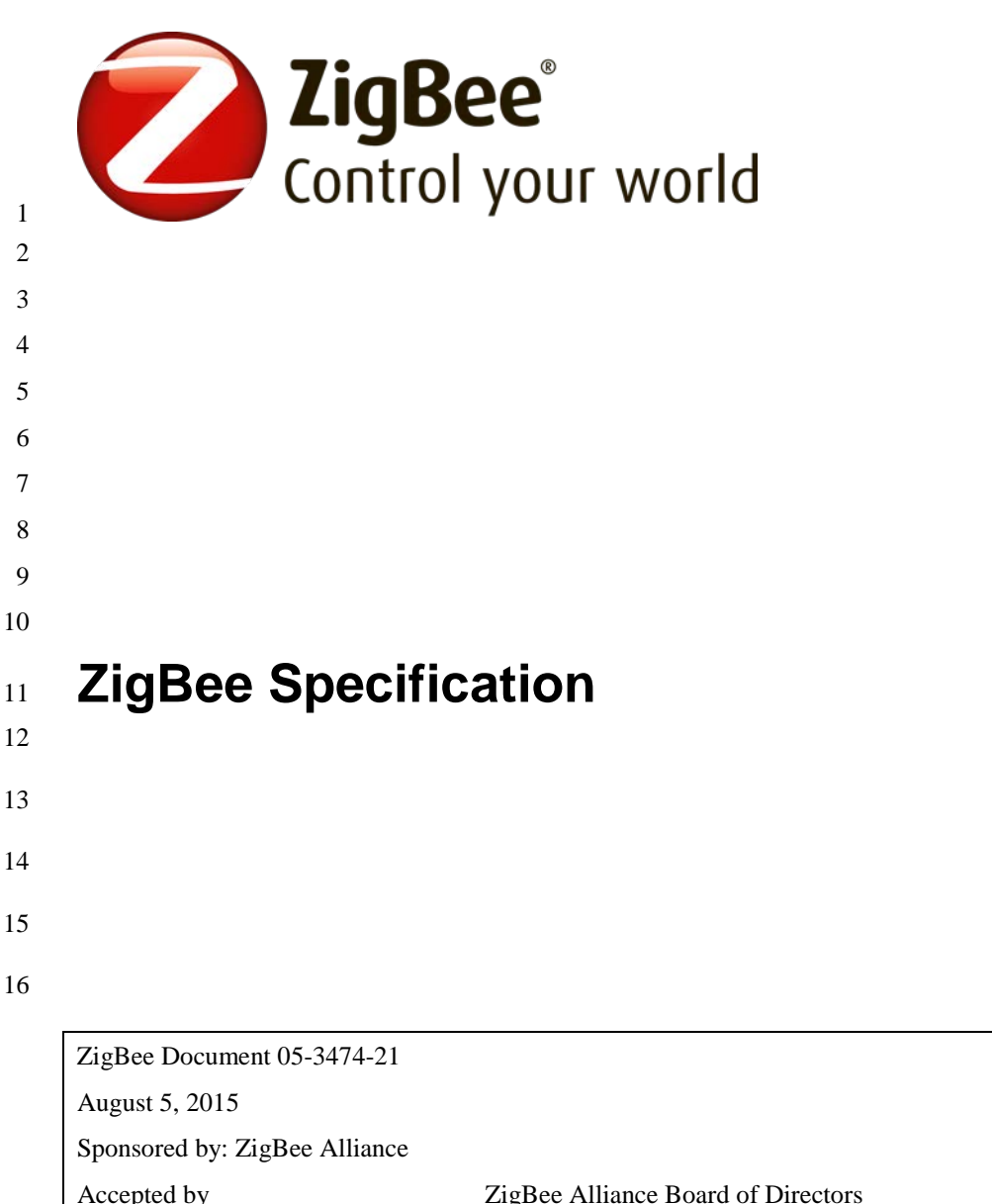

Accepted by **ZigBee Alliance Board of Directors** Abstract The ZigBee Specification describes the infrastructure and services available to applications operating on the ZigBee platform. Keywords ZigBee, Stack, Network, Application, Profile, Framework, Device Description, Binding, Security

August 5, 2015

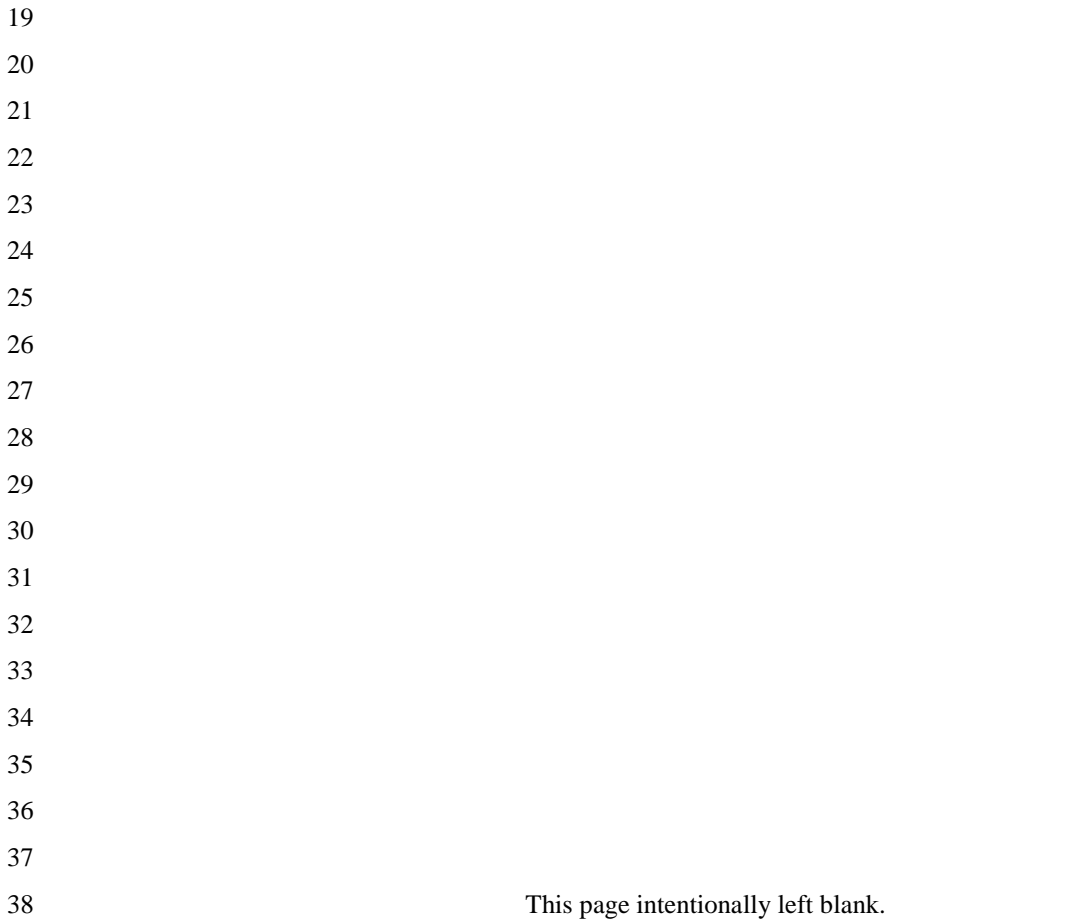

# **Notice of Use and Disclosure**

 Copyright © ZigBee Alliance, Inc. (2015). All Rights Reserved. This information within this document is the property of the ZigBee Alliance and its use and disclosure are restricted.

Elements of ZigBee Alliance specifications may be subject to third party intellectual property rights, including without

limitation, patent, copyright or trademark rights (such a third party may or may not be a member of ZigBee). ZigBee is

not responsible and shall not be held responsible in any manner for identifying or failing to identify any or all such

- third party intellectual property rights.
- This document and the information contained herein are provided on an "AS IS" basis and ZigBee DISCLAIMS ALL
- 47 WARRANTIES EXPRESS OR IMPLIED, INCLUDING BUT NOT LIMITED TO (A) ANY WARRANTY THAT 48 THE USE OF THE INFORMATION HEREIN WILL NOT INFRINGE ANY RIGHTS OF THIRD PARTIES
- THE USE OF THE INFORMATION HEREIN WILL NOT INFRINGE ANY RIGHTS OF THIRD PARTIES
- (INCLUDING WITHOUT LIMITATION ANY INTELLECTUAL PROPERTY RIGHTS INCLUDING PATENT, COPYRIGHT OR TRADEMARK RIGHTS) OR (B) ANY IMPLIED WARRANTIES OF MERCHANTABILITY,
- FITNESS FOR A PARTICULAR PURPOSE, TITLE OR NONINFRINGEMENT. IN NO EVENT WILL ZIGBEE
- BE LIABLE FOR ANY LOSS OF PROFITS, LOSS OF BUSINESS, LOSS OF USE OF DATA, INTERRUPTION
- 
- 53 OF BUSINESS, OR FOR ANY OTHER DIRECT, INDIRECT, SPECIAL OR EXEMPLARY, INCIDENTIAL, 54 PUNITIVE OR CONSEOUENTIAL DAMAGES OF ANY KIND, IN CONTRACT OR IN TORT, IN CONNEC-PUNITIVE OR CONSEQUENTIAL DAMAGES OF ANY KIND, IN CONTRACT OR IN TORT, IN CONNEC-
- 
- TION WITH THIS DOCUMENT OR THE INFORMATION CONTAINED HEREIN, EVEN IF ADVISED OF THE 56 POSSIBILITY OF SUCH LOSS OR DAMAGE. All Company, brand and product names may be trademarks that are the sole property of their respective owners.
- the sole property of their respective owners.
- The above notice and this paragraph must be included on all copies of this document that are made.
- ZigBee Alliance, Inc.
- 508 Second Street
- Suite 206
- Davis, CA 95616
- USA
- 

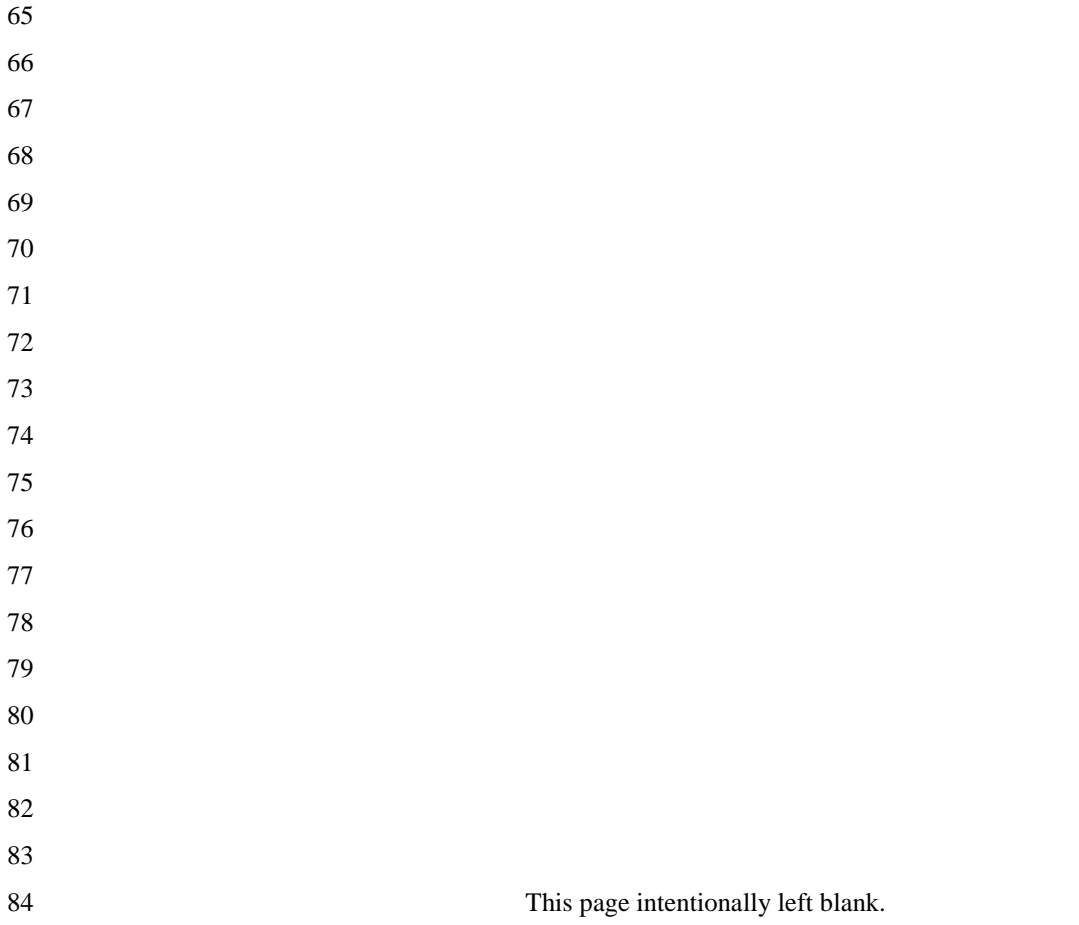

# <sup>85</sup> **Document History**

# <sup>86</sup> **ZigBee Specification History**

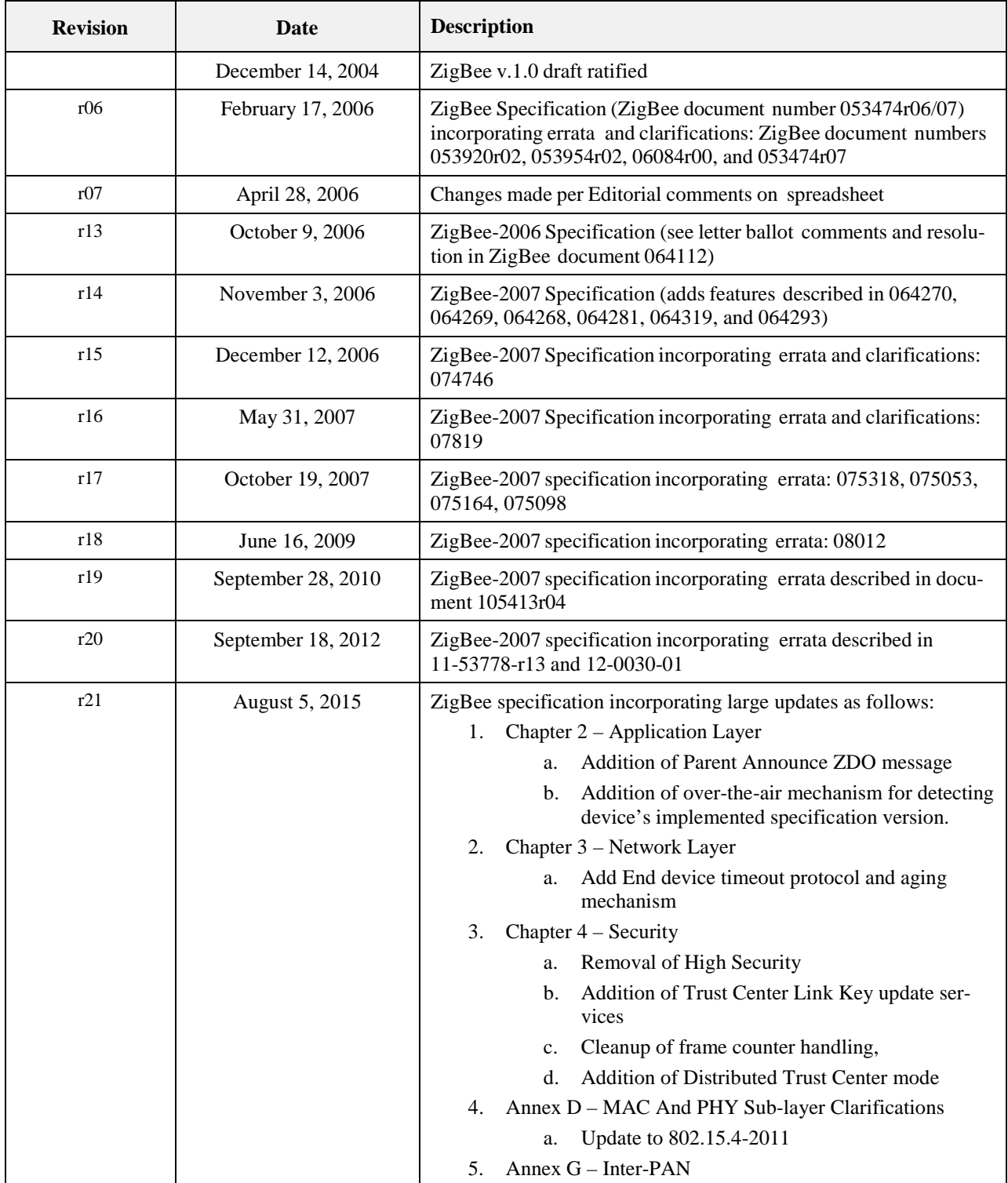

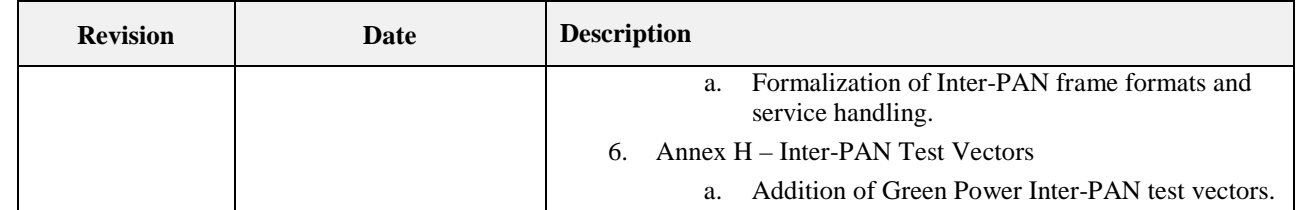

87 88

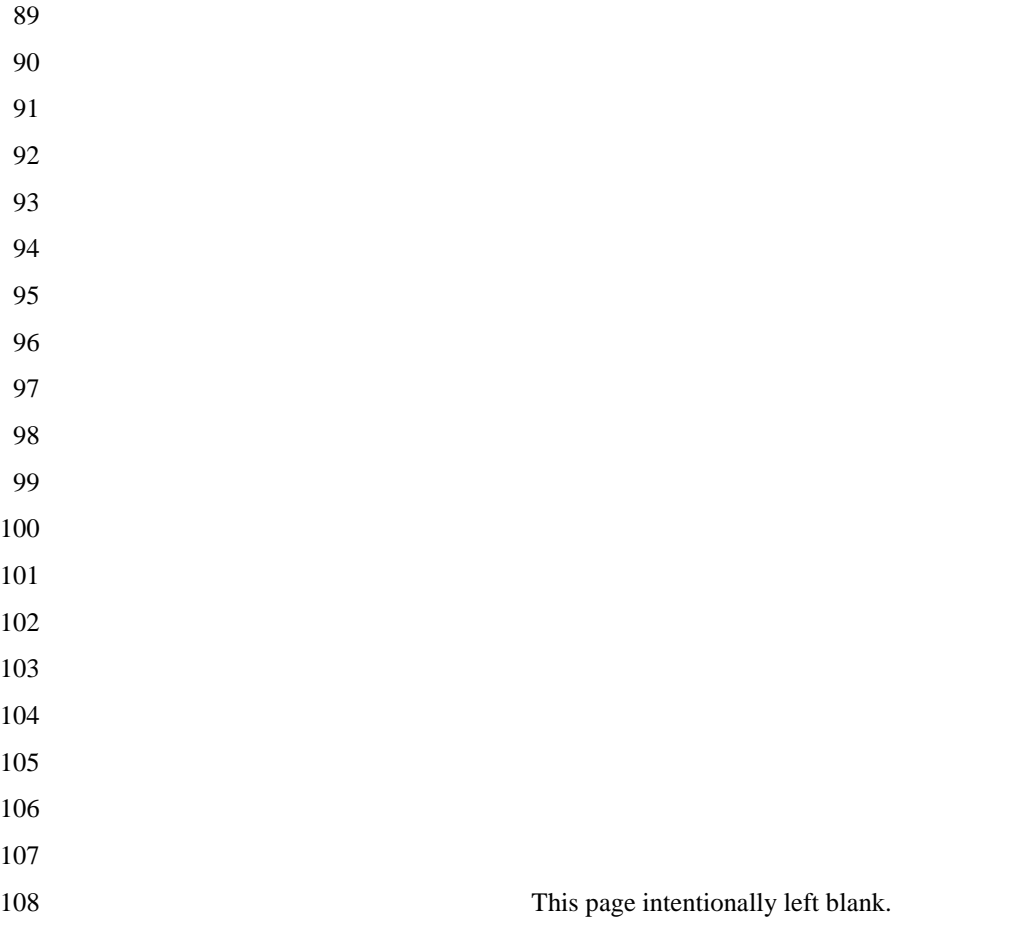

#### **Table of Contents** 109

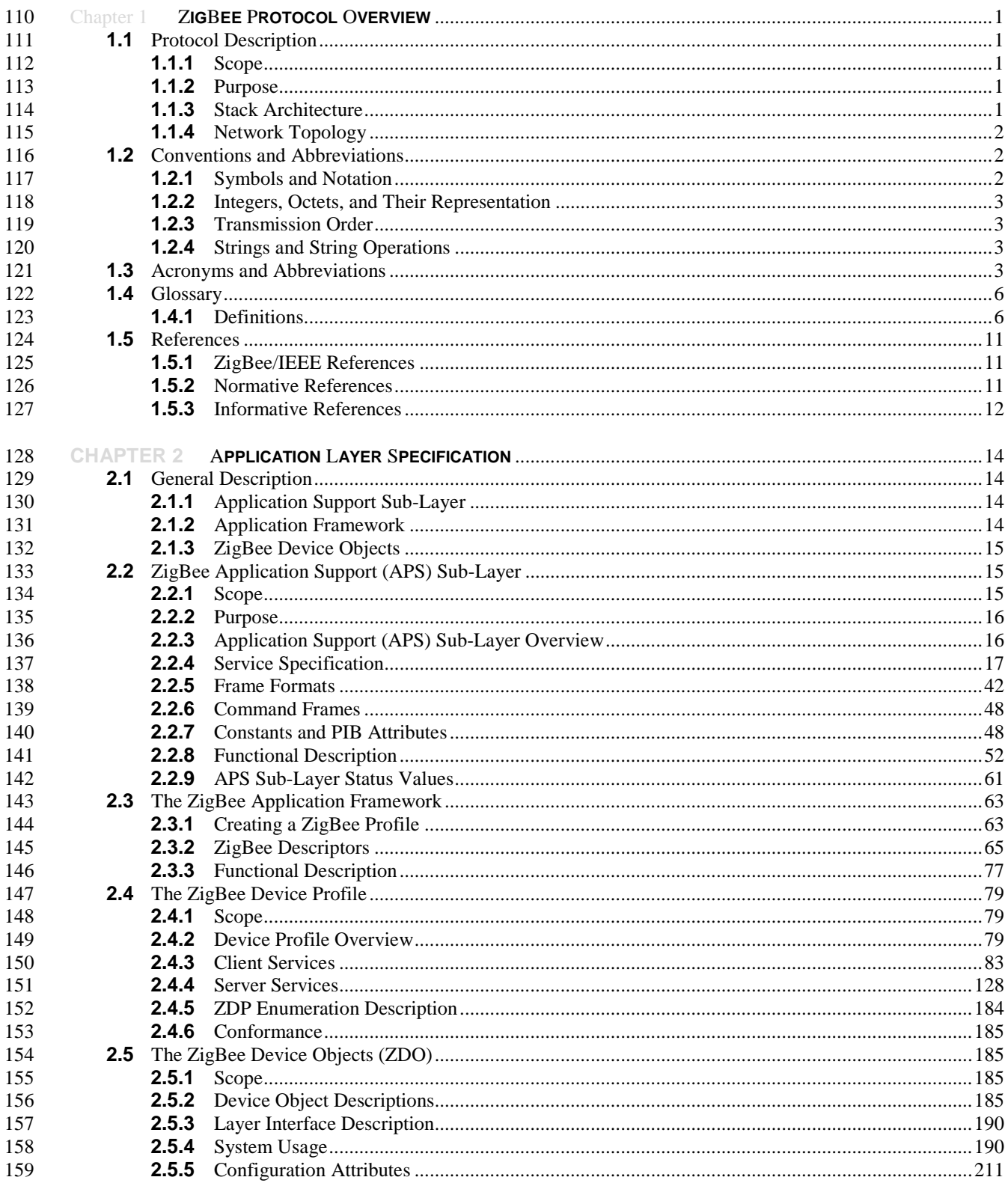

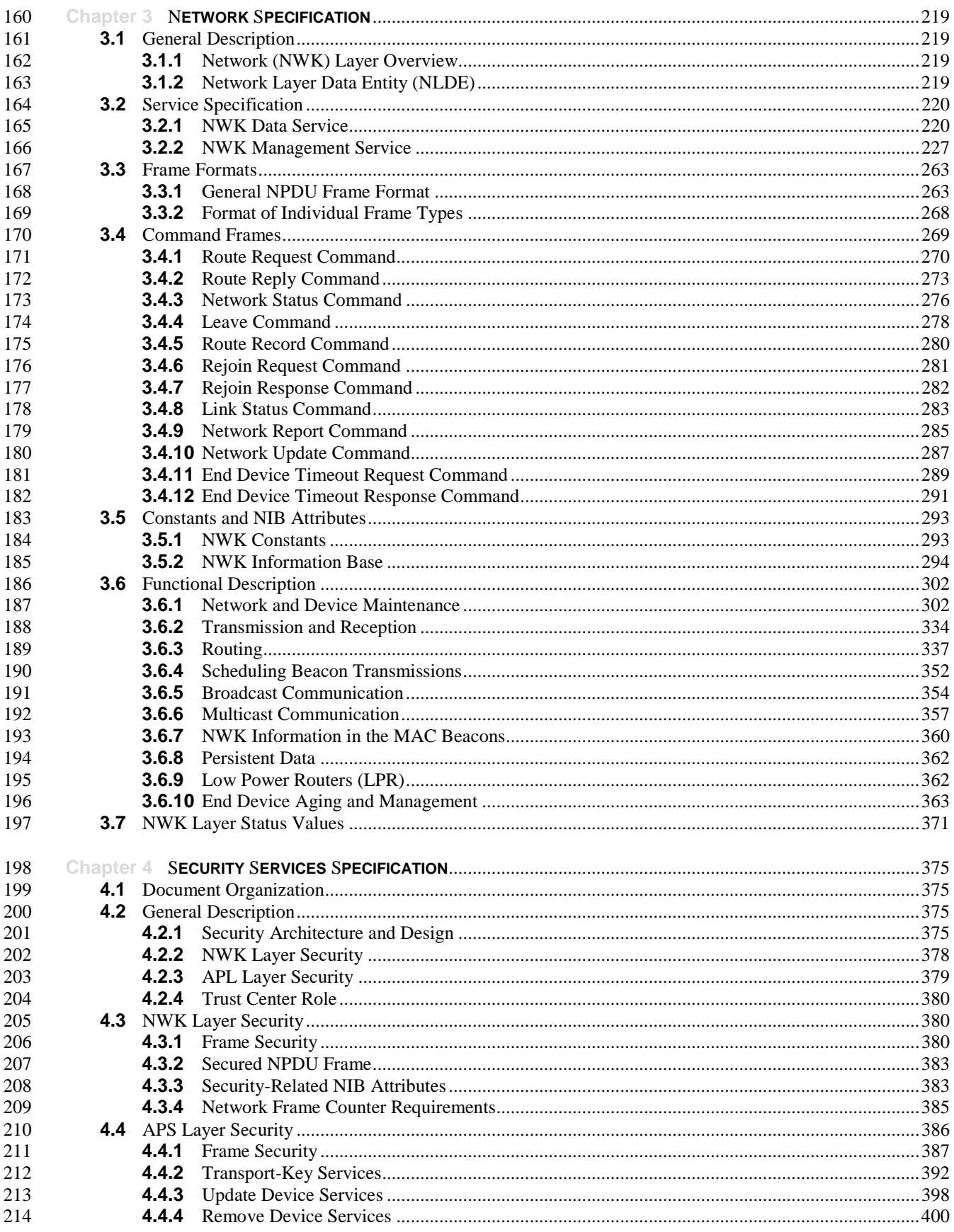

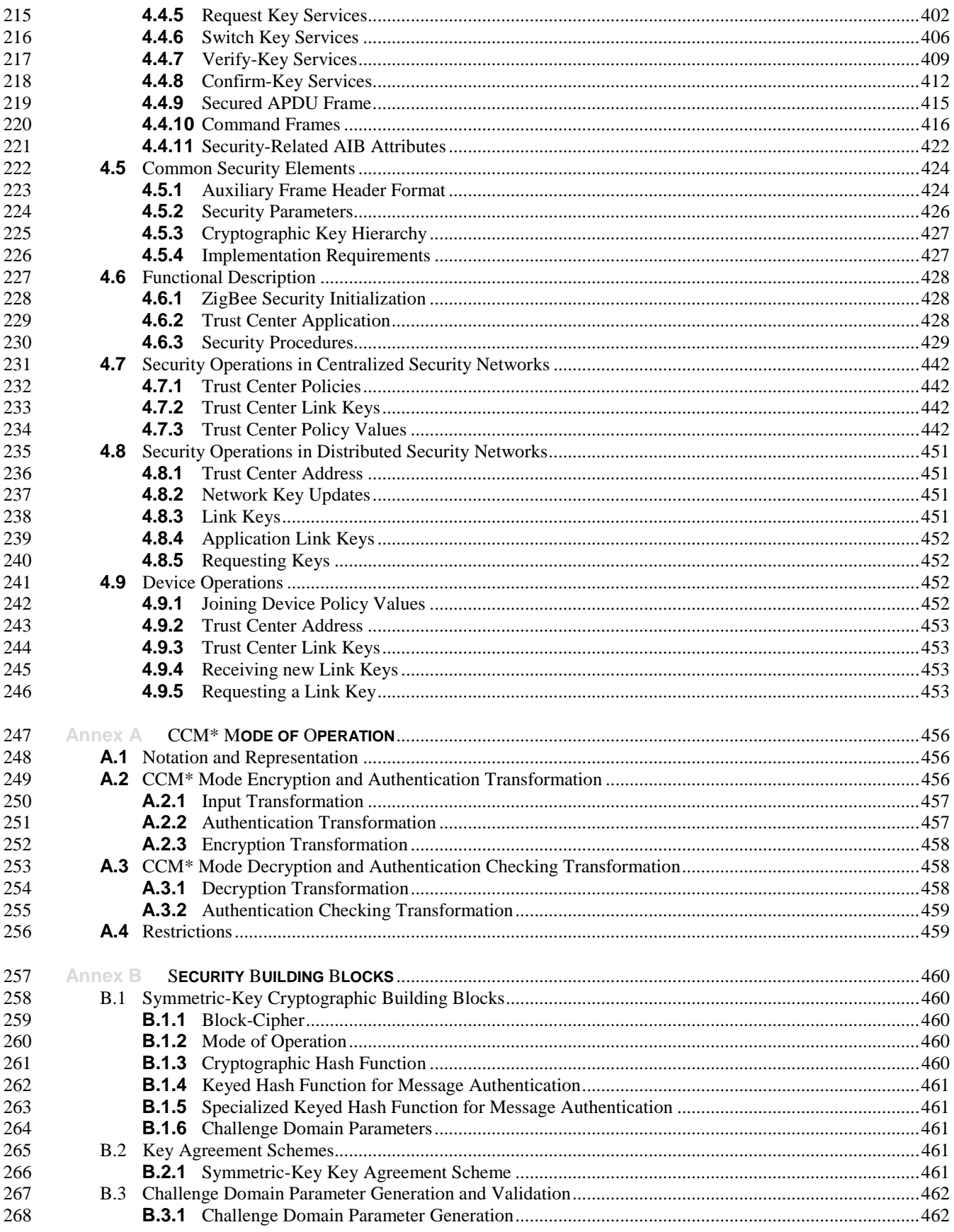

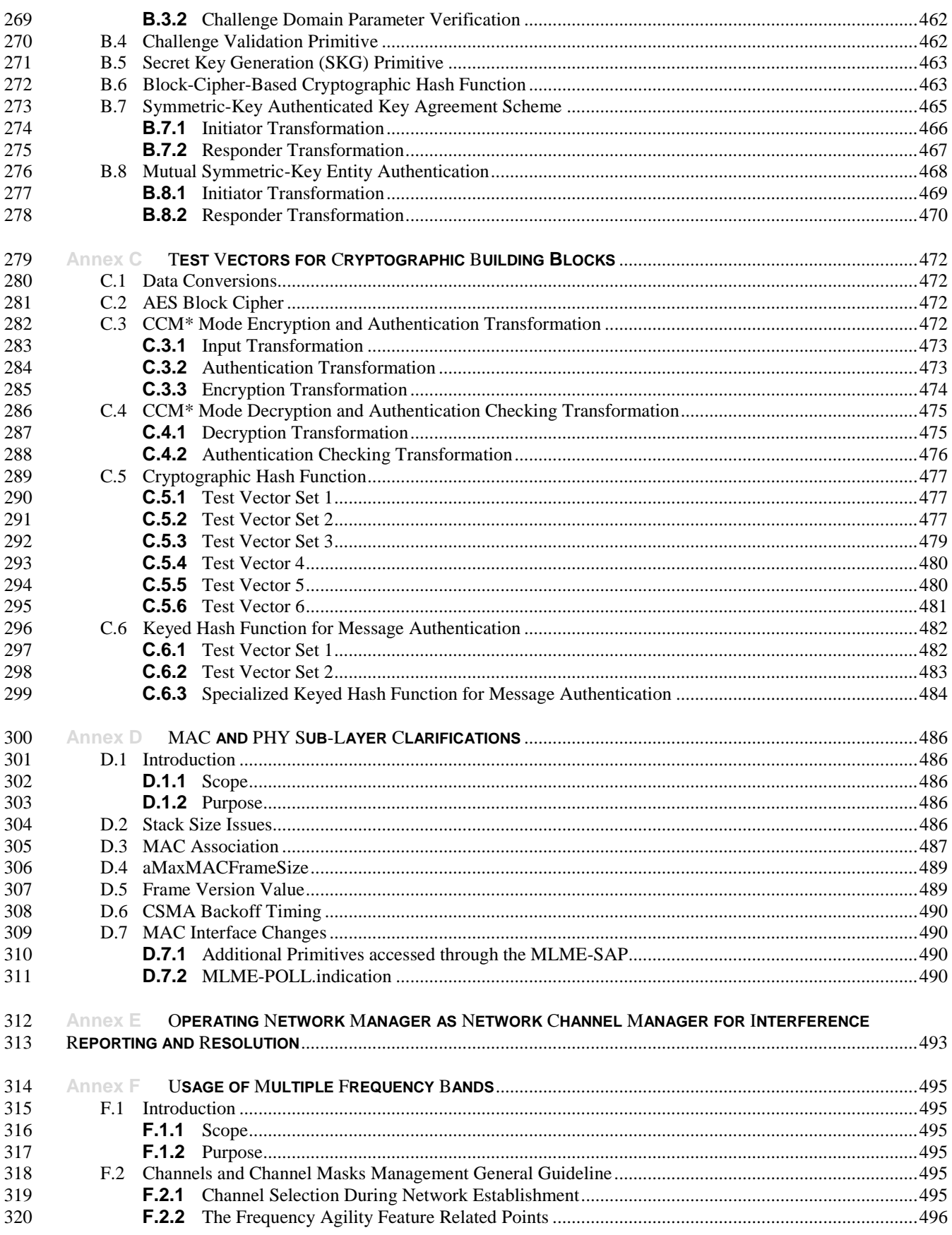

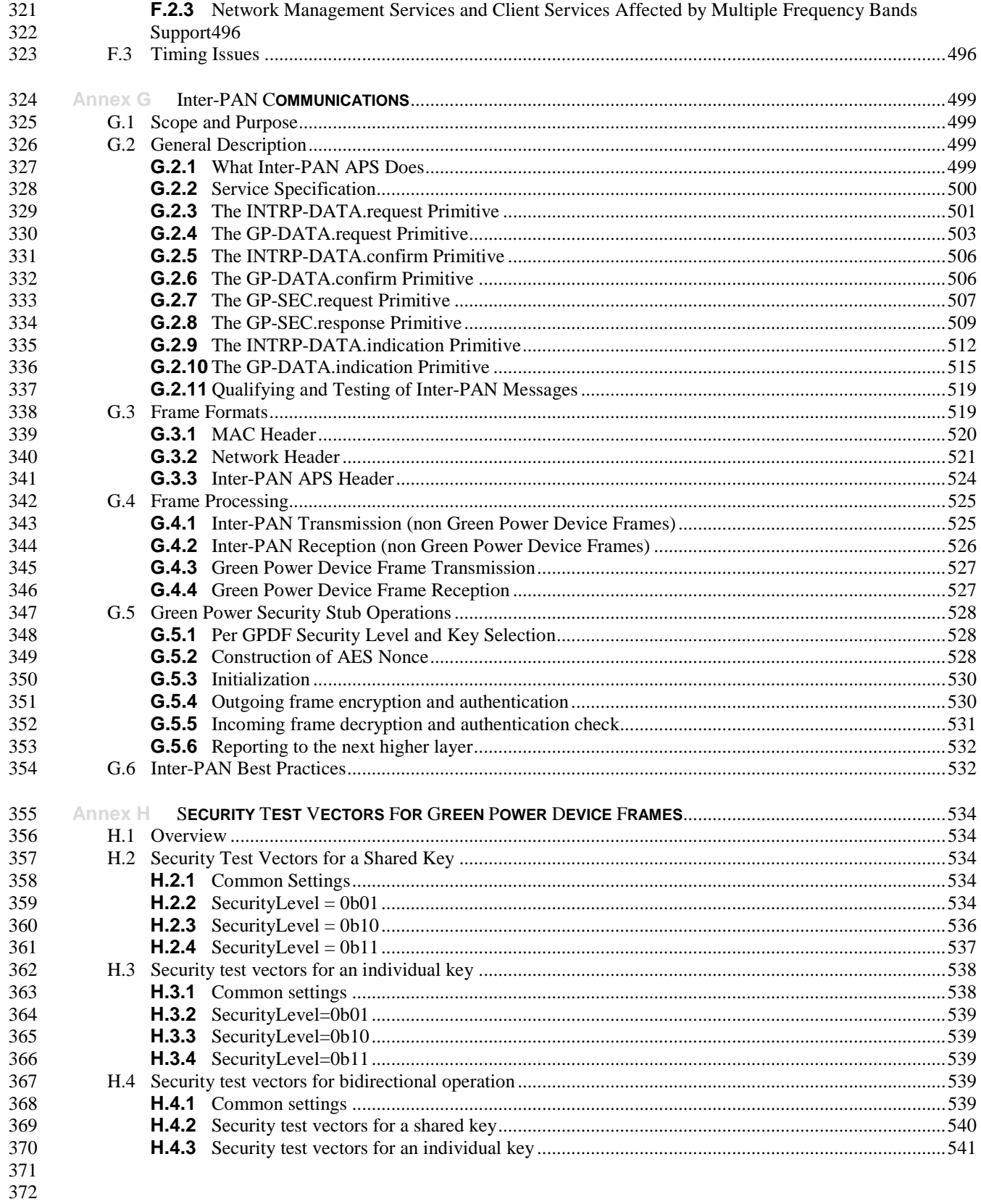

 $\frac{373}{374}$ 

# **List of Tables**

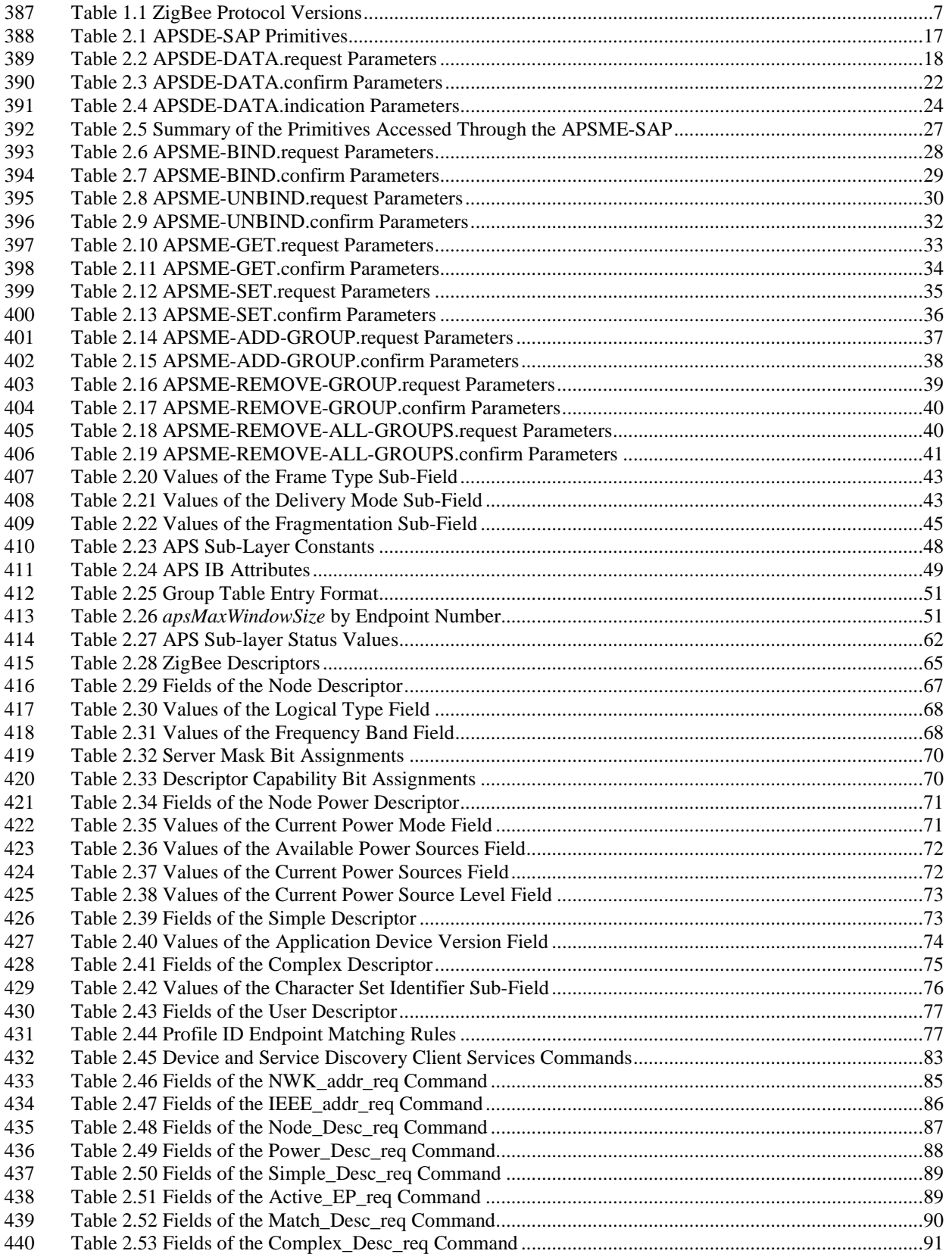

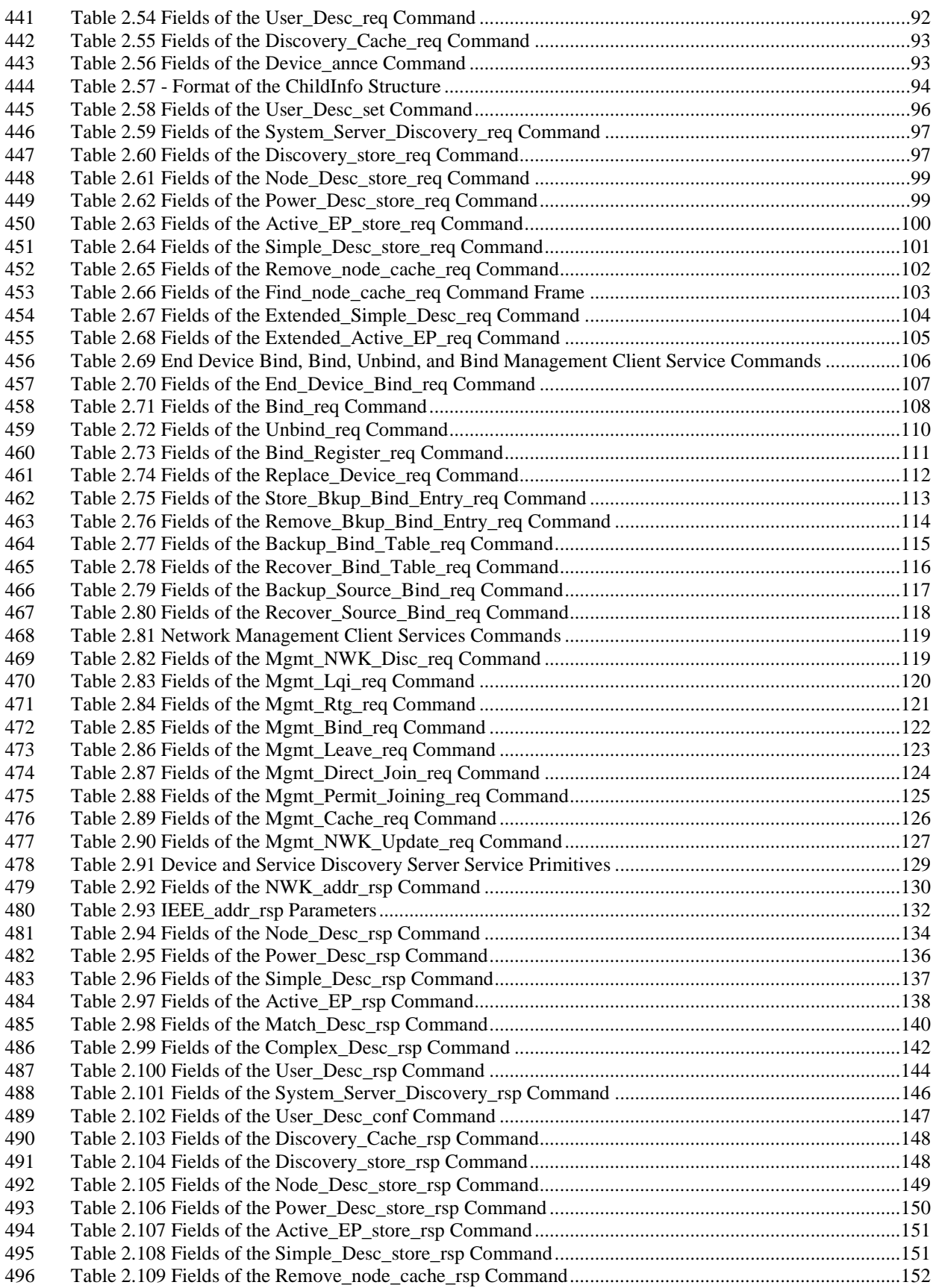

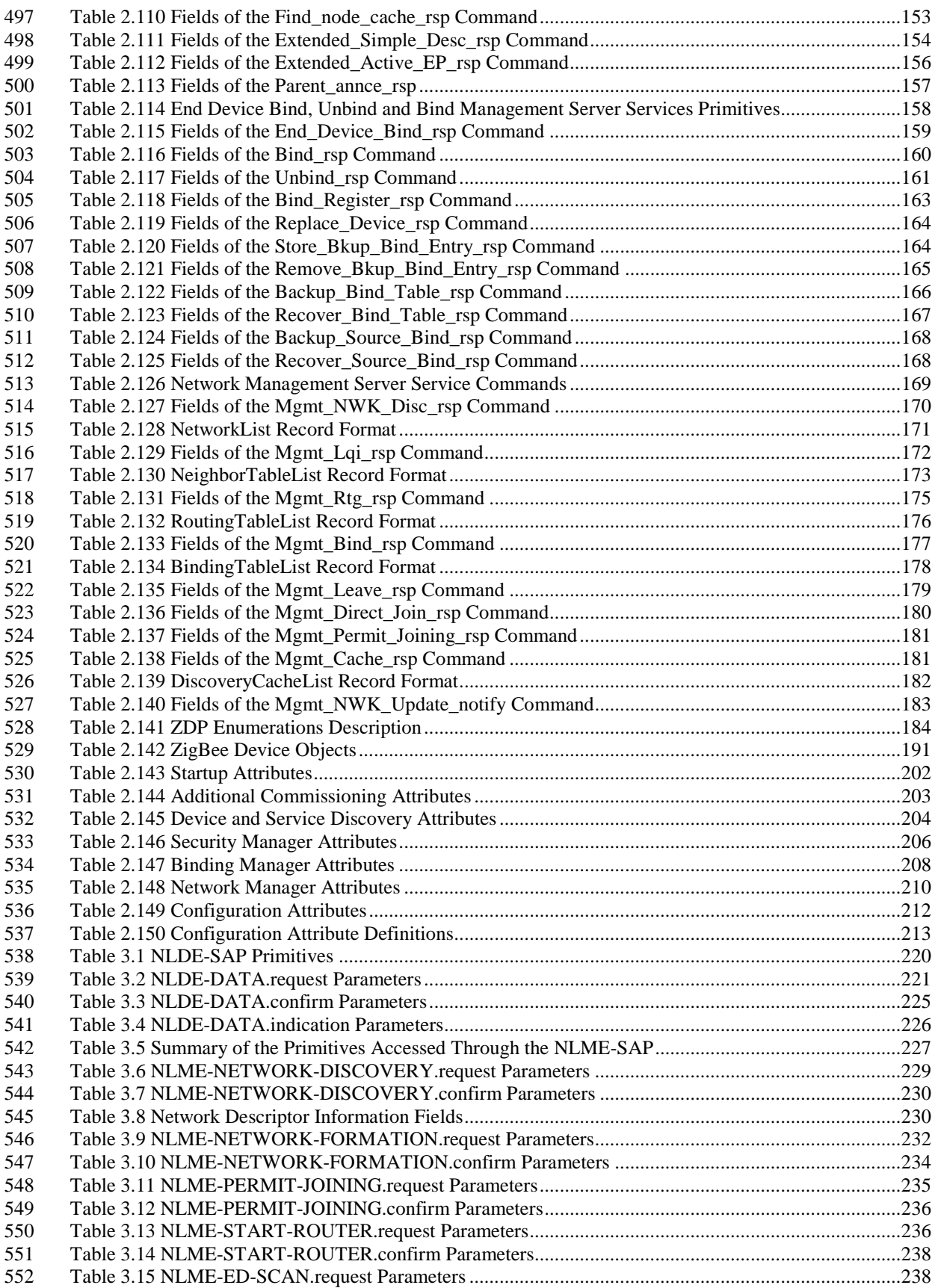

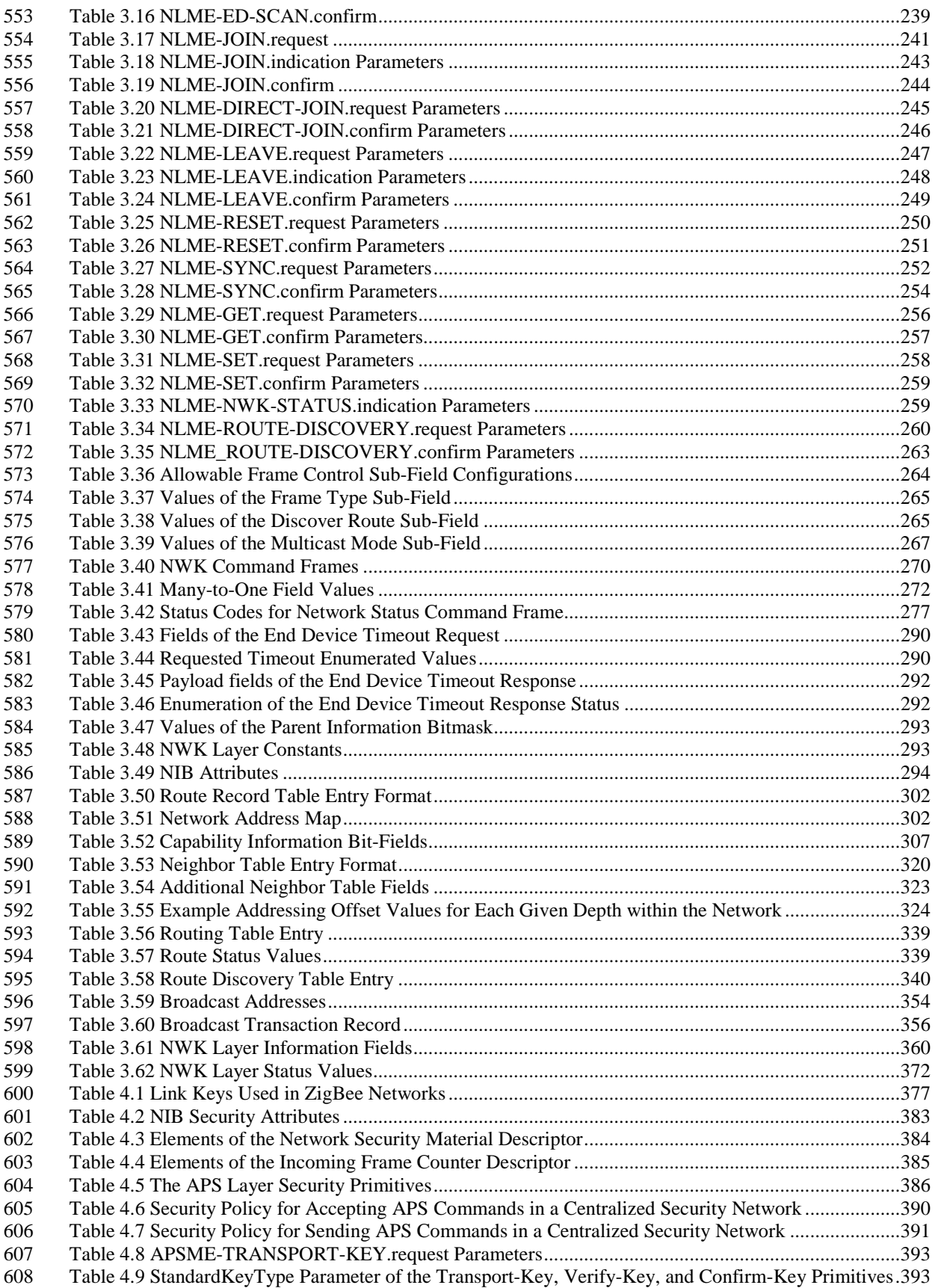

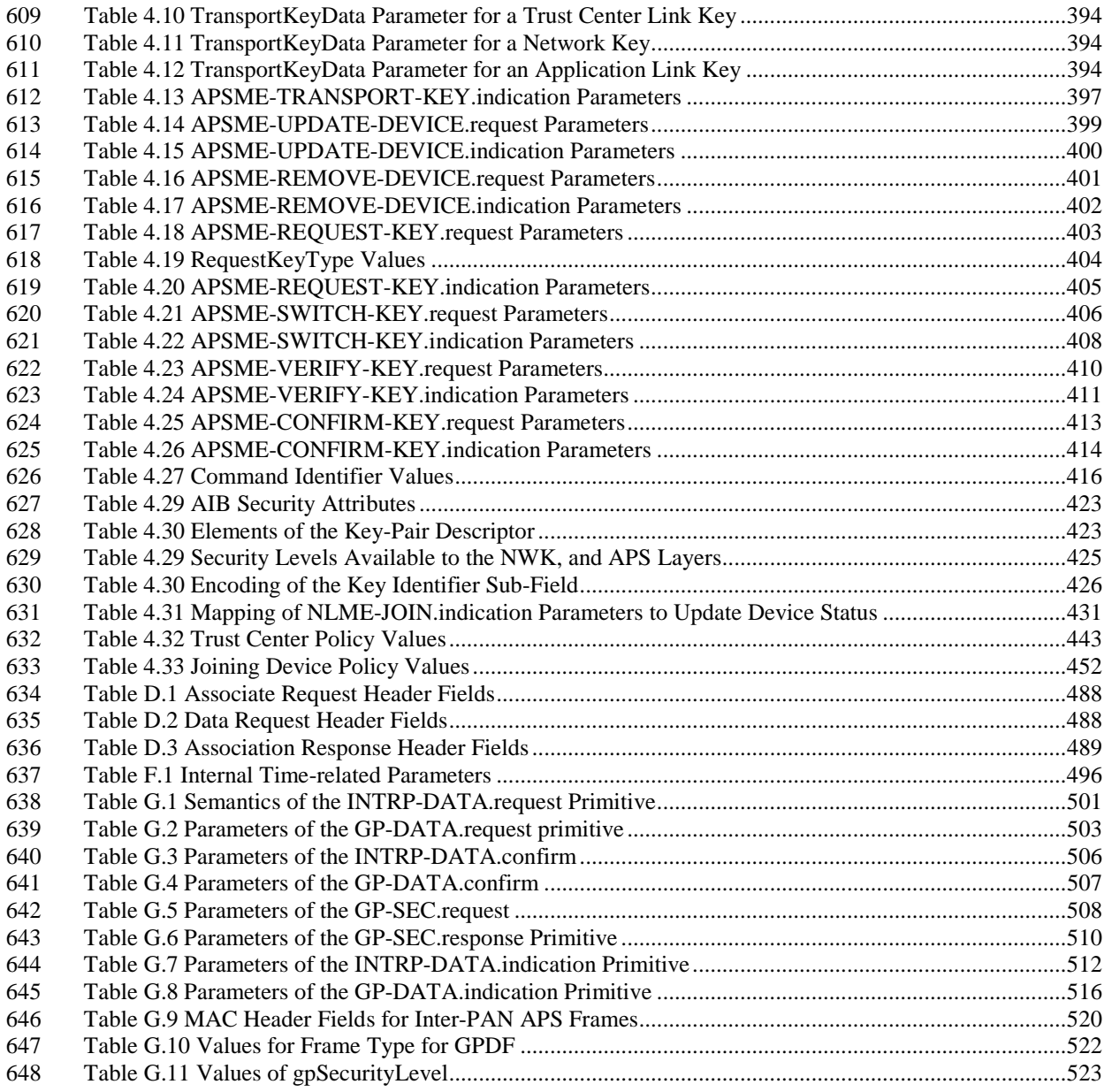

# **List of Figures**

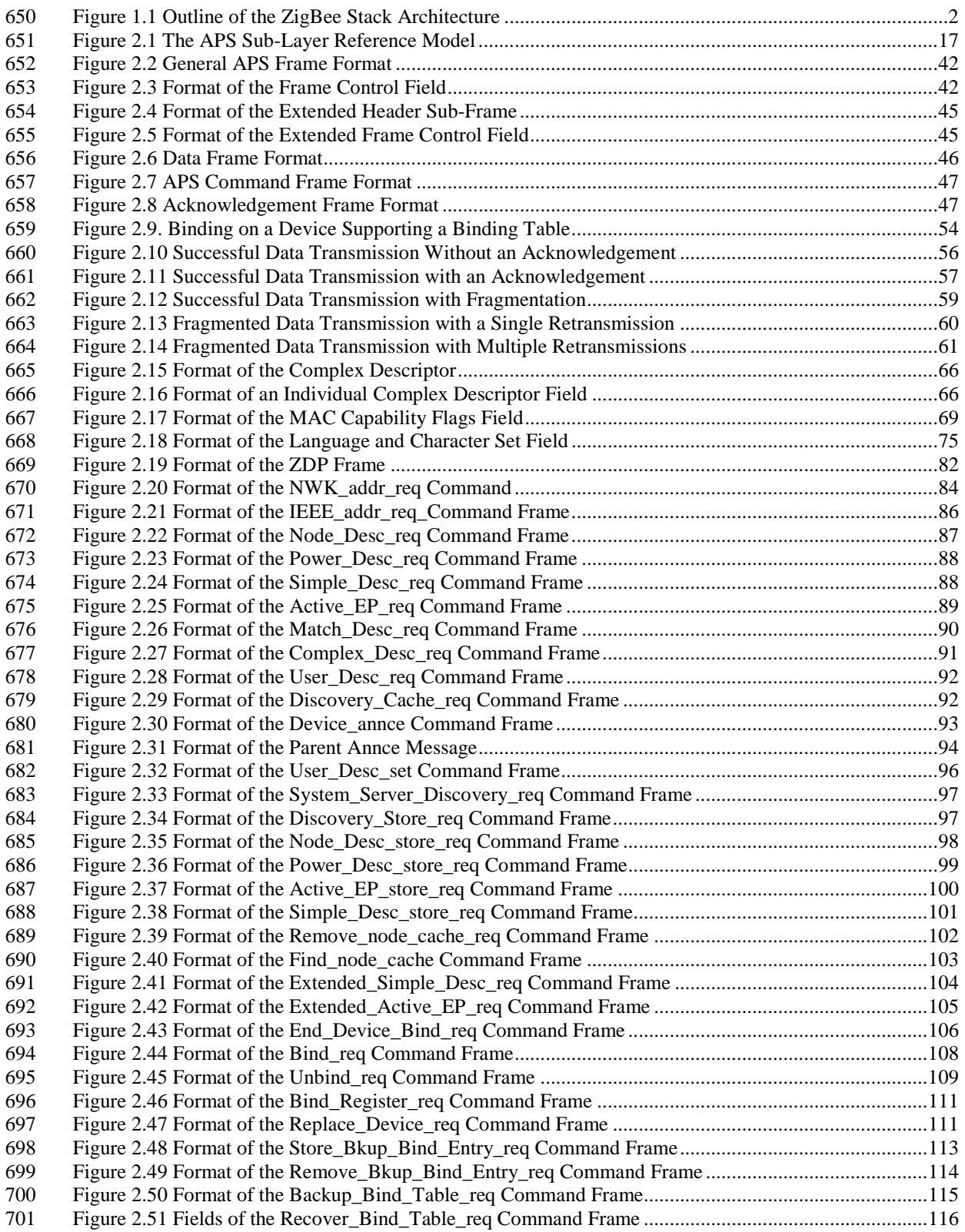

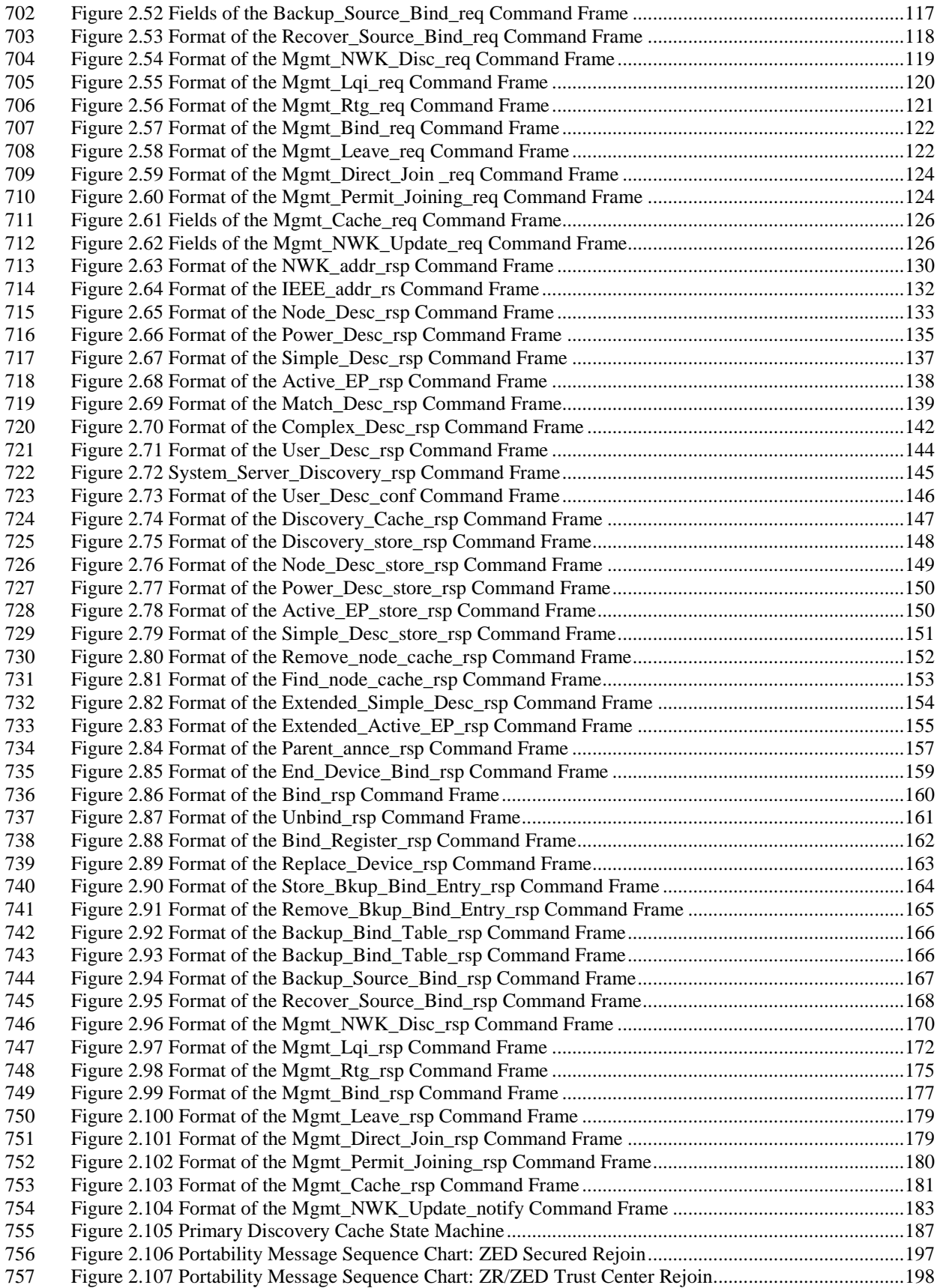

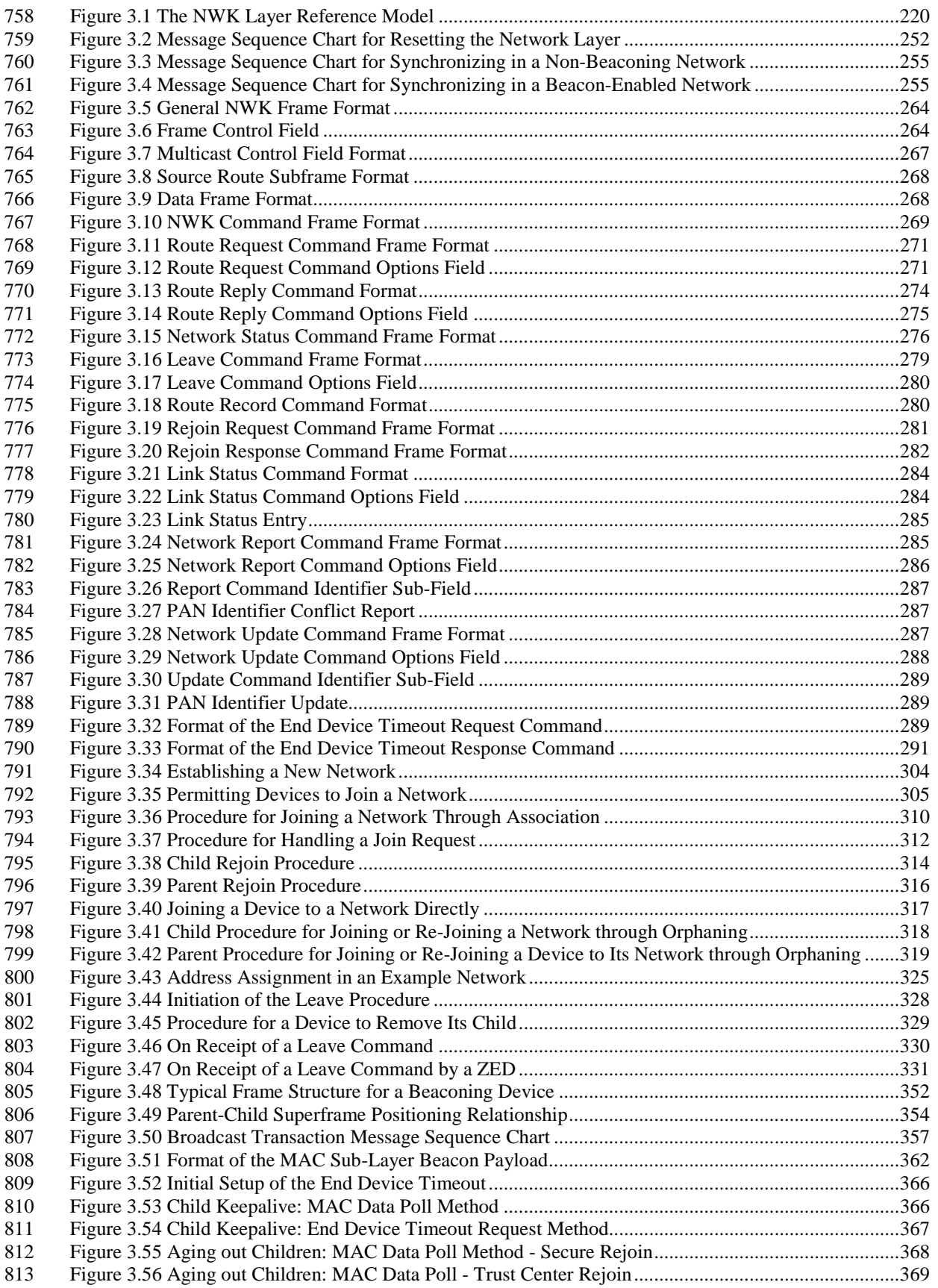

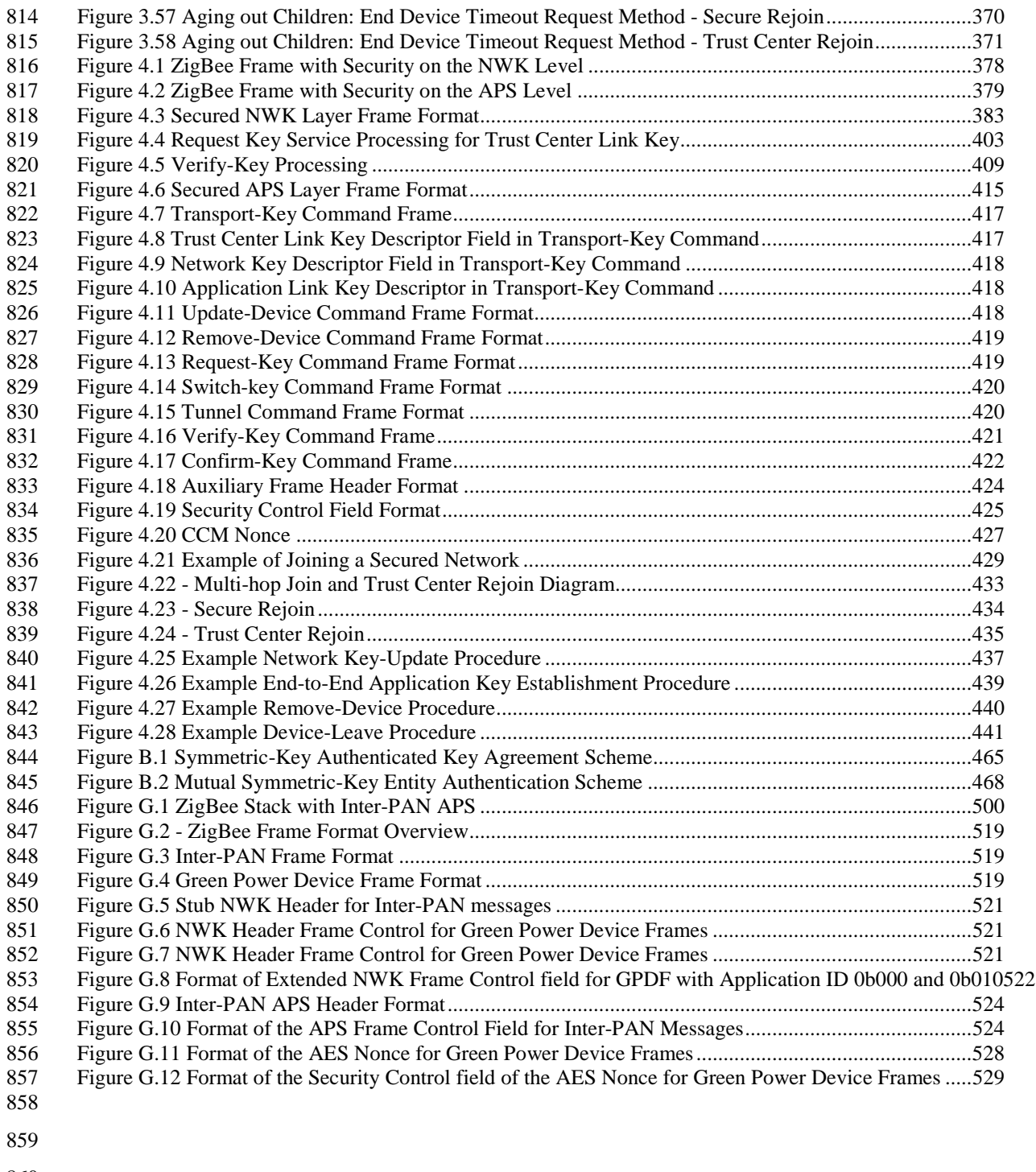

- 
- 
- 
- 
- 
- 

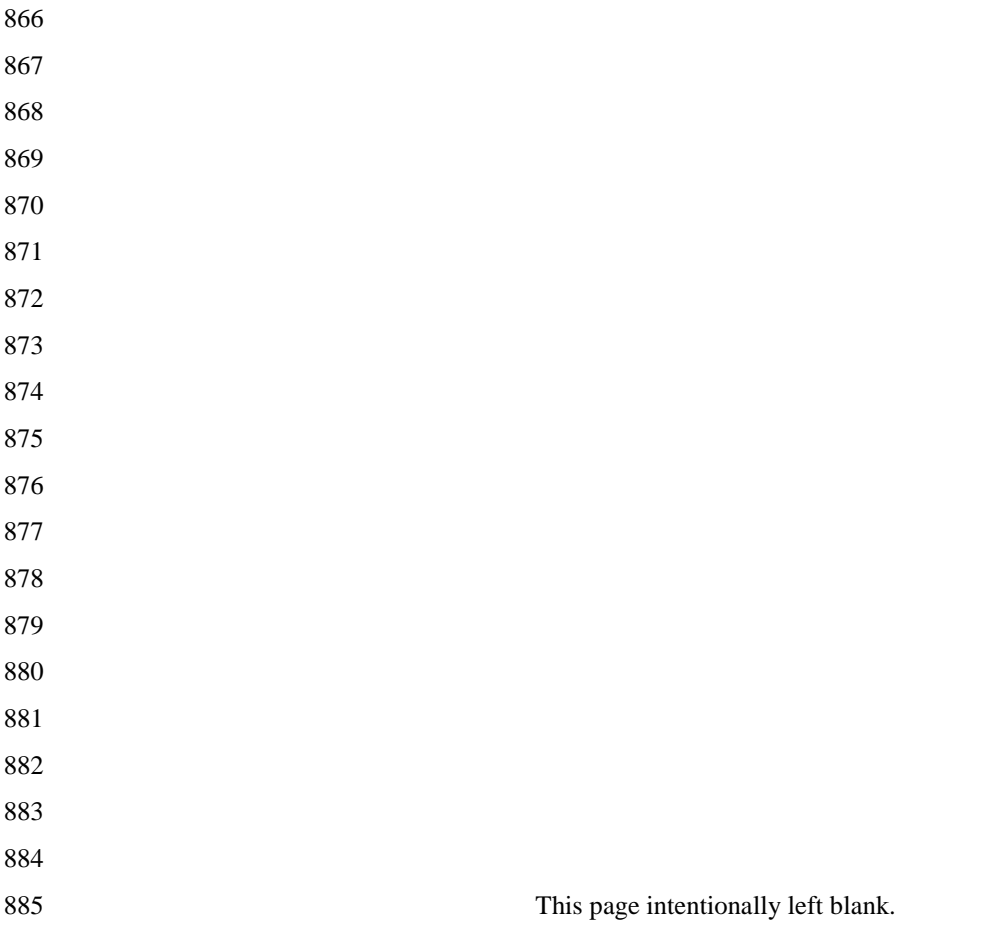

# **CHAPTER 1 ZIGBEE PROTOCOL OVERVIEW**

# **1.1 Protocol Description**

 The ZigBee Alliance has developed a very low-cost, very low-power-consumption, two-way, wireless communications standard. Solutions adopting the ZigBee standard will be embedded in consumer electron- ics, home and building automation, industrial controls, PC peripherals, medical sensor applications, toys, and games.

#### **1.1.1 Scope**

 This document contains specifications, interface descriptions, object descriptions, protocols and algorithms pertaining to the ZigBee protocol standard, including the application support sub-layer (APS), the ZigBee device objects (ZDO), ZigBee device profile (ZDP), the application framework, the network layer (NWK), and ZigBee security services.

#### **1.1.2 Purpose**

899 The purpose of this document is to provide a definitive description of the ZigBee protocol standard as a basis for future implementations, such that any number of companies incorporating the ZigBee standard into platforms and devices on the basis of this document will produce interoperable, low-cost, and highly usable products for the burgeoning wireless marketplace.

#### **1.1.3 Stack Architecture**

 The ZigBee stack architecture is made up of a set of blocks called layers. Each layer performs a specific set of services for the layer above. A data entity provides a data transmission service and a management entity provides all other services. Each service entity exposes an interface to the upper layer through a service ac-cess point (SAP), and each SAP supports a number of service primitives to achieve the required functionality.

 The IEEE 802.15.4 standard defines the two lower layers: the physical (PHY) layer and the medium access control (MAC) sub-layer. The ZigBee Alliance builds on this foundation by providing the network (NWK) layer and the framework for the application layer. The application layer framework consists of the application support sub-layer (APS) and the ZigBee device objects (ZDO). Manufacturer-defined application objects use the framework and share APS and security services with the ZDO.

 The PHY layer operates in two separate frequency ranges: 868/915 MHz and 2.4 GHz. The lower frequency PHY layer covers both the 868 MHz European band and the 915 MHz band, used in countries such as the United States and Australia. The higher frequency PHY layer is used virtually worldwide. A complete de-scription of the PHY layers can be found in [B1].

- 917 The MAC sub-layer controls access to the radio channel using a CSMA-CA mechanism. Its responsibilities may also include transmitting beacon frames, synchronization, and providing a reliable transmission
- 919 mechanism. A complete description of the IEEE 802.15.4 MAC sub-layer can be found in [\[B1\].](#page-33-0) [Figure 1.1](#page-24-0)
- represents the outline of the ZigBee Stack Architecture.
- 

#### **Figure 1.1 Outline of the ZigBee Stack Architecture**

<span id="page-24-0"></span>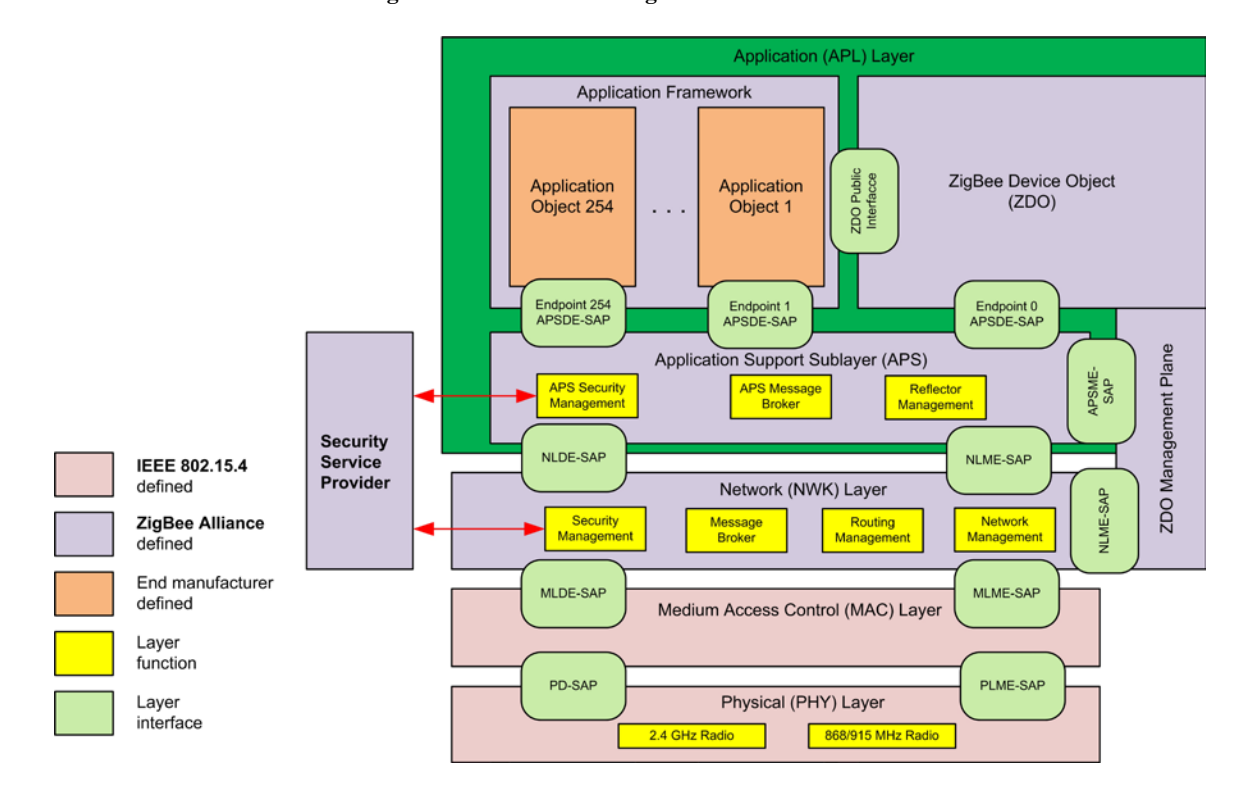

# **1.1.4 Network Topology**

924 The ZigBee network layer (NWK) supports star, tree, and mesh topologies. In a star topology, the network is controlled by one single device called the ZigBee coordinator. The ZigBee coordinator is responsible for initiating and maintaining the devices on the network. All other devices, known as end devices, directly communicate with the ZigBee coordinator. In mesh and tree topologies, the ZigBee coordinator is respon- sible for starting the network and for choosing certain key network parameters, but the network may be ex-929 tended through the use of ZigBee routers. In tree networks, routers move data and control messages through the network using a hierarchical routing strategy. Tree networks may employ beacon-oriented communica- tion as described in the IEEE 802.15.4 specification. Mesh networks allow full peer-to-peer communication. ZigBee routers in mesh networks do not currently emit regular IEEE 802.15.4 beacons. This specification describes only intra-PAN networks, that is, networks in which communications begin and terminate within the same network.

# **1.2 Conventions and Abbreviations**

### **1.2.1 Symbols and Notation**

Notation follows from ANSI X9.63-2001, §2.2 [\[B7\].](#page-33-1)

#### <sup>938</sup> **1.2.2 Integers, Octets, and Their Representation**

 Throughout Annexes A through D, the representation of integers as octet strings and of octet strings as binary strings shall be fixed. All integers shall be represented as octet strings in most-significant-octet first order. This representation conforms to the convention in Section 4.3 of [\[B7\].](#page-33-1) All octets shall be represented as binary strings in most-significant-bit first order.

### <sup>943</sup> **1.2.3 Transmission Order**

944 Unless otherwise indicated, the transmission order of all frames in this specification follows the conventions 945 used in [\[B1\]:](#page-33-0)

- 946 Frame formats are depicted in the order in which they are transmitted by the PHY layer—from left to 947 right—where the leftmost bit is transmitted first in time.
- 948 Bits within each field are numbered from 0 (leftmost, and least significant) to k-1 (rightmost, and most 949 significant), where the length of the field is k bits.
- 950 Fields that are longer than a single octet are sent to the PHY in order from the octet containing the lowest 951 numbered bits to the octet containing the highest- numbered bits.

# <sup>952</sup> **1.2.4 Strings and String Operations**

953 A string is a sequence of symbols over a specific set (for example, the binary alphabet  ${0,1}$  or the set of all octets). The length of a string is the number of symbols it contains (over the same alphabet). The empty string has length 0. The right-concatenation of two strings *x* and *y* of length *m* and *n* respectively (notation:  $x \mid y$ , is the string *z* of length  $m+n$  that coincides with *x* on its leftmost *m* symbols and with *y* on its right-957 most *n* symbols. An octet is a symbol string of length 8. In our context, all octets are strings over the binary alphabet.

# <sup>959</sup> **1.3 Acronyms and Abbreviations**

960 For the purposes of this standard, the following acronyms and abbreviations apply:

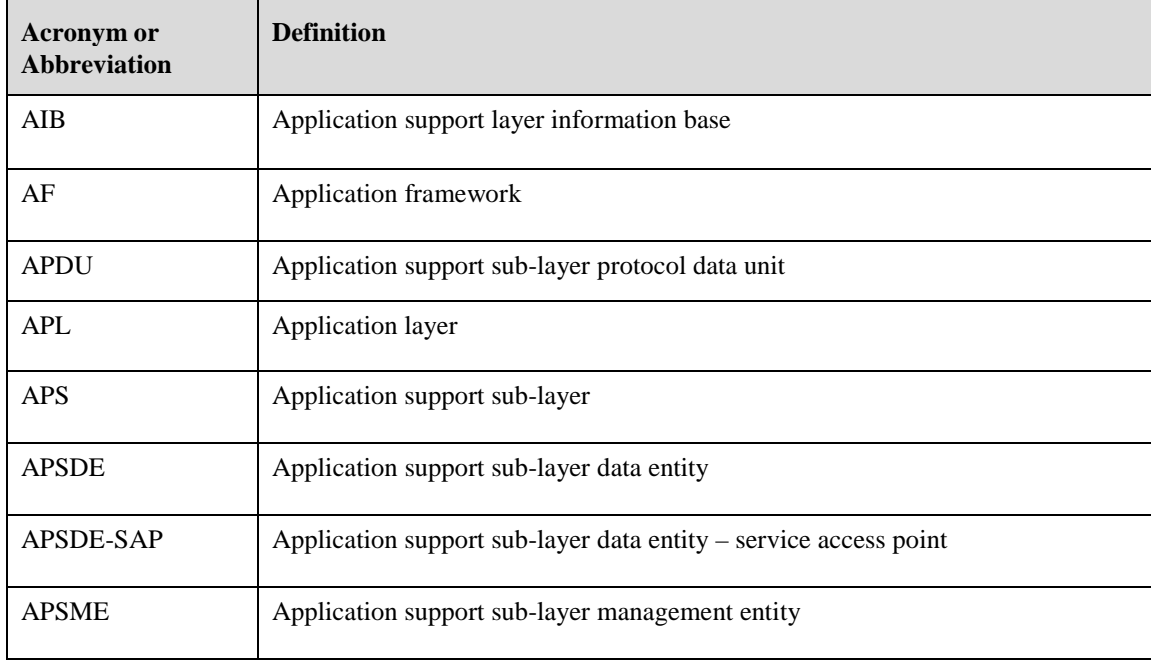

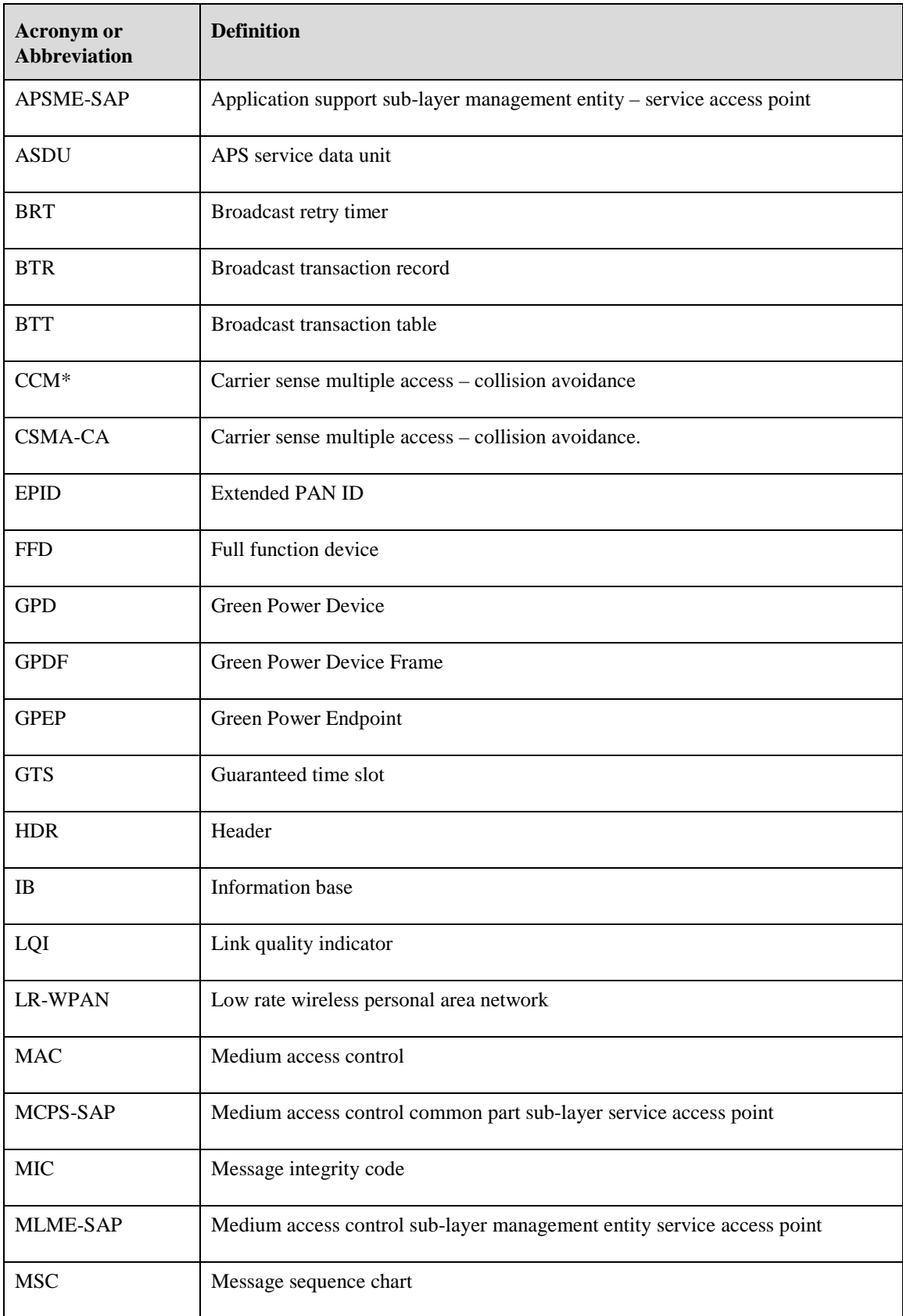

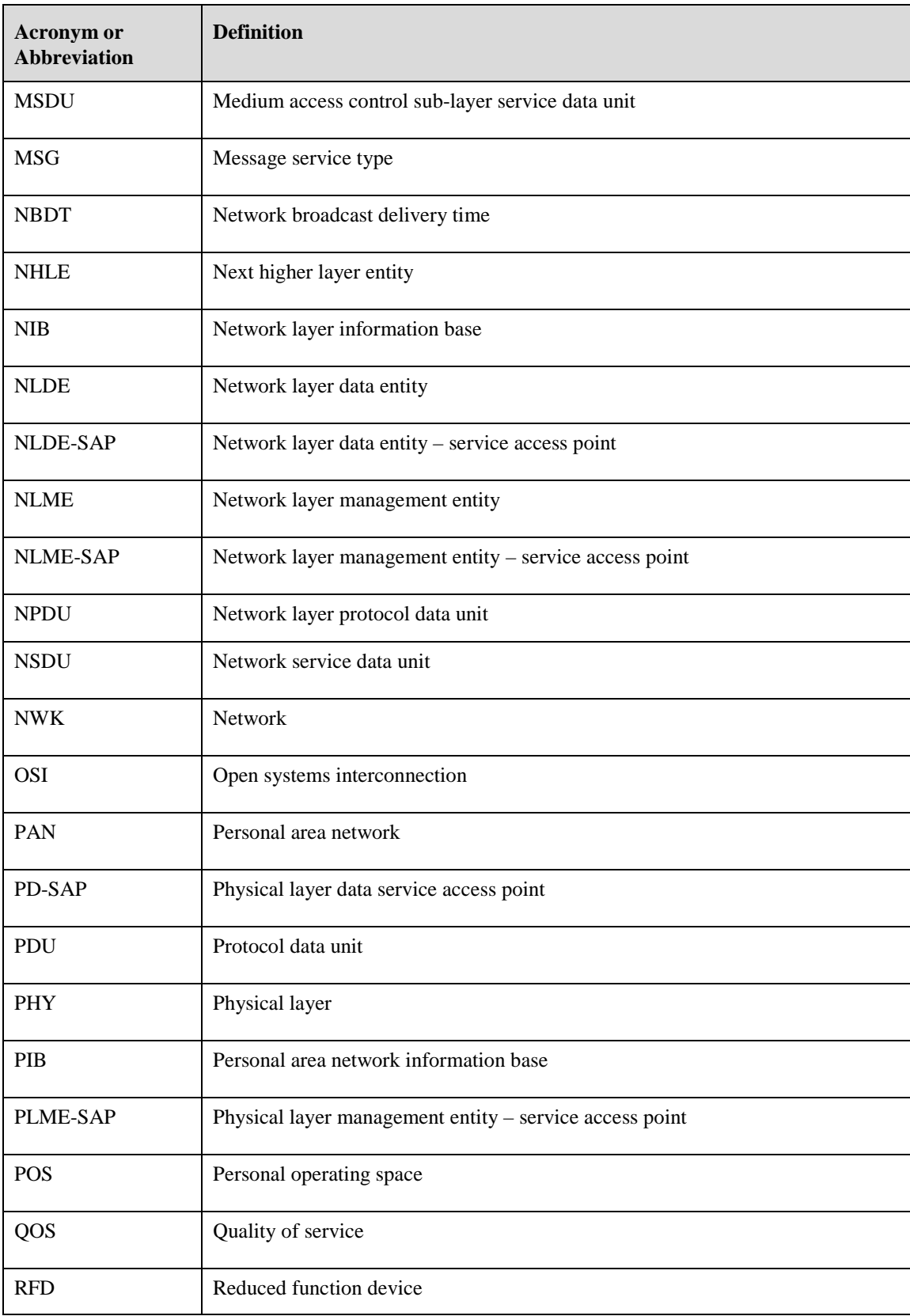

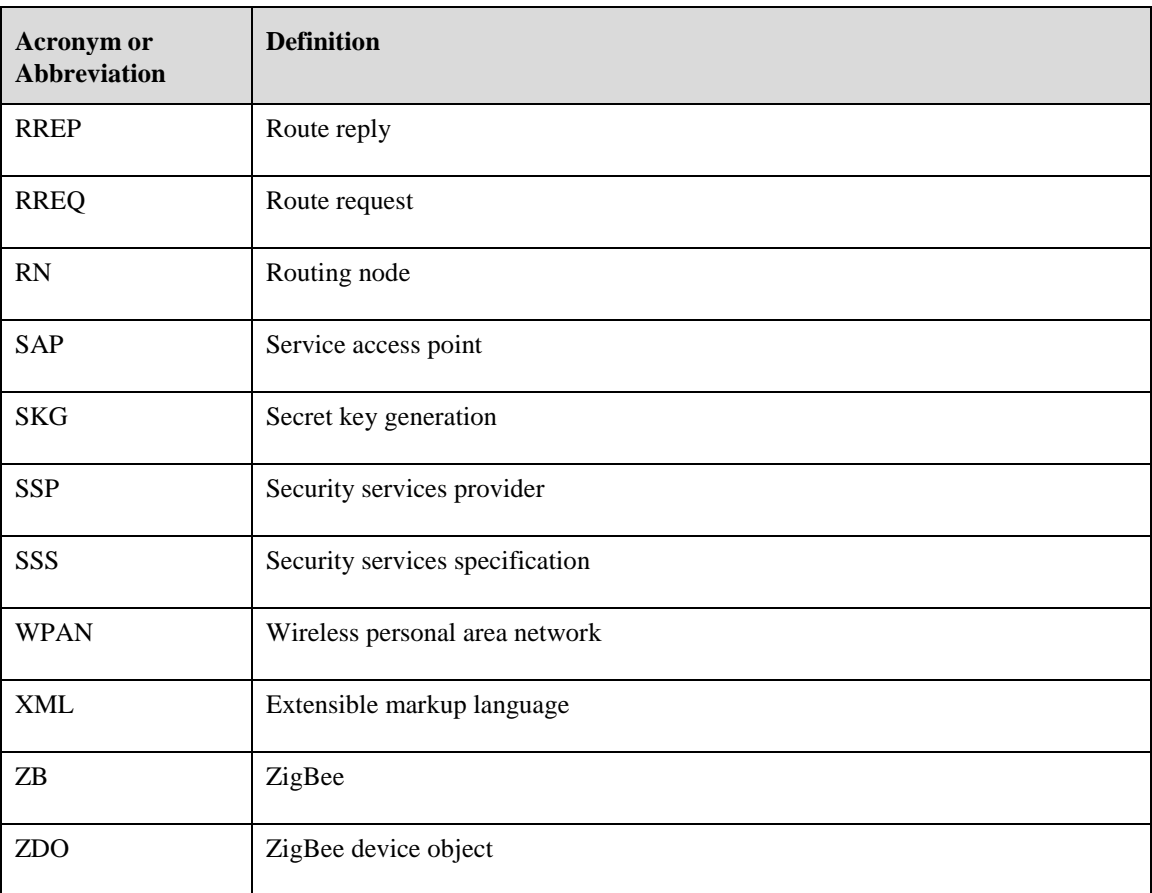

# <sup>961</sup> **1.4 Glossary**

### <sup>962</sup> **1.4.1 Definitions**

#### <sup>963</sup> **1.4.1.1 Conformance Levels**

 The conformance level definitions shall follow those in clause 13, section 1 of [\[B14\].](#page-34-0) **Expected:** A key word used to describe the behavior of the hardware or software in the design models assumed by this Specification. Other hardware and software design models may also be implemented. **May:** A key word indicating a course of action permissible within the limits of the standard (may equals is permitted to). **Shall:** A key word indicating mandatory requirements to be strictly followed in order to conform to the standard; deviations from shall are prohibited (*shall* equals *is required to*). **Should:** A key word indicating that, among several possibilities, one is recommended as being partic- ularly suitable, without mentioning or excluding others; that a certain course of action is preferred but not necessarily required; or, that (in the negative form) a certain course of action is deprecated but not prohibited (*should* equals *is recommended that*). **Reserved Codes:** A set of codes that are defined in this specification, but not otherwise used. Future specifications may implement the use of these codes. A product implementing this specification shall not generate these codes.

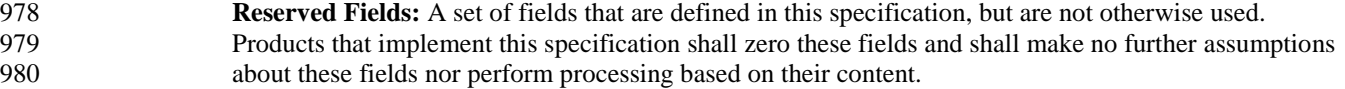

 **ZigBee Protocol Version:** The name of the ZigBee protocol version governed by this specification. The protocol version sub-field of the frame control field in the NWK header of all ZigBee Protocol Stack frames conforming to this specification shall have a value of 0x02 for all ZigBee frames, and a value of 0x03 for the ZigBee Green Power frames. The protocol version support required by various ZigBee specification revisions appears in [Table 1.1.](#page-29-0)

<span id="page-29-0"></span>

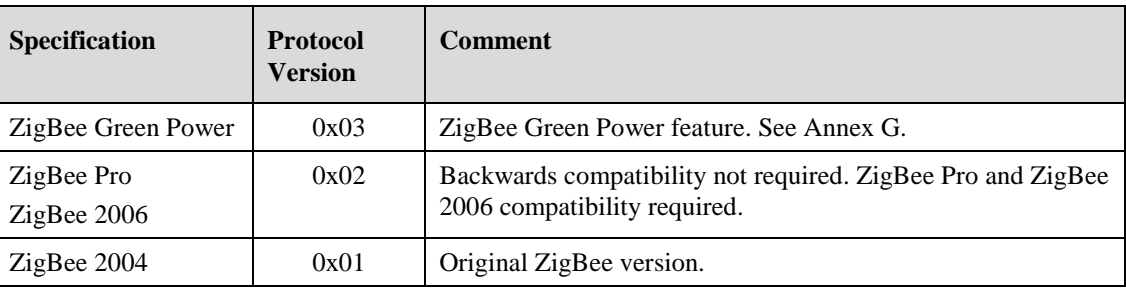

#### **Table 1.1 ZigBee Protocol Versions**

987 A ZigBee device that conforms to this version of the specification may elect to provide backward compati- bility with the 2004 revision of the specification. If it so elects, it shall do so by supporting, in addition to the frame formats and features described in this specification version, all frame formats and features as specified in the older version. [All devices in an operating network, regardless of which revisions of the ZigBee specification they support internally, shall, with respect to their external, observable behavior, con- sistently conform to a single ZigBee protocol version.] A single ZigBee network shall not contain devices that conform, in terms of their external behavior, to multiple ZigBee protocol versions. [The protocol ver- sion of the network to join shall be determined by a backwardly compatible device in examining the beacon payload prior to deciding to join the network; or shall be established by the application if the device is a ZigBee coordinator.] A ZigBee device conforming to this specification may elect to support only protocol 997 version 0x02, whereby it shall join only networks that advertise commensurate beacon payload support. A ZigBee device that conforms to this specification shall discard all frames carrying a protocol version sub-field value other than 0x01, 0x02, or0x03. Itshall process only protocol versions of 0x01 or 0x02, consistent with the protocol version of the network that the device participates within. A ZigBee device that conforms to this specification shall pass the frames carrying the protocol version sub-field value 0x03 to the Interpan APS (see Annex G), if it supports the ZigBee Green Power, otherwise it shall drop them.

#### **1.4.1.2 ZigBee Definitions**

 For the purposes of this standard, the following terms and definitions apply. Terms not defined in this sec-1005 tion can be found in [\[B1\]](#page-33-0) or in [\[B7\].](#page-33-1)

 **Access control list:** This is a table used by a device to determine which devices are authorized to per- form a specific function. This table may also store the security material (for example, cryptographic keys, frame counts, key counts, security level information) used for securely communicating with other devices.

- **Active network key:** This is the key used by a ZigBee device to secure outgoing NWK frames and 1011 that is available for use to process incoming NWK frames.
- **Alternate network key:** This is a key available to process incoming NWK frames in lieu of the active network key.
- **Application domain:** This describes a broad area of applications, such as building automation.
- **Application key:** This is a link key transported by the Trust center to a device for the purpose of se-curing end-to-end communication.

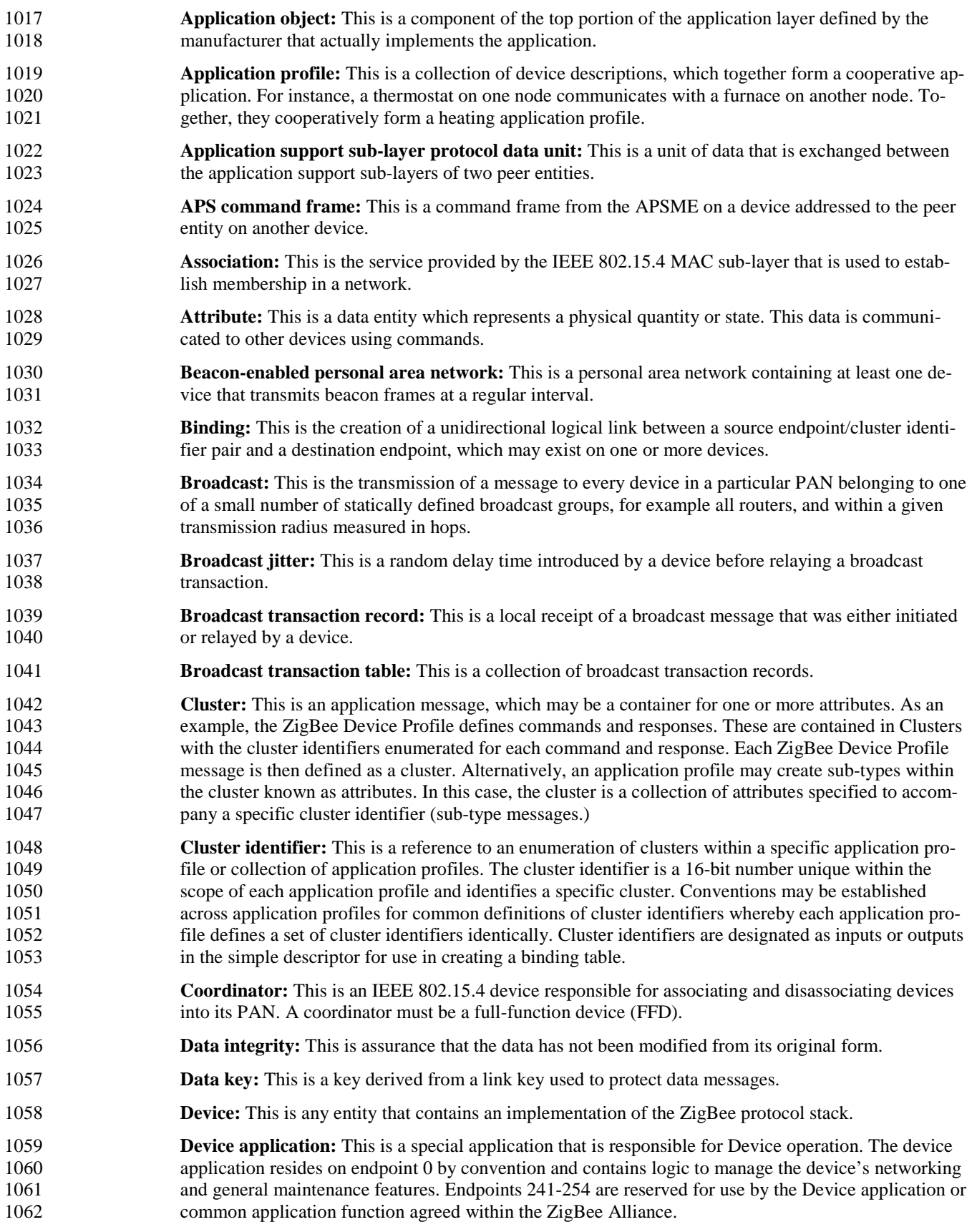

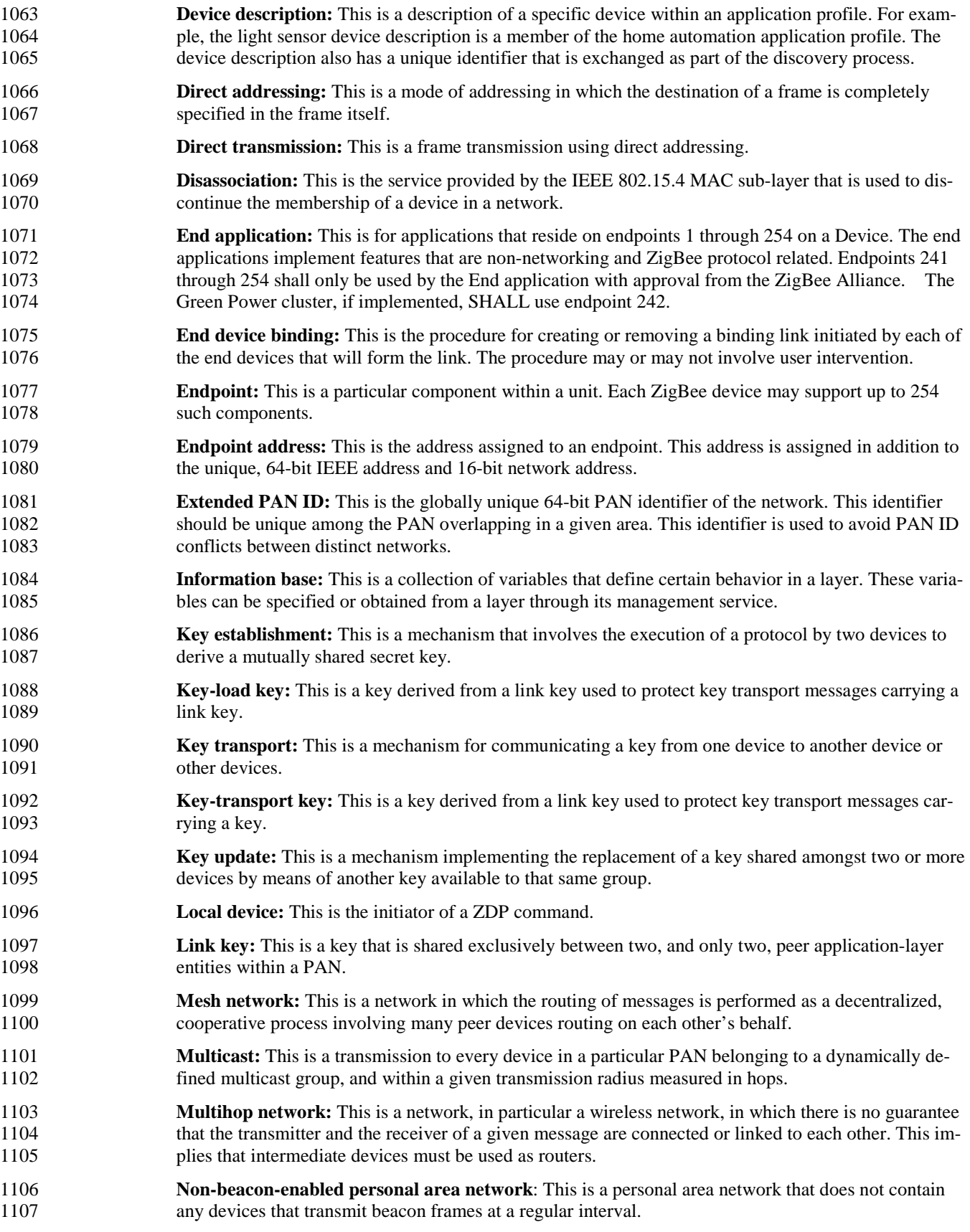

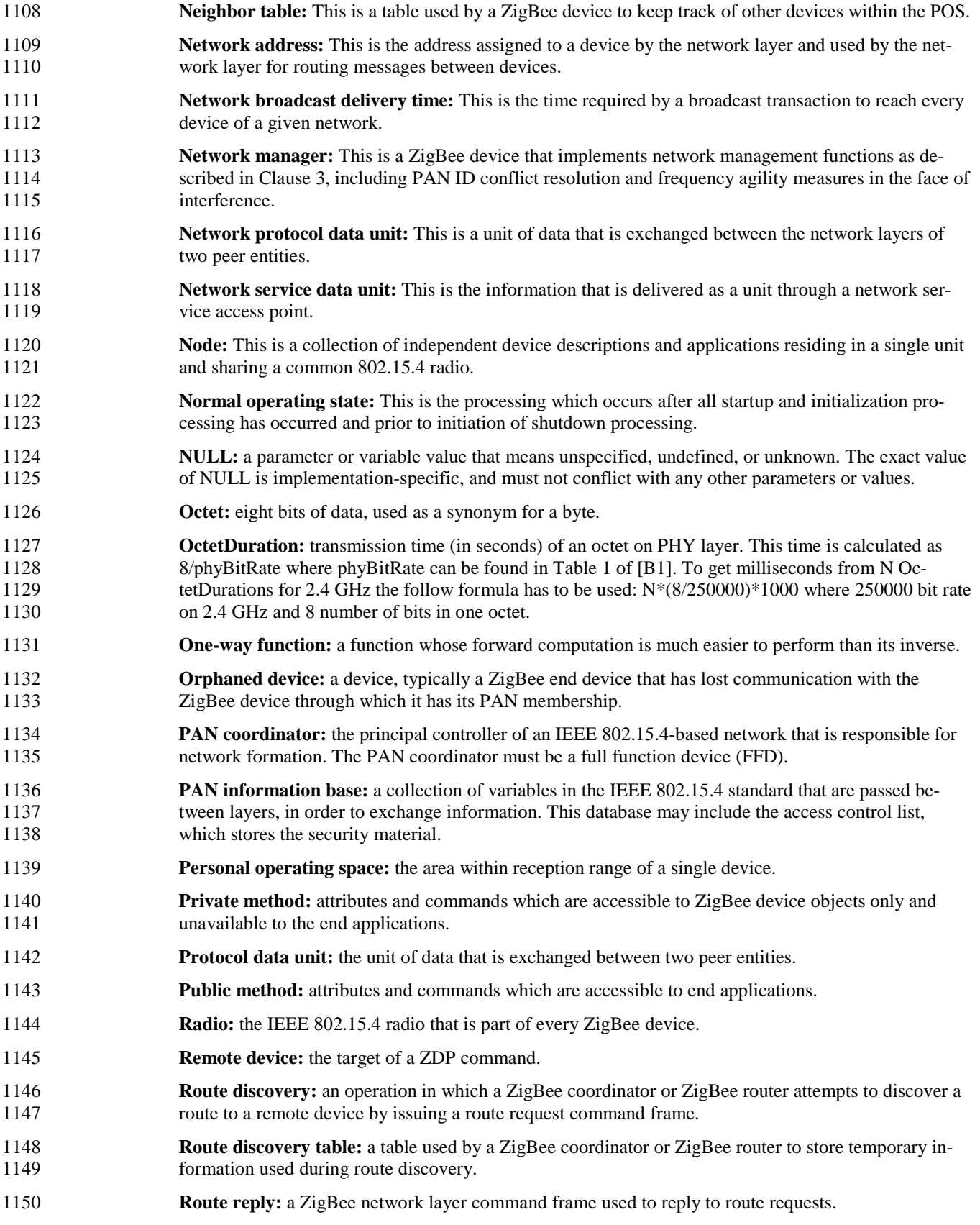

**Route request:** a ZigBee network layer command frame used to discover paths through the network 1152 over which subsequent messages may be delivered. over which subsequent messages may be delivered. **Routing table:** a table in which a ZigBee coordinator or ZigBee router stores information required to participate in the routing of frames. **Service discovery:** the ability of a device to locate services of interest. **Stack profile:** an agreement by convention outside the scope of the ZigBee specification on a set of additional restrictions with respect to features declared optional by the specification itself. **Trust center:** the device trusted by devices within a ZigBee network to distribute keys for the purpose of network and end-to-end application configuration management. **Unicast:** the transmission of a message to a single device in a network. **ZigBee coordinator:** an IEEE 802.15.4 PAN coordinator. **ZigBee device object:** the portion of the application layer responsible for defining the role of the de-<br>1164 vice within the network (for example, ZigBee coordinator or end device), initiating and/or responding vice within the network (for example, ZigBee coordinator or end device), initiating and/or responding to binding and discovery requests, and establishing a secure relationship between network devices. **ZigBee end device:** an IEEE 802.15.4 RFD or FFD participating in a ZigBee network, which is nei-1167 ther the ZigBee coordinator nor a ZigBee router. **ZigBee router:** an IEEE 802.15.4 FFD participating in a ZigBee network, which is not the ZigBee co- ordinator but may act as an IEEE 802.15.4 coordinator within its personal operating space, that is ca-pable of routing messages between devices and supporting associations.

# **1.5 References**

 The following standards contain provisions, which, through reference in this document, constitute provi- sions of this standard. Normative references are given in [ZigBee/IEEE References](#page-33-2) and [Normative Refer-](#page-33-3) [ences](#page-33-3) and informative references are given in [Informative References](#page-34-1) At the time of publication, the edi- tions indicated were valid. All standards are subject to revision, and parties to agreements based on this standard are encouraged to investigate the possibility of applying the most recent editions of the references, as indicated in this section.

### <span id="page-33-2"></span>**1.5.1 ZigBee/IEEE References**

- <span id="page-33-0"></span> [B1] 802.15.4-2011, IEEE Standard for Local and metropolitan area networks--Part 15.4: Low-Rate Wireless Personal Area Networks (LR-WPANs)
- [B3] Document 03-285r00: Suggestions for the Improvement of the IEEE 802.15.4 Standard, July 2003.
- [B4] Document 09-5499r26: Green Power specification

### <span id="page-33-3"></span>**1.5.2 Normative References**

- [B5] ISO/IEC 639-1:2002 Codes for the representation of names of languages Part 1: Alpha-2 code.
- [B6] ISO/IEC 646:199 Information technology ISO 7-bit coded character set for information interchange.
- <span id="page-33-1"></span> [B7] ANSI X9.63-2001, Public Key Cryptography for the Financial Services Industry - Key Agreement and Key Transport Using Elliptic Curve Cryptography, American Bankers Association, November 20, 2001. Avail-able from [http://www.ansi.org.](http://www.ansi.org/)
- [B8] FIPS Pub 197, Advanced Encryption Standard (AES), Federal Information Processing Standards Publica- tion 197, US Department of Commerce/N.I.S.T, Springfield, Virginia, November 26, 2001. Available from [http://csrc.nist.gov/.](http://csrc.nist.gov/)
- [B9] FIPS Pub 198, The Keyed-Hash Message Authentication Code (HMAC), Federal Information Processing Standards Publication 198, US Department of Commerce/N.I.S.T., Springfield, Virginia, March 6, 2002. Available from [http://csrc.nist.gov/.](http://csrc.nist.gov/)
- 1195 [B10] ISO/IEC 9798-2, Information Technology Security Techniques Entity Authentication Mechanisms —<br>1196 **Part 2: Mechanisms Using Symmetric Encipherment Algorithms**, International Standardization Organiza-Part 2: Mechanisms Using Symmetric Encipherment Algorithms, International Standardization Organiza-tion, Geneva, Switzerland, 1994 (first edition). Available from [http://w](http://www.iso.org/)ww.iso.org/.
- [B11] NIST Pub 800-38A 2001 ED, Recommendation for Block Cipher Modes of Operation Methods and Techniques, NIST Special Publication 800-38A, 2001 Edition, US Department of Commerce/N.I.S.T., De-cember 2001. Available from [http://csrc.nist.gov/.](http://csrc.nist.gov/)
- [B12] NIST, Random Number Generation and Testing. Available from http://csrc.nist.gov/rng/.

#### <span id="page-34-1"></span>**1.5.3 Informative References**

- [B13] FIPS Pub 140-2, Security requirements for Cryptographic Modules, US Department of Commerce/N.I.S.T., Springfield, Virginia, June 2001 (supersedes FIPS Pub 140-1). Available from [http://c](http://csrc.nist.gov/)src.nist.gov/.
- <span id="page-34-0"></span> [B14] IEEE Standards Style Manual, published and distributed in May 2000 and revised on September 20, 2001. Available from [http://standards.ieee.org/guides/style/.](http://standards.ieee.org/guides/style/)
- [B15] ISO/IEC 7498-1:1994 Information technology Open systems interconnection Basic reference model: 1208 The basic model.
- [B16] ISO/IEC 10731:1994, Information technology Open Systems Interconnection Conventions for the definition of OSI services.
- [B17] ISO/IEC 9646-1:1991, Information technology Open systems Interconnection Conformance testing methodology and framework — Part 1: General concepts.
- [B18] ISO/IEC 9646-7:1995, Information technology Open Systems Interconnection Conformance testing methodology and framework — Part 7. Implementation conformance statements.
- [B19] A.J. Menezes, P.C. van Oorschot, S.A. Vanstone, Handbook of Applied Cryptography, Boca Raton: CRC Press, 1997.
- [B20] FIPS Pub 113, Computer Data Authentication, Federal Information Processing Standard Publication 113, US Department of Commerce/N.I.S.T., May 30, 1985. Available from http://csrc.nist.gov/.
- [B21] R. Housley, D. Whiting, N. Ferguson, Counter with CBC-MAC (CCM), submitted to N.I.S.T., June 3, 2002. Available from http://csrc.nist.gov/encryption/modules/proposedmodes/.
- [B22] J. Jonsson, On the Security of CTR + CBC-MAC, in Proceedings of Selected Areas in Cryptography SAC 2002, K. Nyberg, H. Heys, Eds., Lecture Notes in Computer Science, Vol. 2595, pp. 76-93, Berlin: Springer, 2002.
- [B23] J. Jonsson, On the Security of CTR + CBC-MAC, NIST Mode of Operation Additional CCM Docu-mentation. Available from http://csrc.nist.gov/encryption/modes/proposedmodes/.
- [B24] P. Rogaway, D. Wagner, A Critique of CCM, IACR ePrint Archive 2003-070, April 13, 2003.
- [B25] ZigBee Document 053298- CSG Framework Profile Identifier Database
- [B26] ZigBee Document 09-5499r22 Green Power Specification

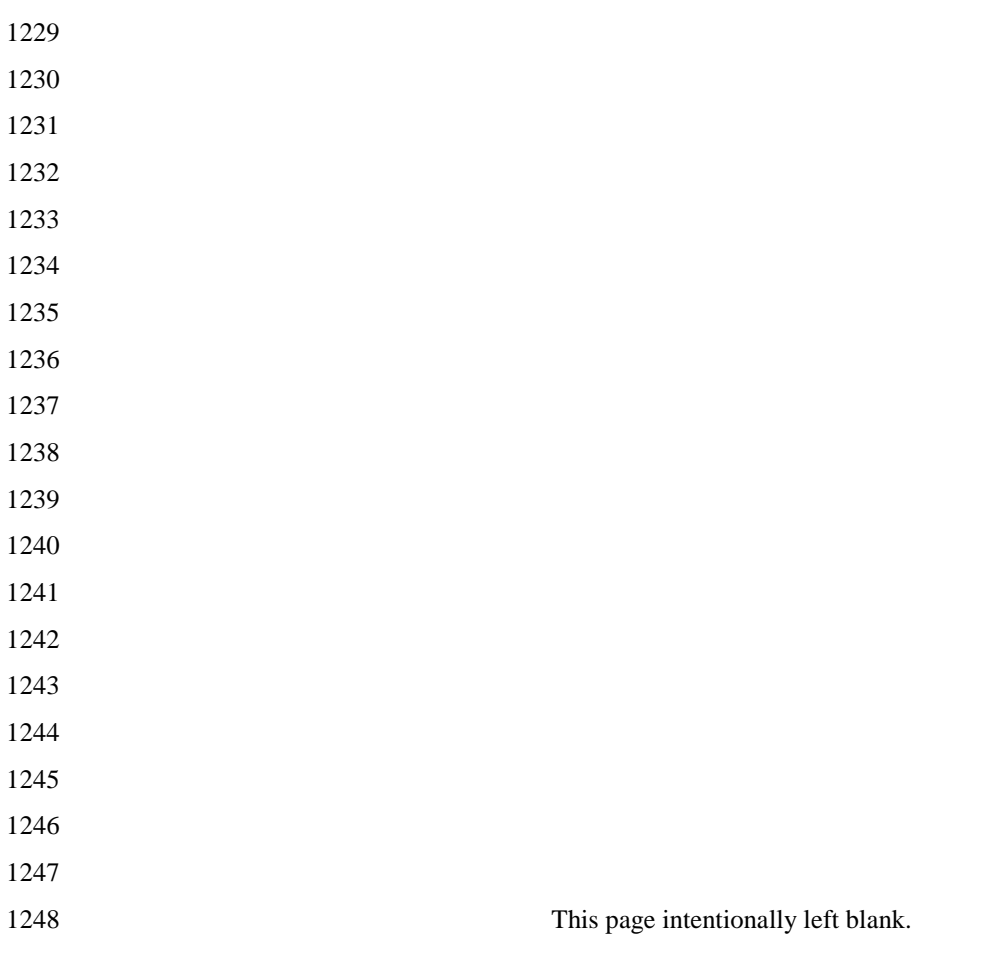
# **CHAPTER 2 APPLICATION LAYER SPECIFICATION**

# **2.1 General Description**

 The ZigBee stack architecture includes a number of layered components including the IEEE 802.15.4 Me- dium Access Control (MAC) layer, Physical (PHY) layer, and the ZigBee Network (NWK) layer. Each component provides an application with its own set of services and capabilities. Although this chapter may refer to other components within the ZigBee stack architecture, its primary purpose is to describe the com-1256 ponent labeled Application (APL) Layer shown in Figure 1.1 of "ZigBee Protocol Overview."

 As shown in Figure 1.1, the ZigBee application layer consists of the APS sub-layer, the ZDO (containing the ZDO management plane), and the manufacturer-defined application objects.

## **2.1.1 Application Support Sub-Layer**

- The application support sub-layer (APS) provides an interface between the network layer (NWK) and the application layer (APL) through a general set of services that are used by both the ZDO and the manufac-turer-defined application objects. The services are provided by two entities:
- 1263 The APS data entity (APSDE) through the APSDE service access point (APSDE-SAP).
- 1264 The APS management entity (APSME) through the APSME service access point (APSME-SAP).
- The APSDE provides the data transmission service between two or more application entities located on the same network.
- The APSME provides a variety of services to application objects including security services and binding of devices. It also maintains a database of managed objects, known as the APS information base (AIB).

## **2.1.2 Application Framework**

 The application framework in ZigBee is the environment in which application objects are hosted on ZigBee devices.

 Up to 254 distinct application objects can be defined, each identified by an endpoint address from 1 to 254. Two additional endpoints are defined for APSDE-SAP usage: endpoint 0 is reserved for the data interface to the ZDO, and endpoint 255 is reserved for the data interface function to broadcast data to all application 1275 objects. Endpoints 241-254 are assigned by the ZigBee Alliance and shall not be used without approval.<br>1276 The Green Power cluster, if implemented, shall use endpoint 242. The Green Power cluster, if implemented, shall use endpoint 242.

## **2.1.2.1 Application Profiles**

 Application profiles are agreements for messages, message formats, and processing actions that enable de- velopers to create an interoperable, distributed application employing application entities that reside on separate devices. These application profiles enable applications to send commands, request data, and process commands and requests.

## **2.1.2.2 Clusters**

 Clusters are identified by a cluster identifier, which is associated with data flowing out of, or into, the device. Cluster identifiers are unique within the scope of a particular application profile.

## **2.1.3 ZigBee Device Objects**

 The ZigBee device objects (ZDO), represent a base class of functionality that provides an interface between the application objects, the device profile, and the APS. The ZDO is located between the application framework and the application support sub-layer. It satisfies common requirements of all applications op-erating in a ZigBee protocol stack. The ZDO is responsible for the following:

- 1290 Initializing the application support sub-layer (APS), the network layer (NWK), and the Security Ser-1291 vice Provider.
- Assembling configuration information from the end applications to determine and implement discov-ery, security management, network management, and binding management.

 The ZDO presents public interfaces to the application objects in the application framework layer for control of device and network functions by the application objects. The ZDO interfaces with the lower portions of the ZigBee protocol stack, on endpoint 0, through the APSDE-SAP for data, and through the APSME-SAP and NLME-SAP for control messages. The public interface provides address management of the device, dis- covery, binding, and security functions within the application framework layer of the ZigBee protocol stack. The ZDO is fully described in clause [2.5.](#page-207-0)

## **2.1.3.1 Device Discovery**

 Device discovery is the process whereby a ZigBee device can discover other ZigBee devices. There are two forms of device discovery requests: IEEE address requests and NWK address requests. The IEEE address request is unicast to a particular device and assumes the NWK address is known. The NWK address request is broadcast and carries the known IEEE address as data payload.

## **2.1.3.2 Service Discovery**

- Service discovery is the process whereby the capabilities of a given device are discovered by other devices. Service discovery can be accomplished by issuing a query for each endpoint on a given device or by using a match service feature (either broadcast or unicast). The service discovery facility defines and utilizes various descriptors to outline the capabilities of a device.
- Service discovery information may also be cached in the network in the case where the device proffering a particular service may be inaccessible at the time the discovery operation takes place.

# **2.2 ZigBee Application Support (APS) Sub-Layer**

## **2.2.1 Scope**

 This clause specifies the portion of the application layer providing the service specification and interface to 1315 both the manufacturer-defined application objects and the ZigBee device objects. The specification defines a data service to allow the application objects to transport data, and a management service providing mecha- nisms for binding. In addition, it also defines the application support sub-layer frame format and frame-type specifications.

## **2.2.2 Purpose**

 The purpose of this clause is to define the functionality of the ZigBee application support (APS) sub-layer. This functionality is based on both the driver functionality necessary to enable correct operation of the ZigBee network layer and the functionality required by the manufacturer-defined application objects.

## **2.2.3 Application Support (APS) Sub-Layer Overview**

 The application support sub-layer provides the interface between the network layer and the application layer through a general set of services for use by both the ZigBee device object (ZDO) and the manufactur- er-defined application objects. These services are offered via two entities: the data service and the man- agement service. The APS data entity (APSDE) provides the data transmission service via its associated SAP, the APSDE-SAP. The APS management entity (APSME) provides the management service via its associated SAP, the APSME-SAP, and maintains a database of managed objects known as the APS infor-mation base (AIB).

## **2.2.3.1 Application Support Sub-Layer Data Entity (APSDE)**

- The APSDE shall provide a data service to the network layer and both ZDO and application objects to enable the transport of application PDUs between two or more devices. The devices themselves must be located on the same network.
- The APSDE will provide the following services:
- **Generation of the application level PDU (APDU):** The APSDE shall take an application PDU and generate an APS PDU by adding the appropriate protocol overhead.
- 1338 **Binding:** Once two devices are bound, the APSDE shall be able to transfer a message from one bound device to the second device.
- **Group address filtering:** The ability to filter group-addressed messages based on endpoint group membership.
- **Reliable transport:** Increases the reliability of transactions above that available from the NWK layer alone by employing end-to-end retries.
- **Duplicate rejection:** Messages offered for transmission will not be received more than once.
- **Fragmentation:** Enables segmentation and reassembly of messages longer than the payload of a single NWK layer frame.

## **2.2.3.2 Application Support Sub-Layer Management Entity (APSME)**

 The APSME shall provide a management service to allow an application to interact with the stack. The APSME shall provide the ability to match two devices together based on their services and their needs. This service is called the binding service, and the APSME shall be able to construct and maintain a table to store this information. In addition, the APSME will provide the following services: • **Binding management:** The ability to match two devices together based on their services and their needs. • **AIB management:** The ability to get and set attributes in the device's AIB. 1356 • **Security:** The ability to set up authentic relationships with other devices through the use of secure keys. • **Group management:** The ability to declare a single address shared by multiple devices, to add devic-es to the group, and to remove devices from the group.

## **2.2.4 Service Specification**

 The APS sub-layer provides an interface between a next higher layer entity (NHLE) and the NWK layer. The APS sub-layer conceptually includes a management entity called the APS sub-layer management entity (APSME). This entity provides the service interfaces through which sub-layer management functions may be invoked. The APSME is also responsible for maintaining a database of managed objects pertaining to the APS sub-layer. This database is referred to as the APS sub-layer information base (AIB). [Figure 2.1](#page-39-0) depicts the components and interfaces of the APS sub-layer.

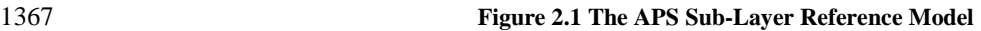

<span id="page-39-0"></span>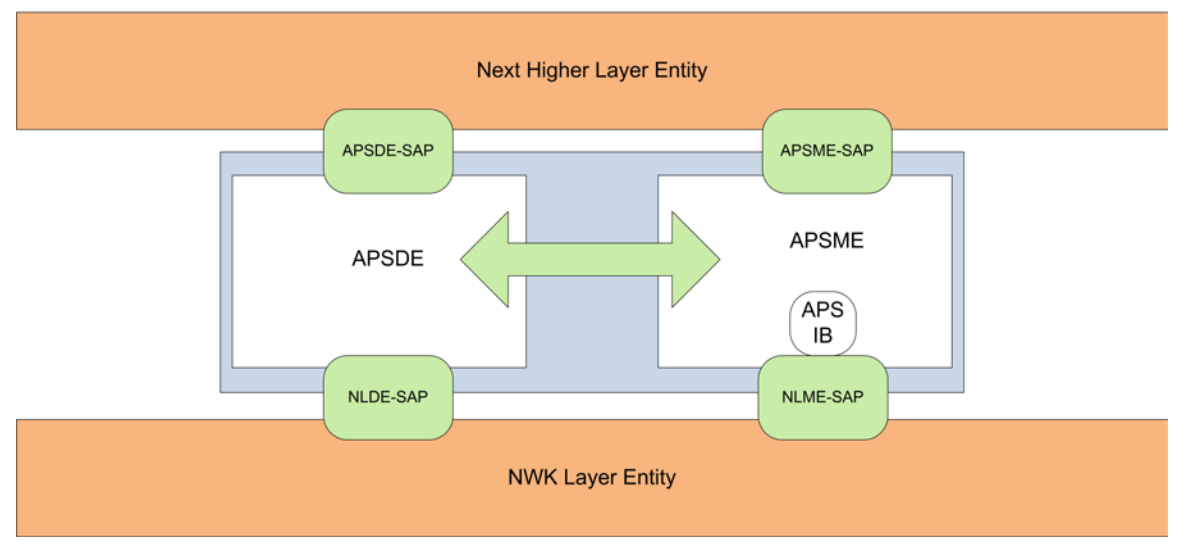

 The APS sub-layer provides two services, accessed through two service access points (SAPs). These are the APS data service, accessed through the APS sub-layer data entity SAP (APSDE-SAP), and the APS man- agement service, accessed through the APS sub-layer management entity SAP (APSME-SAP). These two services provide the interface between the NHLE and the NWK layer, via the NLDE-SAP and, to a limited extent, NLME-SAP interfaces (see section 3.1). The NLME-SAP interface between the NWK layer and the APS sub-layer supports only the NLME-GET and NLME-SET primitives; all other NLME-SAP primitives 1375 are available only via the ZDO (see section [2.5\)](#page-207-0). In addition to these external interfaces, there is also an implicit interface between the APSME and the APSDE that allows the APSME to use the APS data service. implicit interface between the APSME and the APSDE that allows the APSME to use the APS data service.

## **2.2.4.1 APS Data Service**

 The APS sub-layer data entity SAP (APSDE-SAP) supports the transport of application protocol data units between peer application entities[. Table 2.1](#page-39-1) lists the primitives supported by the APSDE-SAP. Each of these primitives will be discussed in the following sections.

<span id="page-39-1"></span>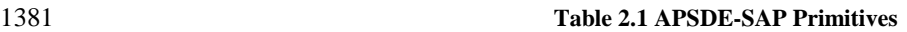

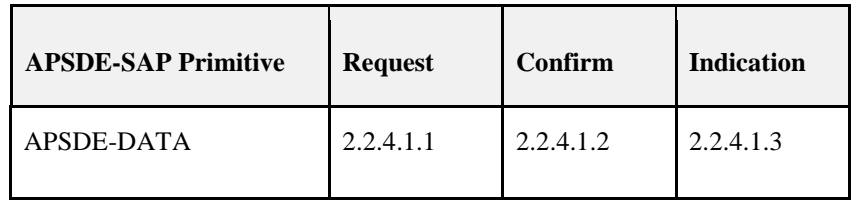

### <span id="page-39-2"></span>**2.2.4.1.1 APSDE-DATA.request**

 This primitive requests the transfer of a NHLE PDU (ASDU) from the local NHLE to one or more peer **NHLE** entities.

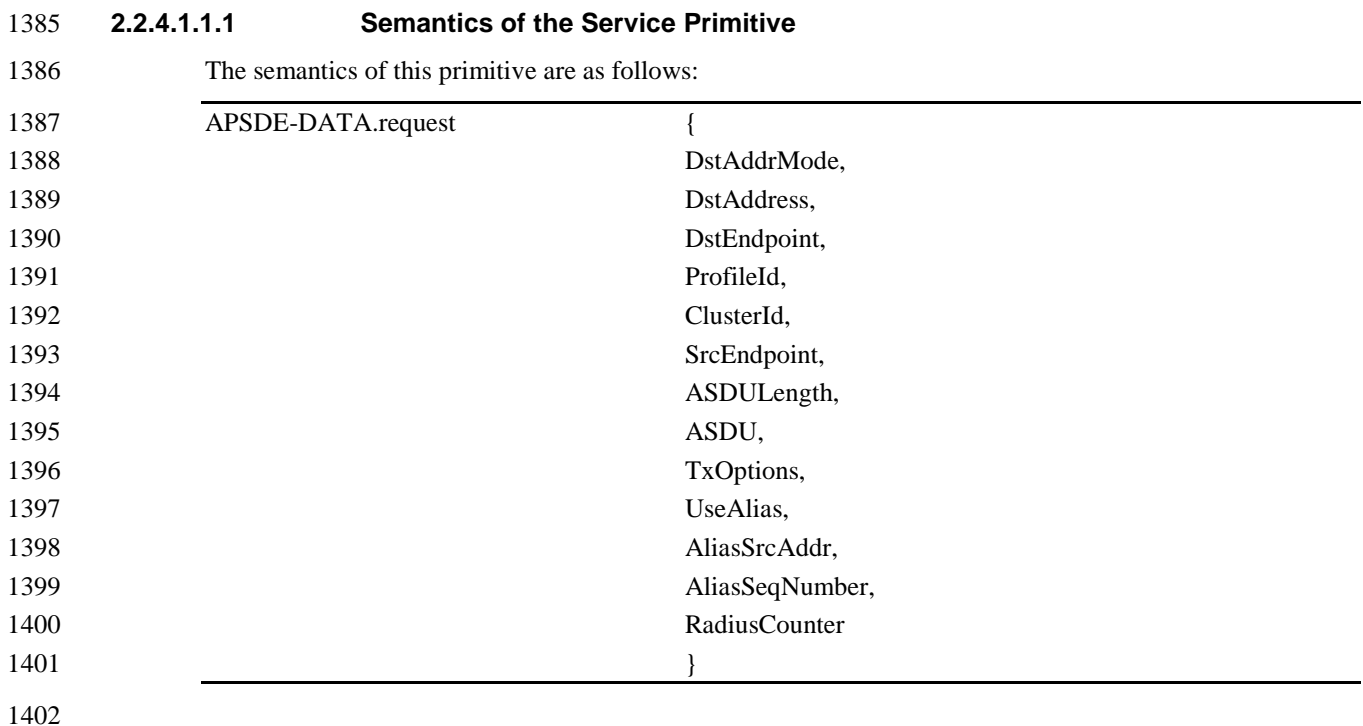

1403 [Table 2.2](#page-40-0) specifies the parameters for the APSDE-DATA.request primitive. Support of the parameters 1404 UseAlias, AliasSrcAddr, and AliasSeqNumb in the APSDE-DATA.request primitive is required if Green

1405 Power feature is supported by the implementation.

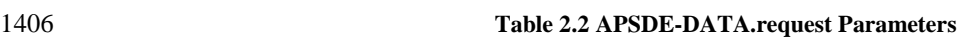

<span id="page-40-0"></span>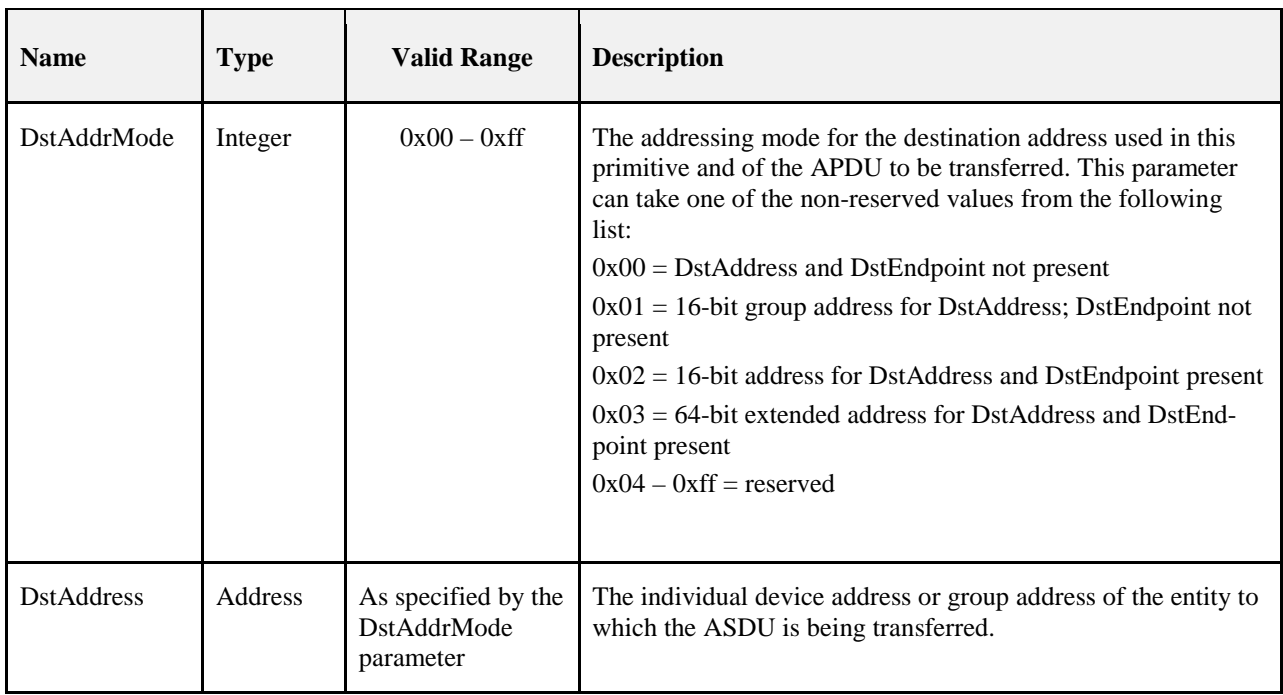

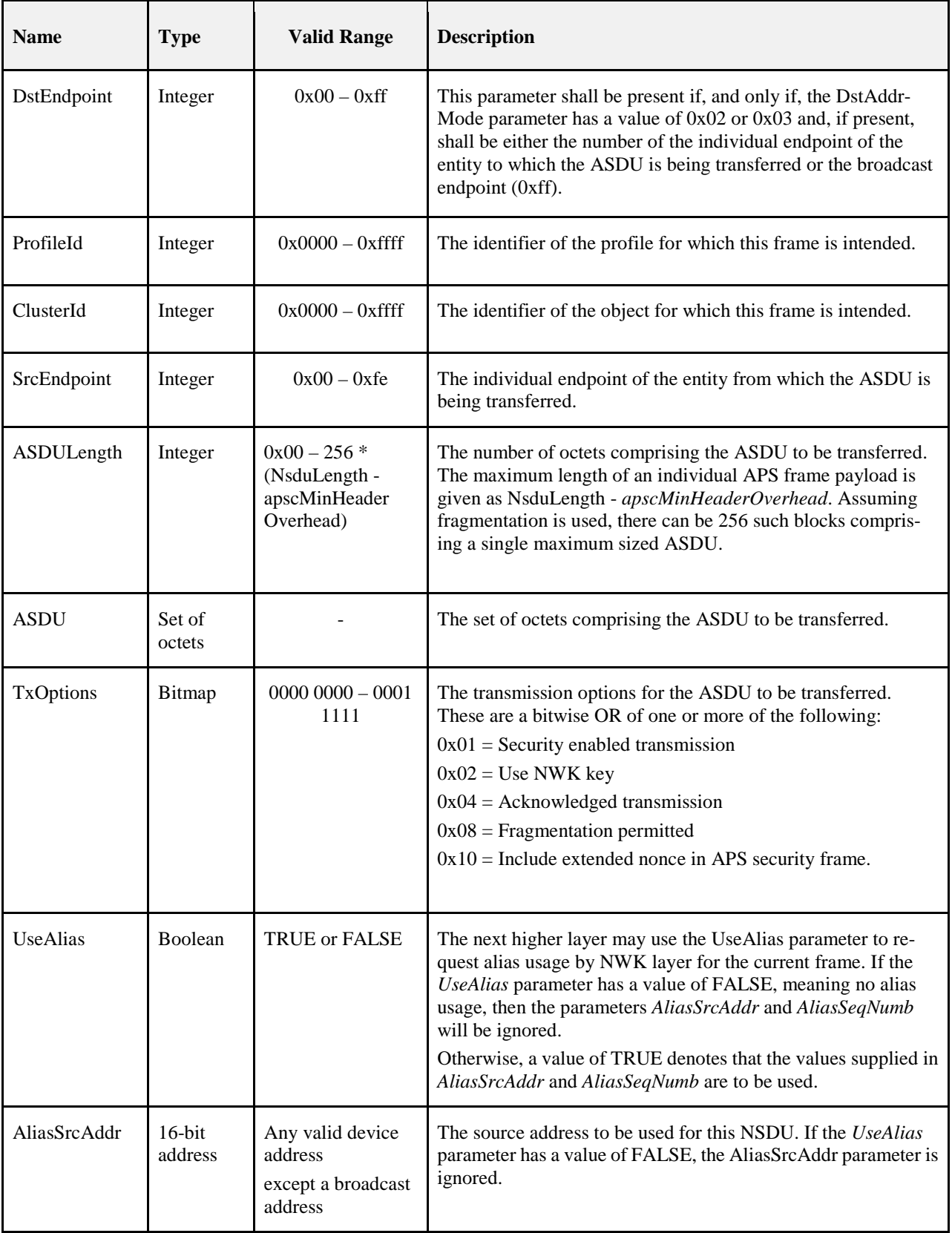

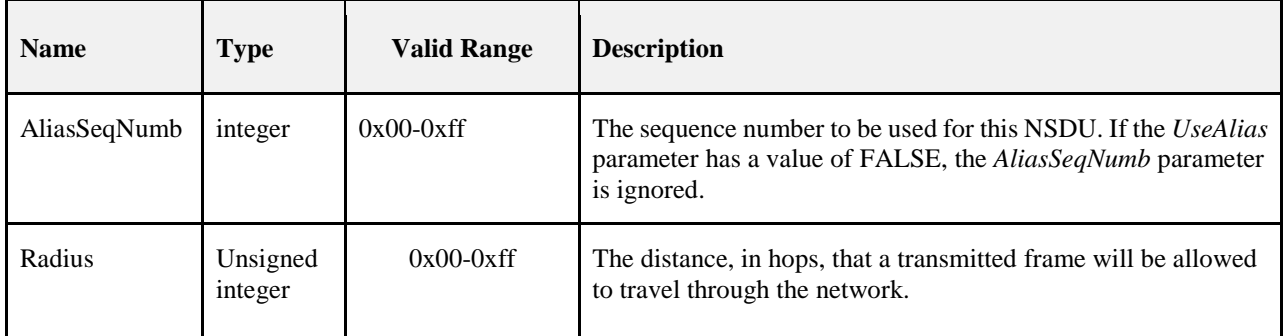

#### **2.2.4.1.1.2 When Generated**

 This primitive is generated by a local NHLE whenever a data PDU (ASDU) is to be transferred to one or more peer NHLEs.

#### <span id="page-42-0"></span>**2.2.4.1.1.3 Effect on Receipt**

On receipt of this primitive, the APS sub-layer entity begins the transmission of the supplied ASDU.

 If the DstAddrMode parameter is set to 0x00 and this primitive was received by the APSDE of a device supporting a binding table, a search is made in the binding table with the endpoint and cluster identifiers specified in the SrcEndpoint and ClusterId parameters, respectively, for associated binding table entries. If no binding table entries are found, the APSDE issues the APSDE-DATA.confirm primitive with a status of 1416 NO\_BOUND\_DEVICE. If one or more binding table entries are found, then the APSDE examines the des- tination address information in each binding table entry. If this indicates a device itself, then the APSDE shall issue an APSDE-DATA.indication primitive to the next higher layer with the DstEndpoint parameter set to the destination endpoint identifier in the binding table entry. If UseAlias parameter has the value of TRUE, the supplied value of the AliasSrcAddr shall be used for the SrcAddress parameter of the APSDE-DATA.indication primitive. Otherwise if the binding table entries do not indicate the device itself,, the APSDE constructs the APDU with the endpoint information from the binding table entry, if present, and uses the destination address information from the binding table entry when transmitting the frame via the NWK layer. If more than one binding table entry is present, then the APSDE processes each binding table entry as described above; until no more binding table entries remain. If this primitive was received by the APSDE of a device that does not support a binding table, the APSDE issues the APSDE-DATA.confirm primitive with a status of

- NOT\_SUPPORTED.
- If the DstAddrMode parameter is set to 0x03, the DstAddress parameter contains an extended 64-bit IEEE address and must first be mapped to a corresponding 16-bit NWK address by using the nwkAddressMap attribute of the NIB (see Table 3.43). If a corresponding 16-bit NWK address could not be found, the APSDE issues the APSDE-DATA.confirm primitive with a status of NO\_SHORT\_ADDRESS. If a corresponding 16-bit NWK address is found, it will be used in the invocation of the NLDE-DATA.request primitive and the value of the DstEndpoint parameter will be placed in the resulting APDU. The delivery mode sub-field of the frame control field of the APS header shall have a value of 0x00 in this case.
- If the DstAddrMode parameter has a value of 0x01, indicating group addressing, the DstAddress parameter will be interpreted as a 16-bit group address. This address will be placed in the group address field of the APS header, the DstEndpoint parameter will be ignored, and the destination endpoint field will be omitted from the APS header. The delivery mode sub-field of the frame control field of the APS header shall have a value 1440 of 0x03 in this case.
- If the DstAddrMode parameter is set to 0x02, the DstAddress parameter contains a 16-bit NWK address, and the DstEndpoint parameter is supplied. The next higher layer should only employ DstAddrMode of 0x02 in cases where the destination NWK address is employed for immediate application responses and the NWK 1444 address is not retained for later data transmission requests.
- The application may limit the number of hops a transmitted frame is allowed to travel through the network by setting the RadiusCounter parameter of the NLDE-DATA.request primitive to a non-zero value.

 If the DstAddrMode parameter has a value of 0x01, indicating group addressing, or the DstAddrMode pa- rameter has a value of 0x00 and the corresponding binding table entry contains a group address, then the APSME will check the value of the nwkUseMulticast attribute of the NIB (see Table 3.44). If this attribute has a value of FALSE, then the delivery mode sub-field of the frame control field of the resulting APDU will be set to 0b11, the 16-bit address of the destination group will be placed in the group address field of the APS header of the outgoing frame, and the NSDU frame will be transmitted as a broadcast. A value of 0xfffd, that 1453 is, the broadcast to all devices for which macRxOnWhenIdle = TRUE, will be supplied for the DstAddr parameter of the NLDE-DATA.request that is used to transmit the frame. If the *nwkUseMulticast* attribute has a value of TRUE, then the outgoing frame will be transmitted using NWK layer multicast, with the de- livery mode sub-field of the frame control field of the APDU set to 0b10, the destination endpoint field set to 0xff, and the group address not placed in the APS header. The parameters UseAlias, AliasSrcAddr and AliasSeqNumb shall be used in the invocation of the NLDE-DATA.request primitive. If the UseAlias parameter has the value of TRUE, and the Acknowledged transmission field of the TxOptions parameter is set to 0b1, then the APSDE issues the APSDE-DATA.confirm primitive with a status of 1462 NOT SUPPORTED. If the TxOptions parameter specifies that secured transmission is required, the APS sub-layer shall use the security service provider (see section 4.2.3) to secure the ASDU. The security processing shall always be performed using device's own extended 64-bit IEEE address and the OutgoingFrameCounter attribute as

 stored in apsDeviceKeyPairSet attribute of the AIB for the entity indicated by the DstAddress parameter, and those values shall be put into the auxiliary APS header of the frame, even if UseAlias parameter has a value of TRUE. If the security processing fails, the APSDE shall issue the APSDE-DATA.confirm primitive with a 1469 status of SECURITY FAIL.

- The APSDE transmits the constructed frame by issuing the NLDE-DATA.request primitive to the NWK layer. When the APSDE has completed all operations related to this transmission request, including trans- mitting frames as required, any retransmissions, and the receipt or timeout of any acknowledgements, then the APSDE shall issue the APSDE-DATA.confirm primitive (see section [2.2.4.1.2\)](#page-44-0). If one or more NLDE-DATA.confirm primitives failed, then the Status parameter shall be set to that received from the
- NWK layer. Otherwise, if one or more APS acknowledgements were not correctly received, then the Status 1476 parameter shall be set to NO ACK. If the ASDU was successfully transferred to all intended targets, then the Status parameter shall be set to SUCCESS.
- If NWK layer multicast is being used, the NonmemberRadius parameter of the NLDE-DATA.request primitive shall be set to *apsNonmemberRadius*.
- The APSDE will ensure that route discovery is always enabled at the network layer by setting the Dis-coverRoute parameter of the NLDE-DATA.request primitive to 0x01, each time it is issued.
- If the ASDU to be transmitted is larger than will fit in a single frame and fragmentation is not possible, then the ASDU is not transmitted and the APSDE shall issue the APSDE-DATA.confirm primitive with a status of ASDU\_TOO\_LONG. Fragmentation is not possible if either an acknowledged transmission is not re- quested, or if the fragmentation permitted flag in the TxOptions field is set to 0, or if the ASDU is too large to be handled by the APSDE.
- If the ASDU to be transmitted is larger than will fit in a single frame, an acknowledged transmission is re- quested, and the fragmentation permitted flag of the TxOptions field is set to 1, and the ASDU is not too large to be handled by the APSDE, then the ASDU shall be fragmented across multiple APDUs, as described in section [2.2.8.4.5.](#page-79-0) Transmission and security processing where requested, shall be carried out for each indi- vidual APDU independently. Note that fragmentation shall not be used unless relevant higher-layer docu- mentation and/or interactions explicitly indicate that fragmentation is permitted for the frame being sent, and that the other end is able to receive the fragmented transmission, both in terms of number of blocks and total 1494 transmission size.

### <span id="page-44-0"></span>1495 **2.2.4.1.2 APSDE-DATA.confirm**

1496 The primitive reports the results of a request to transfer a data PDU (ASDU) from a local NHLE to one or 1497 more peer NHLEs.

#### 1498 **2.2.4.1.2.1 Semantics of the Service Primitive**

1499 This semantics of this primitive are as follows:

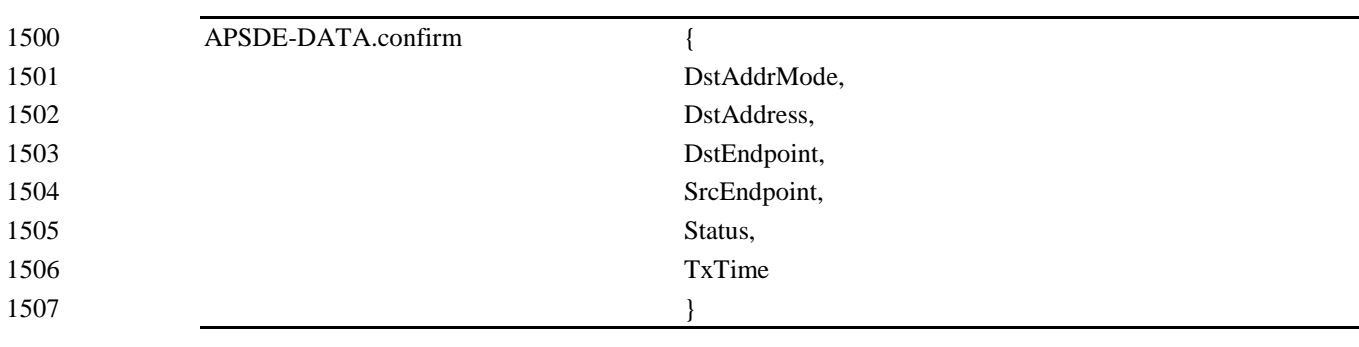

- 1508
- 1509 [Table 2.3](#page-44-1) specifies the parameters for the APSDE-DATA.confirm primitive.
- 

#### 1510 **Table 2.3 APSDE-DATA.confirm Parameters**

<span id="page-44-1"></span>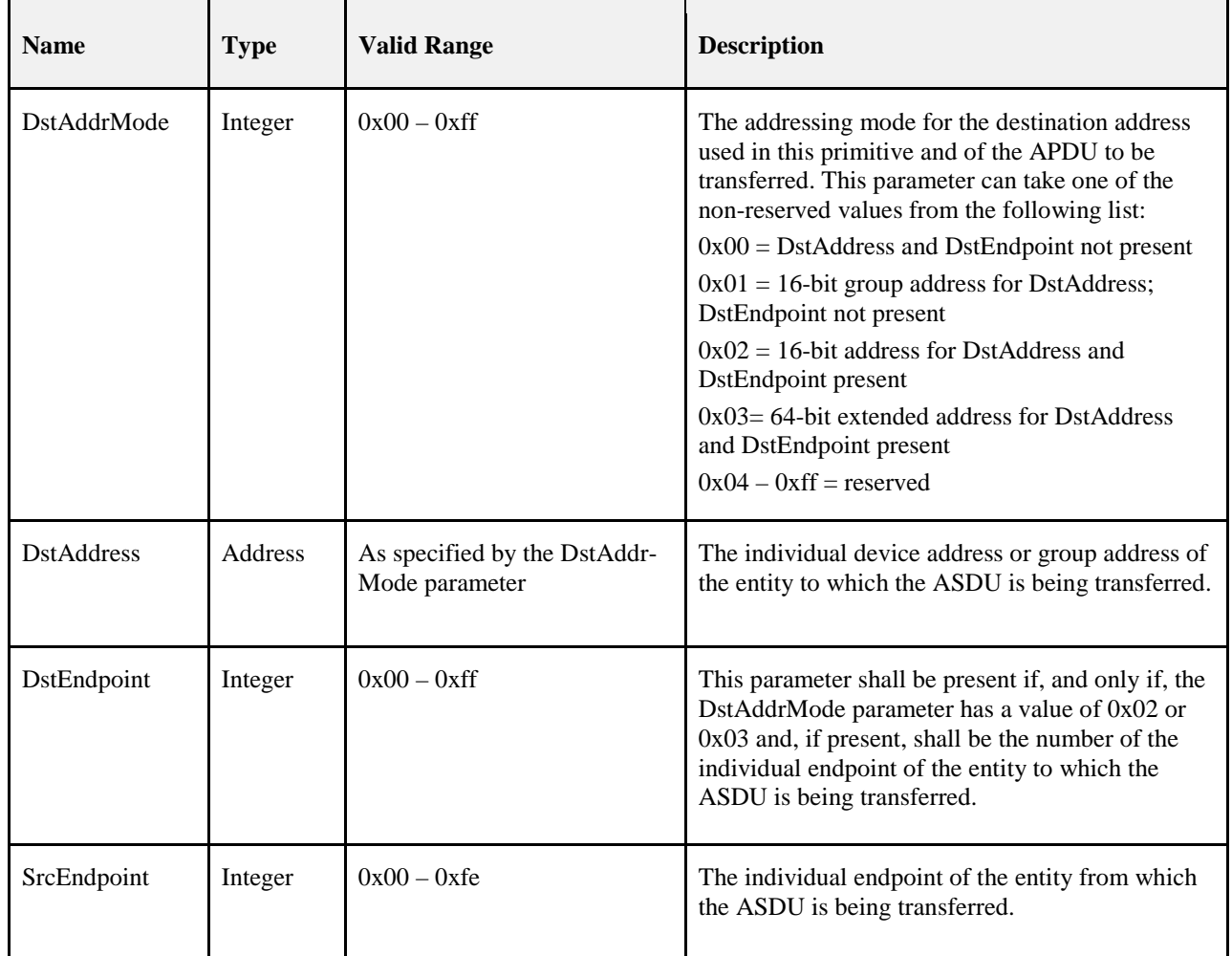

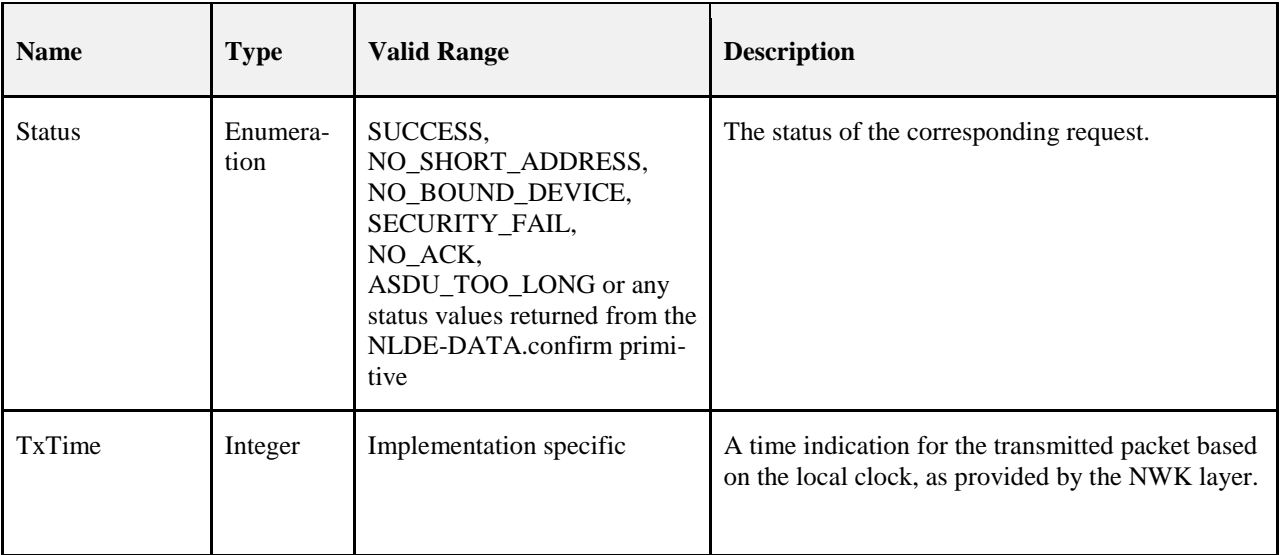

#### 1511 **2.2.4.1.2.2 When Generated**

 This primitive is generated by the local APS sub-layer entity in response to an APSDE-DATA.request primitive. This primitive returns a status of either SUCCESS, indicating that the request to transmit was successful, or an error code of NO\_SHORT\_ADDRESS, NO\_BOUND\_DEVICE, SECURITY\_FAIL, ASDU\_TOO\_LONG, or any status values returned from the NLDE-DATA.confirm primitive. The reasons 1516 for these status values are fully described in section [2.2.4.1.1.3.](#page-42-0)

#### 1517 **2.2.4.1.2.3 Effect on Receipt**

1518 On receipt of this primitive, the next higher layer of the initiating device is notified of the result of its request 1519 to transmit. If the transmission attempt was successful, the Status parameter will be set to SUCCESS. Oth-1520 erwise, the Status parameter will indicate the error.

### <span id="page-45-0"></span>1521 **2.2.4.1.3 APSDE-DATA.indication**

1522 This primitive indicates the transfer of a data PDU (ASDU) from the APS sub-layer to the local application 1523 entity.

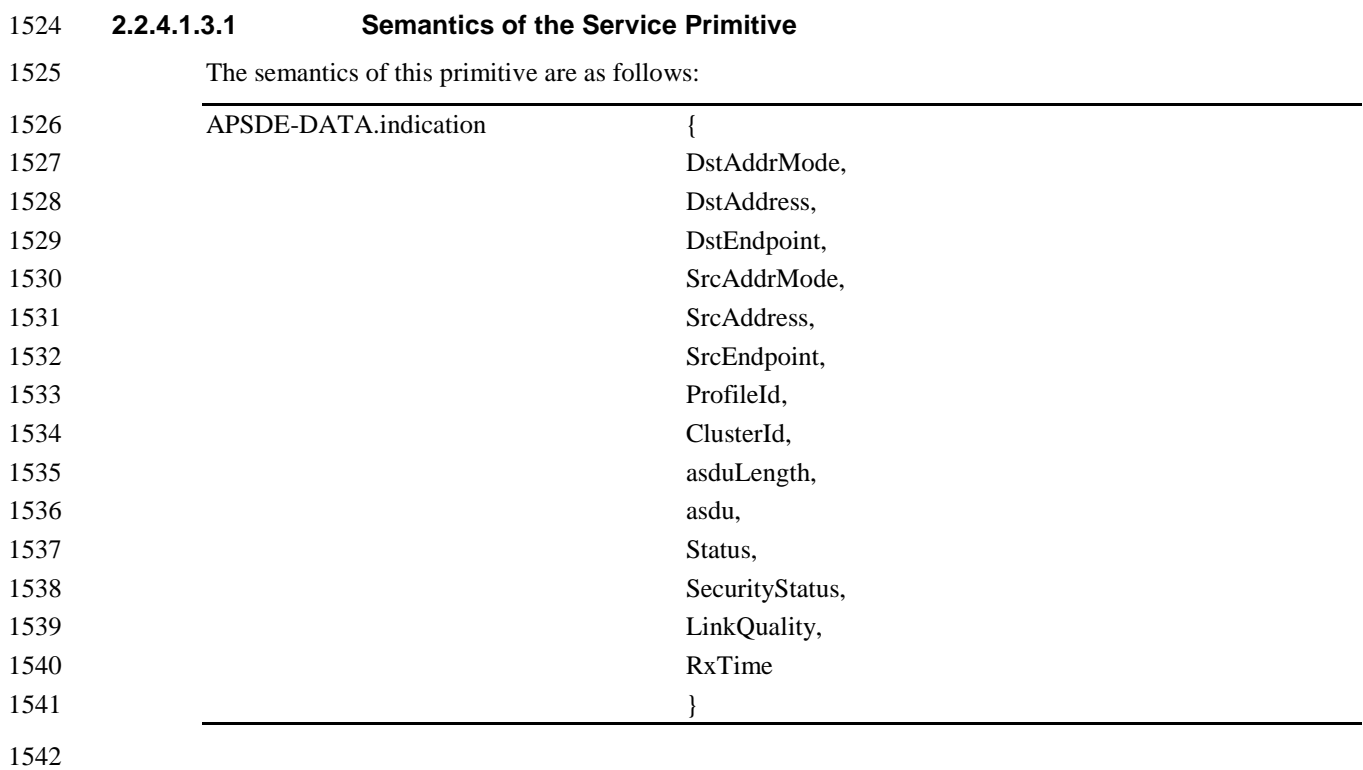

1543 [Table 2.4](#page-46-0) specifies the parameters for the APSDE-DATA.indication primitive.

#### 1544 **Table 2.4 APSDE-DATA.indication Parameters**

<span id="page-46-0"></span>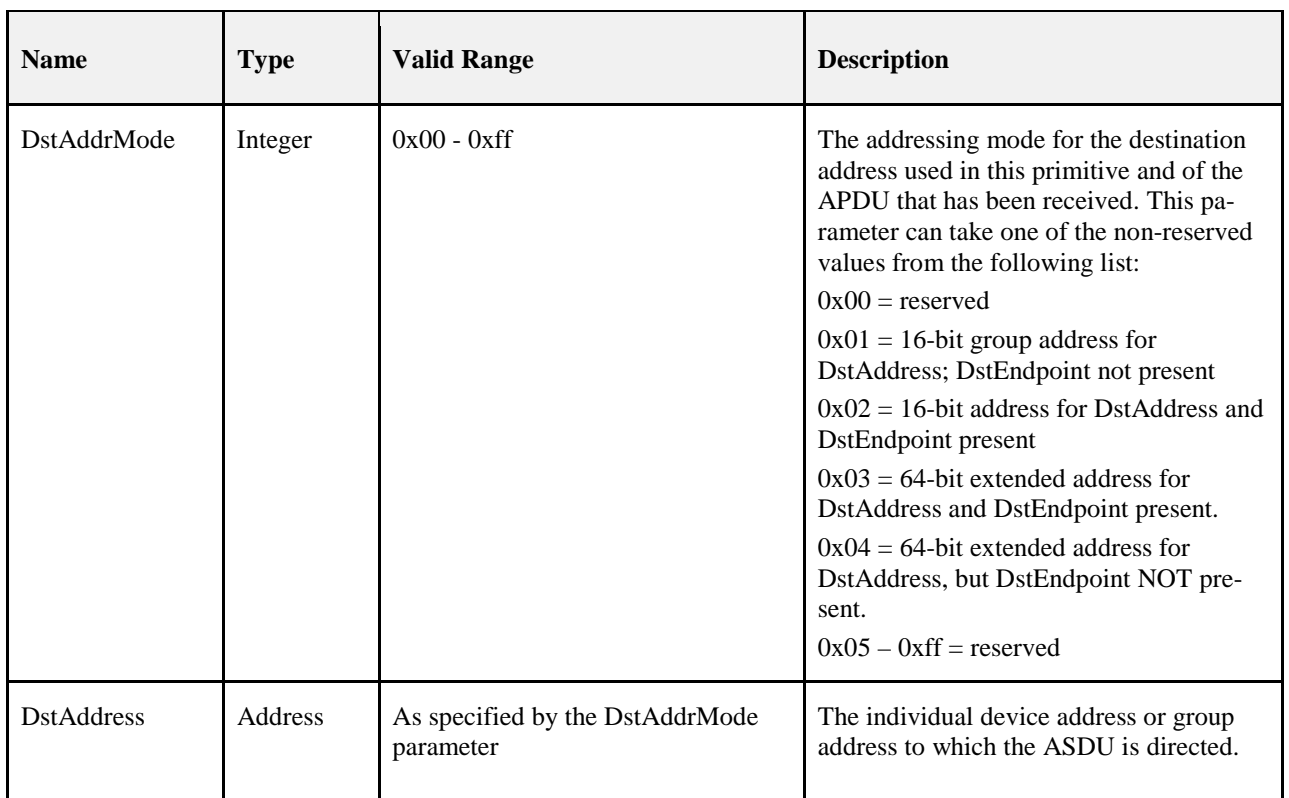

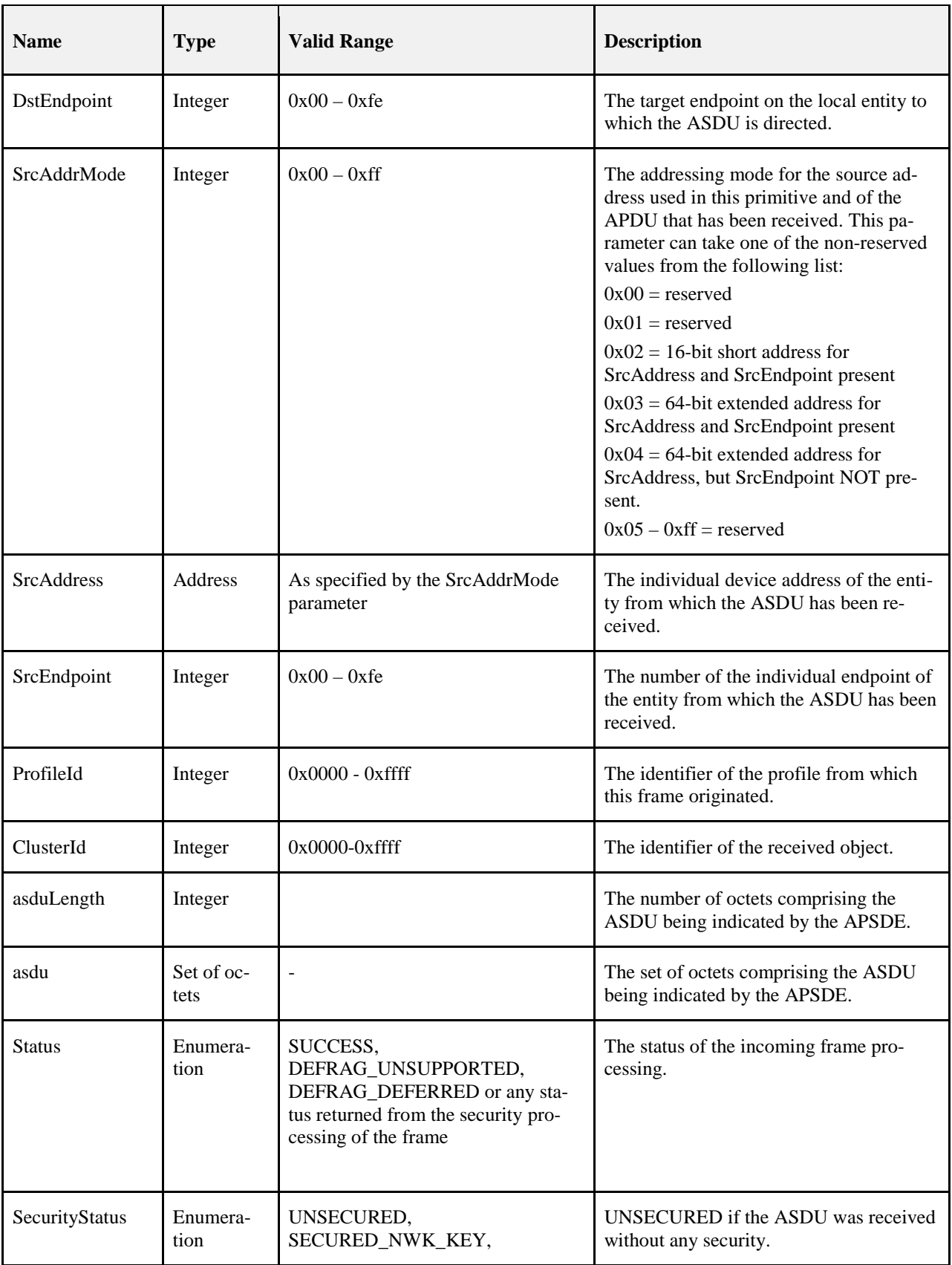

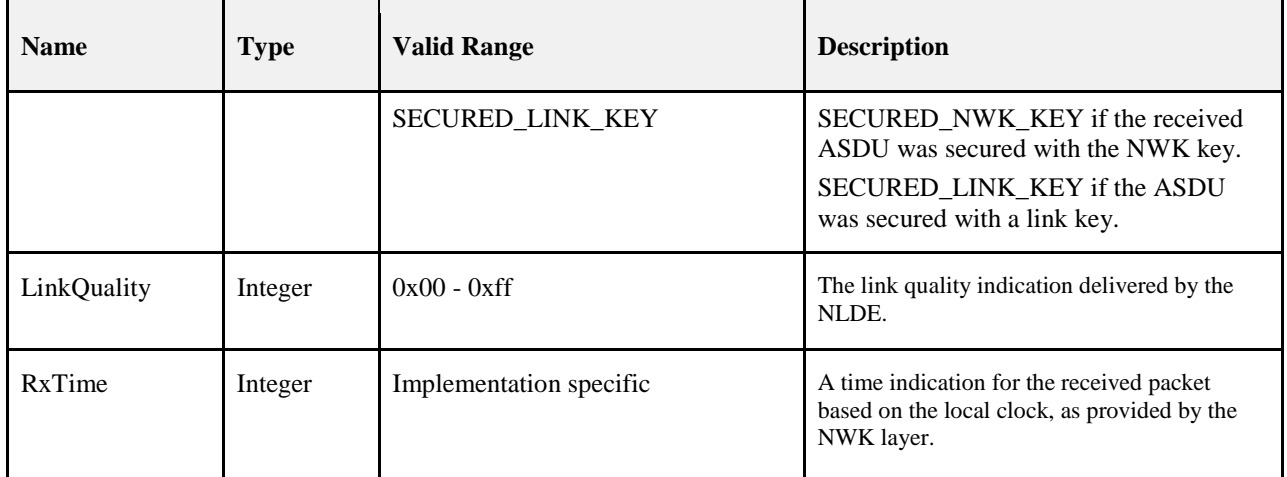

#### **2.2.4.1.3.2 When Generated**

 This primitive is generated by the APS sub-layer and issued to the next higher layer on receipt of an appro- priately addressed data frame from the local NWK layer entity or following receipt of an APSDE-DATA. request in which the DstAddrMode parameter was set to 0x00 and the binding table entry has directed the frame to the device itself. If the frame control field of the ASDU header indicates that the frame is secured, security processing shall be done as specified in section 4.2.3.

- This primitive is generated by the APS sub-layer entity and issued to the next higher layer entity on receipt of an appropriately addressed data frame from the local network layer entity, via the NLDE-DATA.indication primitive.
- If the frame control field of the APDU header indicates that the frame is secured, then security processing must be undertaken as specified in section 4.2.3. If the security processing fails, the APSDE sets the Status parameter to the security error code returned from the security processing.
- If the frame is not secured or the security processing was successful, the APSDE must check for the frame being fragmented. If the extended header is included in the APDU header and the fragmentation sub-field of the extended frame control field indicates that the frame is fragmented but this device does not support fragmentation, the APSDE sets the Status parameter to DEFRAG\_UNSUPPORTED. If the extended header is included in the APDU header, the fragmentation sub-field of the extended frame control field indicates that the frame is fragmented and the device supports fragmentation, but is not currently able to defragment the frame, the APSDE sets the Status parameter to DEFRAG\_DEFERRED.
- Under all other circumstances, the APSDE sets the Status parameter to SUCCESS.
- If the Status parameter is not set to SUCCESS, the APSDE sets the ASDULength parameter to 0 and the ASDU parameter to the null set of bytes.
- The APS sub-layer entity shall attempt to map the source address from the received frame to its corre- sponding extended 64-bit IEEE address by using the nwkAddressMap attribute of the NIB (see Table 3.43). If a corresponding 64-bit IEEE address was found, the APSDE issues this primitive with the SrcAddrMode parameter set to 0x03 and the SrcAddress parameter set to the corresponding 64-bit IEEE address. If a cor- responding 64-bit IEEE address was not found, the APSDE issues this primitive with the SrcAddrMode parameter set to 0x02, and the SrcAddress parameter set to the 16-bit source address as contained in the re-ceived frame.

#### **2.2.4.1.3.3 Effect on Receipt**

On receipt of this primitive, the next higher layer is notified of the arrival of data at the device.

## **2.2.4.2 APS Management Service**

- The APS management entity SAP (APSME-SAP) supports the transport of management commands between 1578 the next higher layer and the APSME[. Table 2.5](#page-49-0) summarizes the primitives supported by the APSME through the APSME-SAP interface. See the following sections for more details on the individual primitives. the APSME-SAP interface. See the following sections for more details on the individual primitives.
- 

**Table 2.5 Summary of the Primitives Accessed Through the APSME-SAP**

<span id="page-49-0"></span>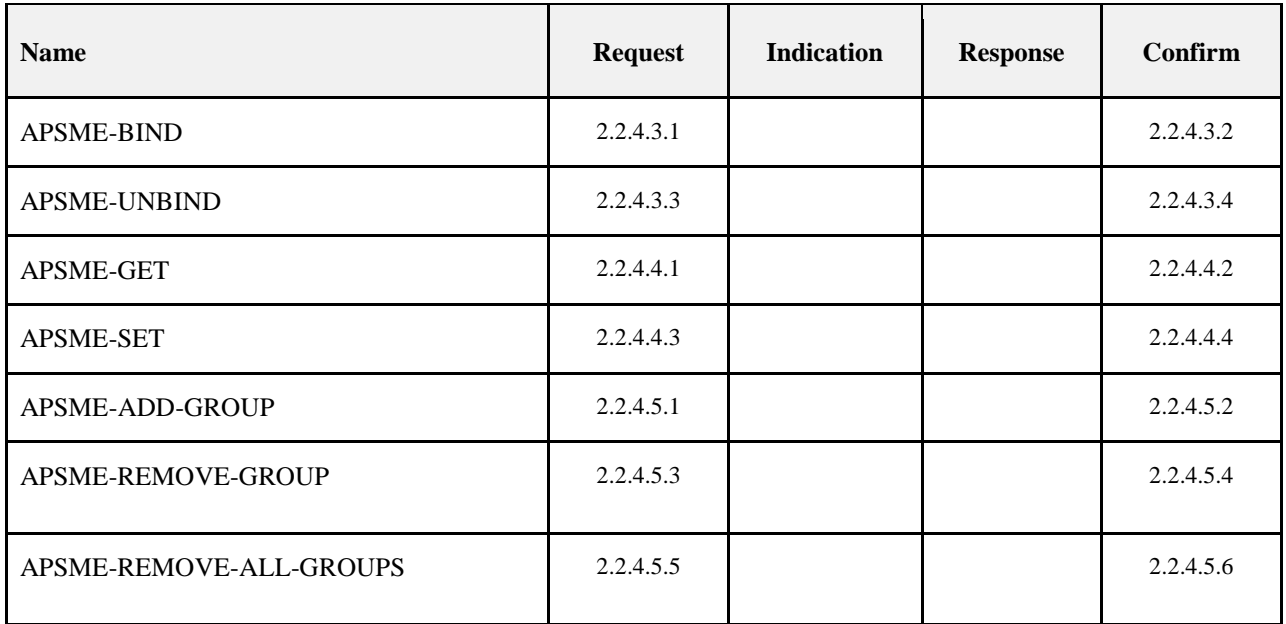

### **2.2.4.3 Binding Primitives**

- This set of primitives defines how the next higher layer of a device can add (commit) a binding record to its local binding table or remove a binding record from its local binding table.
- Only a device supporting a binding table or a binding table cache may process these primitives. If any other device receives these primitives from their next higher layer, the primitives should be rejected.

#### <span id="page-49-1"></span>**2.2.4.3.1 APSME-BIND.request**

 This primitive allows the next higher layer to request to bind two devices together, or to bind a device to a group, by creating an entry in its local binding table, if supported.

#### **2.2.4.3.1.1 Semantics of the Service Primitive**

The semantics of this primitive are as follows:

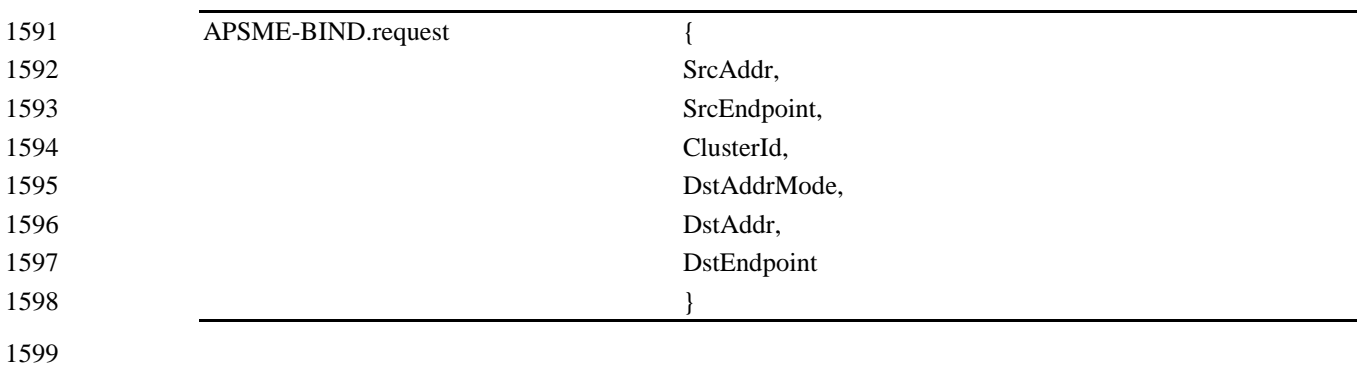

[Table 2.6](#page-50-1) specifies the parameters for the APSME-BIND.request primitive.

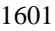

#### 1601 **Table 2.6 APSME-BIND.request Parameters**

<span id="page-50-1"></span>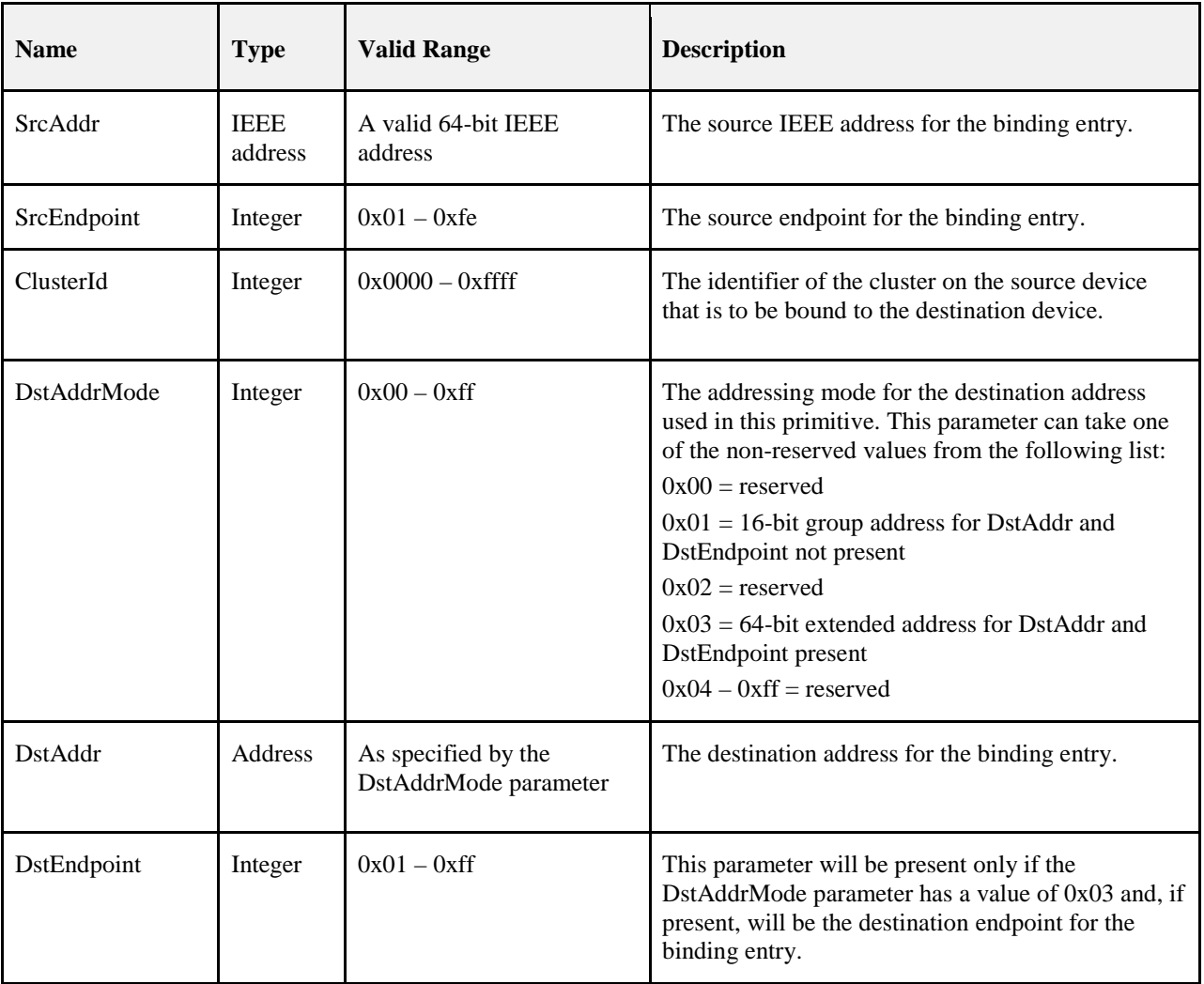

#### 1602 **2.2.4.3.1.2 When Generated**

1603 This primitive is generated by the next higher layer and issued to the APS sub-layer in order to instigate a 1604 binding operation on a device that supports a binding table.

#### 1605 **2.2.4.3.1.3 Effect on Receipt**

1606 On receipt of this primitive by a device that is not currently joined to a network, or by a device that does not 1607 support a binding table, or if any of the parameters has a value which is out of range, the APSME issues the 1608 APSME-BIND.confirm primitive with the Status parameter set to ILLEGAL\_REQUEST.

 If the APS sub-layer on a device that supports a binding table receives this primitive from the NHLE, the APSME attempts to create the specified entry directly in its binding table. If the entry could be created, the APSME issues the APSME-BIND.confirm primitive with the Status parameter set to SUCCESS. If the entry could not be created due to a lack of capacity in the binding table, the APSME issues the APSME-BIND. confirm primitive with the Status parameter set to TABLE\_FULL.

#### <span id="page-50-0"></span>1614 **2.2.4.3.2 APSME-BIND.confirm**

1615 This primitive allows the next higher layer to be notified of the results of its request to bind two devices 1616 together, or to bind a device to a group.

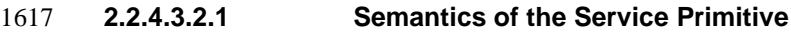

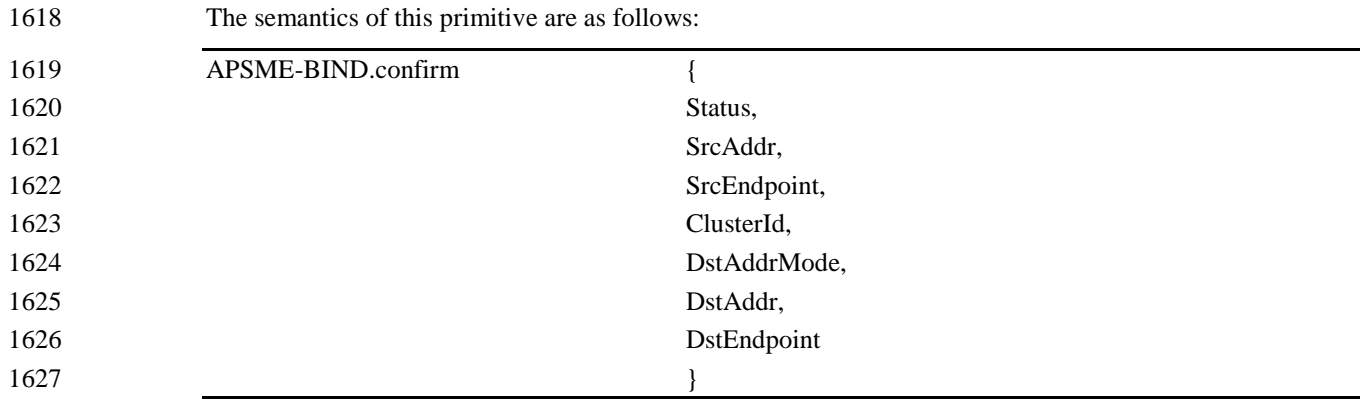

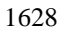

1629 [Table 2.7](#page-51-0) specifies the parameters for the APSME-BIND.confirm primitive.

#### 1630 **Table 2.7 APSME-BIND.confirm Parameters**

<span id="page-51-0"></span>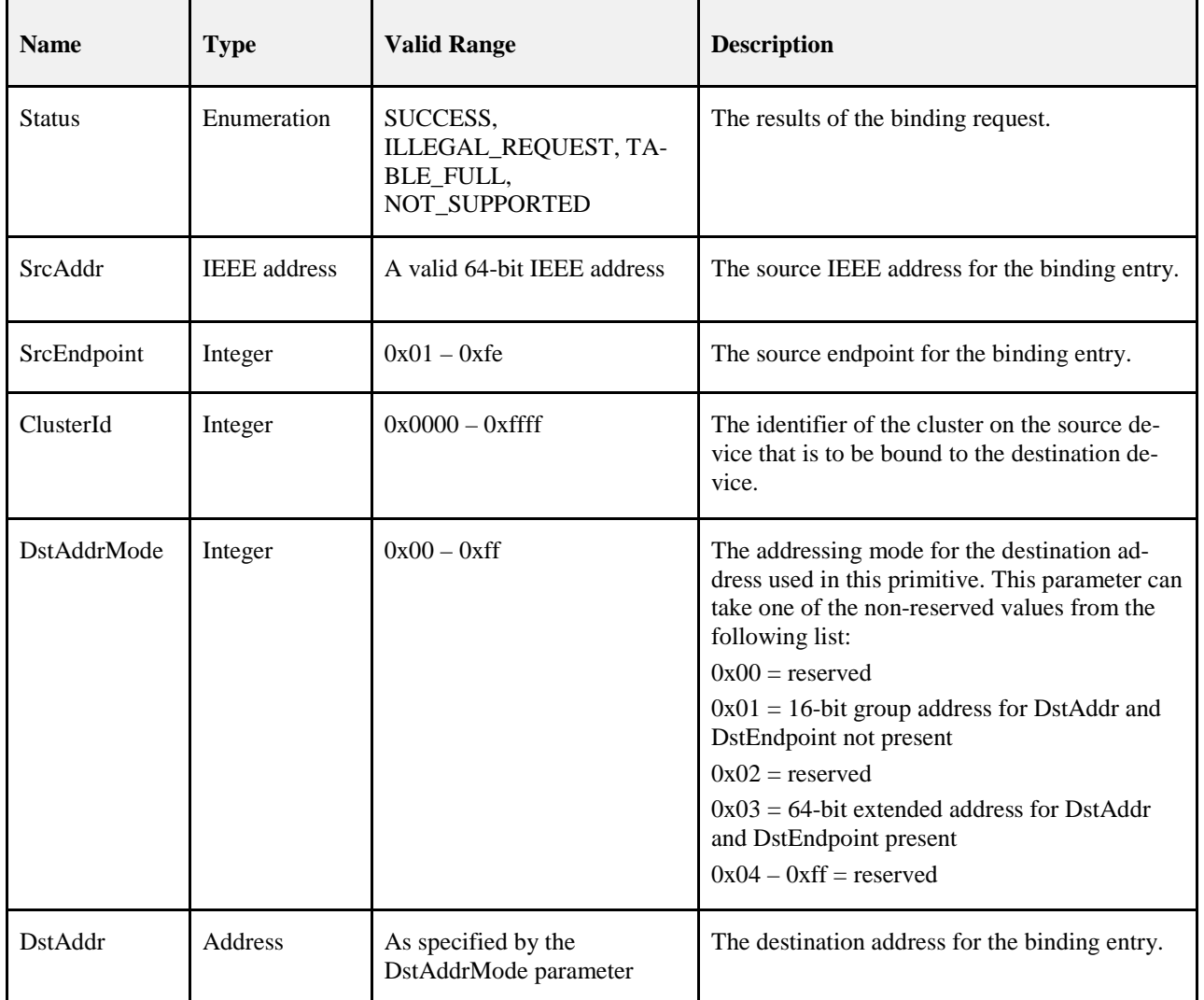

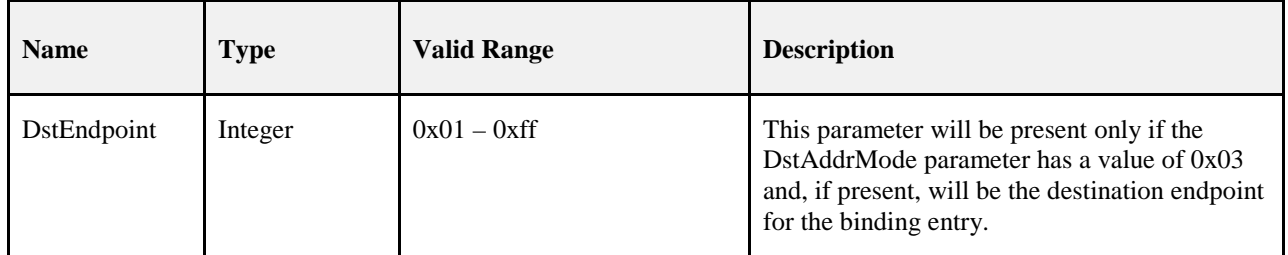

#### 1631 **2.2.4.3.2.2 When Generated**

 This primitive is generated by the APSME and issued to its NHLE in response to an APSME-BIND.request primitive. If the request was successful, the Status parameter will indicate a successful bind request. Oth- erwise, the Status parameter indicates an error code of NOT\_SUPPORTED, ILLEGAL\_REQUEST or 1635 TABLE FULL.

#### 1636 **2.2.4.3.2.3 Effect on Receipt**

1637 On receipt of this primitive, the next higher layer is notified of the results of its bind request. If the bind 1638 request was successful, the Status parameter is set to SUCCESS. Otherwise, the Status parameter indicates the error. the error.

### <span id="page-52-0"></span>1640 **2.2.4.3.3 APSME-UNBIND.request**

1641 This primitive allows the next higher layer to request to unbind two devices, or to unbind a device from a 1642 space of the removing an entry in its local binding table. if supported. group, by removing an entry in its local binding table, if supported.

#### 1643 **2.2.4.3.3.1 Semantics of the Service Primitive**

1644 The semantics of this primitive are as follows:

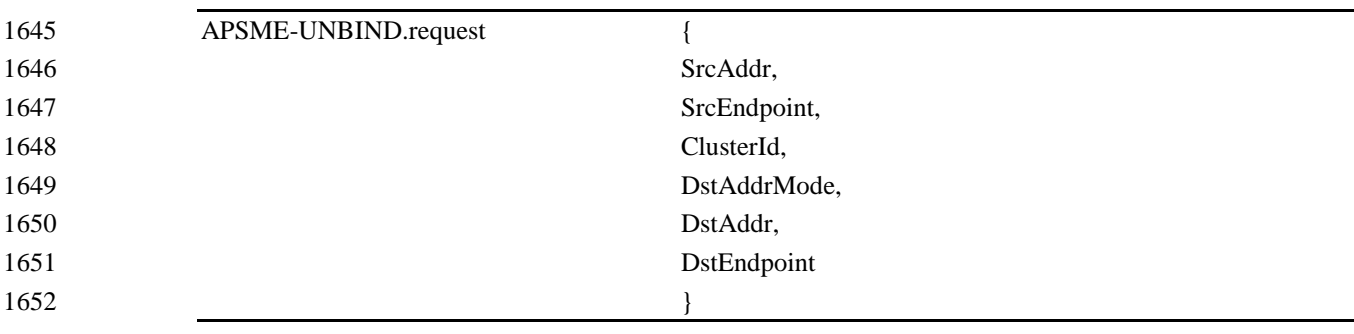

1653

1654 [Table 2.8](#page-52-1) specifies the parameters for the APSME-UNBIND.request primitive.

1655 **Table 2.8 APSME-UNBIND.request Parameters**

<span id="page-52-1"></span>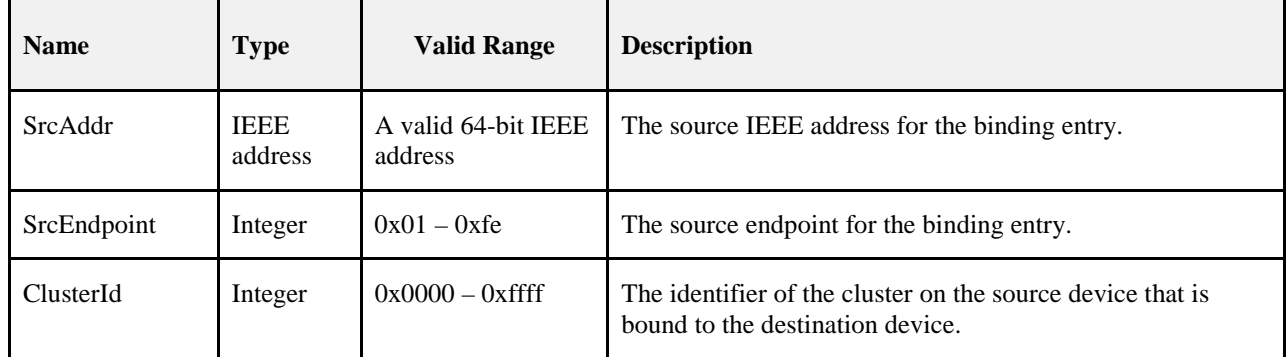

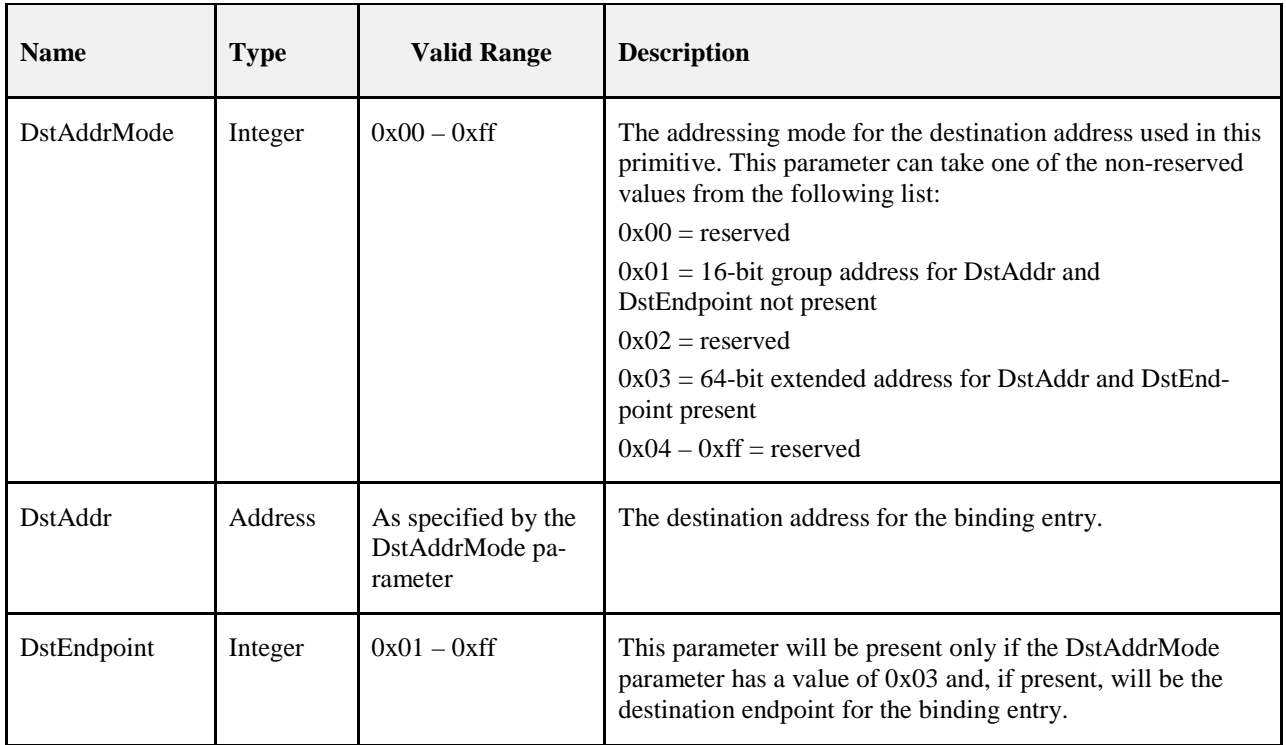

#### 1656 **2.2.4.3.3.2 When Generated**

1657 This primitive is generated by the next higher layer and issued to the APS sub-layer in order to instigate an 1658 unbind operation on a device that supports a binding table.

#### 1659 **2.2.4.3.3.3 Effect on Receipt**

- 1660 On receipt of this primitive by a device that is not currently joined to a network, or by a device that does not 1661 support a binding table, or if any of the parameters has a value which is out of range, the APSME issues the 1662 APSME-UNBIND.confirm primitive with the Status parameter set to ILLEGAL\_REQUEST.
- 1663 If the APS on a device that supports a binding table receives this primitive from the NHLE, the APSME 1664 searches for the specified entry in its binding table. If the entry exists, the APSME removes the entry and 1665 issues the APSME-UNBIND.confirm (see section [2.2.4.3.4\)](#page-53-0) primitive with the Status parameter set to 1666 SUCCESS. If the entry could not be found, the APSME issues the APSME-UNBIND.confirm primitive with 1667 the Status parameter set to INVALID\_BINDING.

### <span id="page-53-0"></span>1668 **2.2.4.3.4 APSME-UNBIND.confirm**

1669 This primitive allows the next higher layer to be notified of the results of its request to unbind two devices, or 1670 to unbind a device from a group.

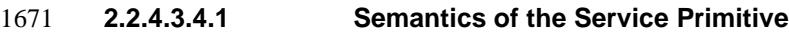

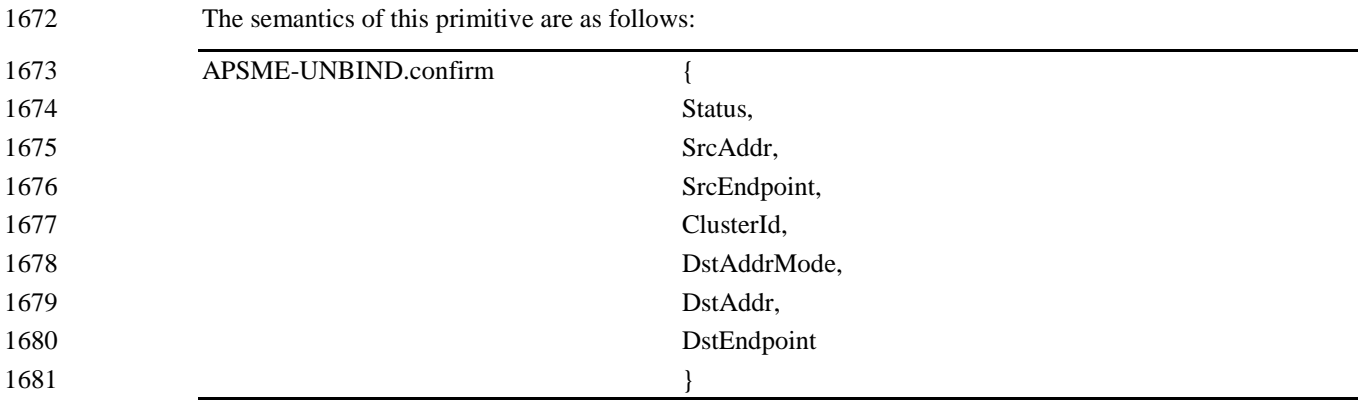

1682 [Table 2.9](#page-54-0) specifies the parameters for the APSME-UNBIND.confirm primitive.

#### 1683 **Table 2.9 APSME-UNBIND.confirm Parameters**

<span id="page-54-0"></span>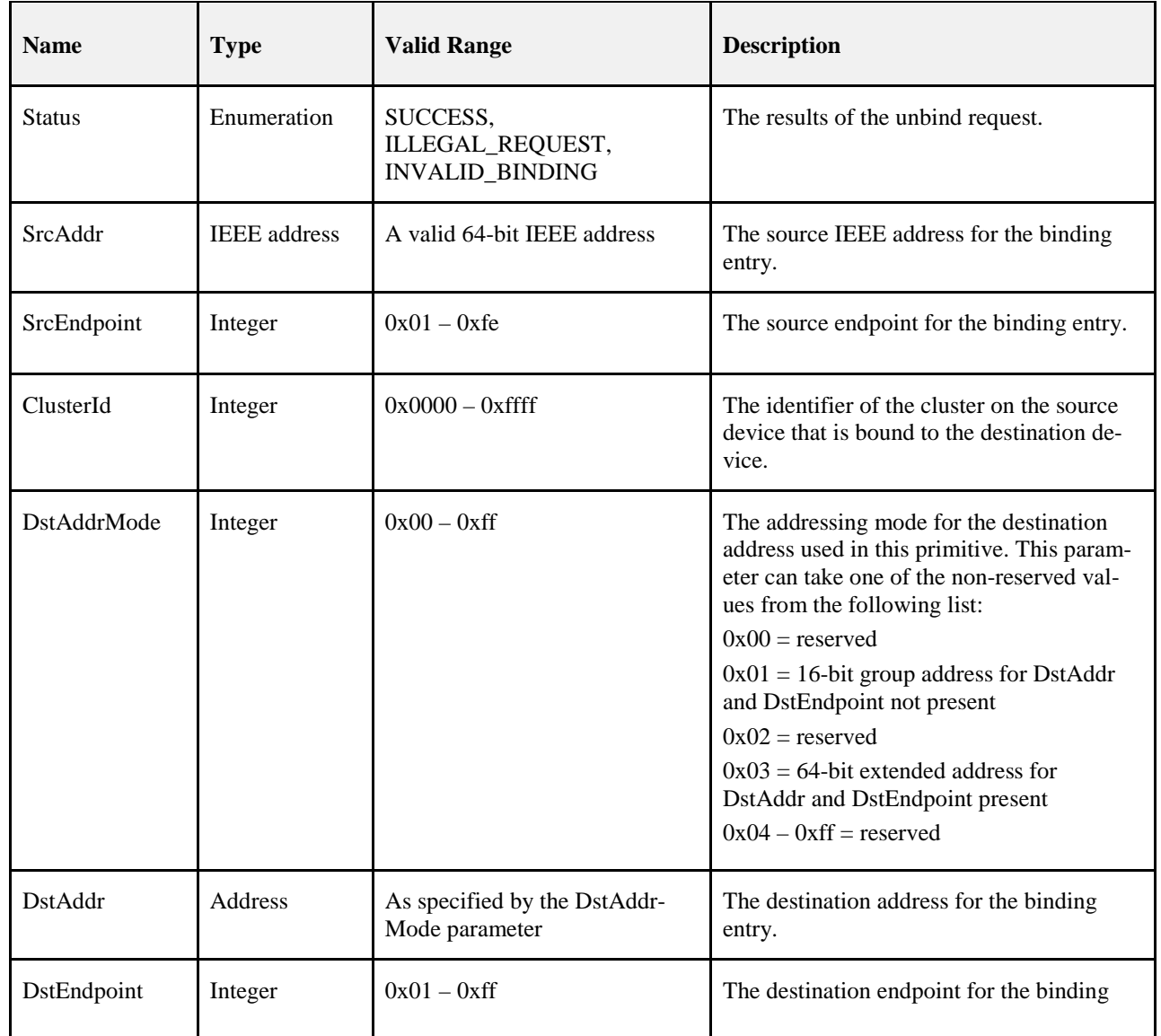

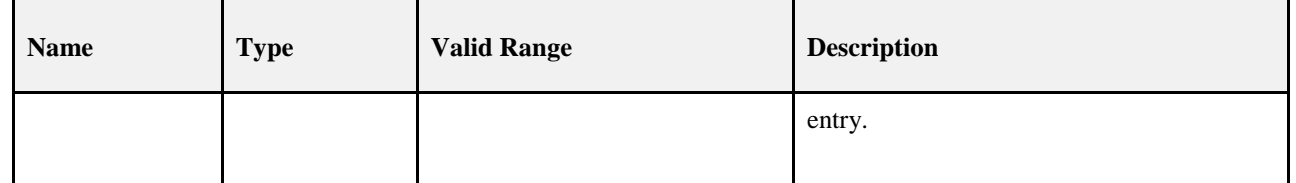

#### **2.2.4.3.4.2 When Generated**

 This primitive is generated by the APSME and issued to its NHLE in response to an APSME-UNBIND. request primitive. If the request was successful, the Status parameter will indicate a successful unbind re- quest. Otherwise, the Status parameter indicates an error code of ILLEGAL\_REQUEST, or INVA-1688 LID BINDING.

#### **2.2.4.3.4.3 Effect on Receipt**

 On receipt of this primitive, the next higher layer is notified of the results of its unbind request. If the unbind request was successful, the Status parameter is set to SUCCESS. Otherwise, the Status parameter indicates the error.

## **2.2.4.4 Information Base Maintenance**

This set of primitives defines how the next higher layer of a device can read and write attributes in the AIB.

### <span id="page-55-0"></span>**2.2.4.4.1 APSME-GET.request**

This primitive allows the next higher layer to read the value of an attribute from the AIB.

#### **2.2.4.4.1.1 Semantics of the Service Primitive**

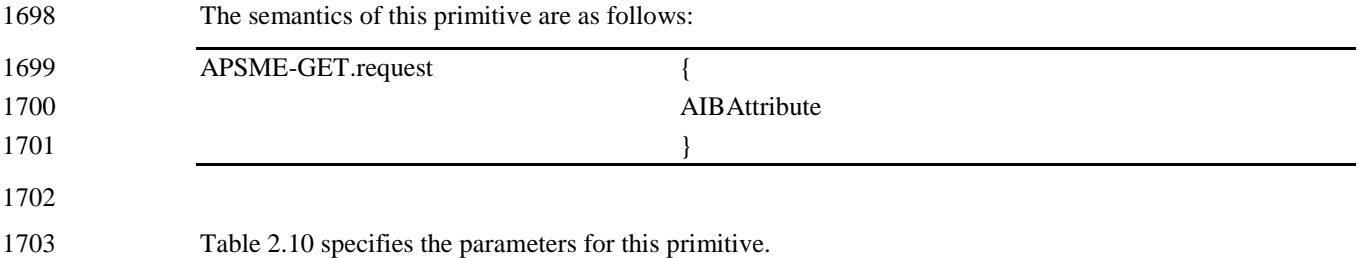

#### **Table 2.10 APSME-GET.request Parameters**

<span id="page-55-1"></span>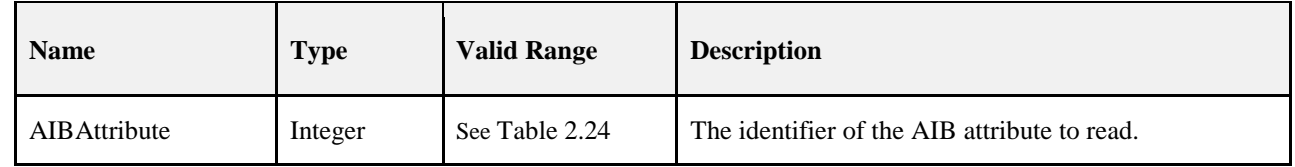

#### **2.2.4.4.1.2 When Generated**

 This primitive is generated by the next higher layer and issued to its APSME in order to read an attribute from the AIB.

#### <span id="page-55-2"></span>**2.2.4.4.1.3 Effect on Receipt**

- On receipt of this primitive, the APSME attempts to retrieve the requested AIB attribute from its database. If the identifier of the AIB attribute is not found in the database, the APSME issues the APSME-GET.confirm 1711 primitive with a status of UNSUPPORTED ATTRIBUTE.
- If the requested AIB attribute is successfully retrieved, the APSME issues the APSME-GET.confirm primi-tive with a status of SUCCESS such that it contains the AIB attribute identifier and value.

### <span id="page-56-0"></span>1714 **2.2.4.4.2 APSME-GET.confirm**

1715 This primitive reports the results of an attempt to read the value of an attribute from the AIB.

#### 1716 **2.2.4.4.2.1 Semantics of the Service Primitive**

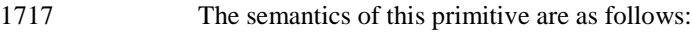

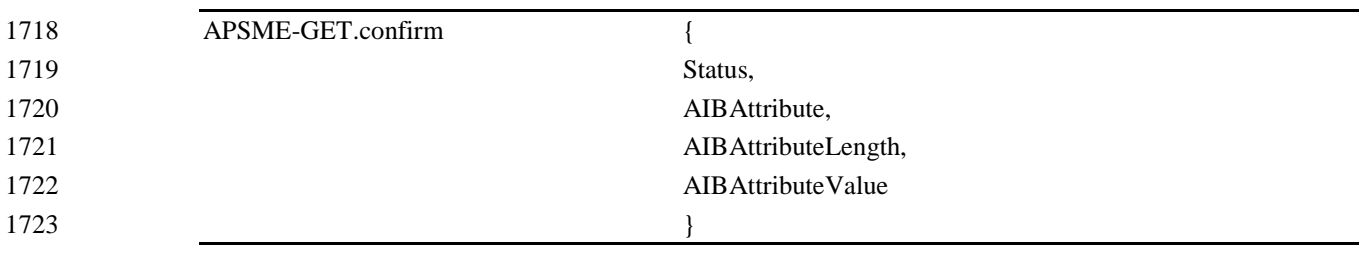

1724

1725 [Table 2.11](#page-56-2) specifies the parameters for this primitive.

1726 **Table 2.11 APSME-GET.confirm Parameters**

<span id="page-56-2"></span>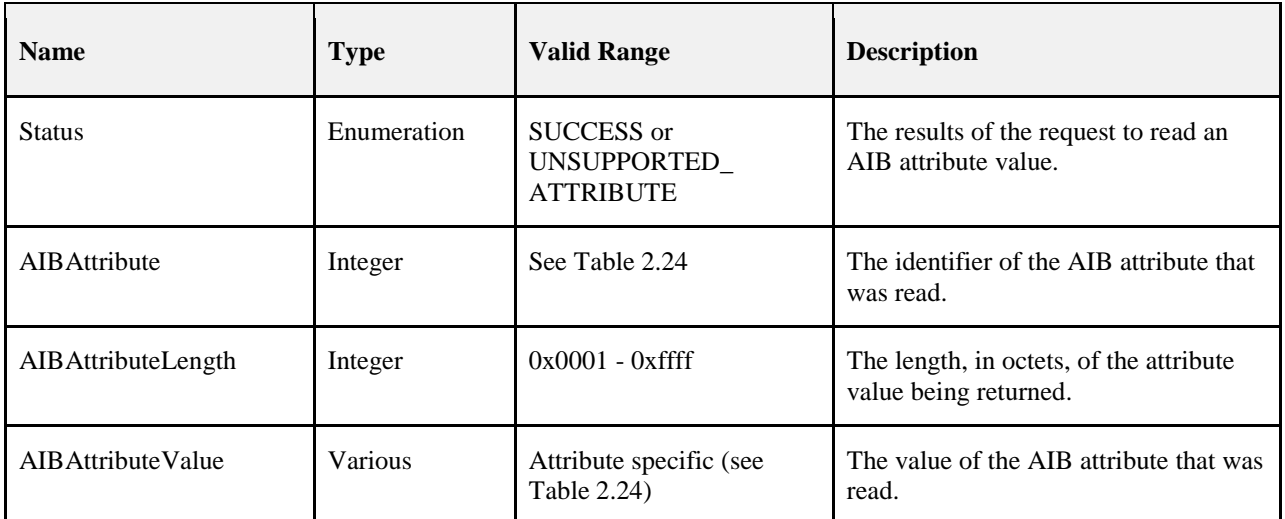

#### 1727 **2.2.4.4.2.2 When Generated**

 This primitive is generated by the APSME and issued to its next higher layer in response to an APSME-GET.request primitive. This primitive returns a status of SUCCESS, indicating that the request to read an AIB attribute was successful, or an error code of UNSUPPORTED\_ATTRIBUTE. The reasons for 1731 these status values are fully described in section [2.2.4.4.1.3.](#page-55-2)

#### 1732 **2.2.4.4.2.3 Effect on Receipt**

1733 On receipt of this primitive, the next higher layer is notified of the results of its request to read an AIB at-1734 tribute. If the request to read an AIB attribute was successful, the Status parameter will be set to SUCCESS. 1735 Otherwise, the Status parameter indicates the error.

### <span id="page-56-1"></span>1736 **2.2.4.4.3 APSME-SET.request**

1737 This primitive allows the next higher layer to write the value of an attribute into the AIB.

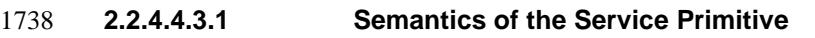

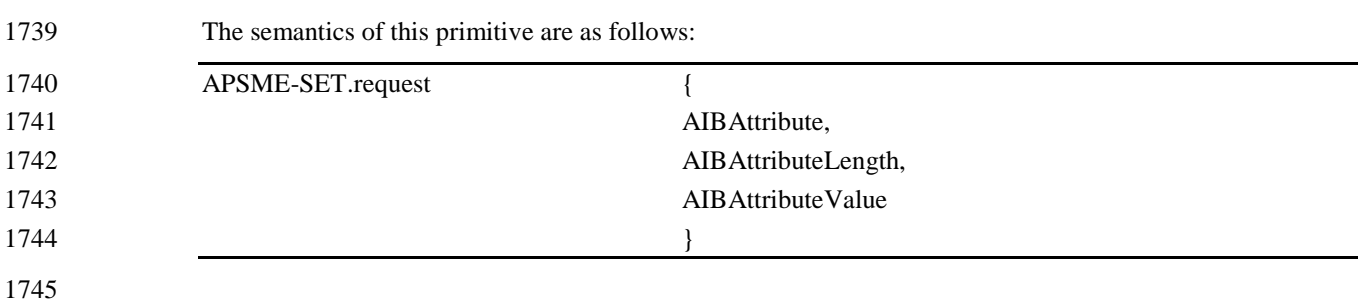

[Table 2.12](#page-57-1) specifies the parameters for this primitive.

#### **Table 2.12 APSME-SET.request Parameters**

<span id="page-57-1"></span>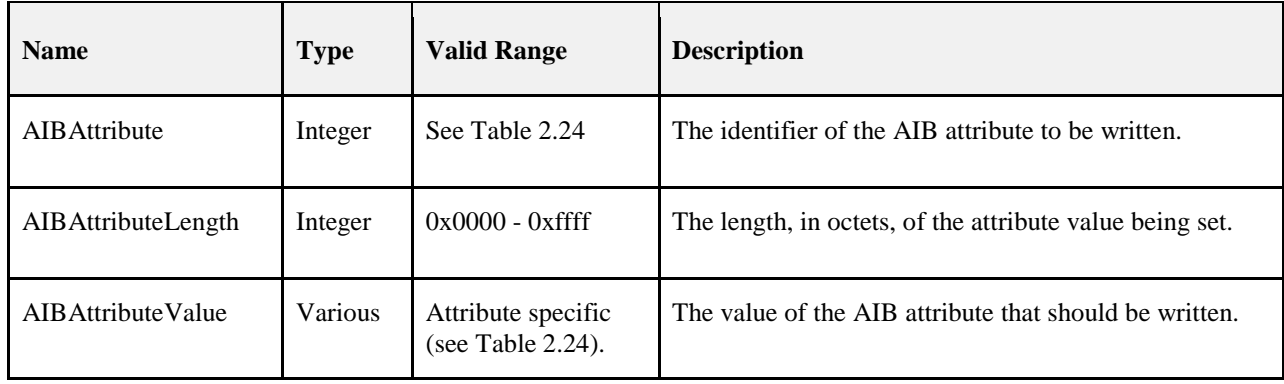

#### **2.2.4.4.3.2 When Generated**

 This primitive is to be generated by the next higher layer and issued to its APSME in order to write the value of an attribute in the AIB.

#### <span id="page-57-2"></span>**2.2.4.4.3.3 Effect on Receipt**

- On receipt of this primitive, the APSME attempts to write the given value to the indicated AIB attribute in its database. If the AIBAttribute parameter specifies an attribute that is not found in the database, the APSME issues the APSME-SET.confirm primitive with a status of UNSUPPORTED\_ATTRIBUTE. If the 1755 AIBAttributeValue parameter specifies a value that is outside the valid range for the given attribute, the 1756 APSME issues the APSME-SET confirm primitive with a status of INVALID PARAMETER. APSME issues the APSME-SET.confirm primitive with a status of INVALID\_PARAMETER.
- If the requested AIB attribute is successfully written, the APSME issues the APSME-SET.confirm primitive 1758 with a status of SUCCESS.

#### <span id="page-57-0"></span>**2.2.4.4.4 APSME-SET.confirm**

This primitive reports the results of an attempt to write a value to an AIB attribute.

#### **2.2.4.4.4.1 Semantics of the Service Primitive**

The semantics of this primitive are as follows:

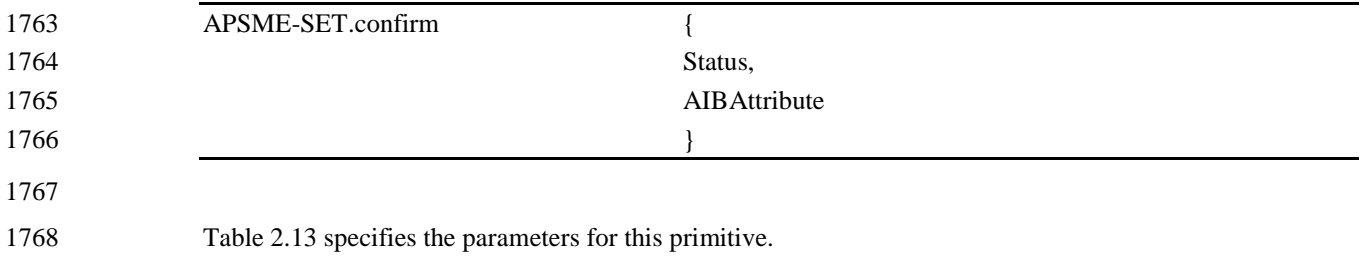

#### **Table 2.13 APSME-SET.confirm Parameters**

<span id="page-58-1"></span>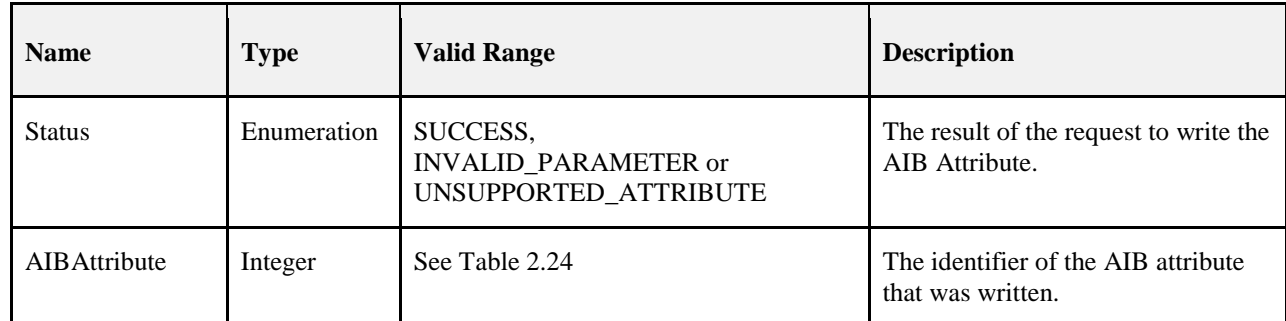

#### **2.2.4.4.4.2 When Generated**

 This primitive is generated by the APSME and issued to its next higher layer in response to an APSME-SET.request primitive. This primitive returns a status of either SUCCESS, indicating that the re- quested value was written to the indicated AIB attribute, or an error code of INVALID\_PARAMETER or UNSUPPORTED\_ATTRIBUTE. The reasons for these status values are completely described in section [2.2.4.4.3.3.](#page-57-2)

#### **2.2.4.4.4.3 Effect on Receipt**

 On receipt of this primitive, the next higher layer is notified of the results of its request to write the value of a AIB attribute. If the requested value was written to the indicated AIB attribute, the Status parameter will be set to SUCCESS. Otherwise, the Status parameter indicates the error.

## **2.2.4.5 Group Management**

 This set of primitives allows the next higher layer to manage group membership for endpoints on the current device by adding and removing entries in the group table.

### <span id="page-58-0"></span>**2.2.4.5.1 APSME-ADD-GROUP.request**

 This primitive allows the next higher layer to request that group membership for a particular group be added 1785 for a particular endpoint.

#### **2.2.4.5.1.1 Semantics of the Service Primitive**

The semantics of this primitive are as follows:

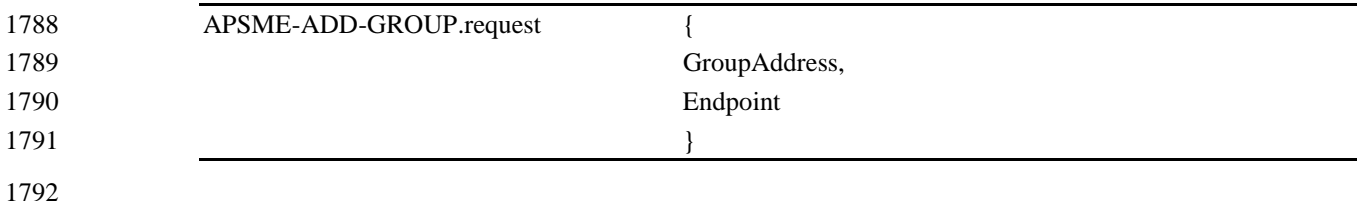

[Table 2.14](#page-59-1) specifies the parameters for this primitive.

**Table 2.14 APSME-ADD-GROUP.request Parameters**

<span id="page-59-1"></span>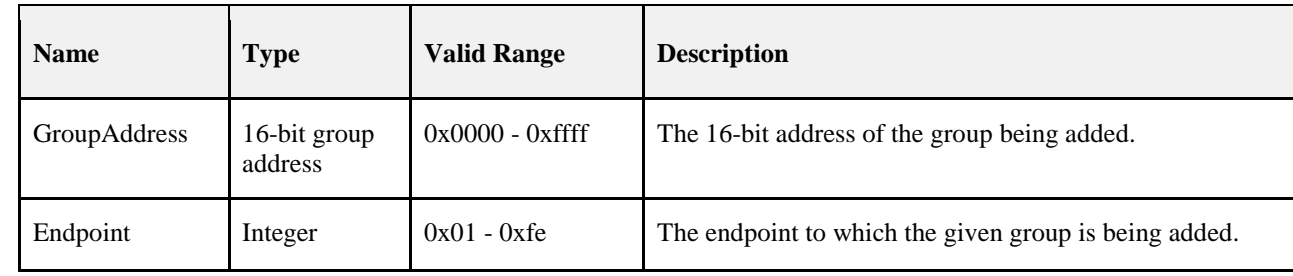

#### **2.2.4.5.1.2 When Generated**

 This primitive is generated by the next higher layer when it wants to add membership in a particular group to an endpoint, so that frames addressed to the group will be delivered to that endpoint in the future.

#### **2.2.4.5.1.3 Effect on Receipt**

- If, on receipt of this primitive, the GroupAddress parameter is found to be outside the valid range, then the APSME will issue the APSME-ADD-GROUP.confirm primitive to the next higher layer with a status value of INVALID\_PARAMETER. Similarly, if the Endpoint parameter has a value which is out of range or else enumerates an endpoint that is not implemented on the current device, the APSME will issue the APSME-ADD-GROUP.confirm primitive with a Status of INVALID\_PARAMETER.
- After checking the parameters as described above, the APSME will check the group table to see if an entry already exists containing the values given by the GroupAddress and Endpoint parameters. If such an entry already exists in the table then the APSME will issue the APSME-ADD-GROUP.confirm primitive to the next higher layer with a status value of SUCCESS. If there is no such entry and there is space in the table for another entry then the APSME will add a new entry to the group table with the values given by the
- GroupAddress and Endpoint parameters. After the entry is added to the APS group table, and if the NWK layer is maintaining a group table, then the APSME ensures that the corresponding NWK group table is consistent by issuing the NLME-SET.request primitive, for the *nwkGroupIDTable* attribute, with the list of group addresses contained in the group table of the APS sub-layer. Once both tables are consistent, the APSME issues the APSME-ADD-GROUP.confirm primitive to the next higher layer with a status value of SUCCESS. If no entry for the given GroupAddress and Endpoint is present but there is no room in the group table for another entry, then the APSME will issue the APSME-ADD-GROUP.confirm primitive to the next higher layer with a status value of TABLE\_FULL.

## <span id="page-59-0"></span>**2.2.4.5.2 APSME-ADD-GROUP.confirm**

 This primitive allows the next higher layer to be informed of the results of its request to add a group to an endpoint.

### **2.2.4.5.2.1 Semantics of the Service Primitive**

The semantics of the service primitive are as follows:

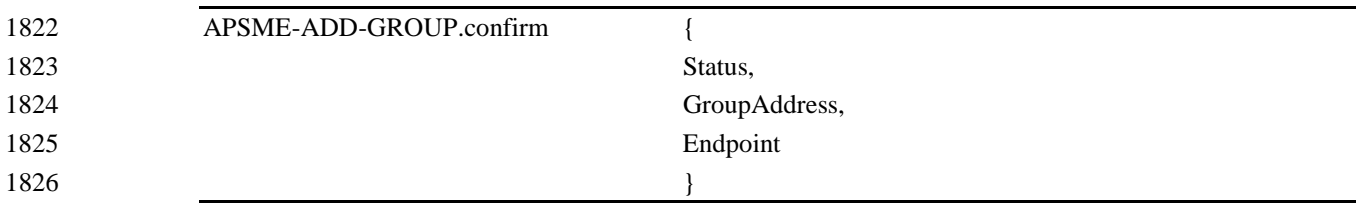

1828 [Table 2.15](#page-60-1) specifies the parameters for this primitive.

1829 **Table 2.15 APSME-ADD-GROUP.confirm Parameters**

<span id="page-60-1"></span>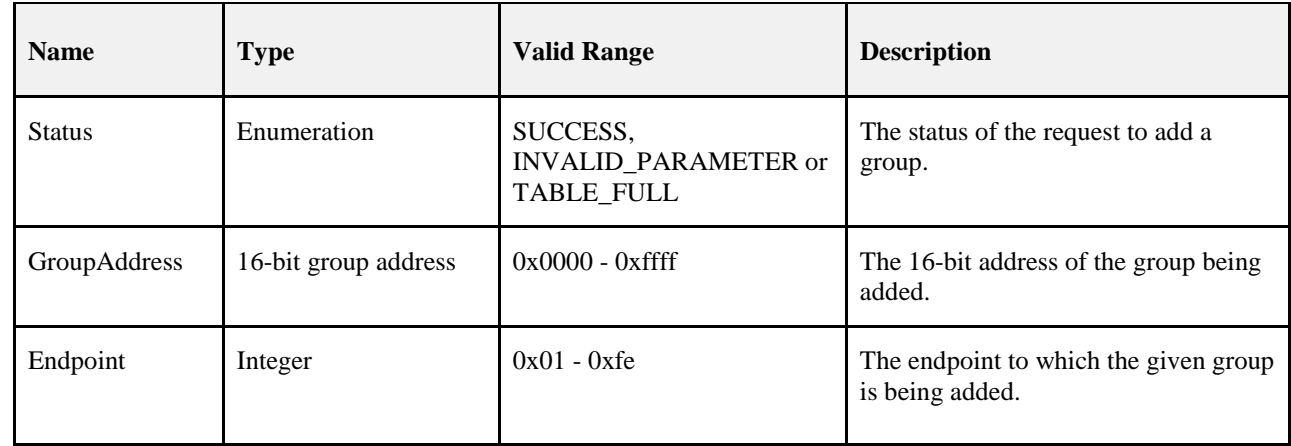

#### 1830 **2.2.4.5.2.2 When Generated**

 This primitive is generated by the APSME and issued to the next higher layer in response to an APMSE-ADD-GROUP.request primitive. If the APSME-ADD-GROUP.request was successful, then the Status parameter value will be SUCCESS. If one of the parameters of the APMSE-ADD-GROUP.request primitive had an invalid value, then the status value will be set to INVALID\_PARAMETER. If the APMSE 1835 attempted to add a group table entry but there was no room in the table for another entry, then the status value will be TABLE FULL. will be TABLE\_FULL.

#### 1837 **2.2.4.5.2.3 Effect on Receipt**

1838 On receipt of this primitive, the next higher layer is informed of the status of its request to add a group. The 1839 Status parameter values will be as described above.

### <span id="page-60-0"></span>1840 **2.2.4.5.3 APSME-REMOVE-GROUP.request**

1841 This primitive allows the next higher layer to request that group membership in a particular group for a par-<br>1842 ticular endpoint be removed. ticular endpoint be removed.

#### 1843 **2.2.4.5.3.1 Semantics of the Service Primitive**

1844 The semantics of the service primitive are as follows:

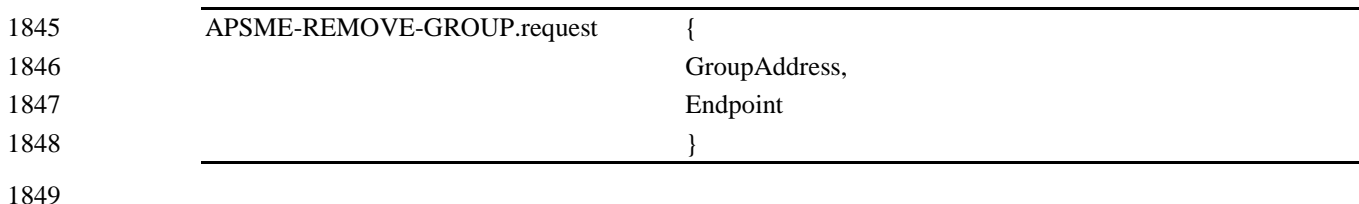

[Table 2.16](#page-61-1) specifies the parameters for this primitive.

#### **Table 2.16 APSME-REMOVE-GROUP.request Parameters**

<span id="page-61-1"></span>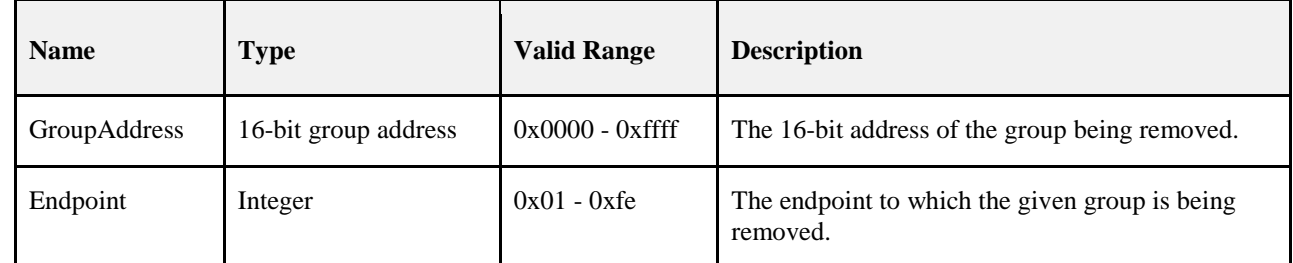

#### **2.2.4.5.3.2 When Generated**

 This primitive is generated by the next higher layer when it wants to remove membership in a particular group from an endpoint so that frames addressed to the group will no longer be delivered to that endpoint.

#### **2.2.4.5.3.3 Effect on Receipt**

- If, on receipt of this primitive, the GroupAddress parameter is found to be outside the valid range, then the APSME will issue the APSME-REMOVE-GROUP.confirm primitive to the next higher layer with a status value of INVALID\_PARAMETER. Similarly, if the Endpoint parameter has a value which is out of range or else enumerates an endpoint that is not implemented on the current device, the APSME will issue the APSME-REMOVE-GROUP.confirm primitive with a Status of INVALID\_PARAMETER.
- 1861 After checking the parameters as described above, the APSME will check the group table to see if an entry exists containing the values given by the GroupAddress and Endpoint parameters. If such an entry already exists in the table, then that entry will be removed. If the NWK layer is maintaining a group table, then the APSME ensures that the NWK group table is consistent by issuing the NLME-SET.request primitive, for the *nwkGroupIDTable* attribute, with the list of group addresses contained in the group table of the APS sub-layer. Once both tables are consistent, the APSME issues the APSME-REMOVE-GROUP.confirm primitive to the next higher layer with a status value of SUCCESS. If there is no such entry, the APSME will issue the APSME-REMOVE-GROUP.confirm primitive to the next higher layer with a status value of 1869 INVALID GROUP.

### <span id="page-61-0"></span>**2.2.4.5.4 APSME-REMOVE-GROUP.confirm**

 This primitive allows the next higher layer to be informed of the results of its request to remove a group from an endpoint.

#### **2.2.4.5.4.1 Semantics of the Service Primitive**

- The semantics of the service primitive are as follows: APSME-REMOVE-GROUP.confirm { 1876 Status,
- GroupAddress, Endpoint 1879 }

1881 [Table 2.17](#page-62-1) specifies the parameters for this primitive.

1882 **Table 2.17 APSME-REMOVE-GROUP.confirm Parameters**

<span id="page-62-1"></span>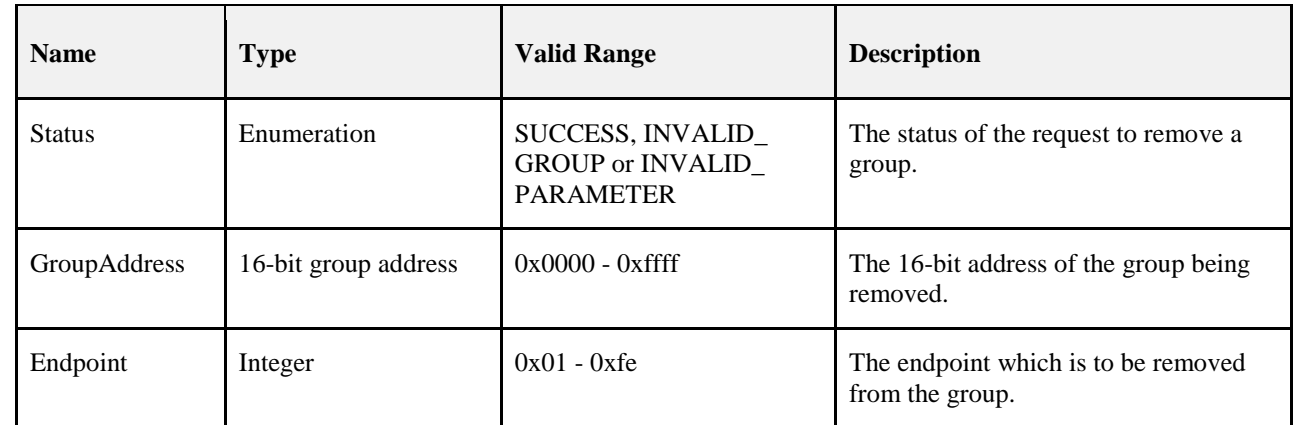

#### 1883 **2.2.4.5.4.2 When Generated**

 This primitive is generated by the APSME and issued to the next higher layer in response to an APMSE-REMOVE-GROUP.request primitive. If the APSME-REMOVE-GROUP.request was successful, the Status parameter value will be SUCCESS. If the APSME-REMOVE-GROUP.request was not successful because an entry containing the values given by the GroupAddress and Endpoint parameters did not exist, then the status value will be INVALID\_GROUP. If one of the parameters of the APMSE-REMOVE-GROUP.request primitive had an invalid value, then the status value will be INVALID\_PARAMETER.

#### 1891 **2.2.4.5.4.3 Effect on Receipt**

1892 On receipt of this primitive, the next higher layer is informed of the status of its request to remove a group. 1893 The Status parameter values will be as described above.

### <span id="page-62-0"></span>1894 **2.2.4.5.5 APSME-REMOVE-ALL-GROUPS.request**

1895 This primitive is generated by the next higher layer when it wants to remove membership in all groups from<br>1896 an endpoint, so that no group-addressed frames will be delivered to that endpoint. an endpoint, so that no group-addressed frames will be delivered to that endpoint.

#### 1897 **2.2.4.5.5.1 Semantics of the Service Primitive**

1898 The semantics of the service primitive are as follows:

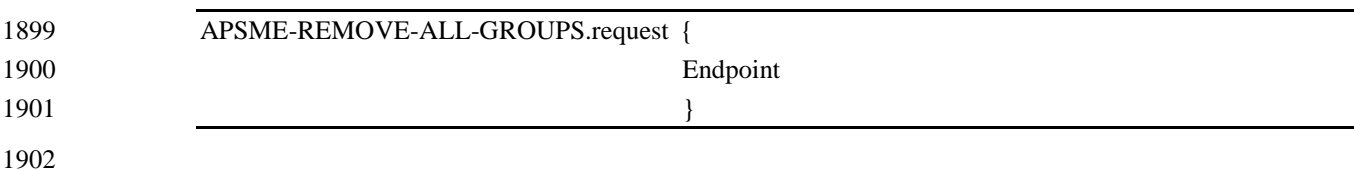

- 1903 [Table 2.18](#page-62-2) specifies the parameters for this primitive.
- 

#### 1904 **Table 2.18 APSME-REMOVE-ALL-GROUPS.request Parameters**

<span id="page-62-2"></span>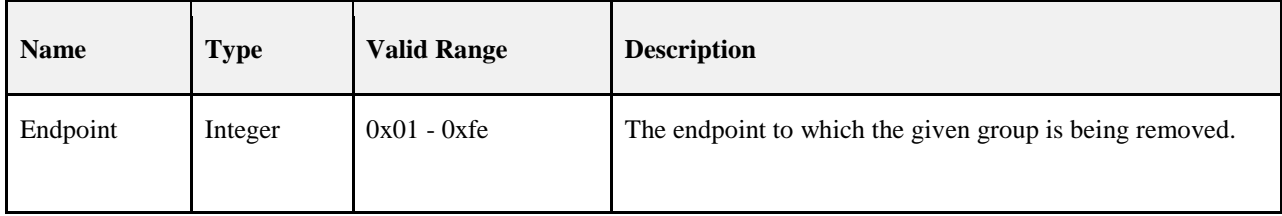

#### **2.2.4.5.5.2 When Generated**

 This primitive is generated by the next higher layer when it wants to remove membership in all groups from an endpoint so that no group addressed frames will be delivered to that endpoint.

#### **2.2.4.5.5.3 Effect on Receipt**

- If, on receipt of this primitive, the Endpoint parameter has a value which is out of range or else enumerates an endpoint that is not implemented on the current device the APSME will issue the
- APSME-REMOVE-ALL-GROUPS.confirm primitive with a Status of INVALID\_PARAMETER.

1912 After checking the Endpoint parameter as described above, the APSME will remove all entries related to this endpoint from the group table. The APSME ensures that the corresponding NWK group table is consistent by issuing the NLME-SET.request primitive, for the *nwkGroupIDTable* attribute, with the list of group ad- dresses contained in the group table of the APS sub-layer. Once both tables are consistent, the APSME issues the APSME-REMOVE-ALL-GROUPS.confirm primitive to the next higher layer with a status value of 1917 SUCCESS.

#### <span id="page-63-0"></span>**2.2.4.5.6 APSME-REMOVE-ALL-GROUPS.confirm**

 This primitive allows the next higher layer to be informed of the results of its request to remove all groups from an endpoint.

#### **2.2.4.5.6.1 Semantics of the Service Primitive**

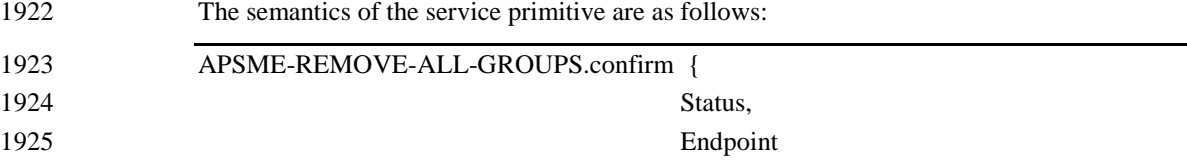

[Table 2.19](#page-63-1) specifies the parameters for this primitive.

}

#### **Table 2.19 APSME-REMOVE-ALL-GROUPS.confirm Parameters**

<span id="page-63-1"></span>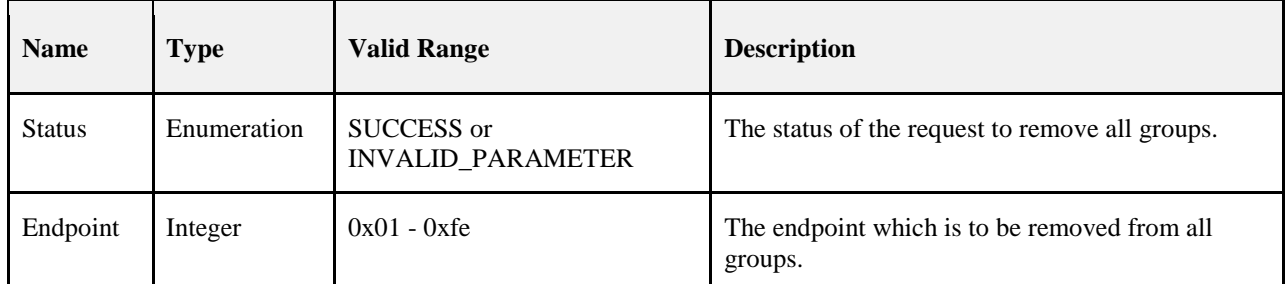

#### **2.2.4.5.6.2 When Generated**

 This primitive is generated by the APSME and issued to the next higher layer in response to an APSME-REMOVE-ALL-GROUPS.request primitive. If the APSME-REMOVE-ALL-GROUPS.request was successful, then the Status parameter value will be SUCCESS. If the Endpoint parameter of the APSME-REMOVE-ALL-GROUPS.request primitive had an invalid value, then the status value will be INVALID\_PARAMETER.

#### **2.2.4.5.6.3 Effect on Receipt**

 On receipt of this primitive, the next higher layer is informed of the status of its request to remove all groups from an endpoint. The Status parameter values will be as described above.

## <sup>1939</sup> **2.2.5 Frame Formats**

- 1940 This section specifies the format of the APS frame (APDU). Each APS frame consists of the following 1941 basic components:
- 1942 An APS header, which comprises frame control and addressing information.
- 1943 An APS payload, of variable length, which contains information specific to the frame type.

 The frames in the APS sub-layer are described as a sequence of fields in a specific order. All frame formats in this section are depicted in the order in which they are transmitted by the NWK layer, from left to right, where the leftmost bit is transmitted first in time. Bits within each field are numbered from 0 (leftmost and least significant) to k-1 (rightmost and most significant), where the length of the field is k bits. Fields that are longer than a single octet are sent to the NWK layer in order from the octet containing the low-est-numbered bits to the octet containing the highest-numbered bits.

1950 On transmission, all fields marked as reserved shall be set to zero. On reception, all fields marked as re-1951 served in this version of the specification shall be checked for being equal to zero. If such a reserved field is 1952 not equal to zero, no further processing shall be applied to the frame and the frame shall be discarded.

## 1953 **2.2.5.1 General APDU Frame Format**

- 1954 The APS frame format is composed of an APS header and an APS payload. The fields of the APS header 1955 appear in a fixed order, however, the addressing fields may not be included in all frames. The general APS 1956 frame shall be formatted as illustrated in [Figure 2.2.](#page-64-0)
- 

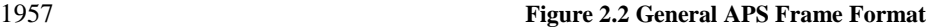

<span id="page-64-0"></span>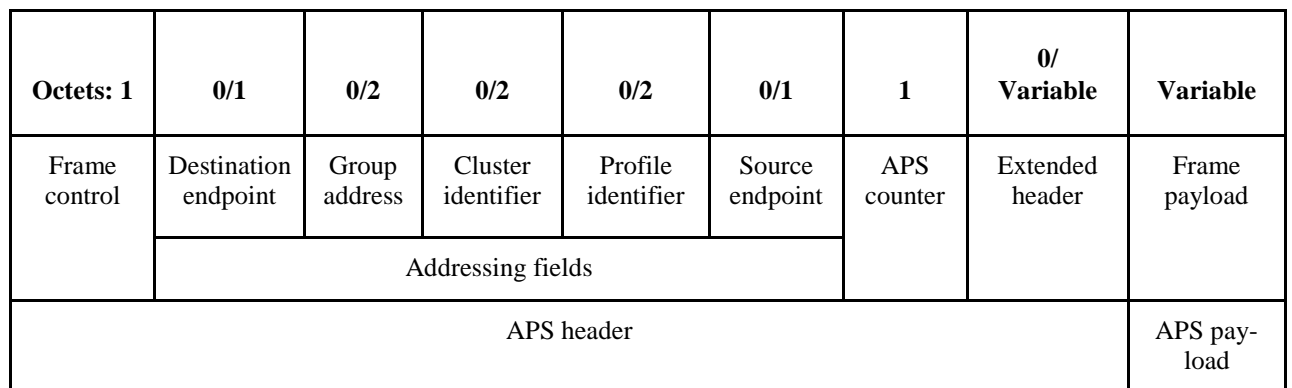

#### 1958 **2.2.5.1.1 Frame Control Field**

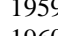

1959 The frame control field is 8-bits in length and contains information defining the frame type, addressing 1960 fields, and other control flags. The frame control field shall be formatted as illustrated in [Figure 2.3.](#page-64-1)

#### 1961 **Figure 2.3 Format of the Frame Control Field**

<span id="page-64-1"></span>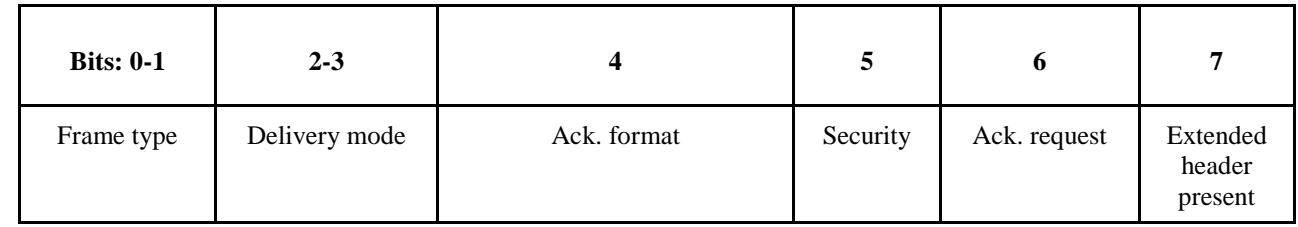

#### 1962 **2.2.5.1.1.1 Frame Type Sub-Field**

1963 The frame type sub-field is two bits in length and shall be set to one of the non-reserved values listed in 1964 [Table 2.20.](#page-65-0)

#### <span id="page-65-0"></span>**Table 2.20 Values of the Frame Type Sub-Field**

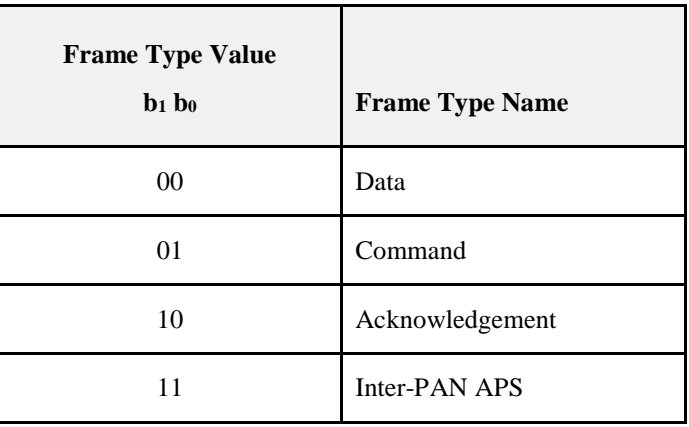

#### **2.2.5.1.1.2 Delivery Mode Sub-Field**

 The delivery mode sub-field is two bits in length and shall be set to one of the non-reserved values from [Table 2.21.](#page-65-1)

<span id="page-65-1"></span>

#### **Table 2.21 Values of the Delivery Mode Sub-Field**

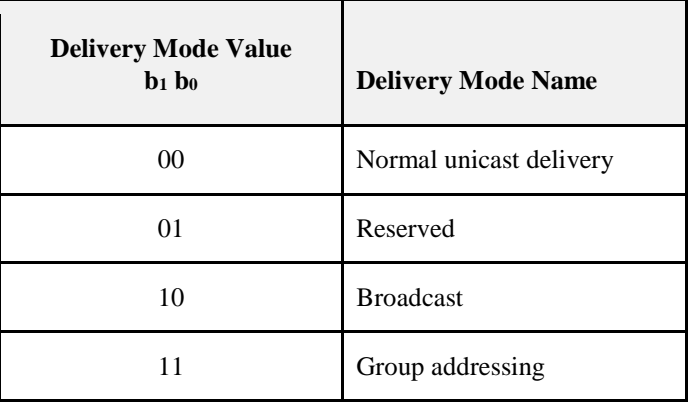

If the value is 0b00, the frame will be delivered to a given endpoint on the receiving device.

 If the value is 0b10, the message is a broadcast. In this case, the message will go to all devices defined for the selected broadcast address in use as defined in section 3.6.5. The destination endpoint field shall be set to a value between 0x01-0xfe (for broadcasts to specific endpoints) or to 0xff (for broadcasts to all active endpoints).

 If the value is 0b11, then group addressing is in use and that frame will only be delivered to device end- points that express group membership in the group identified by the group address field in the APS header. Note that other endpoints on the source device may be members of the group addressed by the outgoing frame. The frame shall be delivered to any member of the group, including other endpoints on the source device that are members of the specified group.

 Devices where nwkUseMulticast is set to TRUE, shall never set the delivery mode of an outgoing frame to 0b11. In this case, the delivery mode of the outgoing frame shall be set to 0b10 (broadcast) and the frame shall be sent using an NLDE-DATA.request with the destination address mode set to group addressing.

#### **2.2.5.1.1.3 Ack Format Field**

 This bit indicates if the destination endpoint, cluster identifier, profile identifier and source endpoint fields shall be present in the acknowledgement frame. This is set to 0 for data frame acknowledgement and 1 for APS command frame acknowledgement.

#### **2.2.5.1.1.4 Security Sub-Field**

The Security Services Provider (see Chapter 4) manages the security sub-field.

#### **2.2.5.1.1.5 Acknowledgement Request Sub-Field**

- The acknowledgement request sub-field is one bit in length and specifies whether the current transmission requires an acknowledgement frame to be sent to the originator on receipt of the frame. If this sub-field is set to 1, the recipient shall construct and send an acknowledgement frame back to the originator after de- termining that the frame is valid. If this sub-field is set to 0, the recipient shall not send an acknowledge-ment frame back to the originator.
- This sub-field shall be set to 0 for all frames that are broadcast or multicast.

#### **2.2.5.1.1.6 Extended Header Present**

 The extended header present sub-field is one bit in length and specifies whether the extended header shall be included in the frame. If this sub-field is set to 1, then the extended header shall be included in the frame. Otherwise, it shall not be included in the frame.

#### **2.2.5.1.2 Destination Endpoint Field**

- The destination endpoint field is 8-bits in length and specifies the endpoint of the final recipient of the frame. This frame shall be included in the frame only if the delivery mode subfield is set to 0b00 (normal unicast delivery), or 0b10 (broadcast delivery). In the case of broadcast delivery, the frame shall be deliv- ered to the destination endpoint specified within the range 0x01-0xfe or to all active endpoints if specified as 0xff.
- A destination endpoint value of 0x00 addresses the frame to the ZigBee device object (ZDO), resident in each device. A destination endpoint value of 0x01-0xfe addresses the frame to an application operating on that endpoint. A destination endpoint value of 0xff addresses the frame to all active endpoints except end-point 0x00.

### **2.2.5.1.3 Group Address Field**

- The group address field is 16 bits in length and will only be present if the delivery mode sub-field of the frame control has a value of 0b11. In this case, the destination endpoint shall not be present. If the APS header of a frame contains a group address field, the frame will be delivered to all endpoints for which the group table in the device contains an association between that endpoint and the group identified by the contents of the group address field.
- Devices where *nwkUseMulticast* is set to TRUE shall never set the group address field of an outgoing frame.

### **2.2.5.1.4 Cluster Identifier Field**

2020 The cluster identifier field is 16 bits in length and specifies the identifier of the cluster to which the frame<br>2021 relates and which shall be made available for filtering and interpretation of messages at each devi relates and which shall be made available for filtering and interpretation of messages at each device that takes delivery of the frame. This field shall be present only for data or acknowledgement frames.

#### **2.2.5.1.5 Profile Identifier Field**

 The profile identifier is two octets in length and specifies the ZigBee profile identifier for which the frame is intended and shall be used during the filtering of messages at each device that takes delivery of the frame. This field shall be present only for data or acknowledgement frames.

### **2.2.5.1.6 Source Endpoint Field**

 The source endpoint field is eight-bits in length and specifies the endpoint of the initial originator of the frame. A source endpoint value of 0x00 indicates that the frame originated from the ZigBee device object (ZDO) resident in each device. A source endpoint value of 0x01-0xfe indicates that the frame originated from an application operating on that endpoint.

### **2.2.5.1.7 APS Counter**

2033 This field is eight bits in length and is used as described in section [2.2.8.4.2](#page-77-0) to prevent the reception of du-<br>2034 plicate frames. This value shall be incremented by one for each new transmission. plicate frames. This value shall be incremented by one for each new transmission.

#### **2.2.5.1.8 Extended Header Sub-Frame**

 The extended header sub-frame contains further sub-fields and shall be formatted as illustrated in [Figure](#page-67-0)  [2.4.](#page-67-0)

<span id="page-67-0"></span>

#### **Figure 2.4 Format of the Extended Header Sub-Frame**

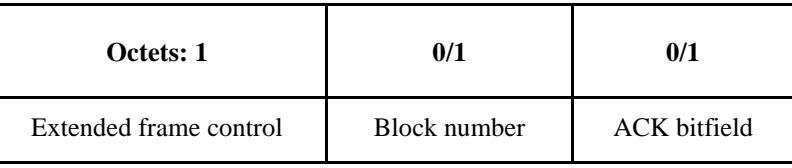

#### **2.2.5.1.8.1 Extended Frame Control Field**

 The extended frame control field is eight-bits in length and contains information defining the use of frag-mentation. The extended frame control field shall be formatted as illustrated in [Figure 2.5.](#page-67-1)

<span id="page-67-1"></span>

#### **Figure 2.5 Format of the Extended Frame Control Field**

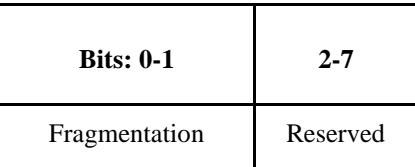

 The fragmentation sub-field is two bits in length and shall be set to one of the non-reserved values listed in [Table 2.22.](#page-67-2)

<span id="page-67-2"></span>

#### **Table 2.22 Values of the Fragmentation Sub-Field**

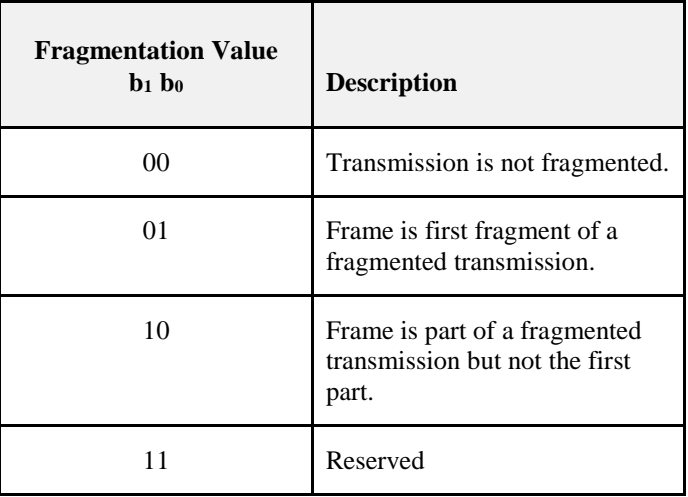

#### 2047 **2.2.5.1.8.2 Block Number**

 The block number field is one octet in length and is used for fragmentation control as follows: If the frag- mentation sub-field is set to indicate that the transmission is not fragmented then the block number field shall not be included in the sub-frame. If the fragmentation sub-field is set to 01, then the block number field shall be included in the sub-frame and shall indicate the number of blocks in the fragmented transmis- sion. If the fragmentation sub-field is set to 10, then the block number field shall be included in the 2053 sub-frame and shall indicate which block number of the transmission the current frame represents, taking  $2054$  the value 0x01 for the second fragment. 0x02 for the third, etc. the value  $0x01$  for the second fragment,  $0x02$  for the third, etc.

#### 2055 **2.2.5.1.8.3 Ack Bitfield**

 The ack bitfield field is one octet in length and is used in an APS acknowledgement as described in section [2.2.8.4.5.2](#page-80-0) to indicate which blocks of a fragmented ASDU have been successfully received. This field is only present if the frame type sub-field indicates an acknowledgement and the fragmentation sub-field in-dicates a fragmented transmission.

#### 2060 **2.2.5.1.9 Frame Payload Field**

#### 2061 The frame payload field has a variable length and contains information specific to individual frame types.

## 2062 **2.2.5.2 Format of Individual Frame Types**

2063 There are three defined frame types: data, APS command, and acknowledgement. Each of these frame 2064 types is discussed in the following sections.

#### 2065 **2.2.5.2.1 Data Frame Format**

- 2066 The data frame shall be formatted as illustrated in [Figure 2.6.](#page-68-0)
- 

#### 2067 **Figure 2.6 Data Frame Format**

<span id="page-68-0"></span>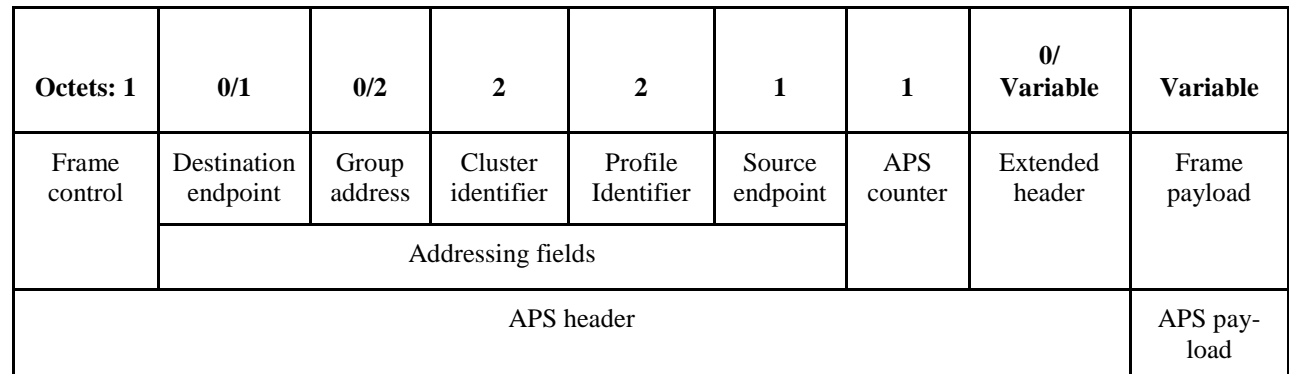

2068

2069 The order of the fields of the data frame shall conform to the order of the general APS frame as illustrated 2070 in [Figure 2.2.](#page-64-0)

#### 2071 **2.2.5.2.1.1 Data Frame APS Header Fields**

- 2072 The APS header field for a data frame shall contain the frame control, cluster identifier, profile identifier, 2073 source endpoint and APS counter fields. The destination endpoint, group address and extended header 2074 fields shall be included in a data frame according to the values of the delivery mode and extended header 2075 present sub-fields of the frame control field.
- 2076 In the frame control field, the frame type sub-field shall contain the value that indicates a data frame, as 2077 shown in [Table 2.20.](#page-65-0) All other sub-fields shall be set appropriately according to the intended use of the data 2078 frame.

#### 2079 **2.2.5.2.1.2 Data Payload Field**

 For an outgoing data frame, the data payload field shall contain part or all of the sequence of octets that the next higher layer has requested the APS data service to transmit. For an incoming data frame, the data pay- load field shall contain all or part of the sequence of octets that has been received by the APS data service and that is to be delivered to the next higher layer.

### 2084 **2.2.5.2.2 APS Command Frame Format**

- 2085 The APS command frame shall be formatted as illustrated in [Figure 2.7.](#page-69-0)
- 

#### 2086 **Figure 2.7 APS Command Frame Format**

<span id="page-69-0"></span>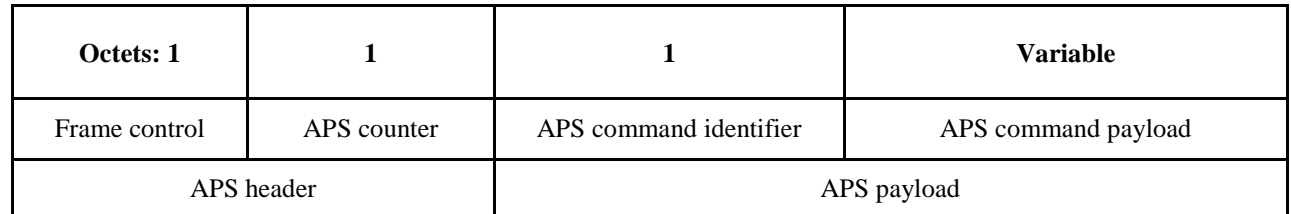

2087 The order of the fields of the APS command frame shall conform to the order of the general APS frame as 2088 illustrated in [Figure 2.2.](#page-64-0)

#### 2089 **2.2.5.2.2.1 APS Command Frame APS Header Fields**

- 2090 The APS header field for an APS command frame shall contain the frame control and APS counter fields. 2091 In this version of the specification, the APS command frame shall not be fragmented and the extended 2092 header field shall not be present.
- 2093 In the frame control field, the frame type sub-field shall contain the value that indicates an APS command 2094 frame, as shown in [Table 2.20.](#page-65-0) The APS Command Payload shall be set appropriately according to the in-2095 tended use of the APS command frame.

#### 2096 **2.2.5.2.2.2 APS Command Identifier Field**

2097 The APS command identifier field identifies the APS command being used.

#### 2098 **2.2.5.2.2.3 APS Command Payload Field**

2099 The APS command payload field of an APS command frame shall contain the APS command itself.

#### 2100 **2.2.5.2.3 Acknowledgement Frame Format**

- 2101 The acknowledgement frame shall be formatted as illustrated in [Figure 2.8.](#page-69-1)
- 

#### 2102 **Figure 2.8 Acknowledgement Frame Format**

<span id="page-69-1"></span>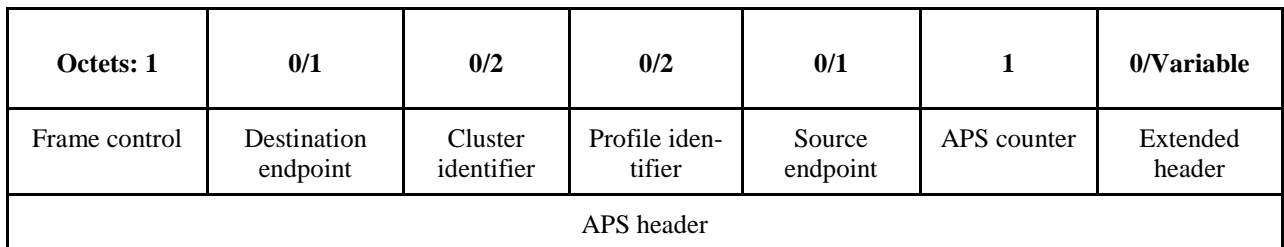

2103 The order of the fields of the acknowledgement frame shall conform to the order of the general APS frame 2104 as illustrated i[n Figure 2.2.](#page-64-0)

#### **2.2.5.2.3.1 Acknowledgement Frame APS Header Fields**

- If the ack format field is not set in the frame control field, the destination endpoint, cluster identifier, profile identifier and source endpoint shall be present. This is not set for data frame acknowledgement. The ex- tended header field shall be included in a data frame according to the value of the extended header present sub-field of the frame control field.
- In the frame control field, the frame type sub-field shall contain the value that indicates an acknowledge-2111 ment frame, as shown in [Table 2.20.](#page-65-0) The extended header present sub-field shall contain the same value as<br>2112 in the frame to which this frame is an acknowledgement. All other sub-fields shall be set appropriately ac in the frame to which this frame is an acknowledgement. All other sub-fields shall be set appropriately ac-cording to the intended use of the acknowledgement frame.
- If the ack format field is set in the frame control field, the frame is an APS command frame acknowledge- ment and the destination endpoint, cluster identifier, profile identifier and source endpoint fields shall not be included. Alternatively, if an APS data frame is being acknowledged, the source endpoint field shall re- flect the value in the destination endpoint field of the frame that is being acknowledged. Similarly, the des- tination endpoint field shall reflect the value in the source endpoint field of the frame that is being acknowledged. And the Cluster identifier and Profile identifier fields shall contain the same values as in the frame to which this frame is an acknowledgement.
- The APS counter field shall contain the same value as the frame to which this frame is an acknowledgment.
- Where the extended header is present, the fragmentation sub-field of the extended frame control field shall 2123 contain the same value as in the frame to which this frame is an acknowledgement. If fragmentation is in<br>2124 use for this frame, then the block number and ack bitfield fields shall be present. Where present, the bloc use for this frame, then the block number and ack bitfield fields shall be present. Where present, the block number field shall contain block number to which this frame is an acknowledgement. If fragmentation is in use, the acknowledgement frames shall be issued according to section [2.2.8.4.5.2](#page-80-0) and not for each received frame unless the transmission window size is set to request acknowledgement of each frame.

## **2.2.6 Command Frames**

 This specification defines no command frames. Refer to section 4.4.9 for a thorough description of the APS command frames and primitives related to security.

## **2.2.7 Constants and PIB Attributes**

## **2.2.7.1 APS Constants**

- The constants that define the characteristics of the APS sub-layer are presented in [Table 2.23.](#page-70-0)
- 

#### **Table 2.23 APS Sub-Layer Constants**

<span id="page-70-0"></span>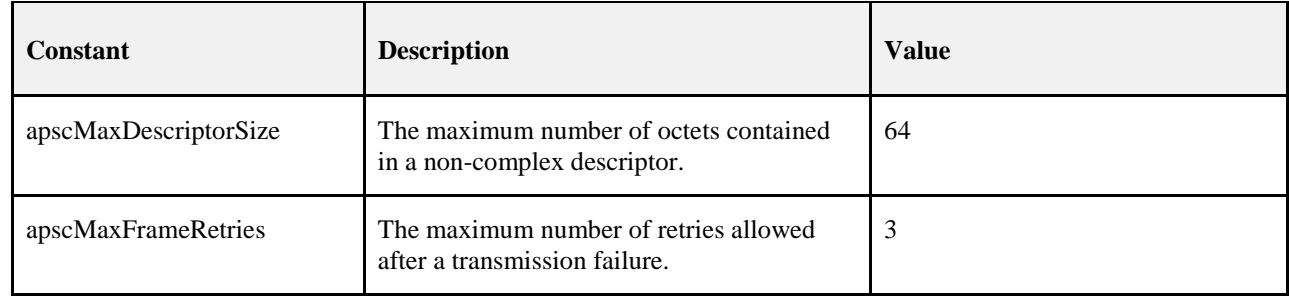

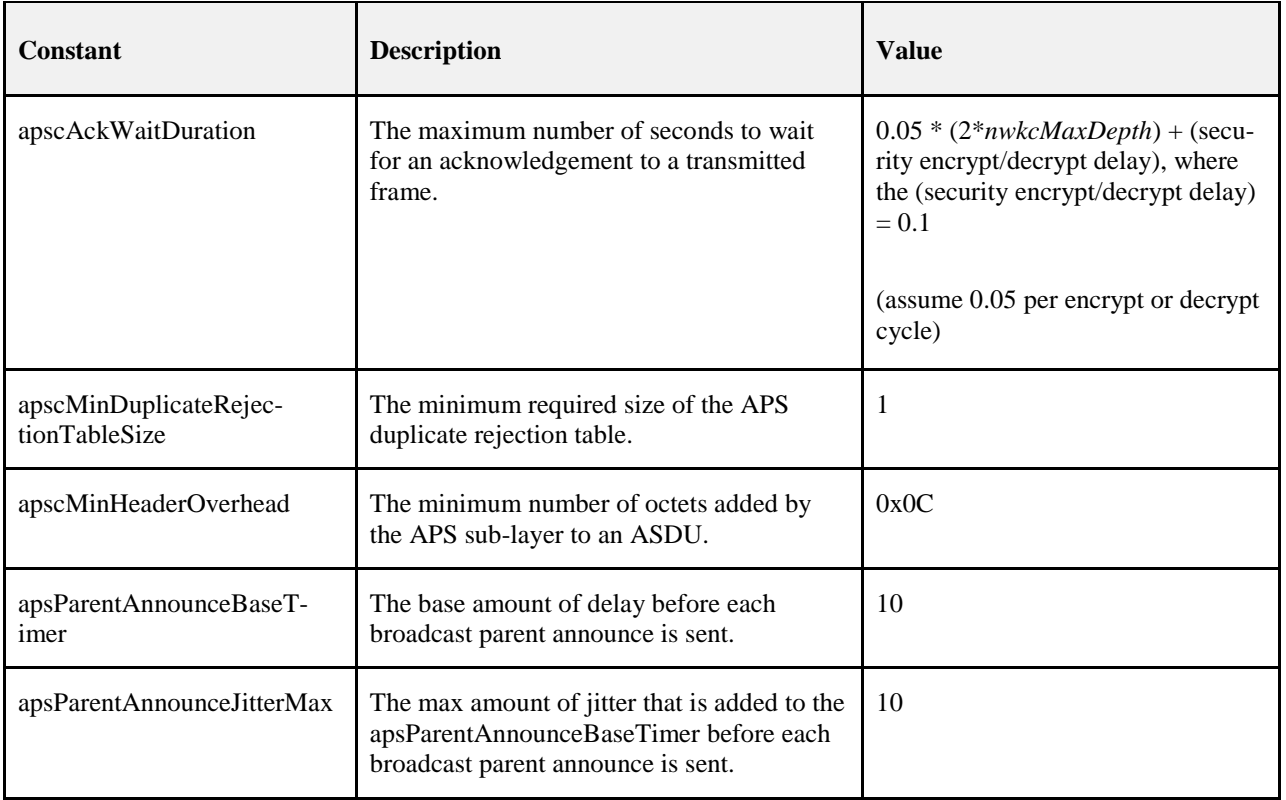

## 2135 **2.2.7.2 APS Information Base**

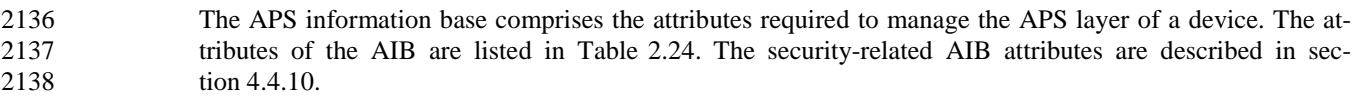

#### 2139 **Table 2.24 APS IB Attributes**

<span id="page-71-0"></span>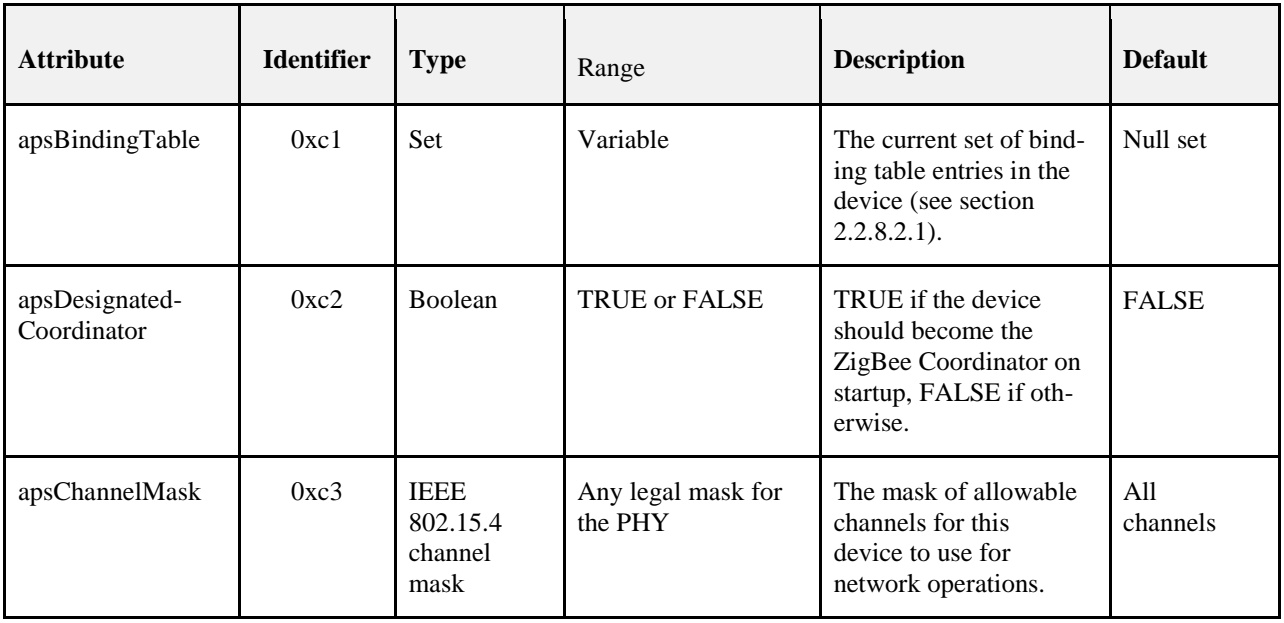
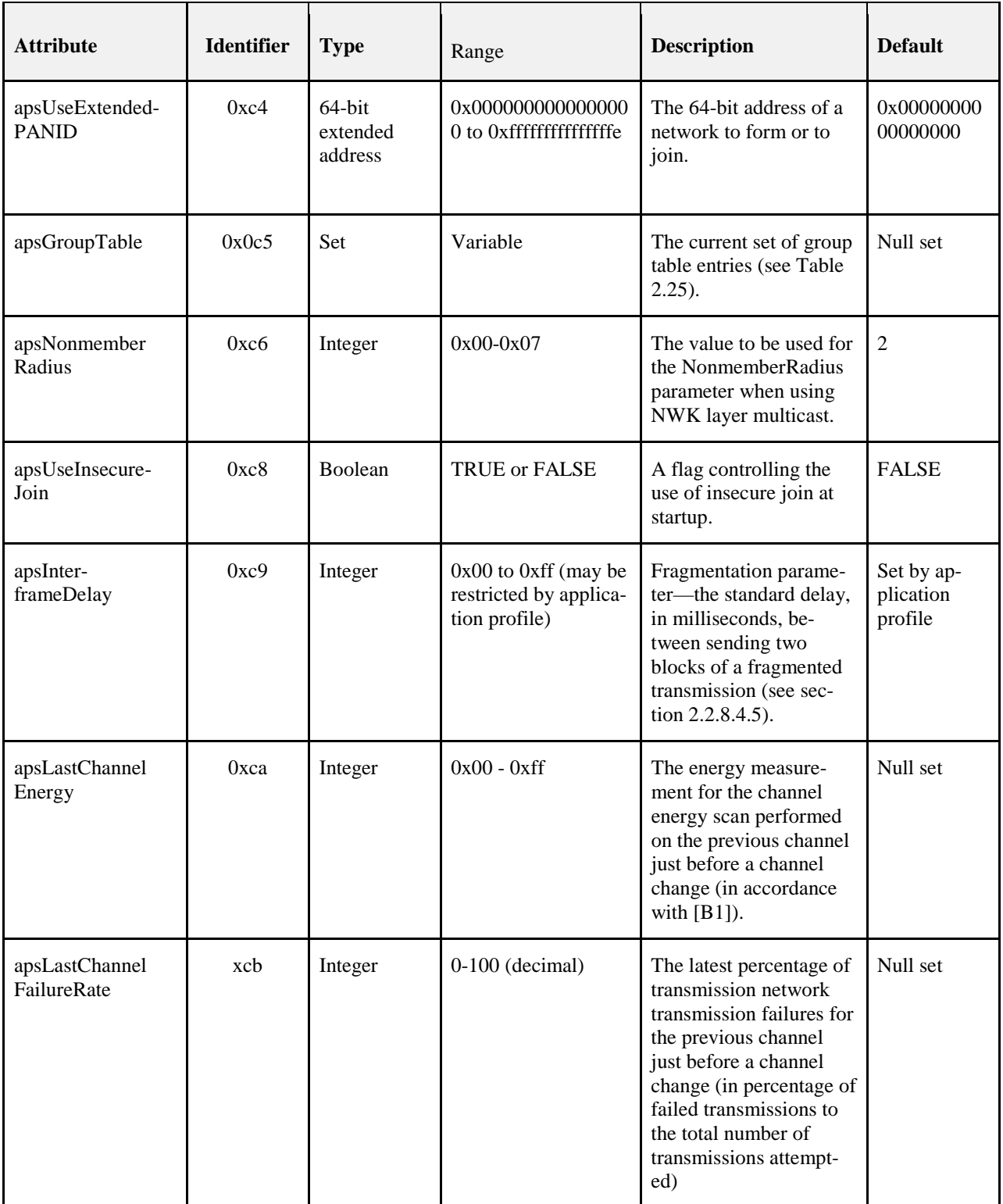

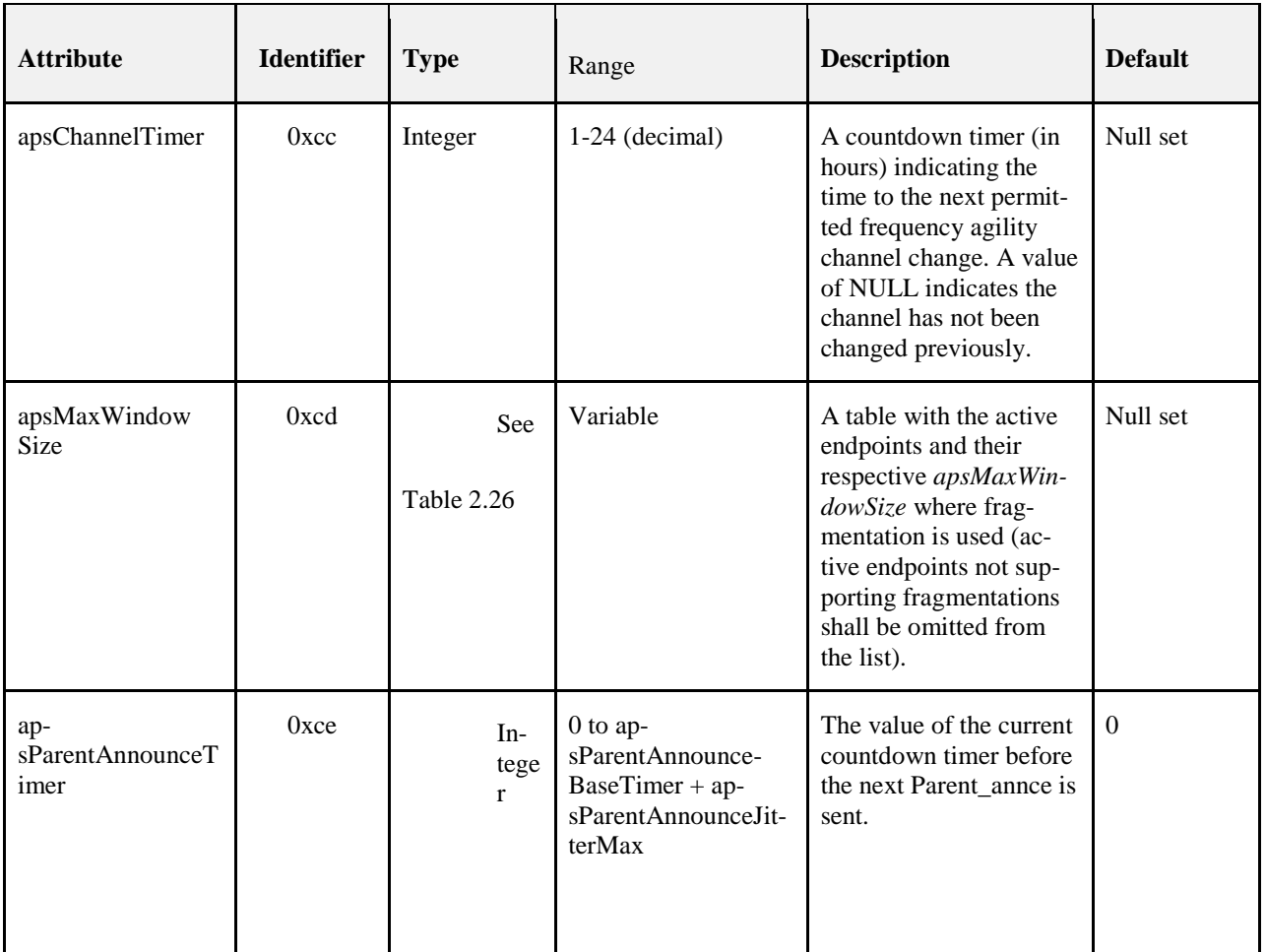

2140

<span id="page-73-0"></span>

### 2141 **Table 2.25 Group Table Entry Format**

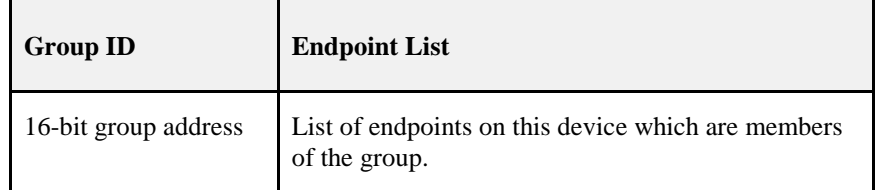

<span id="page-73-1"></span>2142

### 2143 **Table 2.26** *apsMaxWindowSize* **by Endpoint Number**

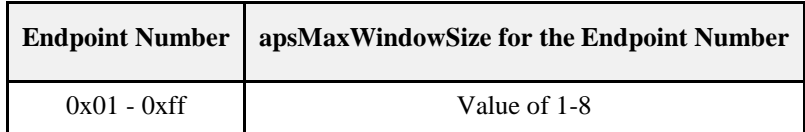

2144

# **2.2.8 Functional Description**

# **2.2.8.1 Persistent Data**

- The APS is required to maintain a minimum set of data in persistent memory. This data set shall persist over power fail, device reset, or other processing events. The following data shall be maintained in persis-tent memory within APS:
- *apsBindingTable* (if supported on the device) • *apsDesignatedCoordinator* (if supported on the device)
- *apsChannelMask*
- *apsUseExtendedPANID*
- *apsUseInsecureJoin*
- *apsGroupTable* (if supported on the device)
- Binding Table Cache (if the device is designated as a primary or backup binding table cache, see sec-tion [2.4.2.4\)](#page-102-0)
- Discovery Cache (if the device is designated as a primary discovery cache, see section [2.4.2.1\)](#page-101-0)
- Node Descriptor, Power Descriptor plus the Simple Descriptor(s) for each active endpoint on the de-vice
- 2161 Network manager address
- The method by which these data are made to persist is beyond the scope of this specification.

# **2.2.8.2 Binding**

 The APS may maintain a binding table, which allows ZigBee devices to establish a designated destination for frames from a given source endpoint and with a given cluster ID. Each designated destination shall rep-resent either a specific endpoint on a specific device, or a group address.

# **2.2.8.2.1 Binding Table Implementation**

 A device designated as containing a binding table shall be able to support a binding table of implementa-tion-specific length. The binding table shall implement the following mapping:

$$
(a_s, e_s, c_s) = \{(a_{dl}, e_{dl}), (a_{dl}, e_{dl})\}, \quad (a_{dl}, e_{dl})\ \ldots \ (a_{dn}, e_{dn})\}
$$

Where:

 $a_s$  = the address of the device as the source of the binding link  $e_s$  = the endpoint identifier of the device as the source of the binding link  $c_s$  = the cluster identifier used in the binding link  $a_{di}$  = the i<sup>th</sup> destination address or destination group address associated with the binding link  $e_{di}$  = the i<sup>th</sup> optional destination endpoint identifier associated with the binding link Note that  $e_{di}$  will only be present when  $a_{di}$  is a device address.

## **2.2.8.2.2 Binding**

 The APSME-BIND.request or APSME-UNBIND.request primitives initiate the procedure for creating or removing a binding link. Only a device supporting a binding table cache, or a device that wishes to store source bindings, shall initiate this procedure. If this procedure is initiated by another type of device, then the APSME shall issue the APSME-BIND.confirm or APSME-UNBIND.confirm primitive with the Status 2177 parameter set to ILLEGAL\_REQUEST.

 When this procedure is initiated, the APSME shall first extract the address and endpoint for both the source and destination of the binding link. If the DstAddrMode parameter has a value of 0x01, indicating group addressing, then only the source address is treated in the way just described. The 16-bit group address is used directly as a destination address and, in this case, no destination endpoint is specified. With this in- formation, the APSME shall either create a new entry or remove the corresponding entry from its binding table, depending on whether the bind or unbind procedure, respectively, was initiated.

 If a bind operation was requested, the APSME shall create a new entry in the binding table. The device shall only create a new entry in the binding table if it has the capacity to do so. If the binding table does not have capacity, then the APSME shall issue the APSME-BIND.confirm primitive with the Status parameter 2187 set to TABLE\_FULL.

 If an unbind operation was requested, the APSME shall search the binding table for an existing entry that matches the information contained in the initiation request. If an entry is not found, the APSME shall ter-minate the procedure and notify the NHLE of the invalid binding. This is achieved by issuing the

 APSME-UNBIND.confirm primitive with the Status parameter set to INVALID\_BINDING. If an entry is found, the APSME shall remove the entry in the binding table.

2193 If the binding link is successfully created or removed, the APSME shall notify the NHLE of the results of<br>2194 the binding attempt and the success of the procedure. This is achieved by issuing the the binding attempt and the success of the procedure. This is achieved by issuing the APSME-BIND.confirm or APSME-UNBIND.confirm primitive, respectively, with the binding results and 2196 the Status parameter set to SUCCESS.

The procedure for a successful binding is illustrated in the MSC shown in [Figure 2.9.](#page-76-0)

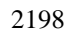

**Figure 2.9. Binding on a Device Supporting a Binding Table**

<span id="page-76-0"></span>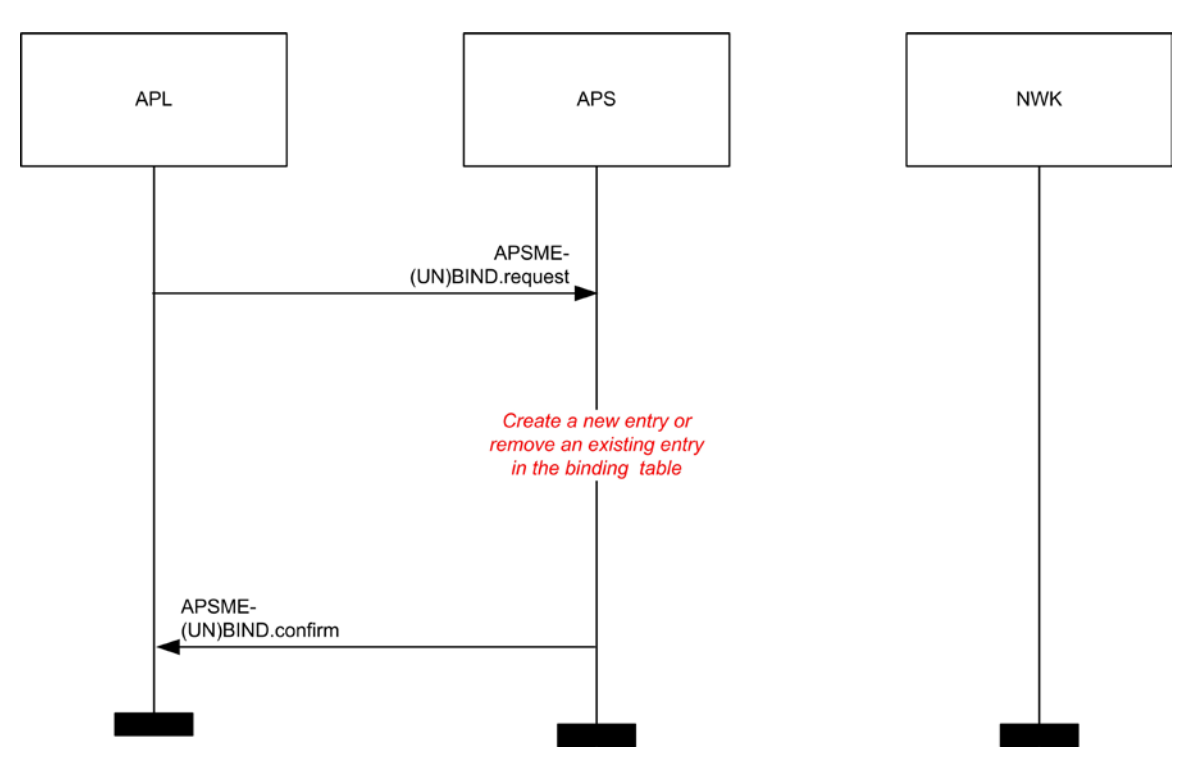

 

# **2.2.8.3 Group Addressing**

 The APS sub-layer shall maintain a group table, which allows endpoints to be associated with groups and allows group-addressed frames to be delivered selectively to those endpoints that are associated in the table with a particular group.

 The list of group addresses in the APS sub-layer group table shall be kept consistent with the list of group IDs in the NWK layer group table, stored in the *nwkGroupIDTable* attribute.

## **2.2.8.3.1 The Group Table**

 For purposes of this discussion, the group table shall be viewed as a set of associations between groups and endpoints as follows:

2210 {
$$
(g_1 - ep_{11}, ep_{12}...ep_{1n}), (g_2 - ep_{21}, ep_{22}...ep_{2m})... (g_i - ep_{i1}, ep_{i2}...ep_{ik})}
$$
}

where:

 $g_i$  = the  $i<sup>th</sup>$  group represented in the table  $ep_{ij}$  = the *j*<sup>th</sup> endpoint associated with the *i*<sup>th</sup> group

 Implementers of this specification are free to implement the group table in any manner that is convenient and efficient, as long as it represents the associations just described.

# **2.2.8.4 Transmission, Reception, and Acknowledgement**

This section describes the fundamental procedures for transmission, reception, and acknowledgement.

## **2.2.8.4.1 Transmission**

- Only those devices that are currently part of a network shall send frames from the APS sub-layer. If any other device receives a request to transmit a frame, it shall discard the frame and notify the instigating layer of the error. An APSDE-DATA.confirm primitive with a status of CHANNEL\_ACCESS\_FAILURE indi-cates that the attempt at transmission of the frame was unsuccessful due to the channel being busy.
- All frames handled by or generated within the APS sub-layer shall be constructed according to the general frame format specified in section [2.2.5.1](#page-64-0) and transmitted using the NWK layer data service.
- Transmissions employing delivery modes 0b00 (Normal Unicast) and 0b10 (Broadcast) shall include both the source endpoint and destination endpoint fields. Group addressed transmissions, having a delivery mode sub-field value of 0b11 shall contain a source endpoint field and group address field, but no destina- tion endpoint field. Note that other endpoints on the source device are legal group members and possible destinations for group-addressed frames.
- For all devices where the transmission is due to a binding table entry stored on the source device, the APSDE of the source device shall determine whether the binding table entry contains a unicast destination device address or a destination group address. In the case where a binding table entry contains a unicast destination device address and this destination device address is that of the source device itself, the APSDE shall issue an APSDE-DATA.indication primitive to the next higher layer and shall not transmit a frame. Otherwise, the APSDE shall transmit the frame to the 16-bit NWK address corresponding to the destination address indicated by the binding table entry, and the delivery mode sub-field of the frame control field shall be set to 0b00. In the case where the binding table entry contains a destination group address and nwkUs- eMulticast is FALSE, the delivery mode sub-field of the frame control field shall have a value of 0b11, the destination group address shall be placed in the APS header, and the destination endpoint shall be omitted. The frame shall then be broadcast using the NLDE-DATA.request primitive and employing a broadcast address of 0xfffd. In the case where the binding table entry contains a destination group address and nwkUseMulticast is TRUE, the delivery mode sub-field of the frame control field shall have a value of 0b10 and the destination endpoint shall have a value of 0xff. The frame shall then be multicast using the NLDE-DATA.request primitive and employing the group address supplied in the binding table entry.
- If security is required, the frame shall be processed as described in section 4.4.
- If fragmentation is required, and is permitted for this frame, then the frame shall be processed as described in section [2.2.8.4.5.](#page-79-0)
- When the frame is constructed and ready for transmission, it shall be passed to the NWK data service with suitable destination and source addresses. In addition, the APS layer shall ensure that route discovery is enabled at the network layer. An APDU transmission is initiated by issuing the NLDE-DATA.request primitive to the NWK layer and the results of the transmission returned via the NLDE-DATA.confirm primitive.

## **2.2.8.4.2 Reception and Rejection**

- The APS sub-layer shall be able to filter frames arriving via the NWK layer data service and only present the frames that are of interest to the NHLE.
- If the APSDE receives a secured frame, it shall process the frame as described in section 4.4 to remove the security.
- If the APSDE receives a frame containing the destination endpoint field, then the APSDE shall pass it di- rectly to the NHLE at the destination endpoint supplied, unless it is part of an incomplete fragmented 2258 transmission or it is determined to have been a duplicate of a frame that has been passed up previously.<br>2259 Subject to the same incomplete fragmented transmission and duplicate frame detection, if the destination Subject to the same incomplete fragmented transmission and duplicate frame detection, if the destination endpoint is set to the broadcast endpoint (0xff) and the DstAddrMode parameter of the received NLDE-DATA.indication primitive was not 0x01, then the APSDE shall also present the frame to all non-reserved endpoints (0x01-0xfe) supported by the NHLE.

 If the APSDE of a device receives a transmission with the delivery mode sub-field of the frame control field set to 0b11, indicating group addressing, it shall deliver the frame to each endpoint on the device that is associated in the group table with the 16-bit group address found in the group address field of the APS header. Similarly, if the APSDE of a device receives a NLDE-DATA.indication primitive where the DstAddrMode parameter has a value of 0x01, also indicating group addressing, it shall deliver the frame to each endpoint on the device that is associated in the group table with the 16-bit group address given as the value of the DstAddr parameter. In either case, it shall search the group table and, for each endpoint associ- ated with the given group address, it shall issue the NLDE-DATA.indication primitive to the next higher layer with a value of the DstEndpoint parameter equal to the number of the associated endpoint. All other parameters of the NLDE-DATA.indication primitive shall remain the same for all instances of the primitive issued.

 The APSDE shall maintain a duplicate rejection table to include at least source address, APS counter, and 2275 timing information, such that frames transmitted according to this specification and received more than once are identified as duplicates and only delivered to the NHLE once. The size of this table shall be at least *apscMinDuplicateRejectionTableSize*.

## **2.2.8.4.3 Use of Acknowledgements**

 A data or APS command frame shall be sent with its acknowledgement request sub-field set appropriately for the frame. An acknowledgement frame shall always be sent with the acknowledgement request sub-field set to 0. Similarly, any frame that is broadcast or multicast shall be sent with its acknowledgement request sub-field set to 0.

### **2.2.8.4.3.1 No Acknowledgement**

2284 A frame that is received by its intended recipient with its acknowledgement request (AR) sub-field set to 0<br>2285 shall not be acknowledged. The originating device shall assume that the transmission of the frame was shall not be acknowledged. The originating device shall assume that the transmission of the frame was successful. [Figure 2.10](#page-78-0) shows the scenario for transmitting a single frame of data from an originator to a recipient without requiring an acknowledgement. In this case, the originator transmits the data frame with 2288 the AR sub-field equal to 0.

### **Figure 2.10 Successful Data Transmission Without an Acknowledgement**

<span id="page-78-0"></span>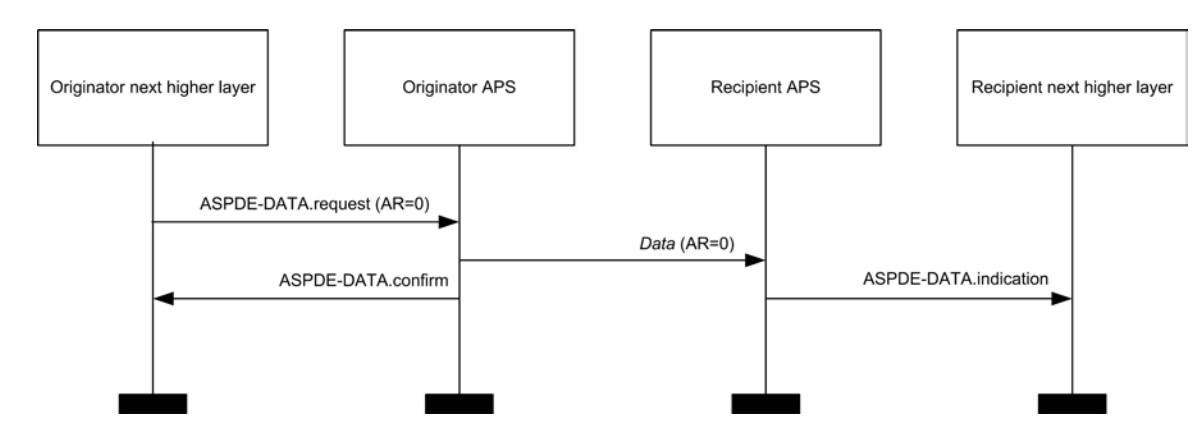

### **2.2.8.4.3.2 Acknowledgement**

- 2292 A frame that is received by its intended recipient with its acknowledgement request (AR) sub-field set to 1 shall be acknowledged. If the intended recipient correctly receives the frame, it shall generate and send an acknowledgement frame to the originator of the frame that is being acknowledged.
- The transmission of an acknowledgement frame shall commence when the APS sub-layer determines that 2296 the frame is valid.
- [Figure 2.11](#page-79-1) shows the scenario for transmitting a single frame of data from an originator to a recipient with an acknowledgement. In this case, the originator indicates to the recipient that it requires an acknowledge-ment by transmitting the data frame with the AR sub-field set to 1.

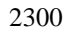

### **Figure 2.11 Successful Data Transmission with an Acknowledgement**

<span id="page-79-1"></span>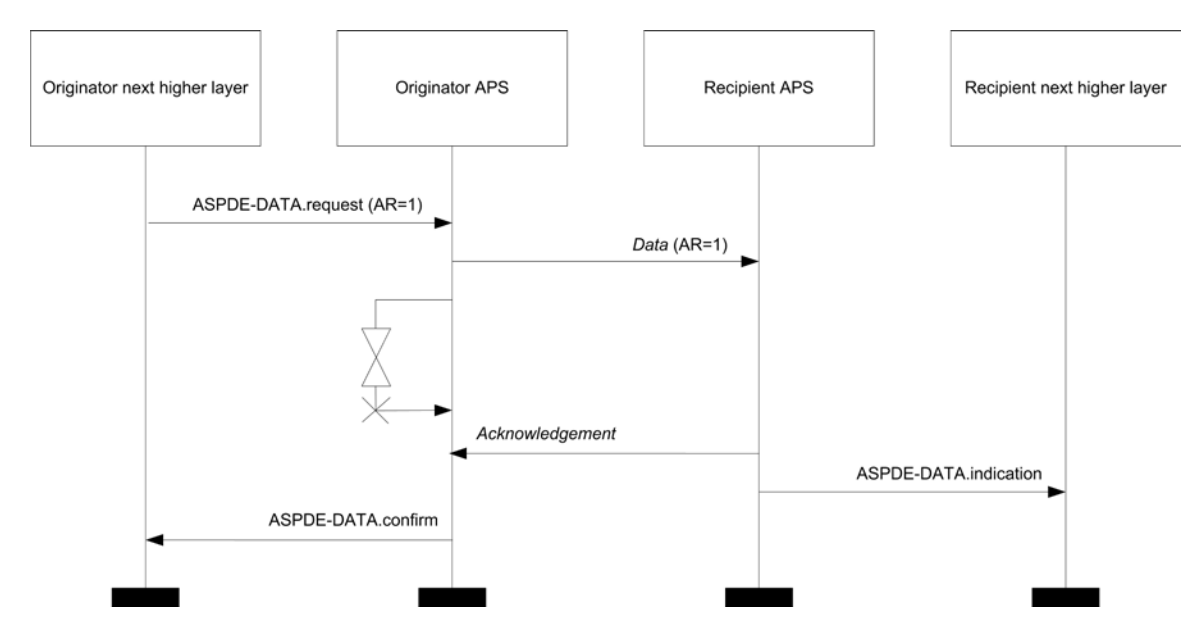

## **2.2.8.4.4 Retransmissions**

 A device that sends a frame with its acknowledgement request sub-field set to 0 shall assume that the transmission was successfully received and shall hence not perform the retransmission procedure.

 A device that sends a frame with its acknowledgement request sub-field set to 1 shall wait for a maximum of *apscAckWaitDuration* seconds for the corresponding acknowledgement frame to be received.

 If an acknowledgement frame is received within *apscAckWaitDuration* seconds, containing the same clus- ter identifier and APS counter as the original frame and has a source endpoint equal to the destination end- point to which the original frame was transmitted, the transmission shall be considered successful and no further action shall be taken by the device. If an acknowledgement is not received within *apscAck- WaitDuration* seconds, or an acknowledgement is received within *apscAckWaitDuration* seconds but con- tains an unexpected cluster identifier or APS counter or has a source endpoint that is not equal to the desti- nation endpoint to which the original frame was transmitted, the device shall conclude that the single transmission attempt has failed.

- If a single transmission attempt has failed, the device shall repeat the process of transmitting the frame and waiting for the acknowledgement, up to a maximum of *apscMaxFrameRetries* times. If an acknowledge- ment is still not received after *apscMaxFrameRetries* retransmissions, the APS sub-layer shall assume the transmission has failed and notify the next higher layer of the failure.
- Retransmissions of a secured frame shall use a frame counter greater than the original frame.

## <span id="page-79-0"></span>**2.2.8.4.5 Fragmented Transmissions**

- Where an ASDU is too large to be transmitted within a single MAC data frame, an acknowledged unicast transmission was requested, and fragmentation is permitted for this frame, the ASDU shall be fragmented into a number of smaller byte strings, here referred to as "blocks." Each block is transmitted in a separate frame.
- A "transmission window" is used to arrange an orderly transaction. The window size is set by the stack profile, and may be set as high as eight blocks. The protocol below arranges that all blocks in a transmis- sion window must be received and acknowledged before the window can move on. An acknowledgement is sent when all blocks in the transmission window have been successfully received or, according to the pro-tocol below, to request retransmission of one or more unreceived blocks.
- Transactions not using APS acknowledgements may not be fragmented. Multicast and broadcast transmis-sions are not permitted to use fragmentation.

### **2.2.8.4.5.1 Transmission**

- All blocks in a fragmented transmission shall have the same APS Counter value. The extended header sub-frame shall be included in the frame. The fragmentation sub-field of the extended frame control field shall be set to 0b01 for the first block and 0b10 for all subsequent blocks of the fragmented transmission. The block number field shall indicate the total number of blocks in the transmission in the first block, shall take the value 0x01 in the second block, and thereafter shall be incremented for each subsequent block.
- A transmission window shall be maintained, initially covering blocks 0 to (*apscMaxWindowSize-1*), or the total number of blocks if this is less.
- If security is required, then each frame shall be processed independently, as described in clause 4. Follow- ing transmission of each block, the APS shall start a timer. If there are more unacknowledged blocks to send in the current transmission window, then after a delay of *apsInterframeDelay* milliseconds the next block shall be passed to the NWK data service. Otherwise, the timer shall be set for *apscAckWaitDuration* seconds.
- A retryCounter parameter shall be maintained and is reset to zero for each new transaction. If an
- *apscAckWaitDuration* timer expires, then the block with the lowest unacknowledged block number shall be passed to the NWK data service again, and the retryCounter parameter shall be incremented. If the re- tryCounter parameter reaches the value *apscMaxFrameRetries*, the transaction shall be deemed to have failed, and an APSDE-DATA.confirm primitive returned to the NHLE with a status value of NO\_ACK.
- 2350 On receipt of an acknowledgement frame with matching values in the APS counter, block number, and ad-<br>2351 consistent fields, outgoing blocks are acknowledged as described in the section below. If at least one previdressing fields, outgoing blocks are acknowledged as described in the section below. If at least one previ- ously unacknowledged block is acknowledged, then the timer shall be stopped and the retryCounter param- eter reset. If all blocks in the current transmission window have been acknowledged, then the transmission window shall be increased by *apscMaxWindowSize*. If all blocks have now been transmitted and acknowl- edged, then the transaction is complete, and an APSDE-DATA.confirm primitive shall be returned to the NHLE with a status value of SUCCESS. Otherwise, the block with the lowest unacknowledged block number shall be passed to the NWK data service.

### **2.2.8.4.5.2 Reception and Rejection, and Acknowledgements**

- If the fields required for a fragmentation-enabled transmission are not present in the frame it shall be re-2360 iected. Also, any frames with parameters that fall outside the bounds of this protocol shall be rejected.
- If an incoming fragmented transaction is already in progress but the addressing and APS counter fields do not match those of the received frame, then the received frame may optionally be rejected or handled inde-pendently as a further transaction.
- If no transaction is in progress and a fragmented frame is received, then reassembly shall be attempted. Ini-tially the receive window shall be from 0 to (*apscMaxWindowSize-1*).
- If a transaction is initiated with APS counter and source address field values matching a previously re-ceived transaction, then the new transaction may be rejected as a duplicate.
- Upon receipt of the first received block (not necessarily block 0) in the first window, or when an acknowl-edgement is generated, the receiver shall set a timer for *apscAckWaitDuration*.
- If the receive window does not move forward within any (*apscAckWaitDuration* + *apscAckWaitDuration* \* *apscMaxFrameRetries*) time period, the transaction shall be deemed to have failed. The receiver may send an acknowledgement to the sender with the block or blocks missed.
- If all blocks in the current receive window have been received and a block is received with a block number higher than the current receive window, then the receive window shall be increased by *apsMaxWindowSize* blocks.
- Additionally an APS acknowledgement shall be generated for the window if any one of the following cir- cumstances occurs: (1) the last block in the entire fragmented transmission is received, (2) the last block in the window is received, (3) a block is received and all subsequent blocks in the window have been previ- ously received and acknowledged. If a block is received with its block number value outside of the current window, then an acknowledgement shall NOT be generated.
- Once all blocks in the transaction have been received, the APS shall issue an APSDE-DATA.indication primitive containing the reassembled message, and the transaction shall be deemed to be complete. A peri- od of persistence of *apscAckWaitDuration* seconds is encouraged in order to facilitate any retransmission of the final acknowledgement.
- Where generated, the acknowledgement is formatted according to the acknowledgement frame format specified in section [2.2.5.2.3.](#page-69-0) The APS counter field shall reflect the value in the corresponding field of the frame(s) being acknowledged. The block number field shall contain the value of the lowest block number in the current receive window, using the value 0 as the value of the first block.
- The first bit of the ack bitfield shall be set to 1 if the first fragment in the current receive window has been correctly received, and 0 otherwise. Subsequent bits shall be set similarly, with values corresponding to subsequent fragments in the current receive window. If *apsMaxWindowSize* is less than 8, then the remain-ing bits shall be set to 1.
- The process is illustrated in the following diagrams. In [Figure 2.12,](#page-81-0) the transmission is successful immedi-ately. (These examples assume that *apscMaxWindowSize* takes the value 3).

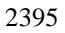

**Figure 2.12 Successful Data Transmission with Fragmentation**

<span id="page-81-0"></span>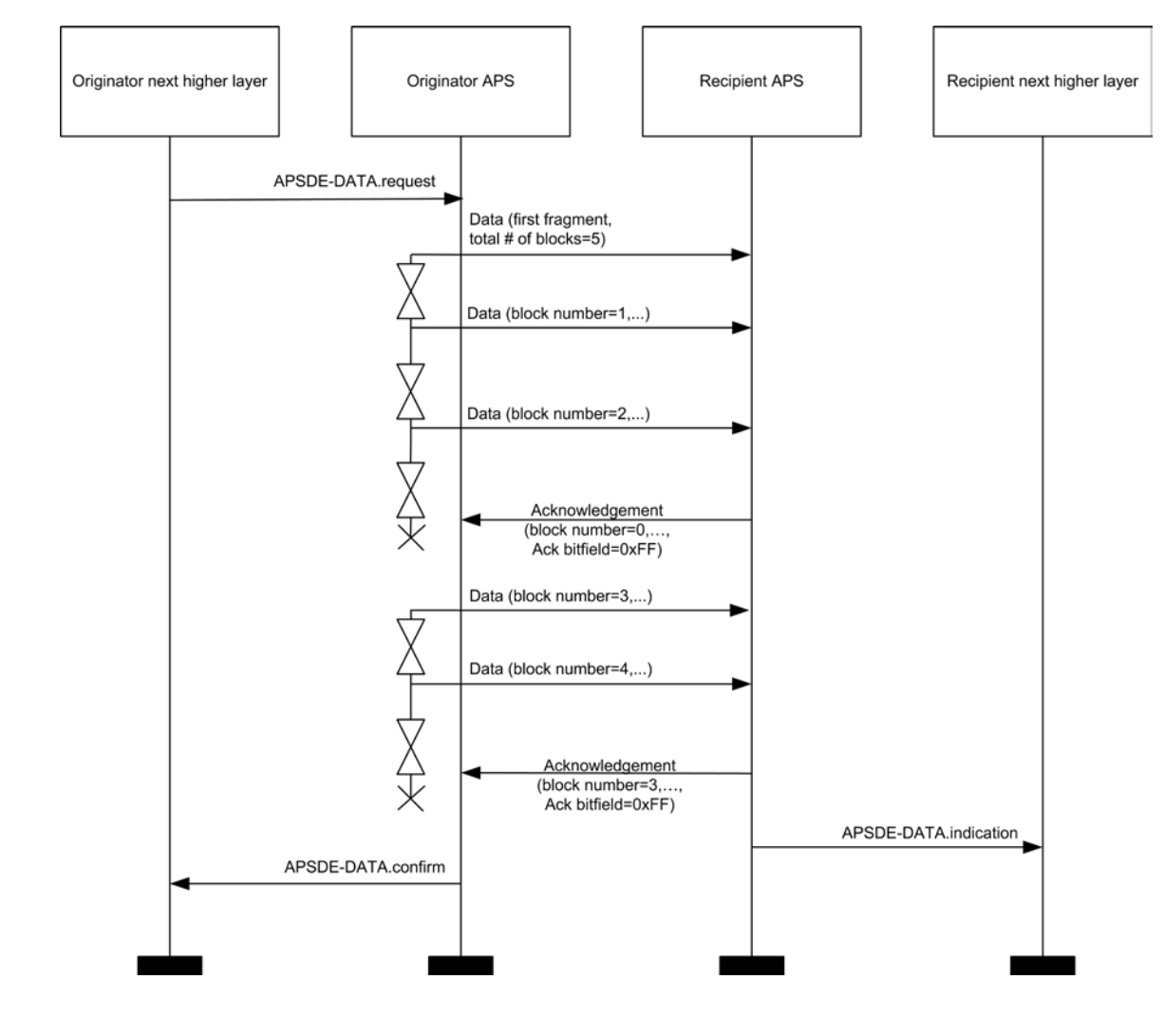

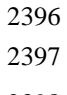

In [Figure 2.13,](#page-82-0) a single frame is lost during transit across the network, and is retransmitted.

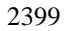

### 2399 **Figure 2.13 Fragmented Data Transmission with a Single Retransmission**

<span id="page-82-0"></span>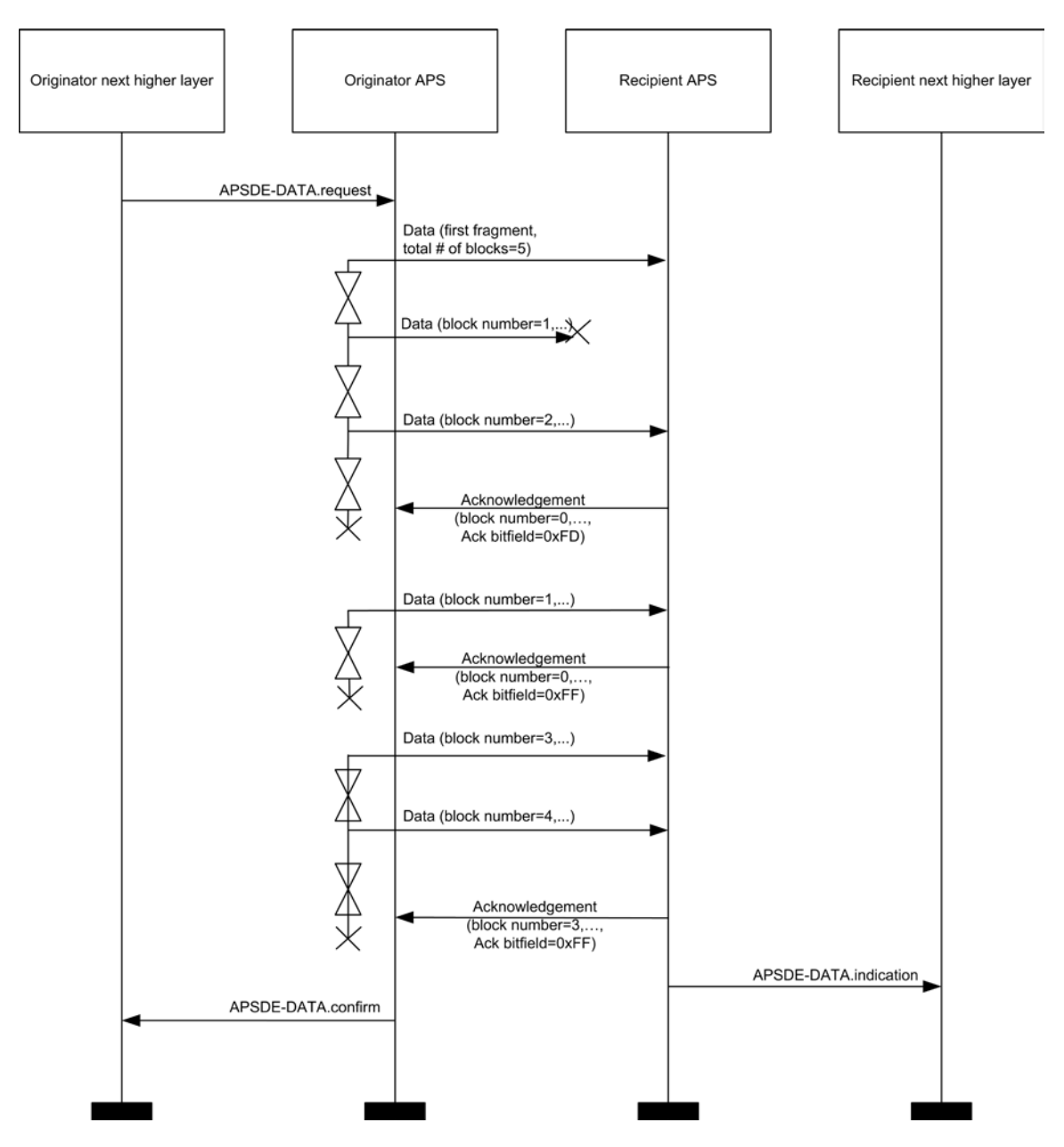

2400 2401

2402 In [Figure 2.14,](#page-83-0) multiple frames are lost in the network, including a frame which has the highest block<br>2403 number in the window. Slightly more traffic is required in this case, but the source backs off and gives the number in the window. Slightly more traffic is required in this case, but the source backs off and gives the 2404 network a chance to recover, and the ASDU is delivered successfully.

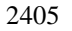

### **Figure 2.14 Fragmented Data Transmission with Multiple Retransmissions**

<span id="page-83-0"></span>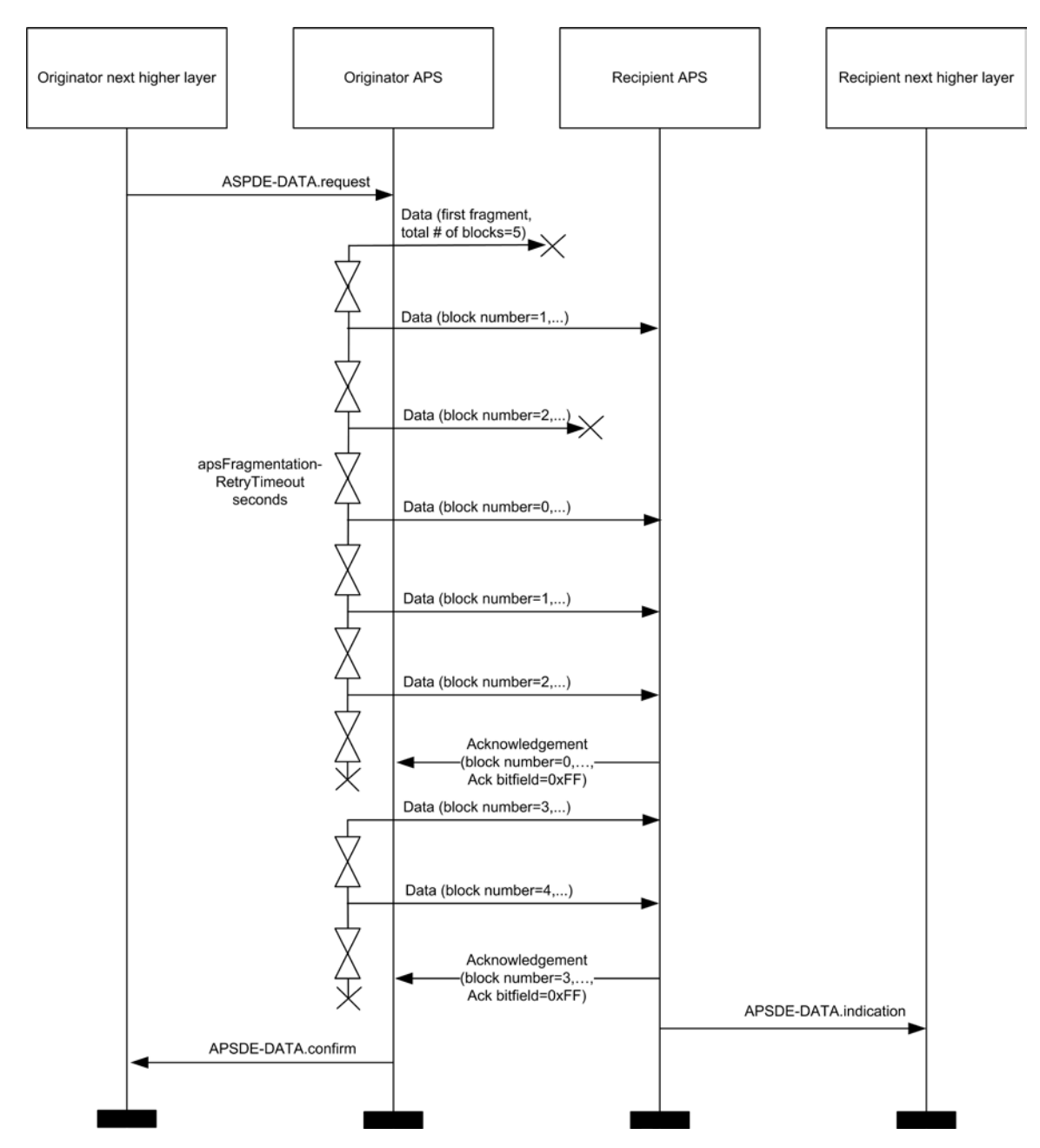

# **2.2.9 APS Sub-Layer Status Values**

 Application support (APS) sub-layer confirm primitives often include a parameter that reports on the status of the request to which the confirmation applies. Values for APS sub-layer Status parameters appear in [Ta-](#page-84-0)[ble 2.27.](#page-84-0)

### 2411 **Table 2.27 APS Sub-layer Status Values**

<span id="page-84-0"></span>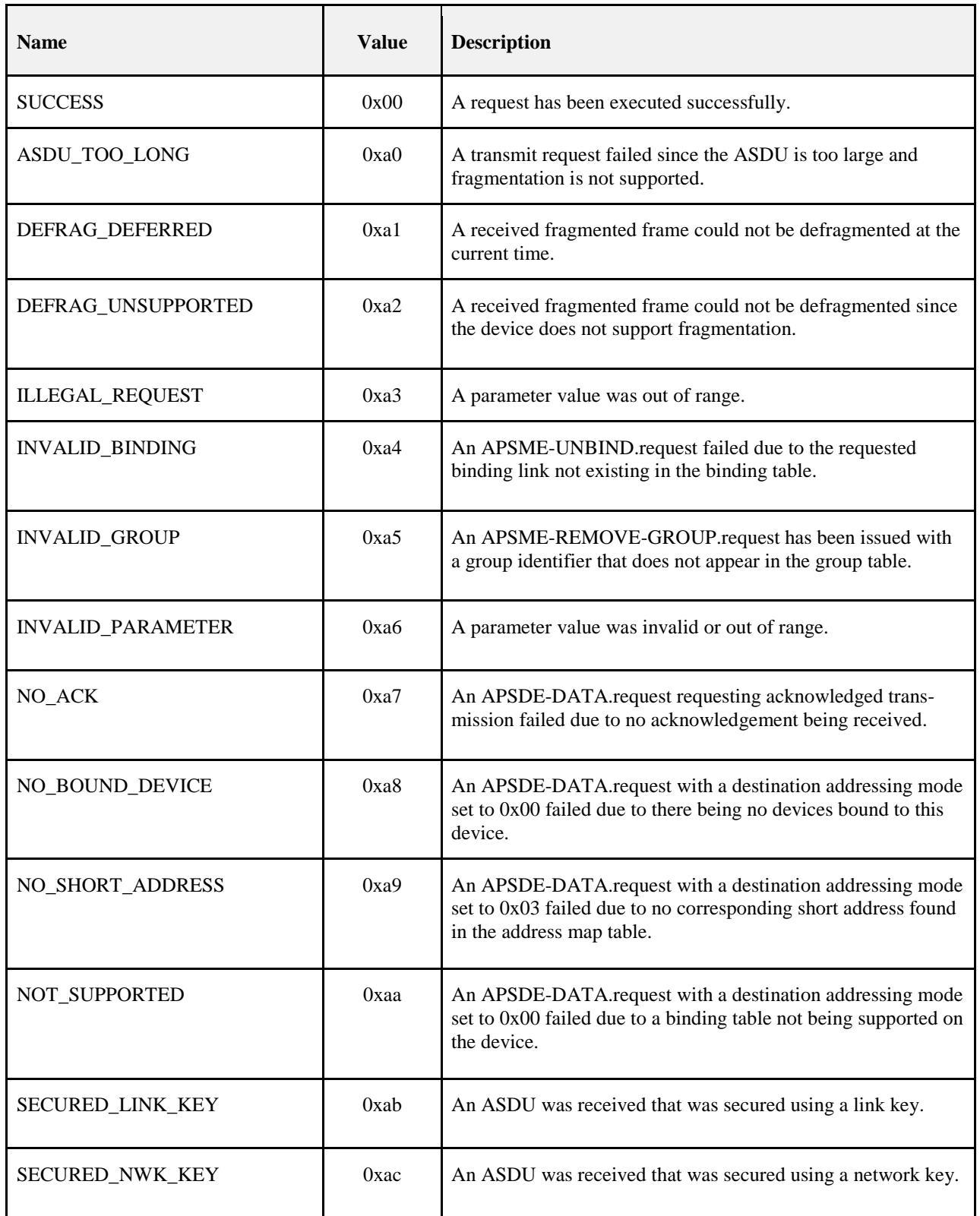

Copyright ©2015, The ZigBee Alliance, Inc. All rights reserved. Page 62

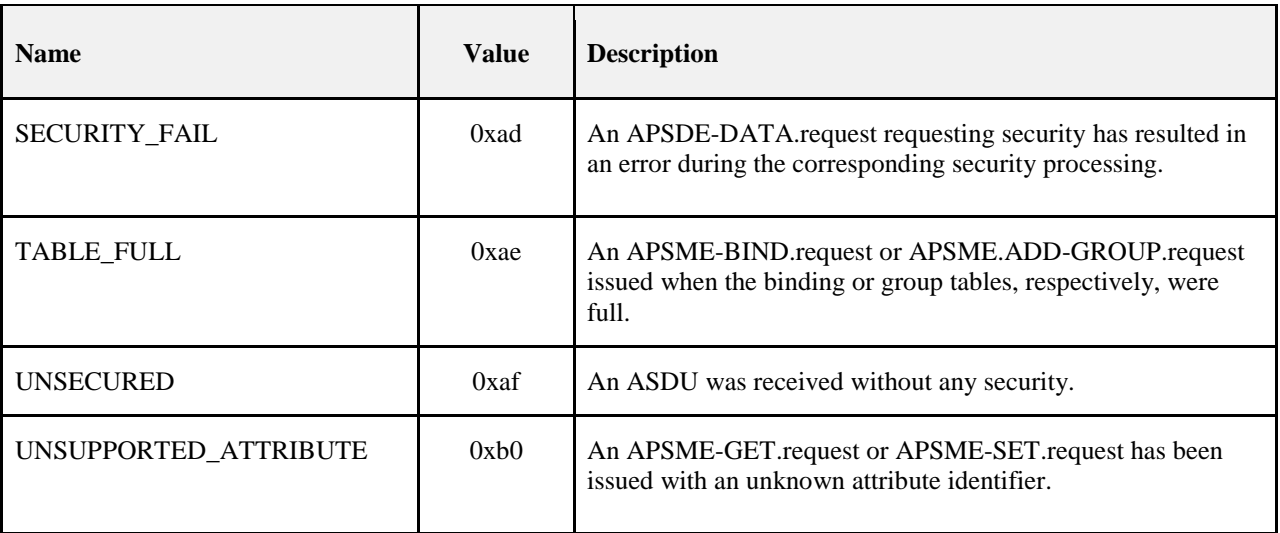

# **2.3 The ZigBee Application Framework**

# **2.3.1 Creating a ZigBee Profile**

The key to communicating between devices on a ZigBee network is agreement on a profile.

 An example of a profile would be home automation. This ZigBee profile permits a series of device types to exchange control messages to form a wireless home automation application. These devices are designed to exchange well-known messages to effect control such as turning a lamp on or off, sending a light sensor measurement to a lighting controller, or sending an alert message if an occupancy sensor detects move-ment.

 An example of another type of profile is the device profile that defines common actions between ZigBee devices. To illustrate, wireless networks rely on the ability for autonomous devices to join a network and discover other devices and services on devices within the network. Device and service discovery are fea-tures supported within the device profile.

# **2.3.1.1 Getting a Profile Identifier from the ZigBee Alliance**

 ZigBee defines profiles in two separate classes: manufacturer-specific and public. The exact definition and criteria for these classes are an administrative issue within the ZigBee Alliance and outside the scope of this document. For the purposes of this technical specification, the only criterion is for profile identifiers to be unique. To that end, every profile effort must start with a request to the ZigBee Alliance for allocation of a profile identifier. Once the profile identifier is obtained, that profile identifier permits the profile designer to define the following:

- Device descriptions
- Cluster identifiers

 The application of profile identifiers to market space is a key criterion for issuance of a profile identifier from the ZigBee Alliance. The profile needs to cover a broad enough range of devices to permit interopera- bility to occur between devices, without being overly broad and resulting in a shortage of cluster identifiers to describe their interfaces. Conversely, the profile cannot be defined to be too narrowly, resulting in many devices described by individual profile identifiers, resulting in a waste of the profile identifier addressing space and interoperability issues in describing how the devices are interfaced. Policy groups within the ZigBee Alliance will establish criteria on how profiles are to be defined and to help requestors tailor their profile identifier requests.

# **2.3.1.2 Defining Device Descriptions and Clusters**

 The profile identifier is the main enumeration feature within the ZigBee protocol. Each unique profile iden- tifier defines an associated enumeration of device descriptions and cluster identifiers. For example, for pro- file identifier "1", there exists a pool of device descriptions described by a 16-bit value (meaning there are 65,536 possible device descriptions within each profile) and a pool of cluster identifiers described by a 16-bit value (meaning there are 65,536 possible cluster identifiers within each profile). Each cluster identi- fier also supports a pool of attributes described by a 16-bit value. As such, each profile identifier has up to 65,536 cluster identifiers and each of those cluster identifiers contains up to 65,536 attributes. It is the re- sponsibility of the profile developer to define and allocate device descriptions, cluster identifiers, and at- tributes within their allocated profile identifier. Note that the definition of device descriptions, cluster iden- tifiers, and attribute identifiers must be undertaken with care to ensure efficient creation of simple de-scriptors and simplified processing when exchanging messages.

- For public profile identifiers defined within the ZigBee Alliance, a cluster library has been created which provides a common definition and enumeration of clusters and their attributes. The cluster library is de- signed to sponsor re-use of cluster and attribute definitions across application profiles. By convention, when public profiles employ the cluster library, they will share a common enumeration and definition of cluster and attribute identifiers.
- Device descriptions and cluster identifiers must be accompanied by knowledge of the profile identifier to be processed. Prior to any messages being directed to a device, it is assumed by the ZigBee protocol that service discovery has been employed to determine profile support on devices and endpoints. Likewise, the binding process assumes similar service discovery and profile matching has occurred, since the resulting match is distilled to source address, source endpoint, cluster identifier, destination address, and destination endpoint.

# **2.3.1.3 Deploying the Profile on Endpoints**

- A single ZigBee device may contain support for many profiles, provide for subsets of various cluster iden- tifiers defined within those profiles, and may support multiple device descriptions. This capability is de-fined using a hierarchy of addressing within the device as follows:
- 
- **Device:** The entire device is supported by a single radio with a unique IEEE and NWK address.
- **Endpoints:** This is an 8-bit field that describes different applications that are supported by a single ra- dio. Endpoint 0x00 is used to address the device profile, which each ZigBee device must employ, endpoint 0xff is used to address all active endpoints (the broadcast endpoint). Consequently, a single physical ZigBee radio can support up to 254 applications on endpoints 0x01-0xfe. Note that endpoints 0xf1-0xfe can only be used for ZigBee Alliance approved applications.
- It is an application decision as to how to deploy applications on a device endpoint and which endpoints to advertise. The only requirement is that simple descriptors be created for each endpoint and those de-scriptors made available for service discovery.

# **2.3.1.4 Enabling Service Discovery**

- Once a device is created to support specific profiles and made consistent with cluster identifier usage for device descriptions within those profiles, the applications can be deployed. To do this, each application is assigned to individual endpoints and each described using simple descriptors (an endpoint can support only a single application profile). It is via the simple descriptors and other service discovery mechanisms de- scribed in the ZigBee device profile that service discovery is enabled, binding of devices is supported, and application messaging between complementary devices is facilitated.
- One important point is that service discovery is made on the basis of profile identifier, input cluster identi- fier list, and output cluster identifier list (device description is notably missing). The device description is simply a convention for specifying mandatory and optional cluster identifier support within devices of that type for the indicated profile. Additionally, it is expected that the device description enumeration would be employed within PDAs or other assisted binding devices to provide external descriptions of device capabil-ities.

# **2.3.1.5 Mixing Standard and Proprietary Profiles**

 As an example, a ZigBee device could be developed to ZigBee public profile identifier "XX." If a manu- facturer wanted to deploy a ZigBee device supporting public profile "XX" and also provide manufacturer specific extensions, these extensions could be added to the manufacturer's implementation of public profile "XX" if manufacturer extensions are supported within the definition of profile "XX." Alternatively, if manufacturer extensions are not supported or the type of desired manufacturer extensions aren't supported in profile "XX," the manufacturer may deploy the extensions in a separate manufacturer-specific profile identifier advertised on a separate endpoint within the same physical device. In either case, devices that support the profile identifier "XX" but not containing the manufacturer extensions, would only advertise support for the base features of public profile identifier "XX" and could not respond to or create messages using the manufacturer extensions.

# **2.3.1.6 Enabling Backward Compatibility**

 In the previous example, a device is created using ZigBee public profile identifier "XX." If the ZigBee Al- liance were to update this public profile at a later time to add new features, the revisions could either be in- corporated directly into public profile identifier "XX" if such extensions are supported via the definition of 2505 the profile, or could be introduced into a new public profile with a new profile identifier (say "XY"). As- suming extensibility is not supported in public profile "XX," devices manufactured with just profile identi- fier "XX" could still be compatible with newer devices manufactured later by having the newer devices advertise support for both profile identifier "XX" and profile identifier "XY." In this manner, the newer device may communicate with older devices using profile identifier "XX"; however, it may also communi- cate with newer devices using profile identifier "XY" from within the same application. The service dis-covery feature within ZigBee enables devices on the network to determine the level of support.

 It is the goal of the ZigBee Alliance to provide extensibility, both for manufacturer extensions to public profiles as well as future enhancements to public profiles. That goal includes maintaining those extensions and enhancements within the same profile identifier whenever possible. This section illustrates that the pro- file definition features within ZigBee permit deployment of manufacturer extensions and feature enhance- ments, whether the goal of profile extensibility is achievable or not. The subject of profile extensibility, both for manufacturer extensions and feature enhancements, is beyond the scope of this document and ad-dressed in other Alliance documents.

# **2.3.2 ZigBee Descriptors**

 ZigBee devices describe themselves using descriptor data structures. The actual data contained in these de- scriptors is defined in the individual device descriptions. There are five descriptors: node, node power, simple, complex, and user, shown in [Table 2.28.](#page-87-0)

<span id="page-87-0"></span>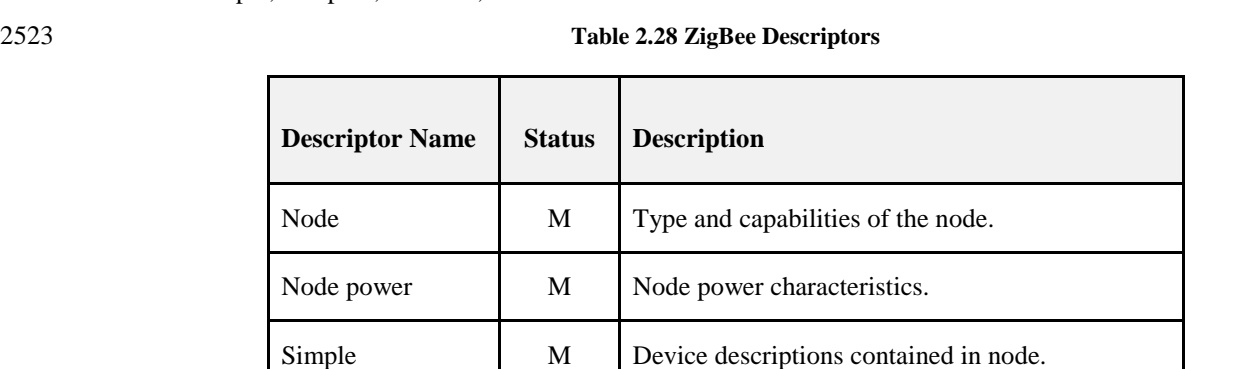

Complex **O** Further information about the device descriptions.

User **O** User-definable descriptor.

# **2.3.2.1 Transmission of Descriptors**

- The node, node power, simple, and user descriptors shall be transmitted in the order that they appear in their respective tables, i.e., the field at the top of the table is transmitted first and the field at the bottom of the table is transmitted last. Each individual field shall follow the transmission order specified in sec-tion 1.2.1.4.
- Each descriptor shall be less than or equal to *apscMaxDescriptorSize* unless provision has been made to enable transmission of discovery information without the mandatory use of fragmentation.
- In the case of the Simple Descriptor (see [2.3.2.5\)](#page-95-0), transmission primitives exist which permit the descriptor to extend beyond *apscMaxDescriptorSize* (see [2.4.3.1.22](#page-126-0) and [2.4.4.2.20\)](#page-176-0). When extended transmission primitives are employed, the standard transmission primitives (see [2.4.3.1.5](#page-110-0) and [2.4.4.2.5\)](#page-158-0) require trans- mission of an abbreviated Simple Descriptor, and the Node Descriptor of the device shall indicate availa-bility of extended transmission primitives (see [2.3.2.3.12\)](#page-92-0).
- The complex descriptor shall be formatted and transmitted as illustrated in [Figure 2.15.](#page-88-0)

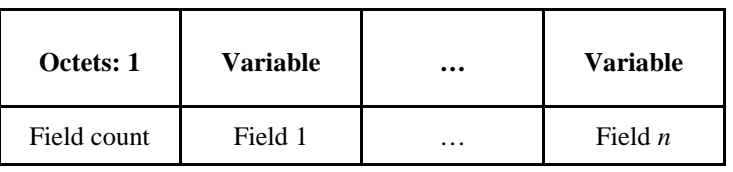

### <span id="page-88-0"></span>**Figure 2.15 Format of the Complex Descriptor**

Each field included in the complex descriptor shall be formatted as illustrated in [Figure 2.16.](#page-88-1)

<span id="page-88-1"></span>**Figure 2.16 Format of an Individual Complex Descriptor Field**

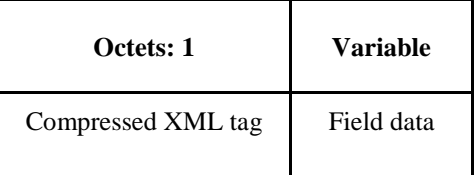

## **2.3.2.1.1 Field Count Field**

 The field count field is one octet in length and specifies the number of fields included in the Complex De-scriptor, each formatted as illustrated in [Figure 2.16.](#page-88-1)

### **2.3.2.1.1.1 Compressed XML Tag Field**

 The compressed XML tag field is one octet in length and specifies the XML tag for the current field. The compressed XML tags for the complex descriptor are listed in [Table 2.41.](#page-97-0)

### **2.3.2.1.1.2 Field Data Field**

 The field data field has a variable length and contains the information specific to the current field, as indi-cated by the compressed XML tag field.

# **2.3.2.2 Discovery via Descriptors**

 Descriptor information is queried in the ZDO management entity device and service discovery, using the ZigBee device profile request primitive addressed to endpoint 0. For details of the discovery operation, see section [2.4.2.1.](#page-101-0) Information is returned via the ZigBee device profile indication primitive.

 The node, node power, complex, and user descriptors apply to the complete node. The simple descriptor must be specified for each endpoint defined in the node. If a node contains multiple subunits, these will be on separate endpoints and the specific descriptors for these endpoints are read by including the relevant endpoint number in the ZigBee device profile primitive.

# 2558 **2.3.2.3 Node Descriptor**

- 2559 The node descriptor contains information about the capabilities of the ZigBee node and is mandatory for 2560 each node. There shall be only one node descriptor in a node.
- 2561 The fields of the node descriptor are shown in [Table 2.29](#page-89-0) in their order of transmission.
- <span id="page-89-0"></span>

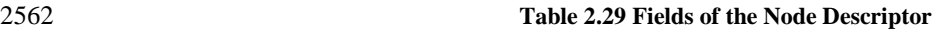

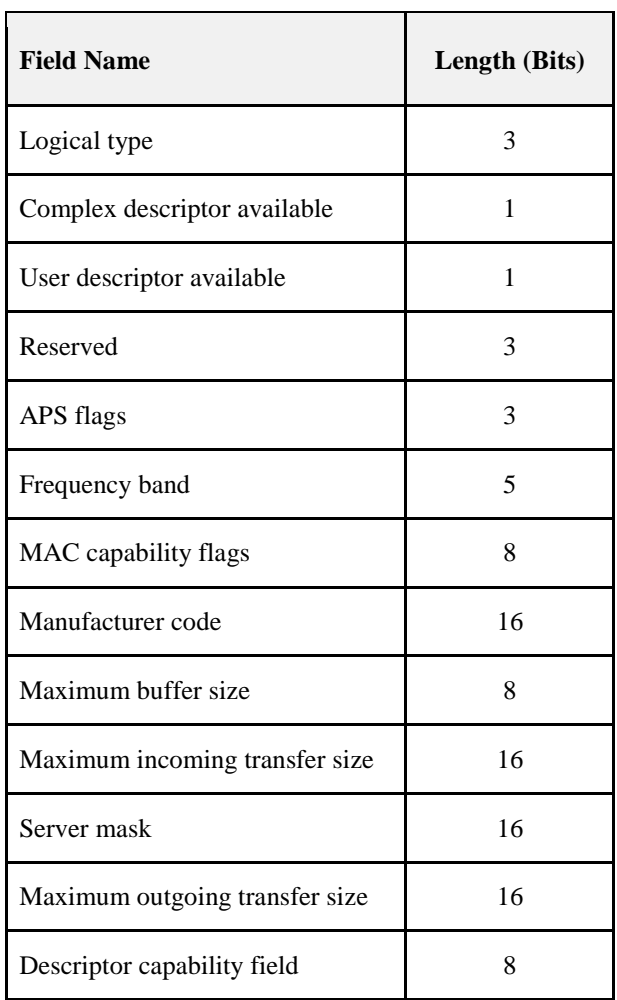

# 2563 **2.3.2.3.1 Logical Type Field**

2564 The logical type field of the node descriptor is three bits in length and specifies the device type of the 2565 ZigBee node. The logical type field shall be set to one of the non-reserved values listed in [Table 2.30.](#page-90-0)

### <span id="page-90-0"></span>**Table 2.30 Values of the Logical Type Field**

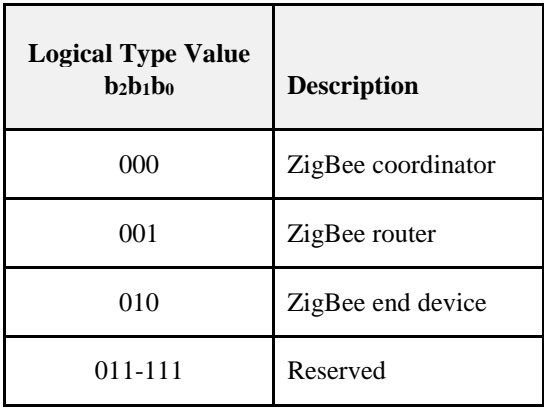

## **2.3.2.3.2 Complex Descriptor Available Field**

2568 The complex descriptor available field of the node descriptor is one bit in length and specifies whether a<br>2569 complex descriptor is available on this device. If this field is set to 1, a complex descriptor is availa complex descriptor is available on this device. If this field is set to 1, a complex descriptor is available. If this field is set to 0, a complex descriptor is not available.

## **2.3.2.3.3 User Descriptor Available Field**

 The user descriptor available field of the node descriptor is one bit in length and specifies whether a user descriptor is available on this device. If this field is set to 1, a user descriptor is available. If this field is set to 0, a user descriptor is not available.

### **2.3.2.3.4 APS Flags Field**

- The APS flags field of the node descriptor is three bits in length and specifies the application support sub-layer capabilities of the node.
- This field is currently not supported and shall be set to zero.

### **2.3.2.3.5 Frequency Band Field**

- The frequency band field of the node descriptor is five bits in length and specifies the frequency bands that are supported by the underlying IEEE 802.15.4 radio utilized by the node. For each frequency band sup- ported by the underlying IEEE 802.15.4 radio, the corresponding bit of the frequency band field, as listed in [Table 2.31,](#page-90-1) shall be set to 1. All other bits shall be set to 0.
- <span id="page-90-1"></span>

### **Table 2.31 Values of the Frequency Band Field**

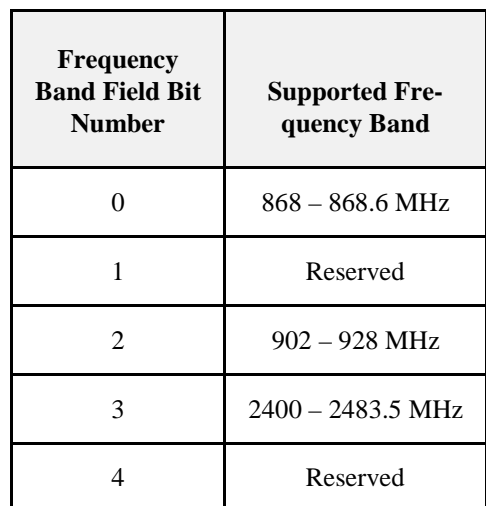

## **2.3.2.3.6 MAC Capability Flags Field**

 The MAC capability flags field is eight bits in length and specifies the node capabilities, as required by the IEEE 802.15.4-2003 MAC sub-layer [B1]. The MAC capability flags field shall be formatted as illustrated in [Figure 2.17.](#page-91-0)

<span id="page-91-0"></span>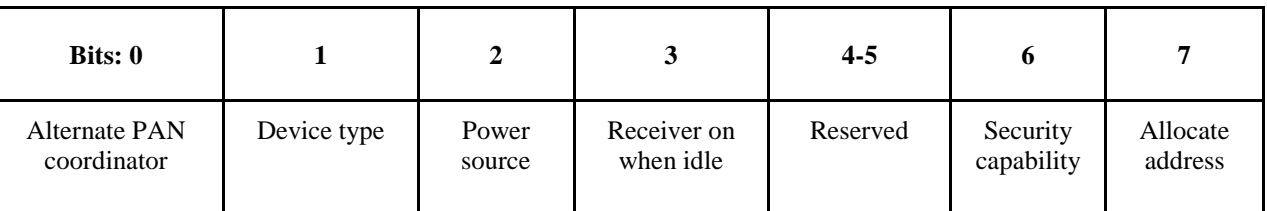

### **Figure 2.17 Format of the MAC Capability Flags Field**

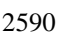

- The alternate PAN coordinator sub-field is one bit in length and shall be set to 1 if this node is capable of becoming a PAN coordinator. Otherwise, the alternative PAN coordinator sub-field shall be set to 0.
- The device type sub-field is one bit in length and shall be set to 1 if this node is a full function device (FFD). Otherwise, the device type sub-field shall be set to 0, indicating a reduced function device (RFD).
- The power source sub-field is one bit in length and shall be set to 1 if the current power source is mains power. Otherwise, the power source sub-field shall be set to 0. This information is derived from the node current power source field of the node power descriptor.
- The receiver on when idle sub-field is one bit in length and shall be set to 1 if the device does not disable its receiver to conserve power during idle periods. Otherwise, the receiver on when idle sub-field shall be set to 0 (see also section [2.3.2.4.\)](#page-93-0)
- The security capability sub-field is one bit in length and shall be set to 1 if the device is capable of sending and receiving frames secured using the security suite specified in [B1]. Otherwise, the security capability sub-field shall be set to 0.
- The allocate address sub-field is one bit in length and shall be set to 0 or 1.

### **2.3.2.3.7 Manufacturer Code Field**

 The manufacturer code field of the node descriptor is sixteen bits in length and specifies a manufacturer code that is allocated by the ZigBee Alliance, relating the manufacturer to the device.

### <span id="page-91-1"></span>**2.3.2.3.8 Maximum Buffer Size Field**

- The maximum buffer size field of the node descriptor is eight bits in length, with a valid range of 0x00-0x7f. This field specifies the maximum size, in octets, of the network sub-layer data unit (NSDU) for this node. This is the maximum size of data or commands passed to or from the application by the applica-tion support sub-layer, before any fragmentation or re-assembly.
- This field can be used as a high-level indication for network management.

## **2.3.2.3.9 Maximum Incoming Transfer Size Field**

 The maximum transfer size field of the node descriptor is sixteen bits in length, with a valid range of 0x0000-0x7fff. This field specifies the maximum size, in octets, of the application sub-layer data unit (ASDU) that can be transferred to this node in one single message transfer. This value can exceed the value of the node maximum buffer size field (see section [2.3.2.3.8\)](#page-91-1) through the use of fragmentation.

### **2.3.2.3.10 Server Mask Field**

 The server mask field of the node descriptor is sixteen bits in length, with bit settings signifying the system 2621 server capabilities of this node. It is used to facilitate discovery of particular system servers by other nodes 2622 on the system. The bit settings are defined in Table 2.32. on the system. The bit settings are defined in [Table 2.32.](#page-92-1)

<span id="page-92-1"></span>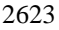

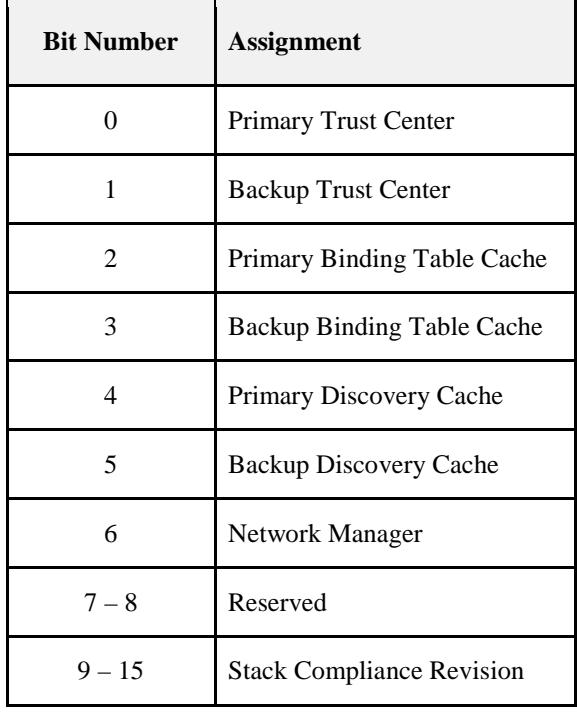

### **Table 2.32 Server Mask Bit Assignments**

### **2.3.2.3.10.1 Stack Compliance Revision**

 These bits indicate the revision of the ZigBee Pro Core specification that the running stack is implemnted to. Prior to revision 21 of the specification these bits were reserved and thus set to 0. A stack that is compliant to revision 21 would set these bits to 21 (0010101b). A stack shall indicate the revision of the specification it is compliant to by setting these bits.

# **2.3.2.3.11 Maximum Outgoing Transfer Size Field**

 The maximum transfer size field of the node descriptor is sixteen bits in length, with a valid range of 0x0000-0x7fff. This field specifies the maximum size, in octets, of the application sub-layer data unit (ASDU) that can be transferred from this node in one single message transfer. This value can exceed the value of the node maximum buffer size field (see section [2.3.2.3.8\)](#page-91-1) through the use of fragmentation.

## <span id="page-92-0"></span>**2.3.2.3.12 Descriptor Capability Field**

2637 The descriptor capability field of the node descriptor is eight bits in length, with bit settings signifying the 2638 descriptor capabilities of this node. It is used to facilitate discovery of particular features of descriptor capabilities of this node. It is used to facilitate discovery of particular features of the descriptor fields by other nodes on the system. The bit settings are defined in [Table 2.33.](#page-92-2)

<span id="page-92-2"></span>

### **Table 2.33 Descriptor Capability Bit Assignments**

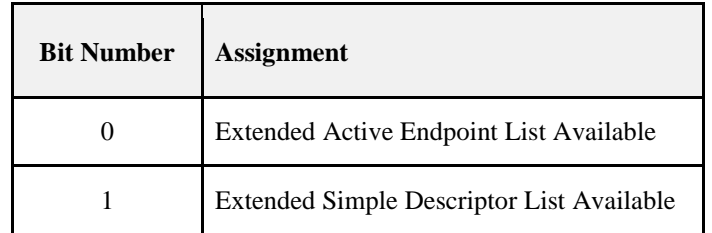

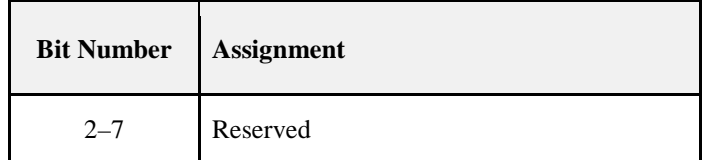

# <span id="page-93-0"></span>2641 **2.3.2.4 Node Power Descriptor**

2642 The node power descriptor gives a dynamic indication of the power status of the node and is mandatory for 2643 each node. There shall be only one node power descriptor in a node.

2644 The fields of the node power descriptor are shown in [Table 2.34](#page-93-1) in the order of their transmission.

<span id="page-93-1"></span>

### 2645 **Table 2.34 Fields of the Node Power Descriptor**

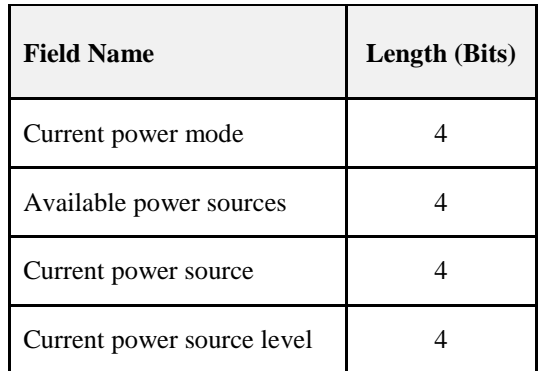

## 2646 **2.3.2.4.1 Current Power Mode Field**

2647 The current power mode field of the node power descriptor is four bits in length and specifies the current 2648 sleep/power-saving mode of the node. The current power mode field shall be set to one of the non-reserved 2649 values listed in [Table 2.35.](#page-93-2)

<span id="page-93-2"></span>

### 2650 **Table 2.35 Values of the Current Power Mode Field**

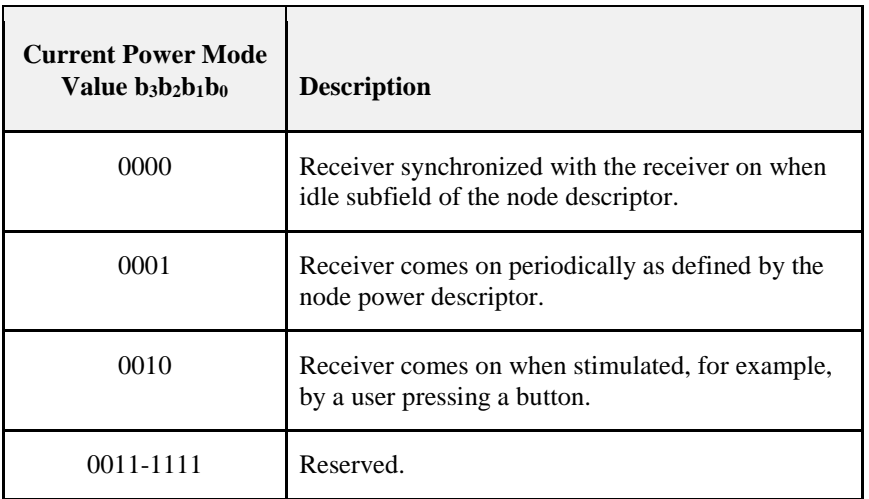

## 2651 **2.3.2.4.2 Available Power Sources Field**

2652 The available power sources field of the node power descriptor is four bits in length and specifies the pow-2653 er sources available on this node. For each power source supported on this node, the corresponding bit of 2654 the available power sources field, as listed in [Table 2.36,](#page-94-0) shall be set to 1. All other bits shall be set to 0.

### <span id="page-94-0"></span>**Table 2.36 Values of the Available Power Sources Field**

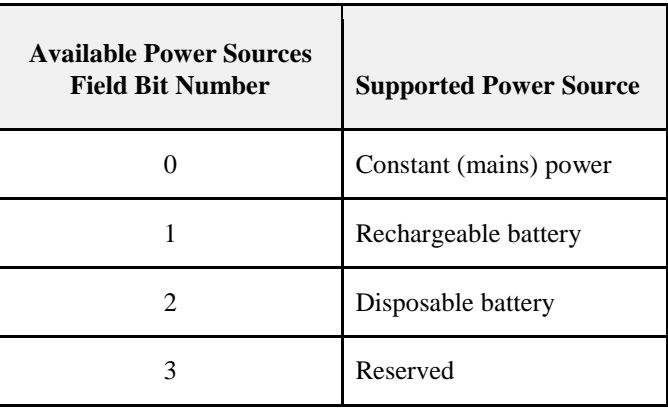

## **2.3.2.4.3 Current Power Source Field**

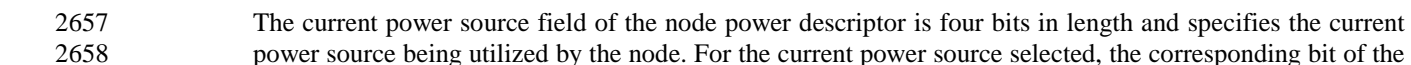

power source being utilized by the node. For the current power source selected, the corresponding bit of the current power source field, as listed in [Table 2.37,](#page-94-1) shall be set to 1. All other bits shall be set to 0.

<span id="page-94-1"></span>

### **Table 2.37 Values of the Current Power Sources Field**

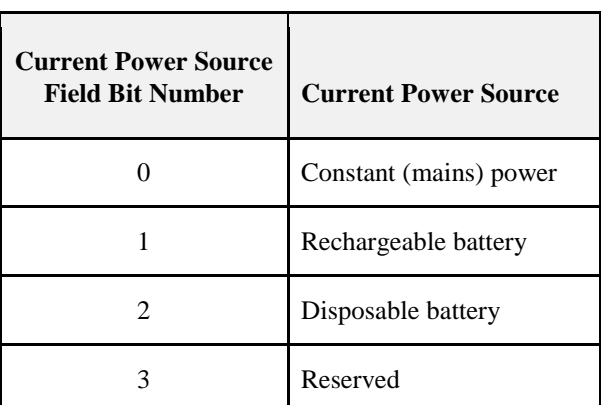

# **2.3.2.4.4 Current Power Source Level Field**

 The current power source level field of the node power descriptor is four bits in length and specifies the level of charge of the power source. The current power source level field shall be set to one of the non-reserved values listed in [Table 2.38.](#page-95-1)

### <span id="page-95-1"></span>2665 **Table 2.38 Values of the Current Power Source Level Field**

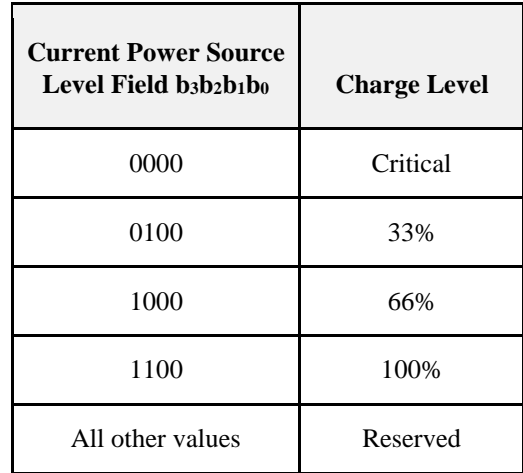

# <span id="page-95-0"></span>2666 **2.3.2.5 Simple Descriptor**

2667 The simple descriptor contains information specific to each endpoint contained in this node. The simple 2668 descriptor is mandatory for each endpoint present in the node.

2669 The fields of the simple descriptor are shown i[n Table 2.39](#page-95-2) in their order of transmission. As this descriptor 2670 needs to be transmitted over air, the overall length of the simple descriptor shall be less than or equal to 2671 *apscMaxDescriptorSize*.

<span id="page-95-2"></span>

### 2672 **Table 2.39 Fields of the Simple Descriptor**

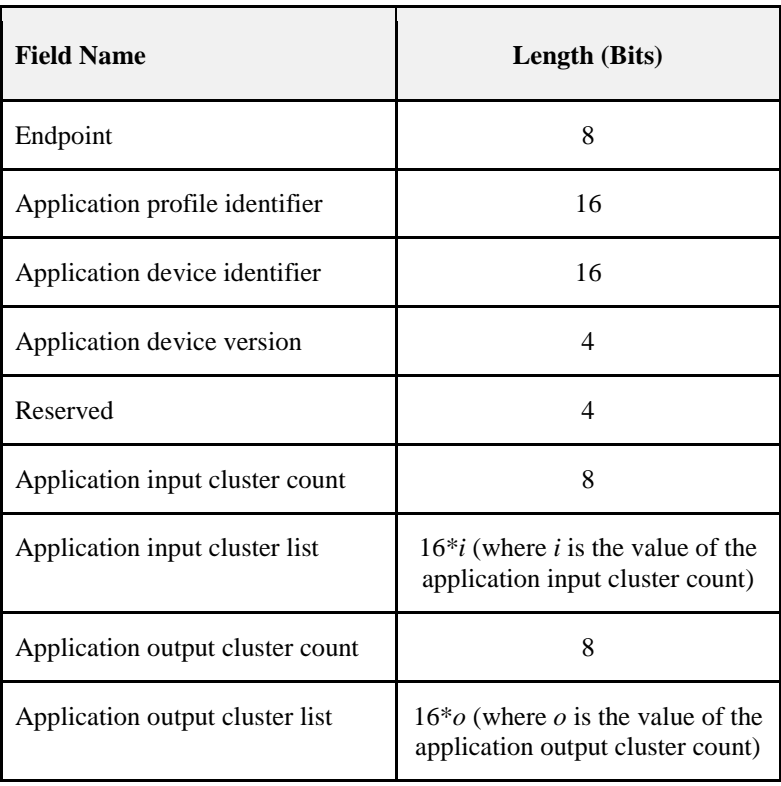

## **2.3.2.5.1 Endpoint Field**

 The endpoint field of the simple descriptor is eight bits in length and specifies the endpoint within the node to which this description refers. Applications shall only use endpoints 1-254. Endpoints 241-254 shall be used only with the approval of the ZigBee Alliance. The Green Power cluster, if implemented, shall use endpoint 242.

## **2.3.2.5.2 Application Profile Identifier Field**

2679 The application profile identifier field of the simple descriptor is sixteen bits in length and specifies the 2680 profile that is supported on this endpoint. Profile identifiers shall be obtained from the ZigBee Alli profile that is supported on this endpoint. Profile identifiers shall be obtained from the ZigBee Alliance.

## **2.3.2.5.3 Application Device Identifier Field**

 The application device identifier field of the simple descriptor is sixteen bits in length and specifies the de- vice description supported on this endpoint. Device description identifiers shall be obtained from the ZigBee Alliance.

## **2.3.2.5.4 Application Device Version Field**

 The application device version field of the simple descriptor is four bits in length and specifies the version of the device description supported on this endpoint. The application device version field shall be set to one of the non-reserved values listed i[n Table 2.40.](#page-96-0)

<span id="page-96-0"></span>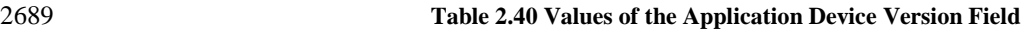

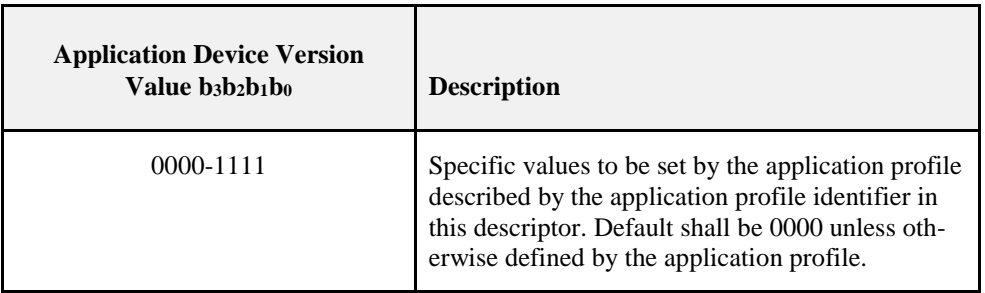

## **2.3.2.5.5 Application Input Cluster Count Field**

 The application input cluster count field of the simple descriptor is eight bits in length and specifies the number of input clusters, supported on this endpoint that will appear in the application input cluster list field. If the value of this field is zero, the application input cluster list field shall not be included.

## **2.3.2.5.6 Application Input Cluster List**

- 2695 The application input cluster list of the simple descriptor is  $16*$ *i* bits in length, where *i* is the value of the application input cluster count field. This field specifies the list of input clusters supported on this endpoint, for use during the service discovery and binding procedures.
- The application input cluster list field shall be included only if the value of the application input cluster count field is greater than zero.

# **2.3.2.5.7 Application Output Cluster Count Field**

 The application output cluster count field of the simple descriptor is eight bits in length and specifies the number of output clusters, supported on this endpoint that will appear in the application output cluster list field. If the value of this field is zero, the application output cluster list field shall not be included.

## **2.3.2.5.8 Application Output Cluster List**

 The application output cluster list of the simple descriptor is 16\**o* bits in length, where *o* is the value of the application output cluster count field. This field specifies the list of output clusters supported on this end-point, for use during the service discovery and binding procedures.

2708 The application output cluster list field shall be included only if the value of the application output cluster count field is greater than zero. count field is greater than zero.

# 2710 **2.3.2.6 Complex Descriptor**

2711 The complex descriptor contains extended information for each of the device descriptions contained in this 2712 node. The use of the complex descriptor is optional.

 Due to the extended and complex nature of the data in this descriptor, it is presented in XML form using 2714 compressed XML tags. Each field of the descriptor, shown in [Table 2.41,](#page-97-0) can therefore be transmitted in any order. As this descriptor needs to be transmitted over air, the overall length of the complex descriptor any order. As this descriptor needs to be transmitted over air, the overall length of the complex descriptor shall be less than or equal to *apscMaxDescriptorSize*.

### 2717 **Table 2.41 Fields of the Complex Descriptor**

<span id="page-97-0"></span>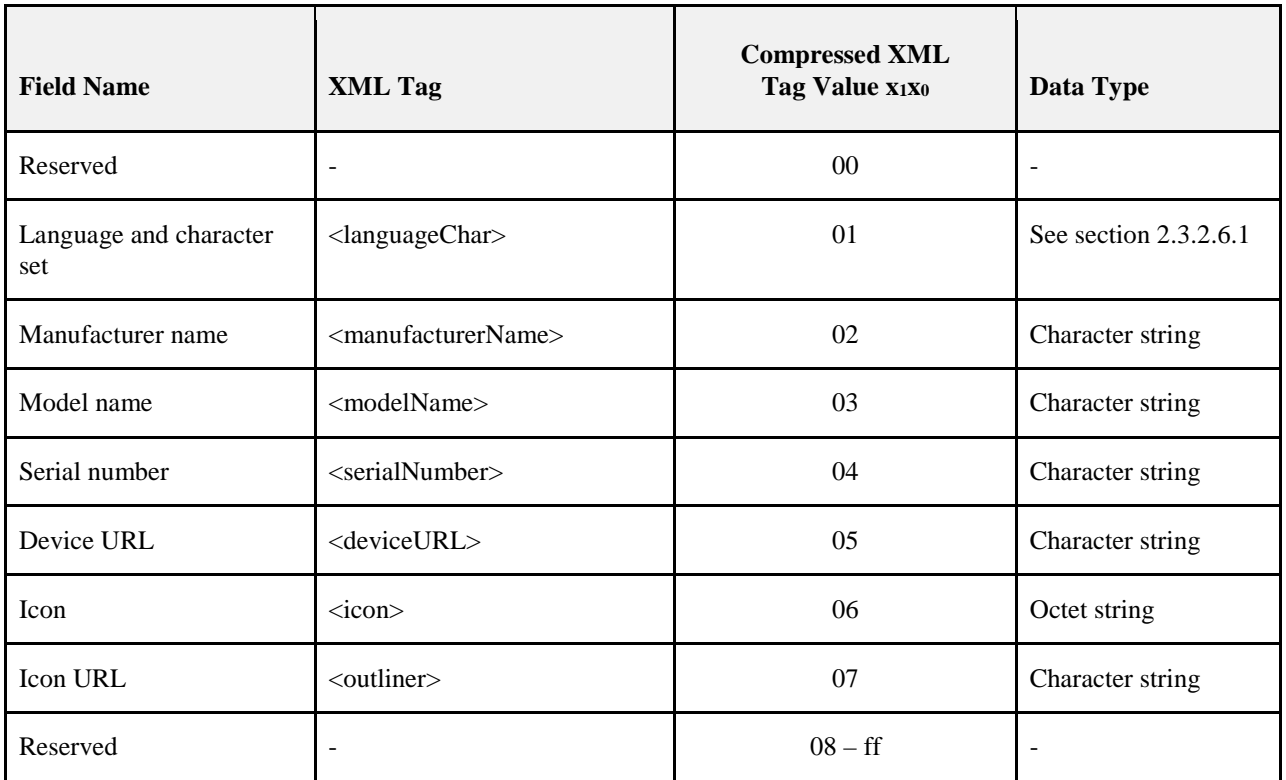

## <span id="page-97-1"></span>2718 **2.3.2.6.1 Language and Character Set Field**

2719 The language and character set field is three octets in length and specifies the language and character set 2720 used by the character strings in the complex descriptor. The format of the language and character set field is 2721 illustrated in [Figure 2.18.](#page-97-2)

<span id="page-97-2"></span>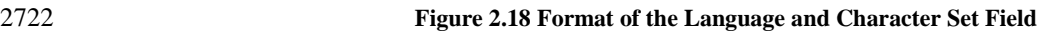

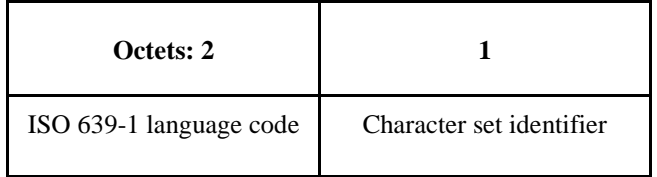

2723

2724 The ISO 639-1 language code sub-field is two octets in length and specifies the language used for character 2725 strings, as defined in [B5].

 The character set identifier sub-field is one octet in length and specifies the encoding used by the characters in the character set. This sub-field shall be set to one of the non-reserved values listed in [Table 2.42.](#page-98-0)

### **Table 2.42 Values of the Character Set Identifier Sub-Field**

<span id="page-98-0"></span>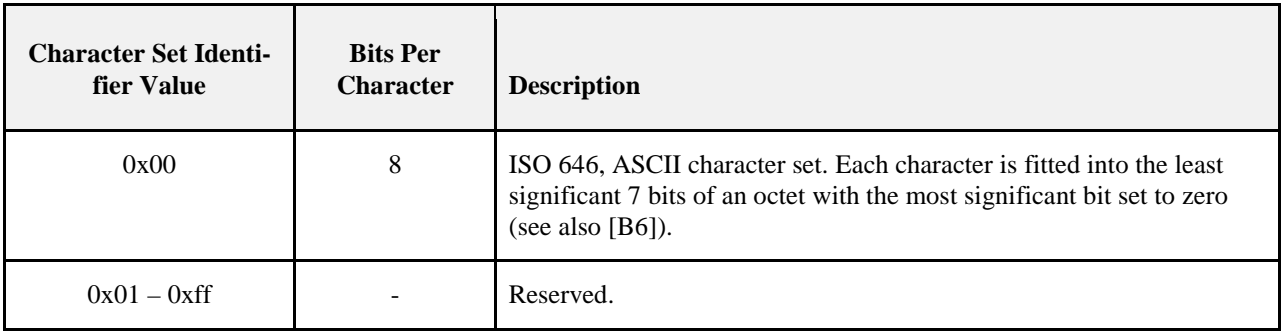

 If the language and character sets have not been specified, the language shall default to English (language  $2731 \qquad \text{code} = \text{``EN'''}$  and the character set to ISO 646.

## **2.3.2.6.2 Manufacturer Name Field**

 The manufacturer name field has a variable length and contains a character string representing the name of the manufacturer of the device.

## **2.3.2.6.3 Model Name Field**

 The model name field has a variable length and contains a character string representing the name of the manufacturer's model of the device.

## **2.3.2.6.4 Serial Number Field**

 The serial number field has a variable length and contains a character string representing the manufactur-er's serial number of the device.

## **2.3.2.6.5 Device URL Field**

 The device URL field has a variable length and contains a character string representing the URL through which more information relating to the device can be obtained.

### **2.3.2.6.6 Icon Field**

2745 The icon field has a variable length and contains an octet string which carries the data for an icon that can<br>2746 The icon shall be a 32-by-32-pixel represent the device on a computer, gateway, or PDA. The format of the icon shall be a 32-by-32-pixel PNG image.

### **2.3.2.6.7 Icon URL Field**

 The icon URL field has a variable length and contains a character string representing the URL through which the icon for the device can be obtained.

# **2.3.2.7 User Descriptor**

- The user descriptor contains information that allows the user to identify the device using a user-friendly character string, such as "Bedroom TV" or "Stairs light". The use of the user descriptor is optional. This descriptor contains a single field, which uses the ASCII character set, and shall contain a maximum of 16 characters.
- The fields of the user descriptor are shown i[n Table 2.43](#page-99-0) in the order of their transmission.

### <span id="page-99-0"></span>2757 **Table 2.43 Fields of the User Descriptor**

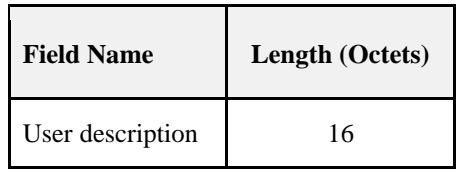

# <sup>2758</sup> **2.3.3 Functional Description**

# 2759 **2.3.3.1 Reception and Rejection**

- 2760 The application framework shall be able to filter frames arriving via the APS sub-layer data service and 2761 only present the frames that are of interest to the applications implemented on each active endpoint.
- 2762 The application framework receives data from the APS sub-layer via the APSDE-DATA.indication primi-2763 tive and is targeted at a specific endpoint (DstEndpoint parameter) and a specific profile (ProfileId parame-2764 ter).
- 2765 If the application framework receives a frame for an inactive endpoint, the frame shall be discarded. Oth-2766 erwise, if the profile identifier passes the Profile Id Endpoint Matching Rules (see section [2.3.3.2\)](#page-99-1), the ap-<br>2767 blication framework shall pass the payload of the received frame to the application implemented on th 2767 plication framework shall pass the payload of the received frame to the application implemented on the 2768 specified endpoint.

# <span id="page-99-1"></span>2769 **2.3.3.2 Profile ID Endpoint Matching Rules**

- 2770 [Table 2.44](#page-99-2) below details the matching of incoming APS datagrams or ZDO discovery messages are 2771 matched.
- 2772

### 2773 **Table 2.44 Profile ID Endpoint Matching Rules**

<span id="page-99-2"></span>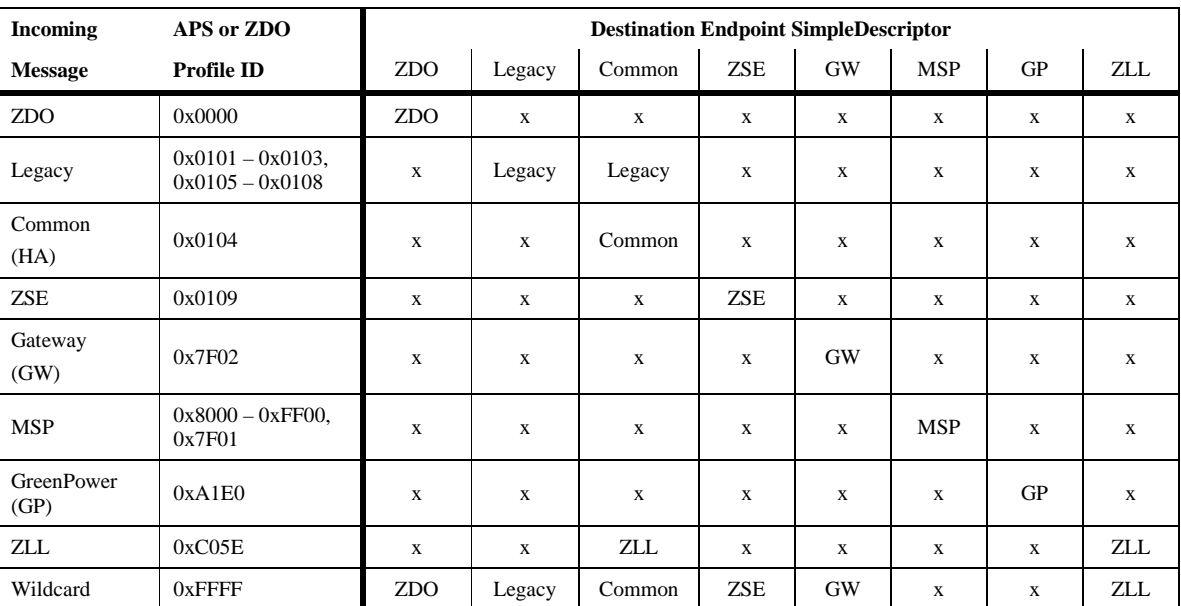

2774

# 2775 **2.3.3.2.1 Profile ID Endpoint Matching Rules for Incoming Messages**

2776

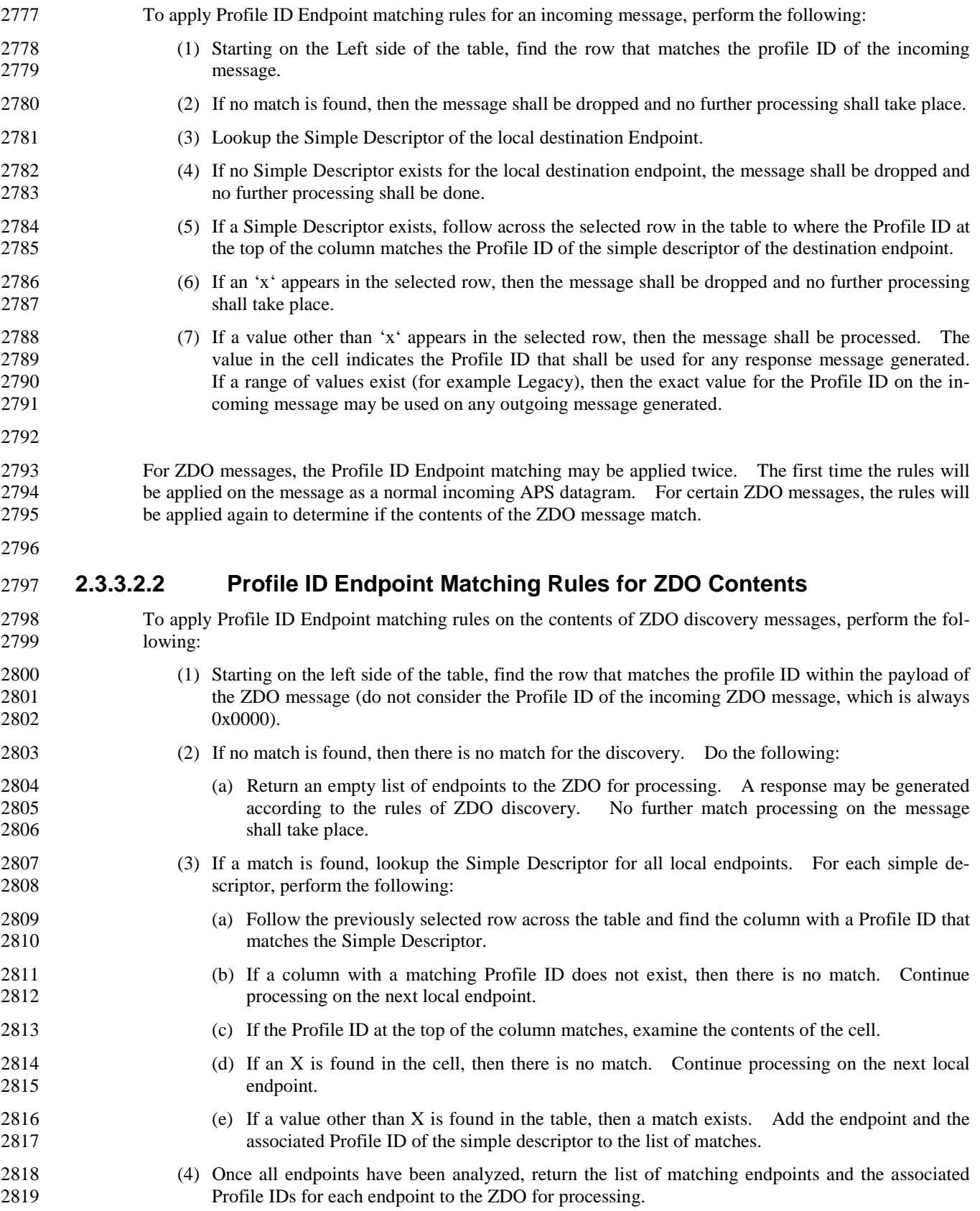

# **2.4 The ZigBee Device Profile**

# **2.4.1 Scope**

 This ZigBee Application Layer Specification describes how general ZigBee device features such as Bind- ing, Device Discovery, and Service Discovery are implemented within ZigBee Device Objects. The ZigBee Device Profile operates like any ZigBee profile by defining clusters. Unlike application specific profiles, the clusters within the ZigBee Device Profile define capabilities supported in all ZigBee devices. As with any profile document, this document details the mandatory and/or optional clusters.

# **2.4.2 Device Profile Overview**

- The Device Profile supports four key inter-device communication functions within the ZigBee protocol. These functions are explained in the following sections:
- 2830 [Device and Service Discovery Overview](#page-101-0)
- 2831 [End Device Bind Overview](#page-102-1)
- 2832 [Bind and Unbind Overview](#page-102-2)
- [Binding Table Management Overview](#page-102-0)
- Network Management Overview

# <span id="page-101-0"></span>**2.4.2.1 Device and Service Discovery Overview**

- Device and Service Discovery are distributed operations where individual devices or designated discovery cache devices respond to discovery requests. The "device address of interest" field enables responses from either the device itself or a discovery cache device. In selected cases where both the discovery cache device or the device's parent and the "device address of interest" device respond, the response from the "device address of interest" shall be used.
- The following capabilities exist for device and service discovery:
- **Device Discovery:** Provides the ability for a device to determine the identity of other devices on the PAN. Device Discovery is supported for both the 64-bit IEEE address and the 16-bit Network address.
- o Device Discovery messages can be used in one of two ways:
- **— Broadcast addressed:** All devices on the network shall respond according to the Logical De- vice Type and the matching criteria. ZigBee End Devices shall respond with just their ad- dress. ZigBee Coordinators and ZigBee Routers with associated devices shall respond with their address as the first entry followed by the addresses of their associated devices depending on the type of request. The responding devices shall employ APS acknowledged service on 2850 the unicast responses.
- **— Unicast addressed:** Only the specified device responds. A ZigBee End Device shall respond only with its address. A ZigBee Coordinator or Router shall reply with its own address and the address of each associated child device. Inclusion of the associated child devices allows the requestor to determine the network topology underlying the specified device.
- **Service Discovery:** Provides the ability for a device to determine services offered by other devices on the PAN.
- o Service Discovery messages can be used in one of two ways:
- **— Broadcast addressed:** Due to the volume of information that could be returned, only the in- dividual device or the primary discovery cache shall respond with the matching criteria estab- lished in the request. The primary discovery cache shall only respond in this case if it holds cached discovery information for the NWKAddrOfInterest from the request. The responding devices shall also employ APS acknowledged service on the unicast responses.

<span id="page-102-2"></span><span id="page-102-1"></span><span id="page-102-0"></span>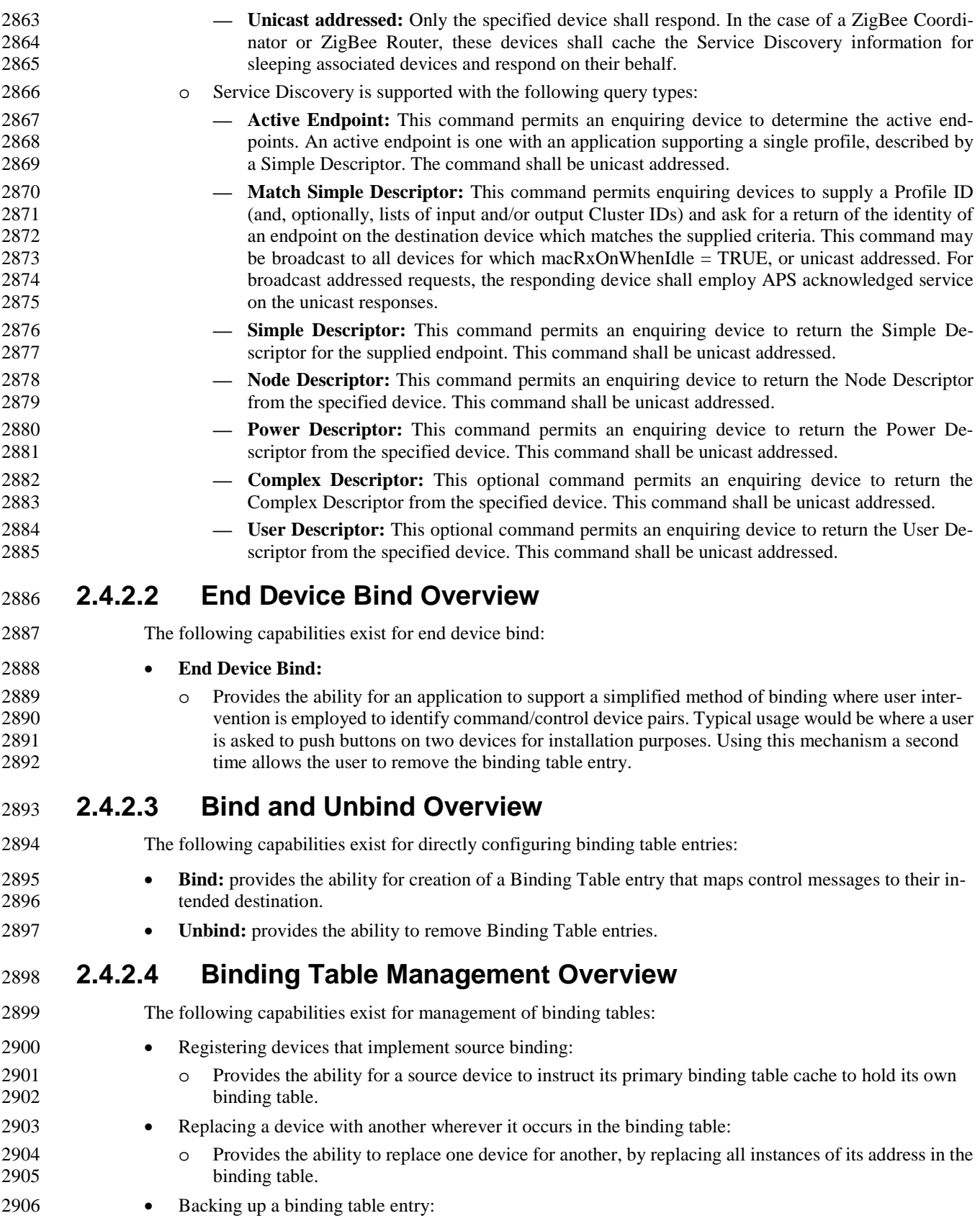

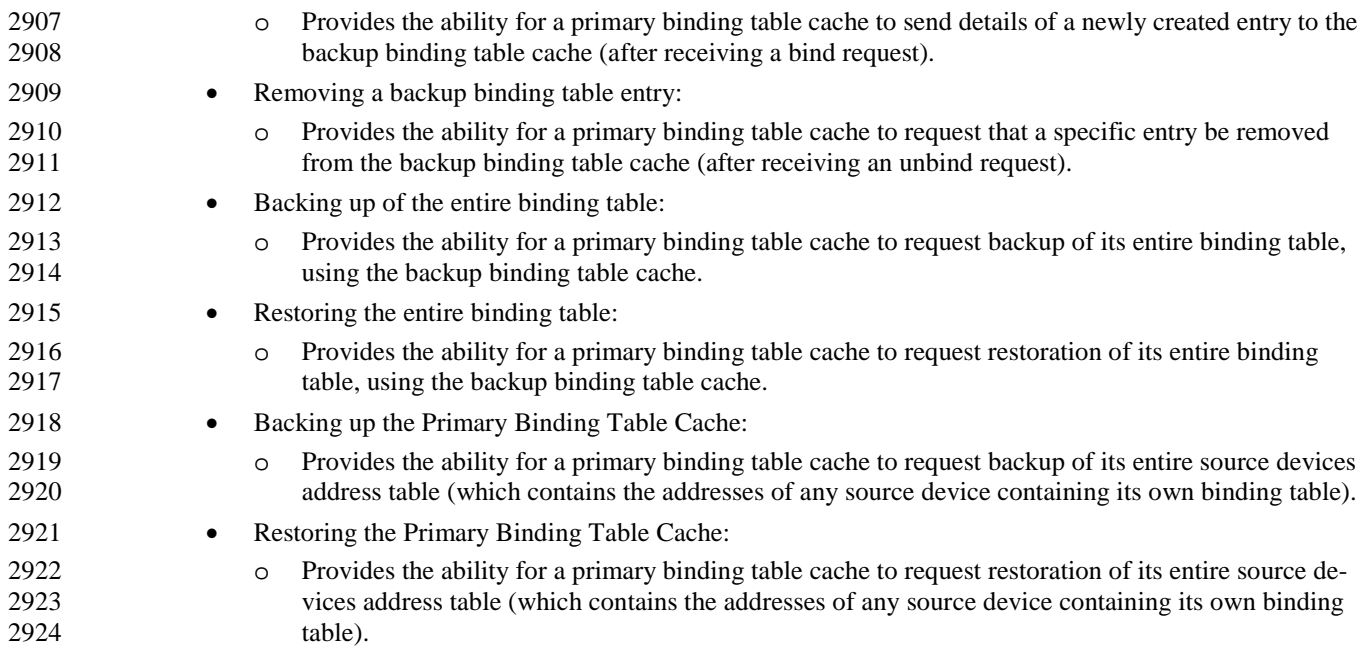

# **2.4.2.5 Network Management Overview**

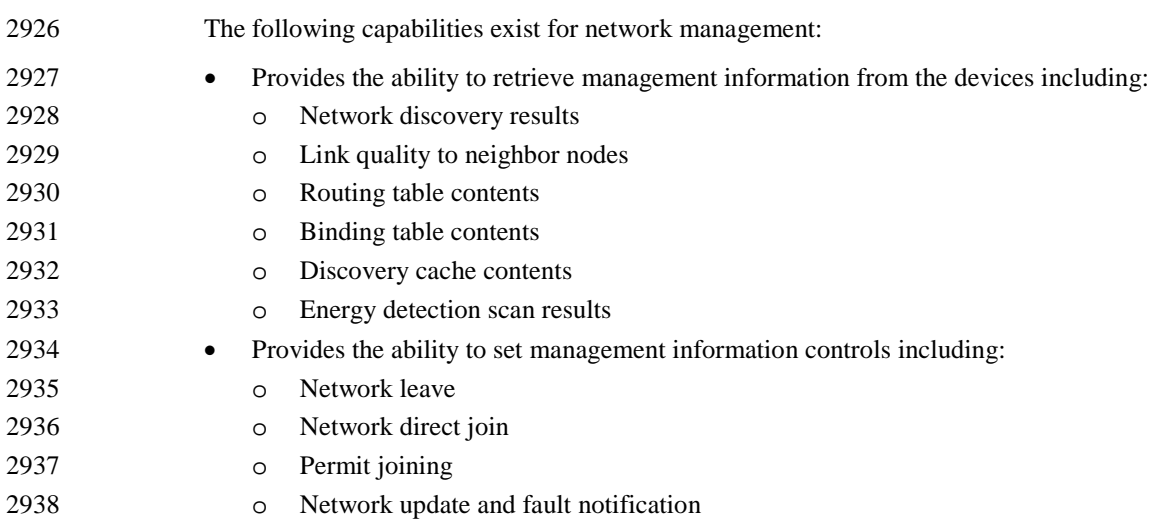

# **2.4.2.6 Device Descriptions for the Device Profile**

 The ZigBee Device Profile utilizes a single Device Description. Each cluster specified as Mandatory shall be present in all ZigBee devices. The response behavior to some messages is logical device type specific. The support for optional clusters is not dependent on the logical device type.

# **2.4.2.7 Configuration and Roles**

 The Device Profile assumes a client/server topology. A device making Device Discovery, Service Discov- ery, Binding or Network Management requests does so via a client role. A device which services these re- quests and responds does so via a server role. The client and server roles are non-exclusive in that a given device may supply both client and server roles.

2948 Since many client requests and server responses are public and accessible to application objects other than<br>2949 ZigBee Device Objects, the Transaction Sequence number in the Application Framework header shall be ZigBee Device Objects, the Transaction Sequence number in the Application Framework header shall be the same on client requests and their associated server responses.

- The Device Profile describes devices in one of two configurations:
- 2952 **Client:** A client issues requests to the server via Device Profile messages.
- **Server:** A server issues responses to the client that initiated the Device Profile message.

# **2.4.2.8 Transmission of ZDP Commands**

- All ZDP commands shall be transmitted via the APS data service and shall be formatted according to the ZDP frame structure, as illustrated in [Figure 2.19.](#page-104-0)
- <span id="page-104-0"></span>

### **Figure 2.19 Format of the ZDP Frame**

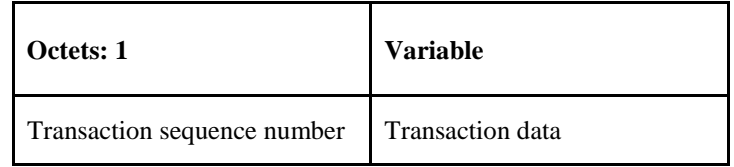

## 2958 **2.4.2.8.1 Transaction Sequence Number Field**

- 2959 The transaction sequence number field is eight bits in length and specifies an identification number for the 2960 ZDP transaction so that a response command frame can be related to the request frame. The application 2961 object itself shall maintain an eight-bit counter that is copied into this field and incremented by one for each 2962 command sent. When a value of 0xff is reached, the next command shall restart the counter with a value of 2963 0x00.
- 2964 If a device sends a ZDP request command that requires a response, the target device shall respond with the 2965 relevant ZDP response command and include the transaction sequence number contained in the original 2966 request command.
- 2967 The transaction sequence number field can be used by a controlling device, which may have issued multi-2968 ple commands, so that it can match the incoming responses to the relevant command.

## 2969 **2.4.2.8.2 Transaction Data Field**

2970 The transaction data field has a variable length and contains the data for the individual ZDP transaction. 2971 The format and length of this field is dependent on the command being transmitted, as defined in sections 2972 [2.4.3](#page-105-0) an[d 2.4.4.](#page-150-0)

# <span id="page-105-0"></span><sup>2973</sup> **2.4.3 Client Services**

2974 The Device Profile Client Services support the transport of device and service discovery requests, end de-2975 vice binding requests, bind requests, unbind requests, and network management requests from client to 2976 server. Additionally, Client Services support receipt of responses to these requests from the server.

# 2977 **2.4.3.1 Device and Service Discovery Client Services**

- 2978 [Table 2.45](#page-105-1) lists the commands supported by Device Profile, Device, and Service Discovery Client Services. 2979 Each of these commands will be discussed in the following sections.
- <span id="page-105-1"></span>

### 2980 **Table 2.45 Device and Service Discovery Client Services Commands**

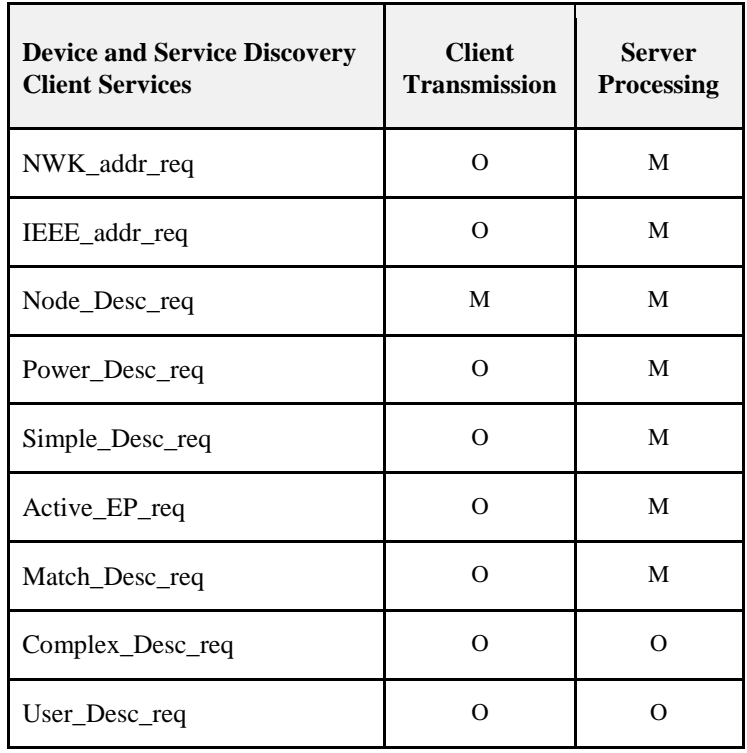

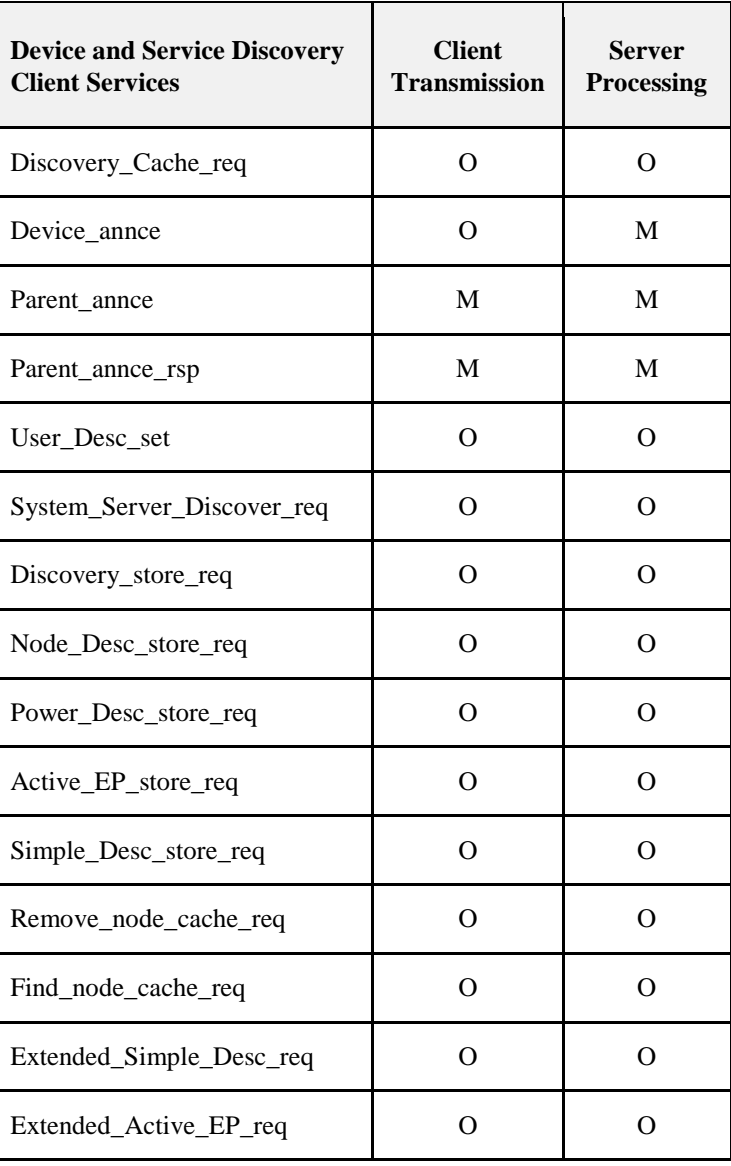

# 2981 **2.4.3.1.1 NWK\_addr\_req**

<span id="page-106-0"></span>

2982 The NWK\_addr\_req command (ClusterID=0x0000) shall be formatted as illustrated in [Figure 2.20.](#page-106-0)

2983 **Figure 2.20 Format of the NWK\_addr\_req Command**

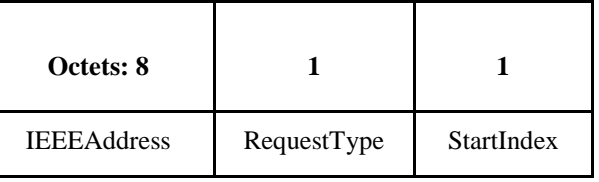

2984

2985 [Table 2.46](#page-107-0) specifies the fields of the NWK\_addr\_req Command Frame.

### 2986 **Table 2.46 Fields of the NWK\_addr\_req Command**

<span id="page-107-0"></span>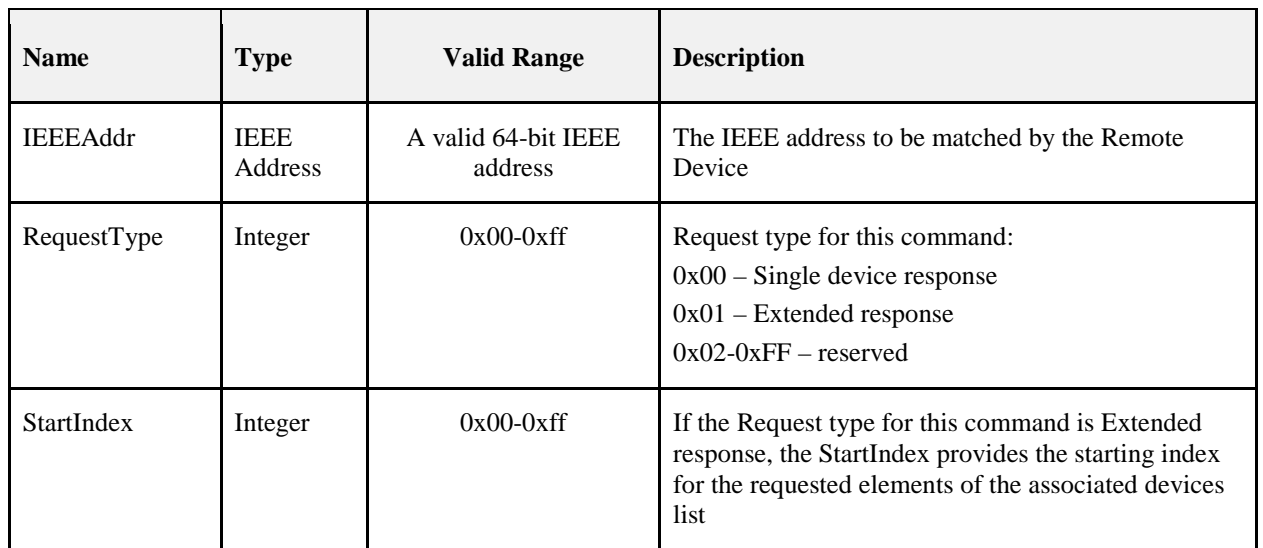

### 2987 **2.4.3.1.1.1 When Generated**

2988 The NWK\_addr\_req is generated from a Local Device wishing to inquire as to the 16-bit address of the 2989 Remote Device based on its known IEEE address. The destination addressing on this command shall be 2990 unicast or broadcast to all devices for which macRxOnWhenIdle = TRUE.

### 2991 **2.4.3.1.1.2 Effect on Receipt**

- 2992 Upon receipt, a Remote Device shall compare the IEEEAddr to its *nwkIeeeAddress* in the NIB or any IEEE 2993 address held in its *nwkNeighborTable* where the Device Type field of the entry is 0x02 (End Device). If 2994 there is no match and the request was unicast, a NWK\_addr\_resp command shall be generated and sent 2995 back to the local device with the Status field set to
- 2996 DEVICE\_NOT\_FOUND, the IEEEAddrRemoteDev field set to the IEEE address of the request; the 2997 NWKAddrRemoteDev field set to the NWK address of this device; and the NumAssocDev, StartIndex, and 2998 NWKAddrAssocDevList fields shall not be included in the frame. If there is no match and the command 2999 was received as a broadcast, the request shall be discarded and no response generated.
- 3000 If a match is detected between the contained IEEEAddr and the receiving device's *nwkIeeeAddress* or one 3001 held in the receiving device's *nwkNeighborTable*, the RequestType shall be used to create a response. If the 3002 RequestType is one of the reserved values, a NWK\_addr\_resp command shall be generated and sent back 3003 to the local device with the Status field set to INV\_REQUESTTYPE; the IEEEAddrRemoteDev field set to 3004 the IEEE address of the request; the NWKAddrRemoteDev field set to the network address corresponding 3005 to the IEEE address in the request; the NumAssocDev, StartIndex, and NWKAddrAssocDevList fields 3006 shall not be included in the frame.
- 3007 If the RequestType is single device response, a NWK\_addr\_resp command shall be generated and sent 3008 back to the local device with the Status field set to SUCCESS, the IEEEAddrRemoteDev field set to the 3009 IEEE address of the request; the NWKAddrRemoteDev field set to the NWK address of the discovered de-3010 vice; and the NumAssocDev, StartIndex, and NWKAddrAssocDevList fields shall not be included in the 3011 frame.
If the RequestType was Extended response and the Remote Device is either the ZigBee coordinator or router, a NWK\_addr\_resp command shall be generated and sent back to the local device with the Status field set to SUCCESS, the IEEEAddrRemoteDev field set to the IEEE address of the device itself, and the NWKAddrRemoteDev field set to the NWK address of the device itself. The Remote Device shall also supply a list of all 16-bit NWK addresses in the NWKAddrAssocDevList field, starting with the entry StartIndex and continuing with whole entries until the maximum APS packet length is reached, for all de- vices in its *nwkNeighborTable* where the Device Type is 0x02 (End Device). It shall then set the NumAssocDev field to the number of entries in the NWKAddrAssocDevList field.

# 3021 **2.4.3.1.2 IEEE\_addr\_req**

3022 The IEEE\_addr\_req command (ClusterID=0x0001) shall be formatted as illustrated in [Figure 2.21.](#page-108-0)

<span id="page-108-0"></span>

3023 **Figure 2.21 Format of the IEEE\_addr\_req\_Command Frame**

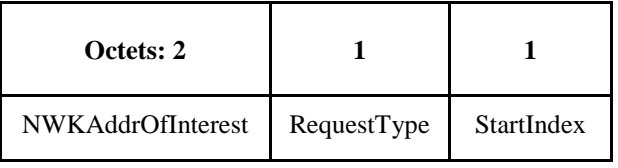

3024

3025 [Table 2.47](#page-108-1) specifies the fields of the IEEE\_addr\_req command frame.

3026 **Table 2.47 Fields of the IEEE\_addr\_req Command**

<span id="page-108-1"></span>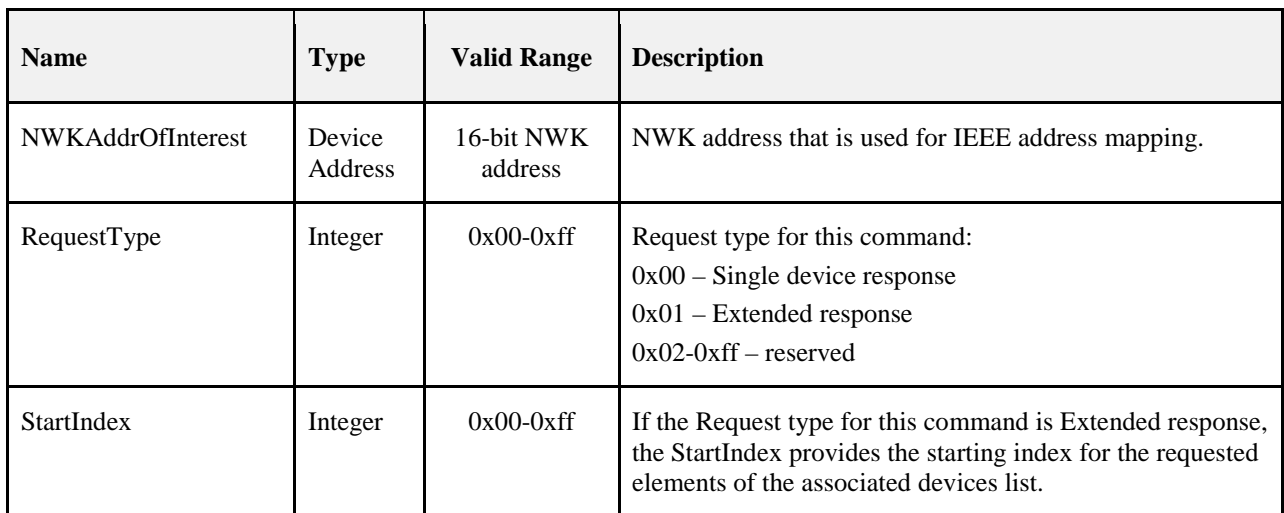

# 3027 **2.4.3.1.2.1 When Generated**

3028 The IEEE\_addr\_req is generated from a Local Device wishing to inquire as to the 64-bit IEEE address of 3029 the Remote Device based on their known 16-bit address. The destination addressing on this command shall 3030 be unicast.

# 3031 **2.4.3.1.2.2 Effect on Receipt**

 Upon receipt a Remote Device shall compare the NWKAddrOfInterest to its local *nwkNetworkAddress* value in the NIB, or compare any Network address field held in its *nwkNeighborTable* that also has the De- vice Type field set to 0x02 (End Device). If there is no match, an IEEE\_addr\_resp command shall be gen- erated and sent back to the local device with the Status field set to DEVICE\_NOT\_FOUND; the IEEEAddrRemoteDev field set to the IEEE address of this device; the NWKAddrRemoteDev field set to the NWK address of the request; and the NumAssocDev, StartIndex, and NWKAddrAssocDevList fields shall not be included in the frame.

- If a match is detected between the contained NWKAddrOfInterest and the receiving device's *nwkNet- workAddress* or one held in the *nwkNeighborTable*, the RequestType shall be used to create a response. If the RequestType is one of the reserved values, an IEEE\_addr\_resp command shall be generated and sent back to the local device with the Status field set to INV\_REQUESTTYPE, the IEEEAddrRemoteDev field set to the IEEE address of this device, the NWKAddrRemoteDev field set to the network address of this device and the NumAssocDev, StartIndex, and NWKAddrAssocDevList fields shall not be included in the frame.
- If the RequestType is single device response, an IEEE\_addr\_resp command shall be generated and sent back to the local device with the Status field set to SUCCESS, the IEEEAddrRemoteDev field set to the 3048 IEEE address of the discovered device, the NWKAddrRemoteDev field set to the NWK address of the re-<br>3049 quest and the NumAssocDev. StartIndex, and NWKAddrAssocDevList fields shall not be included in the quest and the NumAssocDev, StartIndex, and NWKAddrAssocDevList fields shall not be included in the frame.
- If the RequestType indicates an Extended Response and the Remote Device is the ZigBee coordinator or router with associated devices, an IEEE\_addr\_resp command shall be generated and sent back to the local device with the Status field set to SUCCESS, the IEEEAddrRemoteDev field set to the IEEE address of the device itself, and the NWKAddrRemoteDev field set to the NWK address of the device itself. The Remote Device shall also supply a list of all 16-bit network addresses in the NWKAddrAssocDevList field, starting with the entry StartIndex and continuing with whole entries until the maximum APS packet length is reached, for each entry in the *nwkNeighborTable* where the Device Type field is set to 0x02 (End Device). It shall then set the NumAssocDev field to the number of entries in the NWKAddrAssocDevList field.
- **2.4.3.1.3 Node\_Desc\_req**

```
3060 The Node_Desc_req_command (ClusterID=0x0002) shall be formatted as illustrated in Figure 2.22.
```
<span id="page-109-0"></span>

**Figure 2.22 Format of the Node\_Desc\_req Command Frame**

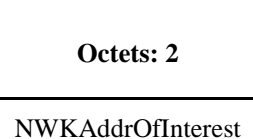

[Table 2.48](#page-109-1) specifies the fields for the Node\_Desc\_req command frame.

# **Table 2.48 Fields of the Node\_Desc\_req Command**

<span id="page-109-1"></span>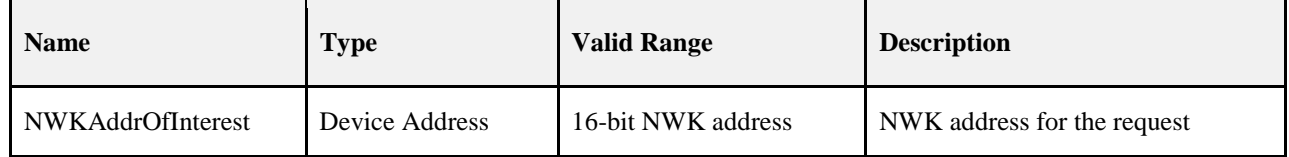

# **2.4.3.1.3.1 When Generated**

- The Node\_Desc\_req command is generated from a local device wishing to inquire as to the node descriptor of a remote device. This command shall be unicast either to the remote device itself or to an alternative de-vice that contains the discovery information of the remote device.
- The local device shall generate the Node\_Desc\_req command using the format illustrated in [Table 2.48.](#page-109-1) The NWKAddrOfInterest field shall contain the network address of the remote device for which the node descriptor is required.

# **2.4.3.1.3.2 Effect on Receipt**

 Upon receipt of this command, the recipient device shall process the command and generate a Node\_Desc\_rsp command in response, according to the description in section [2.4.4.2.3.1.](#page-156-0)

# **2.4.3.1.4 Power\_Desc\_req**

The Power\_Desc\_req command (ClusterID=0x0003) shall be formatted as illustrated in [Figure 2.23.](#page-110-0)

# <span id="page-110-0"></span>**Figure 2.23 Format of the Power\_Desc\_req Command Frame**

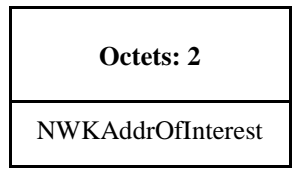

[Table 2.49](#page-110-1) specifies the fields of the Power\_Desc\_req command frame.

#### **Table 2.49 Fields of the Power\_Desc\_req Command**

<span id="page-110-1"></span>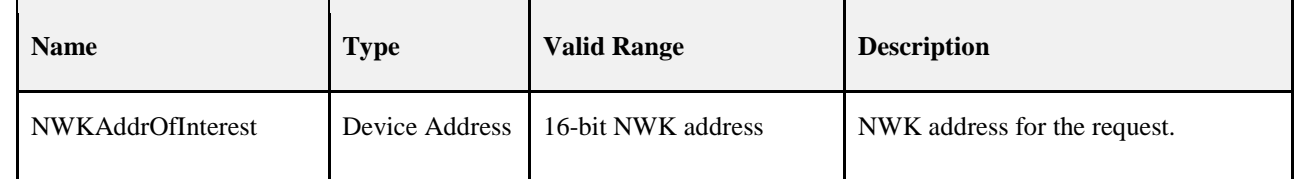

### **2.4.3.1.4.1 When Generated**

- The Power\_Desc\_req command is generated from a local device wishing to inquire as to the power de- scriptor of a remote device. This command shall be unicast either to the remote device itself or to an alter-native device that contains the discovery information of the remote device.
- The local device shall generate the Power\_Desc\_req command using the format illustrated in [Table 2.49.](#page-110-1) The NWKAddrOfInterest field shall contain the network address of the remote device for which the power descriptor is required.

#### **2.4.3.1.4.2 Effect on Receipt**

 Upon receipt of this command, the recipient device shall process the command and generate a Pow-er\_Desc\_rsp command in response according to the description in section [2.4.4.2.4.1.](#page-158-0)

# **2.4.3.1.5 Simple\_Desc\_req**

- The Simple\_Desc\_req command (ClusterID=0x0004) shall be formatted as illustrated in [Figure 2.24.](#page-110-2)
- <span id="page-110-2"></span>

#### **Figure 2.24 Format of the Simple\_Desc\_req Command Frame**

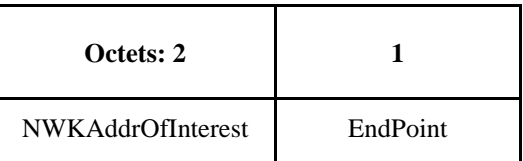

[Table 2.50](#page-111-0) specifies the fields of the Simple\_Desc\_req command frame.

#### **Table 2.50 Fields of the Simple\_Desc\_req Command**

<span id="page-111-0"></span>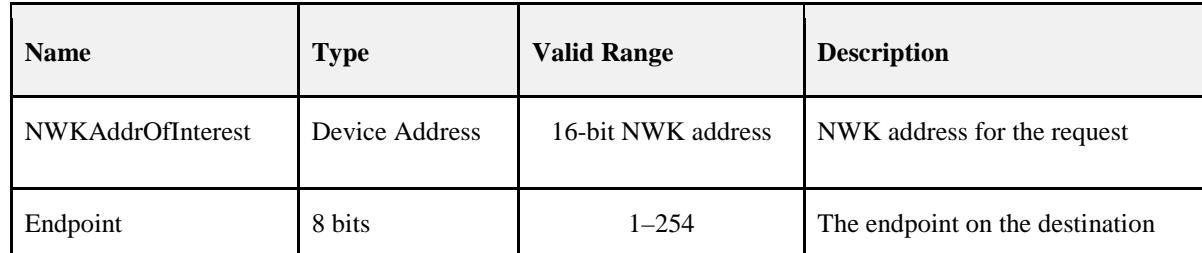

#### **2.4.3.1.5.1 When Generated**

- The Simple\_Desc\_req command is generated from a local device wishing to inquire as to the simple de- scriptor of a remote device on a specified endpoint. This command shall be unicast either to the remote de-vice itself or to an alternative device that contains the discovery information of the remote device.
- The local device shall generate the Simple\_Desc\_req command using the format illustrated in [Table 2.50.](#page-111-0) The NWKAddrOfInterest field shall contain the network address of the remote device for which the simple descriptor is required and the endpoint field shall contain the endpoint identifier from which to obtain the required simple descriptor.

#### **2.4.3.1.5.2 Effect on Receipt**

 Upon receipt of this command, the recipient device shall process the command and generate a Sim-ple\_Desc\_rsp command in response, according to the description in section [2.4.4.2.5.1.](#page-159-0)

# **2.4.3.1.6 Active\_EP\_req**

- 3109 The Active EP req command (ClusterID=0x0005) shall be formatted as illustrated in [Figure 2.25.](#page-111-1)
- <span id="page-111-1"></span>**Figure 2.25 Format of the Active\_EP\_req Command Frame**

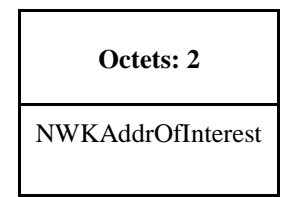

- [Table 2.51](#page-111-2) specifies the fields of the Active\_EP\_req command frame.
- 
- **Table 2.51 Fields of the Active\_EP\_req Command**

<span id="page-111-2"></span>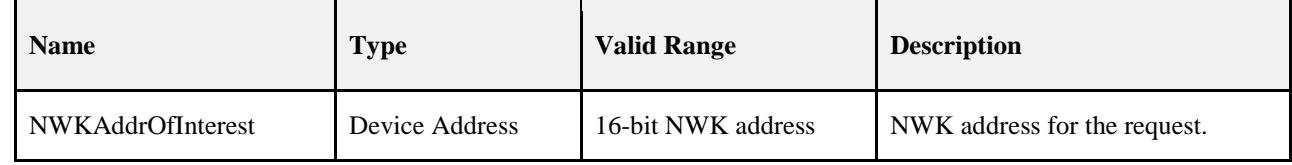

#### **2.4.3.1.6.1 When Generated**

- The Active\_EP\_req command is generated from a local device wishing to acquire the list of endpoints on a remote device with simple descriptors. This command shall be unicast either to the remote device itself or to an alternative device that contains the discovery information of the remote device.
- The local device shall generate the Active\_EP\_req command using the format illustrated i[n Table 2.51.](#page-111-2) The NWKAddrOfInterest field shall contain the network address of the remote device for which the active endpoint list is required.

# 3121 **2.4.3.1.6.2 Effect on Receipt**

3122 Upon receipt of this command, the recipient device shall process the command and generate an Ac-3123 tive\_EP\_rsp command in response, according to the description in section [2.4.4.2.6.1.](#page-161-0)

# 3124 **2.4.3.1.7 Match\_Desc\_req**

- 3125 The Match\_Desc\_req command (ClusterID=0x0006) shall be formatted as illustrated in [Figure 2.26.](#page-112-0)
	-

#### 3126 **Figure 2.26 Format of the Match\_Desc\_req Command Frame**

<span id="page-112-0"></span>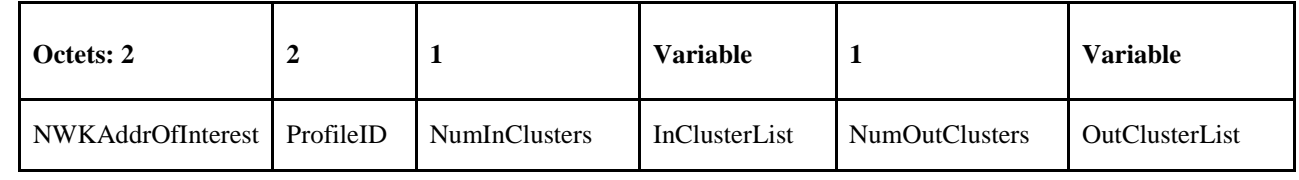

3127

3128 [Table 2.52](#page-112-1) specifies the fields of the Match\_Desc\_req command frame.

#### 3129 **Table 2.52 Fields of the Match\_Desc\_req Command**

<span id="page-112-1"></span>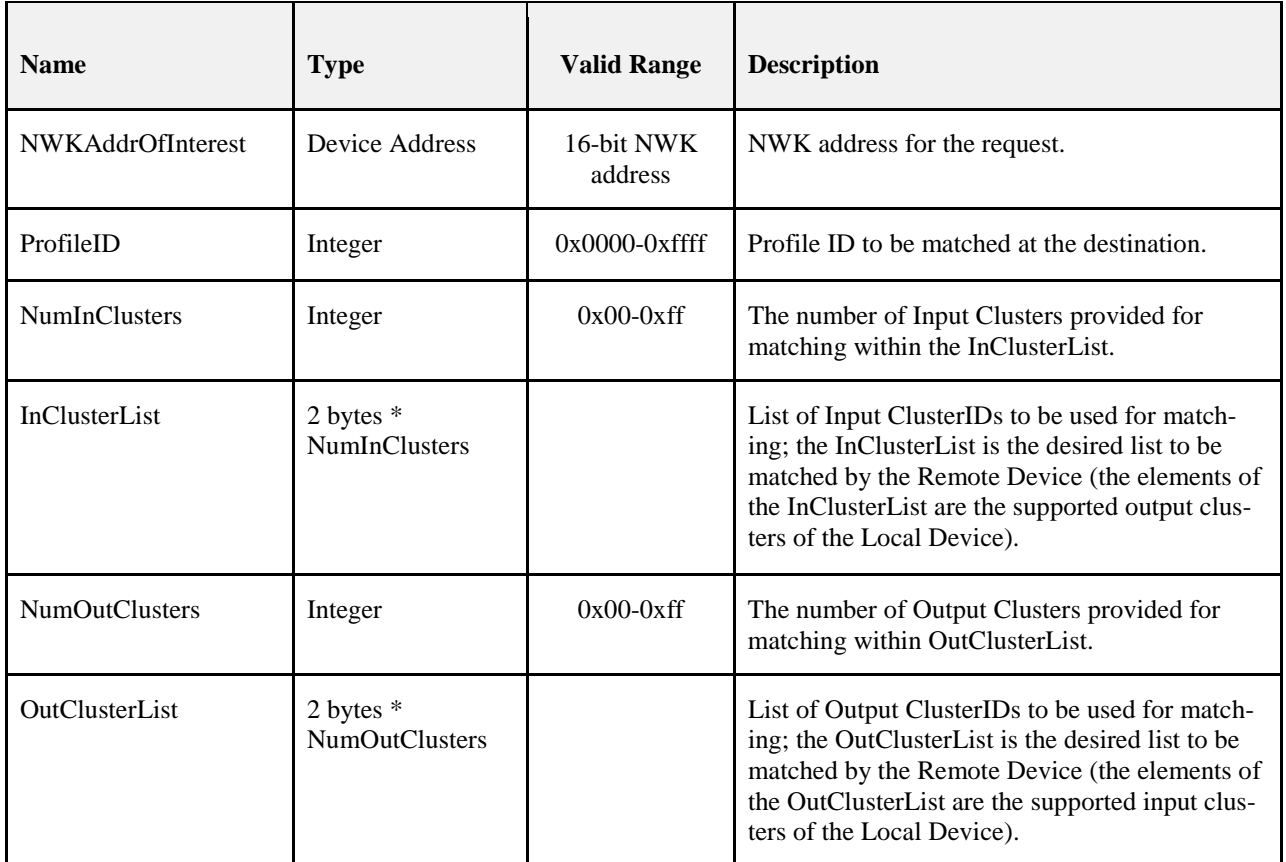

#### 3130 **2.4.3.1.7.1 When Generated**

 The Match\_Desc\_req command is generated from a local device wishing to find remote devices supporting a specific simple descriptor match criterion. This command shall either be broadcast to all devices for 3133 which macRxOnWhenIdle = TRUE, or unicast. If the command is unicast, it shall be directed either to the remote device itself or to an alternative device that contains the discovery information of the remote device. remote device itself or to an alternative device that contains the discovery information of the remote device.

- The local device shall generate the Match\_Desc\_req command using the format illustrated in [Table 2.52.](#page-112-1) The NWKAddrOfInterest field shall contain the network address indicating a broadcast to all devices for which macRxOnWhenIdle = TRUE (0xfffd) if the command is to be broadcast, or the network address of the remote device for which the match is required.
- The remaining fields shall contain the required criterion for which the simple descriptor match is requested. The ProfileID field shall contain the identifier of the profile for which the match is being sought or the wildcard profile ID of 0xFFFF.
- The NumInClusters field shall contain the number of elements in the InClusterList field. If the value of this field is 0, the InClusterList field shall not be included. If the value of the NumInClusters field is not equal to 0, the InClusterList field shall contain the list of input cluster identifiers for which the match is being sought.
- The NumOutClusters field shall contain the number of elements in the OutClusterList field. If the value of this field is 0, the OutClusterList field shall not be included. If the value of the NumOutClusters field is not equal to 0, the OutClusterList field shall contain the list of output cluster identifiers for which the match is being sought.

# **2.4.3.1.7.2 Effect on Receipt**

 Upon receipt of this command, the recipient device shall process the command and generate a Match\_Desc\_rsp command in response, according to the description in section [2.4.4.2.7.1.](#page-162-0)

# **2.4.3.1.8 Complex\_Desc\_req**

- The Complex\_Desc\_req command (ClusterID=0x0010) shall be formatted as illustrated in [Figure 2.27.](#page-113-0)
- <span id="page-113-0"></span>

#### **Figure 2.27 Format of the Complex\_Desc\_req Command Frame**

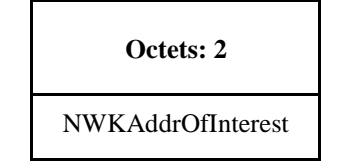

#### 

- [Table 2.53](#page-113-1) specifies the fields of the Complex\_Desc\_req command frame.
- 
- **Table 2.53 Fields of the Complex\_Desc\_req Command**

<span id="page-113-1"></span>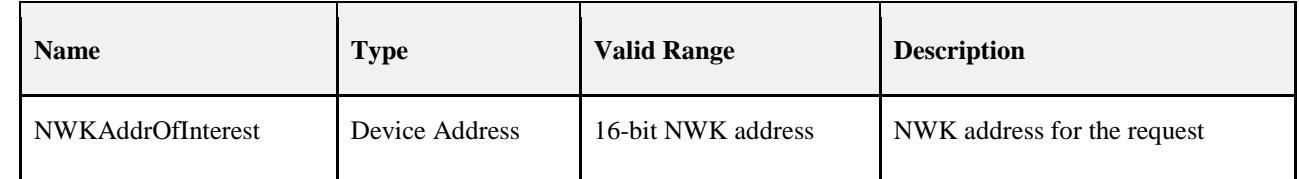

# **2.4.3.1.8.1 When Generated**

- The Complex\_Desc\_req command is generated from a local device wishing to inquire as to the complex descriptor of a remote device. This command shall be unicast either to the remote device itself or to an al-ternative device that contains the discovery information of the remote device.
- The local device shall generate the Complex\_Desc\_req command using the format illustrated in [Table 2.53.](#page-113-1) The NWKAddrOfInterest field shall contain the network address of the remote device for which the com-plex descriptor is required.

# **2.4.3.1.8.2 Effect on Receipt**

 Upon receipt of this command, the recipient device shall process the command and generate a Com-plex\_Desc\_rsp command in response, according to the description in section [2.4.4.2.8.1.](#page-165-0)

# **2.4.3.1.9 User\_Desc\_req**

The User\_Desc\_req (ClusterID=0x0011) command shall be formatted as illustrated i[n Figure 2.28.](#page-114-0)

# <span id="page-114-0"></span>**Figure 2.28 Format of the User\_Desc\_req Command Frame**

**Octets: 2**

NWKAddrOfInterest

[Table 2.54](#page-114-1) specifies the fields of the User\_Desc\_req command frame.

#### **Table 2.54 Fields of the User\_Desc\_req Command**

<span id="page-114-1"></span>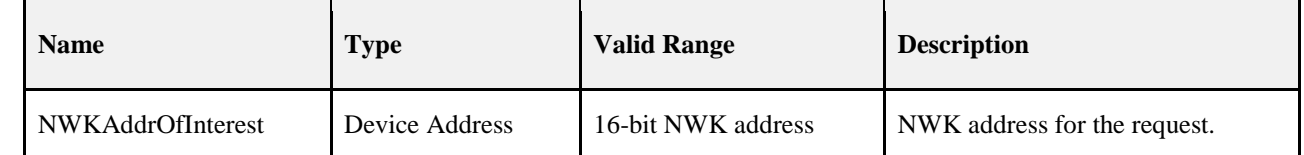

#### **2.4.3.1.9.1 When Generated**

- The User\_Desc\_req command is generated from a local device wishing to inquire as to the user descriptor of a remote device. This command shall be unicast either to the remote device itself or to an alternative de-vice that contains the discovery information of the remote device.
- The local device shall generate the User\_Desc\_req command using the format illustrated i[n Table 2.54.](#page-114-1) The NWKAddrOfInterest field shall contain the network address of the remote device for which the user de-scriptor is required.

#### **2.4.3.1.9.2 Effect on Receipt**

 Upon receipt of this command, the recipient device shall process the command and generate a Us-er\_Desc\_rsp command in response, according to the description in section [2.4.4.2.9.1.](#page-166-0)

# **2.4.3.1.10 Discovery\_Cache\_req**

- The Discovery\_Cache\_req command (ClusterID=0x0012) shall be formatted as illustrated in [Figure 2.29.](#page-114-2)
- <span id="page-114-2"></span>

#### **Figure 2.29 Format of the Discovery\_Cache\_req Command Frame**

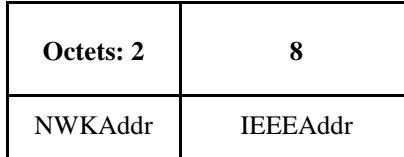

[Table 2.55](#page-115-0) specifies the parameters for the Discovery\_Cache\_req command frame.

**Table 2.55 Fields of the Discovery\_Cache\_req Command**

<span id="page-115-0"></span>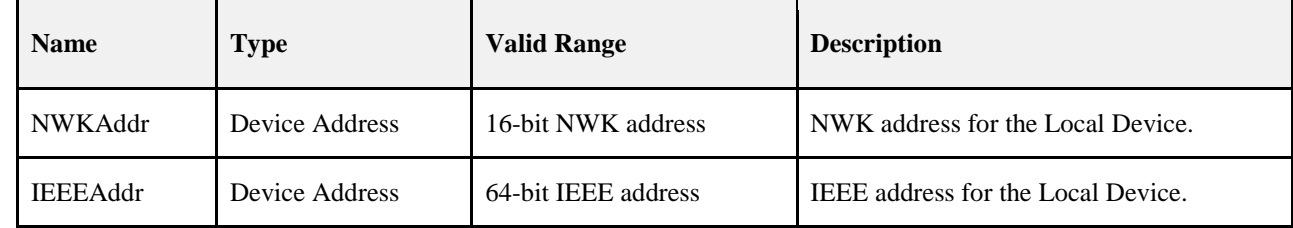

### **2.4.3.1.10.1 When Generated**

 The Discovery\_Cache\_req is provided to enable devices on the network to locate a Primary Discovery Cache device on the network. The destination addressing on this primitive shall be broadcast to all devices for which macRxOnWhenIdle = TRUE.

### **2.4.3.1.10.2 Effect on Receipt**

3196 Upon receipt, if the Remote Device does not support the Discovery\_Cache\_req, the request shall be 3197 dropped and no further processing performed. If the Discovery Cache req is supported, the Remote Device dropped and no further processing performed. If the Discovery\_Cache\_req is supported, the Remote Device shall create a unicast Discovery\_Cache\_rsp message to the source indicated by the Discovery\_Cache\_req and include a SUCCESS status.

# **2.4.3.1.11 Device\_annce**

The Device\_annce command (ClusterID=0x0013) shall be formatted as illustrated in [Figure 2.30.](#page-115-1)

<span id="page-115-1"></span>

**Figure 2.30 Format of the Device\_annce Command Frame**

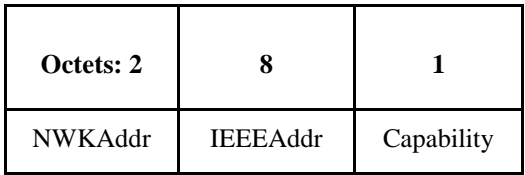

[Table 2.56](#page-115-2) specifies the fields of the Device\_annce command frame.

#### **Table 2.56 Fields of the Device\_annce Command**

<span id="page-115-2"></span>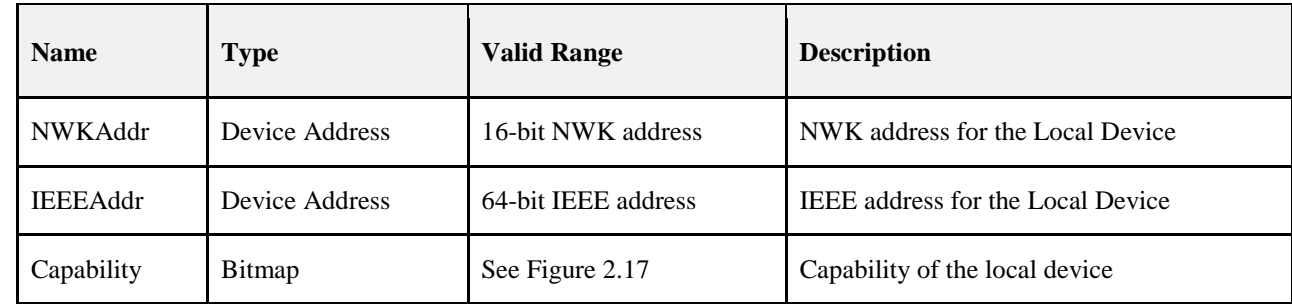

# **2.4.3.1.11.1 When Generated**

 The Device\_annce is provided to enable ZigBee devices on the network to notify other ZigBee devices that the device has joined or re-joined the network, identifying the device's 64-bit IEEE address and new 16-bit NWK address, and informing the Remote Devices of the capability of the ZigBee device. This command shall be invoked for all ZigBee end devices upon join or rejoin. This command may also be invoked by ZigBee routers upon join or rejoin as part of NWK address conflict resolution. The destination addressing on this primitive is broadcast to all devices for which macRxOnWhenIdle = TRUE.

### **2.4.3.1.11.2 Effect on Receipt**

 Upon receipt, the Remote Device shall use the IEEEAddr in the message to find a match with any other IEEE address held in the Remote Device. If a match is detected, the Remote Device shall update the nwkAddressMap attribute of the NIB with the updated NWKAddr corresponding to the IEEEAddr re-ceived.

 The Remote Device shall also use the NWKAddr in the message to find a match with any other 16-bit NWK address held in the Remote Device, even if the IEEEAddr field in the message carries the value of 0xffffffffffffffff. If a match is detected for a device with an IEEE address other than that indicated in the IEEEAddr field received, then this entry shall be marked as not having a known valid 16-bit NWK address.

### **2.4.3.1.12 Parent\_annce**

```
3223 The Parent annce command (ClusterID = 0x001F Figure 2.31.
```
#### 

#### <span id="page-116-0"></span>**Figure 2.31 Format of the Parent Annce Message**

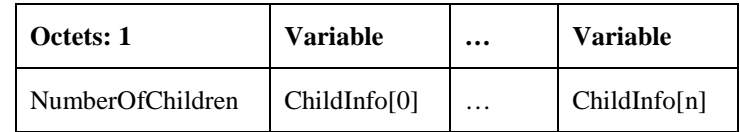

#### 

 [Table 2.57s](#page-116-1)pecifies the contents of the ChildInfo structure. 

### **Table 2.57 - Format of the ChildInfo Structure**

<span id="page-116-1"></span>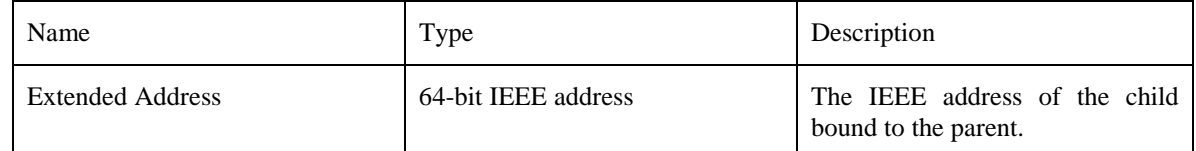

#### 

# **2.4.3.1.12.1 When Generated**

 The Parent\_annce is provided to enable ZigBee routers (including the coordinator) on the network to notify other ZigBee routers about all the end devices known to the local device. This command provides a means to resolve conflicts more quickly than aging out the child, when multiple routers purport to be the active parent of a particular end-device. The command may be broadcast from one router to all routers and the coordinator using the broadcast address 0xFFFC or unicast from one router to another router.

#### This message must be generated if all the following conditions are met:

- 1. The router or coordinator device has rebooted.
- 2. The router or coordinator is operating in the joined and authenticated state.
- 

 The message generated under the above circumstances must be broadcast. Before broadcasting a Par- ent\_annce message, the device shall start a countdown timer, *apsParentAnnounceTimer* equal to ap-sParentAnnounceBaseTimer + a random value from 0 to apsParentAnnounceJitterMax.

 When the timer expires, a router shall examine its neighbor table for all devices. The router shall con- struct, but not yet send, an empty Parent\_annce message and set NumberOfChildren to 0. For each end device in the neighbor table, it shall do the following.

- 3249 1. If the Neighbor Table entry indicates a Device Type not equal to End Device  $(0x02)$ , do not pro-cess this entry. Continue to the next one.
- 2. Incorporate end device information into the Parent\_annce message by doing the following:
- a. Append a ChildInfo structure to the message.
- b. Increment NumberOfChildren by 1.
- 3. Note: The value of Keepalive Received for the Neighbor Table Entry is not considered.

 After processing all entries in the neighbor table, if the NumberOfChildren is greater than 0, then it shall send the message to the all routers broadcast address (0xFFFC). If NumberOfChildren is 0, it shall dis-card the previously constructed Parent\_annce message and not send it.

 If the device has more ChildInfo entries than fit in a single message, it shall send additional messages. Each additional message needed shall trigger the device to calculate and start a new ap- sParentAnnounceTimer equal to apsParentAnnounceBaseTimer + a random value from 0 to ap- sParentAnnounceJitterMax. The local device shall wait until that timer expires before sending each addi- tional message. . The NumberOfChildren for each message shall be set according to the number of ChildInfo entries contained within the message.

 If the device must send multiple Parent\_annce message but receives a keepalive from an end device before it has sent the Parent\_Annce message, it shall not include that device in the message.

## **2.4.3.1.12.2 Effect on receipt**

If the message is received by an end device, it shall be dropped. No further processing shall be done.

 Upon receipt of a broadcast Parent\_annce, if the local device has a non-zero value for its ap- sParentAnnounceTimer it shall immediately re-calculate a new value and start a new countdown. The apsParentAnnounceTimer shall be set to apsParentAnnounceBaseTimer + a random value from 0 to ap-sParentAnnounceJitterMax. It shall continue processing the message.

 A router shall construct, but not yet send, an empty Parent\_Annce\_Rsp message with NumberOfChildren set to 0. It shall examine each Extended Address present in the message and search its Neighbor Table for an Extended Address entry that matches. For each match, process as follows:

- 1. If the Device Type is Zigbee End Device  $(0x02)$  and the Keepalive Received value is TRUE, do the following:
- a. It shall append to the Parent\_annce\_rsp frame the ChildInfo structure.
- b. Increment the NumberOfChildren by 1.
- 2. If the Device Type is not ZigBee End Device (0x02) or the Keepalive Received value is FALSE, do not process any further. Continue to the next entry.
- If the NumberOfChildren field value is 0, the local device shall discard the previously constructed Par-ent\_Annce\_rsp. No response message shall be sent.
- If the NumberOfChildren field in the Parent\_Annce\_rsp is greater than 0, it shall unicast the message to the sender of the Parent\_Annce message.
- If the device has more ChildInfo entries than fit in a single message, it shall send additional messages. 3288 These messages do not have to be jittered or delayed since they are unicast to a single device. Each Par-<br>3289 ent annore rsp shall set the NumberOfChildren field to the number of entries contained within the message. ent\_annce\_rsp shall set the NumberOfChildren field to the number of entries contained within the message.

3290

# 3291 **2.4.3.1.13 User\_Desc\_set**

3292 The User\_Desc\_set command (ClusterID=0x0014) shall be formatted as illustrated in [Figure 2.32.](#page-118-0)

#### <span id="page-118-0"></span>3293 **Figure 2.32 Format of the User\_Desc\_set Command Frame**

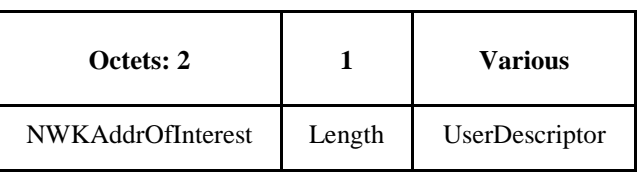

3294

3295 [Table 2.58](#page-118-1) specifies the fields of the User\_Desc\_set command frame.

#### 3296 **Table 2.58 Fields of the User\_Desc\_set Command**

<span id="page-118-1"></span>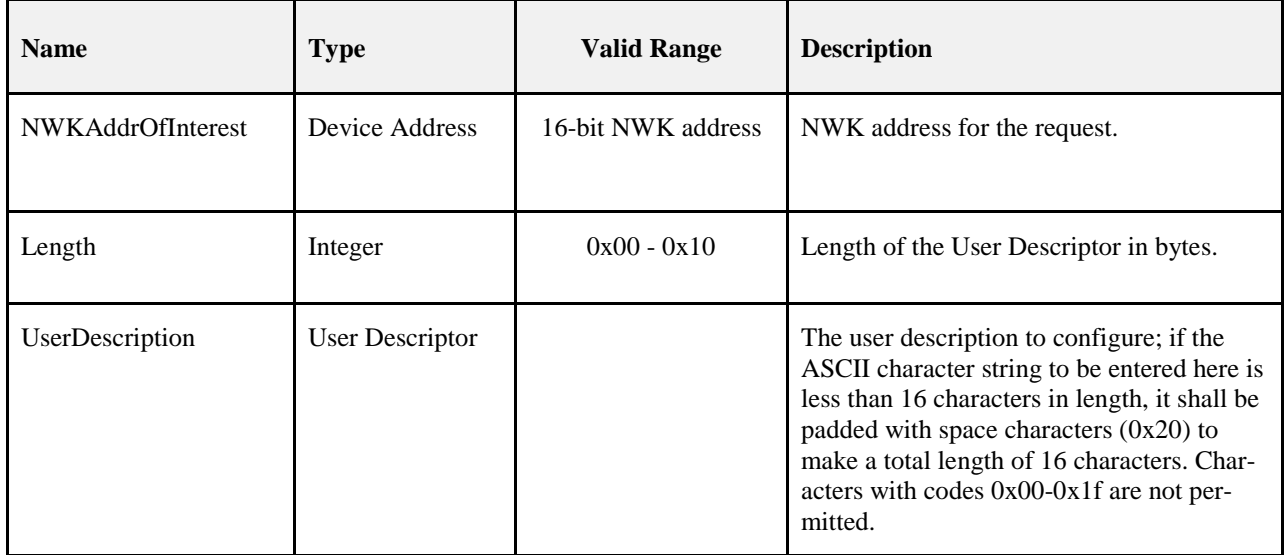

### 3297 **2.4.3.1.13.1 When Generated**

3298 The User\_Desc\_set command is generated from a local device wishing to configure the user descriptor on a 3299 remote device. This command shall be unicast either to the remote device itself or to an alternative device 3300 that contains the discovery information of the remote device.

 The local device shall generate the User\_Desc\_set command using the format illustrated in [Table 2.58.](#page-118-1) The NWKAddrOfInterest field shall contain the network address of the remote device for which the user de- scriptor is to be configured and the UserDescription field shall contain the ASCII character string that is to be configured in the user descriptor. Characters with ASCII codes numbered 0x00 through 0x1f are not permitted to be included in this string.

# 3306 **2.4.3.1.13.2 Effect on Receipt**

3307 Upon receipt of this command, the recipient device shall process the command and generate a Us-<br>3308 er Desc conf command in response, according to the description in section 2.4.4.2.11.1. er\_Desc\_conf command in response, according to the description in section [2.4.4.2.11.1.](#page-169-0)

# 3309 **2.4.3.1.14 System\_Server\_Discovery\_req**

3310 The System Server Discovery req command (ClusterID=0x0015) shall be formatted as illustrated in [Fig-](#page-119-0)3311 [ure 2.33.](#page-119-0)

<span id="page-119-0"></span>

#### 3312 **Figure 2.33 Format of the System\_Server\_Discovery\_req Command Frame**

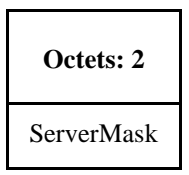

# 3313

3314 [Table 2.59](#page-119-1) specifies the fields of the System\_Server\_Discovery\_req command frame.

#### 3315 **Table 2.59 Fields of the System\_Server\_Discovery\_req Command**

<span id="page-119-1"></span>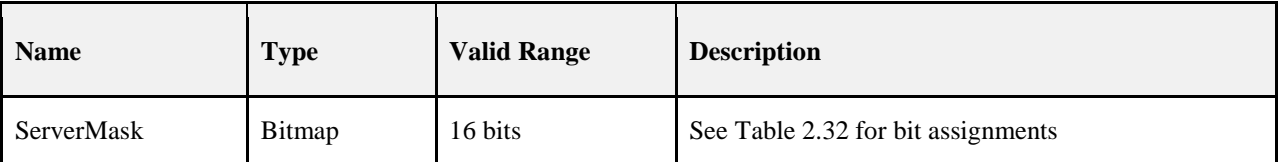

#### 3316 **2.4.3.1.14.1 When Generated**

3317 The System\_Server\_Discovery\_req is generated from a Local Device wishing to discover the location of a 3318 particular system server or servers as indicated by the ServerMask parameter. The destination addressing 3319 on this request is 'broadcast to all devices for which macRxOnWhenIdle = TRUE.'

#### 3320 **2.4.3.1.14.2 Effect on Receipt**

3321 Upon receipt, remote devices shall compare the ServerMask parameter to the Server Mask field in their 3322 own Node descriptor. If no bits are found to match, no action is taken. If any matching bits are found, the 3323 remote device shall send a System\_Server\_Discovery\_rsp back to the originator using unicast transmission 3324 (with acknowledgement request) and indicating the matching bits. (with acknowledgement request) and indicating the matching bits.

### 3325 **2.4.3.1.15 Discovery\_store\_req**

- 
- 3327 **Figure 2.34 Format of the Discovery\_Store\_req Command Frame**

# 3326 The Discovery\_Store\_req command (ClusterID=0x0016) shall be formatted as illustrated in [Figure 2.34.](#page-119-2)

<span id="page-119-2"></span>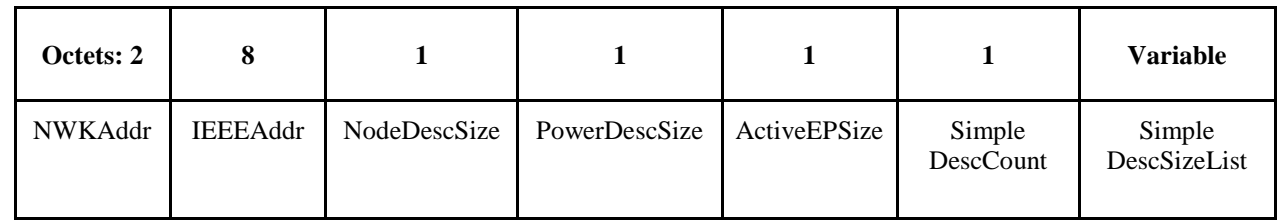

3328

3329 [Table 2.60](#page-119-3) specifies the fields of the Discovery\_store\_req command frame.

#### 3330 **Table 2.60 Fields of the Discovery\_store\_req Command**

<span id="page-119-3"></span>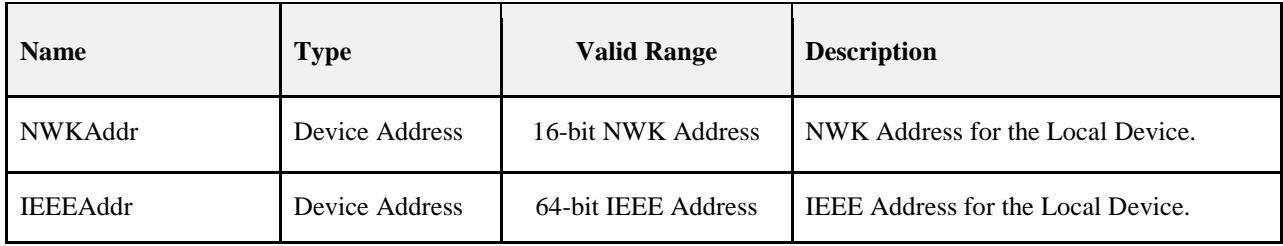

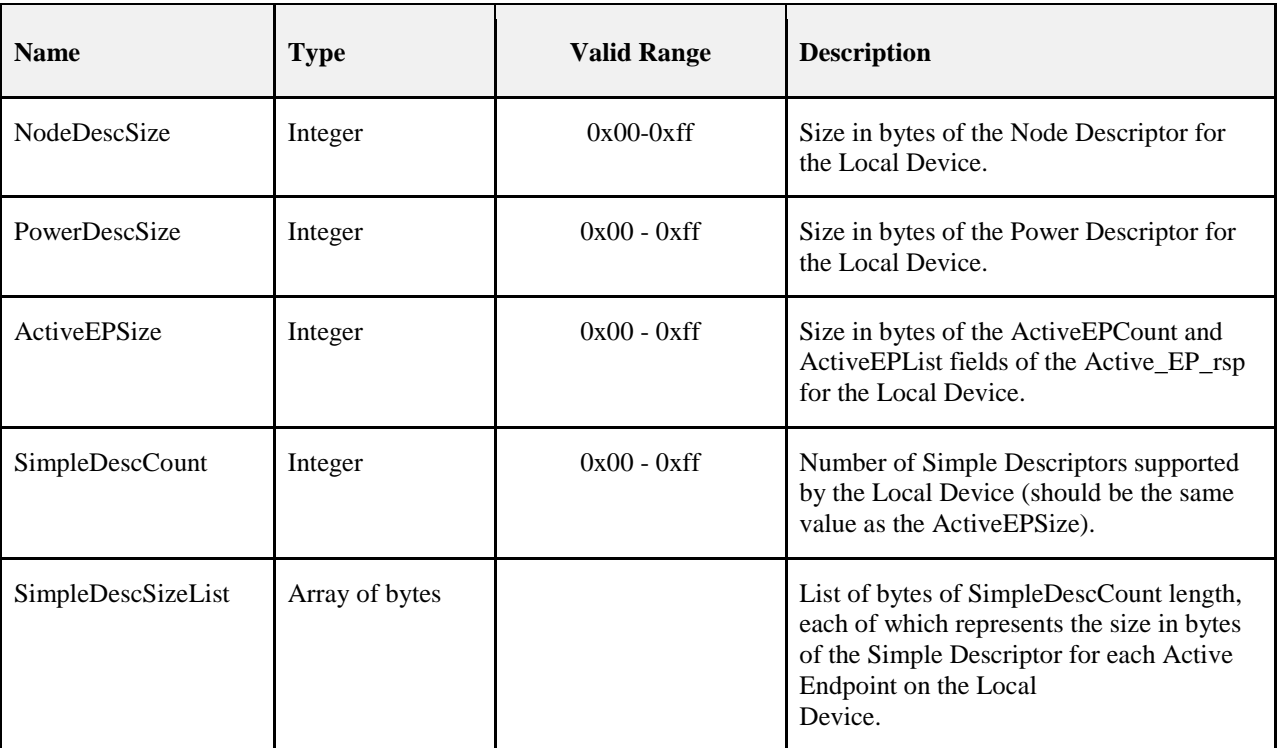

# 3331 **2.4.3.1.15.1 When Generated**

3332 The Discovery\_store\_req is provided to enable ZigBee end devices on the network to request storage of 3333 their discovery cache information on a Primary Discovery Cache device. Included in the request is the 3334 amount of storage space the Local Device requires.

3335 The destination addressing on this request is unicast.

# 3336 **2.4.3.1.15.2 Effect on Receipt**

 Upon receipt, the Remote Device shall determine whether it is a Primary Discovery Cache device. If it is not a Primary Discovery Cache device, the Remote Device shall return a status of NOT\_SUPPORTED. Next, the Remote Device shall determine whether it has storage for the requested discovery cache size de- termined by summing the sizes of the NWKAddr and IEEEAddr plus the NodeDescSize, PowerDescSize, ActiveEPSize, and the sizes from the SimpleDescSizeList. If sufficient space exists, the Local Device shall be provided a SUCCESS status. Otherwise, the Local Device shall return INSUFFICIENT\_SPACE. If a SUCCESS status is returned, the Remote Device shall reserve the storage requested for the upload of the discovery information from the Local Device. Additionally, if the Local Device supplies an IEEEAddr which matches a previously stored entry, but the NWKAddr differs from the previous entry, the Remote Device shall remove the previous entry and discovery cache information in favor of the newly registered 3347 data.

# 3348 **2.4.3.1.16 Node\_Desc\_store\_req**

- 3349 The Node\_Desc\_store\_req command (ClusterID=0x0017) shall be formatted as illustrated in [Figure 2.35.](#page-120-0)
- 

<span id="page-120-0"></span>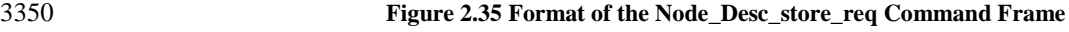

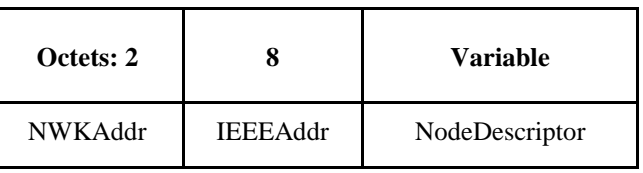

[Table 2.61](#page-121-0) specifies the fields of the Node\_Desc\_store\_req command frame.

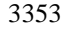

**Table 2.61 Fields of the Node\_Desc\_store\_req Command**

<span id="page-121-0"></span>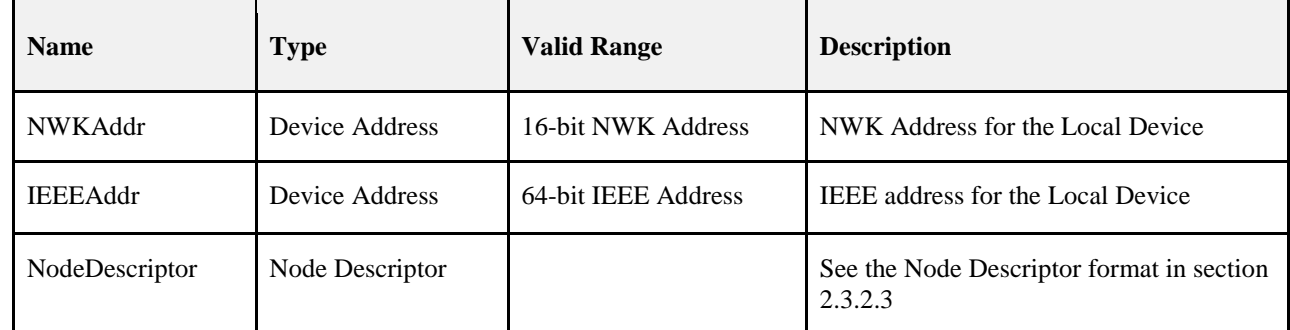

# **2.4.3.1.16.1 When Generated**

 The Node\_Desc\_store\_req is provided to enable ZigBee end devices on the network to request storage of their Node Descriptor on a Primary Discovery Cache device which has previously received a SUCCESS status from a Discovery\_store\_req to the same Primary Discovery Cache device. Included in this request is the Node Descriptor the Local Device wishes to cache.

# **2.4.3.1.16.2 Effect on Receipt**

 Upon receipt, the Remote Device shall determine whether it is a Primary Discovery Cache device. If it is not a Primary Discovery Cache device, the Remote Device shall return a status of NOT\_SUPPORTED. Next, the Remote Device shall determine whether it has previously processed a Discovery\_store\_req for the Local Device and returned a status of SUCCESS. If a previous Discovery\_store\_req has not been processed with a SUCCESS status, the Remote Device shall return NOT\_PERMITTED. Next, the Remote Device shall determine if enough space is available to store the Node Descriptor for the Local Device. If not, the Remote Device shall return INSUFFICIENT\_SPACE. Finally, the Remote Device shall store the Node Descriptor for the Local Device and return SUCCESS. If the request returned a status of SUCCESS and the NWKAddr and IEEEAddr in the request referred to addresses already held in the Primary Discovery Cache, the descriptor in this request shall overwrite the previously held entry.

# **2.4.3.1.17 Power\_Desc\_store\_req**

The Power\_Desc\_store\_req command (ClusterID=0x0018) shall be formatted as illustrated in [Figure 2.36.](#page-121-1)

<span id="page-121-1"></span>

**Figure 2.36 Format of the Power\_Desc\_store\_req Command Frame**

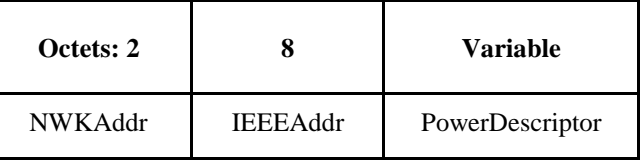

[Table 2.62](#page-121-2) specifies the fields of the Power\_Desc\_store\_req command frame.

### **Table 2.62 Fields of the Power\_Desc\_store\_req Command**

<span id="page-121-2"></span>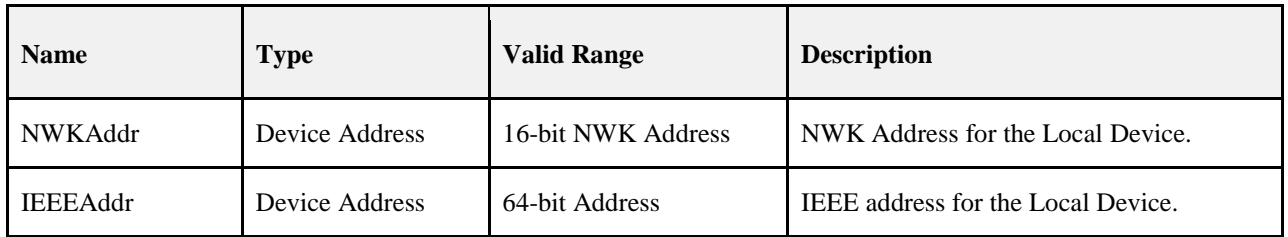

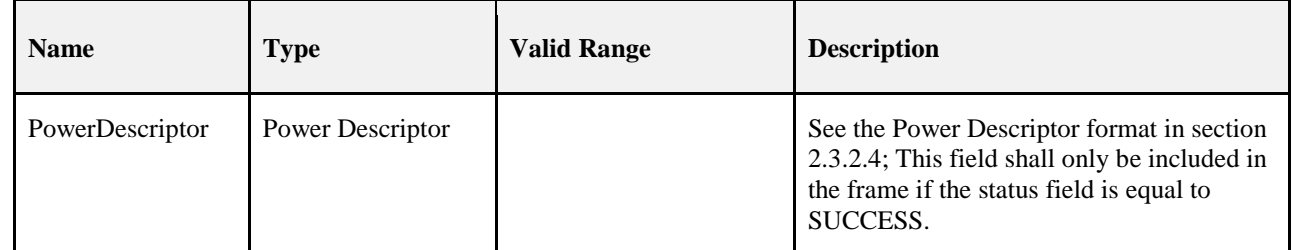

# 3376 **2.4.3.1.17.1 When Generated**

3377 The Power\_Desc\_store\_req is provided to enable ZigBee end devices on the network to request storage of 3378 their Power Descriptor on a Primary Discovery Cache device which has previously received a SUCCESS status from a Discovery store req to the same Primary Discovery Cache device. Included in this request is status from a Discovery\_store\_req to the same Primary Discovery Cache device. Included in this request is 3380 the Power Descriptor the Local Device wishes to cache.

# 3381 **2.4.3.1.17.2 Effect on Receipt**

 Upon receipt, the Remote Device shall determine whether it is a Primary Discovery Cache device. If it is not a Primary Discovery Cache device, the Remote Device shall return a status of NOT\_SUPPORTED. 3384 Next, the Remote Device shall determine whether it has previously processed a Discovery store req for the Local Device and returned a status of SUCCESS. If a previous Discovery\_store\_req has not been processed with a SUCCESS status, the Remote Device shall return NOT\_PERMITTED. Next, the Remote Device shall determine if enough space is available to store the Power Descriptor for the Local Device. If not, the Remote Device shall return INSUFFICIENT\_SPACE. Finally, the Remote Device shall store the Power Descriptor for the Local Device and return SUCCESS. If the request returned a status of SUCCESS, and the NWKAddr and IEEEAddr in the request referred to addresses already held in the Primary Discovery Cache, the descriptor in this request shall overwrite the previously held entry.

# 3392 **2.4.3.1.18 Active\_EP\_store\_req**

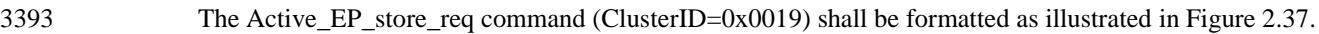

<span id="page-122-0"></span>

# 3394 **Figure 2.37 Format of the Active\_EP\_store\_req Command Frame**

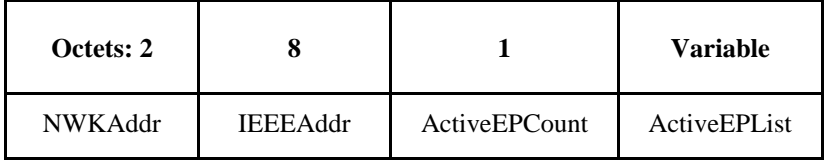

3395

3396 [Table 2.63](#page-122-1) specifies the fields of the Active EP store req command frame.

#### 3397 **Table 2.63 Fields of the Active\_EP\_store\_req Command**

<span id="page-122-1"></span>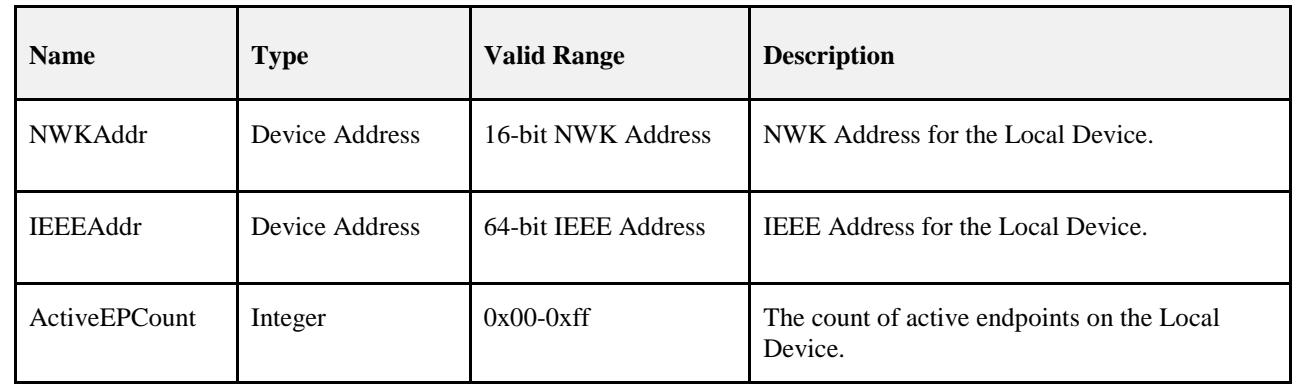

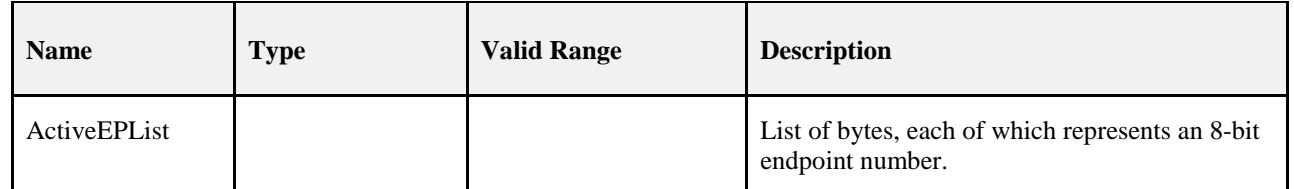

## **2.4.3.1.18.1 When Generated**

3399 The Active EP store req is provided to enable ZigBee end devices on the network to request storage of their list of Active Endpoints on a Primary Discovery Cache device which has previously received a SUCCESS status from a Discovery\_store\_req to the same Primary Discovery Cache device. Included in this request is the count of Active Endpoints the Local Device wishes to cache and the endpoint list itself.

### **2.4.3.1.18.2 Effect on Receipt**

- Upon receipt, the Remote Device shall determine whether it is a Primary Discovery Cache device. If it is not a Primary Discovery Cache device, the Remote Device shall return a status of NOT\_SUPPORTED. Next, the Remote Device shall determine whether it has previously processed a Discovery\_store\_req for the Local Device and returned a status of SUCCESS. If a previous Discovery\_store\_req has not been processed with a SUCCESS status, the Remote Device shall return NOT\_PERMITTED. Next, the Remote Device shall determine if enough space is available to store the Active Endpoint count and list for the Local De- vice. If not, the Remote Device shall return INSUFFICIENT\_SPACE. Finally, the Remote Device shall store the Active Endpoint count and list for the Local Device and return SUCCESS. If the request returned a status of
- SUCCESS, and the NWKAddr and the IEEEAddr in the request referred to addresses already held in the Primary Discovery Cache, the descriptor in this request shall overwrite the previously held entry.

# **2.4.3.1.19 Simple\_Desc\_store\_req**

- The Simple\_Desc\_store\_req command (ClusterID=0x001a) shall be formatted as illustrated in [Figure 2.38.](#page-123-0)
- <span id="page-123-0"></span>

#### **Figure 2.38 Format of the Simple\_Desc\_store\_req Command Frame**

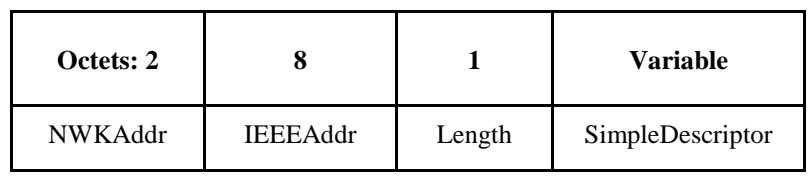

[Table 2.64](#page-123-1) specifies the fields of the Simple\_Desc\_store\_req command frame.

#### **Table 2.64 Fields of the Simple\_Desc\_store\_req Command**

<span id="page-123-1"></span>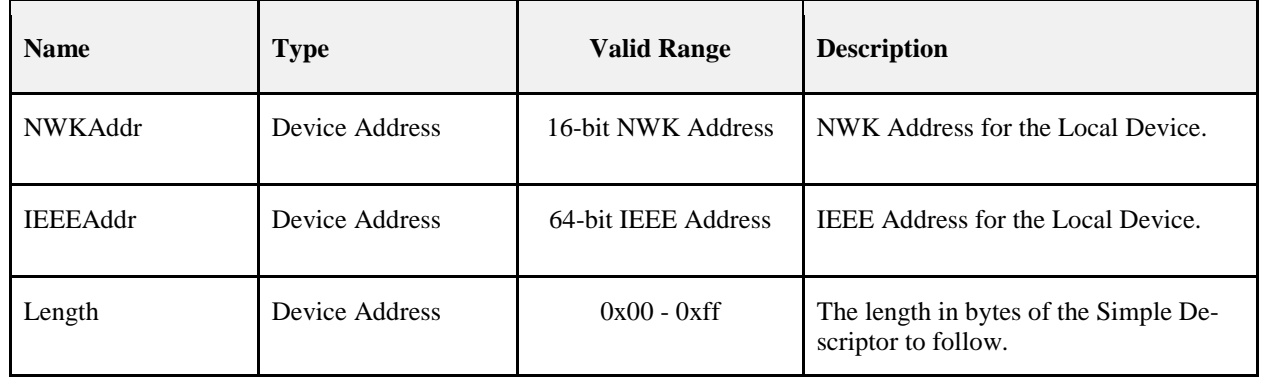

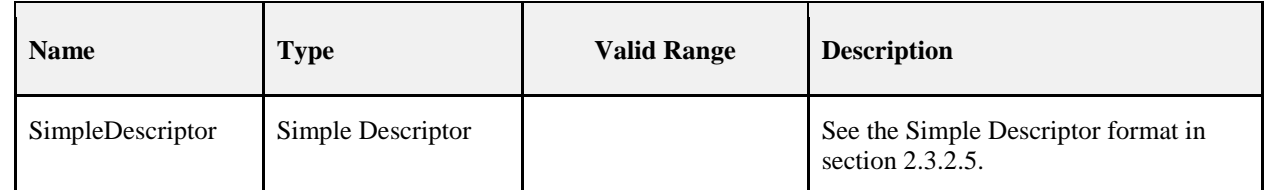

# **2.4.3.1.19.1 When Generated**

 The Simple\_desc\_store\_req is provided to enable ZigBee end devices on the network to request storage of their list of Simple Descriptors on a Primary Discovery Cache device which has previously received a SUCCESS status from a Discovery\_store\_req to the same Primary Discovery Cache device. Note that each 3425 Simple Descriptor for every active endpoint on the Local Device must be individually uploaded to the Pri-<br>3426 mary Discovery Cache device via this command to enable cached discovery. Included in this request is the mary Discovery Cache device via this command to enable cached discovery. Included in this request is the length of the Simple Descriptor the Local Device wishes to cache and the Simple Descriptor itself. The endpoint is a field within the Simple Descriptor and is accessed by the Remote Device to manage the dis-covery cache information for the Local Device.

### **2.4.3.1.19.2 Effect on Receipt**

 Upon receipt, the Remote Device shall determine whether it is a Primary Discovery Cache device. If it is not a Primary Discovery Cache device, the Remote Device shall return a status of NOT\_SUPPORTED. Next, the Remote Device shall determine whether it has previously processed a Discovery\_store\_req for the Local Device and returned a status of SUCCESS. If a previous Discovery\_store\_req has not been processed with a SUCCESS status, the Remote Device shall return NOT\_PERMITTED. Next, the Remote Device shall determine if enough space is available to store the Simple Descriptor for the Local Device. If not, the Remote Device shall return INSUFFICIENT\_SPACE. Finally, the Remote Device shall store the Simple Descriptor for the Local Device and return SUCCESS. If the request returned a status of SUCCESS and the NWKAddr and the IEEEAddr in the request referred to addresses already held in the Primary Discovery Cache, the descriptor in this request shall overwrite the previously held entry.

# **2.4.3.1.20 Remove\_node\_cache\_req**

 The Remove\_node\_cache\_req command (ClusterID=0x001b) shall be formatted as illustrated in [Figure](#page-124-0)  [2.39.](#page-124-0)

#### <span id="page-124-0"></span>**Figure 2.39 Format of the Remove\_node\_cache\_req Command Frame**

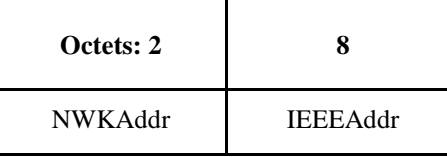

# [Table 2.65](#page-124-1) specifies the fields of the Remove\_node\_cache\_req command frame.

#### **Table 2.65 Fields of the Remove\_node\_cache\_req Command**

<span id="page-124-1"></span>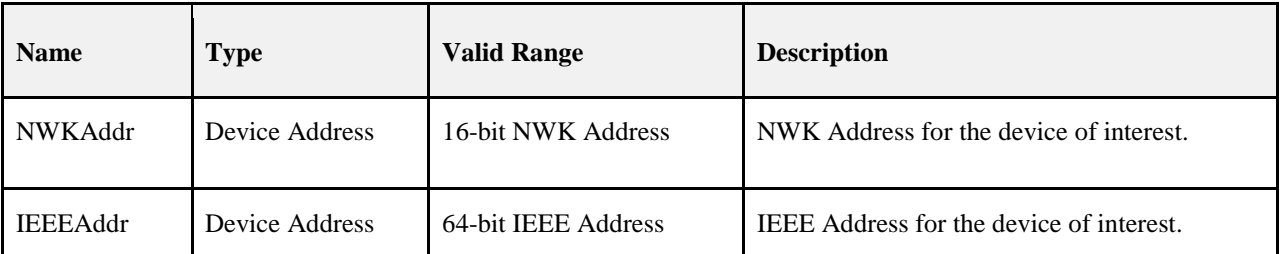

#### **2.4.3.1.20.1 When Generated**

3449 The Remove node cache req is provided to enable ZigBee devices on the network to request removal of discovery cache information for a specified ZigBee end device from a Primary Discovery Cache device. 3451 The effect of a successful Remove node cache req is to undo a previously successful Discovery store req and additionally remove any cache information stored on behalf of the specified ZigBee end device on the Primary Discovery Cache device.

### **2.4.3.1.20.2 Effect on Receipt**

 Upon receipt, the Remote Device shall determine whether it is a Primary Discovery Cache device. If it is not a Primary Discovery Cache device, the Remote Device shall return a status of NOT\_SUPPORTED. 3457 Next, the Remote Device shall determine whether it has previously processed a Discovery store req for the 3458 indicated device and returned a status of SUCCESS. If a previous Discovery store req has not been pro- cessed with a SUCCESS status, the Remote Device shall return DEVICE\_NOT\_FOUND. Finally, the Re- mote Device shall remove all cached discovery information for the device of interest and return SUCCESS 3461 to the Local Device.

# **2.4.3.1.21 Find\_node\_cache\_req**

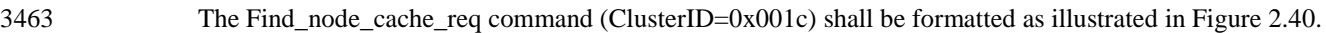

<span id="page-125-0"></span>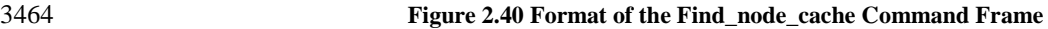

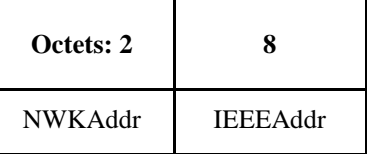

[Table 2.66](#page-125-1) specifies the fields of the Find\_node\_cache\_req command frame.

#### **Table 2.66 Fields of the Find\_node\_cache\_req Command Frame**

<span id="page-125-1"></span>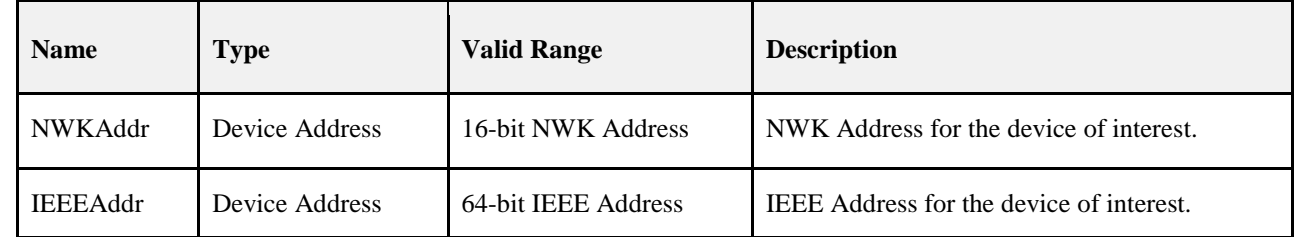

# **2.4.3.1.21.1 When Generated**

 The Find\_node\_cache\_req is provided to enable ZigBee devices on the network to broadcast to all devices for which macRxOnWhenIdle = TRUE a request to find a device on the network that holds discovery in- formation for the device of interest, as specified in the request parameters. The effect of a successful Find\_node\_cache\_req is to have the Primary Discovery Cache device, holding discovery information for the device of interest, unicast a Find\_node\_cache\_rsp back to the Local Device. Note that, like the NWK\_addr\_req, only the device meeting this criteria shall respond to the request generated by 3475 Find node cache req.

## **2.4.3.1.21.2 Effect on Receipt**

 Upon receipt, the Remote Device shall determine whether it is the device of interest or a Primary Discovery Cache device, and if so, if it holds discovery cache information for the device of interest. If it is not the de- vice of interest or a Primary Discovery Cache device, and does not hold discovery cache information for the device of interest, the Remote Device shall cease processing the request and not supply a response. If the Remote Device is the device of interest, or a Primary Discovery Cache device, and, if the device holds 3482 discovery information for the indicated device of interest, the Remote Device shall return the NWKAddr 3483 and IEEEaddr for the device of interest.

# **2.4.3.1.22 Extended\_Simple\_Desc\_req**

 The Extended\_Simple\_Desc\_req command (ClusterID=0x001d) shall be formatted as illustrated in [Figure](#page-126-0)  [2.41.](#page-126-0)

<span id="page-126-0"></span>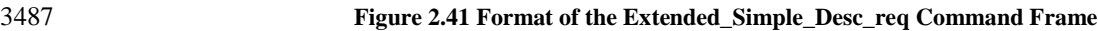

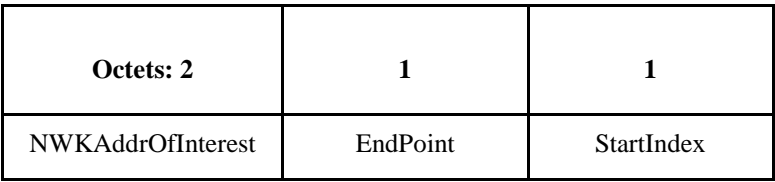

[Table 2.67](#page-126-1) specifies the fields of the Extended\_Simple\_Desc\_req command frame.

**Table 2.67 Fields of the Extended\_Simple\_Desc\_req Command**

<span id="page-126-1"></span>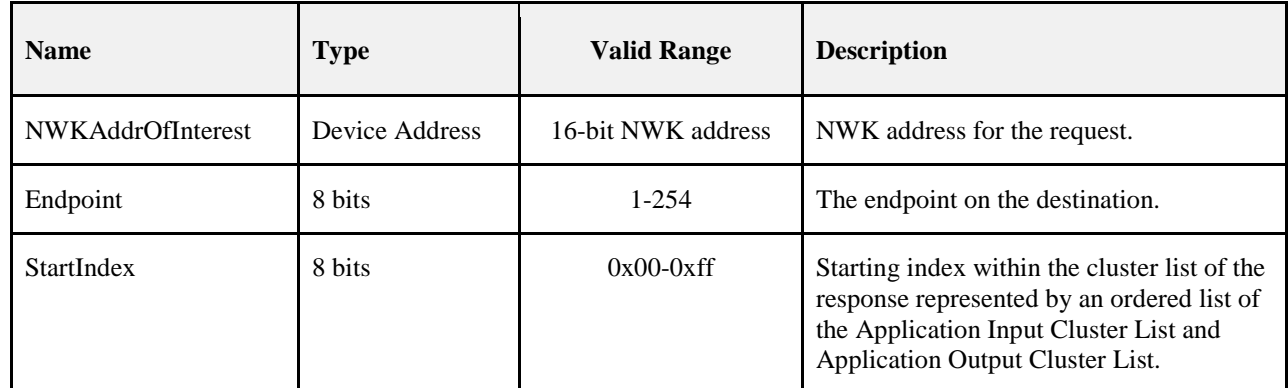

# **2.4.3.1.22.1 When Generated**

- The Extended\_Simple\_Desc\_req command is generated from a local device wishing to inquire as to the simple descriptor of a remote device on a specified endpoint. This command shall be unicast either to the remote device itself or to an alternative device that contains the discovery information of the remote device. The Extended\_Simple\_Desc\_req is intended for use with devices which employ a larger number of appli-cation input or output clusters than can be described by the Simple\_Desc\_req.
- The local device shall generate the Extended\_Simple\_Desc\_req command using the format illustrated in [Table 2.67.](#page-126-1) The NWKAddrOfInterest field shall contain the network address of the remote device for which the simple descriptor is required and the endpoint field shall contain the endpoint identifier from which to obtain the required simple descriptor. The StartIndex is the first entry requested in the Application Input Cluster List and Application Output Cluster List sequence within the resulting response.

# **2.4.3.1.22.2 Effect on Receipt**

 Upon receipt of this command, the recipient device shall process the command and generate an Extend-ed\_Simple\_Desc\_rsp command in response, according to the description in section [2.4.4.2.20.1.](#page-177-0)

 The results in the Extended\_Simple\_Desc\_rsp shall include the elements described in [Table 2.111](#page-176-0) with a selectable set of the application input cluster and application output cluster lists starting with the entry StartIndex and continuing with whole entries until the maximum APS packet length is reached, along with a status of SUCCESS.

# **2.4.3.1.23 Extended\_Active\_EP\_req**

 The Extended\_Active\_EP\_req command (ClusterID=0x001e) shall be formatted as illustrated in [Figure](#page-127-0)  [2.42.](#page-127-0)

<span id="page-127-0"></span>

#### **Figure 2.42 Format of the Extended\_Active\_EP\_req Command Frame**

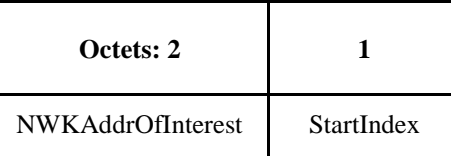

- [Table 2.68](#page-127-1) specifies the fields of the Extended\_Active\_EP\_req command frame.
- 

# **Table 2.68 Fields of the Extended\_Active\_EP\_req Command**

<span id="page-127-1"></span>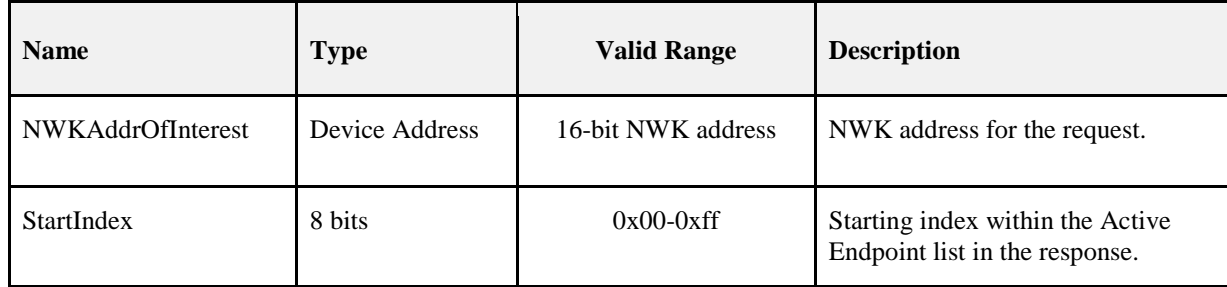

# **2.4.3.1.23.1 When Generated**

 The Extended\_Active\_EP\_req command is generated from a local device wishing to acquire the list of endpoints on a remote device with simple descriptors. This command shall be unicast either to the remote device itself or to an alternative device that contains the discovery information of the remote device. The Extended\_Active\_EP\_req is used for devices which support more active endpoints than can be returned by a single Active\_EP\_req.

 The local device shall generate the Extended\_Active\_EP\_req command using the format illustrated in [Ta-](#page-127-1) [ble 2.68.](#page-127-1) The NWKAddrOfInterest field shall contain the network address of the remote device for which the active endpoint list is required. The StartIndex field shall be set in the request to enable retrieval of lists of active endpoints from devices whose list exceeds the size of a single ASDU and where fragmentation is not supported.

# **2.4.3.1.23.2 Effect on Receipt**

- Upon receipt of this command, the recipient device shall process the command and generate an Extend-ed\_Active\_EP\_rsp command in response, according to the description in section [2.4.4.2.21.1.](#page-178-0)
- The results in the Extended\_Active\_EP\_rsp shall include the elements described in [Table 2.68](#page-127-1) with a se- lectable set of the list of active endpoints on the remote device starting with the entry StartIndex and con- tinuing with whole entries until the maximum APS packet length is reached or the application input and output cluster lists is exhausted, along with a status of SUCCESS.

# 3534 **2.4.3.2 End Device Bind, Bind, Unbind, and Bind Management Client**  3535 **Services Primitives**

3536 [Table 2.69](#page-128-0) lists the primitives supported by Device Profile: End Device Bind, Bind and Unbind Client Ser-3537 vices. Each of these commands will be discussed in the following sections.

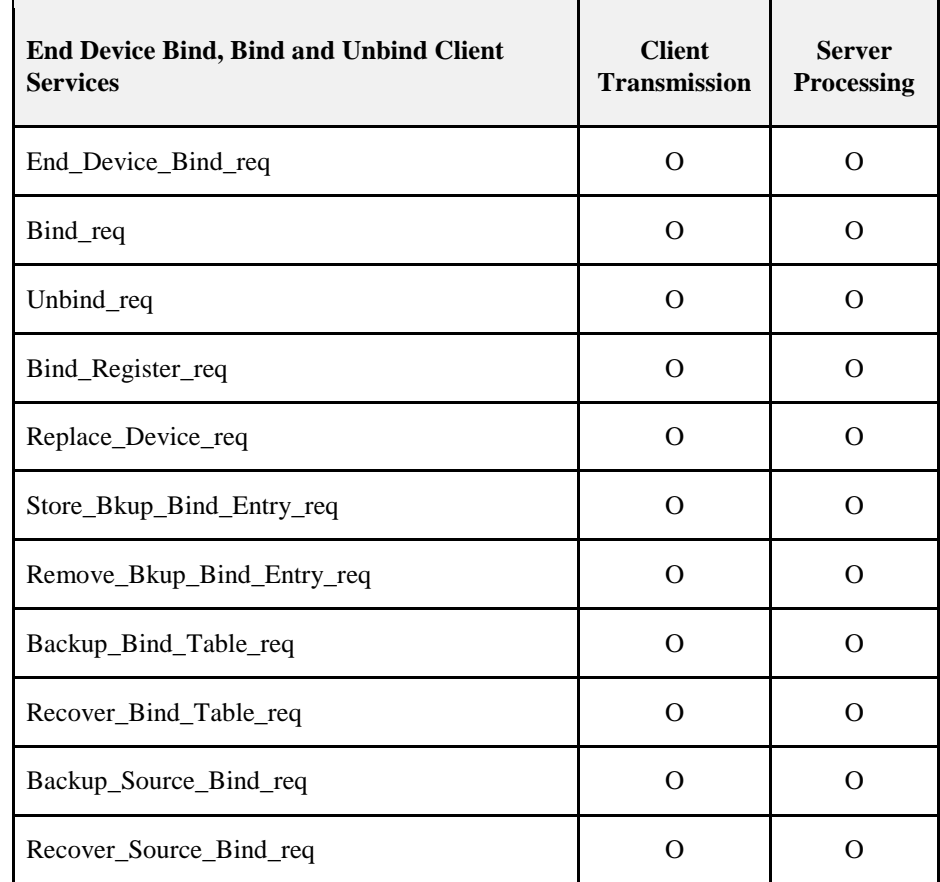

#### <span id="page-128-0"></span>3538 **Table 2.69 End Device Bind, Bind, Unbind, and Bind Management Client Service Commands**

# 3539 **2.4.3.2.1 End\_Device\_Bind\_req**

3540 The End\_Device\_Bind\_req command (ClusterID=0x0020) shall be formatted as illustrated in [Figure 2.43.](#page-128-1)

3541 **Figure 2.43 Format of the End\_Device\_Bind\_req Command Frame** 

<span id="page-128-1"></span>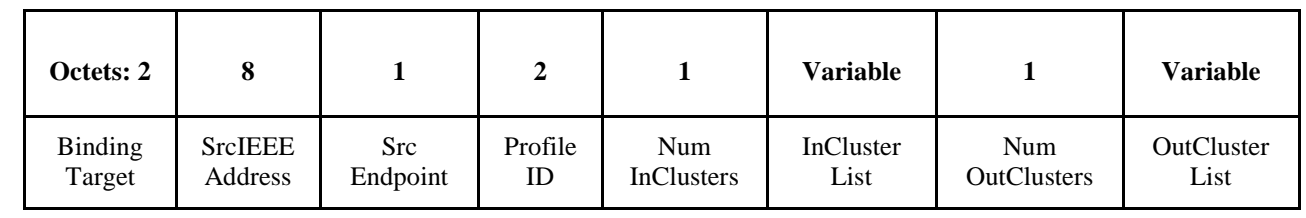

3542

3543 [Table 2.70](#page-129-0) specifies the fields of the End\_Device\_Bind\_req command frame.

#### 3544 **Table 2.70 Fields of the End\_Device\_Bind\_req Command**

<span id="page-129-0"></span>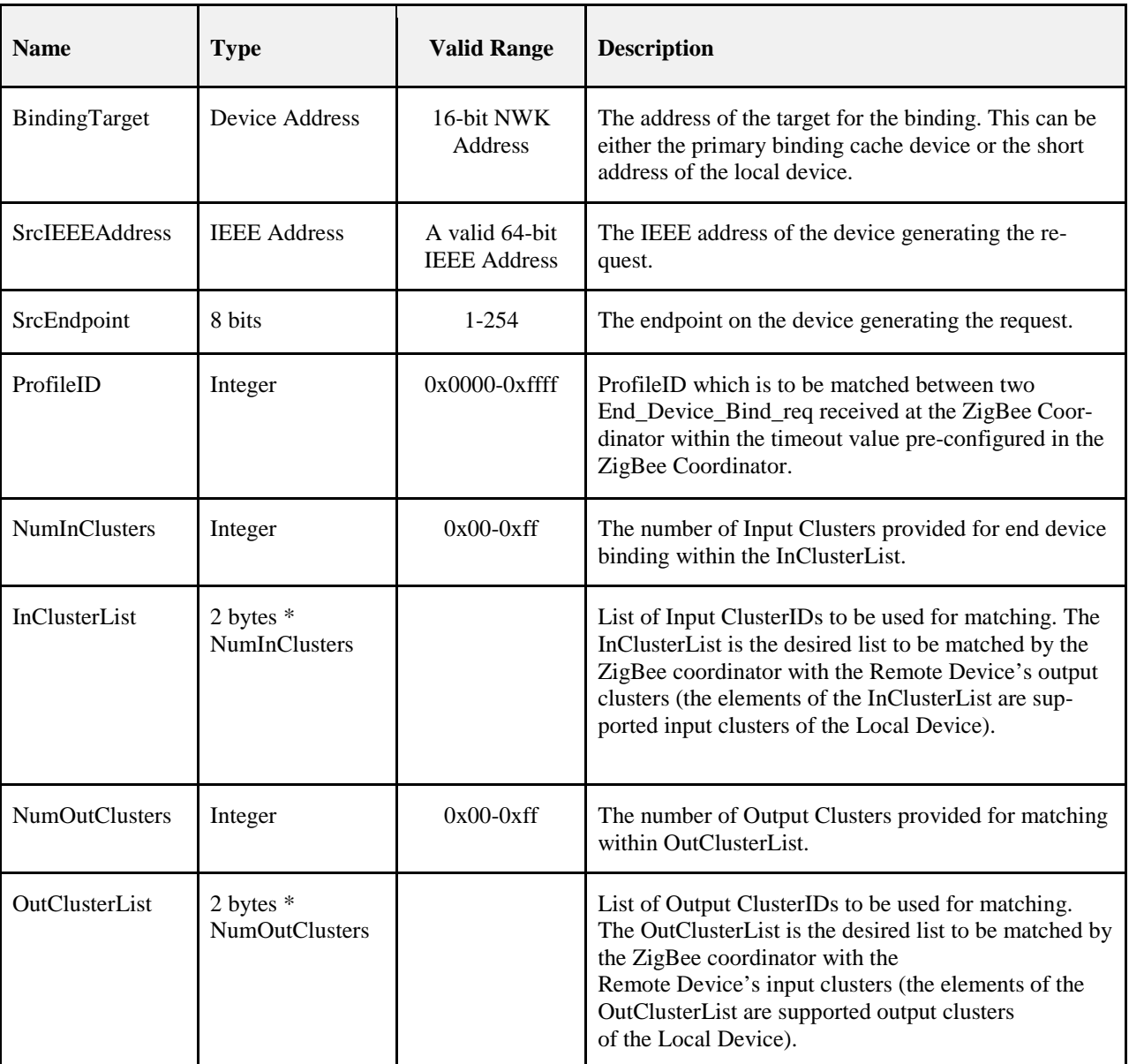

# 3545 **2.4.3.2.1.1 When Generated**

 The End\_Device\_Bind\_req is generated from a Local Device wishing to perform End Device Bind with a Remote Device. The End\_Device\_Bind\_req is generated, typically based on some user action like a button press. The destination addressing on this command shall be unicast, and the destination address shall be that of the ZigBee Coordinator.

# 3550 **2.4.3.2.1.2 Effect on Receipt**

3551 On receipt of this command, the ZigBee coordinator shall first check that the supplied endpoint is within 3552 the specified range. If the supplied endpoint does not fall within the specified range, the ZigBee coordinator 3553 shall return an End\_Device\_Bind\_rsp with a status of INVALID\_EP.

- If the supplied endpoint is within the specified range, the ZigBee Coordinator shall retain the End\_Device\_Bind\_req for a pre-configured timeout duration awaiting a second End\_Device\_Bind\_req. If the second request does not appear within the timeout period, the ZigBee Coordinator shall generate a TIMEOUT status and return it with the End\_Device\_Bind\_rsp to the originating Local Device. Assuming the second End\_Device\_Bind\_req is received within the timeout period, it shall be matched with the first request on the basis of the ProfileID, InClusterList and OutClusterList.
- If no match of the ProfileID is detected by using the Profile Id Endpoint Matching Rules (see section [2.3.3.2\)](#page-99-0), or if the ProfileID matches but none of the InClusterList or OutClusterList elements match, a sta- tus of NO\_MATCH shall be supplied to both Local Devices via End\_Device\_Bind\_rsp to each device. If a match of Profile ID and at least one input or output clusterID is detected, an End\_Device\_Bind\_rsp with status SUCCESS shall be issued to each Local Device which generated the End\_Device\_Bind\_req.
- In order to facilitate a toggle action, the ZigBee Coordinator shall then issue an Unbind\_req command to the BindingTarget, specifying any one of the matched ClusterID values. If the returned status value is NO\_ENTRY, the ZigBee Coordinator shall issue a Bind\_req command for each matched ClusterID value. Otherwise, the ZigBee Coordinator shall conclude that the binding records are instead to be removed and shall issue an Unbind\_req command for any further matched ClusterID values.
- The initial Unbind\_req and any subsequent Bind\_reqs or Unbind\_reqs containing the matched clusters shall be directed to one of the BindingTargets specified by the generating devices. The BindingTarget is selected on an individual basis for each matched cluster, as the Binding Target selected by the generating device having that cluster as an output cluster. The SrcAddress field shall contain the 64-bit IEEE address of that same generating device and the SrcEndp field shall contain its endpoint. The DstAddress field shall contain the 64-bit IEEE address of the generating device having the matched cluster in its input cluster list and the DstEndp field shall contain its endpoint.

# **2.4.3.2.2 Bind\_req**

3578 The Bind req command (ClusterID=0x0021) shall be formatted as illustrated in [Figure 2.44.](#page-130-0)

<span id="page-130-0"></span>**Figure 2.44 Format of the Bind\_req Command Frame**

| Octets: 8  |         |           |             | 2/8               | 0/1     |
|------------|---------|-----------|-------------|-------------------|---------|
| SrcAddress | SrcEndp | ClusterID | DstAddrMode | <b>DstAddress</b> | DstEndp |

# [Table 2.71](#page-130-1) specifies the fields of the Bind\_req command frame.

# **Table 2.71 Fields of the Bind\_req Command**

<span id="page-130-1"></span>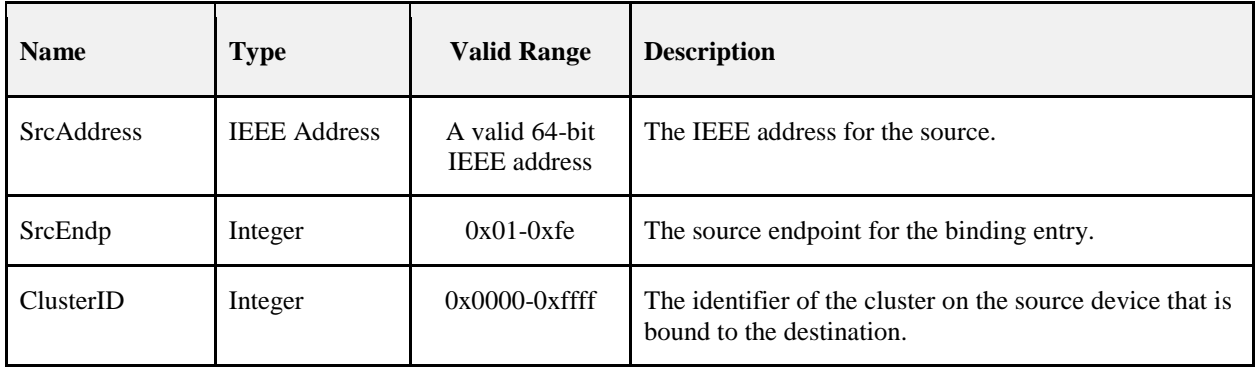

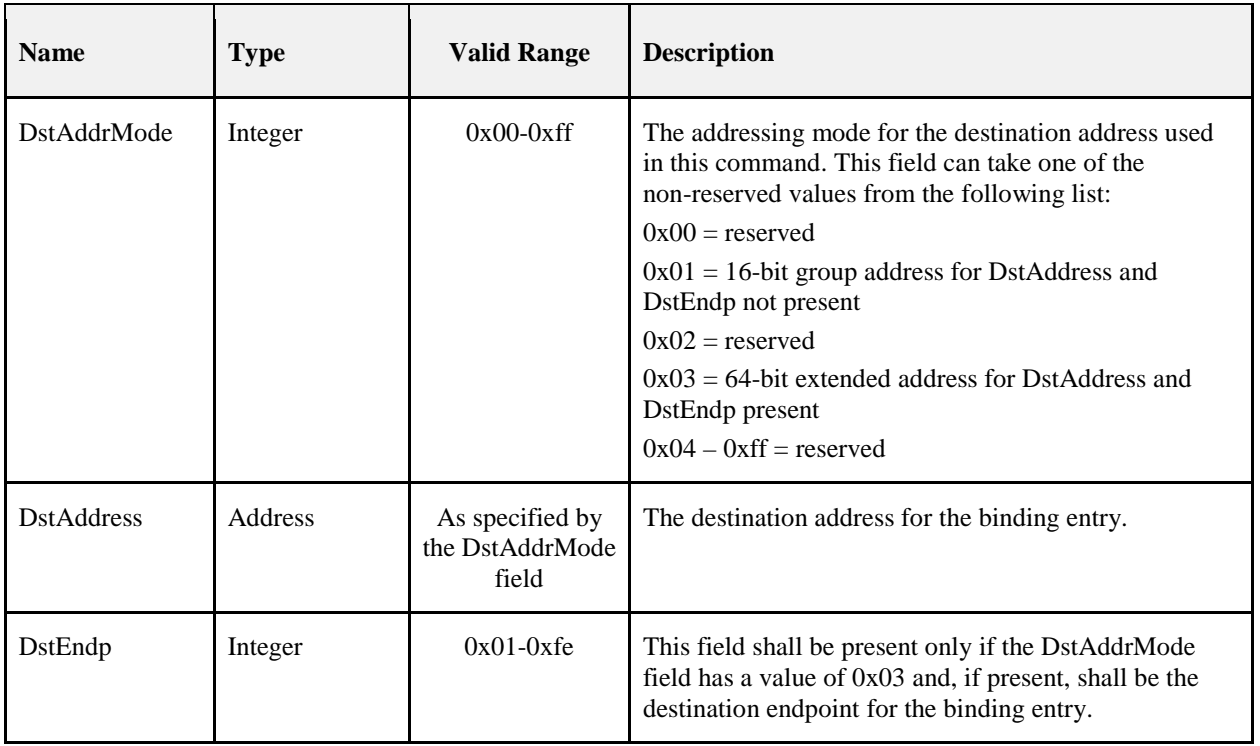

# 3582 **2.4.3.2.2.1 When Generated**

 The Bind\_req is generated from a Local Device wishing to create a Binding Table entry for the source and destination addresses contained as parameters. The destination addressing on this command shall be unicast only, and the destination address shall be that of a Primary binding table cache or to the SrcAddress itself. The Binding Manager is optionally supported on the source device (unless that device is also the ZigBee Coordinator) so that device shall issue a NOT\_SUPPORTED status to the Bind\_req if not supported.

# 3588 **2.4.3.2.2.2 Effect on Receipt**

 Upon receipt, a Remote Device (a Primary binding table cache or the device designated by SrcAddress) shall create a Binding Table entry based on the parameters supplied in the Bind\_req if the Binding Manager is supported. If the remote device is a primary binding table cache, the following additional processing is required. First, the primary cache shall check its table of devices holding their own source bindings for the device in SrcAddress and, if it is found, shall issue another Bind\_req to that device with the same entry. Second, the primary cache shall check if there is a backup binding table cache and, if so, shall issue a Store\_Bkup\_Binding\_Entry\_req command to backup the new entry. The Remote Device shall then respond with SUCCESS if the entry has been created by the Binding Manager; otherwise, the Remote Device shall respond with NOT\_SUPPORTED.

3598

# 3599 **2.4.3.2.3 Unbind\_req**

3600 The Unbind\_req command (ClusterID=0x0022) shall be formatted as illustrated in [Figure 2.45.](#page-131-0)

# 3601 **Figure 2.45 Format of the Unbind\_req Command Frame**

<span id="page-131-0"></span>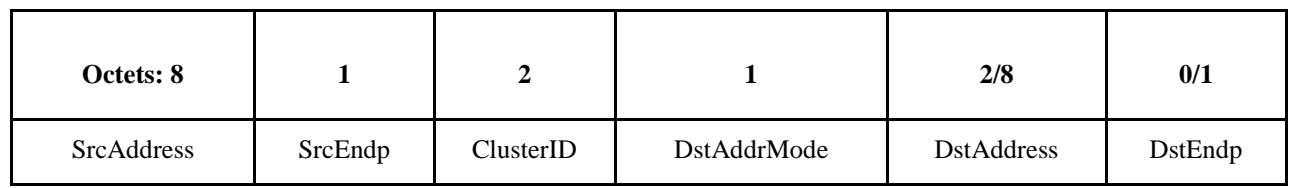

3602

3603 [Table 2.72](#page-132-0) specifies the fields of the Unbind\_req command frame.

#### 3604 **Table 2.72 Fields of the Unbind\_req Command**

<span id="page-132-0"></span>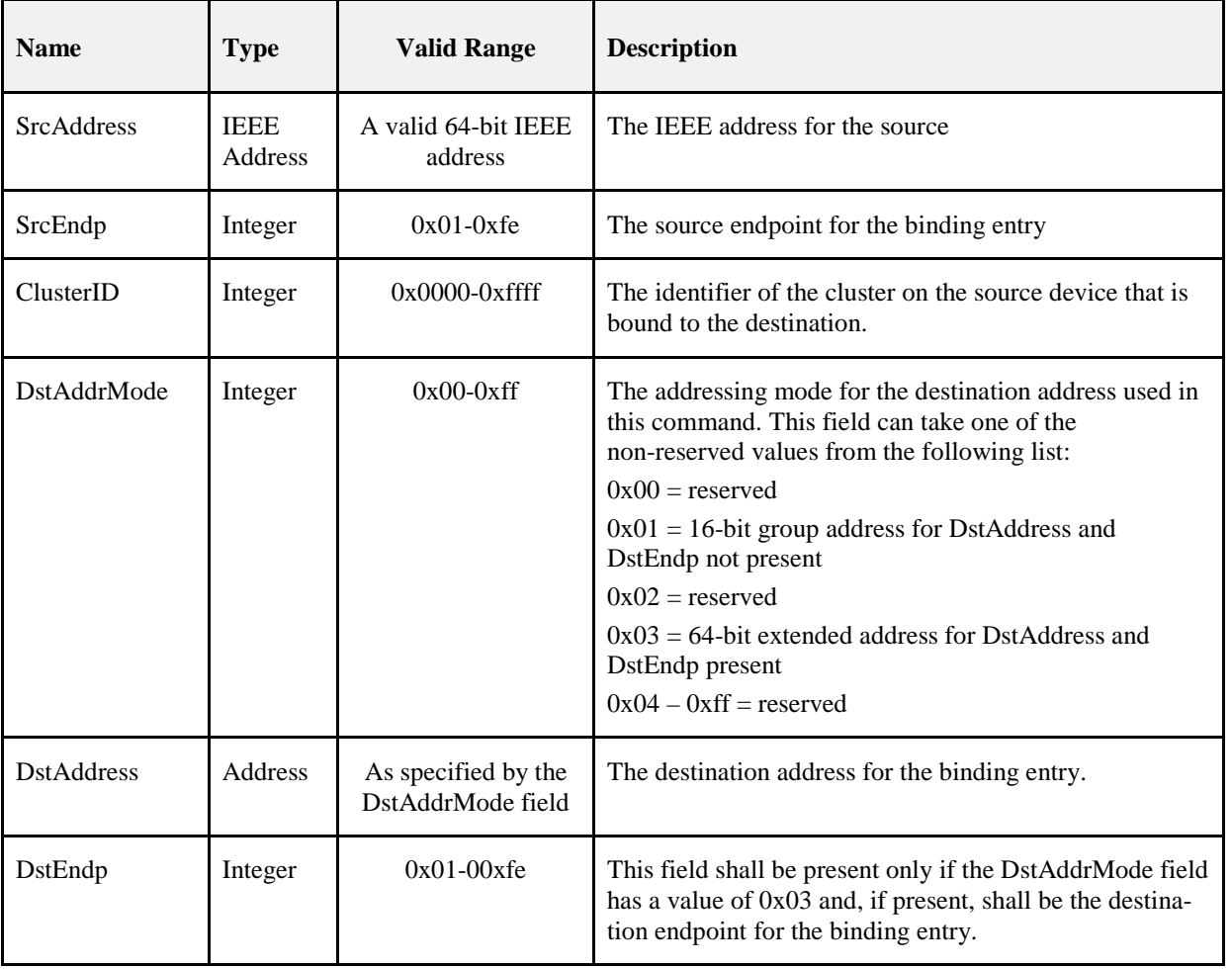

# 3605 **2.4.3.2.3.1 When Generated**

3606 The Unbind\_req is generated from a Local Device wishing to remove a Binding Table entry for the source 3607 and destination addresses contained as parameters. The destination addressing on this command shall be 3608 unicast only and the destination address must be that of the Primary binding table cache or the SrcAddress.

# 3609 **2.4.3.2.3.2 Effect on Receipt**

 The Remote Device shall evaluate whether this request is supported. If the request is not supported, a Status of NOT\_SUPPORTED shall be returned. If the request is supported, the Remote Device (a Primary binding 3612 table cache or the SrcAddress) shall remove a Binding Table entry based on the parameters supplied in the<br>3613 Unbind req. If the Remote Device is a primary binding table cache, the following additional processing is Unbind\_req. If the Remote Device is a primary binding table cache, the following additional processing is required. First, the primary cache shall check its table of devices holding their own source bindings for the device in SrcAddress and, if it is found, shall issue another Unbind\_req to that device with the same entry. Second, the primary cache shall check if there is a backup binding table cache and, if so, shall issue a Remove\_Bkup\_Bind\_Entry\_req command to remove the backup of this entry. If a Binding Table entry for the SrcAddress, SrcEndp, ClusterID, DstAddress, DstEndp contained as parameters does not exist, the Remote Device shall respond with NO\_ENTRY. Otherwise, the Remote Device shall delete the indicated Binding Table entry and respond with SUCCESS.

3621

# **2.4.3.2.4 Bind\_Register\_req**

#### The Bind\_Register\_req command (ClusterID=0x0023) shall be formatted as illustrated in [Figure 2.46.](#page-133-0)

# <span id="page-133-0"></span>**Figure 2.46 Format of the Bind\_Register\_req Command Frame**

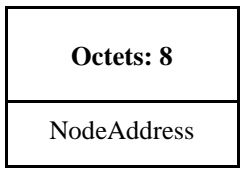

[Table 2.73](#page-133-1) specifies the fields for the Bind\_Register\_req command frame.

#### **Table 2.73 Fields of the Bind\_Register\_req Command**

<span id="page-133-1"></span>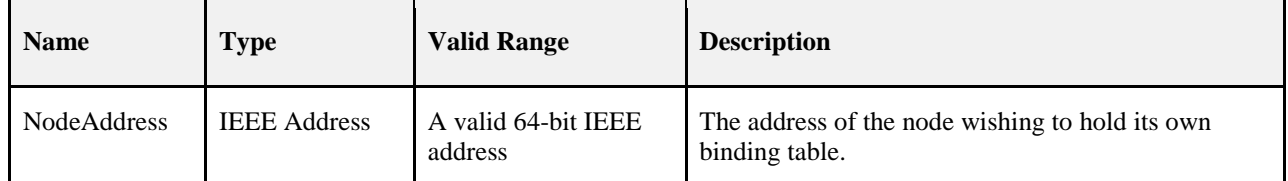

### **2.4.3.2.4.1 When Generated**

 The Bind\_Register\_req is generated from a Local Device and sent to a primary binding table cache device to register that the local device wishes to hold its own binding table entries. The destination addressing mode for this request is unicast.

#### **2.4.3.2.4.2 Effect on Receipt**

 If the remote device is not a primary binding table cache it shall return a status of NOT\_SUPPORTED. Otherwise, the primary binding table cache shall add the NodeAddress given by the parameter to its table of source devices which have chosen to store their own binding table. If this fails, it shall return a status of TABLE\_FULL. Otherwise, it returns a status of SUCCESS. If an entry for the NodeAddress already exists in the table of source devices, the behavior will be the same as if it had been newly added. The source de- vice should clear its source binding table before issuing this command to avoid synchronization problems. In the successful case, any existing bind entries from the binding table whose source address is NodeAd- dress will be sent to the requesting device for inclusion in its source binding table. See Bind\_Register\_rsp for further details. Subsequent bind entries written to the binding list will cause copies to be written to the source device using Bind\_req.

# **2.4.3.2.5 Replace\_Device\_req**

3644 The Replace Device req command (ClusterID=0x0024) shall be formatted as illustrated in [Figure 2.47.](#page-133-2)

<span id="page-133-2"></span>

#### **Figure 2.47 Format of the Replace\_Device\_req Command Frame**

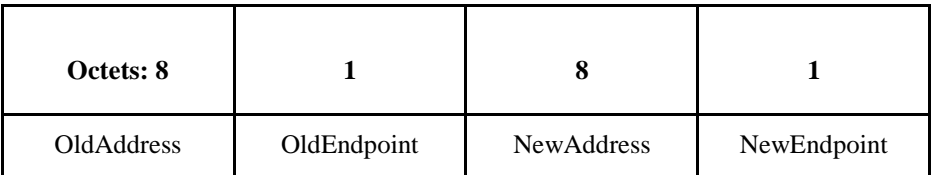

[Table 2.74](#page-134-0) specifies the fields for the Replace\_Device\_req command frame.

#### **Table 2.74 Fields of the Replace\_Device\_req Command**

<span id="page-134-0"></span>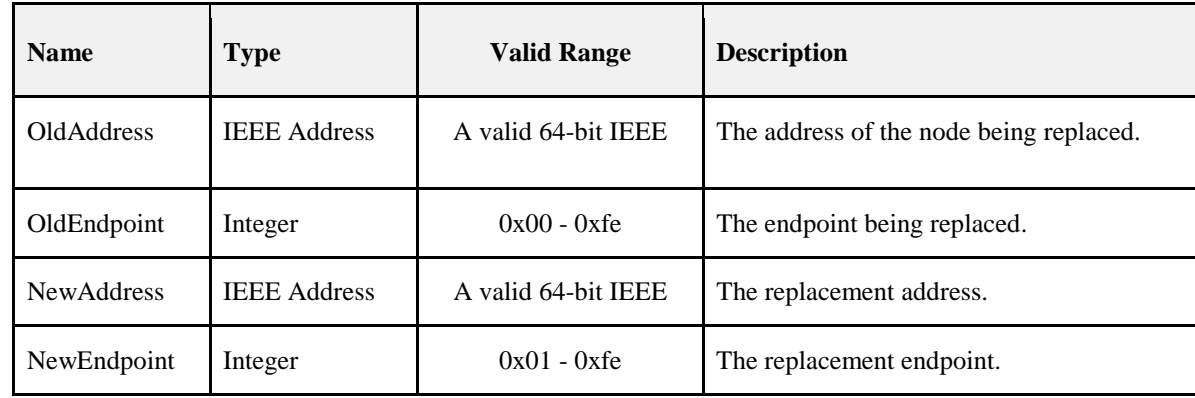

### **2.4.3.2.5.1 When Generated**

 The Replace\_Device\_req is intended for use by a special device such as a Commissioning tool and is sent to a primary binding table cache device to change all binding table entries which match OldAddress and OldEndpoint as specified. Note that OldEndpoint = 0 has special meaning and signifies that only the ad- dress needs to be matched. The endpoint in the binding table will not be changed in this case and so New- Endpoint is ignored. The processing changes all binding table entries for which the source address is the same as OldAddress and, if OldEndpoint is non-zero, for which the source endpoint is the same as OldEndpoint. It shall also change all binding table entries which have the destination address the same as OldAddress and, if OldEndpoint is non-zero, the destination endpoint the same as OldEndpoint. The desti-nation addressing mode for this request is unicast.

### **2.4.3.2.5.2 Effect on Receipt**

 If the remote device is not a primary binding table cache, it shall return a status of NOT\_SUPPORTED. The primary binding table cache shall check if the OldAddress parameter is non-zero and, if so, shall search its binding table for entries of source addresses and source endpoint, or destination addresses and destina- tion endpoint, that are set the same as OldAddress and OldEndpoint. It shall change these entries to have NewAddress and NewEndpoint. In the case that OldEndpoint is zero, the primary binding table cache shall search its binding table for entries whose source address or destination address match OldAddress. It shall change these entries to have NewAddress leaving the endpoint value unchanged and ignoring NewEnd- point. It shall then return a response of SUCCESS. The primary binding table cache shall also be responsi- ble for notifying affected devices which are registered as holding their own source binding table of the changes. This will be necessary for each changed binding table entry, where the destination address was changed and the source address appears in the list of source devices which have chosen to store their own binding table. In each of these cases, the amended binding table entry will be sent to the source device us- ing an Unbind\_req command for the old entry followed by a Bind\_req command for the new one. In the case that the source address of the bind entry has been changed, it will be necessary for the primary binding table cache to send an Unbind\_req command to the old source device if it is a source bind device and to send a Bind\_req command to the new source bind device if it is a source bind device. The primary binding table cache shall also update the backup binding table cache by means of the Re- move\_bkup\_binding\_entry\_req command for the old entry and Store\_bkup\_binding\_entry\_req for the al-tered entry.

# **2.4.3.2.6 Store\_Bkup\_Bind\_Entry\_req**

 The Store\_Bkup\_Bind\_Entry\_req command (ClusterID=0x0025) shall be formatted as illustrated in [Figure](#page-135-0)  [2.48.](#page-135-0)

#### <span id="page-135-0"></span>3682 **Figure 2.48 Format of the Store\_Bkup\_Bind\_Entry\_req Command Frame**

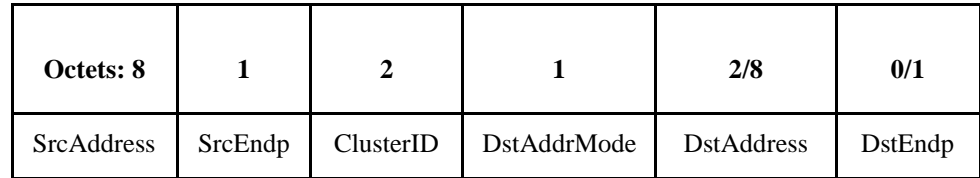

3683

3684 [Table 2.75](#page-135-1) specifies the fields of the Store\_Bkup\_Bind\_Entry\_req command frame.

# 3685 **Table 2.75 Fields of the Store\_Bkup\_Bind\_Entry\_req Command**

<span id="page-135-1"></span>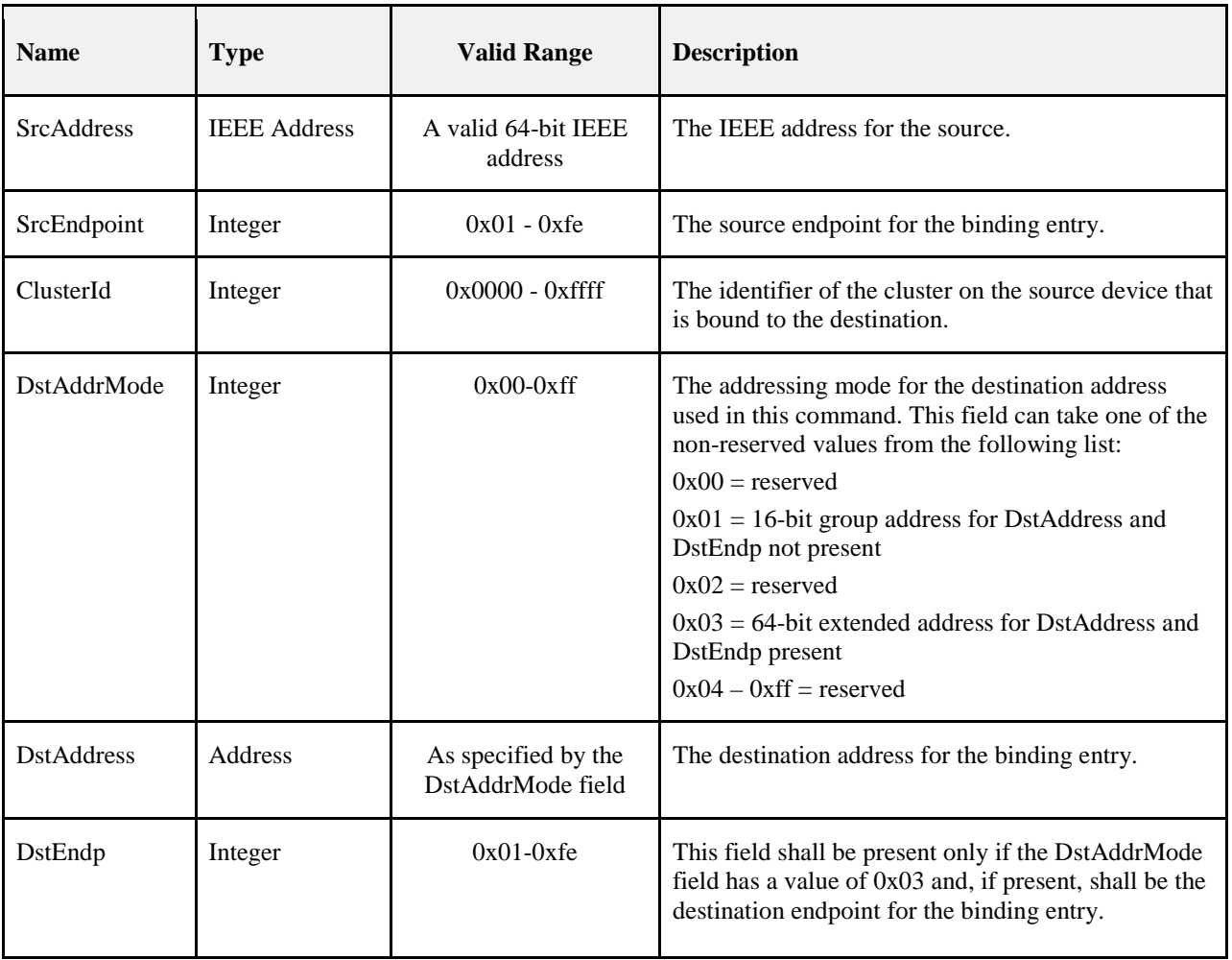

# 3686 **2.4.3.2.6.1 When Generated**

3687 The Store\_Bkup\_Bind\_Entry\_req is generated from a local primary binding table cache and sent to a re-3688 mote backup binding table cache device to request backup storage of the entry. It will be generated when-<br>3689 ever a new binding table entry has been created by the primary binding table cache. The destination adever a new binding table entry has been created by the primary binding table cache. The destination ad-3690 dressing mode for this request is unicast.

# 3691 **2.4.3.2.6.2 Effect on Receipt**

 If the remote device is not a backup binding table cache it shall return a status of NOT\_SUPPORTED. If it is the backup binding table cache, it should maintain the identity of the primary binding table cache from previous discovery. If the contents of the Store\_Bkup\_Bind\_Entry parameters match an existing entry in the binding table cache, then the remote device shall return SUCCESS. Otherwise, the backup binding table cache shall add the binding entry to its binding table and return a status of SUCCESS. If there is no room, it shall return a status of TABLE\_FULL.

# 3698 **2.4.3.2.7 Remove\_Bkup\_Bind\_Entry\_req**

3699 The Remove Bkup Bind Entry req command (ClusterID=0x0026) shall be formatted as illustrated in 3700 [Figure 2.49.](#page-136-0)

#### 3701 **Figure 2.49 Format of the Remove\_Bkup\_Bind\_Entry\_req Command Frame**

<span id="page-136-0"></span>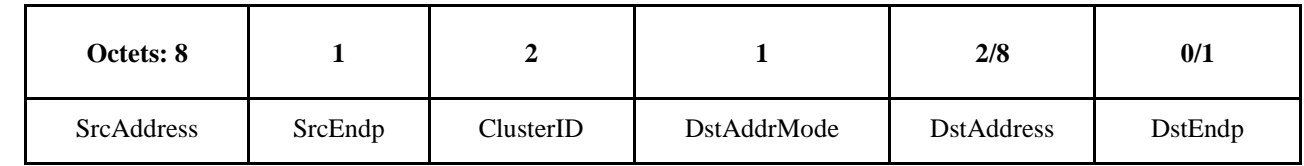

3702

# 3703 [Table 2.76](#page-136-1) specifies the fields of the Remove\_Bkup\_Bind\_Entry\_req command frame. 3704 **Table 2.76 Fields of the Remove\_Bkup\_Bind\_Entry\_req Command**

<span id="page-136-1"></span>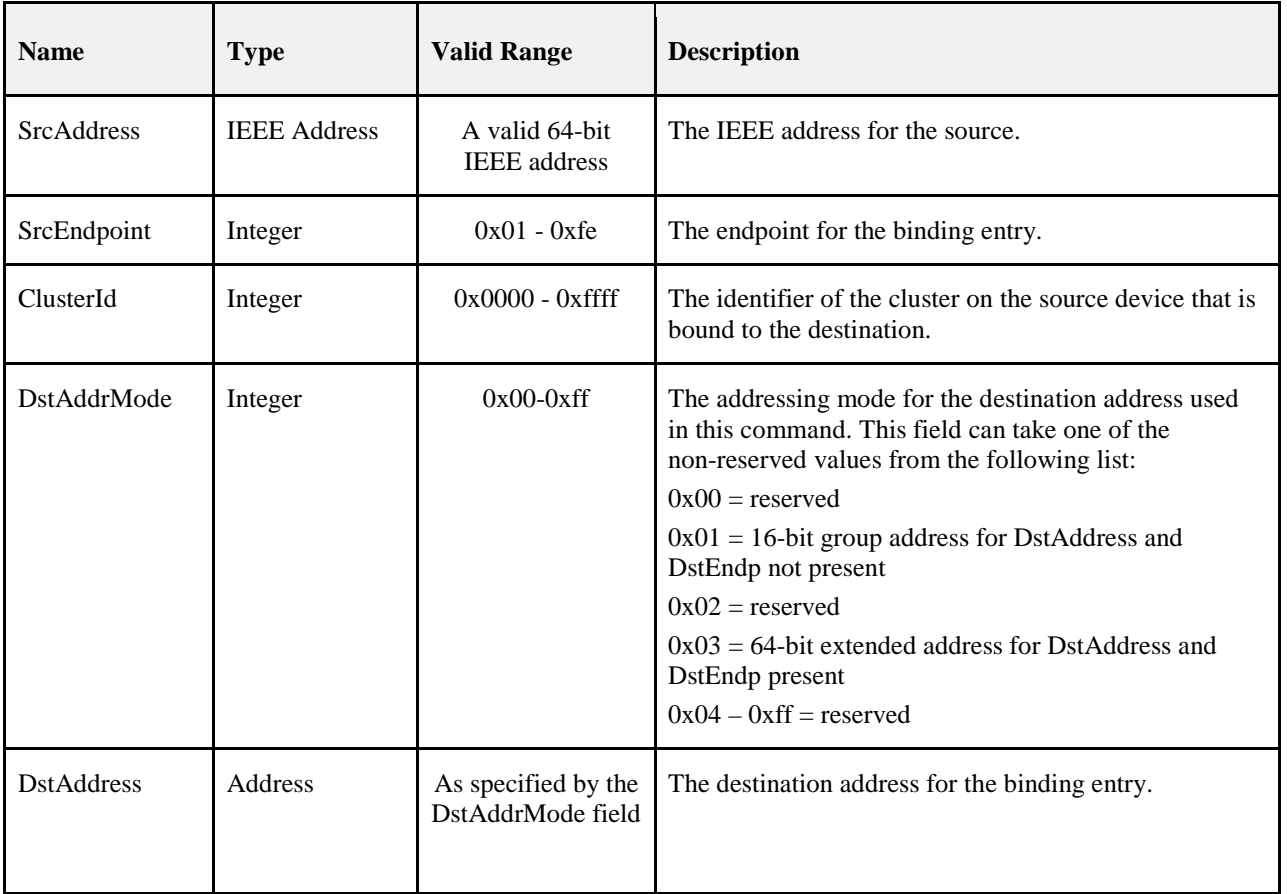

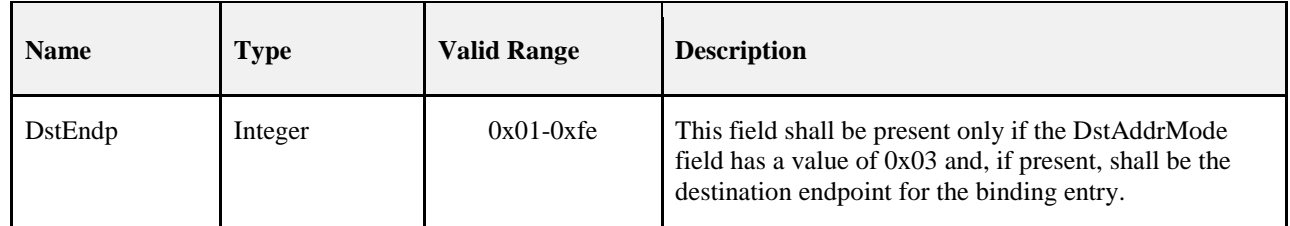

# 3705 **2.4.3.2.7.1 When Generated**

3706 The Remove\_Bkup\_Bind\_Entry\_req is generated from a local primary binding table cache and sent to a 3707 remote backup binding table cache device to request removal of the entry from backup storage. It will be<br>3708 senerated whenever a binding table entry has been unbound by the primary binding table cache. The destigenerated whenever a binding table entry has been unbound by the primary binding table cache. The desti-3709 nation addressing mode for this request is unicast.

### 3710 **2.4.3.2.7.2 Effect on Receipt**

3711 If the remote device is not a backup binding table cache, it shall return a status of NOT\_SUPPORTED. If it is a backup binding table cache, it should maintain the identity of the primary binding table cache from previous discovery. If it does not recognize the sending device as the primary binding table cache, it shall 3714 return a status of INV\_REQUESTTYPE. Otherwise, the backup binding table cache shall search its binding table for the entry corresponding to the supplied parameters. If no entry is found, it shall return a status of NO\_ENTRY. Otherwise, it shall delete the entry and return a status of SUCCESS.

# 3717 **2.4.3.2.8 Backup\_Bind\_Table\_req**

- 3718 The Backup\_Bind\_Table\_req command (ClusterID=0x0027) shall be formatted as illustrated in [Figure](#page-137-0)  3719 [2.50.](#page-137-0)
- <span id="page-137-0"></span>

### 3720 **Figure 2.50 Format of the Backup\_Bind\_Table\_req Command Frame**

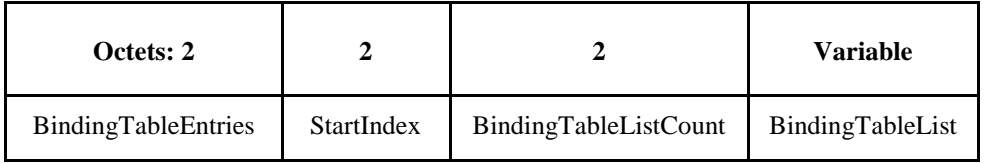

3721

- 3722 [Table 2.77](#page-137-1) specifies the fields of the Backup\_Bind\_Table\_req command frame.
- 

# 3723 **Table 2.77 Fields of the Backup\_Bind\_Table\_req Command**

<span id="page-137-1"></span>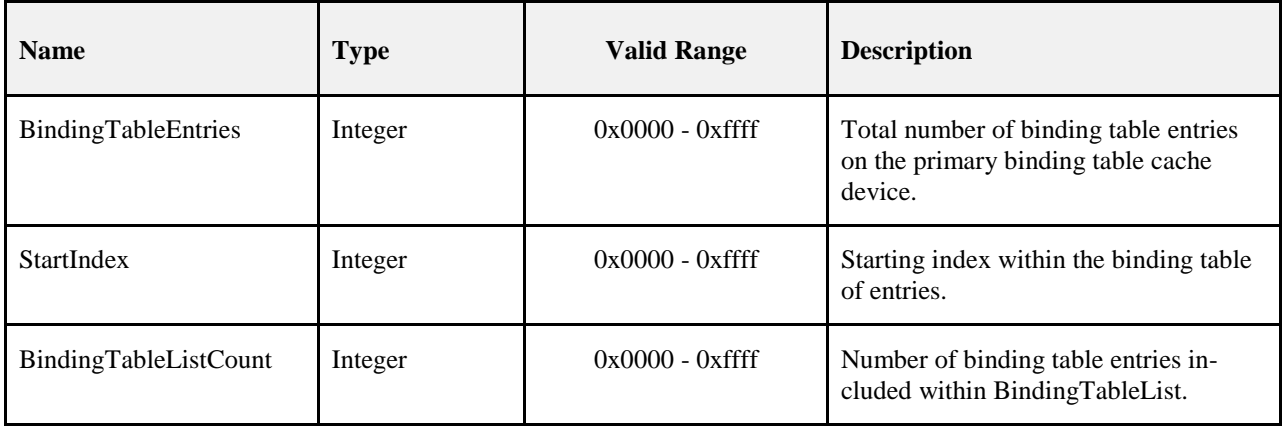

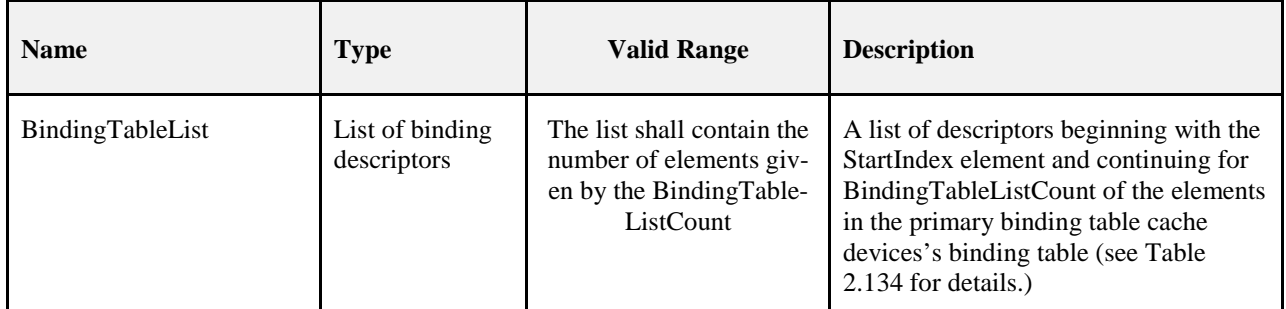

# 3724 **2.4.3.2.8.1 When Generated**

3725 The Backup\_Bind\_Table\_req is generated from a local primary binding table cache and sent to the remote 3726 backup binding table cache device to request backup storage of its entire binding table. The destination ad-3727 dressing mode for this request is unicast.

# 3728 **2.4.3.2.8.2 Effect on Receipt**

 If the remote device is not a backup binding table cache, it shall return a status of NOT\_SUPPORTED. If it is a backup binding table cache, it should maintain the identity of the primary binding table cache from previous discovery. If it does not recognize the sending device as a primary binding table cache, it shall re- turn a status of INV\_REQUESTTYPE. Otherwise, the backup binding table cache shall overwrite the binding entries in its binding table starting with StartIndex and continuing for BindingTableListCount en- tries. If this exceeds its table size, it shall fill in as many entries as possible and return a status of TA- BLE\_FULL. Otherwise, it shall return a status of SUCCESS. The table is effectively truncated to the end of the last entry written by this request. The new size of the table is returned in the response and will be equal 3737 to

3738 StartIndex + BindingTableListCount unless TABLE\_FULL is being returned it which case it will be the 3739 maximum size of the table.

# 3740 **2.4.3.2.9 Recover\_Bind\_Table\_req**

- 3741 The Recover\_Bind\_Table\_req command (ClusterID=0x0028) shall be formatted as illustrated in [Figure](#page-138-0)  3742 [2.51.](#page-138-0)
- <span id="page-138-0"></span>

# 3743 **Figure 2.51 Fields of the Recover\_Bind\_Table\_req Command Frame**

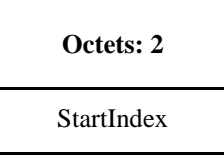

3744

- 3745 [Table 2.78](#page-138-1) specifies the fields of the Recover\_Bind\_Table\_req command frame.
- 

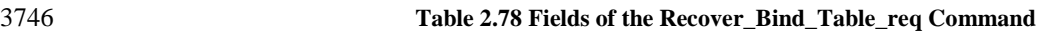

<span id="page-138-1"></span>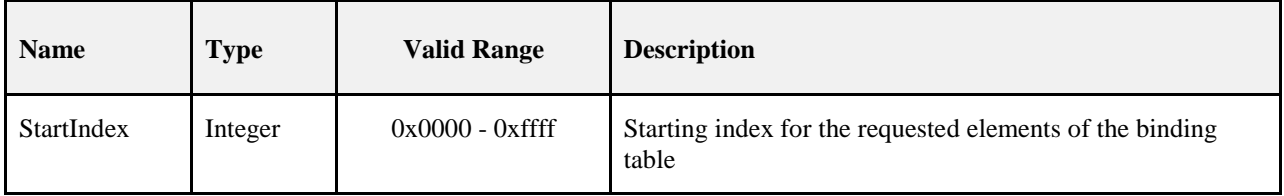

#### 3747 **2.4.3.2.9.1 When Generated**

3748 The Recover\_Bind\_Table\_req is generated from a local primary binding table cache and sent to a remote 3749 backup binding table cache device when it wants a complete restore of the binding table. The destination 3750 addressing mode for this request is unicast.

#### 3751 **2.4.3.2.9.2 Effect on Receipt**

 If the remote device is not the backup binding table cache, it shall return a status of NOT\_SUPPORTED. If it does not recognize the sending device as a primary binding table cache it shall return a status of INV\_REQUESTTYPE. Otherwise, the backup binding table cache shall prepare a list of binding table en- tries from its backup beginning with StartIndex. It will fit in as many entries as possible into a Recov-3756 er Bind Table rsp command and return a status of SUCCESS.

# 3757 **2.4.3.2.10 Backup\_Source\_Bind\_req**

- 3758 The Backup\_Source\_Bind\_req command (ClusterID=0x0029) shall be formatted as illustrated in [Figure](#page-139-0)  3759 [2.52.](#page-139-0)
- 

<span id="page-139-0"></span>3760 **Figure 2.52 Fields of the Backup\_Source\_Bind\_req Command Frame**

| Octets: 2                 |            |                      | Variable        |
|---------------------------|------------|----------------------|-----------------|
| <b>SourceTableEntries</b> | StartIndex | SourceTableListCount | SourceTableList |

3761

# 3762 [Table 2.79](#page-139-1) specifies the fields of the Backup\_Source\_Bind\_req command frame.

3763 **Table 2.79 Fields of the Backup\_Source\_Bind\_req Command** 

<span id="page-139-1"></span>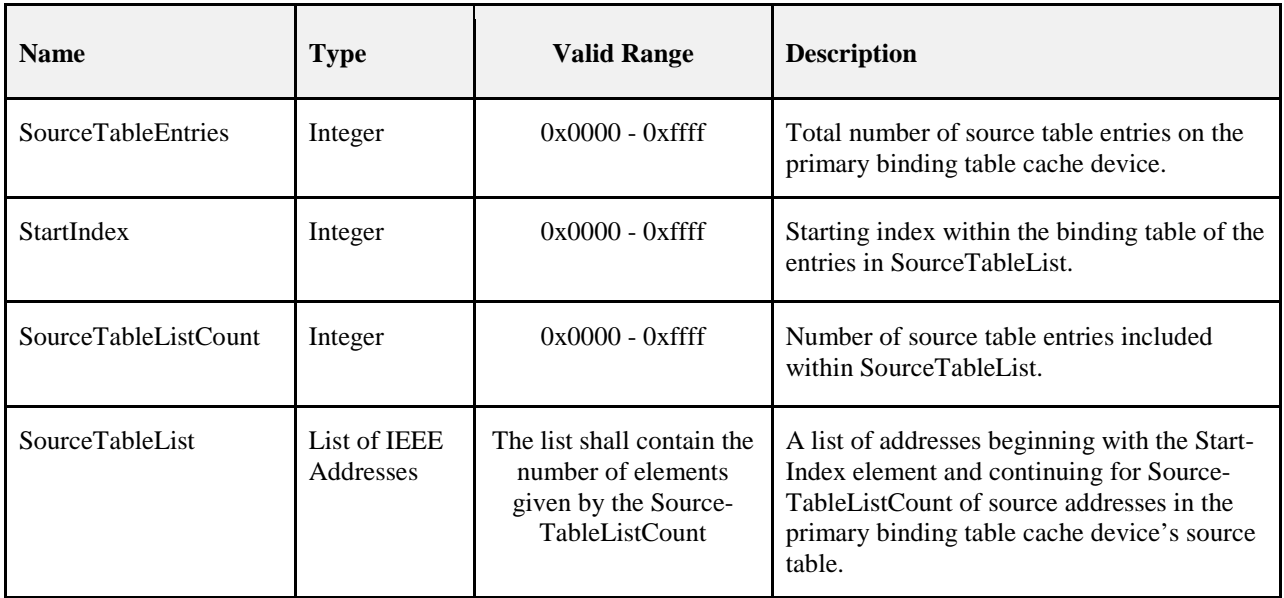

#### 3764 **2.4.3.2.10.1 When Generated**

3765 The Backup\_Source\_Bind\_req is generated from a local primary binding table cache and sent to a remote<br>3766 backup binding table cache device to request backup storage of its entire source table. The destination adbackup binding table cache device to request backup storage of its entire source table. The destination ad-3767 dressing mode for this request is unicast.

# **2.4.3.2.10.2 Effect on Receipt**

 If the remote device is not the backup binding table cache, it shall return a status of NOT\_SUPPORTED. If it does not recognize the sending device as a primary binding table cache, it shall return a status of INV\_REQUESTTYPE. Otherwise, the backup binding table cache shall overwrite the source entries in its backup source table starting with StartIndex and continuing for SourceTableListCount entries. If this ex- ceeds its table size, it shall return a status of TABLE\_FULL. Otherwise, it shall return a status of SUC- CESS. The command always truncates the backup table to a number of entries equal to its maximum size or SourceTableEntries, whichever is smaller.

# **2.4.3.2.11 Recover\_Source\_Bind\_req**

 The Recover\_Source\_Bind\_req command (ClusterID=0x002a) shall be formatted as illustrated in [Figure](#page-140-0)  [2.53.](#page-140-0)

#### <span id="page-140-0"></span>**Figure 2.53 Format of the Recover\_Source\_Bind\_req Command Frame**

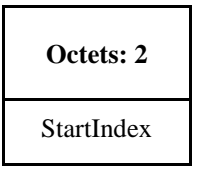

#### 

[Table 2.80](#page-140-1) specifies the fields of the Recover\_Source\_Bind\_req command frame.

**Table 2.80 Fields of the Recover\_Source\_Bind\_req Command**

<span id="page-140-1"></span>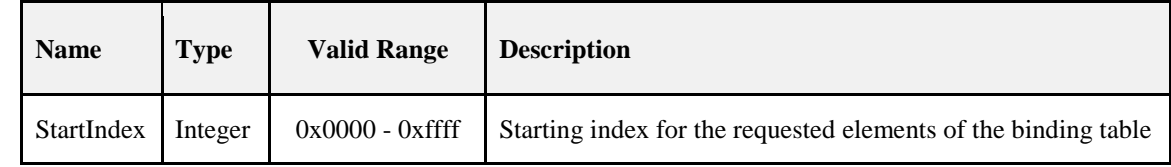

#### **2.4.3.2.11.1 When Generated**

 The Recover\_Source\_Bind\_req is generated from a local primary binding table cache and sent to the re- mote backup binding table cache device when it wants a complete restore of the source binding table. The destination addressing mode for this request is unicast.

#### **2.4.3.2.11.2 Effect on Receipt**

 If the remote device is not the backup binding table cache it shall return a status of NOT\_SUPPORTED. If it does not recognize the sending device as a primary binding table cache, it shall return a status of INV\_REQUESTTYPE. Otherwise, the backup binding table cache shall prepare a list of source binding ta- ble entries from its backup beginning with StartIndex. It will fit in as many entries as possible into a Re-cover\_Source\_Bind\_rsp command and return a status of SUCCESS.

# **2.4.3.3 Network Management Client Services**

 [Table 2.81](#page-141-0) lists the commands supported by Device Profile: Network Management Client Services. Each of these primitives will be discussed in the following sections.

<span id="page-141-0"></span>

### 3796 **Table 2.81 Network Management Client Services Commands**

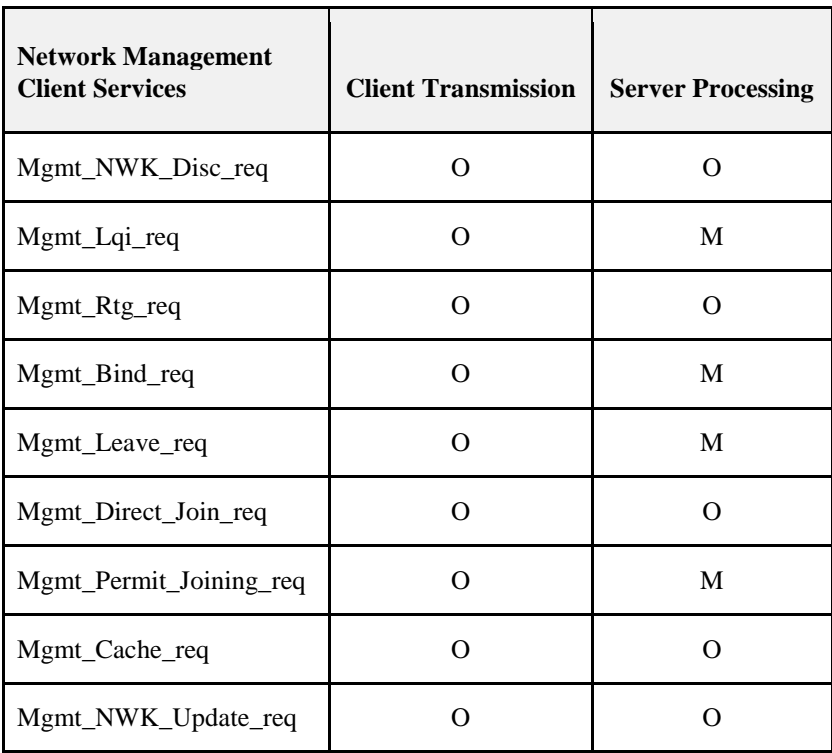

# 3797 **2.4.3.3.1 Mgmt\_NWK\_Disc\_req**

3798 The Mgmt\_NWK\_Disc\_req command (ClusterID=0x0030) shall be formatted as illustrated in [Figure 2.54.](#page-141-1)

<span id="page-141-1"></span>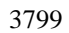

3799 **Figure 2.54 Format of the Mgmt\_NWK\_Disc\_req Command Frame** 

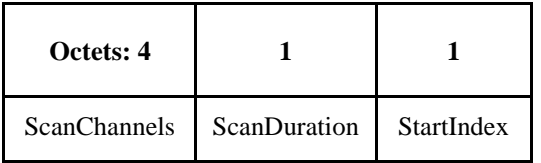

3800

3801 [Table 2.82](#page-141-2) specifies the fields for the Mgmt\_NWK\_Disc\_req command frame.

3802 **Table 2.82 Fields of the Mgmt\_NWK\_Disc\_req Command**

<span id="page-141-2"></span>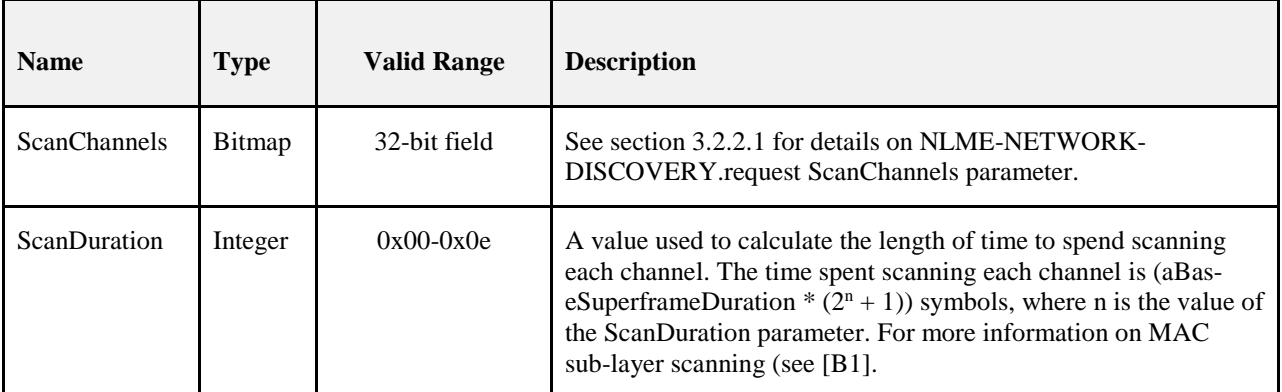

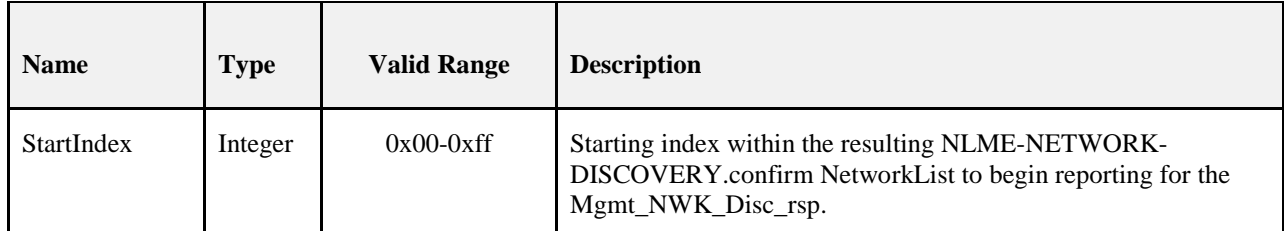

## **2.4.3.3.1.1 When Generated**

 The Mgmt\_NWK\_Disc\_req is generated from a Local Device requesting that the Remote Device execute a Scan to report back networks in the vicinity of the Local Device. The destination addressing on this com-mand shall be unicast.

#### **2.4.3.3.1.2 Effect on Receipt**

- The Remote Device shall execute an NLME-NETWORK-DISCOVERY.request using the ScanChannels and ScanDuration parameters supplied with the Mgmt\_NWK\_Disc\_req command. The results of the Scan shall be reported back to the Local Device via the Mgmt\_NWK\_Disc\_rsp command.
- If this command is not supported in the Remote Device, the return status provided with the Mgmt\_NWK\_Disc\_rsp shall be NOT\_SUPPORTED. If the scan was successful, the Mgmt\_NWK\_Disc\_rsp command shall contain a status of SUCCESS and the results of the scan shall be reported, beginning with the StartIndex element of the NetworkList. If the scan was unsuccessful, the Mgmt\_NWK\_Disc\_rsp command shall contain the error code reported in the NLME-NETWORK-DISCOVERY.confirm primitive.

# **2.4.3.3.2 Mgmt\_Lqi\_req**

The Mgmt\_Lqi\_req command (ClusterID=0x0031) shall be formatted as illustrated in [Figure 2.55.](#page-142-0)

# <span id="page-142-0"></span>**Figure 2.55 Format of the Mgmt\_Lqi\_req Command Frame**

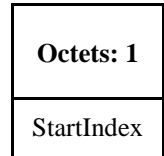

[Table 2.83](#page-142-1) specifies the fields for the Mgmt\_NWK\_Disc\_req command frame.

### **Table 2.83 Fields of the Mgmt\_Lqi\_req Command**

<span id="page-142-1"></span>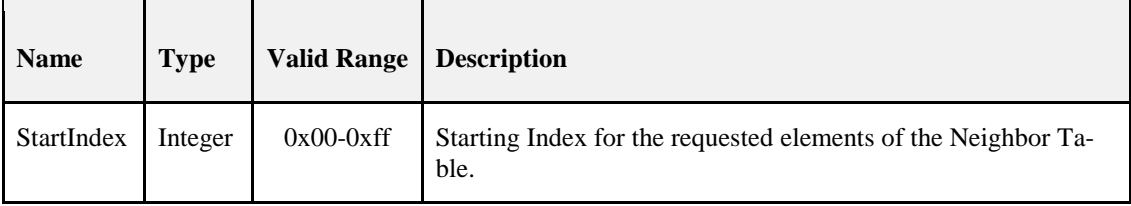

#### **2.4.3.3.2.1 When Generated**

 The Mgmt\_Lqi\_req is generated from a Local Device wishing to obtain a neighbor list for the Remote De- vice along with associated LQI values to each neighbor. The destination addressing on this command shall be unicast only. It may be sent to a coordinator, router, or end device.

#### **2.4.3.3.2.2 Effect on Receipt**

 Upon receipt, a Remote Device (ZigBee Router or ZigBee Coordinator) shall retrieve the entries of the neighbor table and associated LQI values via the NLME-GET.request primitive (for the *nwkNeighborTable* attribute) and report the resulting neighbor table (obtained via the NLME-GET.confirm primitive) via the Mgmt\_Lqi\_rsp command.

 Prior to revision 21 of this specification, server processing of this command was optional. Additionally end devices were not required to support the command. As a result some devices may return NOT\_SUPPORTED.

 If this command is not supported in the Remote Device, the return status provided with the Mgmt\_Lqi\_rsp shall be NOT\_SUPPORTED. If the neighbor table was obtained successfully, the Mgmt\_Lqi\_rsp command shall contain a status of SUCCESS and the neighbor table shall be reported, beginning with the element in the list enumerated as StartIndex. If the neighbor table was not obtained successfully, the Mgmt\_Lqi\_rsp command shall contain the error code reported in the NLME-GET.confirm primitive.

# **2.4.3.3.3 Mgmt\_Rtg\_req**

```
n Figure 2.56.
```
#### <span id="page-143-0"></span>**Figure 2.56 Format of the Mgmt\_Rtg\_req Command Frame**

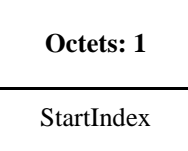

- [Table 2.84](#page-143-1) specifies the fields for the Mgmt\_Rtg\_req command frame.
- 

**Table 2.84 Fields of the Mgmt\_Rtg\_req Command** 

<span id="page-143-1"></span>

| <b>Name</b> | <b>Type</b> | <b>Valid Range</b> | <b>Description</b>                                                 |
|-------------|-------------|--------------------|--------------------------------------------------------------------|
| StartIndex  | Integer     | $0x00-0xff$        | Starting Index for the requested elements of the Routing<br>Table. |

# **2.4.3.3.3.1 When Generated**

 The Mgmt\_Rtg\_req is generated from a Local Device wishing to retrieve the contents of the Routing Table from the Remote Device. The destination addressing on this command shall be unicast only and the desti-nation address must be that of the ZigBee Router or ZigBee Coordinator.

#### **2.4.3.3.3.2 Effect on Receipt**

- Upon receipt, a Remote Device (ZigBee Coordinator or ZigBee Router) shall retrieve the entries of the routing table from the NWK layer via the NLME-GET.request primitive (for the *nwkRouteTable* attribute) and report the resulting routing table (obtained via the NLME-GET.confirm primitive) via the Mgmt\_Rtg\_rsp command.
- If the Remote Device does not support this optional management request, it shall return a Status of NOT\_SUPPORTED. If the routing table was obtained successfully, the Mgmt\_Rtg\_req command shall contain a status of SUCCESS and the routing table shall be reported, beginning with the element in the list enumerated as StartIndex. If the routing table was not obtained successfully, the Mgmt\_Rtg\_rsp command shall contain the error code reported in the NLME-GET.confirm primitive.
# **2.4.3.3.4 Mgmt\_Bind\_req**

The Mgmt\_Bind\_req command (ClusterID=0x0033) shall be formatted as illustrated i[n Figure 2.57.](#page-144-0)

# <span id="page-144-0"></span>**Figure 2.57 Format of the Mgmt\_Bind\_req Command Frame**

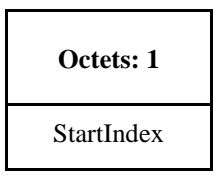

[Table 2.85](#page-144-1) specifies the fields for the Mgmt\_Bind\_req command frame.

**Table 2.85 Fields of the Mgmt\_Bind\_req Command** 

<span id="page-144-1"></span>

| <b>Name</b> | <b>Type</b> | <b>Valid Range</b> | <b>Description</b>                                                 |
|-------------|-------------|--------------------|--------------------------------------------------------------------|
| StartIndex  | Integer     | $0x00-0xff$        | Starting Index for the requested elements of the Binding<br>Table. |

### **2.4.3.3.4.1 When Generated**

 The Mgmt\_Bind\_req is generated from a Local Device wishing to retrieve the contents of the Binding Ta- ble from the Remote Device. The destination addressing on this command shall be unicast only and the destination address must be that of a Primary binding table cache or source device holding its own binding table.

### **2.4.3.3.4.2 Effect on Receipt**

 Upon receipt, a Remote Device shall retrieve the entries of the binding table from the APS sub-layer via the APSME-GET.request primitive (for the *apsBindingTable* attribute) and report the resulting binding table (obtained via the APSME-GET.confirm primitive) via the Mgmt\_Bind\_rsp command.

 If the Remote Device does not support this optional management request, it shall return a status of NOT\_SUPPORTED. If the binding table was obtained successfully, the Mgmt\_Bind\_rsp command shall contain a status of SUCCESS and the binding table shall be reported, beginning with the element in the list enumerated as StartIndex. If the binding table was not obtained successfully, the Mgmt\_Bind\_rsp com-mand shall contain the error code reported in the APSME-GET.confirm primitive.

# **2.4.3.3.5 Mgmt\_Leave\_req**

- 
- <span id="page-144-2"></span>

3881 The Mgmt Leave req command (ClusterID=0x0034) shall be formatted as illustrated in [Figure 2.58.](#page-144-2)

#### **Figure 2.58 Format of the Mgmt\_Leave\_req Command Frame**

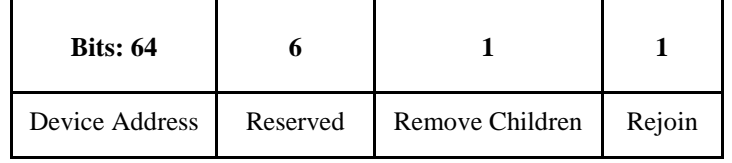

[Table 2.86](#page-145-0) specifies the fields for the Mgmt\_Leave\_req command frame.

#### 3885 **Table 2.86 Fields of the Mgmt\_Leave\_req Command**

<span id="page-145-0"></span>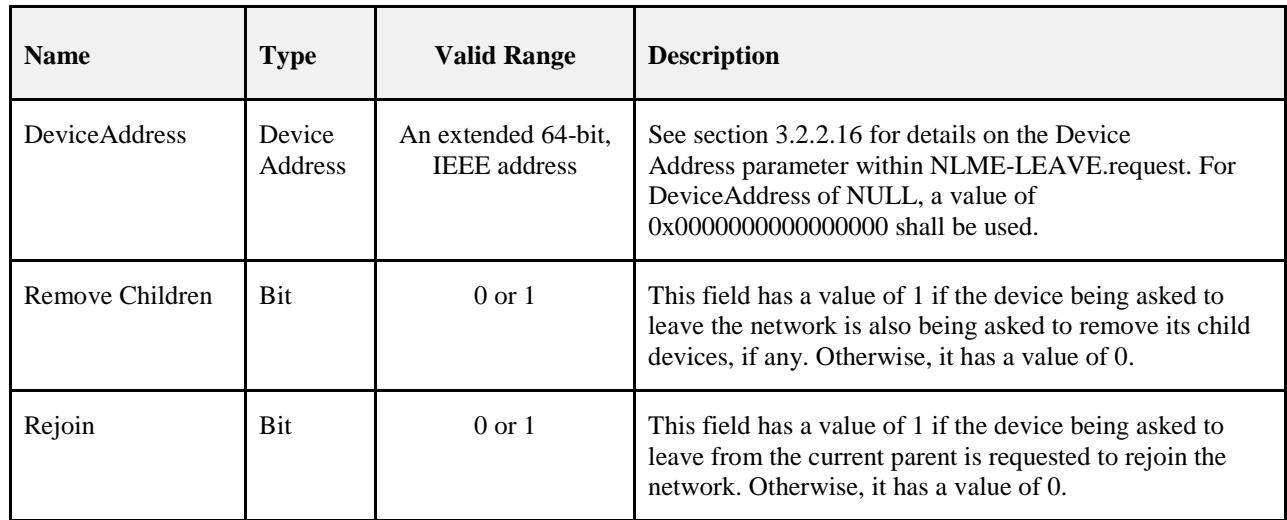

# 3886 **2.4.3.3.5.1 When Generated**

 The Mgmt\_Leave\_req is generated from a Local Device requesting that a Remote Device leave the network or to request that another device leave the network. The Mgmt\_Leave\_req is generated by a management application which directs the request to a Remote Device where the NLME-LEAVE.request is to be exe-cuted using the parameter supplied by Mgmt\_Leave\_req.

# 3891 **2.4.3.3.5.2 Effect on Receipt**

- 3892 Upon receipt, the remote device shall process the leave request by executing the procedure in section 3893 3.6.1.10.3.1. If the leave request was validated and accepted, then the receiving device shall generate the<br>3894 NLME-LEAVE.request to disassociate from the currently associated network. The 3894 NLME-LEAVE.request to disassociate from the currently associated network. The 3895 NLME-LEAVE.request shall have the DeviceAddress parameter set to the local device's *nwkIeeeAddress* 3896 from the NIB, the RemoveChildren shall be set to FALSE, and the Rejoin parameter shall be set to FALSE.
- 3897 The results of the leave attempt shall be reported back to the local device via the Mgmt\_Leave\_rsp com-3898 mand.
- 3899 Versions of this specification prior to revision 21 did not mandate the requirement to support this com-<br>3900 mand. Therefore if the remote device did not support this optional management request, it would return a mand. Therefore if the remote device did not support this optional management request, it would return a 3901 status of NOT\_SUPPORTED. All devices certified against version 21 and later are now required to sup-3902 port this command.

3903 If the leave attempt was executed successfully, the Mgmt\_Leave\_rsp command shall contain a status of 3904 SUCCESS. If the leave attempt was not executed successfully, the Mgmt\_Leave\_rsp command shall con-3905 tain the error code reported in the NLME-LEAVE.confirm primitive.

3906 3907

# 3908 **2.4.3.3.6 Mgmt\_Direct\_Join\_req**

3909 The Mgmt\_Direct\_Join\_req command (ClusterID=0x0035) shall be formatted as illustrated in [Figure 2.59.](#page-146-0)

<span id="page-146-0"></span>

#### 3910 **Figure 2.59 Format of the Mgmt\_Direct\_Join \_req Command Frame**

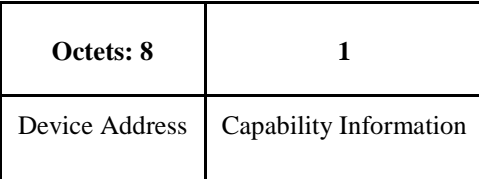

3911

#### 3912 [Table 2.87](#page-146-1) specifies the fields for the Mgmt\_Direct\_Join\_req command frame.

# 3913 **Table 2.87 Fields of the Mgmt\_Direct\_Join\_req Command**

<span id="page-146-1"></span>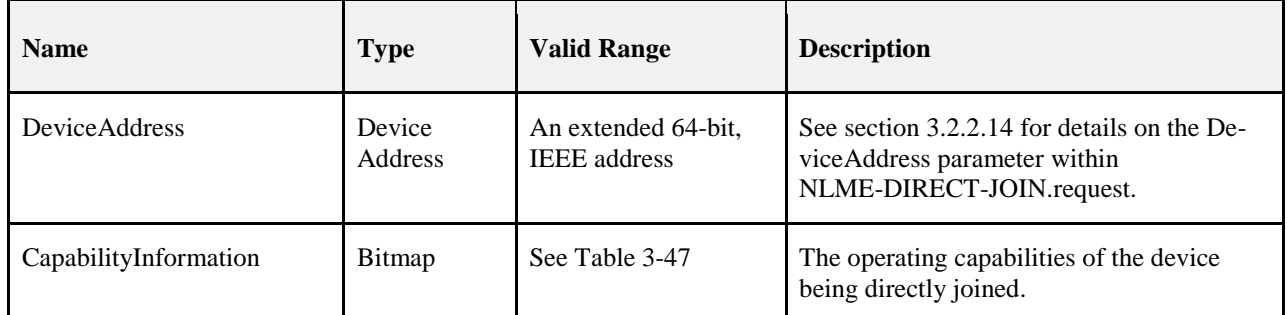

### 3914 **2.4.3.3.6.1 When Generated**

- 3915 The Mgmt\_Direct\_Join\_req is generated from a Local Device requesting that a Remote Device permit a 3916 device designated by DeviceAddress to join the network directly. The Mgmt Direct Join req is generated 3917 by a management application which directs the request to a Remote Device where the
- 3918 NLME-DIRECT-JOIN.request is to be executed using the parameter supplied by Mgmt\_Direct\_Join\_req.

### 3919 **2.4.3.3.6.2 Effect on Receipt**

- 3920 Upon receipt, the remote device shall issue the NLME-DIRECT-JOIN.request primitive using the De-3921 viceAddress and CapabilityInformation parameters supplied with the Mgmt Direct Join req command. 3922 The results of the direct join attempt shall be reported back to the local device via the 3923 Mgmt\_Direct\_Join\_rsp command.
- 3924 If the remote device does not support this optional management request, it shall return a status of
- 3925 NOT SUPPORTED. If the direct join attempt was executed successfully, the Mgmt Direct Join rsp 3926 command shall contain a status of SUCCESS. If the direct join attempt was not executed successfully, the 3927 Mgmt\_Direct\_Join\_rsp command shall contain the error code reported in the 3928 NLME-DIRECT-JOIN.confirm primitive.
- 3929

# 3930 **2.4.3.3.7 Mgmt\_Permit\_Joining\_req**

3931 The Mgmt\_Permit\_Joining\_req command (ClusterID=0x0036) shall be formatted as illustrated in [Figure](#page-146-2)  3932 [2.60.](#page-146-2)

### <span id="page-146-2"></span>3933 **Figure 2.60 Format of the Mgmt\_Permit\_Joining\_req Command Frame**

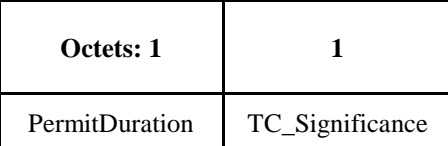

[Table 2.88](#page-147-0) specifies the fields of the Mgmt\_Permit\_Joining\_req command frame.

**Table 2.88 Fields of the Mgmt\_Permit\_Joining\_req Command**

<span id="page-147-0"></span>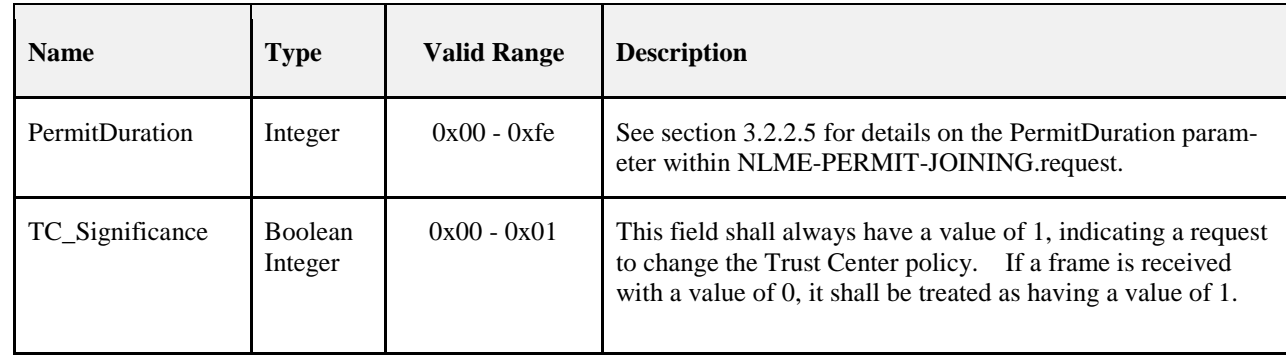

# **2.4.3.3.7.1 When Generated**

 The Mgmt\_Permit\_Joining\_req is generated from a Local Device requesting that a remote device or devic- es allow or disallow association. The Mgmt\_Permit\_Joining\_req is generated by a management application or commissioning tool which directs the request to a remote device(s) where the NLME-PERMIT-JOINING.request is executed using the PermitDuration parameter supplied by 3942 Mgmt Permit Joining req. Additionally, if the remote device is the Trust Center and TC Significance is set to 1, the Trust Center authentication policy will be affected. The addressing may be unicast or 'broad-cast to all routers and coordinator.'

# **2.4.3.3.7.2 Effect on Receipt**

- Upon receipt, the remote device(s) shall issue the NLME-PERMIT-JOINING.request primitive using the PermitDuration parameter supplied with the Mgmt\_Permit\_Joining\_req command. If the PermitDuration parameter is not equal to zero or 0xFF, the parameter is a number of seconds and joining is permitted until it counts down to zero, after which time, joining is not permitted. If the PermitDuration is set to zero, join-ing is not permitted.
- Versions of this specification prior to revision 21 allowed a value of 0xFF to be interpreted as 'forever'. Version 21 and later do not allow this. All devices conforming to this specification shall interpret 0xFF as 0xFE. Devices that wish to extend the PermitDuration beyond 0xFE seconds shall periodically re-send the Mgmt\_Permit\_Joining\_req.
- If a second Mgmt\_Permit\_Joining\_req is received while the previous one is still counting down, it will su-persede the previous request.
- A value of zero for the TC\_Significance field has been deprecated. The field shall always be included in the message and all received frames shall be treated as though set to 1, regardless of the actual received value. In other words, all Mgmt\_Permit\_Joining\_req shall be treated as a request to change the TC Poli-cy.
- If the remote device is the Trust Center the Trust Center authorization policy may be affected. Whether the Trust Center accepts a change in its authorization policy is dependent upon its Trust Center policies. A Trust Center device receiving a Mgmt\_Permit\_Joining\_req shall execute the procedure in section 4.7.3.2 to determine if the request is permitted. If the operation was not permitted, the status code of INVA-3965 LID REQUEST shall be set. If the operation was allowed, the status code of SUCCESS shall be set.<sup>[1](#page-147-1)</sup>
- If the Mgmt\_Permit\_Joining\_req primitive was received as a unicast, the results of the NLME-PERMIT- JOINING.request shall be reported back to the local device via the Mgmt\_Permit\_Joining\_rsp command. If the command was received as a broadcast, no response shall be sent back.

<span id="page-147-1"></span><sup>&</sup>lt;sup>1</sup> CCB 1550

# **2.4.3.3.8 Mgmt\_Cache\_req**

The Mgmt\_Cache\_req command (ClusterID=0x0037) shall be formatted as illustrated in [Figure 2.61.](#page-148-0)

# <span id="page-148-0"></span>**Figure 2.61 Fields of the Mgmt\_Cache\_req Command Frame**

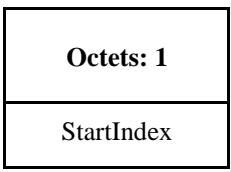

[Table 2.89](#page-148-1) specifies the fields of the Mgmt\_Cache\_req command frame.

<span id="page-148-1"></span>

#### **Table 2.89 Fields of the Mgmt\_Cache\_req Command**

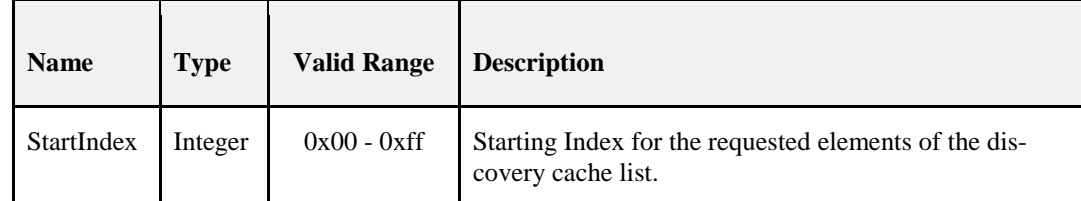

# **2.4.3.3.8.1 When Generated**

 The Mgmt\_Cache\_req is provided to enable ZigBee devices on the network to retrieve a list of ZigBee End Devices registered with a Primary Discovery Cache device. The destination addressing on this primitive shall be unicast.

### **2.4.3.3.8.2 Effect on Receipt**

 Upon receipt, the Remote Device shall determine whether it is a Primary Discovery Cache or whether this optional request primitive is supported. If it is not a Primary Discovery Cache device or the Mgmt\_Cache\_req primitive is not supported, the Remote Device shall return a status of 3984 NOT\_SUPPORTED. If the Remote Device is a Primary Discovery Cache and supports the 3985 Mgmt Cache req. the Remote Device shall return SUCCESS to the Local Device along with the discovery Mgmt\_Cache\_req, the Remote Device shall return SUCCESS to the Local Device along with the discovery cache list which consists of the NWKAddr and IEEEaddr for each ZigBee End Device registered.

# **2.4.3.3.9 Mgmt\_NWK\_Update\_req**

 The Mgmt\_NWK\_Update\_req command (ClusterID=0x0038) shall be formatted as illustrated in [Figure](#page-148-2)  [2.62.](#page-148-2)

### <span id="page-148-2"></span>**Figure 2.62 Fields of the Mgmt\_NWK\_Update\_req Command Frame**

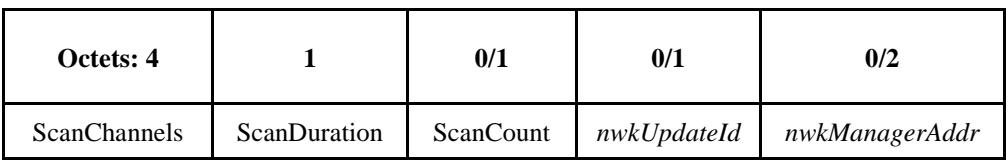

[Table 2.90](#page-149-0) specifies the fields of the Mgmt\_NWK\_Update\_req command frame.

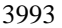

#### 3993 **Table 2.90 Fields of the Mgmt\_NWK\_Update\_req Command**

<span id="page-149-0"></span>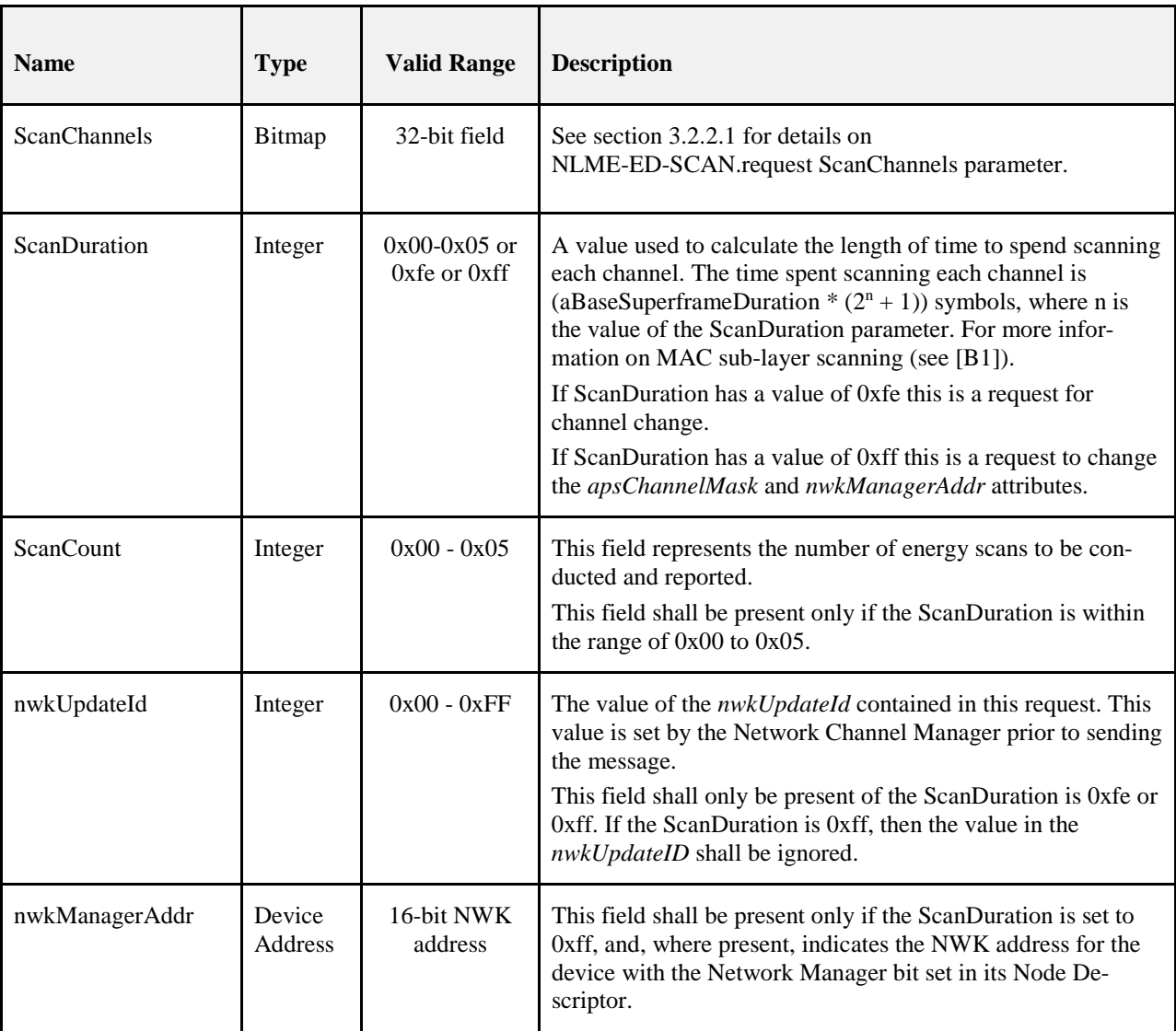

# 3994 **2.4.3.3.9.1 When Generated**

3995 This command is provided to allow updating of network configuration parameters or to request information 3996 from devices on network conditions in the local operating environment. The destination addressing on this 3997 primitive shall be unicast or broadcast to all devices for which macRxOnWhenIdle = TRUE.

# 3998 **2.4.3.3.9.2 Effect on Receipt**

- 3999 Upon receipt, the Remote Device shall determine from the contents of the ScanDuration parameter whether 4000 this request is an update to the apsChannelMask and nwkManagerAddr attributes, a channel change com-4001 mand, or a request to scan channels and report the results.
- 4002 If the ScanDuration parameter is equal to 0xfe, the message is a command to change channels. The receiver 4003 shall determine if the channel is one within the range of the current PHY, and if the command has a channel 4004 outside that range a response of INVALID\_REQUEST shall be generated, and the original request shall be 4005 dropped and no further processing shall be done. This command provides a new active channel as a single 4006 channel in the ChannelMask in which case the APS IB is not updated. If the channel is valid for the current 4007 PHY then the procedure for channel change shall be initiated.
- If the ScanDuration parameter is equal to 0xff, the command provides a set of new apsChannelMask along with a new nwkManagerAddr. The Remote Device shall store the apsChannelMask in the APS IB and the nwkManagerAddr in the NIB without invocation of an NLME-ED-SCAN.request.
- If this command is unicast with ScanDuration set to 0xfe or 0xff, the Remote Device shall not respond. The network manager should request an APS acknowledgement in this case.
- If the ScanDuration is equal to 0x00 to 0x05 and the destination addressing on this command was unicast 4014 then the command is interpreted as a request to scan the channels described in ChannelMask. If the channel<br>4015 mask contains a channel outside the range of the current PHY, then a response of INVALID REOUEST mask contains a channel outside the range of the current PHY, then a response of INVALID\_REQUEST shall be sent back. Otherwise the device shall use the parameter ScanDuration and ScanCount, via invocation of an NLME-ED-SCAN.request. If the Remote Device does not support fragmentation and the resulting response will exceed the APDU, the Remote Device shall perform the Energy Detect Scan on as many of the requested channels as will fit into a single APDU, highlighting the list of actual scanned channels in the response parameter. If multiple scans are requested in the ScanCount, each scan is reported as a separate result. The Remote Device will employ an Energy Detect Scan using the request parameters, modified by the limitation described for fragmentation, and supply the results to the requesting device with a Mgmt\_NWK\_Update\_notify with a SUCCESS status.
- Otherwise, if the ScanDuration is equal to 0x06 to 0xfd and the destination addressing on this command was unicast then the Remote Device shall return a status of INVALID\_REQUEST.
- 4026 If the destination addressing on this command was not unicast then the Remote Device shall not transmit a 4027 response.

# **2.4.4 Server Services**

 The Device Profile Server Services support the processing of device and service discovery requests, end device bind requests, bind requests, unbind requests, and network management requests. Additionally, Server Services support transmission of these responses back to the requesting device.

# <span id="page-150-0"></span>**2.4.4.1 ZDO Response Requirements**

 A device shall be required to support generation of the correct, corresponding ZDO response to all ZDO requests including ZDO messages defined in a future version of this specification. Server Processing marked optional i[n Table 2.91,](#page-151-0) [Table 2.114,](#page-180-0) and [Table 2.126](#page-191-0) allow for the server to use NOT\_SUPPORTED as the status code in the response to indicate the lack of support. ZDO requests unknown to the device shall be treated as unsupported and also use a NOT\_SUPPORTED status code to indicate the device's lack of support for that feature. See below for construction of ZDO responses to unsupported requests.For all broadcast addressed requests (of any broadcast address type) to the server, if the command is not supported, the server shall drop the packet. No error status shall be unicast back to the Local Device for any broadcast addressed client request including, but not limited to, requests which are not supported on the server.

 For all unicast addressed requests to the server, if the command is not supported, the server shall formulate a response packet including the response Cluster ID and status fields only. The response Cluster ID shall be 4044 created by taking the request Cluster ID and setting the high order bit to create the response Cluster ID. The 4045 status field shall be set to NOT SUPPORTED. The resulting response shall be unicast to the requesting status field shall be set to NOT\_SUPPORTED. The resulting response shall be unicast to the requesting client.

# 4047 **2.4.4.2 Device and Service Discovery Server**

 [Table 2.91](#page-151-0) lists the commands supported by the Device and Service Discovery Server Services device pro- file. Each of these commands will be discussed in the following sections. For receipt of the Device\_annce command, the server shall check all internal references to the IEEE and 16-bit NWK addresses supplied in the request. For all references to the IEEE address in the Local Device, the corresponding NWK address supplied in the Device\_annce shall be substituted. For any other references to the NWK address in the Lo- cal Device, the corresponding entry shall be marked as not having a known valid 16-bit NWK address, even if the IEEEAddr field in the message carries the value of 0xffffffffffffffff. The server shall not supply a response to the Device\_annce.

<span id="page-151-0"></span>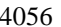

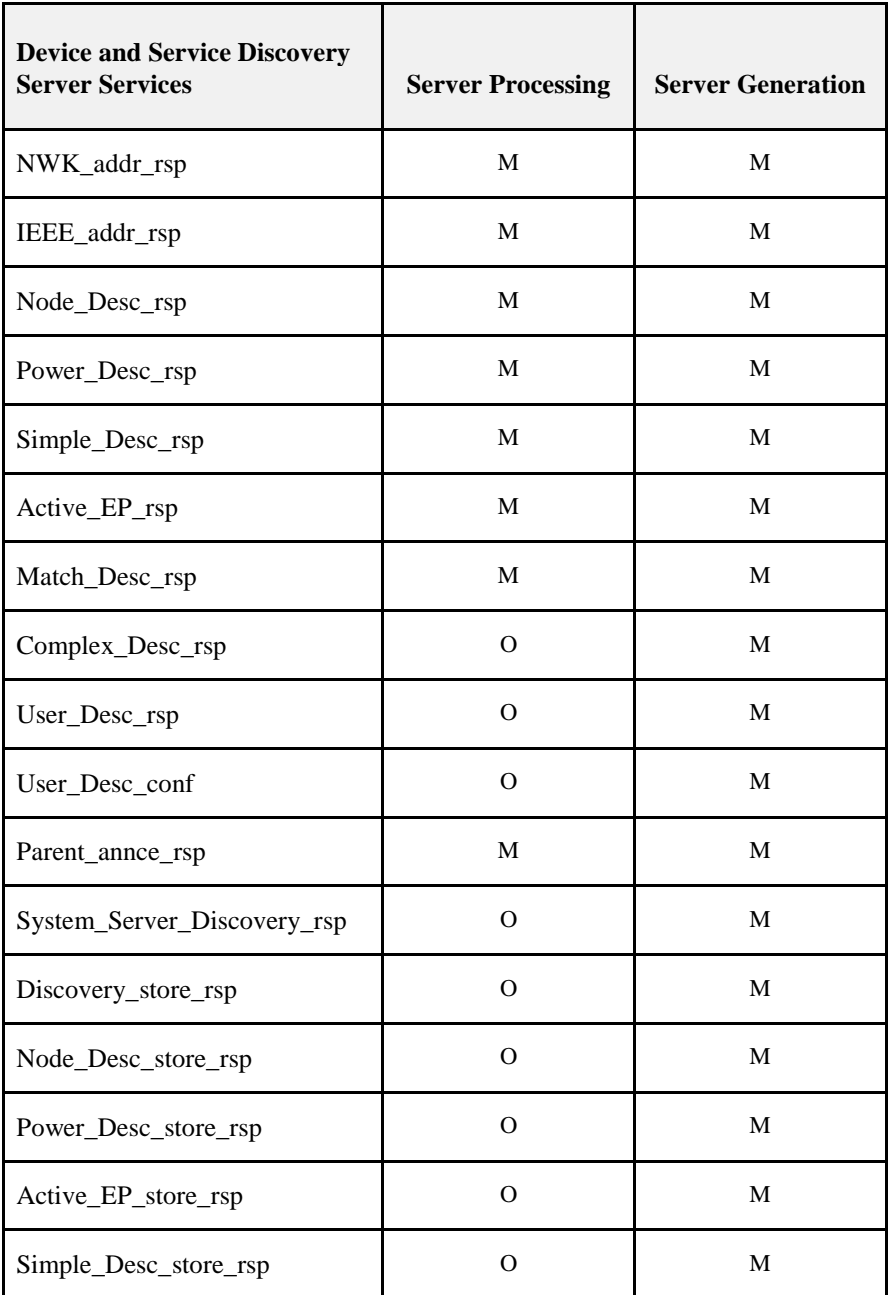

4056 **Table 2.91 Device and Service Discovery Server Service Primitives** 

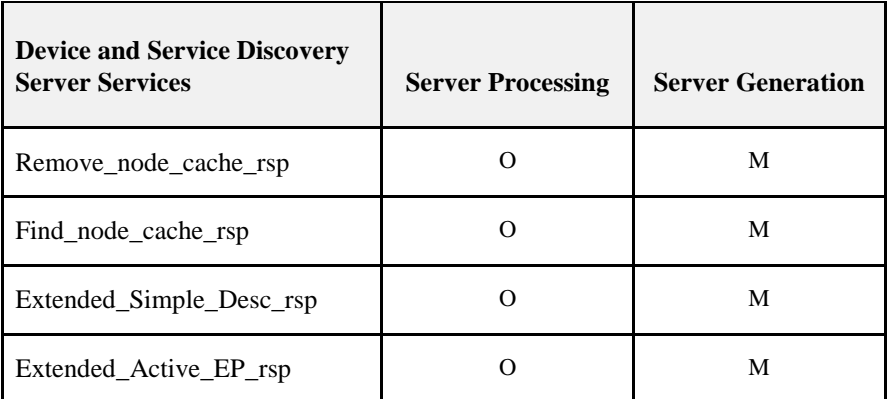

4057 For Server Generation requirements see sectio[n 2.4.4.1.](#page-150-0)

#### 4058

# 4059 **2.4.4.2.1 NWK\_addr\_rsp**

4060 The NWK\_addr\_rsp command (ClusterID=0x8000) shall be formatted as illustrated in [Figure 2.63.](#page-152-0)

<span id="page-152-0"></span>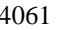

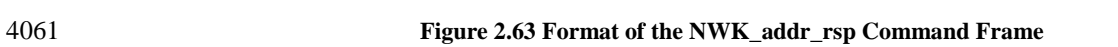

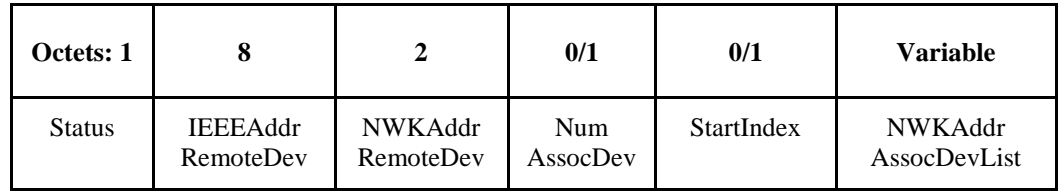

4062

4063 [Table 2.92](#page-152-1) specifies the fields of the NWK\_addr\_rsp command frame.

# 4064 **Table 2.92 Fields of the NWK\_addr\_rsp Command**

<span id="page-152-1"></span>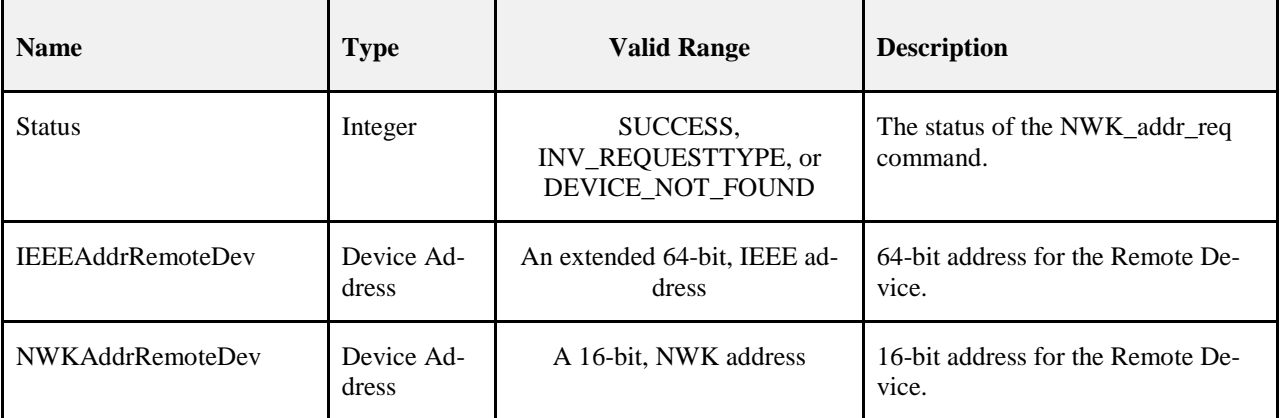

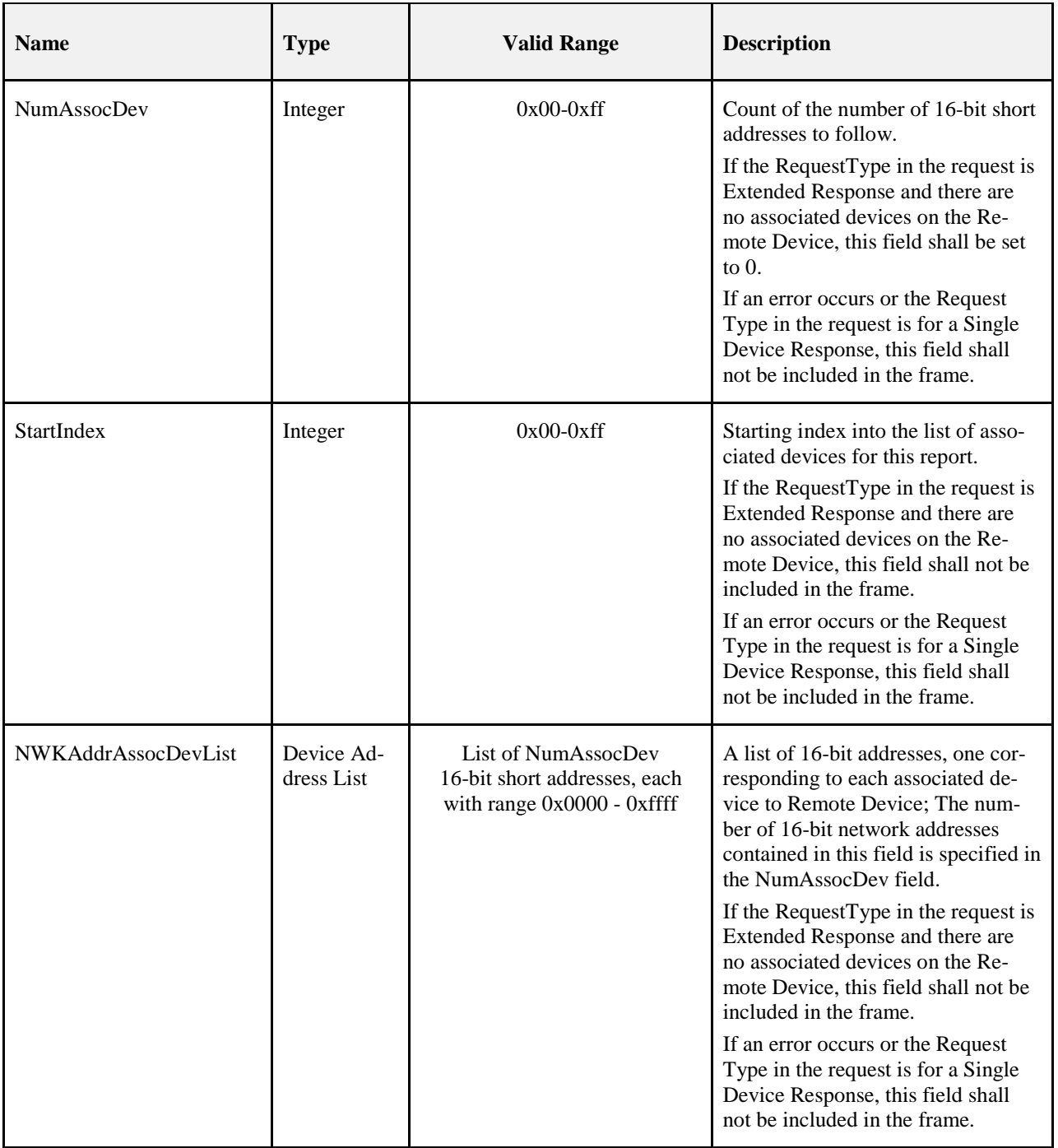

# 4065 **2.4.4.2.1.1 When Generated**

4066 The NWK\_addr\_rsp is generated by a Remote Device in response to a NWK\_addr\_req command inquiring 4067 as to the NWK address of the Remote Device or the NWK address of an address held in the neighbor table 4068 (see section [2.4.3.1.1.2](#page-107-0) for a detailed description). The destination addressing on this command is unicast.

# 4069 **2.4.4.2.1.2 Effect on Receipt**

4070 On receipt of the NWK addr rsp command, the recipient is either notified of the status of its attempt to discover a NWK address from an IEEE address or notified of an error. If the NWK\_addr\_rsp command is received with a Status of SUCCESS, the remaining fields of the command contain the appropriate discov- ery information, according to the RequestType as specified in the original NWK\_Addr\_req command. Otherwise, the Status field indicates the error and the NumAssocDev, StartIndex, and NWKAddrAs-socDevList fields shall not be included.

# 4076 **2.4.4.2.2 IEEE\_addr\_rsp**

4077 The IEEE\_addr\_rsp command (ClusterID=0x8001) shall be formatted as illustrated i[n Figure 2.64.](#page-154-0)

### 4078 **Figure 2.64 Format of the IEEE\_addr\_rs Command Frame**

<span id="page-154-0"></span>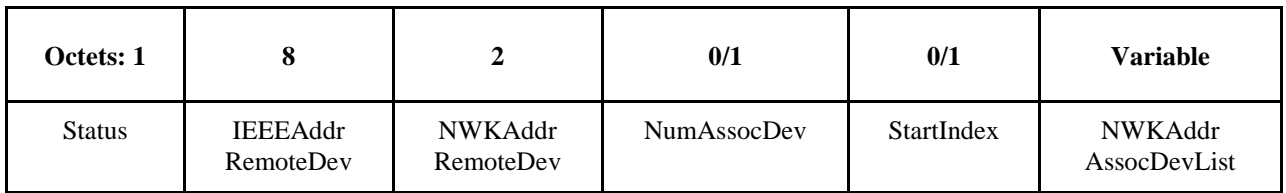

4079

4080 [Table 2.93](#page-154-1) specifies the fields of the IEEE\_addr\_rs command frame.

# 4081 **Table 2.93 IEEE\_addr\_rsp Parameters**

<span id="page-154-1"></span>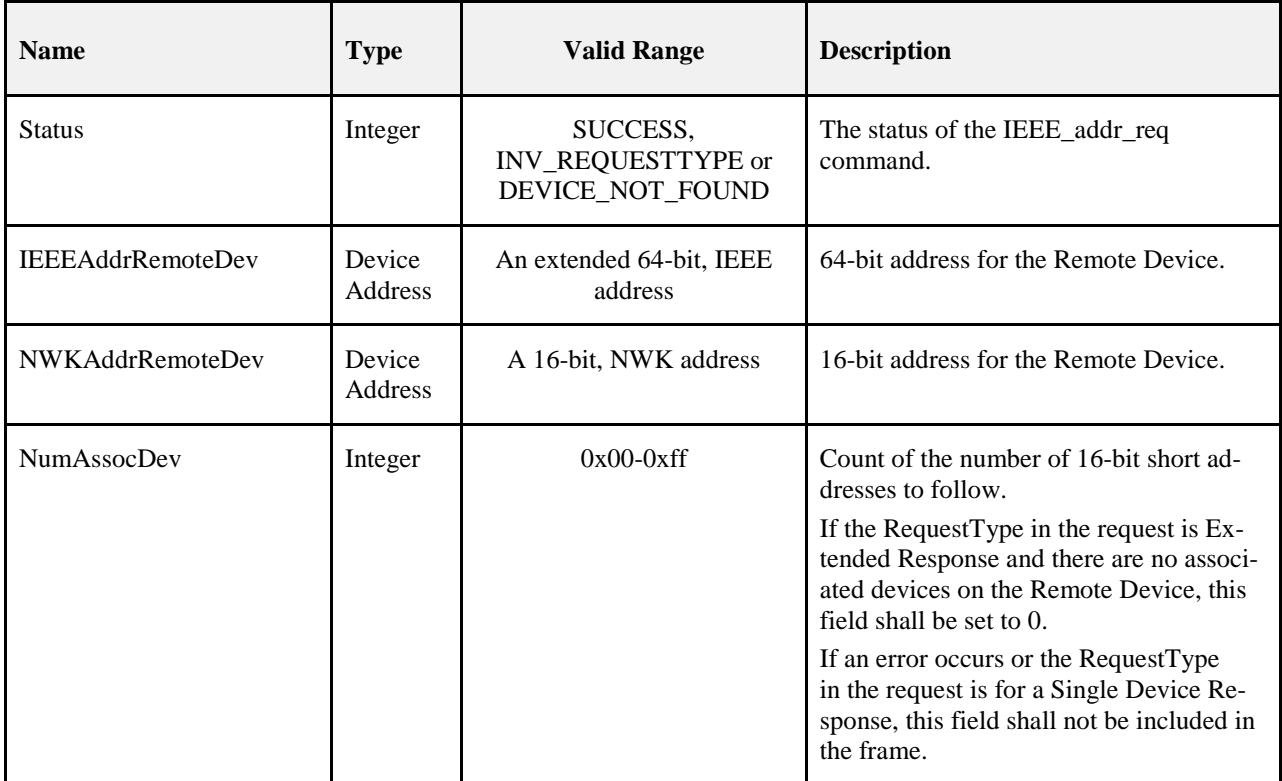

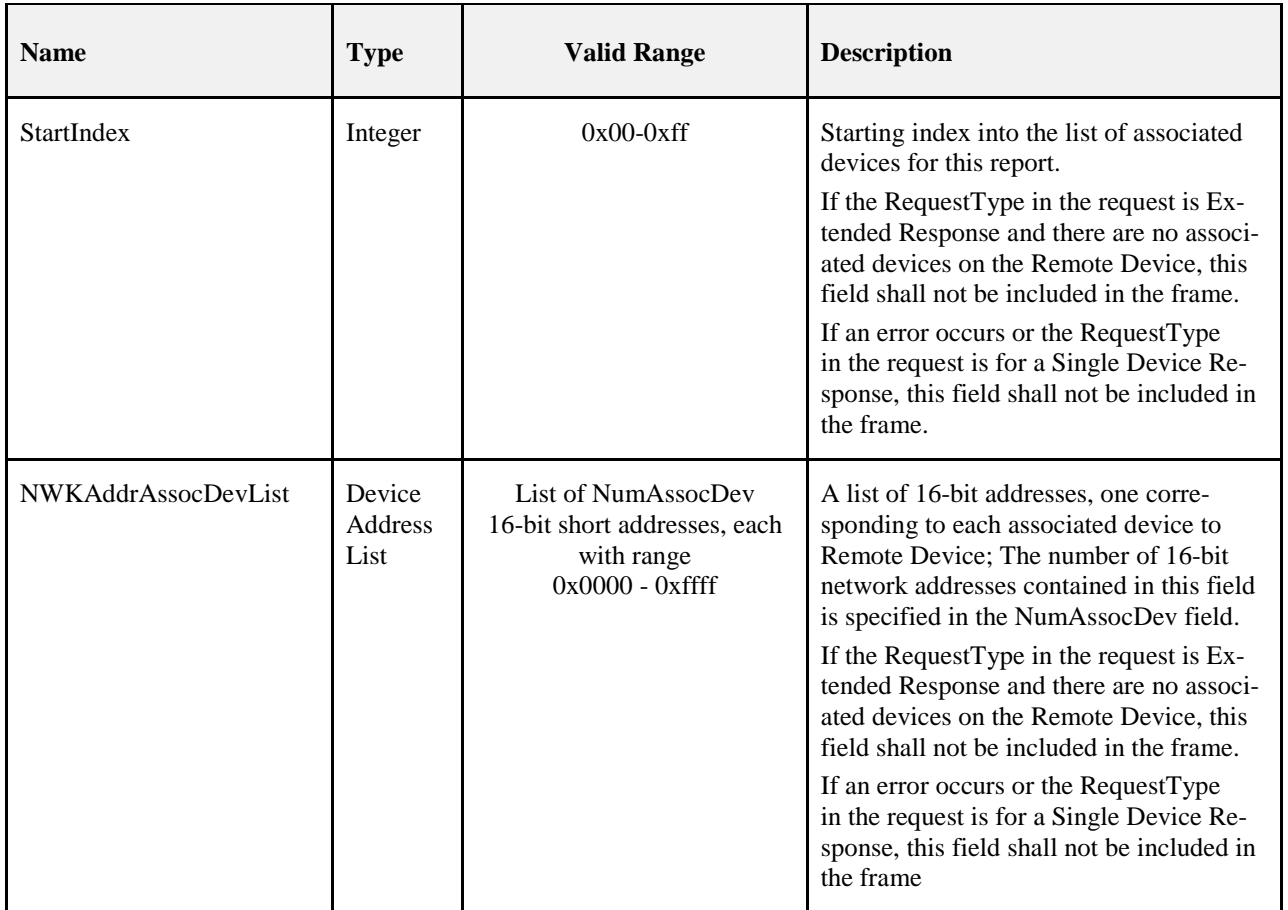

# 4082 **2.4.4.2.2.1 When Generated**

 The IEEE\_addr\_rsp is generated by a Remote Device in response to an IEEE\_addr\_req command inquiring as to the 64-bit IEEE address of the Remote Device or the 64-bit IEEE address of an address held in a local discovery cache (see section [2.4.3.1.2.2](#page-108-0) for a detailed description). The destination addressing on this command shall be unicast.

# 4087 **2.4.4.2.2.2 Effect on Receipt**

4088 On receipt of the IEEE\_addr\_rsp command, the recipient is either notified of the status of its attempt to 4089 discover an IEEE address from an NWK address or notified of an error. If the IEEE addr rsp command is discover an IEEE address from an NWK address or notified of an error. If the IEEE\_addr\_rsp command is received with a Status of SUCCESS, the remaining fields of the command contain the appropriate discov- ery information, according to the RequestType as specified in the original IEEE\_Addr\_req command. Oth- erwise, the Status field indicates the error and the NumAssocDev, StartIndex, and NWKAddrAssocDevList fields shall not be included.

# 4094 **2.4.4.2.3 Node\_Desc\_rsp**

# 4095 The Node\_Desc\_rsp command (ClusterID=0x8002) shall be formatted as illustrated in [Figure 2.65.](#page-155-0)

# <span id="page-155-0"></span>4096 **Figure 2.65 Format of the Node\_Desc\_rsp Command Frame**

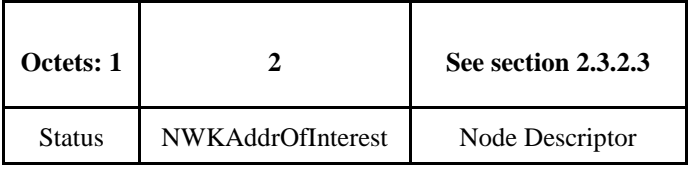

4098 [Table 2.94](#page-156-0) specifies the fields of the Node\_Desc\_rsp command frame.

<span id="page-156-0"></span>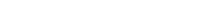

4099 **Table 2.94 Fields of the Node\_Desc\_rsp Command**

<span id="page-156-1"></span>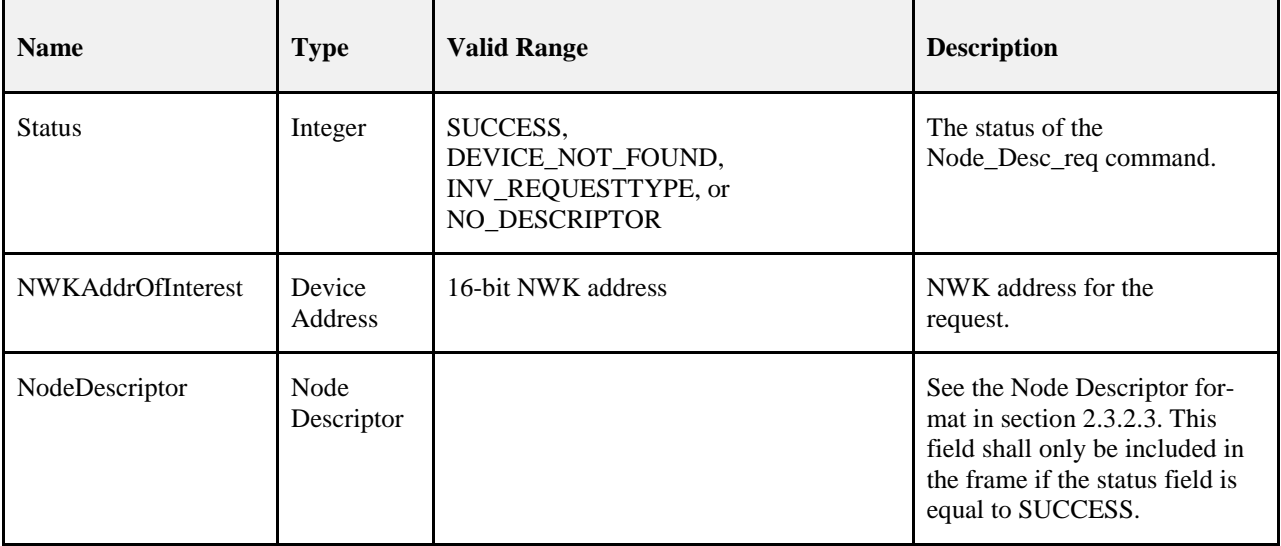

# 4100 **2.4.4.2.3.1 When Generated**

4101 The Node\_Desc\_rsp is generated by a remote device in response to a Node\_Desc\_req directed to the re-4102 mote device. This command shall be unicast to the originator of the Node\_Desc\_req command.

- 4103 The remote device shall generate the Node\_Desc\_rsp command using the format illustrated in [Table 2.94](#page-156-0) 4104 Fields of the [Node\\_Desc\\_rsp Command.](#page-156-1) The NWKAddrOfInterest field shall match that specified in the 4105 original Node\_Desc\_req command. If the NWKAddrOfInterest field matches the network address of the 4106 remote device, it shall set the Status field to SUCCESS and include its node descriptor (see section [2.3.2.3\)](#page-89-0) 4107 in the NodeDescriptor field.
- 4108 If the NWKAddrOfInterest field does not match the network address of the remote device and it is an end 4109 device, it shall set the Status field to INV\_REQUESTTYPE and not include the NodeDescriptor field. If 4110 the NWKAddrOfInterest field does not match the network address of the remote device and it is the coor-4111 dinator or a router, it shall determine whether the NWKAddrOfInterest field matches the network address 4112 of one of its children. If the NWKAddrOfInterest field does not match the network address of one of the 4113 children of the remote device, it shall set the Status field to DEVICE\_NOT\_FOUND and not include the 4114 NodeDescriptor field. If the NWKAddrOfInterest matches the network address of one of the children of the 4115 remote device, it shall determine whether a node descriptor for that device is available. If a node descriptor 4116 is not available for the child indicated by the NWKAddrOfInterest field, the remote device shall set the 4117 Status field to
- 4118 NO\_DESCRIPTOR and not include the NodeDescriptor field. If a node descriptor is available for the child 4119 indicated by the NWKAddrOfInterest field, the remote device shall set the Status field to SUCCESS and 4120 include the node descriptor (see section [2.3.2.3\)](#page-89-0) of the matching child device in the NodeDescriptor field.

# 4121 **2.4.4.2.3.2 Effect on Receipt**

4122 On receipt of the Node\_Desc\_rsp command, the recipient is either notified of the node descriptor of the 4123 remote device indicated in the original Node\_Desc\_req command or notified of an error. If the 4124 Node Desc rsp command is received with a Status of SUCCESS, the NodeDescriptor field shall contain Node\_Desc\_rsp command is received with a Status of SUCCESS, the NodeDescriptor field shall contain 4125 the requested node descriptor. Otherwise, the Status field indicates the error and the NodeDescriptor field 4126 shall not be included.

# 4127 **2.4.4.2.4 Power\_Desc\_rsp**

4128 The Power\_Desc\_rsp command (ClusterID=0x8003) shall be formatted as illustrated in [Figure 2.66.](#page-157-0)

# <span id="page-157-0"></span>4129 **Figure 2.66 Format of the Power\_Desc\_rsp Command Frame**

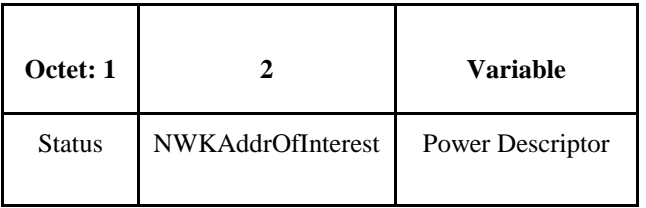

### 4130

4131 [Table 2.95](#page-158-0) specifies the fields of the Power\_Desc\_rsp command frame.

#### 4132 **Table 2.95 Fields of the Power\_Desc\_rsp Command**

<span id="page-158-0"></span>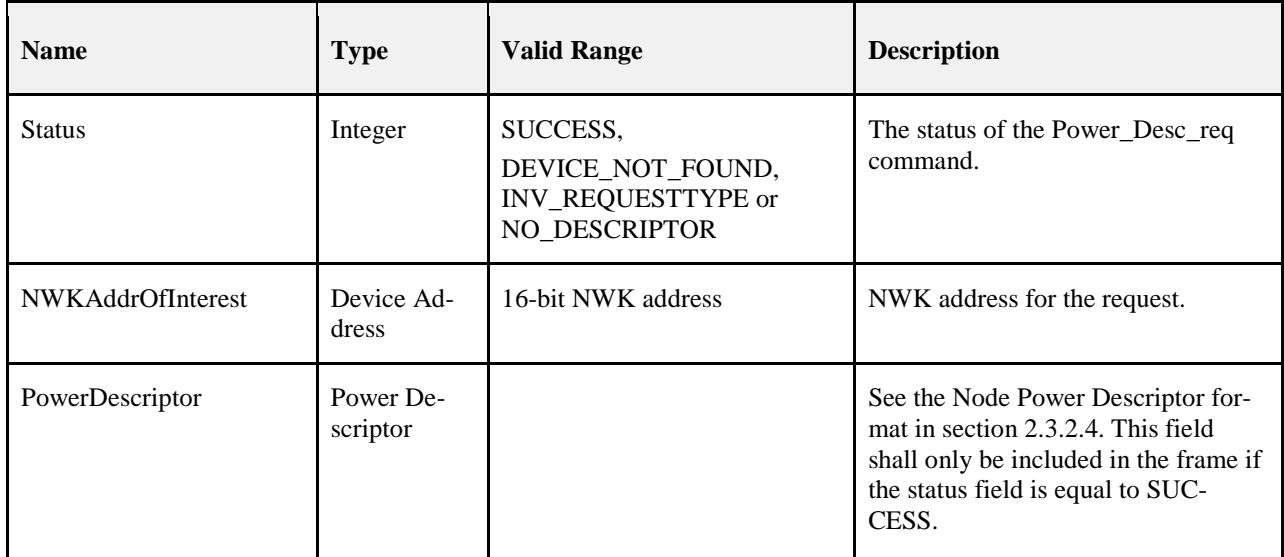

# 4133 **2.4.4.2.4.1 When Generated**

4134 The Power\_Desc\_rsp is generated by a remote device in response to a Power\_Desc\_req directed to the re-4135 mote device. This command shall be unicast to the originator of the Power\_Desc\_req command.

 The remote device shall generate the Power\_Desc\_rsp command using the format illustrated in [Table 2.95.](#page-158-0) The NWKAddrOfInterest field shall match that specified in the original Power\_Desc\_req command. If the NWKAddrOfInterest field matches the network address of the remote device, it shall set the Status field to SUCCESS and include its power descriptor (see section [2.3.2.4\)](#page-93-0) in the PowerDescriptor field.

 If the NWKAddrOfInterest field does not match the network address of the remote device and it is an end device, it shall set the Status field to INV\_REQUESTTYPE and not include the PowerDescriptor field. If the NWKAddrOfInterest field does not match the network address of the remote device and it is the coor- dinator or a router, it shall determine whether the NWKAddrOfInterest field matches the network address of one of its children. If the NWKAddrOfInterest field does not match the network address of one of the children of the remote device, it shall set the Status field to DEVICE\_NOT\_FOUND and not include the PowerDescriptor field. If the NWKAddrOfInterest matches the network address of one of the children of the remote device, it shall determine whether a power descriptor for that device is available. If a power de- scriptor is not available for the child indicated by the NWKAddrOfInterest field, the remote device shall set the Status field to NO\_DESCRIPTOR and not include the PowerDescriptor field. If a power descriptor is available for the child indicated by the NWKAddrOfInterest field, the remote device shall set the Status field to SUCCESS and include the power descriptor (see section [2.3.2.4\)](#page-93-0) of the matching child device in the PowerDescriptor field.

# 4153 **2.4.4.2.4.2 Effect on Receipt**

 On receipt of the Power\_Desc\_rsp command, the recipient is either notified of the power descriptor of the remote device indicated in the original Power\_Desc\_req command or notified of an error. If the Pow-4156 er Desc\_rsp command is received with a Status of SUCCESS, the PowerDescriptor field shall contain the requested power descriptor. Otherwise, the Status field indicates the error and the PowerDescriptor field shall not be included.

# 4159 **2.4.4.2.5 Simple\_Desc\_rsp**

4160 The Simple\_Desc\_rsp command (ClusterID=0x8004) shall be formatted as illustrated in [Figure 2.67.](#page-159-0)

<span id="page-159-0"></span>

#### 4161 **Figure 2.67 Format of the Simple\_Desc\_rsp Command Frame**

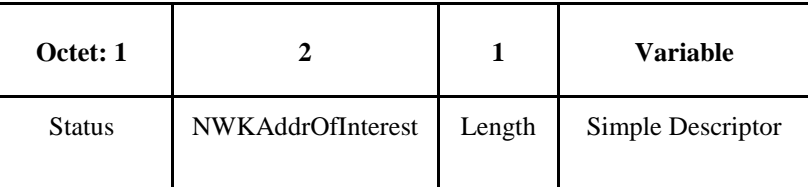

4162

4163 [Table 2.96](#page-159-1) specifies the fields of the Simple\_Desc\_rsp command frame.

## 4164 **Table 2.96 Fields of the Simple\_Desc\_rsp Command**

<span id="page-159-1"></span>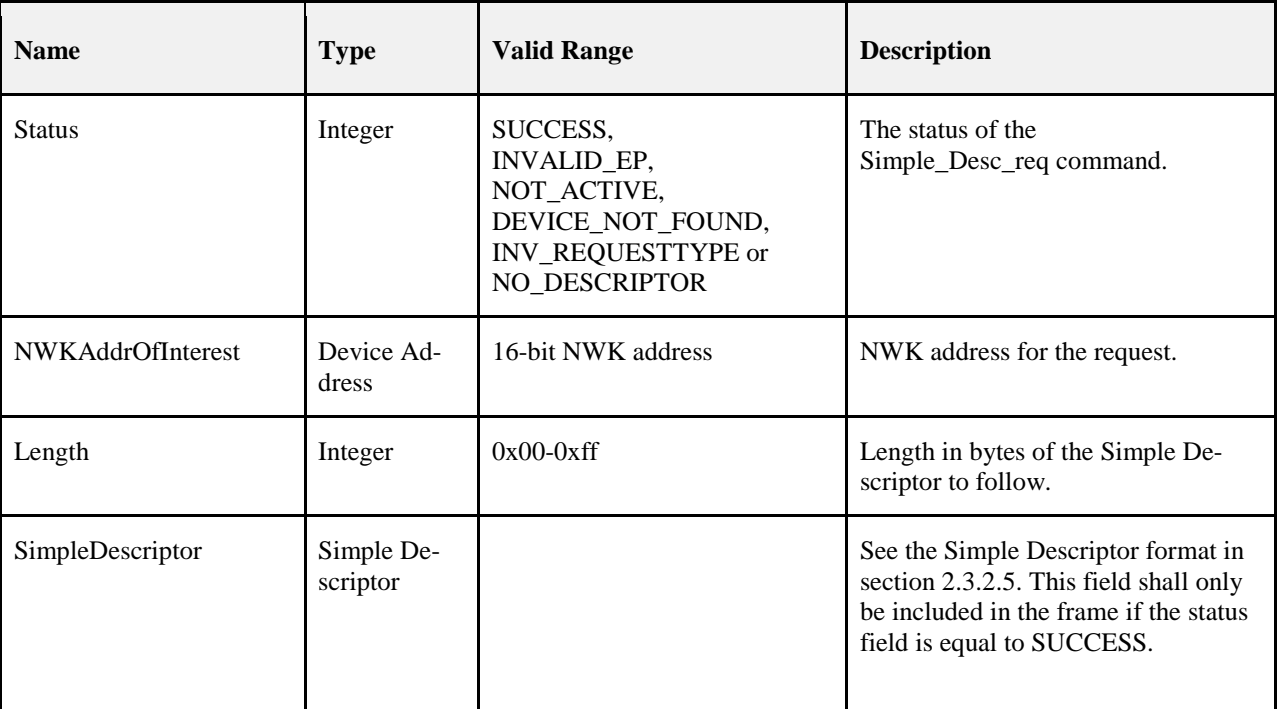

### 4165 **2.4.4.2.5.1 When Generated**

4166 The Simple\_Desc\_rsp is generated by a remote device in response to a Simple\_Desc\_req directed to the 4167 remote device. This command shall be unicast to the originator of the Simple\_Desc\_req command.

 The remote device shall generate the Simple\_Desc\_rsp command using the format illustrated in [Table 2.96.](#page-159-1) The NWKAddrOfInterest field shall match that specified in the original Simple\_Desc\_req command. If the endpoint field specified in the original Simple\_Desc\_req command does not fall within the correct range specified in [Table 2.96](#page-159-1) [Fields of the Simple\\_Desc\\_req Command,](#page-159-1) the remote device shall set the Status field to INVALID\_EP, set the Length field to 0 and not include the SimpleDescriptor field.

 If the NWKAddrOfInterest field matches the network address of the remote device, it shall determine whether the endpoint field specifies the identifier of an active endpoint on the device. If the endpoint field corresponds to an active endpoint, the remote device shall set the Status field to SUCCESS, set the Length field to the length of the simple descriptor on that endpoint, and include the simple descriptor (see section [2.3.2.5\)](#page-95-0) for that endpoint in the SimpleDescriptor field. If the endpoint field does not correspond to an ac- tive endpoint, the remote device shall set the Status field to NOT\_ACTIVE, set the Length field to 0, and not include the SimpleDescriptor field.

- 4180 If the NWKAddrOfInterest field does not match the network address of the remote device and it is an end 4181 device, it shall set the Status field to INV\_REQUESTTYPE, set the Length field to 0, and not include the 4182 SimpleDescriptor field. If the NWKAddrOfInterest field does not match the network address of the remote 4183 device and it is the coordinator or a router, it shall determine whether the NWKAddrOfInterest field 4184 matches the network address of one of its children. If the NWKAddrOfInterest field does not match the 4185 network address of one of the children of the remote device, it shall set the Status field to DE-4186 VICE NOT FOUND, set the Length field to 0, and not include the SimpleDescriptor field.
- 4187 If the NWKAddrOfInterest matches the network address of one of the children of the remote device, it shall 4188 determine whether a simple descriptor for that device and on the requested endpoint is available. If a simple 4189 descriptor is not available on the requested endpoint of the child indicated by the NWKAddrOfInterest 4190 field, the remote device shall set the Status field to NO\_DESCRIPTOR, set the Length field to 0, and not 4191 include the SimpleDescriptor field. If a simple descriptor is available on the requested endpoint of the child 4192 indicated by the NWKAddrOfInterest field, the remote device shall set the Status field to SUCCESS, set 4193 the Length field to the length of the simple descriptor on that endpoint, and include the simple descriptor 4194 (see section [2.3.2.5\)](#page-95-0) for that endpoint of the matching child device in the SimpleDescriptor field.

# 4195 **2.4.4.2.5.2 Effect on Receipt**

 On receipt of the Simple\_Desc\_rsp command, the recipient is either notified of the simple descriptor on the endpoint of the remote device indicated in the original Simple\_Desc\_req command or notified of an error. If the Simple\_Desc\_rsp command is received with a Status of SUCCESS, the SimpleDescriptor field shall contain the requested simple descriptor. Otherwise, the Status field indicates the error and the SimpleDe-scriptor field shall not be included.

# 4201 **2.4.4.2.6 Active\_EP\_rsp**

```
4202 The Active_EP_rsp command (ClusterID=0x8005) shall be formatted as illustrated in Figure 2.68.
```
# <span id="page-160-0"></span>4203 **Figure 2.68 Format of the Active\_EP\_rsp Command Frame**

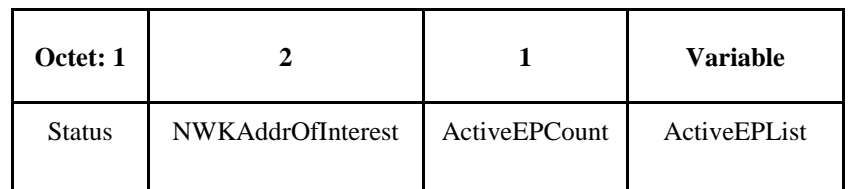

4204 [Table 2.97](#page-160-1) specifies the fields of the Active\_EP\_rsp command frame.

# 4205 **Table 2.97 Fields of the Active\_EP\_rsp Command**

<span id="page-160-1"></span>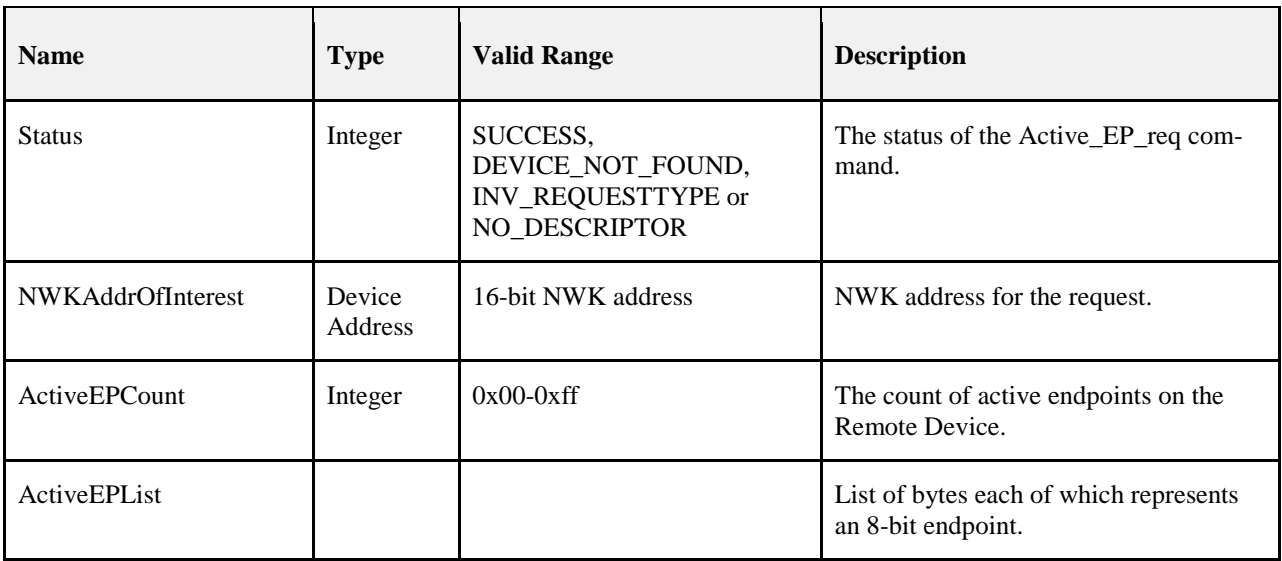

#### **2.4.4.2.6.1 When Generated**

4207 The Active EP rsp is generated by a remote device in response to an Active EP req directed to the remote device. This command shall be unicast to the originator of the Active\_EP\_req command.

4209 The remote device shall generate the Active EP rsp command using the format illustrated in [Table 2.97.](#page-160-1) The NWKAddrOfInterest field shall match that specified in the original Active\_EP\_req command. If the NWKAddrOfInterest field matches the network address of the remote device, it shall set the Status field to 4212 SUCCESS, set the ActiveEPCount field to the number of active endpoints on that device and include an ascending list of all the identifiers of the active endpoints on that device in the ActiveEPList field. ascending list of all the identifiers of the active endpoints on that device in the ActiveEPList field.

 If the NWKAddrOfInterest field does not match the network address of the remote device and it is an end 4215 device, it shall set the Status field to INV\_REQUESTTYPE, set the ActiveEPCount field to 0, and not in- clude the ActiveEPList field. If the NWKAddrOfInterest field does not match the network address of the remote device and it is the coordinator or a router, it shall determine whether the NWKAddrOfInterest field matches the network address of a device it holds in a discovery cache. If the NWKAddrOfInterest field does not match the network address of a device it holds in a discovery cache, it shall set the Status field to 4220 DEVICE NOT FOUND, set the ActiveEPCount field to 0, and not include the ActiveEPList field. If the NWKAddrOfInterest matches the network address of a device held in a discovery cache on the remote de- vice, it shall determine whether that device has any active endpoints. If the discovery information corre- sponding to the ActiveEP request has not yet been uploaded to the discovery cache, the remote device shall set the Status field to NO\_DESCRIPTOR, set the ActiveEPCount field to 0 and not include the Ac- tiveEPList field. If the cached device has no active endpoints, the remote device shall set the Status field to SUCCESS, set the ActiveEPCount field to 0, and not include the ActiveEPList field. If the cached device has active endpoints, the remote device shall set the Status field to SUCCESS, set the ActiveEPCount field to the number of active endpoints on that device, and include an ascending list of all the identifiers of the active endpoints on that device in the ActiveEPList field.

### **2.4.4.2.6.2 Effect on Receipt**

 On receipt of the Active\_EP\_rsp command, the recipient is either notified of the active endpoints of the remote device indicated in the original Active\_EP\_req command or notified of an error. If the Ac- tive\_EP\_rsp command is received with a Status of SUCCESS, the ActiveEPCount field indicates the num- ber of entries in the ActiveEPList field. Otherwise, the Status field indicates the error and the ActiveEPList field shall not be included.

# **2.4.4.2.7 Match\_Desc\_rsp**

- The Match\_Desc\_rsp command (ClusterID=0x8006) shall be formatted as illustrated in [Figure 2.69.](#page-161-0)
- <span id="page-161-0"></span>

**Figure 2.69 Format of the Match\_Desc\_rsp Command Frame**

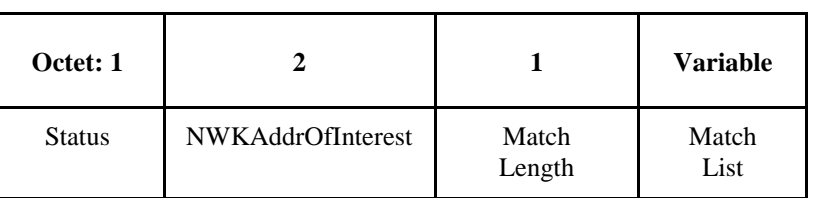

[Table 2.98](#page-162-0) specifies the fields of the Match\_Desc\_rsp command frame.

4248

#### 4241 **Table 2.98 Fields of the Match\_Desc\_rsp Command**

<span id="page-162-0"></span>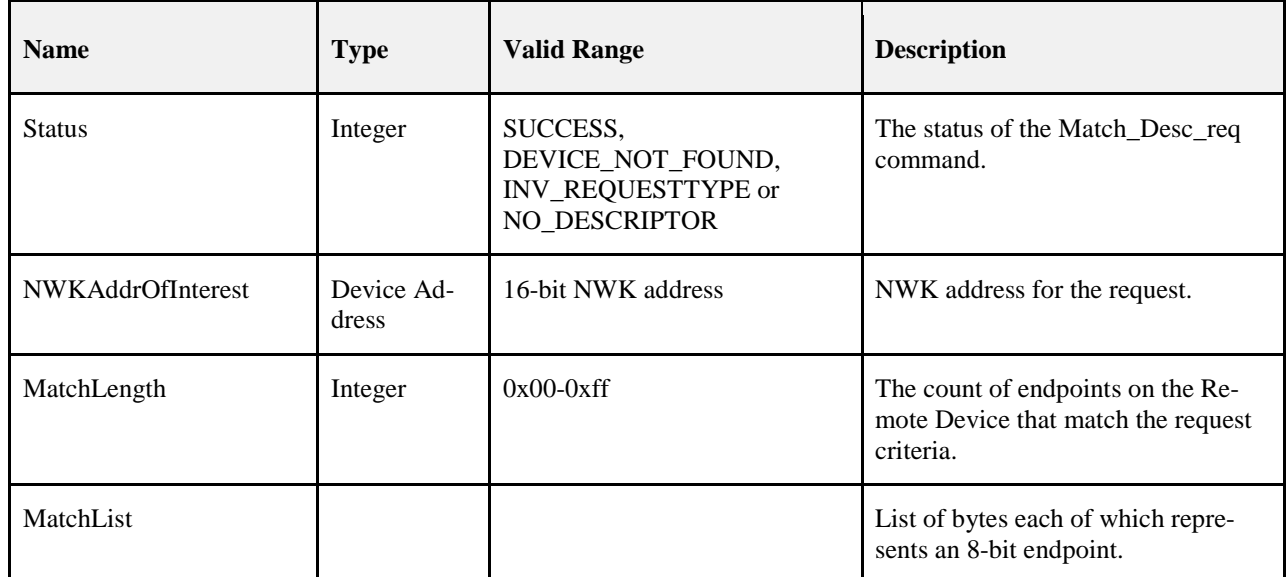

# 4242 **2.4.4.2.7.1 When Generated**

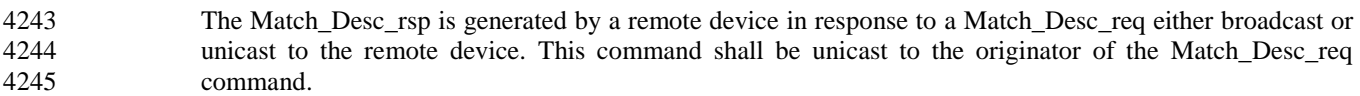

4246 The following describes the procedure for processing the Match\_Desc\_req and generation of 4247 Match\_Desc\_rsp.

- 4249 1. Set MatchLength to 0 and create an empty list MatchList.
- 4250 2. If the receiving device is an End Device and the NWKAddrOfInterest within the Match\_Desc\_req 4251 message does not match the nwkNetworkAddress of the NIB and is not a broadcast address, the 4252 following shall be performed. Otherwise it shall proceed to step 3. following shall be performed. Otherwise it shall proceed to step 3.
- 4253 a. If the NWK destination of the message is a broadcast address, no further processing shall 4254 be done.
- 4255 b. If the NWK destination is a unicast address, the following shall be performed.
- 4256 i. Set the Status value to INV\_REQUESTTYPE.
- 4257 ii. Set the MatchLength to 0.
- 4258 iii. Construct a Match\_Desc\_Rsp with only Status and MatchLength fields.
- 4259 iv. Send the message as a unicast to the source of the Match\_Desc\_req.
- 4260 v. No further processing shall be done.
- 4261 3. If the NWKAddrOfInterest is equal to the nwkNetworkAddress of the NIB, or is a broadcast ad-4262 dress, perform the following procedure. Otherwise proceed to step 4.
- 4263 a. Apply the match criteria in section [2.4.4.2.7.1.1](#page-163-0) for all local Simple Descriptors.
- 4264 b. For each Simple Descriptor that matches with at least one cluster, add the endpoint once 4265 to MatchList and increment MatchLength.

<span id="page-163-0"></span>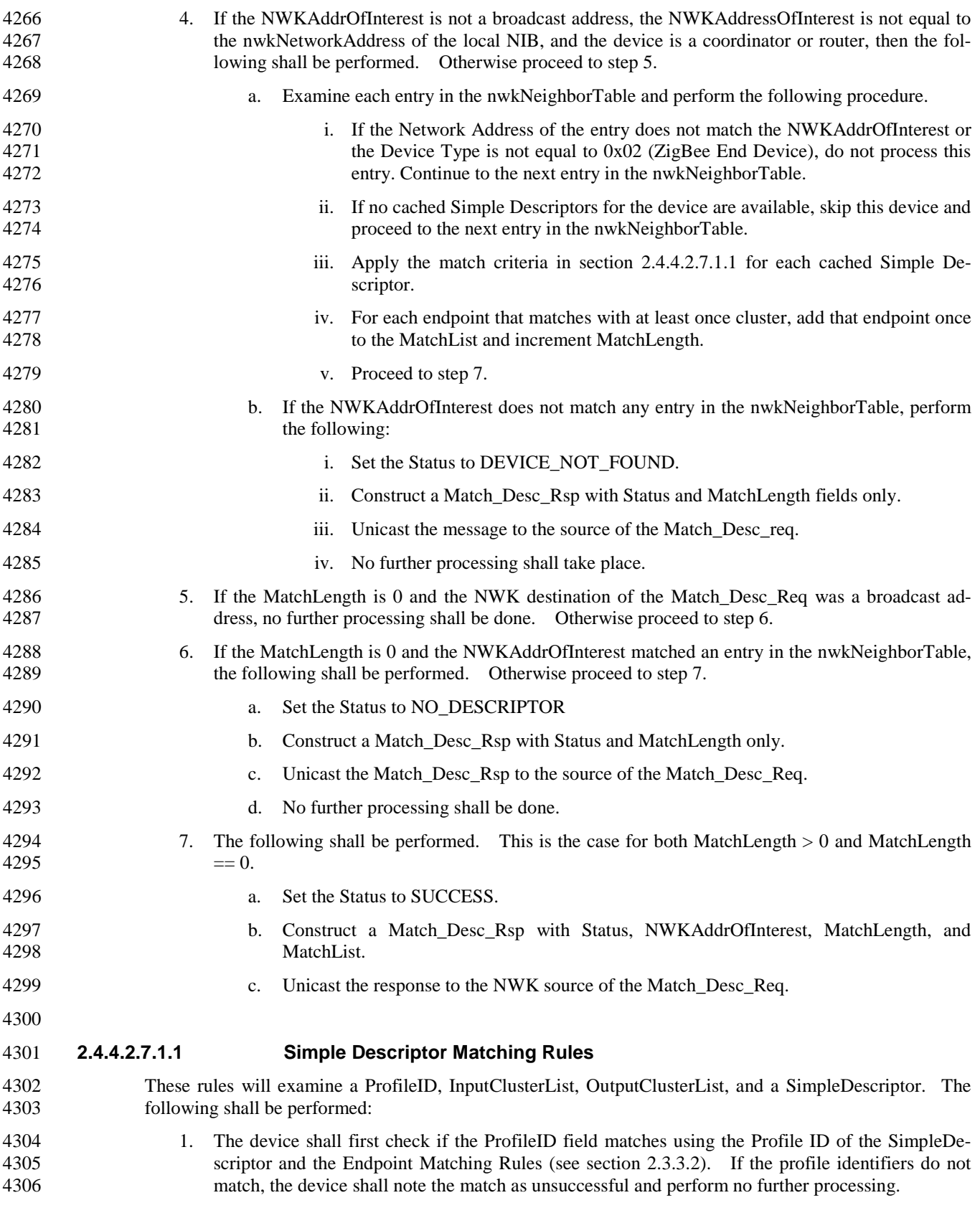

 2. Examine the InputClusterList and compare each item to the Application Input Cluster List of the SimpleDescriptor. a. If a cluster ID matches exactly, then the device shall note the match as successful and perform no further matching. Processing is complete. 3. Examine the OutputClusterList and compare each item to the Application Output Cluster List of the SimpleDescriptor. 4313 a. If a cluster ID matches exactly, then the device shall note the match as successful and perform no further matching. Processing is complete. perform no further matching. Processing is complete. 4. The device shall note the match as unsuccessful. Processing is complete. 4316

# 4317 **2.4.4.2.7.2 Effect on Receipt**

 On receipt of the Match\_Desc\_rsp command, the recipient is either notified of the results of its match crite- rion query indicated in the original Match\_Desc\_req command or notified of an error. If the Match\_Desc\_rsp command is received with a Status of SUCCESS, the MatchList field shall contain the list of endpoints containing simple descriptors that matched the criterion. Otherwise, the Status field indicates the error and the MatchList field shall not be included.

# 4323 **2.4.4.2.8 Complex\_Desc\_rsp**

# 4324 The Complex\_Desc\_rsp command (ClusterID=0x8010) shall be formatted as illustrated in [Figure 2.70.](#page-164-0)

<span id="page-164-0"></span>

4325 **Figure 2.70 Format of the Complex\_Desc\_rsp Command Frame**

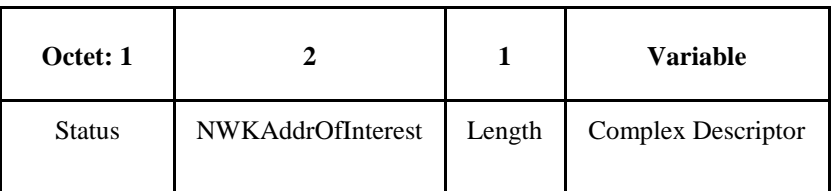

4326

4327 [Table 2.99](#page-164-1) specifies the fields of the Complex\_Desc\_rsp command frame.

# 4328 **Table 2.99 Fields of the Complex\_Desc\_rsp Command**

<span id="page-164-1"></span>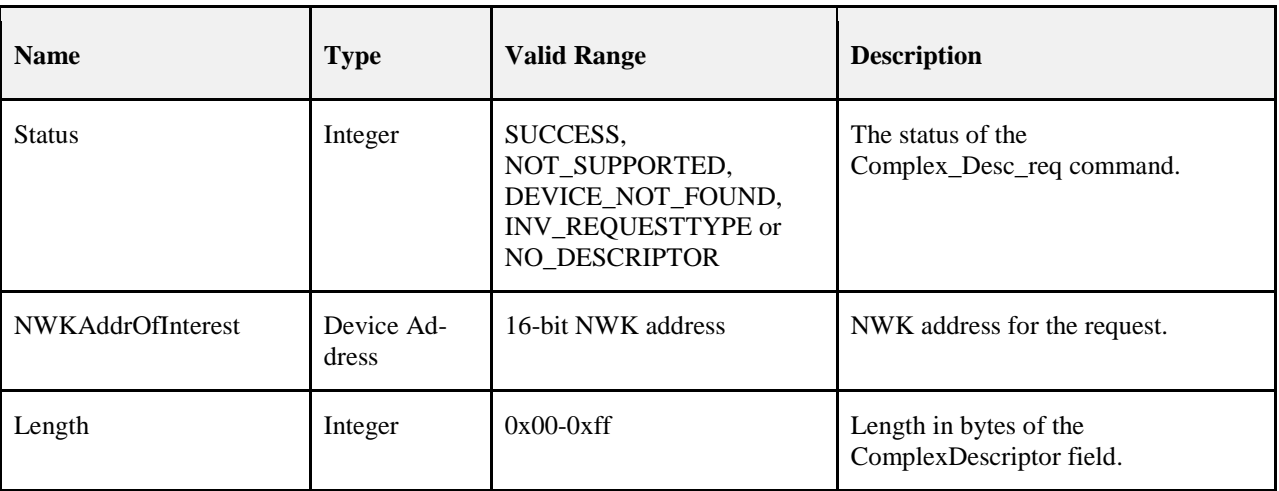

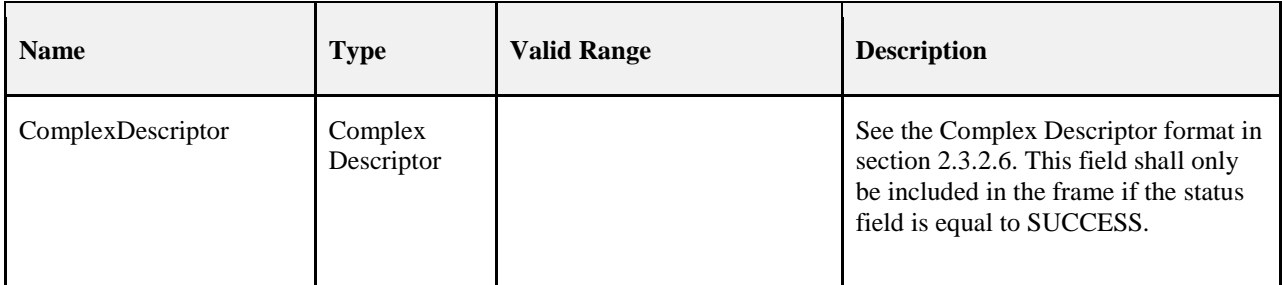

# **2.4.4.2.8.1 When Generated**

The Complex\_Desc\_rsp is generated by a remote device in response to a Complex\_Desc\_req directed to

 the remote device. This command shall be unicast to the originator of the Complex\_Desc\_req command. The remote device shall generate the Complex\_Desc\_rsp command using the format illustrated in [Table](#page-164-1)  [2.99.](#page-164-1) The NWKAddrOfInterest field shall match that specified in the original Complex\_Desc\_req com- mand. If the NWKAddrOfInterest field matches the network address of the remote device but a complex descriptor does not exist, it shall set the Status field to NOT\_SUPPORTED, set the Length field to 0, and not include the ComplexDescriptor field. If the NWKAddrOfInterest field matches the network address of the remote device and a complex descriptor exists, it shall set the Status field to SUCCESS, set the Length field to the length of the complex descriptor, and include its complex descriptor (see section [2.3.2.6Complex Descriptor\)](#page-97-0) in the ComplexDescriptor field.

 If the NWKAddrOfInterest field does not match the network address of the remote device and it is an end device, it shall set the Status field to INV\_REQUESTTYPE, set the Length field to 0, and not include the ComplexDescriptor field. If the NWKAddrOfInterest field does not match the network address of the re- mote device and it is the coordinator or a router, it shall determine whether the NWKAddrOfInterest field matches the network address of one of its children. If the NWKAddrOfInterest field does not match the network address of one of the children of the remote device, it shall set the Status field to DE- VICE\_NOT\_FOUND, set the Length field to 0, and not include the ComplexDescriptor field. If the NWKAddrOfInterest matches the network address of one of the children of the remote device, it shall de- termine whether a complex descriptor for that device is available. If a complex descriptor is not available for the child indicated by the NWKAddrOfInterest field, the remote device shall set the Status field to 4350 NO\_DESCRIPTOR, set the Length field to 0, and not include the ComplexDescriptor field. If a complex descriptor is available for the child indicated by the NWKAddrOfInterest field, the remote device shall set the Status field to SUCCESS, set the Length field to the length of the complex descriptor for that device, and include the complex descriptor (see section [2.3.2.6\)](#page-97-0) of the matching child device in the Com-plexDescriptor field.

# **2.4.4.2.8.2 Effect on Receipt**

 On receipt of the Complex\_Desc\_rsp command, the recipient is either notified of the complex descriptor of the remote device indicated in the original Complex\_Desc\_req command or notified of an error. If the Complex\_Desc\_rsp command is received with a Status of SUCCESS, the ComplexDescriptor field shall contain the requested complex descriptor. Otherwise, the Status field indicates the error and the Com-plexDescriptor field shall not be included.

# **2.4.4.2.9 User\_Desc\_rsp**

4362 The User Desc rsp command (ClusterID=0x8011) shall be formatted as illustrated in [Figure 2.71.](#page-166-0)

#### <span id="page-166-0"></span>4363 **Figure 2.71 Format of the User\_Desc\_rsp Command Frame**

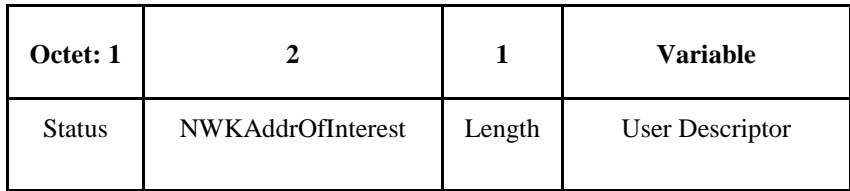

# 4364 [Table 2.100](#page-166-1) specifies the fields of the User\_Desc\_rsp command frame. 4365 **Table 2.100 Fields of the User\_Desc\_rsp Command**

<span id="page-166-1"></span>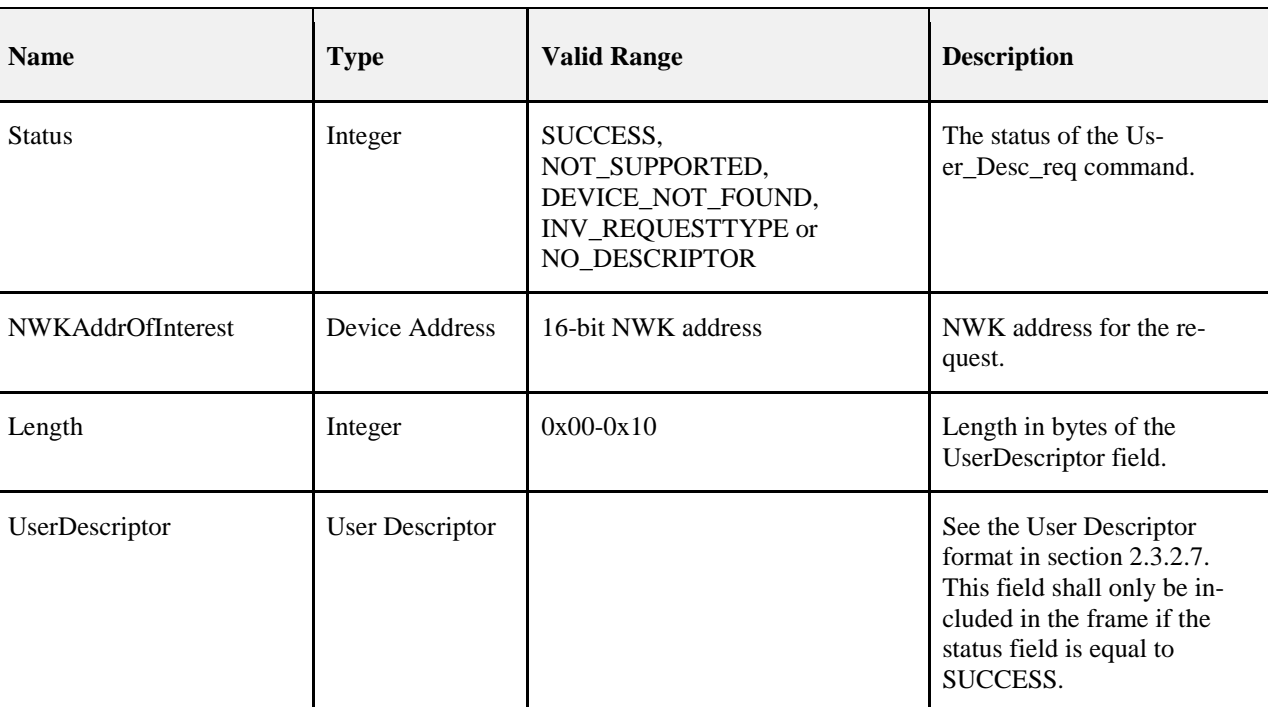

# 4366 **2.4.4.2.9.1 When Generated**

4367 The User\_Desc\_rsp is generated by a remote device in response to a User\_Desc\_req directed to the remote 4368 device. This command shall be unicast to the originator of the User\_Desc\_req command.

 The remote device shall generate the User\_Desc\_rsp command using the format illustrated in [Table 2.100.](#page-166-1) The NWKAddrOfInterest field shall match that specified in the original User\_Desc\_req command. If the NWKAddrOfInterest field matches the network address of the remote device but a user descriptor does not exist, it shall set the Status field to NO\_DESCRIPTOR, set the Length field to 0, and not include the UserDescriptor field. If the NWKAddrOfInterest field matches the network address of the remote device and a user descriptor exists, it shall set the Status field to SUCCESS, set the Length field to the length of the user descriptor, and include its user descriptor (see section [2.3.2.7\)](#page-98-0) in the UserDescriptor field.

 If the NWKAddrOfInterest field does not match the network address of the remote device and it is an end device, it shall set the Status field to INV\_REQUESTTYPE, set the Length field to 0, and not include the UserDescriptor field. If the NWKAddrOfInterest field does not match the network address of the remote device and it is the coordinator or a router, it shall determine whether the NWKAddrOfInterest field matches the network address of one of its children. If the NWKAddrOfInterest field does not match the network address of one of the children of the remote device, it shall set the Status field to DE-4382 VICE NOT FOUND, set the Length field to 0, and not include the UserDescriptor field. If the NWKAd- drOfInterest matches the network address of one of the children of the remote device, it shall determine whether a user descriptor for that device is available. If a user descriptor is not available for the child indi- cated by the NWKAddrOfInterest field, the remote device shall set the Status field to NO\_DESCRIPTOR, set the Length field to 0, and not include the UserDescriptor field. If a user descriptor is available for the child indicated by the

 NWKAddrOfInterest field, the remote device shall set the Status field to SUCCESS, set the Length field to the length of the user descriptor for that device, and include the user descriptor (see section [2.3.2.7\)](#page-98-0) of the matching child device in the UserDescriptor field.

# **2.4.4.2.9.2 Effect on Receipt**

 On receipt of the User\_Desc\_rsp command, the recipient is either notified of the user descriptor of the re- mote device indicated in the original User\_Desc\_req command or notified of an error. If the User\_Desc\_rsp command is received with a Status of SUCCESS, the UserDescriptor field shall contain the requested user descriptor. Otherwise, the Status field indicates the error and the UserDescriptor field shall not be included.

# **2.4.4.2.10 System\_Server\_Discovery\_rsp**

- 4397 The System\_Server\_Discovery\_rsp command (ClusterID=0x8015) shall be formatted as illustrated in Fig-<br>4398 ure 2.72. [ure 2.72.](#page-167-0)
- <span id="page-167-0"></span>

**Figure 2.72 System\_Server\_Discovery\_rsp Command Frame**

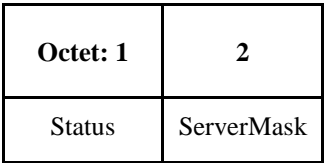

[Table 2.101](#page-168-0) specifies the fields of the System\_Server\_Discovery\_rsp command frame.

#### 4402 **Table 2.101 Fields of the System\_Server\_Discovery\_rsp Command**

<span id="page-168-0"></span>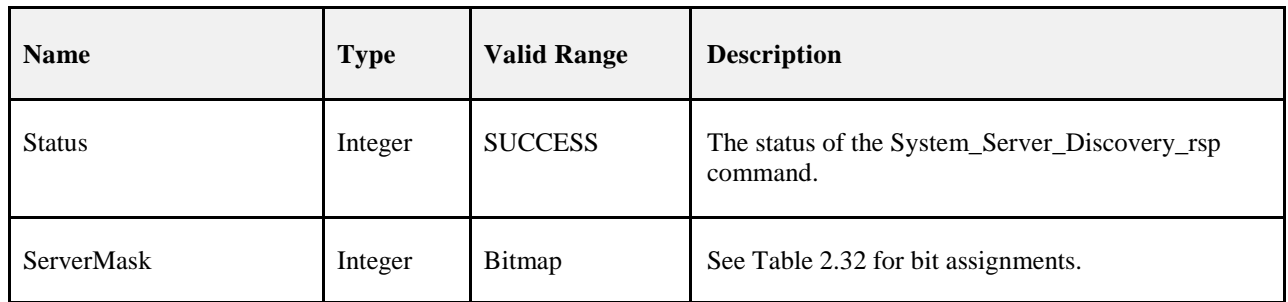

# 4403 **2.4.4.2.10.1 When Generated**

4404 The System\_Server\_Discovery\_rsp is generated from Remote Devices on receipt of a System\_Server\_ 4405 Discovery\_req primitive if the parameter matches the Server Mask field in its node descriptor. If there is no 4406 match, the System\_Server\_Discovery\_req shall be ignored and no response given. Matching is performed 4407<br>4407 hy masking the ServerMask parameter of the System Server Discovery req with the Server Mask field in by masking the ServerMask parameter of the System\_Server\_Discovery\_req with the Server Mask field in 4408 the node descriptor. This command shall be unicast to the device which sent System\_Server\_Discovery\_req 4409 with Acknowledge request set in TxOptions. The parameter ServerMask contains the bits in the parameter 4410 of the request which match the server mask in the node descriptor. of the request which match the server mask in the node descriptor.

# 4411 **2.4.4.2.10.2 Effect on Receipt**

- 4412 The requesting device is notified that this device has some of the system server functionality that the re-<br>4413 questing device is seeking.
- 4414 If the Network Manager bit was set in the System\_Server\_Discovery\_rsp, then the Remote Device's NWK 4415 address shall be set into the *nwkManagerAddr* of the NIB.

# 4416 **2.4.4.2.11 User\_Desc\_conf**

- 4417 The User\_Desc\_conf command (ClusterID=0x8014) shall be formatted as illustrated i[n Figure](#page-168-1) 2.73.
- <span id="page-168-1"></span>

### 4418 **Figure 2.73 Format of the User\_Desc\_conf Command Frame**

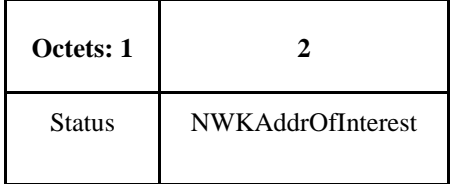

4419 [Table 2.102](#page-169-0) specifies the fields of the User\_Desc\_conf command frame.

#### 4420 **Table 2.102 Fields of the User\_Desc\_conf Command**

<span id="page-169-0"></span>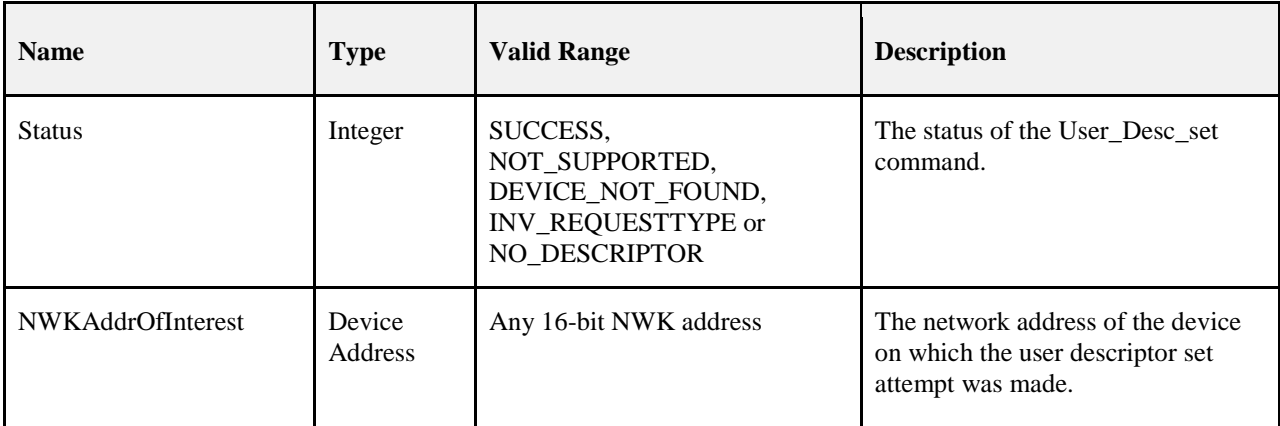

#### 4421 **2.4.4.2.11.1 When Generated**

4422 The User\_Desc\_conf is generated by a remote device in response to a User\_Desc\_set directed to the remote 4423 device. This command shall be unicast to the originator of the User\_Desc\_set command.

 The remote device shall generate the User\_Desc\_conf command using the format illustrated i[n Table 2.102.](#page-169-0) The NWKAddrOfInterest field shall match that specified in the original User\_Desc\_set command. If the NWKAddrOfInterest field matches the network address of the remote device but a user descriptor does not exist, it shall set the Status field to NOT\_SUPPORTED. If the NWKAddrOfInterest field matches the net- work address of the remote device and a user descriptor exists, it shall set the Status field to SUCCESS and configure the user descriptor with the ASCII character string specified in the original User\_Desc\_set com-4430 mand.

 If the NWKAddrOfInterest field does not match the network address of the remote device and it is an end device, it shall set the Status field to INV\_REQUESTTYPE. If the NWKAddrOfInterest field does not match the network address of the remote device and it is the coordinator or a router, it shall determine whether the NWKAddrOfInterest field matches the network address of one of its children. If the NWKAd- drOfInterest field does not match the network address of one of the children of the remote device, it shall 4436 set the Status field to DEVICE\_NOT\_FOUND. If the NWKAddrOfInterest matches the network address of one of the children of the remote device, it shall determine whether a user descriptor for that device is available. If a user descriptor is not available for the child indicated by the NWKAddrOfInterest field, the remote device shall set the Status field to NO\_DESCRIPTOR. If a user descriptor is available for the child indicated by the NWKAddrOfInterest field, the remote device shall set the Status field to SUCCESS and configure the user descriptor with the ASCII character string specified in the original User\_Desc\_set com-4442 mand.

- 4443 **2.4.4.2.11.2 Effect on Receipt**
- 

4444 The local device is notified of the results of its attempt to configure the user descriptor on a remote device.

- 4445 **2.4.4.2.12 Discovery\_Cache\_rsp**
- 4446 The Discovery\_Cache\_rsp command (ClusterID=0x8012) shall be formatted as illustrated in [Figure 2.74.](#page-169-1)
- 

# <span id="page-169-1"></span>4447 **Figure 2.74 Format of the Discovery\_Cache\_rsp Command Frame**

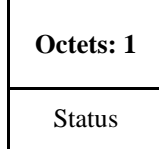

#### [Table 2.103](#page-170-0) specifies the fields of the Discovery\_Cache\_rsp Command Frame.

**Table 2.103 Fields of the Discovery\_Cache\_rsp Command**

<span id="page-170-0"></span>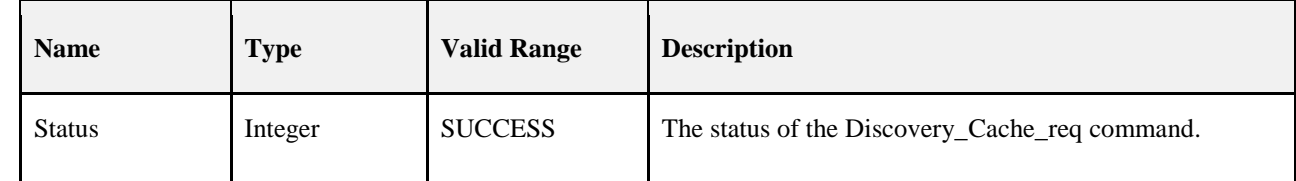

#### **2.4.4.2.12.1 When Generated**

- The Discovery\_Cache\_rsp is generated by Primary Discovery Cache devices receiving the
- Discovery\_Cache\_req. Remote Devices which are not Primary Discovery Cache devices (as designated in its Node Descriptor) should not respond to the Discovery\_Cache\_req command.

#### **2.4.4.2.12.2 Effect on Receipt**

 Upon receipt of the Discovery\_Cache\_rsp, the Local Device determines if a SUCCESS status was returned. If no Discovery\_Cache\_rsp messages were returned from the original Discovery\_Cache\_req command, then the Local Device should increase the radius for the request to locate Primary Discovery Cache devices beyond the radius supplied in the previous request. If a SUCCESS status is returned, the Local Device should use the Discovery\_Store\_req, targeted to the Remote Device supplying the response, to determine whether sufficient discovery cache storage is available.

# **2.4.4.2.13 Discovery\_store\_rsp**

#### 4463 The Discovery store rsp command (ClusterID=0x8016) shall be formatted as illustrated in [Figure 2.75.](#page-170-1)

#### <span id="page-170-1"></span>**Figure 2.75 Format of the Discovery\_store\_rsp Command Frame**

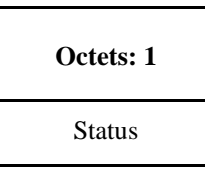

[Table 2.104](#page-170-2) specifies the fields of the Discovery\_store\_rsp command frame.

#### **Table 2.104 Fields of the Discovery\_store\_rsp Command**

<span id="page-170-2"></span>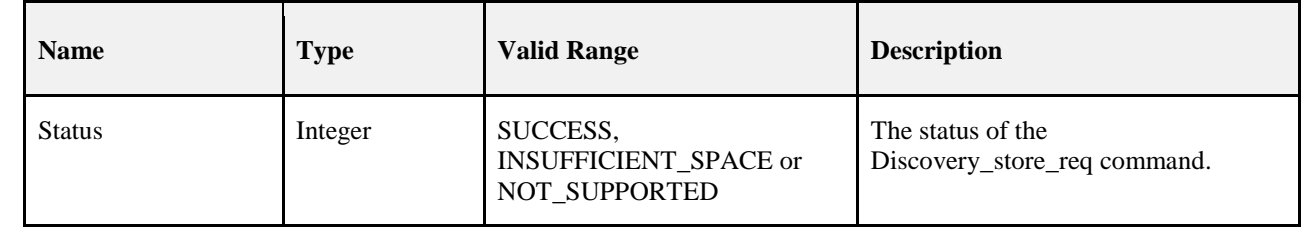

#### **2.4.4.2.13.1 When Generated**

 The Discovery\_store\_rsp is provided to notify a Local Device of the request status from a Primary Discov- ery Cache device. Included in the response is a status code to notify the Local Device whether the request is successful (the Primary Cache Device has space to store the discovery cache data for the Local Device), whether the request is unsupported (meaning the Remote Device is not a Primary Discovery Cache device), or insufficient space exists.

# 4474 **2.4.4.2.13.2 Effect on Receipt**

4475 Upon receipt, the Local Device shall determine whether the response status indicates that the Remote De-4476 vice is not a Primary Cache Device as indicated by a NOT\_SUPPORTED status. If a NOT\_SUPPORTED 4477 status is returned, the Local Device should process any other Discovery store rsp devices from other Re-4478 mote Devices or re-perform the Discovery\_Cache\_req to determine the address of another Primary Discov-4479 ery Cache device (eliminating the address of the Remote Device that responded with NOT\_SUPPORTED 4480 if it responds again to the Discovery\_Cache\_req). If an INSUFFICIENT\_SPACE status is returned, the 4481 Local Device should also process any other Discovery store rsp and re-perform the Discovery Cache req Local Device should also process any other Discovery\_store\_rsp and re-perform the Discovery\_Cache\_req 4482 if none of the responses indicate SUCCESS (with the radius field increased to include more Remote De-4483 vices). If a<br>4484 SUCCESS

4484 SUCCESS status is returned, the Local Device shall upload its discovery cache information to the Remote 4485 Device via the Node\_Desc\_store\_req, Power\_Desc\_store\_req, Active\_EP\_store\_req, and

4486 Simple Desc store req.

# 4487 **2.4.4.2.14 Node\_Desc\_store\_rsp**

```
4488 The Node_Desc_store_rsp command (ClusterID=0x8017) shall be formatted as illustrated in Figure 2.76.
```
<span id="page-171-0"></span>4489 **Figure 2.76 Format of the Node\_Desc\_store\_rsp Command Frame**

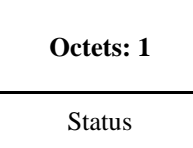

4490

# 4491 [Table 2.105](#page-171-1) specifies the fields of the Node\_Desc\_store\_rsp command frame.

### 4492 **Table 2.105 Fields of the Node\_Desc\_store\_rsp Command**

<span id="page-171-1"></span>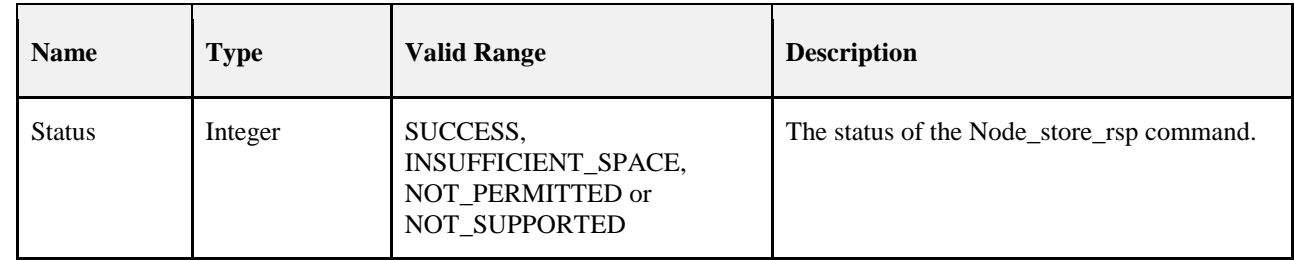

### 4493 **2.4.4.2.14.1 When Generated**

4494 The Node\_store\_rsp is provided to notify a Local Device of the request status from a Primary Discovery<br>4495 Cache device. Included in the response is a status code to notify the Local Device whether the request is Cache device. Included in the response is a status code to notify the Local Device whether the request is 4496 successful (the Primary Cache Device has space to store the discovery cache data for the Local Device), 4497 whether the request is not supported (meaning the Remote Device is not a Primary Discovery Cache de-4498 vice), or insufficient space exists.

# 4499 **2.4.4.2.14.2 Effect on Receipt**

 Upon receipt, the Local Device shall determine whether the response status indicates that the Remote De- vice is not a Primary Cache Device as indicated by a NOT\_SUPPORTED status. If a NOT\_SUPPORTED status is returned, the Local Device should re-perform discovery of the Primary Discovery Cache device. If a NOT\_PERMITTED status is returned, the local device must first issue a Discovery\_store\_req with a re- turned SUCCESS status. If an INSUFFICIENT\_SPACE status is returned, the Local Device shall also send the Remote Device a Remove\_node\_cache\_req. If a SUCCESS status is returned, the Local Device should continue to upload its remaining discovery cache information to the Remote Device via the Pow-4507 er Desc\_store\_req, Active\_EP\_store\_req, and Simple\_Desc\_store\_req.

# 4508 **2.4.4.2.15 Power\_Desc\_store\_rsp**

4509 The Power Desc store rsp command (ClusterID=0x8018) shall be formatted as illustrated in [Figure 2.77.](#page-172-0)

<span id="page-172-0"></span>

4510 **Figure 2.77 Format of the Power\_Desc\_store\_rsp Command Frame**

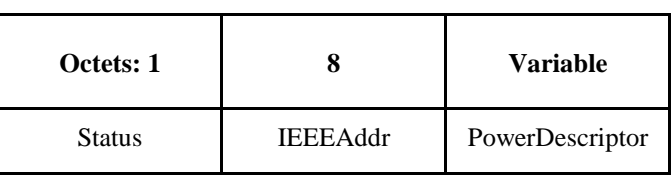

4511

4512 [Table 2.106](#page-172-1) specifies the fields of the Power\_Desc\_store\_rsp command frame.

#### 4513 **Table 2.106 Fields of the Power\_Desc\_store\_rsp Command**

<span id="page-172-1"></span>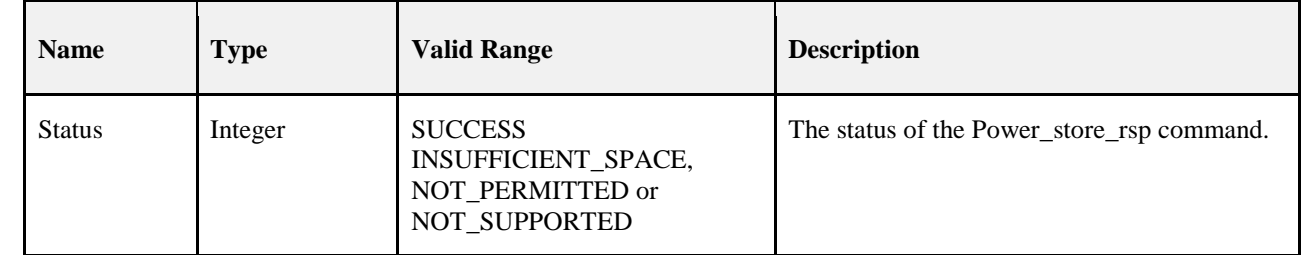

### 4514 **2.4.4.2.15.1 When Generated**

 The Power\_Desc\_store\_rsp is provided to notify a Local Device of the request status from a Primary Dis- covery Cache device. Included in the response is a status code to notify the Local Device whether the re- quest is successful (the Primary Cache Device has space to store the discovery cache data for the Local De- vice), whether the request is not supported (meaning the Remote Device is not a Primary Discovery Cache device), or insufficient space exists.

### 4520 **2.4.4.2.15.2 Effect on Receipt**

- 4521 Upon receipt, the Local Device shall determine whether the response status indicates that the Remote De-4522 vice is not a Primary Cache Device as indicated by a NOT\_SUPPORTED status. If a NOT\_SUPPORTED 4523 status is returned, the Local Device should re-perform discovery on the Primary Discovery Cache. If a 4524 NOT PERMITTED status is returned, the local device must first issue a Discovery store req with a re-4525 turned SUCCESS status. If an INSUFFICIENT\_SPACE status is returned, the Local Device shall discon-4526 tinue upload of discovery information, issue a Remove\_node\_cache\_req (citing the Local Device), and 4527 cease attempts to upload discovery information to the Remote Device.
- 4528 If a SUCCESS status is returned, the Local Device should continue to upload its remaining discovery cache<br>4529 information to the Remote Device via the Active EP store req and Simple Desc store req. information to the Remote Device via the Active\_EP\_store\_req and Simple\_Desc\_store\_req.
- 4530 **2.4.4.2.16 Active\_EP\_store\_rsp**
- 4531 The Active\_EP\_store\_rsp command (ClusterID=0x8019) shall be formatted as illustrated in [Figure 2.78.](#page-172-2)

## <span id="page-172-2"></span>4532 **Figure 2.78 Format of the Active\_EP\_store\_rsp Command Frame**

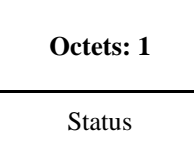

4534 [Table 2.107](#page-173-0) specifies the fields of the Active\_EP\_store\_rsp command frame.

4535 **Table 2.107 Fields of the Active\_EP\_store\_rsp Command**

<span id="page-173-0"></span>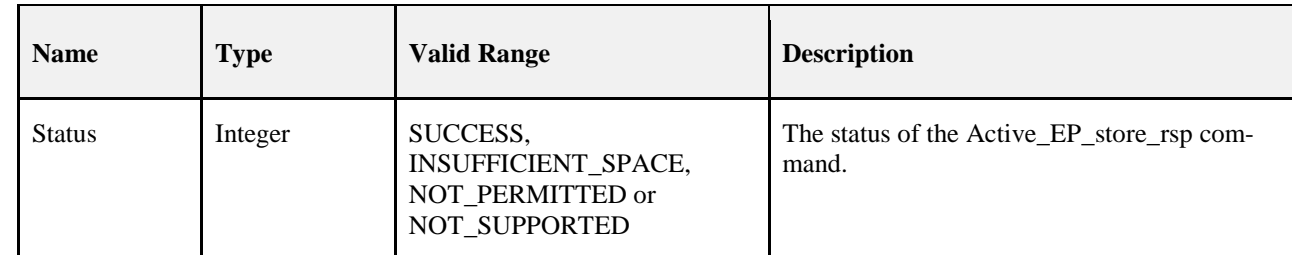

# 4536 **2.4.4.2.16.1 When Generated**

 The Active\_EP\_store\_rsp is provided to notify a Local Device of the request status from a Primary Dis- covery Cache device. Included in the response is a status code to notify the Local Device whether the re- quest is successful (the Primary Cache Device has space to store the discovery cache data for the Local De- vice), the request is not supported (meaning the Remote Device is not a Primary Discovery Cache device), or insufficient space exists.

# 4542 **2.4.4.2.16.2 Effect on Receipt**

 Upon receipt, the Local Device shall determine whether the response status indicates that the Remote De- vice is not a Primary Cache Device as indicated by a NOT\_SUPPORTED status. If a NOT\_SUPPORTED status is returned, the Local Device should re-perform discovery on the Primary Discovery Cache. If a 4546 NOT PERMITTED status is returned, the local device must first issue a Discovery store req with a re- turned SUCCESS status. If an INSUFFICIENT\_SPACE status is returned, the Local Device shall discon- tinue upload of discovery information, issue a Remove\_node\_cache\_req (citing the Local Device), and cease attempts to upload discovery information to the Remote Device. If a SUCCESS status is returned, the Local Device should continue to upload its remaining discovery cache information to the Remote Device 4551 via the Simple Desc store req.

# 4552 **2.4.4.2.17 Simple\_Desc\_store\_rsp**

4553 The Simple\_Desc\_store\_rsp command (ClusterID=0x801a) shall be formatted as illustrated i[n Figure 2.79.](#page-173-1)

<span id="page-173-1"></span>

# 4554 **Figure 2.79 Format of the Simple\_Desc\_store\_rsp Command Frame**

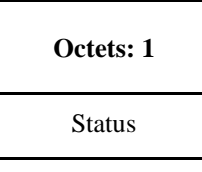

4555

4556 [Table 2.108](#page-173-2) specifies the fields of the Simple\_Desc\_store\_rsp command frame.

4557 **Table 2.108 Fields of the Simple\_Desc\_store\_rsp Command**

<span id="page-173-2"></span>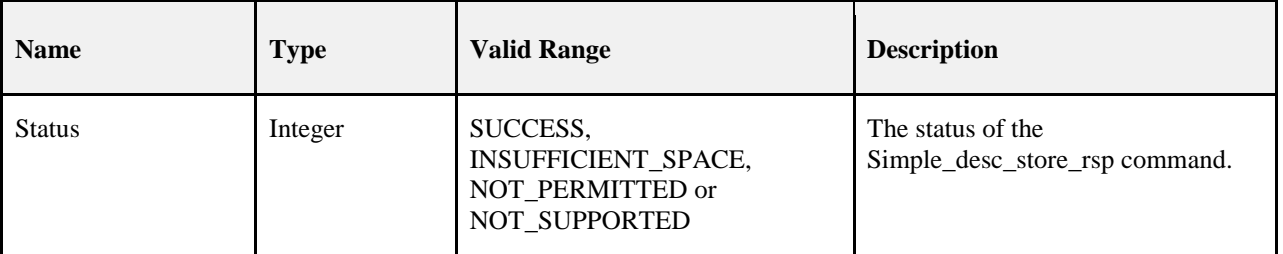

### **2.4.4.2.17.1 When Generated**

 The Simple\_Desc\_store\_rsp is provided to notify a Local Device of the request status from a Primary Dis- covery Cache device. Included in the response is a status code to notify the Local Device whether the re- quest is successful (the Primary Cache Device has space to store the discovery cache data for the Local De- vice), the request is not supported (meaning the Remote Device is not a Primary Discovery Cache device), or insufficient space exists.

### **2.4.4.2.17.2 Effect on Receipt**

 Upon receipt, the Local Device shall determine whether the response status indicates that the Remote De- vice is not a Primary Cache Device as indicated by a NOT\_SUPPORTED status. If a NOT\_SUPPORTED status is returned, the Local Device should re-perform discovery on the Primary Discovery Cache. If a 4568 NOT PERMITTED status is returned, the local device must first issue a Discovery store req with a re- turned SUCCESS status. If an INSUFFICIENT\_SPACE status is returned, the Local Device shall discon-4570 tinue upload of discovery information, issue a Remove node cache req (citing the Local Device), and cease attempts to upload discovery information to the Remote Device. If a SUCCESS status is returned, the Local Device should continue to upload its remaining discovery cache information to the Remote Device via the Simple\_Desc\_store\_req for other endpoints on the Local Device.

# **2.4.4.2.18 Remove\_node\_cache\_rsp**

 The Remove\_node\_cache\_rsp command (ClusterID=0x801b) shall be formatted as illustrated in [Figure](#page-174-0)  [2.80.](#page-174-0)

<span id="page-174-0"></span>

**Figure 2.80 Format of the Remove\_node\_cache\_rsp Command Frame**

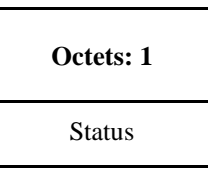

# [Table 2.109](#page-174-1) specifies the fields of the Remove\_node\_cache\_rsp command frame.

**Table 2.109 Fields of the Remove\_node\_cache\_rsp Command**

<span id="page-174-1"></span>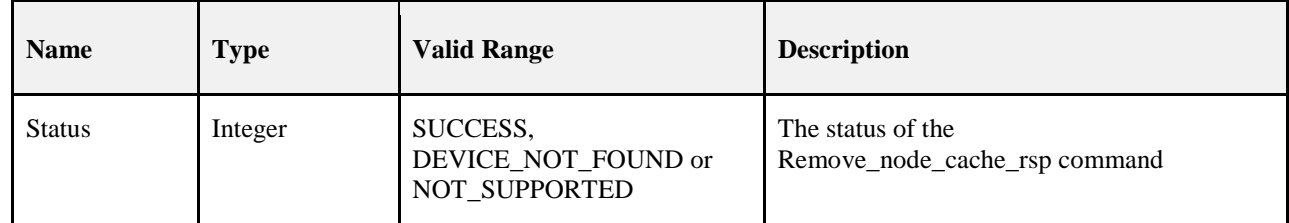

# **2.4.4.2.18.1 When Generated**

4582 The Remove node cache rsp is provided to notify a Local Device of the request status from a Primary Discovery Cache device. Included in the response is a status code to notify the Local Device whether the request is successful (the Primary Cache Device has removed the discovery cache data for the indicated de- vice of interest), or the request is not supported (meaning the Remote Device is not a Primary Discovery Cache device).

# 4587 **2.4.4.2.18.2 Effect on Receipt**

 Upon receipt, the Local Device shall determine whether the response status indicates that the Remote De- vice is not a Primary Cache Device as indicated by a NOT\_SUPPORTED status. If a NOT\_SUPPORTED status is returned, the Local Device should re-perform Find\_node\_cache\_req to locate the Primary Discov- ery Cache device holding the discovery cache information for the indicated device of interest. When the Primary Discovery Cache device holding the discovery information for the device of interest is located, the 4593 Local Device should repeat the Remove\_node\_cache\_req to successfully remove the discovery infor-<br>4594 mation. If a status of DEVICE NOT FOUND is received, this indicates that the Remote Device is the mation. If a status of DEVICE\_NOT\_FOUND is received, this indicates that the Remote Device is the Primary Discovery Cache but does not hold the discovery information for the NWKAddr and the IEEEAddr presented in the request. The Local Device should employ the device discovery commands NWK\_Addr\_req and IEEE\_Addr\_req to determine the correct values for NWKAddr and IEEEAddr. If a SUCCESS status is returned, the Local Device has successfully removed the discovery cache information for the indicated device of interest within the request.

# 4600 **2.4.4.2.19 Find\_node\_cache\_rsp**

4601 The Find\_node\_cache\_rsp command (ClusterID=0x801c) shall be formatted as illustrated in [Figure 2.81.](#page-175-0)

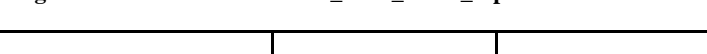

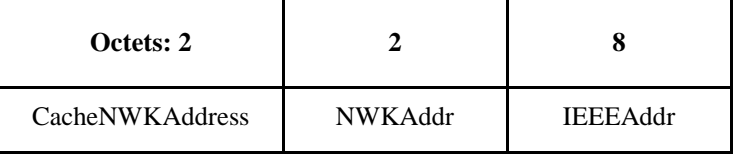

4603

4604 [Table 2.110](#page-175-1) specifies the fields of the Find\_node\_cache\_rsp command frame.

<span id="page-175-0"></span>4602 **Figure 2.81 Format of the Find\_node\_cache\_rsp Command Frame**

#### 4605 **Table 2.110 Fields of the Find\_node\_cache\_rsp Command**

<span id="page-175-1"></span>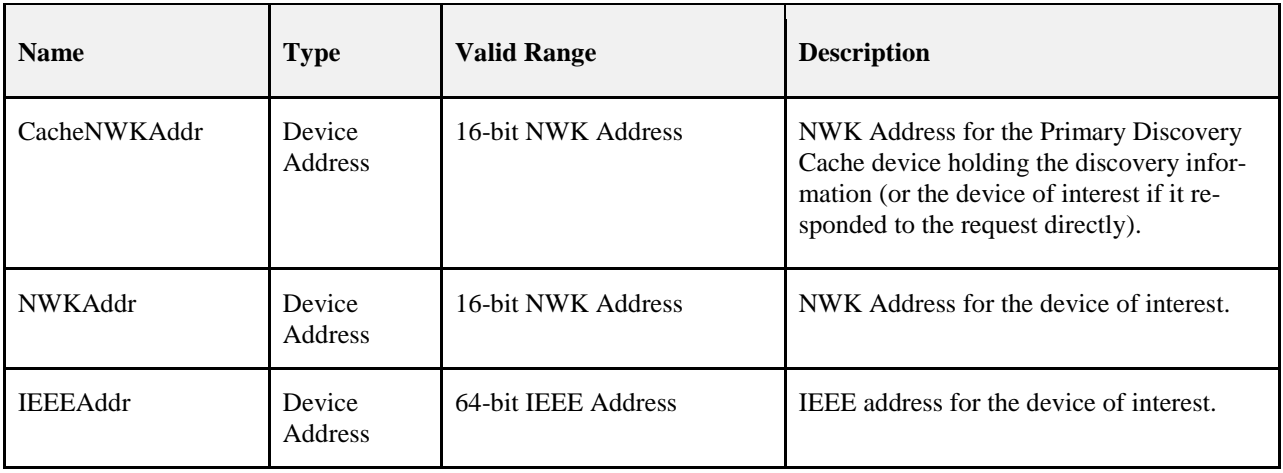

# 4606 **2.4.4.2.19.1 When Generated**

 The Find\_node\_cache\_rsp is provided to notify a Local Device of the successful discovery of the Primary Discovery Cache device for the given NWKAddr and IEEEAddr fields supplied in the request, or to signify that the device of interest is capable of responding to discovery requests. The Find\_node\_cache\_rsp shall be generated only by Primary Discovery Cache devices holding discovery information for the NWKAddr and IEEEAddr in the request or the device of interest itself and all other Remote Devices shall not supply a response.

# 4613 **2.4.4.2.19.2 Effect on Receipt**

4614 Upon receipt, the Local Device shall utilize the CacheNWKAddr as the Remote Device address for subse-4615 quent discovery requests relative to the NWKAddr and IEEEAddr in the response.

# 4616 **2.4.4.2.20 Extended\_Simple\_Desc\_rsp**

- 4617 The Extended\_Simple\_Desc\_rsp command (ClusterID=0x801d) shall be formatted as illustrated in [Figure](#page-176-0)  4618 [2.82.](#page-176-0)
- 

#### 4619 **Figure 2.82 Format of the Extended\_Simple\_Desc\_rsp Command Frame**

<span id="page-176-0"></span>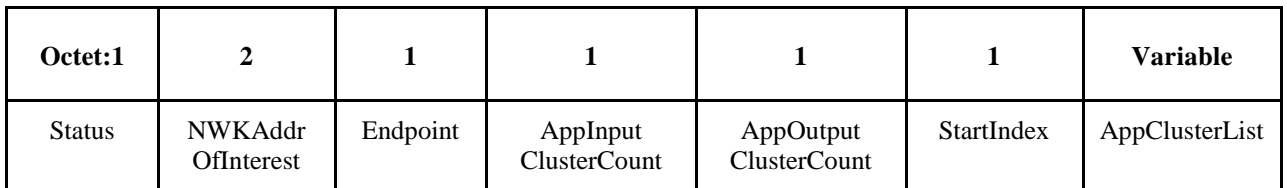

4620

4621 [Table 2.111](#page-176-1) specifies the fields of the Extended\_Simple\_Desc\_rsp command frame.

4622 **Table 2.111 Fields of the Extended\_Simple\_Desc\_rsp Command**

<span id="page-176-1"></span>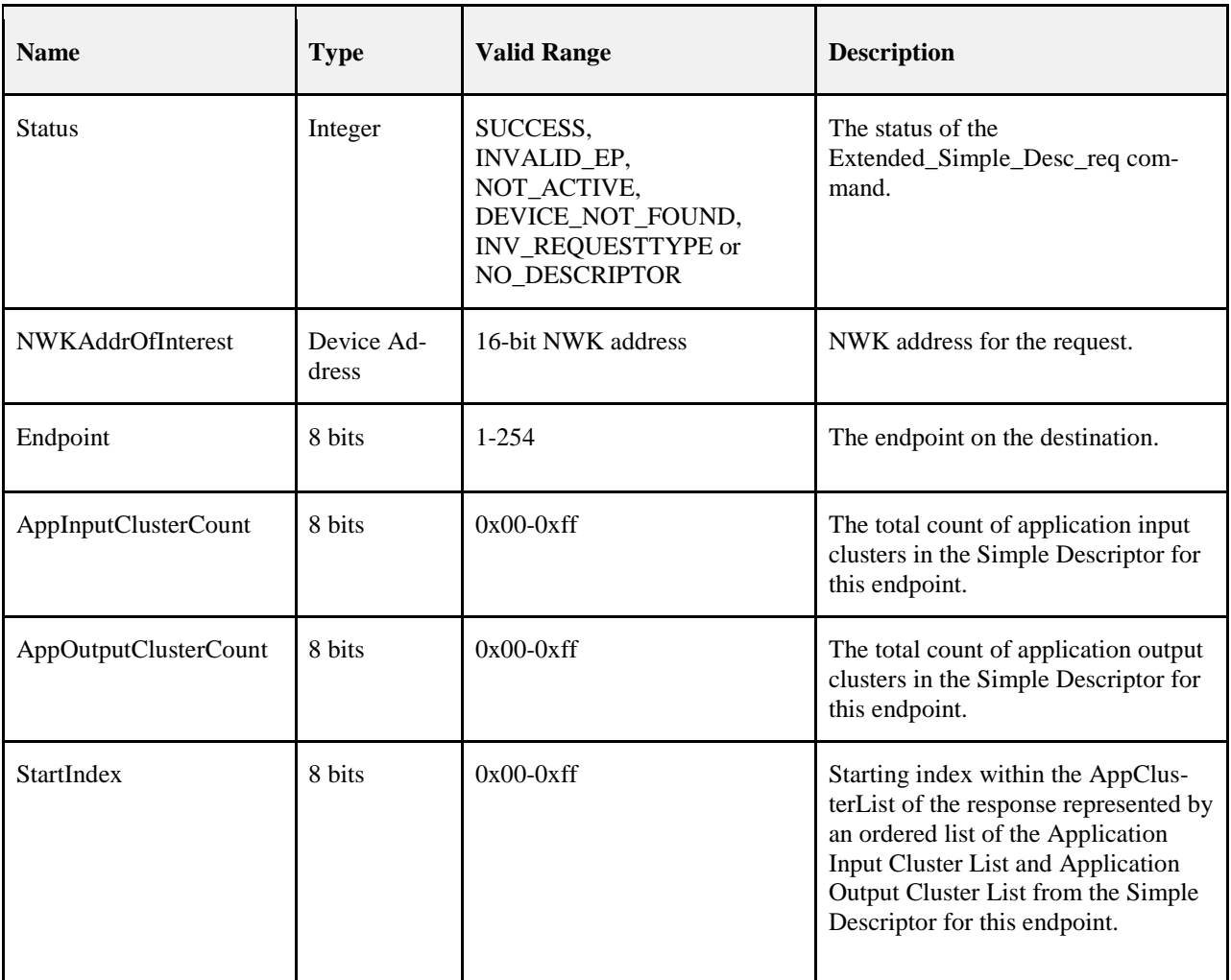

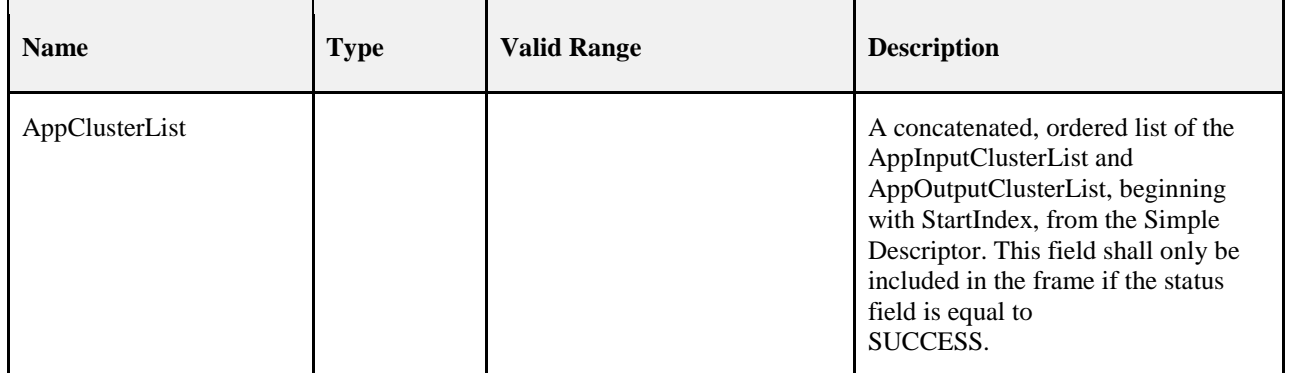

# **2.4.4.2.20.1 When Generated**

 The Extended\_Simple\_Desc\_rsp is generated by a remote device in response to an Extend- ed\_Simple\_Desc\_req directed to the remote device. This command shall be unicast to the originator of the Extended\_Simple\_Desc\_req command.

 The remote device shall generate the Extended\_Simple\_Desc\_rsp command using the format illustrated in [Table 2.111.](#page-176-1) The NWKAddrOfInterest field shall match that specified in the original Extend- ed\_Simple\_Desc\_req command. If the endpoint field specified in the original Extended\_Simple\_Desc\_req command does not fall within the correct range specified in [Table 2.50,](#page-111-0) the remote device shall set the Sta- tus field to INVALID\_EP, set the Endpoint and StartIndex fields to their respective values supplied in the request, and not include the AppClusterList field.

- If the NWKAddrOfInterest field matches the network address of the remote device, it shall determine whether the endpoint field specifies the identifier of an active endpoint on the device. If the endpoint field corresponds to an active endpoint, the remote device shall set the Status field to SUCCESS, set the Ap- pClusterList field to the sequence of octets from the concatenated AppInput ClusterList and AppOutput- ClusterList from the Simple Descriptor (see clause [2.3.2.3\)](#page-89-0), and supply that field as AppClusterList in the response. Note that dependent on the value of StartIndex in the request, the results in AppClusterList may be empty (for example, the StartIndex begins after the sequence of octets given by the concatenation of AppInputClusterList and
- AppOutputClusterList). If the endpoint field does not correspond to an active endpoint, the remote device shall set the Status field to NOT\_ACTIVE, set the StartIndex field to the value supplied in the request, and not include the AppClusterList field.

# **2.4.4.2.20.2 Effect on Receipt**

 On receipt of the Extended\_Simple\_Desc\_rsp command, the recipient is either notified of the requested AppClusterList on the endpoint of the remote device indicated in the original Extended\_Simple\_Desc\_req command or notified of an error. If the Extended\_Simple\_Desc\_rsp command is received with a Status of 4648 SUCCESS, the AppClusterList field shall contain the requested portion of the application input cluster list<br>4649 and application output cluster list, starting with the StartIndex. Otherwise, the Status field indicates and application output cluster list, starting with the StartIndex. Otherwise, the Status field indicates the er-ror and the AppClusterList field shall not be included.

# **2.4.4.2.21 Extended\_Active\_EP\_rsp**

- The Extended\_Active\_EP\_rsp command (ClusterID=0x801e) shall be formatted as illustrated in [Figure](#page-177-0)  [2.83.](#page-177-0)
- 

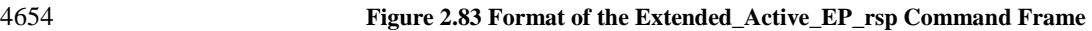

<span id="page-177-0"></span>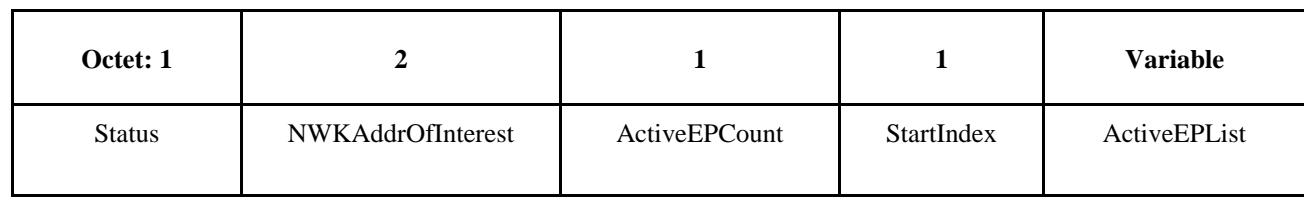

4655

### 4656 [Table 2.112](#page-178-0) specifies the fields of the Extended\_Active\_EP\_rsp command frame.

# <span id="page-178-0"></span>**Name Type Valid Range Description** Status Integer SUCCESS, DEVICE\_NOT\_FOUND, INV\_REQUESTTYPE or NO\_DESCRIPTOR The status of the Extended\_Active\_EP\_req command. NWKAddrOfInterest Device Address 16-bit NWK address NWK address for the request. ActiveEPCount Integer 0x00-0xff The count of active endpoints on the Remote Device. StartIndex Integer 0x00-0xff Starting index for the list of active endpoints for this report. ActiveEPList and the contract of the list of bytes each of which represents an 8-bit endpoint. The list begins with the entry starting with StartIndex and continues until the remaining active endpoints are listed or the ASDU size is exhausted with whole endpoint entries.

### 4658 **2.4.4.2.21.1 When Generated**

4659 The Extended\_Active\_EP\_rsp is generated by a remote device in response to an Extended\_Active\_EP\_req 4660 directed to the remote device. This command shall be unicast to the originator of the 4661 Extended Active EP req command.

 The remote device shall generate the Extended\_Active\_EP\_rsp command using the format illustrated in [Table 2.111.](#page-176-1) The NWKAddrOfInterest field shall match that specified in the original Extend- ed\_Active\_EP\_req command. If the NWKAddrOfInterest field matches the network address of the remote device, it shall set the Status field to SUCCESS, set the ActiveEPCount field to the number of active end- points on that device, and include an ascending list of all the identifiers of the active endpoints, beginning with StartIndex, on that device in the ActiveEPList field and continuing until the remaining list of active endpoints from StartIndex forward is listed or until the ASDU size is exhausted with whole endpoint en-4669 tries.

# 4657 **Table 2.112 Fields of the Extended\_Active\_EP\_rsp Command**

 If the NWKAddrOfInterest field does not match the network address of the remote device and it is an end device, it shall set the Status field to INV\_REQUESTTYPE, set the ActiveEPCount field to 0, and not in- clude the ActiveEPList field. If the NWKAddrOfInterest field does not match the network address of the remote device and it is the coordinator or a router, it shall determine whether the NWKAddrOfInterest field matches the network address of a device it holds in a discovery cache. If the NWKAddrOfInterest field does not match the network address of a device it holds in a discovery cache, it shall set the Status field to 4676 DEVICE NOT FOUND, set the ActiveEPCount field to 0, and not include the ActiveEPList field. If the NWKAddrOfInterest matches the network address of a device held in a discovery cache on the remote de- vice, it shall determine whether that device has any active endpoints. If the discovery information corre- sponding to the ActiveEP request has not yet been uploaded to the discovery cache, the remote device shall set the Status field to NO\_DESCRIPTOR, set the ActiveEPCount field to 0, and not include the Ac- tiveEPList field. If the cached device has no active endpoints, the remote device shall set the Status field to SUCCESS, set the ActiveEPCount field to 0, and not include the ActiveEPList field. If the cached device has active endpoints, the remote device shall set the Status field to SUCCESS, set the ActiveEPCount field to the number of active endpoints on that device and include an ascending list of all the identifiers of the active endpoints, beginning with StartIndex, on that device in the ActiveEPList field.

# **2.4.4.2.21.2 Effect on Receipt**

 On receipt of the Extended\_Active\_EP\_rsp command, the recipient is either notified of the active endpoints of the remote device indicated in the original Extended\_Active\_EP\_req command or notified of an error. If the Extended\_Active\_EP\_rsp command is received with a Status of SUCCESS, the ActiveEPCount field indicates the number of entries in the ActiveEPList field. Otherwise, the Status field indicates the error and the ActiveEPList field shall not be included. The requesting device may need to employ

 Extended\_Active\_EP\_req multiple times, with different StartIndex values, to receive the full ActiveEPList from the remote device.

# **2.4.4.2.22 Parent\_annce\_rsp**

 The Parent\_annce\_rsp command (ClusterID = 0x801f) shall be formatted as illustrated in [Figure 2.84,](#page-179-0) and is generated in response to a Parent\_annce.

<span id="page-179-0"></span>

### **Figure 2.84 Format of the Parent\_annce\_rsp Command Frame**

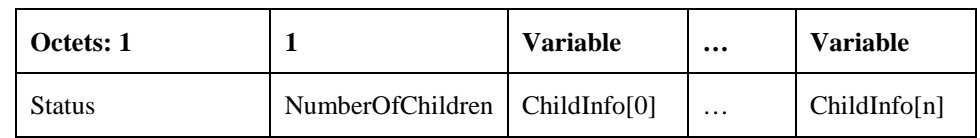

[Table 2.113](#page-179-1) specifies the fields of the Parent\_annce\_rsp.

# **Table 2.113 Fields of the Parent\_annce\_rsp**

<span id="page-179-1"></span>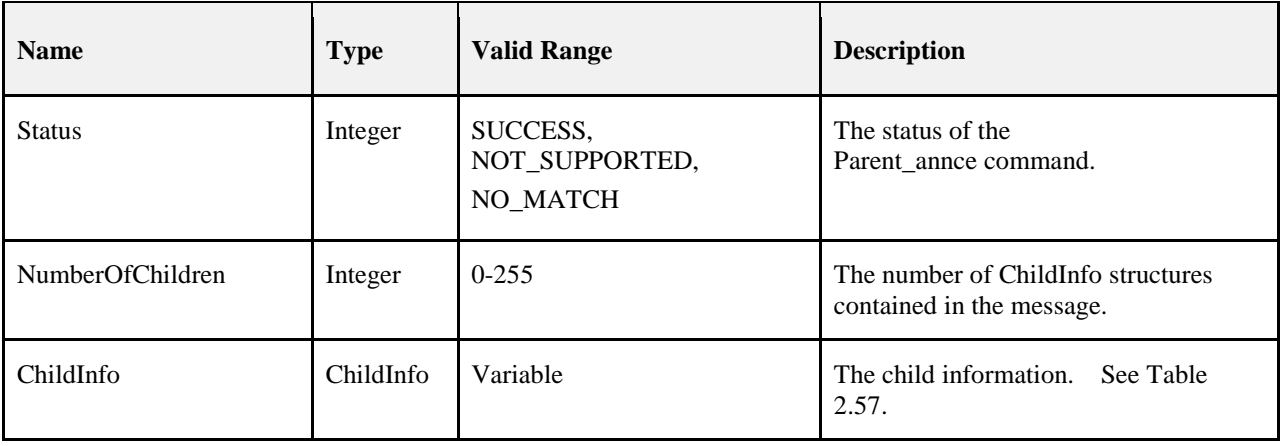
- [Table 2.57](#page-116-0) specifies the contents of the ChildInfo structure. This is the same format as the Parent annce. **2.4.4.2.22.1 When Generated** 4705 Upon receipt of a Parent annce message, a router shall construct but not yet send a Parent annce rsp mes- sage with the NumberOfChildren field set to 0. It shall then examine each Extended Address present in the Parent\_annce message and search its Neighbor Table for an entry that matches. If a device is found and 4708 the Device Type is ZigBee end device  $(0x02)$ , the router shall do the following. 1. If the Keepalive Received value is TRUE, it shall keep the parent/child relationship in the neigh- bor table unmodified. It shall then do the following: **a.** Append the ChildInfo structure to the Parent annote rsp. b. Increment NumberOfChildren by 1. 2. If the Keepalive Received value is FALSE, it shall remove the entry. If the NumberOfChildren field value is 0, the local device shall discard the previously constructed Par- ent\_Annce\_rsp. No response message shall be sent. 4716 If the NumberOfChildren field in the Parent Annce rsp is greater than 0, it shall unicast the message to the sender of the Parent\_Annce message. If the device has more ChildInfo entries than fit in a single message, it shall send additional messages. These messages do not have to be jittered or delayed since they are unicast to a single device. Each Par- ent\_annce\_rsp shall set the NumberOfChildren field to the number of entries contained within the message. **2.4.4.2.22.2 Effect on Receipt** On receipt of a Parent\_annce\_rsp, the device shall examine its Neighbor Table for each extended address in the ChildInfo entry and do the following. i) If the entry matches and the Device Type is Zigbee End Device (0x02), it shall do the following: (1) Delete the entry from the Neigbor table. ii) If the entry does not match, no more processing is performed on this ChildInfo entry. There is no message generated in response to a Parent\_annce\_rsp. **2.4.4.3 End Device Bind, Bind, Unbind Bind Management Server Services** [Table 2.114](#page-180-0) lists the commands supported by Device Profile: End Device Bind, Bind and Unbind Server
- Services. Each of these primitives will be discussed in the following sections.

<span id="page-180-0"></span>

### **Table 2.114 End Device Bind, Unbind and Bind Management Server Services Primitives**

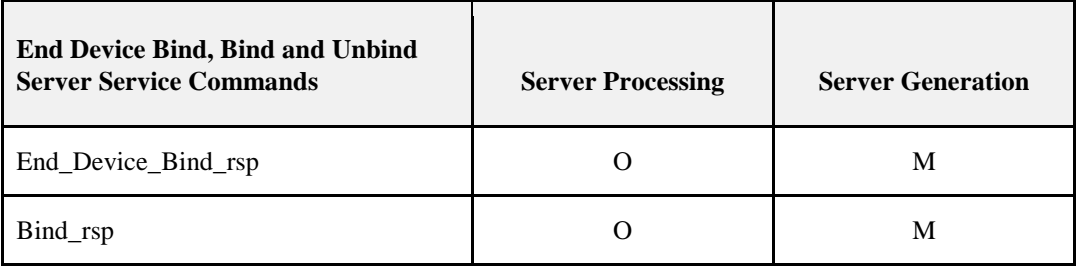

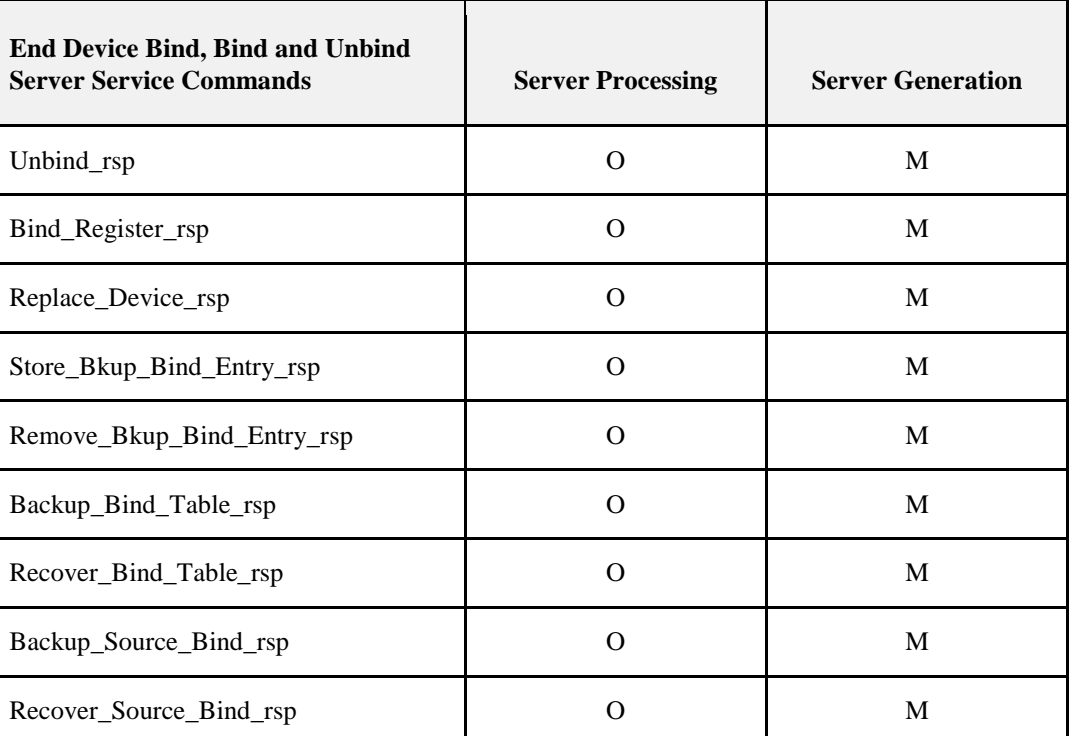

4734 For Server Generation requirements see sectio[n 2.4.4.1.](#page-150-0)

4735

### 4736 **2.4.4.3.1 End\_Device\_Bind\_rsp**

4737 The End\_Device\_Bind\_rsp command (ClusterID=0x8020) shall be formatted as illustrated in [Figure 2.85.](#page-181-0)

<span id="page-181-0"></span>

4738 **Figure 2.85 Format of the End\_Device\_Bind\_rsp Command Frame**

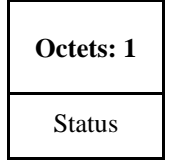

4739

- 4740 [Table 2.115](#page-181-1) specifies the fields of the End\_Device\_Bind\_rsp command frame.
- 

4741 **Table 2.115 Fields of the End\_Device\_Bind\_rsp Command**

<span id="page-181-1"></span>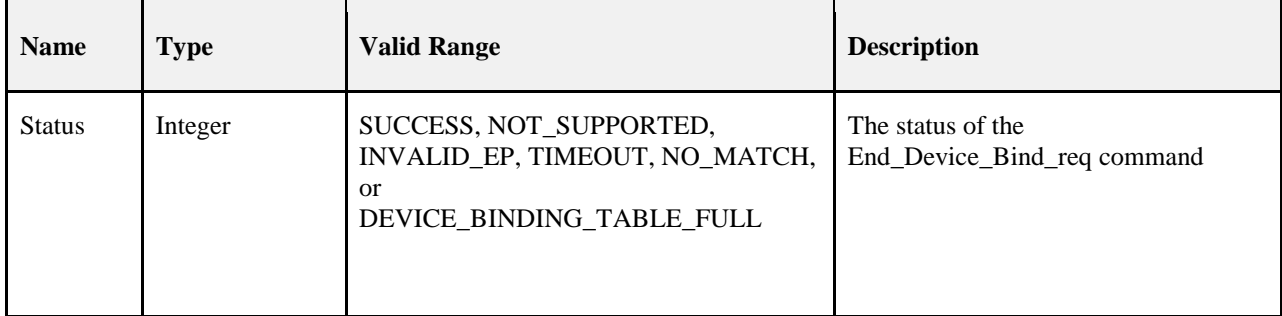

### 4742 **2.4.4.3.1.1 When Generated**

- 4743 The End\_Device\_Bind\_rsp is generated by the ZigBee Coordinator in response to an 4744 End\_Device\_Bind\_req and contains the status of the request. This command shall be unicast to each device 4745 involved in the bind attempt, using the acknowledged data service.
- 4746 A Status of NOT\_SUPPORTED indicates that the request was directed to a device which was not the 4747 ZigBee Coordinator or that the ZigBee Coordinator does not support End Device Binding. Otherwise, 4748 End\_Device\_Bind\_req processing is performed as described below, including transmission of the End\_Device\_Bind\_rsp.

### 4750 **2.4.4.3.1.2 Effect on Receipt**

4751 When an End Device Bind req is received, determination is made if a Status of NOT SUPPORTED is warranted as indicated in the previous section. Assuming this device is the ZigBee Coordinator, the sup- plied endpoint shall be checked to determine whether it falls within the specified range. If it does not, a Status of INVALID\_EP shall be returned. If the supplied endpoint falls within the specified range and if 4755 this is the first End Device Bind req submitted for evaluation, it shall be stored and a timer started which expires at a pre-configured timeout value. This timeout value shall be a configurable item on the ZigBee 4757 Coordinator. If the timer expires before a second End\_Device\_Bind\_req is received, a Status of TIMEOUT 4758 is returned. Otherwise, if a second End Device Bind req is received within the timeout window, the two is returned. Otherwise, if a second End\_Device\_Bind\_req is received within the timeout window, the two End\_Device\_Bind\_req's are compared for a match. A Status of NO\_MATCH indicates that two 4760 End Device Bind req were evaluated for a match, but either the ProfileID parameters did not match (see section [2.3.3.2.2\)](#page-100-0) or the ProfileID parameter matched but there was no match of any element of the InClus- terList or OutClusterList. A Status of SUCCESS means that a match was detected and a resulting Bind\_req will subsequently be directed to the device indicated by the BindingTarget field of the

### 4765 **2.4.4.3.2 Bind\_rsp**

4766 The Bind rsp command (ClusterID=0x8021) shall be formatted as illustrated i[n Figure 2.86.](#page-182-0)

### <span id="page-182-0"></span>4767 **Figure 2.86 Format of the Bind\_rsp Command Frame**

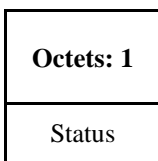

#### 4768

4769 [Table 2.116](#page-182-1) specifies the fields of the Bind\_rsp command frame.

4764 End\_Device\_Bind\_req with matched elements of the OutClusterList.

#### 4770 **Table 2.116 Fields of the Bind\_rsp Command**

<span id="page-182-1"></span>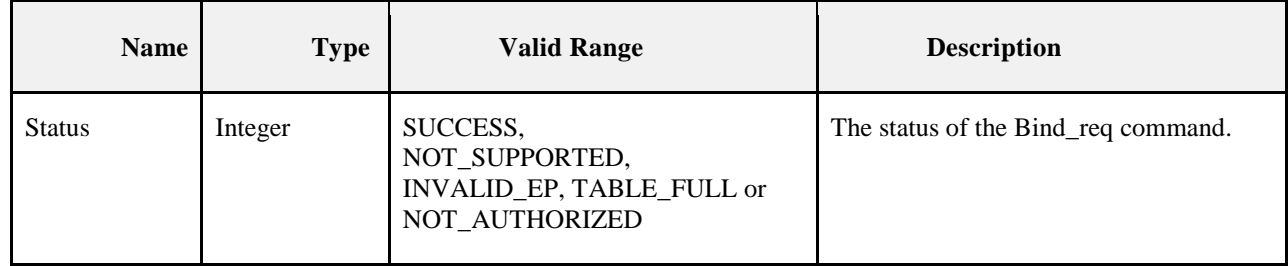

### 4771 **2.4.4.3.2.1 When Generated**

4772 The Bind rsp is generated in response to a Bind req. If the Bind req is processed and the Binding Table entry committed on the Remote Device, a Status of SUCCESS is returned. If the Remote Device is not a Primary binding table cache or the SrcAddress, a Status of NOT\_SUPPORTED is returned. The Simple Descriptor in the receiving device correlating to the endpoint in the Bind\_req shall be looked up. If the Simple Descriptor cannot be found then INVALID\_EP shall be returned. If the Simple Descriptor is found, it shall be examined to see if the value of the ClusterID field in the Bind\_Req message can be found within the Application output cluster list of the Simple Descriptor. If it cannot be found, then INVA-4779 LID EP shall be returned. . If the Remote Device is the Primary binding table cache or SrcAddress but does not have Binding Table resources for the request, a Status of TABLE\_FULL is returned.

### 4781 **2.4.4.3.2.2 Effect on Receipt**

4782 Upon receipt, error checking is performed on the request as described in the previous section. Assuming the 4783 Status is SUCCESS, the parameters from the Bind\_req are entered into the Binding Table at the Remote 4784 Device via the APSME-BIND.request primitive.

### 4785 **2.4.4.3.3 Unbind\_rsp**

4786 The Unbind rsp command (ClusterID=0x8022) shall be formatted as illustrated in Figure 2.87.

<span id="page-183-0"></span>

#### 4787 **Figure 2.87 Format of the Unbind\_rsp Command Frame**

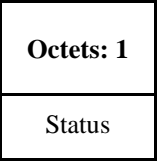

4788

4789 [Table 2.117](#page-183-1) specifies the fields of the Unbind\_rsp command frame.

### 4790 **Table 2.117 Fields of the Unbind\_rsp Command**

<span id="page-183-1"></span>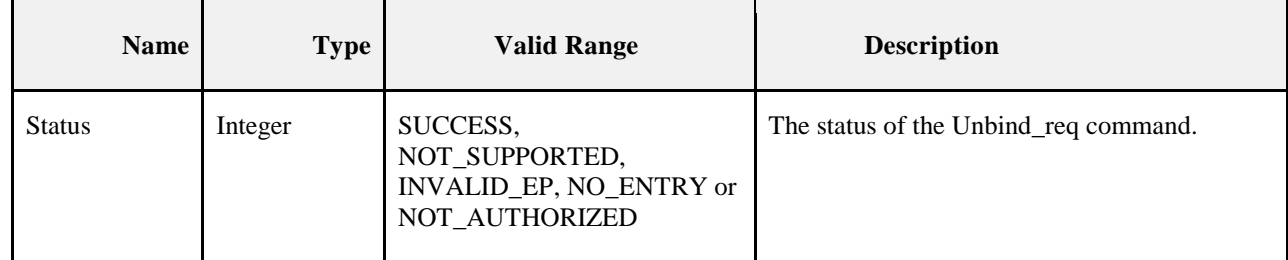

### 4791 **2.4.4.3.3.1 When Generated**

4792 The Unbind\_rsp is generated in response to an Unbind\_req. If the Unbind\_req is processed and the corre-<br>4793 sponding Binding Table entry is removed from the Remote Device, a Status of SUCCESS is returned. If the sponding Binding Table entry is removed from the Remote Device, a Status of SUCCESS is returned. If the 4794 Remote Device is not the ZigBee Coordinator or the SrcAddress, a Status of NOT SUPPORTED is re-4795 turned. The supplied endpoint shall be checked to determine whether it falls within the specified range. If it<br>4796 does not, a Status of INVALID\_EP shall be returned. If the Remote Device is the ZigBee Coordinator or does not, a Status of INVALID\_EP shall be returned. If the Remote Device is the ZigBee Coordinator or 4797 SrcAddress but does not have a Binding Table entry corresponding to the parameters received in the re-4798 quest, a Status of NO ENTRY is returned.

### 4799 **2.4.4.3.3.2 Effect on Receipt**

4800 Upon receipt, error checking is performed on the response. If the status is SUCCESS, the device has suc-4801 cessfully removed the binding entry for the parameters specified in the Unbind\_req.

### 4802 **2.4.4.3.4 Bind\_Register\_rsp**

4803 The Bind\_Register\_rsp command (ClusterID=0x8023) shall be formatted as illustrated in [Figure 2.88.](#page-184-0)

### 4804 **Figure 2.88 Format of the Bind\_Register\_rsp Command Frame**

<span id="page-184-0"></span>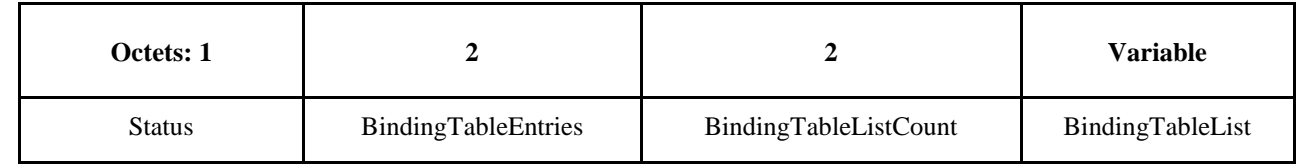

4805

4806 [Table 2.118](#page-185-0) specifies the fields of the Bind\_Register\_rsp command frame.

4807 **Table 2.118 Fields of the Bind\_Register\_rsp Command**

<span id="page-185-0"></span>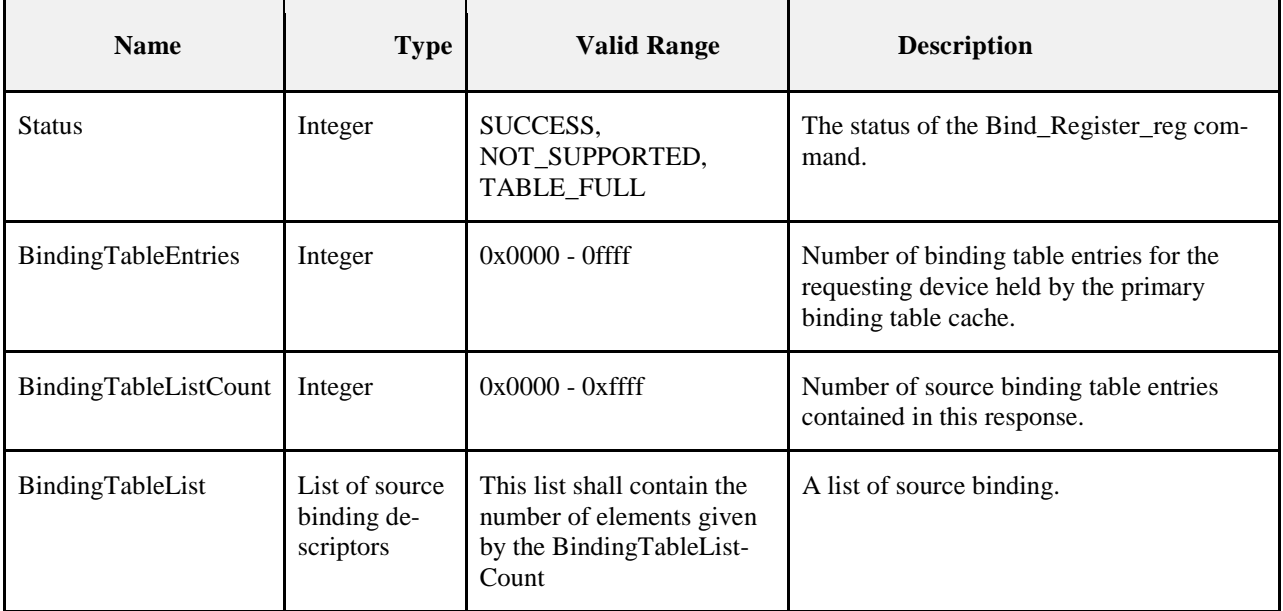

### 4808 **2.4.4.3.4.1 When Generated**

4809 The Bind Register rsp is generated from a primary binding table cache device in response to a 4810 Bind\_Register\_req and contains the status of the request. This command shall be unicast to the requesting 4811 device.

4812 If the device receiving the Bind\_Register\_req is not a primary binding table cache a Status of 4813 NOT\_SUPPORTED is returned. If its list of devices which choose to store their own binding table entries 4814 is full, a status of TABLE\_FULL is returned. In these error cases, BindingTableEntries and BindingTable-<br>4815 ListCount shall be zero and BindingTableList shall be empty. A Status of SUCCESS indicates that the re-ListCount shall be zero and BindingTableList shall be empty. A Status of SUCCESS indicates that the re-4816 questing device has been successfully registered.

 In the successful case, the primary binding table cache device shall search its cache for existing entries 4818 whose source address is the same as the parameter supplied in the Bind Register req command. The num- ber of such entries is given in the response as BindingTableEntries. The entries are used to generate Bind- ingTableList up to the maximum that can be contained in the response. The actual number of entries is given in the response as BindingTableListCount and may be less than BindingTableEntries if this is too large. In this case (which is expected to be rare) the primary binding table cache device shall use Bind\_req commands to send the rest of the entries to the requesting device.

### 4824 **2.4.4.3.4.2 Effect on Receipt**

4825 The requesting device is notified of the results of its attempt to register. If successful, it shall store the 4826 source binding table entries from the response into its source binding table.

### 4827 **2.4.4.3.5 Replace\_Device\_rsp**

- 4828 The Replace\_Device\_rsp command (ClusterID=0x8024) shall be formatted as illustrated in [Figure 2.89.](#page-185-1)
- 

### <span id="page-185-1"></span>4829 **Figure 2.89 Format of the Replace\_Device\_rsp Command Frame**

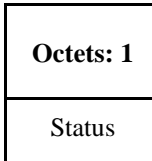

4830

- 4831 [Table 2.119](#page-186-0) specifies the fields of the Replace\_Device\_rsp command frame.
- 

4832 **Table 2.119 Fields of the Replace\_Device\_rsp Command**

<span id="page-186-0"></span>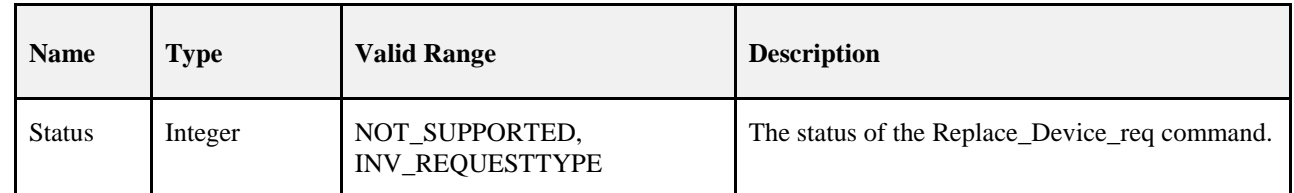

### 4833 **2.4.4.3.5.1 When Generated**

 The Replace\_Device\_rsp is generated from a primary binding table cache device in response to a Re- place\_Device\_req and contains the status of the request. This command shall be unicast to the requesting device. If the device receiving the Replace\_Device\_req is not a primary binding table cache, a Status of NOT\_SUPPORTED is returned. The primary binding table cache shall search its binding table for entries whose source address and source endpoint, or whose destination address and destination endpoint match OldAddress and OldEndpoint, as described in the text for Replace\_Device\_req. It shall change these entries to have NewAddress and possibly NewEndpoint. It shall then return a response of SUCCESS.

### 4841 **2.4.4.3.5.2 Effect on Receipt**

4842 The requesting device is notified of the status of its Replace\_Device\_req command.

### 4843 **2.4.4.3.6 Store\_Bkup\_Bind\_Entry\_rsp**

4844 The Store\_Bkup\_Bind\_Entry\_rsp command (ClusterID=0x8025) shall be formatted as illustrated in [Figure](#page-186-1)  4845 [2.90.](#page-186-1)

#### <span id="page-186-1"></span>4846 **Figure 2.90 Format of the Store\_Bkup\_Bind\_Entry\_rsp Command Frame**

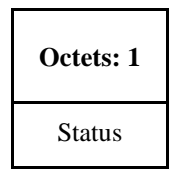

4847

### 4848 [Table 2.120](#page-186-2) specifies the fields of the Store\_Bkup\_Bind\_Entry\_rsp command frame.

### 4849 **Table 2.120 Fields of the Store\_Bkup\_Bind\_Entry\_rsp Command**

<span id="page-186-2"></span>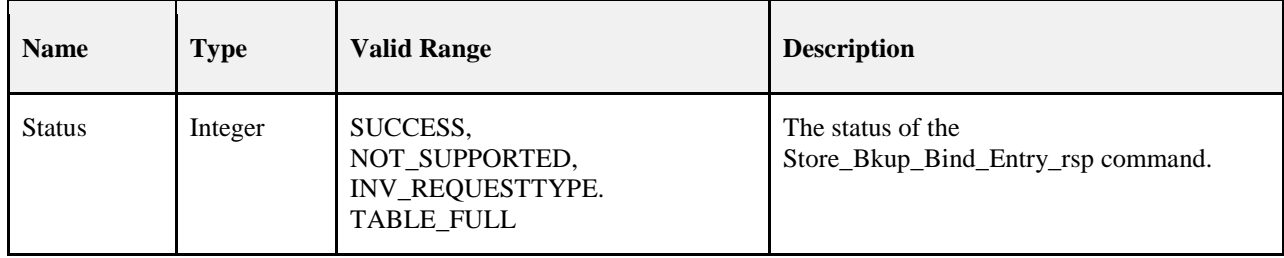

### **2.4.4.3.6.1 When Generated**

4851 The Store Bkup Bind Entry rsp is generated from a backup binding table cache device in response to a Store\_Bkup\_Bind\_Entry\_req from a primary binding table cache, and contains the status of the request. This command shall be unicast to the requesting device. If the remote device is not a backup binding table 4854 cache, it shall return a status of NOT\_SUPPORTED. If the originator of the request is not recognized as a primary binding table cache, it shall return a status of INV\_REQUESTTYPE. Otherwise, the backup bind- ing table cache shall add the binding entry to its binding table and return a status of SUCCESS. If there is no room, it shall return a status of TABLE\_FULL.

### **2.4.4.3.6.2 Effect on Receipt**

The requesting device is notified of the status of its attempt to store a bind entry.

### **2.4.4.3.7 Remove\_Bkup\_Bind\_Entry\_rsp**

 The Remove\_Bkup\_Bind\_Entry\_rsp command (ClusterID=0x8026) shall be formatted as illustrated in [Figure 2.91.](#page-187-0)

#### <span id="page-187-0"></span>**Figure 2.91 Format of the Remove\_Bkup\_Bind\_Entry\_rsp Command Frame**

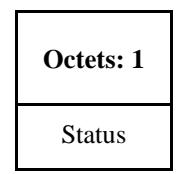

### [Table 2.121](#page-187-1) specifies the fields of the Remove\_Bkup\_Bind\_Entry\_rsp command frame.

### **Table 2.121 Fields of the Remove\_Bkup\_Bind\_Entry\_rsp Command**

<span id="page-187-1"></span>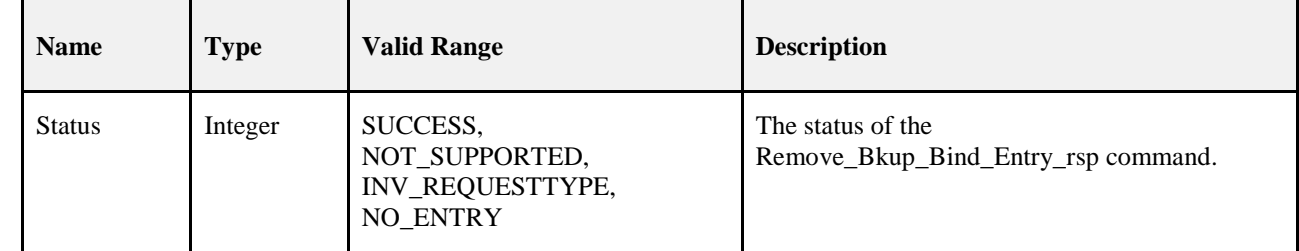

### **2.4.4.3.7.1 When Generated**

 The Remove\_Bkup\_Bind\_Entry\_rsp is generated from a backup binding table cache device in response to a Remove\_Bkup\_Bind\_Entry\_req from the primary binding table cache and contains the status of the re- quest. This command shall be unicast to the requesting device. If the remote device is not a backup binding table cache, it shall return a status of NOT\_SUPPORTED. If the originator of the request is not recognized as a primary binding table cache, it shall return a status of INV\_REQUESTTYPE. Otherwise, the backup binding table cache shall delete the binding entry from its binding table and return a status of SUCCESS. If 4874 the entry is not found, it shall return a status of NO ENTRY.

### **2.4.4.3.7.2 Effect on Receipt**

The requesting device is notified of the status of its attempt to remove a bind entry from the backup cache.

### **2.4.4.3.8 Backup\_Bind\_Table\_rsp**

4878 The Backup Bind Table rsp command (ClusterID=0x8027) shall be formatted as illustrated in Figure [2.92.](#page-188-0)

<span id="page-188-0"></span>

### 4880 **Figure 2.92 Format of the Backup\_Bind\_Table\_rsp Command Frame**

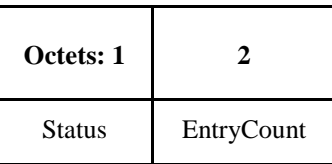

### 4881

4882 [Table 2.122](#page-188-1) specifies the fields of the Backup\_Bind\_Table\_rsp command frame.

### 4883 **Table 2.122 Fields of the Backup\_Bind\_Table\_rsp Command**

<span id="page-188-1"></span>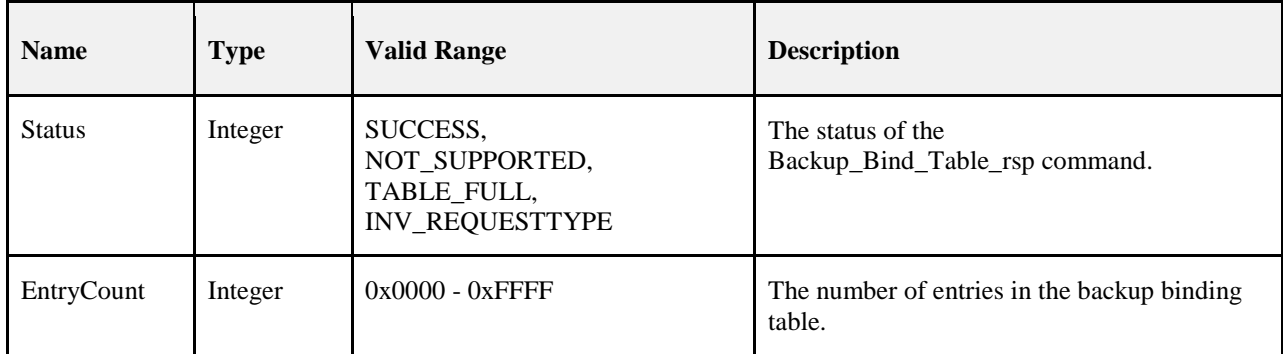

### 4884 **2.4.4.3.8.1 When Generated**

 The Backup\_Bind\_Table\_rsp is generated from a backup binding table cache device in response to a Backup\_Bind\_Table\_req from a primary binding table cache and contains the status of the request. This command shall be unicast to the requesting device. If the remote device is not a backup binding table 4888 cache, it shall return a status of NOT\_SUPPORTED. If the originator of the request is not recognized as a primary binding table cache, it shall return a status of INV\_REQUESTTYPE. Otherwise, the backup bind- ing table cache shall overwrite the binding entries in its binding table starting with StartIndex and continu-4891 ing for

 BindingTableListCount entries. If this exceeds its table size, it shall fill in as many entries as possible and return a status of TABLE\_FULL and the EntryCount parameter will be the number of entries in the table. Otherwise, it shall return a status of SUCCESS and EntryCount will be equal to StartIndex + Binding-TableListCount from Backup\_Bind\_Table\_req.

### 4896 **2.4.4.3.8.2 Effect on Receipt**

4897 The requesting device is notified of the status of its attempt to store a binding table.

### 4898 **2.4.4.3.9 Recover\_Bind\_Table\_rsp**

- 4899 The Backup Bind Table rsp command (ClusterID=0x8028) shall be formatted as illustrated in Figure 4900 [2.93.](#page-188-2)
- 

### 4901 **Figure 2.93 Format of the Backup\_Bind\_Table\_rsp Command Frame**

<span id="page-188-2"></span>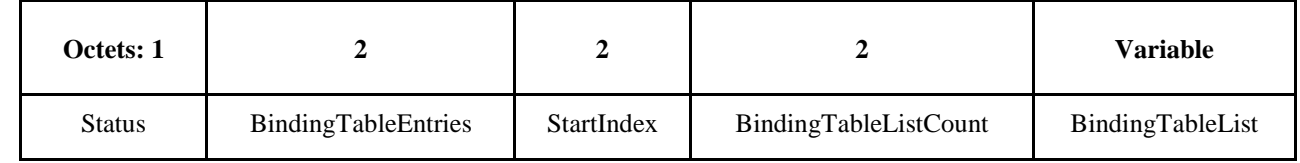

4902

4903 [Table 2.123](#page-189-0) specifies the fields of the Recover\_Bind\_Table\_rsp command frame.

#### 4904 **Table 2.123 Fields of the Recover\_Bind\_Table\_rsp Command**

<span id="page-189-0"></span>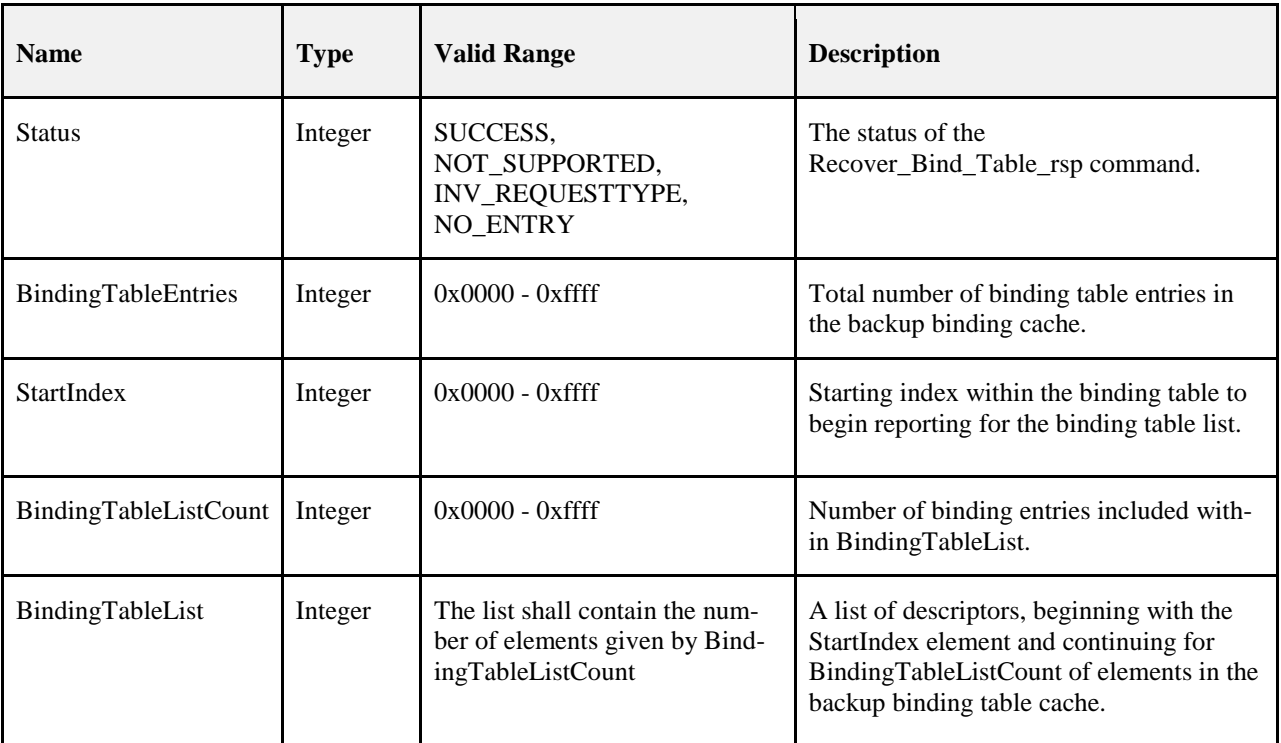

### 4905 **2.4.4.3.9.1 When Generated**

4906 The Recover\_Bind\_Table\_rsp is generated from a backup binding table cache device in response to a 4907 Recover Bind Table req from a primary binding table cache and contains the status of the request Recover\_Bind\_Table\_req from a primary binding table cache and contains the status of the request. This command shall be unicast to the requesting device. If the responding device is not a backup binding table 4909 cache, it shall return a status of NOT\_SUPPORTED. If the originator of the request is not recognized as a primary binding table cache it shall return a status of INV\_REQUESTTYPE. Otherwise, the backup bind- ing table cache shall prepare a list of binding table entries from its backup beginning with StartIndex. It will fit in as many entries as possible into a Recover\_Bind\_Table\_rsp command and return a status of SUC- CESS. If StartIndex is more than the number of entries in the Binding table, a status of NO\_ENTRY is re- turned. For a successful response, BindingTableEntries is the total number of entries in the backup binding table, and BindingTableListCount is the number of entries which is being returned in the response.

### 4916 **2.4.4.3.9.2 Effect on Receipt**

- 4917 The requesting device is notified of the status of its attempt to restore a binding table.
- 4918 **2.4.4.3.10 Backup\_Source\_Bind\_rsp**
- 4919 The Backup\_Source\_Bind\_rsp command (ClusterID=0x8029) shall be formatted as illustrated in [Figure](#page-189-1)  4920
- <span id="page-189-1"></span>

### 4921 **Figure 2.94 Format of the Backup\_Source\_Bind\_rsp Command Frame**

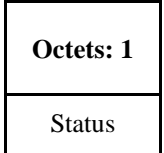

4922

4923 [Table 2.124](#page-190-0) specifies the fields of the Backup\_Source\_Bind\_rsp command frame.

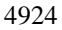

#### 4924 **Table 2.124 Fields of the Backup\_Source\_Bind\_rsp Command**

<span id="page-190-0"></span>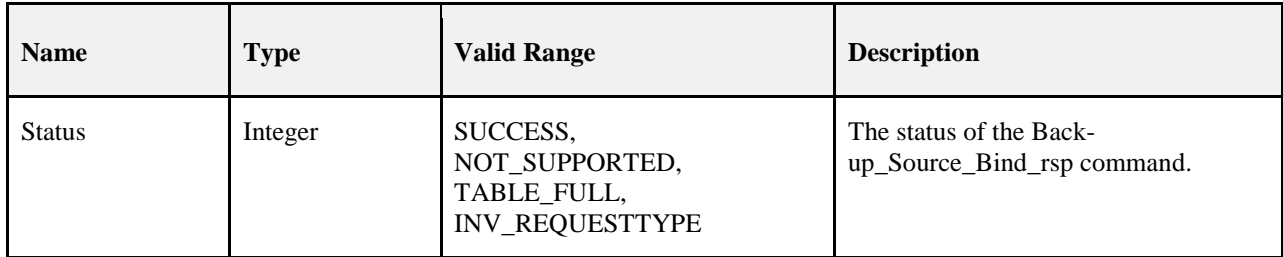

### 4925 **2.4.4.3.10.1 When Generated**

 The Backup\_Source\_Bind\_rsp is generated from a backup binding table cache device in response to a 4927 Backup Source Bind req from a primary binding table cache and contains the status of the request. This command shall be unicast to the requesting device. If the remote device is not a backup binding table cache, it shall return a status of NOT\_SUPPORTED. If the originator of the request is not recognized as a primary binding table cache, it shall return a status of INV\_REQUESTTYPE. Otherwise, the backup bind- ing table cache shall overwrite its backup source binding table starting with StartIndex and continuing for BindingTableListCount entries. If this exceeds its table size, it shall return a status of TABLE\_FULL. Oth-erwise it shall return a status of SUCCESS.

### 4934 **2.4.4.3.10.2 Effect on Receipt**

4935 The requesting device is notified of the status of its attempt to backup the source binding table.

### 4936 **2.4.4.3.11 Recover\_Source\_Bind\_rsp**

- 4937 The Recover\_Source\_Bind\_rsp command (ClusterID=0x802a) shall be formatted as illustrated in [Figure](#page-190-1)  4938 [2.95.](#page-190-1)
- 

### 4939 **Figure 2.95 Format of the Recover\_Source\_Bind\_rsp Command Frame**

<span id="page-190-1"></span>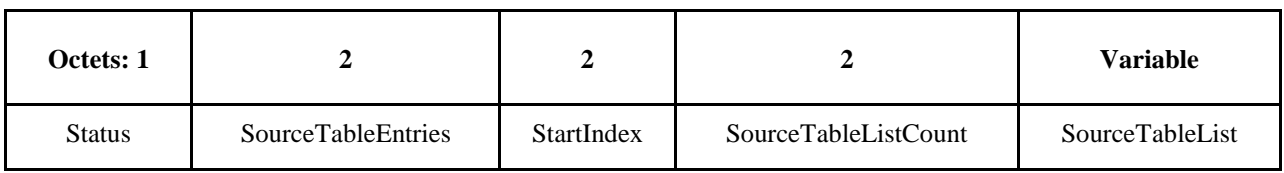

4940

- 4941 [Table 2.125](#page-190-2) specifies the fields of the Recover\_Source\_Bind\_rsp command frame.
- 

### 4942 **Table 2.125 Fields of the Recover\_Source\_Bind\_rsp Command**

<span id="page-190-2"></span>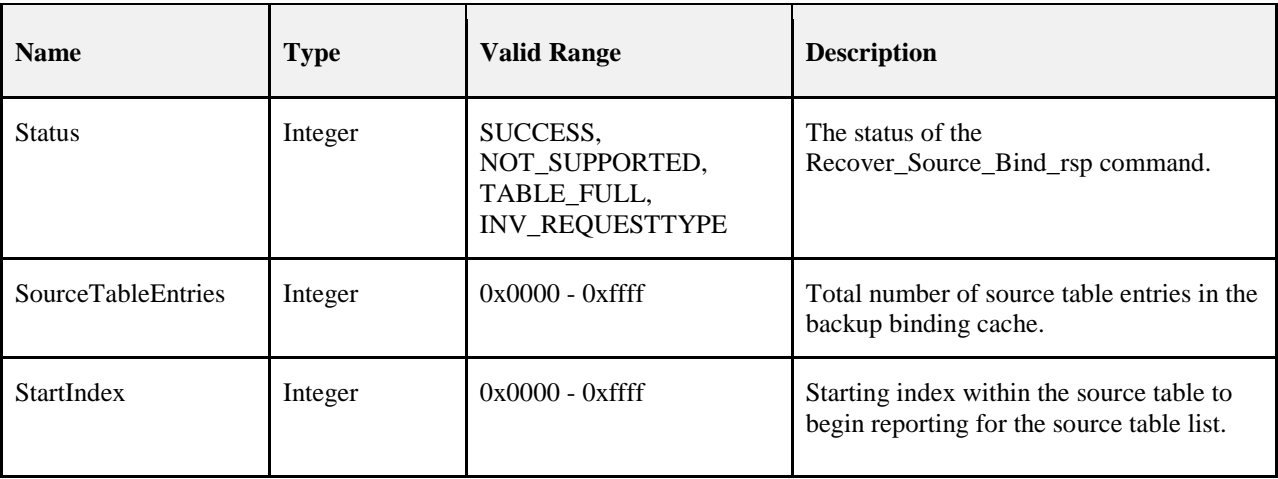

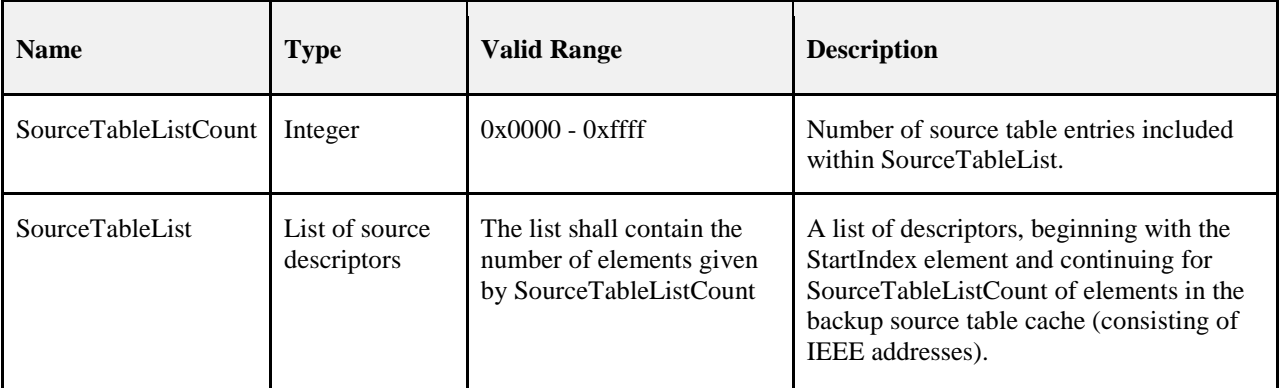

### 4943 **2.4.4.3.11.1 When Generated**

 The Recover\_Source\_Bind\_rsp is generated from a backup binding table cache device in response to a Recover\_Source\_Bind\_req from a primary binding table cache and contains the status of the request. This command shall be unicast to the requesting device. If the responding device is not a backup binding table cache, it shall return a status of NOT\_SUPPORTED. If the originator of the request is not recognized as a primary binding table cache, it shall return a status of INV\_REQUESTTYPE. Otherwise, the backup bind- ing table cache shall prepare a list of binding table entries from its backup beginning with StartIndex. It will fit in as many entries as possible into a Recover\_Source\_Bind\_rsp command and return a status of SUC- CESS. If StartIndex is more than the number of entries in the Source table, a status of NO\_ENTRY is re- turned. For a successful response, SourceTableEntries is the total number of entries in the backup source table, and SourceTableListCount is the number of entries which is being returned in the response.

### 4954 **2.4.4.3.11.2 Effect on Receipt**

4955 The requesting device is notified of the status of its attempt to restore a source binding table.

### 4956 **2.4.4.4 Network Management Server Services**

<span id="page-191-0"></span>

4957 [Table 2.126](#page-191-0) lists the commands supported by Device Profile: Network Management Server Services. Each 4958 of these commands will be discussed in the following sections.

4959 **Table 2.126 Network Management Server Service Commands**

| <b>Network Management</b><br><b>Server Service Command</b> | <b>Server Processing</b> | <b>Server Generation</b> |
|------------------------------------------------------------|--------------------------|--------------------------|
| Mgmt_NWK_Disc_rsp                                          |                          | M                        |
| Mgmt_Lqi_rsp                                               | M <sup>2</sup>           | M                        |
| Mgmt_Rtg_rsp                                               | ∩                        | M                        |
| Mgmt_Bind_rsp                                              |                          | M                        |
| Mgmt_Leave_rsp                                             |                          | M                        |
| Mgmt_Direct_Join_rsp                                       |                          | M                        |

<span id="page-191-1"></span><sup>&</sup>lt;sup>2</sup> CCB 1604

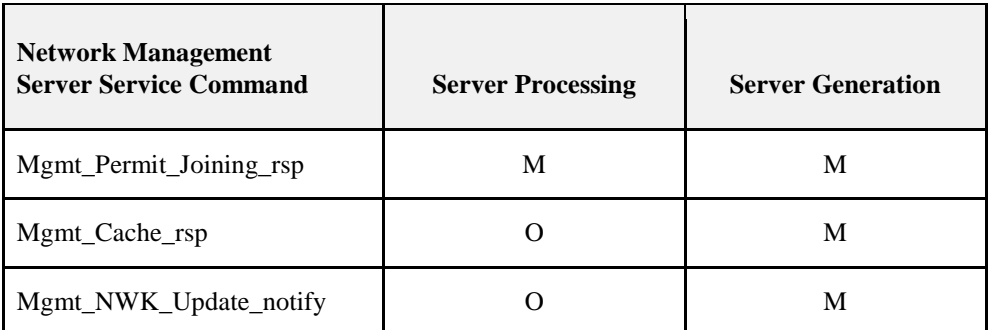

4960 For Server Generation requirements see sectio[n 2.4.4.1.](#page-150-0)

4961

### 4962 **2.4.4.4.1 Mgmt\_NWK\_Disc\_rsp**

4963 The Mgmt\_NWK\_Disc\_rsp command (ClusterID=0x8030) shall be formatted as illustrated in [Figure 2.96.](#page-192-0)

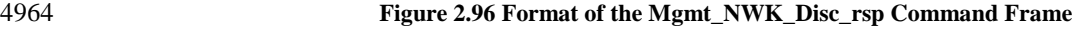

<span id="page-192-0"></span>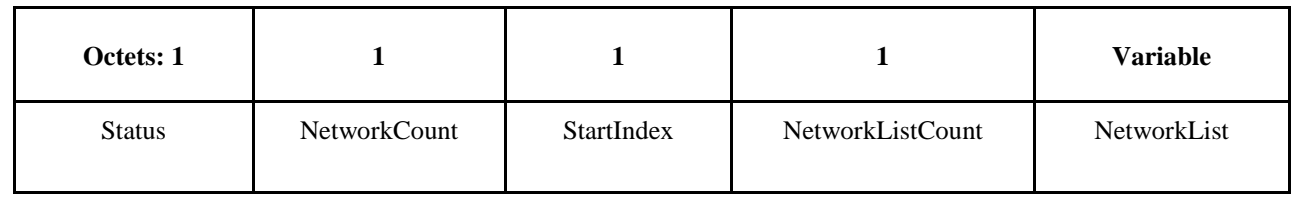

4965

4966 [Table 2.127](#page-192-1) specifies the fields of the Mgmt\_NWK\_Disc\_rsp command frame.

### 4967 **Table 2.127 Fields of the Mgmt\_NWK\_Disc\_rsp Command**

<span id="page-192-1"></span>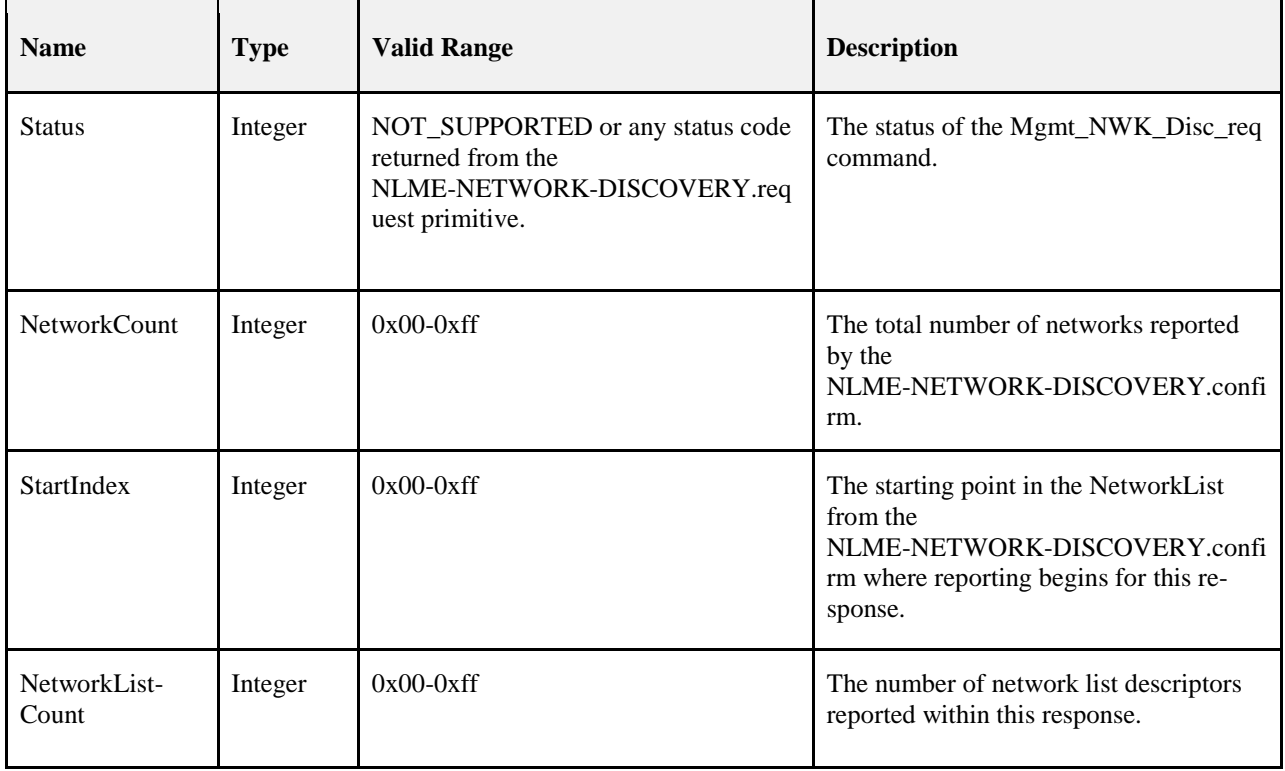

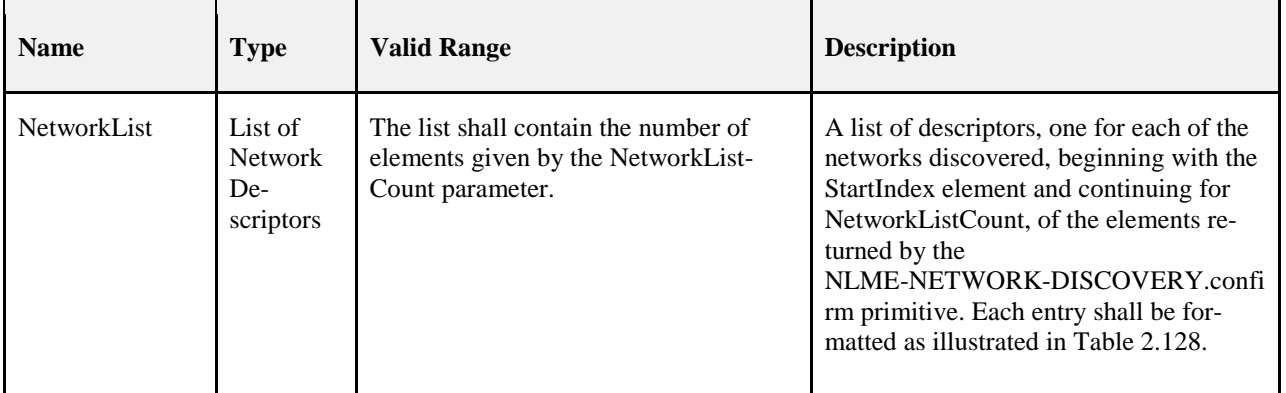

4968

### 4969 **Table 2.128 NetworkList Record Format**

<span id="page-193-0"></span>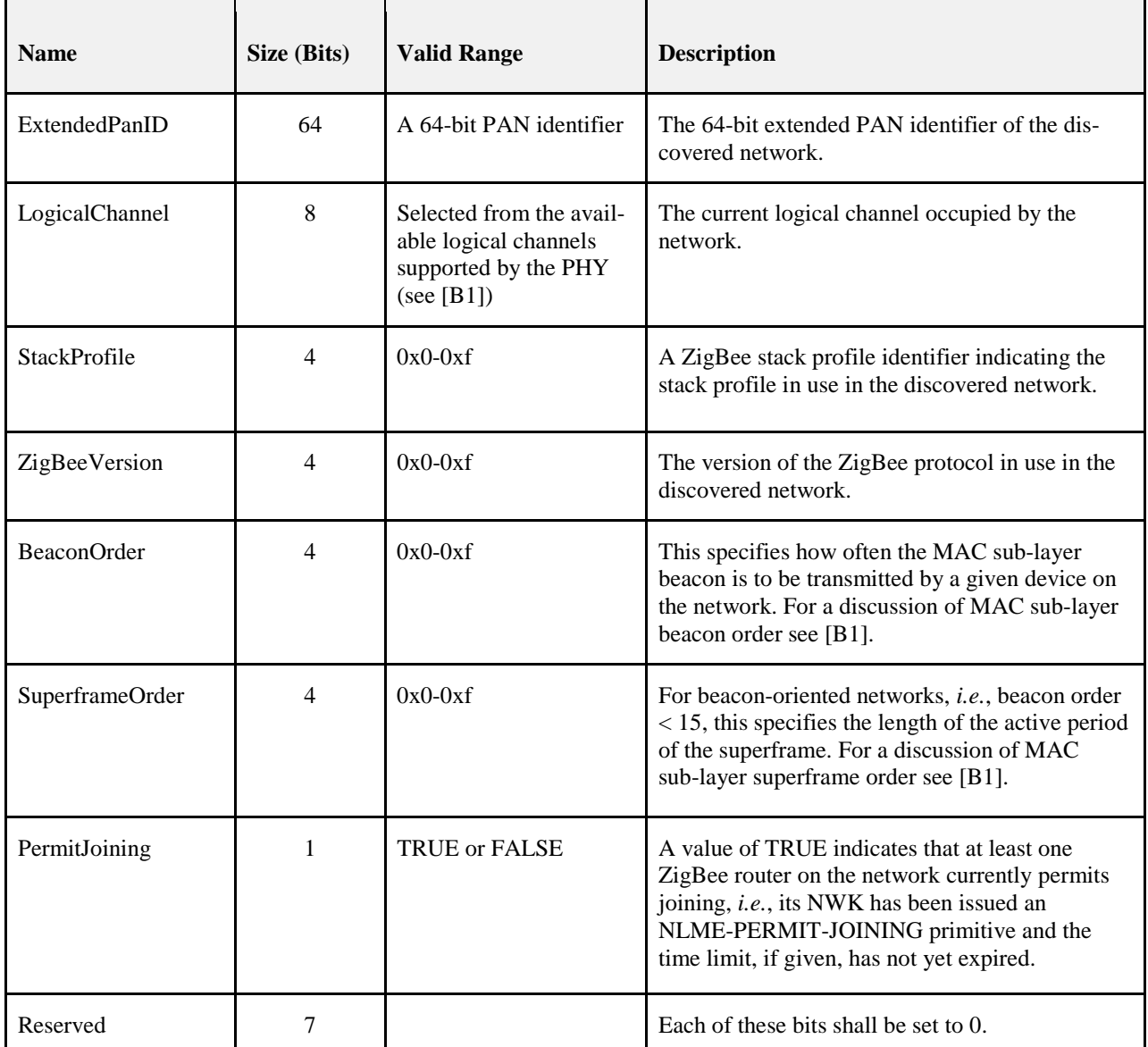

### 4970 **2.4.4.4.1.1 When Generated**

4971 The Mgmt\_NWK\_Disc\_rsp is generated in response to an Mgmt\_NWK\_Disc\_req. If this management 4972 command is not supported, a status of NOT\_SUPPORTED shall be returned and all parameter fields after 4973 the Status field shall be omitted. Otherwise, the Remote Device shall implement the following process.

 Upon receipt of and after support for the Mgmt\_NWK\_Disc\_req has been verified, the Remote Device shall issue an NLME-NETWORK-DISCOVERY.request primitive using the ScanChannels and ScanDura- tion parameters, supplied in the Mgmt\_NWK\_Disc\_req command. Upon receipt of the NLME-NETWORK-

 DISCOVERY.confirm primitive, the Remote Device shall report the results, starting with the StartIndex element, via the Mgmt\_NWK\_Disc\_rsp command. The NetworkList field shall contain whole NetworkList records, formatted as specified in [Table 2.128,](#page-193-0) until the limit on MSDU size, i.e., *aMaxMACFrameSize* (see [B1]), is reached. The number of results reported shall be set in the NetworkListCount.

### 4982 **2.4.4.4.1.2 Effect on Receipt**

4983 The local device is notified of the results of its attempt to perform a remote network discovery.

### 4984 **2.4.4.4.2 Mgmt\_Lqi\_rsp**

4985 The Mgmt\_Lqi\_rsp command (ClusterID=0x8031) shall be formatted as illustrated i[n Figure 2.97.](#page-194-0)

### 4986 **Figure 2.97 Format of the Mgmt\_Lqi\_rsp Command Frame**

<span id="page-194-0"></span>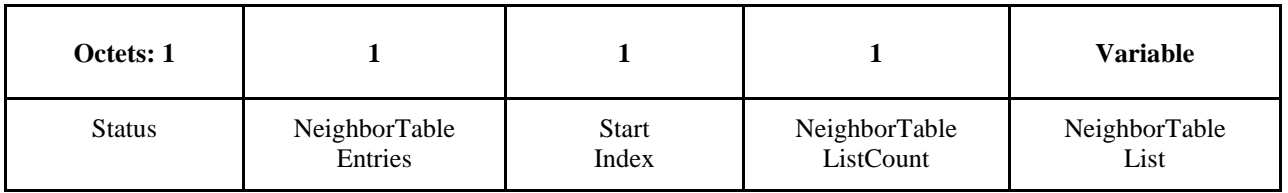

4987

4988 [Table 2.129](#page-194-1) specifies the fields of the Mgmt\_Lqi\_rsp command frame.

### 4989 **Table 2.129 Fields of the Mgmt\_Lqi\_rsp Command**

<span id="page-194-1"></span>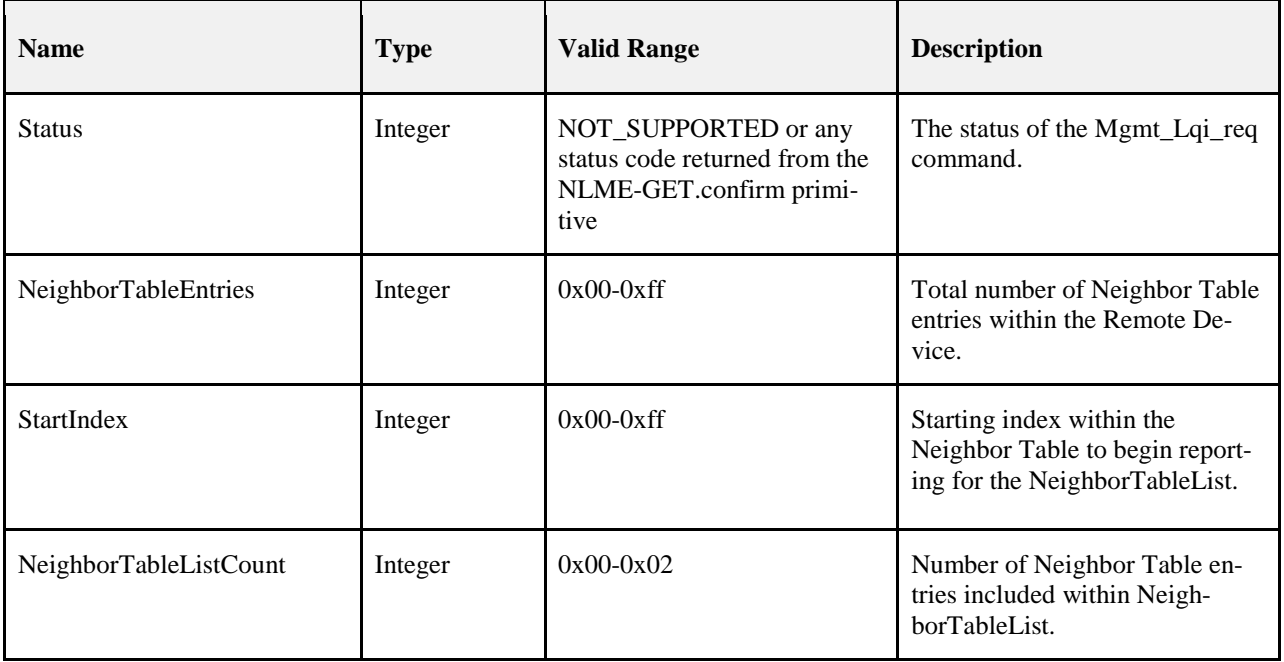

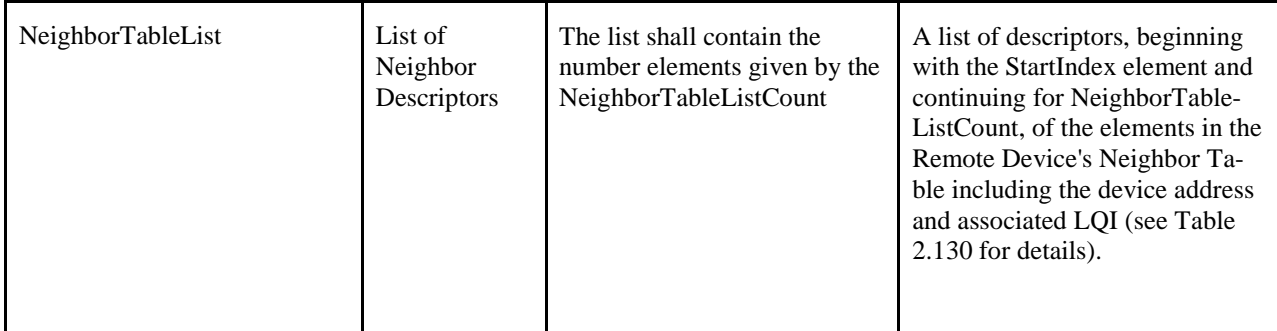

4990

### 4991 **Table 2.130 NeighborTableList Record Format**

<span id="page-195-0"></span>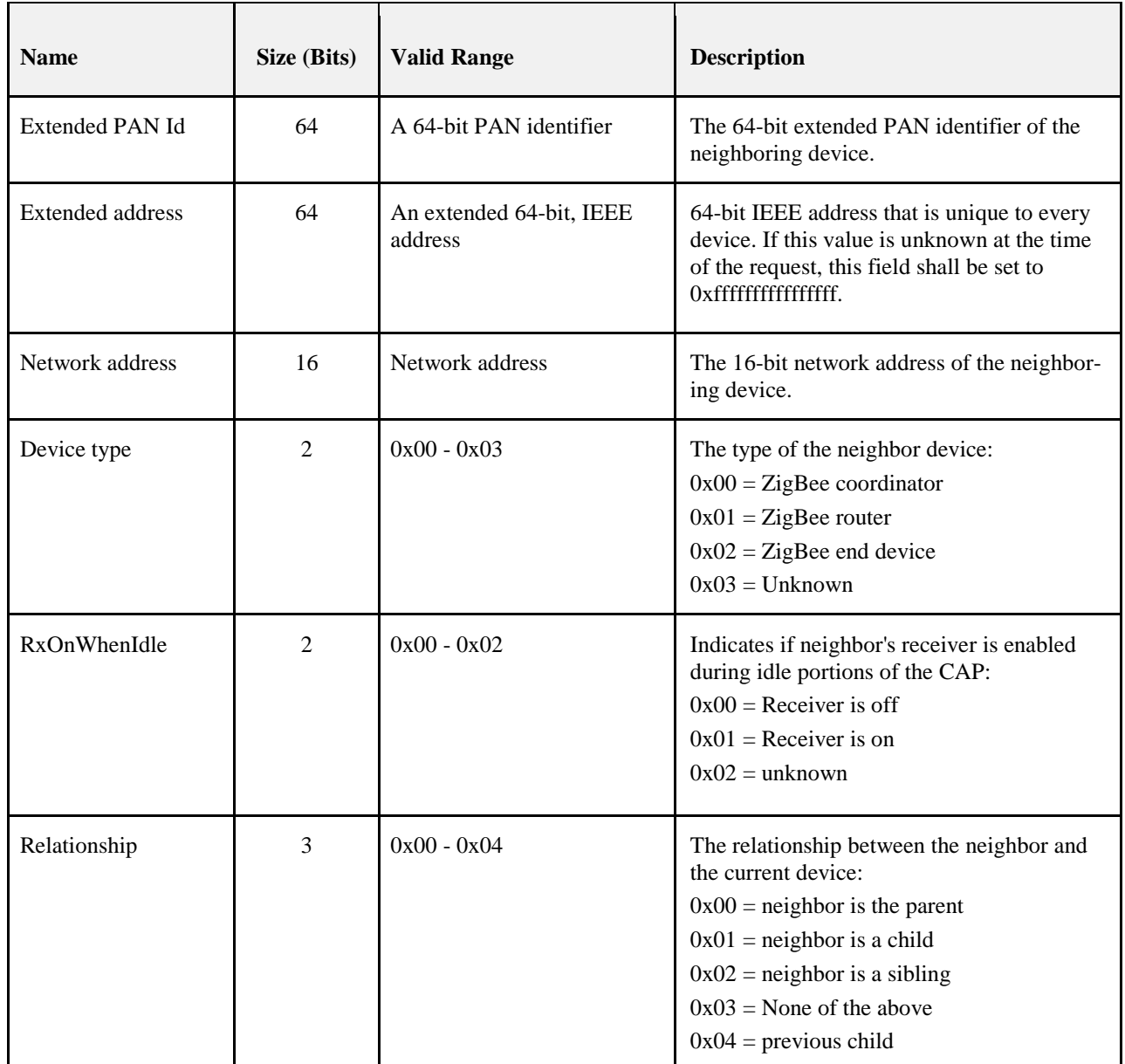

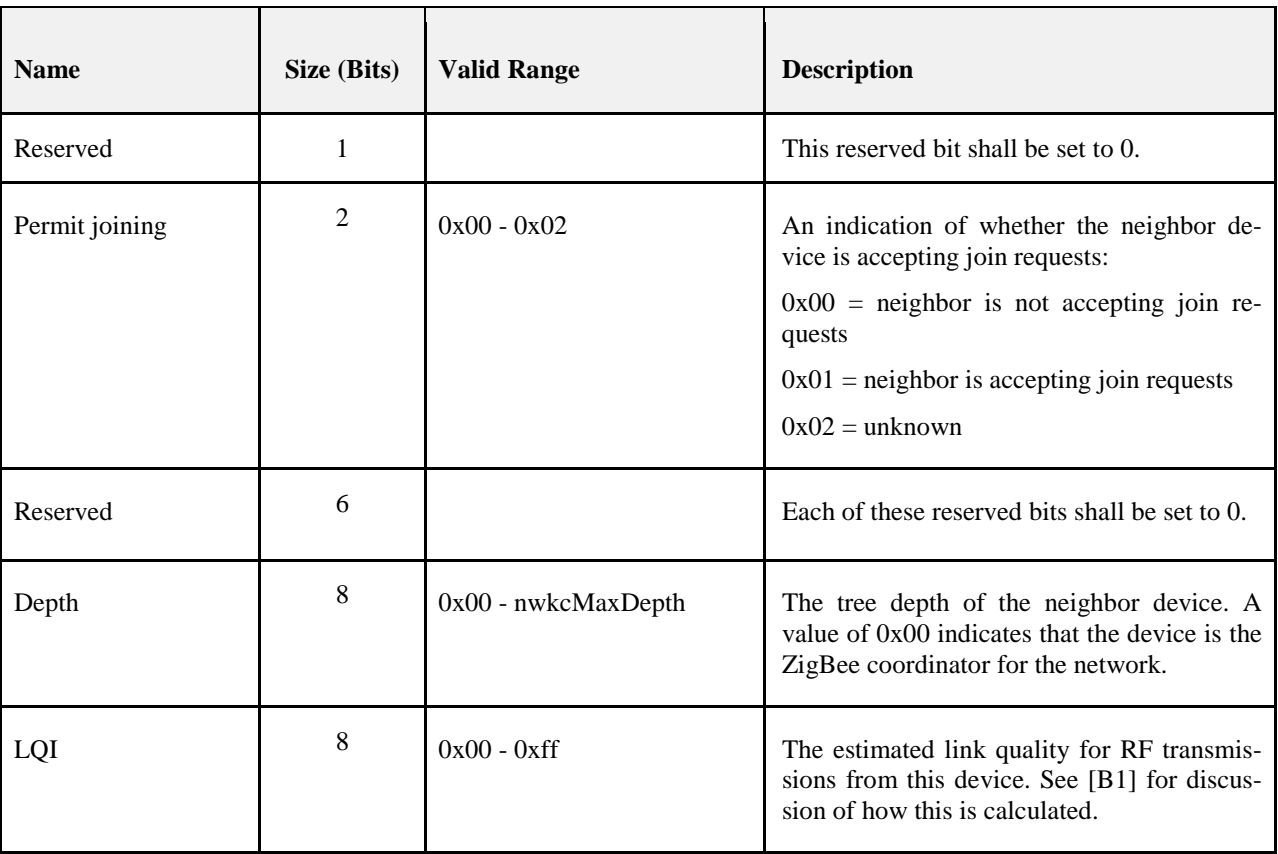

### 4992 **2.4.4.4.2.1 When Generated**

4993 The Mgmt\_Lqi\_rsp is generated in response to an Mgmt\_Lqi\_req. If this management command is not 4994 supported, a status of NOT\_SUPPORTED shall be returned and all parameter fields after the Status field 4995 shall be omitted. Otherwise, the Remote Device shall implement the following processing.

4996 Upon receipt of and after support for the Mgmt Lqi req has been verified, the Remote Device shall per- form an NLME-GET.request (for the *nwkNeighborTable* attribute) and process the resulting neighbor table (obtained via the NLME-GET.confirm primitive) to create the Mgmt\_Lqi\_rsp command. If *nwkNeigh- borTable* was successfully obtained but one or more of the fields required in the NeighborTableList record (see [Table 2.130\)](#page-195-0) are not supported (as they are optional), the Mgmt\_Lqi\_rsp shall return a status of NOT\_SUPPORTED and all parameter fields after the Status field shall be omitted. Otherwise, the Mgmt\_Lqi\_rsp command shall contain the same status that was contained in the NLME-GET.confirm

5003 primitive and if this was not SUCCESS, all parameter fields after the status field shall be omitted.

 From the *nwkNeighborTable* attribute, the neighbor table shall be accessed, starting with the index speci- fied by StartIndex, and shall be moved to the NeighborTableList field of the Mgmt\_Lqi\_rsp command. The entries reported from the neighbor table shall be those, starting with StartIndex and including whole NeighborTableList records (see [Table 2.130\)](#page-195-0) until the limit on MSDU size, i.e., *aMaxMACFrameSize* (see [B1]), is reached. Within the Mgmt\_Lqi\_Rsp command, the NeighborTableEntries field shall represent the total number of Neighbor Table entries in the Remote Device. The parameter NeighborTableListCount shall be the number of entries reported in the NeighborTableList field of the Mgmt\_Lqi\_rsp command.

5011 The extended address, device type, RxOnWhenIdle, and permit joining fields have "unknown" values 5012 which shall be returned where the values are not available.

### 5013 **2.4.4.4.2.2 Effect on Receipt**

5014 The local device is notified of the results of its attempt to obtain the neighbor table.

### 5015 **2.4.4.4.3 Mgmt\_Rtg\_rsp**

5016 The Mgmt\_Rtg\_rsp command (ClusterID=0x8032) shall be formatted as illustrated in [Figure 2.98.](#page-197-0)

5017 **Figure 2.98 Format of the Mgmt\_Rtg\_rsp Command Frame**

<span id="page-197-0"></span>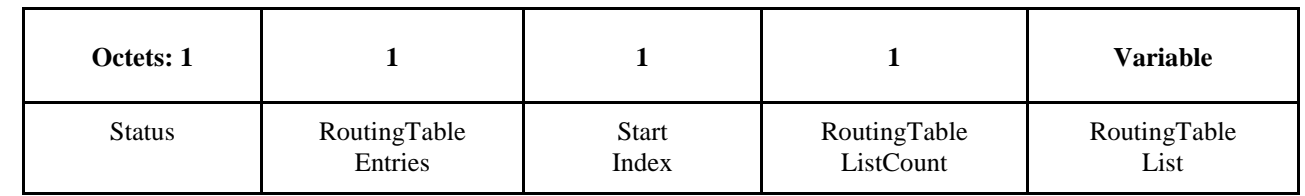

5018

5019 [Table 2.131](#page-197-1) specifies the fields of the Mgmt\_Rtg\_rsp command frame.

### 5020 **Table 2.131 Fields of the Mgmt\_Rtg\_rsp Command**

<span id="page-197-1"></span>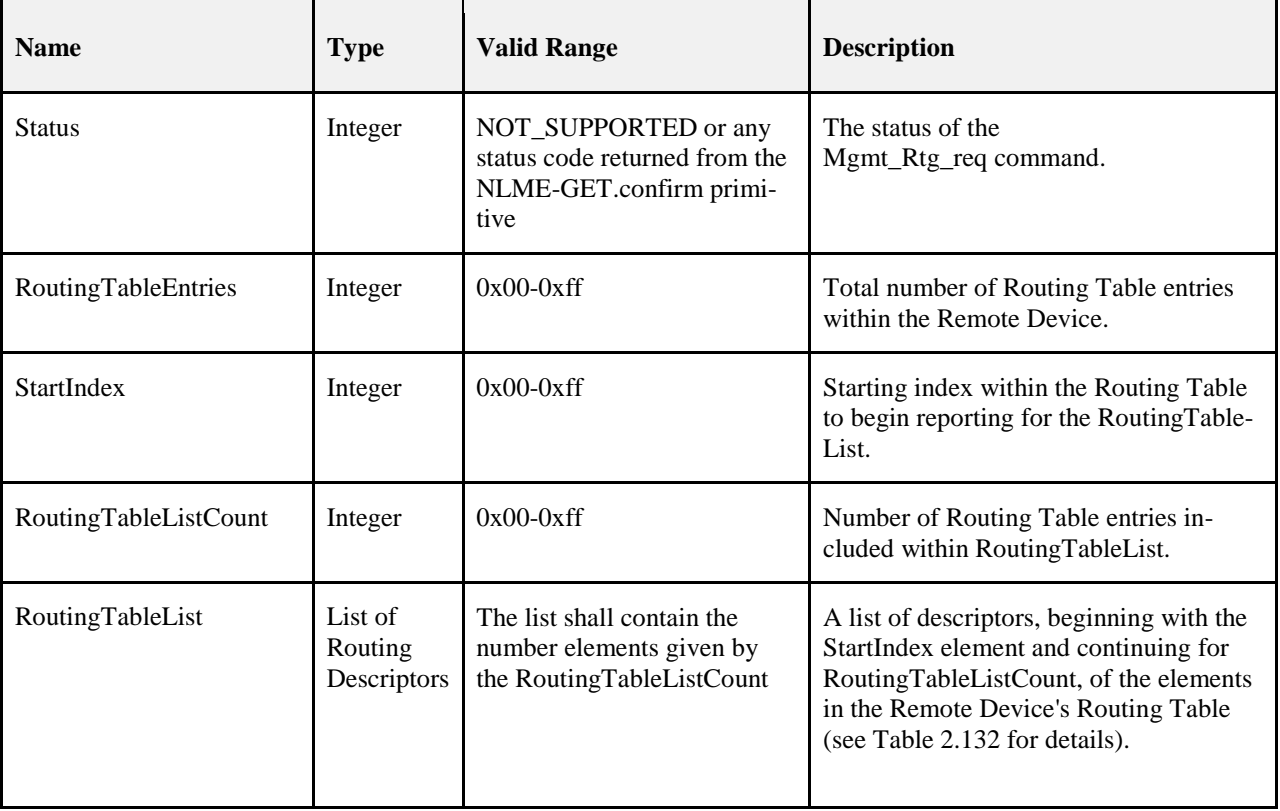

5021

<span id="page-198-0"></span>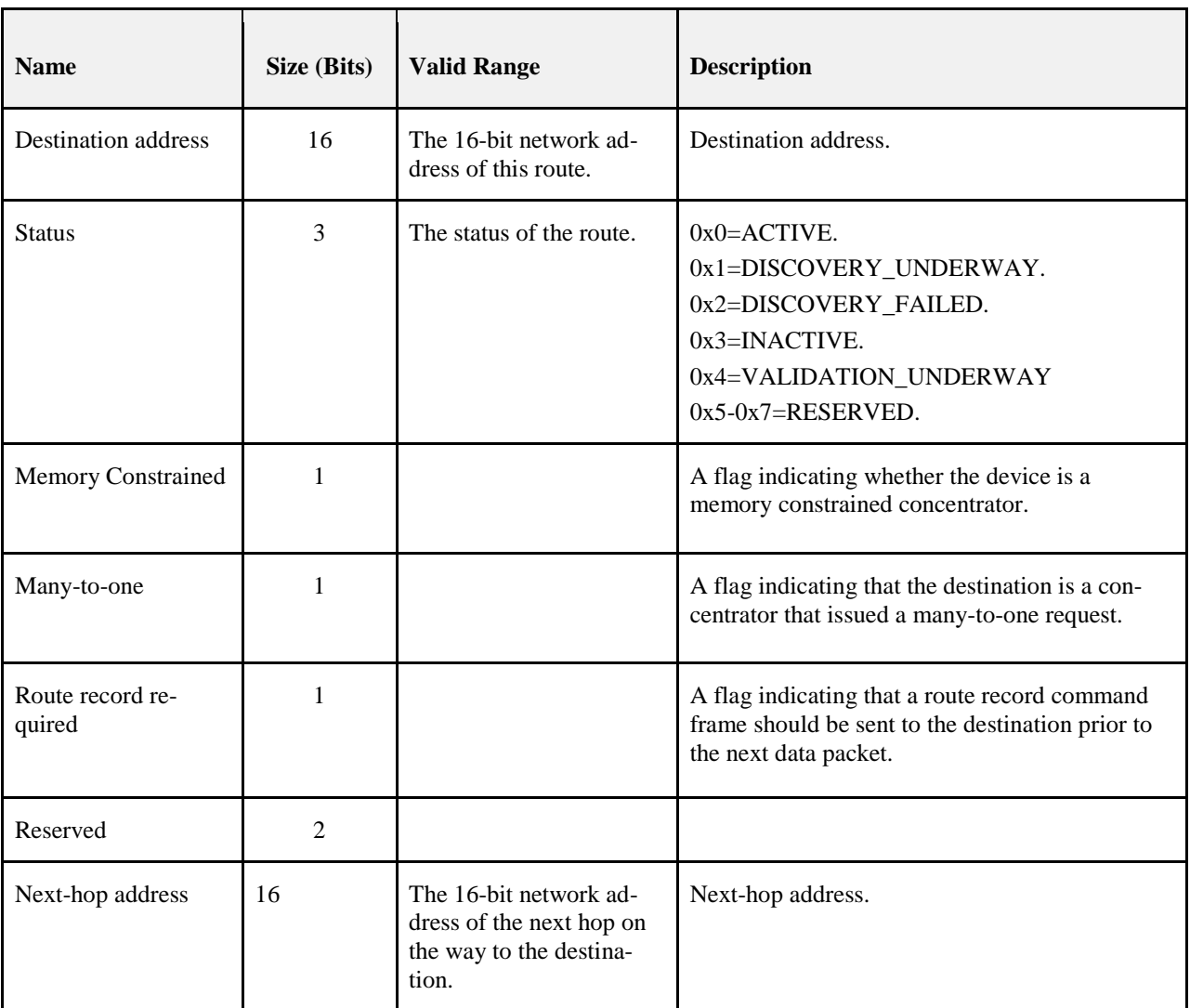

#### 5022 **Table 2.132 RoutingTableList Record Format**

#### 5023 **2.4.4.4.3.1 When Generated**

5024 The Mgmt\_Rtg\_rsp is generated in response to an Mgmt\_Rtg\_req. If this management command is not 5025 supported, a status of NOT\_SUPPORTED shall be returned and all parameter fields after the Status field 5026 shall be omitted. Otherwise, the Remote Device shall implement the following processing.

 Upon receipt of and after support for the Mgmt\_Rtg\_req has been verified, the Remote Device shall per- form an NLME-GET.request (for the *nwkRouteTable* attribute) and process the resulting NLME-GET.confirm (containing the *nwkRouteTable* attribute) to create the Mgmt\_Rtg\_rsp command. The 5030 Mgmt Rtg rsp command shall contain the same status that was contained in the NLME-GET.confirm primitive and if this was not SUCCESS, all parameter fields after the status field shall be omitted.

5032 From the *nwkRouteTable* attribute, the routing table shall be accessed, starting with the index specified by<br>5033 StartIndex, and moved to the RoutingTableList field of the Mgmt Rtg rsp command. The entries reported StartIndex, and moved to the RoutingTableList field of the Mgmt\_Rtg\_rsp command. The entries reported from the routing table shall be those, starting with StartIndex and including whole RoutingTableList rec- ords (see [Table 2.132\)](#page-198-0) until MSDU size limit, i.e., *aMaxMACFrameSize* (see [B1]), is reached. Within the Mgmt\_Rtg\_Rsp command, the RoutingTableEntries field shall represent the total number of Routing Table entries in the Remote Device. The RoutingTableListCount field shall be the number of entries reported in the RoutingTableList field of the Mgmt\_Rtg\_req command.

### 5039 **2.4.4.4.3.2 Effect on Receipt**

5040 The local device is notified of the results of its attempt to obtain the routing table.

### 5041 **2.4.4.4.4 Mgmt\_Bind\_rsp**

- -

5042 The Mgmt\_Bind\_rsp command (ClusterID=0x8033) shall be formatted as illustrated in [Figure 2.99.](#page-199-0)

### 5043 **Figure 2.99 Format of the Mgmt\_Bind\_rsp Command Frame**

<span id="page-199-0"></span>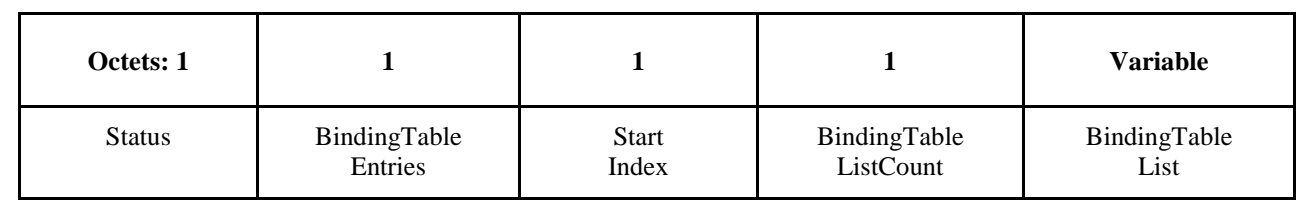

5044

5045 [Table 2.133](#page-199-1) specifies the fields of the Mgmt\_Bind\_rsp command frame.

### 5046 **Table 2.133 Fields of the Mgmt\_Bind\_rsp Command**

<span id="page-199-1"></span>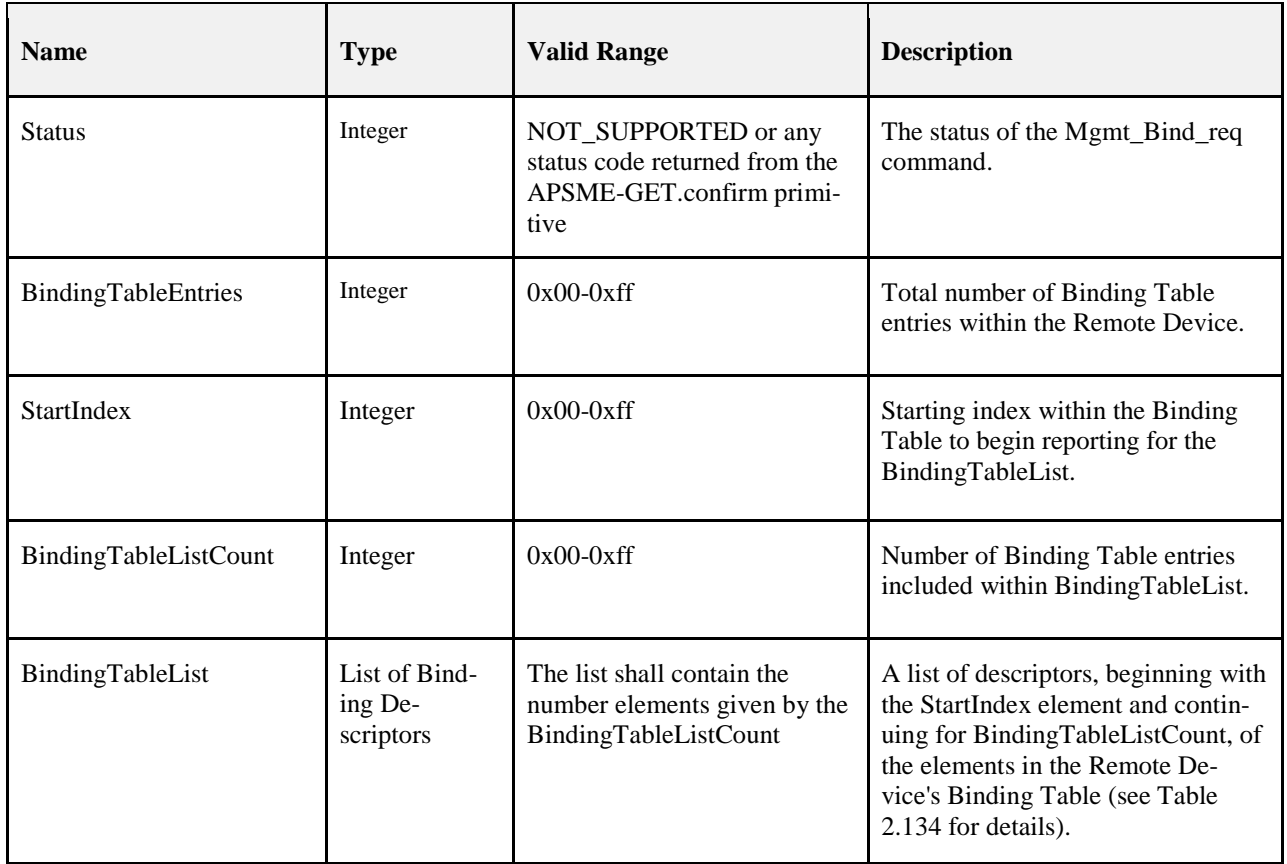

5047

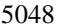

#### 5048 **Table 2.134 BindingTableList Record Format**

<span id="page-200-0"></span>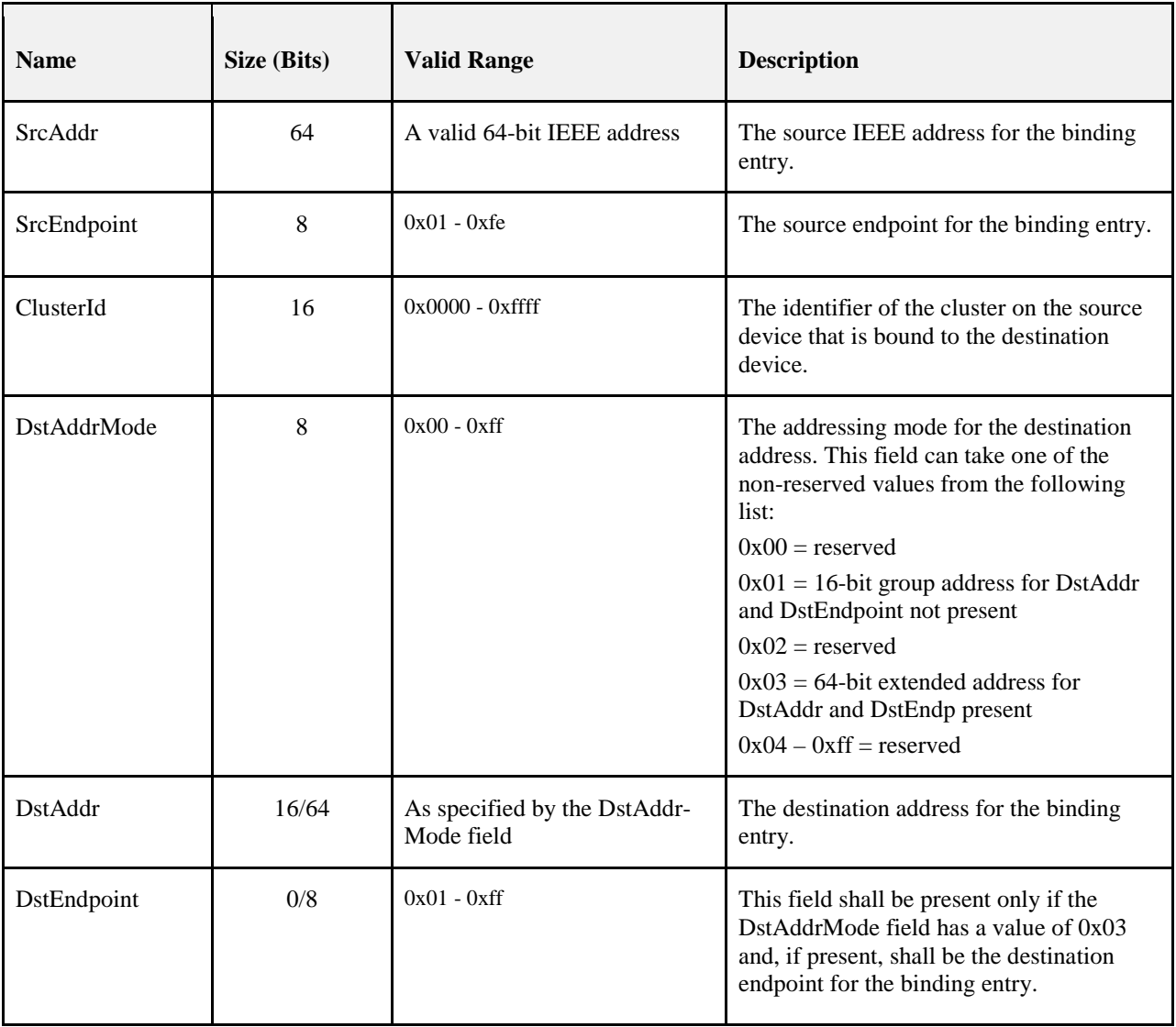

### 5049 **2.4.4.4.4.1 When Generated**

5050 The Mgmt\_Bind\_rsp is generated in response to a Mgmt\_Bind\_req. If this management command is not 5051 supported, a status of NOT\_SUPPORTED shall be returned and all parameter fields after the Status field 5052 shall be omitted. Otherwise, the Remote Device shall implement the following processing.

 Upon receipt of and after support for the Mgmt\_Bind\_req has been verified, the Remote Device shall per- form an APSME-GET.request (for the *apsBindingTable* attribute) and process the resulting APSME-GET.confirm (containing the *apsBindingTable* attribute) to create the Mgmt\_Bind\_rsp command. The Mgmt\_Bind\_rsp command shall contain the same status that was contained in the APSME-GET.confirm primitive and if this was not SUCCESS, all parameter fields after the status field shall be omitted.

 From the *apsBindingTable* attribute, the binding table shall be accessed, starting with the index specified by StartIndex, and moved to the BindingTableList field of the Mgmt\_Bind\_rsp command. The entries reported from the binding table shall be those, starting with StartIndex and including whole BindingTableList rec- ords (see [Table 2.134\)](#page-200-0) until the MSDU size limit, i.e., *aMaxMACFrameSize* (see [B1]), is reached. Within the Mgmt\_Bind\_Rsp command, the BindingTableEntries field shall represent the total number of Binding Table entries in the Remote Device. The BindingTableListCount field shall be the number of entries re-ported in the BindingTableList field of the Mgmt\_Bind\_req command.

### 5066 **2.4.4.4.4.2 Effect on Receipt**

5067 The local device is notified of the results of its attempt to obtain the binding table.

### 5068 **2.4.4.4.5 Mgmt\_Leave\_rsp**

- 
- <span id="page-201-0"></span>

5069 The Mgmt\_Leave\_rsp command (ClusterID=0x8034) shall be formatted as illustrated in [Figure 2.100.](#page-201-0)

### 5070 **Figure 2.100 Format of the Mgmt\_Leave\_rsp Command Frame**

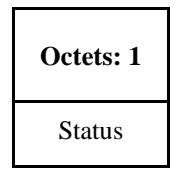

5071 [Table 2.135](#page-201-1) specifies the fields of the Mgmt\_Leave\_rsp command frame.

### 5072 **Table 2.135 Fields of the Mgmt\_Leave\_rsp Command**

<span id="page-201-1"></span>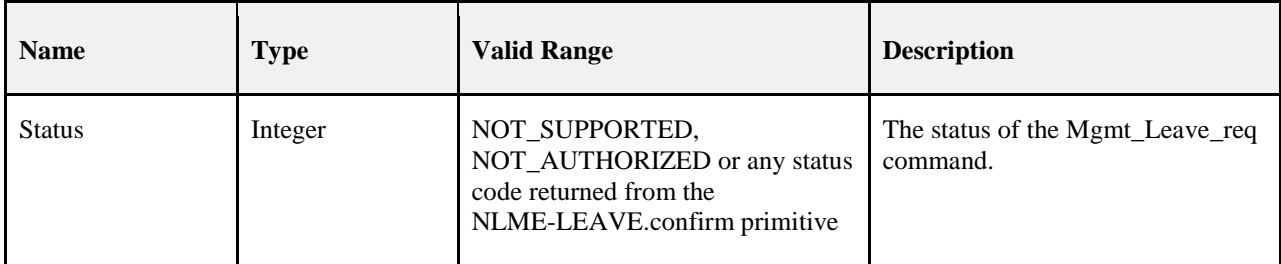

### 5073 **2.4.4.4.5.1 When Generated**

5074 The Mgmt\_Leave\_rsp is generated in response to a Mgmt\_Leave\_req. Stacks certified prior to revision 21 5075 may or may not support this command. If this management command is not supported, a status of 5076 NOT SUPPORTED shall be returned. All stacks certified to revision 21 and later must support this com-5077 mand.

### 5078 **2.4.4.4.5.2 Effect on Receipt**

- 5079 Upon receipt of the Mgmt\_leave\_rsp the device may parse the Status field to determine whether or not the 5080 remote device accepted the leave request.
- 5081

### 5082 **2.4.4.4.6 Mgmt\_Direct\_Join\_rsp**

- 5083 The Mgmt Direct Join rsp (ClusterID=0x8035) shall be formatted as illustrated in [Figure 2.101.](#page-201-2)
- <span id="page-201-2"></span>

### 5084 **Figure 2.101 Format of the Mgmt\_Direct\_Join\_rsp Command Frame**

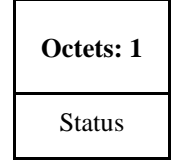

5085

- 5086 [Table 2.136](#page-202-0) specifies the fields of the Mgmt\_Direct\_Join\_rsp command frame.
- 

### 5087 **Table 2.136 Fields of the Mgmt\_Direct\_Join\_rsp Command**

<span id="page-202-0"></span>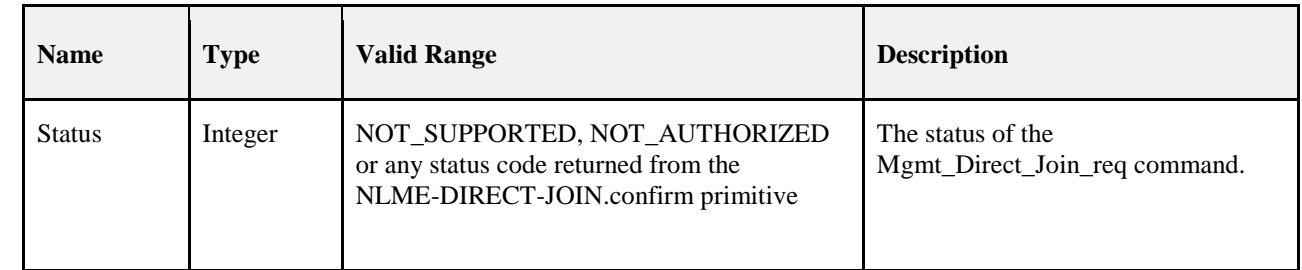

### 5088 **2.4.4.4.6.1 When Generated**

- 5089 The Mgmt\_Direct\_Join\_rsp is generated in response to a Mgmt\_Direct\_Join\_req. If this management 5090 command is not supported, a status of NOT\_SUPPORTED shall be returned. Otherwise, the Remote De-5091 vice shall implement the following processing.
- 5092 Upon receipt and after support for the Mgmt\_Direct\_Join\_req has been verified, the Remote Device shall 5093 execute the NLME-DIRECT-JOIN.request to directly associate the DeviceAddress contained in the 5094 Mgmt\_Direct\_Join\_req to the network. The Mgmt\_Direct\_Join\_rsp shall contain the same status that was 5095 contained in the NLME-DIRECT-JOIN.confirm primitive.

### 5096 **2.4.4.4.6.2 Effect on Receipt**

5097 Upon receipt and after support for the Mgmt Direct Join req has been verified, the Remote Device shall 5098 execute the NLME-DIRECT-JOIN.request to directly associate the DeviceAddress contained in the 5099 Mgmt\_Direct\_Join\_req to the network.

### 5100 **2.4.4.4.7 Mgmt\_Permit\_Joining\_rsp**

- 5101 The Mgmt Permit Joining rsp command (ClusterID=0x8036) shall be formatted as illustrated in Figure 5102 [2.102.](#page-202-1)
- <span id="page-202-1"></span>

### 5103 **Figure 2.102 Format of the Mgmt\_Permit\_Joining\_rsp Command Frame**

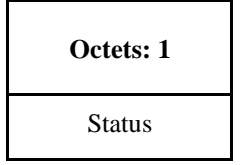

5104

5105 [Table 2.137](#page-203-0) specifies the fields of the Mgmt\_Permit\_Joining\_rsp command frame.

### 5106 **Table 2.137 Fields of the Mgmt\_Permit\_Joining\_rsp Command**

<span id="page-203-0"></span>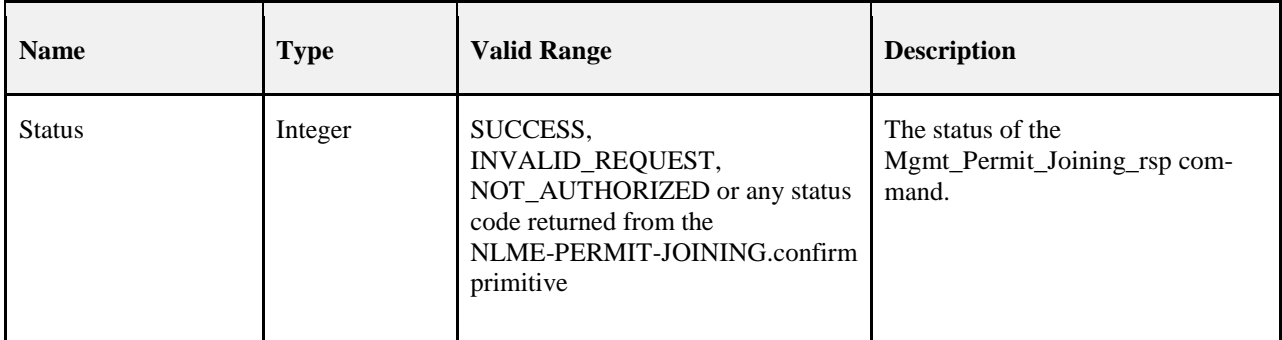

### 5107 **2.4.4.4.7.1 When Generated**

 The Mgmt\_Permit\_Joining\_rsp is generated in response to a unicast Mgmt\_Permit\_Joining\_req. In the de- scription which follows, note that no response shall be sent if the Mgmt\_Permit\_Joining\_req was received as a broadcast to all routers. If this management command is not permitted by the requesting device, a sta- tus of INVALID\_REQUEST shall be returned. Upon receipt and after support for Mgmt\_Permit\_Joining\_req has been verified, the Remote Device shall execute the NLME-PERMIT-JOINING.request. The Mgmt\_Permit-Joining\_rsp shall contain the same status that was contained in the NLME-PERMIT-JOINING.confirm primitive.

### 5115 **2.4.4.4.7.2 Effect on Receipt**

5116 The status of the Mgmt\_Permit\_Joining\_req command is notified to the requestor.

### 5117 **2.4.4.4.8 Mgmt\_Cache\_rsp**

- 5118 The Mgmt\_Cache\_rsp command (ClusterID=0x8037) shall be formatted as illustrated i[n Figure 2.103.](#page-203-1)
- 

### 5119 **Figure 2.103 Format of the Mgmt\_Cache\_rsp Command Frame**

<span id="page-203-1"></span>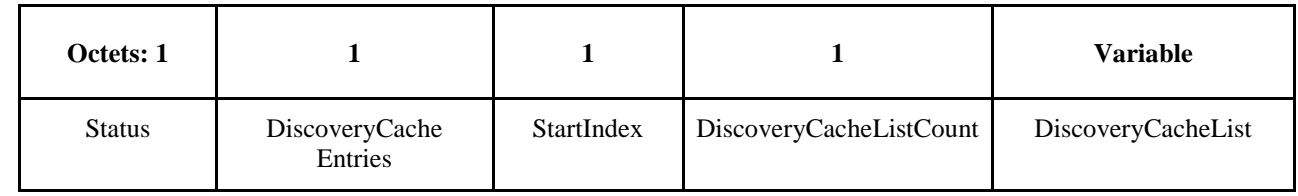

5120

5121 [Table 2.138](#page-203-2) specifies the fields of the Mgmt\_Cache\_rsp command frame.

### 5122 **Table 2.138 Fields of the Mgmt\_Cache\_rsp Command**

<span id="page-203-2"></span>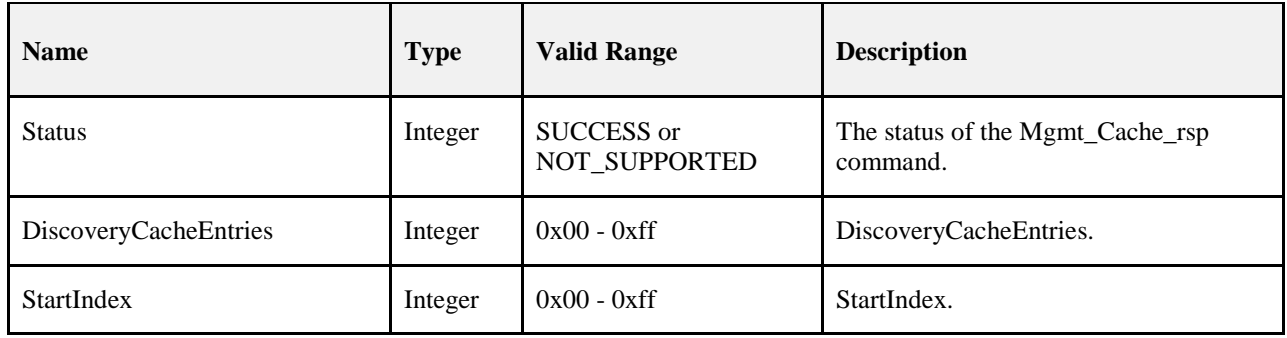

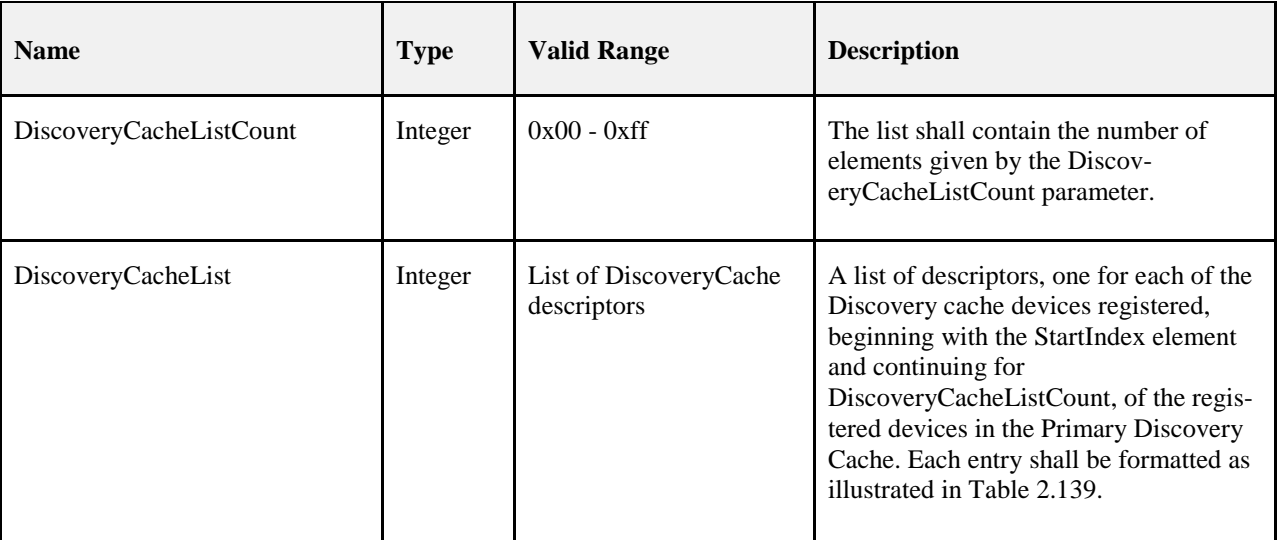

### 5123

### 5124 **Table 2.139 DiscoveryCacheList Record Format**

<span id="page-204-0"></span>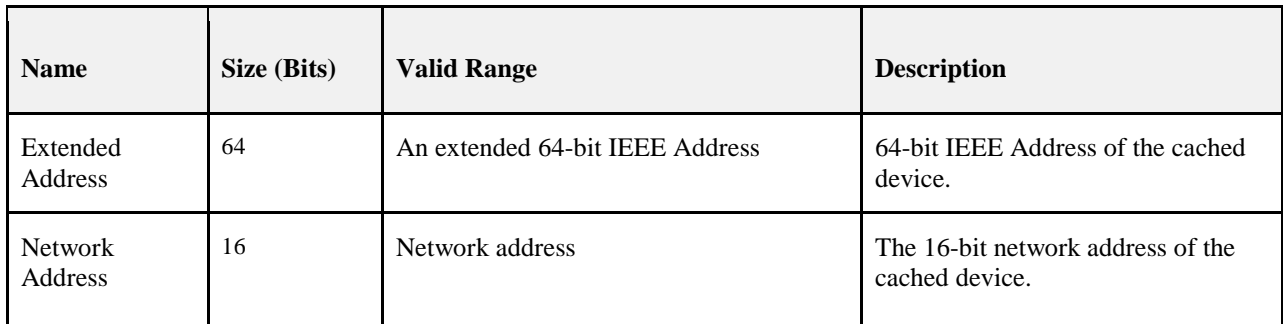

### 5125 **2.4.4.4.8.1 When Generated**

 The Mgmt\_Cache\_rsp is generated in response to an Mgmt\_Cache\_req. If this management command is not supported, or the Remote Device is not a Primary Cache Device, a status of NOT\_SUPPORTED shall be returned and all parameter fields after the Status field shall be omitted. Otherwise, the Remote Device shall implement the following processing. Upon receipt of the Mgmt\_Cache\_req and after support for the 5130 Mgmt Cache req has been verified, the Remote Device shall access an internally maintained list of regis- tered ZigBee End Devices utilizing the discovery cache on this Primary Discovery Cache device. The en- tries reported shall be those, starting with StartIndex and including whole DiscoveryCacheList records (see [Table 2.142\)](#page-213-0) until the limit on MSDU size, i.e., *aMaxMACFrameSize* (see [B1]), is reached. Within the 5134 Mgmt\_Cache\_rsp command, the DiscoveryCacheListEntries field shall represent the total number of regis-<br>5135 tered entries in the Remote Device. The parameter DiscoveryCacheListCount shall be the number of entries tered entries in the Remote Device. The parameter DiscoveryCacheListCount shall be the number of entries reported in the DiscoveryCacheList field of the Mgmt\_Cache\_rsp command.

### 5137 **2.4.4.4.8.2 Effect on Receipt**

5138 The local device is notified of the results of its attempt to obtain the discovery cache list.

### 5139 **2.4.4.4.9 Mgmt\_NWK\_Update\_notify**

5140 The Mgmt\_NWK\_Update\_notify command (ClusterID=0x8038) shall be formatted as illustrated in [Figure](#page-205-0) 5141 [2.104.](#page-205-0)

### 5142 **Figure 2.104 Format of the Mgmt\_NWK\_Update\_notify Command Frame**

<span id="page-205-0"></span>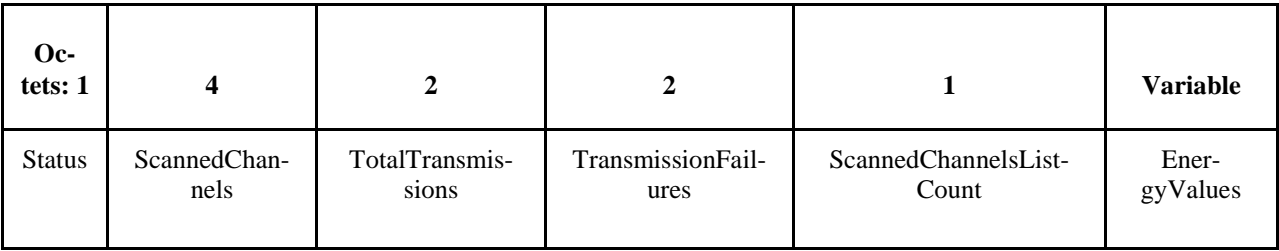

5143

5144 [Table 2.140](#page-205-1) specifies the fields of the Mgmt\_NWK\_Update\_notify command frame.

### 5145 **Table 2.140 Fields of the Mgmt\_NWK\_Update\_notify Command**

<span id="page-205-1"></span>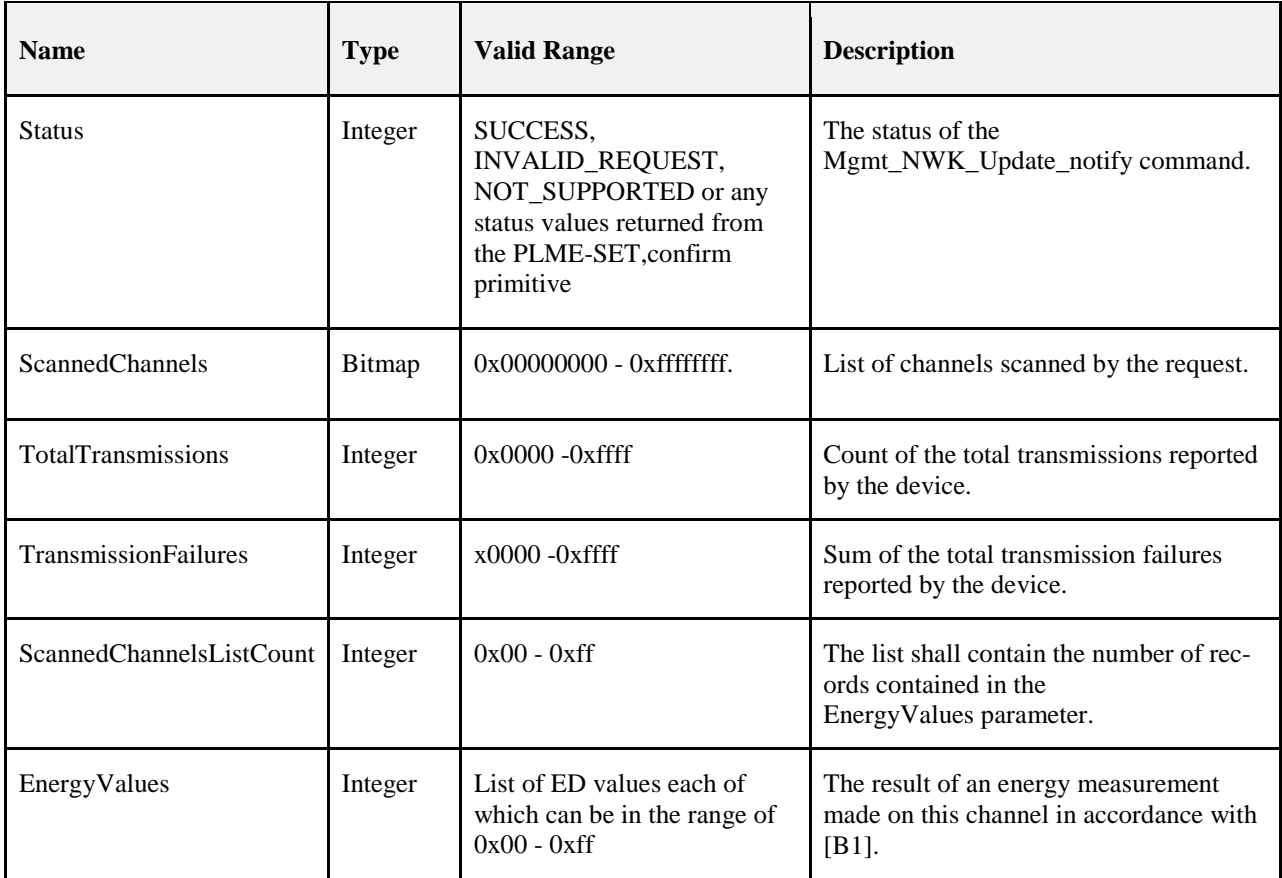

### 5146 **2.4.4.4.9.1 When Generated**

- 5147 The Mgmt\_NWK\_Update\_notify is provided to enable ZigBee devices to report the condition on local<br>5148 channels to a network manager. The scanned channel list is the report of channels scanned and it is folchannels to a network manager. The scanned channel list is the report of channels scanned and it is fol-5149 lowed by a list of records, one for each channel scanned, each record including one byte of the energy level 5150 measured during the scan, or 0xff if there is too much interference on this channel.
- 5151 When sent in response to a Mgmt\_NWK\_Update\_req command the status field shall represent the status of 5152 the request. When sent unsolicited the status field shall be set to SUCCESS.

the ZDP enumeration values.

### 5153 **2.4.4.4.9.2 Effect on Receipt**

5154 The local device is notified of the local channel conditions at the transmitting device, or of its attempt to 5155 update network configuration parameters.

# <sup>5156</sup> **2.4.5 ZDP Enumeration Description**

- 
- 5157 This section explains the meaning of the enumerations used in the ZDP[. Table 2.141](#page-206-0) shows a description of the ZDP enumeration values.
- 

#### 5159 **Table 2.141 ZDP Enumerations Description**

<span id="page-206-0"></span>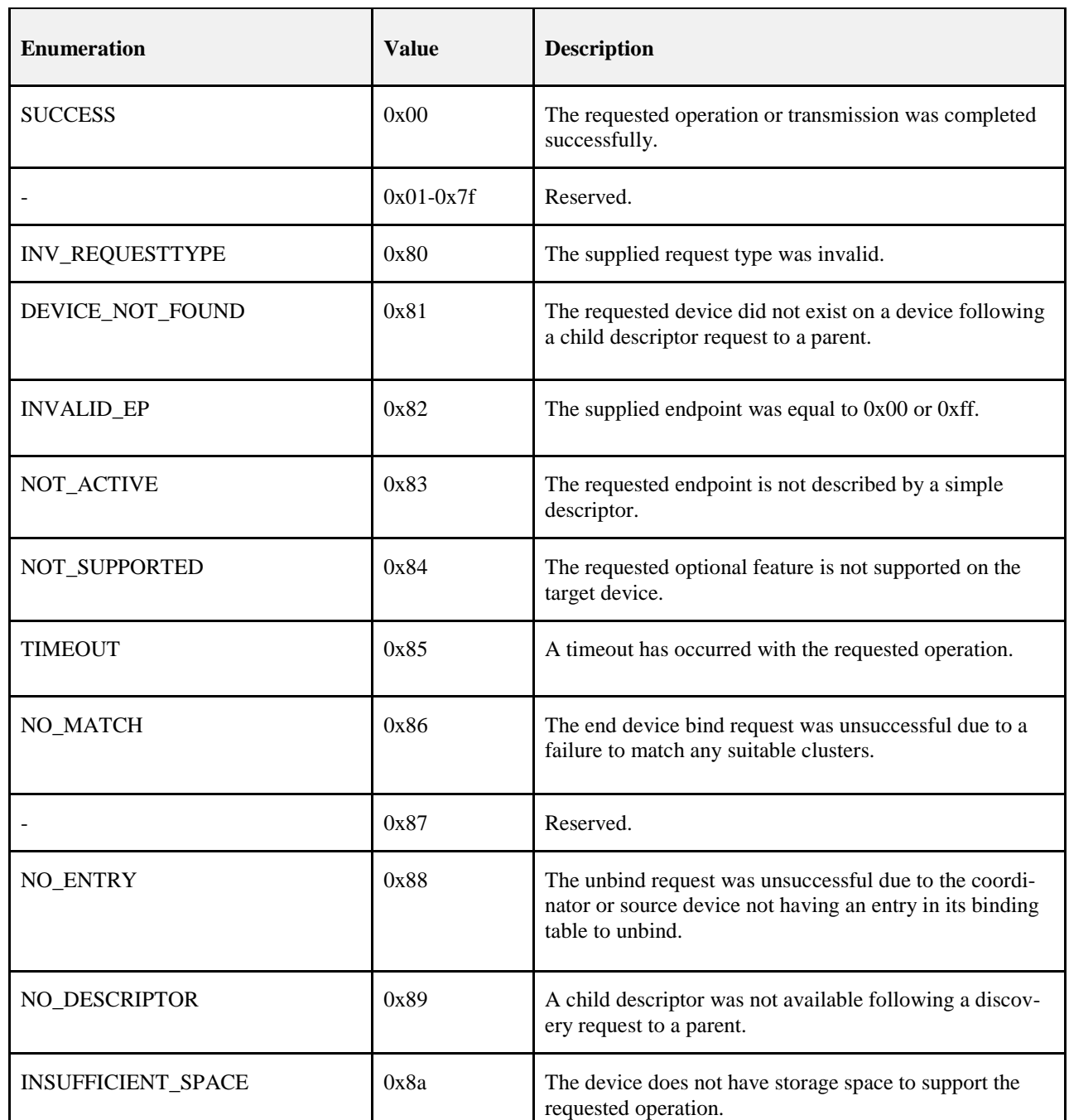

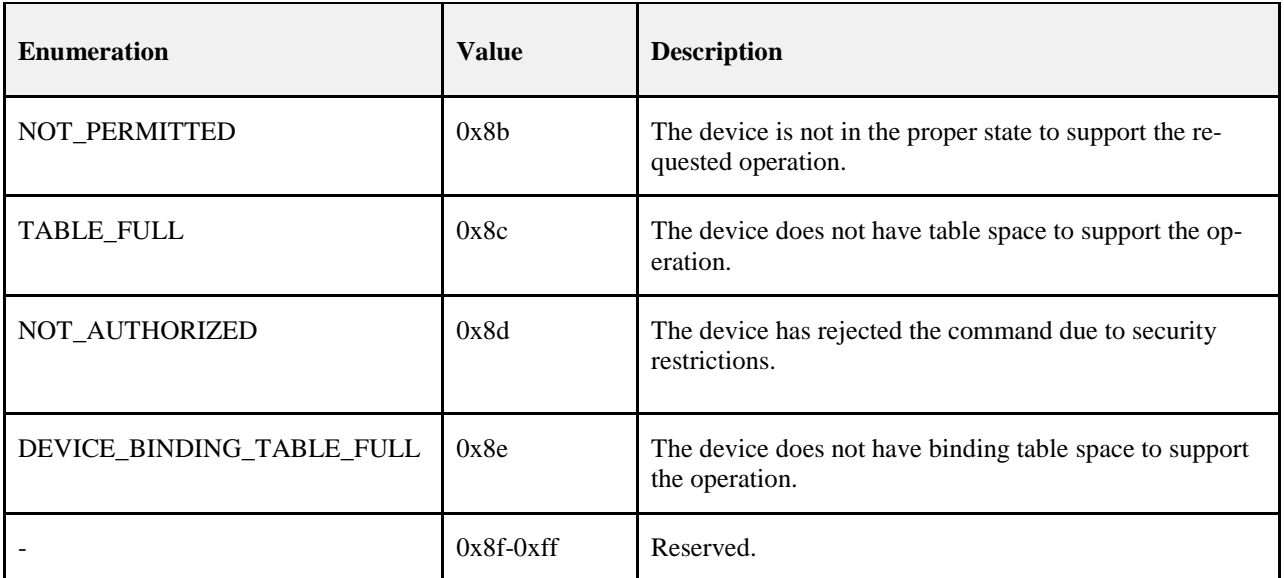

## **2.4.6 Conformance**

 When conformance to this Profile is claimed, all capabilities indicated mandatory for this Profile shall be supported in the specified manner (process mandatory). This also applies to optional and conditional capa- bilities, for which support is indicated, and is subject to verification as part of the ZigBee certification pro-gram.

# **2.5 The ZigBee Device Objects (ZDO)**

## **2.5.1 Scope**

- This section describes the concepts, structures, and primitives needed to implement a ZigBee Device Ob- jects application on top of a ZigBee Application Support Sub-layer (section [2.2\)](#page-37-0) and ZigBee Network Lay-er (Chapter 3).
- ZigBee Device Objects are applications which employ network and application support layer primitives to implement ZigBee End Devices, ZigBee Routers, and ZigBee Coordinators.
- The ZigBee Device Object Profile employs Clusters to describe its primitives. The ZigBee Device Profile Clusters do not employ attributes and are analogous to messages in a message transfer protocol. Cluster identifiers are employed within the ZigBee Device Profile to enumerate the messages employed within ZigBee Device Objects.
- ZigBee Device Objects also employ configuration attributes. The configuration attributes within ZigBee Device Objects are attributes set by the application or stack profile. The configuration attributes are also not related to the ZigBee Device Profile, though both the configuration attributes and the ZigBee Device Pro-file are employed with ZigBee Device Objects.

# **2.5.2 Device Object Descriptions**

- The ZigBee Device Objects are an application solution residing within the Application Layer (APL) and above the Application Support Sub-layer (APS) in the ZigBee stack architecture as illustrated in Figure 1.1.
- The ZigBee Device Objects are responsible for the following functions:

<span id="page-208-0"></span> • Initializing the Application Support Sublayer (APS), Network Layer (NWK), Security Service Provid- er (SSP) and any other ZigBee device layer other than the end applications residing over Endpoints 1-254. • Assembling configuration information from the end applications to determine and implement the func- tions described in the following sections. **2.5.2.1 Primary Discovery Cache Device Operation**  The Primary Discovery Cache device is designated through configuration of the device and advertisement in the Node Descriptor. The Primary Discovery Cache device operates as a state machine with respect to clients wishing to utilize the services of the Primary Discovery Cache. The following states and operations, as described in [Figure 2.105,](#page-209-0) shall be supported by the Primary Discovery Cache device: • Undiscovered: 5195 b The client employs the Find Node Cache request, broadcast to all devices for which macRx-<br>5196 onWhenIdle=TRUE to determine if there is an existing discovery cache entry for the Local D OnWhenIdle=TRUE to determine if there is an existing discovery cache entry for the Local Device. If a discovery cache device responds to the request, the Local Device may update the discovery information and shall transition to the Registered state. 5199 o The client employs the radius limited message System Server Discovery request, broadcast to all<br>5200 devices for which macRxOnWhenIdle = TRUE, to locate a Primary Discovery Cache device withi devices for which macRxOnWhenIdle = TRUE, to locate a Primary Discovery Cache device within 5201 the radius supplied by the request. • Discovered: 5203 o The client employs the unicast Discovery store request directed to the Discovery Cache device<br>5204 containing the sizes of the discovery cache information it wishes to store. The Discovery Cache containing the sizes of the discovery cache information it wishes to store. The Discovery Cache Device will respond with a SUCCESS, INSUFFICIENT\_SPACE or NOT\_SUPPORTED. • Registered: 5207 b This state is reached when a SUCCESS status was received by the client from the Discovery Cache<br>5208 device from a previous Discovery cache request or the Find Node Cache request found a device from a previous Discovery cache request or the Find Node Cache request found a pre-existing discovery cache entry. The client must now upload its discovery information using the Node Descriptor store request, Power Descriptor store request, Active Endpoint store request, and Simple Descriptor store requests to enable the Primary Discovery Cache device to fully respond on its behalf. • Unregistered: 5214 o The client (or any other device) may request to be unregistered. The Remove Node Cache request removes the device from the Primary Discovery Cache device. The Primary Cache Device responds removes the device from the Primary Discovery Cache device. The Primary Cache Device responds to device and service discovery requests for all registered clients it supports. The Find Node Cache request is employed by clients wanting to locate the device and service discovery location for a given device of interest. Note that if the discovery information is held by the device itself, that de- vice must also respond to identify itself as the repository of discovery information. Se[e Figure 2.105](#page-209-0) for details on state machine processing for the Primary Discovery Cache device.

<span id="page-209-0"></span>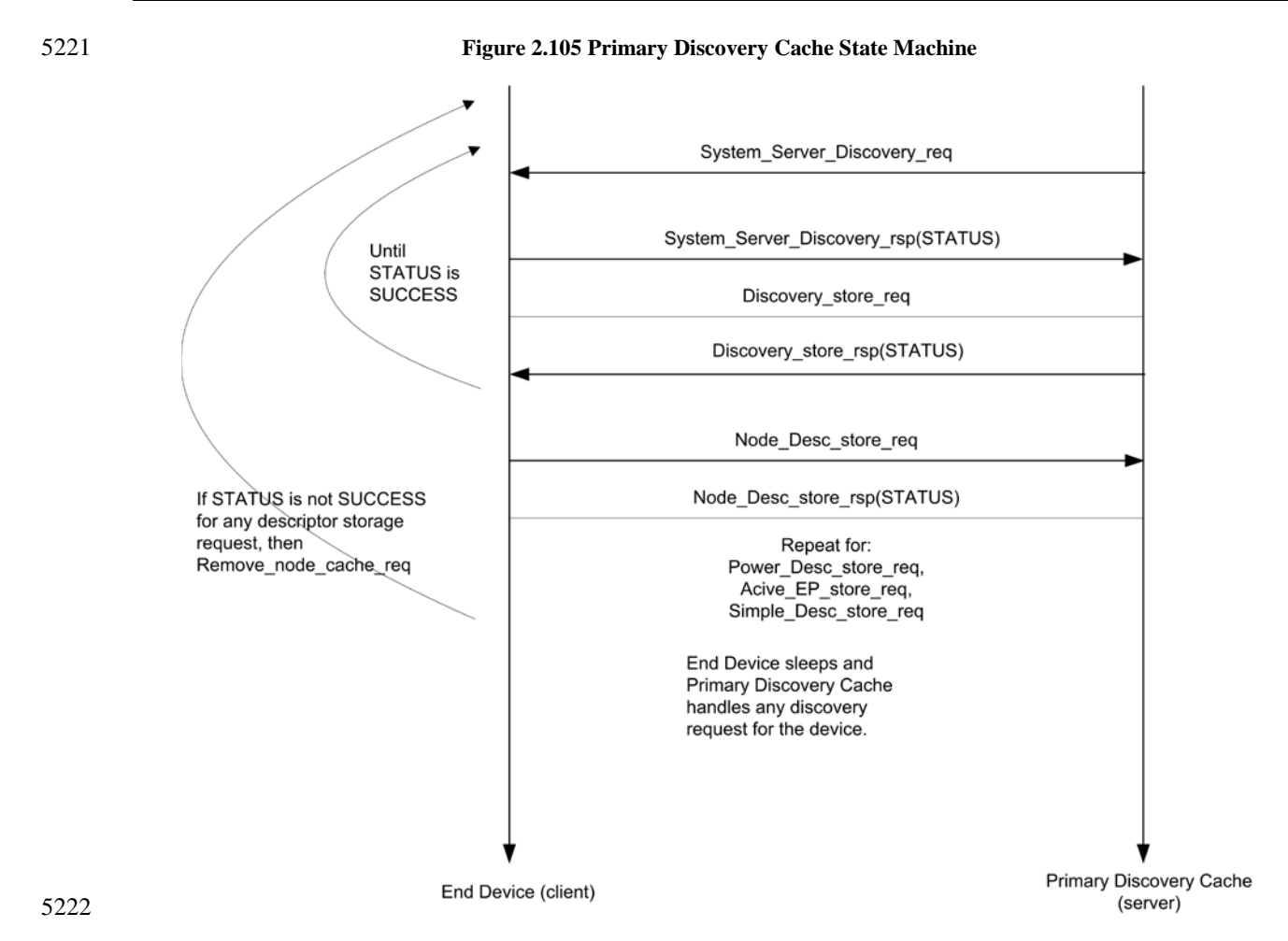

## **2.5.2.2 Device and Service Discovery**

 This function shall support device and service discovery within a single PAN. Additionally, for all ZigBee device types, this function shall perform the following:

 • Within each network employing sleeping ZigBee End Devices, some ZigBee Routers (or the ZigBee Coordinator) may be designated as Primary Discovery Cache Devices as described by their Node De- scriptor. These Primary Cache Devices are themselves discoverable and provide server services to up- load and store discovery information on behalf of sleeping ZigBee End Devices. Additionally, the Primary Cache Devices respond to discovery requests on behalf of the sleeping ZigBee End Devices. Each Primary Discovery Cache Device shall be either a ZigBee Router or the ZigBee Coordinator.

 • For ZigBee End Devices which intend to sleep as indicated by:Config\_Node\_Power, Device and Ser- vice Discovery may manage upload and storage of the NWK Address, IEEE Address, Active End- points, Simple Descriptors, Node Descriptor, and Power Descriptor onto a Primary Discovery Cache device selected by the ZigBee End Device to permit device and service discovery operations on these sleeping devices.

- For the ZigBee Coordinator and ZigBee Routers designated as Primary Discovery Cache Devices, this function shall respond to discovery requests on behalf of sleeping ZigBee End Devices who have reg-istered and uploaded their discovery information.
- For all ZigBee devices, Device and Service Discovery shall support device and service discovery re- quests from other devices and permit generation of requests from their local Application Objects. Note that Device and Service Discovery services may be provided by the Primary Discovery Cache devices on behalf of other ZigBee End Devices. In cases where the Primary Discovery Cache Device is the target of the request, the NWKAddrOfInterest or Device of Interest fields shall be filled in the request

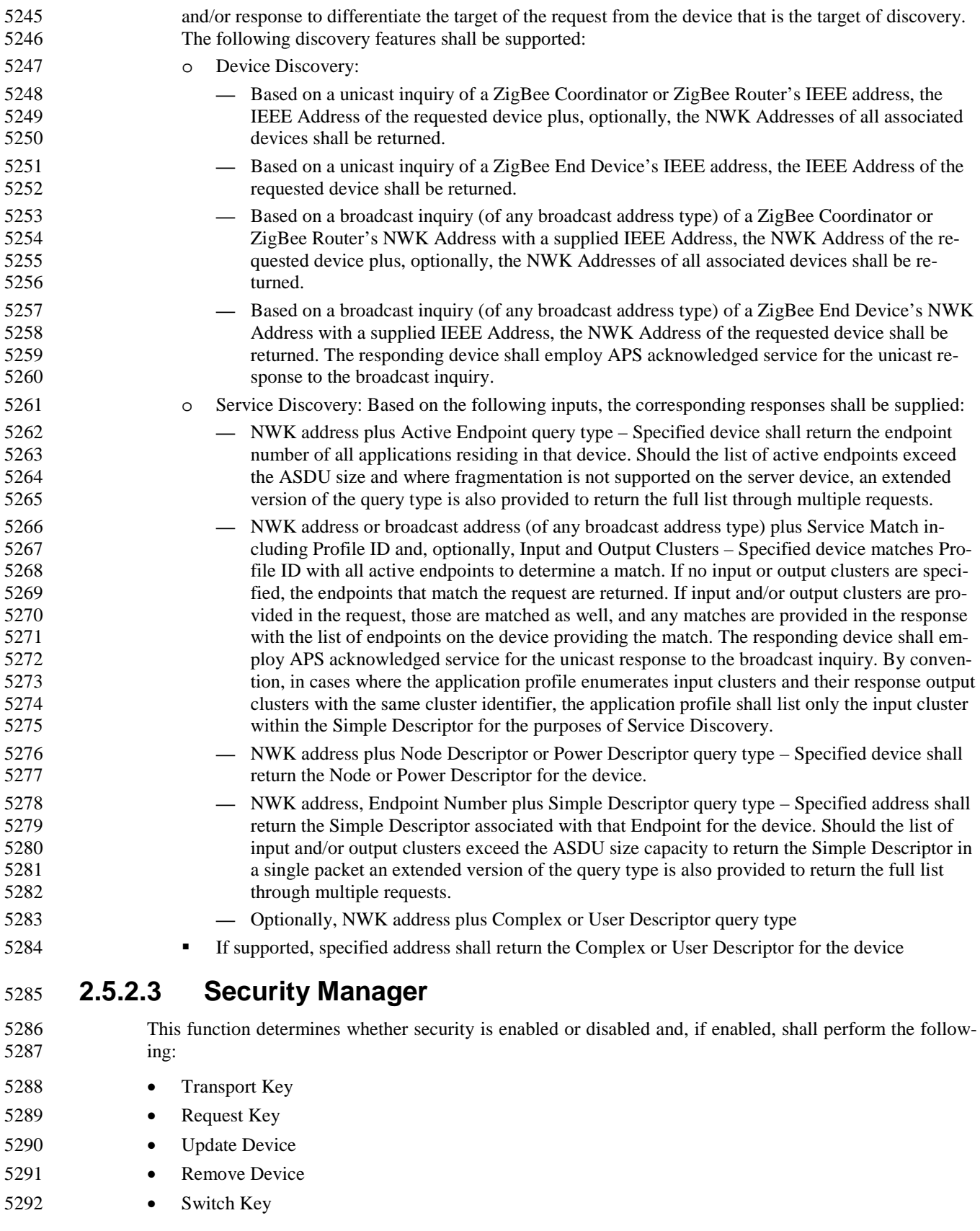

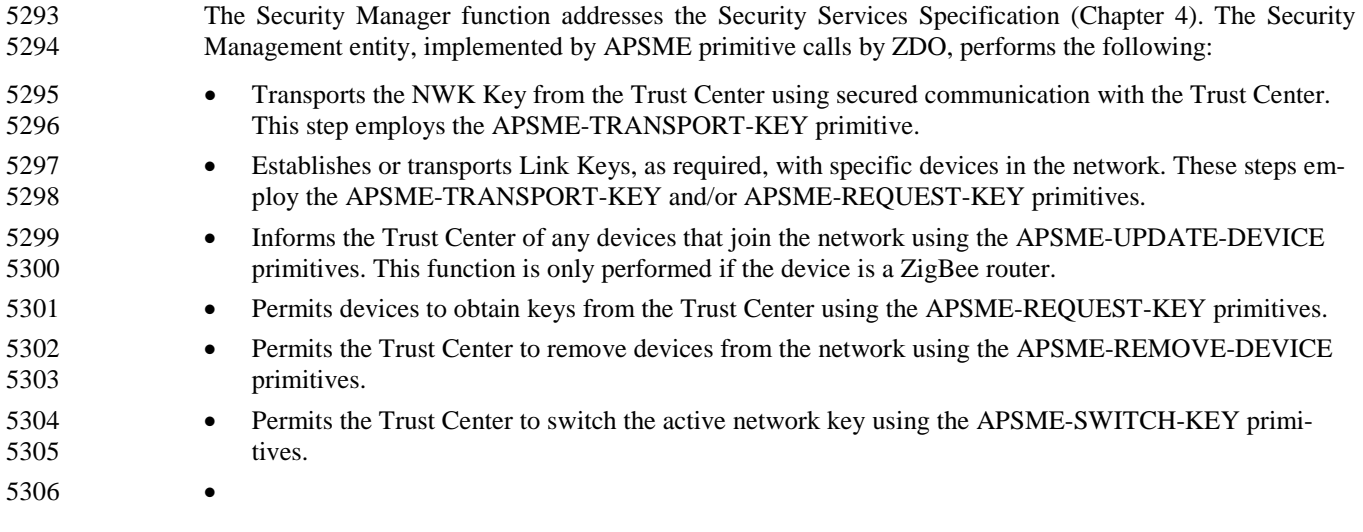

## **2.5.2.4 Network Manager**

 This function shall implement the ZigBee Coordinator, ZigBee Router, or ZigBee End Device logical de- vice types according to configuration settings established either via a programmed application or during in- stallation. If the device type is a ZigBee Router or ZigBee End Device, this function shall provide the abil-5311 ity to select an existing PAN to join and implement procedures which permit the device to rejoin if network communication is lost. If the device type is a ZigBee Coordinator or ZigBee Router, this function shall provide the ability to select an unused channel for creation of a new PAN. Note that it is possible to deploy a network without a device pre-designated as ZigBee Coordinator where the first Full Function Device (FFD) activated assumes the role of ZigBee Coordinator. The following description covers processing ad-dressed by Network Management:

- Permits specification of a channel list for network scan procedures. Default is to specify use of all channels in the selected band of operation.
- Manages network scan procedures to determine neighboring networks and the identity of their ZigBee coordinators and routers.
- 5321 Permits selection of a channel to start a PAN (ZigBee Coordinator) or selection of an existing PAN to join (ZigBee Router or ZigBee End Device). join (ZigBee Router or ZigBee End Device).
- Supports orphaning and extended procedures to rejoin the network, including support for intra\_PAN portability.
- May support direct join. For ZigBee Coordinators and ZigBee Routers, a local version of direct join may be supported to enable the device to join via the orphaning or rejoin procedures.
- May support Management Entities that permit external network management.
- Detects and reports interference to support changing network channels.
- Manages network interference reporting and selection of a new channel for network operation if inter- ference exists on the initial channel if the particular node is identified as the network manager for the overall PAN.

### **2.5.2.5 Binding Manager**

- The Binding Manager performs the following: • Establishes resource size for the Binding Table. The size of this resource is determined via a pro-grammed application or via a configuration attribute defined during installation.
- Processes bind requests for adding or deleting entries from the APS binding table.

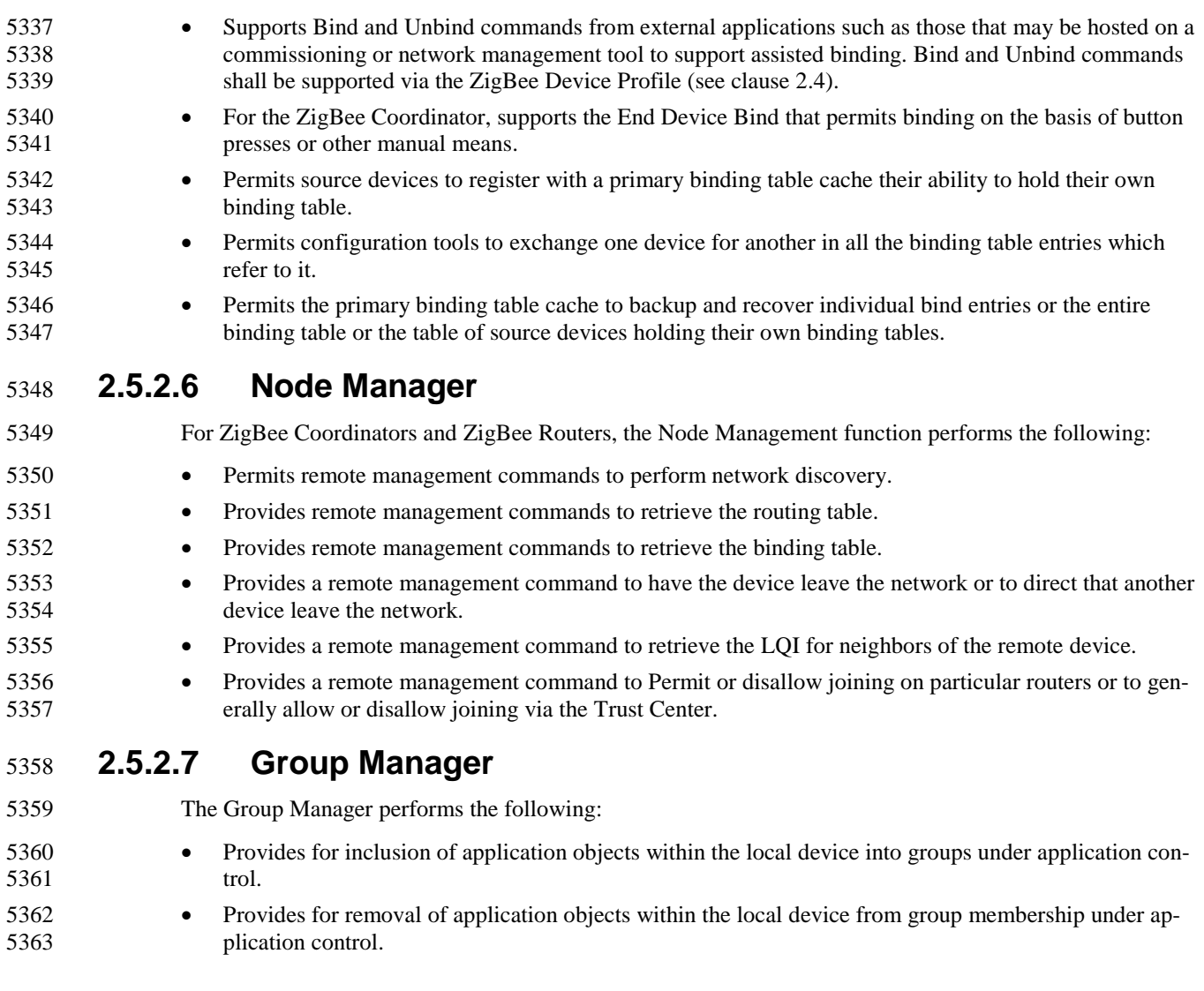

# **2.5.3 Layer Interface Description**

- 5365 Unlike other device descriptors for applications residing above Endpoints 1-254, the ZigBee Device Ob-<br>5366 iects (ZDO) interface to the APS via the APSME-SAP in addition to the APSDE-SAP. ZDO communicates jects (ZDO) interface to the APS via the APSME-SAP in addition to the APSDE-SAP. ZDO communicates over Endpoint 0 using the APSDE-SAP via Profiles like all other applications. The Profile used by ZDO is the ZigBee Device Profile (see clause [2.4\)](#page-101-0). ZDO frames shall not be fragmented.
- ZigBee Device Objects shall employ Endpoint 0 as the source and destination endpoint in any transmitted ZigBee Device Profile request frames, and shall expect Endpoint 0 as the source and destination endpoint 5371 in any received response frames.

# **2.5.4 System Usage**

5375

# 5376 **2.5.4.1 Object Overview**

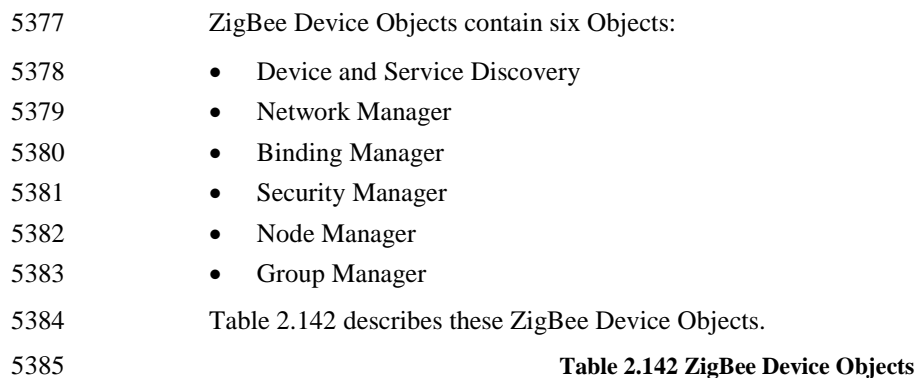

<span id="page-213-0"></span>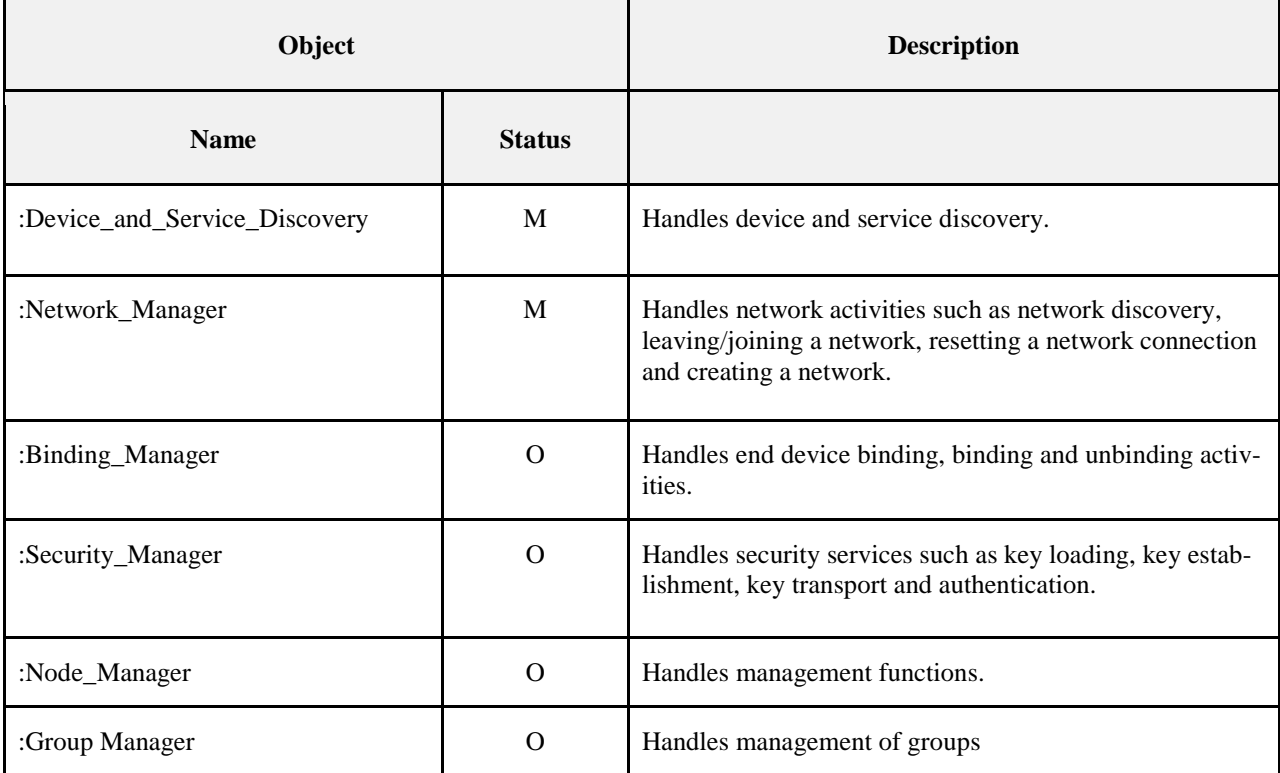

## 5386 **2.5.4.2 Optional and Mandatory Objects and Attributes**

 Objects listed as Mandatory shall be present on all ZigBee devices. However, for certain ZigBee logical types, Objects listed as Optional for all ZigBee devices may be Mandatory in specific logical device types. For example, the NLME-NETWORK-FORMATION.request within the Network\_Manager object is in a Mandatory object and is an Optional attribute, though the attribute is required for ZigBee Coordinator log- ical device types. The introduction section of each Device Object section will detail the support require-ments for Objects and Attributes by logical device type.

### **2.5.4.3 Security Key Usage**

 ZigBee Device Objects may employ security for packets created by ZigBee Device Profile primitives. These application packets using APSDE on Endpoint 0 shall utilize the APSDE Security Service Provider interface like all other Application Objects.

### **2.5.4.4 Public and Private Methods**

 Methods that are accessible to any endpoint application on the device are called public methods. Private methods are only accessible to the Device Application on endpoint 0 and not to the end applications (which run on endpoints 1 through 254).

## **2.5.4.5 State Machine Functional Descriptions**

### **2.5.4.5.1 ZigBee Coordinator**

### **2.5.4.5.1.1 Initialization**

- The implementation shall set the startup-related IB attributes shown i[n Table 2.143](#page-224-0) to values that reflect the desired startup behavior for the device. In particular, the *apsDesignatedCordinator* attribute of the IB shall be set to TRUE. If the device implements more than one option for ZigBee protocol version or stack pro- file, it shall choose a single value for each and set *nwkcProtocolVersion* and *nwkStackProfile* accordingly. Additionally, provision shall be made to provide configuration elements to describe the Node Descriptor, Power Descriptor, Simple Descriptor for each active endpoint and application plus the list of active end-5410 points. These configurations shall be embodied in :Config\_Node\_Descriptor, :Config\_Power\_Descriptor, and
- 5412 :Config\_Simple\_Descriptors. If the :Config\_Node\_Descriptor configuration object indicates that this de- vice is a Primary Discovery Cache device, the device shall be configured to process server commands for the ZigBee Device Profile associated with requests to the Primary Discovery Cache and shall operate ac-cording to the state machine description provided in section [2.5.2.1.](#page-208-0)
- 5416 If supported, provision shall be made to supply configuration elements for the Complex Descriptor, User<br>5417 Descriptor, and the maximum number of bind entries. These elements shall be embodied in Descriptor, and the maximum number of bind entries. These elements shall be embodied in 5418 :Config\_Complex\_Descriptor, :Config\_User\_Descriptor, and :Config\_Max\_Bind.
- To start as a ZigBee coordinator, the device application shall execute the startup procedure described in section [2.5.4.5.6.2](#page-224-1) with startup attributes set as described above. This should have the effect of executing the procedure for network formation described in section 3.6.1.1. The device application shall set the *nwkSecurityLevel* and *nwkAllFresh* NIB attributes according to the values established by convention within the Stack Profile employed by the device. The device application shall check the return status via the NLME-NETWORK-FORMATION.confirm to verify successful creation of the PAN. The
- :Config\_Permit\_Join\_Duration shall be set according to the default attribute value supplied using the NLME-PERMIT-JOINING.request. Additionally, the nwkNetworkBroadcastDeliveryTime and nwk-TransactionPersistenceTime Network Information Block attributes (see section 3.6.2) shall be set with :
- Config\_NWK\_BroadcastDeliveryTime and :Config\_NWK\_TransactionPersistenceTime respectively (see section [2.5.5\)](#page-233-0).
- Provision shall be made to ensure APS primitive calls from the end applications over EP 1 through EP 254 return appropriate error status values prior to completion of the Initialization state by ZigBee Device Ob-jects and transition to the normal operating state.

### **2.5.4.5.1.2 Normal Operating State**

- In this state, the ZigBee Coordinator shall process the list of direct joined addresses in
- :Config\_NWK\_Join\_Direct\_Addrs by issuing an NLME-DIRECT-JOIN.request for each included address in the list. Processing of the direct joined addresses shall employ the :Config\_Max\_Assoc attribute in eval-5437 uating whether to successfully process a direct joined address within :Config\_NWK\_Join\_Direct\_Addrs.
- The ZigBee coordinator shall allow other devices to join the network based on the configuration items 5439 :Config Permit Join Duration and :Config\_Max\_Assoc. When a new device joins the network, the de- vice application shall be informed via the NLME-JOIN.indication. Should the device be admitted to the PAN, the ZigBee coordinator shall indicate this via the NLME-JOIN.confirm with SUCCESS status. The ZigBee coordinator shall respond to any device discovery or service discovery operations requested of its own device, and if it is designated as a Primary Discovery Cache device, shall also respond on behalf of 5444 registered devices that have stored discovery information. The device application shall also ensure that the<br>5445 number of binding entries does not exceed the :Config Max Bind attribute. number of binding entries does not exceed the :Config\_Max\_Bind attribute. The ZigBee coordinator shall support the NLME-PERMIT-JOINING.request and NLME-PERMIT-JOINING.confirm to permit application control of network join processing. The ZigBee coordinator shall support the NLME-LEAVE.request and NLME-LEAVE.indication employ- ing the :Config\_NWK\_Leave\_removeChildren attribute where appropriate to permit removal of associated devices under application control. Conditions that lead to removal of associated devices may include lack of security credentials, removal of the device via a privileged application or detection of exception. The ZigBee coordinator shall maintain a list of currently associated devices and facilitate support of orphan scan and rejoin processing to enable previously associated devices to rejoin the network. The ZigBee coor- dinator may support the ability for devices to be directly included in the network via the NLME-DIRECT-JOIN.request and NLME-DIRECT-JOIN.confirm. This feature shall permit lists of ZigBee IEEE addresses to be provided to the ZigBee coordinator and for those addresses to be included as previously associated devices. It shall be possible for ZigBee devices with those addresses to directly join the network via orphaning or rejoin procedures rather than associating directly. The ZigBee coordinator shall support the NLME-NWK-STATUS.indication and process those notifications per clause 3.2.2.30. The ZigBee coordinator shall process End\_Device\_Bind\_req from ZigBee Routers and ZigBee End Devic- es. Upon receipt of an End\_Device\_Bind\_req, the ZigBee Coordinator shall use the :Config\_EndDev\_Bind\_Timeout value in the attribute and await a second End\_Device\_Bind\_req. Should the second indication arrive within the timeout period, the ZigBee coordinator shall match the Profile ID in the two indications (see sectio[n 2.3.3.2\)](#page-99-0). If the Profile IDs in the two indications do not match, an appropri- ate error status is returned to each device via End\_Device\_Bind\_rsp. Should the Profile IDs match, the ZigBee Coordinator shall match the AppInClusterLists and AppOutClusterLists in the two indications. Cluster IDs in the AppInClusterList of the first indication which match Cluster IDs in the AppOutCluster- List of the second indication shall be saved in a list for inclusion in the resulting Bind\_req notifying the de- vices of the match. 5471 The ZigBee coordinator shall process Device\_annce messages from other ZigBee devices. Upon receipt of 5472 a Device annce where *nwkUseTreeRouting* is TRUE, the ZigBee coordinator shall check all internal tables a Device\_annce where *nwkUseTreeRouting* is TRUE, the ZigBee coordinator shall check all internal tables holding 64-bit IEEE addresses for devices within the PAN for a match with the address supplied in the De- vice\_annce message. If a match is detected, the ZigBee coordinator shall update its *nwkAddressMap* attrib- ute of the NIB corresponding to the matched 64- bit IEEE address to reflect the updated 16-bit NWK ad- dress contained in the Device\_annce. Upon receipt of a Device\_annce where *nwkUseTreeRouting* is FALSE, the ZigBee Coordinator shall employ the address conflict resolution procedure detailed in sec-tion 3.6.9.
- The ZigBee coordinator may generate APSME-AUTHENTICATE.requests under application control from other application objects, and may process and respond to APSME-AUTHENTICATE.indications from other devices. The ZigBee coordinator shall supply APSME-AUTHENTICATE.confirms to application objects whose requests have been processed.

### **2.5.4.5.1.3 Trust Center Operation**

- The network device pointed to by the address in *apsTrustCenterAddress* shall function as the Trust Center when security is enabled on the network.
- The Trust Center operation is defined within section 4.6.2.
### **2.5.4.5.2 ZigBee Router**

#### **2.5.4.5.2.1 Initialization**

 The implementation shall set the startup-related IB attributes shown i[n Table 2.143](#page-224-0) to values that reflect the desired startup behavior for the device. In particular, the *apsDesignatedCordinator* attribute of the IB shall be set to FALSE. If the :Config\_Node\_Descriptor configuration object indicates that this device is a Pri- mary Discovery Cache device, the device shall be configured to process server commands for the ZigBee Device Profile associated with requests to the Primary Discovery Cache and shall operate according to the state machine description provided in section [2.5.2.1.](#page-208-0)

- If supported, provision shall be made to supply configuration elements for the Complex Descriptor, User Descriptor, and the maximum number of bind entries.. These elements shall be embodied in :Config\_Complex\_Descriptor, :Config\_User\_Descriptor, and :Config\_Max\_Bind.
- To start as a ZigBee router, the device application shall execute the startup procedure described in section [2.5.4.5.6.2](#page-224-1) with startup attributes set as described above. This should have the effect of executing either the procedure for network rejoin described in section 3.6.1.4.2 or else the full procedure for network join through MAC association described in section 3.6.1.4.1. The NLME-NETWORK-DISCOVERY.request procedure shall be implemented :Config\_NWK\_Scan\_Attempts, each separated in time by
- :Config\_NWK\_Time\_btwn\_Scans. The purpose of repeating the NLME-NETWORK-DISCOVERY.request is to provide a more accurate neighbor list and associated link quality indications to the NWK layer. Specification of the algorithm for selection of the PAN shall be left to the profile description and may include use of the Extended PAN ID, operational mode of the network, identity of the ZigBee Router or Coordinator identified on the PAN, depth of the ZigBee Router on the 5508 PAN from the ZigBee Coordinator for the PAN, capacity of the ZigBee Router or Coordinator, the routing<br>5509 cost, or the Protocol Version Number (these parameters are supplied by the cost, or the Protocol Version Number (these parameters are supplied by the NLME-NETWORK-DISCOVERY.confirm and the beacon payload).
- The ZigBee router may join networks employing the current protocol version number or may join networks employing a previous protocol version number, under application control, if backward compatibility is supported in the device. A single ZigBee PAN shall consist of devices employing only a single protocol version number (networks with devices employing different protocol version numbers and frame formats within the same PAN are not permitted). An optional configuration attribute, 5516 :Config\_NWK\_alt\_protocol\_version, provides the protocol version numbers which the device may choose to employ other than the current protocol version number. Once the ZigBee router chooses a PAN and a specific protocol version number, it shall employ that protocol version number as its *nwkcProtocolVersion*. Additionally, the ZigBee router shall then adhere to all frame formats and processing rules supplied by the version of the ZigBee Specification employing that protocol version number.
- The :Config\_Permit\_Join\_Duration shall be set according to the default parameter value supplied using NLME-PERMIT-JOINING.request. The router shall support the NLME-START-ROUTER.request and NLME-START-ROUTER.confirm to begin operations as a router within the PAN it has joined. Addition- ally, the *nwkNetworkBroadcastDeliveryTime* and *nwkTransactionPersistenceTime* Network Information Block attributes (see section 3.6.2) shall be set with :Config\_NWK\_BroadcastDeliveryTime and :Config\_NWK\_TransactionPersistenceTime respectively (see section [2.5.5\)](#page-233-0).
- Provision shall be made to ensure APS primitive calls from the end applications over EP 1 through EP 254 return appropriate error status values prior to completion of the Initialization state by ZigBee Device Ob-jects and transition to the normal operating state.
- If the network has security enabled, the device shall wait for successful acquisition of the NWK key to start functioning as a router in the network. See section 4.6.2 for details on Trust Center operations.
- The device application shall set the *nwkSecurityLevel* NIB attribute to the values used in the network and begin functioning as a router using NLME-START-ROUTER.req.

#### **2.5.4.5.2.2 Normal Operating State**

- In this state, the ZigBee router shall allow other devices to join the network based on the configuration items :Config\_Permit\_Join\_Duration and :Config\_Max\_Assoc. When a new device joins the network, the device application shall be informed via the NLME-JOIN.indication attribute. Should the device be admit- ted to the PAN, the ZigBee router shall indicate this via the NLME-JOIN.confirm with SUCCESS status. If security is enabled on the network, the device application shall inform the Trust Center via the APSME-UPDATE-DEVICE. request.
- Orphan indications for which this device is not the parent are notified to the ZDO from the NWK layer by receipt of an NLME-JOIN.indication primitive with parameter IsParent set to value FALSE. The mecha-nism by which this is handled is described in section [2.5.4.5.4.](#page-218-0)
- The ZigBee router shall respond to any device discovery or service discovery operations requested of its own device, and if it is designated as a Primary Discovery Cache device, shall also respond on behalf of registered devices that have stored discovery information. The device application shall also ensure that the number of binding entries does not exceed the :Config\_Max\_Bind attribute.
- ZigBee router shall request the Trust Center to update its NWK key via the APSME-REQUEST-KEY.request. The ZigBee router shall support APSME-TRANSPORT-KEY.indication to receive keys from the Trust Center.
- The ZigBee router shall support the NLME-PERMIT-JOINING.request and NLME-PERMIT-JOINING.confirm to permit application control of network join processing.
- The ZigBee router shall support the NLME-NWK-STATUS.indication and process those notifications per section 3.2.2.30.
- The ZigBee router shall support the NLME-LEAVE.request and NLME-LEAVE.confirm employing the :Config\_NWK\_Leave\_removeChildren attribute where appropriate to permit removal of associated devices under application control. Conditions that lead to removal of associated devices may include lack of secu-rity credentials, removal of the device via a privileged application or detection of exception.
- The ZigBee router shall process Device\_annce messages from other ZigBee devices. Upon receipt of a
- Device\_annce where *nwkUseTreeRouting* is TRUE, the ZigBee router shall check all internal tables hold- ing 64-bit IEEE addresses for devices within the PAN for a match with the address supplied in the De- vice\_annce message. If a match is detected, the ZigBee router shall update its *nwkAddressMap* of the NIB corresponding to the matched 64-bit IEEE address to reflect the updated 16-bit NWK address contained in the
- Device\_annce. Upon receipt of a Device\_annce where *nwkUseTreeRouting* is FALSE, the ZigBee Router shall employ the address conflict resolution procedure detailed in section 3.6.9.
- The ZigBee router shall maintain a list of currently associated end devices and facilitate support of orphan scan and rejoin processing to enable previously associated end devices to rejoin the network.
- The ZigBee router may decide it has lost contact with the network it was joined to. In this situation, the router should conduct an active scan to find the network. If the network is found more than once the router should attempt to rejoin where there is a more recent value of *nwkUpdateId* in the beacon payload.

### **2.5.4.5.3 Binding Table Cache Operation**

- Any router (including the coordinator) may be designated as either a primary binding table cache or a backup binding table cache.
- It shall respond to the System\_Server\_Discovery\_req primitive to enable other devices to discover it and use its facilities.
- A primary binding table cache shall maintain a binding table and a table of devices registered to cache their binding tables.
- A primary binding table cache shall respond to the Bind\_Register\_req and Replace\_Device\_req primitives described in clause [2.4.3.2.](#page-128-0)
- If a backup binding table cache is available, a primary binding table cache shall use the additional bind management primitives to backup and restore its binding table and its table of source binding devices.
- A backup binding table cache shall maintain a backup of the binding table and table of registered binding devices for one or more primary binding table caches. It shall support the bind management primitives for backup and restore of these tables.

### <span id="page-218-0"></span>**2.5.4.5.4 Operations to Support Intra-PAN Portability**

#### **2.5.4.5.4.1 Overview**

- The operations described in this section are carried out by ZigBee Coordinator and ZigBee Router Devices for support of intra-PAN portability.
- The main steps are summarized as follows:
- Detect the problem The ZDO of the moved device is notified of acknowledgement failures via the NLME-NWK-STATUS.indication primitive, and identifies a problem.
- <sup>5593</sup> Carry out the NWK layer rejoin procedure The ZDO of a moved ZED initiates this process using the<br>5594 NLME-JOIN request primitive, either through a secured or un-secured rejoining procedure. The NWK NLME-JOIN.request primitive, either through a secured or un-secured rejoining procedure. The NWK rejoin procedures closely mirror the MAC association procedure. Note that ZigBee Routers shall also carry out this procedure periodically if they find that they are no longer in contact with the Trust Cen-5597 ter.
- Security verification Secured and unsecured protocol steps are described to ensure that the orphaned device should really be accepted.
- Inform the rest of the network when a device changes parents the steps to complete address conflict detection in section 3.6.1.9 must be completed. These actions also serve to notify the old parent that the End Device has changed parents.
- Provide a means for parents that were temporarily unavailable and caused the end-device to rejoin are able to update their child tables once they are back online.

 These steps are described in detail in the subsections below. The mechanism is illustrated for secured rejoin of a ZED in [Figure 2.106,](#page-219-0) trust center rejoin of a ZED in [Figure 2.107,](#page-220-0) and trust center rejoin of a ZR in **Error! Reference source not found.** respectively. Note that the NWK and SEC sections on secured and trust center rejoin (sections 3.2.2.11, 3.2.2.12, 3.2.2.13, 3.6.1.4 and 4.6.3) shall be the authoritative text for these procedures. The diagrams in this section are provided for illustrative purposes only.

<span id="page-219-0"></span>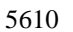

5610 **Figure 2.106 Portability Message Sequence Chart: ZED Secured Rejoin**

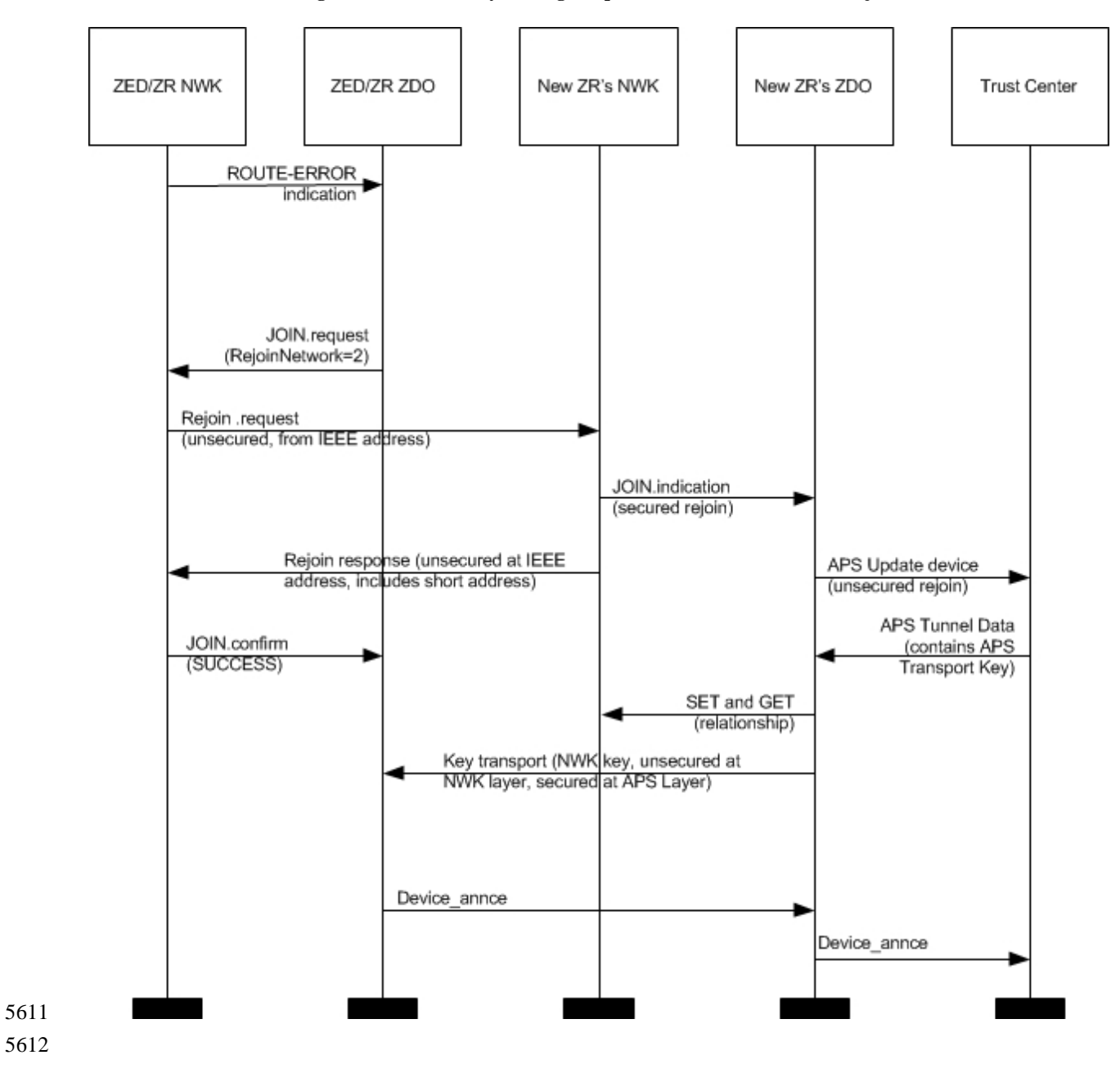

<span id="page-220-0"></span>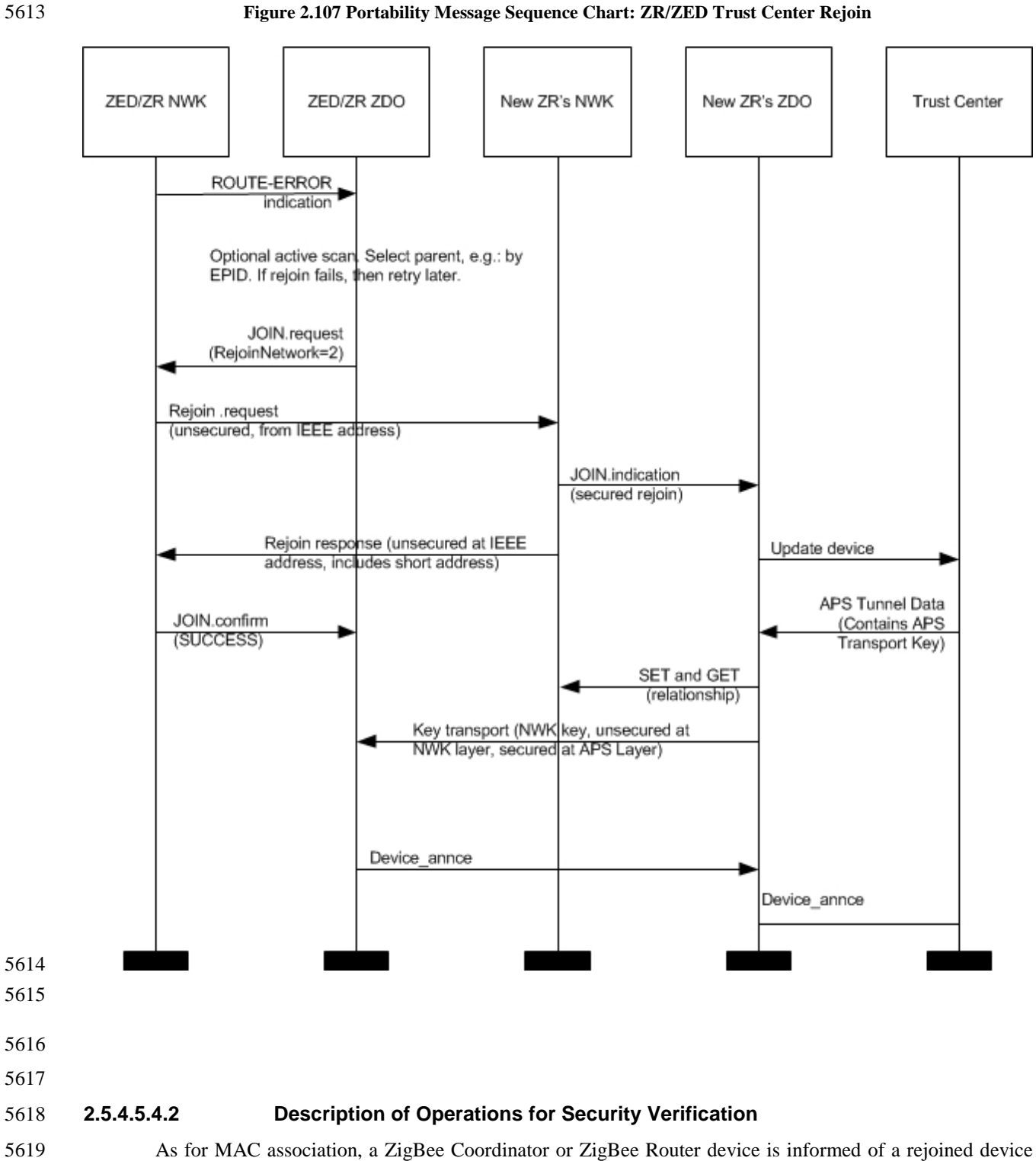

 an association indication, except that for a secured rejoin the update device and key transport step. Full network operation shall not be permitted until the verification steps described below have been carried out.

when the NLME issues an NLME-JOIN.indication primitive. This shall be handed in the same way as for

- Measures shall be taken by a newly (re-)joined node and by its new parent to verify that it is really allowed to be on this network. Two cases are envisioned:
- One or the other is not implemented according to this specification, and should not have joined. The measures described here allow both sides to revoke the join in this case.
- One or the other device is a compromised/hacked device. In the case that security is enabled, the measures in section 4.6.3.6 are additionally applied so that an unauthorized join is revoked.

 This verification is carried out using existing commands. Section [2.5.4.5.4.3](#page-221-0) below describes the transmis- sion of a Device\_annce command to the new parent. The new parent shall check that this or some other message is correctly formed and contains the addressing fields corresponding to the orphaned device. If security is enabled, then this command shall be secured with the network key, and the new parent shall ver- ify that all security processing is carried out correctly. If all these checks succeed then the orphaned device shall become joined to the network. Otherwise, it shall not become joined to the network at this time. As normal, messages sent from a device not joined to the network shall not be forwarded across the network, and commands shall not be carried out. Accordingly, the orphaned device shall only become joined to the network once it receives at least one correctly formed ZigBee message from the new parent. If security is enabled, this message must be secured with the network key and all security processing must be carried out correctly. If messages cannot be exchanged in protocol, then the orphaned device shall not become joined to the network at this time.

### <span id="page-221-0"></span>**2.5.4.5.4.3 Description of Operations for Informing the Rest of the Network**

- If the ZigBee End Device rejoins a new parent using the orphaning of rejoin process it shall complete the 5644 address conflict process in section 3.6.1.9. Upon receiving the Device annce, all devices shall check their internal tables holding 64-bit IEEE addresses for devices within the PAN for a match with the address sup- plied in the Device\_annce message. If a match is detected, the device shall update the *nwkAddressMap* at- tribute of the NIB corresponding to the matched 64-bit IEEE address to reflect the updated 16-bit NWK address contained in the Device\_annce. All devices shall use the NLME-SET and NLME-GET primitives to update the *nwkNeighborTable* in the NWK NIB. The previous parent of this ZED shall remove the ZED as one of its children by changing the Relationship field of the *nwkNeighborTable* to 0x04, "previous child." Note that any unicast message sent to an address with this status shall result in an NLME-NWK-STATUS.indication primitive with status code of "Target Device Unavailable", (see sec- tion 3.2.2.30). If *nwkUseTreeRouting* is TRUE, address conflict detection is not provided and parent devices are not permit-
- ted, following intra-PAN portability, to remove devices or any other operation that reissue a short address for use by a child with a different IEEE address. Alternatively, if *nwkUseTreeRouting* is FALSE, address conflict detection is provided, however, devices will generally keep their existing NWK addresses during the intra-PAN portability procedure. Also, if the NWK address has changed during the intra-PAN portabil- ity procedure, the ZDO shall arrange that any IEEE address to short address mappings which have become known to applications running on this device be updated. This behavior is mandatory, but the mechanism by which it is achieved is outside the scope of this specification.
- **2.5.4.5.5 ZigBee End Device**

### **2.5.4.5.5.1 Initialization**

 The implementation shall set the startup-related IB attributes shown i[n Table 2.143](#page-224-0) to values that reflect the desired startup behavior for the device. In particular, the *apsDesignatedCordinator* attribute of the IB shall be set to FALSE.

- If supported, provision shall be made to supply configuration elements for the Complex Descriptor, User Descriptor, and the maximum number of bind entries,. These elements shall be embodied in :Config\_Complex\_Descriptor, :Config\_User\_Descriptor, and :Config\_Max\_Bind. If the device application set the NLME-JOIN RxOnWhenIdle parameter to FALSE, the end device shall utilize the procedure de- scribed in section [2.5.2.1](#page-208-0) to discover a Primary Discovery Cache device, register with it, and to successful- ly upload its device and service discovery information. To facilitate the process of uploading discovery in- formation to the Primary Discovery Cache device, the local device may temporarily increase its polling rate with its parent. Prior to registering with any Primary Discovery Cache device, the end device shall utilize the Find Node Cache request to ensure it has not previously registered with any other Primary Discovery Cache device. If a server response indicates the end device has a previous registration, the end device shall update its discovery cache information on that Primary Discovery Cache device or shall remove its discov-ery cache information from that previous registration and create a new registration.
- To start as a ZigBee end device, the device application shall execute the startup procedure described insec- tion [2.5.4.5.6.2](#page-224-1) with startup parameters set as described above. This should have the effect of executing ei- ther the procedure for network rejoin described in section 3.6.1.4.2 or else the full procedure for network join through MAC association described in section 3.6.1.4.1. The NLME-NETWORK-DISCOVERY.request procedure shall be implemented :Config\_NWK\_Scan\_Attempts, each separated in time by
- :Config\_NWK\_Time\_btwn\_Scans. The purpose of repeating the NLME-NETWORK-DISCOVERY.request is to provide a more accurate neighbor list and associated link quality indications to the NWK layer. Specification of the algorithm for selection of the PAN shall be left to the profile description and may include use of the Extended PAN ID, operational mode of the network, identity of the ZigBee Router or Coordinator identified on the PAN, depth of the ZigBee Router on the PAN from the ZigBee Coordinator for the PAN, capacity of the ZigBee Router or Coordinator, the routing cost, or the Protocol Version Number (these parameters are supplied by the NLME-NETWORK-DISCOVERY.confirm and the beacon payload).
- The ZigBee end device may join networks employing the current protocol version number or may join networks employing a previous protocol version number, under application control, if backward compati- bility is supported in the device. A single ZigBee PAN shall consist of devices employing only a single protocol version number (networks with devices employing different protocol version numbers and frame formats within the same PAN are not permitted). An optional configuration attribute, :Config\_NWK\_alt\_protocol\_version, provides the protocol version numbers which the device may choose to employ other than the current protocol version number. Once the ZigBee end device chooses a PAN and a specific protocol version number, it shall employ that protocol version number as its *nwkcProtocolV- ersion*. Additionally, the ZigBee end device shall then adhere to all frame formats and processing rules supplied by the version of the ZigBee Specification employing that protocol version number.
- 5703 If the device application sets the NLME-JOIN RxOnWhenIdle parameter to FALSE, the :Config\_NWK indirectPollRate shall be used to determine the polling rate for indirect message requests. The
- :Config\_NWK\_indirectPollRate shall be set according to the value established by the application profile(s) supported on the device. Once polling for indirect message requests is initiated, if communications failure with the parent is detected determined by failure of indirect message requests :Config\_Parent\_Link\_Threshold\_Retry consecutive attempts, the device application shall employ the net-work rejoin procedure.
- 5710 Once the End Device has successfully joined a network, the device shall issue a Device annose providing its 64-bit IEEE address and 16-bit NWK address.
- Provision shall be made to ensure APS primitive calls from the end applications over EP 1 through EP 254 return appropriate error status values prior to completion of the Initialization state by ZigBee Device Ob-jects and transition to the normal operating state.
- 5715 If network has security enabled, the device shall wait successful acquisition of the NWK key to start func-<br>5716 ioning as an end device in the network. See section 4.6.2 for details on Trust Center operations. tioning as an end device in the network. See section 4.6.2 for details on Trust Center operations.

#### <span id="page-223-0"></span>**2.5.4.5.5.2 Normal Operating State**

- 5718 If the device application set the NLME-JOIN RxOnWhenIdle parameter to FALSE, the :Config\_NWK indirectPollRate shall be used to poll the parent for indirect transmissions while in the normal operating state. While a fragmented message is being received, the device may temporarily increase its polling rate, and shall ensure that it polls its parent at least once every macTransactionPersistenceTime seconds.
- The ZigBee end device shall respond to any device discovery or service discovery operations requested of its own device using the attributes described in section [2.5.4.](#page-212-0)
- 
- ZigBee end device shall request the Trust Center to update its NWK key via the APSME-REQUEST-KEY.request. The ZigBee end device shall support APSME-TRANSPORT-KEY.indication to receive keys from the Trust Center.
- The ZigBee End Device shall process Device\_annce messages from other ZigBee devices. Upon receipt of 5729 a Device annce where *nwkUseTreeRouting* is TRUE, the ZigBee End Device shall check all internal tables holding 64-bit IEEE addresses for devices within the PAN for a match with the address supplied in the 5731 Device annce message. If a match is detected, the ZigBee End Device shall update the *nwkAddressMap* of the NIB corresponding to the matched 64-bit IEEE address to reflect the updated 16-bit NWK address con-5733 tained in the Device annce.
- The ZigBee End Device shall process the NLME-NWK-STATUS.indication sent from the NWK layer. If the error code equals to 0x09 (Parent Link Failure), the ZED will update its failure counter maintained in 5736 ZDO. If the value of the failure counter is smaller than the :Config\_Parent\_Link\_Retry\_Threshold attribute, the ZED may decide to issue further commands to attempt to communicate with the parent node, depending 5738 on the application of the ZED. If the value of the failure counter exceeds the :Config\_Parent\_Link
- 5739 Retry Threshold attribute, the ZED shall then prepare to start the rejoin process. Note that implementers may optionally use a more accurate time-windowed scheme to identify a link failure.
- 5741 The rejoin process mirrors the MAC association process very closely, however, a device is permitted to re-<br>5742 ioin a parent that is not accepting new associations. The ZDO may use the join a parent that is not accepting new associations. The ZDO may use the NLME-NETWORK-DISCOVERY.
- request primitive to detect potential alternative parents, and in order to optimize recovery latency and relia-bility, shall select an appropriate new parent based on the following information from that device's beacon:
- PAN ID
- 5747 EPID (Extended PAN ID)
- Channel
- Signal strength
- Whether the potential parent indicates that it is currently able to communicate with its Trust Center
- Whether this device has recently failed to join this parent, or this network

#### Once a potential parent has been selected, the ZDO shall issue an NLME-JOIN.request primitive with RejoinNetwork set to 0x02.

 The start time of the rejoin process is determined by the time the last NLME-JOIN.request primitive was sent and by the attribute :Config\_Rejoin\_Interval. Only if the interval between the current and the previous NLME-JOIN.request sent time is longer than the :Config\_Rejoin\_Interval shall a new NLME-JOIN.request 5757 primitive be sent. The application may want to gradually increase the :Config\_Rejoin\_Interval if a certain number of retries have been done (or a certain period of time has passed) but none of them were successful. 5759 The :Config Rejoin Interval should not exceed the :Config Max Rejoin Interval. Every time an NLME-JOIN.confirm has been successfully received, the ZDO shall reset its failure counter to zero and the 5761 :Config Rejoin Interval attribute to its initial value. The choice of the default initial value and the algo- rithm of increasing the rejoin interval shall be determined by the application, and is out of the scope of this document.

5764 If the ZigBee End Device rejoins a new parent using the rejoin process, it shall complete the address con-<br>5765 flict process in section 3.6.1.9. flict process in section 3.6.1.9.

### 5766 **2.5.4.5.6 Support for Commissioning Applications**

 ZigBee devices in the field will need commissioning, and it will be up to developers to provide applications that perform such commissioning. There is a risk that applications from different vendors will work differ- ently, thereby diminishing the ability of ZigBee devices from different vendors to operate seamlessly on the same network. As a partial solution to this problem, this section lists a common set of configuration attrib- utes for ZigBee devices and outlines a common procedure for devices to use at start-up time. The other critical component of the solution is a common set of commissioning protocols and procedures, which are outside the scope of this document.

#### <span id="page-224-2"></span>5774 **2.5.4.5.6.1 Configuration Attributes**

 The startup procedure outlined in section [2.5.4.5.6.2](#page-224-1) is designed in such a way that, by using it consistently, devices can go through all the stages of commissioning up to being joined to the proper ZigBee network and able to send and receive application data traffic. Later-stage commissioning, including the commis- sioning of bindings and group membership is discussed briefly in section [2.5.4.5.6.3.](#page-225-0) The procedure makes use of the system attributes listed in [Table 2.143.](#page-224-0)

<span id="page-224-0"></span>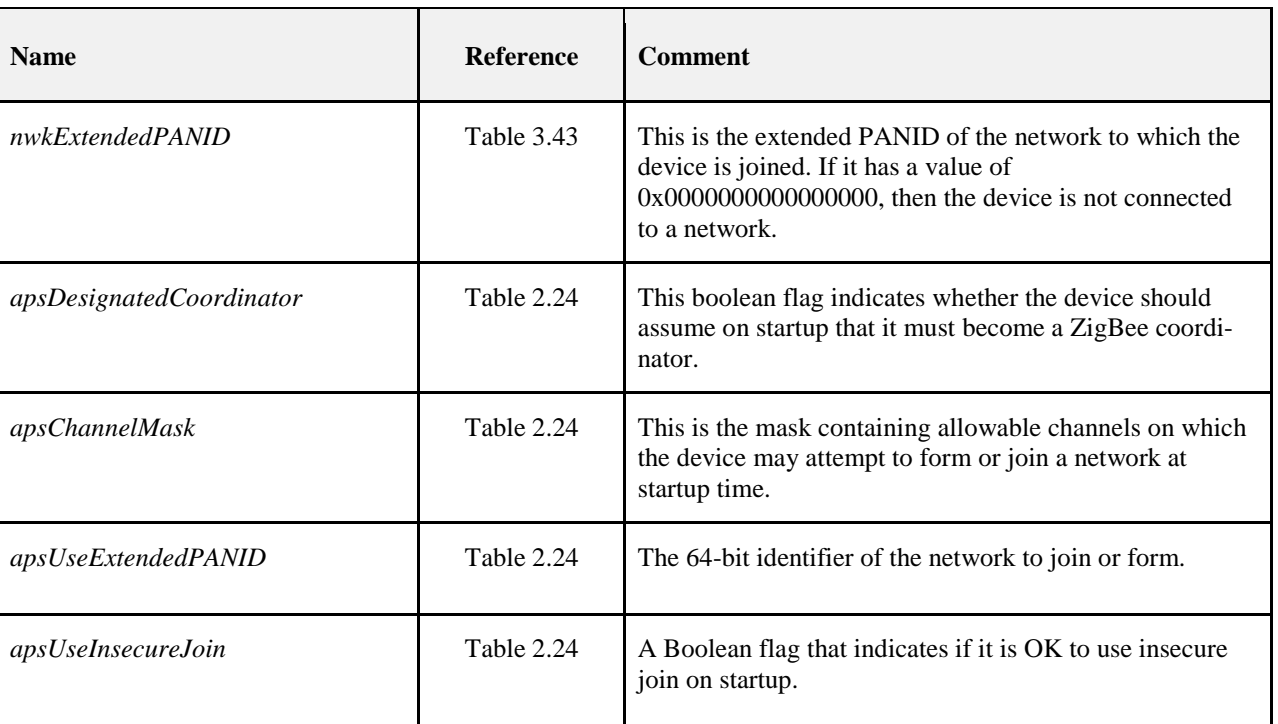

#### 5780 **Table 2.143 Startup Attributes**

#### <span id="page-224-1"></span>5781 **2.5.4.5.6.2 Startup Procedure**

- 5782 The startup procedure uses the attributes listed in section [2.5.4.5.6.1](#page-224-2) to perform a controlled startup of the<br>5783 ZigBee networking facilities of a device. The procedure should be run whenever the device restarts, b ZigBee networking facilities of a device. The procedure should be run whenever the device restarts, but 5784 may also be run under application control at the discretion of the developer.
- 5785 When a device starts up, it should check the value of *nwkExtendedPANID*. If *nwkExtendedPANID* has a 5786 non-zero value, then the device should assume it has all the network parameters required to operate on a 5787 network. Note that the device should assume the channel identifier present in its current network parame-5788 ters but may need to scan over the ChannelMask if the *nwkExtendedPANID* is not found. In order for this to 5789 work effectively across power failures and processor resets, *nwkExtendedPANID* must be placed in 5790 non-volatile storage.
- 5791 If the device finds it is not connected to a network, then it should check the value of 5792 *apsDesignatedCoordinator*. If this attribute has a value of TRUE, then the device should follow the proce-5793 dures for starting a network outlined in section 3.6.1.4.1 and should use the value of *apsChannelMask* for 5794 the ScanChannels parameter of the NLME-NETWORK-FORMATION.request primitive, and set 5795 nwkExtendedPANID to the value given in *apsUseExtendedPANID* if *apsUseExtendedPANID* has a 5796 non-zero value.
- 5797 If the device is not the designated coordinator and *apsUseExtendedPANID* has a non-zero value, the device<br>5798 should attempt to rejoin the network specified in *apsUseExtendedPANID*. To do this, it should use should attempt to rejoin the network specified in  $apsUseExtendedPANID$ . To do this, it should use 5799 NLME-JOIN.request with the ExtendedPANID parameter equal to the value of *apsUseExtendedPANID*, 5800 the ScanChannels parameter of the primitive equal to the value of the *apsChannelMask* configuration at-5801 tribute. The RejoinNetwork parameter of the NLME-JOIN.request primitive should have a value of 0x02 5802 indicating rejoin.
- 5803 If the network rejoin attempt fails, and the value of the *apsUseInsecureJoin* attribute of the AIB has a value 5804 of TRUE, then the device should follow the procedure outlined in section 3.6.1.4.1 for joining a network, 5805 using *apsChannelMask* any place that a ScanChannels mask is called for. If *apsUseExtendedPANID* has a 5806 non-zero value, then the device should join only the specified network and the procedure should fail if that 5807 network is found to be inaccessible. If *apsUseExtendedPANID* is equal to 0x0000000000000000, then the 5808 device should join the best available network.

### <span id="page-225-0"></span>5809 **2.5.4.5.6.3 Further Commissioning**

5810 Once a device is on a network and capable of communicating with other devices on the network in a secure 5811 manner, other commissioning becomes possible. Other items that should be subject to commissioning are 5812 shown in [Table 2.144.](#page-225-1)

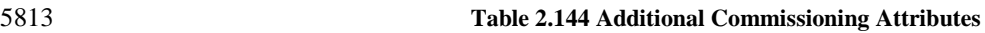

<span id="page-225-1"></span>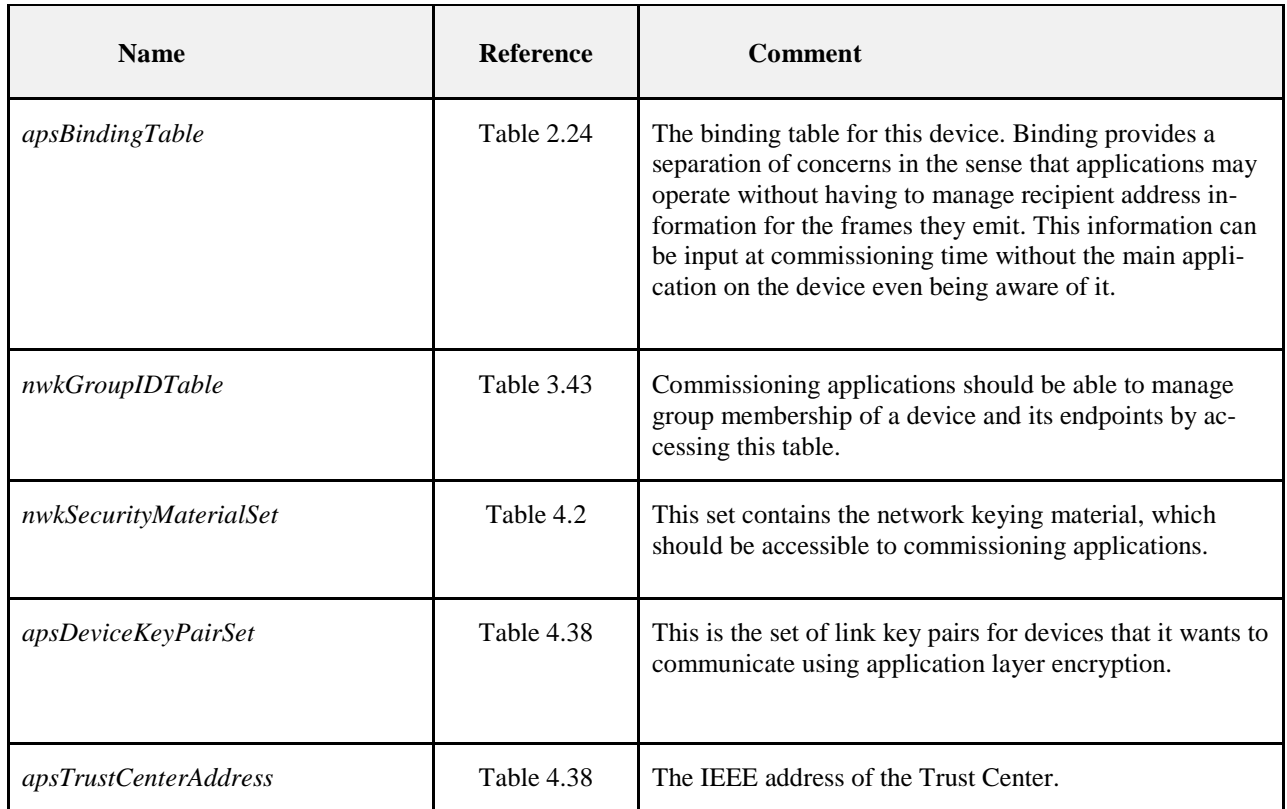

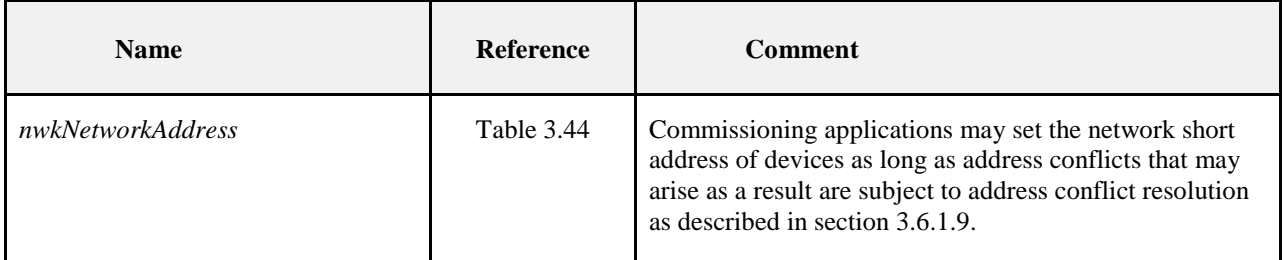

### 5814 **2.5.4.6 Device and Service Discovery**

- 5815 The Device and Service Discovery function supports:
- 5816 Device Discovery
- 5817 Service Discovery

5818 Device Management performs the above functions with the ZigBee Device Profile (see clause [2.4\)](#page-101-0).

### 5819 **2.5.4.6.1 Optional and Mandatory Attributes Within Device and Service Dis-**

5820 **covery**

 All of the request attributes within the Device and Service Discovery Object are optional for all ZigBee logical device types. The responses listed in [Table 2.145](#page-226-0) as mandatory are mandatory for all ZigBee logical device types, and the responses listed as optional are optional for all ZigBee logical device types. See sec-tion [The ZigBee Device Profile2.4](#page-101-0) for a description of any of these attributes.

<span id="page-226-0"></span>

### 5825 **Table 2.145 Device and Service Discovery Attributes**

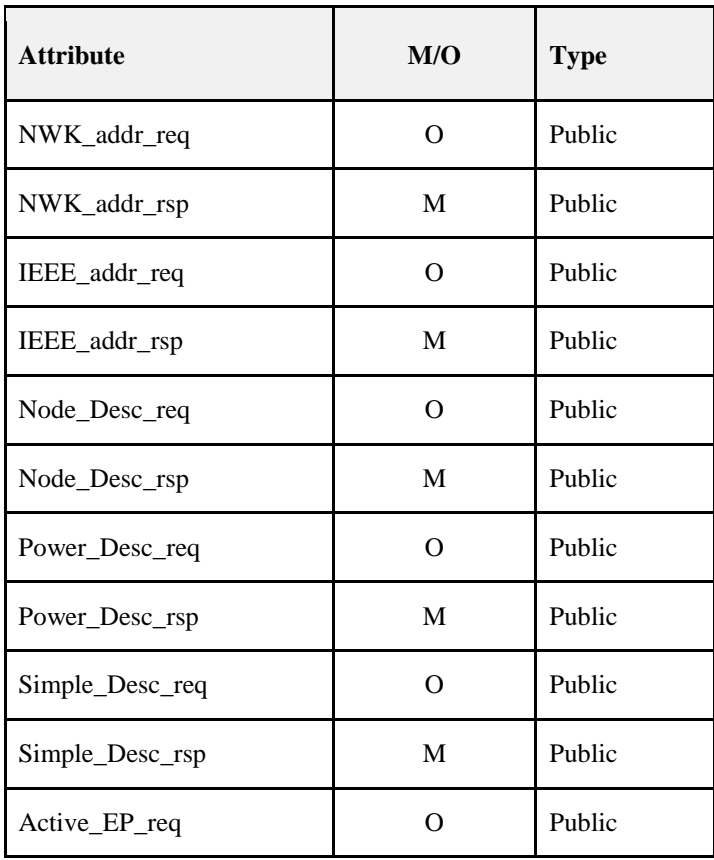

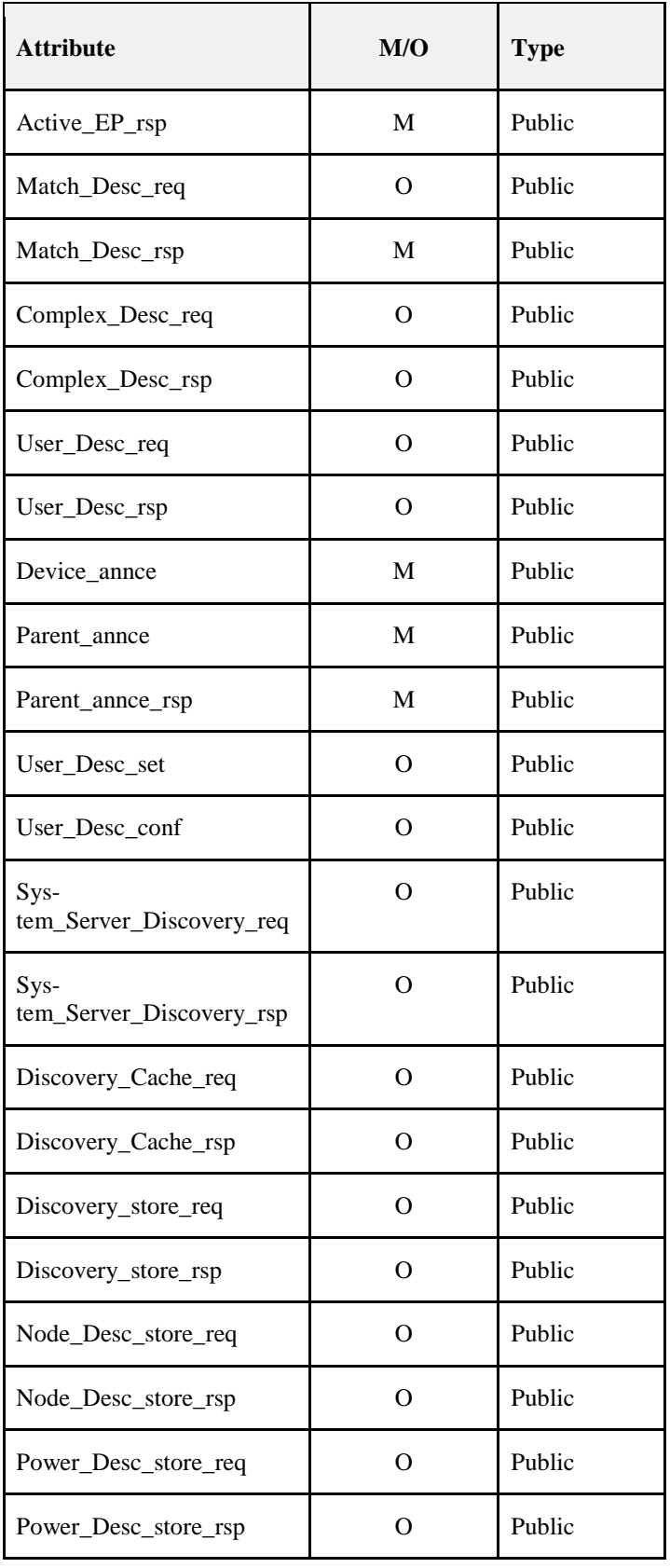

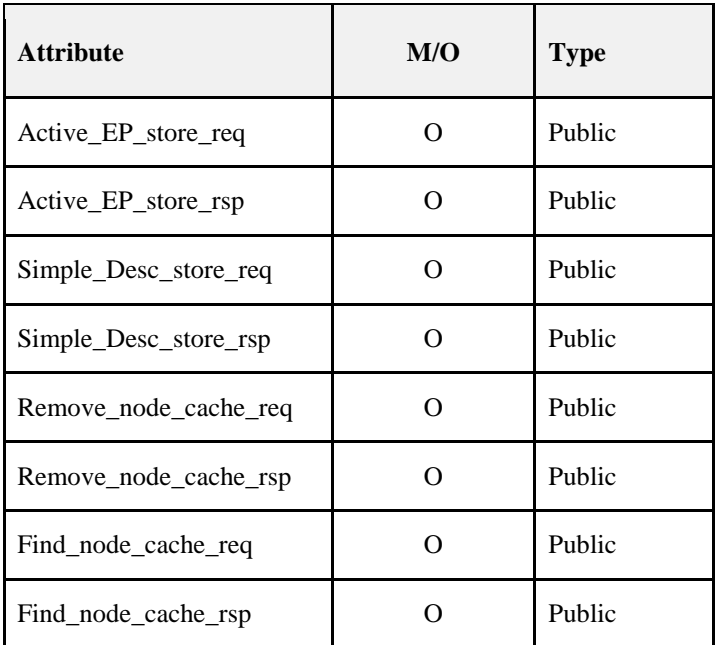

### 5826 **2.5.4.7 Security Manager**

5827 The security manager determines whether security is enabled or disabled and, if enabled, shall perform the 5828 following:

- 5829 Establish Key
- 5830 Transport Key
- 5831 Authentication

### 5832 **2.5.4.7.1 Optional and Mandatory Attributes Within Security Manager**

 The Security Manager itself is an optional object for all ZigBee Device Types. If the Security Manager is present, all requests and responses are mandatory for all ZigBee device types. If the Security Manager is not present, none of the attributes in the Security Manager are present for any ZigBee logical device type. See section [2.4](#page-101-0) for a description of any of the primitives listed i[n Table 2.146.](#page-228-0)

<span id="page-228-0"></span>

### 5837 **Table 2.146 Security Manager Attributes**

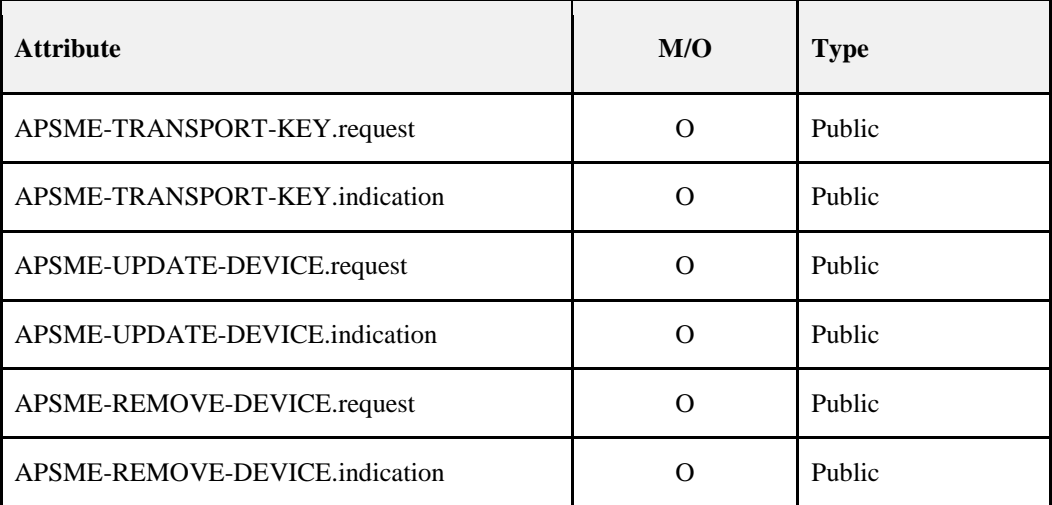

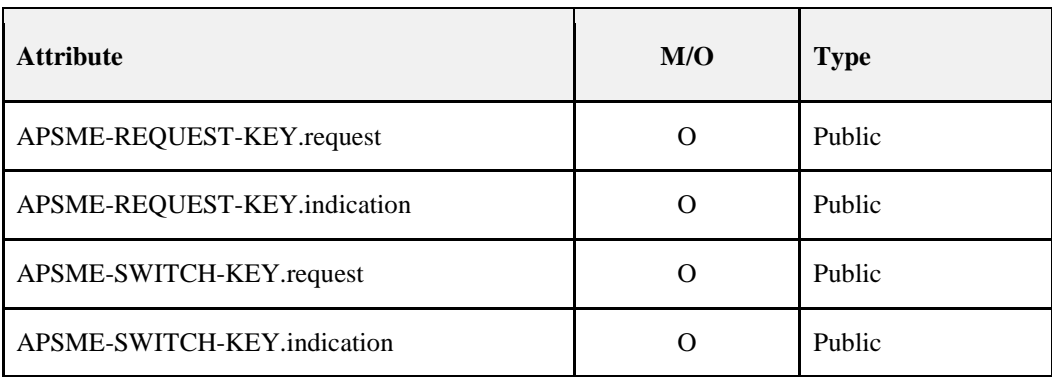

### 5838 **2.5.4.8 Binding Manager**

- 5839 The Binding Management function supports:
- 5840 End Device Binding
- 5841 Bind and Unbind

5842 Binding Management performs the above functions with ZigBee Device Profile commands plus 5843 APSME-SAP primitives to commit/remove binding table entries once the indication arrives on the ZigBee 5843 APSME-SAP primitives to commit/remove binding table entries once the indication arrives on the ZigBee 5844 coordinator, router, or end device supporting the binding table.

### 5845 **2.5.4.8.1 Optional and Mandatory Attributes Within Binding Manager**

- 5846 The Binding Manager is an optional object for all ZigBee Device Types.
- 5847 If the Binding Manager is present, all requests are optional for all ZigBee logical device types. Responses 5848 shall be supported on devices which implement a binding table cache, and on devices which correspond to 5849 the source address for the binding table entries held on those devices.
- 5850 If the Binding Manager is not present, all requests and all responses for all ZigBee logical device types 5851 shall not be supported. [Table 2.147](#page-230-0) summarizes Binding Manager attributes.

#### <span id="page-230-0"></span>5852 **Table 2.147 Binding Manager Attributes**

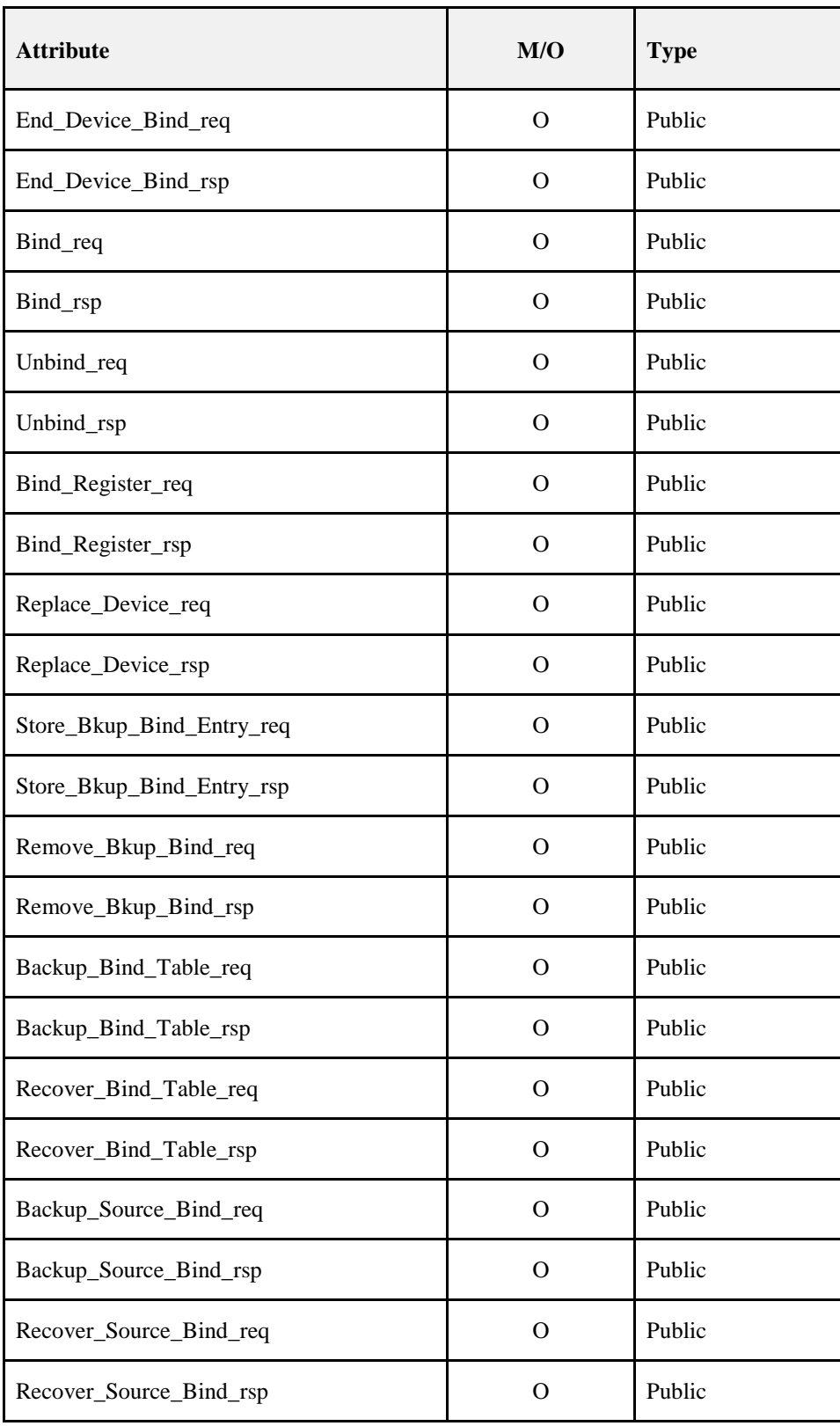

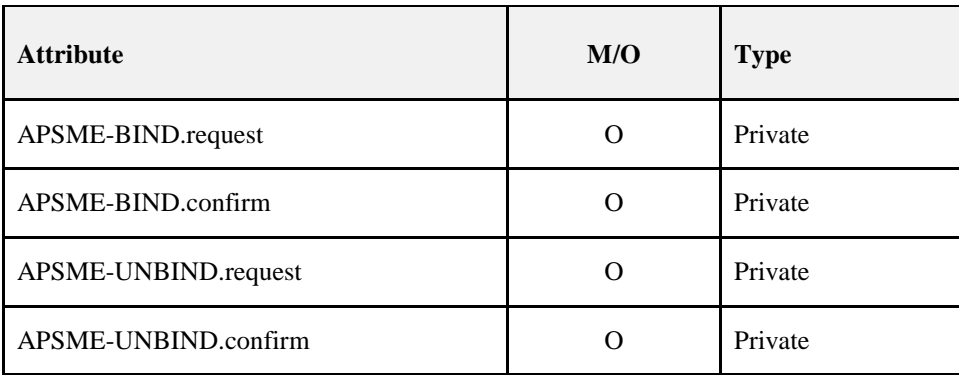

### **2.5.4.9 Network Manager**

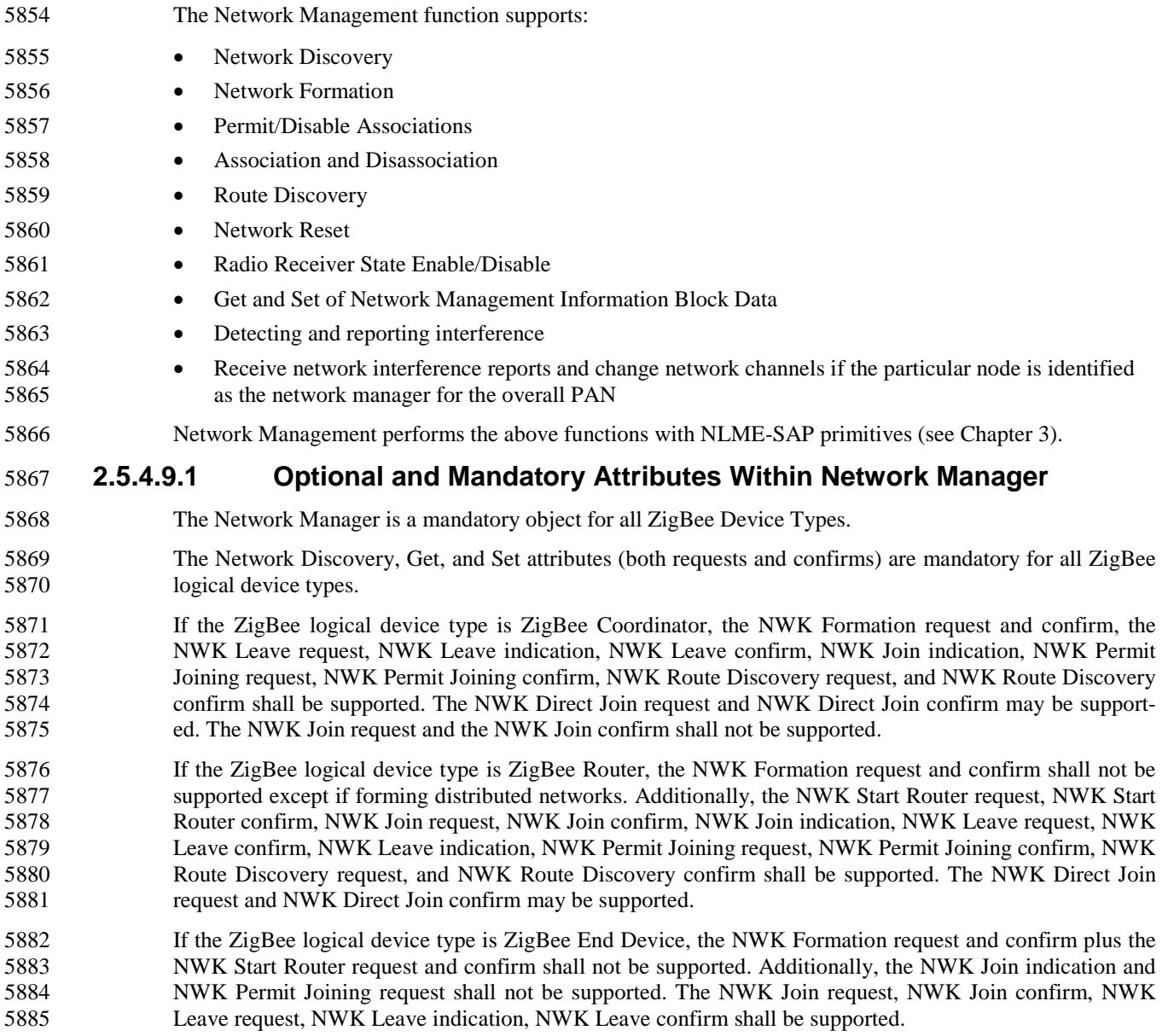

- 5886 For all ZigBee logical devices types, the NWK Sync request, indication and confirm plus NWK reset re-<br>5887 guest and confirm plus NWK route discovery request and confirm shall be optional. Table 2.148 summa-quest and confirm plus NWK route discovery request and confirm shall be optional. [Table 2.148](#page-232-0) summa-5888 rizes Network Manager Attributes. See Chapter 3 for a description of any of the primitives listed in [Table](#page-232-0)  5889 [2.148.](#page-232-0)
- 5890 For all ZigBee logical device types, reception of the NWK Network Status indication shall be supported, 5891 but no action is required in this version of the specification.
- 

#### 5892 **Table 2.148 Network Manager Attributes**

<span id="page-232-0"></span>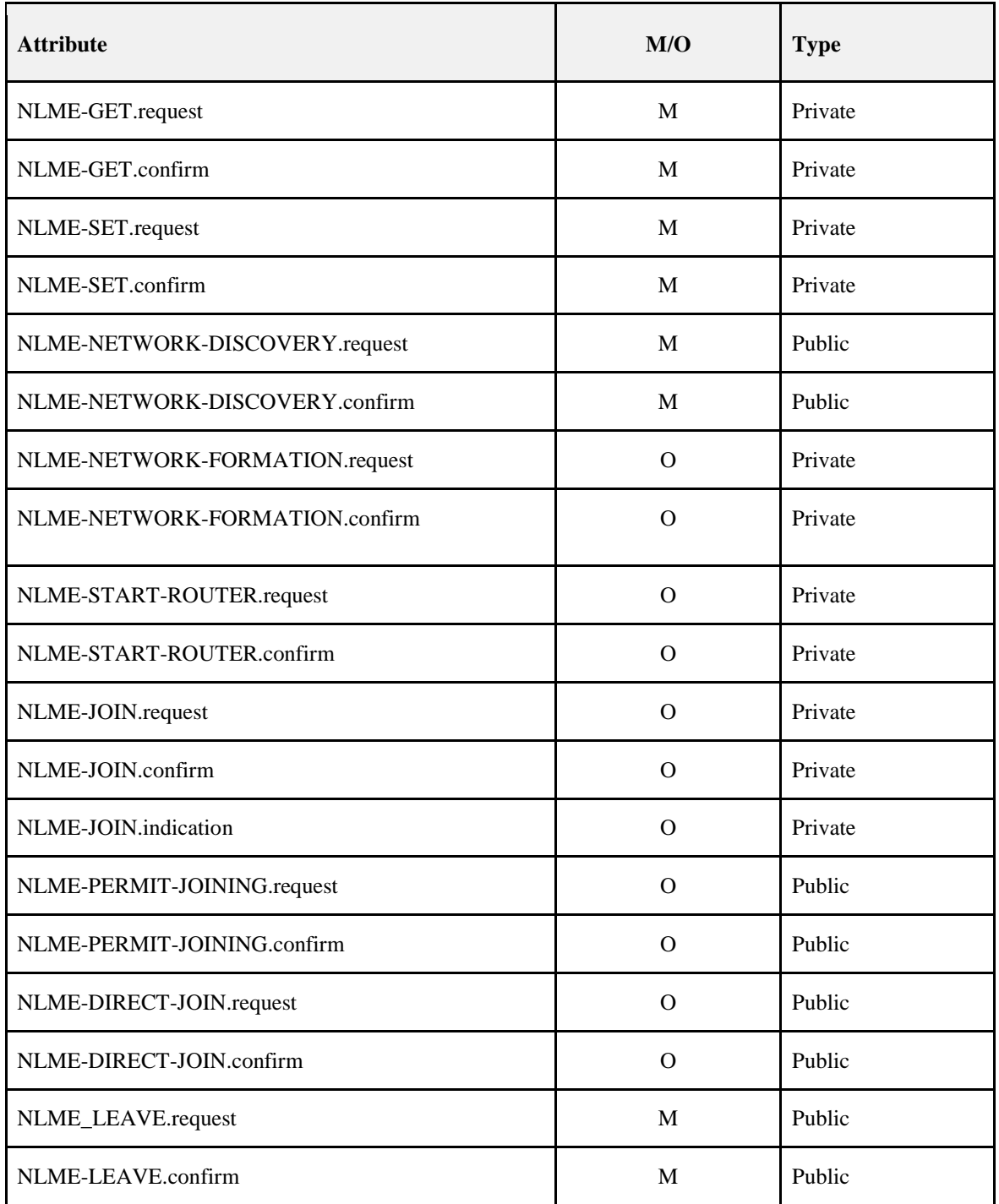

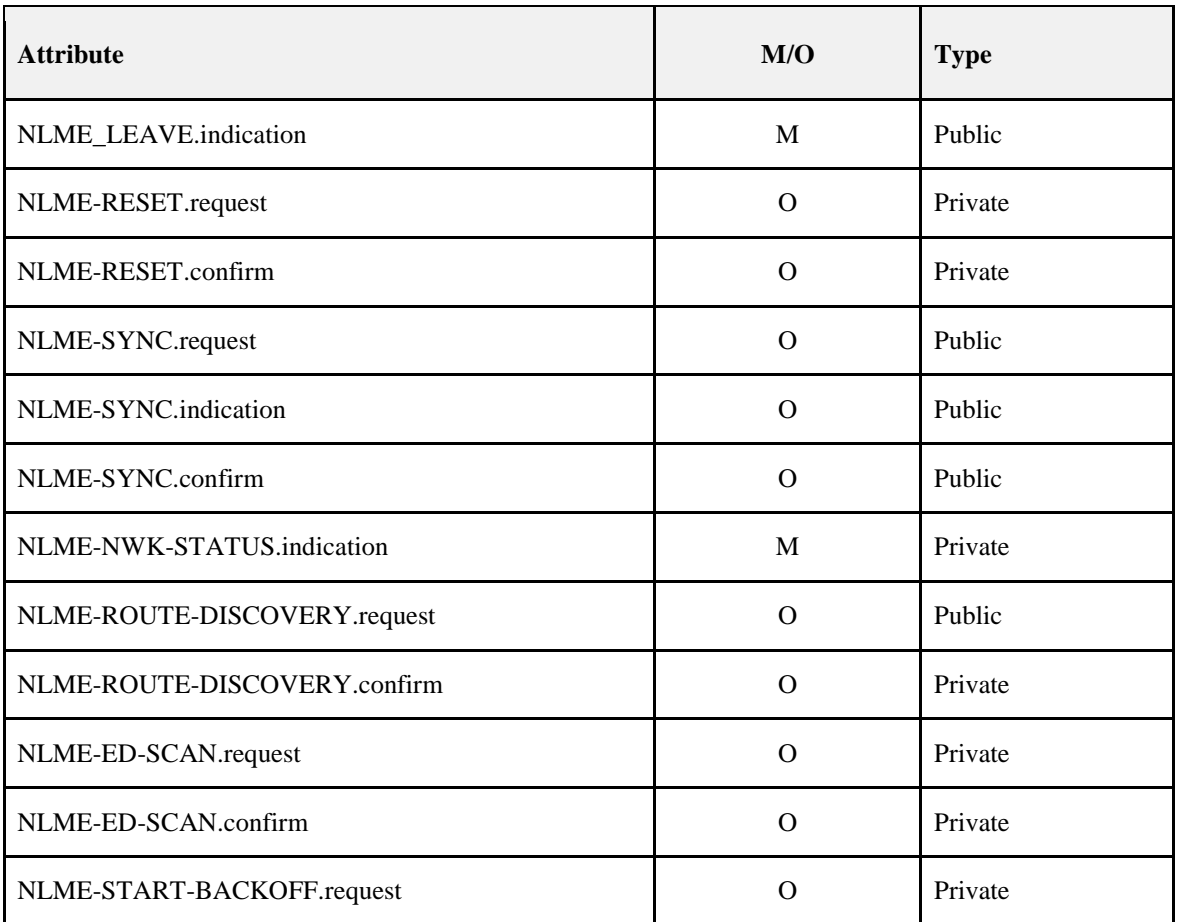

5893

5894 A single device in the network can become the Network Channel Manager. The operation of the network 5895 channel manager is described in Annex E. All other devices in the network are responsible for tracking 5896 message delivery failures and reporting interference in accordance with Annex E.

### 5897 **2.5.4.10 Node Manager**

5898 The Node Manager supports the ability to request and respond to management functions. These manage-5899 ment functions only provide visibility to external devices regarding the operating state of the device re-5900 ceiving the request.

### 5901 **2.5.4.11 Group Manager**

5902 The Group Manager supports the ability to include application objects within groups or to remove applica-<br>5903 tion objects from groups. The group management functions operate only on application objects within the tion objects from groups. The group management functions operate only on application objects within the 5904 local device. Mechanisms to manage groups on other devices are beyond the scope of this document.

## <span id="page-233-0"></span><sup>5905</sup> **2.5.5 Configuration Attributes**

5906 This attribute is used to represent the minimum mandatory and/or optional attributes used as configuration 5907 attributes for a device.

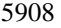

#### 5908 **Table 2.149 Configuration Attributes**

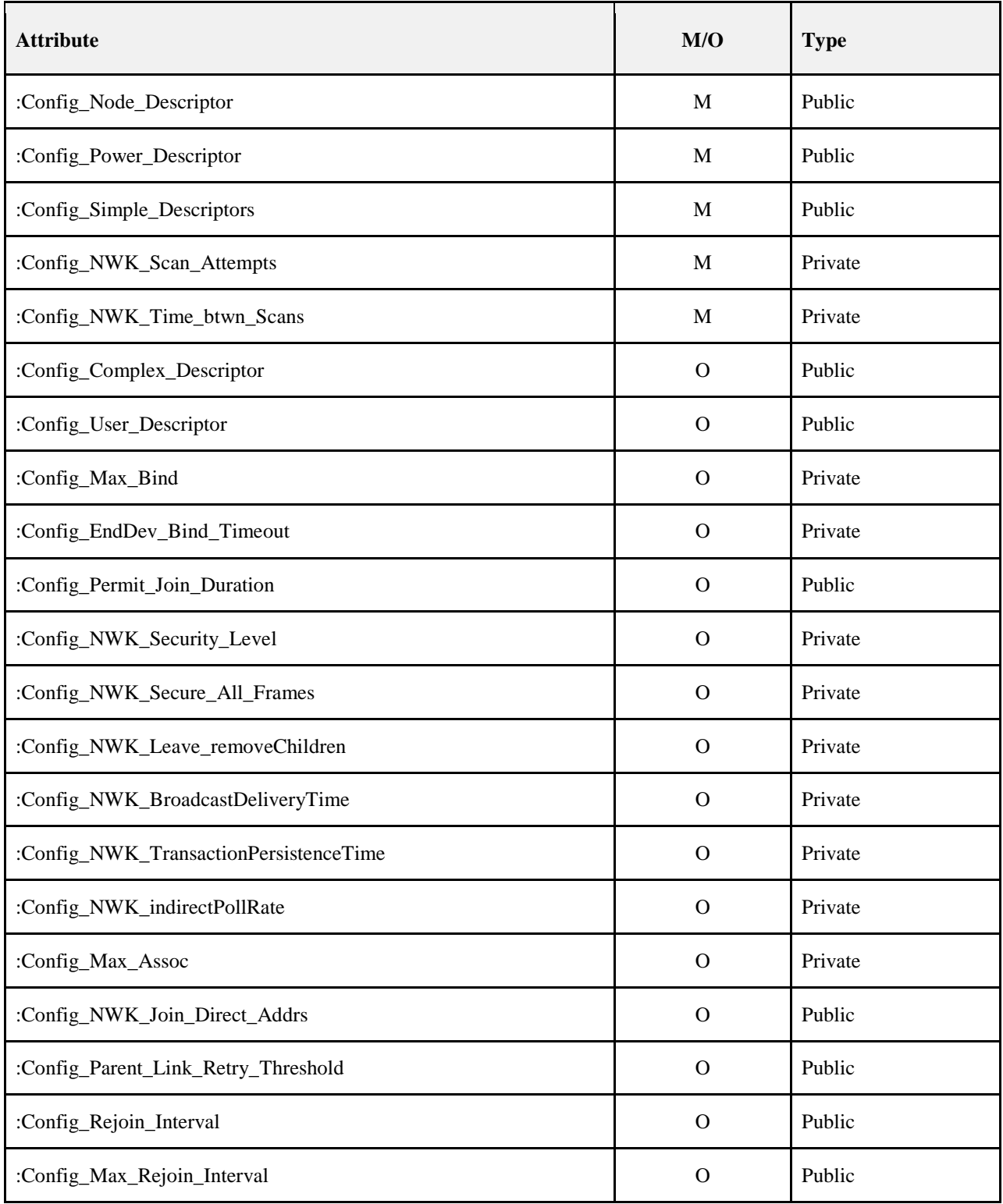

### 5909 **2.5.5.1 Configuration Attribute Definitions**

5910 **Table 2.150 Configuration Attribute Definitions**

| <b>Attribute</b>           | <b>Description</b>                                                                                                    | <b>When Updated</b>                                                                                                    |
|----------------------------|----------------------------------------------------------------------------------------------------|----------------------------------------------------------------------------------------------------|
| :Config_Node_Descriptor    | Contents of the Node De-<br>scriptor for this device (see<br>section 2.3.2.3).                                                                                                    | The :Config_Node_Descriptor is either<br>created when the application is first<br>loaded or initialized with a commis-<br>sioning tool prior to when the device<br>begins operations in the network. It is<br>used for service discovery to describe<br>node features to external inquiring<br>devices.            |
| :Config_Power_Descriptor   | Contents of the Power De-<br>scriptor for this device (see<br>section 2.3.2.4).                                                                                                    | The :Config_Power_Descriptor is<br>either created when the application is<br>first loaded or initialized with a com-<br>missioning tool prior to when the de-<br>vice begins operations in the network.<br>It is used for service discovery to de-<br>scribe node power features to external<br>inquiring devices. |
| :Config_Simple_Descriptors | Contents of the Simple De-<br>scriptor(s) for each active end-<br>point for this device (see sec-<br>tion 2.3.2.5).                                                                                                    | The :Config_Simple_Descriptors are<br>created when the application is first<br>loaded and are treated as "read-only."<br>The Simple Descriptor are used for<br>service discovery to describe interfac-<br>ing features to external inquiring de-<br>vices.                                                         |
| :Config_NWK_Scan_Attempts  | Integer value representing the<br>number of scan attempts to<br>make before the NWK layer<br>decides which ZigBee coordi-<br>nator or router to associate with<br>(see section $2.5.4.5$ ).<br>This attribute has default value<br>of 5 and valid values between 1<br>and 255. | The :Config_NWK_Scan_Attempts is<br>employed within ZDO to call the<br>NLME-NETWORK-DISCOVERY.req<br>uest primitive the indicated number of<br>times (for routers and end devices).                                                                                                    |

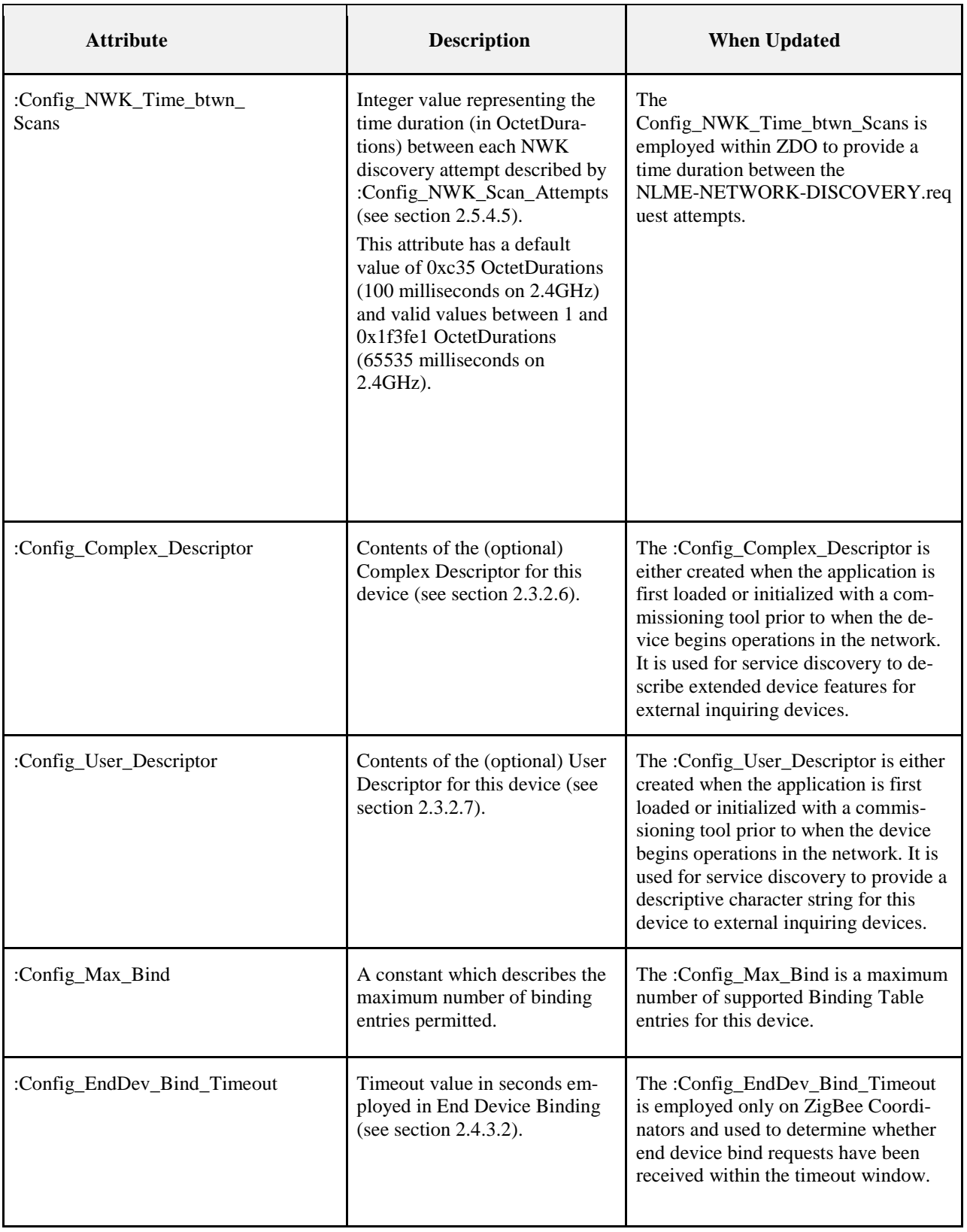

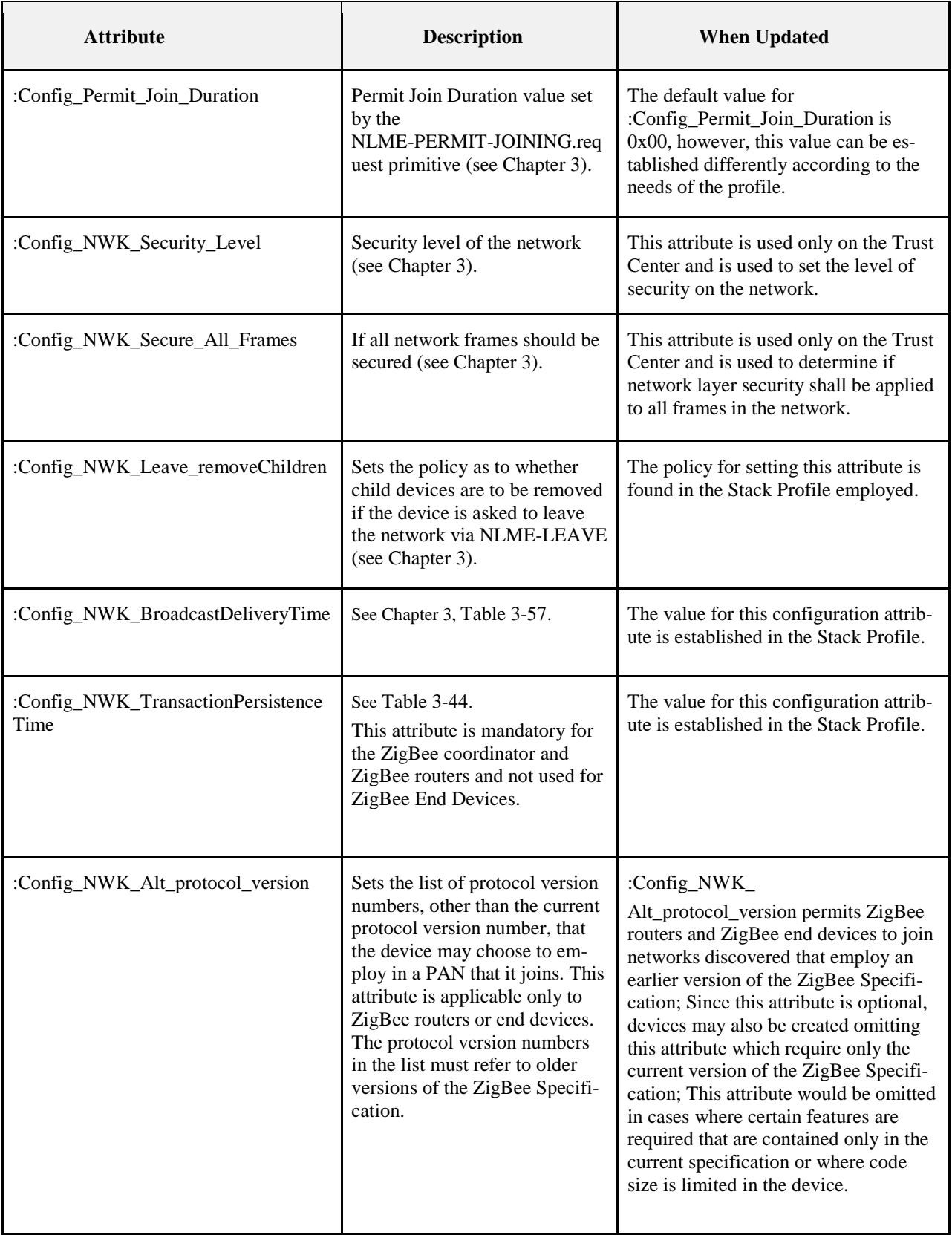

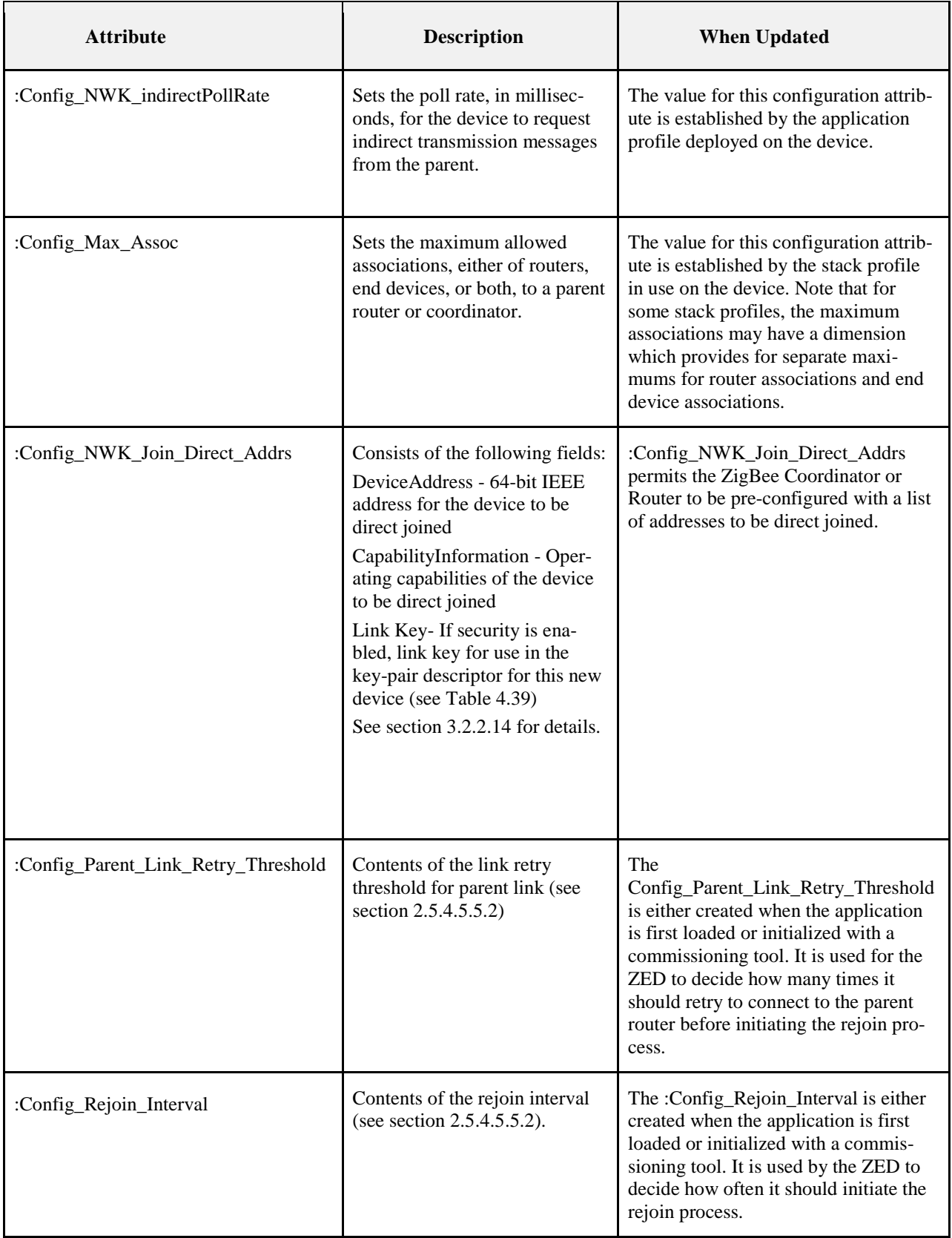

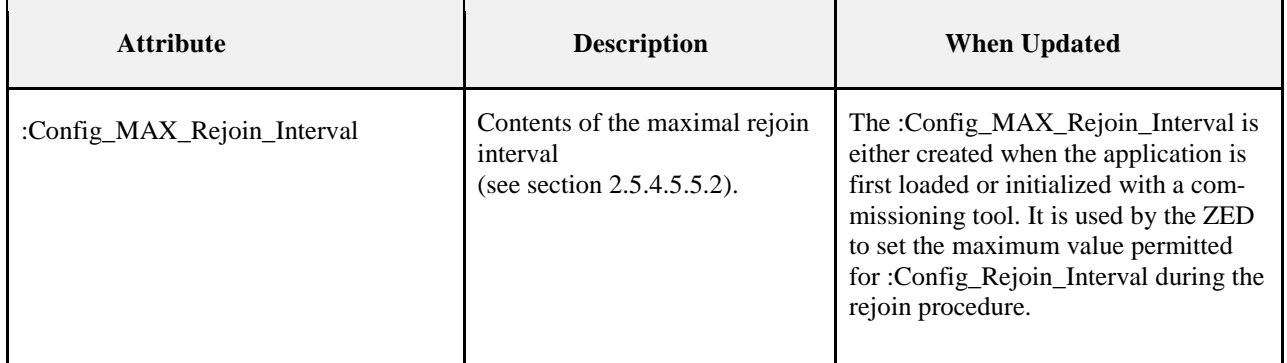

5911

5912

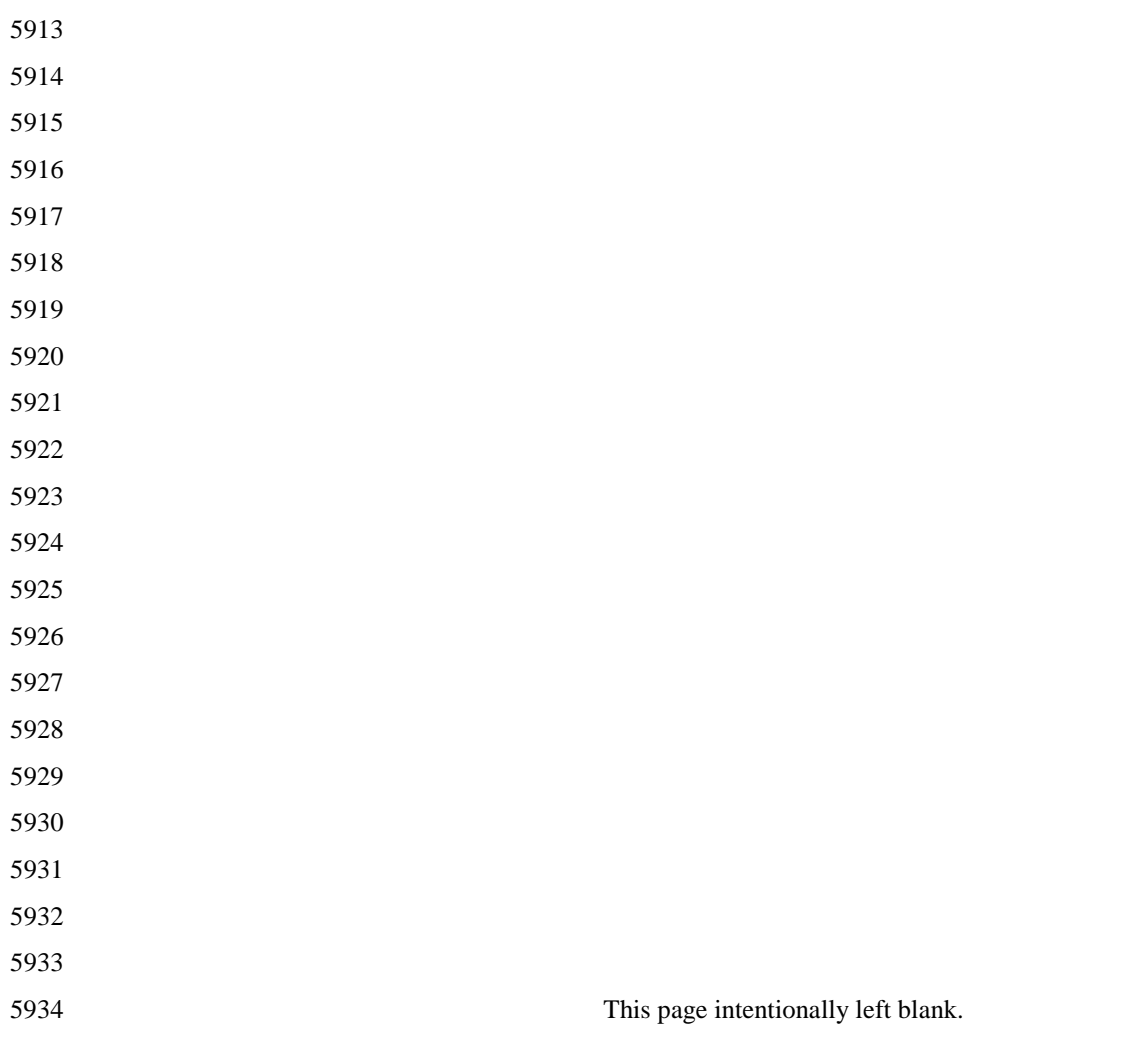

# **CHAPTER 3 NETWORK SPECIFICATION**

## **3.1 General Description**

### **3.1.1 Network (NWK) Layer Overview**

5939 The network layer is required to provide functionality to ensure correct operation of the IEEE 802.15.4 MAC sub-layer and to provide a suitable service interface to the application layer. To interface with the ap- plication layer, the network layer conceptually includes two service entities that provide the necessary functionality. These service entities are the data service and the management service. The NWK layer data entity (NLDE) provides the data transmission service via its associated SAP, the NLDE-SAP, and the NWK layer management entity (NLME) provides the management service via its associated SAP, the NLME-SAP. The NLME utilizes the NLDE to achieve some of its management tasks and it also maintains a database of managed objects known as the network information base (NIB).

### **3.1.2 Network Layer Data Entity (NLDE)**

 The NLDE shall provide a data service to allow an application to transport application protocol data units (APDU) between two or more devices. The devices themselves must be located on the same network.

- The NLDE will provide the following services:
- **Generation of the Network level PDU (NPDU):** The NLDE shall be capable of generating an NPDU from an application support sub-layer PDU through the addition of an appropriate protocol header.
- **Topology-specific routing:** The NLDE shall be able to transmit an NPDU to an appropriate device that is either the final destination of the communication or the next step toward the final destination in the communication chain.
- **Security:** The ability to ensure both the authenticity and confidentiality of a transmission.

### **3.1.2.1 Network Layer Management Entity (NLME)**

The NLME shall provide a management service to allow an application to interact with the stack.

- The NLME shall provide the following services:
- **Configuring a new device:** this is the ability to sufficiently configure the stack for operation as re- quired. Configuration options include beginning an operation as a ZigBee coordinator or joining an existing network.
- **Starting a network:** this is the ability to establish a new network.
- **Joining, rejoining and leaving a network:** this is the ability to join, rejoin or leave a network as well as the ability of a ZigBee coordinator or ZigBee router to request that a device leave the network.
- 5966 **Addressing:** this is the ability of ZigBee coordinators and routers to assign addresses to devices join-ing the network.

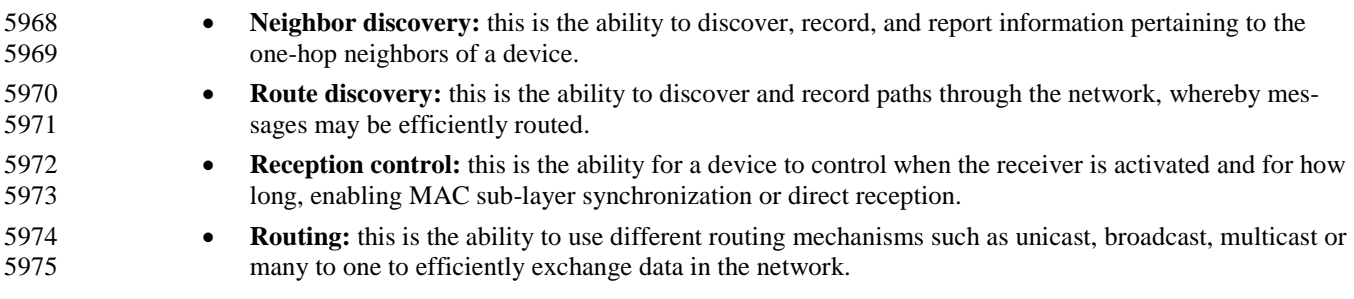

# **3.2 Service Specification**

[Figure 3.1](#page-242-0) depicts the components and interfaces of the NWK layer.

 The NWK layer provides two services, accessed through two service access points (SAPs). These are the NWK data service, accessed through the NWK layer data entity SAP (NLDE-SAP), and the NWK man- agement service, accessed through the NWK layer management entity SAP (NLME-SAP). These two ser- vices provide the interface between the application and the MAC sub-layer, via the MCPS-SAP and MLME-SAP interfaces (See [B1]). In addition to these external interfaces, there is also an implicit interface between the NLME and the NLDE that allows the NLME to use the NWK data service.

#### **Figure 3.1 The NWK Layer Reference Model**

<span id="page-242-0"></span>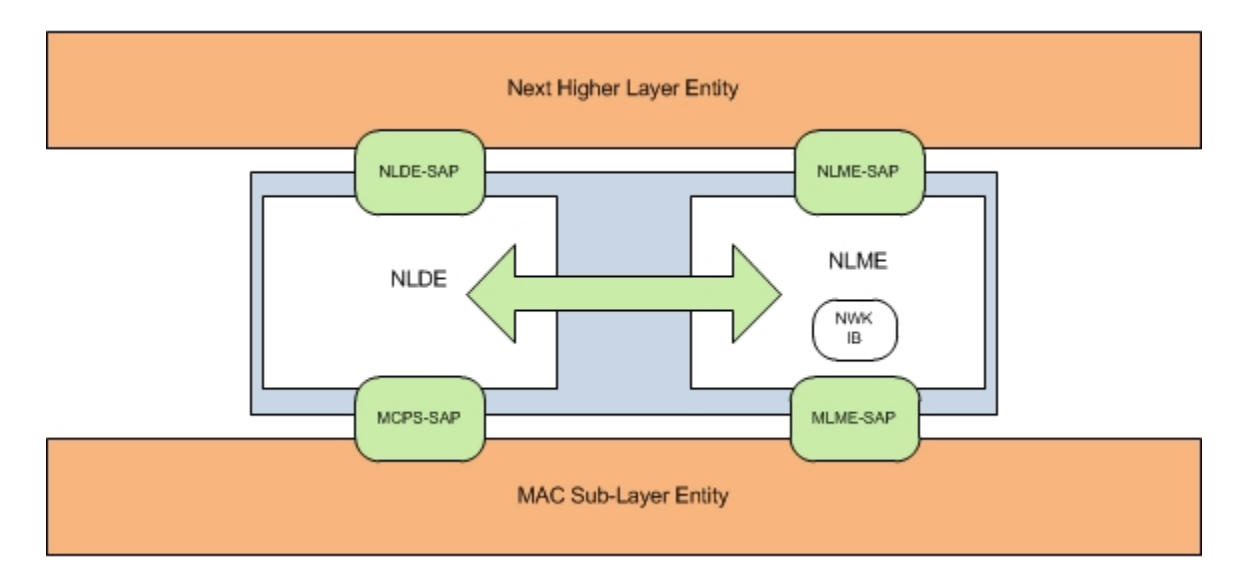

### **3.2.1 NWK Data Service**

 The NWK layer data entity SAP (NLDE-SAP) supports the transport of application protocol data units (APDUs) between peer application entities. [Table 3.1](#page-242-1) lists the primitives supported by the NLDE-SAP and the sections in which these primitives are discussed.

<span id="page-242-1"></span>**Table 3.1 NLDE-SAP Primitives**

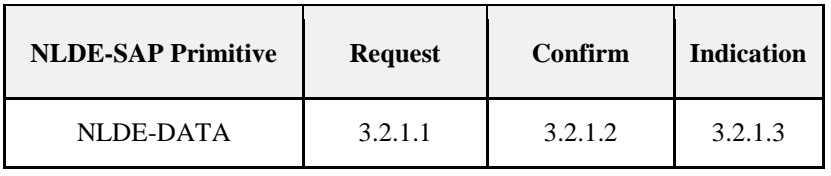

### <span id="page-243-0"></span>**3.2.1.1 NLDE-DATA.request**

 This primitive requests the transfer of a data PDU (NSDU) from the local APS sub-layer entity to a single or multiple peer APS sub-layer entities.

### **3.2.1.1.1 Semantics of the Service Primitive**

The semantics of this primitive are as follows:

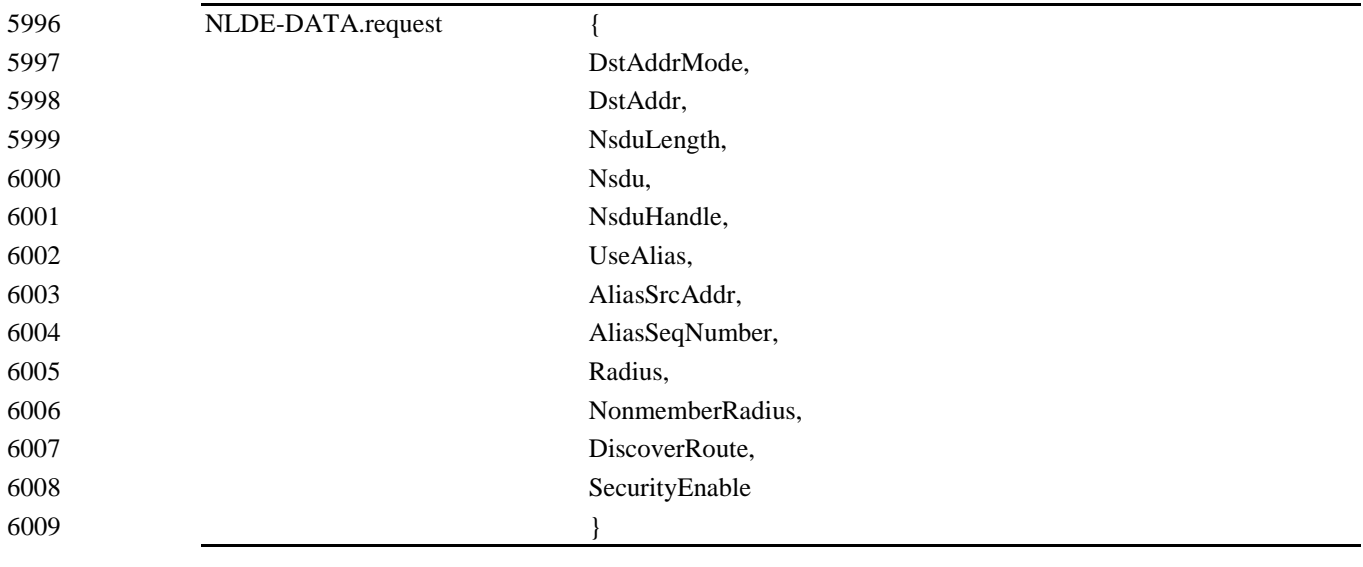

[Table 3.2](#page-243-1) specifies the parameters for the NLDE-DATA.request primitive. Support of the additional pa-<br>6012 rameters UseAlias. AliasSrcAddr. AliasSeaNumb in the NLDE-DATA.request primitive is required if GP rameters UseAlias, AliasSrcAddr, AliasSeqNumb in the NLDE-DATA.request primitive is required if GP

feature is to be supported by the implementation.

#### **Table 3.2 NLDE-DATA.request Parameters**

<span id="page-243-1"></span>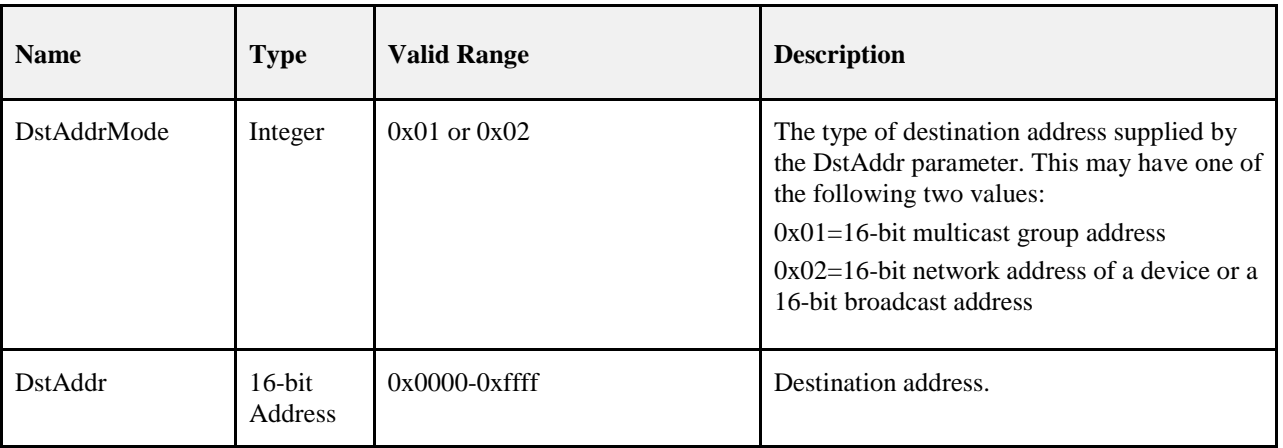

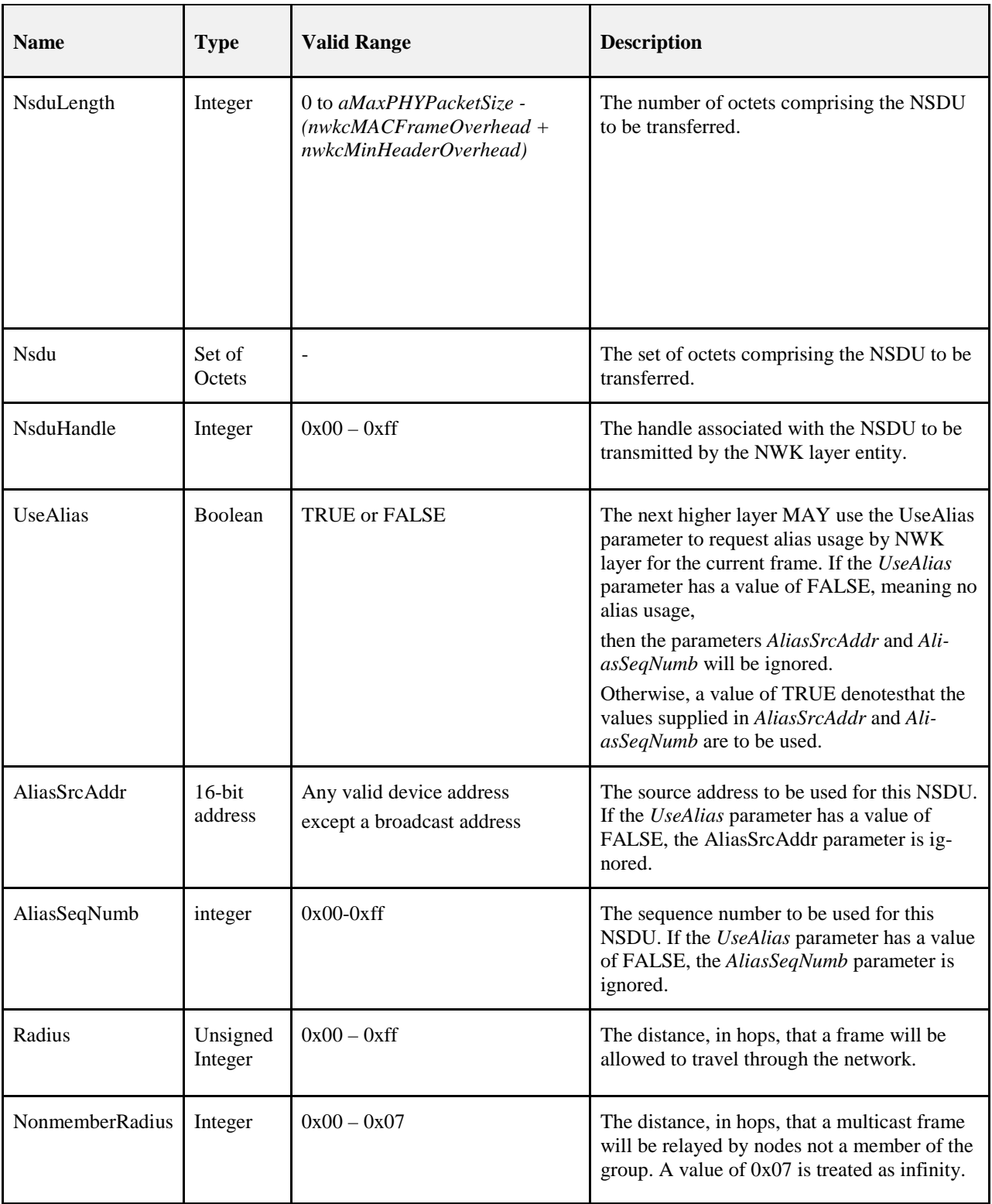

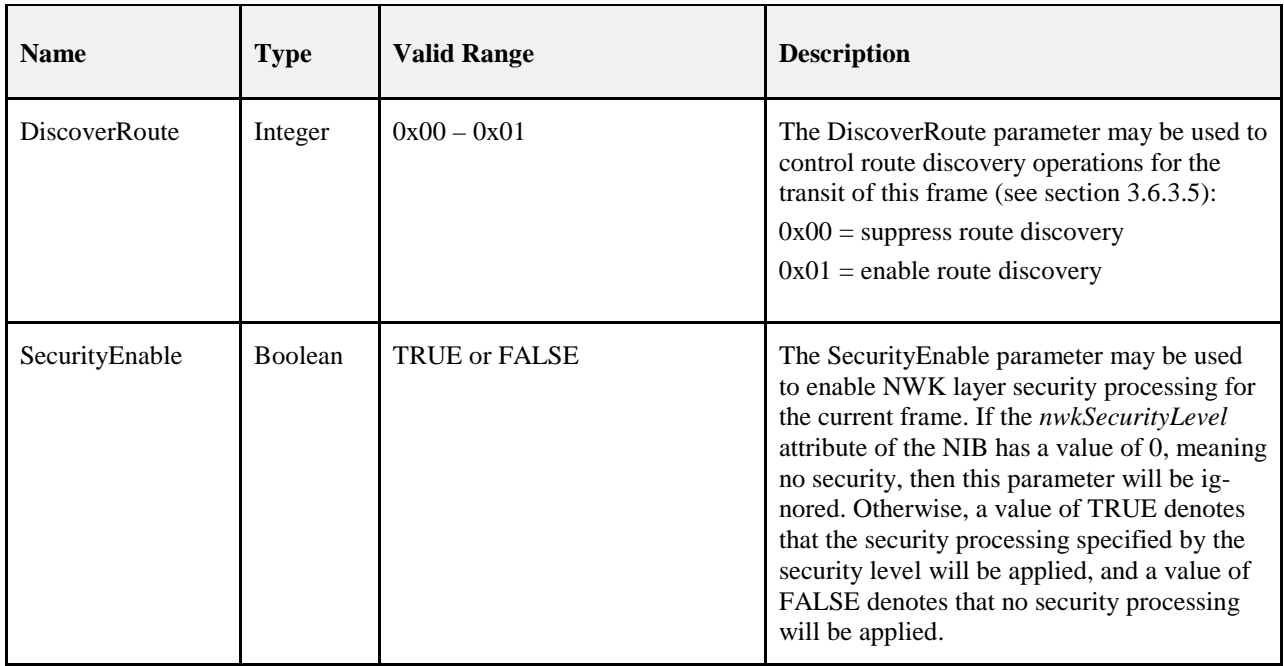

### 6015 **3.2.1.1.2 When Generated**

6016 This primitive is generated by a local APS sub-layer entity whenever a data PDU (NSDU) is to be trans-<br>6017 ferred to a peer APS sub-layer entity. ferred to a peer APS sub-layer entity.

### <span id="page-245-0"></span>6018 **3.2.1.1.3 Effect on Receipt**

6019 If this primitive is received on a device that is not currently associated, the NWK layer will issue an 6020 NLDE-DATA.confirm primitive with a status of INVALID\_REQUEST.

 On receipt of this primitive, the NLDE first constructs an NPDU in order to transmit the supplied NSDU. If, during processing, the NLDE issues the NLDE-DATA.confirm primitive prior to transmission of the NSDU, all further processing is aborted. In constructing the new NPDU, the destination address field of the 6024 NWK header will be set to the value provided in the DstAddr parameter. If the UseAlias parameter has a<br>6025 value of TRUE, the source address field of the NWK header of the frame will be set to the value pro-6025 value of TRUE, the source address field of the NWK header of the frame will be set to the value pro-<br>6026 vided in the AliasSrcAddr parameter. If the UseAlias parameter has a value of FALSE, then the source 6026 vided in the AliasSrcAddr parameter. If the UseAlias parameter has a value of FALSE, then the source address field will have the value of the *macShortAddress* attribute in the MAC PIB. The discover route address field will have the value of the *macShortAddress* attribute in the MAC PIB. The discover route sub-field of the frame control field of the NWK header will be set to the value provided in the Discover- Route parameter. If the supplied Radius parameter does not have a value of zero, then the radius field of the NWK header will be set to the value of the Radius parameter. If the Radius parameter has a value of zero, then the radius field of the NWK header will be set to twice the value of the *nwkMaxDepth* attribute of the NIB. If the UseAlias parameter has a value of TRUE, the sequence number field of the NWK header of the frame will be set to the value provided in the AliasSeqNumb parameter. If the UseAlias parameter has a value of FALSE, then the NWK layer will generate a sequence number for the frame as described in sec- tion [3.6.2.1](#page-356-0) and the sequence number field of the NWK header of the frame will be set to this sequence number value. The multicast flag field of the NWK header will be set according to the value of the DstAddrMode parameter. If the DstAddrMode parameter has a value of 0x01, the NWK header will con-tain a multicast control field whose fields will be set as follows:

- 6039 The multicast mode field will be set to 0x01 if this node is a member of the group specified in the 6040 DstAddr parameter.
- 6041 Otherwise, the multicast mode field will be set to 0x00.
- 6042 The non-member radius and the max non-member radius fields will be set to the value of the Non-6043 memberRadius parameter.

 Once the NPDU is constructed, the NSDU is routed using the procedure described in section [Upon Receipt](#page-363-0)  [of a Unicast Frame](#page-363-0) if it is a unicast, section [3.6.5](#page-376-0) if it is a broadcast, or section [3.6.6.2](#page-380-0) if it is a multicast. When the routing procedure specifies that the NSDU is to be transmitted, this is accomplished by issuing the MCPS-DATA.request primitive with both the SrcAddrMode and DstAddrMode parameters set to 0x02, indicating the use of 16-bit network addresses. The SrcPANId and DstPANId parameters should be set to the current value of *macPANId* from the MAC PIB. The SrcAddr parameter will be set to the value of *macShortAddr* from the MAC PIB. The value of the DstAddr parameter is the next hop address determined by the routing procedure. If the message is a unicast, bit b0 of the TxOptions parameter should be set to 1 denoting that an acknowledgement is required. On receipt of the MCPS-DATA.confirm primitive on a unicast, the NLDE issues the NLDE-DATA.confirm primitive with a status equal to that received from the MAC sub-layer. Upon transmission of a MCPS-DATA.confirm primitive, in the case of a broadcast or multicast, the NLDE immediately issues the NLDE-DATA.confirm primitive with a status of success.

 If the *nwkSecurityLevel* NIB attribute has a non-zero value and the SecurityEnable parameter has a value of TRUE, then NWK layer security processing will be applied to the frame before transmission as described in clause 4.3. Otherwise, no security processing will be performed at the NWK layer for this frame. The security processing SHALL always be performed using device's own extended 64-bit IEEE address and Outgoing Frame Counter attribute of the NIB, and those values SHALL be put into the auxiliary NWK header of the frame, even if UseAlias parameter has a value of TRUE. If security processing is performed and it fails for any reason, then the frame is discarded and the NLDE issues the NLDE-DATA.confirm primitive with a Status parameter value equal to that returned by the security suite.

### <span id="page-246-0"></span>**3.2.1.2 NLDE-DATA.confirm**

 This primitive reports the results of a request to transfer a data PDU (NSDU) from a local APS sub-layer entity to a single peer APS sub-layer entity.

### **3.2.1.2.1 Semantics of the Service Primitive**

The semantics of this primitive are as follows:

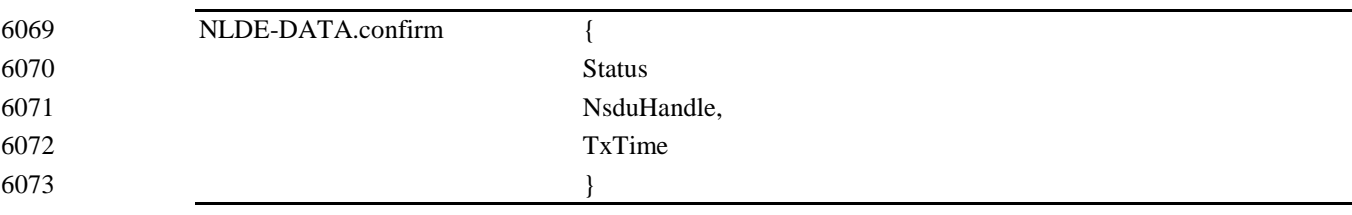

[Table 3.3](#page-247-1) specifies the parameters for the NLDE-DATA.confirm primitive.

#### 6076 **Table 3.3 NLDE-DATA.confirm Parameters**

<span id="page-247-1"></span>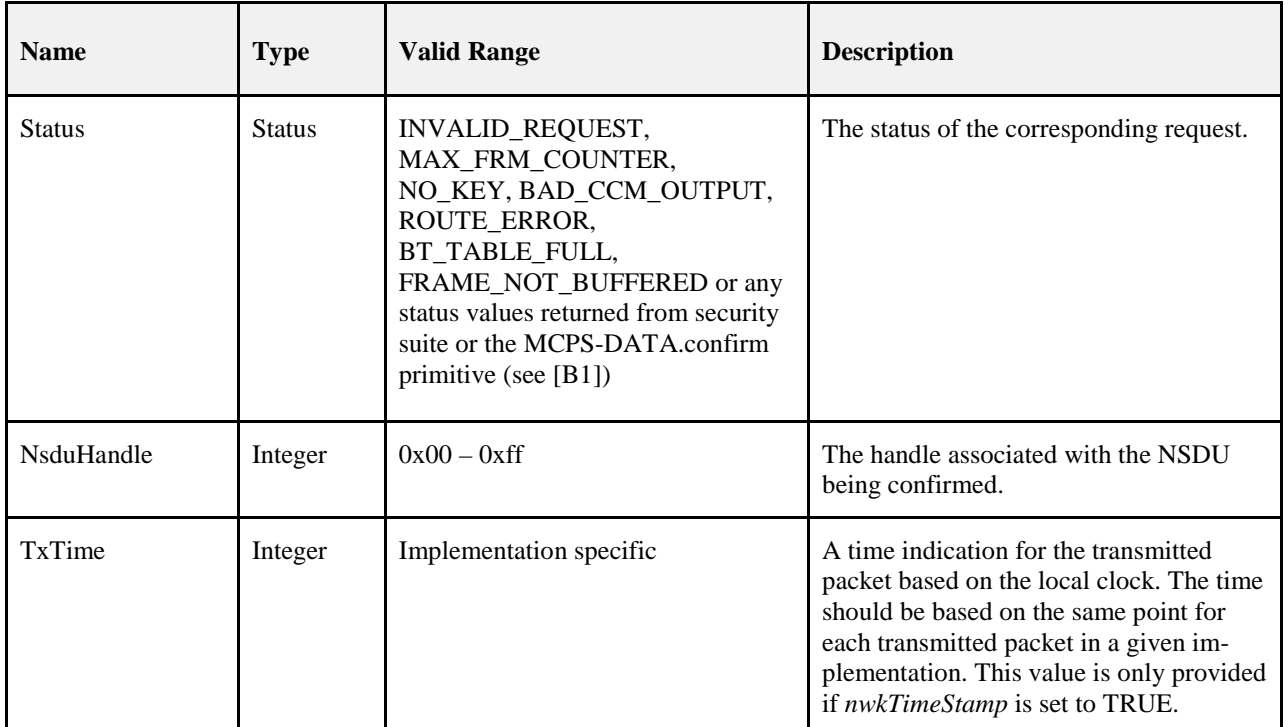

### 6077 **3.2.1.2.2 When Generated**

6078 This primitive is generated by the local NLDE in response to the reception of an NLDE-DATA.request 6079 primitive.

6080 The Status field will reflect the status of the corresponding request, as described in section [3.2.1.1.3.](#page-245-0)

### 6081 **3.2.1.2.3 Effect on Receipt**

6082 On receipt of this primitive, the APS sub-layer of the initiating device is notified of the result of its request 6083 to transmit. If the transmission attempt was successful, the Status parameter will be set to SUCCESS. Oth-6084 erwise, the Status parameter will indicate the error.

### <span id="page-247-0"></span>6085 **3.2.1.3 NLDE-DATA.indication**

6086 This primitive indicates the transfer of a data PDU (NSDU) from the NWK layer to the local APS sub-layer 6087 entity.

### 6088 **3.2.1.3.1 Semantics of the Service Primitive**

6089 The semantics of this primitive are as follows:

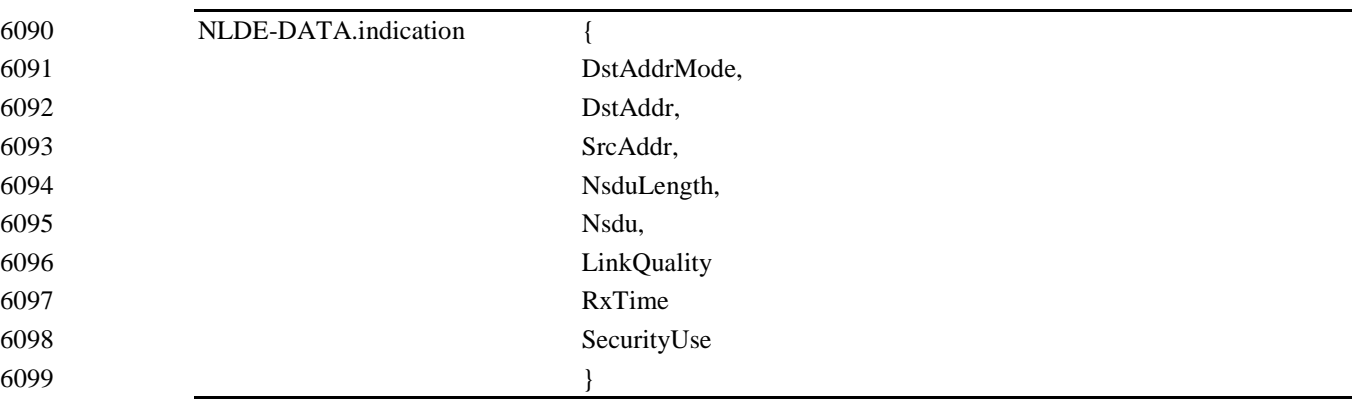

6100

6101 [Table 3.4](#page-248-0) specifies the parameters for the NLDE-DATA.indication primitive.

#### 6102 **Table 3.4 NLDE-DATA.indication Parameters**

<span id="page-248-0"></span>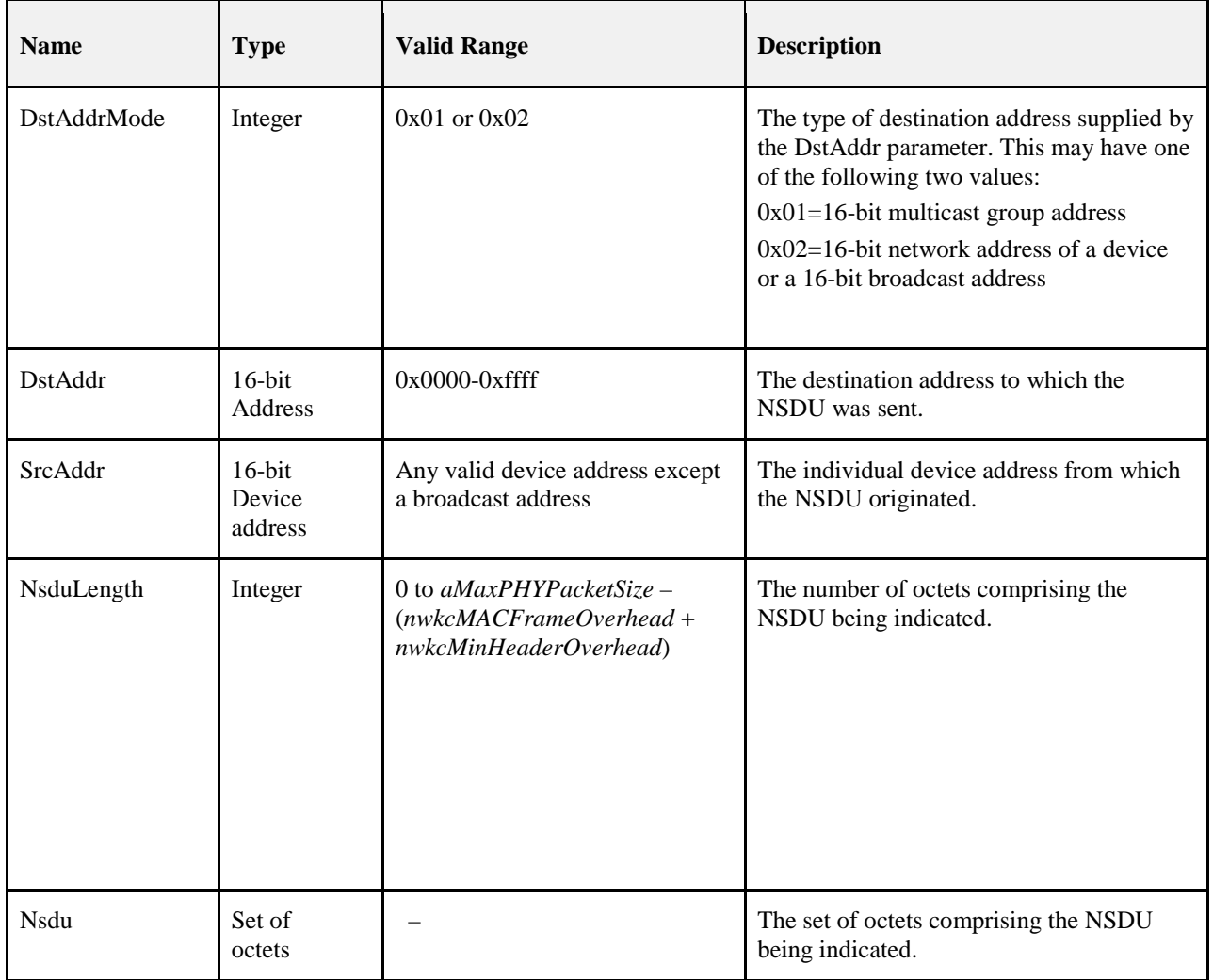

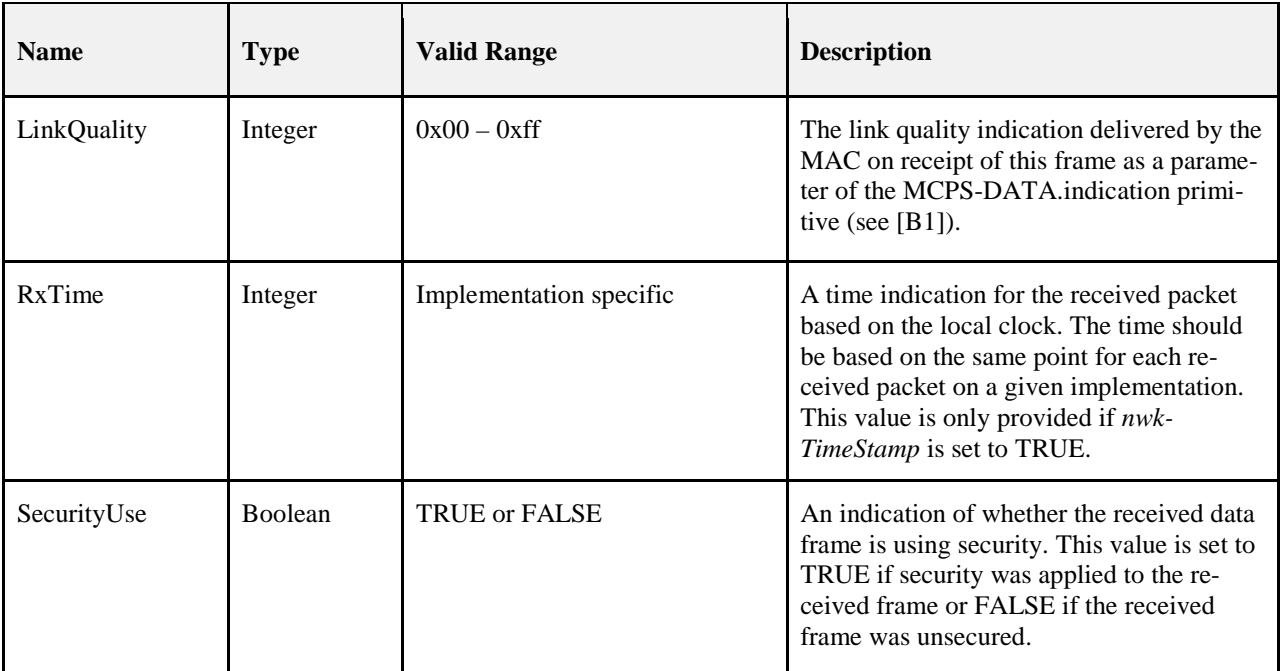

6103

### 6104 **3.2.1.3.2 When Generated**

6105 This primitive is generated by the NLDE and issued to the APS sub-layer on receipt of an appropriately 6106 addressed data frame from the local MAC sub-layer entity.

### 6107 **3.2.1.3.3 Effect on Receipt**

6108 On receipt of this primitive, the APS sub-layer is notified of the arrival of data at the device.

### <sup>6109</sup> **3.2.2 NWK Management Service**

6110 The NWK layer management entity SAP (NLME-SAP) allows the transport of management commands 6111 between the next higher layer and the NLME. [Table 3.5](#page-249-0) lists the primitives supported by the NLME 6112 through the NLME-SAP interface and the sections containing details on each of these primitives.

6113 **Table 3.5 Summary of the Primitives Accessed Through the NLME-SAP**

<span id="page-249-0"></span>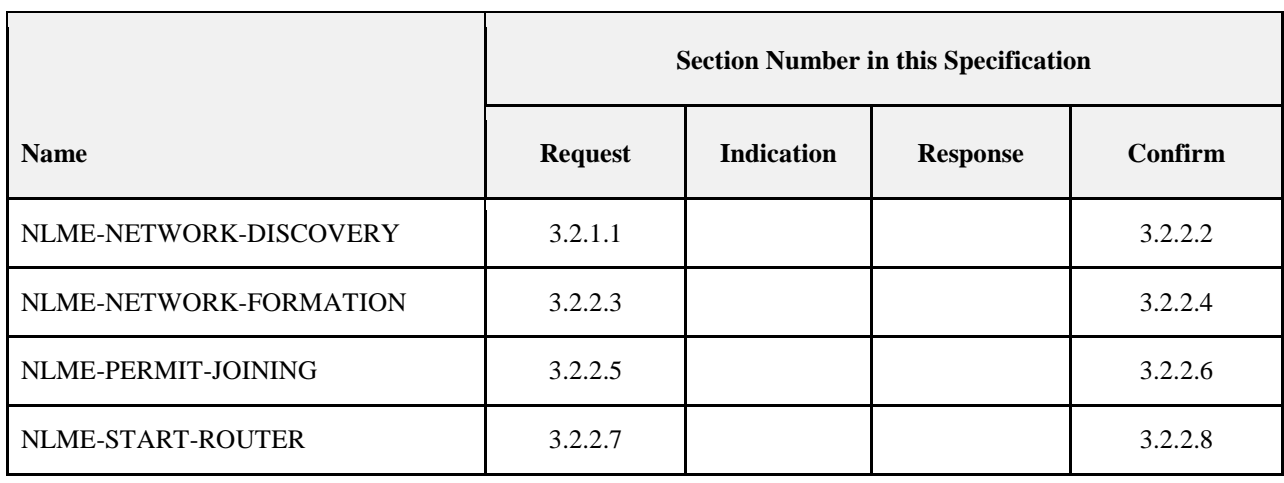

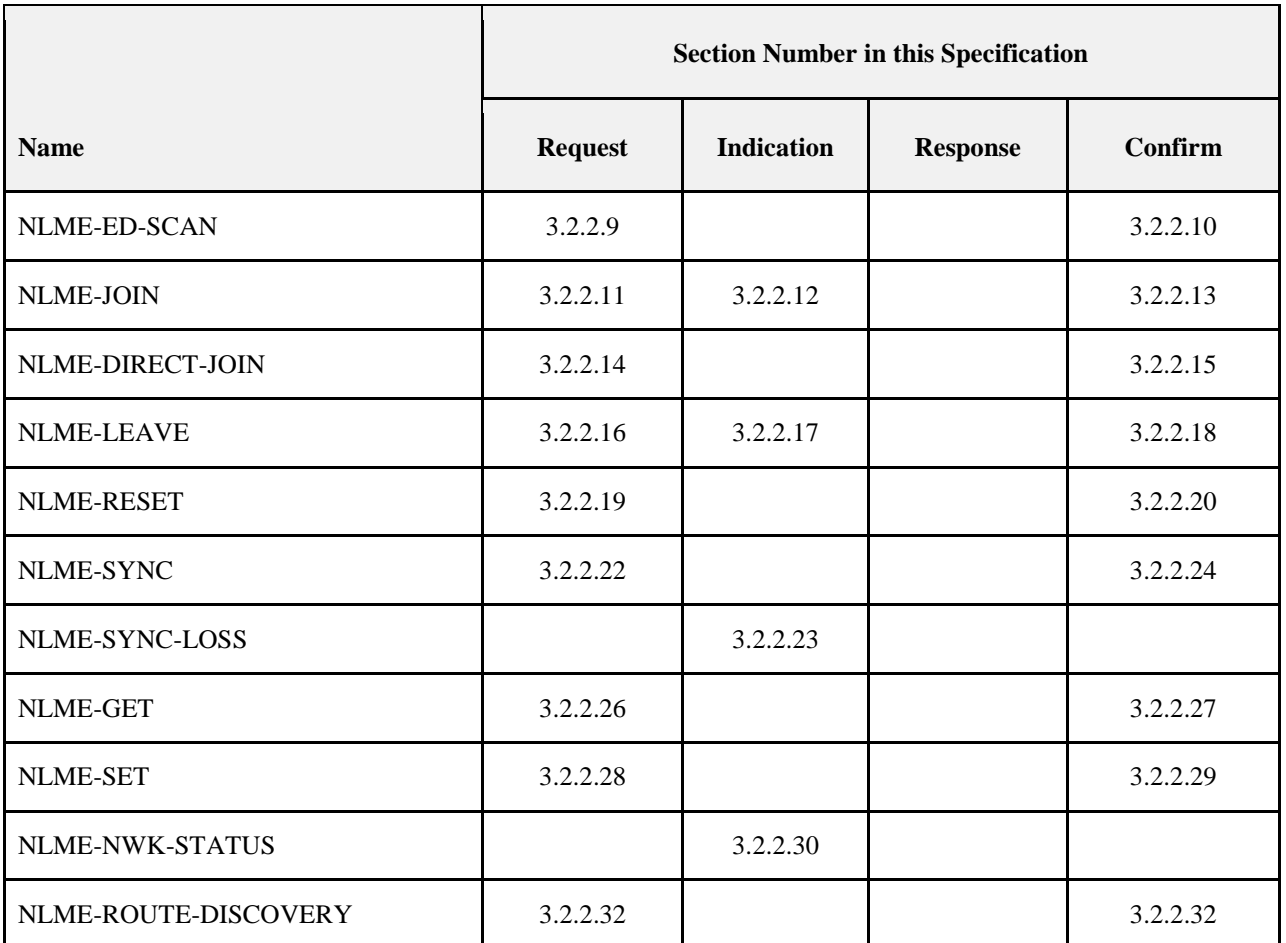

### 6114 **3.2.2.1 NLME-NETWORK-DISCOVERY.request**

6115 This primitive allows the next higher layer to request that the NWK layer discover networks currently op-6116 erating within the POS.

### 6117 **3.2.2.1.1 Semantics of the Service Primitive**

6118 The semantics of this primitive are as follows:

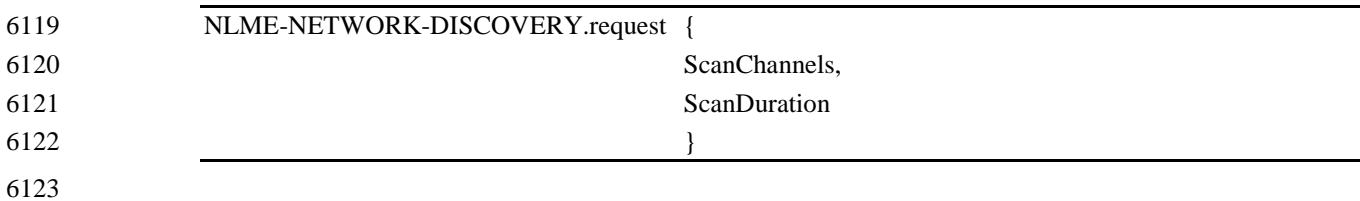

6124 [Table 3.6](#page-251-1) specifies the parameters for the NLME-NETWORK-DISCOVERY.request primitive.

#### 6125 **Table 3.6 NLME-NETWORK-DISCOVERY.request Parameters**

<span id="page-251-1"></span>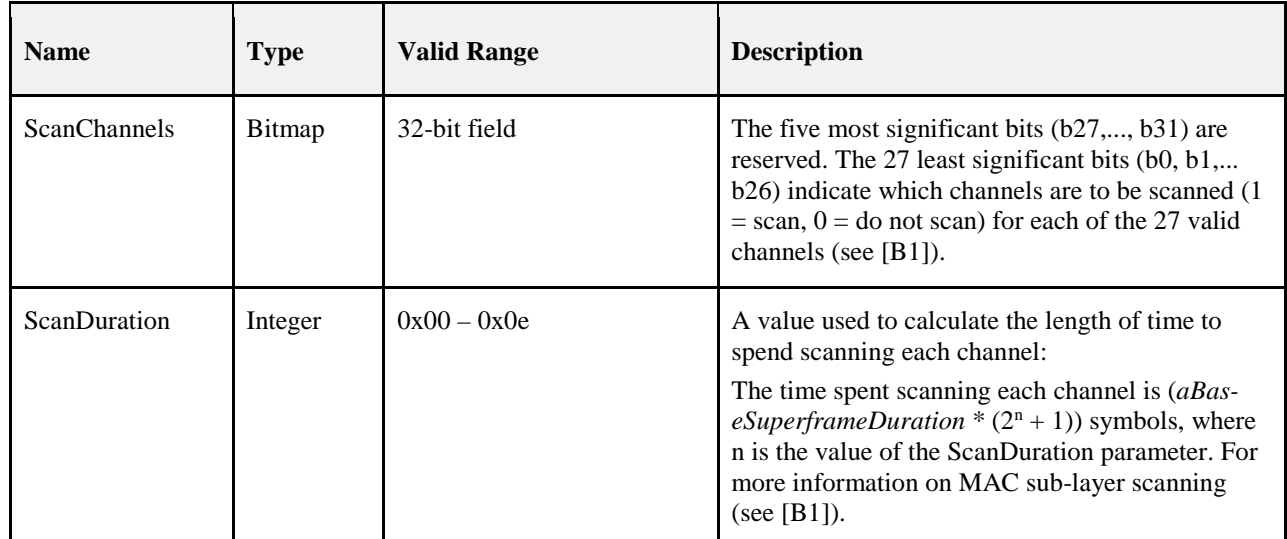

6126

### 6127 **3.2.2.1.2 When Generated**

6128 This primitive is generated by the next higher layer of a ZigBee device and issued to its NLME to request 6129 the discovery of networks operating within the device's personal operating space (POS).

### 6130 **3.2.2.1.3 Effect on Receipt**

 On receipt of this primitive, the NWK layer will attempt to discover networks operating within the device's POS by performing an active scan over the channels specified in the ScanChannels argument and using channel page zero, for the period specified in the ScanDuration parameter. The scan is performed by means of the MLME-SCAN.request primitive.

6135 On receipt of the MLME-SCAN.confirm primitive, the NLME issues the 6136 NLME-NETWORK-DISCOVERY.confirm primitive containing the information about the discovered 6137 networks with a Status parameter value equal to that returned with the MLME-SCAN.confirm.

### <span id="page-251-0"></span>6138 **3.2.2.2 NLME-NETWORK-DISCOVERY.confirm**

6139 This primitive reports the results of a network discovery operation.

### 6140 **3.2.2.2.1 Semantics of the Service Primitive**

6141 The semantics of this primitive are as follows:

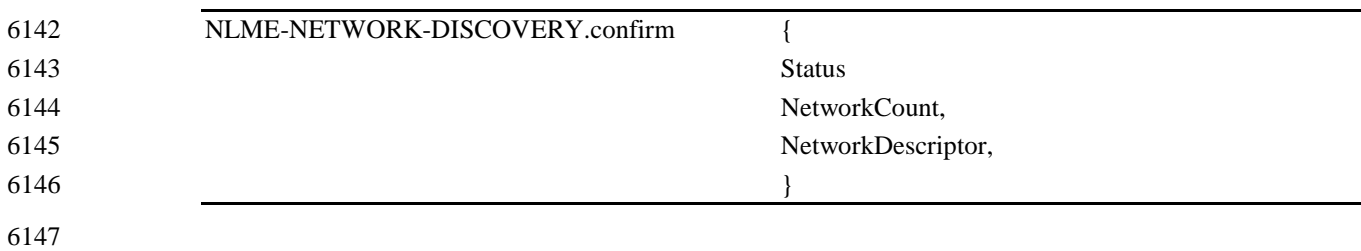

6148 [Table 3.7](#page-252-0) describes the arguments of the NLME-NETWORK-DISCOVERY.confirm primitive.
#### 6149 **Table 3.7 NLME-NETWORK-DISCOVERY.confirm Parameters**

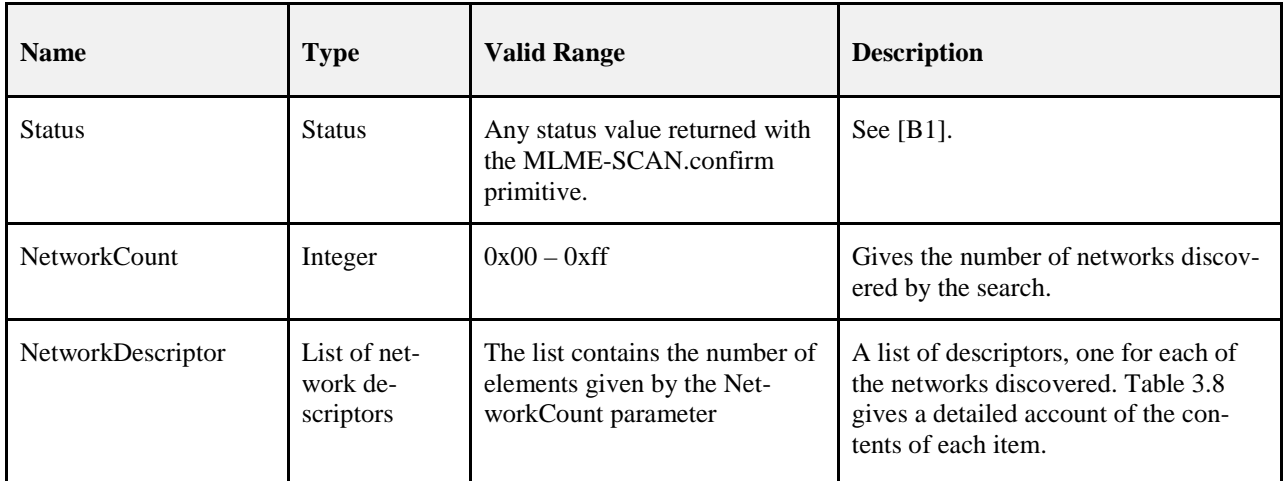

6150

6151 [Table 3.8](#page-252-0) gives a detailed account of the contents of a network descriptor from the NetworkDescriptor pa-6152 rameter.

#### 6153 **Table 3.8 Network Descriptor Information Fields**

<span id="page-252-0"></span>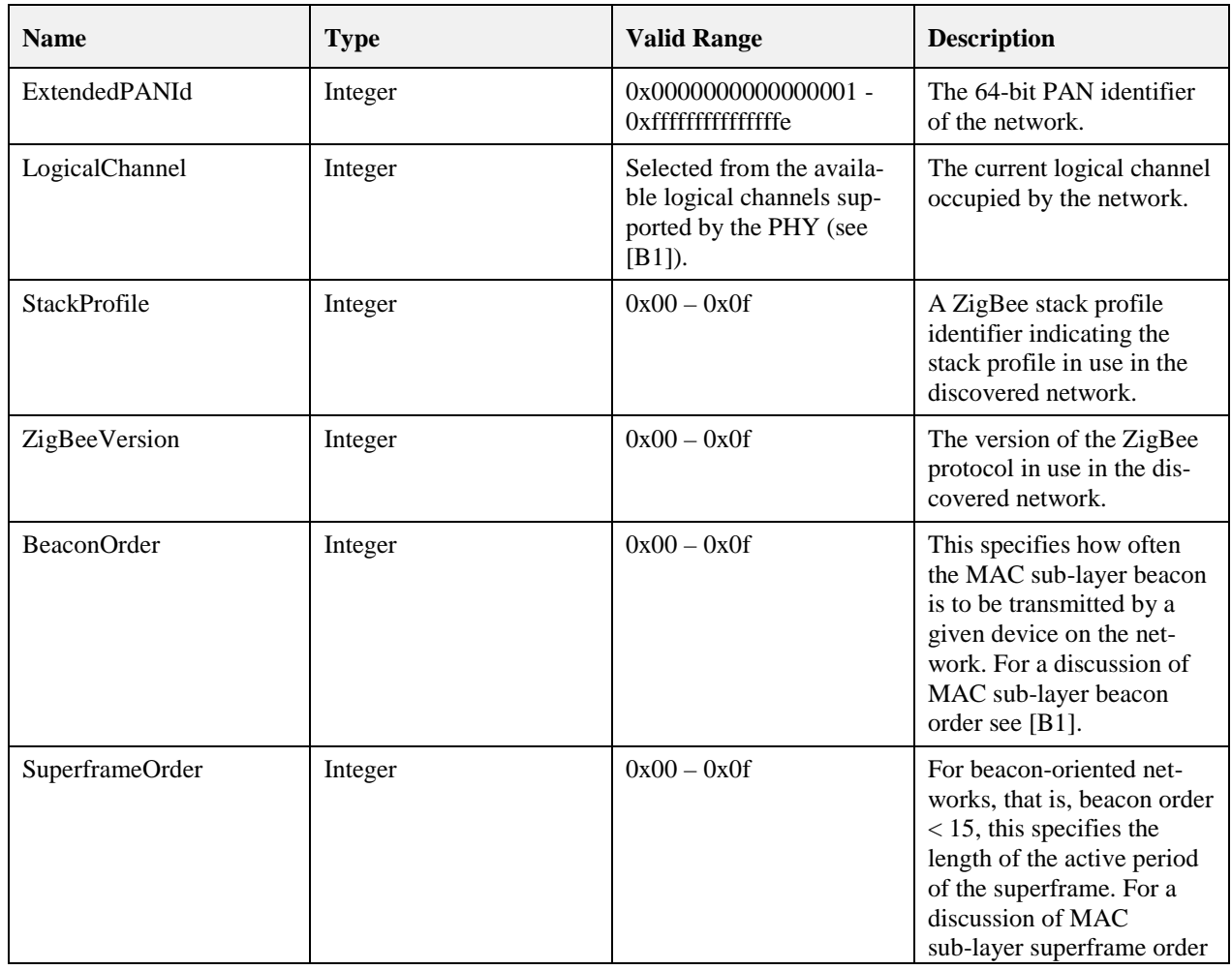

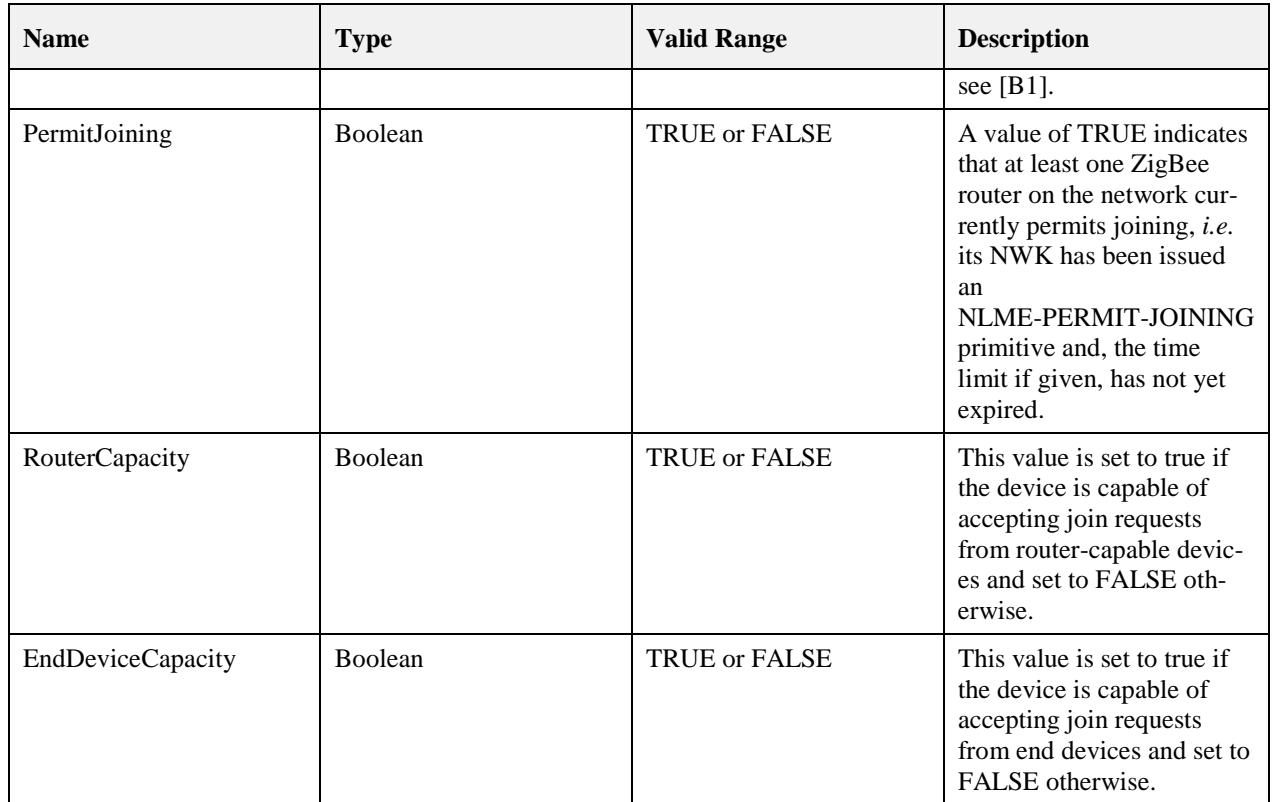

## 6154 **3.2.2.2.2 When Generated**

6155 This primitive is generated by the NLME and issued to its next higher layer on completion of the discovery 6156 task initiated by an NLME-NETWORK-DISCOVERY.request primitive.

### 6157 **3.2.2.2.3 Effect on Receipt**

6158 On receipt of this primitive, the next higher layer is notified of the results of a network search.

# 6159 **3.2.2.3 NLME-NETWORK-FORMATION.request**

6160 This primitive allows the next higher layer to request that the device start a new ZigBee network with itself 6161 as the coordinator and subsequently make changes to its superframe configuration.

## 6162 **3.2.2.3.1 Semantics of the Service Primitive**

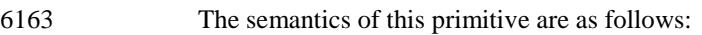

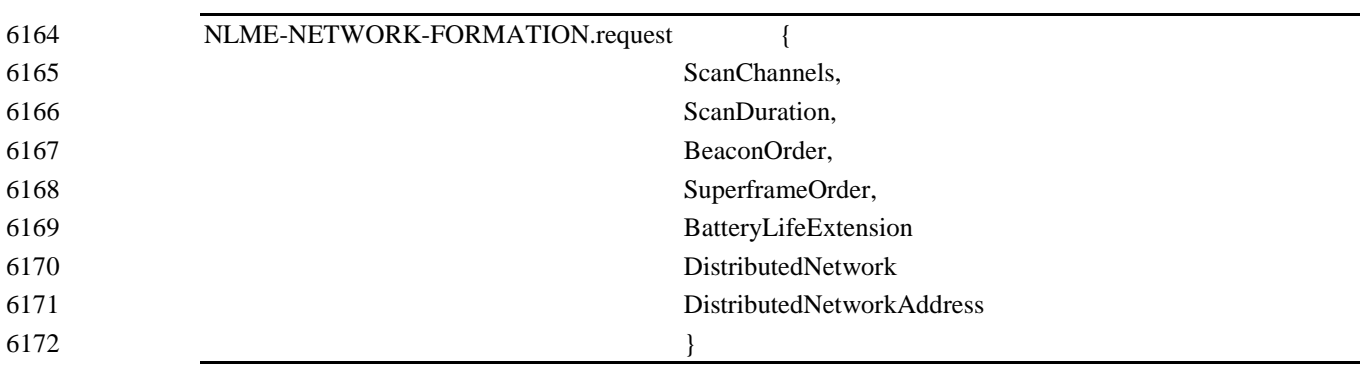

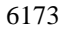

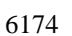

6174 [Table 3.9](#page-254-0) specifies the parameters for the NLME-NETWORK-FORMATION.request primitive.

# 6175 **Table 3.9 NLME-NETWORK-FORMATION.request Parameters**

<span id="page-254-0"></span>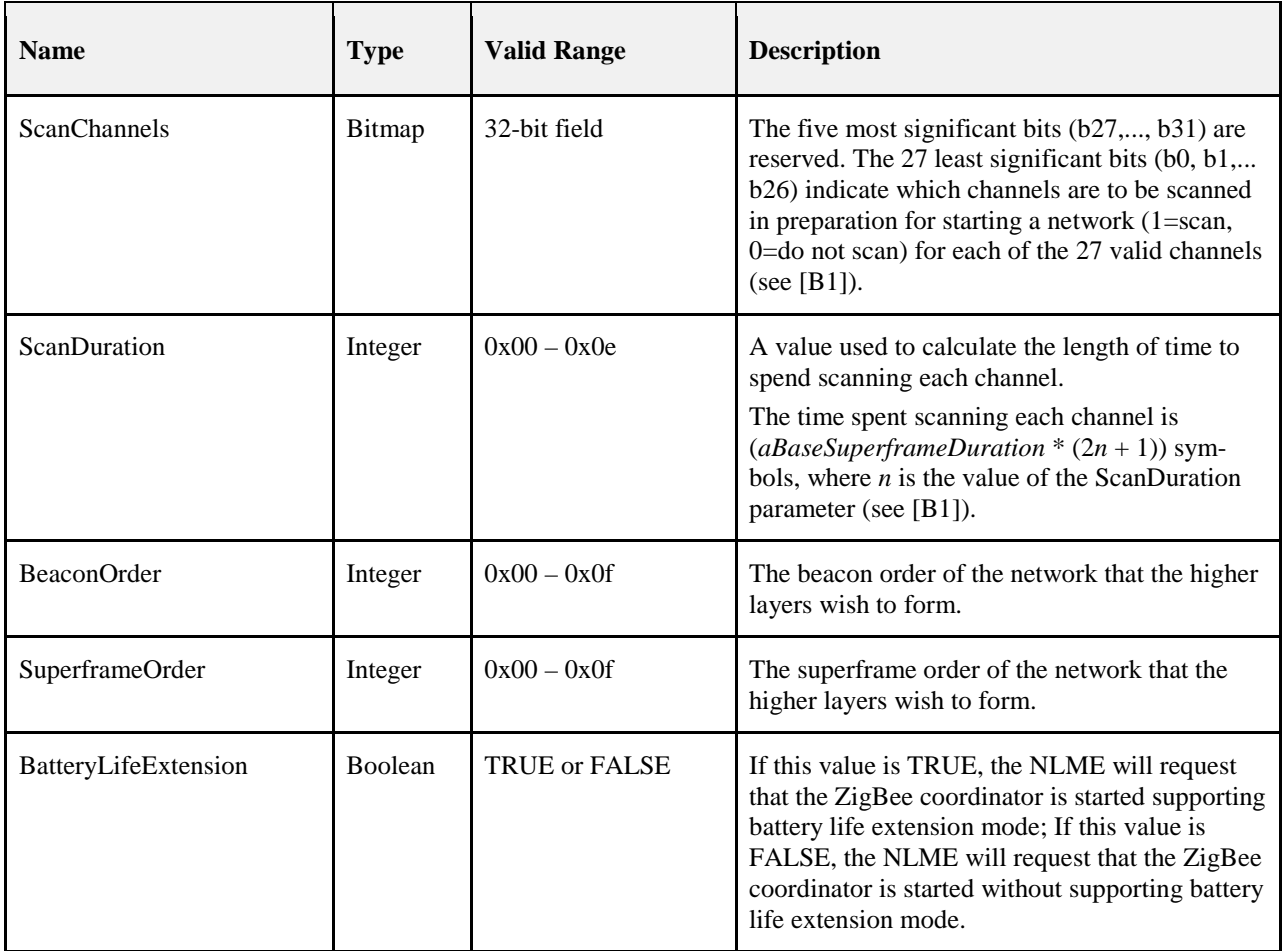

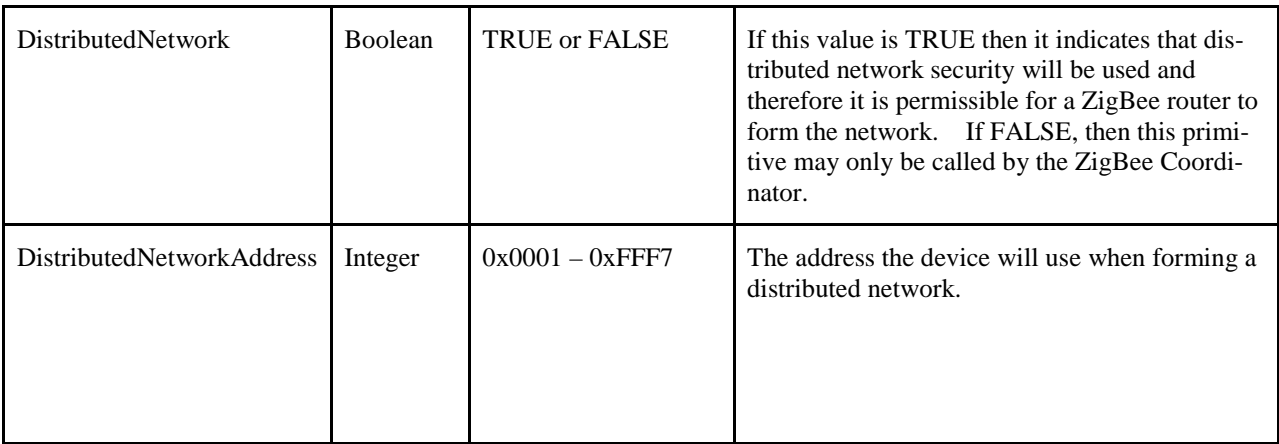

#### **3.2.2.3.2 When Generated**

 This primitive is generated by the next higher layer of a ZigBee coordinator-capable device and issued to its NLME to request the initialization of itself as the ZigBee coordinator of a new network.

#### <span id="page-255-0"></span>**3.2.2.3.3 Effect on Receipt**

 If DistributedNetwork is set to FALSE and the device is not capable of being a ZigBee coordinator, the NLME issues the NLME-NETWORK-FORMATION.confirm primitive with the Status parameter set to INVALID\_REQUEST. If DistributedNetwork is set to TRUE and the device is not capable of being a ZigBee router then NLME issues the NLME-NETWORK-FORMATION.confirm primitive with the Status parameter set to INVALID\_REQUEST. If DistributedNetwork is set to TRUE and the DistributedNet- workAddress is outside the valid range then processing shall fail with the Status parameter set to INVA-LID\_REQUEST.

 The NLME requests that the MAC sub-layer first perform an energy detection scan and then an active scan on the specified set of channels and using channel page zero. To do this, the NLME issues the MLME-SCAN.request primitive to the MAC sub-layer with the ScanType parameter set to indicate an en- ergy detection scan and then issues the primitive again with the ScanType parameter set to indicate an ac- tive scan. After the completion of the active scan, on receipt of the MLME-SCAN.confirm primitive from the MAC sub-layer, the NLME selects a suitable channel. The NWK layer will pick a PAN identifier that does not conflict with that of any network known to be operating on the chosen channel. Once a suitable channel and PAN identifier are found, the NLME will choose an address as follows. If DistributedNet- work is set to FALSE, it shall use 0x0000 as the 16-bit short MAC address. If DistributedNetwork is set to TRUE then it shall use DistributedNetworkAddress as the 16-bit short MAC address. It shall inform the MAC sub-layer of the newly chosen address. To do this, the NLME issues the MLME-SET.request primitive to the MAC sub-layer to set the MAC PIB attribute *macShortAddress*. If the NIB attribute *nwkExtendedPANId* is equal to 0x0000000000000000, this attribute will be initialized with the value of the MAC constant *macExtendedAddress*. If no suitable channel or PAN identifier can be found, the NLME is- sues the NLME-NETWORK-FORMATION.confirm primitive with the Status parameter set to STARTUP\_FAILURE.

 If only a single channel is provided in the higher layer request, the NLME does not need to request an en- ergy scan prior to starting the network. An active scan is still conducted to ensure a PAN identifier is se-lected that does not conflict with that of any network known to be operating.

 Next, the NLME issues the MLME-START.request primitive to the MAC sub-layer. The PANCoordinator parameter of the MLME-START.request primitive is set to TRUE. The BeaconOrder, SuperframeOrder, and BatteryLifeExtension parameters will have the same values as those given to the NLME-NETWORK-FORMATION.request. The CoordRealignment parameter in the MLME-START.request primitive is set to FALSE if the primitive is issued to start a new PAN. The Coor- dRealignment parameter is set to TRUE if the primitive is issued to change any of the PAN configuration attributes on an existing PAN. On receipt of the associated MLME-START.confirm primitive, the NLME issues the NLME-NETWORK-FORMATION.confirm primitive to the next higher layer with the status re-turned from the MLME-START.confirm primitive.

# **3.2.2.4 NLME-NETWORK-FORMATION.confirm**

This primitive reports the results of the request to initialize a ZigBee coordinator in a network.

## **3.2.2.4.1 Semantics of the Service Primitive**

The semantics of this primitive are as follows:

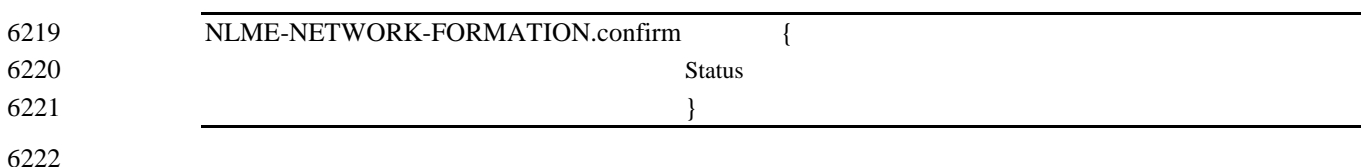

- [Table 3.10](#page-256-0) specifies the parameters for the NLME-NETWORK-FORMATION.confirm primitive.
- 

**Table 3.10 NLME-NETWORK-FORMATION.confirm Parameters**

<span id="page-256-0"></span>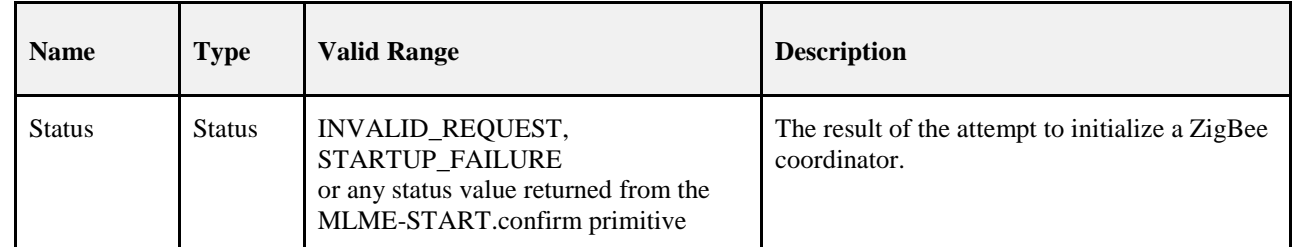

#### **3.2.2.4.2 When Generated**

 This primitive is generated by the NLME and issued to its next higher layer in response to an NLME-NETWORK-FORMATION.request primitive. This primitive returns a status value of INVA- LID\_REQUEST, STARTUP\_FAILURE or any status value returned from the MLME-START.confirm primitive. Conditions under which these values may be returned are described in sectio[n 3.2.2.3.3.](#page-255-0)

### **3.2.2.4.3 Effect on Receipt**

 On receipt of this primitive, the next higher layer is notified of the results of its request to initialize the de- vice as a ZigBee coordinator. If the NLME has been successful, the Status parameter will be set to SUC-CESS. Otherwise, the Status parameter indicates the error.

# <span id="page-256-1"></span>**3.2.2.5 NLME-PERMIT-JOINING.request**

 This primitive allows the next higher layer of a ZigBee coordinator or router to set its MAC sub-layer asso-ciation permit flag for a fixed period when it may accept devices onto its network.

### **3.2.2.5.1 Semantics of the Service Primitive**

- The semantics of this primitive are as follows:
- NLME-PERMIT-JOINING.request {

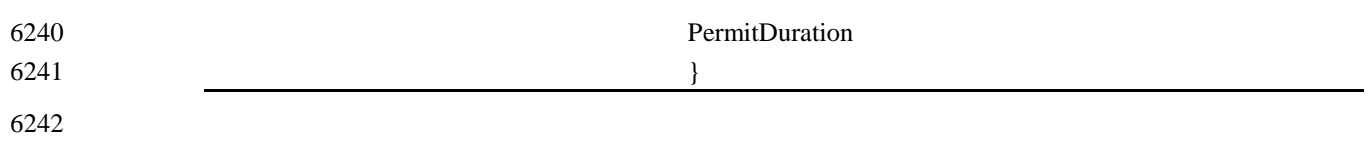

[Table 3.11](#page-257-0) specifies the parameters for the NLME-PERMIT-JOINING.request primitive.

**Table 3.11 NLME-PERMIT-JOINING.request Parameters**

<span id="page-257-0"></span>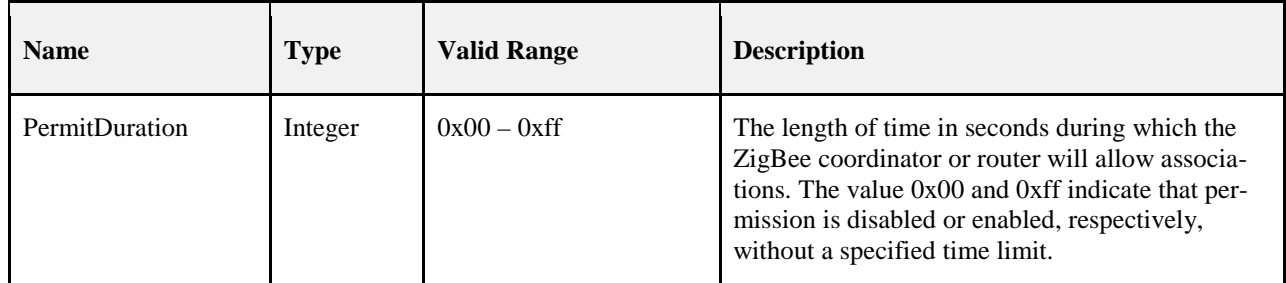

## **3.2.2.5.2 When Generated**

 This primitive is generated by the next higher layer of a ZigBee coordinator or router and issued to its NLME whenever it would like to permit or prohibit the joining of the network by new devices.

## **3.2.2.5.3 Effect on Receipt**

- It is only permissible that the next higher layer of a ZigBee coordinator or router issue this primitive. On receipt of this primitive by the NWK layer of a ZigBee end device, the NLME-PERMIT-JOINING.confirm primitive returns a status of INVALID\_REQUEST.
- On receipt of this primitive with the PermitDuration parameter set to 0x00, the NLME sets the MAC PIB attribute, *macAssociationPermit*, to FALSE by issuing the MLME-SET.request primitive to the MAC sub-layer. Once the MLME-SET.confirm primitive is received, the NLME issues the NLME-PERMIT-JOINING.confirm primitive with a status equal to that received from the MAC sub-layer.
- On receipt of this primitive with the PermitDuration parameter set to 0xff, the NLME sets the MAC PIB attribute, *macAssociationPermit*, to TRUE by issuing the MLME-SET.request primitive to the MAC sub-layer. Once the MLME-SET.confirm primitive is received, the NLME issues the NLME-PERMIT-JOINING.confirm primitive with a status equal to that received from the MAC sub-layer.
- On receipt of this primitive with the PermitDuration parameter set to any value other than 0x00 or 0xff, the NLME sets the MAC PIB attribute, *macAssociationPermit*, to TRUE as described above. Following the receipt of the MLME-SET.confirm primitive, the NLME starts a timer to expire after PermitDuration sec- onds. Once the timer is set, the NLME issues the NLME-PERMIT-JOINING.confirm primitive with a sta- tus equal to that received by the MAC sub-layer. On expiration of the timer, the NLME sets *macAssocia-tionPermit* to FALSE by issuing the MLME-SET.request primitive.
- Every NLME-PERMIT-JOINING.request primitive issued by the next higher layer supersedes all previous requests.

# **3.2.2.6 NLME-PERMIT-JOINING.confirm**

- This primitive allows the next higher layer of a ZigBee coordinator or router to be notified of the results of its request to permit the acceptance of devices onto the network.
- **3.2.2.6.1 Semantics of the Service Primitive**
- The semantics of this primitive are as follows:

```
6273 NLME-PERMIT-JOINING.confirm {
```
Status

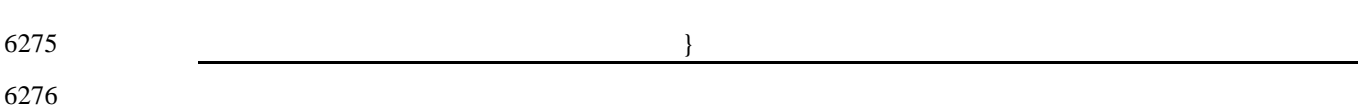

[Table 3.12](#page-258-0) specifies the parameters for the NLME-PERMIT-JOINING.confirm primitive.

#### <span id="page-258-0"></span>**Table 3.12 NLME-PERMIT-JOINING.confirm Parameters**

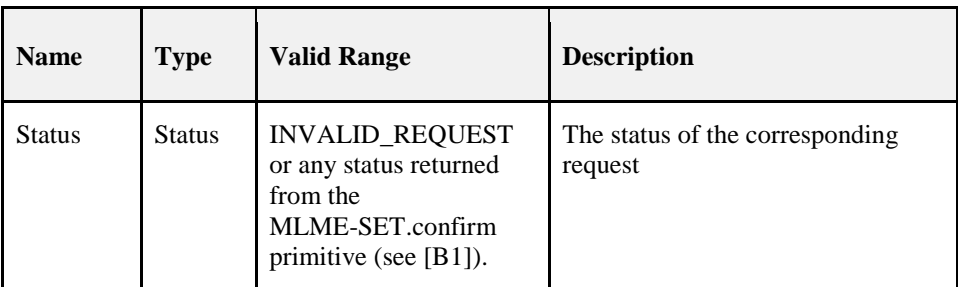

#### **3.2.2.6.2 When Generated**

 This primitive is generated by the initiating NLME of a ZigBee coordinator or router and issued to its next higher layer in response to an NLME-PERMIT-JOINING.request. The Status parameter either indicates the status received from the MAC sub-layer or an error code of INVALID\_REQUEST. The reasons for these status values are described in section [3.2.2.5.](#page-256-1)

#### **3.2.2.6.3 Effect on Receipt**

 On receipt of this primitive, the next higher layer of the initiating device is notified of the results of its re-quest to permit devices to join the network.

# **3.2.2.7 NLME-START-ROUTER.request**

 This primitive allows the next higher layer of a ZigBee router to initiate the activities expected of a ZigBee router including the routing of data frames, route discovery, and the accepting of requests to join the net-work from other devices.

#### **3.2.2.7.1 Semantics of the Service Primitive**

The semantics of this primitive are as follows:

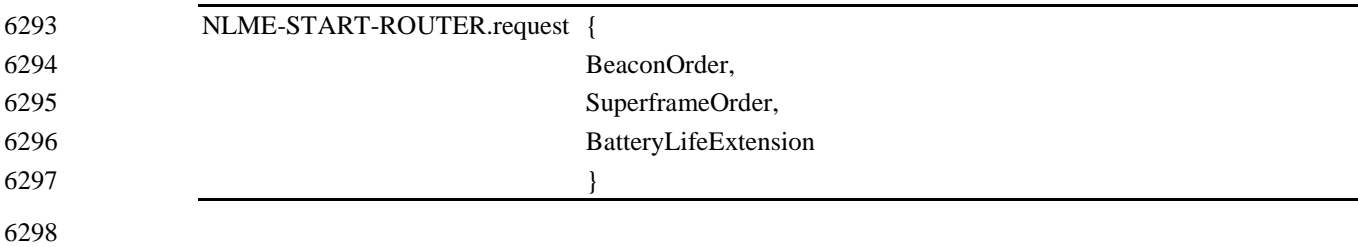

[Table 3.13](#page-258-1) specifies the parameters for NLME-START-ROUTER.request.

#### **Table 3.13 NLME-START-ROUTER.request Parameters**

<span id="page-258-1"></span>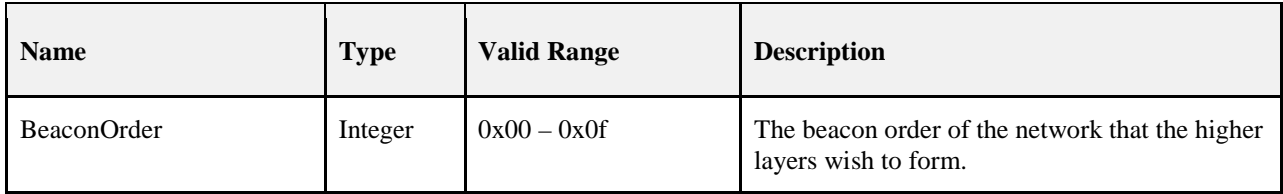

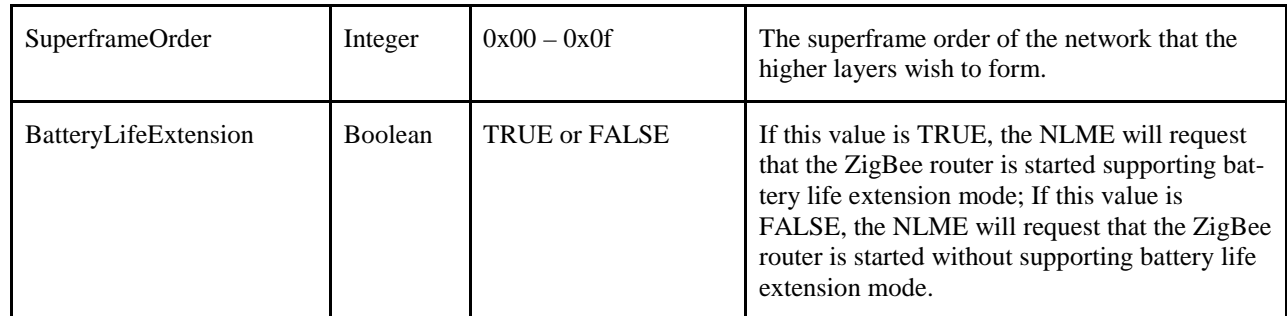

#### **3.2.2.7.2 When Generated**

 This primitive is generated by the next higher layer of a new device and issued to its NLME to request the initialization of itself as a ZigBee router.

#### <span id="page-259-0"></span>**3.2.2.7.3 Effect on Receipt**

- On receipt of this primitive by a device that is not already joined to a ZigBee network as a router, the NLME issues the NLME-START-ROUTER.confirm primitive with the Status parameter set to INVA-LID\_REQUEST.
- On receipt of this primitive by the NLME of a device that is joined to a ZigBee network as a router, the NLME issues the MLME-START.request primitive to the MAC sub-layer. The BeaconOrder, Super- frameOrder, and BatteryLifeExtension parameters of the MLME-START.request primitive will have the values given by the corresponding parameters of the NLME-START-ROUTER.request. The CoordRea- lignment parameter in the MLME-START.request primitive is set to FALSE if the primitive is issued to start as a router for the first time. The CoordRealignment parameter is set to TRUE thereafter if the primi-tive is issued to change any of the PAN configuration attributes.
- On receipt of the associated MLME-START.confirm primitive, the NLME issues the NLME-START-ROUTER.confirm primitive to the next higher layer with the status returned from the MLME-START.confirm primitive. If, and only if, the status returned from the MLME-START.confirm primitive is SUCCESS, the device may then begin to engage in the activities expected of a ZigBee router including the routing of data frames, route discovery, and the accepting of requests to join the network from other devices. Otherwise, the device is expressly forbidden to engage in these activities.

# **3.2.2.8 NLME-START-ROUTER.confirm**

This primitive reports the results of the request to initialize a ZigBee router.

### **3.2.2.8.1 Semantics of the Service Primitive**

The semantics of this primitive are as follows:

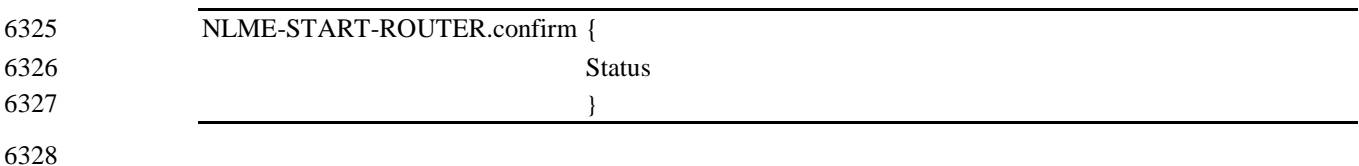

#### [Table 3.14](#page-260-0) specifies the parameters for NLME-START-ROUTER.confirm.

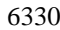

#### 6330 **Table 3.14 NLME-START-ROUTER.confirm Parameters**

<span id="page-260-0"></span>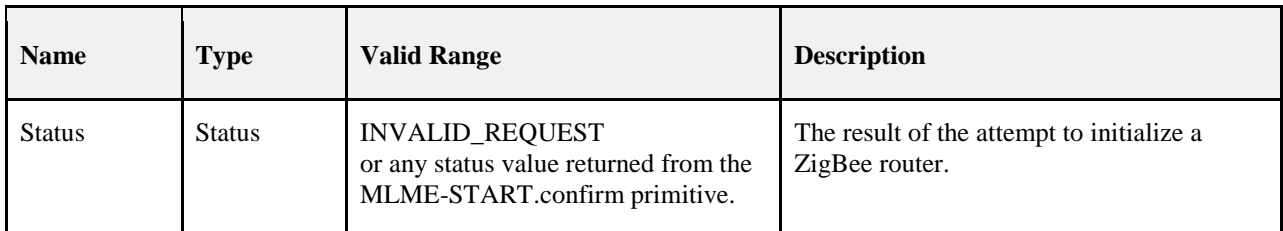

6331

#### 6332 **3.2.2.8.2 When Generated**

 This primitive is generated by the NLME and issued to its next higher layer in response to an NLME-START-ROUTER.request primitive. This primitive returns a status value of INVALID\_REQUEST or any status value returned from the MLME-START.confirm primitive. Conditions under which these values may be returned are described in section [3.2.2.7.3.](#page-259-0)

#### 6337 **3.2.2.8.3 Effect on Receipt**

6338 On receipt of this primitive, the next higher layer is notified of the results of its request to initialize a<br>6339 ZigBee router. If the NLME has been successful, the Status parameter will be set to SUCCESS. Otherwise ZigBee router. If the NLME has been successful, the Status parameter will be set to SUCCESS. Otherwise, 6340 the Status parameter indicates the error.

## 6341 **3.2.2.9 NLME-ED-SCAN.request**

6342 This primitive allows the next higher layer to request an energy scan to evaluate channels in the local area.

### 6343 **3.2.2.9.1 Semantics of the Service Primitive**

6344 The semantics of this primitive are as follows:

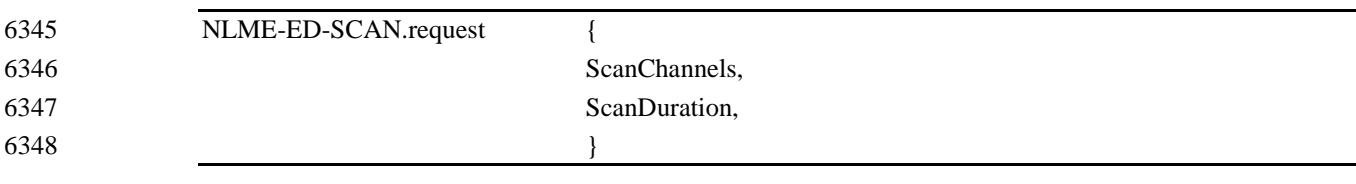

6349

6350 [Table 3.15](#page-260-1) specifies the parameters for the service primitive.

#### 6351 **Table 3.15 NLME-ED-SCAN.request Parameters**

<span id="page-260-1"></span>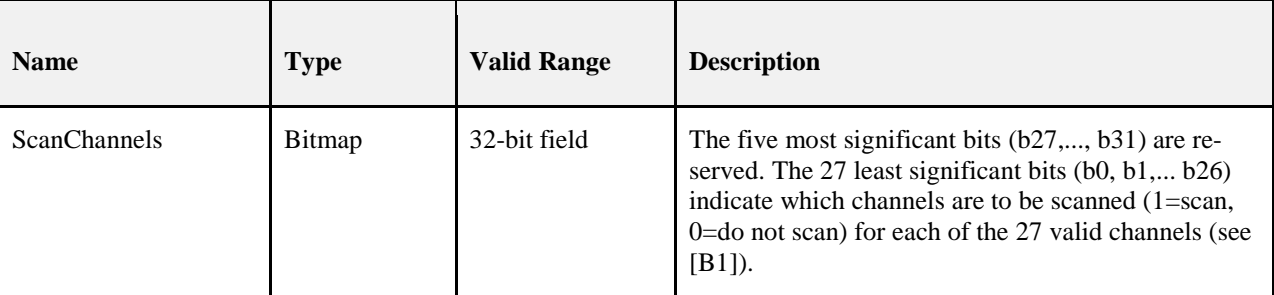

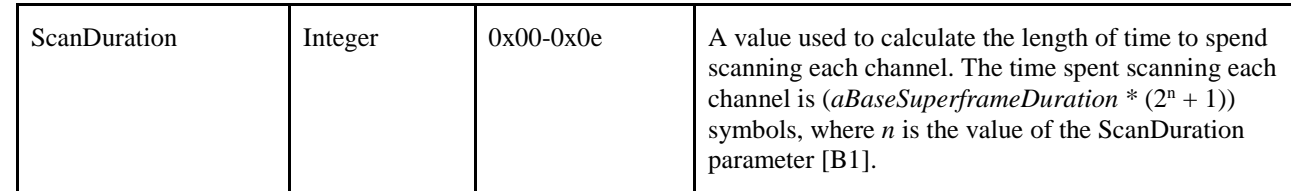

### 6352 **3.2.2.9.2 When Generated**

6353 The next higher layer of a device generates this primitive to request to conduct an energy scan of channels.

#### 6354 **3.2.2.9.3 Effect on Receipt**

 On receipt of this primitive by a device that is currently joined to a network, the device will temporarily stop operating on the network to conduct an energy scan. To do this, the NLME issues the MLME-SCAN.request primitive to the MAC sub-layer with the ScanType parameter set to indicate an en- ergy detection scan and the ScanChannels and ScanDuration from the NLME request and the ChannelPage set to zero.

# 6360 **3.2.2.10 NLME-ED-SCAN.confirm**

6361 This primitive provides the next higher layer results from an energy scan.

## 6362 **3.2.2.10.1 Semantics of the Service Primitive**

6363 The semantics of this primitive are as follows:

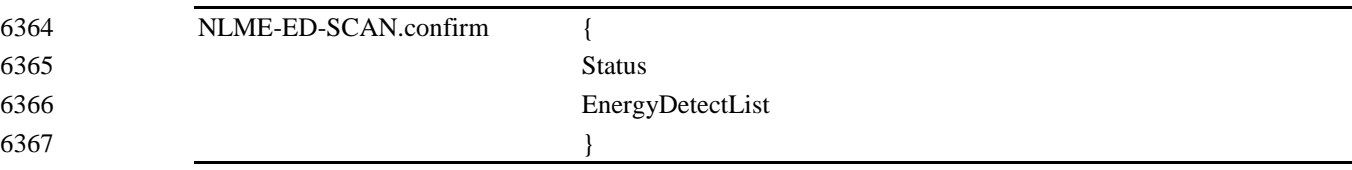

6368

6369 [Table 3.16](#page-261-0) specifies the parameters for the service primitive.

#### 6370 **Table 3.16 NLME-ED-SCAN.confirm**

<span id="page-261-0"></span>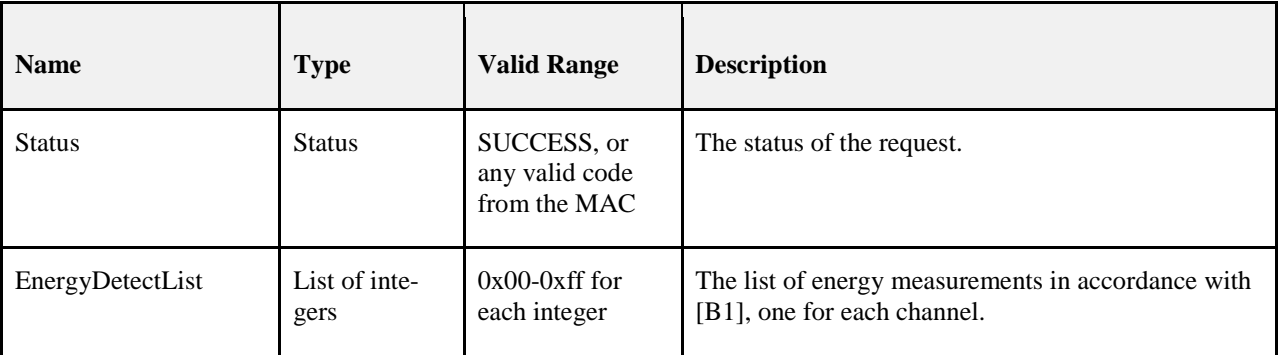

### 6371 **3.2.2.10.2 When Generated**

 This primitive is generated by the NLME of a ZigBee device in response to an NLME-ED-SCAN.request. The status indicates the status received from the MAC sub-layer primitive MLME-SCAN.confirm. Ener- gyDetectList contains the ED scan result (List of integers, 0x00 - 0xff) for the channels scanned in accord-ance with IEEE 802.15.4-2003.

### 6376 **3.2.2.10.3 Effect on Receipt**

6377 On receipt of this primitive, the next higher layer is notified of the results of an ED scan.

# **3.2.2.11 NLME-JOIN.request**

 This primitive allows the next higher layer to request to join or rejoin a network, or to change the operating channel for the device while within an operating network.

## **3.2.2.11.1 Semantics of the Service Primitive**

The semantics of this primitive are as follows:

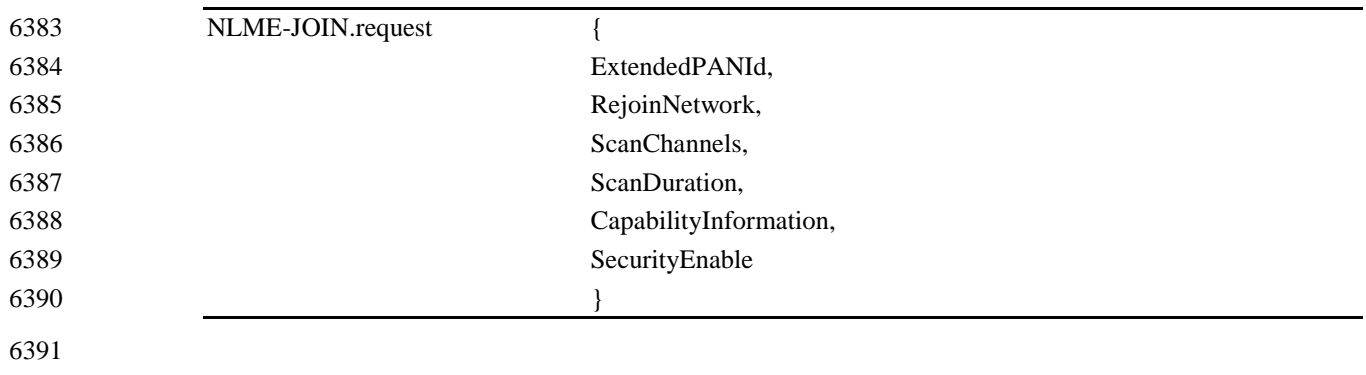

[Table 3.17](#page-263-0) specifies the parameters for the NLME-JOIN.request primitive.

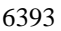

#### 6393 **Table 3.17 NLME-JOIN.request**

<span id="page-263-0"></span>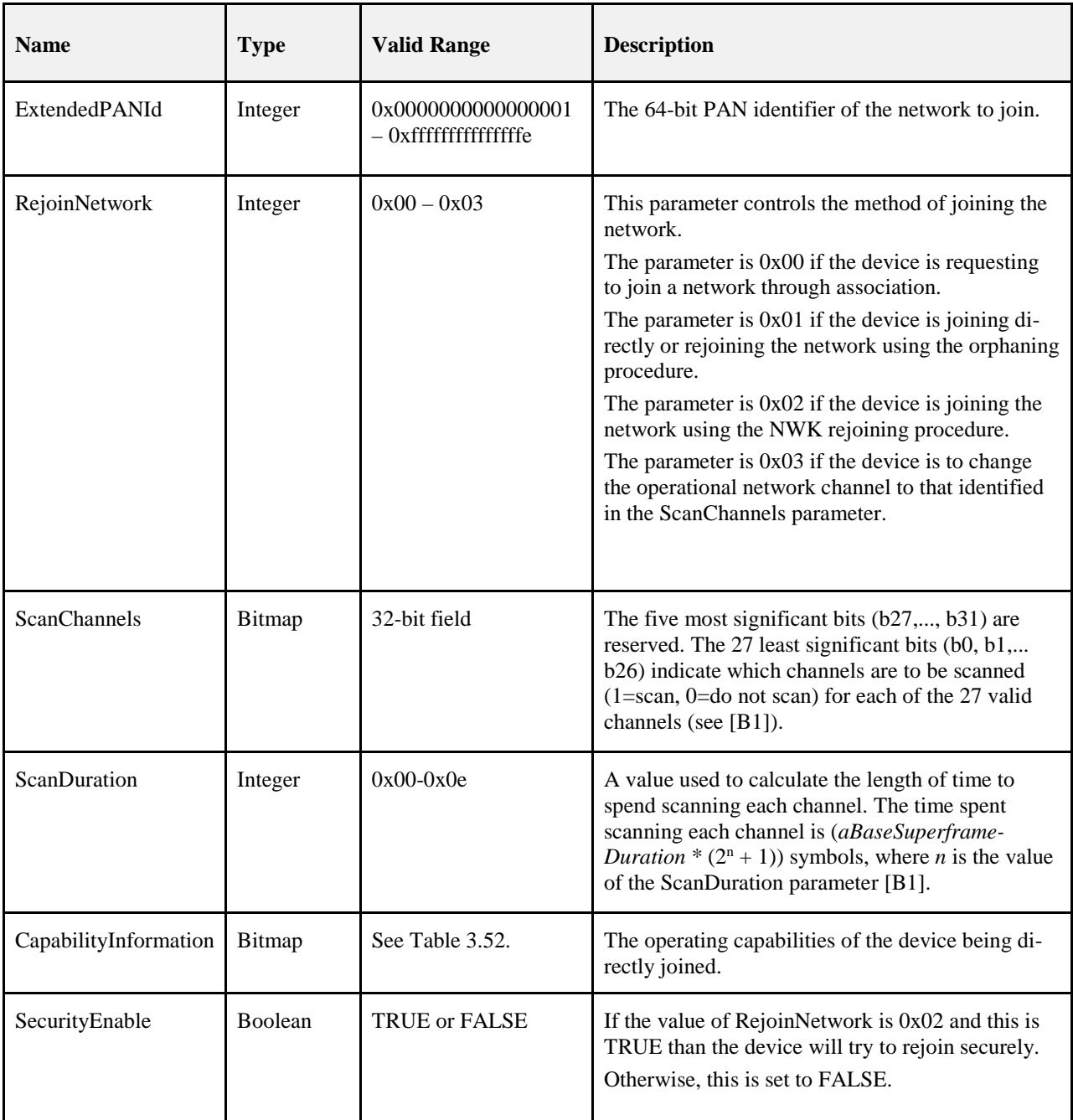

#### **3.2.2.11.2 When Generated**

- The next higher layer of a device generates this primitive to request to:
- Join a network using the MAC association procedure.
- Join or rejoin a network using the orphaning procedure.
- Join or rejoin a network using the NWK rejoin procedure.
- Switch the operating channel for a device that is joined to a network.

#### <span id="page-264-0"></span>**3.2.2.11.3 Effect on Receipt**

 On receipt of this primitive by a device that is currently joined to a network and with the RejoinNetwork parameter equal to 0x00, the NLME issues an NLME-JOIN.confirm primitive with the Status parameter set 6403 to INVALID REQUEST.

- On receipt of this primitive by a device that is not currently joined to a network and with the RejoinNet- work parameter equal to 0x00, the device attempts to join the network specified by the 64-bit Extended-PANId parameter as described in section [3.6.1.4.1.1.](#page-328-0)
- Whether joining or rejoining, the device shall set the nwkParentInformation in the NIB to 0.
- If a device receives this primitive and the RejoinNetwork parameter is equal to 0x01, then it attempts to join or rejoin the network using orphaning as described in sectio[n 3.6.1.4.3.2.](#page-339-0)
- On receipt of this primitive with the RejoinNetwork parameter is equal to 0x02, the device attempts to re- join the network with 64-bit extended PAN ID given by the ExtendedPANId parameter. The procedure for rejoining is given in section [3.6.1.4.2.](#page-334-0)
- Once the device has successfully joined a network, it will set the value of the *nwkExtendedPANId* NIB at-tribute to the extended PAN identifier of the network to which it joined.
- If a device receives this primitive and the RejoinNetwork parameter is equal to 0x03, and the device sup- ports setting the value of phyCurrentChannel then the device attempts to switch the operating channel to that provided in the ScanChannels parameter. If more than one channel is provided in the ScanChannels parameter, the NLME issues an NLME-JOIN.confirm primitive with the Status parameter set to INVA- LID\_REQUEST. If the channel change is performed successfully, then the device issues a NLME-JOIN.confirm with the Status parameter set to SUCCESS. If the device does not support the setting of phyCurrentChannel directly, then the NLME issues a NLME-JOIN.confirm primitive with the Status parameter set to UNSUPPORTED\_ATTRIBUTE.
- If the MAC layer returned an error status during the channel change then this status shall be reported in the status field of the NLME-JOIN.confirm primitive.

# **3.2.2.12 NLME-JOIN.indication**

 This primitive allows the next higher layer of a ZigBee coordinator or ZigBee router to be notified when a new device has successfully joined its network by association or rejoined using the NWK rejoin procedure as described in section [3.6.1.4.3.](#page-338-0)

#### **3.2.2.12.1 Semantics of the Service Primitive**

- The semantics of this primitive are as follows:
- NLME-JOIN.indication {

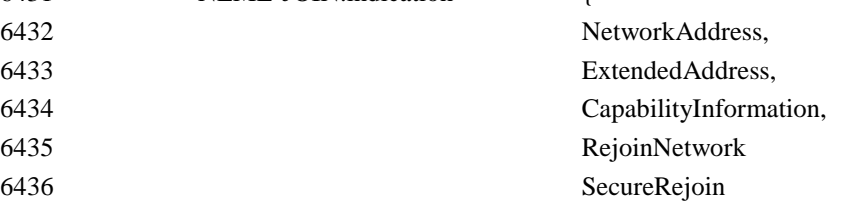

6437 }

6438

6439 [Table 3.18](#page-265-0) specifies the parameters for the NLME-JOIN.indication primitive.

#### 6440 **Table 3.18 NLME-JOIN.indication Parameters**

<span id="page-265-0"></span>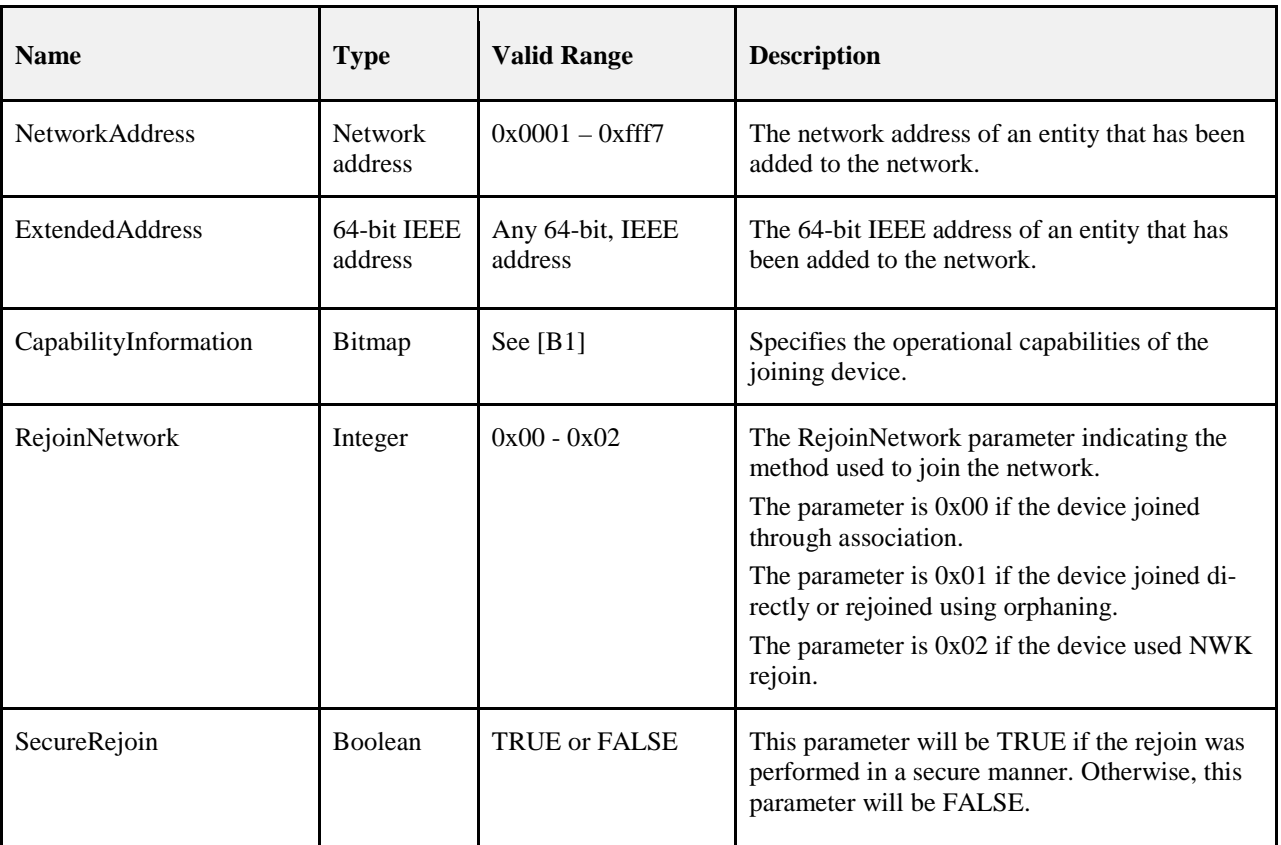

#### 6441 **3.2.2.12.2 When Generated**

 This primitive is generated by the NLME of a ZigBee coordinator or router and issued to its next higher layer on successfully adding a new device to the network using the MAC association procedure as shown in [Figure 3.37,](#page-334-1) or on allowing a device to rejoin the network using the NWK rejoining procedure as shown in [Figure 3.42.](#page-341-0)

#### 6446 **3.2.2.12.3 Effect on Receipt**

6447 On receipt of this primitive, the next higher layer of a ZigBee coordinator or ZigBee router is notified that a 6448 new device has joined its network.

# 6449 **3.2.2.13 NLME-JOIN.confirm**

6450 This primitive allows the next higher layer to be notified of the results of its request to join a network.

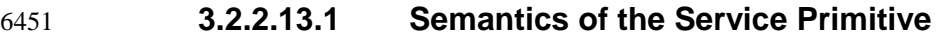

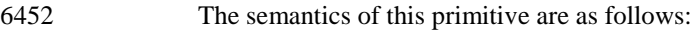

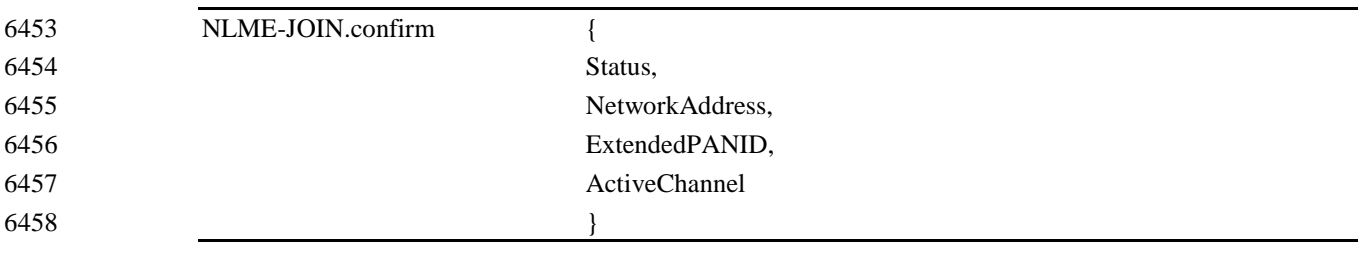

6459

6460 [Table 3.19](#page-266-0) specifies the parameters for the NLME-JOIN.confirm primitive.

#### 6461 **Table 3.19 NLME-JOIN.confirm**

<span id="page-266-0"></span>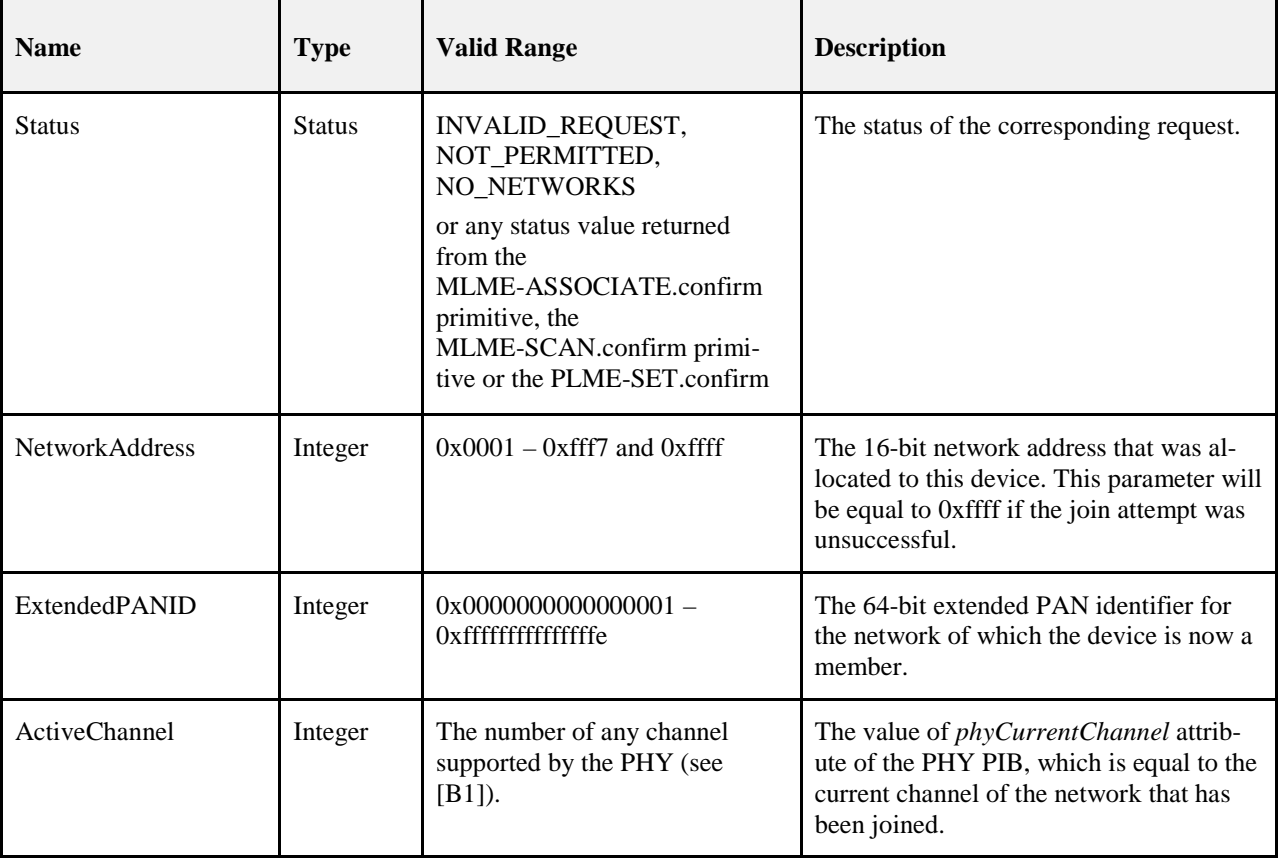

#### 6462 **3.2.2.13.2 When Generated**

 This primitive is generated by the initiating NLME and issued to its next higher layer in response to an NLME-JOIN.request primitive. If the request was successful, the Status parameter will have a value of SUCCESS. Otherwise, the Status parameter indicates an error code of INVALID\_REQUEST, NOT\_PERMITTED, NO\_NETWORKS or any status value returned from either the MLME-ASSOCIATE.confirm primitive, the MLME-SCAN.confirm primitive or the PLME-SET.confirm primitive. The reasons for these status values are fully described in section [3.2.2.11.3.](#page-264-0)

#### **3.2.2.13.3 Effect on Receipt**

 On receipt of this primitive, the next higher layer of the initiating device is notified of the results of its re- quest to join a network using the MAC sub-layer association procedure, to join directly using the MAC sub-layer orphaning procedure, or to re-join a network once it has been orphaned.

## **3.2.2.14 NLME-DIRECT-JOIN.request**

- This optional primitive allows the next higher layer of a ZigBee coordinator or router to request to directly
	- join another device to its network.

### **3.2.2.14.1 Semantics of the Service Primitive**

- 
- The semantics of this optional primitive are as follows:

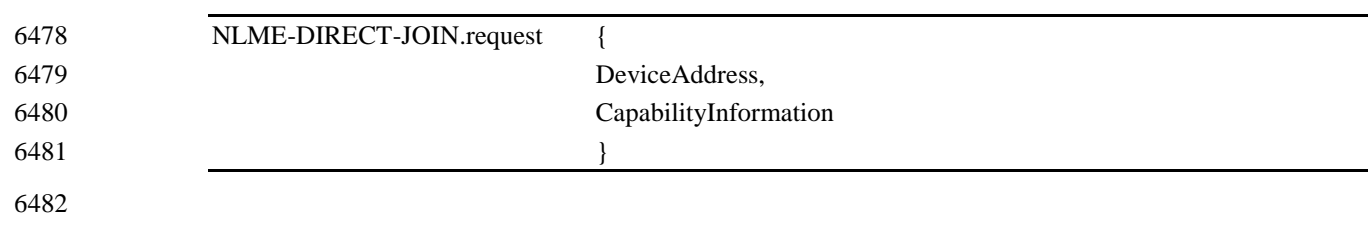

[Table 3.20](#page-267-0) specifies the parameters for the NLME-DIRECT-JOIN.request primitive.

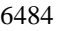

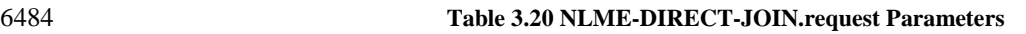

<span id="page-267-0"></span>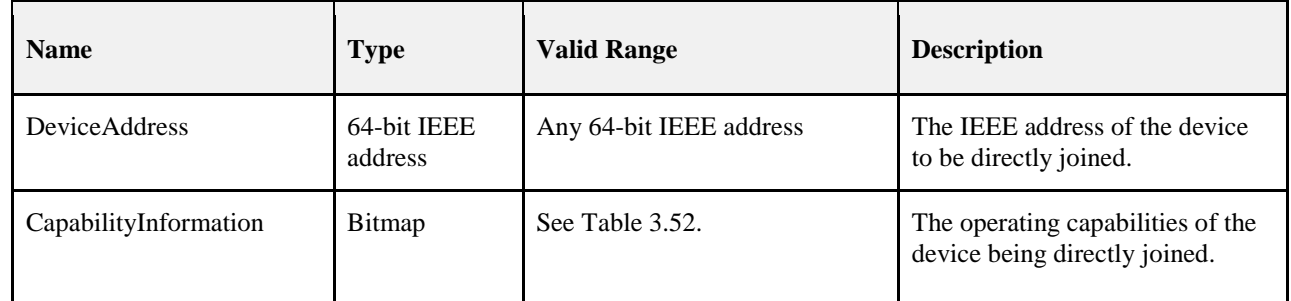

### **3.2.2.14.2 When Generated**

 The next higher layer of a ZigBee coordinator or router generates this primitive to add a new device direct-ly to its network. This process is completed without any over the air transmissions.

## <span id="page-267-1"></span>**3.2.2.14.3 Effect on Receipt**

 On receipt of this primitive, the NLME will attempt to add the device specified by the DeviceAddress pa- rameter to its neighbor table. The CapabilityInformation parameter will contain a description of the device being joined. The alternate PAN coordinator bit is set to 0 in devices implementing this specification. The device type bit is set to 1 if the device is a ZigBee router, or to 0 if it is an end device. The power source bit is set to 1 if the device is receiving power from the alternating current mains or to 0 otherwise. The receiver on when idle bit is set to 1 if the device does not disable its receiver during idle periods, or to 0 otherwise. The security capability bit is set to 1 if the device is capable of secure operation, or to 0 otherwise.

 If the NLME successfully adds the device to its neighbor table, the NLME issues the NLME-DIRECT-JOIN.confirm primitive with a status of SUCCESS. If the NLME finds that the requested device is already present in its neighbor tables, the NLME issues the NLME-DIRECT-JOIN.confirm primi- tive with a status of ALREADY\_PRESENT. If no capacity is available to add a new device to the device list, the NLME issues the NLME-DIRECT-JOIN.confirm primitive with a status of NEIGH-BOR\_TABLE\_FULL.

# **3.2.2.15 NLME-DIRECT-JOIN.confirm**

 This primitive allows the next higher layer of a ZigBee coordinator or router to be notified of the results of its request to directly join another device to its network.

#### **3.2.2.15.1 Semantics of the Service Primitive**

The semantics of this primitive are as follows:

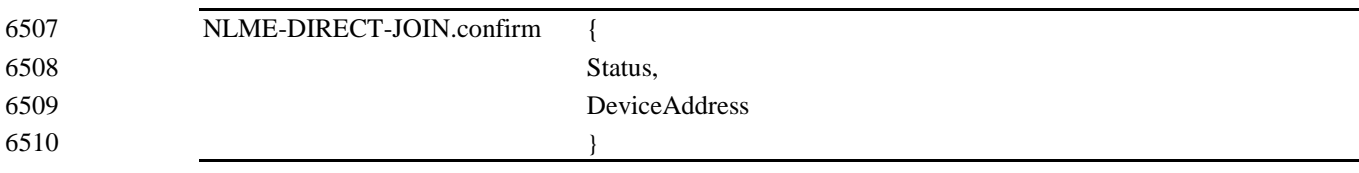

[Table 3.21](#page-268-0) specifies the parameters for the NLME-DIRECT-JOIN.confirm primitive.

#### **Table 3.21 NLME-DIRECT-JOIN.confirm Parameters**

<span id="page-268-0"></span>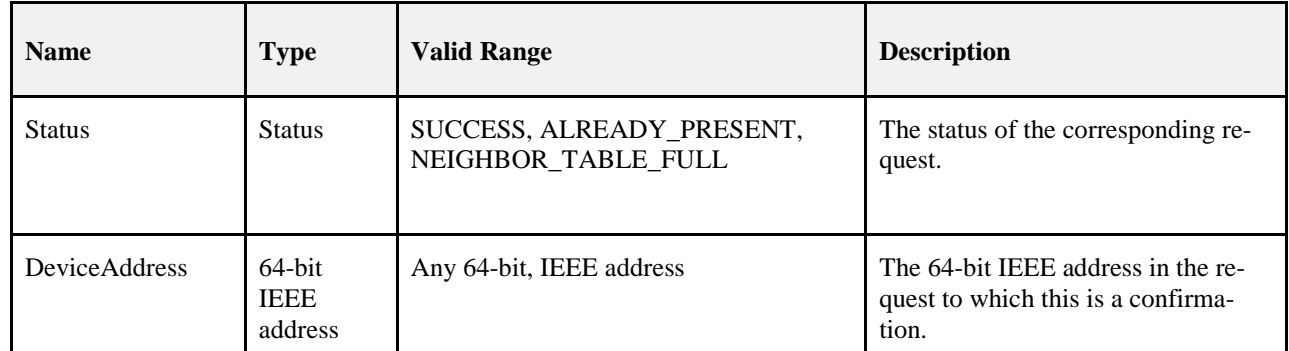

#### **3.2.2.15.2 When Generated**

 This primitive is generated by the initiating NLME and issued to its next higher layer in response to an NLME-DIRECT-JOIN.request primitive. If the request was successful, the Status parameter indicates a successful join attempt. Otherwise, the Status parameter indicates an error code of ALREADY\_PRESENT or NEIGHBOR\_TABLE\_FULL. The reasons for these status values are fully described in section [3.2.2.14.3.](#page-267-1)

**3.2.2.15.3 Effect on Receipt**

 On receipt of this primitive, the next higher layer of the initiating device is notified of the results of its re-quest to directly join another device to a network.

# **3.2.2.16 NLME-LEAVE.request**

This primitive allows the next higher layer to request that it or another device leaves the network.

### **3.2.2.16.1 Semantics of the Service Primitive**

The semantics of this primitive are as follows:

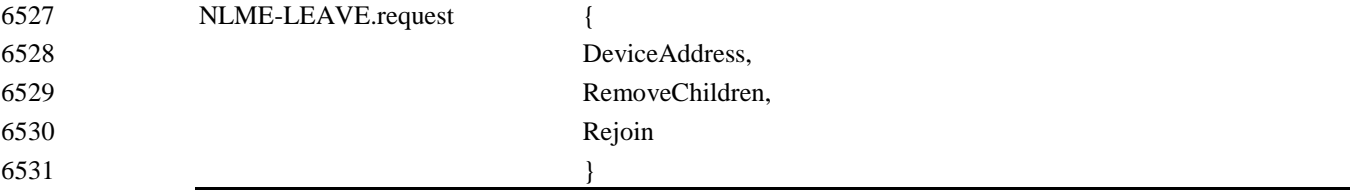

6532

- 
- 

#### 6533 [Table 3.22](#page-269-0) specifies the parameters for the NLME-LEAVE.request primitive.

<span id="page-269-0"></span>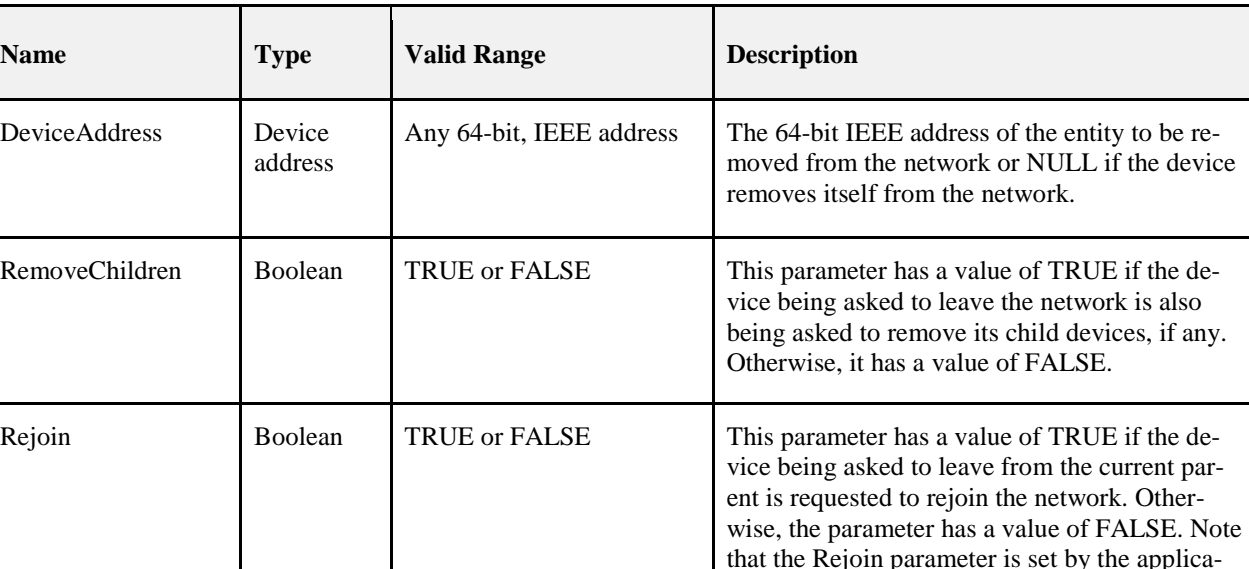

tion so cannot be relied upon by the networking layer to indicate whether a Join or Rejoin re-

quest will be accepted in the future.

#### 6534 **Table 3.22 NLME-LEAVE.request Parameters**

#### 6535 **3.2.2.16.2 When Generated**

6536 The next higher layer of a device generates this primitive to request to leave the network. The next higher 6537 layer of a ZigBee coordinator or router may also generate this primitive to remove a device from the net-6538 work.

#### <span id="page-269-1"></span>6539 **3.2.2.16.3 Effect on Receipt**

 On receipt of this primitive by the NLME of a device that is not currently joined to a network, the NLME issues the NLME-LEAVE.confirm primitive with a status of INVALID\_REQUEST. On receipt of this primitive by the NLME of a device that is currently joined to a network, with the DeviceAddress parameter equal to the local device's IEEE address or NULL, the NLME will remove itself from the network using the procedure described in section [3.6.1.10.1,](#page-349-0) and the value of the Rejoin parameter shall be copied into the Network Leave command frame that is generated. If the Rejoin parameter is set to TRUE, no further ac- tion is taken. If the Rejoin parameter is set to FALSE the NLME will then clear its routing table and route discovery table and issue an MLME-RESET.request primitive to the MAC sub-layer. The NLME will also set the relationship field of the neighbor table entry corresponding to its former parent to 0x03, indicating no relationship. If the NLME-LEAVE.request primitive is received with the DeviceAddress parameter equal to NULL and the RemoveChildren parameter equal to TRUE, then the NLME will attempt to remove the device's children, as described in section [3.6.1.10.3.](#page-352-0)

 On receipt of this primitive by a ZigBee coordinator or ZigBee router and with the DeviceAddress parame- ter not equal to NULL and not equal to the local device's IEEE address, the NLME determines whether the specified device is in the Neighbor Table and the device type is 0x02 (Zigbee End device). If the requested device does not exist or the device type is not 0x02, the NLME issues the NLME-LEAVE.confirm primi- tive with a status of UNKNOWN\_DEVICE. If the requested device exists, the NLME will attempt to re- move it from the network using the procedure described in section [3.6.1.10.3.](#page-352-0) If the RemoveChildren pa- rameter is equal to TRUE then the device will be requested to remove its children as well. Following the removal, the NLME will issue the NLME-LEAVE.confirm primitive with the DeviceAddress equal to the 64-bit IEEE address of the removed device and the Status parameter equal to the status delivered by the MCPS-DATA.confirm primitive. If the relationship field of the neighbor table entry corresponding to the leaving device has a value of 0x01 then it will be changed to 0x04 indicating previous child. If it has a val- ue of 0x05, indicating that the child has not yet authenticated, it will be changed to 0x03, indicating no re-lationship.

# **3.2.2.17 NLME-LEAVE.indication**

 This primitive allows the next higher layer of a ZigBee device to be notified if that ZigBee device has left the network or if a neighboring device has left the network.

## **3.2.2.17.1 Semantics of the Service Primitive**

The semantics of this primitive are as follows:

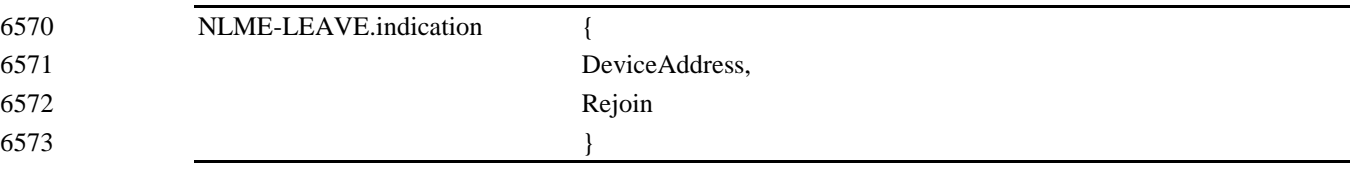

[Table 3.23s](#page-270-0)pecifies the parameters for the NLME-LEAVE.indication primitive.

## **Table 3.23 NLME-LEAVE.indication Parameters**

<span id="page-270-0"></span>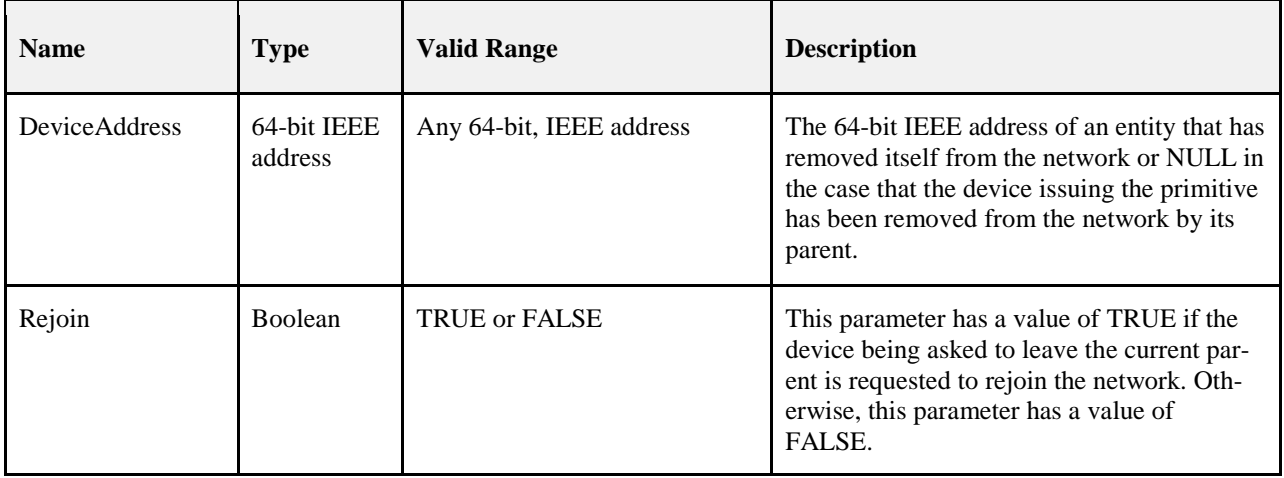

## **3.2.2.17.2 When Generated**

 This primitive is generated by the NLME of a ZigBee coordinator or ZigBee router and issued to its next higher layer on receipt of a broadcast leave command pertaining to a device on its PAN. It is also generated by the NLME of a ZigBee router or end device and issued to its next higher layer to indicate that it has been successfully removed from the network by its associated router or ZigBee coordinator.

## **3.2.2.17.3 Effect on Receipt**

 On receipt of this primitive, the next higher layer of a ZigBee coordinator or ZigBee router is notified that a device, formerly on the network, has left. The primitive can also inform the next higher layer of a ZigBee router or end device that it has been removed from the network by its associated ZigBee router or ZigBee coordinator parent. In this case, the value of the Rejoin parameter indicates to the next higher layer whether the peer entity on the parent device wishes the device that has been removed to rejoin the same network.

 When the local device receives a NLME-LEAVE.indication with Rejoin set to FALSE it shall remove any persistent data within the stack related to the leaving device.

## **3.2.2.18 NLME-LEAVE.confirm**

 This primitive allows the next higher layer of the initiating device to be notified of the results of its request for itself or another device to leave the network.

### **3.2.2.18.1 Semantics of the Service Primitive**

The semantics of this primitive are as follows:

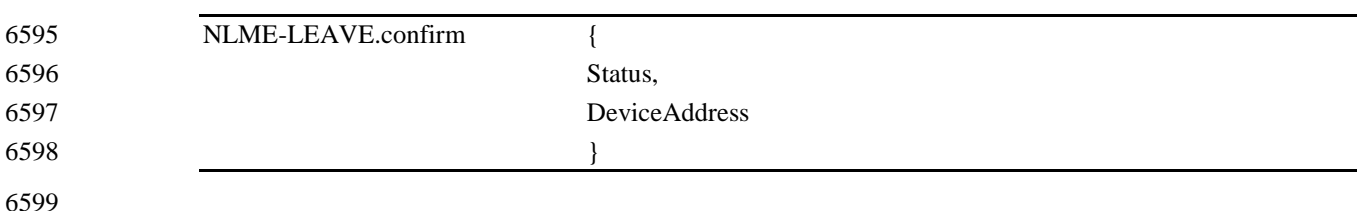

### [Table 3.24](#page-271-0) specifies the parameters for the NLME-LEAVE.confirm primitive.

**Table 3.24 NLME-LEAVE.confirm Parameters**

<span id="page-271-0"></span>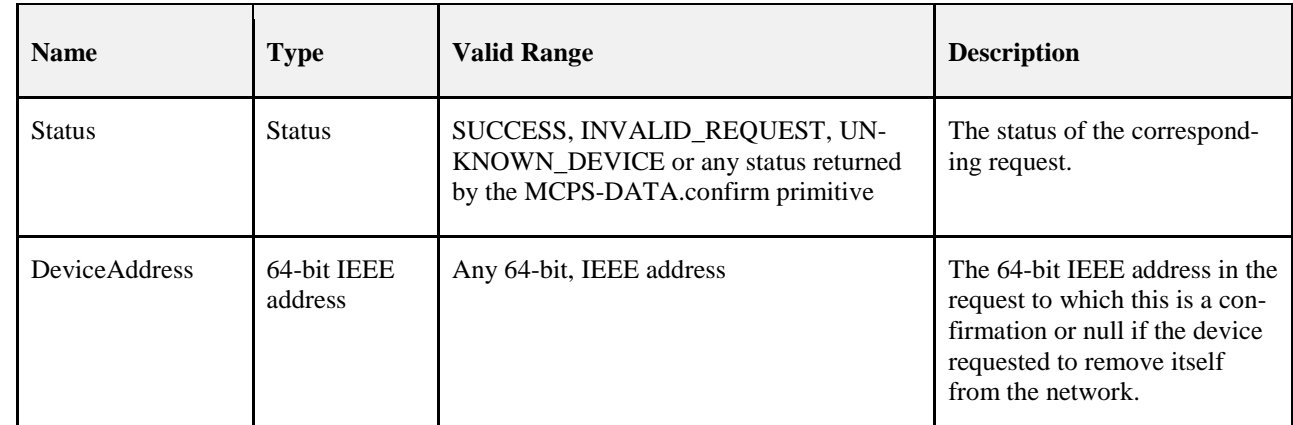

#### **3.2.2.18.2 When Generated**

 This primitive is generated by the initiating NLME and issued to its next higher layer in response to an NLME-LEAVE.request primitive. If the request was successful, the Status parameter indicates a successful leave attempt. Otherwise, the Status parameter indicates an error code of INVALID\_REQUEST, UN- KNOWN\_DEVICE or a status delivered by the MCPS-DATA.confirm primitive. The reasons for these status values are fully described in section [3.2.2.16.3.](#page-269-1)

#### **3.2.2.18.3 Effect on Receipt**

 On receipt of this primitive, the next higher layer of the initiating device is notified of the results of its re-quest for itself or a child device to leave the network.

# **3.2.2.19 NLME-RESET.request**

This primitive allows the next higher layer to request the NWK layer to perform a reset operation.

### **3.2.2.19.1 Semantics of the Service Primitive**

The semantics of this primitive are as follows:

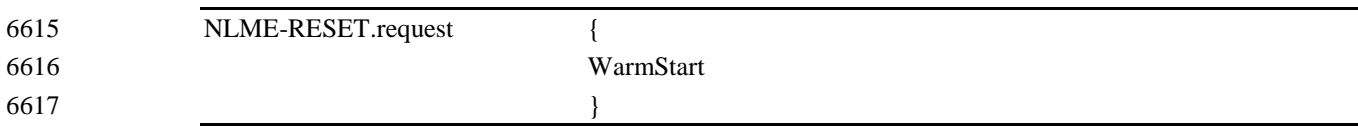

[Table 3.25](#page-272-0) specifies the parameters for this primitive.

**Table 3.25 NLME-RESET.request Parameters**

<span id="page-272-0"></span>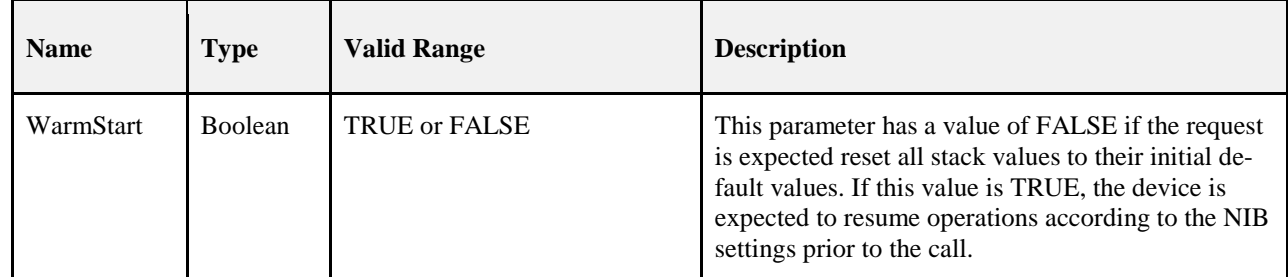

#### **3.2.2.19.2 When Generated**

 This primitive is generated by the next higher layer and issued to its NLME to request the NWK layer be reset to its initial condition, or that it resume operations according to its current NIB values prior to this primitive being issued.

### <span id="page-272-1"></span>**3.2.2.19.3 Effect on Receipt**

 On receipt of this primitive, where the WarmStart parameter has a value of FALSE, the NLME issues the MLME-RESET.request primitive to the MAC sub-layer with the SetDefaultPIB parameter set to TRUE. On receipt of the corresponding MLME-RESET.confirm primitive, the NWK layer resets itself by clearing all internal variables, routing table and route discovery table entries and by setting all NIB attributes to their default values. Once the NWK layer is reset, the NLME issues the NLME-RESET.confirm with the Status parameter set to SUCCESS if the MAC sub-layer was successfully reset or DISABLE\_TRX\_FAILURE otherwise.

- On receipt of this primitive where WarmStart is set to TRUE, the network layer should not modify any NIB values, but rather should resume normal network operations and consider itself part of the network speci- fied in the NIB. Routing table values and neighbor table values should be cleared. The method by which the network and MAC layers attributes are pre-loaded is left to the implementer.
- If this primitive is issued to the NLME of a device that is currently joined to a network, any required leave attempts using the NLME-LEAVE.request primitive should be made *a priori* at the discretion of the next higher layer.

# **3.2.2.20 NLME-RESET.confirm**

 This primitive allows the next higher layer of the initiating device to be notified of the results of the request to reset the NWK layer.

### **3.2.2.20.1 Semantics of the Service Primitive**

The semantics of this primitive are as follows:

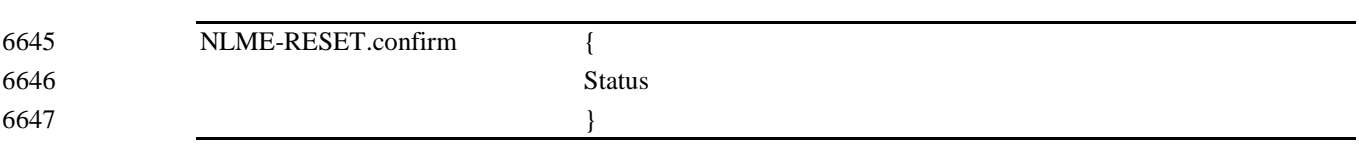

[Table 3.26](#page-273-0) specifies the parameters for this primitive.

#### **Table 3.26 NLME-RESET.confirm Parameters**

<span id="page-273-0"></span>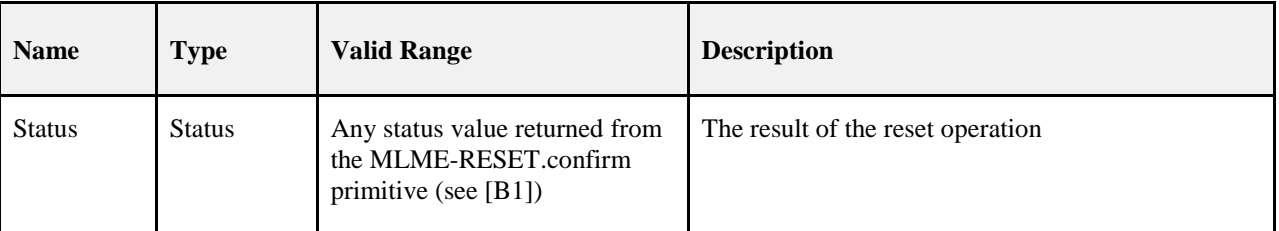

## **3.2.2.20.2 When Generated**

 This primitive is generated by the NLME and issued to its next higher layer in response to an NLME-RESET.request primitive. If the request was successful, the Status parameter will have a value of SUCCESS. Otherwise, the Status parameter will indicate an error code of DISABLE\_TRX\_FAILURE. The reasons for these status values are fully described in section [3.2.2.19.3.](#page-272-1)

## **3.2.2.20.3 Effect on Receipt**

 On receipt of this primitive, the next higher layer is notified of the results of its request to reset the NWK layer.

# **3.2.2.21 Network Layer Reset Message Sequence Chart**

[Figure 3.2](#page-274-0) illustrates the sequence of messages necessary for resetting the NWK layer.

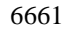

#### **Figure 3.2 Message Sequence Chart for Resetting the Network Layer**

<span id="page-274-0"></span>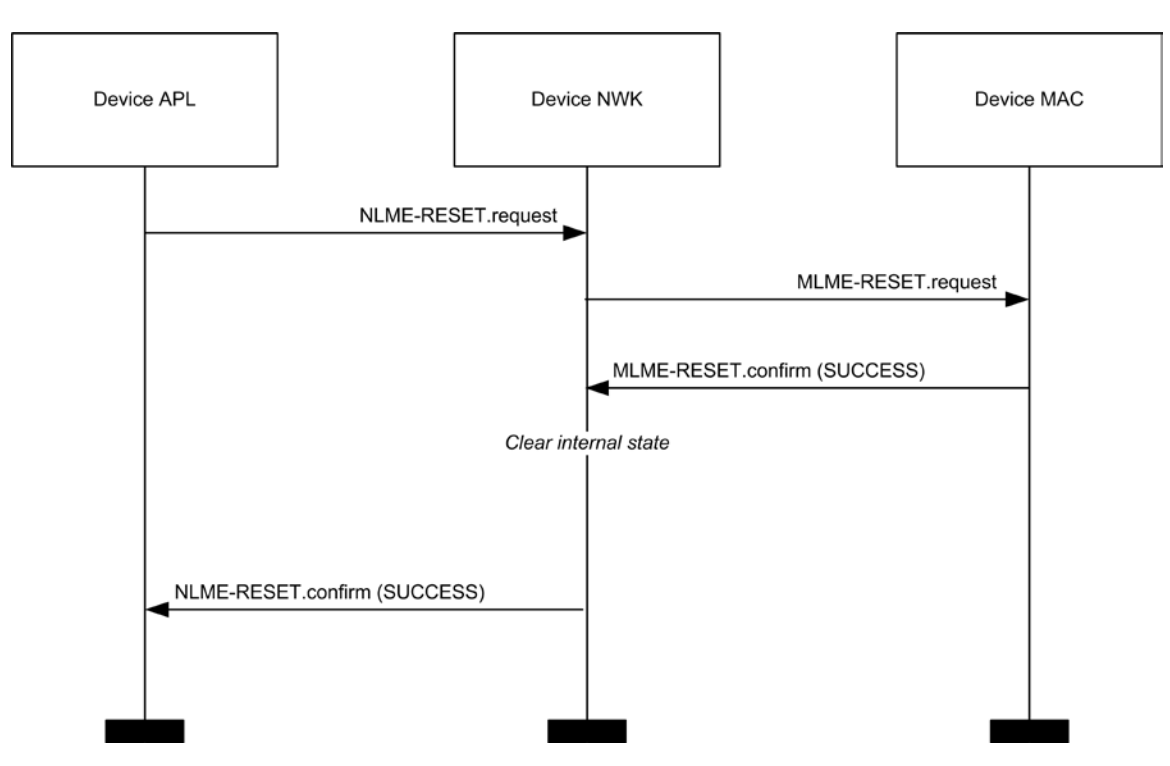

## **3.2.2.22 NLME-SYNC.request**

 This primitive allows the next higher layer to synchronize or extract data from its ZigBee coordinator or router.

## **3.2.2.22.1 Semantics of the Service Primitive**

The semantics of this primitive are as follows:

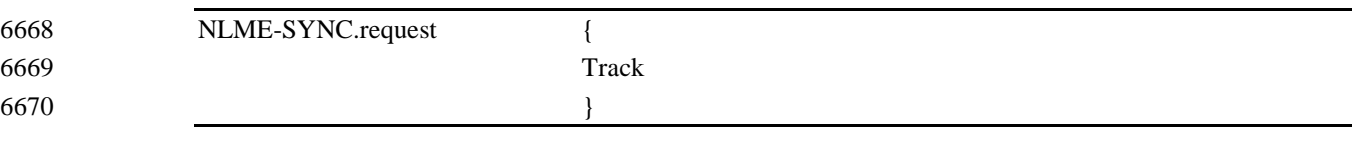

[Table 3.27](#page-274-1) specifies the parameters for this primitive.

**Table 3.27 NLME-SYNC.request Parameters**

<span id="page-274-1"></span>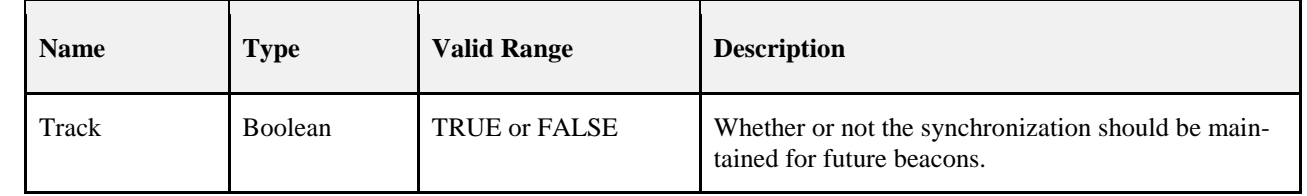

#### <span id="page-274-2"></span>**3.2.2.22.2 When Generated**

 This primitive is generated whenever the next higher layer wishes to achieve synchronization or check for pending data at its ZigBee coordinator or router.

#### **3.2.2.22.3 Effect on Receipt**

 If the Track parameter is set to FALSE and the device is operating on a non-beacon enabled network, the NLME issues the MLME-POLL.request primitive to the MAC sub-layer. On receipt of the corresponding MLME-POLL.confirm primitive, the NLME issues the NLME-SYNC.confirm primitive with the Status parameter set to the value reported in the MLME-POLL.confirm.

 If the Track parameter is set to FALSE and the device is operating on a beacon enabled network, the NLME first sets the *macAutoRequest* PIB attribute in the MAC sub-layer to TRUE by issuing the MLME-SET.request primitive. It then issues the MLME-SYNC.request primitive with the TrackBeacon parameter set to FALSE. The NLME then issues the NLME-SYNC.confirm primitive with the Status pa-rameter set to SUCCESS.

- If the Track parameter is set to TRUE and the device is operating on a non-beacon enabled network, the NLME will issue the NLME-SYNC.confirm primitive with a Status parameter set to INVA-LID\_PARAMETER.
- If the Track parameter is set to TRUE and the device is operating on a beacon enabled network, the NLME first sets the *macAutoRequest* PIB attribute in the MAC sub-layer to TRUE by issuing the MLME-SET.request primitive. It then issues the MLME-SYNC.request primitive with the TrackBeacon parameter set to TRUE. The NLME then issues the NLME-SYNC.confirm primitive with the Status pa-rameter set to SUCCESS.

## **3.2.2.23 NLME-SYNC-LOSS.indication**

 This primitive allows the next higher layer to be notified of the loss of synchronization at the MAC sub-layer.

#### **3.2.2.23.1 Semantics of the Service Primitive**

The semantics of this primitive are as follows:

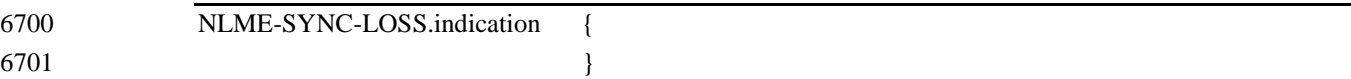

This primitive has no parameters.

### **3.2.2.23.2 When Generated**

6705 This primitive is generated upon receipt of a loss of synchronization notification from the MAC sub-layer<br>6706 via the MLME-SYNC-LOSS indication primitive with a LossReason of BEACON LOST. This follows a via the MLME-SYNC-LOSS.indication primitive with a LossReason of BEACON\_LOST. This follows a prior NLME-SYNC.request primitive being issued to the NLME.

### **3.2.2.23.3 Effect on Receipt**

The next higher layer is notified of the loss of synchronization with the beacon.

# **3.2.2.24 NLME-SYNC.confirm**

 This primitive allows the next higher layer to be notified of the results of its request to synchronize or ex-tract data from its ZigBee coordinator or router.

### **3.2.2.24.1 Semantics of the Service Primitive**

The semantics of this primitive are as follows:

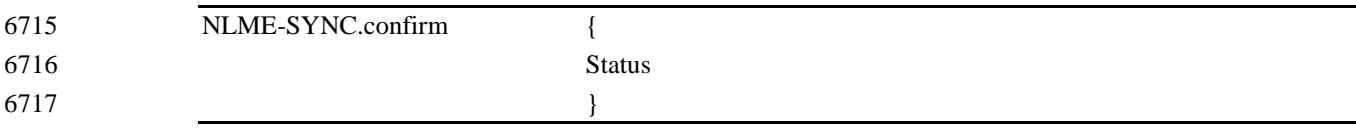

6718

6719 [Table 3.28](#page-276-0) specifies the parameters for this primitive.

6720 **Table 3.28 NLME-SYNC.confirm Parameters**

<span id="page-276-0"></span>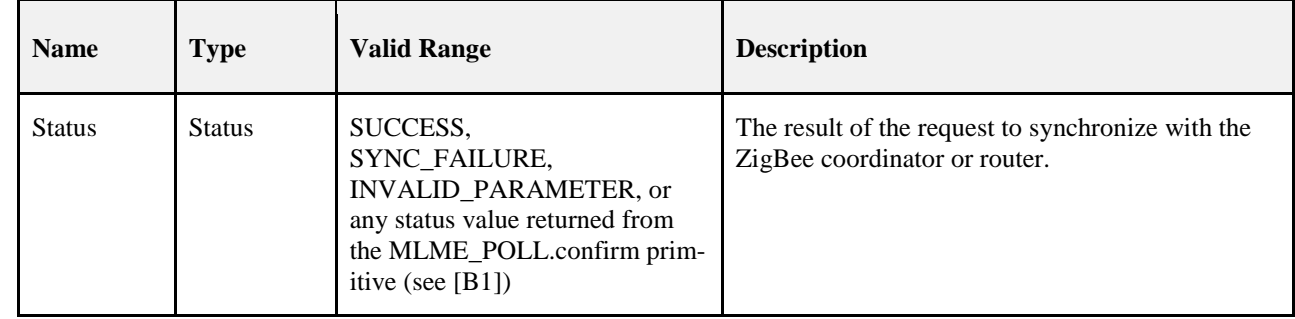

### 6721 **3.2.2.24.2 When Generated**

6722 This primitive is generated by the initiating NLME and issued to its next higher layer in response to an 6723 NLME-SYNC.request primitive. If the request was successful, the Status parameter indicates a successful 6724 synchronization attempt. Otherwise, the Status parameter indicates an error code. The reasons for these 6725 status values are fully described in section 3.2.2.2.2.2. status values are fully described in section [3.2.2.22.2.](#page-274-2)

### 6726 **3.2.2.24.3 Effect on Receipt**

6727 On receipt of this primitive, the next higher layer is notified of the results of its request to synchronize or 6728 extract data from its ZigBee coordinator or router. If the NLME has been successful, the Status parameter 6729 will be set to SUCCESS. Otherwise, the Status parameter indicates the error.

# 6730 **3.2.2.25 Message Sequence Charts for Synchronization**

6731 [Figure 3.3](#page-277-0) and [Figure 3.4](#page-277-1) illustrate the sequence of messages necessary for a device to successfully syn-chronize with 6732 a ZigBee coordinator or ZigBee router. [Figure 3.3](#page-277-0) illustrates the case for a non-beaconing network, and [Figure 3.4](#page-277-1)

6733 illustrates the case for a beaconing network.

<span id="page-277-1"></span><span id="page-277-0"></span>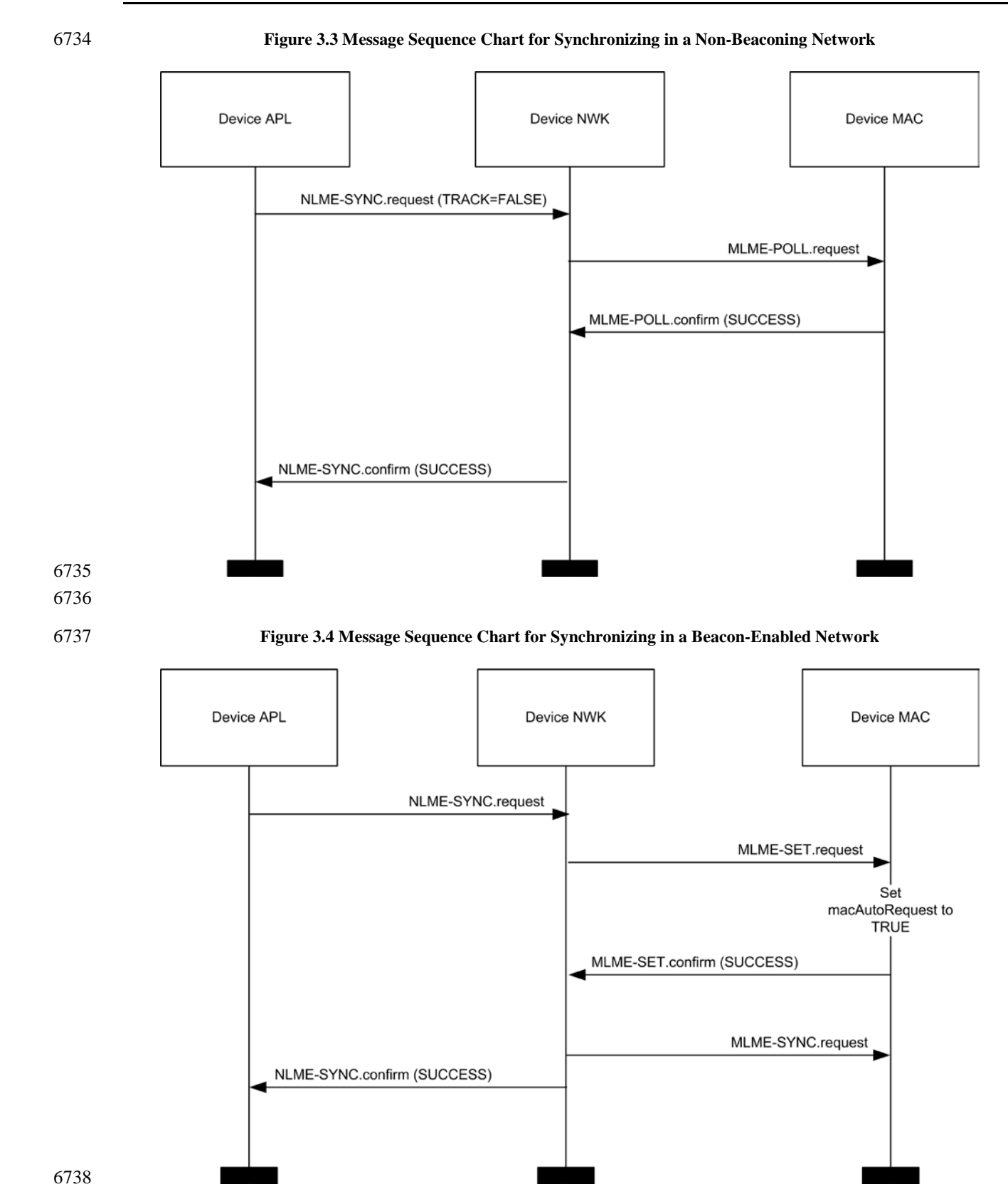

# **3.2.2.26 NLME-GET.request**

This primitive allows the next higher layer to read the value of an attribute from the NIB.

## **3.2.2.26.1 Semantics of the Service Primitive**

The semantics of this primitive are as follows:

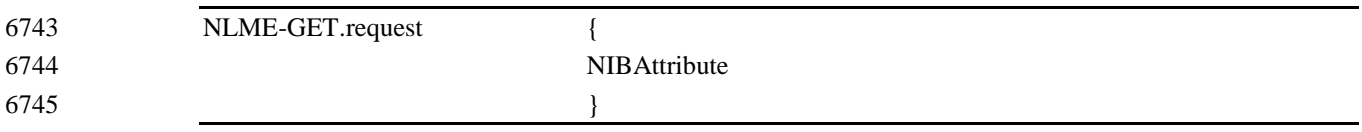

[Table 3.29](#page-278-0) specifies the parameters for this primitive.

#### **Table 3.29 NLME-GET.request Parameters**

<span id="page-278-0"></span>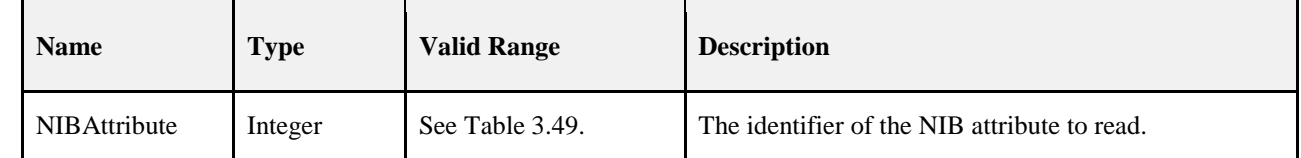

#### **3.2.2.26.2 When Generated**

 This primitive is generated by the next higher layer and issued to its NLME in order to read an attribute from the NIB.

#### <span id="page-278-1"></span>**3.2.2.26.3 Effect on Receipt**

 On receipt of this primitive, the NLME attempts to retrieve the requested NIB attribute from its database. If the identifier of the NIB attribute is not found in the database, the NLME issues the NLME-GET.confirm primitive with a status of UNSUPPORTED\_ATTRIBUTE.

 If the requested NIB attribute is successfully retrieved, the NLME issues the NLME-GET.confirm primi-tive with a status of SUCCESS and the NIB attribute identifier and value.

## **3.2.2.27 NLME-GET.confirm**

This primitive reports the results of an attempt to read the value of an attribute from the NIB.

### **3.2.2.27.1 Semantics of the Service Primitive**

The semantics of this primitive are as follows:

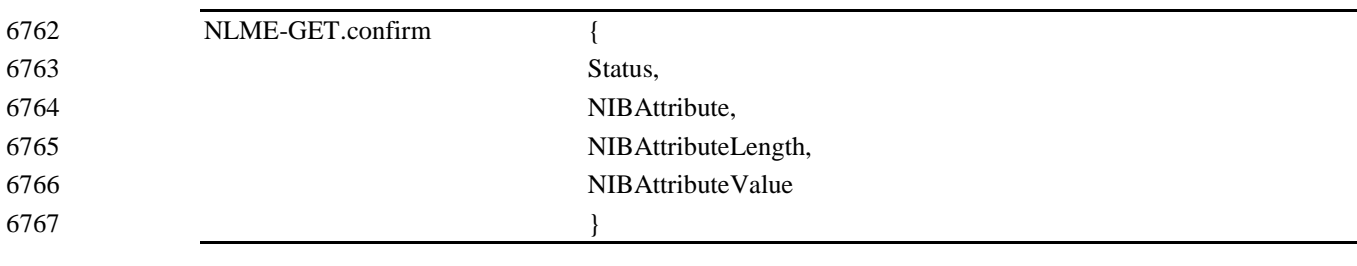

6769 [Table 3.30](#page-279-0) specifies the parameters for this primitive.

6770 **Table 3.30 NLME-GET.confirm Parameters**

<span id="page-279-0"></span>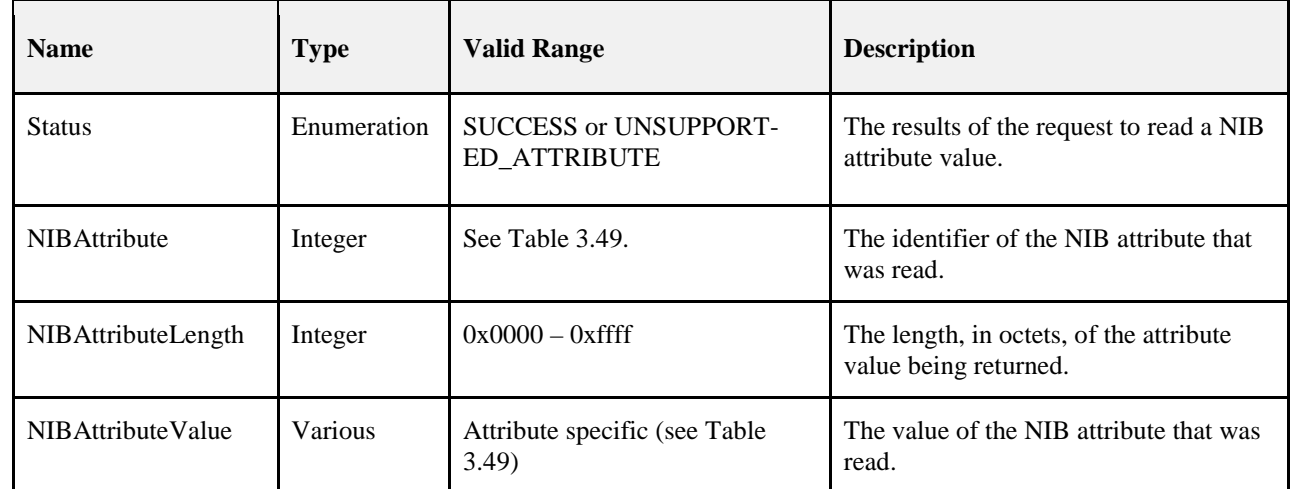

## 6771 **3.2.2.27.2 When Generated**

 This primitive is generated by the NLME and issued to its next higher layer in response to an NLME-GET.request primitive. This primitive returns either a status of SUCCESS, indicating that the re- quest to read a NIB attribute was successful, or an error code of UNSUPPORTED\_ATTRIBUTE. The rea-sons for these status values are fully described in section [3.2.2.26.3.](#page-278-1)

## 6776 **3.2.2.27.3 Effect on Receipt**

6777 On receipt of this primitive, the next higher layer is notified of the results of its request to read a NIB at-6778 tribute. If the request to read a NIB attribute was successful, the Status parameter will be set to SUCCESS. 6779 Otherwise, the Status parameter indicates the error.

# 6780 **3.2.2.28 NLME-SET.request**

6781 This primitive allows the next higher layer to write the value of an attribute into the NIB.

## 6782 **3.2.2.28.1 Semantics of the Service Primitive**

6783 The semantics of this primitive are as follows:

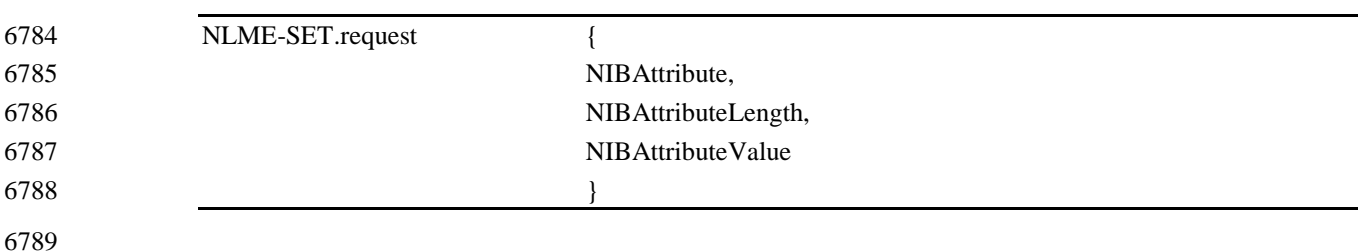

[Table 3.31](#page-280-0) specifies the parameters for this primitive.

#### **Table 3.31 NLME-SET.request Parameters**

<span id="page-280-0"></span>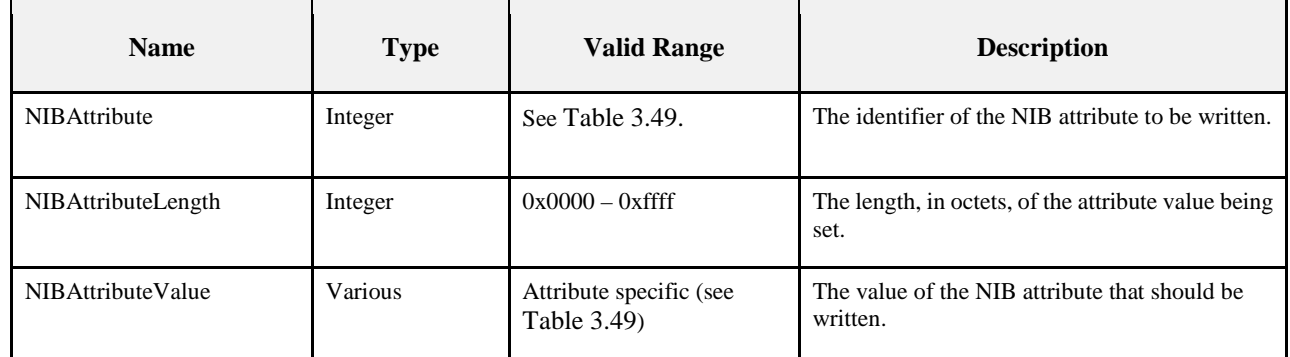

## **3.2.2.28.2 When Generated**

 This primitive is to be generated by the next higher layer and issued to its NLME in order to write the value of an attribute in the NIB.

## <span id="page-280-1"></span>**3.2.2.28.3 Effect on Receipt**

- On receipt of this primitive the NLME attempts to write the given value to the indicated NIB attribute in its database. If the NIBAttribute parameter specifies an attribute that is not found in the database, the NLME issues the NLME-SET.confirm primitive with a status of UNSUPPORTED\_ATTRIBUTE. If the NIBAt- tributeValue parameter specifies a value that is out of the valid range for the given attribute, the NLME is-sues the NLME-SET.confirm primitive with a status of INVALID\_PARAMETER.
- If the requested NIB attribute is successfully written, the NLME issues the NLME-SET.confirm primitive with a status of SUCCESS.

# **3.2.2.29 NLME-SET.confirm**

This primitive reports the results of an attempt to write a value to a NIB attribute.

### **3.2.2.29.1 Semantics of the Service Primitive**

The semantics of this primitive are as follows:

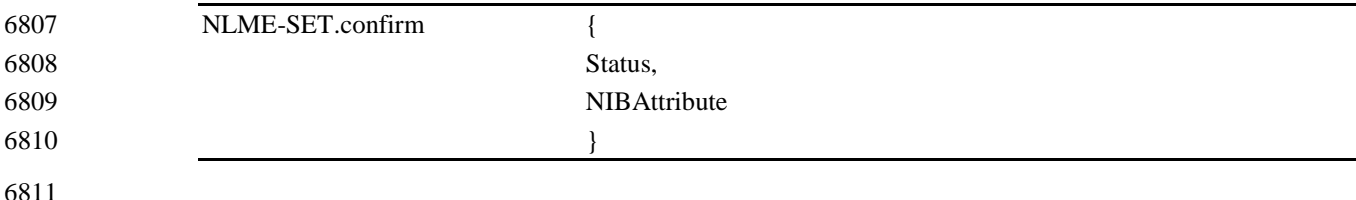

6812 [Table 3.32](#page-281-0) specifies the parameters for this primitive.

<span id="page-281-0"></span>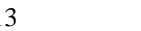

6813 **Table 3.32 NLME-SET.confirm Parameters**

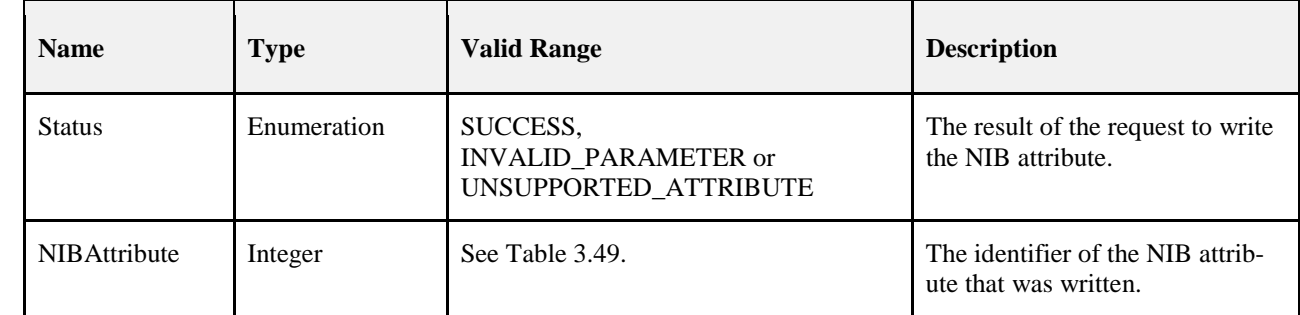

6814

### 6815 **3.2.2.29.2 When Generated**

 This primitive is generated by the NLME and issued to its next higher layer in response to an NLME-SET.request primitive. This primitive returns a status of either SUCCESS, indicating that the re- quested value was written to the indicated NIB attribute, or an error code of INVALID\_PARAMETER or UNSUPPORTED\_ATTRIBUTE. The reasons for these status values are fully described in section [3.2.2.28.3.](#page-280-1)

## 6821 **3.2.2.29.3 Effect on Receipt**

6822 On receipt of this primitive, the next higher layer is notified of the results of its request to write the value of 6823 a NIB attribute. If the requested value was written to the indicated NIB attribute, the Status parameter will 6824 be set to SUCCESS. Otherwise, the Status parameter indicates the error.

# 6825 **3.2.2.30 NLME-NWK-STATUS.indication**

6826 This primitive allows the next higher layer to be notified of network failures.

## 6827 **3.2.2.30.1 Semantics of the Service Primitive**

6828 The semantics of this primitive are as follows:

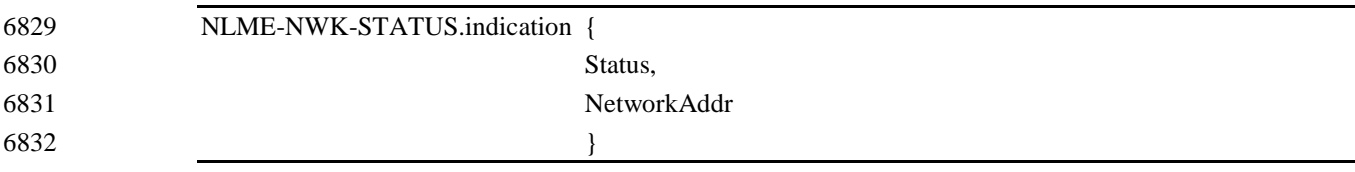

6833

6834 [Table 3.33](#page-281-1) specifies the parameters for this primitive.

6835 **Table 3.33 NLME-NWK-STATUS.indication Parameters**

<span id="page-281-1"></span>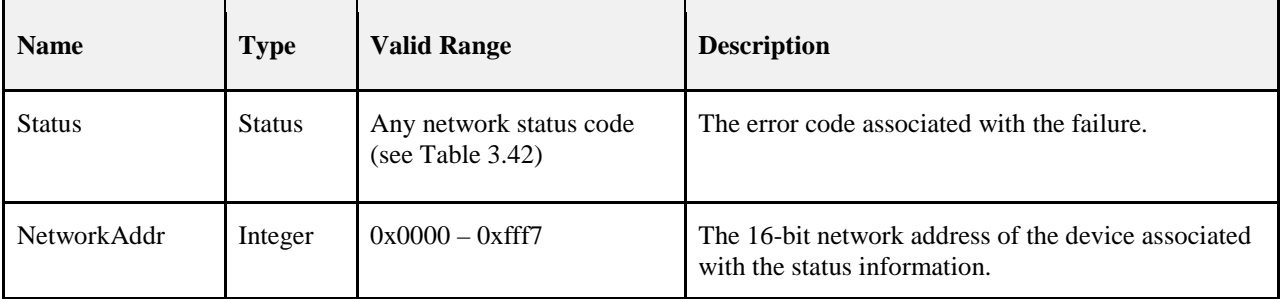

#### **3.2.2.30.2 When Generated**

- This primitive is generated by the NWK layer on a device and passed to the next higher layer when one of the following occurs:
- The device has failed to discover or repair a route to the destination given by the NetworkAddr param-eter.
- The NWK layer on that device has failed to deliver a frame to its end device child with the 16-bit net-work address given by the NetworkAddr parameter, due to one of the reasons given in [Table 3.42.](#page-299-0)
- The NWK layer has received a network status command frame destined for the device. In this case, the values of the NetworkAddr and Status parameters will reflect the values of the destination address and error code fields of the command frame.

#### **3.2.2.30.3 Effect on Receipt**

The next higher layer is notified of a failure to communicate with the identified device.

## **3.2.2.31 NLME-ROUTE-DISCOVERY.request**

This primitive allows the next higher layer to initiate route discovery.

#### **3.2.2.31.1 Semantics of the Service Primitive**

The semantics of this primitive are as follows:

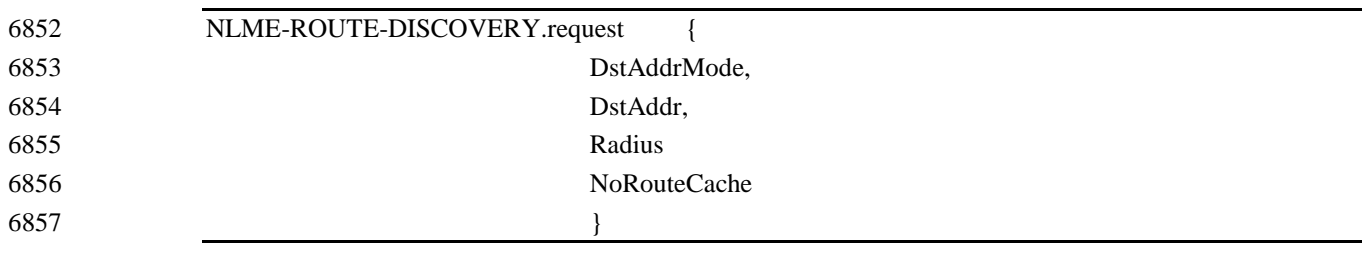

[Table 3.34](#page-282-0) specifies the parameters for this primitive.

#### **Table 3.34 NLME-ROUTE-DISCOVERY.request Parameters**

<span id="page-282-0"></span>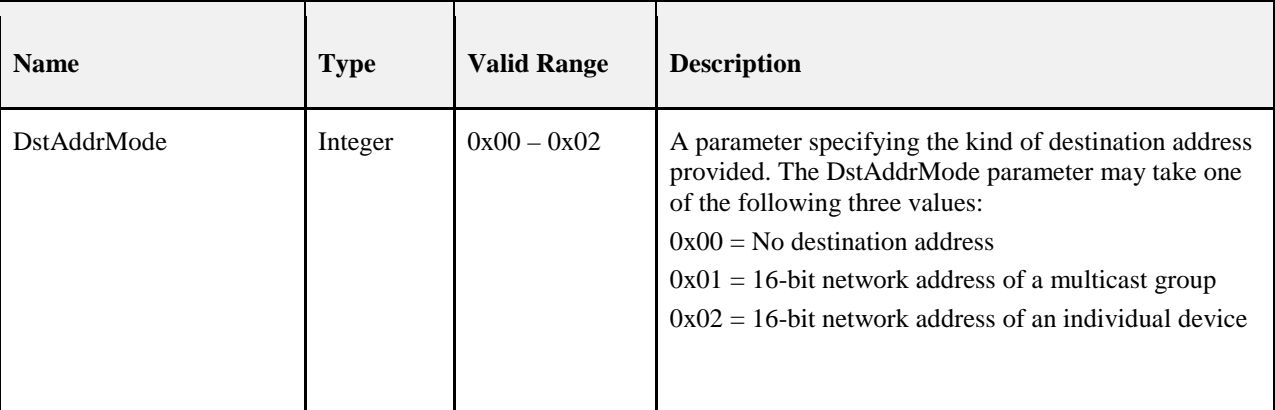

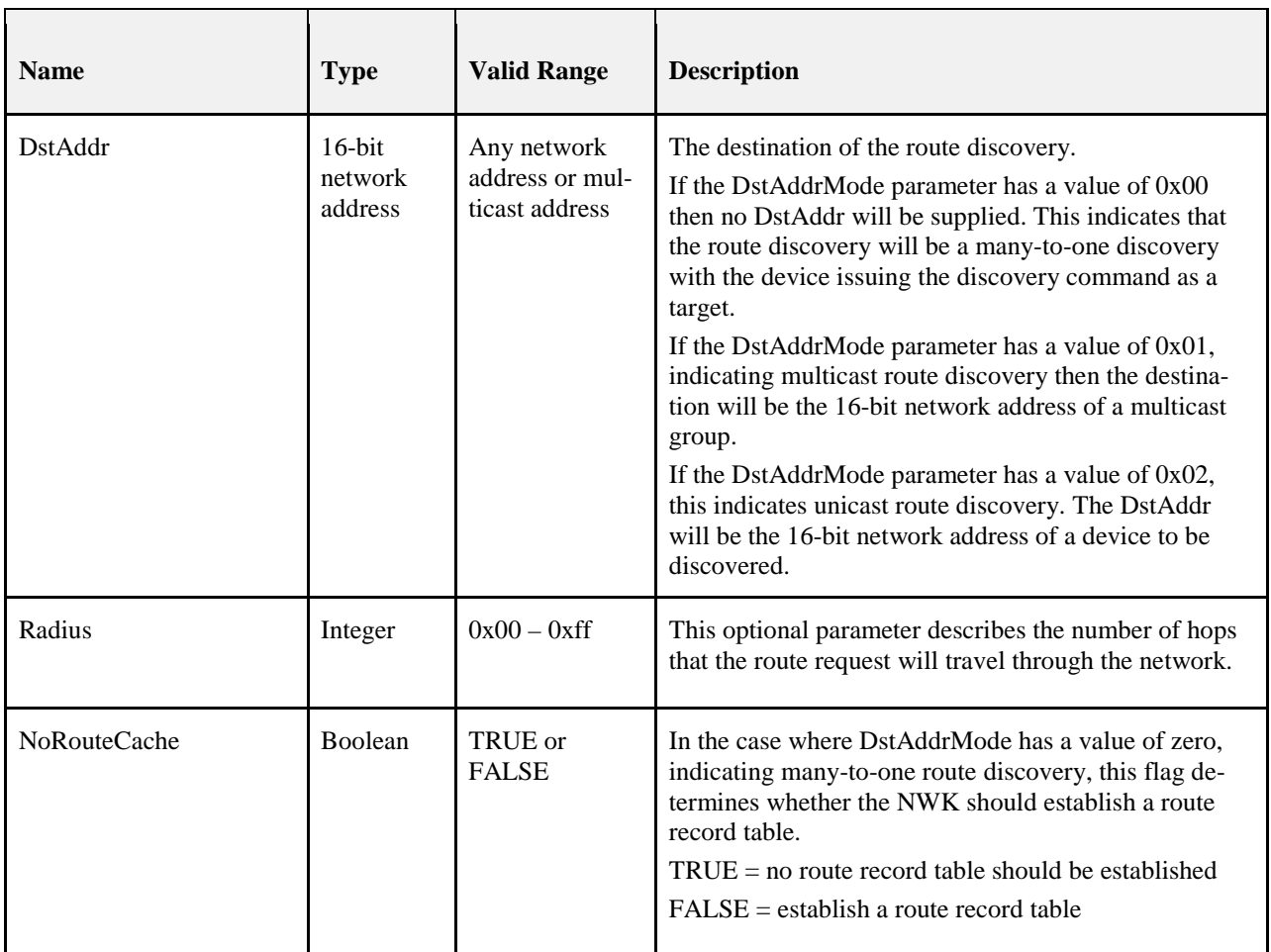

### 6861 **3.2.2.31.2 When Generated**

6862 This primitive is generated by the next higher layer of a ZigBee coordinator or router and issued to its 6863 NLME to request the initiation of route discovery.

#### 6864 **3.2.2.31.3 Effect on Receipt**

- 6865 On receipt of this primitive by the NLME of a ZigBee end device, the NLME will issue the 6866 NLME-ROUTE-DISCOVERY.confirm primitive to the next higher layer with a status value of INVA-6867 LID\_REQUEST.
- 6868 On receipt of this primitive by the NLME with the DstAddrMode parameter not equal to 0x00 and the 6869 DstAddr parameter equal to a broadcast address, the NLME will issue the 6870 NLME-ROUTE-DISCOVERY.confirm primitive to the next higher layer with a status value of INVA-6871 LID\_REQUEST.
- 6872 On receipt of this primitive by the NLME of a ZigBee router or ZigBee coordinator with no routing capac-6873 ity and with the DstAddrMode parameter equal to 0x01 or 0x02, the NLME will issue the 6874 NLME-ROUTE-DISCOVERY.confirm to the next higher layer with a status value of ROUTE\_ERROR 6875 and a NetworkStatusCode value of 0x04 indicating no routing capacity.
- 6876 On receipt of this primitive by a ZigBee router or ZigBee coordinator that has routing capacity, with the 6877 DstAddrMode parameter equal to 0x02, the NLME will initiate discovery of a unicast route between the 6878 current device and the network device with the 16-bit network address given by the DstAddr parameter. 6879 The procedure for initiating discovery of a unicast route is outlined in section [3.6.3.5.1.](#page-367-0)
- On receipt of this primitive by a ZigBee router or ZigBee coordinator that has routing capacity, with the DstAddrMode parameter equal to 0x01, the NLME will first check to see if the device is a member of the multicast group identified by the DstAddr parameter by checking if the *nwkGroupIDTable* attribute of the NIB contains an entry corresponding to the destination address. If the device is a member of the multicast group, then the NLME will immediately issue the NLME-ROUTE-DISCOVERY.confirm primitive with a status value of SUCCESS and discontinue further processing of the NLME-ROUTE-DISCOVERY.request primitive. If the device is not a member of the multicast group, the NLME will initiate discovery of a unicast route between the current device and the multicast group identified by the DstAddr parameter.
- On receipt of this primitive on a ZigBee router or ZigBee coordinator with the DstAddrMode parameter equal to 0x00, the NLME will initiate many-to-one route discovery. The procedure for initiating many-to-one route discovery is outlined in section [3.6.3.5.1.](#page-367-0)
- In each of the three cases of actual route discovery described above, the NLME will initiate route discovery by attempting to transmit a route discovery command frame using the MCPS-DATA.request primitive of the MAC sub-layer. If a value has been supplied for the optional Radius parameter, that value will be placed in the Radius field of the NWK header of the outgoing frame. If a value has not been supplied then the radius field of the NWK header will be set to twice the value of the *nwkMaxDepth* attribute of the NIB as would be the case for data frame transmissions. If the MAC sub-layer fails, for any reason, to transmit the route request command frame, the NLME will issue the ROUTE-DISCOVERY.confirm primitive to the next higher layer with a Status parameter value equal to that returned by the MCPS-DATA.confirm. If the route discovery command frame is sent successfully and if the DstAddrMode parameter has a value of 0x00, indicating many-to-one route discovery, the NLME will immediately issue the ROUTE-DISCOVERY.confirm primitive with a value of SUCCESS. Otherwise, the NLME will wait until either a route reply command frame is received or the route discovery operation times out as described in section [3.6.3.5.](#page-366-0) If a route reply command frame is received before the route discovery operation times out, the NLME will issue the NLME-ROUTE-DISCOVERY.confirm primitive to the next higher layer with a status value of SUCCESS. If the operation times out, it will issue the NLME\_ROUTE-DISCOVERY.confirm primitive with a Status of ROUTE\_ERROR and with a Network-StatusCode value reflecting the reason for failure as described in [Table 3.42.](#page-299-0)

# **3.2.2.32 NLME\_ROUTE-DISCOVERY.confirm**

# This primitive informs the next higher layer about the results of an attempt to initiate route discovery.

**3.2.2.32.1 Semantics of the Service Primitive**

The semantics of this primitive are as follows:

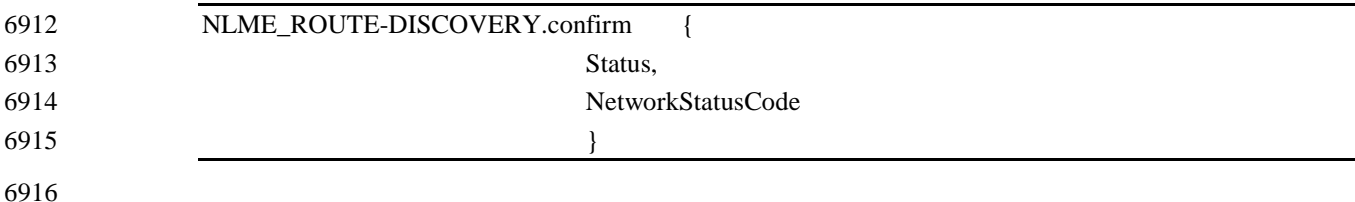

[Table 3.35](#page-285-0) specifies the parameters for the NLME-ROUTE-DISCOVERY.confirm primitive.

#### 6918 **Table 3.35 NLME\_ROUTE-DISCOVERY.confirm Parameters**

<span id="page-285-0"></span>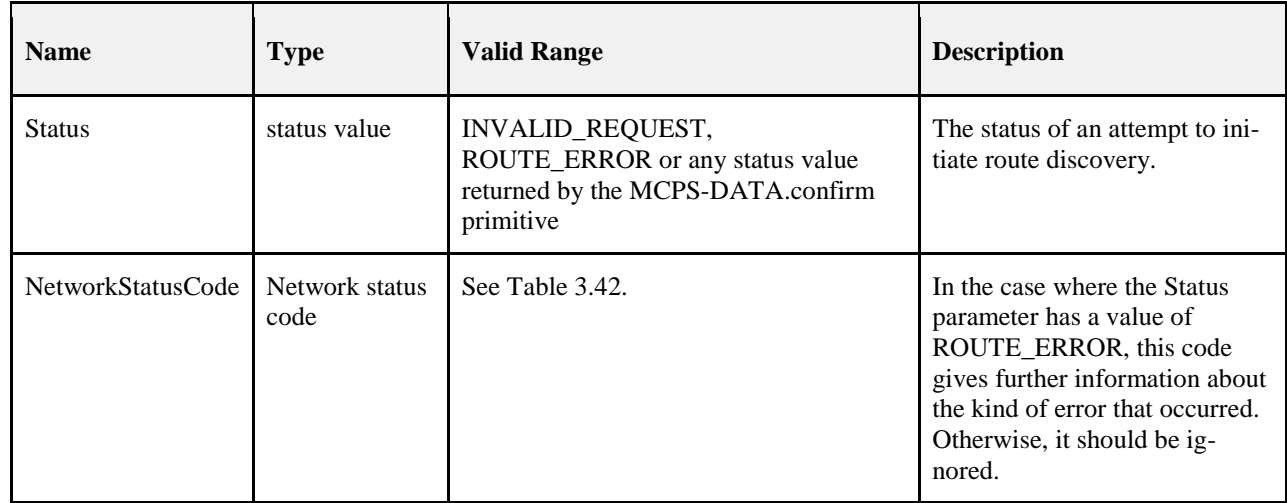

### 6919 **3.2.2.32.2 When Generated**

6920 This primitive is generated by the NLME and passed to the next higher layer as a result of an attempt to in-6921 itiate route discovery.

#### <span id="page-285-1"></span>6922 **3.2.2.32.3 Effect on Receipt**

6923 The next higher layer is informed of the status of its attempt to initiate route discovery. Possible values for 6924 the Status parameter and the circumstances under which they are generated are described in section 6925 [3.2.2.32.3.](#page-285-1)

# <sup>6926</sup> **3.3 Frame Formats**

- 6927 This section specifies the format of the NWK frame (NPDU). Each NWK frame consists of the following 6928 basic components:
- 

- 6929 A NWK header, which comprises frame control, addressing and sequencing information
- 6930 A NWK payload, of variable length, which contains information specific to the frame type

 The frames in the NWK layer are described as a sequence of fields in a specific order. All frame formats in this section are depicted in the order in which they are transmitted by the MAC sub-layer, from left to right, where the leftmost bit is transmitted first. Bits within each field are numbered from 0 (leftmost and least significant) to k-1 (rightmost and most significant), where the length of the field is k bits. Fields that are longer than a single octet are sent to the MAC sub-layer in the order from the octet containing the low-est-numbered bits to the octet containing the highest-numbered bits.

# <sup>6937</sup> **3.3.1 General NPDU Frame Format**

6938 The NWK frame format is composed of a NWK header and a NWK payload. The fields of the NWK head-6939 er appear in a fixed order. The NWK frame shall be formatted as illustrated in [Figure 3.5.](#page-286-0)

#### 6940 **Figure 3.5 General NWK Frame Format**

<span id="page-286-0"></span>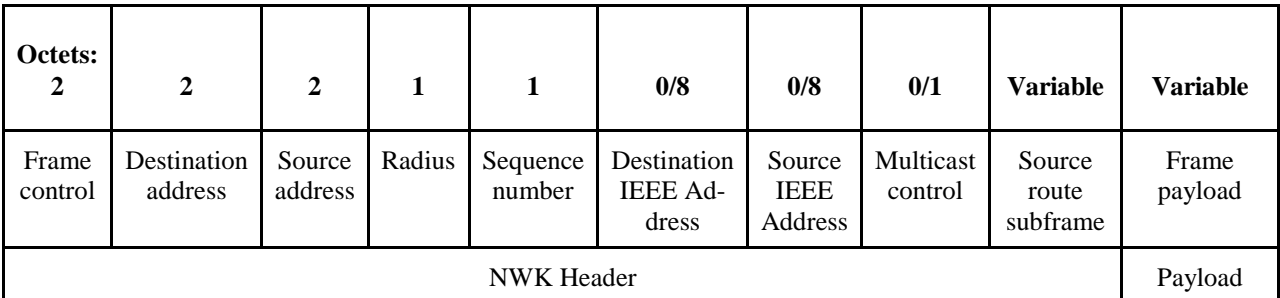

## 6941 **3.3.1.1 Frame Control Field**

#### 6942 The frame control field is 16 bits in length and contains information defining the frame type, addressing 6943 and sequencing fields and other control flags. The frame control field shall be formatted as illustrated in 6944 [Figure 3.6.](#page-286-1)

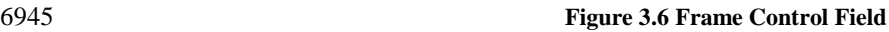

<span id="page-286-1"></span>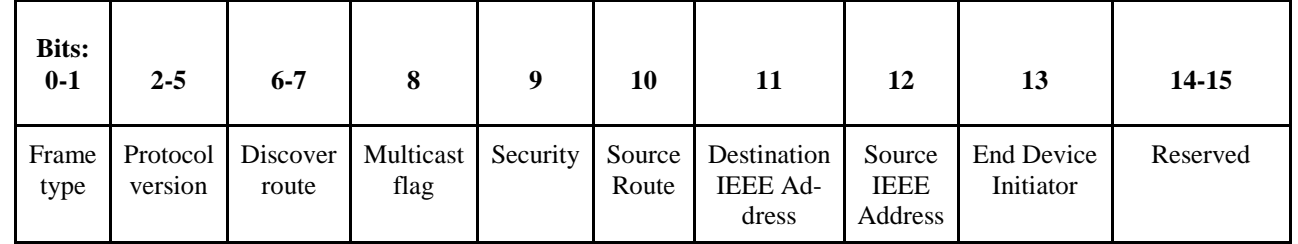

6946 [Table 3.36s](#page-286-2)hows the allowable frame control sub-field configurations for NWK data frames. Note that all 6947 frames listed below will have a frame type sub-field equal to 00 indicating data and a protocol version 6948 sub-field reflecting the version of the ZigBee specification implemented.

#### 6949 **Table 3.36 Allowable Frame Control Sub-Field Configurations**

<span id="page-286-2"></span>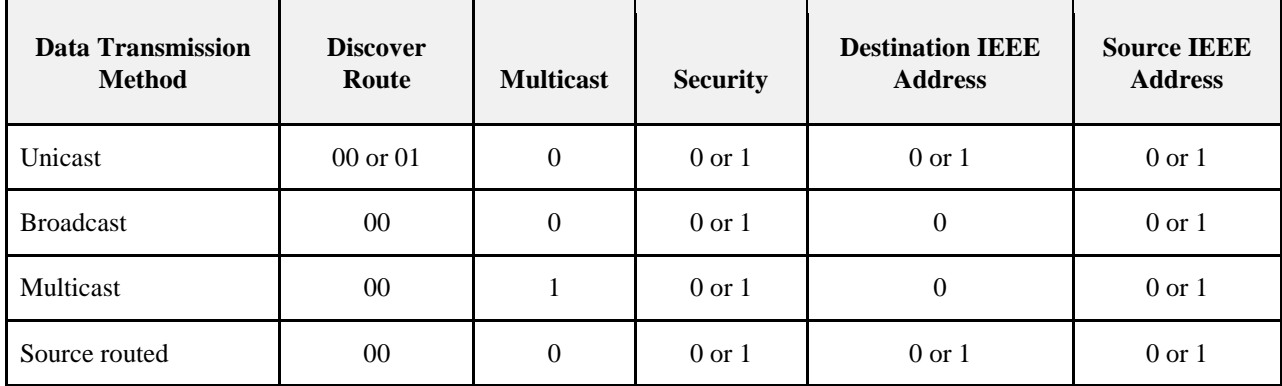

## 6950 **3.3.1.1.1 Frame Type Sub-Field**

6951 The frame type sub-field is 2 bits in length and shall be set to one of the non-reserved values listed in [Table](#page-287-0)  6952 [3.37.](#page-287-0)

<span id="page-287-0"></span>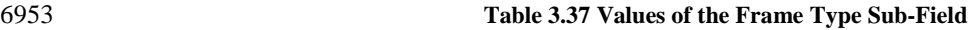

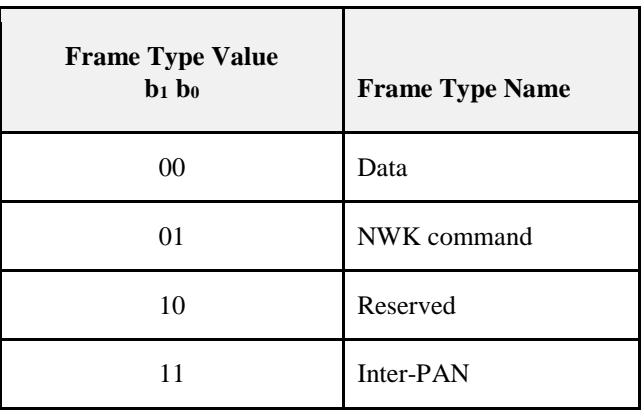

### **3.3.1.1.2 Protocol Version Sub-Field**

 The protocol version sub-field is 4 bits in length and shall be set to a number reflecting the ZigBee NWK protocol version in use. The protocol version in use on a particular device shall be made available as the value of the NWK constant *nwkcProtocolVersion*.

### **3.3.1.1.3 Discover Route Sub-Field**

 The discover route sub-field may be used to control route discovery operations for the transit of this frame (see section [3.6.3.5\)](#page-366-0).

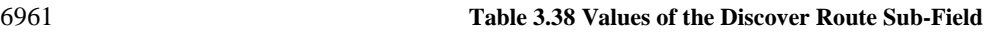

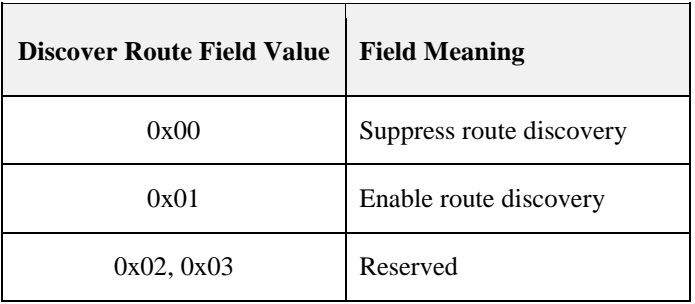

 For NWK layer command frames, the discover route sub-field shall be set to 0x00 indicating suppression of route discovery.

### **3.3.1.1.4 Multicast Flag Sub-Field**

 The multicast flag sub-field is 1 bit in length and has the value 0 if the frame is a unicast or broadcast frame and the value 1 if it is a multicast frame. The multicast control field of the NWK header shall be present only if the multicast flag has the value 1.

### **3.3.1.1.5 Security Sub-Field**

 The security sub-field shall have a value of 1 if, and only if, the frame is to have NWK security operations enabled. If security for this frame is implemented at another layer or disabled entirely, it shall have a value of 0.

### **3.3.1.1.6 Source Route Sub-Field**

 The source route sub-field shall have a value of 1 if and only if a source route subframe is present in the NWK header. If the source route subframe is not present, the source route sub-field shall have a value of 0.
## **3.3.1.1.7 Destination IEEE Address Sub-Field**

 The destination IEEE address sub-field shall have a value of 1 if, and only if, the NWK header is to include the full IEEE address of the destination.

## **3.3.1.1.8 Source IEEE Address Sub-Field**

 The source IEEE address sub-field shall have a value of 1 if, and only if, the NWK header is to include the full IEEE address of the source device.

## **3.3.1.1.9 End Device Initiator**

 If the source of the message is an end device and the *nwkParentInformation* field of the NIB is a value oth- er than 0, then this sub-field shall be set to 1. Otherwise this sub-field shall be set to 0. After validating the source (see section 3.6.2.2), a router parent device shall clear this field when relaying a message sent by one of its end device children.

## **3.3.1.2 Destination Address Field**

 The destination address field shall always be present and shall be 2 octets in length. If the multicast flag sub-field of the frame control field has the value 0, the destination address field shall hold the 16-bit net- work address of the destination device or a broadcast address (see [Table 3.59\)](#page-376-0). If the multicast flag sub-field has the value 1, the destination address field shall hold the 16-bit Group ID of the destination multicast group. Note that the network address of a device shall be set to the value of the *macShortAddress* attribute of the MAC PIB.

## **3.3.1.3 Source Address Field**

 The source address field shall always be present. It shall always be 2 octets in length and shall hold the network address of the source device of the frame. Note that the network address of a device shall be set to value of the *macShortAddress* attribute of the MAC PIB.

## **3.3.1.4 Radius Field**

 The radius field shall always be present. It will be 1 octet in length and specifies the range of a radi-us-limited transmission. The field shall be decremented by 1 by each receiving device.

# **3.3.1.5 Sequence Number Field**

 The sequence number field is present in every frame and is 1 octet in length. The sequence number value shall be incremented by 1 with each new frame transmitted. The values of the source address and sequence number fields of a frame, taken as a pair, may be used to uniquely identify a frame within the constraints imposed by the sequence number's one-octet range. For more details on the use of the sequence number field, see section [3.6.2.](#page-356-0)

# **3.3.1.6 Destination IEEE Address Field**

 The destination IEEE address field, if present, contains the 64-bit IEEE address corresponding to the 16-bit network address contained in the destination address field of the NWK header. Upon receipt of a frame containing a 64-bit IEEE address, the contents of the *nwkAddressMap* and neighbor table should be checked for consistency, and updated if necessary. Section [3.6.1.9.2](#page-348-0) describes the actions to take in detect- ing address conflicts. If the 16-bit network address is a broadcast or multicast address then the destination IEEE address field shall not be present.

## **3.3.1.7 Source IEEE Address Field**

 The source IEEE address field, if present, contains the 64-bit IEEE address corresponding to the 16-bit network address contained in the source address field of the NWK header. Upon receipt of a frame con- taining a 64-bit IEEE address, the contents of the *nwkAddressMap* and Neighbor Table should be checked for consistency, and updated if necessary. Section [3.6.1.9.2](#page-348-0) describes the actions to take in detecting ad-dress conflicts.

# **3.3.1.8 Multicast Control Field**

 The multicast control sub-field is 1 octet in length and shall only be present if the multicast flag sub-field has a value of 1. It is divided into three sub-fields as illustrated in [Figure 3.7.](#page-289-0)

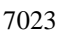

<span id="page-289-0"></span>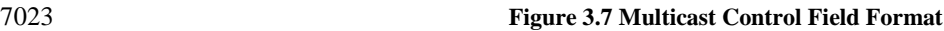

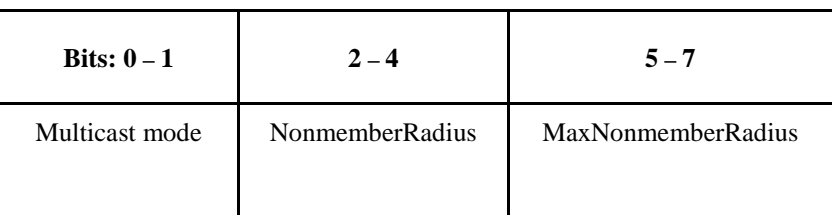

## **3.3.1.8.1 Multicast Mode Sub-Field**

 The multicast mode sub-field indicates whether the frame is to be transmitted using member or non-member mode. Member mode is used to propagate multicasts between the devices that are members of the destination group. Non-member mode is used to transmit a multicast frame from a device that is not a member of the multicast group to a device that is a member of the multicast group.

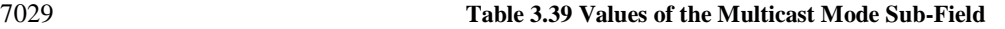

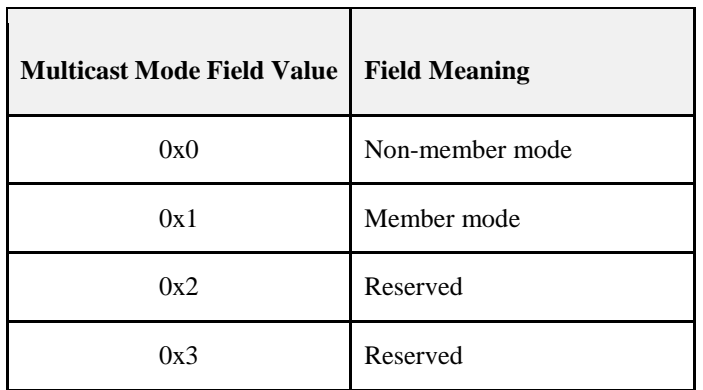

## **3.3.1.8.2 NonmemberRadius Sub-Field**

 The nonmemberradius sub-field indicates the range of a member mode multicast when relayed by devices that are not members of the destination group. Receiving devices that are members of the destination group will set this field to the value of the MaxNonmemberRadius sub-field. The originating device and receiving devices that are not members of the destination group will discard the frame if the NonmemberRadius sub-field has value 0 and will decrement the field if the NonmemberRadius sub-field has a value in the range 0x01 through 0x06. A value of 0x07 indicates an infinite range and is not decremented.

 The value of the NonmemberRadius sub-field will never exceed the value of the MaxNonmemberRadius sub-field.

## **3.3.1.8.3 MaxNonmemberRadius Sub-Field**

The maximum value of the NonmemberRadius sub-field for this frame.

# **3.3.1.9 Source Route Subframe Field**

 The source route subframe field shall only be present if the source route sub-field of the frame control field has a value of 1. It is divided into three sub-fields as illustrated in [Figure 3.8.](#page-290-0)

<span id="page-290-0"></span>**Figure 3.8 Source Route Subframe Format**

**Octets: 1 1 Variable** Relay count Relay index Relay list

## **3.3.1.9.1 Relay Count Sub-Field**

 The relay count sub-field indicates the number of relays contained in the relay list sub-field of the source route subframe.

## **3.3.1.9.2 Relay Index**

 The relay index sub-field indicates the index of the next relay in the relay list sub-field to which the packet will be transmitted. This field is initialized to 1 less than the relay count by the originator of the packet, and is decremented by 1 by each receiving relay.

## **3.3.1.9.3 Relay List Sub-Field**

 The relay list sub-field shall contain the list of relay addresses. The relay closest to the destination shall be listed first. The relay closest to the originator shall be listed last.

## **3.3.1.9.4 Frame Payload Field**

The frame payload field has a variable length and contains information specific to individual frame types.

# **3.3.2 Format of Individual Frame Types**

 There are two defined NWK frame types: data and NWK command. Each of these frame types is discussed in the following sections.

## **3.3.2.1 Data Frame Format**

- The data frame shall be formatted as illustrated in [Figure 3.9.](#page-290-1)
- 

#### <span id="page-290-1"></span>**Figure 3.9 Data Frame Format**

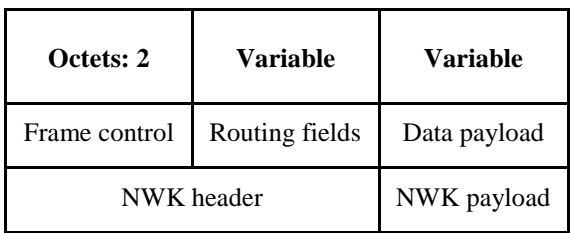

 The order of the fields of the data frame shall conform to the order of the general NWK frame format as il-lustrated in [Figure 3.5.](#page-286-0)

## **3.3.2.1.1 Data Frame NWK Header Field**

 The data frame NWK header field shall contain the frame control field and an appropriate combination of routing fields as required.

 In the frame control field, the frame type sub-field shall contain the value that indicates a data frame, as shown in [Table 3.37.](#page-287-0) All other sub-fields shall be set according to the intended use of the data frame.

 The routing fields shall contain an appropriate combination of address and broadcast fields, depending on the settings in the frame control field (see [Figure 3.6\)](#page-286-1).

## **3.3.2.1.2 Data Payload Field**

 The data frame data payload field shall contain the sequence of octets that the next higher layer has re-quested the NWK layer to transmit.

## **3.3.2.2 NWK Command Frame Format**

The NWK command frame shall be formatted as illustrated in [Figure 3.10.](#page-291-0)

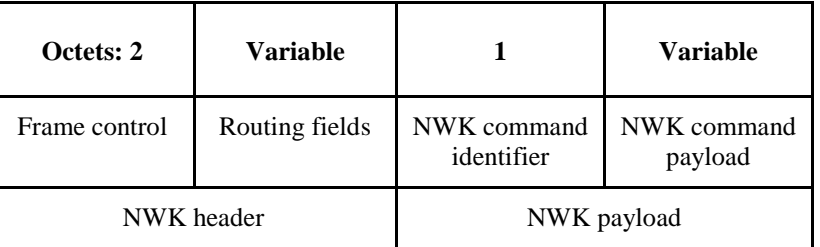

#### <span id="page-291-0"></span>**Figure 3.10 NWK Command Frame Format**

 The order of the fields of the NWK command frame shall conform to the order of the general NWK frame as illustrated in [Figure 3.5.](#page-286-0)

## **3.3.2.2.1 NWK Command Frame NWK Header Field**

- The NWK header field of a NWK command frame shall contain the frame control field and an appropriate combination of routing fields as required.
- In the frame control field, the frame type sub-field shall contain the value that indicates a NWK command frame, as shown in [Table 3.37.](#page-287-0) All other sub-fields shall be set according to the intended use of the NWK command frame.
- The routing fields shall contain an appropriate combination of address and broadcast fields, depending on the settings in the frame control field.

## **3.3.2.2.2 NWK Command Identifier Field**

 The NWK command identifier field indicates the NWK command being used. This field shall be set to one of the non-reserved values listed in [Table 3.40.](#page-292-0)

## **3.3.2.2.3 NWK Command Payload Field**

The NWK command payload field of a NWK command frame shall contain the NWK command itself.

# **3.4 Command Frames**

 The command frames defined by the NWK layer are listed in [Table 3.40.](#page-292-0) The following sections detail how the NLME shall construct the individual commands for transmission.

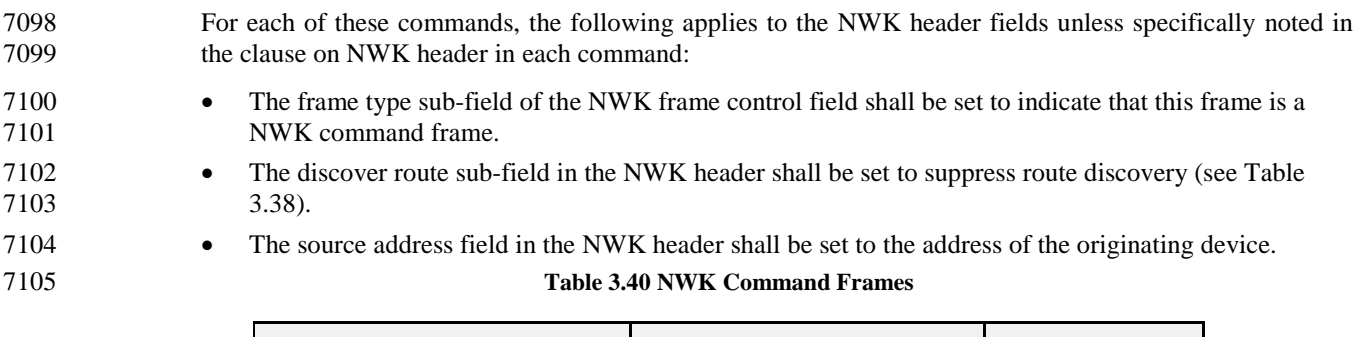

<span id="page-292-0"></span>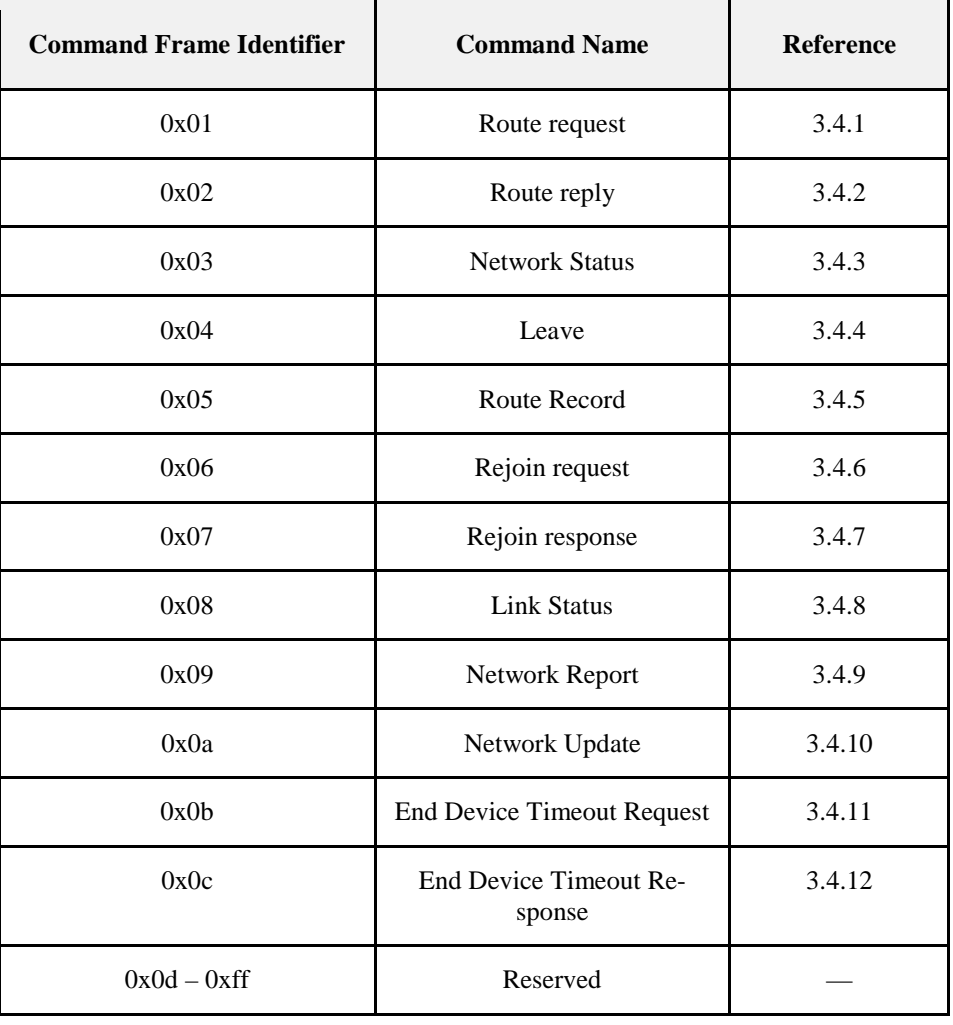

# <span id="page-292-1"></span><sup>7106</sup> **3.4.1 Route Request Command**

 The route request command allows a device to request other devices within radio range to engage in a search for a particular destination device and establish a state within the network that will allow messages to be routed to that destination more easily and economically in the future. The payload of a route request command shall be formatted as illustrated in [Figure 3.11.](#page-293-0)

#### <span id="page-293-0"></span>7111 **Figure 3.11 Route Request Command Frame Format**

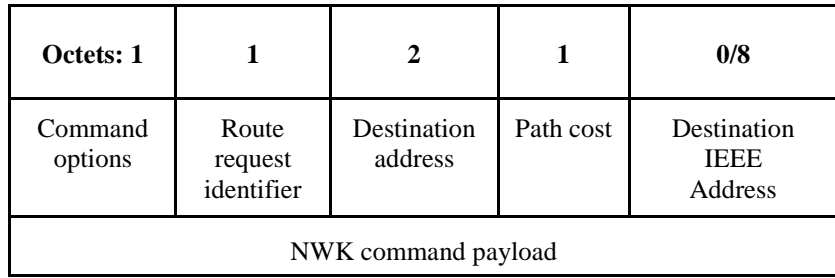

## 7112 **3.4.1.1 MAC Data Service Requirements**

7113 In order to transmit this command using the MAC data service, specified in IEEE 802.15.4-2003 [B1], the 7114 following information shall be included in the MAC frame header:

- 7115 The destination PAN identifier shall be set to the PAN identifier of the device sending the route re-7116 quest command.
- 7117 The destination address shall be set to the broadcast address of 0xffff.
- 7118 The source address and PAN identifier shall be set to the network address and PAN identifier of the 7119 device sending the route request command, which may or may not be the device from which the com-7120 mand originated.
- 7121 The frame control field shall be set to specify that the frame is a MAC data frame with MAC security 7122 disabled, since any secured frame originating from the NWK layer shall use NWK layer security. Be-7123 cause the frame is broadcast, no acknowledgment request shall be specified.
- 7124 The addressing mode and intra-PAN flags shall be set to support the addressing fields described here.

## 7125 **3.4.1.2 NWK Header Fields**

7126 In order for this route request to reach its destination and for the route discovery process to complete cor-7127 rectly, the following information must be provided:

- 7128 The destination address in the NWK header shall be set to the broadcast address for all routers and the 7129 coordinator (see [Table 3.59\)](#page-376-0).
- 7130 The source IEEE address sub-field of the frame control field shall be set to 1 and the source IEEE ad-7131 dress field of the NWK header shall be present and shall contain the 64-bit IEEE address of the origi-7132 nator of the frame.

## 7133 **3.4.1.3 NWK Payload Fields**

The NWK frame payload contains a command identifier field, a command options field, the route request<br>
7135 identifier field, the address of the intended destination, an up-to-date summation of the path cost, and the identifier field, the address of the intended destination, an up-to-date summation of the path cost, and the 7136 destination IEEE address.

#### 7137 The command frame identifier shall contain the value indicating a route request command frame.

## 7138 **3.4.1.3.1 Command Options Field**

7139 The format of the 8-bit command options field is shown in [Figure 3.12.](#page-293-1)

#### <span id="page-293-1"></span>7140 **Figure 3.12 Route Request Command Options Field**

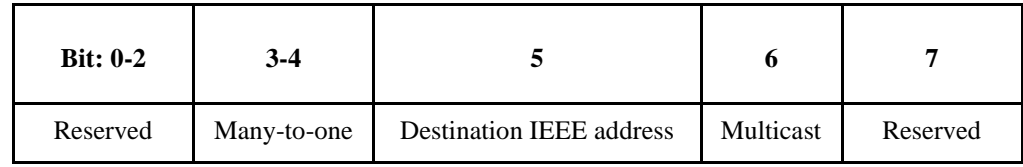

- **3.4.1.3.1.1 Many-to-One**
- The many-to-one field shall have one of the non-reserved values shown in [Table 3.41.](#page-294-0)
- <span id="page-294-0"></span>

#### **Table 3.41 Many-to-One Field Values**

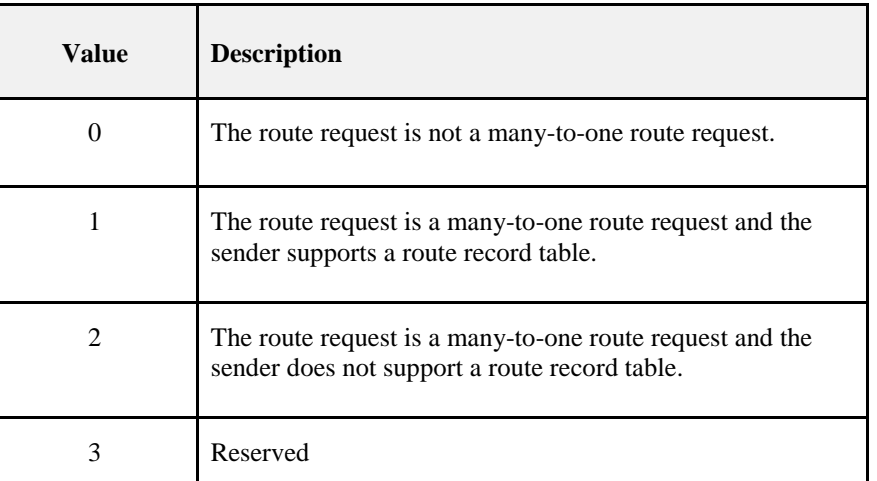

#### **3.4.1.3.1.2 Destination IEEE Address**

- The destination IEEE address field is a single-bit field. It shall have a value of 1 if, and only if, the com- mand frame contains the destination IEEE address. The Destination IEEE Address field should always be added if it is known.
- **3.4.1.3.1.3 Multicast Sub-Field**
- The multicast sub-field is a single-bit field. It shall have a value of 1 if, and only if, the command frame is a request for a route to a multicast group, in which case the destination address field contains the Group ID of the desired group.

## **3.4.1.3.2 Route Request Identifier**

 The route request identifier is an 8-bit sequence number for route requests and is incremented by 1 every time the NWK layer on a particular device issues a route request.

#### **3.4.1.3.3 Destination Address**

 The destination address shall be 2 octets in length and represents the intended destination of the route request command frame.

## **3.4.1.3.4 Path Cost**

 The path cost field is eight bits in length and is used to accumulate routing cost information as a route re-quest command frame moves through the network (see section [3.6.3.5.2\)](#page-368-0).

## **3.4.1.3.5 Destination IEEE Address**

 The destination IEEE address shall be 8 octets in length and represents the IEEE address of the destination of the route request command frame. It shall be present only if the destination IEEE address sub-field of the command frame options field has a value of 1.

# <span id="page-295-0"></span><sup>7165</sup> **3.4.2 Route Reply Command**

7166 The route reply command allows the specified destination device of a route request command to inform the 7167 originator of the route request that the request has been received. It also allows ZigBee routers along the 7168 path taken by the route request to establish state information that will enable frames sent from the source<br>7169 device to the destination device to travel more efficiently. The payload of the route reply command shal device to the destination device to travel more efficiently. The payload of the route reply command shall be 7170 formatted as illustrated in [Figure 3.13.](#page-296-0)

#### 7171 **Figure 3.13 Route Reply Command Format**

<span id="page-296-0"></span>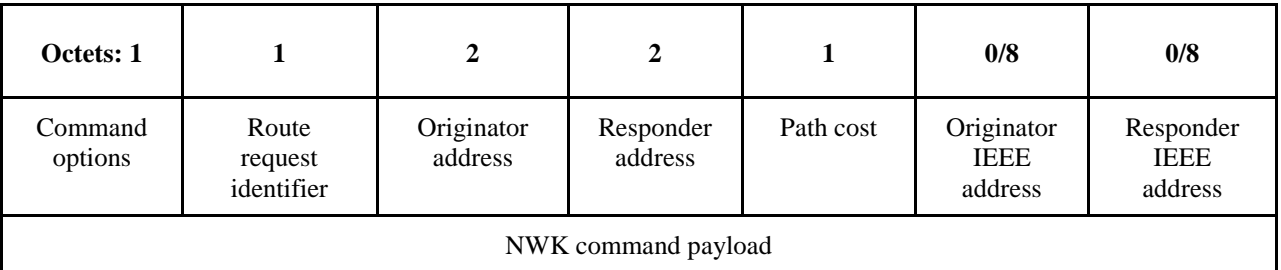

# 7172 **3.4.2.1 MAC Data Service Requirements**

7173 In order to transmit this command using the MAC data service, specified in IEEE 802.15.4-2003 [B1], the 7174 following information shall be included in the MAC frame header:

- 7175 The destination MAC address and PAN identifier shall be set to the network address and PAN identi-7176 fier, respectively, of the first hop in the path back to the originator of the corresponding route request 7177 command frame. The destination PAN identifier shall be the same as the PAN identifier of the origi-7178 nator.
- 7179 The source MAC address and PAN identifier shall be set to the network address and PAN identifier of 7180 the device sending the route reply command, which may or may not be the device from which the 7181 command originated.
- <sup>7182</sup> The frame control field shall be set to specify that the frame is a MAC data frame with MAC security<br><sup>7183</sup> disabled, since any secured frame originating from the NWK layer shall use NWK layer security. The disabled, since any secured frame originating from the NWK layer shall use NWK layer security. The 7184 transmission options shall be set to require acknowledgment. The addressing mode and intra-PAN 7185 flags shall be set to support the addressing fields described here.

## 7186 **3.4.2.2 NWK Header Fields**

7187 In order for this route reply to reach its destination and for the route discovery process to complete correct-7188 ly, the following information must be provided:

- 7189 The source address in the NWK header shall be set to the 16-bit network address of the device trans-7190 mitting the frame.
- 7191 The destination address field in the NWK header shall be set to the network address of the first hop in 7192 the path back to the originator of the corresponding route request.
- 7193 Since this is a NWK layer command frame, the source IEEE address sub-field of the frame control 7194 field shall be set to 1 and the source IEEE address field of the NWK header shall be present and shall<br>7195 contain the 64-bit IEEE address of the originator of the frame. The destination IEEE address sub-field contain the 64-bit IEEE address of the originator of the frame. The destination IEEE address sub-field 7196 of the frame control field shall also have a value of 1 and the destination IEEE address field of the 7197 NWK header shall be present and shall contain the 64-bit IEEE address of the first hop in the path back 7198 to the originator of the corresponding route request.
- 7199 The Sequence Number field in the NWK header shall be created for every hop during the route reply 7200 process. The Radius Field shall be set to *nwkMaxDepth* \* 2 by the target of the route request. Every 7201 hop during the Route Reply process shall decrement the radius by 1. If the value of the radius in the 7202 received Route Reply message is 1, the relaying router shall set the radius of the message to 1. The 7203 Sequence Number shall be created as if it were a new frame from the device transmitting the frame re-7204 placing the sequence number with the device's next available sequence number. The Route Reply 7205 frame is not a forwarded frame, but is newly created by each hop during the route reply process.

# 7206 **3.4.2.3 NWK Payload Fields**

7207 The NWK frame payload contains a command identifier field, a command options field, the route request 7208 identifier, originator and responder addresses and an up-to-date summation of the path cost.

The command frame identifier shall contain the value indicating a route reply command frame.

## **3.4.2.3.1 Command Options Field**

The format of the 8-bit command options field is shown in [Figure 3.14.](#page-297-0)

<span id="page-297-0"></span>

#### **Figure 3.14 Route Reply Command Options Field**

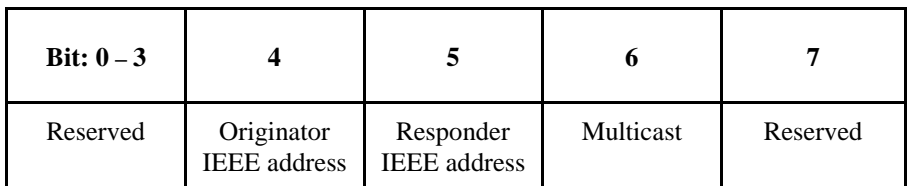

#### **3.4.2.3.1.1 Originator IEEE Address**

 The originator IEEE address sub-field is a single-bit field. It shall have a value of 1 if and only if the origi-nator IEEE address field is included in the payload. This bit shall be set when *nwkUniqueAddr* is FALSE.

#### **3.4.2.3.1.2 Responder IEEE Address**

 The responder IEEE address sub-field is a single-bit field. It shall have a value of 1 if, and only if, the re- sponder IEEE address field is included in the payload. This bit shall be set when *nwkUniqueAddr* is FALSE and the multicast sub-field is set to 0.

#### **3.4.2.3.1.3 Multicast Sub-Field**

 The multicast sub-field is a single-bit field. It shall have a value of 1 if and only if the command frame is a reply to a request for a route to a multicast group, in which case the responder address field contains the Group ID of the desired group.

## **3.4.2.3.2 Route Request Identifier**

The route request identifier is the 8-bit sequence number of the route request to which this frame is a reply.

## **3.4.2.3.3 Originator Address**

 The originator address field shall be 2 octets in length and shall contain the 16-bit network address of the originator of the route request command frame to which this frame is a reply.

## **3.4.2.3.4 Responder Address**

 The responder address field shall be 2 octets in length and shall always be the same as the value in the des-tination address field of the corresponding route request command frame.

## **3.4.2.3.5 Path Cost**

 The path cost field is used to sum link cost as the route reply command frame transits the network (see sec-tion [3.6.3.5.3.](#page-371-0)

## **3.4.2.3.6 Originator IEEE Address**

 The originator IEEE address field shall be 8 octets in length and shall contain the 64-bit address of the originator of the route request command frame to which this frame is a reply. This field shall only be pre-sent if the originator IEEE address sub-field of the command options field has a value of 1.

## **3.4.2.3.7 Responder IEEE Address**

 The responder IEEE address field shall be 8 octets in length and shall contain the 64-bit address of the des- tination of the route request command frame to which this frame is a reply. This field shall only be present if the responder IEEE address sub-field of the command options field has a value of 1.

# <span id="page-298-0"></span>**3.4.3 Network Status Command**

 A device uses the network status command to report errors and other conditions arising in the NWK layer of a particular device to the peer NWK layer entities of other devices in the network. The NWK status command may be also used to diagnose network problems, for example address conflicts. The payload of a network status command shall be formatted as illustrated in [Figure 3.15.](#page-298-1)

<span id="page-298-1"></span>**Figure 3.15 Network Status Command Frame Format**

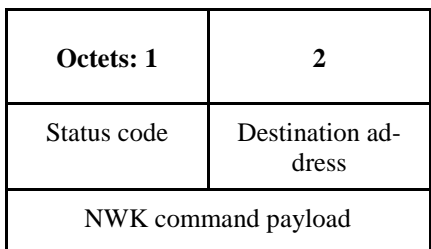

## **3.4.3.1 MAC Data Service Requirements**

 In order to transmit this command using the MAC data service, specified in IEEE 802.15.4-2003 [B1], the following information shall be provided:

- The destination MAC address and PAN identifier shall be set to the network address and PAN identi- fier, respectively, of the first hop in the path to the destination of the command frame or to the broad-cast address 0xffff in the case where the command frame is being broadcast at the NWK layer.
- The source MAC address and PAN identifier shall be set to the network address and PAN identifier of the device sending the network status command.
- 7257 The frame control field shall be set to specify that the frame is a MAC data frame with MAC security disabled, since any secured frame originating from the NWK layer shall use NWK layer security. The transmission options shall not be set to require acknowledgement if the destination MAC address is the broadcast address 0xffff.
- 7261 The addressing mode and intra-PAN flags shall be set to support the addressing fields described here.

# **3.4.3.2 NWK Header Fields**

 Network status commands may be either unicast or broadcast. The fields of the NWK header shall be set as follows:

- The source address field shall always be set to the 16-bit network address of the device originating the command frame.
- The source IEEE address sub-field of the frame control field shall be set to 1 and the source IEEE ad- dress field of the NWK header shall be present and shall contain the 64-bit IEEE address of the origi-nator of the frame.
- When sent in response to a routing error, the destination address field in the NWK header shall be set to the same value as the source address field of the data frame that encountered a forwarding failure.
- If and only if, the network status command frame is not broadcast, the destination IEEE address sub-field of the frame control field shall have a value of 1 and the destination IEEE address field of the NWK header shall be present and shall contain the 64-bit IEEE corresponding to the 16-bit network address in the destination address field if this IEEE address is known.

# **3.4.3.3 NWK Payload Fields**

 The NWK frame payload of the network status command frame contains a command frame identifier field, a status code field and a destination address field as described below. The command frame identifier shall be set to specify the network status command frame as defined in [Table 3.40.](#page-292-0)

# 7280 **3.4.3.3.1 Status Code**

7281 The status code shall be set to one of the non-reserved values shown in [Table 3.42.](#page-299-0)

<span id="page-299-0"></span>

#### 7282 **Table 3.42 Status Codes for Network Status Command Frame**

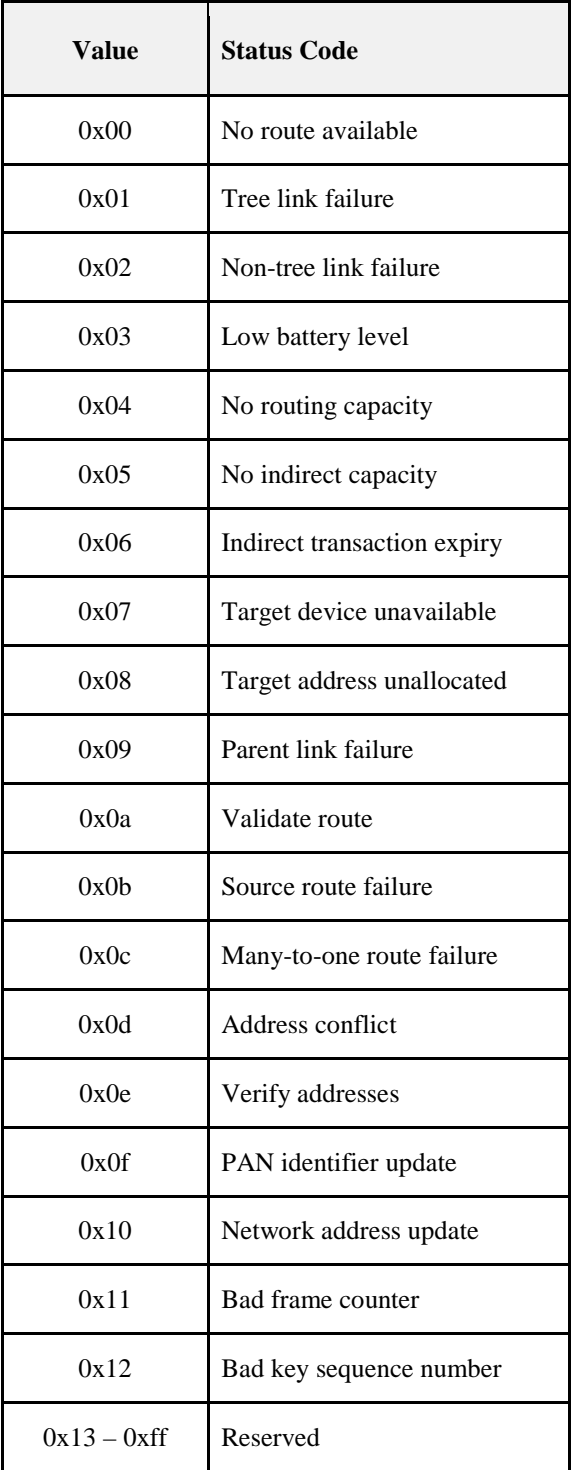

7283

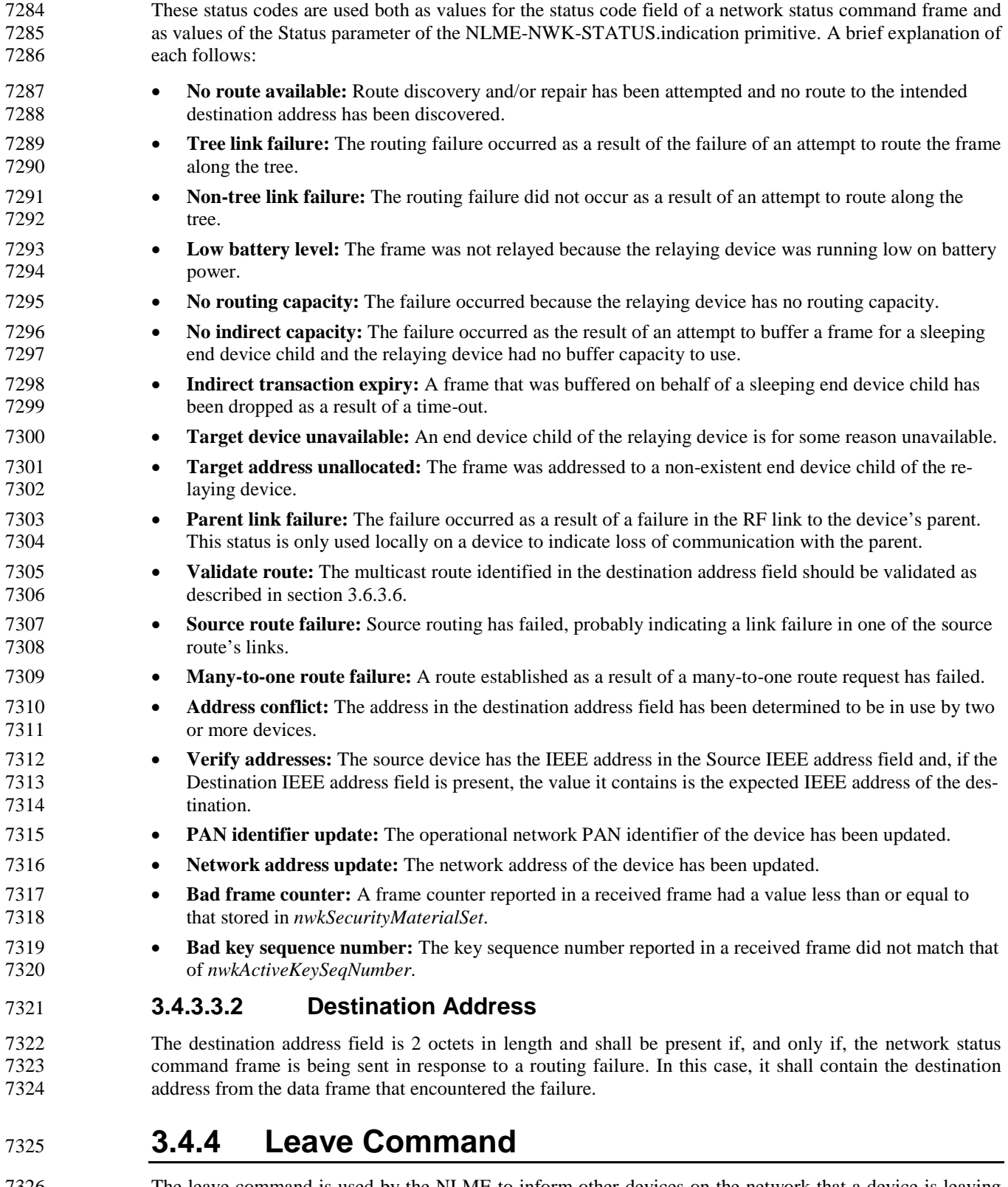

<span id="page-300-0"></span>T326 The leave command is used by the NLME to inform other devices on the network that a device is leaving<br>T327 the network or else to request that a device leave the network. The payload of the leave command shall be the network or else to request that a device leave the network. The payload of the leave command shall be formatted as shown in [Figure 3.16.](#page-301-0)

#### <span id="page-301-0"></span>**Figure 3.16 Leave Command Frame Format**

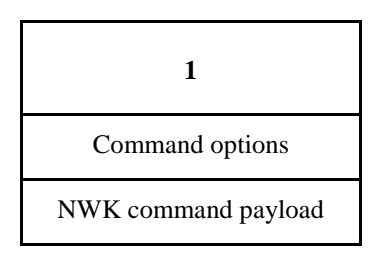

## **3.4.4.1 MAC Data Service Requirement**

 In order to transmit this command using the MAC data service, specified in IEEE 802.15.4-2003 [B1], the following information shall be provided:

- The destination MAC address and PAN identifier shall be set to the network address and PAN identi- fier, respectively, of the neighbor device to which the frame is being sent or else to the MAC broadcast address 0xffff in the case where the NWK header also contains a broadcast address.
- The source MAC address and PAN identifier shall be set to the network address and PAN identifier of the device sending the leave command.
- 7338 The frame control field shall be set to specify that the frame is a MAC data frame with MAC security disabled, since any secured frame originating from the NWK layer shall use NWK layer security. Ac-knowledgment shall be requested.
- 7341 The addressing mode and intra-PAN flags shall be set to support the addressing fields described here.

## **3.4.4.2 NWK Header Fields**

The NWK header fields of the leave command frame shall be set as follows:

- The source IEEE address sub-field of the frame control field shall be set to 1 and the source IEEE ad- dress field of the NWK header shall be present and shall contain the 64-bit IEEE address of the origi-nator of the frame.
- If the request sub-field of the command options field is set to 1 then the destination address field in the NWK header shall be set to the network address of the child device being requested to leave.
- If the request sub-field is set to 0 then the destination address field in the NWK header shall be set to 0xfffd so that the indication is received by devices with *macRxOnWhenIdle* equal to TRUE.
- The destination address sub-field of the frame control may be set to 0 or 1. The choice shall be based on whether the local device has knowledge of the IEEE address for the device being requested to leave. If the local device knows the IEEE address then the field shall be set to 1 and the destination IEEE ad-dress field shall be present..
- 7355 The radius field shall be set to 1.

# **3.4.4.3 NWK Payload Fields**

 The NWK payload of the leave command frame contains a command frame identifier field and a command options field. The command frame identifier field shall be set to specify the leave command frame as de-scribed in [Table 3.40.](#page-292-0)

## **3.4.4.3.1 Command Options Field**

The format of the 8-bit Command Options field is shown in [Figure 3.17.](#page-302-1)

<span id="page-302-1"></span>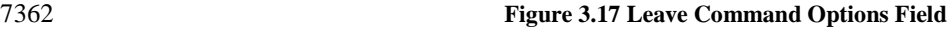

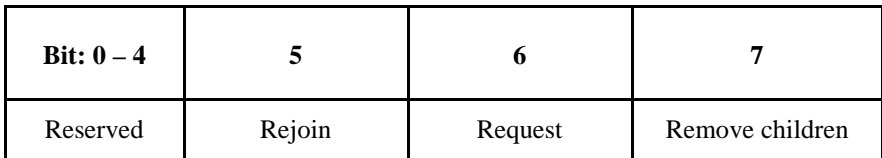

#### **3.4.4.3.1.1 Rejoin Sub-Field**

 The Rejoin sub-field is a single-bit field. If the value of this sub-field is 1, the device that is leaving from its current parent will rejoin the network. If the value of this sub-field is 0, the device will not rejoin the net-work.

#### **3.4.4.3.1.2 Request Sub-Field**

 The request sub-field is a single-bit field. If the value of this sub-field is 1, then the leave command frame is a request for another device to leave the network. If the value of this sub-field is 0, then the leave com-mand frame is an indication that the sending device plans to leave the network.

#### **3.4.4.3.1.3 Remove Children Sub-Field**

 The remove children sub-field is a single-bit field. If this sub-field has a value of 1, then the children of the device that is leaving the network will also be removed. If this sub-field has a value of 0, then the children of the device leaving the network will not be removed.

# <span id="page-302-0"></span>**3.4.5 Route Record Command**

 The route record command allows the route taken by a unicast packet through the network to be recorded in the command payload and delivered to the destination device. The payload of the route record command shall be formatted as illustrated in [Figure 3.18.](#page-302-2)

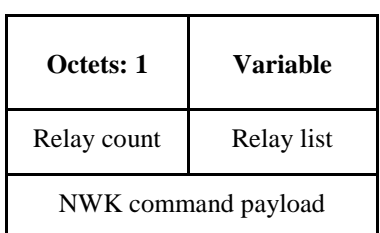

#### <span id="page-302-2"></span>**Figure 3.18 Route Record Command Format**

## **3.4.5.1 MAC Data Service Requirements**

 In order to transmit this command using the MAC data service, specified in IEEE 802.15.4-2003 [B1], the following information shall be provided:

- The destination MAC address and PAN identifier shall be set to the network address and PAN identi-fier, respectively, of the neighbor device to which the frame is being sent.
- The source MAC address and PAN identifier shall be set to the network address and PAN identifier of the device sending the route record command.
- 7387 The frame control field shall be set to specify that the frame is a MAC data frame with MAC security disabled, since any secured frame originating from the NWK layer shall use NWK layer security. Ac-knowledgment shall be requested.
- The addressing mode and intra-PAN flags shall be set to support the addressing fields described here.

# **3.4.5.2 NWK Header Fields**

The NWK header fields of the route record command frame shall be set as follows:

- If the route record is being initiated as the result of a NLDE-DATA.request primitive from the next higher layer, the source address field shall be set to the 16-bit network address of the originator of the frame. If the route record is being initiated as a result of the relaying of a data frame on behalf of one of the device's end device children, the source address field shall contain the 16-bit network address of that end device child.
- The source IEEE address sub-field of the frame control field shall be set to 1 and the source IEEE ad- dress field of the NWK header shall be present and shall contain the 64-bit IEEE address correspond-ing to the 16-bit network address contained in the source address field.
- 7401 The destination address field in the NWK header shall be set to the 16-bit network address of the con-centrator device that is the destination of the frame.
- The destination IEEE address sub-field of the frame control field shall be set to 1, and the destination IEEE address field shall be set to the IEEE address of the concentrator device that is the destination of the frame, if this address is known.
- The Source Route sub-field of the frame control field shall be set to 0.

# **3.4.5.3 NWK Payload**

 The NWK frame payload contains a command identifier field, a relay count field, and a relay list field. The command frame identifier shall contain the value indicating a route record command frame.

## **3.4.5.3.1 Relay Count Field**

 This field contains the number of relays in the relay list field of the route record command. If the route rec-The 7412 ord is being initiated as the result of a NLDE-DATA.request primitive from the next higher layer, the relay<br>7413 count field is initialized to 0. If the route record is being initiated as a result of the relaying count field is initialized to 0. If the route record is being initiated as a result of the relaying of a data frame on behalf of one of the device's end device children, the relay count field is initialized to 1. In either case, it is incremented by each receiving relay.

## **3.4.5.3.2 Relay List Field**

 The relay list field is a list of the 16-bit network addresses of the nodes that have relayed the packet. If the route record is being initiated as a result of the relaying of a data frame on behalf of one of the device's end device children, the initiating device will initialize this field with its own 16-bit network address. Receiving relay nodes append their network address to the list before forwarding the packet.

# <span id="page-303-0"></span>**3.4.6 Rejoin Request Command**

 The rejoin request command allows a device to rejoin its network. This is normally done in response to a communication failure, such as when an end device can no longer communicate with its original parent. The rejoin request command shall be formatted as shown in [Figure 3.19.](#page-303-1)

#### <span id="page-303-1"></span>**Figure 3.19 Rejoin Request Command Frame Format**

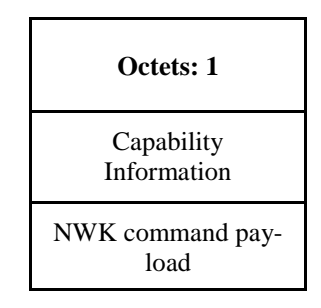

# **3.4.6.1 MAC Data Service Requirements**

- In order to transmit this command using the MAC data service, specified in IEEE 802.15.4.-2003, [B1], the following information shall be provided:
- The destination address and PAN identifier shall be set to the network address and PAN identifier, re-spectively, of the prospective parent.
- The source MAC address and PAN identifier shall be set to the network address and PAN identifier of the device transmitting the rejoin command frame.
- The transmission options shall be set to require acknowledgement.
- 7434 The addressing mode and intra-PAN flags shall be set to support the addressing fields described here.

## **3.4.6.2 NWK Header Fields**

The NWK header fields of the rejoin request command frame shall be set as follows:

- The source address field of the NWK header to the 16-bit network address shall be as follows. If the value of the *nwkNetworkAddress* in the NIB is within the valid range, then it shall use that value. If the value of the *nwkNetworkAddress* in the NIB is not within the valid range, then it shall randomly gener-ate a value with the valid range, excluding the value of 0x0000, and use that.
- 7441 The source IEEE address sub-field of the frame control field shall be set to 1, and the source IEEE ad-dress field shall be set to the IEEE address of the device issuing the request.
- The destination address field in the NWK header shall be set to the 16-bit network address of the pro-spective parent.
- 7445 The destination IEEE address sub-field of the frame control field shall be set to 1, and the destination IEEE address field shall be set to the IEEE address of the prospective parent, if this address is known.
- 7447 The radius field shall be set to 1.

## **3.4.6.3 NWK Payload Fields**

 The NWK frame payload contains a command identifier field and a capability information field. The com-mand frame identifier shall contain the value indicating a rejoin request command frame.

## **3.4.6.3.1 Capability Information Field**

 This one-octet field has the format of the capability information field in the association request command in [B1], which is also described in [Table 3.52.](#page-329-0)

# <span id="page-304-0"></span>**3.4.7 Rejoin Response Command**

- The rejoin response command is sent by a device to inform a child of its network address and rejoin status. The rejoin request command shall be formatted as shown in [Figure 3.20.](#page-304-1)
- <span id="page-304-1"></span>

#### **Figure 3.20 Rejoin Response Command Frame Format**

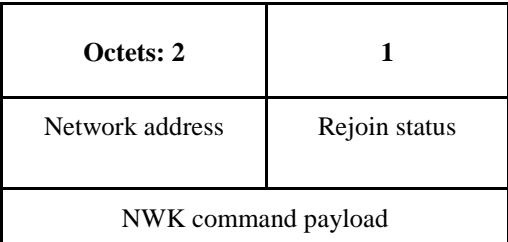

# **3.4.7.1 MAC Data Service Requirements**

- In order to transmit this command using the MAC data service, specified in [B1], the following information shall be provided:
- The destination MAC address and PAN identifier shall be set to the network address and PAN identi-fier, respectively, of the device that sent the rejoin request to which this frame is a response.
- The source MAC address and PAN identifier shall be set to the network address and PAN identifier of the device that received and processed the rejoin request command frame.
- Acknowledgment shall be requested.
- 7466 The addressing mode and intra-PAN flags shall be set to support the addressing fields described here. The TXOptions shall request 'indirect transmission' to be used if the *Receiver on when idle* bit of the *nwkCapabilityInformation* contained in the corresponding rejoin request command is equal to 0x00. Otherwise, 'direct transmission' shall be used.

## **3.4.7.2 NWK Header Fields**

- The NWK header fields of the rejoin response command frame shall be set as follows:
- 7472 The source address field shall be set to the 16-bit network address of the device that is sending the re-sponse.
- The source IEEE address sub-field of the frame control field shall be set to 1 and the source IEEE ad- dress field of the NWK header shall be present and shall contain the 64-bit IEEE address of the parent device that is sending the response.
- The destination address field of the NWK header shall be set to the current network address of the re-joining device, *i.e.* the device that sent the join request to which this frame is a response.
- The destination IEEE address sub-field of the frame control field shall have a value of 1 and the desti- nation IEEE address field of the NWK header shall be present and shall contain the 64-bit IEEE ad-dress of the child device that is source of the rejoin request command to which this frame is a response.
- The NWK layer will set the security of the rejoin response command frame to the same level as that of the received rejoin request command frame to which it is a response.

# **3.4.7.3 NWK Payload Fields**

## **3.4.7.3.1 Network Address Field**

 If the rejoin was successful, this two-octet field contains the new network address assigned to the rejoining device. If the rejoin was not successful, this field contains the broadcast address (0xffff).

## **3.4.7.3.2 Rejoin Status Field**

This field shall contain one of the non-reserved association status values specified in [B1].

# <span id="page-305-0"></span>**3.4.8 Link Status Command**

 The link status command frame allows neighboring routers to communicate their incoming link costs to each other as described in section [3.6.3.4.](#page-365-0) Link status frames are transmitted as one-hop broadcasts without retries.

# **3.4.8.1 MAC Data Service Requirements**

- In order to transmit this command using the MAC data service, specified in IEEE 802.15.4-2003 [B1], the following information shall be included in the MAC frame header:
- 7497 The destination PAN identifier shall be set to the PAN identifier of the device sending the link status command.

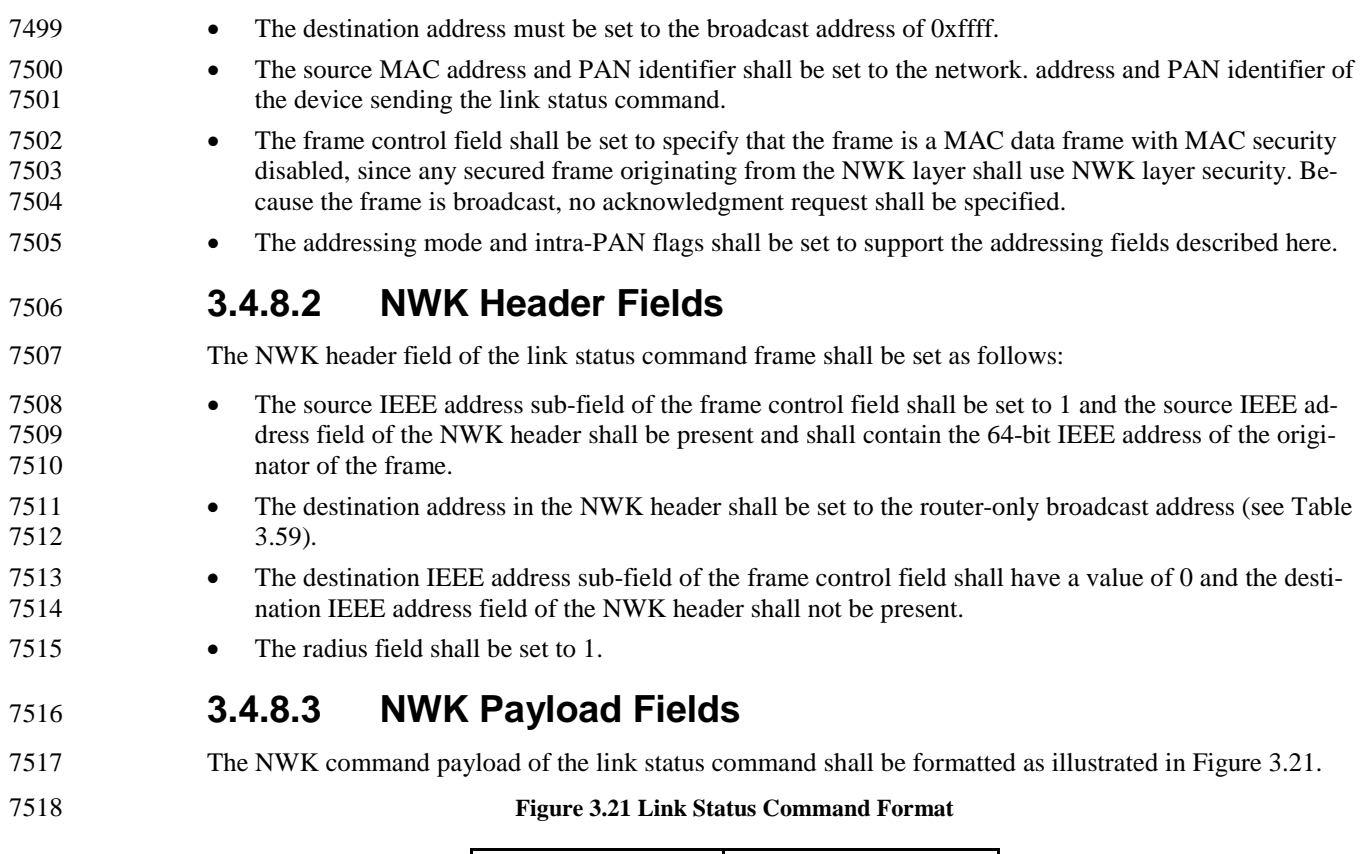

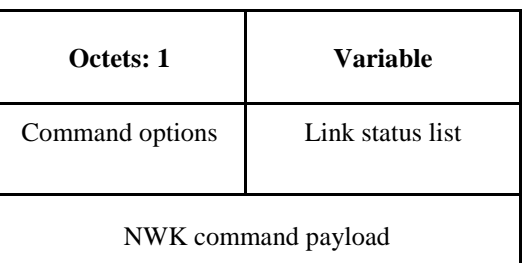

## <span id="page-306-0"></span>**3.4.8.3.1 Command Options Field**

The format of the 8-bit command options field is shown in [Figure 3.22.](#page-306-1)

## **Figure 3.22 Link Status Command Options Field**

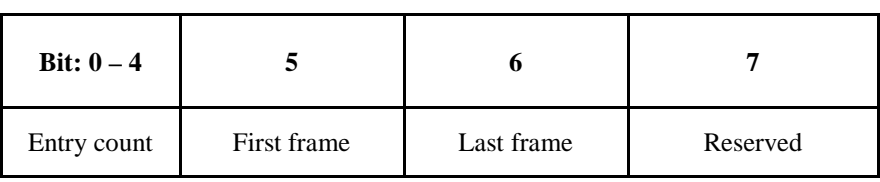

 The entry count sub-field of the command options field indicates the number of link status entries present in the link status list. The first frame sub-field is set to 1 if this is the first frame of the sender's link status. The last frame sub-field is set to 1 if this is the last frame of the sender's link status. If the sender's link sta-tus fits into a single frame, the first frame and last frame bits shall both be set to 1.

# **3.4.8.3.2 Link Status List Field**

An entry in the link status list is formatted as shown in [Figure 3.23.](#page-307-1)

#### <span id="page-307-1"></span>7528 **Figure 3.23 Link Status Entry**

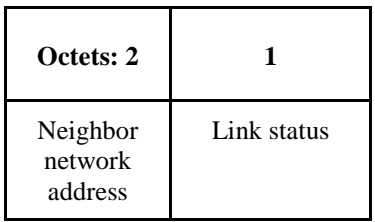

- 7529 Link status entries are sorted in ascending order by network address. If all router neighbors do not fit in a 7530 single frame, multiple frames are sent. When sending multiple frames, the last network address in the link 7531 status list for frame N is equal to the first network address in the link status list for frame N+1.
- 7532 Each link status entry contains the network address of a router neighbor, least significant octet first, fol-7533 lowed by the link status octet. The incoming cost field contains the device's estimate of the link cost for the 7534 neighbor, which is a value between 1 and 7. The outgoing cost field contains the value of the outgoing cost 7535 field from the neighbor table.
- 7536 The link status field in a link status entry is formatted as follows:

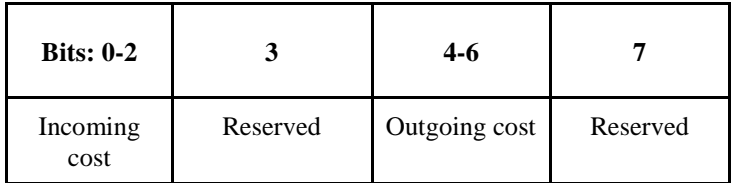

# <span id="page-307-0"></span><sup>7537</sup> **3.4.9 Network Report Command**

7538 The network report command allows a device to report network events to the device identified by the ad-7539 dress contained in the *nwkManagerAddr* in the NIB. Such events are radio channel condition and PAN ID 7540 conflicts. The payload of a network report command shall be formatted as illustrated in [Figure 3.24.](#page-307-2)

<span id="page-307-2"></span>

#### 7541 **Figure 3.24 Network Report Command Frame Format**

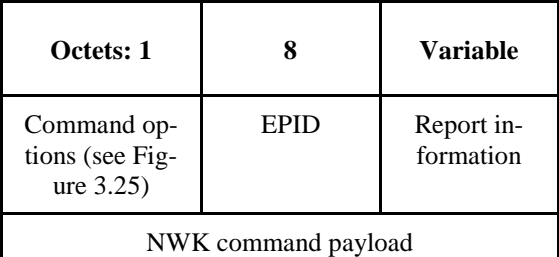

# 7542 **3.4.9.1 MAC Data Service Requirements**

7543 In order to transmit this command using the MAC data service, specified in [B1], the following information 7544 shall be included in the MAC frame header:

- 7545 The destination PAN identifier shall be set to the PAN identifier of the device sending the network re-7546 port command.
- 7547 The destination address shall be set to the value of the next-hop address field in the routing table entry 7548 for which the destination address field has the same value as the *nwkManagerAddr* field in the NIB. If 7549 no such routing table entry exists, then the NWK may attempt route discovery as described in section 7550 [3.6.3.5.](#page-366-0)
- The source MAC address and PAN identifier shall be set to the network address and PAN identifier of the device sending the network report command, which may or may not be the device from which the command originated.
- The frame control field shall be set to specify that the frame is a MAC data frame with MAC security disabled, since any secured frame originating from the NWK layer shall use NWK layer security. The transmission options shall be set to require acknowledgment.

## **3.4.9.2 NWK Header Fields**

The NWK header fields of the network report command frame shall be set as follows:

- The source IEEE address sub-field of the frame control field shall be set to 1and the source IEEE ad- dress field of the NWK header shall be present and shall contain the 64-bit IEEE address of the origi-nator of the frame.
- The destination address field in the NWK header shall be set to the 16-bit network address contained in the *nwkManagerAddr* attribute of the NIB.
- The destination IEEE address sub-field of the frame control field shall have a value of 1 and the desti- nation IEEE address field of the NWK header shall be present and shall contain the 64-bit IEEE ad- dress of the corresponding to the 16-bit network address contained in the *nwkManagerAddr* attribute of the NIB, if this IEEE address is known.

# **3.4.9.3 NWK Payload Fields**

- The NWK frame payload contains a command identifier field, a command options field, an EPID field, and a report information payload.
- The command frame identifier shall contain the value indicating a network report command frame.

## **3.4.9.3.1 Command Options Field**

- The format of the 8-bit command options field is shown in [Figure 3.25.](#page-308-0)
- 

<span id="page-308-0"></span>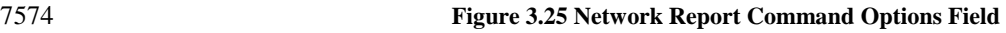

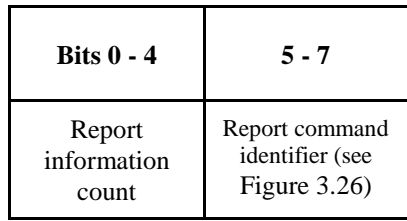

#### **3.4.9.3.1.1 Report Information Count Sub-Field**

 The report information count sub-field contains an integer indicating the number of records contained within the Report Information field. The size of a record depends in the value of the Report Command Identifier.

## **3.4.9.3.1.2 Report Command Identifier Sub-Field**

 The report command identifier sub-field contains an integer indicating the type of report information com-mand. [Figure 3.26](#page-309-1) contains the values that can be inserted into this field.

#### <span id="page-309-1"></span>7582 **Figure 3.26 Report Command Identifier Sub-Field**

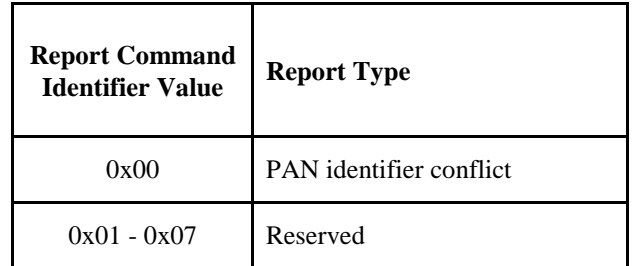

## 7583 **3.4.9.3.2 EPID Field**

7584 The EPID field shall contain the 64-bit EPID that identifies the network that the reporting device is a 7585 member of.

#### 7586 **3.4.9.3.3 Report Information**

7587 The report information field provides the information being reported, the format of this field depends upon 7588 the value of the Report Command Identifier sub-field.

#### 7589 **3.4.9.3.3.1 PAN Identifier Conflict Report**

- 7590 If the value of the Report Command Identifier sub-field indicates a PAN identifier conflict report then the 7591 Report Information field will have the format shown in [Figure 3.27.](#page-309-2)
- 

<span id="page-309-2"></span>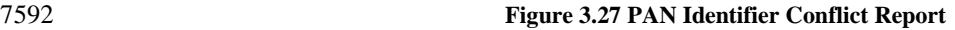

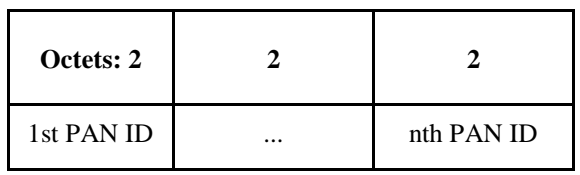

7593 The PAN ID conflict report shall be made up of a list of 16-bit PAN identifiers that are operating in the 7594 neighborhood of the reporting device. The number of PAN identifiers in the PAN ID conflict report shall 7595 be equal to the value of the report information count sub-field of the command options field.

# <span id="page-309-0"></span><sup>7596</sup> **3.4.10 Network Update Command**

7597 The network update command allows the device identified by the *nwkManagerAddr* attribute of the NIB to 7598 broadcast the change of configuration information to all devices in the network. For example, broadcasting 7599 the fact that the network is about to change its short PAN identifier.

- 7600 The payload of a network update command shall be formatted as illustrated in [Figure 3.28.](#page-309-3)
- <span id="page-309-3"></span>

## 7601 **Figure 3.28 Network Update Command Frame Format**

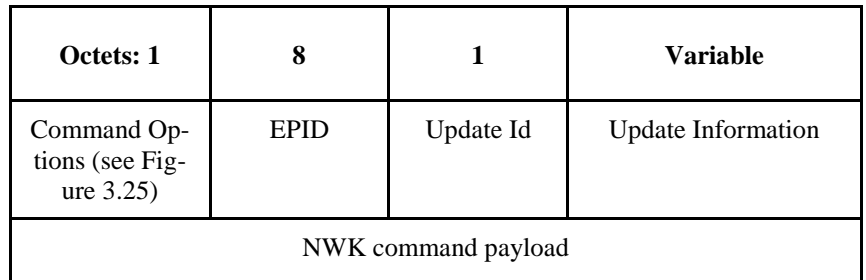

# **3.4.10.1 MAC Data Service Requirements**

 In order to transmit this command using the MAC data service specified in [B1], the following information shall be included in the MAC frame header:

- The destination PAN identifier shall be set to the old PAN identifier of the ZigBee coordinator in order for the command frame to reach network devices which have not received this update. The destination address shall be set according to the procedures for broadcast transmission outlined in section [3.6.5.](#page-376-1)
- The source MAC address and PAN identifier shall be set to the network address and the old PAN iden- tifier of the device sending the network report command, which may or may not be the device from which the command originated.
- 7611 The frame control field shall be set to specify that the frame is a MAC data frame with MAC security disabled, since any secured frame originating from the NWK layer shall use NWK layer security.

## **3.4.10.2 NWK Header Fields**

The NWK header fields of the network update command frame shall be set as follows:

- The source IEEE address sub-field of the frame control field shall be set to 1and the source IEEE ad- dress field of the NWK header shall be present and shall contain the 64-bit IEEE address of the origi-nator of the frame.
- The destination address in the NWK header shall be set to the broadcast address 0xffff.
- The destination IEEE address sub-field of the frame control field shall have a value of 0 and the desti-nation IEEE address field shall not be present in the NWK header.

## **3.4.10.3 NWK Payload Fields**

 The NWK frame payload contains a command identifier field, a command options field, an EPID field and an Update Information variable field.

The command frame identifier shall contain the value indicating a network update command frame.

## **3.4.10.3.1 Command Options Field**

The format of the 8-bit command options field is shown in [Figure 3.29.](#page-310-0)

#### <span id="page-310-0"></span>**Figure 3.29 Network Update Command Options Field**

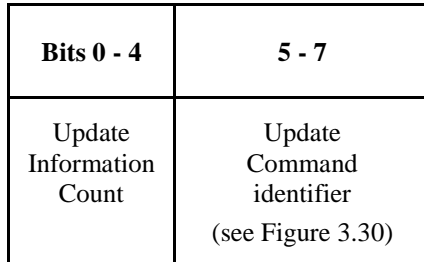

#### **3.4.10.3.1.1 Update Information Count Sub-Field**

 The update information count sub-field contains an integer indicating the number of records contained within the Update Information field. The size of a record depends on the value of the Update Command Identifier sub-field.

#### **3.4.10.3.1.2 Update Command Identifier Sub-Field**

 The update command identifier sub-field contains an integer indicating the type of update information command. [Figure 3.30](#page-311-1) contains the values that can be inserted into this field.

#### <span id="page-311-1"></span>**Figure 3.30 Update Command Identifier Sub-Field**

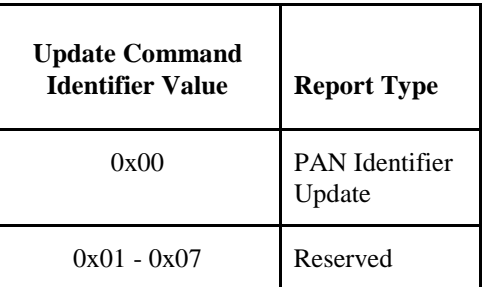

## **3.4.10.3.2 EPID Field**

The EPID field shall contain the 64bit EPID that identifies the network that is to be updated.

## **3.4.10.3.3 Update Id Field**

 The update Id field will reflect the current value of the *nwkUpdateId* attribute of the device sending the frame.

## **3.4.10.3.4 Update Information**

 The update information field provides the information being updated, the format of this field depends upon the value of the Update Command Identifier sub-field.

#### **3.4.10.3.4.1 PAN Identifier Update**

 If the value of the Update Command Identifier sub-field indicates a PAN identifier update, then the Update Information field shall have the format shown in [Figure 3.31.](#page-311-2)

<span id="page-311-2"></span>**Figure 3.31 PAN Identifier Update**

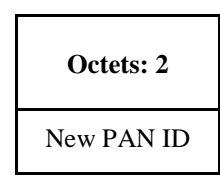

 The PAN identifier update shall be made up of a single 16-bit PAN identifier that is the new PAN identifier for this network to use. The Update Information count sub field shall be set equal to 1 as there is only a single PAN identifier contained within the Update Information field.

# <span id="page-311-0"></span>**3.4.11 End Device Timeout Request Command**

 The End Device Timeout Request command is sent by an end device informing its parent of its timeout re- quirements. This allows the parent the ability to delete the child entry from the neighbor table if the child has not communicated with the parent in the specified amount of time.

The payload of an End Device Timeout Request command shall be formatted as illustrated in [Figure 3.32.](#page-311-3)

<span id="page-311-3"></span>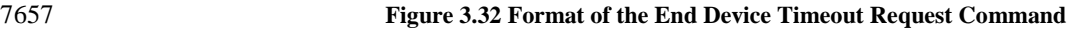

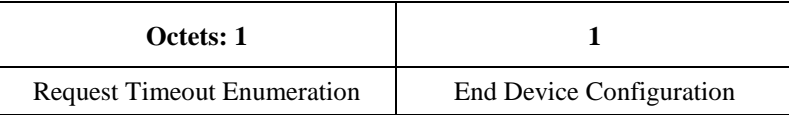

# 7659 **3.4.11.1 MAC Data Service Requirements**

7660 In order to transmit this command using the MAC data service, specified in [B1], the following information 7661 shall be provided:

- 7662 The destination address and PAN identifier shall be set to the network address and PAN identifier, 7663 respectively, of the end device's parent.
- 7664 The source MAC address and PAN identifier shall be set to the network address and PAN identi-7665 fier of the device transmitting the End Device Timeout Request command.
- 7666 The transmission options shall be set to require acknowledgement.
- 7667 The address mode and intra-PAN flags shall be set to support the addressing fields described here.

# 7668 **3.4.11.2 NWK Header fields**

7669 The NWK header fields of the End Device Timeout Request command frame shall be set as follows:

- 7670 The source address field of the NWK header shall be set to the 16-bit network address.
- 7671 The source IEEE address sub-field of the frame control field shall be set to 1, and the source IEEE 7672 address field shall be set to the IEEE address of the device issuing the request.
- 7673 The destination address field in the NWK header shall be set to the 16-bit network address of the 7674 parent.
- 7675 The destination IEEE address sub-field of the frame control field shall be set to 1, and the destina-7676 tion IEEE address field shall be set to the IEEE address of the parent.
- 7677 The radius field shall be set to 1.

# 7678 **3.4.11.3 NWK Payload Fields**

7679 The NWK frame payload contains a command identifier field and a capability

- 7680
- 

#### 7681 **Table 3.43 Fields of the End Device Timeout Request**

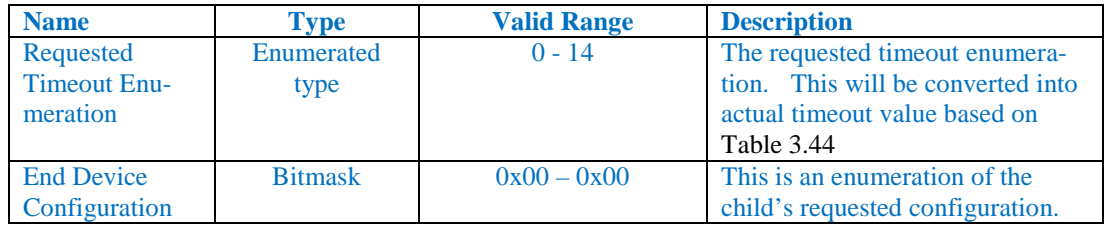

7682

## 7683 **3.4.11.3.1 Requested Timeout Field**

7684 The valid values for the requested timeout will be an enumerated type between 0 and 14. This will be 7685 converted to an actual timeout value according to [Table 3.44](#page-312-0) below

#### <span id="page-312-0"></span>7686 **Table 3.44 Requested Timeout Enumerated Values**

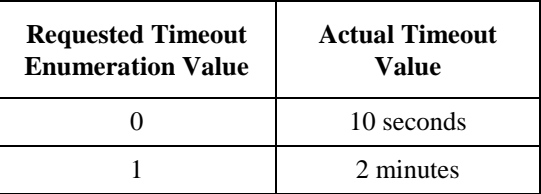

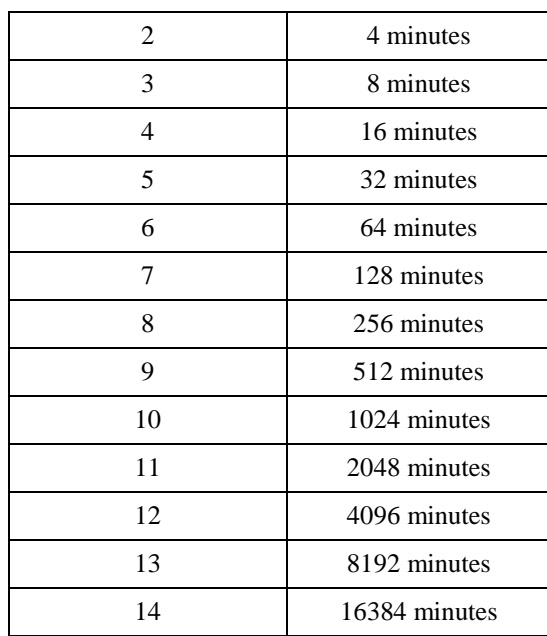

This allows for an actual timeout value between 10 seconds and 16384 minutes (~ 11 days).

## **3.4.11.3.2 End Device Configuration Field**

 This is a bitmask indicating the end device's requested configuration. At this time there are no enumerat- ed bits in the configuration field. Devices adhering to this standard shall set the field to 0. To allow for future compatibility this field is left in place. Devices that receive the End Device Timeout Request mes- sage with an End Device Configuration field set to anything other than 0 shall reject the message. The receiving device shall send an End Device Timeout Response command with a status of 0x01 (INCOR-RECT\_VALUE).

# <span id="page-313-0"></span>**3.4.12 End Device Timeout Response Command**

 The End Device Timeout Response is sent by a router parent informing the end device whether it has ac-cepted the timeout value that it was previously sent, and what its capabilities are.

**Figure 3.33 Format of the End Device Timeout Response Command**

| Octets: 1 |                           |
|-----------|---------------------------|
| Status    | <b>Parent Information</b> |

# **3.4.12.1 MAC Data Service Requirements**

 In order to transmit this command using the MAC data service, specified in reference [B1], the following information shall be provided:

- The destination address and PAN identifier shall be set to the network address and PAN identifier, respectively, of the end device.
- <sup>7706</sup> The source MAC address and PAN identifier shall be set to the network address and PAN identi-<br><sup>7707</sup> <sup>•</sup> The of the device transmitting the End Device Timeout Response command. fier of the device transmitting the End Device Timeout Response command.
- The transmission options shall be set to require acknowledgement.

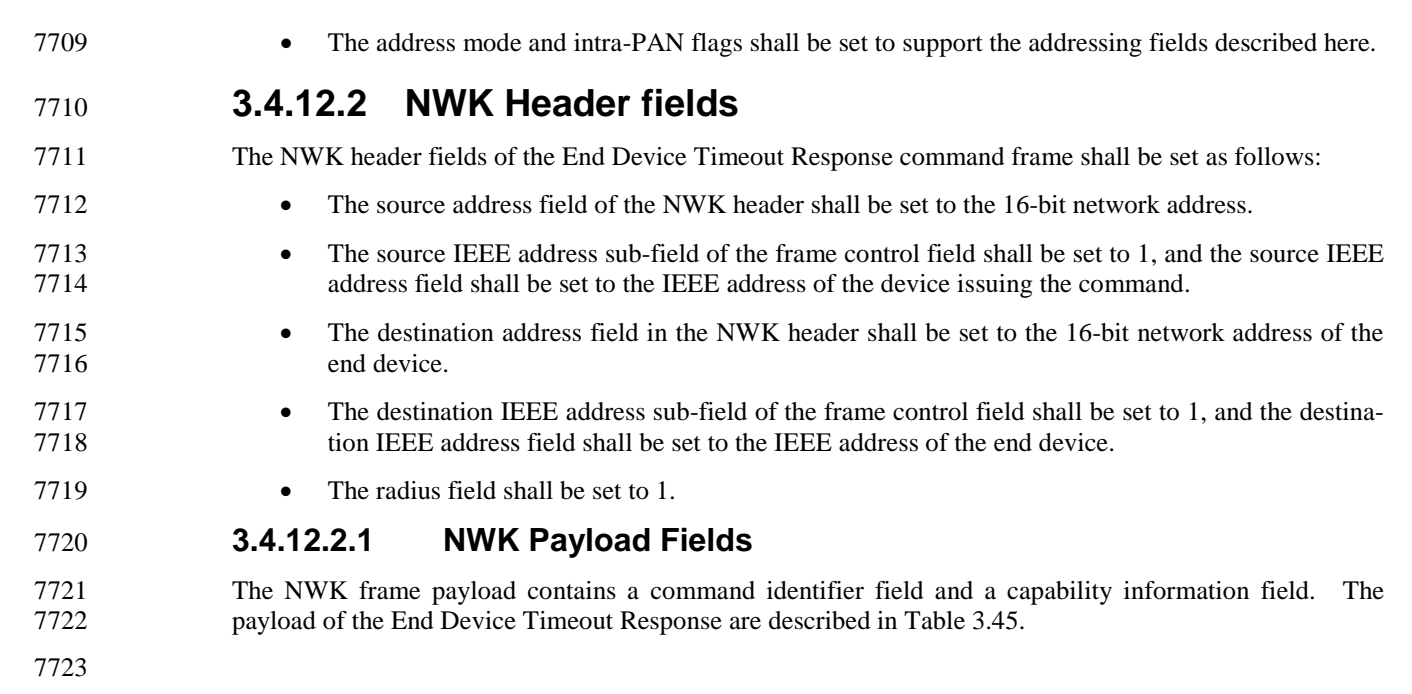

#### 7724 **Table 3.45 Payload fields of the End Device Timeout Response**

<span id="page-314-0"></span>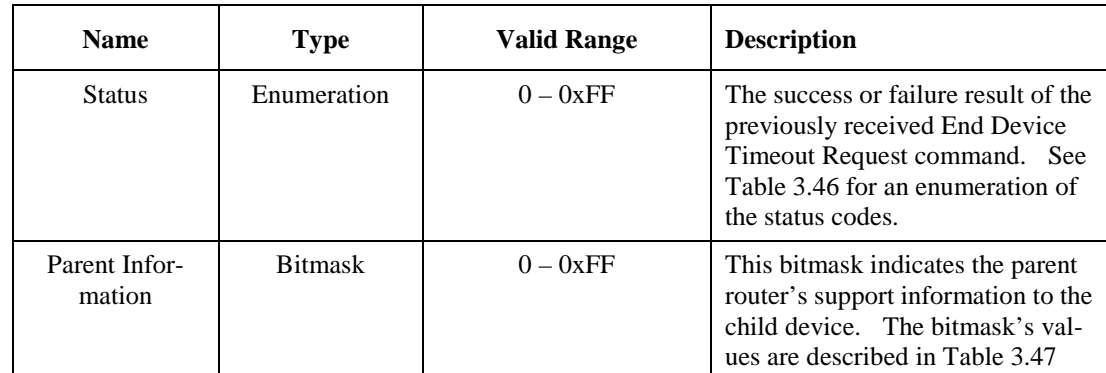

7725

#### <span id="page-314-1"></span>7726 **Table 3.46 Enumeration of the End Device Timeout Response Status**

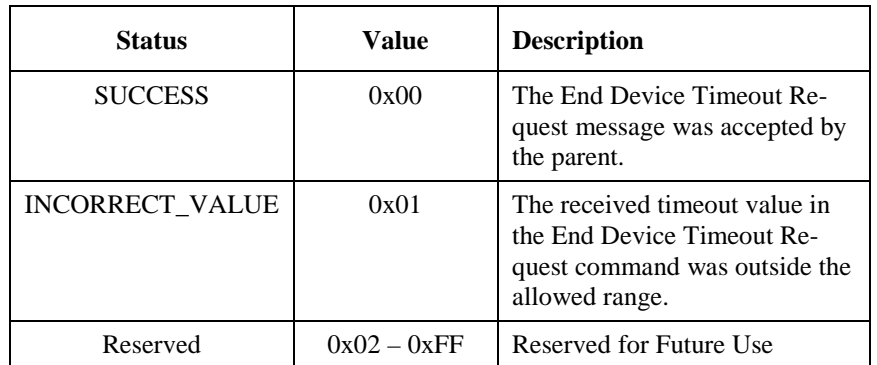

7727

#### 7728 **Table 3.47 Values of the Parent Information Bitmask**

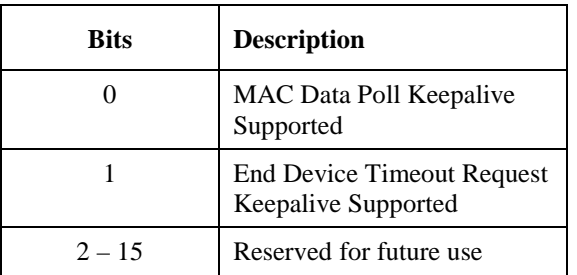

7729

# <sup>7730</sup> **3.5 Constants and NIB Attributes**

# <sup>7731</sup> **3.5.1 NWK Constants**

#### 7732 The constants that define the characteristics of the NWK layer are presented in [Table 3.48.](#page-315-1)

7733 **Table 3.48 NWK Layer Constants**

<span id="page-315-1"></span>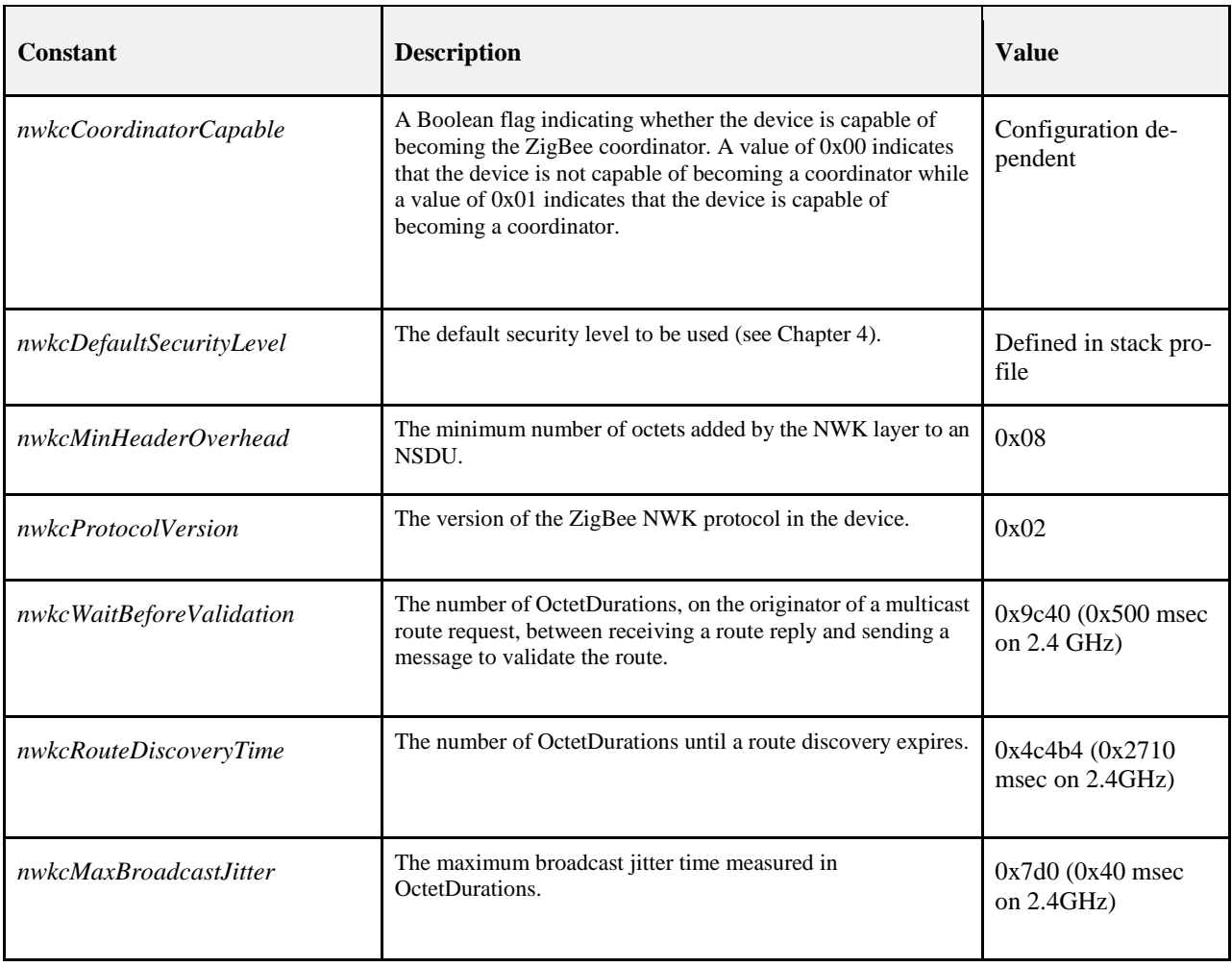

<span id="page-315-0"></span>

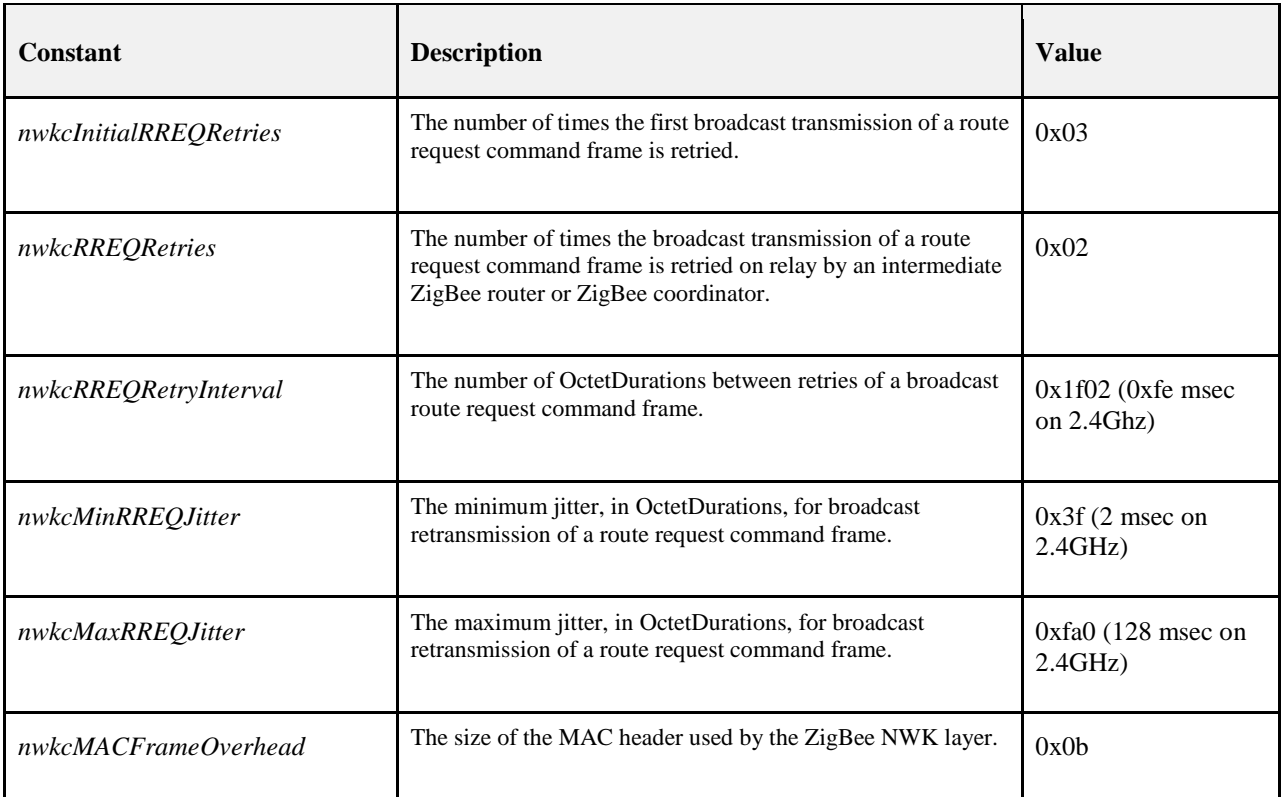

# <sup>7734</sup> **3.5.2 NWK Information Base**

#### 7735 The NWK information base (NIB) comprises the attributes required to manage the NWK layer of a device. 7736 Each of these attributes can be read or written using the NLME-GET.request and NLME-SET.request 7737 primitives, respectively, except for attributes for which the Read Only column contains a value of Yes. In 7738 that case, the attributes value may be read using the NLME-GET.request primitive but may not be set using 7739 the NLME-SET.request primitive. Generally, these read-only attribute are set using some other mechanism. 7740 For example, the *nwkSequenceNumber* attribute is set as specified in section [3.6.2.1](#page-356-1) and incremented every 7741 time the NWK layer sends a frame. The attributes of the NIB are presented i[n Table 3.49.](#page-316-0)

#### 7742 **Table 3.49 NIB Attributes**

<span id="page-316-0"></span>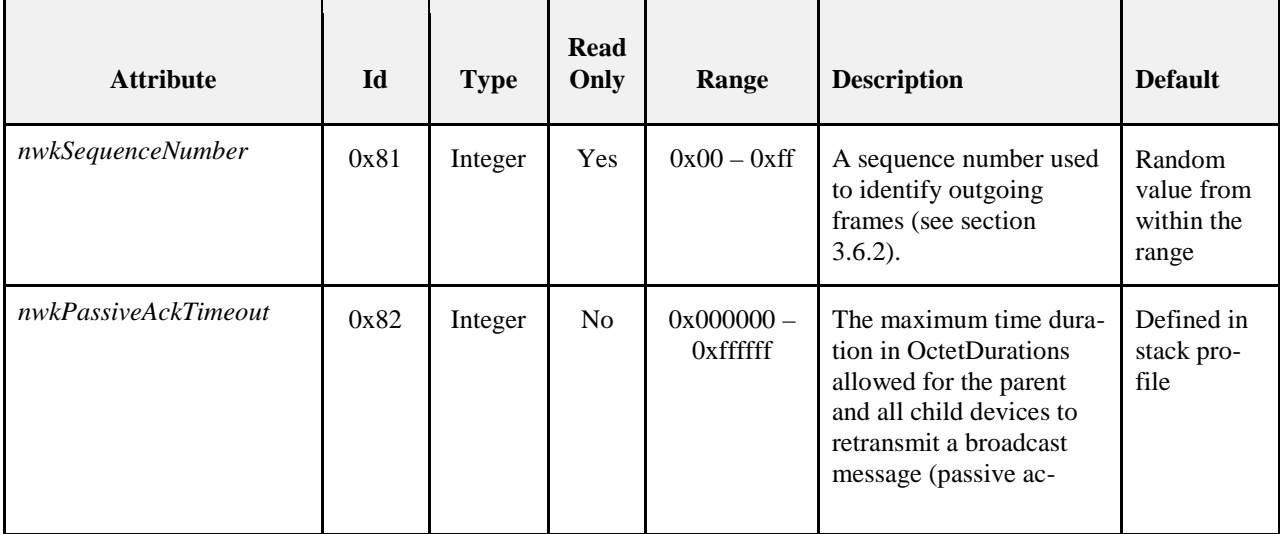

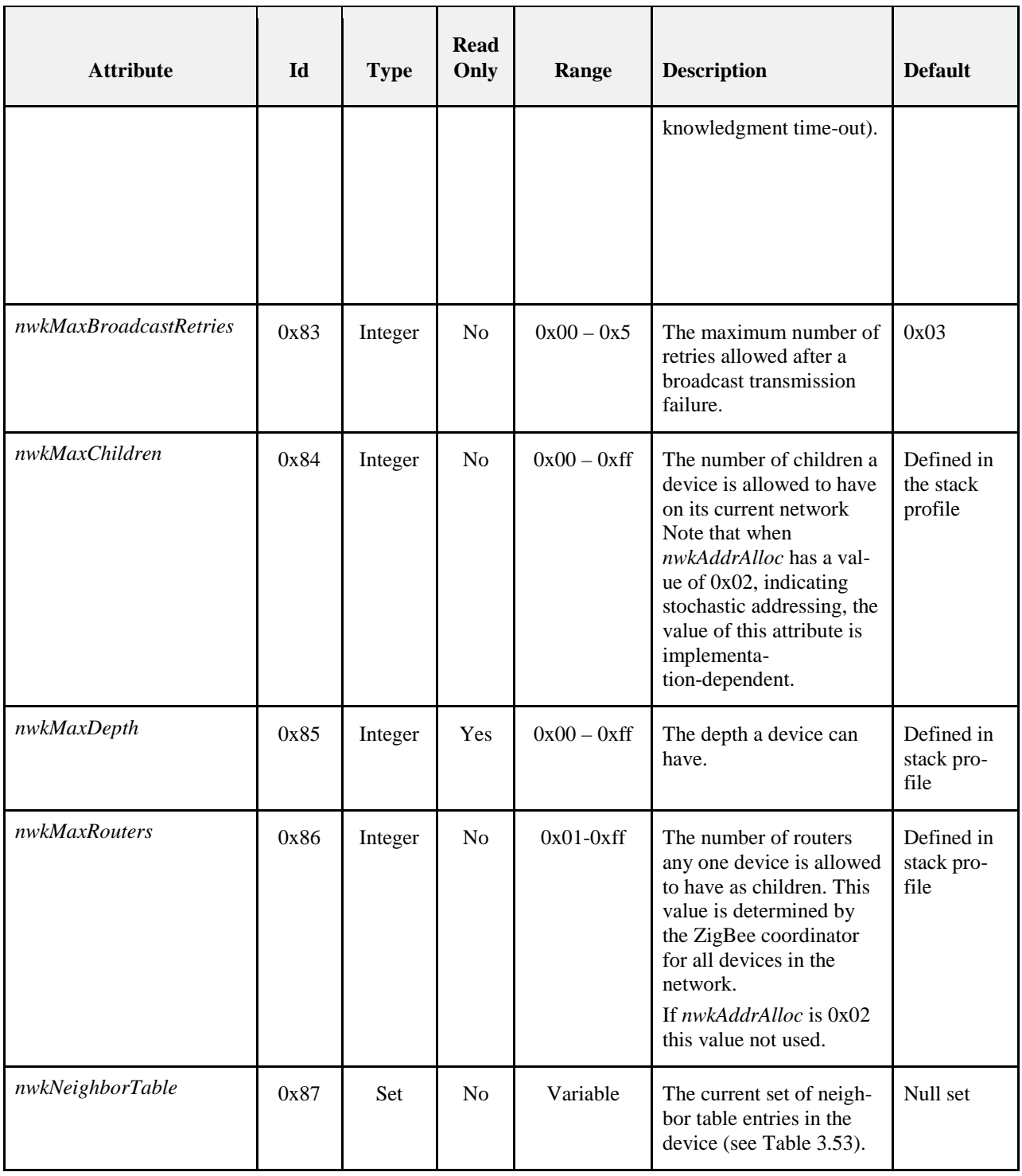

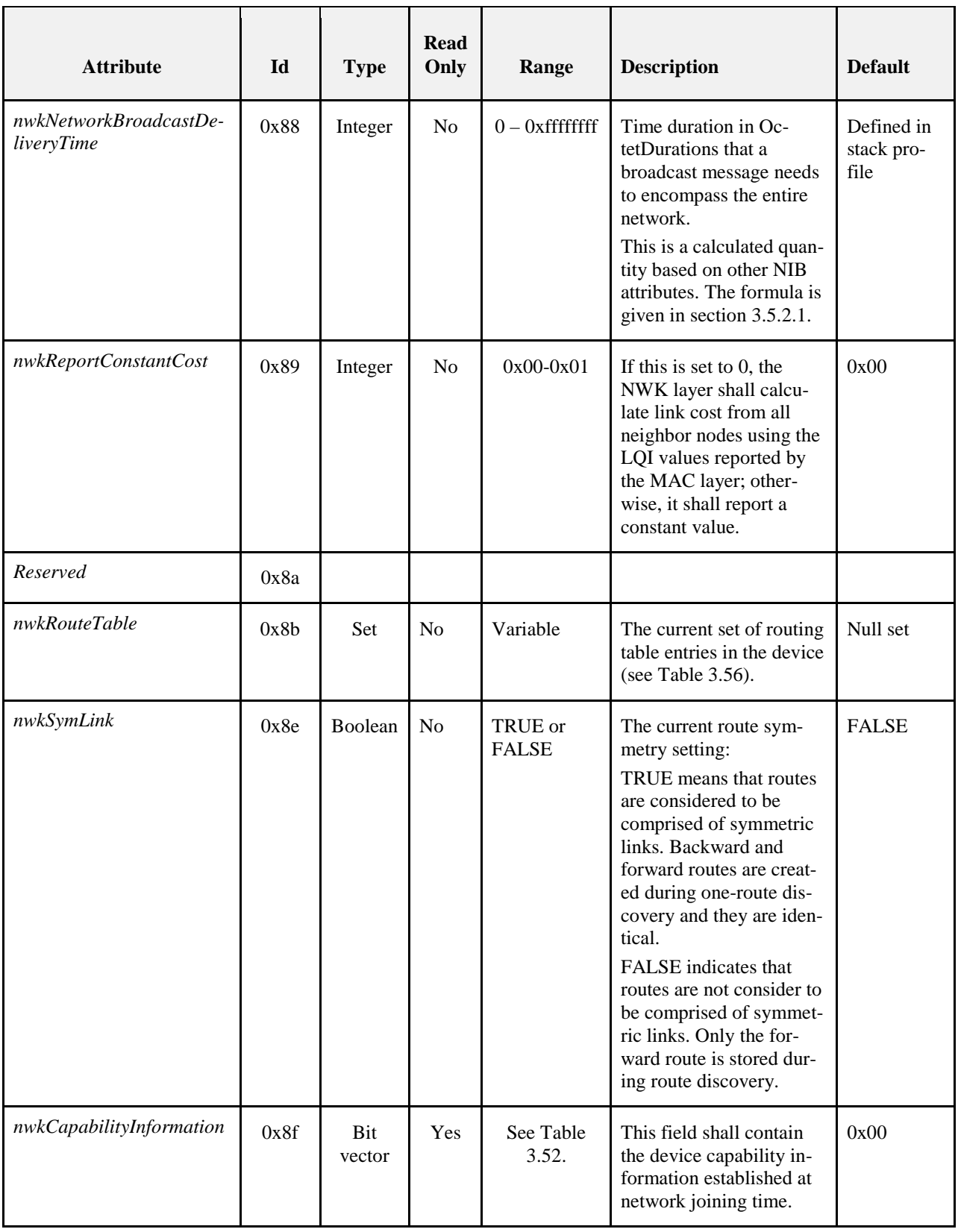

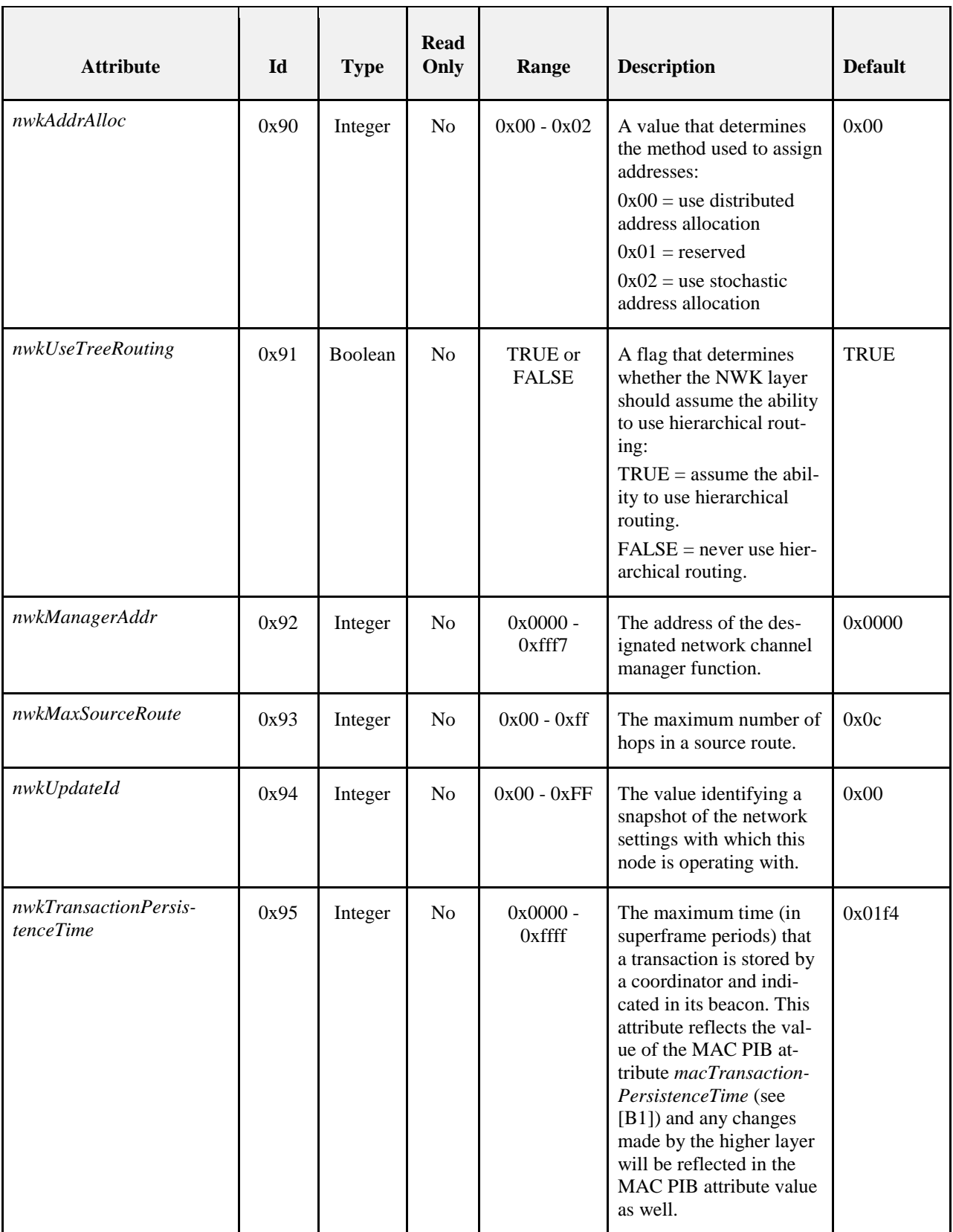

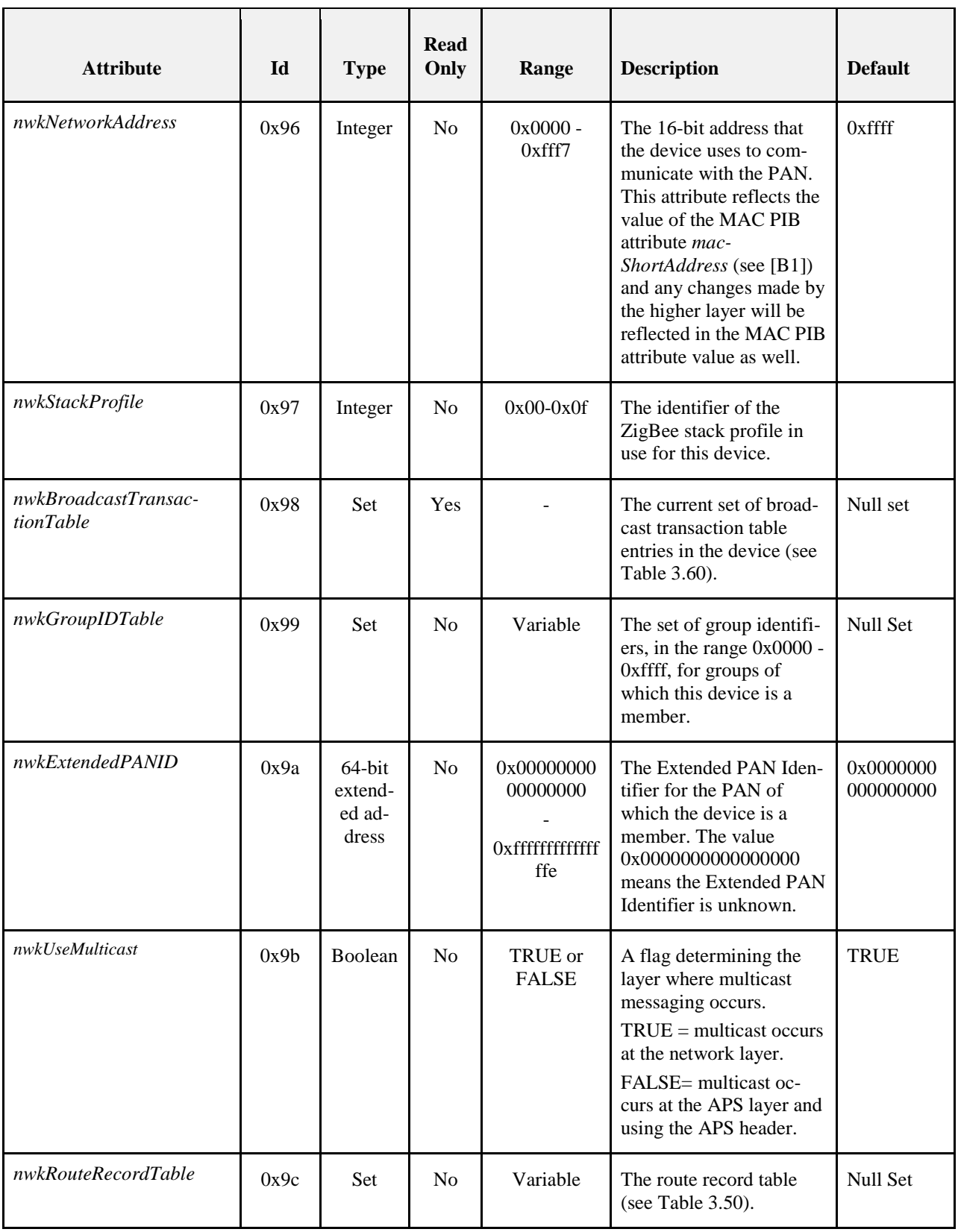

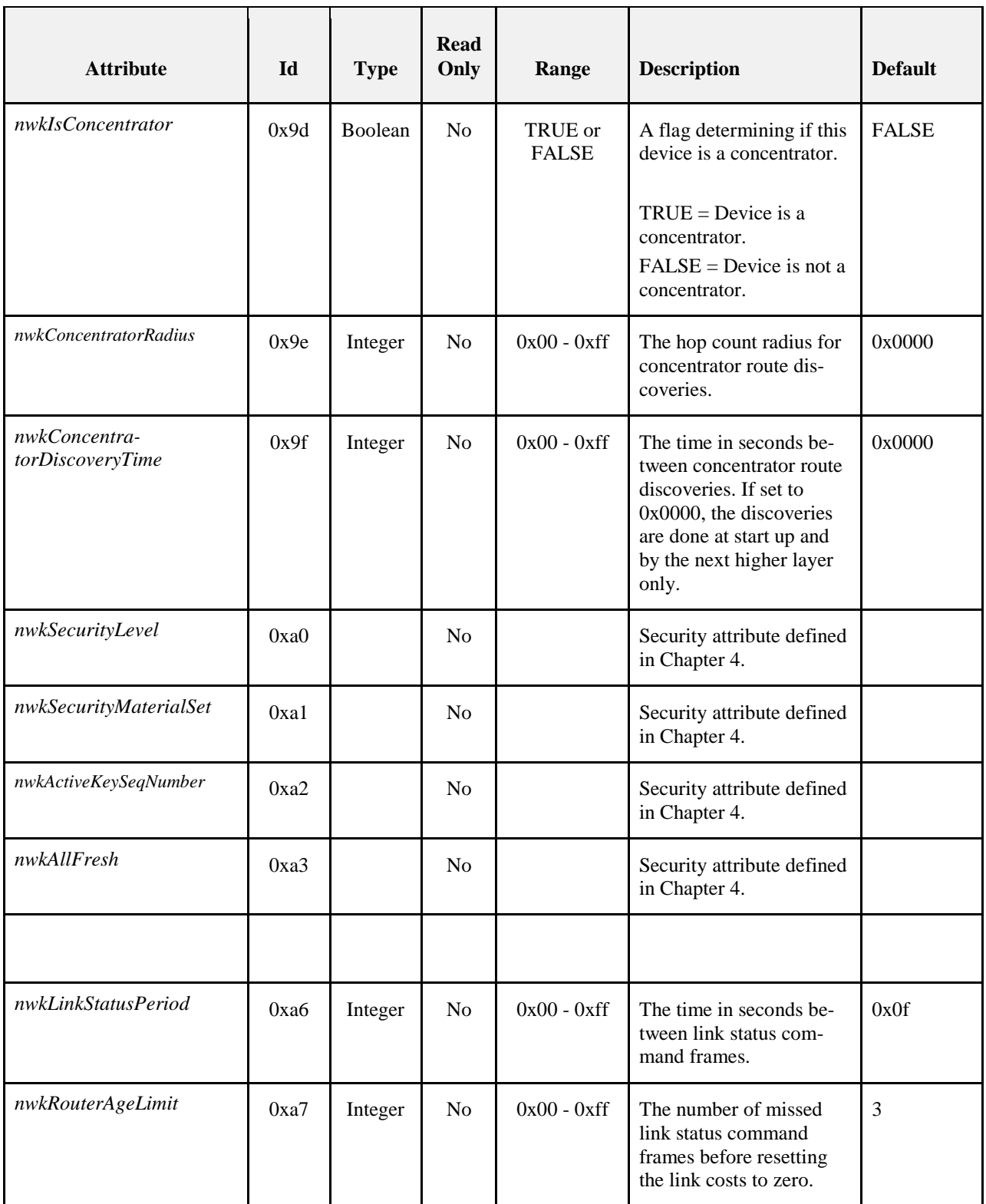

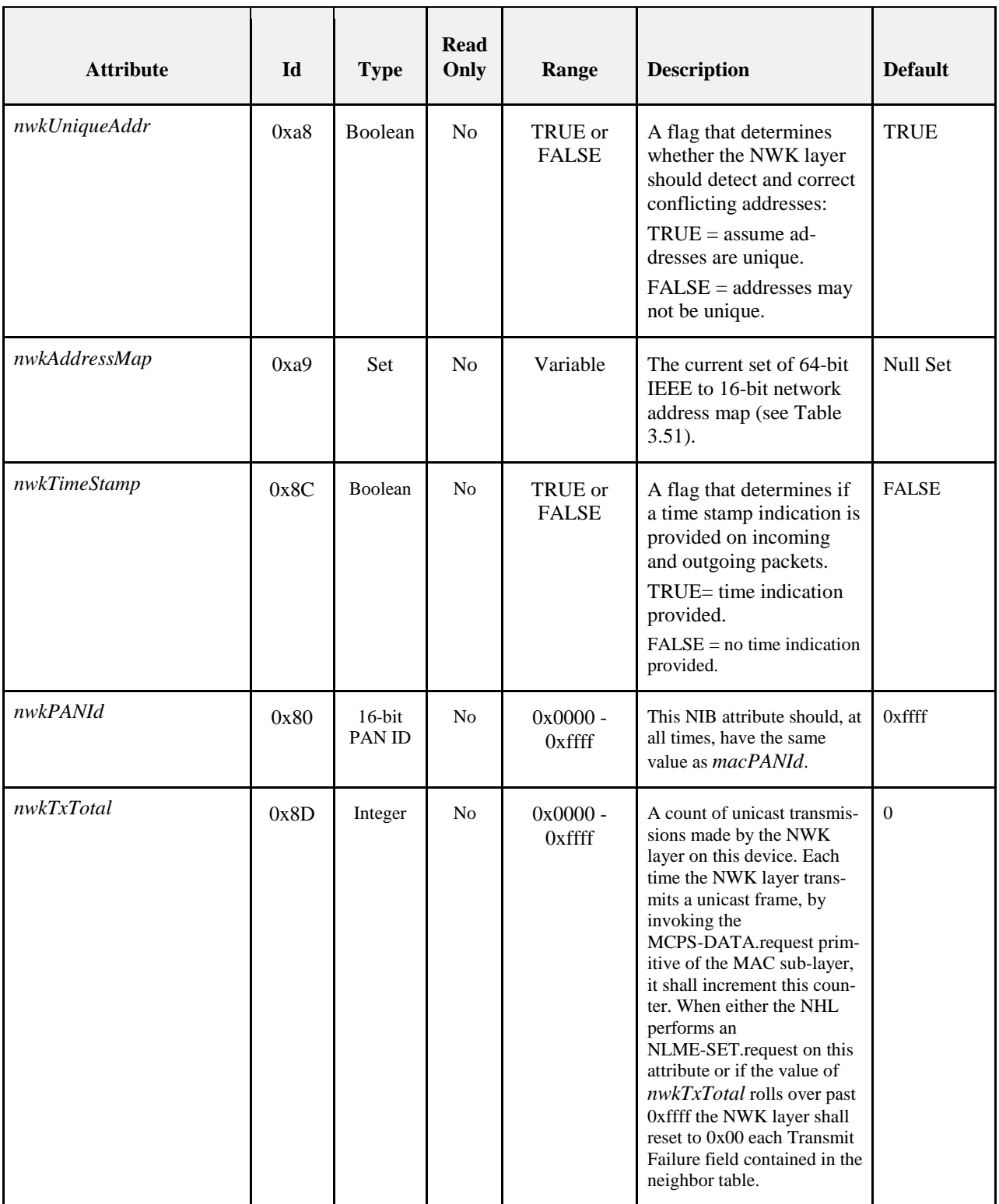

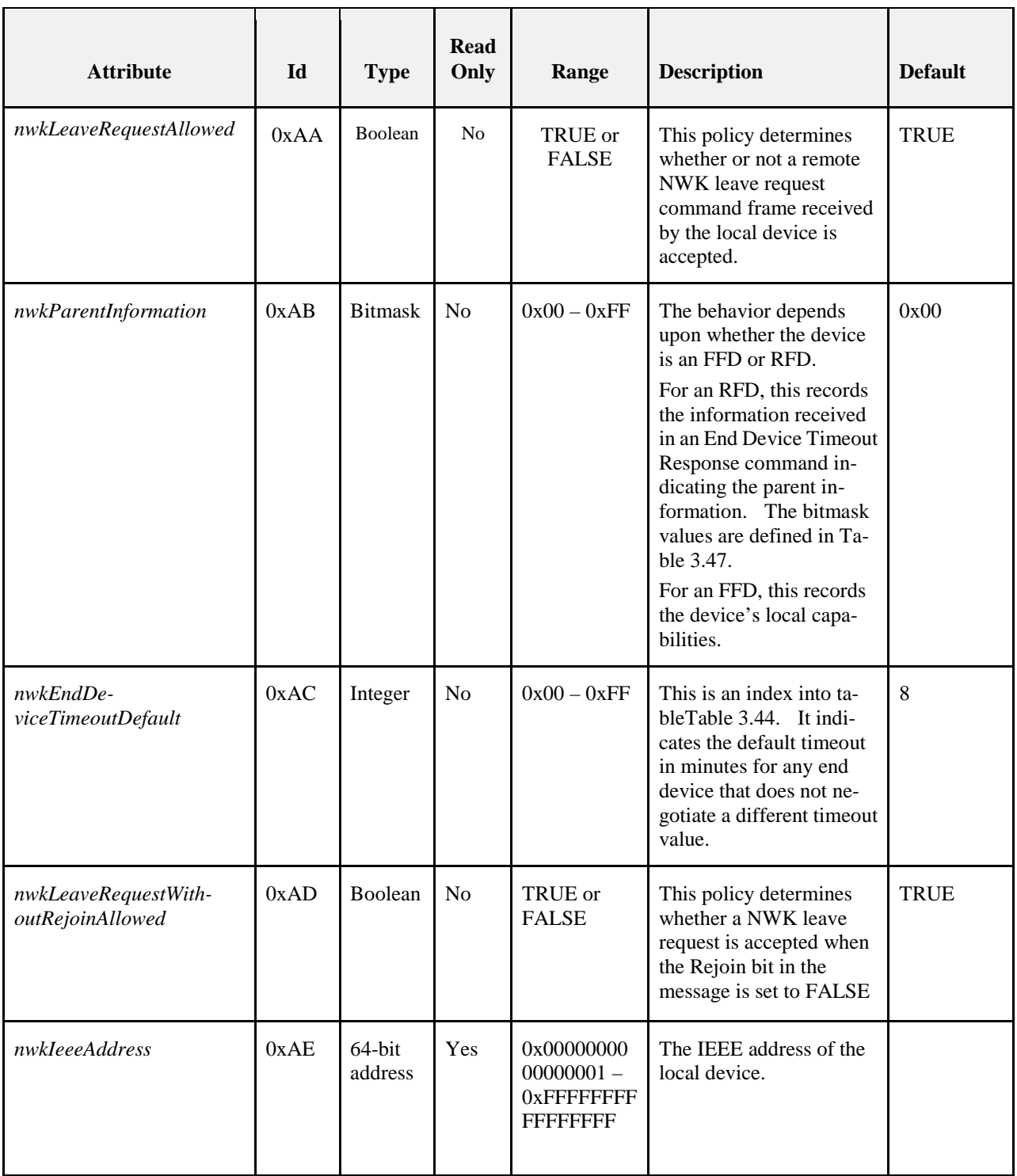

7743
#### 7744 **Table 3.50 Route Record Table Entry Format**

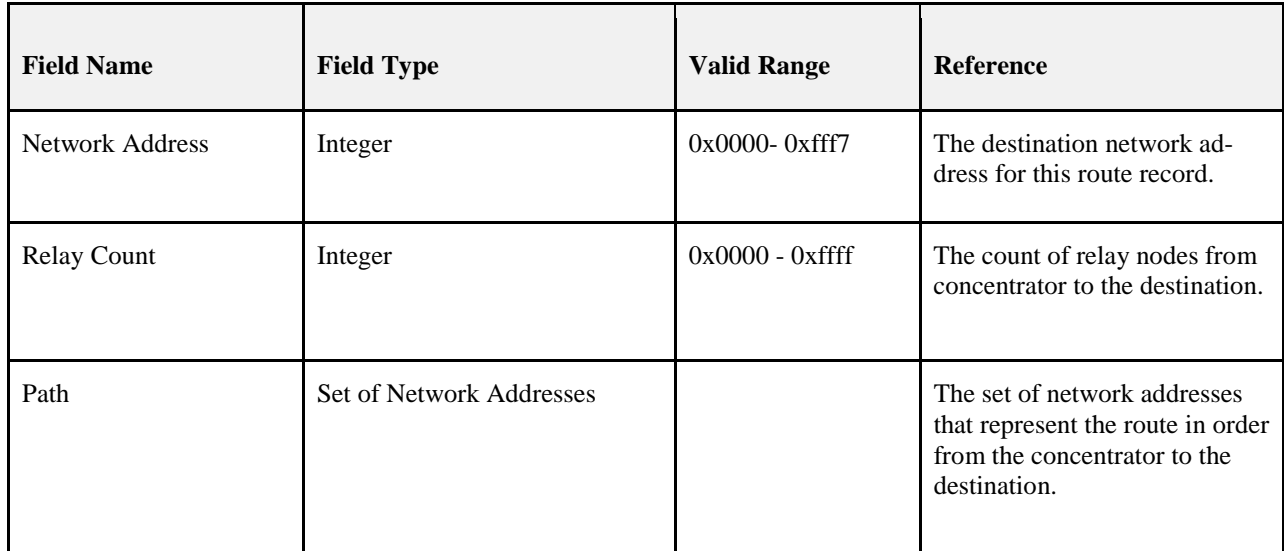

7745

#### 7746 **Table 3.51 Network Address Map**

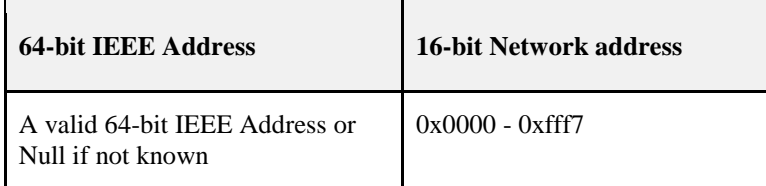

# 7747 **3.5.2.1 Broadcast Delivery Time**

The total delivery time for a broadcast transmission, *i.e.* the time required for a broadcast to be delivered to every device in the network, shall be calculated according to the following formula: every device in the network, shall be calculated according to the following formula:

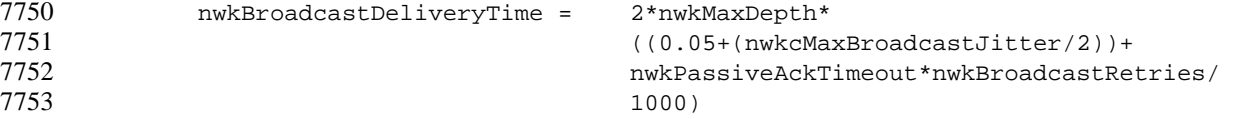

# <sup>7754</sup> **3.6 Functional Description**

# <sup>7755</sup> **3.6.1 Network and Device Maintenance**

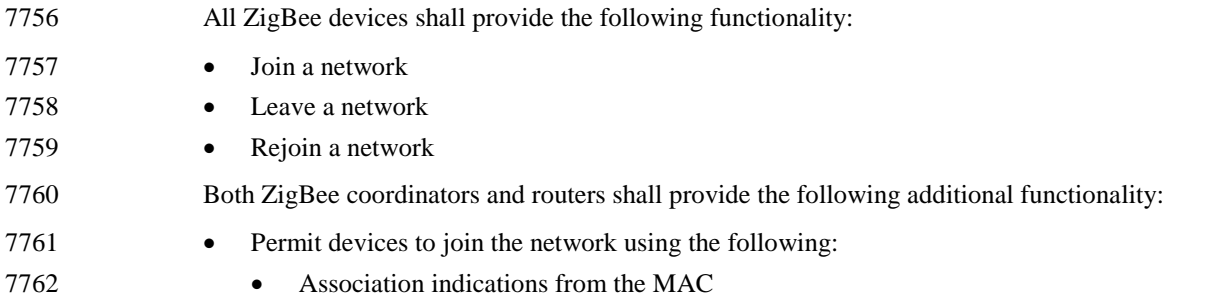

- Explicit join requests from the application • Rejoin requests • Permit devices to leave the network using the following: • Network leave command frames • Explicit leave requests from the application • Participate in assignment of logical network addresses 7769 • Maintain a list of neighboring devices ZigBee coordinators shall provide functionality to establish a new network. ZigBee routers and end devices shall provide the support of portability within a network. **3.6.1.1 Establishing a New Network** The procedure to establish a new network is initiated through use of the NLME-NETWORK-FORMATION.request primitive. Only devices for which the *nwkcCoordinatorCapa- ble* constant has a value of 0x01, and which are not currently joined to a network shall attempt to establish a new network. If this procedure is initiated on any other device, the NLME shall terminate the procedure and notify the next higher layer of the illegal request. This is achieved by issuing the NLME-NETWORK-FORMATION.confirm primitive with the Status parameter set to INVA- LID\_REQUEST. When this procedure is initiated, the NLME shall first request that the MAC sub-layer perform an energy detection scan over either a specified set of channels or, by default, the complete set of available channels, as dictated by the PHY layer (see [B1]), to search for possible interferers. A channel scan is initiated by is- suing the MLME-SCAN.request primitive to the MAC sub-layer with the ScanType parameter set to ener- gy detection scan. The results are communicated back via the MLME-SCAN.confirm primitive. This scan is not necessary if there is only one channel specified. On receipt of the results from a successful energy detection scan, the NLME shall order the channels ac- cording to increasing energy measurement and discard those channels whose energy levels are beyond an acceptable level. The choice of an acceptable energy level is left to the implementation. The NLME shall then perform an active scan, by issuing the MLME-SCAN.request primitive with the ScanType parameter set to active scan and ChannelList set to the list of acceptable channels and ChannelPage set to zero, to search for other ZigBee devices. To determine the best channel on which to establish a new network, the NLME shall review the list of returned PAN descriptors and find the first channel with the lowest number of existing networks, favoring a channel with no detected networks. If no suitable channel is found, the NLME shall terminate the procedure and notify the next higher layer of the startup failure. This is achieved by issuing the NLME-NETWORK-FORMATION.confirm primitive with the Status parameter set to STARTUP\_FAILURE.
- If a suitable channel is found, the NLME shall select a PAN identifier for the new network. To do this the device shall choose a random PAN identifier less than 0xffff that is not already in use on the selected channel. Once the NLME makes its choice, it shall set the *macPANID* attribute in the MAC sub-layer to this value by issuing the MLME-SET.request primitive.
- If no unique PAN identifier can be chosen, the NLME shall terminate the procedure and notify the next higher layer of the startup failure by issuing the NLME-NETWORK-FORMATION.confirm primitive with the Status parameter set to STARTUP\_FAILURE.
- Once a PAN identifier is selected, the NLME shall select a 16-bit network address equal to 0x0000 and set the *nwkNetworkAddress* attribute of the NIB equal to the selected network address.
- Once a network address is selected, the NLME shall check the value of the *nwkExtendedPANId* attribute of the NIB. If this value is 0x0000000000000000 this attribute is initialized with the value of the MAC con-stant *aExtendedAddress*.
- Once the value of the *nwkExtendedPANId* is checked, the NLME shall begin operation of the new PAN by issuing the MLME-START.request primitive to the MAC sub-layer. The parameters of the MLME-START.request primitive shall be set according to those passed in the NLME-NETWORK-FORMATION.request, the results of the channel scan, and the chosen PAN identifier. The status of the PAN startup is communicated back via the MLME-START.confirm primitive.
- On receipt of the status of the PAN startup, the NLME shall inform the next higher layer of the status of its 7815 request to initialize the ZigBee coordinator. This is achieved by issuing the 7816 This Status parameter set to the primitive re-NLME-NETWORK-FORMATION.confirm primitive with the Status parameter set to the primitive re-turned in the MLME-START.confirm from the MAC sub-layer.
- The procedure to successfully start a new network is illustrated in the message sequence chart (MSC) shown in [Figure 3.34.](#page-326-0)
- 

#### **Figure 3.34 Establishing a New Network**

<span id="page-326-0"></span>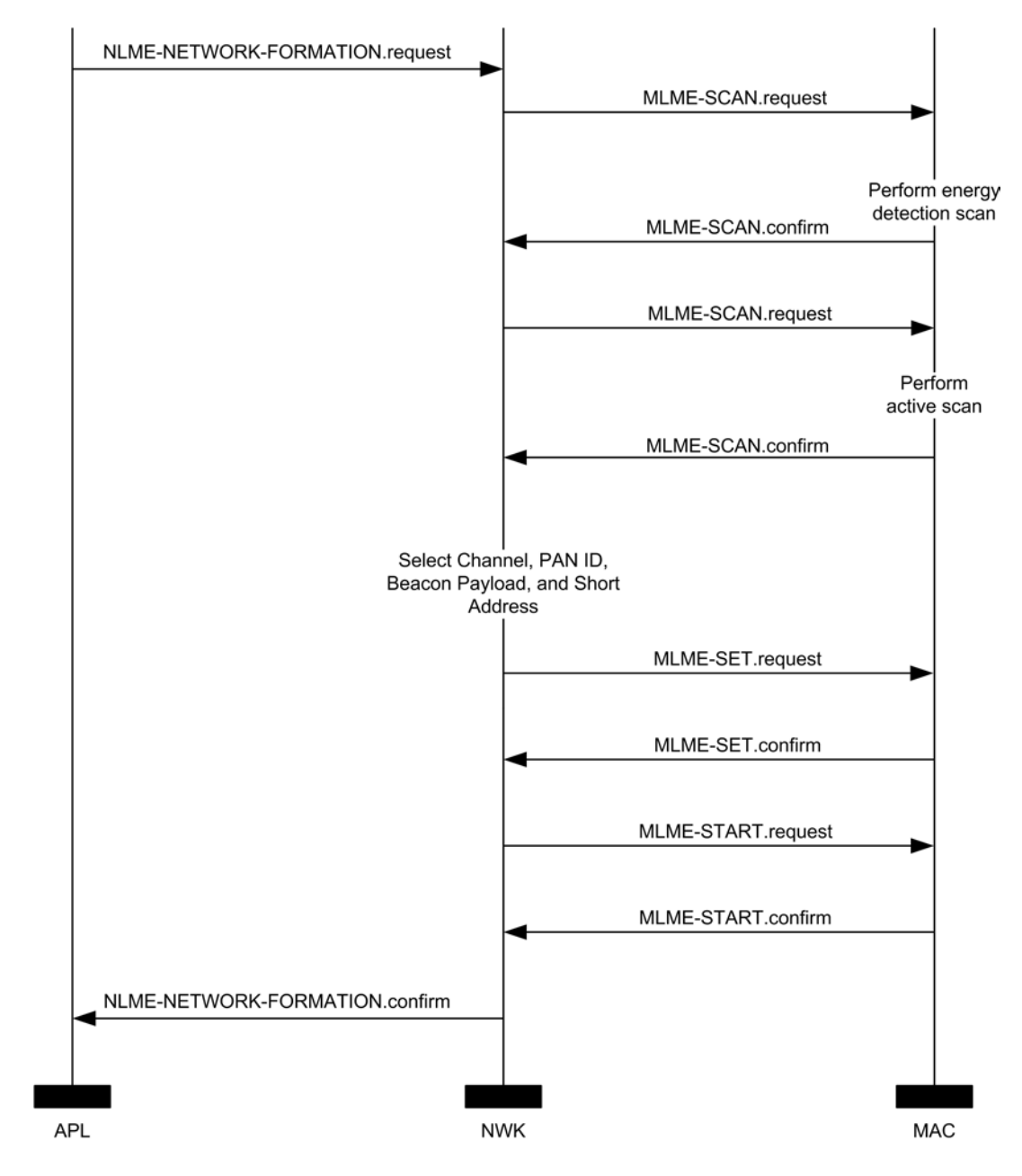

## **3.6.1.2 Permitting Devices to Join a Network**

 The procedure for permitting devices to join a network is initiated through the NLME-PERMIT-JOINING.request primitive. Only devices that are either the ZigBee coordinator or a ZigBee router shall attempt to permit devices to join the network.

 When this procedure is initiated with the PermitDuration parameter set to 0x00, the NLME shall set the *macAssociationPermit* PIB attribute in the MAC sub-layer to FALSE. A MAC sub-layer attribute setting is initiated by issuing the MLME-SET.request primitive.

 When this procedure is initiated with the PermitDuration parameter set to a value between 0x01 and 0xfe, the NLME shall set the *macAssociationPermit* PIB attribute in the MAC sub-layer to TRUE. The NLME shall then start a timer to expire after the specified duration. On expiration of this timer, the NLME shall set the *macAssociationPermit* PIB attribute in the MAC sub-layer to FALSE.

 When this procedure is initiated with the PermitDuration parameter set to 0xff, the NLME shall set the *macAssociationPermit* PIB attribute in the MAC sub-layer to TRUE for an unlimited amount of time, un-less another NLME-PERMIT-JOINING.request primitive is issued.

- The procedure for permitting devices to join a network is illustrated in the MSC shown in [Figure 3.35.](#page-327-0)
- 

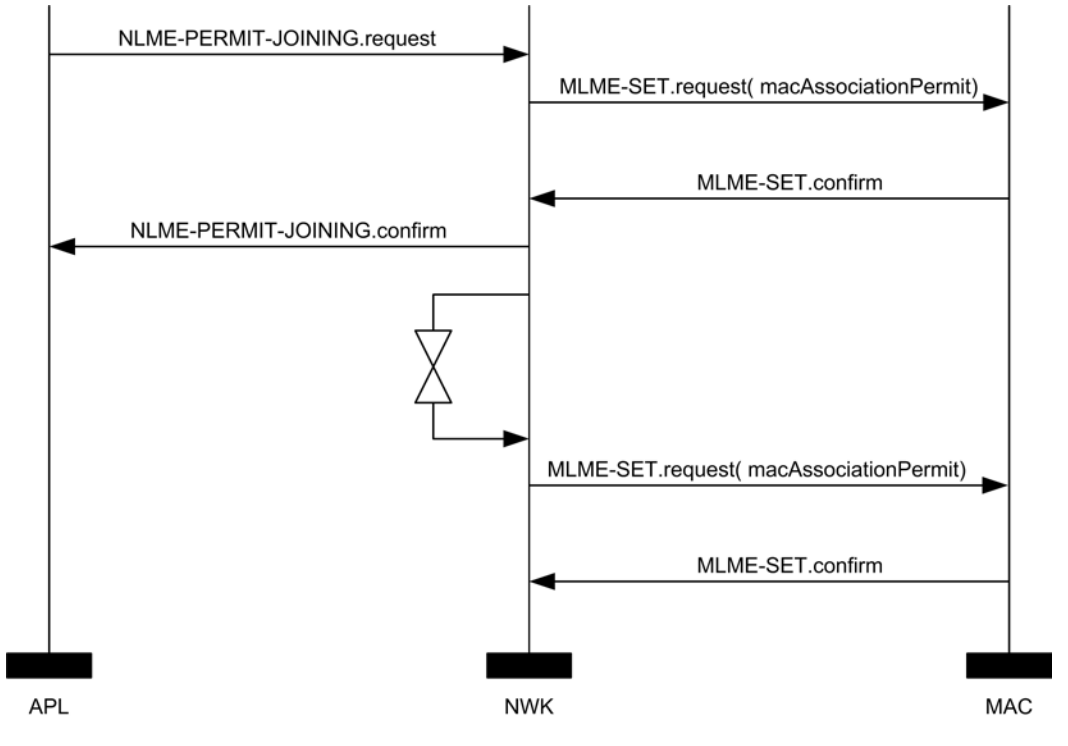

#### <span id="page-327-0"></span>**Figure 3.35 Permitting Devices to Join a Network**

### <span id="page-327-1"></span>**3.6.1.3 Network Discovery**

 The NWK layer enables higher layers to discover what networks, if any, are operational in the POS of a device.

 The procedure for network discovery shall be initiated by issuing the NLME-NETWORK-DISCOVERY.request primitive with the ScanChannels parameter set to indicate which channels are to be scanned for networks and the ScanDuration parameter set to indicate the length of time to be spent scanning each channel. Upon receipt of this primitive, the NWK layer shall issue an MLME-SCAN.request primitive asking the MAC sub-layer to perform an active scan.

 Every beacon frame received during the scan having a non-zero length payload shall cause the MLME-BEACON-NOTIFY.indication primitive to be issued from the MAC sub-layer of the scanning de- vice to its NLME. This primitive includes information such as the addressing information of the beaconing device, whether or not it is permitting association and the beacon payload. (See [B1] for the complete list of parameters). The NLME of the scanning device shall check the protocol ID field in the beacon payload and verify that it matches the ZigBee protocol identifier. If not, the beacon is ignored. Otherwise, the device shall copy the relevant information from each received beacon (see [Figure 3.51](#page-384-0) for the structure of the beacon payload) into its neighbor table (see [Table 3.53](#page-342-0) for the contents of a neighbor table entry).

 Once the MAC sub-layer signals the completion of the scan by issuing the MLME-SCAN.confirm primi- tive to the NLME, the NWK layer shall issue the NLME-NETWORK-DISCOVERY.confirm primitive containing a description of each network that was heard. Every network description contains the ZigBee version, stack profile, Extended PAN Id, PAN Id, logical channel, and information on whether it is permit-ting joining (see [Table 3.8\)](#page-252-0).

### **3.6.1.4 Joining a Network**

 For purposes of the ensuing discussion, a parent-child relationship is formed when a device having mem- bership in the network allows a new device to join. On joining, the new device becomes the child, while the first device becomes the parent.

### **3.6.1.4.1 Joining a Network Through Association**

 This section specifies the procedure a device (child) shall follow if it opts to join a network using the un- derlying association capabilities provided by the MAC, as well as the procedure a ZigBee coordinator or router (parent) shall follow upon receipt of an MLME-ASSOCIATE.request primitive from the MAC.

### **3.6.1.4.1.1 Child Procedure**

 The procedure for joining a network using the MAC layer association procedure should be preceded by network discovery as described in section [3.6.1.3.](#page-327-1) Upon receipt of the NLME-NETWORK-DISCOVERY.confirm primitive, the next higher layer shall either choose a network to join from the discovered networks or redo the network discovery. Once a network is selected, it shall then issue the NLME-JOIN.request with the RejoinNetwork parameter set to 0x00 and the JoinAsRouter parameter set to indicate whether the device wants to join as a routing device.

 Only those devices that are not already joined to a network shall initiate the join procedure. If any other de- vice initiates this procedure, the NLME shall terminate the procedure and notify the next higher layer of the illegal request by issuing the NLME-JOIN.confirm primitive with the Status parameter set to INVA-LID\_REQUEST.

- For a device that is not already joined to a network, the NLME-JOIN.request primitive shall cause the NWK layer to search its neighbor table for a suitable parent device, *i.e.* a device for which following condi-7881 tions are true:
- The device belongs to the network identified by the ExtendedPANId parameter.
- The device is open to join requests and is advertising capacity of the correct device type.
- The link quality for frames received from this device is such that a link cost of at most 3 is produced when calculated as described in section [3.6.3.1.](#page-360-0)
- If the neighbor table entry contains a potential parent field for this device, that field shall have a value of 1 indicating that the device is a potential parent.
- The device shall have the most recent update id, where the determination of most recent needs to take into account that the update id will wrap back to zero. In particular the update id given in the beacon payload of the device should be greater than or equal to — again, compensating for wrap — the *nwkUpdateId* attribute of the NIB.

 If the neighbor table contains no devices that are suitable parents, the NLME shall respond with an NLME-JOIN.confirm with a Status parameter of NOT\_PERMITTED. If the neighbor table has more than one device that could be a suitable parent, the device which is at a minimum depth from the ZigBee coor- dinator may be chosen if and only if the *nwkStackProfile* is set to 1. If more than one device has a mini- mum depth, the NWK layer is free to choose from among them. If *nwkStackProfile* is not equal to 1, then the depth shall not be considered when choosing a suitable parent.

7898 Once a suitable parent is identified the device shall set its *nwkParentInformation* value in the NIB to 0, then<br>7899 the NLME shall issue an MLME-ASSOCIATE.request primitive to the MAC sub-layer. The LogicalChanthe NLME shall issue an MLME-ASSOCIATE.request primitive to the MAC sub-layer. The LogicalChan-7900 nel parameter of the MLME-ASSOCIATE.request primitive shall be set to that found in the neighbor table 7901 entry corresponding to the coordinator address of the potential parent. The bit-fields of the CapabilityIn-formation parameter shall have the values shown in [Table 3.52](#page-329-0) and the capability information shall be 7903 stored as the value of the *nwkCapabilityInformation* NIB attribute (see [Table 3.49\)](#page-316-0). If more than one device 7904 meets these requirements, then the joining device may select the parent with the smallest network depth.

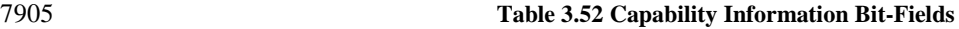

<span id="page-329-0"></span>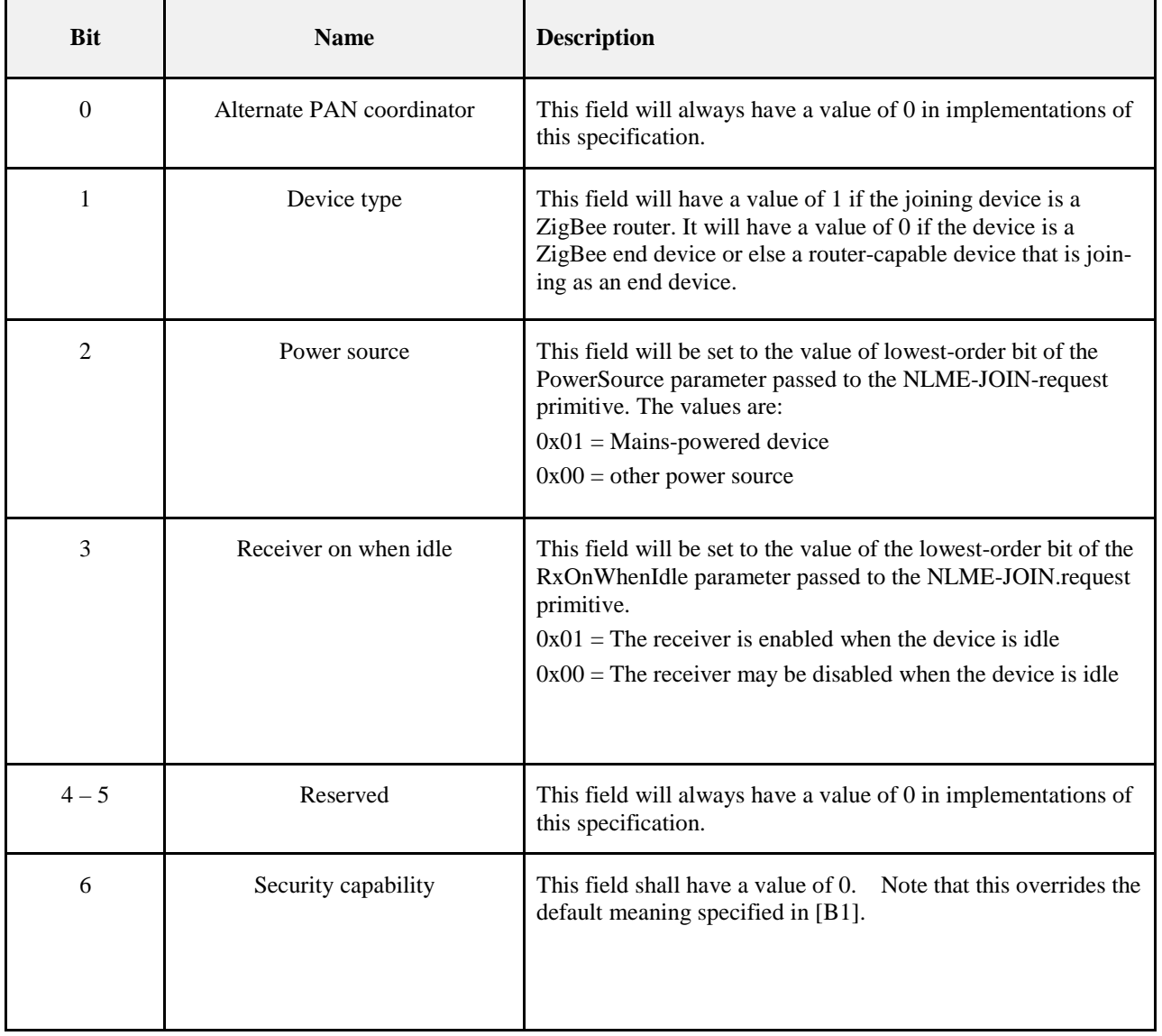

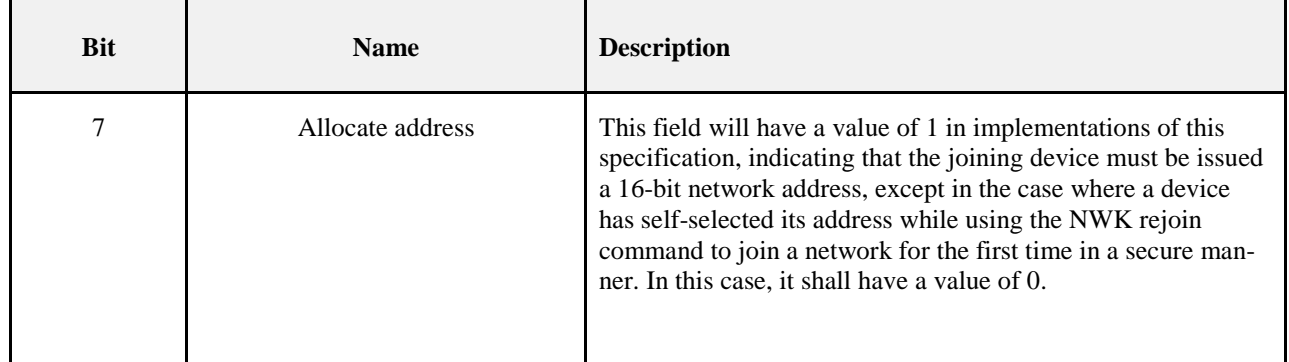

 Otherwise, the NLME issues the NLME-JOIN.confirm with the Status parameter set to the Status parame-ter value returned from the MLME-ASSOCIATE.confirm primitive.

- If the RejoinNetwork parameter is 0x00 and the JoinAsRouter parameter is set to TRUE, the device will function as a ZigBee router in the network. If the JoinAsRouter parameter is FALSE, then it will join as an end device and not participate in routing.
- The addressing parameters in the MLME-ASSOCIATE.request primitive (see Chapter 2) shall be set to contain the addressing information for the device chosen from the neighbor table. The status of the associa-tion is communicated back to the NLME via the MLME-ASSOCIATE.confirm primitive.
- If the attempt to join was unsuccessful, the NWK layer shall receive an MLME-ASSOCIATE.confirm 7916 primitive from the MAC sub-layer with the Status parameter indicating the error. If the Status parameter<br>7917 indicates a refusal to permit joining on the part of the neighboring device (that is, PAN at capacity or PA indicates a refusal to permit joining on the part of the neighboring device (that is, PAN at capacity or PAN access denied), then the device attempting to join should set the Potential parent bit to 0 in the correspond- ing neighbor table entry to indicate a failed join attempt. Setting the Potential parent bit to 0 ensures that the NWK layer shall not issue another request to associate to the same neighboring device. The Potential parent bit should be set to 1 for every entry in the neighbor table each time an MLME-SCAN.request prim-itive is issued.
- A join request may also be unsuccessful, if the potential parent is not allowing new routers to associate (for example, the maximum number of routers, *nwkMaxRouters* may already have associated with the device) and the joining device has set the JoinAsRouter parameter to TRUE. In this case, the NLME-JOIN.confirm primitive will indicate a status of NOT\_PERMITTED. In this case, the child device's application may wish to attempt to join again as an end device instead, by issuing another NLME-JOIN.request with the JoinAsRouter parameter set to FALSE.
- If the attempt to join was unsuccessful, the NLME shall attempt to find another suitable parent from the neighbor table. If no such device could be found, the NLME shall issue the NLME-JOIN.confirm primitive with the Status parameter set to the value returned in the MLME-ASSOCIATE.confirm primitive.
- If the attempt to join was unsuccessful and there is a second neighboring device that could be a suitable parent, the NWK layer shall initiate the MAC sub-layer association procedure with the second device. The NWK layer shall repeat this procedure until it either joins the PAN successfully or exhausts its options to 7935 join the PAN.
- If the device cannot successfully join the PAN specified by the next higher layer, the NLME shall terminate the procedure by issuing the NLME-JOIN.confirm primitive with the Status parameter set to the value re- turned in the last received MLME-ASSOCIATE.confirm primitive. In this case, the device shall not receive a valid logical address and shall not be permitted to transmit on the network.
- 7940 If the attempt to join was successful, the NWK shall issue the NLME-JOIN.confirm primitive with a status<br>7941 value of SUCCESS. In this case, the MLME-ASSOCIATE.confirm primitive received by the NWK layer value of SUCCESS. In this case, the MLME-ASSOCIATE.confirm primitive received by the NWK layer shall contain a 16-bit logical address unique to that network which the child can use in future transmissions. The NWK layer shall then set the Relationship field in the corresponding neighbor table entry to indicate that the neighbor is its parent. By this time, the parent shall have added the new device to its neighbor table. Furthermore, the NWK layer will update the values of *nwkNetworkAddress, nwkUpdateId* and *mwkPANId*  in the NIB.
- If the device is attempting to join a secure network and it is a router, it will need to wait until its parent has authenticated it before transmitting beacons. The device shall therefore wait for an NLME-START-ROUTER.request primitive to be issued from the next higher layer. Upon receipt of this primitive, the NLME shall issue an MLME-START.request primitive if it is a router. If the NLME-START-ROUTER.request primitive is issued on an end device, the NWK layer shall issue an NLME-START-ROUTER.confirm primitive with the status value set to INVALID\_REQUEST.
- Once the device has successfully joined the network, if it is a router and the next higher layer has issued a NLME-START-ROUTER.request, the NWK layer shall issue the MLME-START.request primitive to its MAC sub-layer. The PANId, LogicalChannel, BeaconOrder and SuperframeOrder parameters shall be set equal to the corresponding values held in the neighbor table entry for its parent. The network depth is set to one more than the parent network depth unless the parent network depth has a value of 0x0f, *i.e.* the maxi- mum value for the 4-bit device depth field in the beacon payload. In this case, the network depth shall also be set to 0x0f. The PANCoordinator and CoordRealignment parameters shall both be set to FALSE. Upon receipt of the MLME-START.confirm primitive, the NWK layer shall issue an NLME-START-ROUTER.confirm primitive with the same status value.

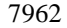

7962 **Figure 3.36 Procedure for Joining a Network Through Association**

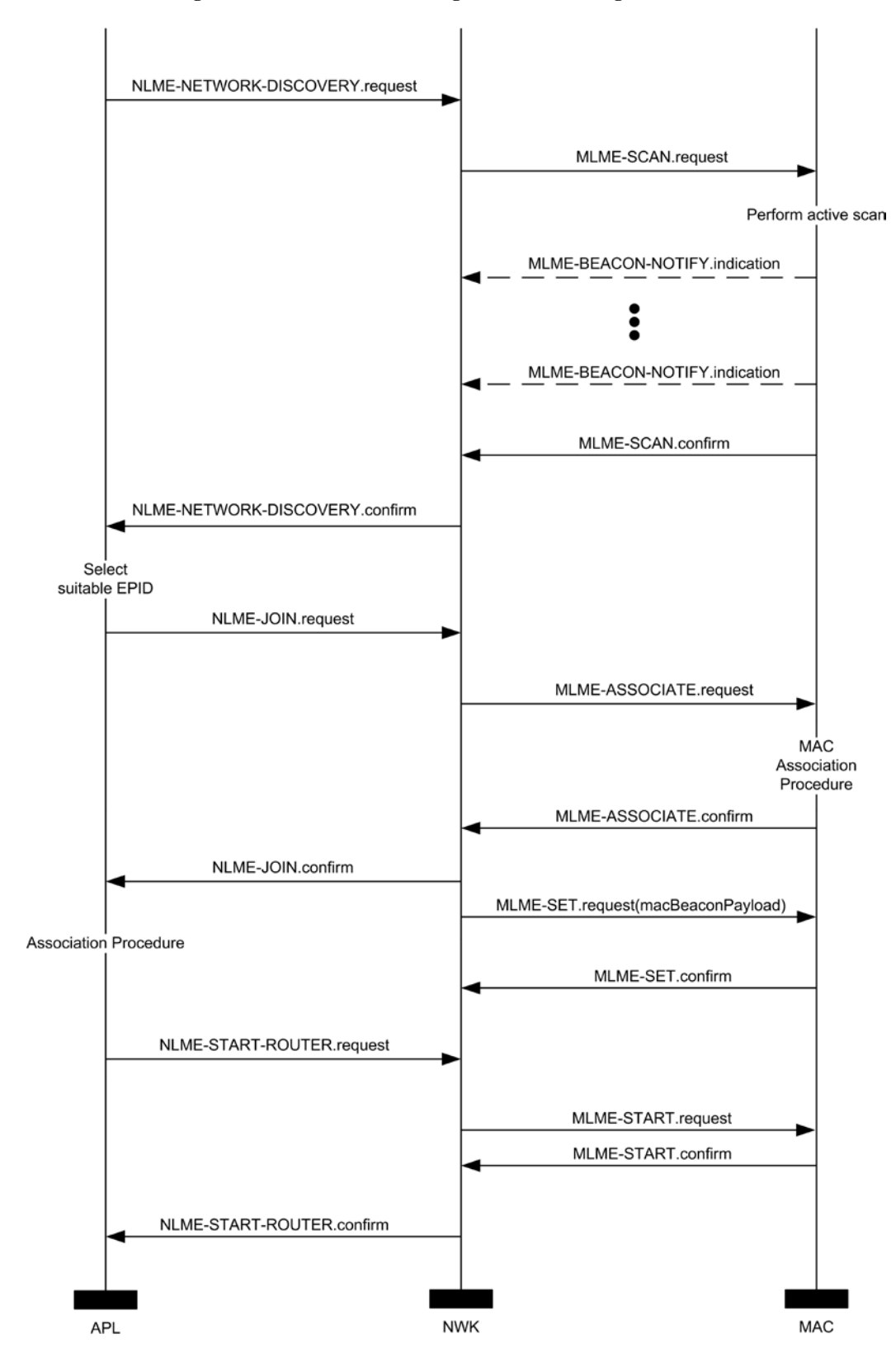

#### **3.6.1.4.1.2 Parent Procedure**

 The procedure for a ZigBee coordinator or router to join a device to its network using the MAC sub-layer association procedure is initiated by the MLME-ASSOCIATE.indication primitive arriving from the MAC sub-layer. Only those devices that are either a ZigBee coordinator or a ZigBee router and that are permit- ting devices to join the network shall initiate this procedure. If this procedure is initiated on any other de-vice, the NLME shall terminate the procedure.

7970 When this procedure is initiated, the NLME of a potential parent shall first determine whether the device<br>7971 wishing to join already exists on its network. To do this, the NLME shall search its neighbor table in ord wishing to join already exists on its network. To do this, the NLME shall search its neighbor table in order to determine whether a matching 64-bit, extended address can be found. If an extended address match is found, the NLME shall check that the supplied DeviceCapabilities match the device type on record in the neighbor table. If the device type also matches the NLME, it shall then obtain the corresponding 16-bit network address and issue an association response to the MAC sub-layer. If a device type match is not found the NLME shall remove all records of the device in its neighbor table and restart processing of the MLME-ASSOCIATION.indication. If an extended address match is not found, the NLME shall, if possi- ble, allocate a 16-bit network address for the new device. See section [3.6.1.6](#page-345-0) and section [3.6.1.7](#page-347-0) for an ex-planation of the address assignment mechanisms.

- If the potential parent does not have the capacity to accept more children, the NLME shall terminate the procedure and indicate this fact in the subsequent MLME-ASSOCIATE.response primitive to the MAC sub-layer. The Status parameter of this primitive shall indicate that the PAN is at capacity.
- If the request to join is granted, the NLME of the parent shall create a new entry for the child in its neigh- bor table using the supplied device information and indicate a successful association in the subsequent MLME-ASSOCIATE.response primitive to the MAC sub-layer. If the value of *nwkSecurityLevel* is 0x00, the relationship field of the new neighbor table entry shall be set to the value 0x01 indicating that the neighbor is a child; otherwise, it shall be set to 0x05 indicating an unauthenticated child. The status of the response transmission to the child is communicated back to the network layer via the MLME-COMM-STATUS.indication primitive.

 If the transmission was unsuccessful (*i.e.* the MLME-COMM-STATUS.indication primitive contained a Status parameter not equal to SUCCESS), the NLME shall terminate the procedure. If the transmission was successful, the NLME shall notify the next higher layer that a child has just joined the network by issuing the NLME-JOIN.indication primitive.

 The procedure for successfully joining a device to the network is illustrated in the MSC shown in [Figure](#page-334-0)  [3.37.](#page-334-0)

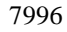

**Figure 3.37 Procedure for Handling a Join Request**

<span id="page-334-0"></span>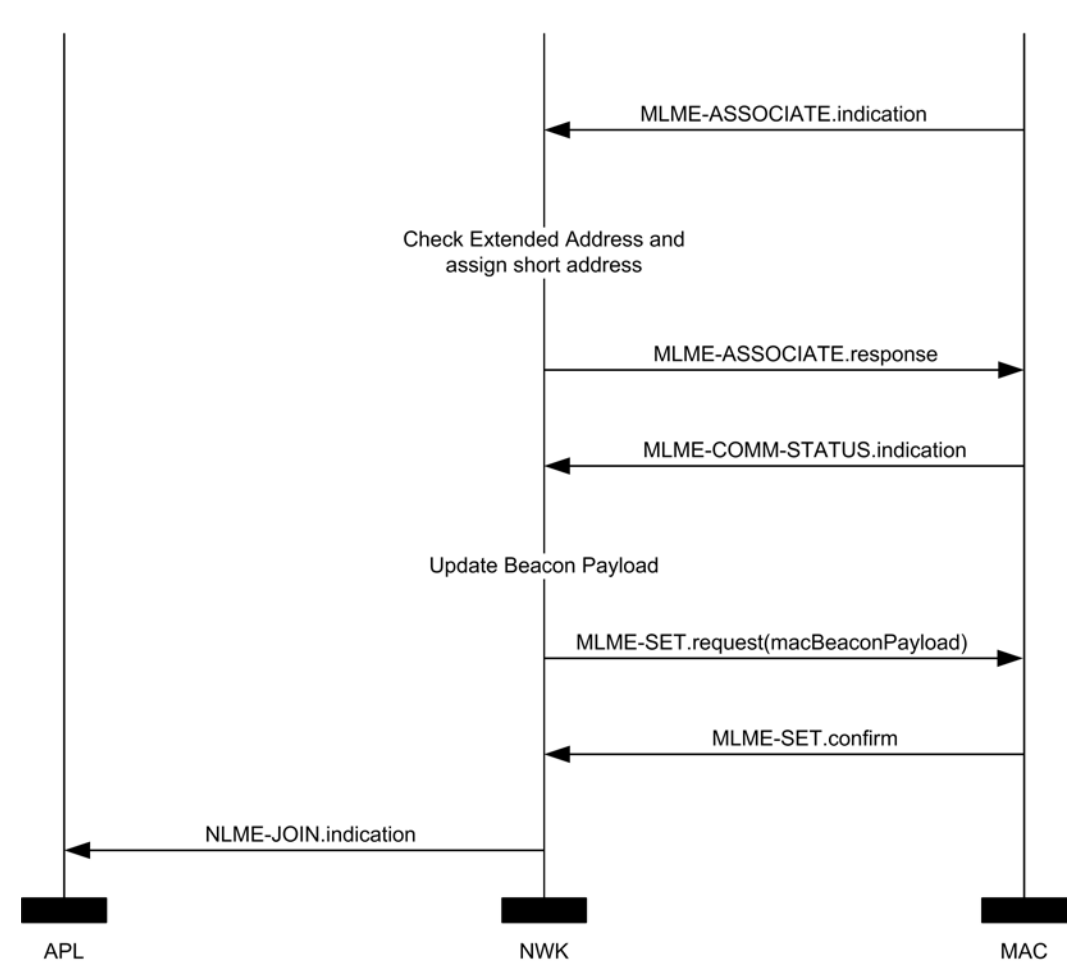

### <span id="page-334-1"></span>**3.6.1.4.2 Joining or Rejoining a Network Using NWK Rejoin**

 Devices that have lost all connection to the network, for example a ZED that can no longer communicate successfully with its parent, can rejoin the network using the NWK rejoin request and NWK rejoin re- sponse commands. The rejoining procedure is identical to the association procedure described in the previ- ous section, except that the MAC association procedure is replaced by an exchange involving the rejoin request and rejoin response commands, and, because NWK commands make use of NWK security, no au- thentication step is performed. Using these commands instead of the MAC procedure allows a device to rejoin a network that does not currently allow new devices to join.

- Devices that are joining a network for the first time may also use a variant of this procedure as described in the following sections.
- **3.6.1.4.2.1 Child Procedure**
- The procedure for joining or rejoining a network using the NWK rejoin procedure shall be initiated by is- suing the NLME-JOIN.request primitive, as shown in [Figure 3.38,](#page-336-0) with the RejoinNetwork parameter set to 8011 0x02 and the ExtendedPANId parameter set to the ExtendedPANId of the network to rejoin. The device type field of the CapabilityInformation parameter shall be set to 1 if the device is intended to join as a rout- er and to 0 otherwise. If the value of the *nwkNetworkAddress* value in the NIB is within the valid range de- fined for that value, it shall use *nwkNetworkAddress* when issuing the Rejoin Request command. If the *nwkNetworkAddress* is NOT within the valid range, it shall randomly generate a short address within the valid range, excluding the value of 0x0000, and use that for the Rejoin Request command.
- The ScanChannels parameter shall be set to indicate which channels are to be scanned to locate this net-work and the ScanDuration parameter set to indicate the length of time to be spent scanning each channel.
- Upon receipt of this primitive, the NWK layer shall issue an MLME- SCAN.request primitive asking the MAC sub-layer to perform an active scan.

 Every beacon frame received during the scan having a non-zero length payload shall cause the MLME-BEACON-NOTIFY.indication primitive to be issued from the MAC sub-layer of the scanning de-8023 vice to its NLME. The NLME of the scanning device shall check the ExtendedPANId contained within the 8024 beacon payload to see if it is of the correct value. If not, the beacon is ignored. Otherwise, the device shall beacon payload to see if it is of the correct value. If not, the beacon is ignored. Otherwise, the device shall copy the relevant information from each received beacon (see [Figure 3.51](#page-384-0) for the structure of the beacon 8026 payload) into its neighbor table (see [Table 3.53](#page-342-0) and [Table 3.54](#page-345-1) for the contents of a neighbor table entry).

- Once the MAC sub-layer signals the completion of the scan by issuing the MLME-SCAN.confirm primi-8028 tive to the NLME, the NWK layer shall search its neighbor table for a suitable parent device. A suitable parent device shall advertise device capacity of the type requested in the JoinAsRouter parameter, shall have the most recent update id, where the determination of most recent update id must take into account that the update id will wrap back to zero, and shall have a link cost (see section [3.6.3.1\)](#page-360-0) of 3, at most. If the neighbor table contains no devices that are suitable parents, the NLME shall respond with an NLME-JOIN.confirm with a Status parameter of NOT\_PERMITTED. If the neighbor table has more than one device that could be a suitable parent, the device which is at a minimum depth from the ZigBee coor-dinator shall be chosen.
- Once a suitable parent is identified the device shall set its *nwkParentInformation* value in the NIB to 0, then the NLME shall construct a NWK rejoin request command frame. The destination address field of the NWK header shall have a value equal to the 16-bit network address of the parent candidate chosen from the neighbor table. The source address field of the NWK header shall be set to the value of the *nwkNetwork- Address* attribute of the NIB. Both the source IEEE address field and the destination IEEE address field shall be present in the NWK header. If the device is joining this network for the first time, and the value of the *nwkNetworkAddress* attribute of its NIB has a value of 0xffff indicating that it is not currently joined to a network, the device shall select a 16-bit network address for itself and set the *nwkNetworkAddress* attrib-8044 ute to this value. The address should be randomly selected according to the procedures outlined in section 8045 3.6.1.7. In this case, and in any case where the *nwkAddrAlloc* attribute of the NIB has a value of 0x02 [3.6.1.7.](#page-347-0) In this case, and in any case where the *nwkAddrAlloc* attribute of the NIB has a value of 0x02 indi- cating stochastic addressing, the allocate address sub-field of the capability information field of the com-mand payload shall be set to 0 indicating a self-selected address.
- After the successful transmission of the rejoin request command using the MAC data service, the network layer shall load a countdown timer with a value of *aResponseWaitTim*e ([B1]). If this timer elapses before a rejoin response command frame is received, then the rejoin was unsuccessful. If the receiver on when idle field of the CapabilityInformation parameter is equal to 0, the device shall issue a MLME-POLL.request to the potential parent to retrieve the rejoin response command. If the receiver on when idle field is equal to 1, polling is not required.
- Note: Polling more than once before *aResponseWaitTim*e ([B1]) elapses is permitted.
- On receipt of a rejoin response command frame, after the above procedure or at any other time, the device shall check the destination IEEE address field and the source IEEE address fields of the command frame NWK header. If the destination IEEE address field is not equal in value to the IEEE address of the receiv- ing device or if the source IEEE address field is not equal in value to the IEEE address of the most recent potential parent to which a rejoin request command frame was sent (or the current parent in the case of an unsolicited rejoin response), then the rejoin response command frame shall be discarded without further processing.

 If the rejoin status field within the rejoin response command frame indicates a refusal to permit rejoining on the part of the neighboring device (that is, PAN at capacity or PAN access denied), then the device at- tempting to rejoin should set the potential parent bit to 0 in the corresponding neighbor table entry to indi- cate a failed join attempt. Setting the potential parent bit to 0 ensures that the NWK layer will not issue an- other request to rejoin to the same neighboring device. If the attempt to join was unsuccessful, the NLME shall attempt to find another suitable parent from the neighbor table. If no such device can be found, the NLME shall issue the NLME-JOIN.confirm primitive with the Status parameter set to NOT\_PERMITTED. If the attempt to join is unsuccessful and there is a second neighboring device that could be a suitable par-8070 ent, the NWK layer shall initiate the NWK rejoin procedure with the second device. The NWK layer shall repeat this procedure until it either rejoins the PAN successfully or exhausts its options to rejoin the PAN. If the device cannot successfully rejoin the PAN specified by the next higher layer, the NLME shall termi- nate the procedure by issuing the NLME-JOIN.confirm primitive with the Status parameter set to 8074 NOT PERMITTED. In this case, the device shall not receive a valid logical address and shall not be per- mitted to transmit on the network. If the attempt to rejoin was successful, the NWK rejoin response com- mand received by the NWK layer shall contain a 16-bit logical address unique to that network, which the child can use in future transmissions. Note that this address may be identical to the current 16-bit network address of the device stored in the *nwkNetworkAddress* attribute of the NIB. The NWK layer shall then set the relationship field in the corresponding neighbor table entry to indicate that the neighbor is its parent. By this time, the parent shall have added the new device to its neighbor table. Furthermore, the NWK layer shall update the values of *nwkNetworkAddress*, *nwkUpdateId*, and *nwkPANId* in the NIB if necessary.

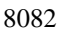

#### **Figure 3.38 Child Rejoin Procedure**

<span id="page-336-0"></span>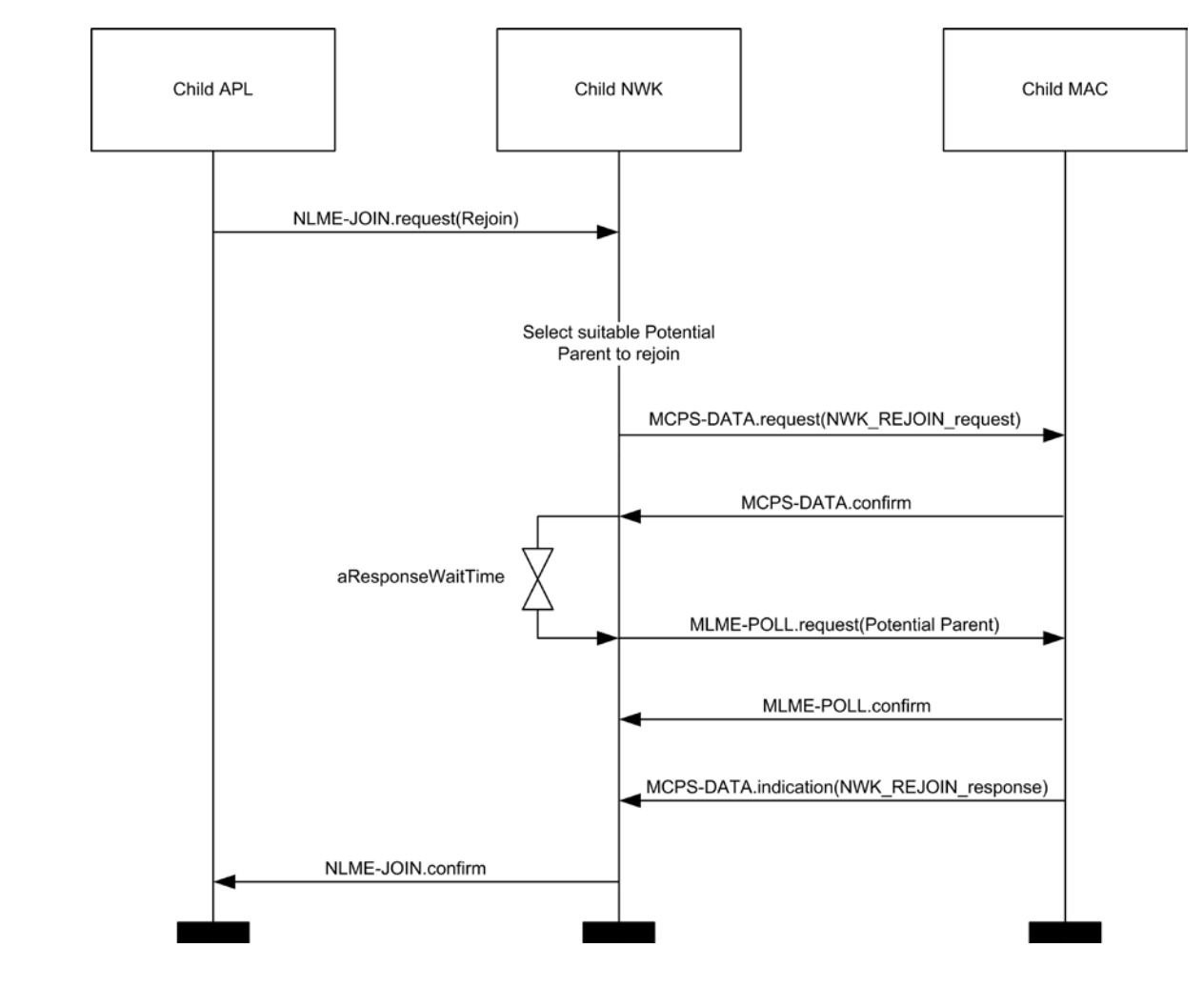

 

#### **3.6.1.4.2.2 Parent Procedure**

 The procedure for a ZigBee coordinator or router to rejoin a device to its network using the NWK rejoin procedure is initiated by the arrival of a NWK layer rejoin command frame via the MAC data service. Only those devices that are either ZigBee coordinators or ZigBee routers shall initiate this procedure. If this pro- cedure is initiated on any other device, the NLME shall terminate the procedure. When this procedure is in-8090 itiated, the NLME of a potential parent shall first determine whether it already has knowledge of the re-8091 questing device. To do this, the NLME shall search its neighbor table in order to determine whether a<br>8092 matching 64-bit, extended address can be found. If an extended address match is found, the NLME shall matching 64-bit, extended address can be found. If an extended address match is found, the NLME shall check that the supplied DeviceCapabilities match the device type on record in the neighbor table. If the de- vice type matches, the NLME shall consider the join attempt successful and use the 16-bit network address found in its neighbor table as the network address of the joining device. If a device type match is not found, the NLME shall remove all records of the device in its neighbor table and restart processing of the NWK layer rejoin command.

- If the potential parent does not have the capacity to accept the joining device, the NLME shall terminate the procedure and indicate this fact in the subsequent rejoin response command. The Status parameter of this command shall indicate that the PAN is at capacity.
- 8101 If the request to rejoin is granted, the NLME of the parent shall create a new entry for the child in its neighbor table, or modify the existing entry if one such already exists, using the supplied device infor- mation, and indicate a successful rejoin by replying to the requesting device with a NWK rejoin response command. If the *nwkAddrAlloc* attribute of the NIB has a value of 0x00, indicating tree addressing, the NLME shall allocate new a 16-bit network address for the joining device. See section [3.6.1.6](#page-345-0) and section [3.6.1.7](#page-347-0) for an explanation of the address assignment mechanisms.
- If the *nwkAddrAlloc* attribute of the NIB does not have a value of 0x00, the allocate address sub-field of the capabilities information field of the rejoin request command frame payload may have a value of 0 indicat- ing a self-assigned or pre-existing network address. In this case, as is the case with all NWK command frames, the 16-bit network address in the source address field of the NWK header, in combination with the 64-bit IEEE address from the source IEEE address field of the network header should be checked for ad- dress conflicts as described in section [3.6.1.9.](#page-348-0) If an address conflict is discovered, a new, and non-conflicting, address shall be chosen for the joining device and shall be placed in the network address field of command frame payload of the outgoing rejoin response command frame. Otherwise, the contents of the source address field of the incoming rejoin request command frame shall be placed in the network address field of the command frame payload of the outgoing rejoin response command frame.
- The NLME shall then notify the next higher layer that a child has just rejoined the network by issuing the NLME-JOIN.indication primitive. The procedure for successfully rejoining a device to the network is illus-trated in the MSC shown in [Figure 3.39.](#page-338-0)

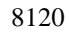

#### **Figure 3.39 Parent Rejoin Procedure**

<span id="page-338-0"></span>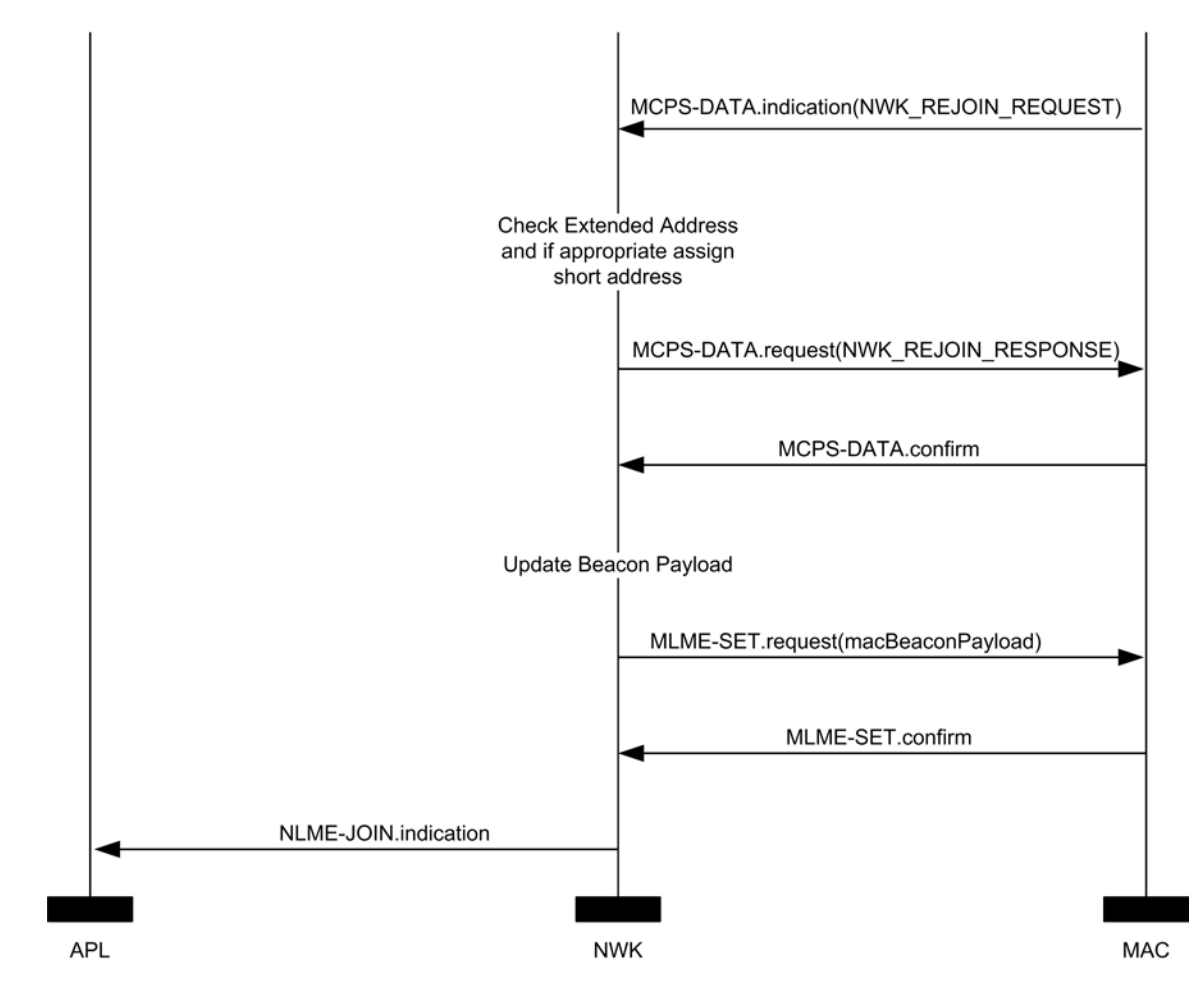

 

### **3.6.1.4.3 Joining a Network Directly**

 This section specifies how a device can be directly added to a network by a previously designated parent device (ZigBee coordinator or router). In this case, the parent device is preconfigured with the 64-bit ad- dress of the child device. The following text describes how this prior address knowledge may be used to establish the parent-child relationship.

 The procedure for a ZigBee coordinator or router to directly join a device to its network is initiated by is- suing the NLME-DIRECT-JOIN.request primitive with the DeviceAddress parameter set to the address of the device to be joined to the network. Only those devices that are either a ZigBee coordinator or a ZigBee router may initiate this procedure. If this procedure is initiated on any other device, the NLME may termi- nate the procedure and notify the next higher layer of the illegal request by issuing the NLME-DIRECT-JOIN.confirm primitive with the Status parameter set to INVALID\_REQUEST.

 When this procedure is initiated, the NLME of the parent shall first determine whether the specified device 8135 already exists on its network. To do this, the NLME shall search its neighbor table in order to determine<br>8136 whether a matching 64-bit, extended address can be found. If a match is found, the NLME shall terminate whether a matching 64-bit, extended address can be found. If a match is found, the NLME shall terminate the procedure and notify the next higher layer that the device is already present in the device listby issuing the NLME-DIRECT-JOIN.confirm primitive with the Status parameter set to ALREADY\_PRESENT.

 If a match is not found, the NLME shall, if possible, allocate a 16-bit network address for the new device as well as a new neighbor table entry. See section [3.6.1.6](#page-345-0) and section [3.6.1.7](#page-347-0) for an explanation of the address assignment mechanisms. If the parent device has no more room in its neighbor table, the NLME shall ter- minate the procedure and notify the next higher layer of the unavailable capacity by issuing the 8143 NLME-DIRECT-JOIN.confirm primitive with the Status parameter set to NEIGHBOR\_TABLE\_FULL. If capacity is available, the NLME shall inform the next higher layer that the device has joined the network by issuing the NLME-DIRECT-JOIN.confirm primitive with the Status parameter set to SUCCESS.

- Once the parent has added the child to its network, it is still necessary for the child to make contact with the parent to complete the establishment of the parent-child relationship. The child shall fulfill this requirement by initiating the orphaning procedure, which is described in section [3.6.1.4.3.1.](#page-339-0)
- A parent that supports direct joining shall follow the procedure illustrated in [Figure 3.40](#page-339-1) to successfully 8150 join a device to the network directly. This procedure does not require any over-the-air transmissions.
- 

#### **Figure 3.40 Joining a Device to a Network Directly**

<span id="page-339-1"></span>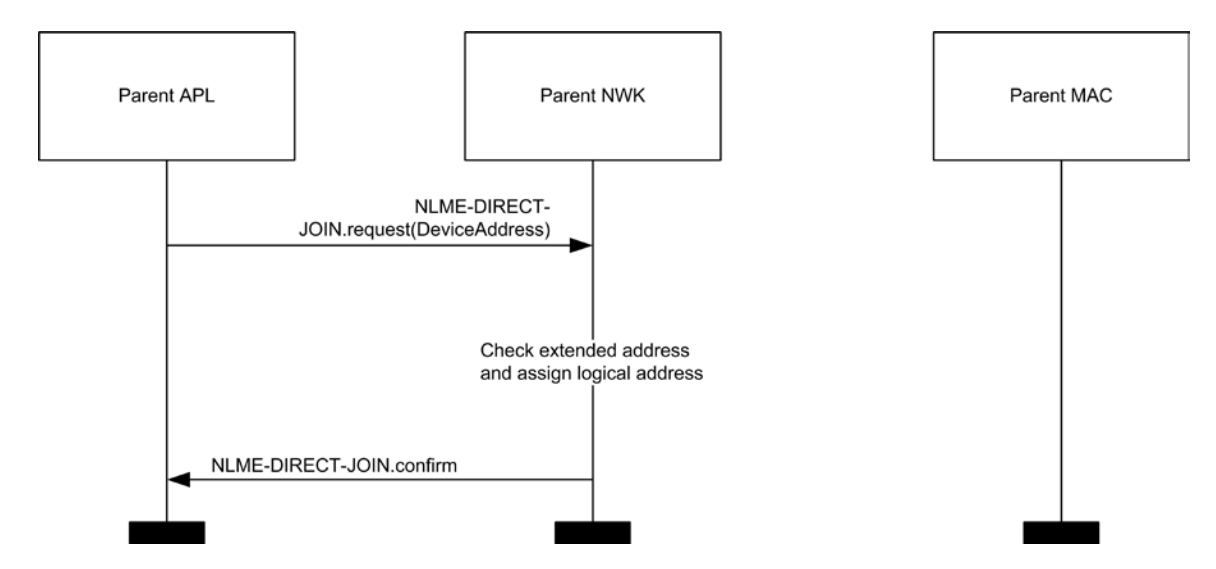

- 
- <span id="page-339-0"></span>

### **3.6.1.4.3.1 Joining or Re-joining a Network Through Orphaning**

 This section specifies how the orphaning procedure can be initiated by a device that has been directly joined to a network (joining through orphaning) or by a device that was previously joined to a network but has lost contact with its parent (re-joining through orphaning).

- A device that has been added to a network directly shall initiate the orphan procedure in order to complete the establishment of its relationship with its parent. The application on the device will determine whether to initiate this procedure and, if so, will notify the network layer upon power up.
- A device that was previously joined to a network has the option of initiating the orphan procedure if its NLME repeatedly receives communication failure notifications from its MAC sub-layer.

#### **3.6.1.4.3.2 Child Procedure**

- The optional joining through orphaning procedure is initiated by a device using the NLME-JOIN.request primitive with the RejoinNetwork parameter set to 0x01.
- When this procedure is initiated, the NLME shall first request that the MAC sub-layer perform an orphan scan over the over the set of channels given by the ScanChannels parameter. An orphan scan is initiated by issuing the MLME-SCAN.request primitive to the MAC sub-layer, and the result is communicated back to the NLME via the MLME-SCAN.confirm primitive.
- 8170 If the child has found its parent, the orphan scan was successful and the NLME shall inform the next higher layer of the success of its request to join or re-join the network by issuing the NLME-JOIN.confirm primi-8172 tive with the Status parameter set to SUCCESS.
- Note that if the child device is joining for the first time or if the child device has previously been joined to the network, but has failed to retain tree depth information as prescribed in section [3.6.1.8,](#page-348-1) it may not be able to operate correctly on the network without taking measures, outside the scope of this specification, for the recovery of this information.
- 8177 If the orphan scan was unsuccessful (the parent has not been found), the NLME shall terminate the proce- dure and notify the next higher layer that no networks were found. This is achieved by issuing the NLME-JOIN.confirm primitive with the Status parameter set to NO\_NETWORKS.
- The procedure for a child to successfully join or re-join a network through orphaning is illustrated in the 8181 MSC shown in [Figure 3.41.](#page-340-0)

#### <span id="page-340-0"></span>**Figure 3.41 Child Procedure for Joining or Re-Joining a Network through Orphaning**

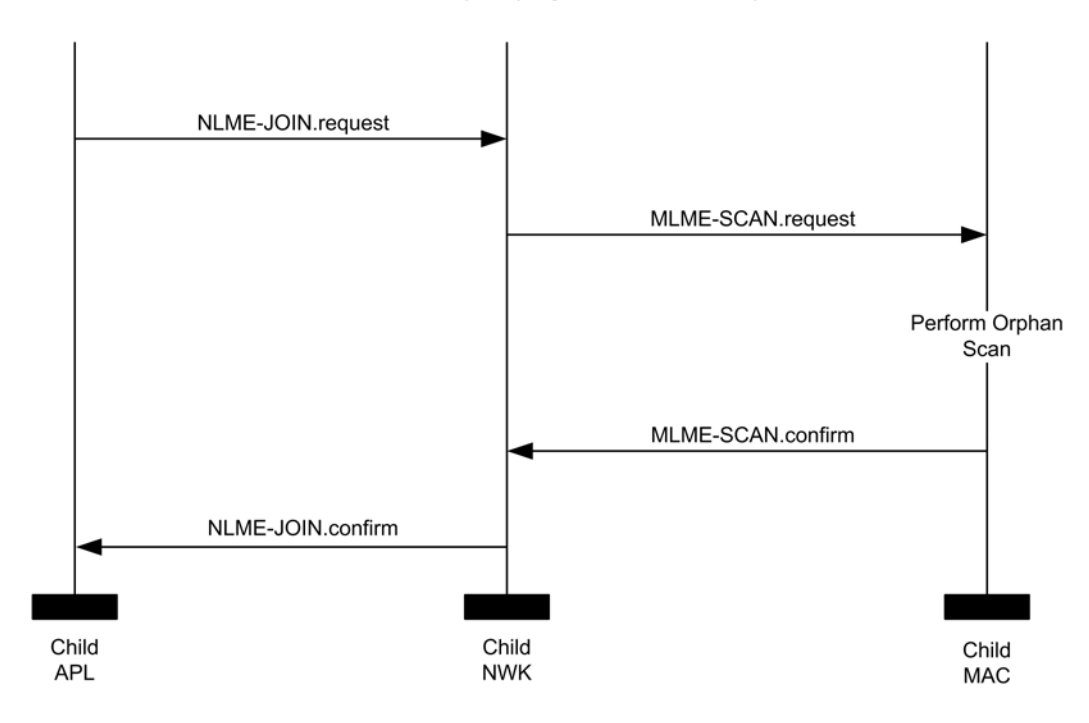

#### NLME-JOIN.request( ReioinNetwork = 0x01)

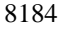

### **3.6.1.4.3.3 Parent Procedure**

 A device is notified of the presence of an orphaned device when it receives the MLME-ORPHAN.indication primitive from the MAC sub-layer. Only devices that are either ZigBee coor- dinators or ZigBee routers (that is, devices with parental capabilities) shall initiate this procedure. If this procedure is initiated by any other device, the NLME shall terminate the procedure.

 When this procedure is initiated, the NLME shall first determine whether the orphaned device is its child. This is accomplished by comparing the extended address of the orphaned device with the addresses of its children, as recorded in its neighbor table. If a match is found (the orphaned device is its child), the NLME shall obtain the corresponding 16-bit network address and include it in its subsequent orphan response to the MAC sub-layer. The orphan response to the MAC sub-layer is initiated by issuing the MLME-ORPHAN.response primitive, and the status of the transmission is communicated back to the NLME via the MLME-COMM-STATUS.indication primitive.

- If an address match is not found (the orphaned device is not its child), the procedure shall be terminated without indication to the higher layer.
- The procedure for a parent to join or re-join its orphaned child to the network is illustrated in the MSC shown in [Figure 3.42.](#page-341-0)

#### **Figure 3.42 Parent Procedure for Joining or Re-Joining a Device to Its Network through Orphaning**

<span id="page-341-0"></span>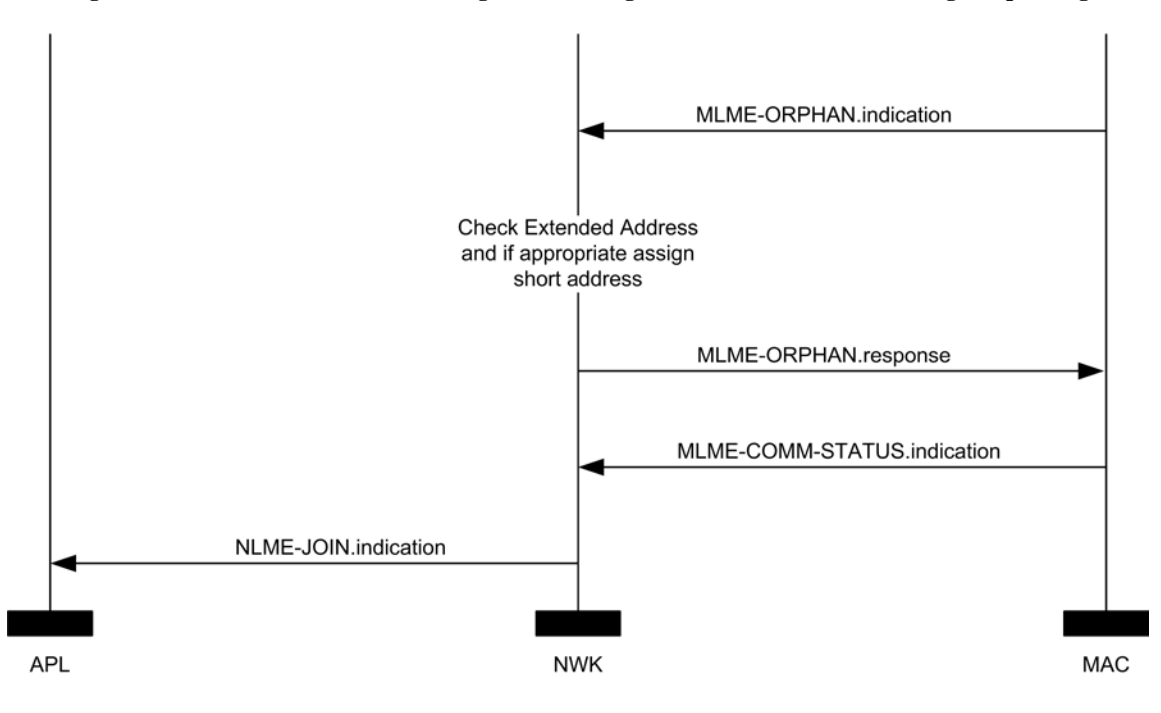

 

### **3.6.1.5 Neighbor Tables**

 The neighbor table of a device shall contain information on every device within transmission range, up to some implementation-dependent limit.

 The neighbor table is useful in two contexts. First of all, it is used during network discovery or rejoining to 8208 store information about routers within RF reception range that may be candidate parents. Second, after the<br>8209 device has joined a network, it is used to store relationship and link-state information about neighborin device has joined a network, it is used to store relationship and link-state information about neighboring devices in that network. A table entry shall be updated every time a device receives any frame from the corresponding neighbor.

 The outgoing cost field contains the cost of the link as measured by the neighbor. The value is obtained from the most recent link status command frame received from the neighbor. A value of 0 indicates that no link status command listing this device has been received.

- The age field indicates the number of *nwkLinkStatusPeriod* intervals that have passed since the last link status command frame was received, up to a maximum value of *nwkRouterAgeLimit*.
- Mandatory and optional data that are used in normal network operation are listed in [Table 3.53.](#page-342-0)

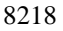

#### 8218 **Table 3.53 Neighbor Table Entry Format**

<span id="page-342-0"></span>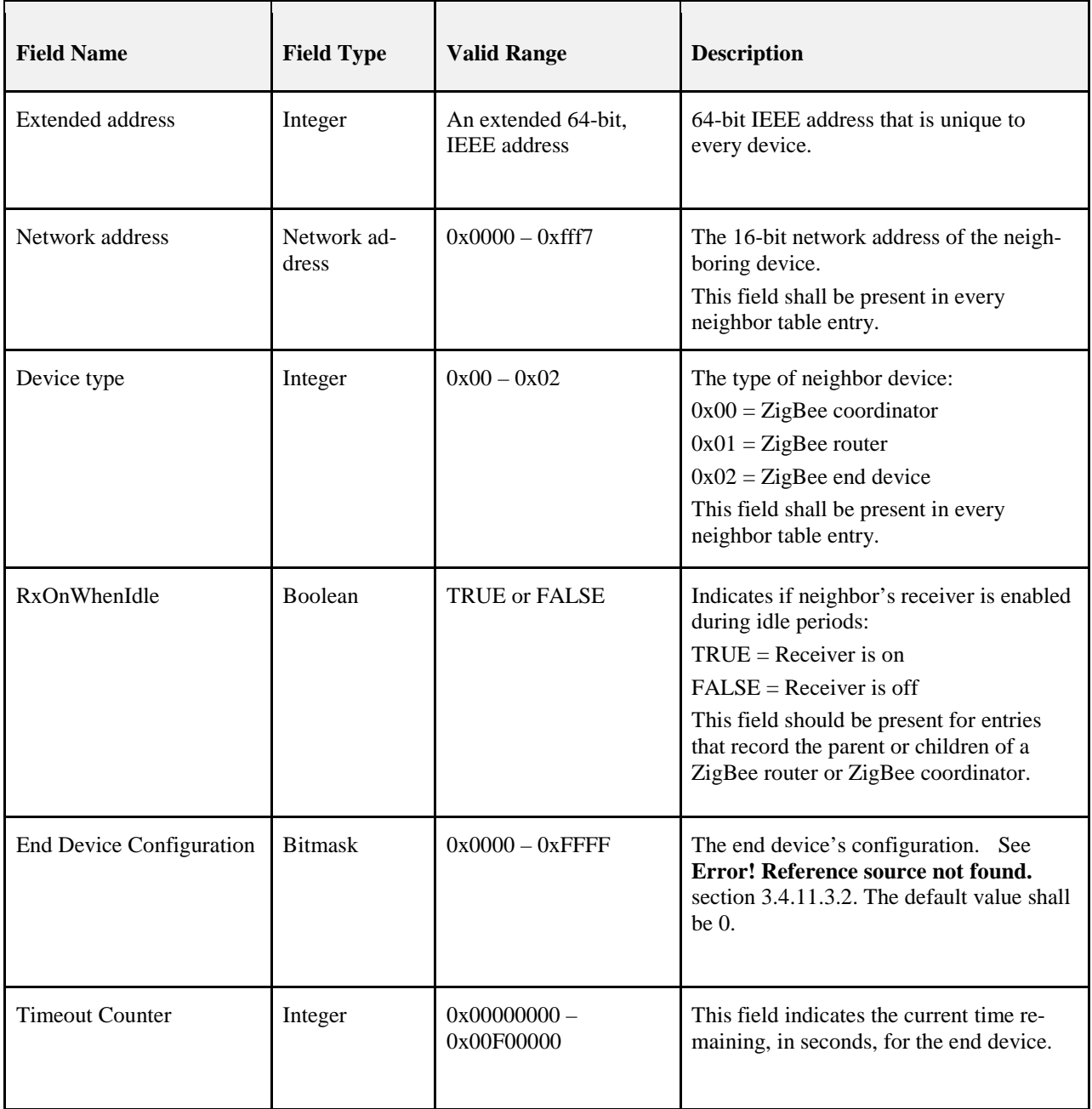

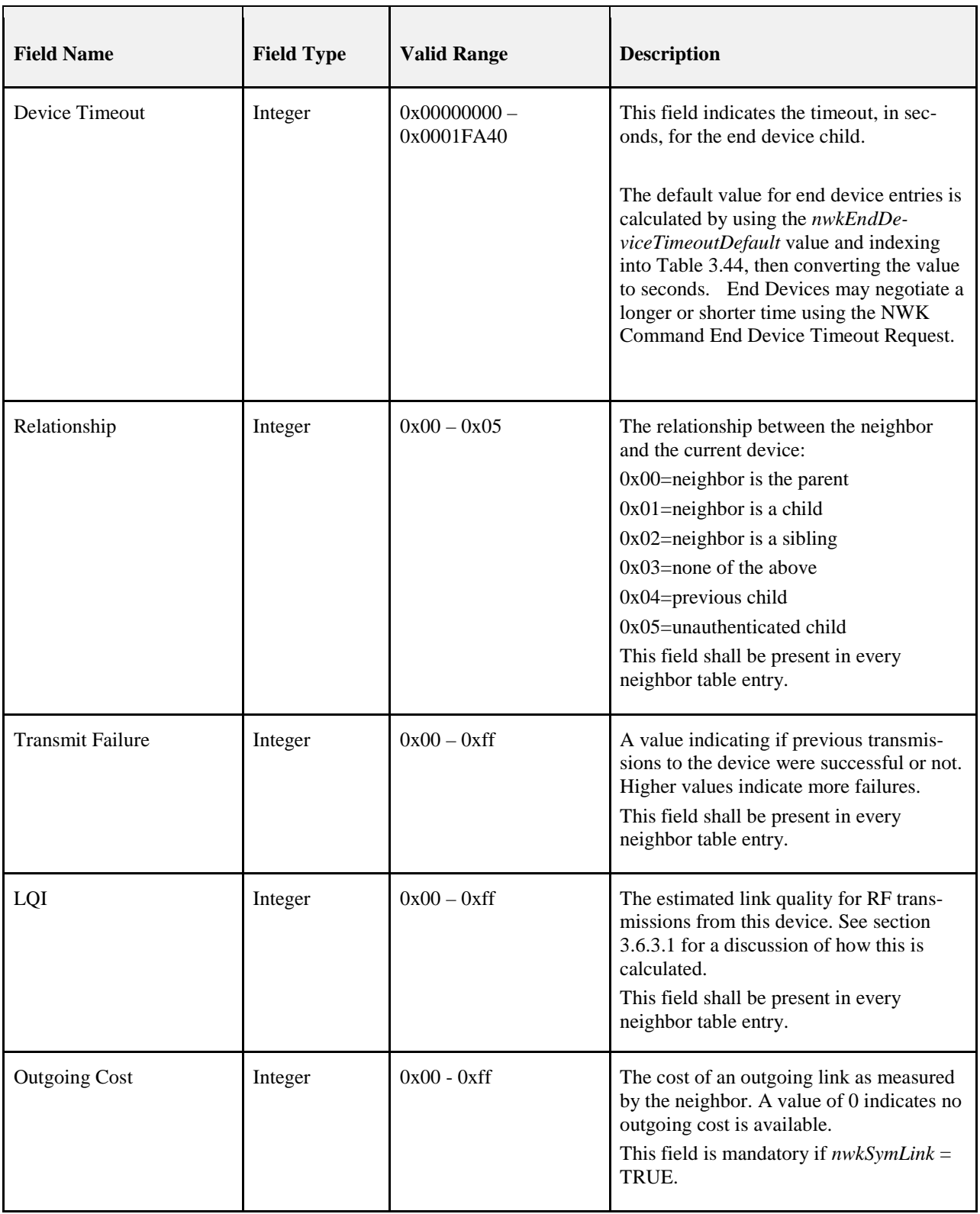

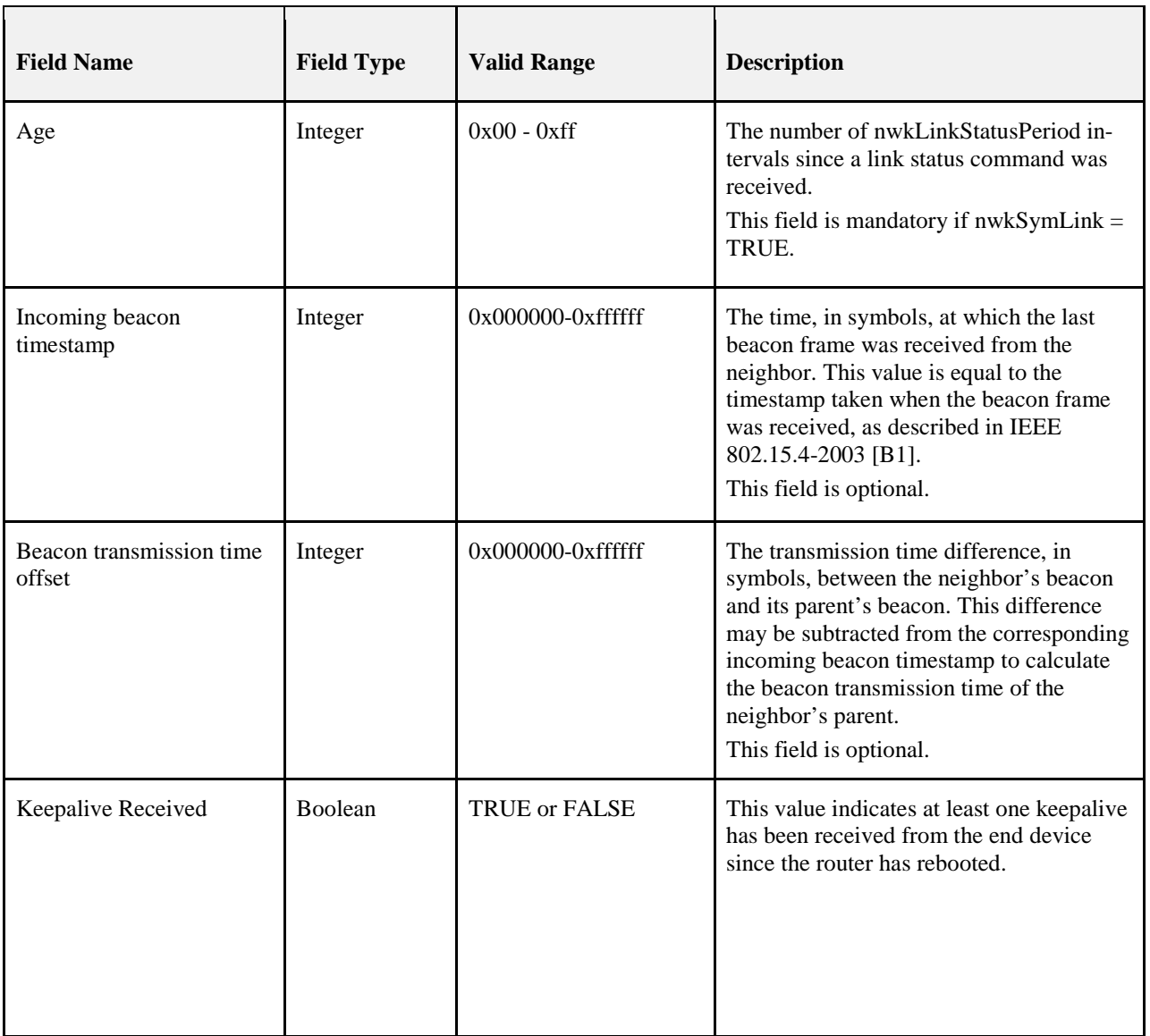

#### 8219

 Information that may be used during network discovery and rejoining, as described above, is shown in [Ta](#page-345-1)[ble 3.54.](#page-345-1) All of the fields shown are optional and should not be retained after the NLME has chosen a net-<br>8222 work to join. Neighbor table entries corresponding to devices that are not members of the chosen network work to join. Neighbor table entries corresponding to devices that are not members of the chosen network should similarly be discarded.

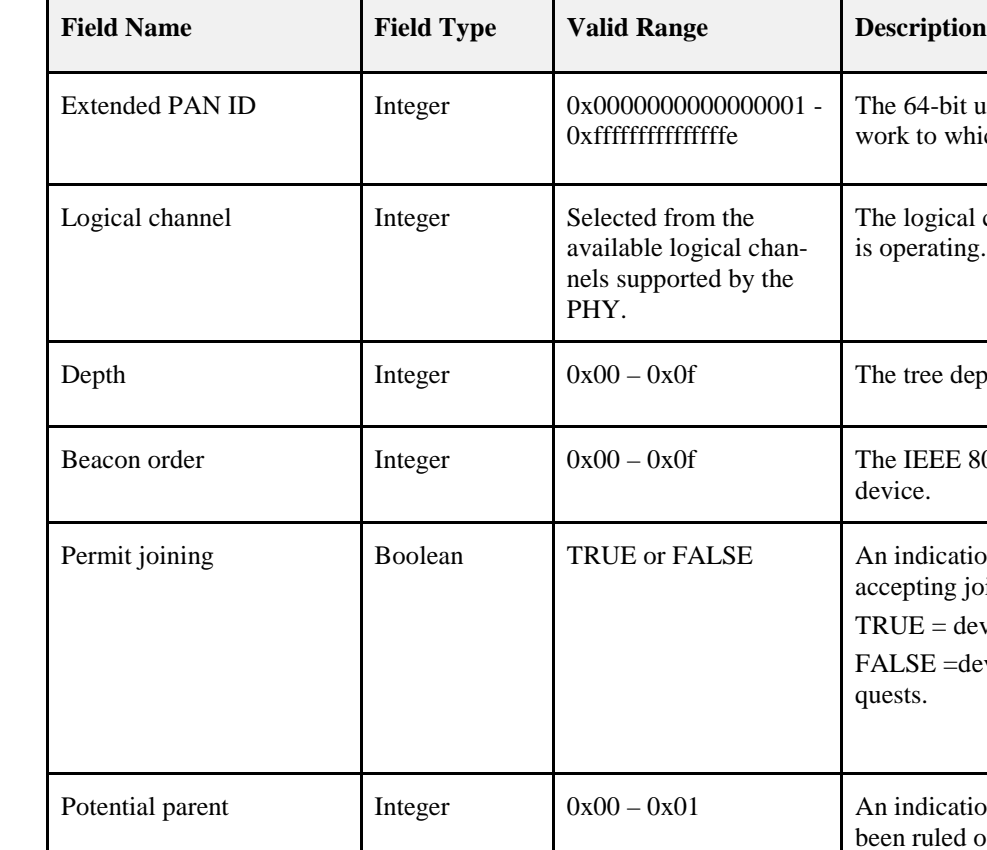

<span id="page-345-1"></span>

#### 8224 **Table 3.54 Additional Neighbor Table Fields**

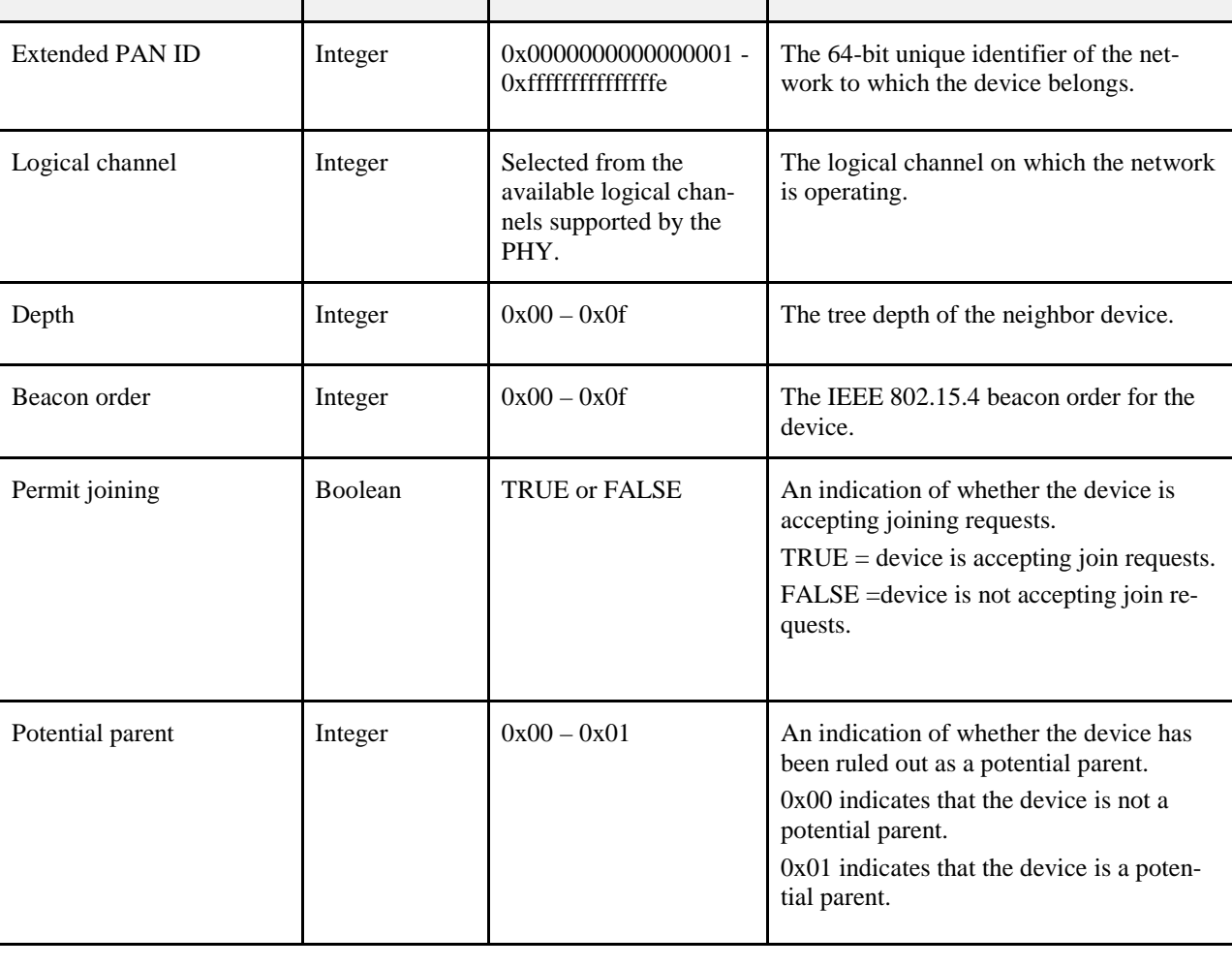

# <span id="page-345-0"></span>8225 **3.6.1.6 Distributed Address Assignment Mechanism**

 The default value of the NIB attribute *nwkAddrAlloc* is 0x00, where network addresses are assigned using a distributed addressing scheme that is designed to provide every potential parent with a finite sub-block of network addresses. These addresses are unique within a particular network and are given by a parent to its children. The ZigBee coordinator determines the maximum number of children any device, within its net- work, is allowed. Of these children, a maximum of *nwkMaxRouters* can be router-capable devices. The re-8231 maining devices shall be reserved for end devices. Every device has an associated depth that indicates the minimum number of hops a transmitted frame must travel, using only parent-child links, to reach the ZigBee coordinator. The ZigBee coordinator itself has a depth of 0, while its children have a depth of 1. Multi-hop networks have a maximum depth that is greater than 1. The ZigBee coordinator also determines 8235 the maximum depth of the network.

 Given values for the maximum number of children a parent may have, *nwkMaxChildren* (*Cm*), the maxi- mum depth in the network, *nwkMaxDepth* (*Lm*), and the maximum number of routers a parent may have as children, *nwkMaxRouters* (*Rm*)*,* we may compute the function, *Cskip(d)*, essentially the size of the address sub-block being distributed by each parent at that depth to its router-capable child devices for a given net-work depth, *d*, as follows:

$$
Cskip(d) = \begin{cases} 1 + Cm \cdot (Lm - d - 1), \text{ if } Rm = 1\\ \frac{1 + Cm - Rm - Cm * Rm^{Lm - d - 1}}{1 - Rm}, \text{ otherwise} \end{cases}
$$

8241 8242

8243 If a device has a  $Cskip(d)$  value of 0, then it shall not be capable of accepting children and shall be treated 8244 as a ZigBee end device for purposes of this discussion. The NLME of the device shall set the End device 8245 Capacity and Router Capacity sub fields of the MAC sub-layer beacon payload to 0. Capacity and Router Capacity sub fields of the MAC sub-layer beacon payload to 0.

8246 A parent device that has a *Cskip(d)* value greater than 0 shall accept child devices and shall assign address-8247 es to them differently depending on whether or not the child device is router-capable.

 Network addresses shall be assigned to router-capable child devices using the value of *Cskip(d)* as an off-8249 set. A parent assigns an address that is 1 greater than its own to its first router-capable child device. Subse- quently assigned addresses to router-capable child devices are separated from each other by *Cskip(d)*. A maximum of *nwkMaxRouters* of such addresses shall be assigned.

8252 Network addresses shall be assigned to end devices in a sequential manner with the  $n<sup>th</sup>$  address, , given by 8253 the following equation:

$$
A_n = A_{parent} + Cskip(d)*Rm + n
$$

8254 8255

8256 Where  $d(1 < n < (Cm - Rm))$  and A<sub>parent</sub> represents the address of the parent.

8257 The *Cskip(d)* values for an example network having *nwkMaxChildren*=6, *nwkMaxRouters*=4 and 8258 *nwkMaxDepth*=3 are calculated and listed in [Table 3.55.](#page-346-0) [Figure 3.43](#page-347-1) illustrates the example network.

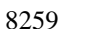

#### <span id="page-346-0"></span>8259 **Table 3.55 Example Addressing Offset Values for Each Given Depth within the Network**

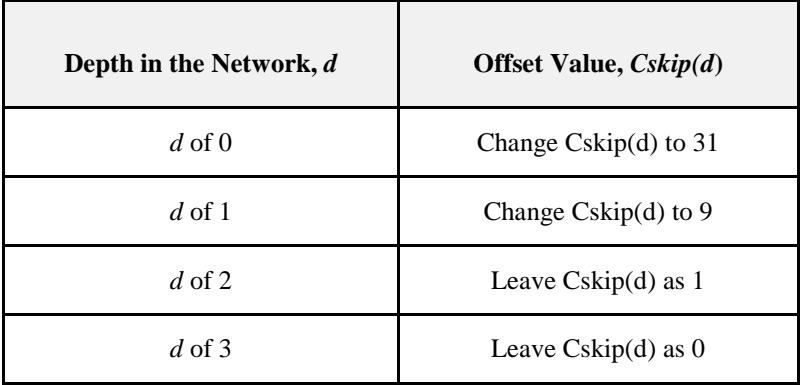

8260

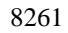

**Figure 3.43 Address Assignment in an Example Network**

<span id="page-347-1"></span>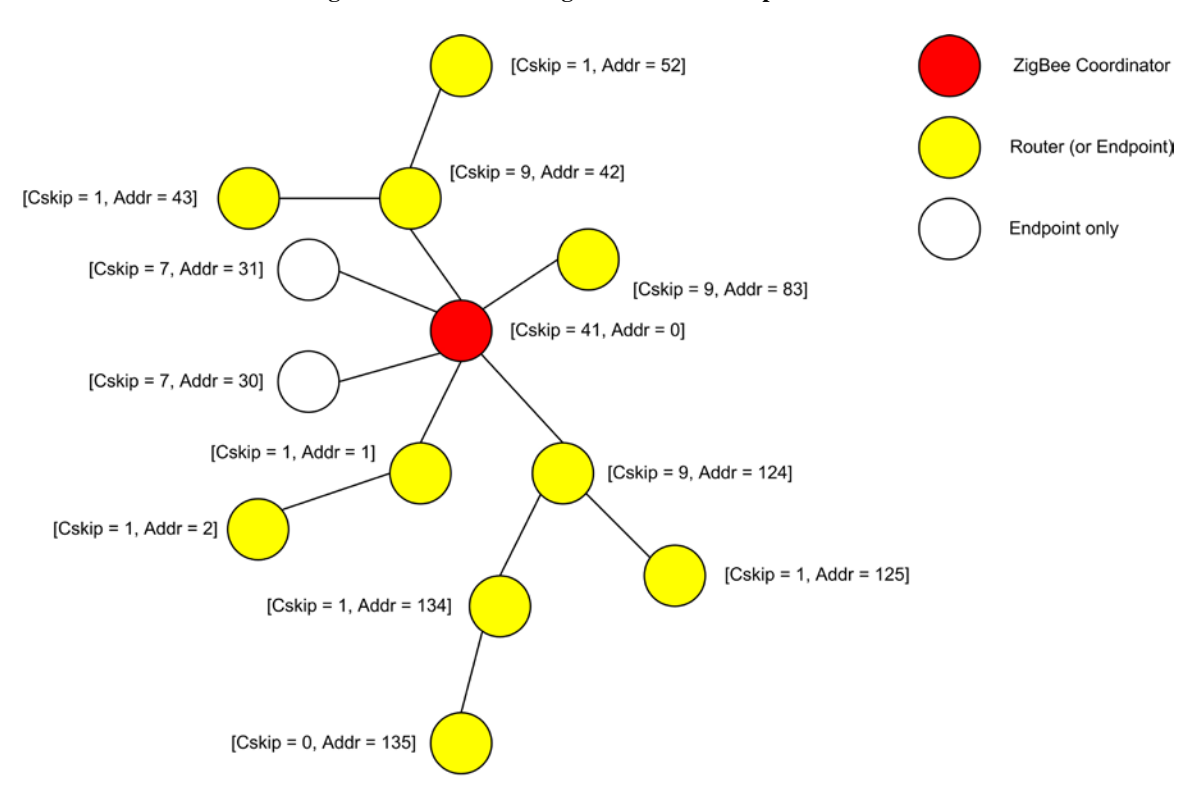

Note: Can't use same Rm, Cm and Lm as spec. as this does not yield 'endpoint only' addresses. Changed to Cm = 6 (from 4), Lm = 3, Rm = 4. This allows two extra 'endpoint only' devices to be shown at depth 1.

 Because an address sub-block cannot be shared between devices, it is possible that one parent exhausts its list of addresses while a second parent has addresses that go unused. A parent having no available address- es shall not permit a new device to join the network by setting the End Device Capacity and Router Capac-ity sub fields of the MAC sub-layer beacon payload to 0.

 In this situation, the new device shall find another parent. If no other parent is available within transmission range of the new device, the device shall be unable to join the network unless it is physically moved or 8269 there is some other change.

### <span id="page-347-0"></span>**3.6.1.7 Stochastic Address Assignment Mechanism**

 When the NIB attribute *nwkAddrAlloc* has value 0x02, addresses shall be chosen at random. The value of *nwkMaxRouter* is not relevant in this case. The random address assigned shall conform to the NIST testing regimen described in reference [B12]. When a device joins the network using MAC association, its parent shall choose a random address that does not already appear in any entry in the parent's NIB. Under sto- chastic addressing, once a device has been assigned an address, it has no reason to relinquish that address and should retain it unless it receives an indication that its address is in conflict with that of another device on the network. Furthermore, devices may self-assign random addresses under stochastic addressing and 8278 retain them, as in the case of joining a network using the rejoin command frame (see section [3.6.1.4.2\)](#page-334-1). The ZigBee coordinator, which has no parent, shall always have the address 0x0000. ZigBee coordinator, which has no parent, shall always have the address  $0x0000$ .

### <span id="page-348-1"></span>**3.6.1.8 Installation and Addressing**

 It should be clear that *nwkMaxDepth* roughly determines the number of hops in network terms from the root of the tree to the farthest end device. In principle, *nwkMaxDepth* also determines the overall network diameter. In particular, for an ideal network layout in which the ZigBee coordinator is located in the center of the network, as illustrated in [Figure 3.43,](#page-347-1) the network diameter should be 2\* *nwkMaxDepth*. In practice, application-driven placement decisions and order of deployment may lead to a smaller diameter. In this case, *nwkMaxDepth* provides a lower bound on the network diameter while the 2\* *nwkMaxDepth* provides 8287 the upper bound.

- Finally, due to the fact that the tree is not dynamically balanced, when *nwkAddrAlloc* has a value of 0x00, the possibility exists that certain installation scenarios, such as long lines of devices, may exhaust the ad-dress capacity of the network long before the real capacity is reached.
- Under stochastic address assignment, *nwkMaxDepth* is related to the number of hops across the network. This is not a controlled value in networks using stochastic address assignment.

### <span id="page-348-0"></span>**3.6.1.9 Address Conflicts**

 An address conflict occurs when two devices in the same network have identical values for *nwkNetwork- Address*. Preventing all such conflicts, for example by using tree address assignment and prohibiting the reuse of assigned addresses, is not always practical. This section describes how address conflicts that do occur can be detected and corrected. Address conflict detection shall be enabled if the NIB attribute *nwkU-niqueAddr* is FALSE.

- Note that the network addresses used in routing messages are verified during the route discovery process. 8300 The device annc now is also used to verify addresses. The verification applies only to devices, links, and information present at the time of the discovery or device\_annc. Verification can be achieved at other times, such as before sending a unicast directly to a neighbor, by sending a network status command with a status code value of 0x0e, indicating address verification.
- If a device receives a broadcast data frame and discovers an address conflict as a result of the receipt, as discussed below in section [3.6.1.9.2,](#page-348-2) it should not retransmit the frame as usual but shall discard it before taking the resolution actions described below in section [3.6.1.9.3.](#page-349-0)

### **3.6.1.9.1 Obtaining Address Information**

- The NWK layer obtains address information from incoming messages, including both NWK commands and data messages. Address information from data messages is passed to the NWK layer by being added to the network address map table in the NIB.
- The ability to detect address conflicts is enhanced by adding one or both of the Destination IEEE Address and Source IEEE Address fields to a message's NWK frame. When *nwkUniqueAddr* is FALSE, all NWK command messages shall contain the source IEEE address and also the destination IEEE address if it is 8314 known by the source device.
- 8315 When *nwkUniqueAddr* is FALSE, route request commands shall include the sender's IEEE address in the Sender IEEE address field. This ensures that devices are aware of their neighbors' IEEE addresses.

### <span id="page-348-2"></span>**3.6.1.9.2 Detecting Address Conflicts**

- 8318 After joining a network or changing address due to a conflict, a device shall send either a device annc or initiate a route discovery prior to sending messages.
- Upon receipt of a frame containing a 64-bit IEEE address in the NWK header, the contents of the *nwkAddressMap* attribute of the NIB and neighbor table should be checked for consistency.
- If the destination address field of the NWK Header of the incoming frame is equal to the *nwkNetwork- Address* attribute of the NIB then the NWK layer shall check the destination IEEE address field, if present and even if it is the 0xffffffffffffffff address, against the value of *aExtendedAddress*. If the IEEE addresses are not identical then a local address conflict has been detected on *nwkNetworkAddress*.
- If a neighbor table or address map entry is located in which the 64-bit address is the null IEEE address (0x00....00), the 64-bit address in the table can be updated. However, if the 64-bit address is not the null IEEE address and does not correspond to the received 64-bit address, the device has detected a conflict elsewhere in the network.
- 8330 When a broadcast frame is received that creates a new BTR, if the Source Address field in the NWK Head- er is equal to the *nwkNetworkAddress* attribute of the NIB then a local address conflict has been detected on *nwkNetworkAddress*.
- Address conflicts are resolved as described in section [3.6.1.9.3.](#page-349-0)

### <span id="page-349-0"></span>**3.6.1.9.3 Resolving Address Conflicts**

- If a ZigBee coordinator or Router determines that there are multiple users of an address that is not its own, it shall inform the network by broadcasting a network status command with a status code of 0x0d indicating address conflict, and with the offending address in the destination address field. The network status com-8338 mand shall be broadcast to 0xFFFD, i.e. all devices with  $\text{macRxOnWhenIdle} = \text{TRUE}$ . The device shall de- lay initiation of this broadcast by a random jitter amount bounded by *nwkcMaxBroadcastJitter*. If during this delay a network status is received with the identical payload, the device shall cancel its own broadcast.
- 8341 If the device has learned of the conflict other than receiving a network status command with a status of 0x0d, then it shall inform the network by broadcasting a network status command with a status code of 0x0d indicating address conflict, and with its previous address in the destination address field. The network 8344 status command shall be broadcast to 0xFFFD, i.e. all devices with macRxOnWhenIdle= TRUE. The de- vice shall delay initiation of this broadcast by a random jitter amount bounded by *nwkcMaxBroadcastJitter*. If during this delay a network status is received with the identical payload, the device shall cancel its own broadcast. Regardless of how it learned of the conflict, it shall implement the procedure on Detecting Ad-dress Conflicts detailed in section [3.6.1.9.2.](#page-348-2)
- If the conflict is detected on a ZigBee end device or *nwkAddrAlloc* is not equal to stochastic address as- signment then the device shall perform a rejoin to obtain a new address. Otherwise, the device that requires a new address shall pick a new address randomly, avoiding all addresses that appear in NIB entries.
- If a parent device detects or is informed of a conflict with the address of an end device child, the parent shall pick a new address for the end device child and shall send an unsolicited rejoin response command frame to inform the end device child of the new address. To notify the next higher layer of an address change the end device shall issue an NLME-NWK-STATUS.indication with status 'Network Address Up-date' and the new network address as the value of the ShortAddr parameter.

### **3.6.1.10 Leaving a Network**

 This section specifies methods for a device to remove itself from the network and for the parent of a device to request its removal. In both cases, the children of the removed device, if any, may also be removed.

### <span id="page-349-1"></span> **3.6.1.10.1 Method for a Device to Initiate Its Own Removal from the Network**

 This section describes how a device can initiate its own removal from the network in response to the receipt of an NLME-LEAVE.request primitive from the next higher layer as shown in [Figure 3.44.](#page-350-0)

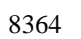

#### **Figure 3.44 Initiation of the Leave Procedure**

<span id="page-350-0"></span>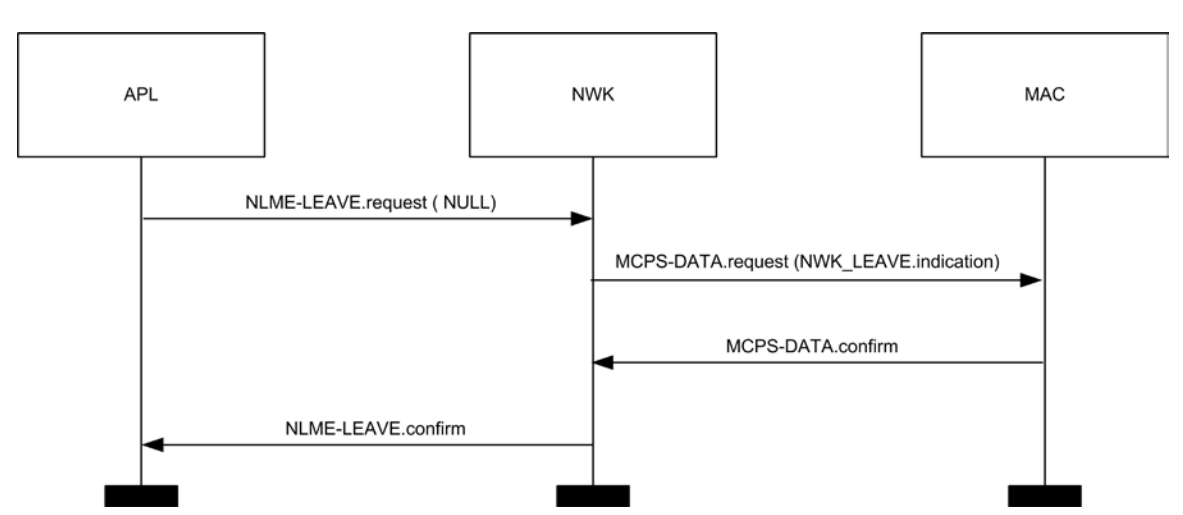

#### 

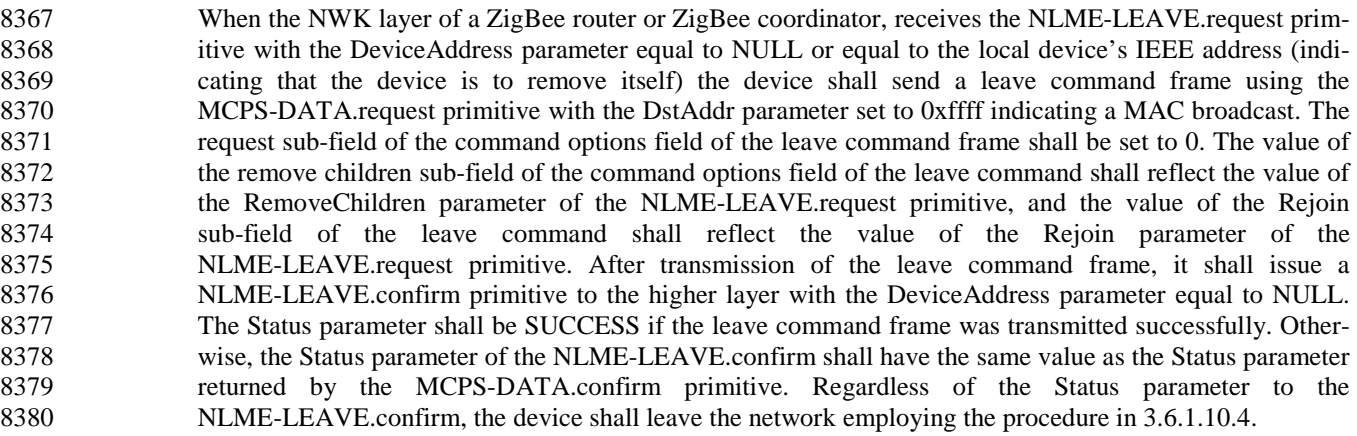

- 8381 If the device receiving the NLME-LEAVE. request primitive is a ZigBee end device, then the device shall send a leave command frame using the MCPS-DATA.request primitive with the DstAddr parameter set to 8383 the 16-bit network address of its parent device, indicating a MAC unicast. The request and remove children sub-fields of the command options field of the leave command frame shall be set to 0, and the rejoin flag in the command options shall be copied from the rejoin parameter of the NLME-LEAVE.request primitive. After transmission of the leave command frame, it shall set the *nwkExtendedPANId* attribute of the NIB to 0x0000000000000000 and issue a NLME-LEAVE.confirm primitive to the higher layer with the De- viceAddress parameter equal to NULL. The Status parameter shall be SUCCESS if the leave command frame was transmitted successfully. Otherwise, the Status parameter of the NLME-LEAVE.confirm shall have the same value as the Status parameter returned by the MCPS-DATA.confirm primitive. Regardless 8391 of the Status parameter to the NLME-LEAVE.confirm, the device shall leave the network employing the procedure in [3.6.1.10.4.](#page-354-0)
- 

### **3.6.1.10.2 Method for a Device to Remove Its Child from the Network**

 This section describes how a device can initiate the removal from the network of one of its child devices in response to the receipt of an NLME-LEAVE.request primitive from the next higher layer as shown in [Fig-](#page-351-0)[ure 3.45.](#page-351-0)

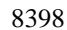

#### **Figure 3.45 Procedure for a Device to Remove Its Child**

<span id="page-351-0"></span>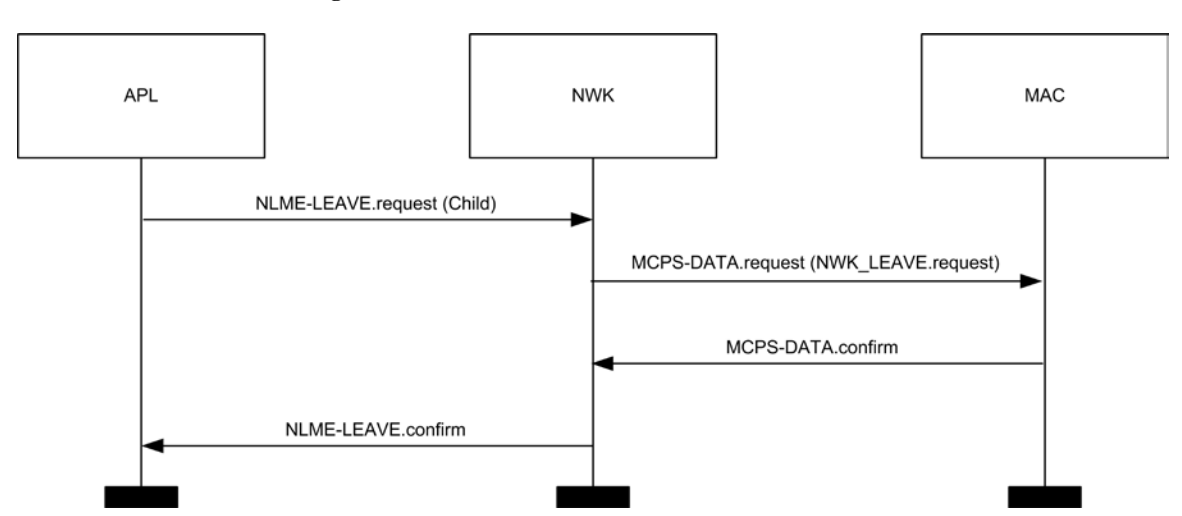

#### 

8401 When the NWK layer of a ZigBee coordinator or ZigBee router, receives the NLME-LEAVE.request prim-8402 itive with the DeviceAddress parameter equal to the 64-bit IEEE address of a child device, if the relation- ship field of the neighbor table entry corresponding to that child device does not have a value of 0x05 indi- cating that the child has not yet authenticated, the device shall send a network leave command frame using the MCPS-DATA.request primitive with the DstAddr parameter set to the 16-bit network address of that child device. The request sub-field of the command options field of the leave command frame shall have a value of 1, indicating a request to leave the network. The value of the remove children sub-field of the command options field of the leave command shall reflect the value of the RemoveChildren parameter of the NLME-LEAVE.request primitive, and the value of the Rejoin sub-field of the leave command shall re-flect the value of the Rejoin parameter of the NLME-LEAVE.request primitive.

- 8411 If the relationship field of the neighbor table entry corresponding to the device being removed has a value of 0x05, indicating that it is an unauthenticated child, the device shall not send a network leave command frame.
- Next, the NWK layer shall issue the NLME-LEAVE.confirm primitive with the DeviceAddress parameter set to the 64-bit IEEE address of the child device being removed. The Status parameter of the NLME-LEAVE.confirm primitive shall have a value of SUCCESS if the leave command frame was not transmitted, *i.e.* in the case of an unauthenticated child. Otherwise, the Status parameter of the NLME-LEAVE.confirm shall have the same value as the Status parameter returned by the MCPS-DATA.confirm primitive.
- 8420 After the child device has been removed, the NWK layer of the parent should modify its neighbor table, and any other internal data structures that refer to the child device, to indicate that the device is no longer on the network. It is an error for the next higher layer to address and transmit frames to a child device after 8423 that device has been removed.
- If an unauthenticated child device is removed from the network before it is authenticated, then the address formerly in use by the device being asked to leave may be assigned to another device that joins subse-quently.
- ZigBee end devices have no child devices to remove and should not receive NLME-LEAVE.request primi-8428 tives with non-NULL DeviceAddress parameters.

### **3.6.1.10.3 Upon Receipt of the Leave Command Frame**

 Upon receipt of the leave command frame by the NWK layer via the MCPS-DATA.indication primitive, as shown in [Figure 3.46,](#page-352-0) the device shall check the value of the request sub-field of the command options field of the command frame. If the request sub-field has a value of 0, then the NWK layer shall issue the NLME-LEAVE.indication primitive to the next higher layer with the device address parameter equal to the value in the source IEEE Address sub-field of the leave command frame. The device should also modify its neighbor table, and any other internal data structures that refer to the leaving device, to indicate that the leaving device is no longer on the network. It is an error for the next higher layer to address and transmit frames to a device after that device has left the network.

#### **Figure 3.46 On Receipt of a Leave Command**

<span id="page-352-0"></span>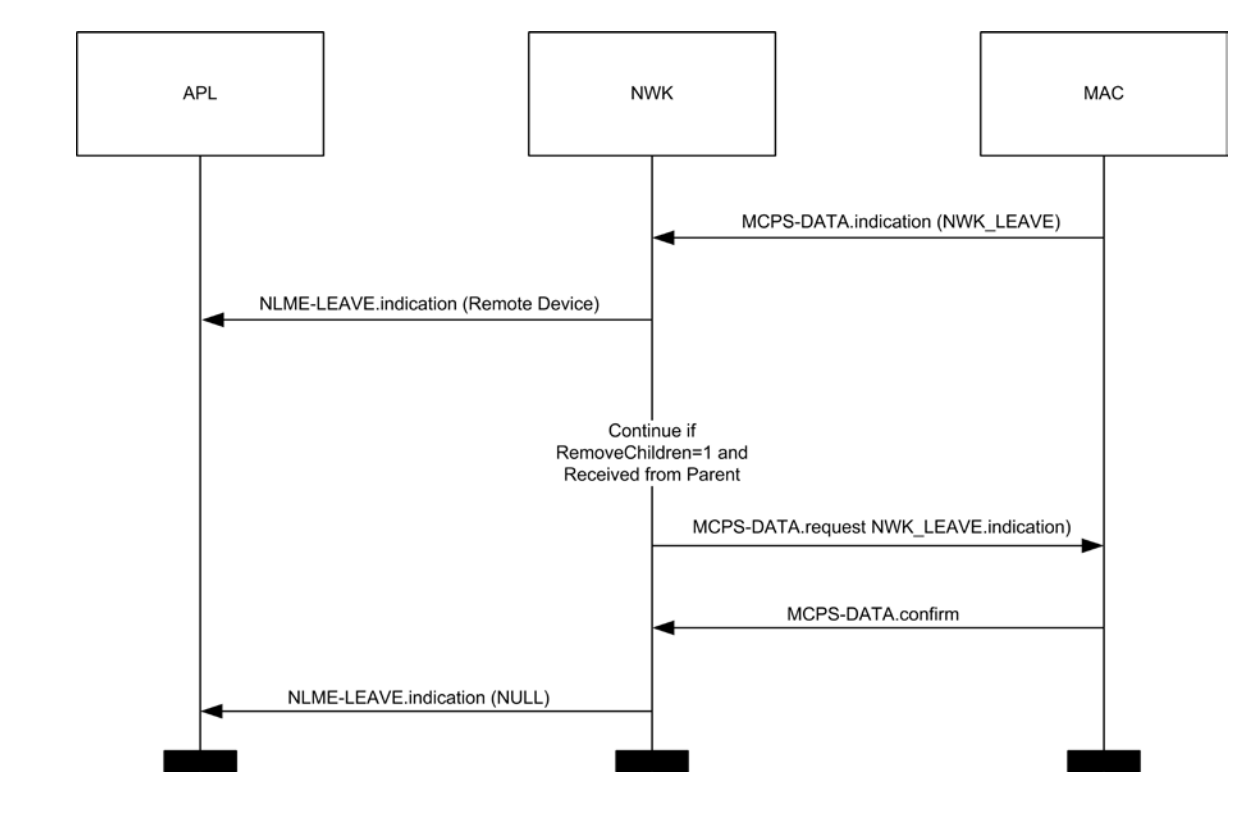

 

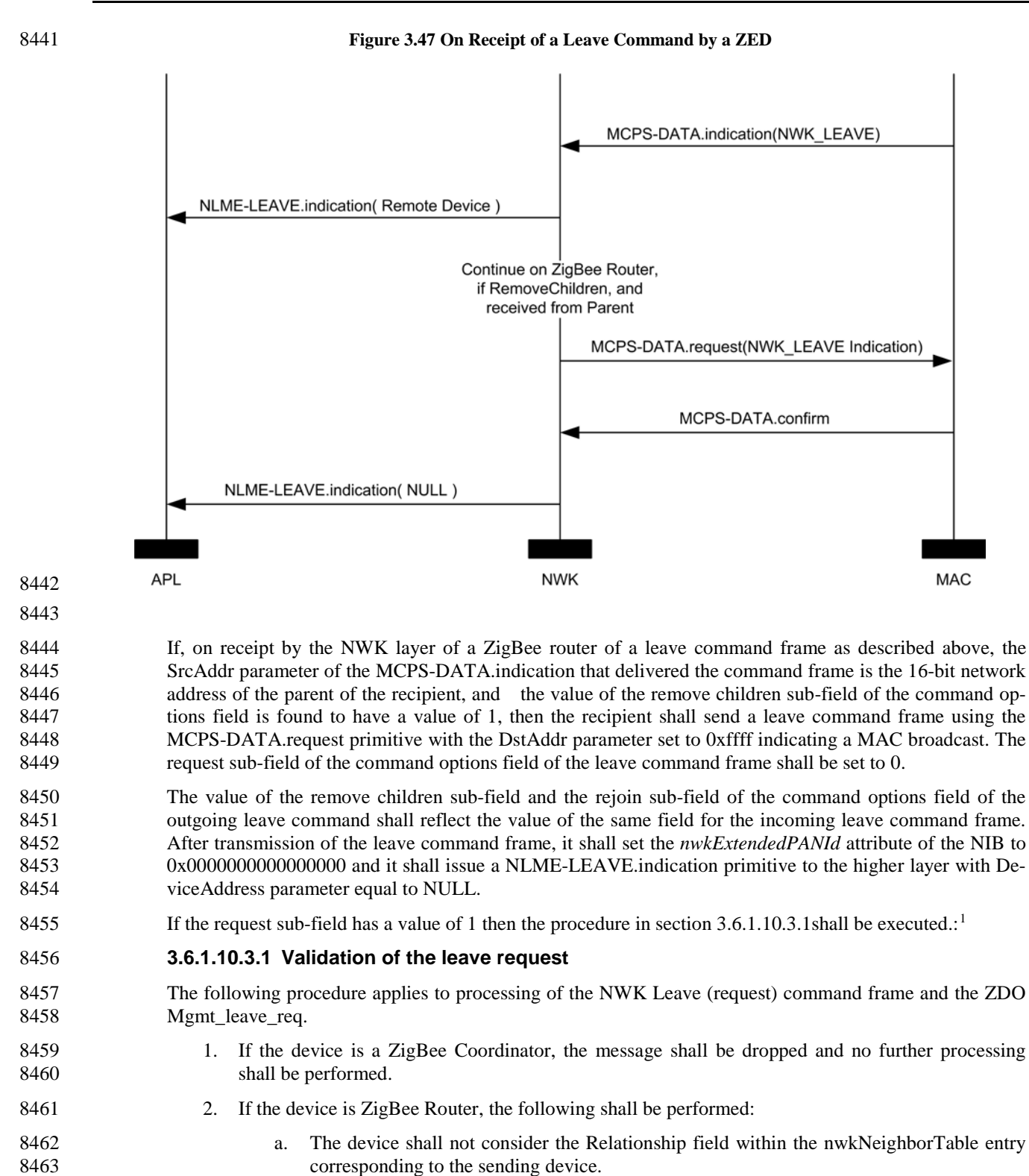

<span id="page-353-1"></span><span id="page-353-0"></span> b. If the nwkLeaveRequestAllowed in the NIB is TRUE, the device shall perform the pro-cedure described in [3.6.1.10.1.](#page-349-1) No further processing is performed.

<sup>&</sup>lt;sup>1</sup> CCB 1548

<span id="page-354-0"></span>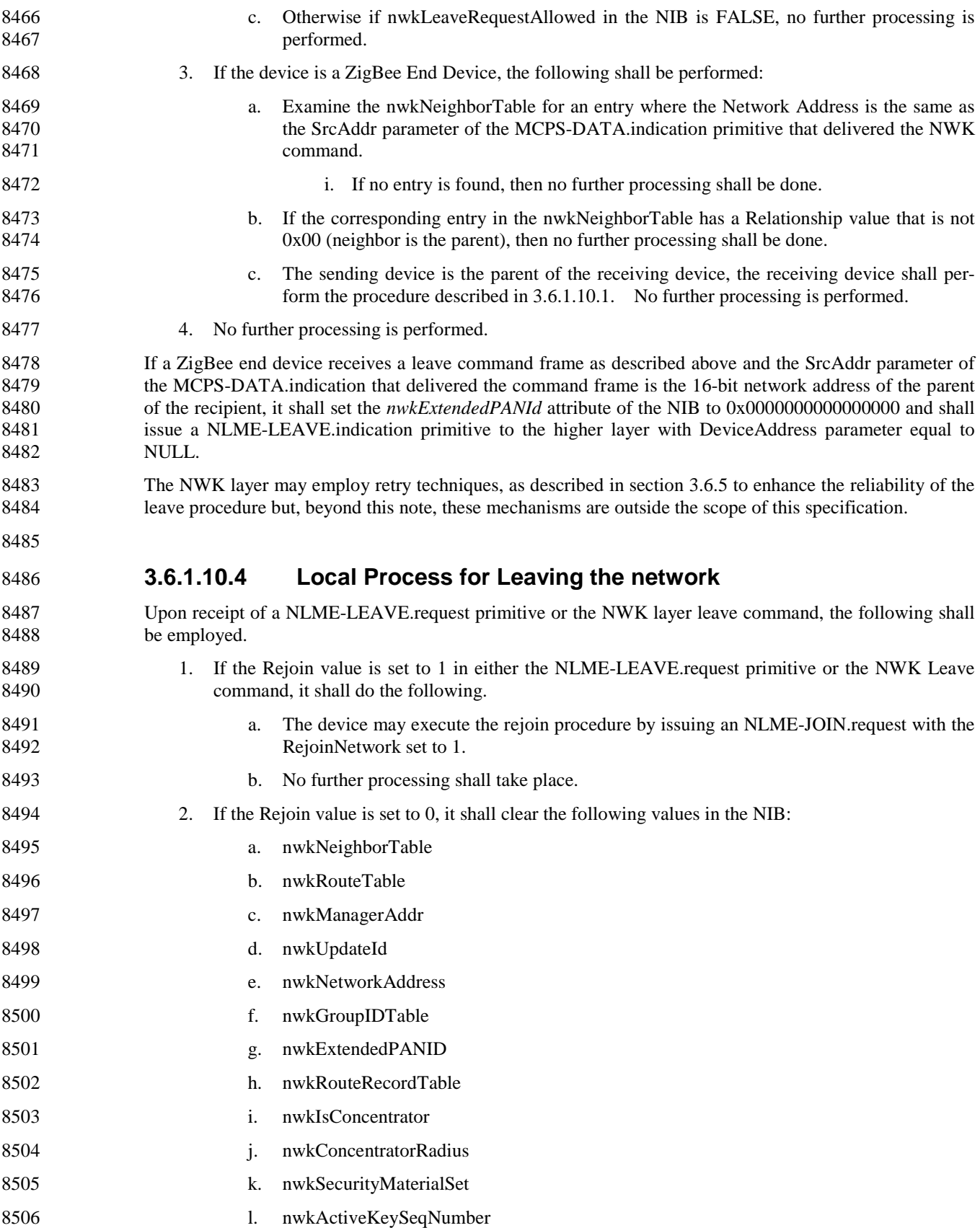

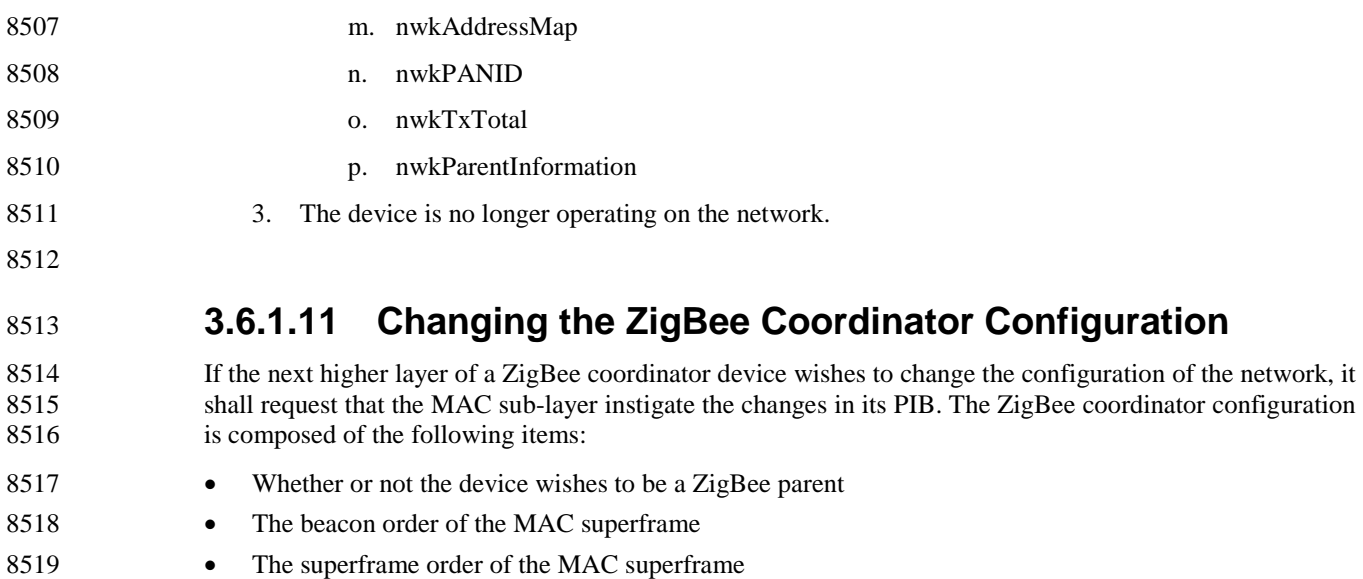

8520 • Whether or not battery life extension mode is to be used

 A change to the ZigBee coordinator configuration is initiated by issuing the NLME-NETWORK-FORMATION.request primitive to the NLME. The status of the attempt is communi-cated back via the NLME-NETWORK-FORMATION.confirm primitive.

 For more details on the impact of such changes imposed on the MAC sub-layer see IEEE 802.15.4-2003 8525 [B1].

### **3.6.1.12 Resetting a Device**

 The NWK layer of a device shall be reset immediately following initial power-up, before a join attempt to a new network and after a leave attempt where the device is not intending to rejoin the network. This process should not be initiated at any other time. A reset is initiated by issuing the NLME-RESET.request primitive to the NLME and the status of the attempt is communicated back via the NLME-RESET.confirm primitive. The reset process shall clear the routing table entries of the device.

 Some devices may store NWK layer quantities in non-volatile memory and restore them after a reset. The WarmStart parameter of the NLME-RESET.request may also be used for this purpose. When *nwkAddrAl- loc* is equal to 0x00, a device always gets a network address from its parent upon joining or rejoining. The new network address may be different from its old network address. In such a case, any device that is communicating with the device that has been reset must rediscover the device using higher-layer protocols. When *nwkAddrAlloc* is equal to 0x02, a device may use the same address on rejoining a network and therefore should not discard its address on reset unless it does not intend to rejoin the same network.

# **3.6.1.13 Managing a PANId Conflict**

 Since the 16-bit PANID is not a unique number there is a possibility of a PANId conflict. The next section explains how — through the use of the Network Report and Network Update command frames — the PA-NId of a network can be updated.

### **3.6.1.13.1 Detecting a PANId Conflict**

 Any device that is operational on a network and receives an MLME-BEACON-NOTIFY.indication in which the PAN identifier of the beacon frame matches its own PAN identifier but the EPID value contained in the beacon payload is either not present or not equal to *nwkExtendedPANID*, shall be considered to have detected a PAN Identifier conflict.

 A node that has detected a PAN identifier conflict shall construct a Network Report Command frame of type PAN Identifier Conflict which shall be sent to the device identified by the address given in the *nwk- ManagerAddr* attribute of the NIB. The Report Information field will contain a list of all the 16-bit PAN identifiers that are being used in the local neighborhood. How this list is created is outside the scope of the specification, however it is recommended that it be constructed from the results of an MLME-SCAN.request of type ACTIVE.

### **3.6.1.13.2 Upon Receipt of a Network Report Command Frame**

- The device identified by the 16-bit network address contained within the *nwkManagerAddr* attribute of the NIB shall be the recipient of network report command frames of type PAN identifier conflict.
- On receipt of the network report command frame, the designated network layer function manager shall se- lect a new 16-bit PAN identifier for the network. The new PAN identifier is chosen at random, but a check is performed to ensure that the chosen PAN identifier is not already in use in the local neighborhood and also not contained within the Report Information field of the network report command frame.
- Once a new PAN identifier has been selected, the designated network layer function manager shall first in- crement the NIB attribute *nwkUpdateId* (wrapping around to 0 if necessary) and then shall construct a net- work update command frame of type PAN identifier update. The update information field shall be set to the value of the new PAN identifier. The network update command frame shall be sent to the ZigBee coordi-nator.
- After it sends out this command frame, the designated network layer function manager shall start a timer with a value equal to *nwkNetworkBroadcastDeliveryTime* OctetDurations. When the timer expires, the ZigBee coordinator shall change its current PAN ID to the newly selected one by reissuing the MLME-START.request with the new PANID.
- Upon transmission of the Network Update command frame the designated network layer function manager 8571 shall create a NLME-NWK-STATUS. indication primitive with the NetworkAddr parameter set to 0 and the Status parameter set to PAN Identifier Update.

### **3.6.1.13.3 Upon Receipt of a Network Update Command Frame**

- On receipt of a network update command frame of type PAN identifier update, a device shall start a timer with a value equal to *nwkNetworkBroadcastDeliveryTime* OctetDurations. When the timer expires, the de-vice shall change its current PAN Identifier to the value contained within the Update Information field.
- Upon transmission of the network update command frame the device shall create a NLME-NWK-STATUS.indication primitive with the NetworkAddr parameter set to 0 and the Status pa-rameter set to PAN Identifier Update.
- Upon receipt of the Network Update command from the device identified by the *nwkManagerAddr* attrib- ute of the NIB, the value contained in the update id field shall be stored in *nwkUpdateId* attribute in the NIB. The beacon payload shall also be updated.

# **3.6.2 Transmission and Reception**

### **3.6.2.1 Transmission**

- Only those devices that are currently associated shall send data frames from the NWK layer. If a device that is not associated receives a request to transmit a frame, it shall discard the frame and notify the higher layer 8587 of the error by issuing an NLDE-DATA.confirm primitive with a status of INVALID REQUEST.
- All frames handled by or generated within the NWK layer shall be constructed according to the general frame format specified in [Figure 3.5](#page-286-0) and transmitted using the MAC sub-layer data service.

 For data frames originating at a higher layer, the value of the source address field MAY be supplied using the Source address parameter of the NLDE-DATA.request primitive. If a value is not supplied or when the NWK layer needs to construct a new NWK layer command frame, then the source address field SHALL be set to the value of the *macShortAddress* attribute in the MAC PIB. Support of this parameter in the NLDE-DATA.request primitive is required if GP feature is to be supported by the implementation.

 In addition to source address and destination address fields, all NWK layer transmissions shall include a radius field and a sequence number field. For data frames originating at a higher layer, the value of the ra- dius field may be supplied using the Radius parameter of the NLDE-DATA.request primitive. If a value is not supplied, then the radius field of the NWK header shall be set to twice the value of the *nwkMaxDepth* attribute of the NIB (see [Constants and NIB Attributes\)](#page-315-0). For data frames originating at a higher layer, the value of the sequence number field MAY be supplied using the Sequence number parameter of the NLDE-DATA.request primitive. If a value is not supplied or when the NWK layer needs to construct a new NWK layer command frame, then the NWK layer SHALL supply the value. Support of this parameter in the NLDE-DATA.request primitive is required if GP feature is to be supported by the implementation. The NWK layer on every device shall maintain a sequence number that is initialized with a random value. The sequence number shall be incremented by 1, each time the NWK layer supplies a new sequence num- ber value for a NWK frame. The value of the sequence number shall be inserted into the sequence num-ber field of the frame's NWK header.

- Once an NPDU is complete, if security is required for the frame, it shall be passed to the security service provider for subsequent processing according to the specified security suite (see section 4.2.2). Security processing is not required if the SecurityEnable parameter of the NLDE-DATA.request is equal to FALSE. If the NWK security level as specified in *nwkSecurityLevel* is equal to 0, then the security sub-field of the frame control field shall always be set to 0.
- On successful completion of the secure processing, the security suite returns the frame to the NWK layer for transmission. The processed frame will have the correct auxiliary header attached. If security processing of the frame fails and the frame was a data frame, the frame will inform the higher layer of the NLDE-DATA.confirm primitive's status. If security processing of the frame fails and the frame is a net-work command frame, it is discarded and no further processing shall take place.

8618 When the frame is constructed and ready for transmission, it shall be passed to the MAC data service. An NPDU transmission is initiated by issuing the MCPS-DATA.request primitive to the MAC sub-layer. The MCPS-DATA.confirm primitive then returns the results of the transmission.

# **3.6.2.2 Reception and Rejection**

 In order to receive data, a device must enable its receiver. The next higher layer may initiate reception us- ing the NLME-SYNC.request primitive. On a beacon-enabled network, receipt of this primitive by the NWK layer shall cause a device to synchronize with its parent's next beacon and, optionally, to track future beacons. The NWK layer shall accomplish this by issuing an MLME-SYNC.request to the MAC sub-layer. On a non-beacon-enabled network, the NLME-SYNC.request shall cause the NWK layer of a device with *macRxOnWhenIdle* set to FALSE to poll the device's parent using the MLME-POLL.request primitive.

8628 On a non-beacon-enabled network, the NWK layer on a ZigBee coordinator or ZigBee router shall ensure, to the maximum extent feasible, that the receiver is enabled whenever the device is not transmitting. On a beacon-enabled network, the NWK layer should ensure that the receiver is enabled when the device is not transmitting during the active period of its own superframe and of its parent's superframe. The NWK layer may use the *macRxOnWhenIdle* attribute of the MAC PIB for this purpose.

 Once the receiver is enabled, the NWK layer will begin to receive frames via the MAC data service. On receipt of each frame, the radius field of the NWK header shall be decremented by 1. If, as a result of being decremented, this value falls to 0, the frame shall not, under any circumstances, be retransmitted. It may, however, be passed to the next higher layer or otherwise processed by the NWK layer as outlined else-where in this specification.

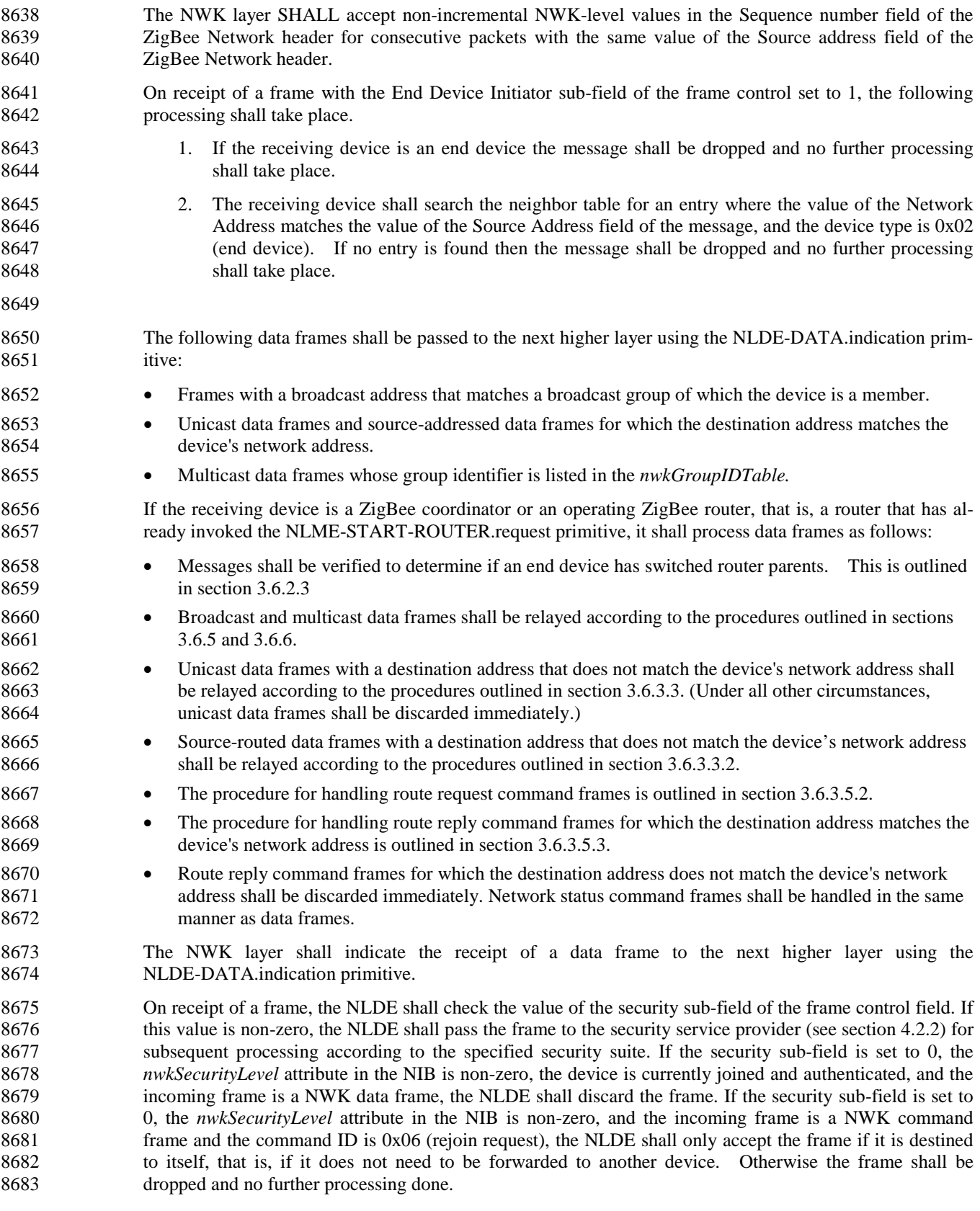

 If the device is not joined and authenticated, or undergoing the Trust Center Rejoin process, it shall perform the following checks. If the frame is a NWK command where the security sub-field of the frame is set to zero then it shall only accept the frame if the command ID is 0x07 (rejoin response). If the frame is a NWK data frame where the security sub-field is set to 0, the device shall further examine the APDU and determine if it contains an APS command ID of 0x05 (Transport Key). If the message does not contain an APS Command of 0x05 (Transport Key), then the message shall be dropped and no further processing done. All other messages where the security sub-field is set to 0 shall be dropped and no further pro-cessing shall be done.<sup>[2](#page-359-0)</sup>

### **3.6.2.3 Examination for End Devices that have changed Router Parents**

A router upon receipt of a NWK command or data message must perform the following:

- 1. Search the neighbor table for an entry where the Network Address matches the value of the NWK Source field in the message. If no match is found then go to step 6.
- 2. Examine if the Device Type of the entry corresponds to a ZigBee End Device. If it does not, go 8698 to step 6.
- 3. Examine if the MAC source field of the message matches the NWK source field. If it does go to step 6.
- 8701 4. If the message is a broadcast, examine if an entry exists in nwkBroadcastTransactionTable, if it does then go to step 6. If the message is a unicast, continue processing.
- 5. At this point the message indicates it has been relayed by another device on the network acting as the end device's router parent; delete the corresponding neighbor table entry.
- 8705 6. Continue to process the message.

 When an end device joins or rejoins it will broadcast a ZDO Device\_annce, which in turn will be processed as follows:

- 8708 1. Search the neighbor table for an entry where the IEEEAddr in the ZDO Device\_annce command frame matches the Extended Address field of the neighbor table entry and the Device Type field in 8710 the neighbor table entry is equal to End Device (0x02).
- 8711 2. If no such entry is found, skip to step 4.
- 8712 3. If an entry is found and the Device\_Annce was broadcast, examine the nwkBroadcastTransac-8713 tionTable. If there is no entry in the nwkBroadcastTransactionTable for this message, this indi- cates the message was relayed by another device on the network acting as the end device's router parent.
- a. Delete the neighbor table entry with the corresponding Extended Address equal to the **IEEEAddr** in the Device Annce command.
- 8718 4. Continue processing the Device\_Annce message.
- 

# **3.6.3 Routing**

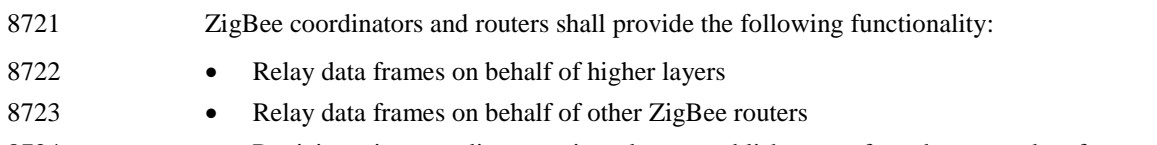

<span id="page-359-0"></span>8724 • Participate in route discovery in order to establish routes for subsequent data frames

CCB 1941
- 8725 Participate in route discovery on behalf of end devices 8726 • Participate in route repair 8727 • Employ the ZigBee path cost metric as specified in route discovery 8728 ZigBee coordinators or routers may provide the following functionality:
- 8729 Maintain routing tables in order to remember best available routes
- 8730 Initiate route discovery on behalf of higher layers
- 8731 Initiate route discovery on behalf of other ZigBee routers
- 8732 Initiate route repair
- 8733 Conduct neighbor routing

### <span id="page-360-0"></span>8734 **3.6.3.1 Routing Cost**

8735 The ZigBee routing algorithm uses a path cost metric for route comparison during route discovery and 8736 maintenance. In order to compute this metric, a cost, known as the link cost, is associated with each link in 8737 the path and link cost values are summed to produce the cost for the path as a whole.

8738 More formally, if we define a path *P* of length *L* as an ordered set of devices and a link, as a sub-path of 8739 length 2, then the path cost

$$
C\{P\} = \sum_{i=1}^{L-1} C\{[D_i, D_{i+1}]\}
$$

8740 8741

8744

8742 where each of the values is referred to as a link cost. The link cost for a link *l* is a function with values in 8743 the interval defined as:

$$
C\{l\} = \begin{cases} 7, \\ \min\left(7, \text{round}\left(\frac{1}{p_l^4}\right)\right) \end{cases}
$$

8745 where *pl* is defined as the probability of packet delivery on the link *l*.

 Thus, implementers may report a constant value of 7 for link cost or they may report a value that reflects 8747 the probability  $p$  of reception — specifically, the reciprocal of that probability — which should, in turn, reflect the number of expected attempts required to get a packet through on that link each time it is used. A device that offers both options may be forced to report a constant link cost by setting the value of the NIB attribute *nwkReportConstantCost* to TRUE. If the *nwkSymLink* attribute of the NIB has a value of TRUE, 8751 then the *nwkReportConstantCost* attribute must have a value of FALSE, and the NWK layer must calculate routing cost in the manner described above.

8753 The question that remains, however, is how *pl* is to be estimated or measured. This is primarily an imple-8754 mentation issue, and implementers are free to apply their ingenuity. *pl* may be estimated over time by actu-8755 ally counting received beacon and data frames and observing the appropriate sequence numbers to detect 8756 lost frames. This is generally regarded as the most accurate measure of reception probability. However, the 8757 most straightforward method, available to all, is to form estimates based on an average over the per-frame 8758 LQI value provided by the IEEE 802.15.4-2003 MAC and PHY. Even if some other method is used, the in-8759 itial cost estimates shall be based on average LQI. A table-driven function may be used to map average LQI 8760 values onto  $C_l l$ <sup>*j*</sup> values. It is strongly recommended that implementers check their tables against data de-8761 rived from tests performed on production hardware, as inaccurate costs will hamper the operating ability of 8762 the ZigBee routing algorithm.

# <span id="page-361-2"></span>8763 **3.6.3.2 Routing Tables**

 A ZigBee router or ZigBee coordinator may maintain a routing table. The information that shall be stored in a ZigBee routing table entry is shown in [Table 3.56.](#page-361-0) The aging and retirement of routing table entries in 8766 order to reclaim table space from entries that are no longer in use is a recommended practice; it is, however, out of scope of this specification.

#### 8768 **Table 3.56 Routing Table Entry**

<span id="page-361-0"></span>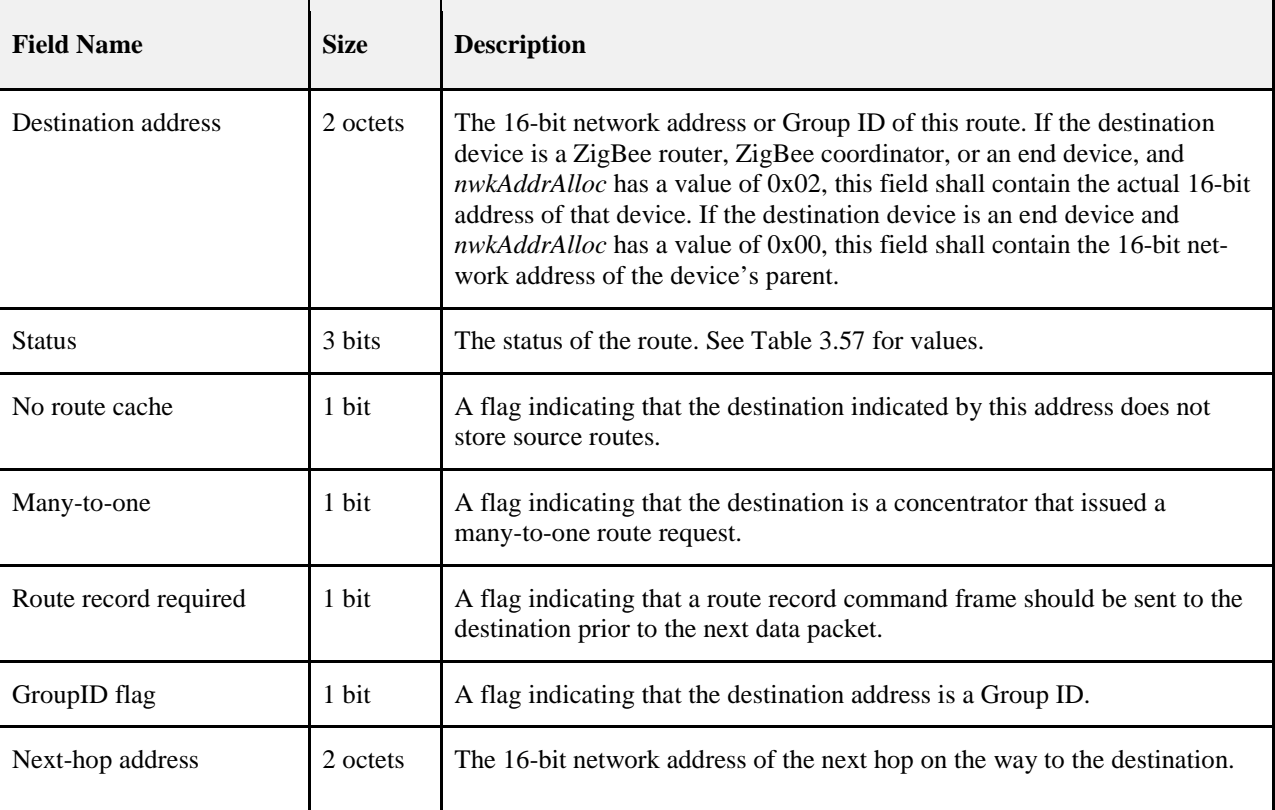

8769

8770 [Table 3.57](#page-361-1) enumerates the values for the route status field.

<span id="page-361-1"></span>

#### 8771 **Table 3.57 Route Status Values**

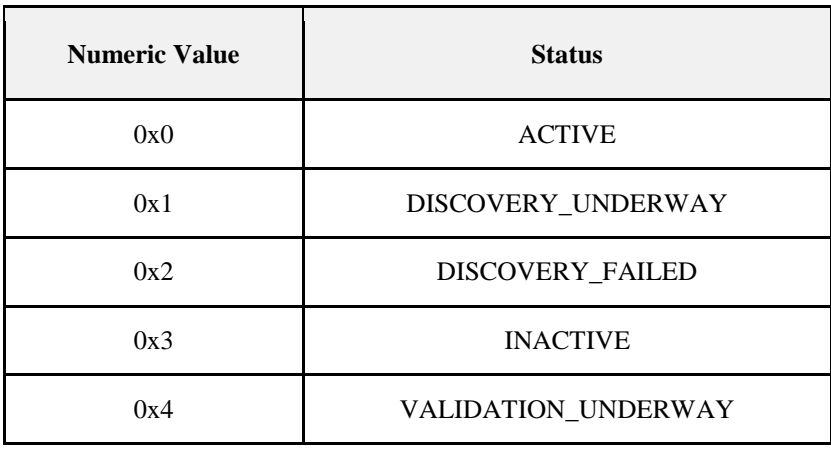

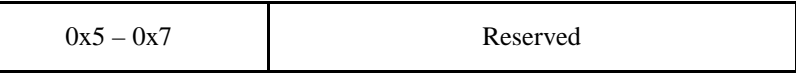

8773 This section describes the routing algorithm. The term "routing table capacity" is used to describe a situa-8774 tion in which a device has the ability to use its routing table to establish a route to a particular destination 8775 device. A device is said to have routing table capacity if:

- 8776 It is a ZigBee coordinator or ZigBee router
- 8777 It maintains a routing table
- 8778 It has a free routing table entry or it already has a routing table entry corresponding to the destination

8779 If a ZigBee router or ZigBee coordinator maintains a routing table, it shall also maintain a route discovery 8780 table containing the information shown in [Table 3.58.](#page-362-0) Routing table entries are long-lived, while route dis-8781 covery table entries last only as long as the duration of a single route discovery operation and may be re-8782 used.

<span id="page-362-0"></span>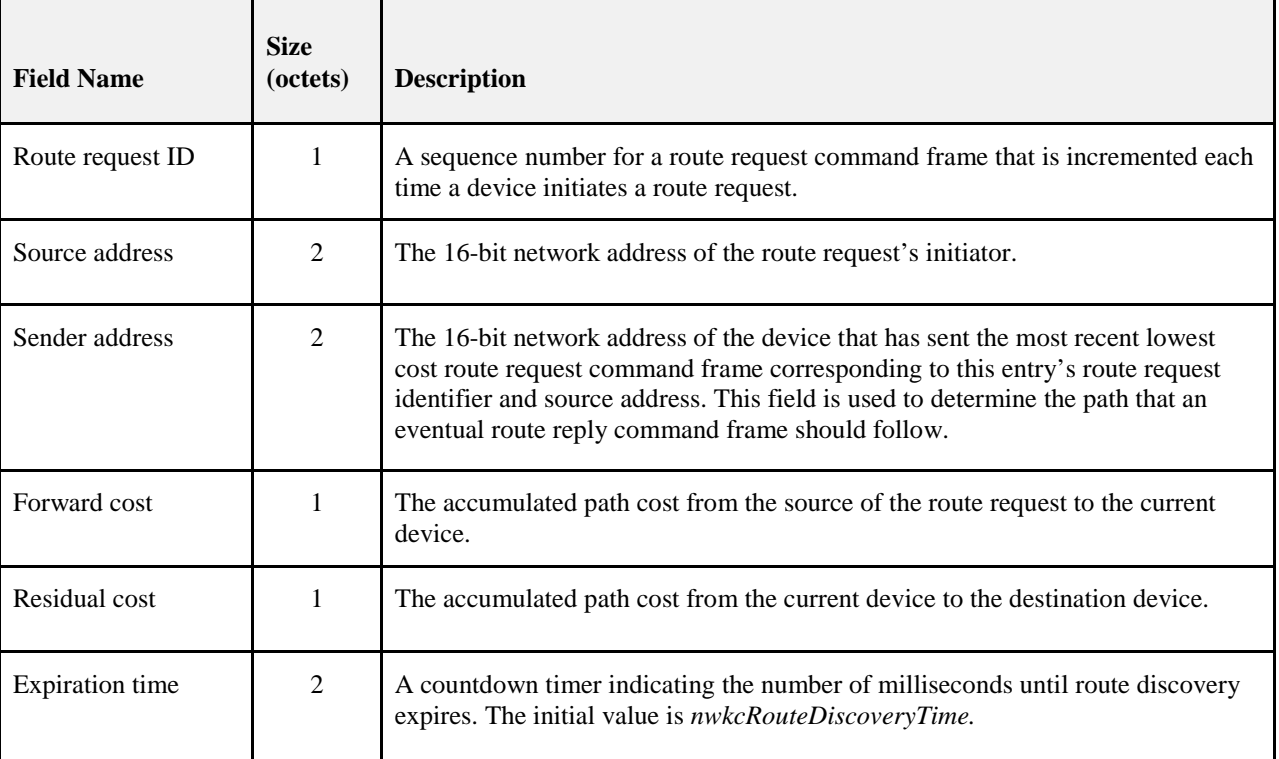

#### 8783 **Table 3.58 Route Discovery Table Entry**

8784

8785 A device is said to have "route discovery table capacity" if:

- 8786 It maintains a route discovery table
- 8787 It has a free entry in its route discovery table
- 8788 If a device has both routing table capacity and route discovery table capacity then it may be said to have 8789 "routing capacity."

8790 During route discovery, the information that a ZigBee router or ZigBee coordinator is required to maintain in order participate in the discovery of a particular route is distributed between a routing table entry and a 8792 route discovery table entry. Once discovery has been completed, only the routing table entry need be main- tained in order for the NWK layer to perform routing along the discovered route. Throughout this section, references are made to this relationship between a routing table entry and its "corresponding" route discov- ery table entry and vice versa. The maintenance of this correspondence is up to the implementer since en-8796 tries in the tables have no elements in common, but it is worth noting in this regard that the unique "keys" 8797 that define a route discovery are the source address of the route discovery command frame and the route request ID generated by that device and carried in the command frame payload.

 If a device has the capability to initiate a many-to-one route request, it may also maintain a route record ta-ble (see [Table 3.50\)](#page-324-0).

## <span id="page-363-0"></span>**3.6.3.3 Upon Receipt of a Unicast Frame**

 On receipt of a unicast frame from the MAC sub-layer, or an NLDE-DATA.request from the next higher layer, the NWK layer routes it according to the following procedure.

 If the receiving device is a ZigBee router or ZigBee coordinator, and the destination of the frame is a ZigBee end device and also the child of the receiving device, the frame shall be routed directly to the des-8806 tination using the MCPS-DATA.request primitive, as described in section [3.6.2.1.](#page-356-0) The frame shall also set the next hop destination address equal to the final destination address. Otherwise, for purposes of the ensu- ing discussion, define the *routing address* of a device to be its network address if it is a router or the coor- dinator or an end device and *nwkAddrAlloc* has a value of 0x02, or the network address of its parent if it is an end device and *nwkAddrAlloc* has a value of 0x00. Define the *routing destination* of a frame to be the routing address of the frame's NWK destination. Note that distributed address assignment makes it possible to derive the routing address of any device from its address. See section [3.6.1.6](#page-345-0) for details.

 A ZigBee router or ZigBee coordinator may check the neighbor table for an entry corresponding to the routing destination of the frame. If there is such an entry, the device may route the frame directly to the destination using the MCPS-DATA.request primitive as described in section [3.6.2.1.](#page-356-0) 

8816 A device that has routing capacity shall check its routing table for an entry corresponding to the routing destination of the frame. If there is such an entry, and if the value of the route status field for that entry is 8818 ACTIVE or VALIDATION UNDERWAY, the device shall relay the frame using the MCPS-DATA.request primitive and set the route status field of that entry to ACTIVE if it does not already have that value. If the many-to-one field of the routing table entry is set to TRUE, the NWK shall follow the procedure outlined in section [3.6.3.5.4](#page-372-0) to determine whether a route record command frame must be sent.

- When relaying a unicast frame, the SrcAddrMode and DstAddrMode parameters of the MCPS-DATA.request primitive shall both have a value of 0x02, indicating 16-bit addressing. The SrcPA- NId and DstPANId parameters shall both have the value provided by the macPANId attribute of the MAC PIB for the relaying device. The SrcAddr parameter shall be set to the value of *macShortAddress* from the MAC PIB of the relaying device, and the DstAddr parameter shall be the value provided by the next-hop address field of the routing table entry corresponding to the routing destination. Bit *b0* of the TxOptions parameter should be set to 1, indicating acknowledged transmission.
- The NWK Sequence Number of a replayed packet shall not be changed by a router device relaying the packet. The router device relaying a packet shall leave the NWK Sequence Number of the originating de-vice in the NWK Sequence Number field.
- If the device has a routing table entry corresponding to the routing destination of the frame but the value of 8834 the route status field for that entry is DISCOVERY UNDERWAY, the device shall determine if it initiated the discovery by consulting its discovery table. If the device initiated the discovery, the frame shall be treated as though route discovery has been initiated for this frame, otherwise, the device shall initiate route discovery as described in section [3.6.3.5.1.](#page-367-0) The frame may optionally be buffered pending route discovery or routed along the tree using hierarchical routing, provided that the NIB attribute *nwkUseTreeRouting* has a value of TRUE. If the frame is routed along the tree, the discover route sub-field of the NWK header frame control field shall be set to 0x00.
- 8841 If the device has a routing table entry corresponding to the routing destination of the frame but the route status field for that entry has a value of DISCOVERY\_FAILED or INACTIVE, the device may route the frame along the tree using hierarchical routing, provided that the NIB attribute *nwkUseTreeRouting* has a value of TRUE. If the device does not have a routing table entry for the routing destination with a status 8845 value of ACTIVE or VALIDATION UNDERWAY, and it received the frame from the next higher layer, 8846 it shall check its source route table for an entry corresponding to the routing destination. If such an entry is found and the length is less than *nwkMaxSourceRoute*, the device shall transmit the frame using source routing as described in section [3.6.3.3.1.](#page-365-0) If the device does not have a routing table entry for the routing destination and it is not originating the frame using source routing, it shall examine the discover route sub-field of the NWK header frame control field. If the discover route sub-field has a value of 0x01, the device shall initiate route discovery, as described in section [3.6.3.5.1.](#page-367-0) If the discover route sub-field has a value of 0 and the NIB attribute *nwkUseTreeRouting* has a value of TRUE then the device shall route along the tree using hierarchical routing. If the discover route sub-field has a value of 0, the NIB attribute *nwkUseTreeRouting* has a value of FALSE, and there is no routing table corresponding to the routing des- tination of the frame, the frame shall be discarded and the NLDE shall issue the NLDE-DATA.confirm 8856 primitive with a status value of ROUTE ERROR.
- A device without routing capacity shall route along the tree using hierarchical routing provided that the value of the NIB attribute *nwkUseTreeRouting* is TRUE. If the value of the NIB attribute *nwkUs- eTreeRouting* is FALSE, the frame shall be discarded. If the frame is the result of an NLDE-DATA.request from the NHL of the current device, the NLDE shall issue the NLDE-DATA.confirm primitive with a sta-8861 tus value of ROUTE\_ERROR. If the frame is being relayed on behalf of another device, the NLME shall issue a network status command frame destined for the device that is the source of the frame with a status of 0x04, indicating a lack of routing capacity. It shall also issue the NLME-NWK-STATUS.indication to the next higher layer with the NetworkAddr parameter equal to the 16-bit network address of the frame, and the Status parameter equal to 0x04, indicating a lack of routing capacity.
- For hierarchical routing, if the destination is a descendant of the device, the device shall route the frame to the appropriate child. If the destination is a child, and it is also an end device, delivery of the frame can fail 8868 due to the *macRxOnWhenIdle* state of the child device. If the child has *macRxOnWhenIdle* set to FALSE, indirect transmission as described in IEEE 802.15.4-2003 [B1] may be used to deliver the frame. If the des-tination is not a descendant, the device shall route the frame to its parent.
- Every other device in the network is a descendant of the ZigBee coordinator and no device in the network is the descendant of any ZigBee end device. For a ZigBee router with address *A* at depth *d*, if the following logical expression is true, then a destination device with address *D* is a descendant:
- 8874  $A < D < A + Cskip(d-1)$
- For a definition of *Cskip(d)*, see section [3.6.1.6.](#page-345-0)
- 8876 If it is determined that the destination is a descendant of the receiving device, the address *N* of the next hop device is given by:
- *N* = *D*
- 8879 for ZigBee end devices, where  $D > A + Rm x \, Cskip(d)$ , and otherwise:

$$
N = A + 1 + \left[ \frac{D - (A + 1)}{Cskip(d)} \right] \times Cskip(d)
$$

8881 If the NWK layer on a ZigBee router or ZigBee coordinator fails to deliver a unicast or multicast frame for any reason, the router or coordinator shall make its best effort to report the failure. No failure should be re- ported as the result of a failure to deliver a NLME-NWK-STATUS. The failure reporting may take one of two forms. If the failed frame was being relayed as a result of a request from the next higher layer, then the NWK layer shall issue an NLDE-DATA.confirm with the error to the next higher layer. The value of the NetworkAddr parameter of the primitive shall be the intended destination of the frame. If the frame was being relayed on behalf of another device, then the relaying device shall send a network status command frame back to the source of the frame. The destination address field of the network status command frame shall be taken from the destination address field of the failed data frame.

In either case, the reasons for failure that may be reported appear in [Table 3.42.](#page-299-0)

## <span id="page-365-0"></span>**3.6.3.3.1 Originating a Source Routed Data Frame**

- If, on receipt of a data frame from the next higher layer, it is determined that the frame should be transmit-ted using source routing as described above, the source route shall be retrieved from the route record table.
- If there are no intermediate relay nodes, the frame shall be transmitted directly to the routing destination without source routing by using the MCPS-DATA.request primitive, with the DstAddr parameter value in-dicating the routing destination.
- 8897 If there is at least one relay node, the source route flag of the NWK header frame control field shall be set, 8898 and the NWK header source route subframe shall be present. The relay count sub-field of the source route subframe shall have a value equal to the number of relays in the relay list. The relay index sub-field shall have a value equal to 1 less than the number of relays. The relay list sub-field shall contain the list of relay addresses, least significant octet first. The relay closest to the destination shall be listed first. The relay closest to the originator shall be listed last.
- The device shall relay the frame using the MCPS-DATA.request primitive. The DstAddr parameter shall have the value of the final relay address in the relay list.

### **3.6.3.3.2 Relaying a Source Routed Data Frame**

 Upon receipt of a source routed data frame from the MAC sub-layer as described in section [3.6.3.3,](#page-363-0) if the relay index sub-field of the source route sub-frame has a value of 0, the device shall check the destination address field of the NWK header of the frame. If the destination address field of the NWK header of the frame is equal in value to the *nwkNetworkAddress* attribute of the NIB, then the frame shall be passed to the next higher layer using the NLDE-DATA.indication primitive. If the destination address field is not equal to the *nwkNetworkAddress* attribute of the NIB, and the receiving device is a ZigBee router or ZigBee coordinator, the device shall relay the frame directly to the NWK header destination using the MCPS-DATA.request primitive, otherwise the frame shall be discarded silently.

- If the relay index sub-field has a value other than 0, the device shall compare its network address with the address found at the relay index in the relay list. If the addresses do not match, the frame shall be discarded and no further action shall be taken. Otherwise, as long as the destination address is not the address of an end device where the relaying device is the parent, the device shall decrement the relay index sub-field by 1, and relay the frame to the address immediately prior to its own address in the relay list sub-field. If the destination address of the frame is an end device child of the relaying device, the frame shall be unicast us-ing the MCPS-DATA.request primitive.
- When relaying a source routed data frame, the NWK layer of a device shall also examine the routing table entry corresponding to the source address of the frame. If the no route cache field of the routing table entry has a value of FALSE, then the route record required field of the routing table entry shall be set to FALSE.

## <span id="page-365-1"></span>**3.6.3.4 Link Status Messages**

 Wireless links may be asymmetric, that is, they may work well in one direction but not the other. This can cause route replies to fail, since they travel backwards along the links discovered by the route request.

 For many-to-one routing and two-way route discovery (*nwkSymLink* = TRUE), it is a requirement to dis- cover routes that are reliable in both directions. To accomplish this, routers exchange link cost measure- ments with their neighbors by periodically transmitting link status frames as a one-hop broadcast. The re- verse link cost information is then used during route discovery to ensure that discovered routes use high-quality links in both directions.

### **3.6.3.4.1 Initiation of a Link Status Command Frame**

 When joined to a network, a ZigBee router or coordinator shall periodically send a link status command every *nwkLinkStatusPeriod* seconds, as a one-hop broadcast without retries. It may be sent more frequently if desired. Random jitter should be added to avoid synchronization with other nodes. See section [3.4.8](#page-305-0) for the link status command frame format.

End devices do not send link status command frames.

### **3.6.3.4.2 Upon Receipt of a Link Status Command Frame**

 Upon receipt of a link status command frame by a ZigBee router or coordinator, the age field of the neigh- bor table entry corresponding to the transmitting device is reset to 0. The list of addresses covered by a frame is determined from the first and last addresses in the link status list, and the first frame and last frame bits of the command options field. If the receiver's network address is outside the range covered by the frame, the frame is discarded and processing is terminated. If the receiver's network address falls within the range covered by the frame, then the link status list is searched. If the receiver's address is found, the out- going cost field of the neighbor table entry corresponding to the sender is set to the incoming cost value of the link status entry. If the receiver's address is not found, the outgoing cost field is set to 0.

End devices do not process link status command frames.

### **3.6.3.4.3 Aging the Neighbor Table**

 For devices using link status messages, the age fields for routers in the neighbor table are incremented eve- ry *nwkLinkStatusPeriod*. If the value exceeds *nwkRouterAgeLimit*, the outgoing cost field of the neighbor table entry is set to 0. In other words, if a device fails to receive *nwkRouterAgeLimit* link status messages from a router neighbor in a row, the old outgoing cost information is discarded. In this case, the neighbor entry is considered stale and may be reused if necessary to make room for a new neighbor. End devices do not issue link status messages and therefore should never be considered stale.

 If *nwkAddrAlloc* has a value of 0x00, neighbor table entries for relatives should not be considered stale and reused.

## <span id="page-366-0"></span>**3.6.3.5 Route Discovery**

 Route discovery is the procedure whereby network devices cooperate to find and establish routes through the NWK. *Unicast route discovery* is always performed with regard to a particular source device and a par- ticular destination device. *Multicast route discovery* is performed with respect to a particular source device and a multicast group. *Many-to-one route discovery* is performed by a source device to establish routes to itself from all ZigBee routers and ZigBee coordinator, within a given radius. A source device that initiates a many-to-one route discovery is designated as a concentrator and referred to as such in this document*.*  Throughout section [3.6.3.5](#page-366-0) *a destination address* may be a 16-bit broadcast address, the 16-bit network ad- dress of a particular device, or a 16-bit multicast address, also known as a multicast group ID. A route re- quest command whose destination address is the routing address of a particular device and whose route re- quest option field does not have the multicast bit set, is a *unicast route request*. A route request command whose route request option field has the multicast bit set is a *multicast route request*. The destination ad- dress field of a multicast route request shall be a multicast group ID. A route request command payload whose destination address sub-field is a broadcast address (see [Table 3.59\)](#page-376-0) is a *many-to-one route request*. The multicast bit in the route request option field of a many-to-one route request shall be set to 0.

 Note that on RREP new frames shall be created at every hop. In all other cases the packets shall not be not considered a "new" frame. A new frame shall be one with a new route request identifier. For RREP the se-quence number is regenerated every hop. For RREC the sequence number does not change with every hop.

### <span id="page-367-0"></span>**3.6.3.5.1 Initiation of Route Discovery**

 The unicast route discovery procedure for a device shall be initiated on a ZigBee router or ZigBee coordi-8977 nator by the NWK layer up on receipt of an NLME-ROUTE-DISCOVERY request primitive from the next higher layer where the DstAddrMode parameter has a value of 0x02. Or, up on receipt of an NLDE-DATA.request primitive from a higher layer with the DstAddrMode set to 0x02 and the discover route sub-field set to 0x01, for which there is no routing table entry corresponding to the routing address of 8981 the destination device (the 16-bit network address indicated by the DstAddr parameter). Or, on receipt of a frame from the MAC sub-layer for which the value of the destination address field in the NWK header is not the address of the current device, the address of an end device child of the current device, or a broadcast address and:

- 8985 The discover route sub-field of the frame control field has a value of 0x01, and
- there is no routing table entry corresponding to the routing destination of the frame, and
- 8987 either the value of the source address field of the NWK header of the received frame is the same as the 16-bit network address of one of the end device children of the current device, or
- **•** the *nwkUseTreeRouting* attribute of the NIB has a value of TRUE.

 The route discovery procedure for a multicast address shall be initiated by the NWK layer either in re-8991 sponse to the receipt of an NLME-ROUTE-DISCOVERY.request primitive from the next higher layer 8992 where the DstAddrMode parameter has a value of 0x01, or as specified in section [3.6.6.2.2.](#page-381-0)

 If the device initiating route discovery has no routing table entry corresponding to the routing address of the destination device, it shall establish a routing table entry with status equal to DISCOVERY\_UNDERWAY. If the device has an existing routing table entry corresponding to the routing address of the destination with 8996 status equal to ACTIVE or VALIDATION \_UNDERWAY, that entry shall be used and the status field of 8997 that entry shall retain its current value. If it has an existing routing table entry with a status value other than ACTIVE or VALIDATION\_UNDERWAY, that entry shall be used and the status of that entry shall be set 8999 to DISCOVERY UNDERWAY. The device shall also establish the corresponding route discovery table entry if one with the same initiator and route request ID does not already exist.

 Each device issuing a route request command frame shall maintain a counter used to generate route request identifiers. When a new route request command frame is created, the route request counter is incremented and the value is stored in the device's route discovery table in the Route request identifier field. Other fields in the routing table and route discovery table are set as described in section [3.6.3.2.](#page-361-2)

9005 The NWK layer may choose to buffer the received frame pending route discovery or, if the frame is a 9006 unicast frame and the NIB attribute *nwkUseTreeRouting* has a value of TRUE, set the discover route unicast frame and the NIB attribute *nwkUseTreeRouting* has a value of TRUE, set the discover route sub-field of the frame control field in the NWK header to 0 and forward the data frame along the tree.

- Once the device creates the route discovery table and routing table entries, the route request command frame shall be created with the payload depicted in [Figure 3.12.](#page-293-0) The individual fields are populated as fol-lows:
- 9011 The command frame identifier field shall be set to indicate the command frame is a route request, see<br>9012 Table 3.40. [Table 3.40.](#page-292-0)
- The Route request identifier field shall be set to the value stored in the route discovery table entry.
- The multicast flag and destination address fields shall be set in accordance with the destination address for which the route is to be discovered.
- The path cost field shall be set to 0.
- Once created, the route request command frame is ready for broadcast and is passed to the MAC sub-layer using the MCPS-DATA.request primitive.

 When broadcasting a route request command frame at the initiation of route discovery, the NWK layer shall retry the broadcast *nwkcInitialRREQRetries* times after the initial broadcast, resulting in a maximum 9021 of *nwkcInitialRREQRetries* + 1 transmissions. The retries will be separated by a time interval of *nwk-*<br>9022 cRREORetryInterval OctetDurations. *cRREQRetryInterval* OctetDurations.

9023 The many-to-one route discovery procedure shall be initiated by the NWK layer of a ZigBee router or co- ordinator on receipt of an NLME-ROUTE-DISCOVERY.request primitive from the next higher layer where the DstAddrMode parameter has a value of 0x00. A many-to-one route request command frame is not retried; however, a discovery table entry is still created to provide loop detection during the *nwk- cRouteDiscoveryTime* period. If the NoRouteCache parameter of the NLME-ROUTE-DISCOVERY.request primitive is TRUE, the many-to-one sub-field of the command op- tions field of the command frame payload shall be set to 2. Otherwise, the many-to-one sub-field shall be set to 1. Note that in this case, the NWK layer should maintain a route record table. The destination address field of the NWK header shall be set to 0xfffc, the all-router broadcast address. The broadcast radius shall be set to the value in *nwkConcentratorRadius*. A source device that initiates a many-to-one route discovery is designated as a concentrator and referred to as such in this document and the NIB attribute *nwkIsCon- centrator* should be set to TRUE. If a device has *nwkIsConcentrator* equal to TRUE and there is a non-zero value in *nwkConcentratorDiscoveryTime,* the network layer should issue a route request command frame each *nwkConcentratorDiscoveryTime*.

### <span id="page-368-0"></span>**3.6.3.5.2 Upon Receipt of a Route Request Command Frame**

9038 Upon receipt of a route request command frame, if the device is an end device, it shall drop the frame. Oth-<br>9039 Upon receipt of a route request command frame, if the device is an end device, it shall drop the frame. erwise, it shall determine if it has routing capacity.

 If the device does not have routing capacity and the route request is a multicast route request or a many-to-one-route request, the route request shall be discarded and route request processing shall be ter-minated.

 If *nwkAddrAlloc* is 0x00 and the device does not have routing capacity and the route request is a unicast 9044 route request, the device shall check if the frame was received along a valid path. A path is valid if the 9045 frame was received from one of the device's children and the source device is a descendant of that child frame was received from one of the device's children and the source device is a descendant of that child device, or if the frame was received from the device's parent device and the source device is not a de- scendant of the device. If the route request command frame was not received along a valid path, it shall be discarded. Otherwise, the device shall check if it is the intended destination. It shall also check if the desti- nation of the command frame is one of its end device children by comparing the destination address field of the route request command frame payload with the address of each of its end device children, if any. If ei- ther the device or one of its end device children is the destination of the route request command frame, it shall reply with a route reply command frame. When replying to a route request with a route reply com- mand frame, the device shall construct a frame with the frame type field set to 0x01. The route reply's source address shall be set to the 16-bit network address of the device creating the route reply and the des- tination address shall be set to the calculated next hop address, considering the originator of the route re- quest as the destination. The link cost from the next hop device to the current device shall be computed as described in section [3.6.3.1](#page-360-0) and inserted into the path cost field of the route reply command frame. The route reply command frame shall be unicast to the next hop device by issuing an MCPS-DATA.request primitive.

 If the device is not the destination of the route request command frame, the device shall compute the link cost from the previous device that transmitted the frame, as described in section [3.6.3.1.](#page-360-0) This value shall be added to the path cost value stored in the route request command frame. The route request command frame shall then be unicast towards the destination using the MCPS-DATA.request service primitive. The next hop for this unicast transmission is determined in the same manner as if the frame were a data frame ad-dressed to the device identified by the destination address field in the payload.

 If the device does have routing capacity and the received request is a unicast route request, the device shall check if it is the destination of the command frame by comparing the destination address field of the route request command frame payload with its own address. It shall also check if the destination of the command frame is one of its end device children by comparing the destination address field of the route request command frame payload with the address of each of its end device children, if any. If neither the device nor one of its end device children is the destination of the route request command frame, the device shall de- termine if a route discovery table (see [Table 3.58\)](#page-362-0) entry exists with the same route request identifier and source address field. If no such entry exists, one shall be created.

- If the device does have routing capacity and the multicast sub-field of the route request command options field of the received route request frame indicates a multicast route request, the device shall determine whether an entry already exists in the *nwkGroupIDTable* for which the group identifier field matches the destination address field of the frame. If a matching entry is found, the device shall determine if a route discovery table (see [Table 3.58\)](#page-362-0) entry exists with the same route request identifier and source address field. If no such entry exists, one shall be created.
- For many-to-one route requests, and for regular route requests if the *nwkSymLink* attribute is TRUE, upon receipt of a route request command frame, the neighbor table is searched for an entry corresponding to the transmitting device. If no such entry is found, or if the outgoing cost field of the entry has a value of 0, the frame is discarded and route request processing is terminated. The maximum of the incoming and outgoing costs for the neighbor is used for the purposes of the path cost calculation, instead of the incoming cost. This includes the value used to increment the path cost field of the route request frame prior to retransmis-sion.
- When creating the route discovery table entry, the fields are set to the corresponding values in the route re- quest command frame. The only exception is the forward cost field, which is determined by using the pre- vious sender of the command frame to compute the link cost, as described in section [3.6.3.1,](#page-360-0) and adding it to the path cost contained the route request command frame. The result of the above calculation is stored in the forward cost field of the newly created route discovery table entry. If the *nwkSymLink* attribute is set to TRUE, the device shall also create a routing table entry with the destination address field set to the source address of the route request command frame and the next hop field set to the address of the previous device that transmitted the command frame. The status field shall be set to ACTIVE. The device shall then issue a route reply command frame to the source of the route request command frame. In the case that the device already has a route discovery table entry for the source address and route request identifier pair, the device shall determine if the path cost in the route request command frame is less than the forward cost stored in the route discovery table entry. The comparison is made by first computing the link cost from the previous device that sent this frame, as described in section [3.6.3.1,](#page-360-0) then adding it to the path cost value in the route request command frame. If this value is greater than the value in the route discovery table entry, the frame shall be dropped and no further processing is required. Otherwise, the forward cost and sender address fields in the route discovery table are updated with the new cost and the previous device address from the route request command frame.
- If the *nwkSymLink* attribute is set to TRUE and the received route request command frame is a unicast route request, the device shall also create a routing table entry with the destination address field set to the source address of the route request command frame and the next hop field set to the address of the previous device that transmitted the command frame. The status field shall be set to ACTIVE. The device shall then respond with a route reply command frame. In either of these cases, if the device is responding on behalf of one of its end device children, the responder address in the route reply command frame payload shall be set equal to the address of the end device child and not of the responding device.

9111 When a device with routing capacity is not the destination of the received route request command frame, it<br>9112 shall determine if a route discovery table entry (see Table 3.58) exists with the same route request iden shall determine if a route discovery table entry (see [Table 3.58\)](#page-362-0) exists with the same route request identifier and source address field. If no such entry exists, one shall be created. The route request timer shall be set to 9114 expire in *nwkcRouteDiscoveryTime* OctetDurations. If a routing table entry corresponding to the routing 9115 address of the destination exists and its status is not ACTIVE or VALIDATION UNDERWAY, the status 9116 shall be set to DISCOVERY\_UNDERWAY. If no such entry exists and the frame is a unicast route re- quest, an entry shall be created and its status set to DISCOVERY\_UNDERWAY. If the frame is a many-to-one route request, the device shall also create a routing table entry with the destination address field equal to the source address of the route request command frame by setting the next hop field to the address of the previous device that transmitted the command frame. If the frame is a many-to-one route re- quest (*i.e.* the many-to-one sub-field of the command options field of the command frame payload has a non-zero value), the many-to-one field in the routing table entry shall be set to TRUE, the route record re-[3](#page-370-0) quired field shall be set to  $TRUE^3$ , and the no route cache flag shall be set to TRUE if the many-to-one sub-field of the command options field of the command frame payload has a value of 2 or to FALSE if it has a value of 1. If the routing table entry is new, or if the no route cache flag is set to TRUE, or if the next hop field changed, the route record required field shall be set to TRUE, otherwise it remains unchanged. The status field shall be set to ACTIVE. When the route request timer expires, the device deletes the route request entry from the route discovery table. When this happens, the routing table entry corresponding to 9129 the routing address of the destination shall also be deleted, if its status field has a value of DISCOV-<br>9130 ERY UNDERWAY and there are no other entries in the route discovery table created as a result of a route ERY\_UNDERWAY and there are no other entries in the route discovery table created as a result of a route discovery for that destination address.

- 9132 If an entry in the route discovery table already exists, the path cost in the route request command frame<br>9133 shall be compared to the forward cost value in the route discovery table entry. The comparison is made by shall be compared to the forward cost value in the route discovery table entry. The comparison is made by computing the link cost from the previous device, as described in section [3.6.3.1,](#page-360-0) and adding it to the path cost value in the route request command frame. If this path cost is greater, the route request command frame is dropped and no further processing is required. Otherwise, the forward cost and sender address fields in the route discovery table are updated with the new cost and the previous device address from the route request command frame. Additionally, the path cost field in the route request command frame shall be updated with the cost computed for comparison purposes. If the *nwkSymLink* attribute is set to TRUE and the received route request command frame is a unicast route request, the device shall also update any routing table entry with the destination address field set to the source address of the route request command frame, and the next hop field set to the address of the previous device that transmitted the command frame. The status field shall be set to ACTIVE. The device shall then broadcast the route request command frame using the MCPS-DATA.request primitive.
- When broadcasting a route request command frame, the NWK layer shall delay retransmission by a random 9146 jitter amount calculated using the formula:
- *2 x R[nwkcMinRREQJitter, nwkcMaxRREQJitter]*

 where is a random function on the interval. The units of this jitter amount are milliseconds. Implementers may adjust the jitter amount so that route request command frames arriving with large path cost are delayed more than frames arriving with lower path cost. The NWK layer shall retry the broadcast *nwkcRREQRe- tries* times after the original relay resulting in a maximum of *nwkcRREQRetries* + 1 relays per relay at- tempt. Implementers may choose to discard route request command frames awaiting retransmission in the case that a frame with the same source and route request identifier arrives with a lower path cost than the one awaiting retransmission.

 The device shall also set the status field of the routing table entry corresponding to the routing address of 9156 the destination field in the payload to DISCOVERY UNDERWAY. If no such entry exists, it shall be cre-ated.

<span id="page-370-0"></span><sup>&</sup>lt;sup>3</sup> CCB 1487

9158 When replying to a route request with a route reply command frame, a device that has a route discovery ta-<br>9159 ble entry corresponding to the source address and route request identifier of the route request shall con ble entry corresponding to the source address and route request identifier of the route request shall con- struct a command frame with the frame type field set to 0x01. The source address field of the NWK header shall be set to the 16-bit network address of the current device and the destination address field shall be set to the value of the sender address field from the corresponding route discovery table entry. The device con-structing the route reply shall populate the payload fields in the following manner.

- 9164 The NWK command identifier shall be set to route reply.
- The route request identifier field shall be set to the same value found in the route request identifier field of the route request command frame.
- The originator address field shall be set to the source address in the NWK header of the route request command frame.
- Using the sender address field from the route discovery table entry corresponding to the source address in the NWK header of the route request command frame, the device shall compute the link cost as de-scribed in section [3.6.3.1.](#page-360-0) This link cost shall be entered in the path cost field.
- The route reply command frame is then unicast to the destination by using the MCPS-DATA.request primi-tive and the sender address obtained from the route discovery table as the next hop.

### **3.6.3.5.3 Upon Receipt of a Route Reply Command Frame**

- On receipt of a route reply command frame, a device shall perform the following procedure.
- If the receiving device has no routing capacity and its NIB attribute *nwkUseTreeRouting* has a value of TRUE, it shall send the route reply as though it were a data frame being forwarded using tree routing. If the receiving device has no routing capacity and its NIB attribute *nwkUseTreeRouting* has a value of FALSE, it shall discard the command frame. Before forwarding the route reply command frame the device shall up- date the path cost field in the payload by computing the link cost from the next hop device to itself as de-scribed in section [3.6.3.1](#page-360-0) and adding this to the value in the route reply path cost field.
- To support legacy devices, a route reply received with a radius of 1 shall NOT be dropped. It shall continue to be processed as follows.
- If the receiving device has routing capacity, it shall check whether it is the destination of the route reply command frame by comparing the contents of the originator address field of the command frame payload with its own address. If it is, it shall search its route discovery table for an entry corresponding to the route request identifier in the route reply command frame payload. If there is no such entry, the route reply command frame shall be discarded and route reply processing shall be terminated. If a route discovery table entry exists, the device shall search its routing table for an entry with a destination address field equal to the routing address corresponding to the responder address in the route reply command frame. If there is no such routing table entry, the route reply command frame shall be discarded and, if a route discovery table entry corresponding to the route request identifier in the route reply command frame exists, it shall also be removed and route reply processing shall be terminated. If a routing table entry and a route discovery table entry exist and if the status field of the routing table entry is set to DISCOVERY\_UNDERWAY, it shall be changed to VALIDATION\_UNDERWAY if the routing table entry's GroupId flag is TRUE or to ACTIVE otherwise; the next hop field in the routing table shall be set to the previous device that forwarded the route reply command frame. The residual cost field in the route discovery table entry shall be set to the path cost field in the route reply payload.
- If the status field was already set to ACTIVE or VALIDATION\_UNDERWAY, the device shall compare 9200 the path cost in the route reply command frame to the residual cost recorded in the route discovery table<br>9201 entry, and update the residual cost field and next hop field in the routing table entry if the cost in the entry, and update the residual cost field and next hop field in the routing table entry if the cost in the route 9202 reply command frame is smaller. If the path cost in the route reply is not smaller, the route reply shall be discarded and no further processing shall take place. Note that NLDE data requests may be processed as soon as the first valid route is determined.
- If the device receiving the route reply is not the destination, the device shall find the route discovery table entry corresponding to the originator address and route request identifier in the route reply command frame payload. If no such route discovery table entry exists, the route reply command frame shall be discarded. If a route discovery table entry exists, the path cost value in the route reply command frame and the residual cost field in the route discovery table entry shall be compared. If the route discovery table entry value is less than the route reply value, the route reply command frame shall be discarded.
- 9211 Otherwise, the device shall find the routing table entry with a destination address field equal to the routing 9212 address corresponding to the responder address in the route reply command frame. In this case, it is address corresponding to the responder address in the route reply command frame. In this case, it is an error if the route discovery table entry exists and there is no corresponding routing table entry, and the route re- ply command frame should be discarded. The routing table entry shall be updated by replacing the next hop field with the address of the previous device that forwarded the route reply command frame. The route dis- covery table entry shall also be updated by replacing the residual cost field with the value in the route reply command frame.
- 9218 Whenever the receipt of a route reply causes the next hop field of the corresponding routing table entry to be modified, and the routing table entry's GroupId flag is TRUE, the device shall set the expiration time field of the corresponding route discovery table entry to expire in *nwkcWaitBeforeValidation* OctetDura-9221 tions if the device is the destination of the route reply and *nwkcRouteDiscoveryTime* OctetDurations if it is not.
- After updating its own route entry, the device shall forward the route reply to the destination. Before for- warding the route reply, the path cost value shall be updated. The sender shall find the next hop to the route reply's destination by searching its route discovery table for the entry matching the route request identifier and the source address and extracting the sender address. It shall use this next hop address to compute the link cost as described in section [3.6.3.1.](#page-360-0) This cost shall be added to the path cost field in the route reply. The destination address in the command frame NWK header shall be set to the next hop address and the frame shall be unicast to the next hop device using the MCPS-DATA.request primitive. The DstAddr pa- rameter of the MCPS-DATA.request primitive shall be set to the next-hop address from the route discovery table.
- 9232 If the value of the *nwkSymLink* attribute of the NIB has a value of TRUE, the NWK layer shall, upon re-<br>9233 laying the route reply command frame, also create a reverse routing table entry if such an entry does not y laying the route reply command frame, also create a reverse routing table entry if such an entry does not yet exist. The value of the destination address field of the routing table entry shall correspond to the value of the originator address field of the route reply command frame. The status field shall have a value of AC- TIVE. The next-hop address field shall have a value corresponding to the next hop address in the route re- ply command being relayed, as determined in the previous paragraph. If the reverse routing table entry al-ready exists the next-hop address field shall be updated, if necessary.

### <span id="page-372-0"></span>**3.6.3.5.4 Initiation and Processing of a Route Record Command Frame**

- If the NWK layer of a ZigBee router or ZigBee coordinator is initiating a unicast data frame as a result of an NLDE-DATA.request from the next higher layer and the many-to-one field of the routing table entry corresponding to the destination address of the frame has a value of TRUE, then the NWK layer shall ex- amine the route record required field of that same routing table entry. If the route record required field also has a value of TRUE, the NWK shall unicast a route record command to the destination before transmitting the data frame.
- If the NWK layer of a ZigBee router or ZigBee coordinator is forwarding a unicast data frame on behalf of one of its end device children and the many-to-one field of the destination's routing table entry has a value of TRUE, then the device shall unicast a route record command to the destination before relaying the data frame.
- An optional optimization is possible in which the router or coordinator may keep track of which of its end device children have received source routed data frames from a particular concentrator device and can thereby reduce the number of route record commands it transmits to that concentrator on behalf of its end device children.
- Each relay node that receives the route record command shall append its network address to the command payload, increment the relay count, and forward the message. If no next hop is available, or if delivery to the next hop fails, or if there is insufficient space in the payload for the network address, the command frame shall be discarded and no error command shall be generated.
- Upon receipt of the route record command by the destination, the route shall be stored in the source route table. Any existing source routes to the message source or intermediary nodes shall be replaced by the new route information.

## **3.6.3.6 Upon Expiration of a Route Discovery Table Entry**

 When a route discovery table entry is created, the expiration timer shall be set to expire in *nwkcRouteDis- coveryTime* OctetDurations. For entries whose GroupId flag in the corresponding entry in the routing table is TRUE, when a route reply is received that causes the next hop to change, the expiration time field of the corresponding route discovery table entry is set to expire in *nwkcWaitBeforeValidation* OctetDurations if the device is the destination of the route reply and *nwkcRouteDiscoveryTime* OctetDurations if it is not. 9267 When the timer expires, the device shall delete the entry from the route discovery table. If the device is the originator of the route request and the routing table entry corresponding to the destination address has a Status field value of VALIDATION\_UNDERWAY, then the device shall transmit a message to validate the route: either the message-buffered pending route discovery or a network status command with a status 9271 code of 0x0a (validate route). If the routing table entry corresponding to the destination address has any Status field value other than ACTIVE or VALIDATION\_UNDERWAY and there are no other entries in the route discovery table corresponding to that routing table entry, the routing table entry shall also be de-leted.

## **3.6.3.7 Route Maintenance**

 A device NWK layer shall maintain a failure counter for each neighbor to which it has an outgoing link, *i.e.*, to which it has been required to send data frames. If the outgoing link is classified as a failed link, then the device shall respond as described in the following paragraphs. Implementers may choose a simple fail- ure-counting scheme to generate this failure counter value or they may use a more accurate time-windowed scheme. Note that it is important not to initiate repair too frequently since repair operations may flood the network and cause other traffic disruptions. The procedure for retiring links and ceasing to keep track of their failure counter is out of the scope of this specification.

### **3.6.3.7.1 In Case of Link Failure**

 If a failed link is encountered while a device is forwarding a unicast data frame using a routing table entry with the many-to-one field set to TRUE, a network status command frame with status code of 0x0c indi- cating many-to-one route failure shall be generated. The destination address field in the NWK header of the network status command frame shall be equal to the destination address field in the NWK header of the frame causing the error. The destination address field of the network status command payload shall be equal to the source address field in the NWK header of the frame causing the error. The network status command frame shall be unicast to a random router neighbor using the MCPS-DATA.request primitive. Because it is a many-to-one route, all neighbors are expected to have a routing table entry to the destina- tion. Upon receipt of the network status command frame, if no routing table entry for the destination is present, or if delivery of the network status command frame to the next hop in the routing table entry fails, the network status command frame shall again be unicast to a random router neighbor using the MCPS-DATA.request primitive. The radius counter in the NWK header will limit the maximum number of times the network status command frame is relayed. Upon receipt of the network status command frame by its destination it shall be passed up to the next higher layer using the NLME-NWK-STATUS.indication primitive. Many-to-one routes are not automatically rediscovered by the NWK layer due to route errors.

 If a failed link is encountered while the device is forwarding a unicast frame using normal unicast routing, the device shall issue a network status command frame back to the source device of the frame with a status code indicating the reason for the failure (see [Table 3.42\)](#page-299-0), and issue an NLME-NWK-STATUS.indication to the next higher layer with a status code indicating the reason for the failure.

- On receipt of a network status command frame by a router that is the intended destination of the command where the status code field of the command frame payload has a value of 0x01 or 0x02 indicating a link failure, the NWK layer will remove the routing table entry corresponding to the value of the destination address field of the command frame payload, if one exists, and inform the next higher layer of the failure using the NLME-NWK-STATUS.indication using the same status code.
- On receipt of a network status command frame by a router that is the parent of an end device that is the in- tended destination, where the status code field of the command frame payload has a value of 0x01 or 0x02 indicating a link failure, the NWK layer will remove the routing table entry corresponding to the value of the destination address field of the command frame payload, if one exists. It will then relay the frame as usual to the end device.
- On receipt of a network status command frame by an end device, the NWK layer shall inform the next higher layer of the failure using the NLME-NWK-STATUS.indication.
- If an end device encounters a failed link to its parent, the end device shall inform the next higher layer us- ing the NLME-NWK-STATUS.indication primitive with a Status parameter value of 0x09 indicating par- ent link failure (see [Table 3.42\)](#page-299-0). Similarly if a ZigBee router without routing capacity for which *nwkUs- eTreeRouting* has a value of TRUE encounters a failed link to its parent, it shall inform the next higher lay- er using the NLME-NWK-STATUS.indication primitive with a Status parameter value of 0x09 indicating parent link failure.

# **3.6.4 Scheduling Beacon Transmissions**

 Beacon scheduling is necessary in a multi-hop topology to prevent the beacon frames of one device from colliding with either the beacon frames or the data transmissions of its neighboring devices. Beacon sched- uling is necessary when implementing a tree topology but not a mesh topology, as beaconing is not permit-ted in ZigBee mesh networks.

## **3.6.4.1 Scheduling Method**

 The ZigBee coordinator shall determine the beacon order and superframe order for every device in the network (see [B1] for more information on these attributes). Because one purpose of multi-hop beaconing networks is to allow routing nodes the opportunity to sleep in order to conserve power, the beacon order shall be set much larger than the superframe order. Setting the attributes in this manner makes it possible to schedule the active portion of the superframes of every device in any neighborhood such that they are non-overlapping in time. In other words, time is divided into approximately (*macBeaconInter- val*/*macSuperframeDuration*) non-overlapping time slots, and the active portion of the superframe of every device in the network shall occupy one of these non-overlapping time slots. An example of the resulting frame structure for a single beaconing device is shown in [Figure 3.48.](#page-374-0)

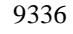

#### <span id="page-374-0"></span>**Figure 3.48 Typical Frame Structure for a Beaconing Device**

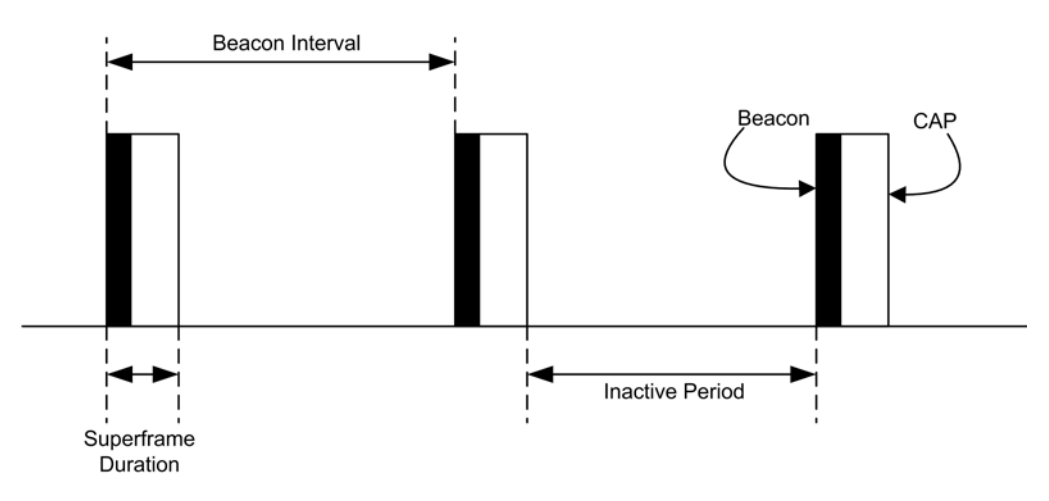

 The beacon frame of a device shall be transmitted at the start of its non-overlapping time slot, and the transmit time shall be measured relative to the beacon transmit time of the parent device. This time offset shall be included in the beacon payload of every device in a multi-hop beaconing network (see section [3.6.7](#page-382-0) for a complete list of beacon payload parameters). Therefore a device receiving a beacon frame shall know the beacon transmission time of both the neighboring device and the parent of the neighboring device, since 9344 the transmission time of the parent may be calculated by subtracting the time offset from the timestamp of the beacon frame. The receiving device shall store both the local timestamp of the beacon frame and the the beacon frame. The receiving device shall store both the local timestamp of the beacon frame and the offset included in the beacon payload in its neighbor table. The purpose of having a device know when the parent of its neighbor is active is to maintain the integrity of the parent-child communication link by allevi- ating the hidden node problem. In other words, a device will never transmit at the same time as the parent of its neighbor.

- Communication in a tree network shall be accomplished using the parent-child links to route along the tree. Since every child tracks the beacon of its parent, transmissions from a parent to its child shall be completed using the indirect transmission technique. Transmissions from a child to its parent shall be completed dur- ing the CAP of the parent. Details for the communication procedures can be found in IEEE 802.15.4-2003 9354 [B1].
- A new device wishing to join the network shall follow the procedure outlined in section [3.6.1.4.](#page-328-0) In the pro- cess of joining the network, the new device shall build its neighbor table based on the information collected during the MAC scan procedure. Using this information, the new device shall choose an appropriate time for its beacon transmission and CAP (the active portion of its superframe structure) such that the active portion of its superframe structure does not overlap with that of any neighbor or of the parent of any neighbor. If there is no available non-overlapping time slot in the neighborhood, the device shall not trans- mit beacons and shall operate on the network as an end device. If a non-overlapping time slot is available, the time offset between the beacon frames of the parent and the new device shall be chosen and included in the beacon payload of the new device. Any algorithm for selecting the beacon transmission time that avoids beacon transmission during the active portion of the superframes of its neighbors and their parents may be employed, as interoperability will be ensured.
- To counteract drift, the new device shall track the beacon of its parent and adjust its own beacon transmis- sion time such that the time offset between the two remains constant. Therefore, the beacon frames of every 9368 device in the network are essentially synchronized with those of the ZigBee coordinator[. Figure 3.49](#page-376-1) illus-<br>9369 trates the relationship between the active superframe portions of a parent and its child. trates the relationship between the active superframe portions of a parent and its child.

<span id="page-376-1"></span>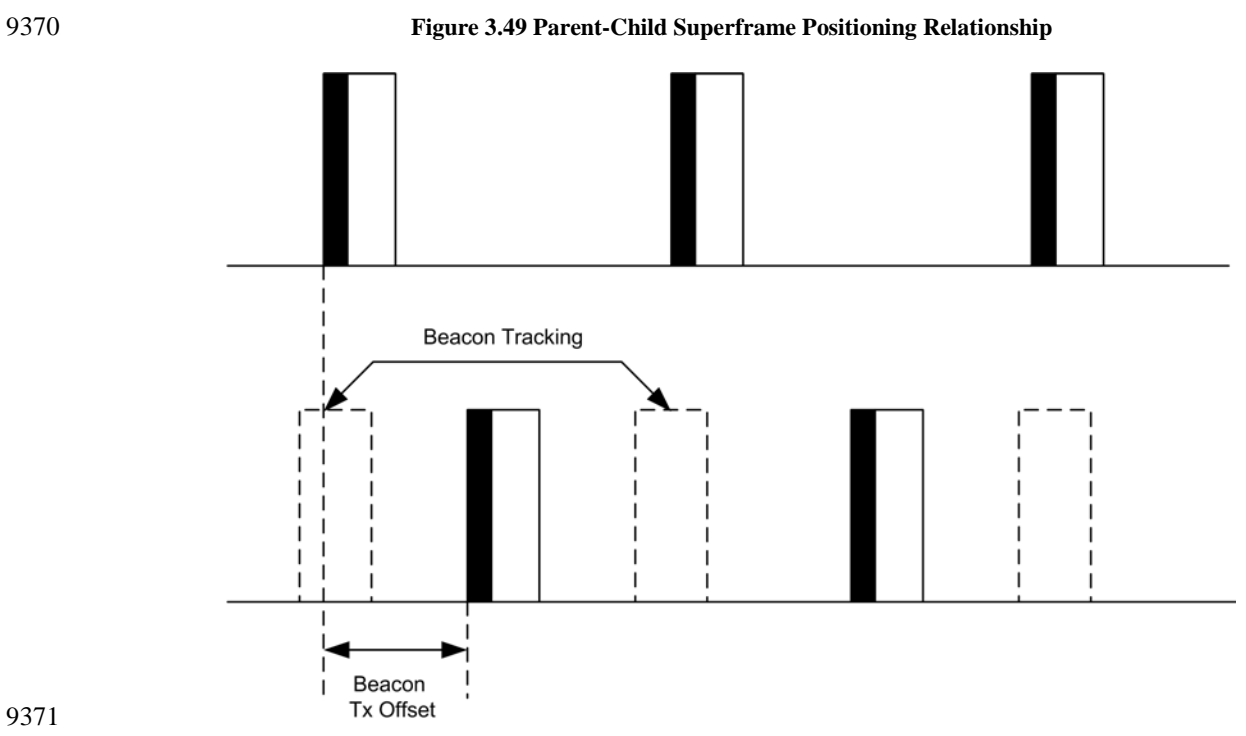

9372 The density of devices that can be supported in the network is inversely proportional to the ratio of the su-9373 perframe order to the beacon order. The smaller the ratio, the longer the inactive period of each device and<br>9374 the more devices that can transmit beacon frames in the same neighborhood. It is recommended that a tre the more devices that can transmit beacon frames in the same neighborhood. It is recommended that a tree 9375 network utilize a superframe order of 0, which, when operating in the 2.4 GHz band, gives a superframe 9376 duration of 15.36 ms and a beacon order of between 6 and 10, which, in the 2.4 GHz band, gives a beacon 9377 interval between 0.98304s and 15.72864s. Using these superframe and beacon order values, a typical duty 9378 cycle for devices in the network will be between  $\sim$  2% and  $\sim$  0.1% regardless of the frequency band.

# <sup>9379</sup> **3.6.5 Broadcast Communication**

 This section specifies how a broadcast transmission is accomplished within a ZigBee network. Any device within a network may initiate a broadcast transmission intended for a number of other devices that are part of the same network. A broadcast transmission is initiated by the local APS sub-layer entity through the use of the NLDE-DATA.request primitive by setting the DstAddr parameter to a broadcast address as shown in [Table 3.59,](#page-376-0) or by the NWK layer through the use of these same broadcast addresses in the construction of an outgoing NWK header. (Note that broadcast transmission for link status and route request command frames is handled differently as described in section [3.6.3.4](#page-365-1) and section [3.6.3.5.2](#page-368-0) respectively.)

<span id="page-376-0"></span>

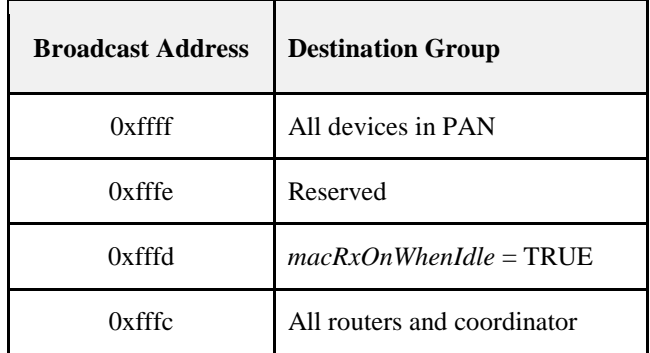

9387 **Table 3.59 Broadcast Addresses**

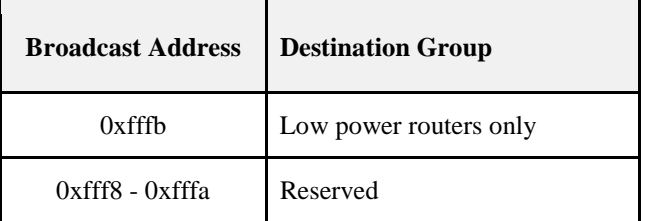

 To transmit a broadcast MSDU, the NWK layer of a ZigBee router or ZigBee coordinator issues an MCPS-DATA.request primitive to the MAC sub-layer with the DstAddrMode parameter set to 0x02 (16-bit network address) and the DstAddr parameter set to 0xffff. For a ZigBee end device, the MAC des- tination address of the broadcast frame shall be set equal to the 16-bit network address of the parent of the end device. The PANId parameter shall be set to the PANId of the ZigBee network. This specification does not support broadcasting across multiple networks. Broadcast transmissions shall not use the MAC sub-layer acknowledgement; instead, a passive acknowledgement mechanism may be used. Passive acknowledgement means that every ZigBee router and ZigBee coordinator keeps track of which of its neighboring devices have successfully relayed the broadcast transmission. The MAC sub-layer acknowl- edgement is disabled by setting the acknowledged transmission flag of the TxOptions parameter to FALSE. All other flags of the TxOptions parameter shall be set based on the network configuration.

 The ZigBee coordinator, each ZigBee router and those ZigBee end devices with *macRxOnWhenIdle* equal to TRUE, shall keep a record of any new broadcast transaction that is either initiated locally or received from a neighboring device. This record is called the broadcast transaction record (BTR) and shall contain at least the sequence number and the source address of the broadcast frame. The broadcast transaction records are stored in the *nwkBroadcastTransactionTable* (BTT) as shown in [Table 3.60.](#page-378-0)

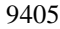

#### **Table 3.60 Broadcast Transaction Record**

<span id="page-378-0"></span>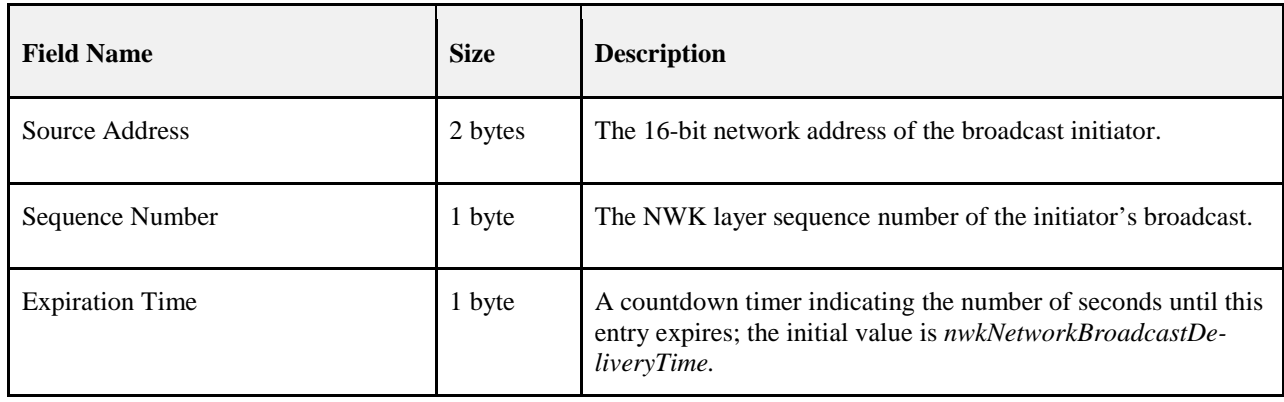

 When a device receives a broadcast frame from a neighboring device, it shall compare the destination ad- dress of the frame with its device type. If the destination address does not correspond to the device type of the receiver as outlined in [Table 3.59,](#page-376-0) the frame shall be discarded. If the destination address corresponds to the device type of the receiver, the device shall compare the sequence number and the source address of the broadcast frame with the records in its BTT.

- 9411 If the device has a BTR of this particular broadcast frame in its BTT, it may update the BTR to mark the neighboring device as having relayed the broadcast frame. It shall then drop the frame. If no record is found, it shall create a new BTR in its BTT and may mark the neighboring device as having relayed the broadcast. The NWK layer shall then indicate to the higher layer that a new broadcast frame has been re- ceived using the NLDE-DATA.indication. If the device is a ZigBee router (ZR) or a ZigBee Coordinator (ZC) and the radius field is greater than zero; then the frame shall be retransmitted. Otherwise it shall be dropped. Before the retransmission, it shall wait for a random time period called broadcast jitter. This time period shall be bounded by the value of the *nwkcMaxBroadcastJitter* attribute. ZigBee end devices with 9419 *macRxOnWhenIdle* equal to FALSE shall not participate in the relaying of broadcast frames and need not<br>9420 maintain a BTT for broadcast frames that they originate. maintain a BTT for broadcast frames that they originate.
- If, on receipt of a broadcast frame, the NWK layer finds that the BTT is full and contains no expired en- tries, then the frame should be dropped. In this situation the frame should not be retransmitted, nor should it be passed up to the next higher layer.
- A ZigBee coordinator or ZigBee router operating in a non-beacon-enabled ZigBee network shall retransmit a previously broadcast frame at most *nwkMaxBroadcastRetries* times. If the device does not support pas- sive acknowledgement, then it shall retransmit the frame exactly *nwkMaxBroadcastRetries* times. If the device supports passive acknowledgement and any of its neighboring devices have not relayed the broad- cast frame within *nwkPassiveAckTimeout* OctetDurations then it shall continue to retransmit the frame up to a maximum of *nwkMaxBroadcastRetries* times.
- A device should change the status of a BTT entry after *nwkNetworkBroadcastDeliveryTime* OctetDurations 9431 have elapsed since its creation. The entry status should change to expired and thus the entry can be over-<br>9432 written if required when a new broadcast is received. written if required when a new broadcast is received.
- When a ZigBee router that has the *macRxOnWhenIdle* MAC PIB attribute set to FALSE receives a broad- cast transmission, it shall use a different procedure for retransmission than the one outlined above. It shall retransmit the frame without delay to each of its neighbors individually, using a MAC layer unicast, that is, with the DstAddr parameter of the MCPS-DATA.request primitive set to the address of each neighbor de- vice and not to the broadcast address. Similarly, a router or coordinator with the *macRxOnWhenIdle* MAC PIB attribute set to TRUE, which has one or more neighbors with the *macRxOnWhenIdle* MAC PIB attrib- ute set to FALSE, shall, in the case where the destination address is 0xffff denoting broadcast to all devices, retransmit the broadcast frame to each of these neighbors in turn as a MAC layer unicast in addition to per- forming the more general broadcast procedure spelled out in the previous paragraphs. Indirect transmission, as described in IEEE 802.15.4-2003 [B1], may be employed to ensure that these unicasts reach their destination.
- Every ZigBee router shall have the ability to buffer at least 1 frame at the NWK layer in order to facilitate retransmission of broadcasts.
- [Figure 3.50](#page-379-0) shows a broadcast transaction between a device and two neighboring devices**.**

#### **Figure 3.50 Broadcast Transaction Message Sequence Chart**

<span id="page-379-0"></span>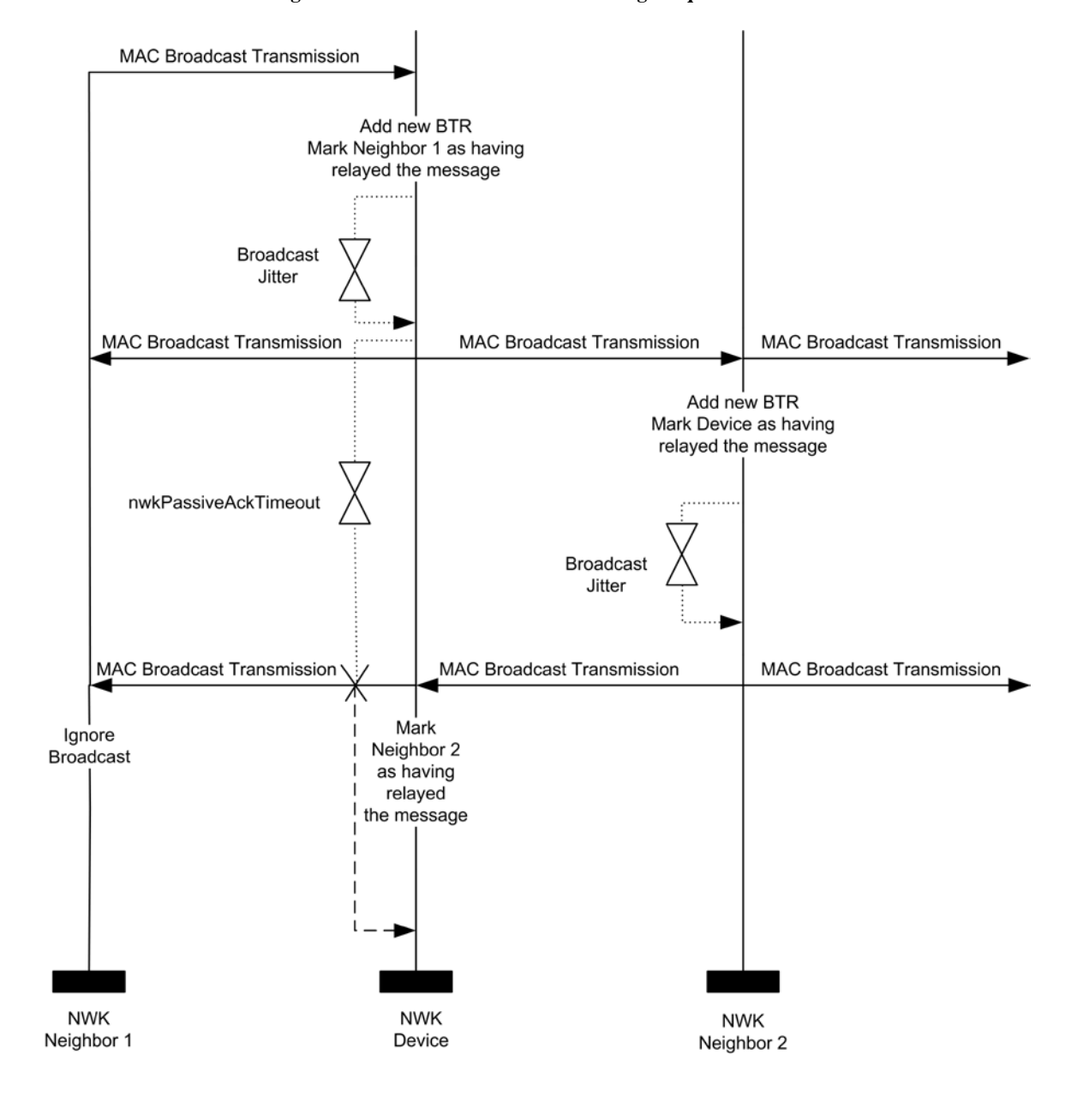

# **3.6.6 Multicast Communication**

 This section specifies how multicast transmission is accomplished within a ZigBee network. Multicast ad- dressing is accomplished using 16-bit multicast group IDs. A multicast group is a collection of nodes, all registered under the same multicast group ID, that are physically separated by a hop distance of no more than a given radius, known as the MaxNonMemberRadius. A multicast message is sent to a particular des- tination group and is received by all members of that group. Only data frames are multicast — no NWK command frames are multicast.

- Multicast frames are propagated through the network by both members and non-members of the destination multicast group. A packet may be sent in one of two modes as indicated by a mode flag in the packet which determines the method of relay to the next hop. If the original message was created by a member of the group, it is considered to be in 'Member Mode' and is relayed by means of broadcasts. If the original mes- sage was created by a non-member of the group, it is considered to be in 'Non-Member Mode' and is re- layed by means of unicasts towards a group member. Once a non-member message reaches any member of the destination group, it is instantly transformed into a Member Mode type relay for the duration of the life of the packet regardless of who relays it next.
- Multicast messages may be originated by end devices but are not sent to devices where *macRxOnWhenIdle* is equal to FALSE.

## **3.6.6.1 The Group ID Table**

- The NWK layer of a device may maintain a group ID table, *nwkGroupIDTable*, accessible as an attribute of the NIB as shown in [Table 3.49.](#page-316-0) If the *nwkGroupIDTable* NIB attribute is present then it shall contain a set of 16-bit group identifiers for groups of which the device is a member.
- Note that the optional *nwkGroupIDTable* NIB attribute has a functional overlap with the mandatory APS group table (see Table 2-18). If a device maintains both tables, and thereby expects to use NWK-layer mul- ticast as a method for receiving group-addressed frames, it must assure that each 16-bit group identifiers that appears in the APS group table also appears in the NWK group table.
- Note also that from an implementation perspective, it would be wasteful to duplicate the list of group iden-9476 tifiers across layers and it is assumed that implementers will find a way to combine the APS and NWK group tables to avoid waste.

## **3.6.6.2 Upon Receipt of a Multicast Frame from the Next Higher Layer**

 If an NLDE-DATA.request is received by the NWK layer from its next higher layer and the multicast con- trol field is 0x01, the NWK layer shall determine whether an entry exists in the *nwkGroupIDTable* having a group identifier field matching the destination address of the frame. If a matching entry is found, the NWK layer shall multicast the frame according to the procedure outlined in section [3.6.6.2.1.](#page-380-0) If a matching entry is not found, the frame shall be initiated as a non-member mode multicast using the procedure outlined in section [3.6.6.2.2.](#page-381-0)

### <span id="page-380-0"></span>**3.6.6.2.1 Initiating a Member Mode Multicast**

 The NWK layer shall set the multicast mode sub-field of the multicast control field to 0x01 (member mode). If the BTT table is full and contains no expired entries, the message shall not be sent and the NLDE shall issue the NLDE-DATA.confirm primitive with a status value of BT\_TABLE\_FULL. If the BTT is not full or contains an expired BTR, a new BTR shall be created with the local node as the source and the mul- ticast frame's sequence number. The message shall then be transmitted according to the procedure de-scribed in the final paragraph of section [3.6.6.3.](#page-381-1)

### <span id="page-381-0"></span>**3.6.6.2.2 Initiating a Non-Member Mode Multicast**

 The NWK layer shall set the multicast mode sub-field of the multicast control field to 0x00 (non-member mode). Then, the NWK layer shall check its routing table for an entry corresponding to the GroupID desti- nation of the frame. If there is such an entry, the NWK layer shall examine the entry's status field. If the status is ACTIVE, then the device shall (re)transmit the frame. If the status is VALIDA- TION\_UNDERWAY, then the status shall be changed to ACTIVE, the device shall transmit the frame ac- cording to the procedure described in the final paragraph of section [3.6.6.4,](#page-382-1) and the NLDE shall issue the NLDE-DATA.confirm primitive with the status value received from the MCPS-DATA.confirm primitive. If there is no routing table entry corresponding to the GroupID destination of the frame and the value of the DiscoverRoute parameter is 0x00 (suppress route discovery), the frame shall be discarded and the NLDE shall issue the NLDE-DATA.confirm primitive with a status value of ROUTE\_DISCOVERY\_FAILED. If the DiscoverRoute parameter has a value of 0x01 (enable route discovery) and there is no routing table en- try corresponding to the GroupID destination of the frame, then the device shall initiate route discovery immediately as described in section [3.6.3.5.1.](#page-367-0) The frame may optionally be buffered pending route discov- ery. If it is not buffered, the frame shall be discarded and the NLDE shall issue the NLDE-DATA.confirm 9508 primitive with a status value of FRAME\_NOT\_BUFFERED.

## <span id="page-381-1"></span>**3.6.6.3 Upon Receipt of a Member Mode Multicast Frame**

9510 When a device receives a member mode multicast frame from a neighboring device, it shall compare the 9511 sequence number and the source address of the multicast frame with the records in its BTT. If the device sequence number and the source address of the multicast frame with the records in its BTT. If the device has a BTR of this particular multicast frame in its BTT it shall discard the frame. If no record is found and the BTT is full and contains no expired entries, it shall discard the frame. If no record is found and the BTT is not full or contains an expired BTR, it shall create a new BTR and continue processing the message as outlined in the following paragraph.

 When a member mode multicast frame has been received from a neighbor and added to the BTT, the NWK layer shall then determine whether an entry exists in the *nwkGroupIDTable* whose group identifier field matches the destination group ID of the frame. If a matching entry is found, the message shall be passed to the next higher layer, the multicast mode sub-field of the multicast control field shall be set to 0x01 (mem- ber mode), the value of the NonmemberRadius sub-field shall be set to the value of the MaxNonmember- Radius sub-field in the multicast control field, and the message shall be transmitted as outlined in the fol-lowing paragraph.

- If a matching entry is not found, the NWK layer shall examine the frame's multicast NonmemberRadius field. If the value of the NonmemberRadius sub-field of the multicast field is 0 the message shall be dis- carded, along with the newly added BTR. Otherwise, the NonmemberRadius sub-field shall be decrement- ed if it is less than 0x07 and the frame shall be transmitted as outlined in following paragraphs. If, as a re- sult of being decremented, this value falls to 0, the frame shall not, under any circumstances, be retransmit-ted.
- Each member mode multicast message shall be transmitted *nwkMaxBroadcastRetries* times. For member mode multicast frames that did not originate on the local device, the initial transmission shall be delayed by a random time bounded by the value of the *nwkcMaxBroadcastJitter* attribute. A device shall delay a period of *nwkPassiveAckTimeout* OctetDurations between retransmissions of a particular member mode multicast message. Unlike broadcasts, there is no passive acknowledgement for multicasts. ZigBee end devices shall not participate in the relaying of multicast frames.
- To transmit a member mode multicast MSDU, the NWK layer issues an MCPS-DATA.request primitive to the MAC sub-layer with the DstAddrMode parameter set to 0x02 (16-bit network address) and the DstAddr parameter set to 0xffff, which is the broadcast network address. The PANId parameter shall be set to the PANId of the ZigBee network. Member mode multicast transmissions shall not use the MAC sub-layer acknowledgement or the passive acknowledgement used for broadcasts. The MAC sub-layer acknowl- edgement is disabled by setting the acknowledged transmission flag of the TxOptions parameter to FALSE. All other flags of the TxOptions parameter shall be set based on the network configuration.

## <span id="page-382-1"></span>9542 **3.6.6.4 Upon Receipt of a Non-Member Mode Multicast Frame**

 When a device receives a non-member mode multicast frame from a neighboring device, the NWK layer shall determine whether an entry exists in the *nwkGroupIDTable* having a group identifier field that matches the destination address of the frame. If a matching entry is found, the multicast control field shall be set to 0x01 (member mode) and the message shall be processed as if it had been received as a member mode multicast. If no matching *nwkGroupIDTable* entry is found, the device shall check its routing table for an entry corresponding to the GroupID destination of the frame. If there is no such routing table entry, the message shall be discarded. If there is such an entry, the NWK layer shall examine the entry's status field. If the status is ACTIVE, the device shall (re)transmit the frame. If the status is VALIDA- TION\_UNDERWAY, the status shall be changed to ACTIVE and the device shall (re)transmit the frame. To transmit a non-member mode multicast MSDU, the NWK layer issues an MCPS-DATA.request primi- tive to the MAC sublayer with the DstAddrMode parameter set to 0x02 (16-bit network address) and the DstAddr parameter set to the next hop as determined from the matching routing table entry. The PANId parameter shall be set to the PANId of the ZigBee network. The MAC sub-layer acknowledgement shall be enabled by setting the acknowledged transmission flag of the TxOptions parameter to TRUE. All other flags of the TxOptions parameter shall be set based on the network configuration.

## <span id="page-382-0"></span><sup>9558</sup> **3.6.7 NWK Information in the MAC Beacons**

9559 This section specifies how the NWK layer uses the beacon payload of a MAC sub-layer beacon frame to 9560 convey NWK layer-specific information to neighboring devices.

 The beacon payload shall contain the information shown in [Table 3.61.](#page-382-2) This enables the NWK layer to provide additional information to new devices that are performing network discovery and allows these new devices to more efficiently select a network and a particular neighbor to join. Refer to section [3.6.1.4.1.1](#page-328-1) for a detailed description of the network discovery procedure.

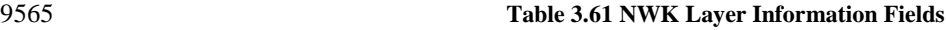

<span id="page-382-2"></span>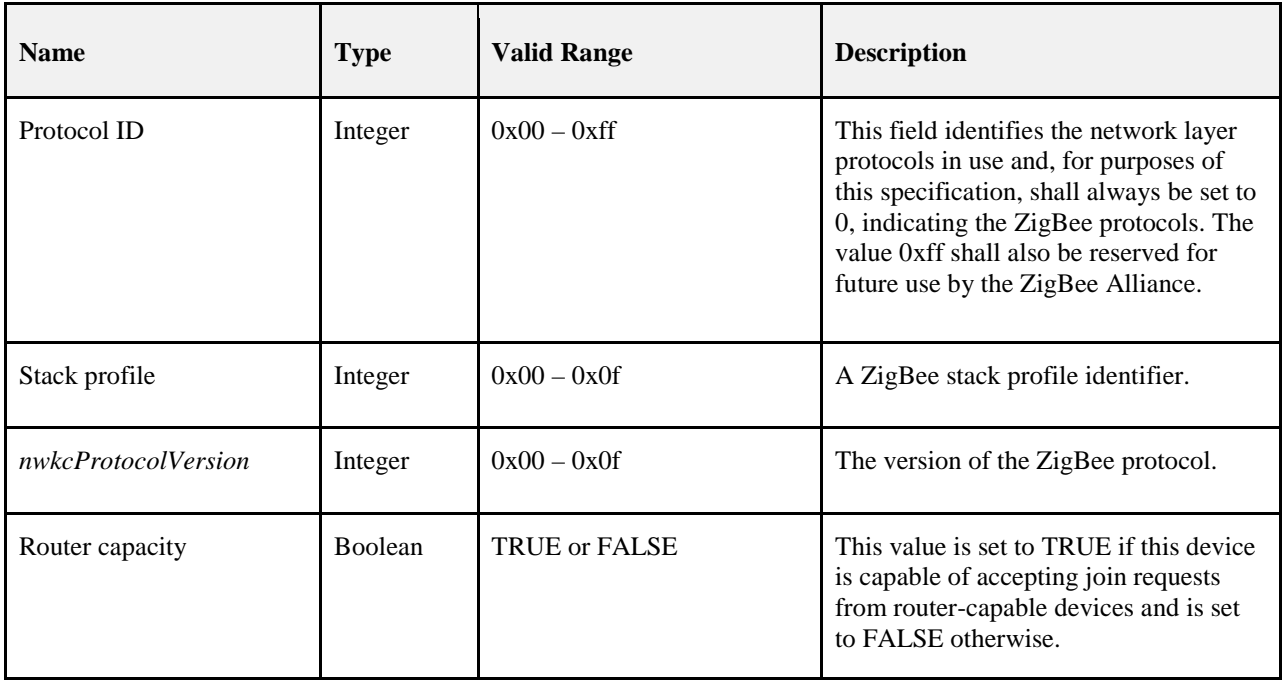

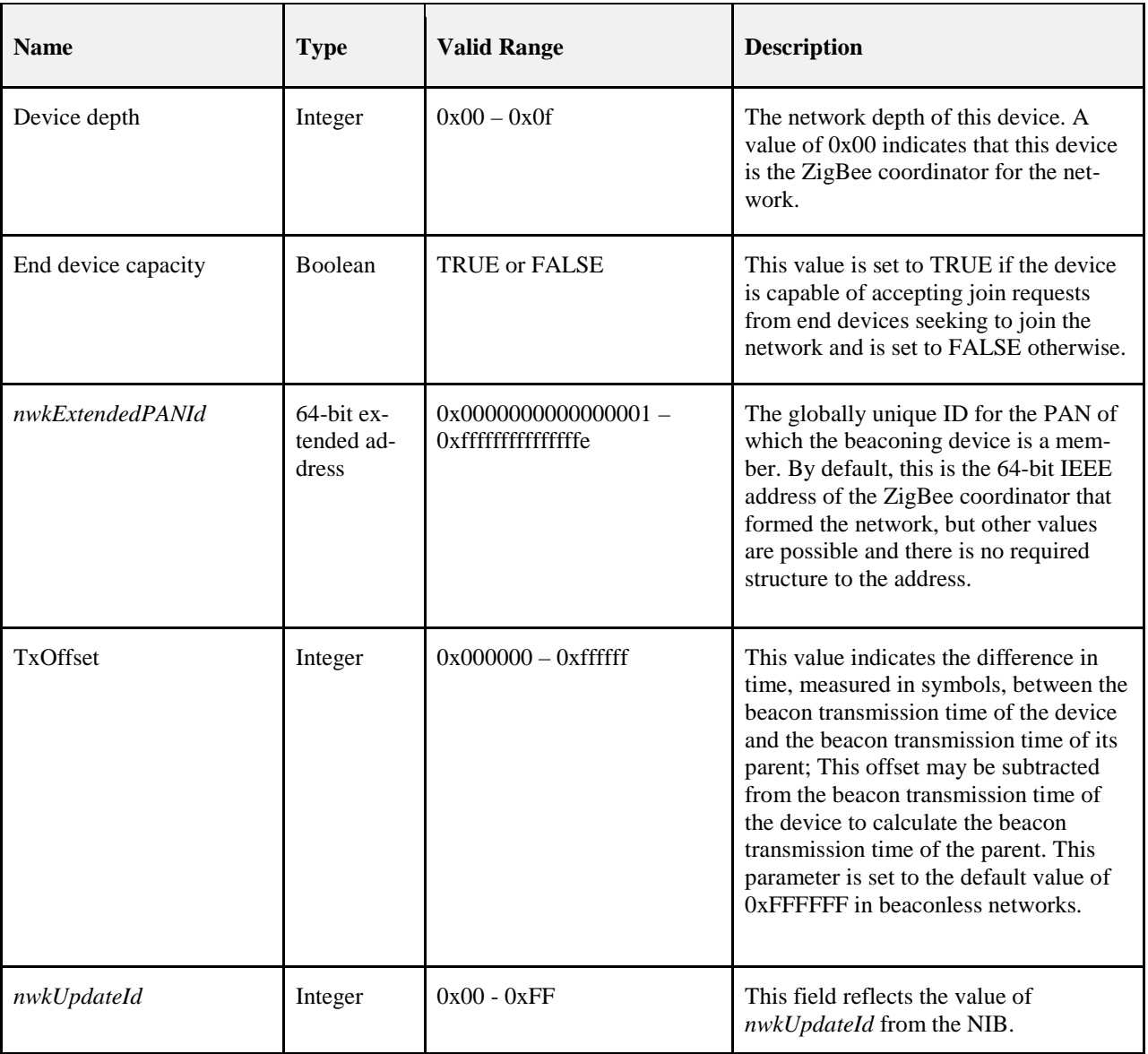

9567 The NWK layer of the ZigBee coordinator shall update the beacon payload immediately following network<br>9568 formation. All other ZigBee devices shall update it immediately after the join is completed and any time the formation. All other ZigBee devices shall update it immediately after the join is completed and any time the 9569 network configuration (any of the parameters specified in [Table 3.10\)](#page-256-0) changes. The beacon payload is written 9570 into the MAC sub-layer PIB using the MLME-SET.request primitive. The *macBeaconPayloadLength* at-9571 tribute is set to the length of the beacon payload, and the octet sequence representing the beacon payload is 9572 written into the *macBeaconPayload* attribute. The formatting of the bit sequence representing the beacon 9573 payload is shown in [Figure 3.50.](#page-379-0)

9574 **Figure 3.51 Format of the MAC Sub-Layer Beacon Payload**

| <b>Bits:</b><br>$0 - 7$ | $8 - 11$                | $12 - 15$                   | $16 - 17$       | 18                 | $19 - 22$       | 23                            | $24 - 87$                       | 88-111    | 112-119         |
|-------------------------|-------------------------|-----------------------------|-----------------|--------------------|-----------------|-------------------------------|---------------------------------|-----------|-----------------|
| Protocol<br>ID          | <b>Stack</b><br>profile | nwk<br>cProtocol<br>Version | $Re-$<br>served | Router<br>capacity | Device<br>depth | End de-<br>vice ca-<br>pacity | nwk<br>Extended<br><b>PANId</b> | Tx Offset | Nwk<br>UpdateId |

## <span id="page-384-0"></span><sup>9575</sup> **3.6.8 Persistent Data**

 Devices operating in the field may be restarted either manually or programmatically by maintenance per- sonnel, or may be restarted accidentally for any number of reasons, including localized or network-wide power failures, battery replacement during the course of normal maintenance, impact, and so on. The fol-lowing information should be preserved across resets in order to maintain an operating network:

- 9580 The device's PAN Id and Extended PAN Id. 9581 • The device's 16-bit network address.
	-
- 9582 If *nwkAddrAlloc* is equal to 0, a device shall save the following information for each associated router 9583 child in the neighbor table:
- 9584 The 64-bit IEEE address
- 9585 16-bit network address
- 9586 For each device in the nwkNeighborTable of the NIB with a device type set to 0x02 (ZigBee End De-9587 vice), the following shall be saved:
- 9588 The 64-bit IEEE address
- 9589 16-bit network address
- 9590 The End Device Configuration value
- 9591 Device Timeout value
- 9592 If the device is an end device, the *nwkParentInformation* value in the NIB.
- 9593 For end devices, the 16-bit network address of the parent device.
- 9594 The stack profile in use.
- 9595 The device depth.

9596 The method by which these data are made to persist is beyond the scope of this specification.

# <sup>9597</sup> **3.6.9 Low Power Routers (LPR)**

9598 Low power routers are defined as routers operating on batteries for multiple years by regularly powering 9599 off their radios. LPRs shall be recognized by high power routers (HPR) looking at the following capability 9600 information bit-fields (see [Table 3.52\)](#page-329-0) during the joining phase:

- 9601 Device type set to 1
- 9602 Receive on when idle set to FALSE

9603 LPR devices should be able to receive network command frames that are broadcast in the network. This 9604 can be achieved by setting the destination address in the NWK header to the broadcast address for all rout-9605 ers and coordinators (see [Table 3.59\)](#page-376-0).

# **3.6.10 End Device Aging and Management**

 The end device and router relationship is established via MAC association or NWK rejoin, and can be dis- solved via a leave command. However there are a number of ways in which the relationship can get bro- ken, where router parent and end device do not agree. For example the router parent may think it is still the router parent for an end device when in fact the end device has switched to a new parent, or the router parent may age out the child since it has had no communication with it for an extended period of time.

 Router parents have a finite amount of local resources to store end device information. As such it is de- sirable to clean out old entries to allow for new end devices to join. End devices shall be aged out by the router according to the rules defined below.

## **3.6.10.1 End Device Aging Mechanism**

- A router parent must age neighbor table entries for end devices. It is important to note that prior versions of this specification did not have this requirement and thus legacy devices exist that do not have this child aging mechanism.
- A router parent shall keep track of the amount of real time that has passed and decrement the Timeout counter value for each end device entry in its neighbor table until the value reaches 0. When a neighbor table entry's Timeout counter value reaches 0, the router parent shall delete the entry from the neighbor ta-ble.
- End Devices may periodically send a keepalive message to reset the Timeout counter value. See section [3.6.10.3](#page-386-0) for details.

## <span id="page-385-0"></span>**3.6.10.2 Establishing the Timeout**

- A router shall initially set the timeout for all end devices according to the default value of *nwkEndDe- viceTimeoutDefault* in [Table 3.49.](#page-316-0) The following describes how an end device may update this value from the default.
- After joining or rejoining the network the end device shall send an End Device Timeout Request command to its parent. This shall be done even if the end device is joining or rejoining to the same parent. The message shall include their timeout period and configuration.
- Routers shall process the End Device Timeout Request command as follows.
- 9633 1. If the Requested Timeout Enumeration value in the frame is not within the valid range, it shall generate an End Device Timeout Response command with a status of INCORRECT VALUE and generate an End Device Timeout Response command with a status of INCORRECT\_VALUE and no further processing of the message shall take place.
- 2. The parent shall find the neighbor table entry for the sending device and verify that the entry cor- responds to an end device. If no entry is found or the entry is not an end device, then the mes-sage shall be dropped and no further processing should take place.
- 3. The received value shall be converted into an actual timeout amount. This shall be done by ob- taining the actual timeout value for the corresponding Requested Timeout Enumeration in [Table](#page-312-0)  [3.44.](#page-312-0) The value shall be converted from minutes into seconds if it is not already a value in sec- onds. The parent shall set the Timeout Counter and Device Timeout values of the neighbor table entry to the converted value.
- 4. The parent shall set the End Device Configuration information in the neighbor table for the corre- sponding end device's entry to the value of the End Device Configuration field in the received message.
- 5. The parent shall generate an End Device Timeout Response command with a status of SUCCESS. It shall fill in the value of the *Parent Information Bitmask* field according to the keepalive meth-ods it supports.
- An End Device that receives an End Device Timeout Response Command shall process it as follows.
- 1. If the status is SUCCESS it shall set the *nwkParentInformation* value in the NIB to value of the Parent Information field of the received command. No further processing shall take place.
- 2. If the End Device receives the command with a status value other than SUCCESS, it shall assume its timeout value has not been configured on the parent.

 End Devices may receive no End Device Timeout Response command at all if they are communicating with a legacy device that does not have support for this command. They shall treat this the same as re-ceiving an End Device Timeout Response with a non-SUCCESS status code.

## <span id="page-386-0"></span>**3.6.10.3 End Device Keepalive**

 All end devices (including RxOnWhenIdle=TRUE) that have received an End Device Timeout Response Command with a status of SUCCESS may periodically send a keepalive to their router parent to insure they 9661 remain in the router's neighbor table.

- The keepalive message will refresh the timeout on the parent device so that the parent does not delete the child from its neighbor table. The period for sending the keepalive to the router parent shall be deter- mined by the manufacturer of the device and is not specified by this standard. It is recommended that the period allows the end device to send 3 keepalive messages during the Device Timeout period. This will help insure that a single missed keepalive message will not age out the end device on the router parent.
- There are two keepalive mechanisms described below. The method the end device uses depends on the support of the router parent. The router parent will indicate its support in the End Device Timeout Re-sponse command frame and this information will be stored in the NIB.
- When an End Device needs to send a keepalive message, it shall examine the *nwkParentInformation* value in the NIB. If bit 0 has a value of 1 (indicating support of the MAC data poll keepalive) then the device shall send a MAC data poll command unicast to its parent.
- Otherwise if the value of bit 1 has a value of 1, then the device shall send an End Device Timeout Request command as a unicast to refresh the keepalive timer. If the transmission is successful, the device shall wait for macResponseWaitTime for an End Device Timeout Response from its parent. If the transmission was unsuccessful, or if no End Device Timeout Response command is received, or if the status field indi- cates a value other than SUCCESS, the end device shall generate a NLME-NWK-STATUS.indication with a code of 0x09 (Parent Link Failure).

## **3.6.10.4 MAC Data Poll Processing**

- A router whose *nwkParentInformation* in the NIB has bit 1 set to 0, shall support the MAC Data poll as an End Device keepalive. A router is not required to support this method. If it does not it must support the End Device Timeout Request method.
- Upon receipt of an MLME-POLL.Indication the router parent shall examine its neighbor table and do **one** of the following:
- 1. If there is no entry in the neighbor table corresponding to the DeviceAddress of the MLME-Poll.Indication primitive, then the device shall construct a leave message. The destina- tion NWK address shall be set to the value of the MAC source of the MAC data poll. See section [3.6.10.4.1](#page-387-0) for more information on the leave message. The message shall be added to the indi-rect transaction queue of the MAC layer.
- 2. If there is an entry in the neighbor table for the sending device's MAC source, then the local de- vice shall set the Timeout counter value to the value of the *End Device Keepalive Timeout* value, and it shall set the Keepalive Received value to TRUE.
- When an End Device sends a MAC Data poll command it shall assume that the parent has knowledge of the end device and the Timeout Counter associated with the end device has been reset in the parent's neighbor table. The End Device will behave per reference [B1] with regard to the data pending bit in the MAC Ack, and will follow standard processing of any leave message that may be received after sending a data poll.

<span id="page-387-0"></span>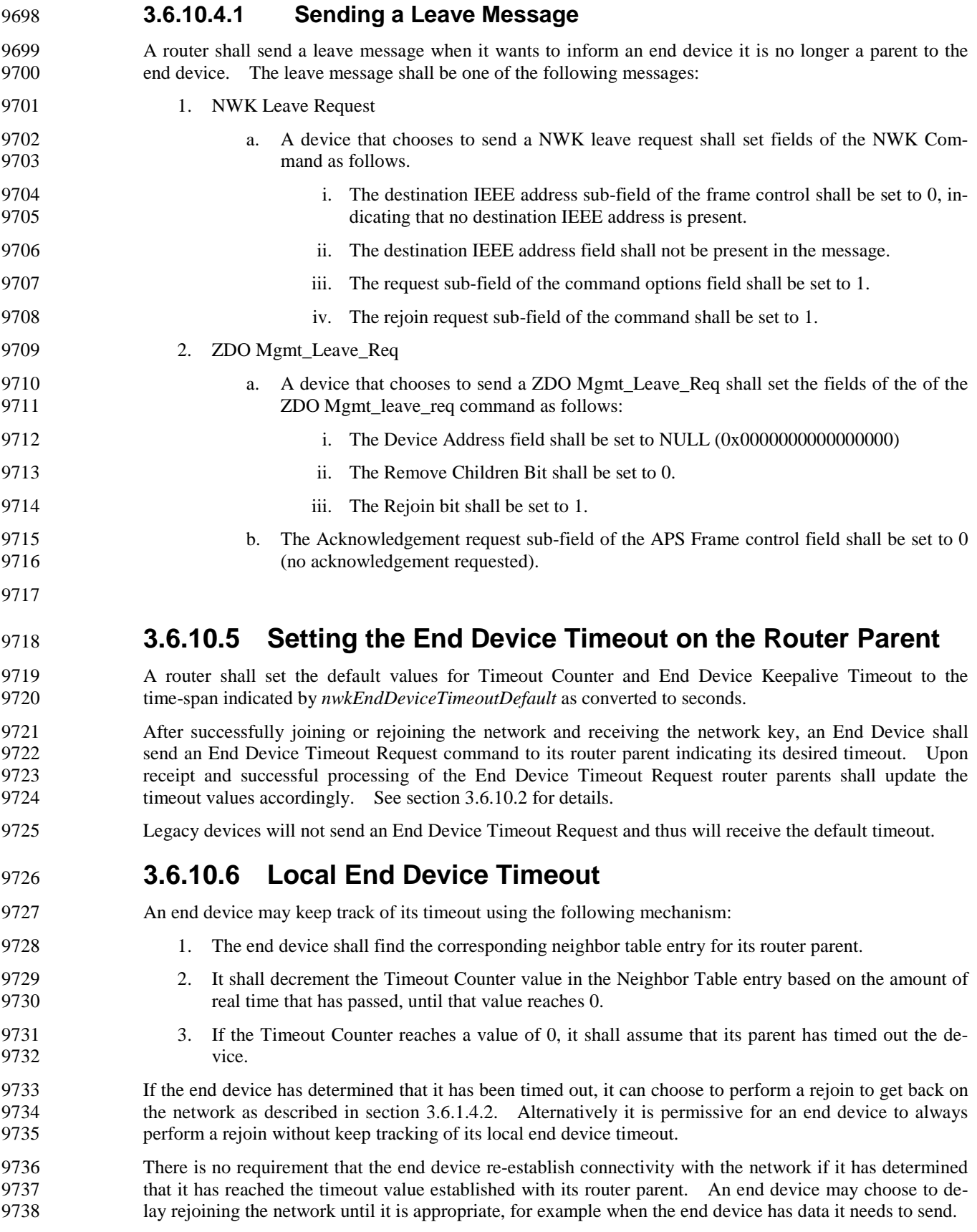

## **3.6.10.7 Persistent Values on the Parent Router**

 The router parent is expected to persistently store the end device information in the neighbor table (see sec-9741 tion [3.6.8\)](#page-384-0).

## **3.6.10.8 Reboot and Child Aging**

 On reboot routers shall set the Timeout Counter value for each end device in its neighbor table to the en-try's value of Device Timeout. In other words, end devices shall be given a full time period for aging out.

 On reboot it is recommended end devices immediately initiate a keep-alive message to verify connectivity 9746 to their parent.

## **3.6.10.9 Diagrams Illustrating End Device Management**

- 
- **Figure 3.52 Initial Setup of the End Device Timeout**

<span id="page-388-0"></span>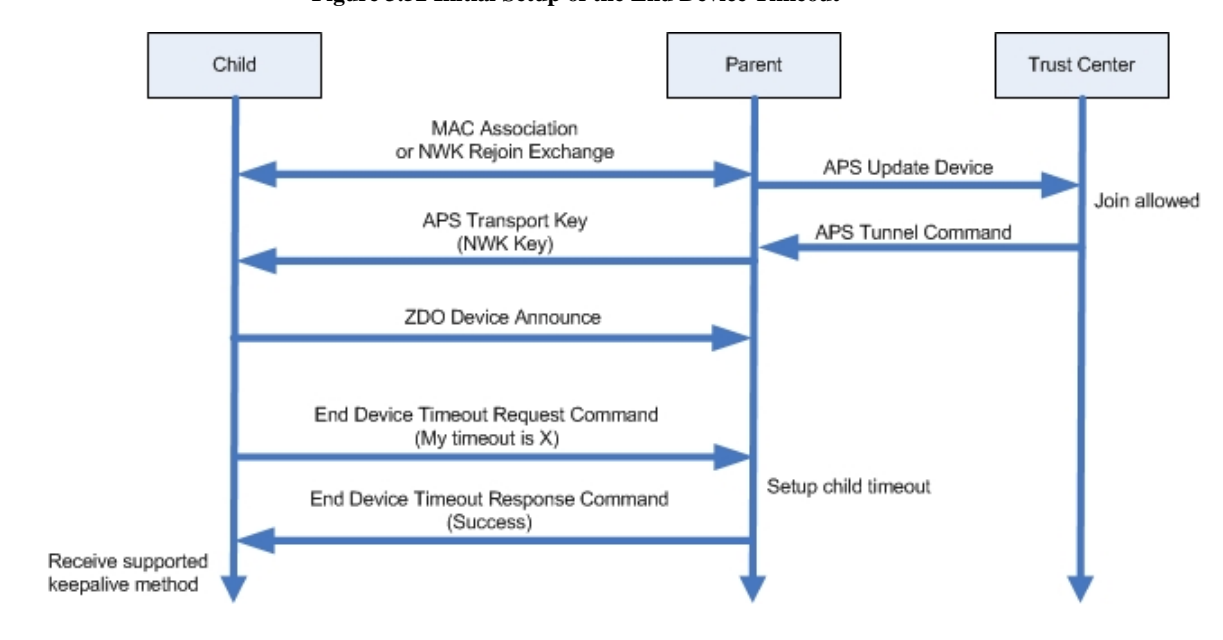

 [Figure 3.52](#page-388-0) shows an end device joining into a network and the series of message exchanges. After the end device has joined and has a copy of the NWK key, it will send a NWK command of End Device Re-quest to the parent and check for a response.

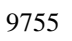

#### <span id="page-388-1"></span>**Figure 3.53 Child Keepalive: MAC Data Poll Method**

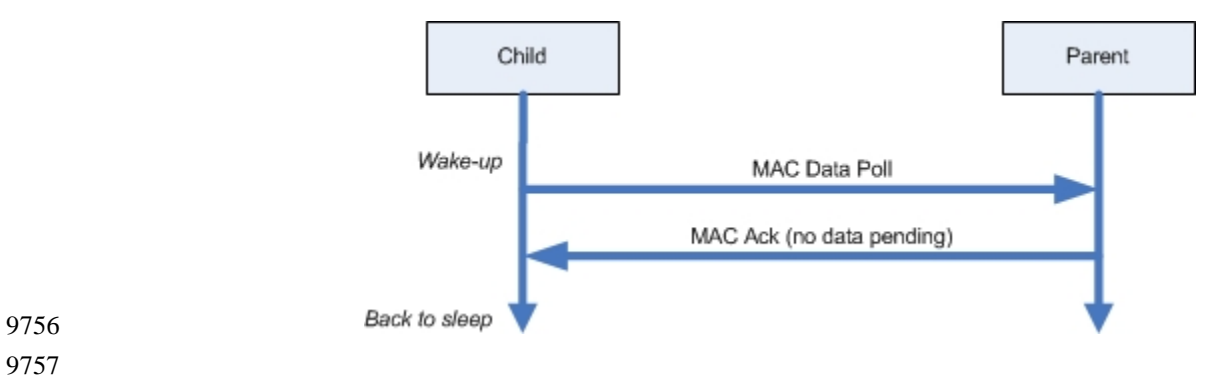

- 9758 [Figure 3.53](#page-388-1) shows normal operation of a child talking to a parent that supports the MAC Data Poll Keepalive Method. When the data pending bit is unset in the MAC acknowledgement, the end device can 9760 assume that the parent still remembers the device.
- 

#### <span id="page-389-0"></span>9761 **Figure 3.54 Child Keepalive: End Device Timeout Request Method**

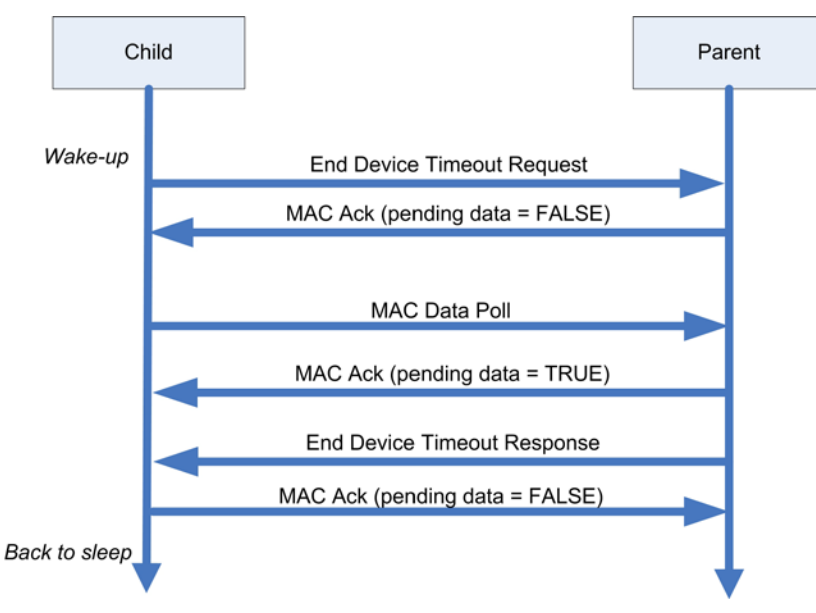

9762

9763 [Figure 3.54](#page-389-0) shows normal operation of a child talking to a parent that supports the End Device Timeout Request keepalive method. T.

<span id="page-390-0"></span>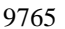

9765 **Figure 3.55 Aging out Children: MAC Data Poll Method - Secure Rejoin**

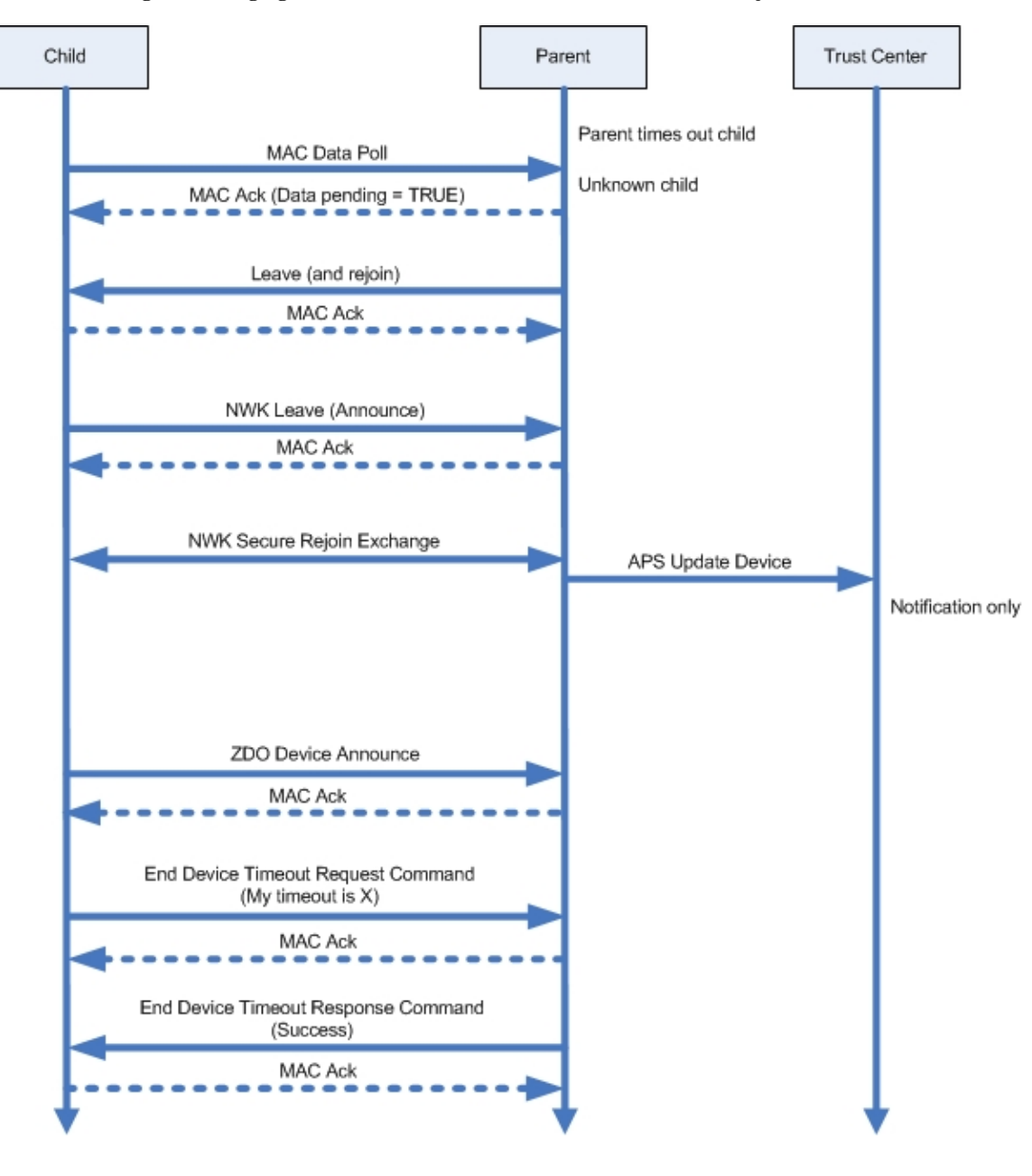

<span id="page-391-0"></span>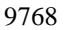

9768 **Figure 3.56 Aging out Children: MAC Data Poll - Trust Center Rejoin**

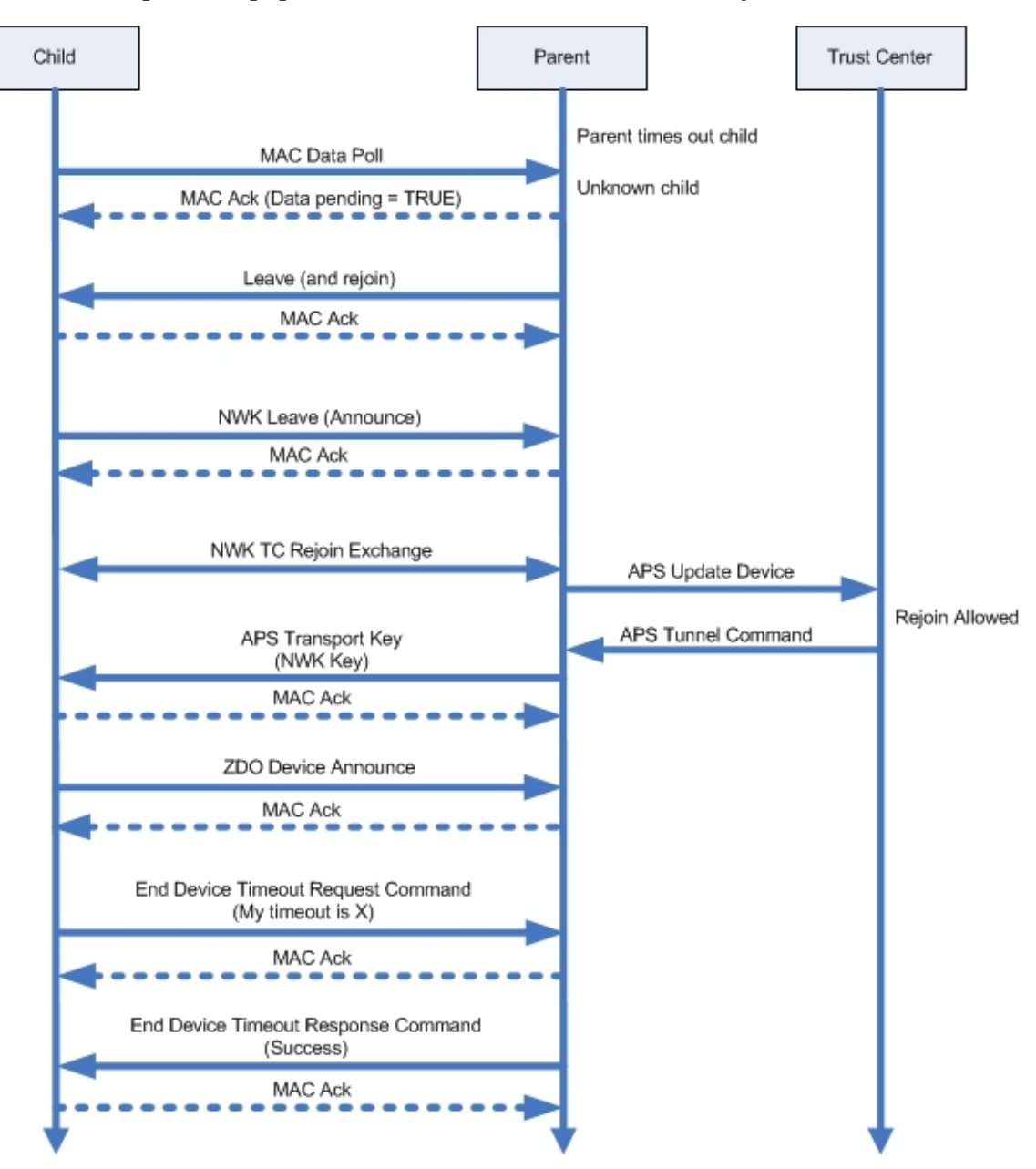

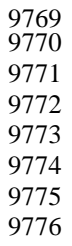

[Figure 3.55](#page-390-0) an[d Figure 3.56](#page-391-0) show what happens when a parent that supports the MAC data poll keepalive method, ages out the child. The parent will indicate to the child that it has a pending message for the child by setting the data pending bit to TRUE in the MAC acknowledgement. The parent will then transmit a leave message to the device with the rejoin bit set to TRUE. The device will announce leaving the network and 9775 perform a rejoin. [Figure 3.55](#page-390-0) shows a secure rejoin while [Figure 3.56](#page-391-0) shows a Trust Center Rejoin. After 9776 the rejoin is successful the device will send the NWK Command End Device Timeout Request and receive a response. response.

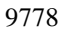

9778 **Figure 3.57 Aging out Children: End Device Timeout Request Method - Secure Rejoin**

<span id="page-392-0"></span>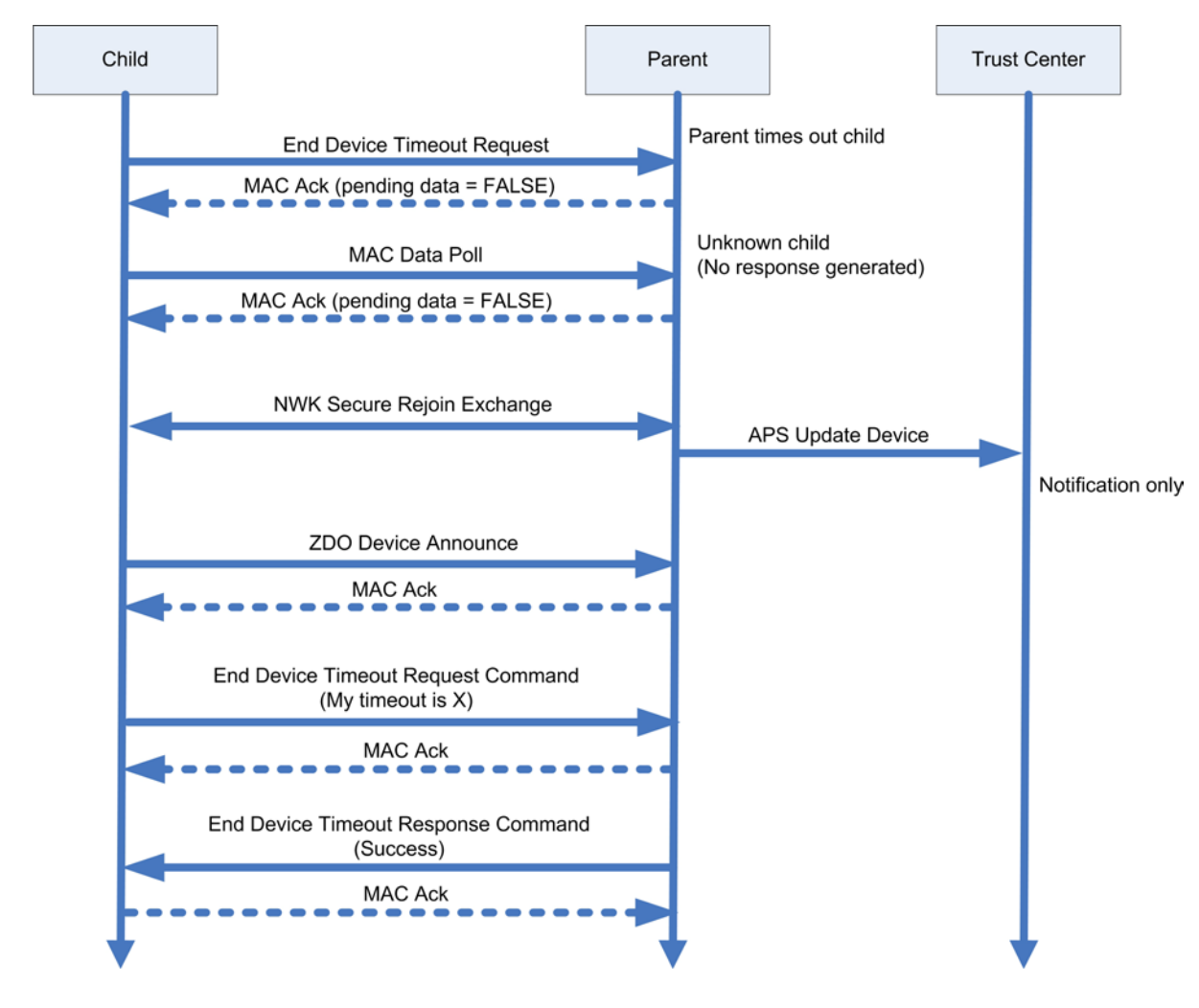

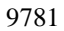

<span id="page-393-0"></span>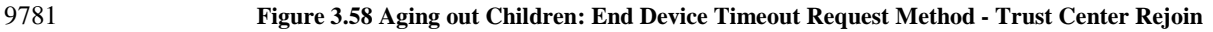

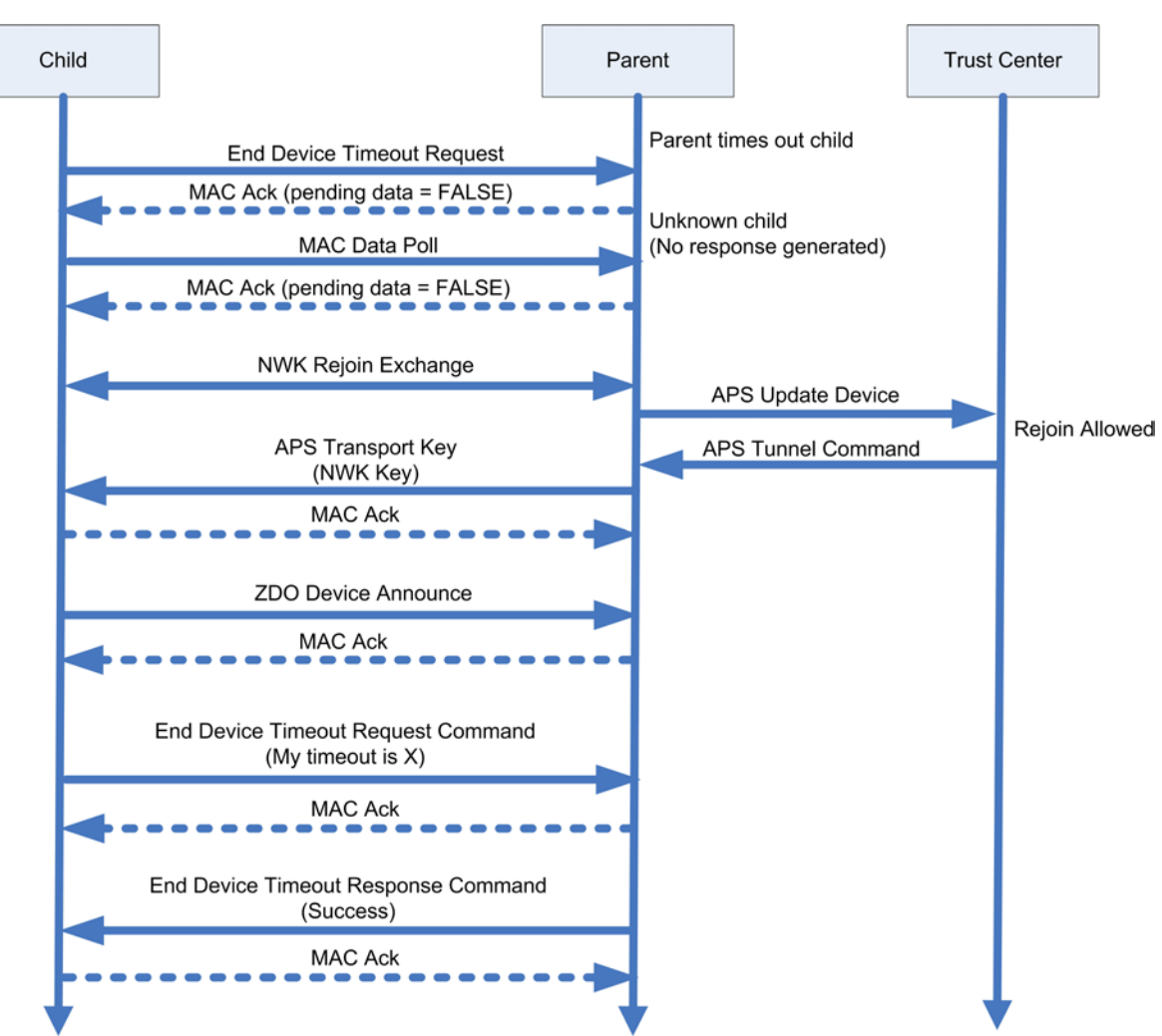

 [Figure 3.57](#page-392-0) an[d Figure 3.58](#page-393-0) shows what happens when an end device is aged out of the parent's table with a parent that supports the End Device Timeout Request method. An end device sends an End Device Timeout Request and receives no response. Afterwards it will perform a rejoin. [Figure 3.57](#page-392-0) shows a secure rejoin while [Figure 3.58](#page-393-0) shows a Trust Center rejoin. Once the device has completed the rejoin it will send a NWK command End Device timeout request and receive the response.

## **3.6.10.10 Trust Center Rejoin or Secure Rejoin**

 An end device that has detected it has been aged out of its parent's child table may choose to use either a Secure Rejoin or a Trust Center rejoin. The choice to use one or the other is up to the implementation but can be based on whether it may have missed a network key update. A device that has missed a network key update will have to use a Trust Center Rejoin. However in a case where that situation has not oc- curred, a Secure Rejoin will complete more quickly and can be used instead. It is possible that an end de-vice may try both methods to insure it can get back on the network.

# **3.7 NWK Layer Status Values**

 Network (NWK) layer confirmation primitives often include a parameter that reports on the status of the request to which the confirmation applies. Values for NWK layer Status parameters appear in [Table 3.62.](#page-394-0)

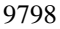

#### 9798 **Table 3.62 NWK Layer Status Values**

<span id="page-394-0"></span>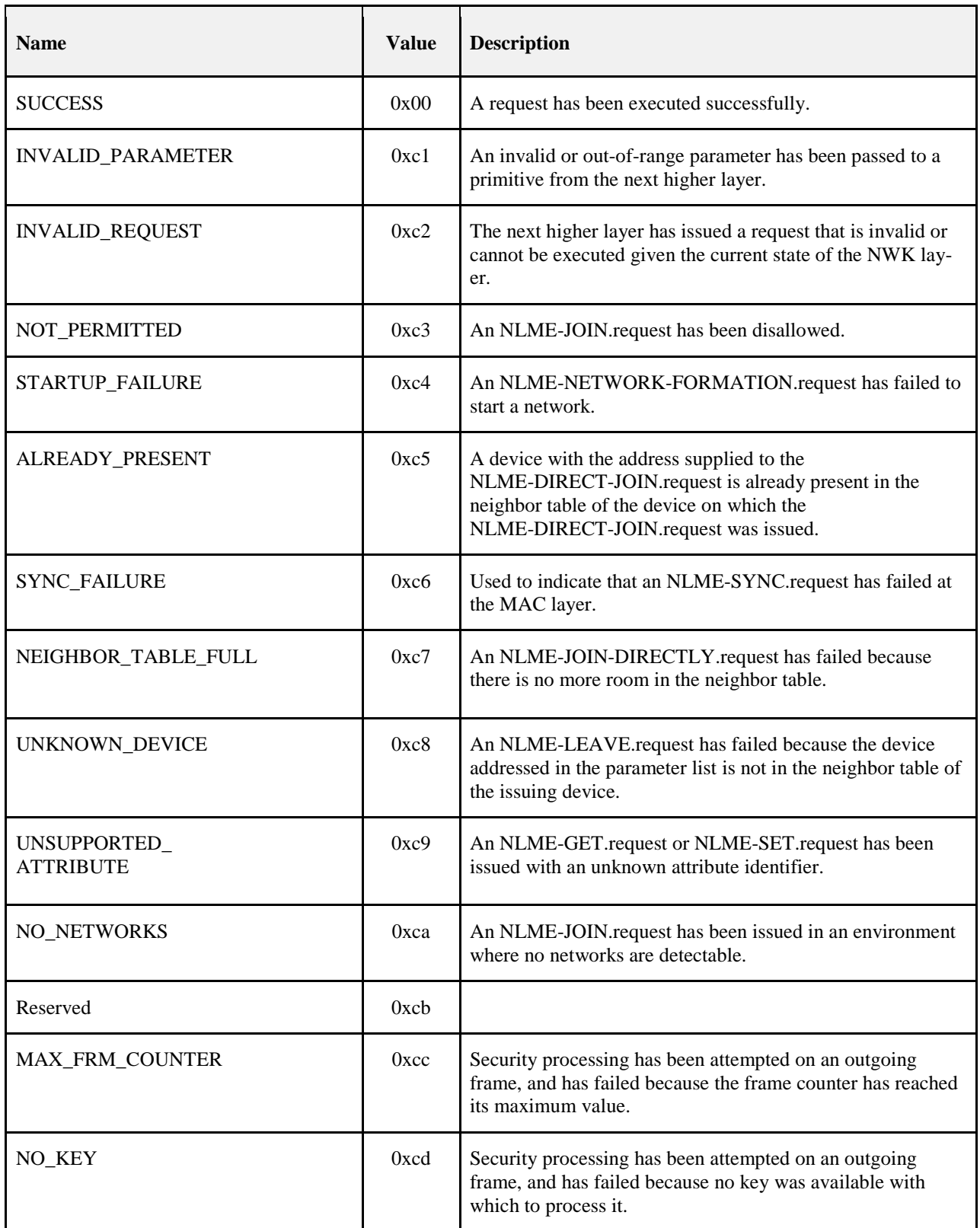

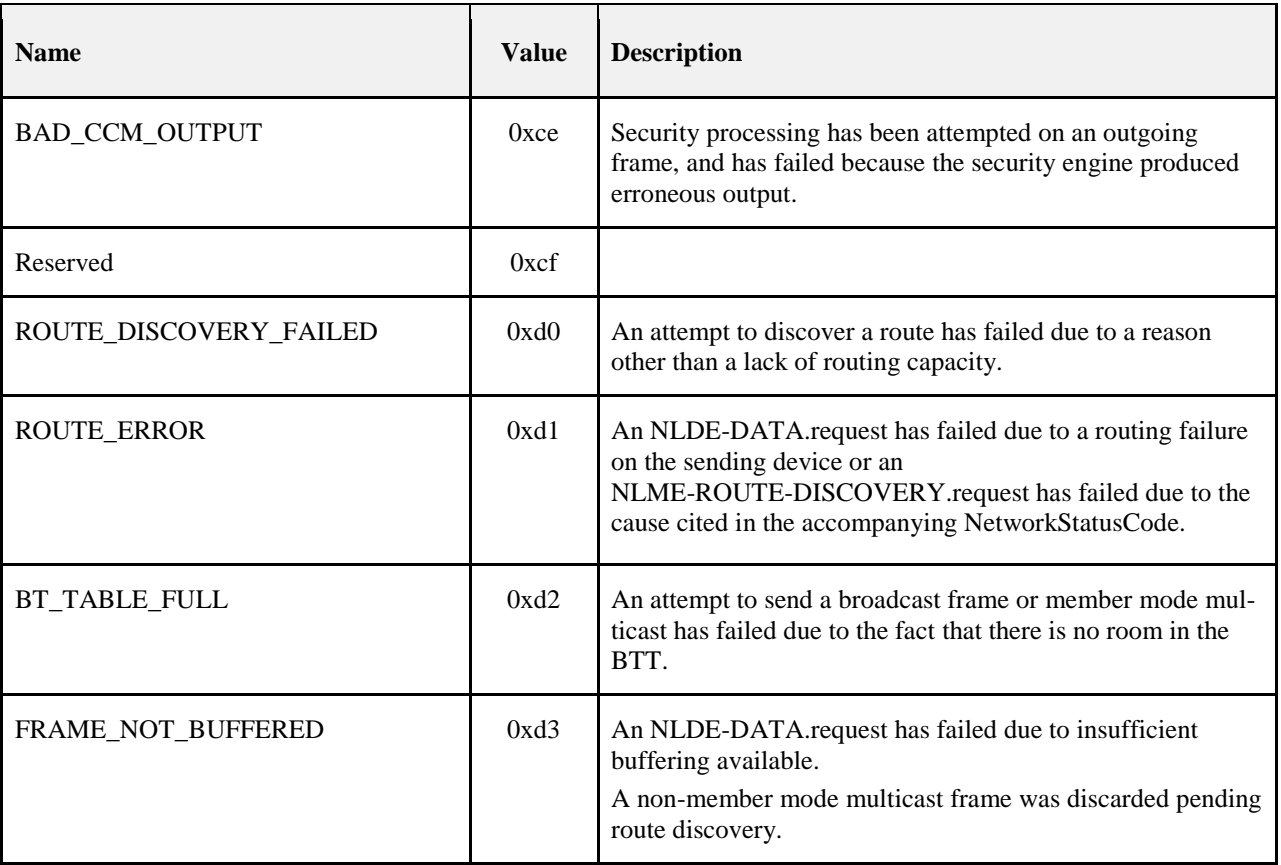
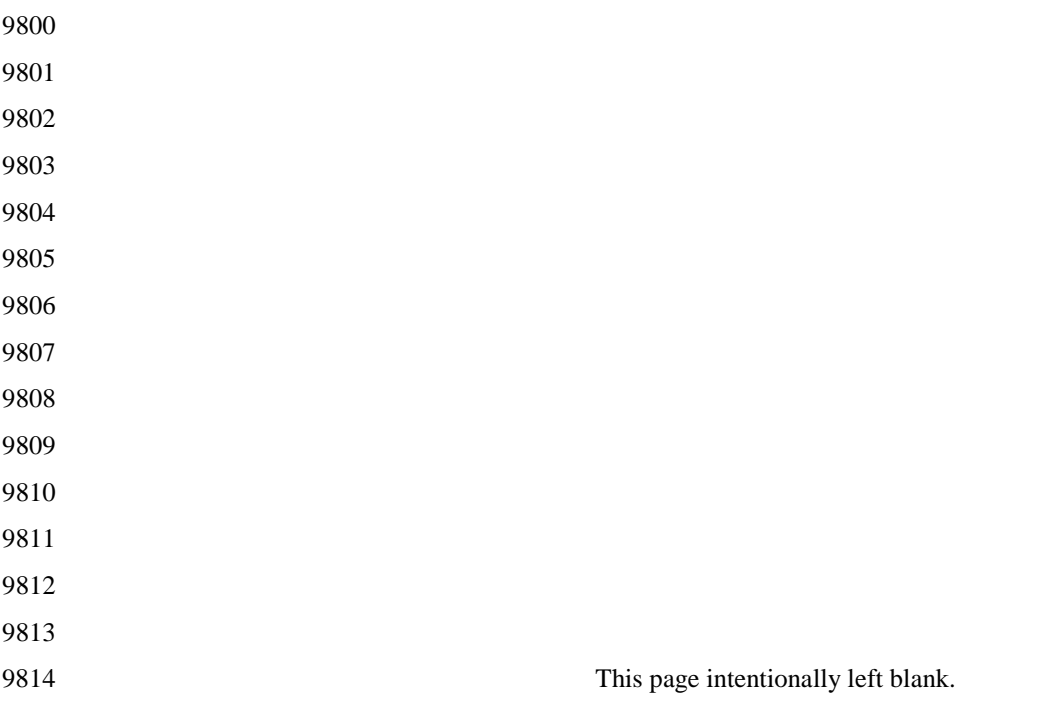

# **CHAPTER 4 SECURITY SERVICES SPECIFICATION**

# **4.1 Document Organization**

 The remaining portions of this document specify in greater detail the various security services available within the ZigBee stack. Basic definitions and references are given in clause [4.2.](#page-397-0) A general description of the security services is given in section [4.2.1.](#page-397-1) In this clause, the overall security architecture is discussed; basic security services provided by each layer of this architecture are introduced. Sections [4.2.2](#page-400-0) and [4.2.3](#page-401-0) give the ZigBee Alliance's security specifications for the Network (NWK) layer and the Application Sup- port Sublayer (APS) layer, respectively. These clauses introduce the security mechanisms, give the primi- tives, and define any frame formats used for security purposes. Section [4.5](#page-446-0) describes security elements common to the NWK and APS layers. Section [4.6](#page-450-0) provides a basic functional description of the available security features. Finally, annexes provide technical details and test vectors needed to implement and test the cryptographic mechanisms and protocols used by the NWK and APS layers.

# <span id="page-397-0"></span>**4.2 General Description**

 Security services provided for ZigBee include methods for key establishment, key transport, frame protec- tion, and device management. These services form the building blocks for implementing security policies within a ZigBee device. Specifications for the security services and a functional description of how these services shall be used are given in this document.

# <span id="page-397-1"></span>**4.2.1 Security Architecture and Design**

 In this clause, the security architecture is described. Where applicable, this architecture complements the security services that are already present in the IEEE Std. 802.15.4 802 [B1] security specification.

# <span id="page-397-2"></span>**4.2.1.1 Security Assumptions**

 The level of security provided by the ZigBee security architecture depends on the safekeeping of the sym- metric keys, on the protection mechanisms employed, and on the proper implementation of the crypto- graphic mechanisms and associated security policies involved. Trust in the security architecture ultimately reduces to trust in the secure initialization and installation of keying material and to trust in the secure pro-cessing and storage of keying material.

 Implementations of security protocols, such as key establishment, are assumed to properly execute the complete protocol and not to leave out any steps thereof. Random number generators are assumed to oper- ate as expected. Furthermore, it is assumed that secret keys do not become available outside the device in an unsecured way. That is, a device will not intentionally or inadvertently transmit its keying material to other devices unless the keying material is protected, such as during key-transport. During initial key transport the keying material used for protection may be a well-known key, thus resulting in a brief mo- ment of vulnerability where the key could be obtained by any device. Alternatively, the initial key transport may be done using a pre-shared secret key that is passed out-of-band from the ZigBee network. The following caveat in these assumptions applies: due to the low-cost nature of *ad hoc* network devices, one cannot generally assume the availability of tamper-resistant hardware. Hence, physical access to a de- vice may yield access to secret keying material and other privileged information, as well as access to the security software and hardware.

 Due to cost constraints, ZigBee has to assume that different applications using the same radio are not logi- cally separated (for example, by using a firewall). In addition, from the perspective of a given device it is not even possible (barring certification) to verify whether cryptographic separation between different ap- plications on another device — or even between different layers of the communication stack thereof — is indeed properly implemented. Hence, one must assume that separate applications using the same radio trust each other; that is, there is no cryptographic task separation. Additionally, lower layers (for example, APS, NWK, or MAC) are fully accessible by any of the applications. These assumptions lead to an open trust model for a device; different layers of the communication stack and all applications running on a single de-vice trust each other.

In summary:

- The provided security services cryptographically protect the interfaces between different devices only.
- Separation of the interfaces between different stack layers on the same device is arranged non-cryptographically, via proper design of security service access points.

# **4.2.1.2 Security Design Choices**

 The open trust model (as described in section [4.2.1.1\)](#page-397-2) on a device has far-reaching consequences. It allows re-use of the same keying material among different layers on the same device and it allows end-to-end se- curity to be realized on a device-to-device basis rather than between pairs of particular layers (or even pairs of applications) on two communicating devices.

 However, one must also take into consideration whether one is concerned with the ability of malevolent network devices to use the network to transport frames across the network without permission.

These observations lead to the following architectural design choices:

 First, the principle that "*the layer that originates a frame is responsible for initially securing it*" is estab-lished. For example, if a NWK command frame needs protection, NWK layer security shall be used.

9878 Second, if protection from theft of service is required (*i.e.*, from malevolent network devices), NWK layer<br>9879 security shall be used for all frames, except those passed between a router and a newly joined device ( security shall be used for all frames, except those passed between a router and a newly joined device (until the newly joined device receives the active network key). Thus, only a device that has joined the network and successfully received the active network key will be able to have its messages communicated more 9882 than one hop across the network.

- Third, due to the open trust model, security can be based on the reuse of keys by each layer. For example, the active network key shall be used to secure APS layer broadcast frames or NWK layer frames. Reuse of keys helps reduce storage costs.
- Fourth, end-to-end security is provided such that it is possible for only source and destination devices to access messages protected by a shared key. This ensures that routing of messages between the two devices with the shared key can be independent of trust considerations.
- Fifth, to simplify interoperability of devices, the base security level used by all devices in a given network, and by all layers of a device, shall be the same. If an application needs more security for its payload than is provided by network level security, it can establish application level security with another device. There
- are several policy decisions which any real implementation must address correctly. Application profiles should include policies to:
- Handle error conditions arising from securing and unsecuring packets. Some error conditions may indicate loss of synchronization of security material, or may indicate ongoing attacks.
- Detect and handle loss of counter synchronization and counter overflow.
- Detect and handle loss of key synchronization.
- Expire and periodically update keys, if desired.
- The other security design choice is done by the device that forms a network. This device sets the security policies and processes followed by the network and devices that join the network.
- 

# **4.2.1.3 Security Keys**

 Security amongst a network of ZigBee devices is based on "link" keys and a "network" key. Unicast com-9904 munication between APL peer entities is secured by means of a 128-bit link key shared by two devices,<br>9905 while broadcast communications and any network layer communications are secured by means of a 128-bit while broadcast communications and any network layer communications are secured by means of a 128-bit network key shared amongst all devices in the network. The intended recipient is always aware of the exact security arrangement; that is, the recipient knows whether a frame is protected with a link key or a network key.

 A device shall acquire link keys either via key-transport, or pre-installation (for example, during factory in- stallation). A device shall acquire a network key via key-transport. Some application profiles have also de- veloped out of band mechanisms or key negotiation protocols used for generating link keys or network keys on devices. Ultimately, security between devices depends on secure initialization and installation of these keys.

- There is one type of network key; however, it can be used in either distributed or centralized security mod- els. The security model controls how a network key is distributed; and may control how network frame counters are initialized. The security model does not affect how messages are secured.
- There are two different types of trust center link keys: global and unique. The type of trust center link key in use by the local device shall determine how the device handles various trust center messages (APS commands), including whether to apply APS encryption. A Trust Center link key may also be used to secure APS data messages between the Trust Center and the corresponding peer device. The choice of whether to use APS security on those APS data messages is up to the higher layer application.
- A link key between two devices, neither of which is the trust center, is known as an application link key.
- The default value for the centralized security global trust center link key shall have a value of 5A 69 67 42 65 65 41 6C 6C 69 61 6E 63 65 30 39 (ZigBeeAlliance09).
- 

The different types of keys used are described in [Table 4.1.](#page-399-0)

#### **Table 4.1 Link Keys Used in ZigBee Networks**

<span id="page-399-0"></span>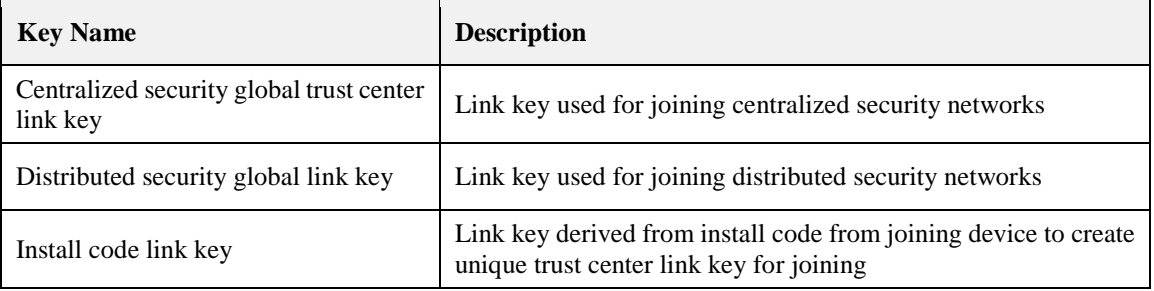

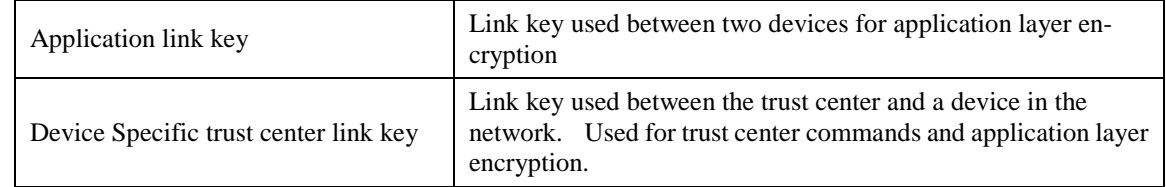

 In a secured network there are a variety of security services available. Prudence dictates that one would prefer to avoid re-use of keys across different security services, which otherwise could cause security leaks due to unwanted interactions. As such, these different services use a key derived from a one-way function using the link key (as specified in section [4.5.3\)](#page-449-0). The use of uncorrelated keys ensures logical separation of the execution of different security protocols. The key-load key is used to protect transported link keys; the key-transport key is used to protect transported network keys. The active network key may be used by the NWK and APL layers of ZigBee. As such, the same network key and associated outgoing and incoming frame counters shall be available to all of these layers. The link keys may be used only by the APS sublay-er. As such, the link key shall be available only to the APL layer.

 An installation code is a short code that uses an algorithm to derive the 128-bit AES key. The mechanism for deriving a key from an installation code are out of scope of this specification.

# **4.2.1.4 ZigBee Security Architecture**

 The ZigBee security architecture includes security mechanisms at two layers of the protocol stack. The NWK and APS layers are responsible for the secure transport of their respective frames. Furthermore, the APS sublayer provides services for the establishment and maintenance of security relationships. The ZigBee Device Object (ZDO) manages the security policies and the security configuration of a device. Fig- ure 1.1 shows a complete view of the ZigBee protocol stack. The security mechanisms provided by the APS and NWK layers are described in this version of the specification.

# <span id="page-400-0"></span>**4.2.2 NWK Layer Security**

 When a frame originating at the NWK layer needs to be secured ZigBee shall use the frame-protection mechanism given in section [4.3.1](#page-402-0) of this specification, unless the SecurityEnable parameter of the NLDE-DATA.request primitive is FALSE, explicitly prohibiting security. For example, no NWK layer se- curity is used during transport of the NWK Key over the last hop to a joining device since APS security will be used to protect the frame. The NWK layer's frame-protection mechanism shall make use of the 9953 Advanced Encryption Standard (AES) [B8] and use CCM\* as specified in Annex A. The security level ap- plied to a NWK frame shall be determined by the *nwkSecurityLevel* attribute in the NIB. Upper layers manage NWK layer security by setting up active and alternate network keys and by determining which se-curity level to use.

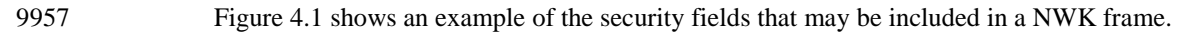

#### **Figure 4.1 ZigBee Frame with Security on the NWK Level**

<span id="page-400-1"></span>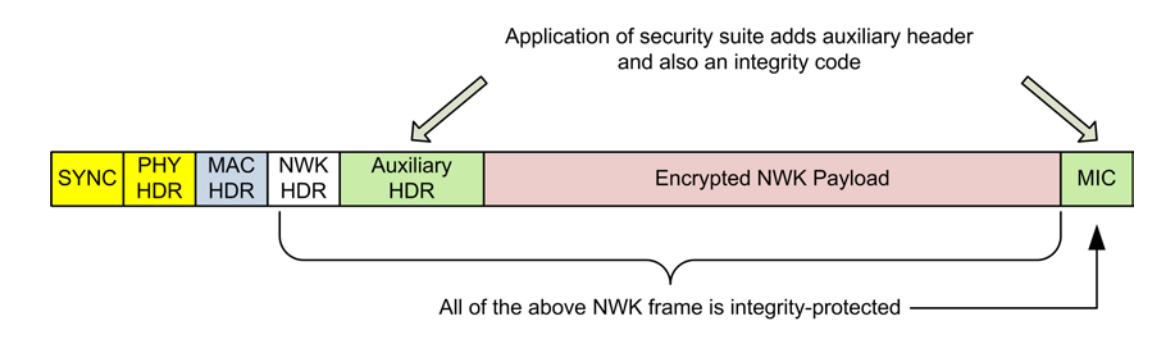

# <span id="page-401-0"></span>**4.2.3 APL Layer Security**

 When a frame originating at the APL layer needs to be secured, the APS sublayer shall handle security. The APS layer's frame-protection mechanism is given in section [4.4.1](#page-409-0) of this specification. The APS layer al- lows frame security to be based on link keys or the network key. [Figure 4.2](#page-401-1) shows an example of the secu- rity fields that may be included in an APL frame. The APS layer is also responsible for providing applica-tions and the ZDO with key establishment, key transport, and device management services.

#### **Figure 4.2 ZigBee Frame with Security on the APS Level**

<span id="page-401-1"></span>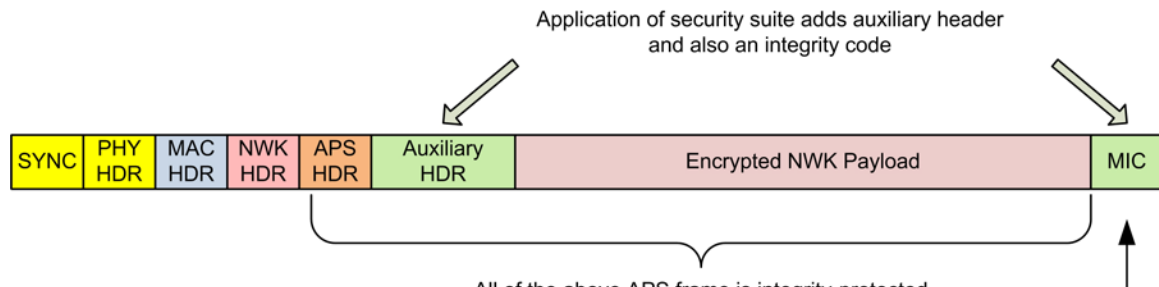

All of the above APS frame is integrity-protected

# **4.2.3.1 Transport Key**

 The transport-key service provides secured means to transport a key to another device or other devices. The secured transport-key command provides a means to transport link, or network key from a key source (for example, the Trust Center) to other devices.

# **4.2.3.2 Update Device**

 The update device service provides a secure means for a router device to inform the Trust Center that a third device has had a change of status that must be updated (for example, the device joined or left the net- work). This is the mechanism by which the Trust Center maintains an accurate list of active network de-vices.

# **4.2.3.3 Remove Device**

 The remove device service provides a secure means by which a Trust Center informs a router device that one of the router's children or the router itself must be removed from the network. For example, the remove device service may be employed to remove from a network a device that has not satisfied the Trust Cen-9981 ter's security requirements for network devices.

# **4.2.3.4 Request Key**

 The request-key service provides a secure means for a device to request an end-to-end application link key or trust center link key, from the Trust Center.

# **4.2.3.5 Switch Key**

 The switch-key service provides a secure means for a Trust Center to inform another device that it should switch to a different active network key.

# **4.2.3.6 Verify-Key**

 The verify-key service provides a secure means for a device to verify that the device and the Trust Center agree on the current value of the device's link key.

# **4.2.3.7 Confirm Key**

 The confirm-key service provides a secure means for a Trust Center to confirm a previous request to verify a link key.

# **4.2.4 Trust Center Role**

 For security purposes, ZigBee defines the role of "Trust Center". The Trust Center is the device trusted by devices within a network to distribute keys for the purpose of network and potentially end-to-end applica- tion configuration management. All members of the network shall recognize exactly one active Trust Cen- ter, and there shall be exactly one Trust Center in each centralized security network. The Trust Center is responsible for establishing, maintaining and updating security policies for the network.

 In a distributed security network, all routers have the capability to act as the Trust Center and distribute keys for network security. This distributed trust center role is used for network key distribution but not trust center link key distribution since there is not a singular trust center in the network.

- In some applications a device can be pre-loaded with the Trust Center address and initial Trust Center link key, or the joining device's Trust Center link key can be installed out of band.
- In applications that can tolerate a moment of vulnerability, the network key can be sent via APS secured key transport using a well-known link key.
- In a centralized security model, the Trust Center established policies for joining devices and network secu- rity. It may require devices to be known before providing the network key update for joining, or may re- quire a preconfigured link key be installed out of band. These Trust Center policies are described in sec-10011 tion [4.7.1.](#page-464-0)
- In a centralized security network a device securely communicates with its Trust Center using the current Trust Center link key.

 For purposes of trust management, a device only accepts a Trust Center link key or active network key 10015 originating from its Trust Center via key transport. For purposes of network management in a centralized<br>10016 security network, a device accepts an initial active network key and updated network keys only from its security network, a device accepts an initial active network key and updated network keys only from its Trust Center when secured with its Trust Center Link key. For purposes of configuration, a device accepts 10018 link keys intended for establishing end-to-end security between two devices only from its Trust Center or<br>10019 through application level negotiation using a higher level protocol between the two devices. Aside from through application level negotiation using a higher level protocol between the two devices. Aside from the initial Trust Center link key or network key, additional link, and network keys are only accepted if they originate from a device's Trust Center via secured key transport or negotiated using higher level application protocols.

# **4.3 NWK Layer Security**

 The NWK layer is responsible for the processing steps needed to securely transmit outgoing frames and securely receive incoming frames. Upper layers control the security processing operations by setting up the appropriate keys and frame counters and establishing which security level to use.

# <span id="page-402-0"></span>**4.3.1 Frame Security**

 The detailed steps involved in security processing of outgoing and incoming NWK frames are described in section[s 4.3.1.1](#page-403-0) an[d 4.3.1.2,](#page-403-1) respectively.

# <span id="page-403-0"></span>**4.3.1.1 Security Processing of Outgoing Frames**

 If the NWK layer has a frame, consisting of a header *NwkHeader* and payload *Payload*, which needs secu- rity protection and *nwkSecurityLevel* > 0, and in the case of a NWK data frame, the SecurityEnabled pa-rameter in NLDEDATA.request had a value of TRUE, it shall apply security as follows:

- 1. Obtain the *nwkActiveKeySeqNumbe*r from the NIB and use it to retrieve the active network key *key*, outgoing frame counter *OutgoingFrameCounter*, and key sequence number *KeySeqNumber* from the *nwkSecurityMaterialSet* attribute in the NIB. Obtain the security level from the *nwkSecurityLevel* at-10037 tribute from the NIB. If the outgoing frame counter is equal to  $2^{32}$ -1, or if the key cannot be obtained, security processing shall fail and no further security processing shall be done on this frame.
- 2. Construct the auxiliary header *AuxiliaryHeader* (see section [4.5.1\)](#page-446-1):
- a. Set the security control field as follows:
- 10041 i. The security level sub-field shall be the security level obtained from step 1.
- ii. The key identifier sub-field shall be set to '01' (that is, the active network key).
- iii. The extended nonce sub-field shall be set to 1.
- b. Set the source address field to the 64-bit extended address of the local device.
- c. Set the frame counter field to the outgoing frame counter from step 1.
- d. Set the key sequence number field to the sequence number from step 1.
- 3. Execute the CCM mode encryption and authentication operation, as specified in Annex A, with the following instantiations:
- a. Obtain the parameter *M* from Table 4.40 corresponding to the security level from step 1;
- b. The bit string *Key* shall be the key obtained from step 1;
- c. The nonce *N* shall be the 13-octet string constructed using the security control field from step a, 10052 the frame counter field from step d, and the source address field from step c (see section [4.5.2.2\)](#page-449-1);
- d. If the security level requires encryption, the octet string *a* shall be the string *NwkHeader* || *Auxil- iaryHeader* and the octet string *m* shall be the string *Payload*. Otherwise, the octet string *a* shall be the string *NwkHeader* || *AuxiliaryHeader* || *Payload* and the octet string *m* shall be a string of length zero.
- 4. If the CCM mode invoked in step 3 outputs 'invalid', security processing shall fail and no further secu-rity processing shall be done on this frame.
- 10059 5. Let *c* be the output from step 3. If the security level requires encryption, the secured outgoing frame shall be NwkHeader || AuxiliaryHeader || c, otherwise the secured outgoing frame shall be NwkHead shall be *NwkHeader* || *AuxiliaryHeader* || *c,* otherwise the secured outgoing frame shall be *NwkHeader*  || *AuxiliaryHeader* || *Payload* || *c.*
- 6. If the secured outgoing frame size is greater than *aMaxMacFrameSize* security processing shall fail and no further security processing shall be done on this frame.
- 7. The outgoing frame counter from step 1 shall be incremented by one and stored in the *Outgoing- FrameCounter* element of the network security material descriptor referenced by the *nwkActiveKey- SeqNum-ber* in the NIB; that is, the outgoing frame counter value associated with the key used to pro-10067 tect the frame is updated.
- 8. The security level sub-field of the security control field shall be over-written by the 3-bit all-zero string '000'.

# <span id="page-403-1"></span>**4.3.1.2 Security Processing of Incoming Frames**

10071 If the NWK layer receives a secured frame (consisting of a header *NwkHeader*, auxiliary header *Auxilia-*<br>10072 *ryHeader*, and payload *SecuredPayload*) as indicated by the security sub-field of the NWK header fram  $\n rvHeader$ , and payload *SecuredPayload*) as indicated by the security sub-field of the NWK header frame control field, it shall perform security processing as follows:

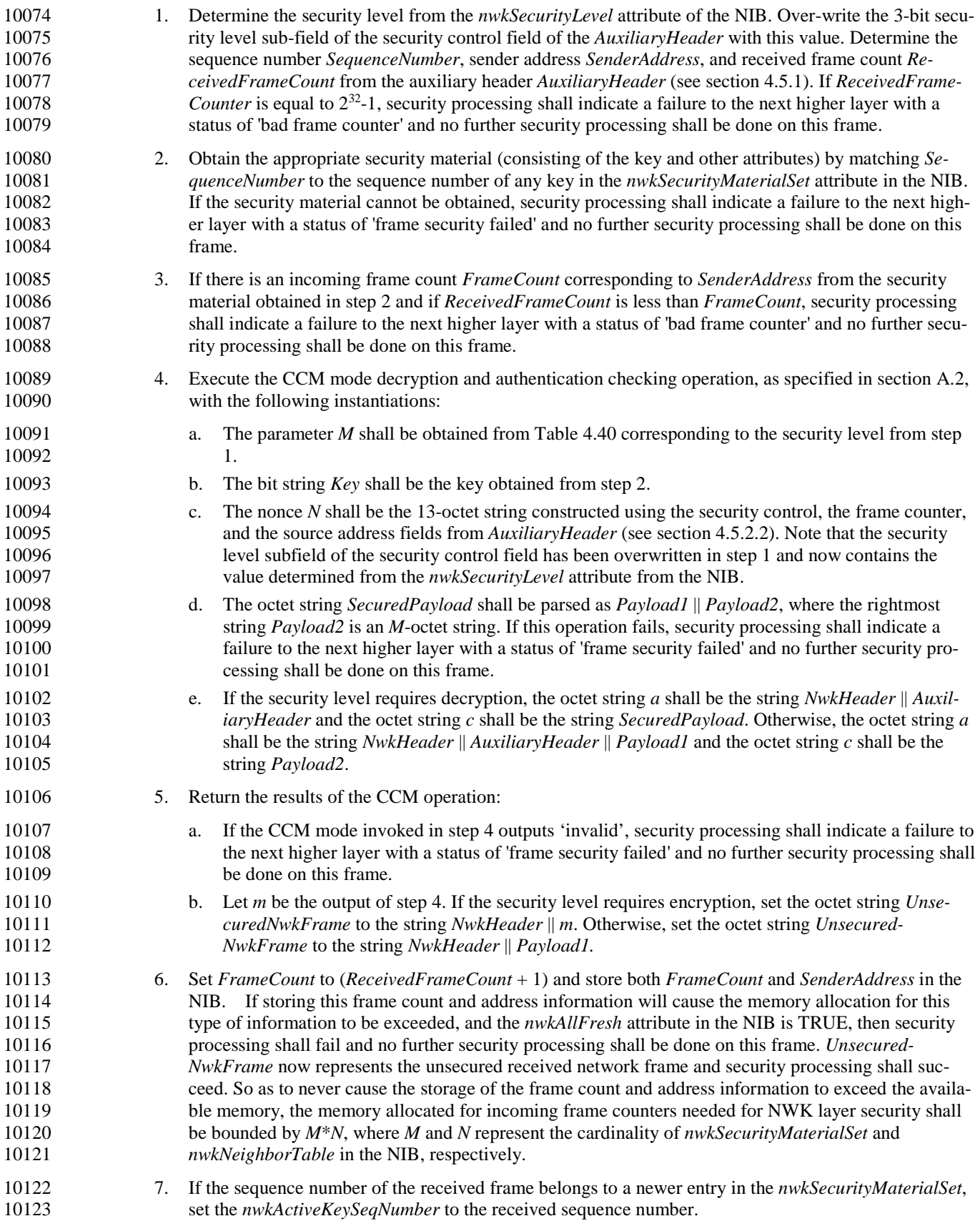

10124 8. If there is an entry in nwkNeighborTable in the NIB whose extended address matches SenderAddress 10125 and whose relationship field has value 0x05 (unauthenticated child), then set relationship field in that 10126 entry to the value 0x01 (child).

# <sup>10127</sup> **4.3.2 Secured NPDU Frame**

10128 The NWK layer frame format (see section 3.3.1) consists of a NWK header and NWK payload field. The 10129 NWK header consists of frame control and routing fields. When security is applied to an NPDU frame, the NWK header consists of frame control and routing fields. When security is applied to an NPDU frame, the security bit in the NWK frame control field shall be set to 1 to indicate the presence of the auxiliary frame header. The format for the auxiliary frame header is given in section [4.5.1.](#page-446-1) The format of a secured NWK layer frame is shown in [Figure 4.3.](#page-405-0) The auxiliary frame header is situated between the NWK header and payload fields.

#### 10134 **Figure 4.3 Secured NWK Layer Frame Format**

<span id="page-405-0"></span>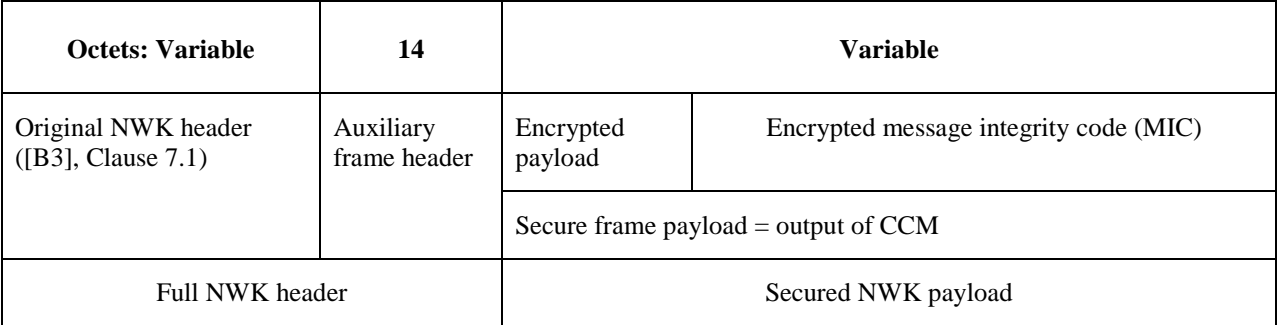

# <sup>10135</sup> **4.3.3 Security-Related NIB Attributes**

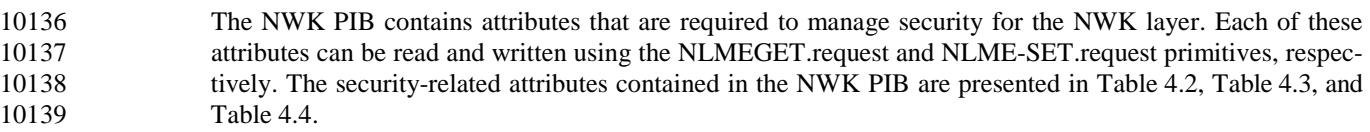

#### 10140 **Table 4.2 NIB Security Attributes**

<span id="page-405-1"></span>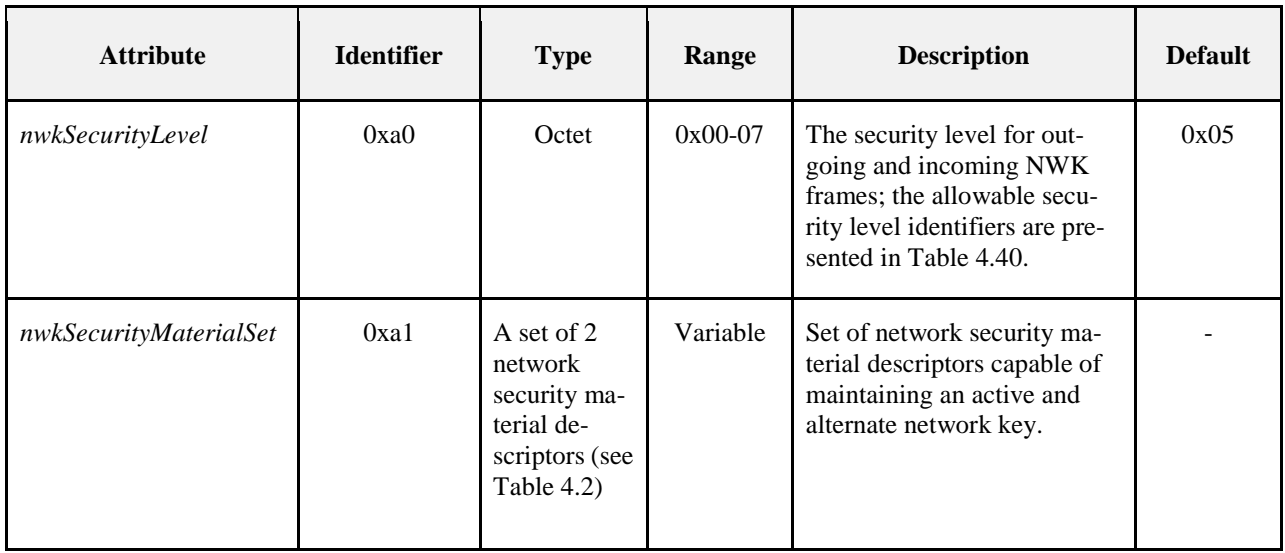

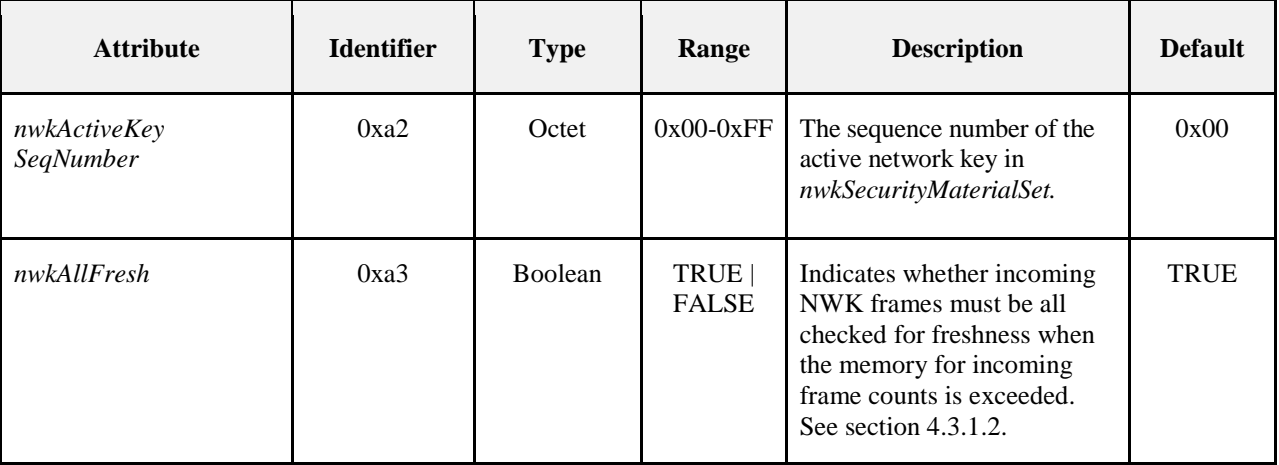

### 10141

#### 10142 **Table 4.3 Elements of the Network Security Material Descriptor**

<span id="page-406-0"></span>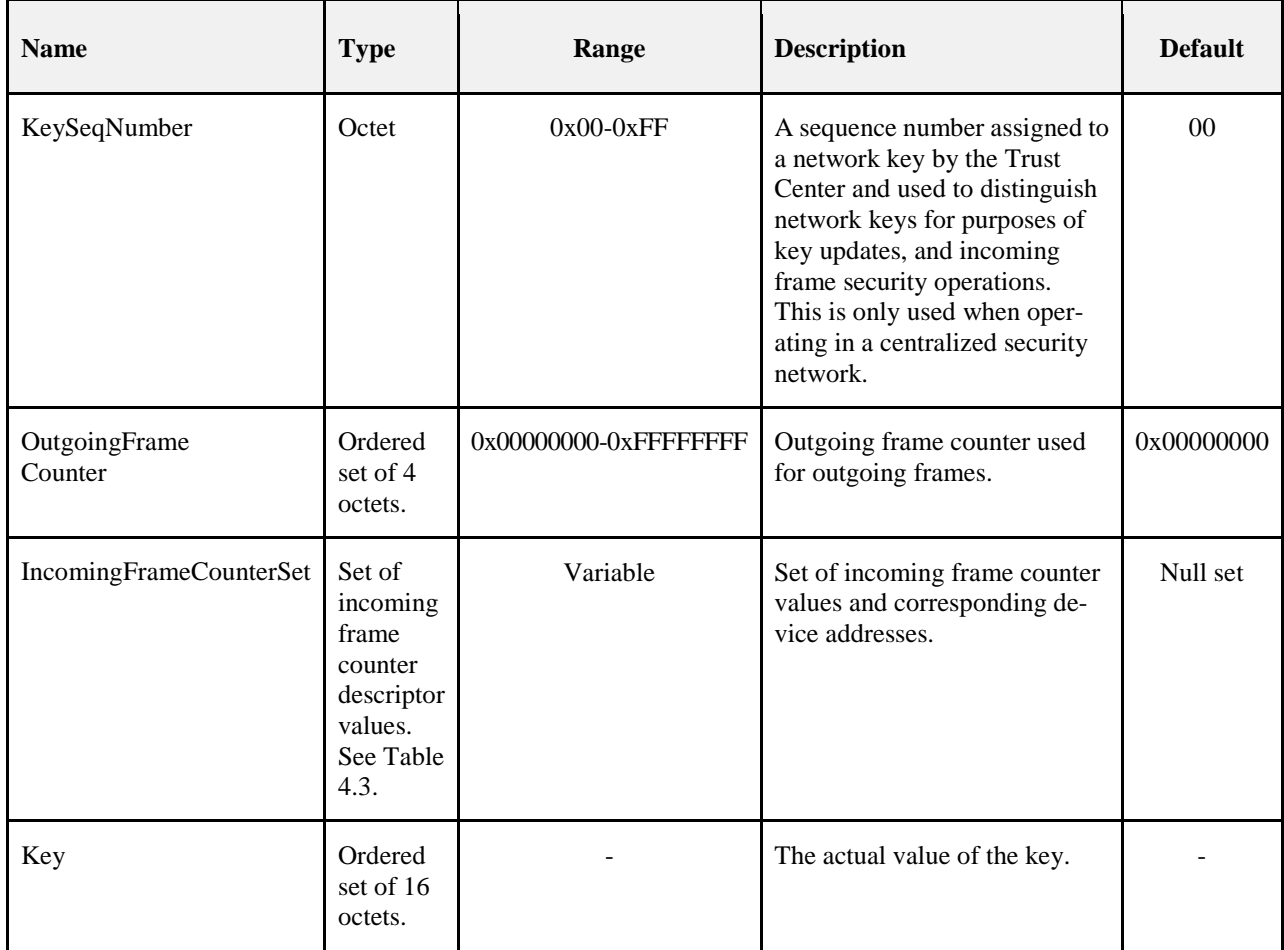

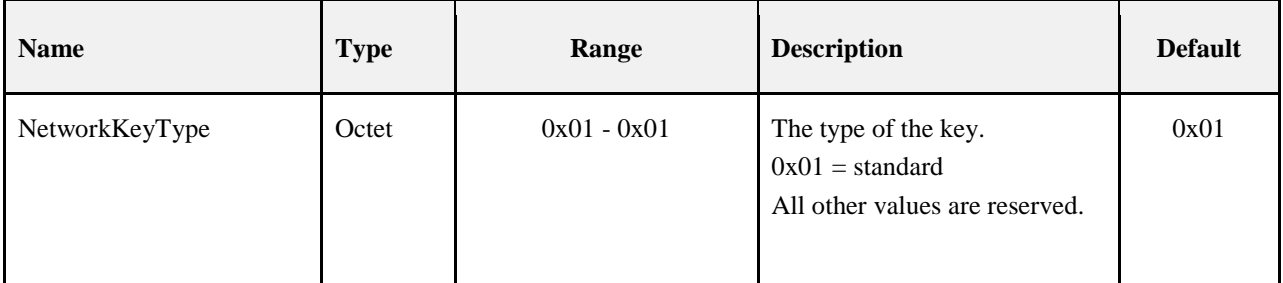

10143

#### 10144 **Table 4.4 Elements of the Incoming Frame Counter Descriptor**

<span id="page-407-0"></span>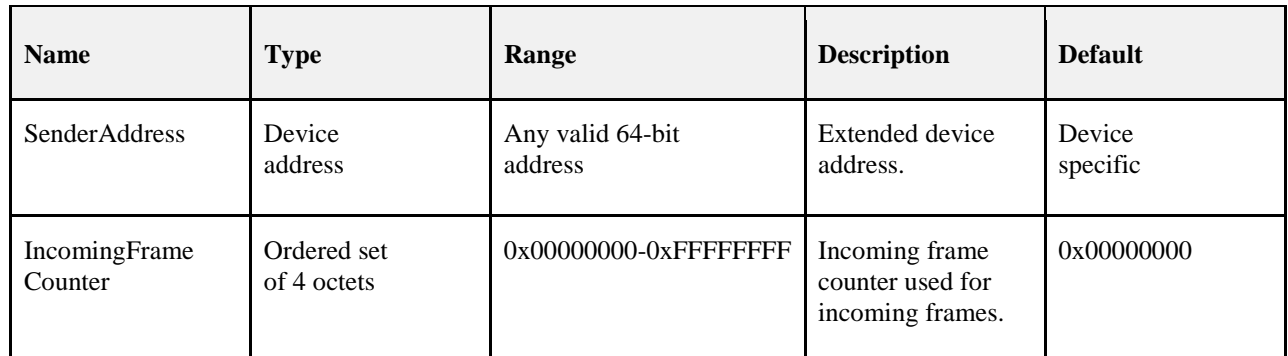

# <sup>10145</sup> **4.3.4 Network Frame Counter Requirements**

 Device shall maintain outgoing NWK frame counters across factory resets. The outgoing NWK frame counter must only be reset as detailed in this specification. A factory reset includes any over the air mes- sage, such as a NWK leave. It is permitted for manufacturers to provide a full factory reset that erases all persisted data as a separate user action.

 A device can join a network, join other networks and then attempt to join the original network again. Neighbors on the original network will have a neighbor table entry for the device with the incoming frame counter set to the value that was heard when the device was previously on the network. If a fresh security material set with an outgoing NWK frame counter of zero is created when the original network is joined for a second time, devices in that network will reject frames sent with this frame counter. Devices must there- fore have sufficient shadow copies of their security material set and associated EPID to store the outgoing frame counter and EPID for each network that they may join. As an implementation optimization, it is per- missible to store a single instance of the outgoing NWK frame counter that is used across all security mate- rial sets. This outgoing NWK frame counter must be preserved across factory resets and when joining dif- ferent networks. The only time the outgoing frame counter is reset to zero is when the device is already on a network, it receives an APSME-SWITCH-KEY and its outgoing frame counter is greater than 10161 0x80000000.

# 10162 **4.3.4.1 Network Frame Counter Usage Calculations**

10163 One leap year is 366\*24\*60\*60 = 31,622,400 seconds. The frame counter will wrap every 4,294,967,295 10164 counts. Therefore a device would need to continuously send at a rate greater than 135 packets per second to 10165 cause the frame counter to wrap in less than a year.

10166 Often devices do not store the exact frame counter in flash memory but use a store ahead method to prevent 10167 wearing out flash memory. This will cause the device to jump its frame counter ahead on reboot to the 10168 next higher increment. If a device increments its frame counter by 1024 on a reboot, it would have to renext higher increment. If a device increments its frame counter by 1024 on a reboot, it would have to re-10169 boot at a rate greater than once every 7 seconds to cause a wrap in a year.

10170 A device must be able to store two network keys. If there are two network key updates whilst the device is<br>10171 a saleep or turned off, it will no longer have a valid network key and will only be able to join the ne asleep or turned off, it will no longer have a valid network key and will only be able to join the network via 10172 a Trust center rejoin. Limiting the network key updates to a maximum of once every 30 days mitigates this 10173 issue.

10174

# <sup>10175</sup> **4.4 APS Layer Security**

10176 The APS layer is responsible for the processing steps needed to securely transmit outgoing frames, securely 10177 receive incoming frames, and securely establish and manage cryptographic keys. Upper layers control the 10178 management of cryptographic keys by issuing primitives to the APS layer.

10179 [Table 4.5](#page-408-0) lists the primitives available for key management and maintenance. Upper layers also determine

10180 which security level to use when protecting outgoing frames.

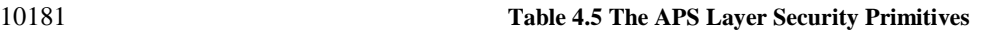

<span id="page-408-0"></span>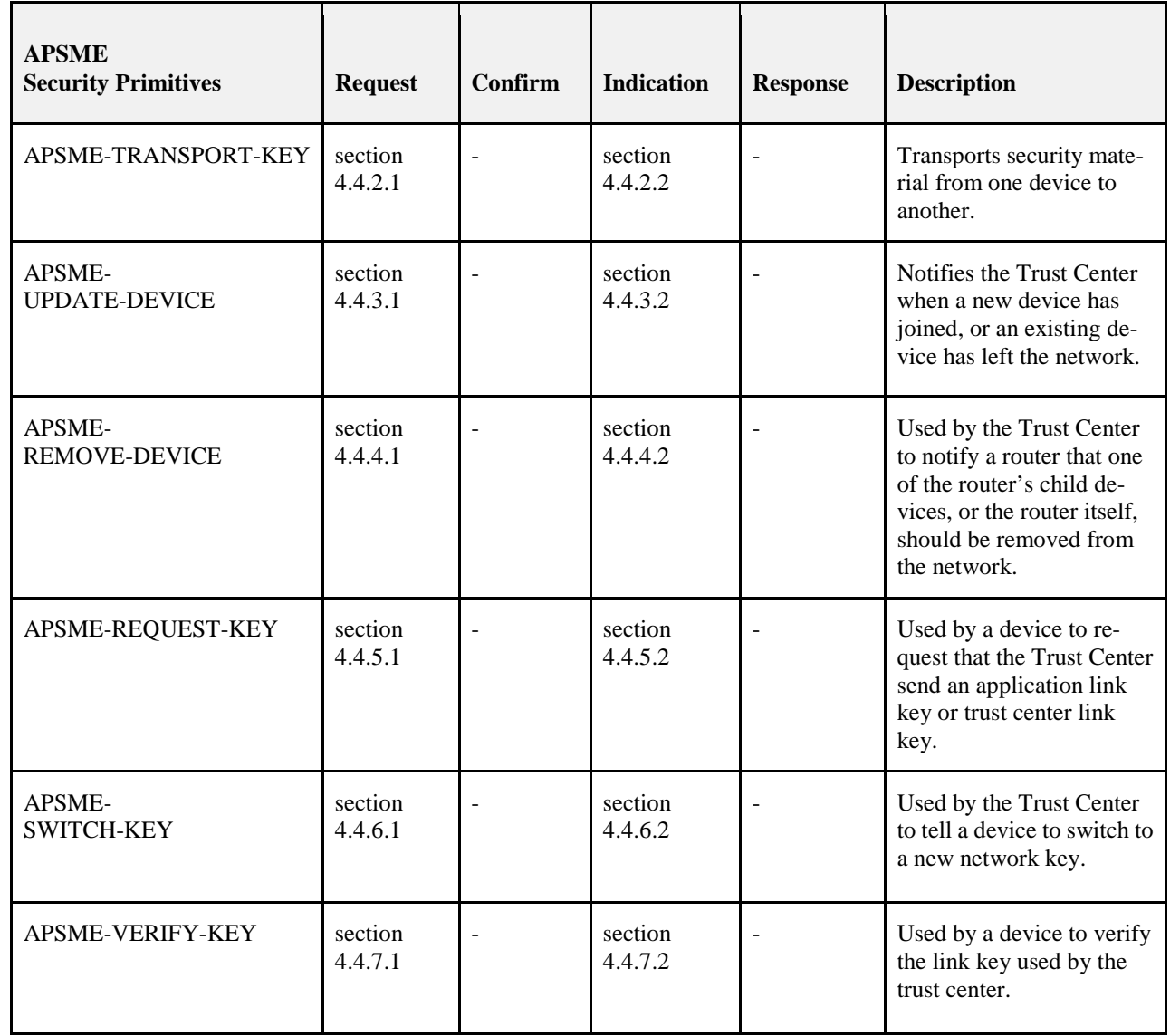

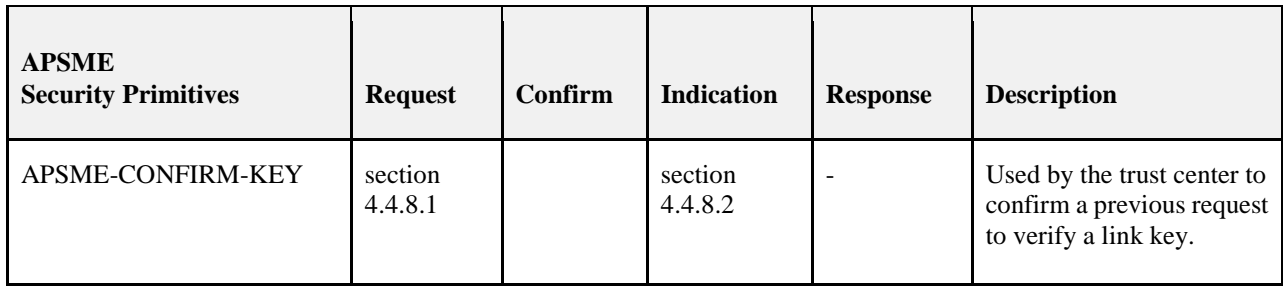

- <span id="page-409-0"></span>**4.4.1 Frame Security**
- 

 The detailed steps involved in security processing of outgoing and incoming APS frames are described in section[s 4.4.1.1](#page-409-1) an[d 4.4.1.2,](#page-410-0) respectively.

# <span id="page-409-1"></span>**4.4.1.1 Security Processing of Outgoing Frames**

- If the APS layer has a frame, consisting of a header *ApsHeader* and payload *Payload*, that needs security protection and *nwkSecurityLevel* > 0, it shall apply security as follows:
- 1. Obtain the security material and key identifier *KeyIdentifier* using the following procedure. If security material or key identifier cannot be determined, then security processing shall fail and no further secu-rity processing shall be done on this frame.
- a. If the frame is a result of a APSDE-DATA.request primitive:
- i. The security material associated with the destination address of the outgoing frame shall be 10193 obtained from the *apsDeviceKeyPairSet* attribute in the AIB. *KeyIdentifier* shall be set to '00' (that is, a data key).  $that is, a data key.$
- ii. Only entries with a KeyAttribute of PROVISIONAL or VERIFIED shall be used. Keys with other attributes shall not be used for encryption.
- b. If the frame is a result of an APS command that requires securing.
- i. An attempt shall be made to retrieve the security material associated with the destination ad- dress of the outgoing frame from the *apsDeviceKeyPairSet* attribute in the AIB. Only en-10200 tries with a KeyAttribute of PROVISIONAL or VERIFIED shall be used. Keys with other attributes shall not be used for encryption.
- ii. For all cases except transport-key commands, *KeyIdentifier* shall be set to '00'(that is, a data key). For the case of transport-key commands, *KeyIdentifier* shall be set to '02' (that is, the key-transport key) when transporting a network key and shall be set to '03' (that is, the key-load key) when transporting an application link key or trust center link key. See section [4.5.3](#page-449-0) for a description of the key-transport and key-load keys.
- 2. Extract the outgoing frame counter (and, if *KeyIdentifier* is 01, the key sequence number) from the se-10208 curity material obtained from step 1. If the outgoing frame counter value is equal to integer  $2^{32}$ -1, or if the key cannot be obtained, security processing shall fail and no further security processing shall be done on this frame.
- 3. Obtain the security level from the *nwkSecurityLevel* attribute from the NIB.
- 4. Construct auxiliary header *AuxiliaryHeader* (see section [4.5.1\)](#page-446-1). The security control field shall be set as follows:
- a. The security level sub-field shall be the security level obtained from step 3.
- i. The key identifier sub-field shall be set to *KeyIdentifier*.
- ii. The extended nonce sub-field shall be set as follows: If the ApsHeader indicates the frame type is an APS Command, then the extended nonce sub-field shall be set to 1. **Otherwise if the TxOptions bit for include extended nonce is set (0x10) then the extended** nonce sub-field shall be set to 1. Otherwise it shall be set to 0.

<span id="page-410-0"></span>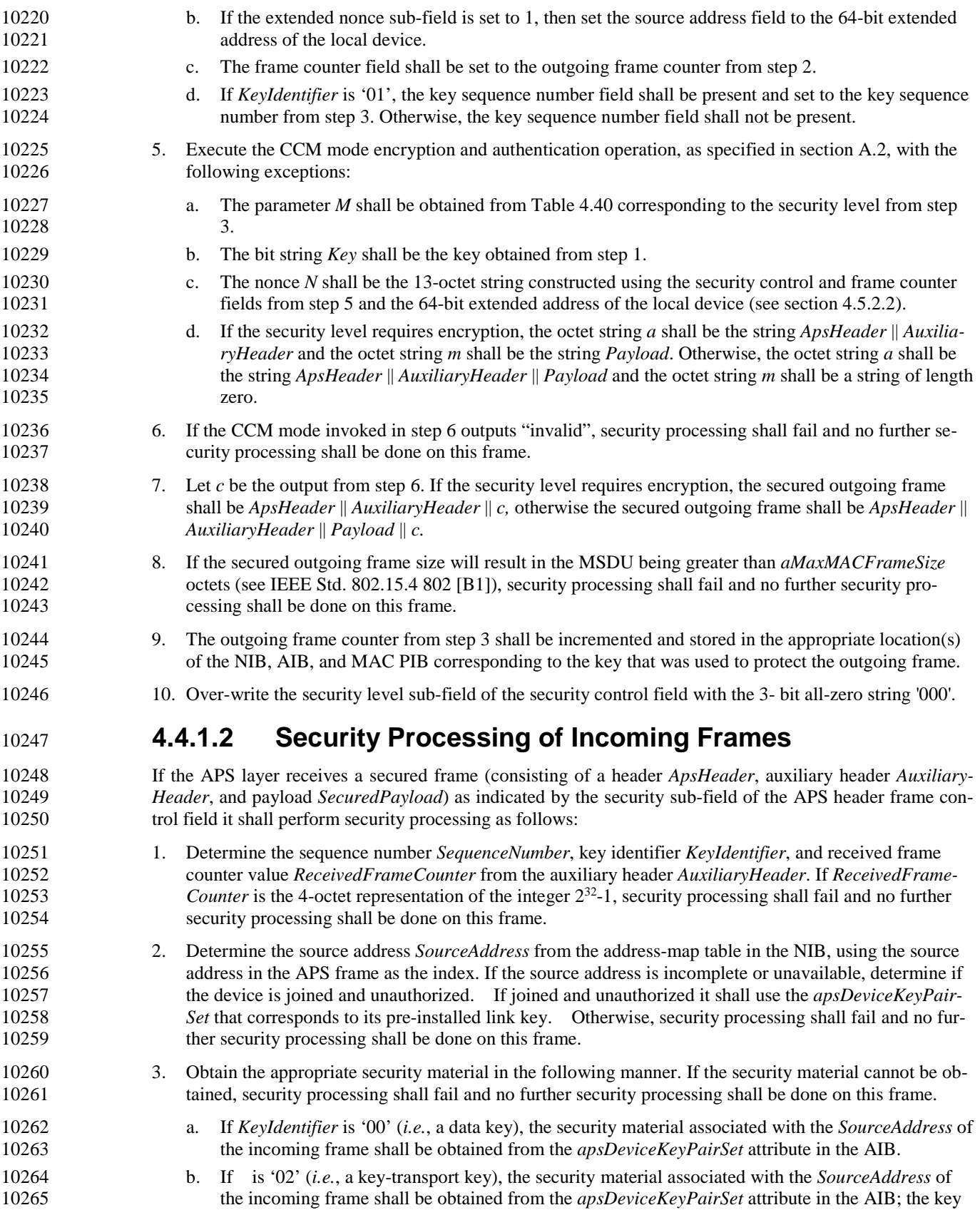

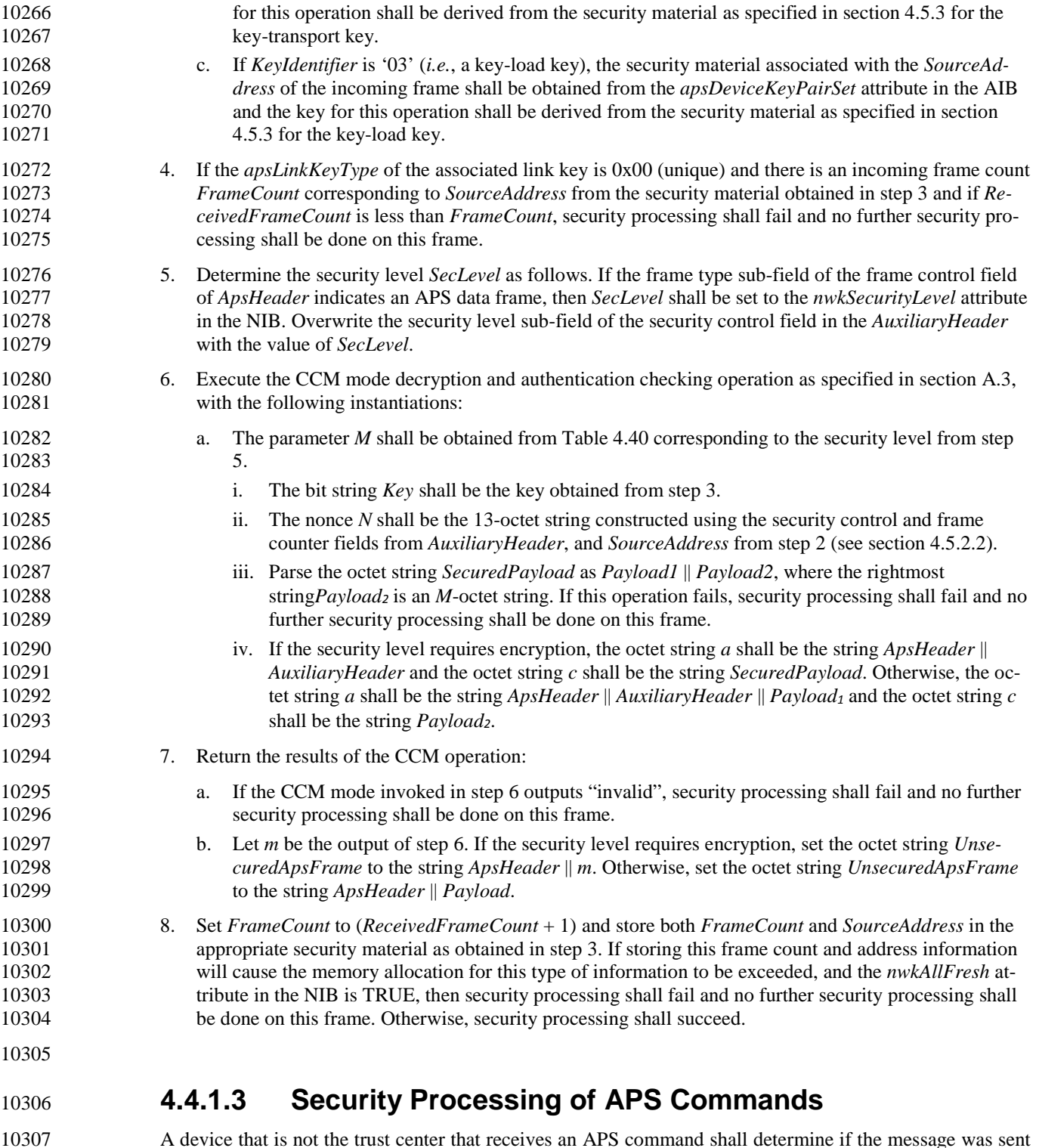

 A device that is not the trust center that receives an APS command shall determine if the message was sent by the trust center or another device for which it has a link key. If operating in a centralized security network and the message was not sent by the trust center then it shall discard the message and no further 10310 processing shall be done.

- 10311 If operating in a centralized security network determining if the Trust Center sent the APS command shall<br>10312 be done as follows. If no APS encryption is present on the message then the device shall examine if ther be done as follows. If no APS encryption is present on the message then the device shall examine if there 10313 is an IEEE source address within the APS command frame. The IEEE source address shall be compared 10314 to the value of *apsTrustCenterAddress* in the AIB. If no IEEE source address is present in the APS com-10315 mand frame then the device shall verify if the NWK source of the message is 0x0000. If there is APS en-10316 cryption present on the APS command then the device shall verify that the key used to secure the message 10317 corresponds to the *apsDeviceKeyPairSet* that has a DeviceAddress equal to the value of the *apsTrustCen-*10318 *terAddress* in the AIB.
- 10319 If the message was sent by the trust center the device shall then consult the AIB attribute *apsLinkKeyType*  10320 associated with the sending device to determine if the key is a unique link key or Global Link key. It shall 10321 then consult Table 4.6 to determine the policy that shall be used. then consult [Table 4.6](#page-412-0) to determine the policy that shall be used.
- 

10322 **Table 4.6 Security Policy for Accepting APS Commands in a Centralized Security Network**

<span id="page-412-0"></span>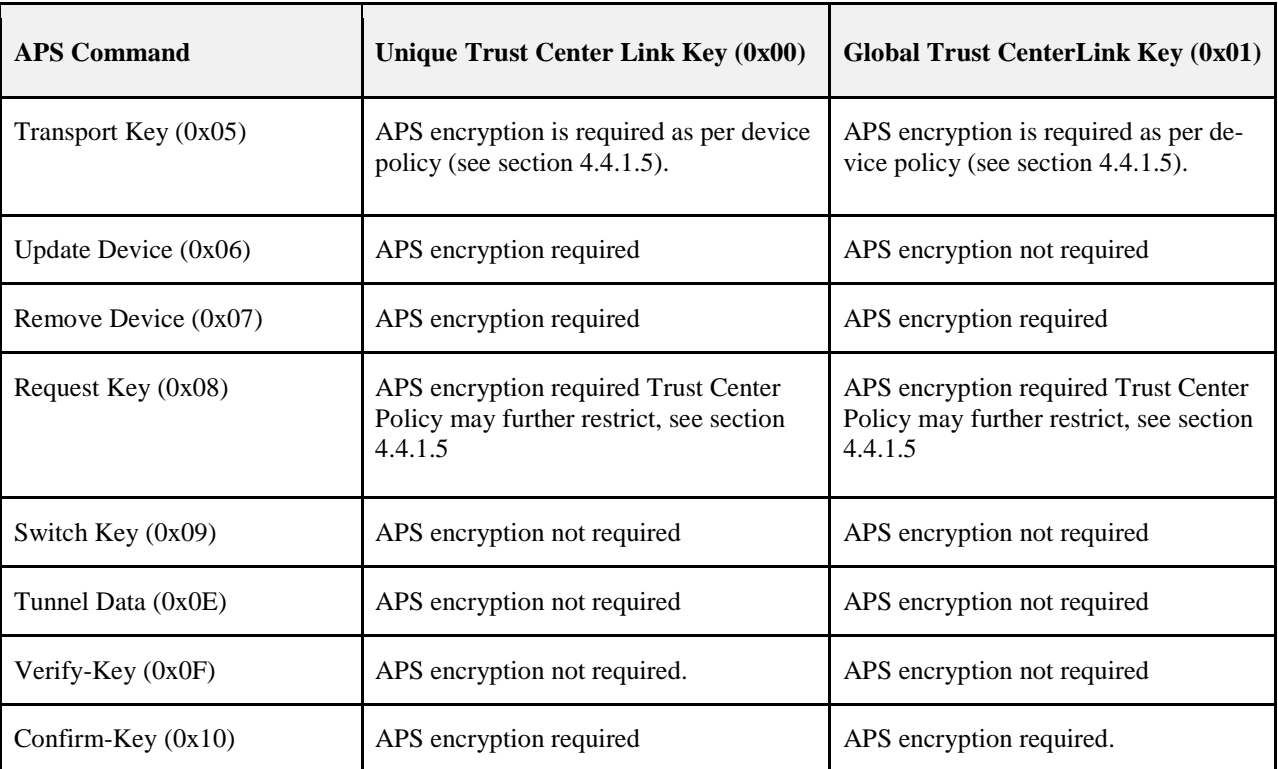

10323

10324 Upon reception of an APS command that does not have APS encryption but APS encryption is required by<br>10325 Table 4.7, the device shall drop the message and no further processing shall take place. If APS encryption is [Table 4.7,](#page-413-0) the device shall drop the message and no further processing shall take place. If APS encryption is 10326 not required for the command but the received message has APS encryption, the receiving device shall ac-10327 cept and process the message. Accepting additional security on messages is required to support legacy de-10328 vices in the field.

10329 In order to support backwards compatibility with devices in the field, provisions will also be added for new 10330 devices to ensure they can interoperate with the existing devices and their legacy requirements for APS en-10331 cryption.

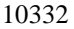

#### 10332 **Table 4.7 Security Policy for Sending APS Commands in a Centralized Security Network**

<span id="page-413-0"></span>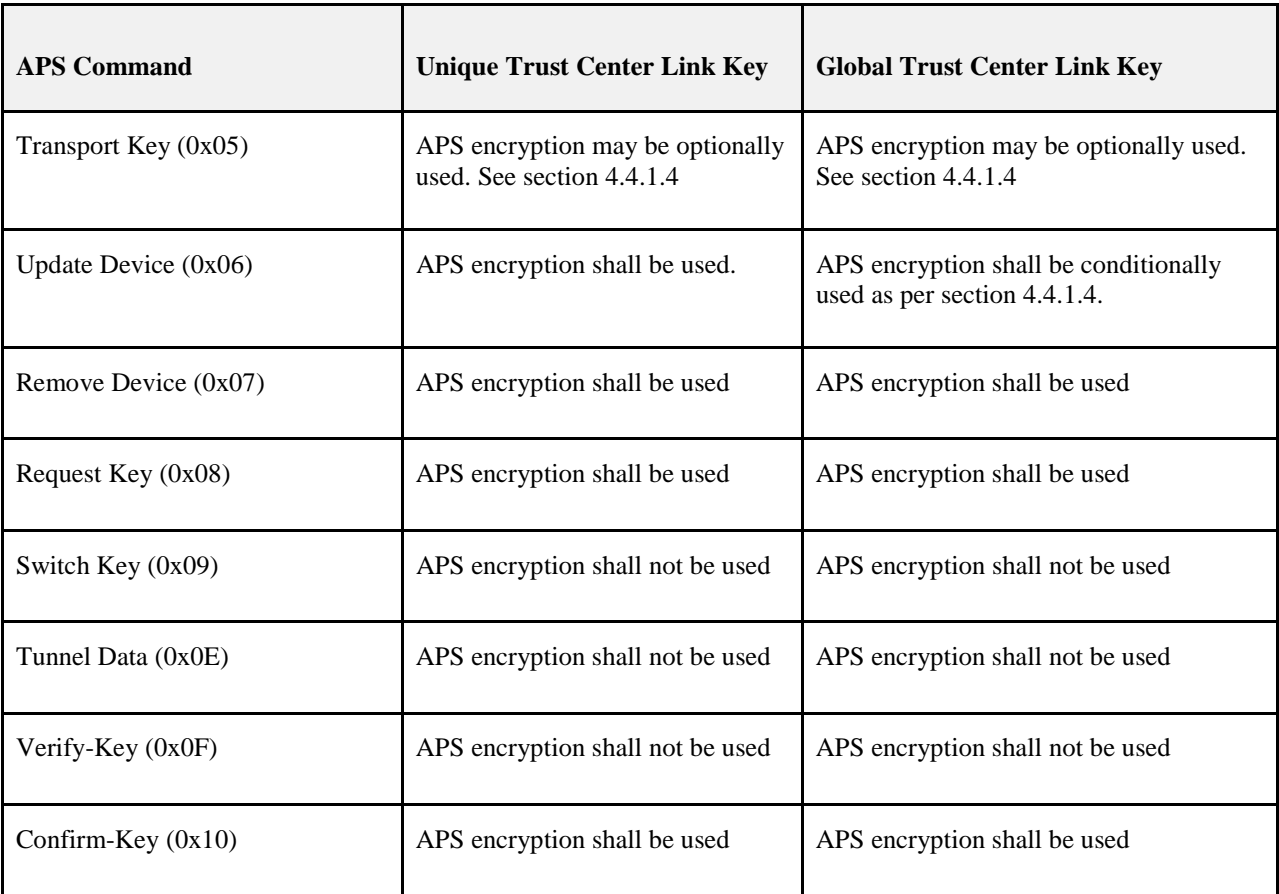

10333

 When the local device will transmit an APS command, it shall consult [Table 4.6](#page-413-0) above to determine the appropriate behavior. If APS encryption is required to be used, then the device shall APS encrypt the com- mand prior to sending the message. If APS encryption is not to be used, the device shall not APS encrypt the message prior to sending the message. Conditional encryption of APS commands shall follow the pro-cedure as defined by section [4.4.1.4.](#page-413-1)

# <span id="page-413-1"></span>10339 **4.4.1.4 Conditional Encryption of APS Commands**

10340 Devices may have requirements on when APS encryption must or must not be used. To ensure correct op-10341 eration with those devices, the following procedure shall be undertaken as required by [Table 4.6.](#page-412-0)

 When sending an APS command that must be conditionally encrypted, the device shall send the APS command with APS encryption. If the receiving device is capable of accepting APS encrypted APS com- mands then the sending device may send APS encrypted APS commands. If the receiving device is not capable of receiving APS encrypted commands, then a response to the APS command will not be received. If the receiving device is not capable of receiving APS encrypted APS commands then the sending device can either not send the APS commands or send APS commands without APS encryption.

 It is left up to the implementers to determine whether or not the receiving device is capable of receiving an APS command with APS encryption. A device may simply send two copies of the APS command, one with APS encryption and one without, in order to satisfy the requirements of interoperability with existing de-vices. Note this is not for APS datagrams this is for APS Command Frames.

10352 Conditional encryption of APS commands shall only apply when the *apsLinkKeyType* with receiving de-10353 vice is set to Global Link key (0x01).

# <span id="page-414-1"></span>**4.4.1.5 Acceptance of Commands Based on Security Policy**

- There are two commands that may be conditionally accepted based on the local security policies in place on the device.
- The APS transport key command may be sent with or without APS encryption. The decision to do so is based on the trust center's security policies. The trust center may deem it acceptable to send a key without APS encryption based on the method of transport.
- 10360 Conversely, a device receiving an APS transport key command may choose whether or not APS encryption<br>10361 is required. This is most often done during initial joining. For example, during joining a device that has no is required. This is most often done during initial joining. For example, during joining a device that has no preconfigured link key would only accept unencrypted transport key messages, while a device with a pre-configured link key would only accept a transport key APS encrypted with its preconfigured key.
- The higher level specification implemented by the device may dictate the policies in place for these com-mands.
- A device that is in the joined and authorized state shall accept a broadcast NWK key update sent by the Trust Center using only NWK encryption. A device that is in state of joined and unauthorized shall re-quire an APS encrypted transport key if it has a preconfigured link key.

# **4.4.1.6 Conditional Encryption of APS Data**

 Devices and application profiles may have requirements on when APS encryption must or must not be used with normal APS Data. If the device has a set of application data encryption policies, then it shall encrypt any outgoing messages the policy indicates must be protected. It shall also reject any incoming messages that are not APS encrypted when the policy indicates encryption is required.

 If a device has requirements on encryption of APS data, it must establish application link keys with partner devices. In a centralized security network the trust center is used to broker this link key establishment. In a distributed security network the partner devices must establish a link key using an application defined method.

# **4.4.2 Transport-Key Services**

 The APSME provides services that allow an initiator to transport keying material to a responder. The dif-ferent types of keying material that can be transported are shown in [Table 4.14](#page-415-0) to [Table 4.17.](#page-416-0)

# <span id="page-414-0"></span>**4.4.2.1 APSME-TRANSPORT-KEY.request**

The APSME-TRANSPORT-KEY.request primitive is used for transporting a key to another device.

### **4.4.2.1.1 Semantics of the Service Primitive**

This primitive shall provide the following interface:

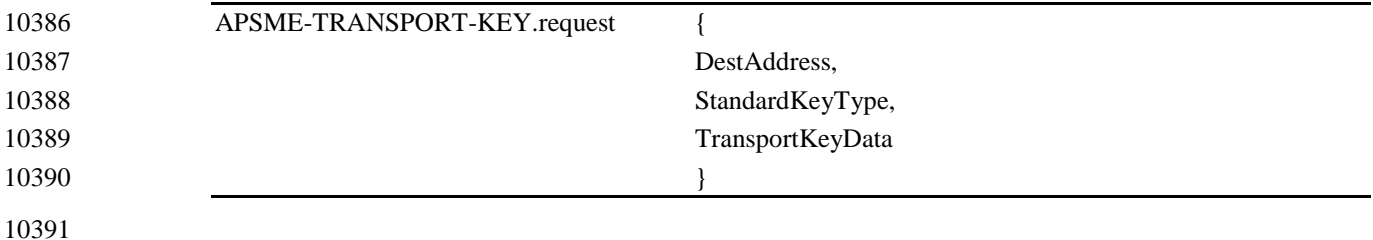

[Table 4.8](#page-415-1) specifies the parameters for the APSME-TRANSPORT-KEY.request primitive.

#### 10393 **Table 4.8 APSME-TRANSPORT-KEY.request Parameters**

<span id="page-415-1"></span>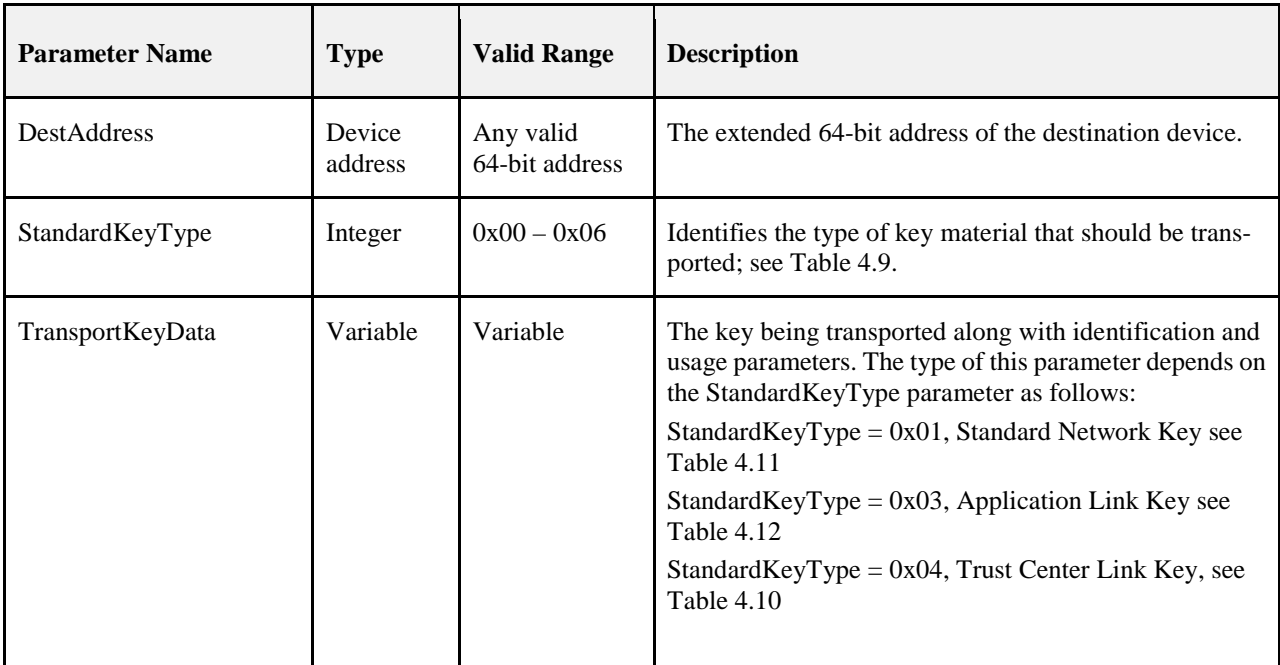

10394

#### 10395 **Table 4.9 StandardKeyType Parameter of the Transport-Key, Verify-Key, and Confirm-Key Primitives**

<span id="page-415-0"></span>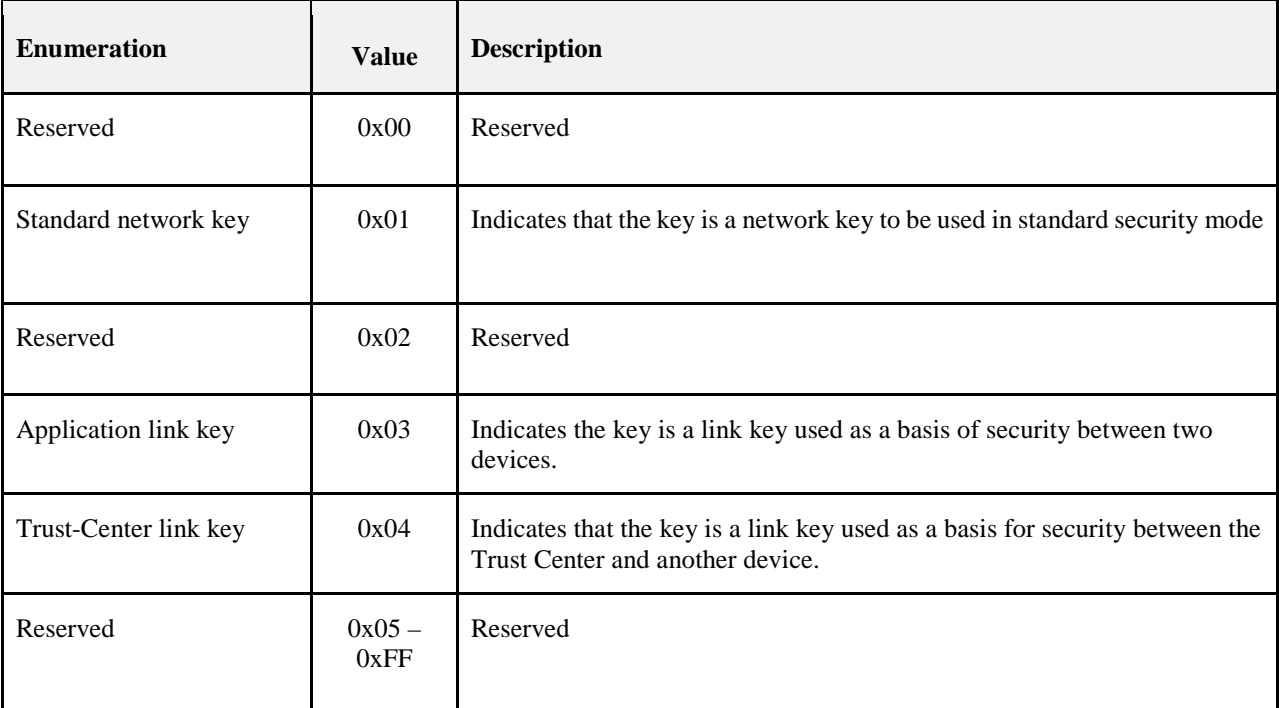

10396

#### 10397 **Table 4.10 TransportKeyData Parameter for a Trust Center Link Key**

<span id="page-416-3"></span>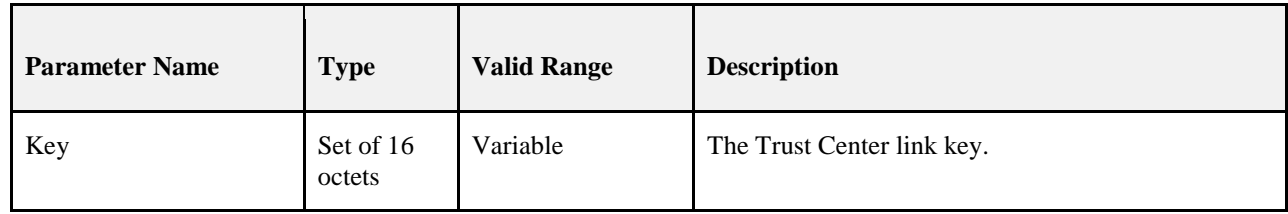

#### 10398

#### 10399 **Table 4.11 TransportKeyData Parameter for a Network Key**

<span id="page-416-1"></span>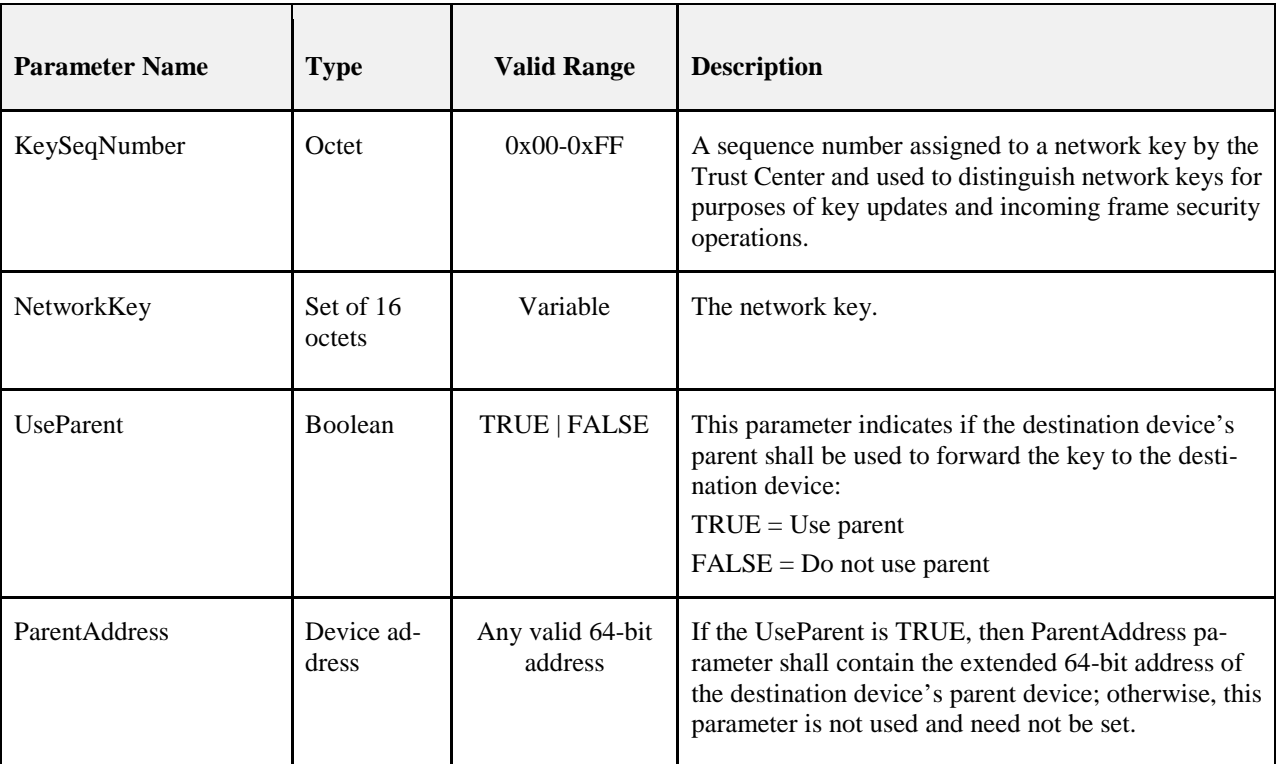

#### <span id="page-416-0"></span>10400

#### 10401 **Table 4.12 TransportKeyData Parameter for an Application Link Key**

<span id="page-416-2"></span>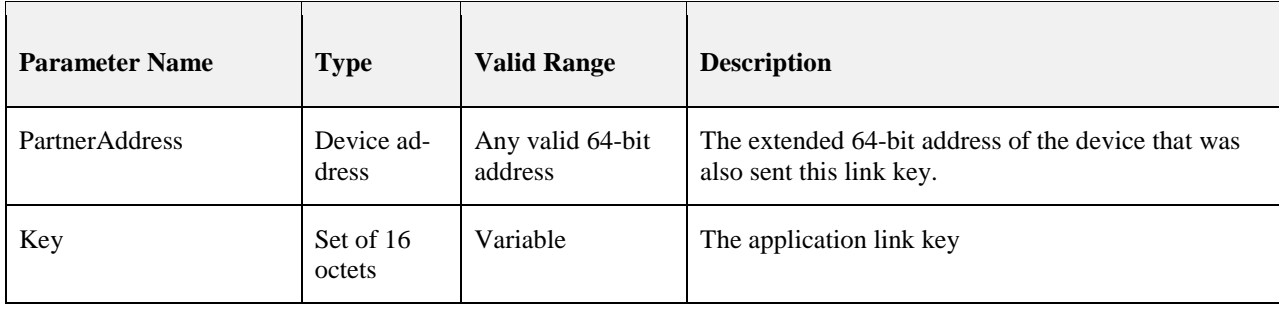

### 10402 **4.4.2.1.2 When Generated**

10403 The ZDO on an initiator device shall generate this primitive when it requires a key to be transported to a responder device.

<span id="page-417-0"></span>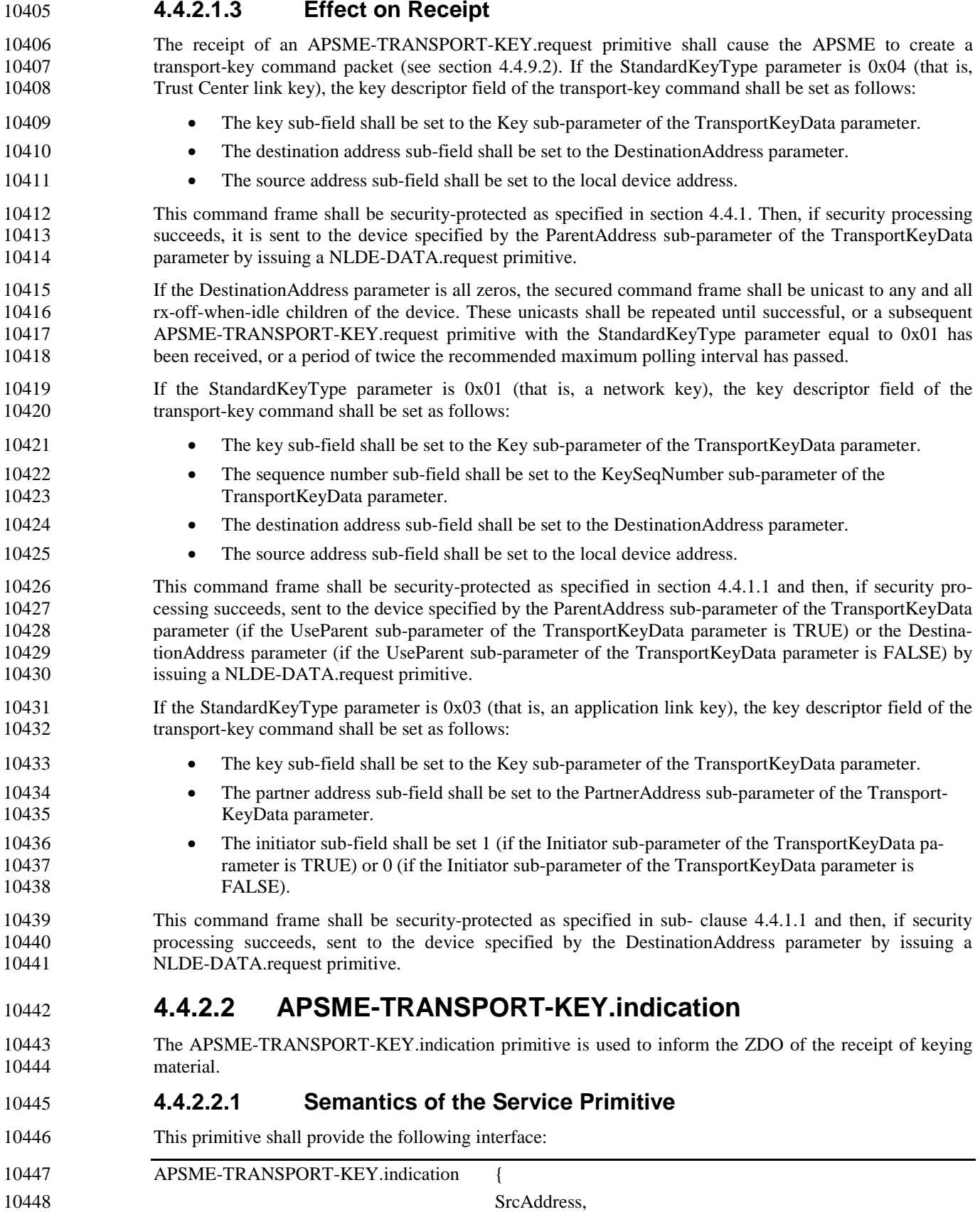

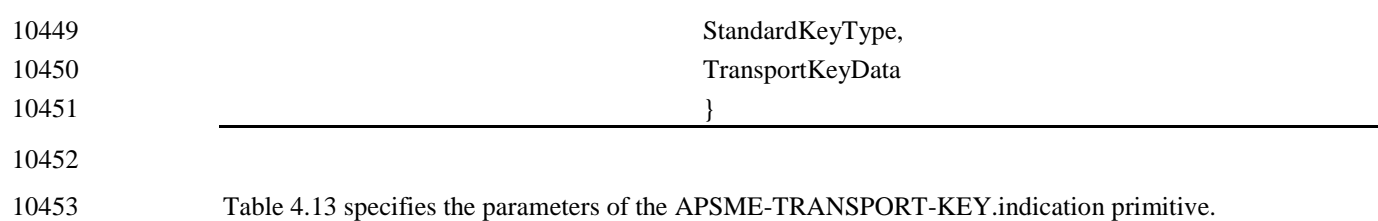

#### 10454 **Table 4.13 APSME-TRANSPORT-KEY.indication Parameters**

<span id="page-419-0"></span>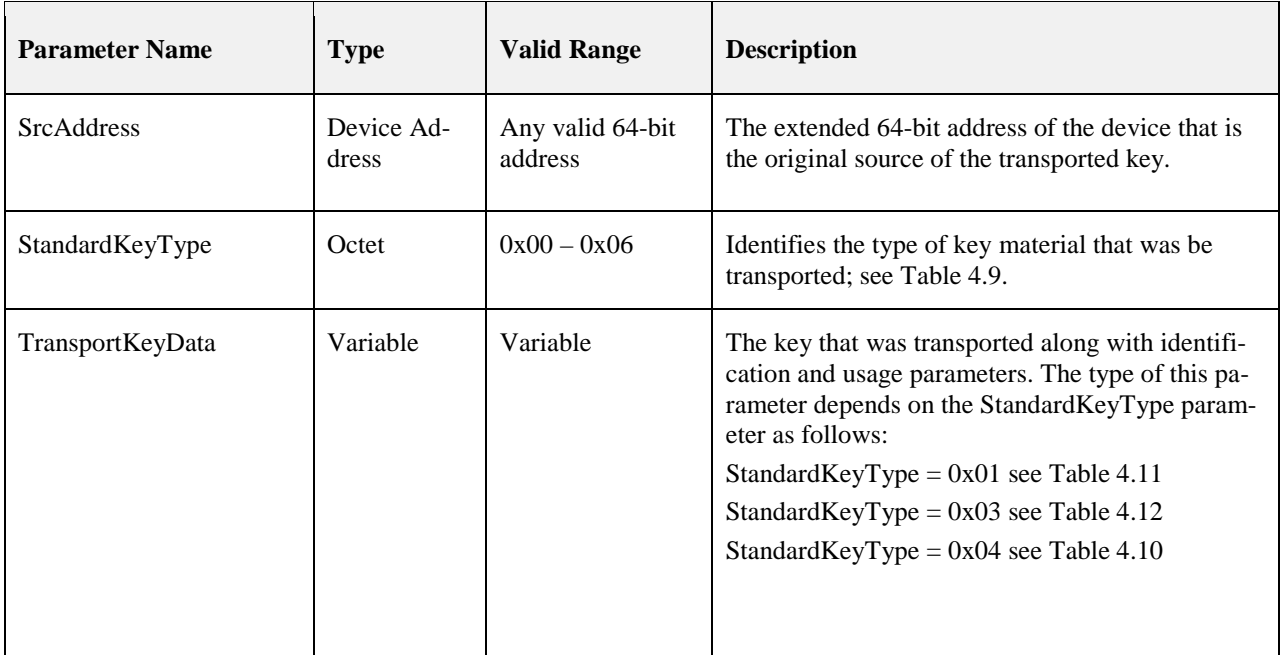

10455

### 10456 **4.4.2.2.2 When Generated**

10457 The APSME shall generate this primitive when it receives a transport-key command as specified in section 10458 [4.4.3.3.](#page-419-1)

### 10459 **4.4.2.2.3 Effect on Receipt**

10460 Upon receipt of this primitive, the ZDO is informed of the receipt of the keying material.

# <span id="page-419-1"></span>10461 **4.4.2.3 Upon Receipt of a Transport-Key Command**

10462 Upon receipt of a transport-key command, the APSME shall execute security processing as specified in, 10463 then check the key type sub-field.

 Upon receipt of a secured transport-key command, the APSME shall check the key type sub-field. If the key type field is set to 0x03 or 0x04 (that is, application link or Trust Center link key) and the receiving de- vice is operating in the joined and authorized state and the command was not secured using a distributed security link key or a Trust Center link key, the command shall be discarded. If the device is operating in the joined and authorized state it may accept a NWK broadcast transport key command with Key type field set to 0x01 (that is, network key) where the message has no APS encryption. If the key type field is set to 0x01 (that is, network key) and the command was not secured using a distributed security link key, Trust Center link key, the command shall be discarded.

- 10472 If the key type field is set to 0x03 (that is, application link key), the APSME shall issue the 10473 APSME-TRANSPORT-KEY indication primitive with: the SrcAddress parameter set to the source of the APSME-TRANSPORT-KEY.indication primitive with: the SrcAddress parameter set to the source of the 10474 key-transport command (as indicated by the NLDE-DATA.indication SrcAddress parameter), and the 10475 StandardKeyType parameter set to the key type field. The TransportKeyData parameter shall be set as fol-<br>10476 lows: 10476
- 10477 The Key sub-parameter shall be set to the key field. 10478 • The PartnerAddress sub-parameter shall be set to the partner address field.
- 
- 10479 The Initiator parameter shall be set to TRUE, if the initiator field is 1. Otherwise it shall be set to 0.

 If the key type field is set to 0x01 or 0x04, (that is, Trust Center link key, or a network key) and the desti- nation field is equal to the local address, or if the key type field is set to 0x01 (that is, a network key), the destination field is the all-zero string, and the current network key type is equal to the value of the key type field, the APSME shall issue the APSME-TRANSPORT-KEY.indication primitive with the SrcAddress 10485 parameter set to the source address field of the key-transport command and the StandardKeyType parame- ter set to the key type field. The TransportKeyData parameter shall be set as follows: the Key sub-parameter shall be set to the key field and, in the case of a network key (that is, the key type field is set to 0x01), the KeySeqNumber sub-parameter shall be set to the sequence number field.

- If the key type field is set to 0x01 (network key) and source address field is set to 0xFFFFFFFFFFFFFFFF this indicates a distributed security network, the APSME shall issue the APSME-TRANSPORT-KEY.indication primitive with the SrcAddress parameter set to the source address field of the key-transport command and the StandardKeyType parameter set to the key type field. The TransportKeyData parameter shall be set as follows: the Key subparameter shall be set to the key field and, in the case of a network key (that is, the key type field is set to 0x01), the KeySeqNumber sub-parameter shall be set to the sequence number field. The *apsTrustCenterAddress* should be set to 0xFFFFFFFFFFFFFFFF indicating a distributed security network.
- If the key type field is set to 0x04 or 0x01 (that is, Trust Center link key or network key) and the destina- tion address field is not equal to the local address, the APSME shall send the command to the address indi-cated by the destination address field by issuing the NLDE-DATA.request primitive with security disabled.
- Upon receipt of a secured transport-key command with the key type field set to 0x01, if the destination field is all zeros and the source address field is set to the value of *apsTrustCenterAddress*, the router shall attempt to unicast this transport-key command to any and all rx-off-when-idle children. The router shall continue to do so until successful, or until a subsequent transport-key command with the key type field set to 0x01 or 0x05 has been received, or until a period of twice the recommended maximum polling interval has passed.
- 

# **4.4.3 Update Device Services**

 The APSME provides services that allow a device (for example, a router) to inform another device (for example, a Trust Center) that a third device has changed its status (for example, joined or left the network).

# <span id="page-420-0"></span>**4.4.3.1 APSME-UPDATE-DEVICE.request**

 The APSME shall issue this primitive when it wants to inform a device (for example, a Trust Center) that another device has a status that needs to be updated (for example, the device joined or left the network).

# **4.4.3.1.1 Semantics of the Service Primitive**

This primitive shall provide the following interface:

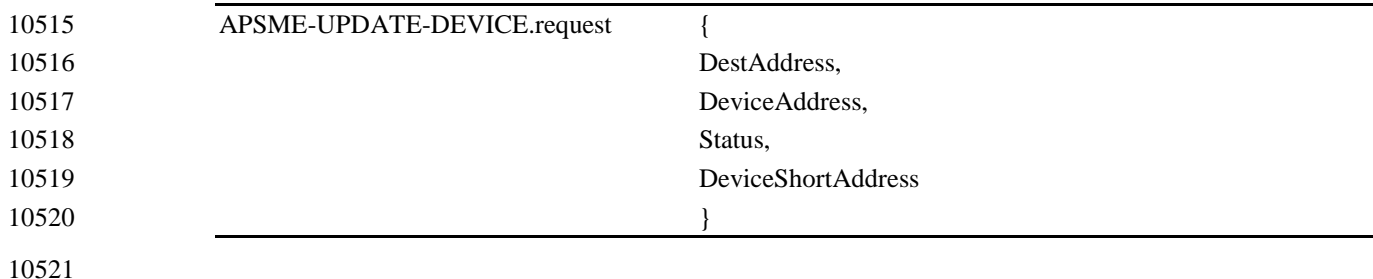

10522 [Table 4.13](#page-419-0) specifies the parameters for the APSME-UPDATE-DEVICE.request primitive.

- 10523
- 

#### 10524 **Table 4.14 APSME-UPDATE-DEVICE.request Parameters**

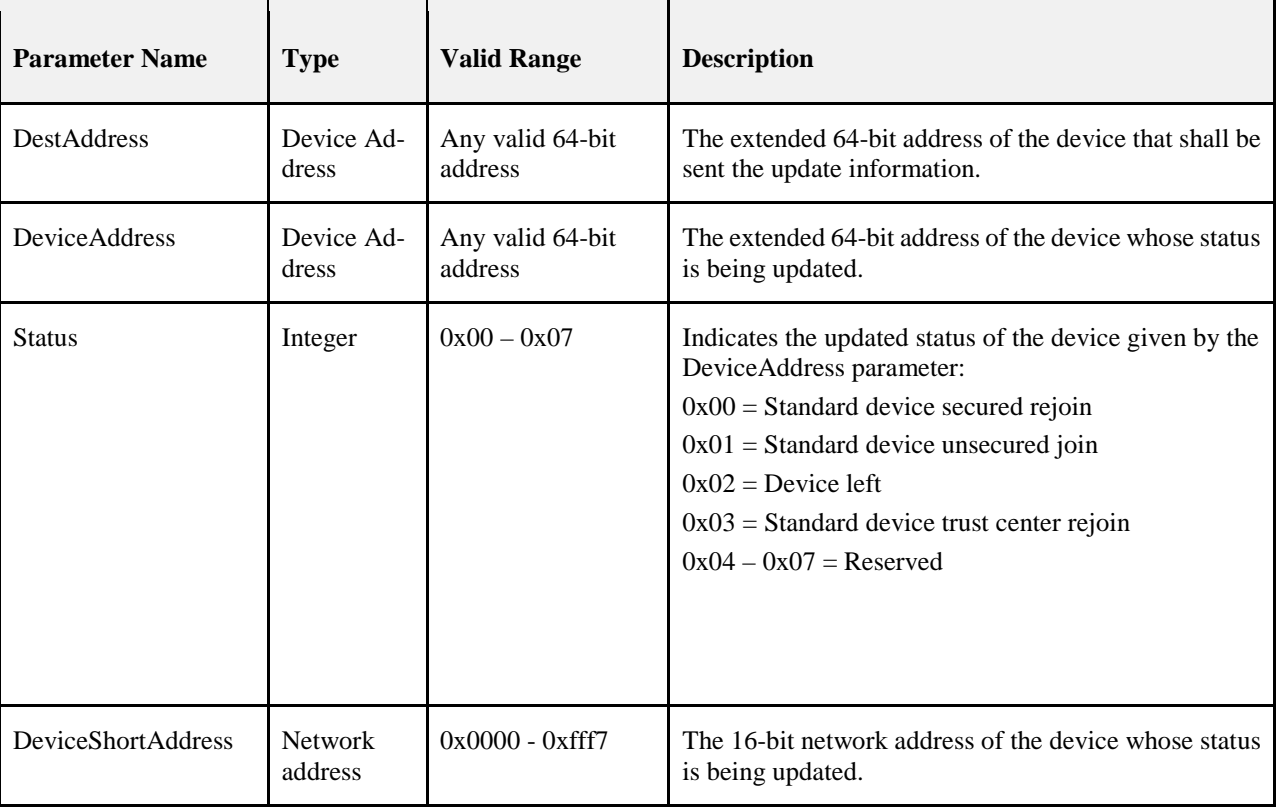

### 10525 **4.4.3.1.2 When Generated**

10526 The APSME (for example, on a router or ZigBee coordinator) shall initiate the 10527 APSME-UPDATE-DEVICE.request primitive when it wants to send updated device information to another 10528 device (for example, the Trust Center).

### 10529 **4.4.3.1.3 Effect on Receipt**

 Upon receipt of the APSME-UPDATE-DEVICE.request primitive, the device shall first create an up- date-device command frame (see section [4.4.9.3\)](#page-440-0). The device address field of this command frame shall be set to the DeviceAddress parameter, the status field shall be set according to the Status parameter, and the device short address field shall be set to the DeviceShortAddress parameter. This command frame shall be security-protected as specified in section [4.4.1.1](#page-409-1) and then, if security processing succeeds, sent to the de-vice specified in the DestAddress parameter by issuing a NLDE-DATA.request primitive.

# <span id="page-421-0"></span>10536 **4.4.3.2 APSME-UPDATE-DEVICE.indication**

10537 This primitive is issued to inform the APSME that it received an update-device command frame.

### 10538 **4.4.3.2.1 Semantics of the Service Primitive**

10539 This primitive shall provide the following interface:

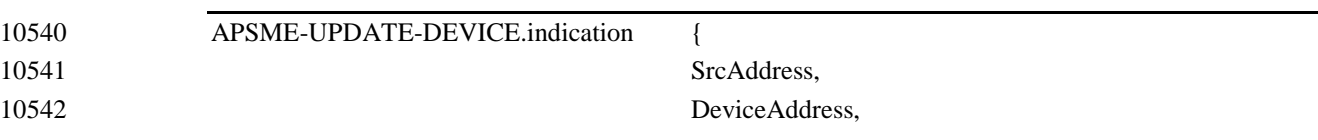

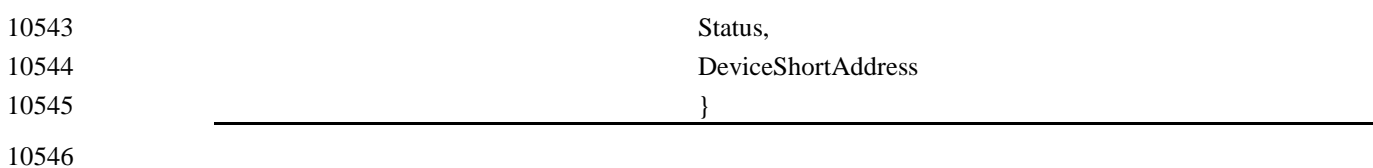

10547 [Table 4.15](#page-422-0) specifies the parameters for the APSME-UPDATE-DEVICE.indication primitive.

#### 10548 **Table 4.15 APSME-UPDATE-DEVICE.indication Parameters**

<span id="page-422-0"></span>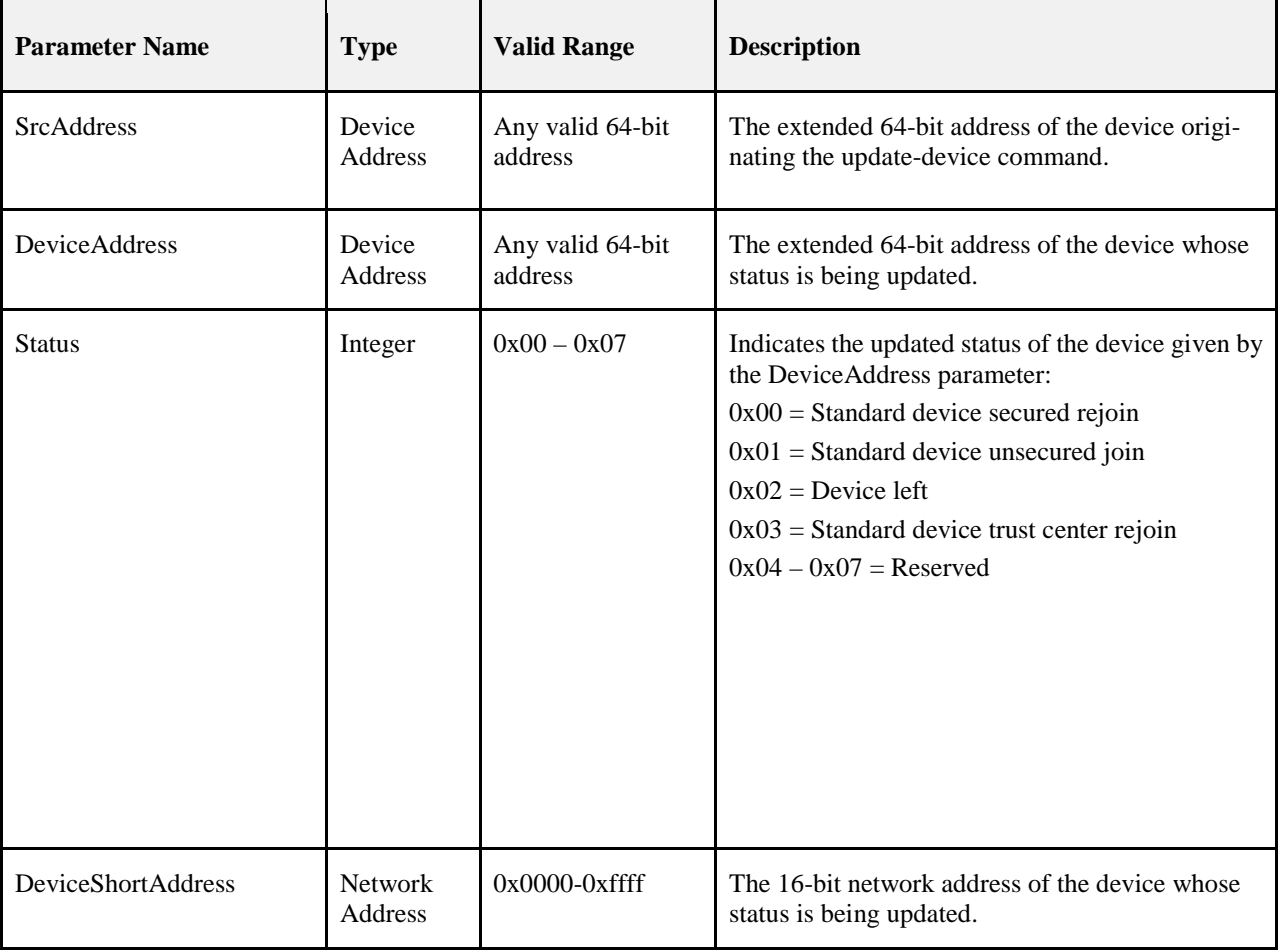

### 10549 **4.4.3.2.2 When Generated**

10550 The APSME shall generate this primitive when it receives an update-device command frame that is suc-10551 cessfully decrypted and authenticated, as specified in section [4.4.1.2.](#page-410-0)

#### 10552 **4.4.3.2.3 Effect on Receipt**

10553 Upon receipt of the APSME-UPDATE-DEVICE.indication primitive, the APSME will be informed that 10554 the device referenced by the DeviceAddress parameter has undergone a status update according to the Sta-10555 tus parameter.

# <sup>10556</sup> **4.4.4 Remove Device Services**

10557 The APSME provides services that allow a device (for example, a Trust Center) to inform another device 10558 (for example, a router) that one of its children should be removed from the network.

10559 These services may be used in distributed network security.

# <span id="page-423-0"></span>10560 **4.4.4.1 APSME-REMOVE-DEVICE.request**

10561 The APSME of a device (for example, a Trust Center) shall issue this primitive when it wants to request 10562 that a parent device (for example, a router) remove one of its children from the network. For example, a 10563 Trust Center can use this primitive to remove a child device that is not authorized to be on the network.

### 10564 **4.4.4.1.1 Semantics of the Service Primitive**

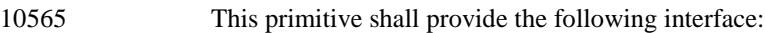

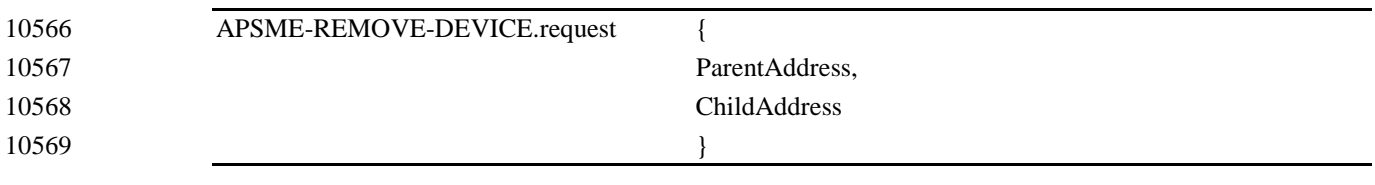

10570

10571 [Table 4.16](#page-423-2) specifies the parameters for the APSME-REMOVE-DEVICE.request primitive.

10572 **Table 4.16 APSME-REMOVE-DEVICE.request Parameters**

<span id="page-423-2"></span>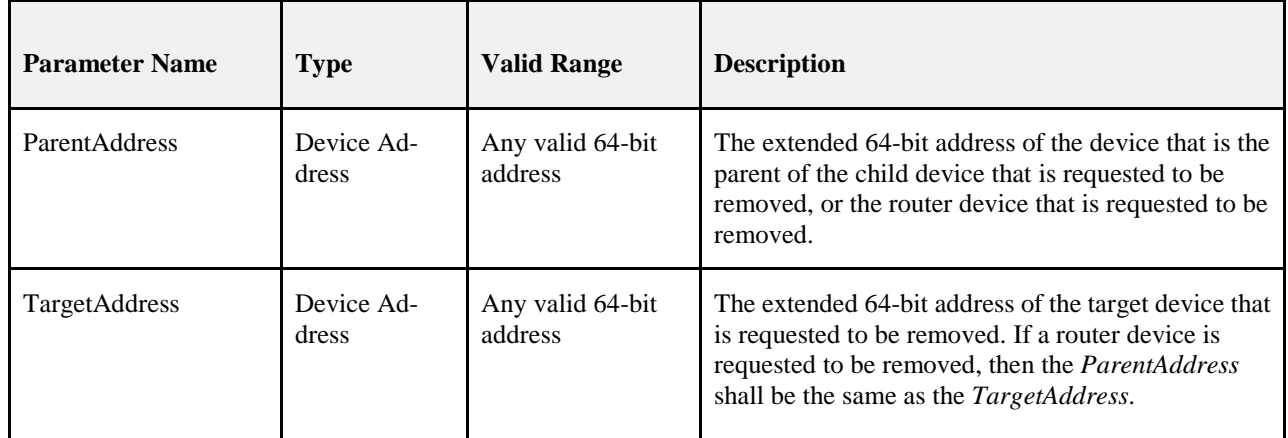

#### 10573 **4.4.4.1.2 When Generated**

 The APSME (for example, on a Trust Center) shall initiate the APSME-REMOVE-DEVICE.request primi- tive when it wants to request that a parent device (specified by the ParentAddress parameter) remove one of its child devices (as specified by the TargetAddress parameter), or if it wants to remove a router from the 10577 network.

10578 If the device being removed is a router then the ParentAddress field shall be set to the EUI64 of that router 10579 and the TargetAddress shall be set to the same value.

## 10580 **4.4.4.1.3 Effect on Receipt**

 Upon receipt of the APSME-REMOVE-DEVICE.request primitive the device shall first create a re- move-device command frame (see section [4.4.9.3\)](#page-440-0). The address field of this command frame shall be set to the TargetAddress parameter. If the device to be removed is a router the ParentAddress and TargetAddress shall be the same. This command frame shall be security-protected as specified in section [4.4.1.1](#page-409-1) and 10585 then, if security processing succeeds, sent to the device specified by the ParentAddress parameter by issu-ing a NLDE-DATA.request primitive.

# <span id="page-423-1"></span>10587 **4.4.4.2 APSME-REMOVE-DEVICE.indication**

10588 The APSME shall issue this primitive to inform the ZDO that it received a remove-device command frame.

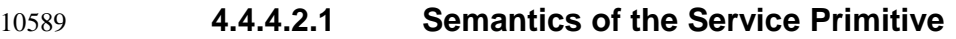

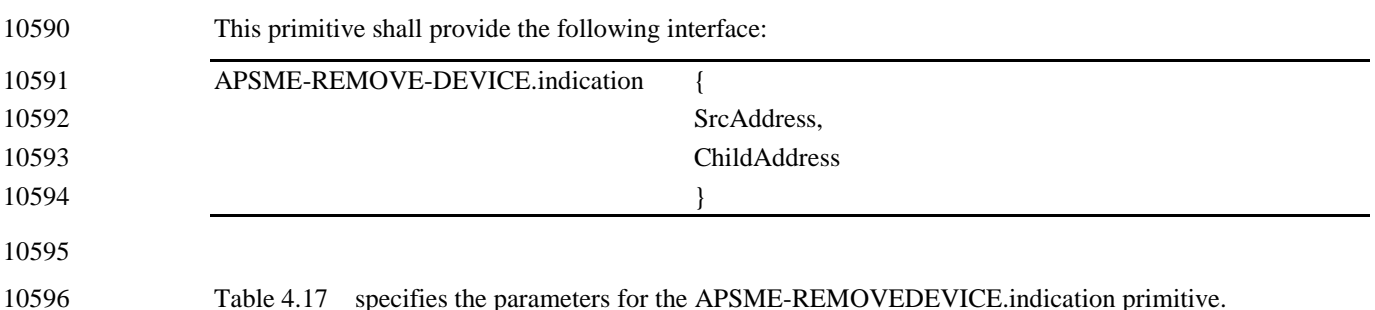

#### 10597 **Table 4.17 APSME-REMOVE-DEVICE.indication Parameters**

<span id="page-424-0"></span>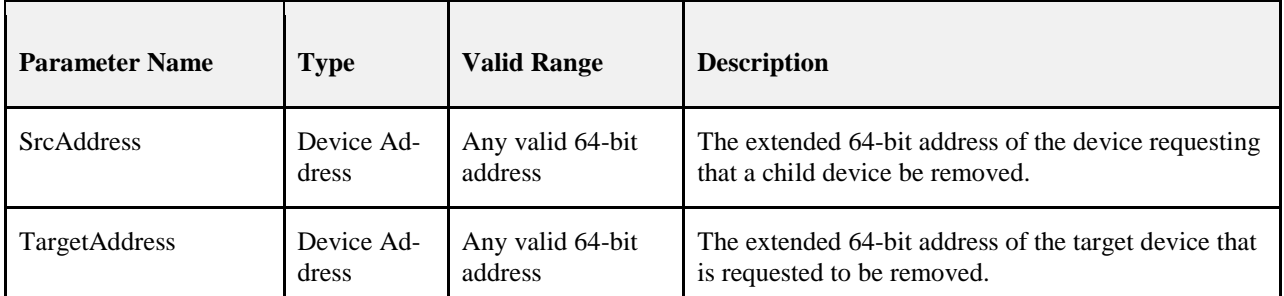

10598

### 10599 **4.4.4.2.2 When Generated**

10600 The APSME shall generate this primitive when it receives a remove-device command frame that is suc-10601 cessfully decrypted and authenticated, as specified in section [4.4.1.2.](#page-410-0)

### 10602 **4.4.4.2.3 Effect on Receipt**

- 10603 Upon receipt of the APSME-REMOVE-DEVICE.indication primitive the ZDO shall be informed that the 10604 device referenced by the TargetAddress parameter shall be removed from the network.
- 10605 It shall generate an NLME-LEAVE.request and process it as described in 3.2.2.16.

# <sup>10606</sup> **4.4.5 Request Key Services**

10607 The APSME provides services that allow a non-trust center device to request an application or trust center 10608 link key from the Trust Center. Figure 4.4 shows the processing for the request key services. link key from the Trust Center. [Figure 4.4](#page-425-1) shows the processing for the request key services.

10609

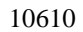

<span id="page-425-1"></span>10610 **Figure 4.4 Request Key Service Processing for Trust Center Link Key**

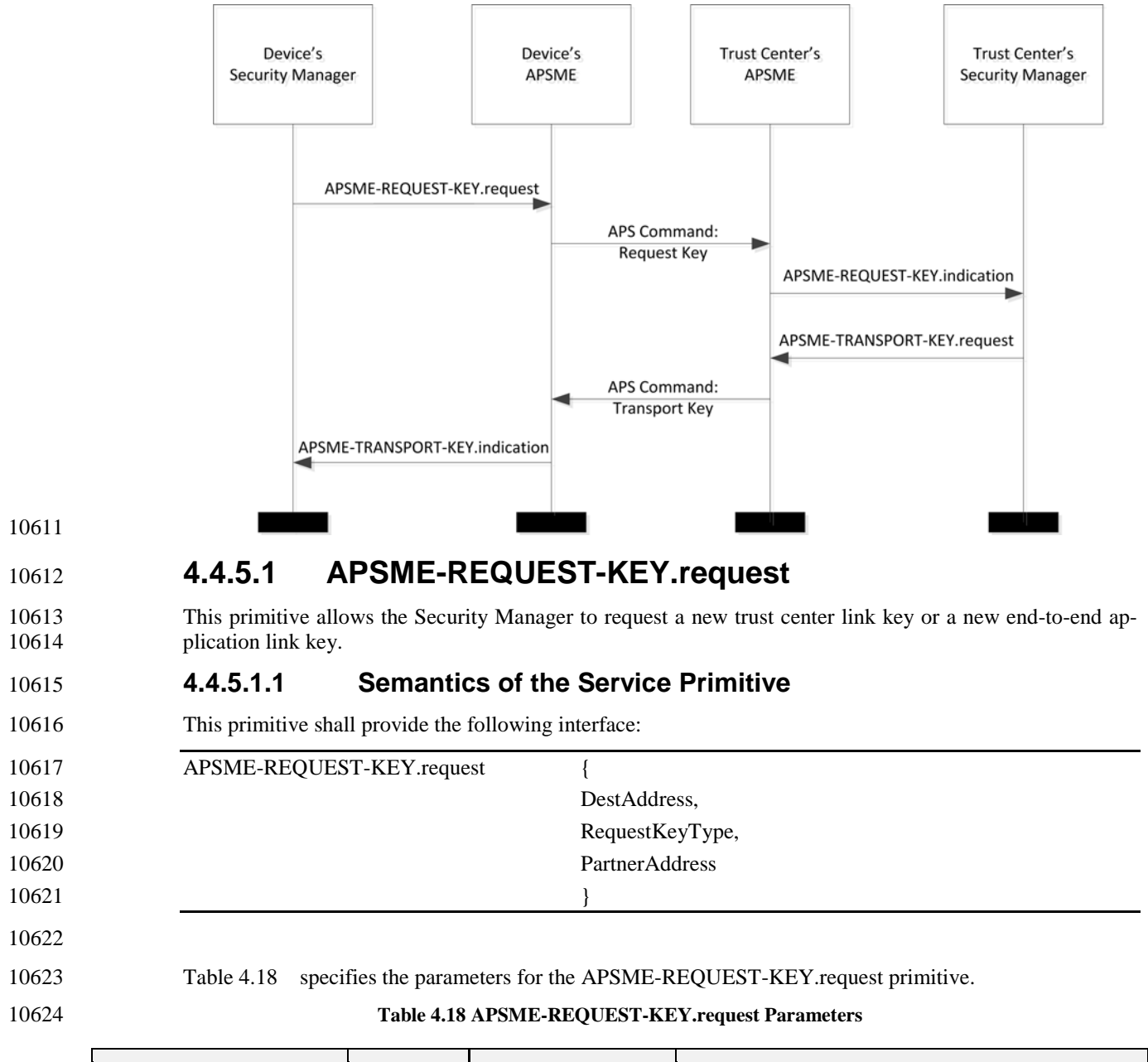

<span id="page-425-2"></span><span id="page-425-0"></span>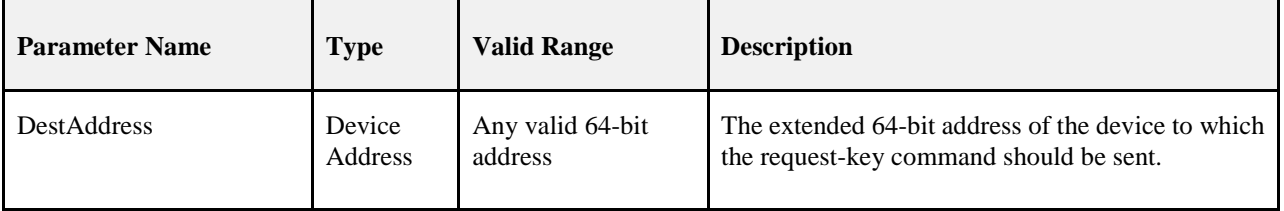

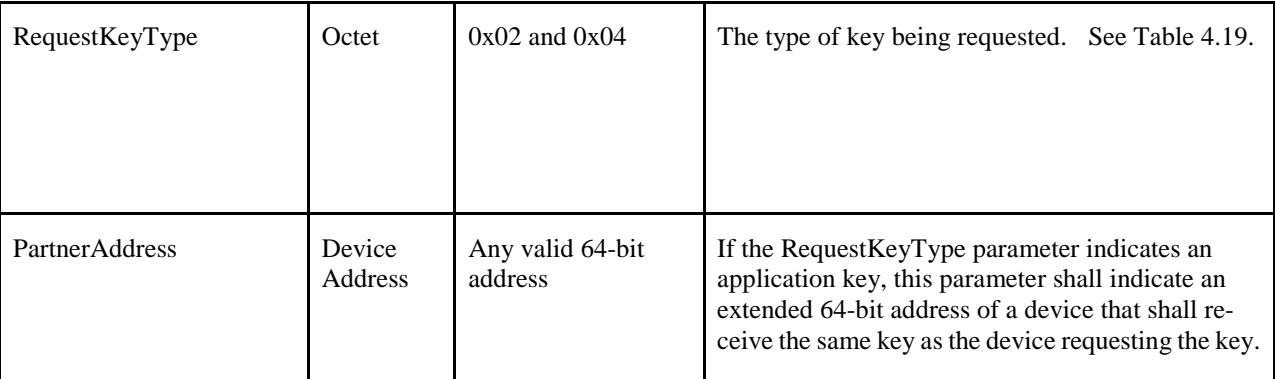

10625 [Table 4.19](#page-426-0) describes the values of the RequestKeyType enumeration. Please note that this enumeration is 10626 different than the one for the StandardKeyType i[n Table 4.9.](#page-415-0)

10627

<span id="page-426-0"></span>

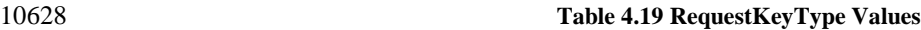

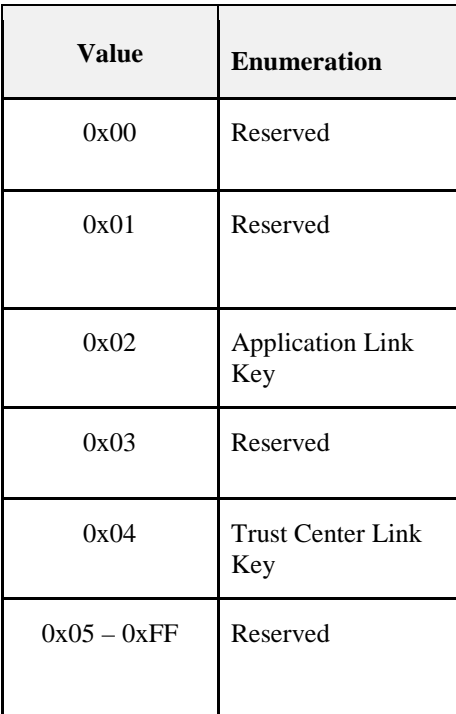

10629

## 10630 **4.4.5.1.2 When Generated**

10631 The Security Manager of a device shall generate the APSME-REQUEST-KEY.request primitive when it 10632 requires either a new end-to-end application link key or trust center link key. An application link key with 10633 the Trust Center is also known as a Trust Center Link Key. the Trust Center is also known as a Trust Center Link Key.

## 10634 **4.4.5.1.3 Effect on Receipt**

 Upon receipt of the APSME-REQUEST-KEY.request primitive, the device shall first create an APS re- quest-key command frame (see section [4.4.9.5\)](#page-441-0). The RequestKeyType field of this command frame shall be 10637 set to the same value as the RequestKeyType parameter. If the RequestKeyType parameter is 0x02 (that is, an application link key), then the partner address field of this command frame shall be the PartnerAddress parameter. Otherwise, the partner address field of this command frame shall not be present.

10640 This command frame shall be security-protected as specified in section [4.4.1.1](#page-409-1) and then, if security pro-10641 cessing succeeds, sent to the device specified by the DestAddress parameter by issuing a 10642 NLDE-DATA.request primitive.

# <span id="page-427-0"></span>10643 **4.4.5.2 APSME-REQUEST-KEY.indication**

10644 The APSME shall issue this primitive to inform the Security Manager that it received a request-key com-10645 mand frame.

### 10646 **4.4.5.2.1 Semantics of the Service Primitive**

10647 This primitive shall provide the following interface:

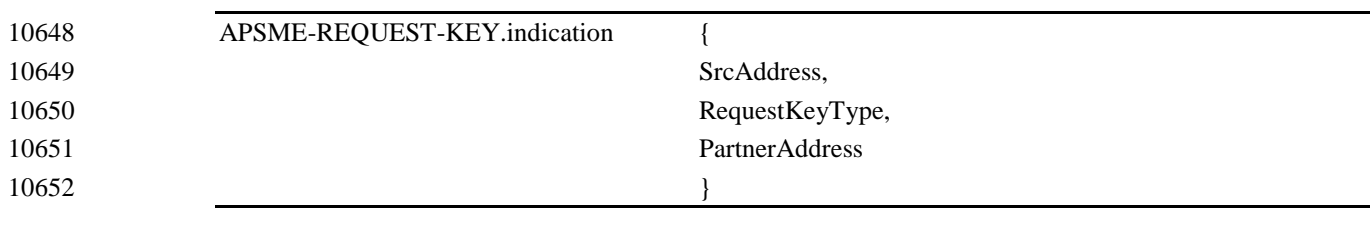

10653

10654 [Table 4.20](#page-427-1) specifies the parameters for the APSME-REQUEST-KEY.indication primitive.

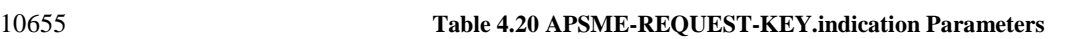

<span id="page-427-1"></span>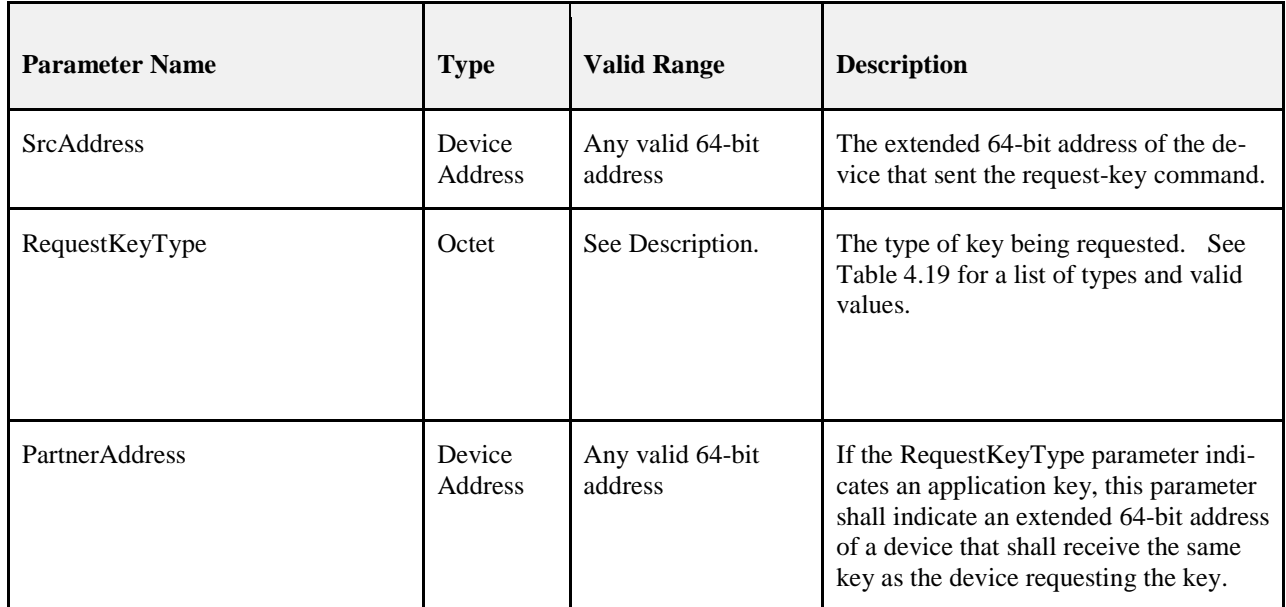

### 10656 **4.4.5.2.2 When Generated**

# 10659 **4.4.5.2.3 Effect on Receipt**

- 10660 Upon receipt of the APSME-REQUEST-KEY.indication primitive, the following shall be done:
- 10661 1. If the device is not the Trust Center, the request shall be silently dropped and no further processing 10662 shall take place.
- 10663 2. If the apsTrustCenterAddress of the AIB is 0xFFFFFFFFFFFFFFFF (indicating a distributed se-10664 curity network), the request shall be silently dropped and no further processing shall take place.

<sup>10657</sup> The APSME shall generate this primitive when it receives a request-key command frame that is success-<br>10658 fully decrypted and authenticated, as specified in section 4.4.1.2. fully decrypted and authenticated, as specified in section [4.4.1.2.](#page-410-0)

- 3. If the RequestKeyType is 0x04, Trust Center Link Key, then follow the procedure in section [4.7.3.6.](#page-469-0)
- 4. If the RequestKeyType is 0x02, Application Link Key, then follow the procedure in section [4.7.3.8.](#page-470-0)
- 5. If the RequestKeyType is any other value, the request shall be silently dropped and no further 10670 processing shall take place.

# **4.4.6 Switch Key Services**

 The APSME provides services that allow the Trust Center to inform another device that it should switch to a new active network key.

# <span id="page-428-0"></span>**4.4.6.1 APSME-SWITCH-KEY.request**

 This primitive allows a device (for example, the Trust Center) to request that another device or all devices 10676 switch to a new active network key.

### **4.4.6.1.1 Semantics of the Service Primitive**

This primitive shall provide the following interface:

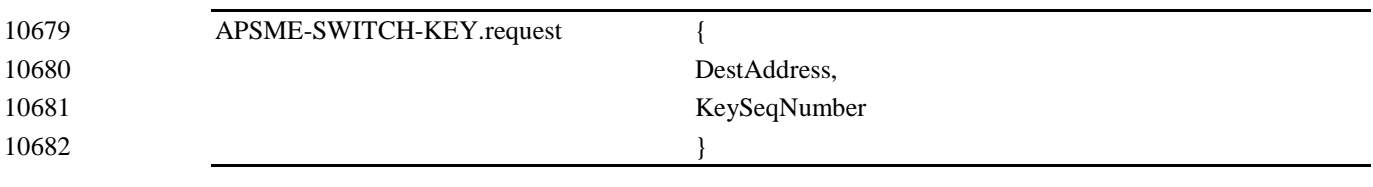

[Table 4.21](#page-428-1) specifies the parameters for the APSME-SWITCH-KEY.request primitive.

#### **Table 4.21 APSME-SWITCH-KEY.request Parameters**

<span id="page-428-1"></span>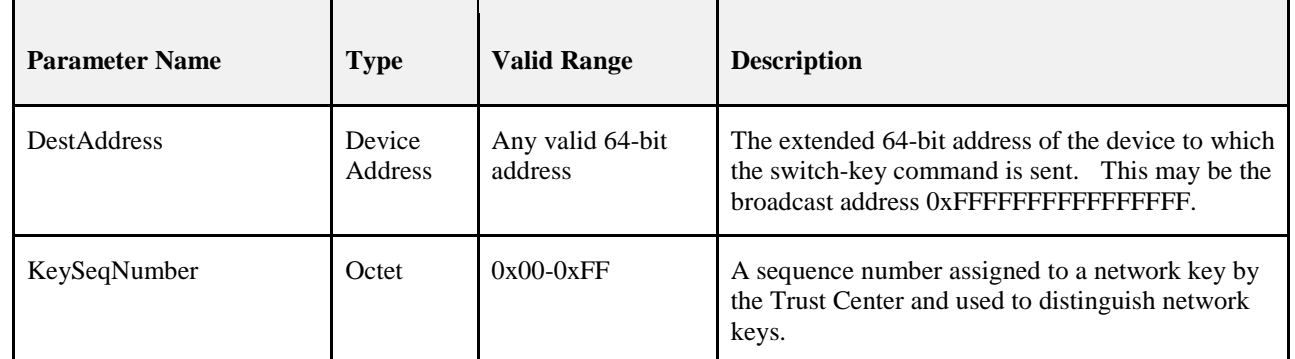

## **4.4.6.1.2 When Generated**

 The ZDO of a device (for example, the Trust Center) shall generate the APSME-SWITCH-KEY.request primitive when it wants to inform a device or all devices to switch to a new active network key.

## **4.4.6.1.3 Effect on Receipt**

 Upon receipt of the APSME-SWITCH-KEY.request primitive, the device shall first create a switch-key command frame (see section [4.4.9.6\)](#page-442-0). The sequence number field of this command frame shall be set to the same value as the KeySeqNumber parameter.

- 10694 If the DestAddress is not the broadcast address 0xFFFFFFFFFFFFFFFFFFFF, this command frame shall be se-<br>10695 curity-protected as specified in section 4.4.1.1 and then, if security processing succeeds, sent to the de curity-protected as specified in section [4.4.1.1](#page-409-1) and then, if security processing succeeds, sent to the device specified by the DestAddress parameter by issuing a NLDE-DATA.request primitive.
- If the DestAddress is the broadcast address 0xFFFFFFFFFFFFFFFF then the command shall not be securi- ty protected at the APS layer. It shall be sent to the NWK broadcast address 0xFFFD by issuing a NLDE-DATA.request primitive.

# <span id="page-429-0"></span>**4.4.6.2 APSME-SWITCH-KEY.indication**

The APSME shall issue this primitive to inform the ZDO that it received a switch-key command frame.

### **4.4.6.2.1 Semantics of the Service Primitive**

This primitive shall provide the following interface:

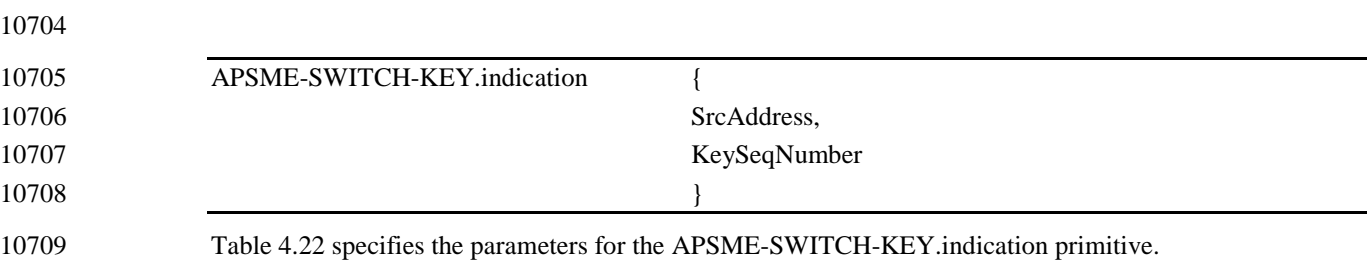

10710 **Table 4.22 APSME-SWITCH-KEY.indication Parameters**

### <span id="page-430-0"></span>**Parameter Name Type Valid Range Description** SrcAddress Device Address Any valid 64-bit address The extended 64-bit address of the device that sent the switch-key command. KeySeqNumber Cotet 0x00-0xFF A sequence number assigned to a network key by the Trust Center and used to distinguish network keys.

### 10711 **4.4.6.2.2 When Generated**

10712 The APSME shall generate this primitive when it receives a switch-key command frame that is successfully 10713 decrypted and authenticated, as specified in section [4.4.1.2.](#page-410-0)

### 10714 **4.4.6.2.3 Effect on Receipt**

10715 Upon receipt of the APSME-SWITCH-KEY.indication primitive the ZDO shall be informed that the device 10716 referenced by the SrcAddress parameter is requesting that the network key referenced by the Key-<br>10717 SeqNumber parameter become the new active network key. SeqNumber parameter become the new active network key.

# **4.4.7** <sup>10718</sup> **[1V](#page-431-0)erify-Key Services**

10719 [Figure 4.5](#page-431-2) illustrates the flow of service requests and the over-the-air messages for the verify key.

<span id="page-431-2"></span>

10720 **Figure 4.5 Verify-Key Processing** Device's Device's Trust Center's Trust Center's **Security Manager** APSME APSME Security Manager APSME-VERIFY-KEY.request APS Command: **Verify Key** APSME-VERIFY-KEY.indication APSME-CONFIRM-KEY.request APS Command: Confirm Key APSME-CONFIRM-**KEY.indication** 

10721 10722

10728

# <span id="page-431-1"></span>10723 **4.4.7.1 APSME-VERIFY-KEY.request**

10724 This primitive allows a device to request that the partner device verify the Link Key between the two de-10725 vices.

### 10726 **4.4.7.1.1 Semantics of the Service Primitive**

10727 The primitive shall provide the following interface:

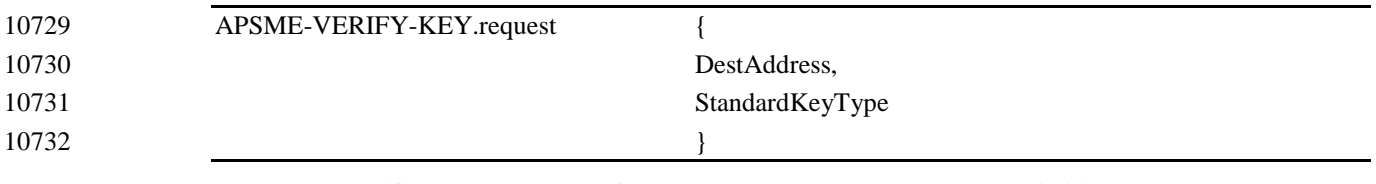

10733 [Table 4.23](#page-432-1) specifies the parameters of the APSME-VERIFY-KEY.request primitive.

<span id="page-431-0"></span> $1$  Note: This is moved text. Moved to section 4.4.9.
#### **Table 4.23 APSME-VERIFY-KEY.request Parameters**

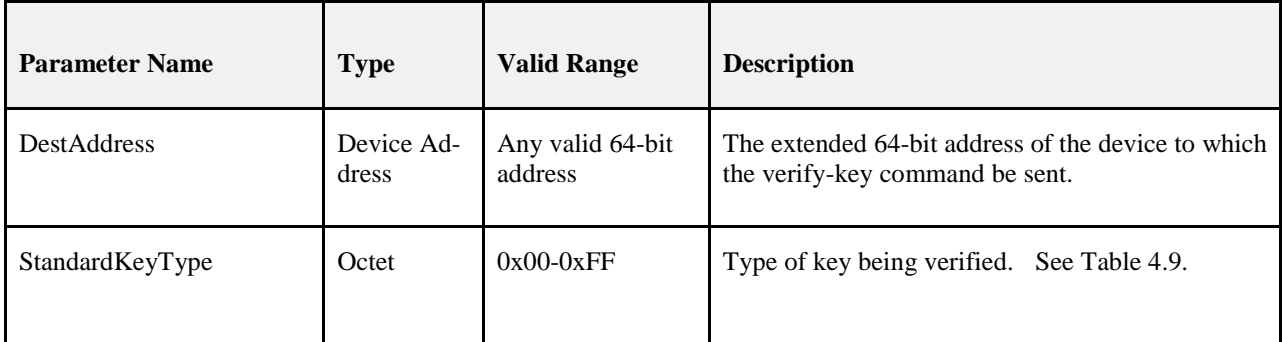

### **4.4.7.1.2 When Generated**

 The Security Manager on an initiator device shall generate this primitive when it wants to verify its Trust Center link key with the Trust Center.

### **4.4.7.1.3 Effect on Receipt**

On receipt of the APSME-VERIFY-KEY.request primitive the following shall be performed:

- 10741 1. If the local device is the Trust Center, the request is invalid and no further processing shall be done.
- 10743 2. If the StandardKeyType parameter is not equal to 0x04 (Trust Center Link Key), the request is in-valid. No further processing shall be done.
- 3. If the apsTrustCenterAddress of the AIB is 0xFFFFFFFFFFFFFFFF (indicating a distributed se-curity network), then the request is invalid. No further processing shall be done.
- 4. If the DestAddress parameter is not equal to the apsTrustCenterAddress of the AIB, then the re-quest is invalid. No further processing shall be done.
- 5. The device shall find the corresponding entry in the apsDeviceKeyPairSet that has a DeviceAd- dress equal to the apsTrustCenterAddress of AIB. If no entry can be found, the operation has failed and no further processing shall be done.
- 6. The *Initiator Verify-Key Hash Value* shall be calculated according to section [4.5.3](#page-449-0) using the LinkKey value of the corresponding apsDeviceKeyPairSet entry found in step 5.
- 7. The APSME shall generate an APS Command Verify-Key setting the StandardKeyType in the command to the StandardKeyType of this primitive, and setting the Hash value to the calculated Initiator Verify-Key Hash Value. The APS command shall not be APS encrypted.

## **4.4.7.2 APSME-VERIFY-KEY.indication**

 This primitive allows a Trust Center to be notified when a device is requesting to verify its Trust Center Link Key. It allows the Trust Center to know when a provisional link key has been replaced by a verified 10761 link key.

### **4.4.7.2.1 Semantics of the Service Primitive**

- The primitive shall provide the following interface:
- 

APSME-VERIFY-KEY.indication {

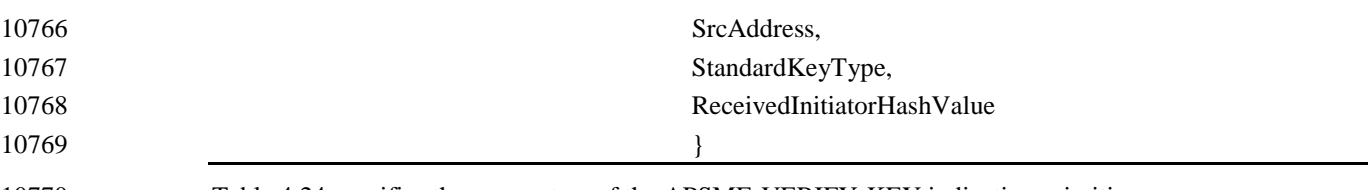

10770 [Table 4.24](#page-433-0) specifies the parameters of the APSME-VERIFY-KEY.indication primitive.

#### 10772 **Table 4.24 APSME-VERIFY-KEY.indication Parameters**

<span id="page-433-0"></span>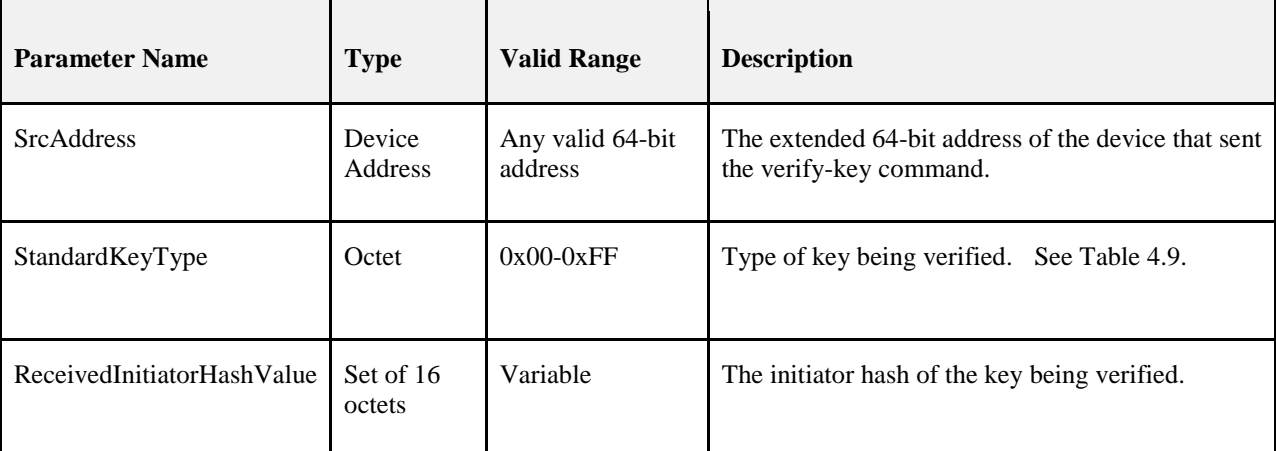

### 10773 **4.4.7.2.2 When Generated**

10771

## 10774 The APSME shall generate this primitive when it receives an APS Command Verify Key.

## 10775 **4.4.7.2.3 Effect on Receipt**

10776 On receipt of the APSME-VERIFY-KEY.indication primitive the following shall be performed:

- 10777 1. If the message is a NWK broadcast, the request shall be dropped and no further processing shall be 10778 done.
- 10779 2. If the device is not the Trust Center, this is not a valid request. The device shall follow the pro-10780 cedure in section [4.4.7.2.3.1](#page-434-0) setting the Status value to 0xa3 (ILLEGAL\_REQUEST). No further 10781 processing shall be done.
- 10782 3. If the StandardKeyType parameter is not equal to 0x04 (Trust Center Link Key), the request is in-10783 valid. The device shall follow the procedure in section [4.4.7.2.3.1](#page-434-0) setting the Status value to 10784 0xaa (NOT\_SUPPORTED). No further processing shall be done.
- 10785 4. If the apsTrustCenterAddress of the AIB is set to 0xFFFFFFFFFFFFFFFF, the device is operating 10786 in distributed Trust Center mode and this is not a valid request. The device shall follow the pro-10787 cedure in section [4.4.7.2.3.1](#page-434-0) setting the Status value to 0xaa (NOT\_SUPPORTED). No further 10788 processing shall be done.
- 10789 5. The device shall find the corresponding entry in the *apsDeviceKeyPairSet* attribute of the AIB 10790 where the DeviceAddress matches the SrcAddress of this primitive and the KeyAttributes is UN-10791 VERIFIED KEY (0x01) or VERIFIED KEY (0x02). If no entry matching those criteria is 10792 found, the following shall be performed.
- 10793 a. The Security Manager shall follow the procedure in section [4.4.7.2.3.1](#page-434-0) setting the Status 10794 value to 0xad (SECURITY\_FAILURE).
- 10795 b. No further processing shall be done.

<span id="page-434-0"></span>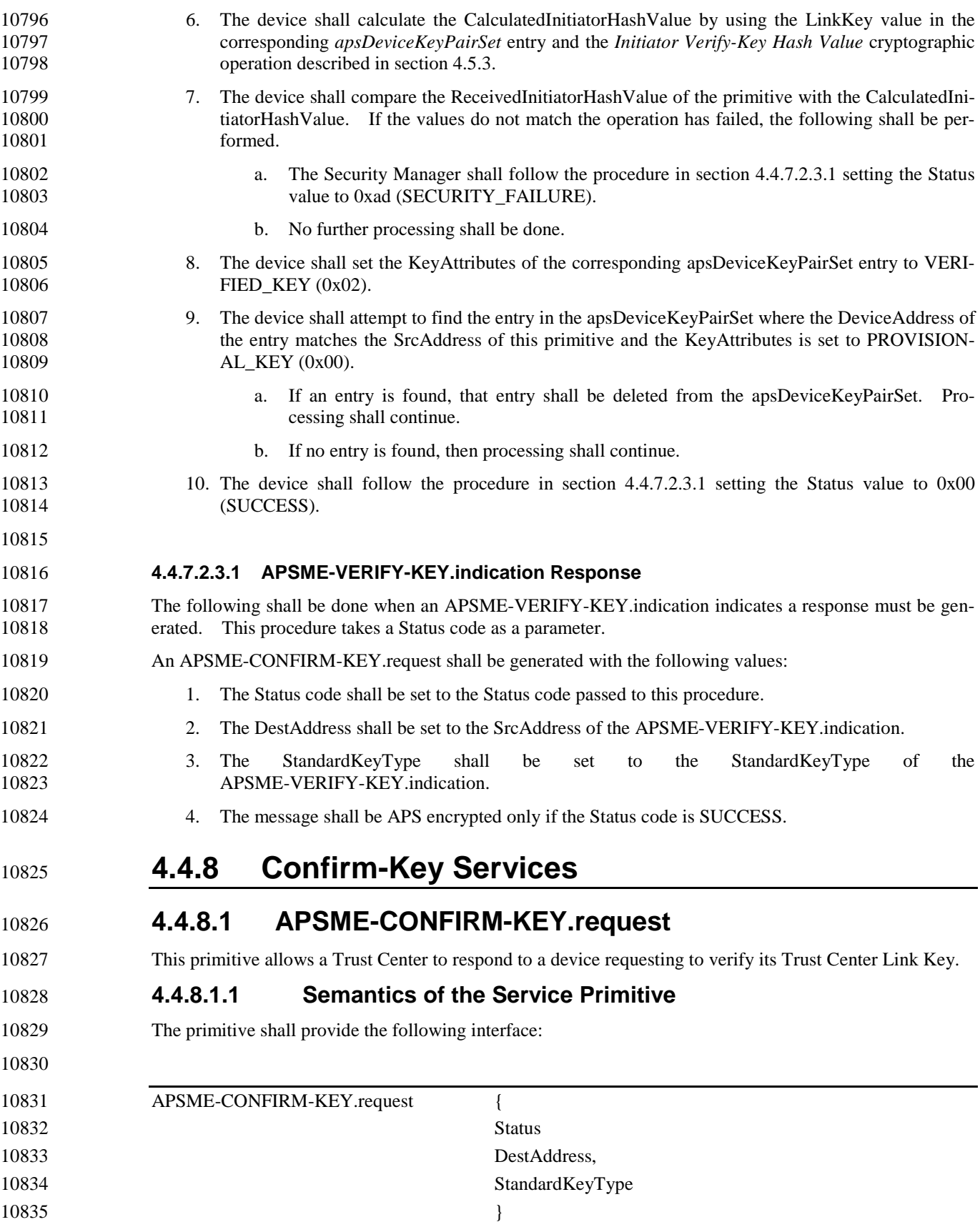

- [Table 4.25](#page-435-0) specifies the parameters of the APSME-CONFIRM-KEY.request primitive.
- 
- **Table 4.25 APSME-CONFIRM-KEY.request Parameters**

<span id="page-435-0"></span>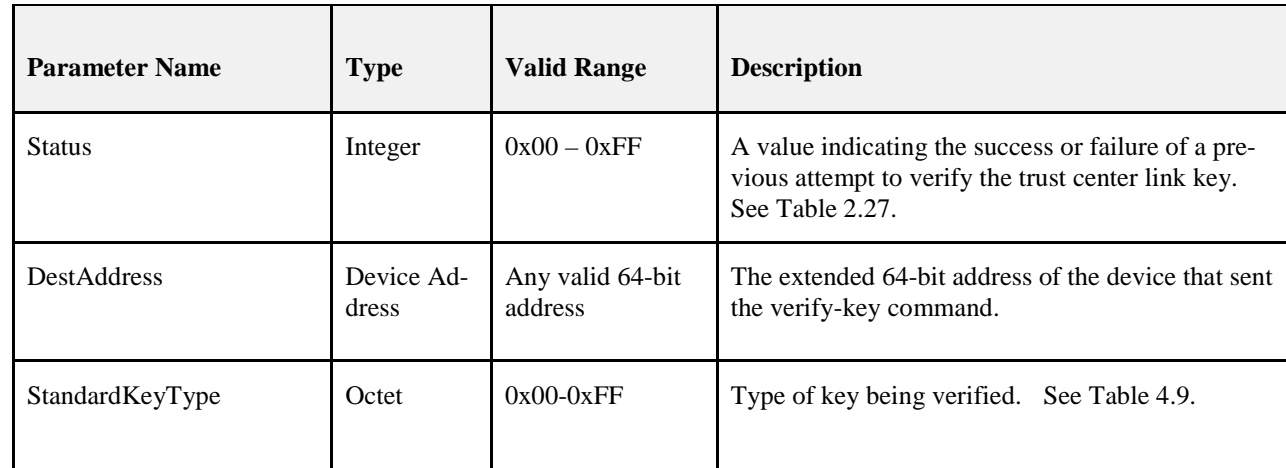

### **4.4.8.1.2 When Generated**

 The Security Manager shall generate this primitive when it wants to respond to a previously received APSME-VERIFY-KEY.indication.

### **4.4.8.1.3 Effect on Receipt**

On receipt of the APSME-CONFIRM-KEY.request primitive the following shall be performed:

- 10844 1. If the device is not the Trust Center, this is not a valid request. The request shall be dropped and no further processing shall be done.
- 2. If the StandardKeyType parameter is not equal to 0x04 (Trust Center Link Key), the request is in-valid. No further processing shall be done.
- a. If the apsTrustCenterAddress of the AIB is set to 0xFFFFFFFFFFFFFFFF, the device is operating in distributed Trust Center mode and this is not a valid request. The request shall be dropped and no further processing shall be done.
- 3. The device shall find the corresponding entry in the *apsDeviceKeyPairSet* attribute of the AIB by examining the DeviceAddress of all entries and comparing it to the DestAddress of this primitive. If no match is found, the request is invalid.
- a. The device shall send an APS Command Confirm Key Response to the DestAddress set- ting the StandardKeyType to the StandardKeyType of this primitive, the Status in the Command to FAILURE. The APS Command shall not be APS encrypted.
- b. No further processing shall be done.
- 4. The device shall send an APS Command Confirm Key Response to the DestAddress setting the StandardKeyType to the StandardKeyType of this primitive, the Status in the Command to the Status passed to this primitive. The APS Command shall be APS encrypted.
- 5. The device shall set the IncomingFrameCounter of the apsDeviceKeyPairSet entry to 0.

## **4.4.8.2 APSME-CONFIRM-KEY.indication**

 This primitive notifies a device of the result of a previous APSME-VERIFY-KEY.request and allows it to remove a provisional link key used for joining.

### **4.4.8.2.1 Semantics of the Service Primitive**

- The primitive shall provide the following interface:
- 

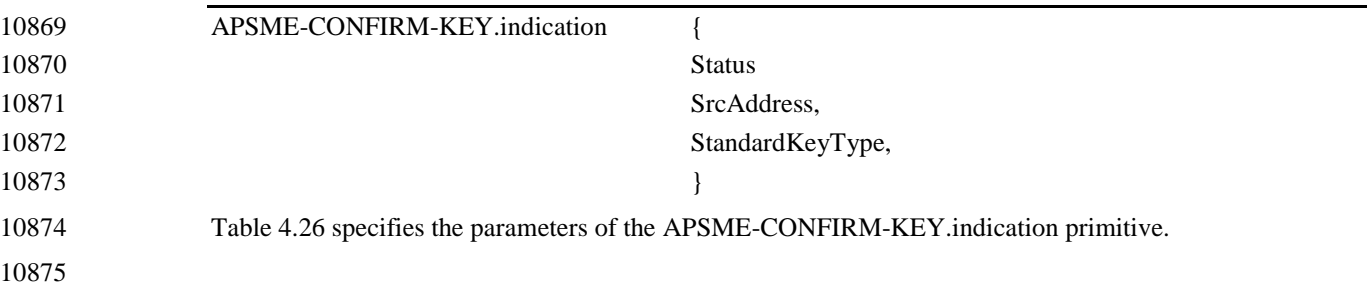

#### **Table 4.26 APSME-CONFIRM-KEY.indication Parameters**

<span id="page-436-0"></span>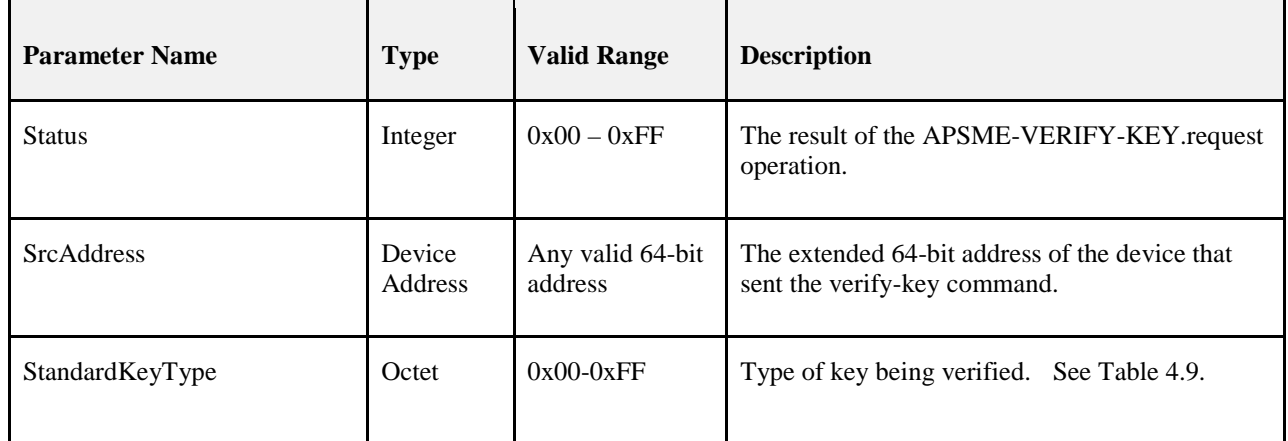

#### **4.4.8.2.2 When Generated**

The APSME shall generate this primitive when it receives an APS Command Confirm Key.

## **4.4.8.2.3 Effect on Receipt**

On receipt of the APSME-CONFIRM-KEY.indication primitive the following shall be performed:

- 1. If the message is a NWK broadcast, the request shall be dropped and no further processing shall be done.
- 2. If the local device is the Trust Center, this primitive is invalid. No further processing shall be done.
- 3. If the Status parameter is not equal to 0x00 (Success), the operation was unsuccessful. No fur-10886 ther processing shall be done.
- 10887 4. If the StandardKeyType parameter is not equal to 0x04 (Trust Center Link Key), this primitive is invalid. No further processing shall be done.
- 5. If the apsTrustCenterAddress of the AIB is 0xFFFFFFFFFFFFFFFF (indicating a distributed se-curity network), this primitive is invalid. No further processing shall be done.

 6. If the SrcAddress parameter is not the equal to the apsTrustCenterAddress of the AIB, then this primitive shall be silently dropped. No further processing shall be done. 7. The device shall find the corresponding entry in the apsDeviceKeyPairSet of the AIB where the DeviceAddress is equal to the apsTrustCenterAddress of the AIB. If no entry can be found, no further processing shall be done. 8. The device shall set the keyAttributes of the corresponding apsDeviceKeyPairSet entry to 0x02 10897 (VERIFIED KEY). 9. The device shall set the IncomingFrameCounter of the corresponding apsDeviceKeyPairSet entry 10899 to 0. 10900 **4.4.9 Secured APDU Frame**

 The APS layer frame format consists of APS header and APS payload fields (see [Figure 4.6\)](#page-437-0). The APS header consists of frame control and addressing fields. When security is applied to an APDU frame, the security bit in the APS frame control field shall be set to 1 to indicate the presence of the auxiliary frame header. The format for the auxiliary frame header is given in section [4.5.1.](#page-446-0) The format of a secured APS 10906 layer frame is shown in [Figure 4.6.](#page-437-0) The auxiliary frame header is situated between the APS header and payload fields.<sup>2</sup> payload fields.<sup>[2](#page-437-1)</sup>

#### 10908 **Figure 4.6 Secured APS Layer Frame Format**

<span id="page-437-0"></span>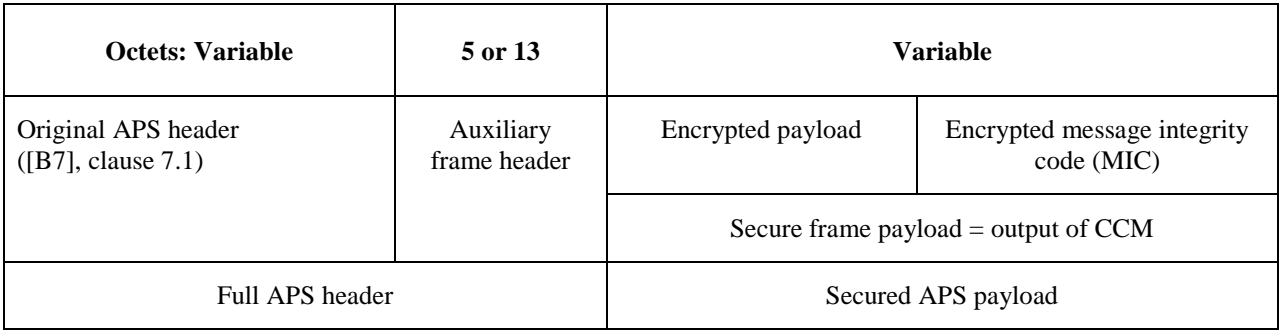

<span id="page-437-1"></span> <sup>2</sup> Note: Section 4.4.9 is moved text, not added. Moved from section 4.4.6.3

## <sup>10909</sup> **4.4.10 Command Frames**

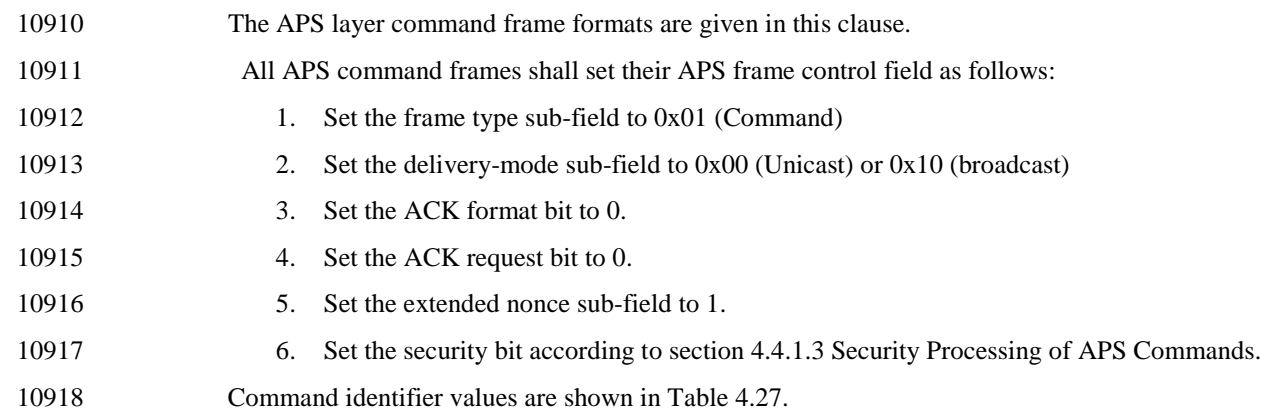

<span id="page-438-0"></span>

#### 10919 **Table 4.27 Command Identifier Values**

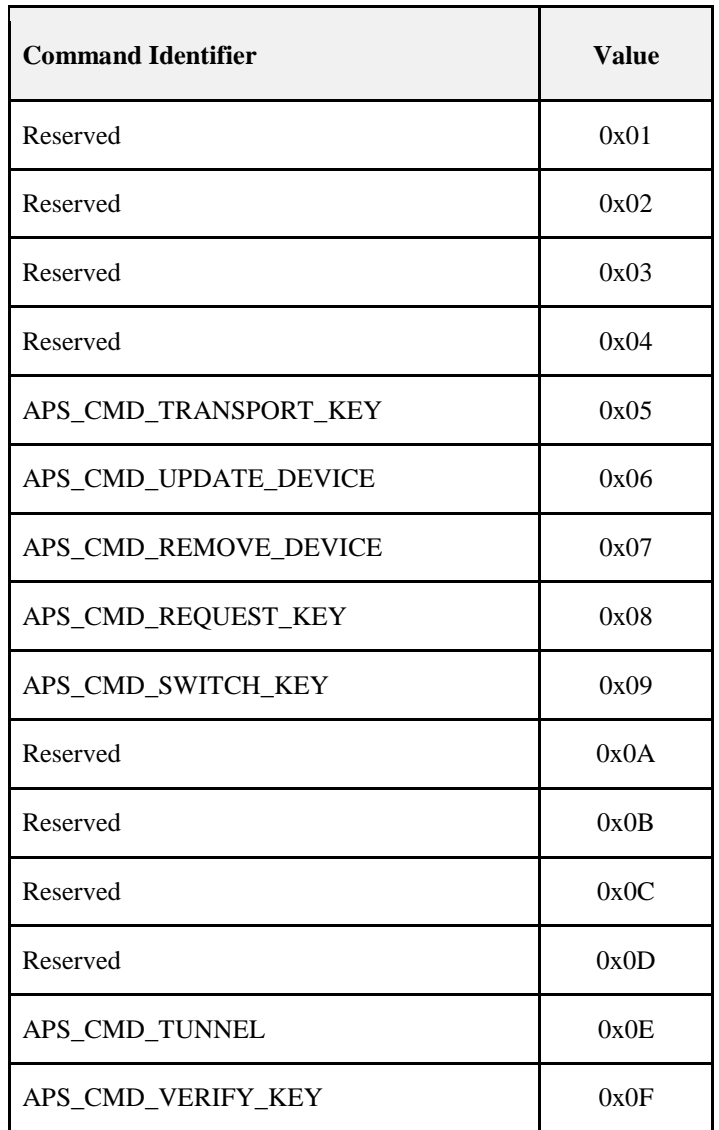

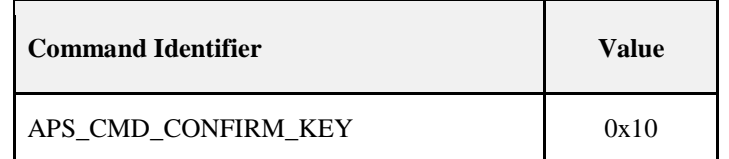

## 10921 **4.4.10.1 Transport-Key Commands**

10922 The transport-key command frame shall be formatted as illustrated in [Figure 4.7.](#page-439-0) The optional fields of the 10923 APS header portion of the general APS frame format shall not be present.

10938

#### <span id="page-439-0"></span>10924 **Figure 4.7 Transport-Key Command Frame**

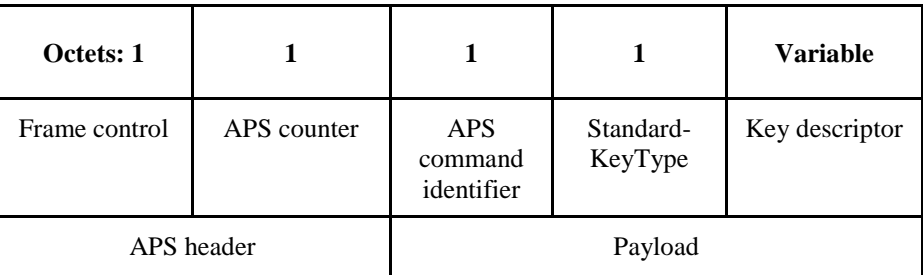

## 10925 **4.4.10.1.1 Command Identifier Field**

10926 The command identifier field shall indicate the transport-key APS command type 10927 (APS\_CMD\_TRANSPORT\_KEY, se[eTable 4.27\)](#page-438-0).

## 10928 **4.4.10.1.2 StandardKeyType Field**

10929 This field is 8 -bits in length and describes the type of key being transported. The different types of keys are enumerated in Table 4.9. enumerated in [Table 4.9.](#page-415-0)

### 10931 **4.4.10.1.3 Key Descriptor Field**

 This field is variable in length and shall contain the actual (unprotected) value of the transported key along with any relevant identification and usage parameters. The information in this field depends on the type of key being transported (as indicated by the StandardKeyType field — se[eTable 4.9\)](#page-415-0) and shall be set to one of the formats described in the following subsections.

#### 10936 **4.4.10.1.3.1 Trust Center Link Key Descriptor Field**

10937 If the key type field is set to 4, the key descriptor field shall be formatted as shown in [Figure 4.8.](#page-439-1)

#### <span id="page-439-1"></span>10939 **Figure 4.8 Trust Center Link Key Descriptor Field in Transport-Key Command**

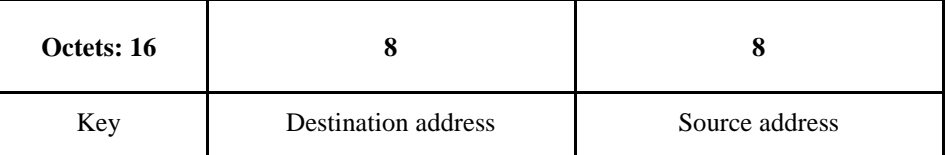

- 10940 The key sub-field shall contain the link key that should be used for APS encryption.
- 10941 The destination address sub-field shall contain the address of the device which should use this link key.
- 10942 The source address sub-field shall contain the address of the Trust Center that sent the link key.

#### 10943 **4.4.10.1.3.2 Network Key Descriptor Field**

10944 If the key type field is set to 1 this field shall be formatted as shown in [Figure 4.9.](#page-440-0)

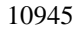

#### <span id="page-440-0"></span>10945 **Figure 4.9 Network Key Descriptor Field in Transport-Key Command**

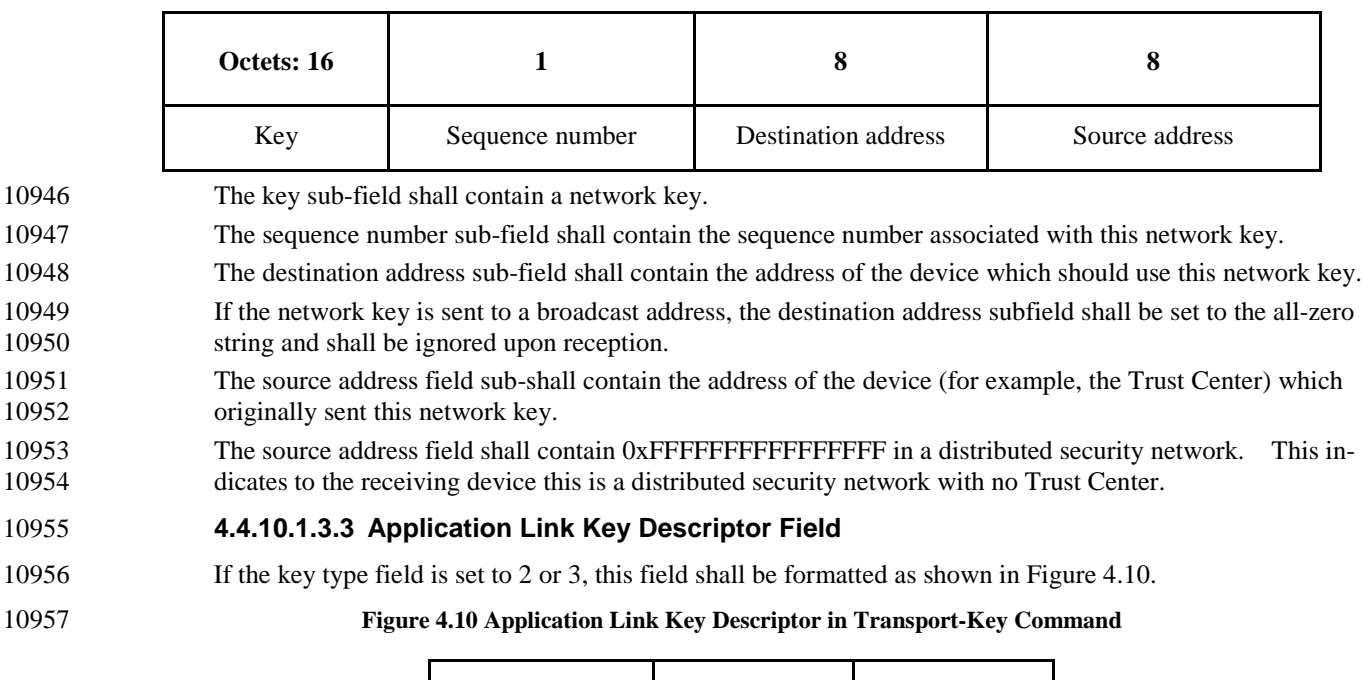

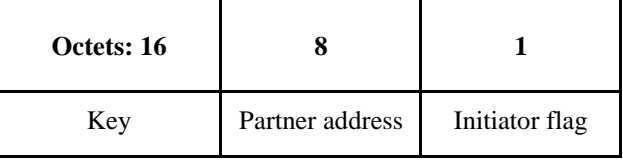

- <span id="page-440-1"></span>10958 The key sub-field shall contain a link key that is shared with the device identified in the partner address 10959 sub-field.
- 10960 The partner address sub-field shall contain the address of the other device that was sent this link key.
- 10961 The initiator flag sub-field shall be set to 1 if the device receiving this packet requested this key. Otherwise, 10962 this sub-field shall be set to 0.

## 10963 **4.4.10.2 Update Device Commands**

- 10964 The APS command frame used for device updates is specified in this clause. The optional fields of the APS header portion of the general APS frame format shall not be present. header portion of the general APS frame format shall not be present.
- 10966 The update-device command frame shall be formatted as illustrated in [Figure 4.11.](#page-440-2)
- 

### 10967 **Figure 4.11 Update-Device Command Frame Format**

<span id="page-440-2"></span>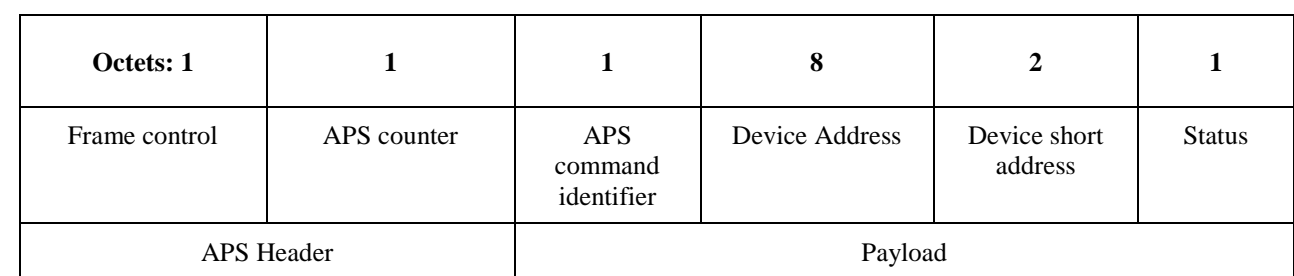

### 10968 **4.4.10.2.1 Command Identifier Field**

10969 The command identifier field shall indicate the update-device APS command type 10970 (APS\_CMD\_UPDATE\_DEVICE, see [Table 4.27\)](#page-438-0).

## **4.4.10.2.2 Device Address Field**

The device address field shall be the 64-bit extended address of the device whose status is being updated.

### **4.4.10.2.3 Device Short Address Field**

 The device short address field shall be the 16-bit network address of the device whose status is being up-dated.

## **4.4.10.2.4 Status Field**

The status field shall be assigned a value as described for the Status parameter in [Table 4.14.](#page-421-0)

## **4.4.10.3 Remove Device Commands**

 The APS command frame used for removing a device is specified in this clause. The optional fields of the APS header portion of the general APS frame format shall not be present. The remove-device command frame shall be formatted as illustrated in [Figure 4.12.](#page-441-0)

## **Octets: 1 1 1 8** Frame control APS counter APS command identifier Target address APS Header Payload

## <span id="page-441-0"></span>**Figure 4.12 Remove-Device Command Frame Format**

### **4.4.10.3.1 Command Identifier Field**

 The command identifier field shall indicate the remove-device APS command type 10985 (APS CMD REMOVE DEVICE, se[e Table 4.27\)](#page-438-0).

#### **4.4.10.3.2 Target Address Field**

 The target address field shall be the 64-bit extended address of the device that is requested to be removed from the network.

## **4.4.10.4 Request-Key Commands**

 The APS command frame used by a device for requesting a key is specified in this clause. The optional fields of the APS header portion of the general APS frame format shall not be present.

- The request-key command frame shall be formatted as illustrated in [Figure 4.13.](#page-441-1)
- 

#### **Figure 4.13 Request-Key Command Frame Format**

<span id="page-441-1"></span>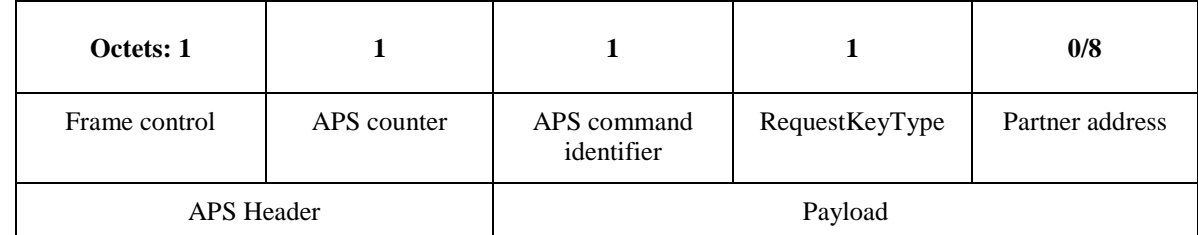

### **4.4.10.4.1 Command Identifier Field**

 The command identifier field shall indicate the request-key APS command type 10996 (APS CMD REQUEST KEY, see [Table 4.27\)](#page-438-0).

## 10997 **4.4.10.4.2 RequestKeyType Field**

10998 The key type field shall be set to the key being requested. Note this Key Type is different than the Stand-10999 ardKeyType values used in [Table 4.9](#page-415-0) for other APS Commands or other APSME primitives. The Re-11000 questKeyType field values for the APS Command Request Key are defined in [Table 4.19.](#page-426-0)

### 11001 **4.4.10.4.3 Partner Address Field**

11002 When the RequestKeyType field is 2 (that is, an application key), the partner address field shall contain the 11003 extended 64-bit address of the partner device that shall be sent the key. Both the partner device and the de-<br>11004 vice originating the request-key command will be sent the key. vice originating the request-key command will be sent the key.

11005 When the RequestKeyType field is 4 (that is, a trust center link key), the partner address field will not be 11006 present.

## 11007 **4.4.10.5 Switch-Key Commands**

11008 The APS command frame used by a device for switching a key is specified in this clause. The optional 11009 fields of the APS header portion of the general APS frame format shall not be present.

11010 The switch-key command frame shall be formatted as illustrated in [Figure 4.14.](#page-442-0)

<span id="page-442-0"></span>

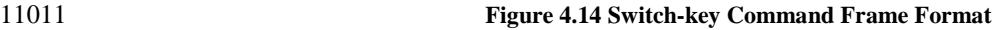

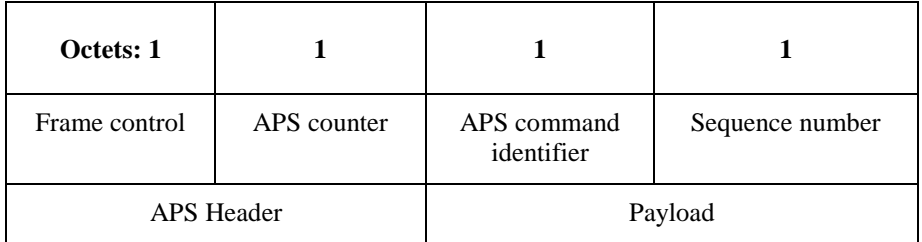

### 11012 **4.4.10.5.1 Command Identifier Field**

11013 The command identifier field shall indicate the switch-key APS command type 11014 (APS CMD SWITCH KEY, se[e Table 4.27\)](#page-438-0).

### 11015 **4.4.10.5.2 Sequence Number Field**

11016 The sequence number field shall contain the sequence number identifying the network key to be made ac-11017 tive.

## 11018 **4.4.10.6 Tunnel Command**

11019 The APS command frame used by a device for sending a command to a device that lacks the current net-11020 work key is specified in this clause. The optional fields of the APS header portion of the general APS frame 11021 format shall not be present. The tunnel-key command frame is sent unsecured.

11022 The tunnel-key command frame shall be formatted as illustrated in [Figure 4.15.](#page-442-1)

#### 11023 **Figure 4.15 Tunnel Command Frame Format**

<span id="page-442-1"></span>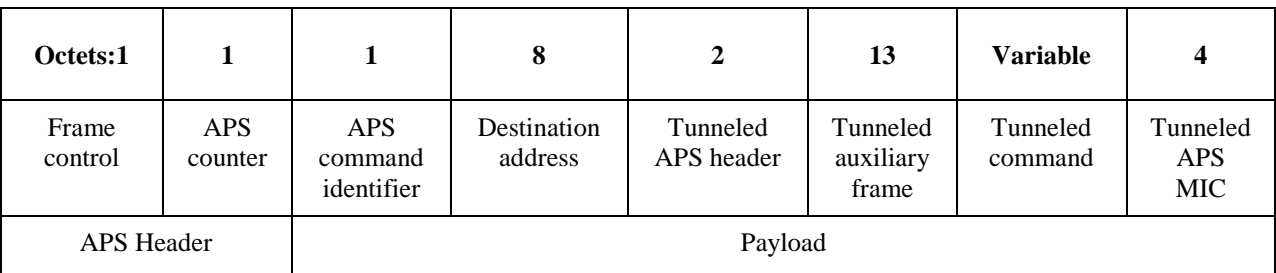

## 11024 **4.4.10.6.1 Command Identifier Field**

11025 The command identifier field shall indicate the tunnel APS command type (APS\_CMD\_TUNNEL, see [Ta](#page-438-0)11026 [ble 4.27\)](#page-438-0).

### 11027 **4.4.10.6.2 Destination Address**

11028 The destination address field shall be the 64-bit extended address of the device that is to receive the tun-11029 neled command.

### 11030 **4.4.10.6.3 Tunneled Auxiliary Frame Field**

11031 The tunneled auxiliary frame field shall be the auxiliary frame (see section [4.5.1\)](#page-446-0) used to encrypt the tun-11032 neled command. The auxiliary frame shall indicate that a link key was used and shall include the extended 11033 nonce field.

### 11034 **4.4.10.6.4 Tunneled Command Field**

11036

11041

11035 The tunneled command field shall be the APS command frame to be sent to the destination.

## 11037 **4.4.10.7 Verify-Key Command**

- 11038 This APS command is used by a joining device to verify its updated link key with the peer device, such as 11039 the Trust Center.
- 11040 The Verify-Key Command frame is formatted as illustrated in [Figure 4.16.](#page-443-0)

#### 11042 **Figure 4.16 Verify-Key Command Frame**

<span id="page-443-0"></span>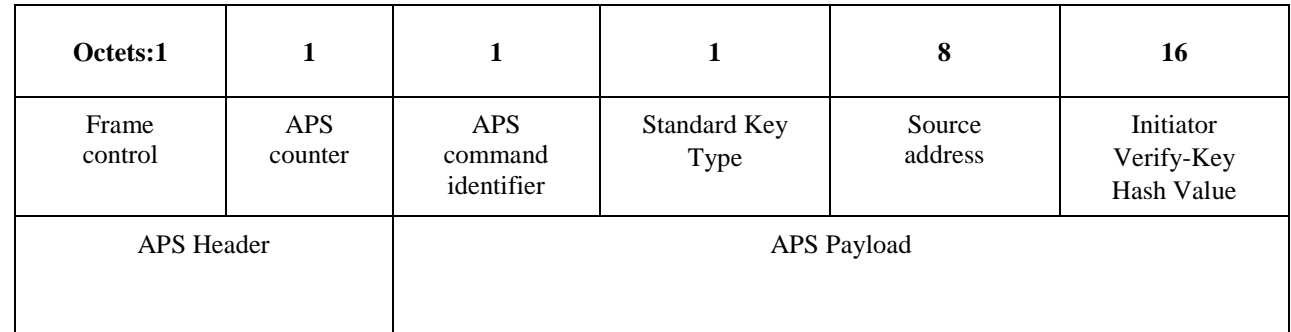

11043

### 11044 **4.4.10.7.1 Command Identifier Field**

11045 The command identifier field shall indicate the verify-key request command type 11046 (APS\_CMD\_VERIFY\_KEY, see [Table 4.27\)](#page-438-0).

### 11047 **4.4.10.7.2 StandardKeyType Field**

11048 This is the type of key being verified. See [Table 4.9.](#page-415-0)

### 11049 **4.4.10.7.3 Source Address**

11050 This Source address field shall be the 64-bit extended device of the partner device that the destination 11051 shares the link key with.

### 11052 **4.4.10.7.4 Initiator Verify-Key Hash Value**

11053

 This value is the outcome of executing the specialized keyed hash function specified in section B.1.4 using a key with the 1-octet string '0x03' as the input string. The resulting value shall NOT be used as a key for encryption or decryption.

- 
- 

## **4.4.10.8 Confirm-Key Command**

 This APS command is used by a device (such as the trust center) to confirm its updated link key with the 11061 peer device.

The Confirm-Key command frame is formatted as illustrated in [Figure 4.17.](#page-444-0)

#### **Figure 4.17 Confirm-Key Command Frame**

<span id="page-444-0"></span>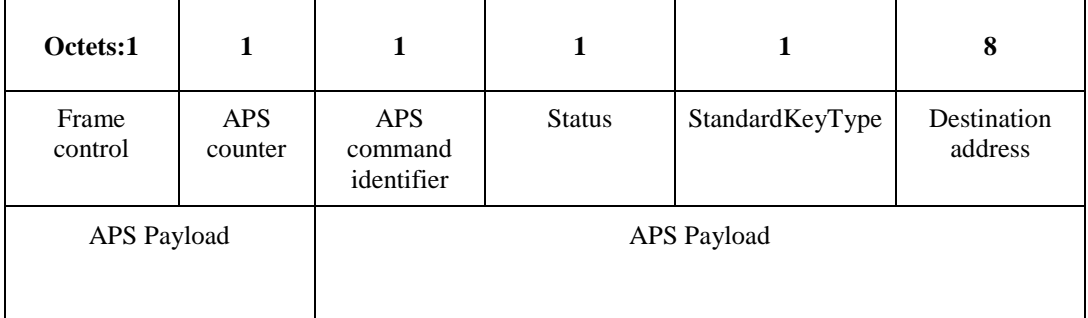

## **4.4.10.8.1 Command Identifier Field**

 The command identifier field shall indicate the Confirm-Key command type (APS\_CMD\_VERIFY\_KEY\_RESPONSE, see [Table 4.27\)](#page-438-0).

### **4.4.10.8.2 Status**

This will be the 1-byte status code indicating the result of the operation. See Table 2.27.

## **4.4.10.8.3 StandardKeyType**

This is the type of key being verified. See [Table 4.9.](#page-415-0)

## **4.4.10.8.4 Destination Address**

 This destination address field shall be the 64-bit extended device of the source address of the Verify-Key message.

## **4.4.11 Security-Related AIB Attributes**

 The AIB contains attributes that are required to manage security for the APS layer. Each of these attributes can be read or written using the APSME-GET.request and APSME-SET.request primitives, respectively. The security-related attributes contained in the APS PIB are presented in [Table 4.29.](#page-445-0)

#### 11081 **Table 4.28 AIB Security Attributes**

<span id="page-445-0"></span>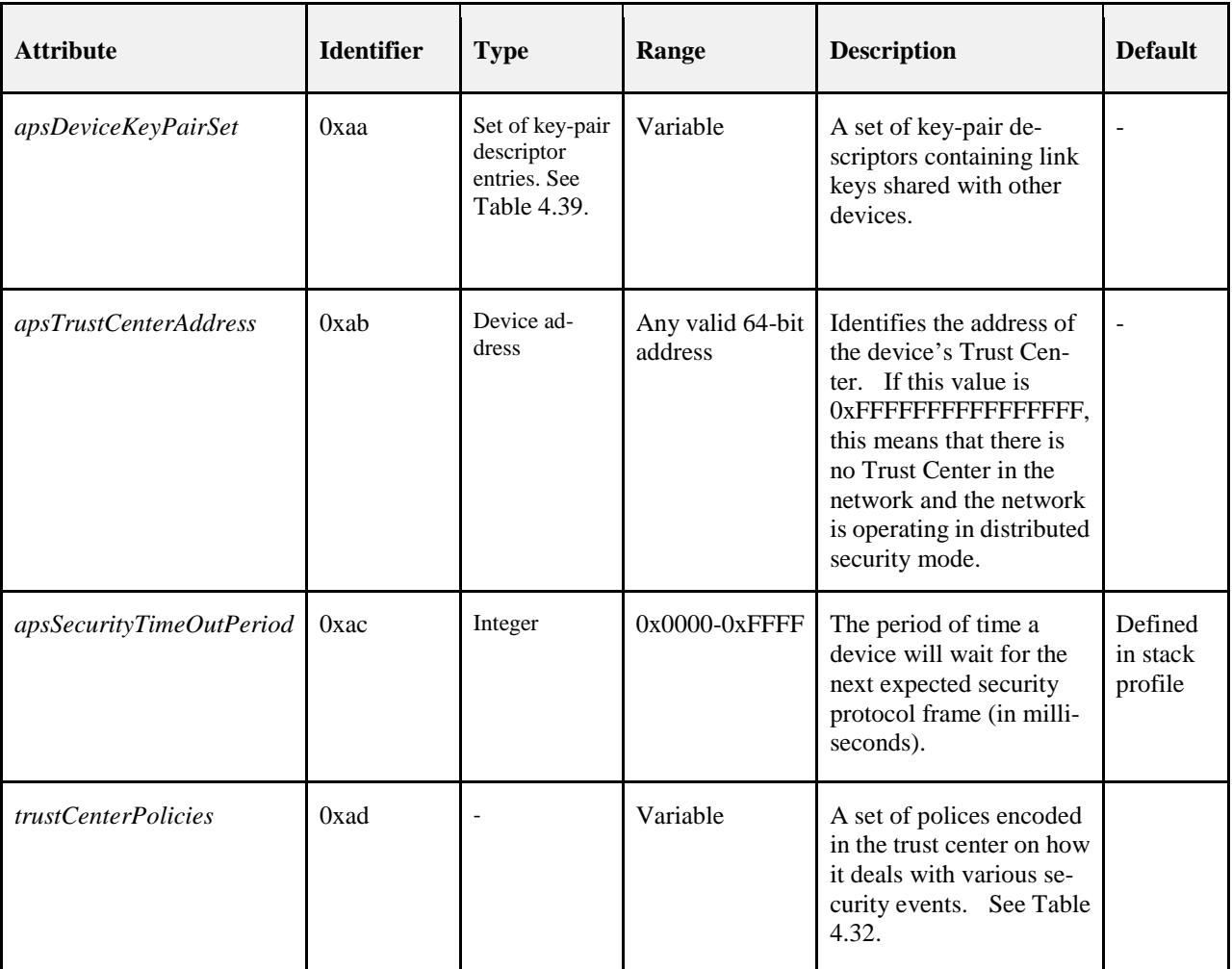

#### 11082

### 11083 **Table 4.29 Elements of the Key-Pair Descriptor**

<span id="page-445-1"></span>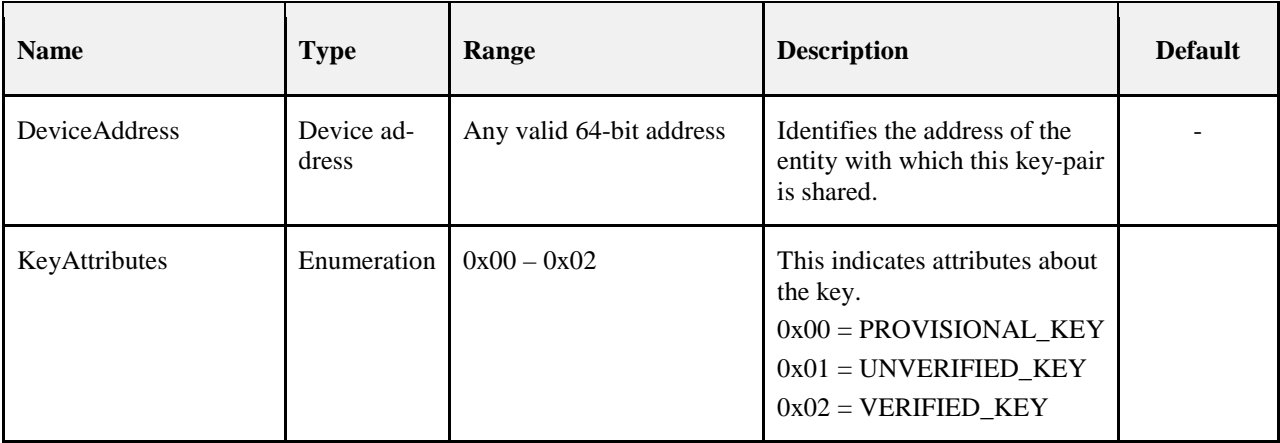

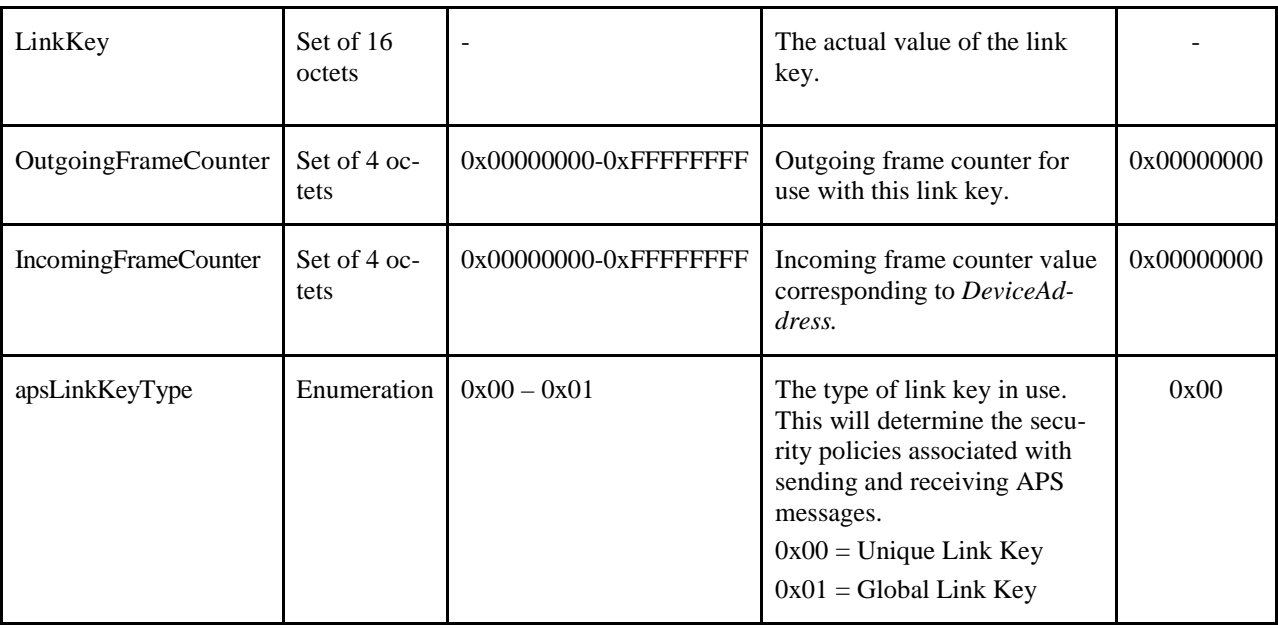

# <sup>11084</sup> **4.5 Common Security Elements**

 This clause describes security-related features that are used in more than one ZigBee layer. The NWK and APS layers shall use the auxiliary header as specified in section [4.5.1](#page-446-0) and the security parameters specified in section [4.5.2.](#page-448-0) The formatting of all frames and fields in this specification are depicted in the order in which they are transmitted by the NWK layer, from left to right, where the leftmost bit is transmitted first in time. Bits within each field are numbered from 0 (leftmost and least significant) to k-1 (rightmost and most significant), where the length of the field is k bits. Fields that are longer than a single octet are sent to the next layer in the order from the octet containing the lowest numbered bits to the octet containing the highest numbered bits.

## <span id="page-446-0"></span><sup>11093</sup> **4.5.1 Auxiliary Frame Header Format**

11094 The auxiliary frame header, as illustrated by [Figure 4.18,](#page-446-1) shall include a security control field and a frame 11095 counter field, and may include a sender address field and key sequence number field.

<span id="page-446-1"></span>

### 11096 **Figure 4.18 Auxiliary Frame Header Format**

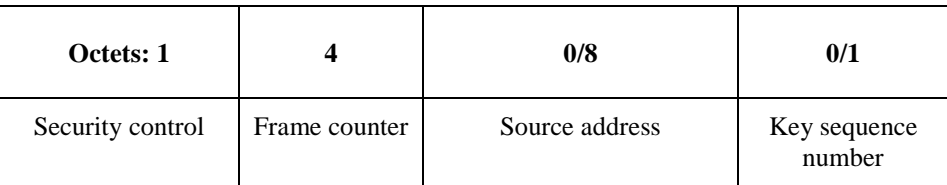

## 11097 **4.5.1.1 Security Control Field**

11098 The security control field shall consist of a security level, a key identifier, and an extended nonce sub-field 11099 and shall be formatted as shown in [Figure 4.19.](#page-447-0)

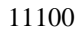

#### <span id="page-447-0"></span>11101 **Figure 4.19 Security Control Field Format**

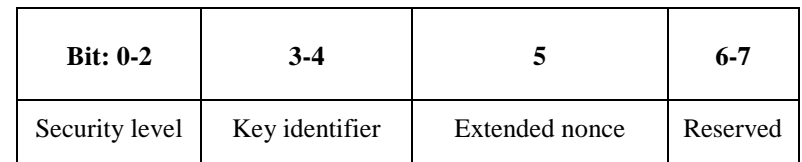

## 11102 **4.5.1.1.1 Security Level Sub-Field**

 The security level identifier indicates how an outgoing frame is to be secured, how an incoming frame purportedly has been secured; it also indicates whether or not the payload is encrypted and to what extent data authenticity over the frame is provided, as reflected by the length of the message integrity code (MIC). The bit-length of the MIC may take the values 0, 32, 64 or 128 and determines the probability that a ran- dom guess of the MIC would be correct. The security properties of the security levels are listed in [Table](#page-447-1)  [4.29](#page-447-1) Note that security level identifiers are not indicative of the relative strength of the various security levels. Also note that security levels 0 and 4 should not be used for frame security.

- 11110
- 

#### 11111 **Table 4.30 Security Levels Available to the NWK, and APS Layers**

<span id="page-447-1"></span>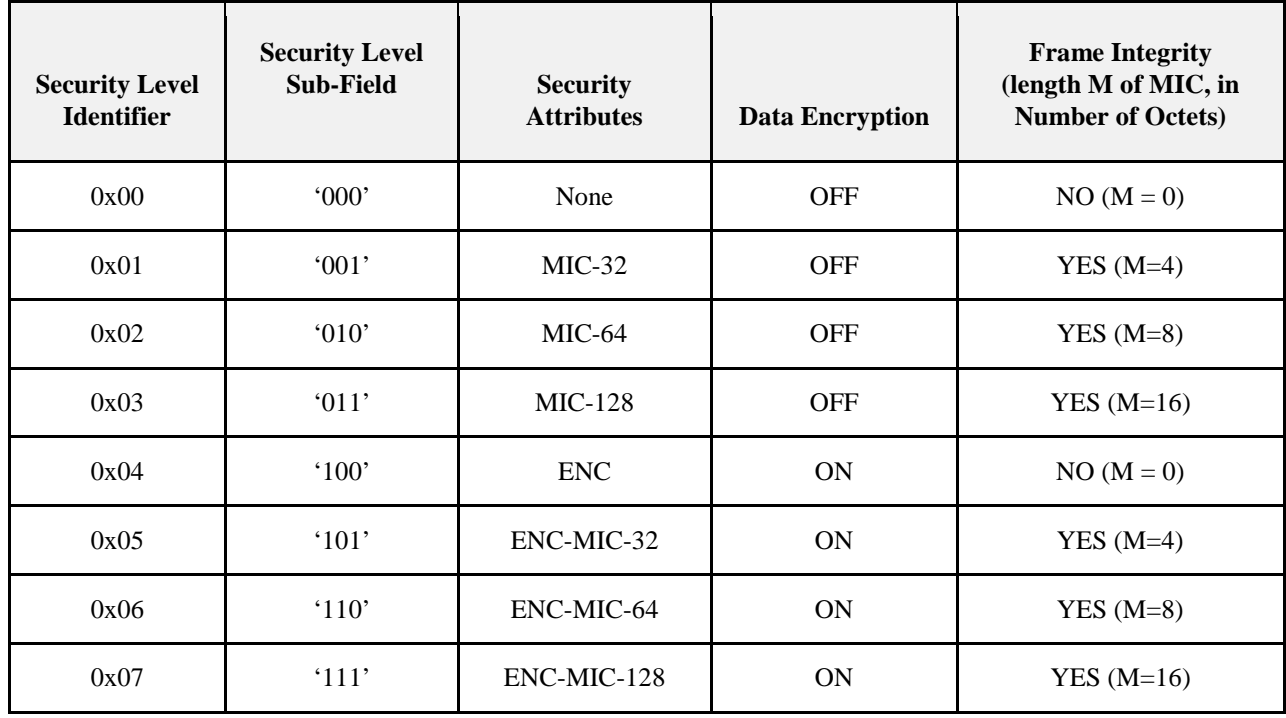

## 11112 **4.5.1.1.2 Key Identifier Sub-Field**

11113 The key identifier sub-field consists of two bits that are used to identify the key used to protect the frame. 11114 The encoding for the key identifier sub-field shall be as listed in [Table 4.30.](#page-448-1) Key derivation is described in section 4.5.3. in section  $4.5.3$ .

#### <span id="page-448-1"></span>**Table 4.31 Encoding of the Key Identifier Sub-Field**

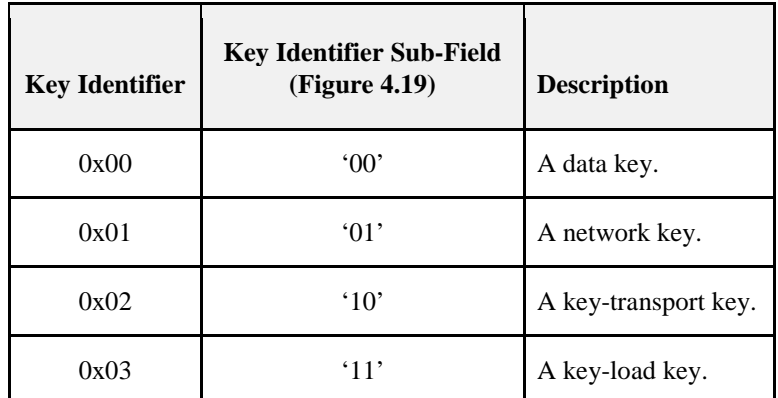

## **4.5.1.1.3 Extended Nonce Sub-Field**

 The extended nonce sub-field shall be set to 1 if the sender address field of the auxiliary header is present. Otherwise, it shall be set to 0.

## **4.5.1.2 Counter Field**

The counter field is used to provide frame freshness and to prevent processing of duplicate frames.

## **4.5.1.3 Source Address Field**

 The source address field shall only be present when the extended nonce sub-field of the security control field is 1. When present, the source address field shall indicate the extended 64-bit address of the device responsible for securing the frame.

## **4.5.1.4 Key Sequence Number Field**

 The key sequence number field shall only be present when the key identifier subfield of the security control field is 1 (that is, a network key). When present, the key sequence number field shall indicate the key se-quence number of the network key used to secure the frame.

## <span id="page-448-0"></span>**4.5.2 Security Parameters**

This section specifies the parameters used for the CCM security operations.

## **4.5.2.1 CCM Mode of Operation and Parameters**

- Applying security to a NWK or APS frame on a particular security level corresponds to a particular instan-tiation of the AES-CCM mode of operation as specified in section B.1.2.
- The nonce shall be formatted as specified in sectio[n4.5.2.2.](#page-449-1)
- [Table 4.29](#page-447-1) gives the relationship between the security level sub-field of the security control field [\(Figure](#page-447-0)  [4.19\)](#page-447-0), the security level identifier, and the CCM encryption/authentication properties used for these opera-

## <span id="page-449-1"></span>**4.5.2.2 CCM Nonce**

 The nonce input used for the CCM encryption and authentication transformation and for the CCM decryp- tion and authentication checking transformation consists of data explicitly included in the frame and data that both devices can independently obtain. [Figure 4.20](#page-449-2) specifies the order and length of the subfields of the CCM nonce. The nonce's security control and frame counter fields shall be the same as the auxiliary head- er's security control and frame counter fields (as defined in section [4.5.1\)](#page-446-0) of the frame being processed. The nonce's source address field shall be set to the extended 64-bit IEEE address of the device originating security protection of the frame. When the extended nonce sub-field of the auxiliary header's security con- trol field is 1, the extended 64-bit IEEE address of the device originating security protection of the frame shall correspond to the auxiliary header's source address field (as defined in section [4.5.1\)](#page-446-0) of the frame be-ing processed.

<span id="page-449-2"></span>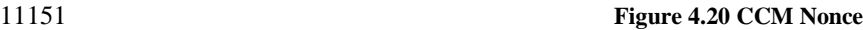

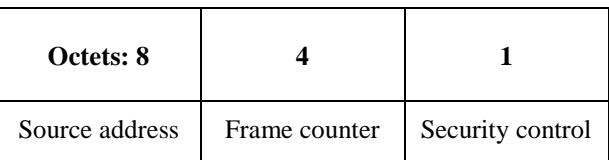

## <span id="page-449-0"></span>**4.5.3 Cryptographic Key Hierarchy**

- The link key established between two (or more) devices is used to determine related secret keys, including data keys, key-transport keys, and key-load keys. These keys are determined as follows:
- 1. *Key-Transport Key.* This key is the outcome of executing the specialized keyed hash function specified in section B.1.4 under the link key with the 1-octet string '0x00'as the input string.
- 11157 2. *Key-Load Key.* This key is the outcome of executing the specialized keyed hash function specified in section B.1.4 under the link key with as input string the 1-octet string '0x02' as the input string. section B.1.4 under the link key with as input string the 1-octet string '0x02'as the input string.
- 3. *Data Key.* This key is equal to the link key.
- All keys derived from the link key shall share the associated frame counters. Also, all layers of ZigBee shall share the active network key and associated outgoing and incoming frame counters.

## **4.5.4 Implementation Requirements**

This clause provides requirements that should be followed to ensure a secure implementation.

## <span id="page-449-3"></span>**4.5.4.1 Random Number Generator**

- A ZigBee device generating random keys for distribution requires a strong method of random number gen- eration. For example, when link keys are pre-installed (for example, in the factory), a random number may not be needed.
- In all cases that require random numbers, it is critical that the random numbers are not predictable or have enough entropy, so an attacker will not be able determine them by exhaustive search. Random number generation shall meet the random number tests specified in FIPS140- 2 [B13]. Methods for generation of random numbers include:
- 11172 1. Base the random number on random clocks and counters within the ZigBee hardware;
- 2. Base the random number on random external events;
- 3. Seed each ZigBee device with a good random number from an external source during production. This random number can then be used as a seed to generate additional random numbers.

 A combination of these methods can be used. Since the random number generation is likely integrated into 11177 the ZigBee IC, its design — and hence the ultimate viability of any encryption/security scheme — is left up 11178 to the IC manufacturers.

# **4.6 Functional Description**

 This section provides detailed descriptions of how the security services shall be used in a ZigBee network. A description of the security initialization responsibilities for a device starting a network is given in section [4.6.1.](#page-450-0) A brief description of the Trust Center application is given in section [4.6.2.](#page-450-1) Detailed security proce-dures are given in section [4.6.3.](#page-451-0)

## <span id="page-450-0"></span>**4.6.1 ZigBee Security Initialization**

- The device starting a network shall configure the security level of the network by setting the *nwkSecu- rityLevel* attribute in the NIB. If the *nwkSecurityLevel* attribute is set to zero, the network will be unse-cured, otherwise it will be secured.
- The *key* value of the *nwkSecurityMaterialSet* attribute shall be set to any non-zero, random number within the range of all possible values. See section [4.5.4.1](#page-449-3) for the requirements of random number generation. The *KeySeqNumber* of the nwkSecurityMaterialSet shall be set to 0.
- If it is a centralized security network then the device shall configure the address of the Trust Center by set- ting the AIB attribute *apsTrustCenterAddress*. The device forming the network may also set the ap-sTrustCenterAddress to 0xFFFFFFFFFFFFFFFF indicating a distributed security network.

# <span id="page-450-1"></span>**4.6.2 Trust Center Application**

 The Trust Center application runs on a device trusted by devices within a ZigBee network to distribute keys for the purpose of network and end-to-end application configuration management. The Trust Center shall configure network security policies and shall be used to help establish end-to-end application keys. These keys shall be generated at random unless a key establishment protocol is used.

## **4.6.2.1 Distributed Security Mode**

 In Distributed Security Mode, there is no unique Trust Center in the network. Keys are distributed to joining devices by routers in the network using the standard transport key commands, or by other out of band methods.

## **4.6.2.2 Centralized Security Mode**

 The centralized security mode of the Trust Center is designed for applications where a centralized security device and set of security policies is required. In this mode, the Trust Center may maintain a list of devices, link keys and network keys with all the devices in the network; however, it shall maintain a network key and controls policies of network admittance. In this mode, the *nwkAllFresh* attribute in the NIB shall be set to FALSE.

- Each device that joins the network securely shall either have a Global Link key or a unique link key de-11210 pending upon the application in use. It is required that the trust center have prior knowledge of the value of the link key and the type (Global or unique) in order to securely ioin the device to the network. A Globa the link key and the type (Global or unique) in order to securely join the device to the network. A Global Link key has the advantage that the memory required by the Trust Center does not grow with the number of 11213 devices in the network. A unique link key has the advantage of being unique for each device on the net-<br>11214 work and application communications can be secured from other devices on the network. Both types of work and application communications can be secured from other devices on the network. Both types of keys may be used on the network, but a device shall only have one type in use per device-key pair.
- The security policy settings for centralized security are further detailed in section [4.7.1.](#page-464-0)

Router

ZDO

## <span id="page-451-0"></span>**4.6.3 Security Procedures**

 This section gives message sequence charts for joining a secured network, authenticating a newly joined device, updating the network key, recovering the network key, establishing end-to-end application keys, and leaving a secured network.

## **4.6.3.1 Joining a Secured Network**

 When a device prepares to join a secured network it shall set the AIB attribute *apsLinkKeyType* for its link key with the trust center according to the kind of key it has. If it is using the default trust center link key, or another Global Link key, it shall set *apsLinkKeyType* to 0x01. If it is using a unique link key it shall set *apsLinkKeyType* to 0x00.

 [Figure 4.21](#page-451-1) shows an example message sequence chart ensuing from when a joiner device communicates with a router device to join a secured network. A device that is operating in a network and has missed a network key update may also use these procedures to receive the latest network key.

<span id="page-451-1"></span>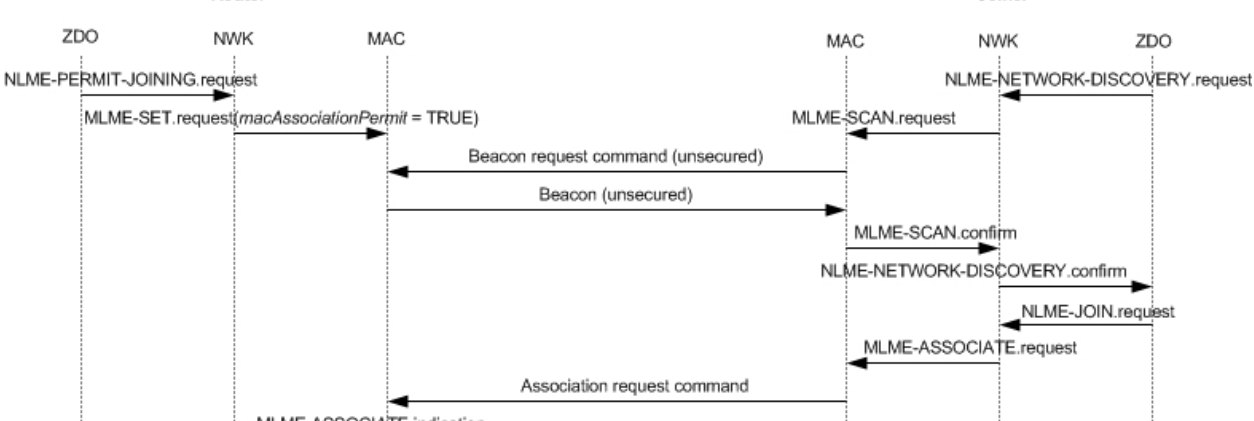

**Figure 4.21 Example of Joining a Secured Network**

Joiner

 $2DO$ 

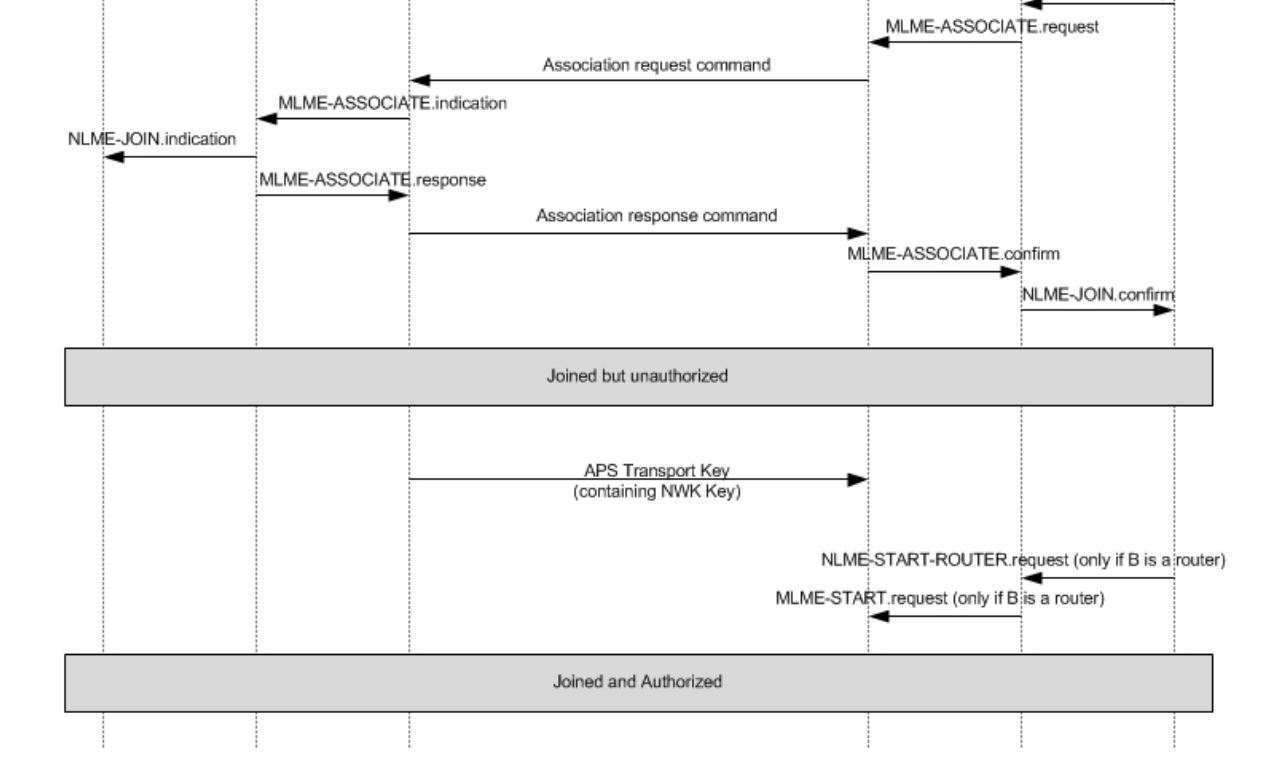

11231 The joiner device may begin the join procedure by issuing an NLME-NETWORK- DISCOVERY. request 11232 primitive. This primitive will invoke an MLME-SCAN. request primitive which may cause the transmission primitive. This primitive will invoke an MLME-SCAN request primitive which may cause the transmission of an unsecured beacon request frame (depending on whether the scan is an active or passive scan).

 The joiner device receives beacons from nearby routers and the NWK layer issues an NLME-NETWORK-DISCOVERY.confirm primitive. The NetworkList parameter of this primitive will indicate all of the nearby PANs. In [Figure 4.21,](#page-451-1) the shown router device has already been placed in a state such that its beacons have the "association permit" sub-field set to "1" (permit association).

- The joiner device shall decide which PAN to join and shall issue the NLME-JOIN.request primitive to join that PAN. If the joiner already has a network key for this PAN, the SecurityEnable parameter for the 11240 NLME-JOIN.request primitive shall be set to TRUE; otherwise it shall be set to FALSE. As shown in Fig-<br>11241 ure 4.26, the NLME-JOIN.request primitive causes an association request or rejoin request command to be [ure 4.26,](#page-451-1) the NLME-JOIN.request primitive causes an association request or rejoin request command to be 11242 sent to the router.
- Upon receipt of an association request MAC command, the router shall issue an MLME-ASSOCIATE.indication primitive. Next, the NWK layer will issue an NLME-JOIN.indication primitive to the router's ZDO. The router shall now know the joiner device's address and security capabili-11246 ties. The router will also issue an MLME-ASSOCIATE.response. This primitive will cause an association response command to be sent to the joiner. response command to be sent to the joiner.
- Alternatively, upon receipt of a rejoin request network command, the NWK layer will issue an NLME-JOIN.indication primitive to the router's ZDO. The router shall now know the joiner device's ad- dress, security capabilities, and whether the network key was used to secure the rejoin request command. The router will also issue a rejoin response command to the joiner.
- Upon receipt of the association response MAC command or the rejoin response network command, the 11253 joiner shall issue the NLME-JOIN.confirm primitive. The joiner is now declared "joined, but unauthorized" to the network. The authorization routine (see section 4.6.3.2) shall follow.
- 11255 If the joiner is not a router, it is declared "joined and authorized" immediately following the successful<br>11256 completion of the authorization routine. completion of the authorization routine.
- If the joiner is a router, it is declared "joined and authorization" only after the successful completion of the authorization routine followed by the initiation of routing operations. Routing operations shall be initiated by the joiner's ZDO issuing the NLME-START.request primitive to cause the MLME-START.request primitive to be sent to the MAC layer of the joiner.
- If the router refuses the joiner, its association response frame or rejoin response frame shall contain the as- sociation status field set to a value other than 0x00, and, after this parameter reaches the ZDO of the joiner in the NLME-JOIN.confirm primitive, the joiner shall not begin the authorization routine.

## **4.6.3.2 Authorization**

 Once a device joins a secured network and is declared "joined but unauthorized", it must be authorized by receiving an APS transport key command containing the active network key.

## **4.6.3.2.1 Router Operation**

- If the *apsTrustCenterAddress* is all 0xFFFFFFFFFFFFFFFF, this indicates a Distributed Security network. If the apsTrustCenterAddress is any other value, it indicates a Centralized Security network.
- In centralized security networks, if the router is not the Trust Center, it shall begin the authorization proce- dure immediately after receipt of the NLME-JOIN.indication primitive by issuing an APSME-UPDATE-DEVICE.request primitive with the DestAddress parameter set to the *apsTrustCen*terAddress in the AIB and the DeviceAddress parameter set to the address of the newly joined device. The Status parameter of this primitive shall be set by the NLME-JOIN.indication primitive parameters accord-11275 ing to Table 4.31.

 In a Distributed Security Network no Update Device message is generated. The router shall issue an APSME-TRANSPORT-KEY.request with the StandardKeyType set to 0x01 (Standard Network Key) and the key value from the nwkSecurityMaterialSet of the NIB with a KeySeqNumber equal to the nwkAc- tiveSeqNumber of the NIB. The message shall be APS encrypted with the Distributed Security Global 11280 Key in the apsDeviceKeyPairSet.

<span id="page-453-0"></span>

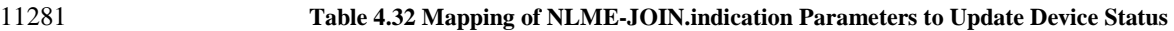

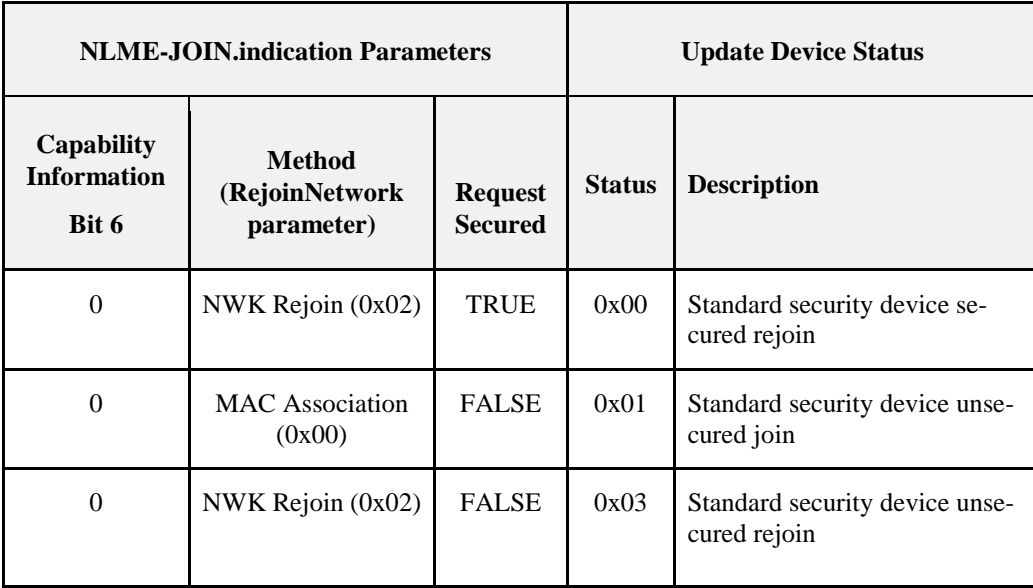

11282

11283 If the router is the Trust Center, it shall begin the authorization procedure by simply operating as a Trust 11284 Center.

11285 The router shall not forward messages to a child device, or respond to ZDO requests or NWK command 11286 requests on that child's behalf, while the value of the relationship field entry in the corresponding 11287 *nwkNeighborTable* in the NIB is 0x05 (unauthorized child).

## 11288 **4.6.3.2.2 Trust Center Operation**

- 11289 The Trust Center role in the authorization procedure shall be activated upon receipt of an incoming up-<br>11290 date-device command or immediately after receipt of the NLME-JOIN indication primitive (in the case date-device command or immediately after receipt of the NLME-JOIN.indication primitive (in the case 11291 where the router is the Trust Center). The Trust Center behaves differently depending on the following 11292 factors:
- 11293 Whether the Trust Center decides to allow any device to perform a first time join (for example, the Trust 11294 Center is in a mode that allows new devices to join).
- 11295 If the Trust Center Policies require prior knowledge of the device to allow joining
- 11296 If, at any time during the authorization procedure, the Trust Center decides not to allow the new device to 11297 join the network (for example, a policy decision or a failed higher level key-establishment protocol), it shall 11298 take actions to remove the device from the network. If the Trust Center is not the router of the newly joined 11299 device, it may remove the device from the network by issuing the APSME-REMOVE-DEVICE. request 11300 primitive with the ParentAddress parameter set to the address of the router originating the update-device 11301 command and the ChildAddress parameter set to the address of the joined (but unauthorized) device. Al-11302 ternatively the Trust Center may let an unauthorized device just timeout; in that case the Trust Center will 11303 not send a removal message.

#### **4.6.3.2.2.1 Initial Key Distribution**

 After being activated for the authorization procedure, the Trust Center shall determine whether or not to allow the device onto the network. This decision will be based on its own security policies, see section [4.7.1.](#page-464-0) If it decides to allow the device onto the network, it shall send the device the active network key by issuing the APSME-TRANSPORT-KEY.request primitive with the DestAddress parameter set to the ad-11309 dress of the newly joined device, and the StandardKeyType parameter set to 0x01 (that is, standard network key).

 The KeySeqNumber sub-parameter of the APSME-TRANSPORT-KEY.request shall be set to the sequence count value for the active network key and the NetworkKey sub-parameter shall be set to the active net-11313 work key. The UseParent sub-parameter shall be set to FALSE if the Trust Center is the router; otherwise,<br>11314 the UseParent sub-parameter shall be set to TRUE and the ParentAddress sub-parameter shall be set to the the UseParent sub-parameter shall be set to TRUE and the ParentAddress sub-parameter shall be set to the address of the router originating the update-device command.

## **4.6.3.2.3 Joining Device Operation**

- After successfully joining or rejoining a secured network, the joining device shall set the *nwkSecurityLevel*  attribute in the NIB to the values indicated by the stack profile.
- A joined and authorized device shall always apply NWK layer security to outgoing frames unless the frame is destined for a newly joined but unauthorized child.
- In a secured network, if the device does not become authorized within a preconfigured amount of time, it 11322 shall leave the network (see section [4.6.3.6.3\)](#page-462-0).

### **4.6.3.2.3.1 Preconfigured Trust Center Link Key**

- The joining device shall be preconfigured with a Trust Center link key and wait to receive an active net- work key encrypted with its preconfigured link key. Upon receipt of the APSME-TRANSPORT-KEY.indication primitive with the StandardKeyType parameter set to 0x01 (that is, the standard network key), the joining device shall set the *apsTrustCenterAddress* attribute in its AIB to the SrcAddress parameter of the APSME-TRANSPORT-KEY.indication primitive. The joining device is now considered authorized and shall enter the normal operating state for standard security mode.
- If the *apsTrustCenterAddress* is set to 0xFFFFFFFFFFFFFFFF the network is in distributed security mode. The device shall enter the normal operating state.
- Additional application layer security authentication or initializion may be required by the higher layer specification.
- If the joining device did not receive the key via the APSME-TRANSPORT-KEY.indication within the *apsSecurityTimeOutPeriod* since receiving the NLME-JOIN.confirm primitive, it shall reset and may choose to start the joining procedure again.
- 

## **4.6.3.2.4 Message Sequence Charts**

- [Figure 4.22](#page-455-0) shows the message sequence charts for the authorization procedure when the joining is not to the Trust Center directly, but through an intermediate router.
- The update-device and tunnel commands communicated between the Trust Center and the router shall be secured at the NWK layer by the active network key. The transport-key command sent from the router to 11344 the joiner shall not be secured at the network layer. Two copies of the update-device APS command shall be generated by the intermediary router if the apsDeviceKeyPairSet entry for the TC indicates the apsLinkKeyType is 0x01 (Global). One copy shall encrypted at both the APS and the NWK layer, while the other copy shall only be encrypted at the NWK layer. This is done due to an interoperability issue where previously certified Trust Centers may have requirements on the encryption that it accepts for the update device message.

 A device with apsDeviceKeyPairSet that has an apsLinkKeyType of 0x00 (Unique Link Key) does not have to generate two update device messages.

**Figure 4.22 - Multi-hop Join and Trust Center Rejoin Diagram**

<span id="page-455-0"></span>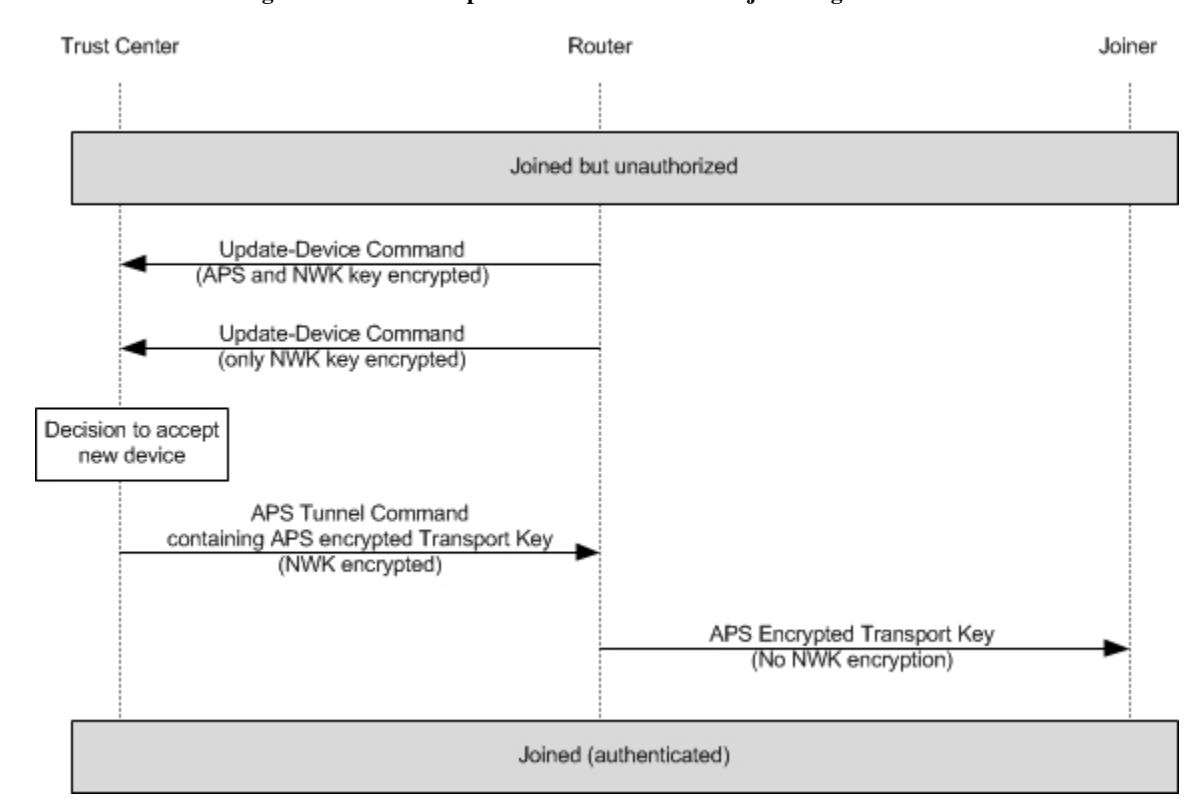

## **4.6.3.3 Rejoining Security**

 Devices shall follow the procedures described in this section as necessary to support rejoining, in conjunc-tion with the mechanism described in section 2.5.4.5.2.2.

 A device does not have to verify its trust center link key with the APSME-VERIFY-KEY services after a rejoin.

## **4.6.3.3.1 Secure Rejoin**

 When a device is rejoining and secures the NWK rejoin request command with the active network key, no further authorization is required beyond validation of the NWK security. Both centralized and distributed networks may use Secure Rejoin.

 [Figure 4.23](#page-456-0) shows the flow of messages during a secure rejoin. Note that in Distributed network security the APS Command Update Device shall not be sent.

<span id="page-456-0"></span>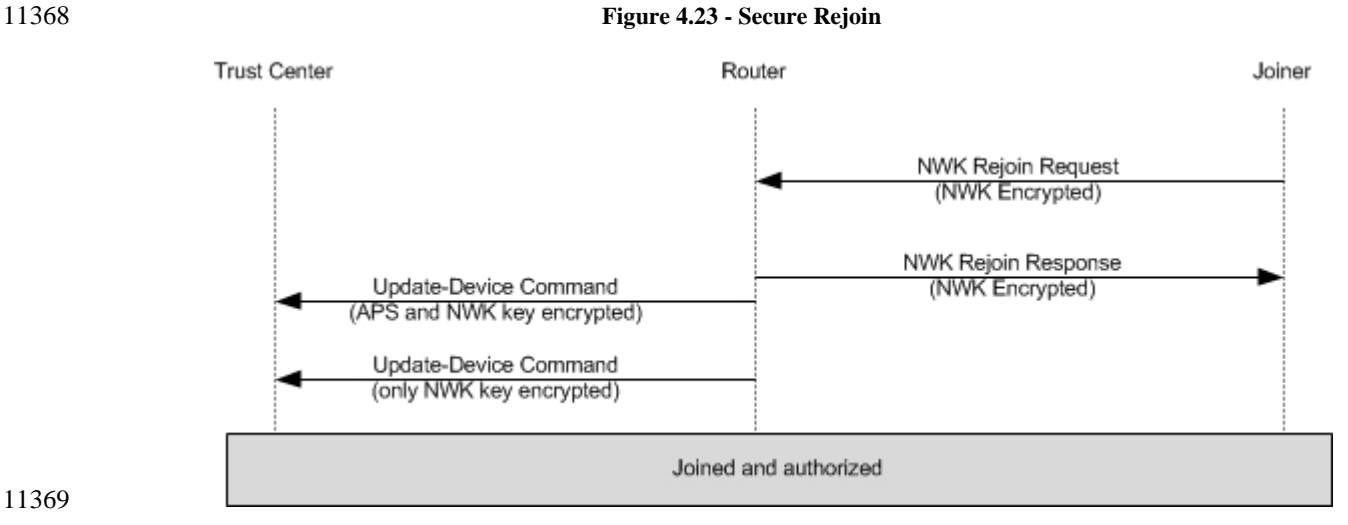

## **4.6.3.3.2 Trust Center Rejoin**

 A Trust Center Rejoin is used when a device may no longer have the current network key and therefore should not secure the NWK rejoin command. If the network is using a different network key then the de- vice using the old network key will be rejected. A Trust Center rejoin is a NWK Rejoin command where the command is sent without NWK layer security and allows a device to request the current active network key.

[Figure 4.24](#page-457-0) illustrates a trust center rejoin operation.

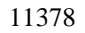

#### **Figure 4.24 - Trust Center Rejoin**

<span id="page-457-0"></span>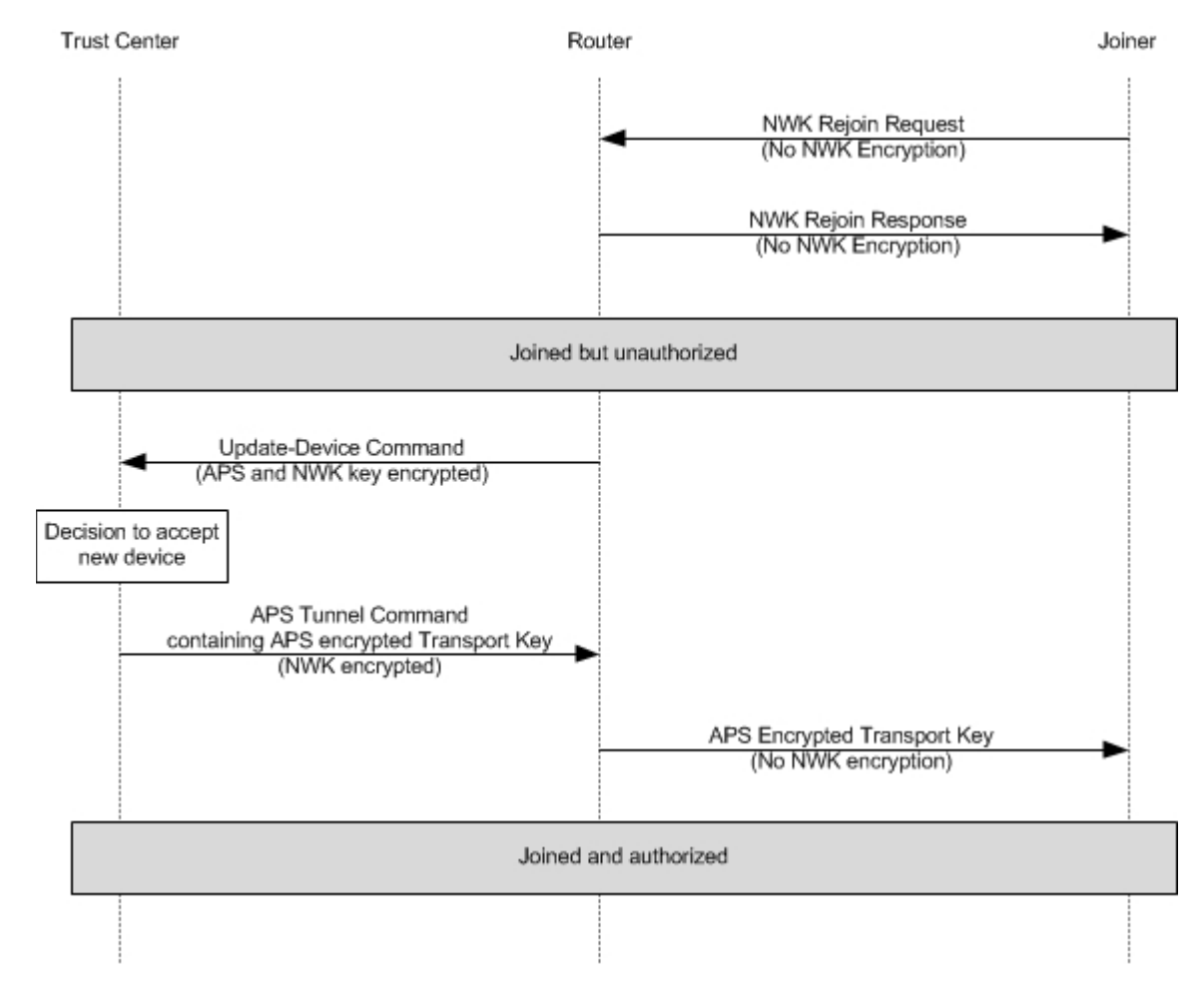

 A Trust Center Rejoin shall only be allowed in a centralized security network. Attempts to use a Trust Center rejoin in a distributed security network shall be rejected.

The following sections describe the behavior of the devices in the network and the orphaned devices.

### **4.6.3.3.3 Coordinator and Router Operation**

 This text describes the security operations for support of rejoining which are to be carried out by the ZigBee coordinator and by ZigBee routers that are already operating on the network. These devices will receive rejoin requests by orphaned devices and will act as follows.

 Following the steps described in section 2.5.4.5.2.2, an orphaned device (router or end device) shall be pro- visionally accepted onto the network by the coordinator or router for at least *apsSecurityTimeOutPeriod* milliseconds. During this period it shall be required to send at least one correctly formed ZigBee message secured with the network key to the new parent. If this message successfully passes all the security pro-cessing steps described in this document, it shall be accepted as a member of the network.

 This specification neither specifies nor requires any action from the router or coordinator in the case that a message from an orphaned device fails security processing above that required by text elsewhere in this document.

## **4.6.3.3.4 Rejoining Device Operation**

 Following the steps described in section 2.5.4.5.2.2, an orphaned device (router or end device) shall be pro- visionally accepted onto the network for at least *apsSecurityTimeOutPeriod* milliseconds. During this pe- riod, it shall be required to send at least one ZigBee message, secured with the network key to the new parent.

 As normal, the device shall not accept an unsecured network key (having no NWK security) from the Trust 11401 Center.

11402 Note that a ZigBee device may also carry out an orphan scan as described in section 2.5.5.5.2.2. In this case it shall, at this time, also follow the steps described in this sub-section.

## **4.6.3.4 Network Key Update**

 The Trust Center and network devices shall follow the procedures described in this section when updating the active network key. Updating of the network key is not possible when operating in distributed securi-ty mode.

## **4.6.3.4.1 Trust Center Operation**

 When updating a standard network key with a new key of the same type, the Trust Center may broadcast or unicast the key update. If it chooses to broadcast the new key to all devices on the network it issues the APSME-TRANSPORT-KEY.request primitive with the DestAddress parameter set to the broadcast ad-dress and the StandardKeyType parameter set to 0x01 (that is, a network key).

- For a unicast key update the Trust Center shall issue multiple APSME-TRANSPORT-KEY.request primi-tive with the DestAddress set to each device it wants to notify of the new key.
- The TransportKeyData sub-parameters shall be set as follows for both unicast and broadcast key updates:
- 11416 The KeySeqNumber sub-parameter shall be set to the sequence count value for the new network key.
- 11418 The Network Key sub-parameter shall be set to the new network key.
- 11419 The UseParent sub-parameter shall be set to FALSE.
- If the sequence count for the previously distributed network key is represented as *N*, then the sequence count for this new network key shall be (*N*+1) mod 256.
- The Trust Center may cause a switch to this new key by issuing the APSME-SWITCH-KEY.request primi- tive with the DestAddress parameter set to the broadcast address and the KeySeqNumber parameter set to the sequence count value for the updated network key. The switch key shall not be unicast. It shall be encrypted at the network layer with the current network key.
- In centralized security mode, the Trust Center may maintain a list of all of the devices in the network. To update the active network key using this list, the Trust Center may first send the new network key to each device on this list and then ask the network to switch to the new key.

### **4.6.3.4.2 Network Device Operation**

Devices shall be capable of storing 2 network keys, the current and an alternate.

 When in the normal operating state and upon receipt of a APSME-TRANSPORT-KEY.indication primitive with the StandardKeyType parameter set to 0x01 (that is, a network key), a device shall accept the TransportKeyData parameters as a network key only if the SrcAddress parameter is the same as the Trust Center's address (as maintained in the *apsTrustCenterAddress* attribute of the AIB). If accepted, the key and sequence number data contained in the TransportKeyData parameter shall replace the alternate network key. Otherwise, the key and sequence number data contained in the TransportKeyData parameter shall re- place the active network key. In either case, all incoming frame counters and the outgoing frame counter of the appropriate network key shall be set to 0.

 When in the normal operating state and upon receipt of an APSME-SWITCH-KEY.indication primitive, a device shall switch its active network key to the one designated by the KeySeqNumber parameter only if the SrcAddress parameter is the same as the Trust Center's address (as maintained in the *apsTrustCen-terAddress* attribute of the AIB). [Figure 4.25](#page-459-0) illustrates the procedure.

#### **Figure 4.25 Example Network Key-Update Procedure**

#### <span id="page-459-0"></span>**Trust Center**

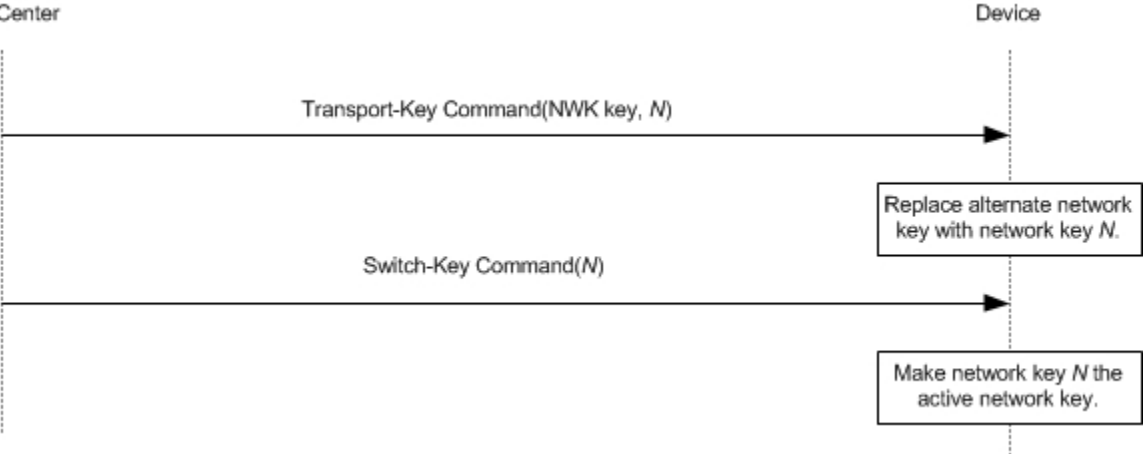

## 

## **4.6.3.4.3 Message Sequence Chart**

 An example of a successful network key-update procedure for two devices is shown in [Figure 4.25.](#page-459-0) In this example, the Trust Center sends a network key with sequence number *N* to the device. All devices are re- quired to be capable of storing two network keys, an active and alternate. Upon receipt of the transport-key command, the device replaces its alternate network key with the new network key. Next, upon receipt of the switch-key command, the device makes the new network key the active network key.

## **4.6.3.5 End-to-End Application Key Establishment**

 An initiator device, a Trust Center, and a responder device shall follow the procedures described in this section when establishing a link key for purposes of end-to-end application security between initiator and responder devices.

### **4.6.3.5.1 Device Operation**

 The initiator device shall begin the procedure to establish a link key with a responder device by issuing the APSME-REQUEST-KEY.request primitive. The DestAddress parameter shall be set to the address of its Trust Center, the RequestKeyType parameter shall be set to 0x02 (that is, application link key), and the PartnerAddress parameter shall be set to the address of the responder device.

 In a distributed security network where there is not a trust center to authorize the distribution of application 11462 link keys, an initiator device may issue an APSME-TRANSPORT-KEY. request to a responder device based on application policies on the device. based on application policies on the device.

#### **4.6.3.5.1.1 Upon Receipt of a Link Key**

 Upon receipt of an APSME-TRANSPORT-KEY.indication primitive with the StandardKeyType parameter 11466 set to 0x03 (that is, application link key), a device may accept the TransportKeyData parameters as a link key with the device indicated by the PartnerAddress parameter only if the SrcAddress parameter is the same as the *apsTrustCenterAddress* attribute of the AIB. If accepted, the *apsDeviceKeyPairSet* attribute in AIB table will be updated. A key-pair descriptor in the AIB shall be created (or updated if already present) for the device indicated by the PartnerAddress parameter, by setting the DeviceAddress element to the PartnerAddress parameter, the LinkKey element to the link key from the TransportKeyData parameter, and the OutgoingFrameCounter and IncomingFrameCounter elements to 0 unless the value is the same as the previous link key.

 In the case of a distributed security network, a device may accept an APSME-TRANSPORT-KEY.indication primitive with the StandardKeyType parameter set to 0x03 (that is, application link key) from a partner device since no trust center exists. The device and this partner can then establish an application link key based on the application level policies of the device.

## **4.6.3.5.2 Trust Center Operation**

 Upon receipt of APSME-REQUEST-KEY.indication primitives with the StandardKeyType parameter set 11481 to 0x02 (that is, application link key).

 The Trust Center shall issue two APSME-TRANSPORT-KEY.request primitives with the StandardKey- Type parameter shall be set to 0x03 (that is, application link key). The first primitive shall have the DestAddress parameter set to the address of the device requesting the key. The TransportKeyData sub-parameters shall be set as follows:

- The PartnerAddress sub-parameter shall be set to the PartnerAddress sub-parameter of the APSME-REQUEST-KEY.indication primitive's TransportKeyData parameter.
- 11488 The Initiator sub-parameter shall be set to TRUE.
- 11489 The Key sub-parameter shall be set to a new key K (link key).

 The key shall have been generated in a random fashion. The second primitive shall have the DestAddress parameter set to the PartnerAddress sub-parameter of the APSME-REQUEST-KEY.indication primitive's TransportKeyData parameter. The TransportKeyData sub-parameters shall be set as follows:

- The PartnerAddress sub-parameter shall be set to the address of the device requesting the key.
- 11494 The Initiator sub-parameter shall be set to FALSE.
- The Key sub-parameter shall be set to *K*.

## **4.6.3.5.3 Message Sequence Chart**

11497 An example message sequence chart of the end-to-end application key establishment procedure is shown<br>11498 Figure 4.26. The procedure begins with the transmission of the request-key command from the initiator to [Figure 4.26.](#page-461-0) The procedure begins with the transmission of the request-key command from the initiator to the Trust Center.

 The Trust Center shall now send transport-key commands containing the application link to the initiator and responder devices. Upon completion (or time-out), the status of the protocol is reported to the ZDOs of the initiator and responder devices. If successful, the initiator and responder will now share a link key and secure communications will be possible.

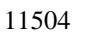

**Figure 4.26 Example End-to-End Application Key Establishment Procedure**

<span id="page-461-0"></span>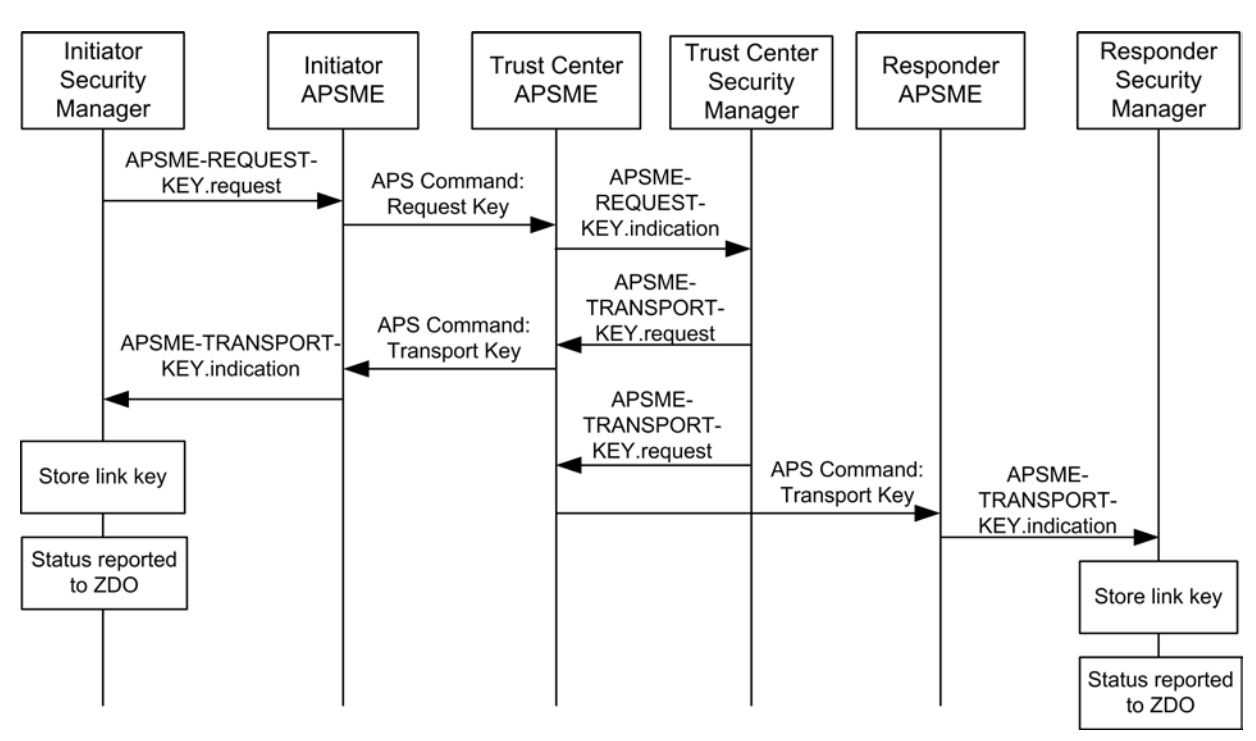

## **4.6.3.6 Network Leave**

 A device, its router, and the Trust Center shall follow the procedures described in this section when the de-11508 vice is to leave the network.

## <span id="page-461-1"></span>**4.6.3.6.1 Trust Center Operation**

 If a Trust Center wants a device to leave and if the Trust Center is not the router for that device, the Trust Center shall issue the APSME-REMOVE-DEVICE.request primitive, with the ParentAddress parameter set to the router's address and the ChildAddress parameter set to the address of the device it wishes to leave the network.

 The Trust Center will also be informed of devices that leave the network. Upon receipt of an APSME-UPDATE-DEVICE.indication primitive with the Status parameter set to 0x02 (that is, device left), the DeviceAddress parameter shall indicate the address of the device that left the network and the SrcAddress parameter shall indicate the address of parent of this device.

## **4.6.3.6.2 Router Operation**

Routers are responsible for receiving remove-device commands and for sending update-device commands.

 Upon receipt of an APSME-REMOVE-DEVICE.indication primitive, if the SrcAddress parameter is equal to the *apsTrustCenterAddress* attribute of the AIB then the command shall be accepted. The router shall ignore APSME-REMOVE-DEVICE.indication primitives with the SrcAddress parameter not equal to the *apsTrustCenterAddress* attribute of the AIB.

 If the DeviceAddress corresponds to the local device's address, then the device shall remove itself from the network according to section [4.6.3.6.3.](#page-462-0) If the DeviceAddress corresponds to address of a child device then a router shall issue an NLME-LEAVE.request primitive with the DeviceAddress parameter the same as the DeviceAddress parameter of the APSME-REMOVE-DEVICE.indication primitive and the rejoin parame-ter set to 0. Other fields are defined by the stack profile.

11530 If the DeviceAddress does not correspond to the local device address, nor does it correspond to a child de-<br>11531 vice of the router, the command shall be discarded. vice of the router, the command shall be discarded.

 Upon receipt of an NLME-LEAVE.indication primitive with the DeviceAddress parameter set to one of its children and with the Rejoin Parameter = 0, a router that is not also the Trust Center shall issue an APSME-UPDATE-DEVICE.request primitive with:

- The DstAddress parameter set to the address of the Trust Center.
- 11536 The Status parameter set to 0x02 (that is, device left).
- The DeviceAddress parameter set to the DeviceAddress parameter of the NLME-LEAVE.indication primitive.
- If the router is the Trust Center, it should simply operate as the Trust Center and shall not issue the APSME-UPDATE-DEVICE.request primitive (see section [4.6.3.6.1\)](#page-461-1).

### <span id="page-462-0"></span>**4.6.3.6.3 Leaving Device Operation**

- Devices are responsible for receiving and sending leave messages. The following rules apply to all three types of leave messages: NWK Leave Command, ZDO Mgmt Leave, and APS Command: Remove De-vice.
- 11545 In a secured ZigBee network, leave messages shall be secured with the active network key and sent with security enabled at the level indicated by the *nwkSecurityLevel* attribute in the NIB. security enabled at the level indicated by the *nwkSecurityLevel* attribute in the NIB.
- In a secured ZigBee network, leave messages shall be received and processed only if secured with the ac- tive network key and received with security enabled at the level indicated by the *nwkSecurityLevel* attribute in the NIB.
- A device shall only send a NWK leave message (request or announcement) if it has the active network key. A device that wishes to leave the network and does not have the active network key shall quietly leave the network without sending a NWK leave announcement.

## **4.6.3.6.4 Message Sequence Charts**

 [Figure 4.27](#page-462-1) shows an example message sequence chart in which a Trust Center asks a router to remove one of its children from the network. If a Trust Center wants a device to leave and if the Trust Center is not the router for that device, the Trust Center shall send the router a remove-device command with the address of the device it wishes to leave the network. In a secure network, the remove-device command shall be se- cured with a link key if present; otherwise shall be secured with the active network key. Upon receipt of the remove-device command, a router shall send a leave command to the device to leave the network.

<span id="page-462-1"></span>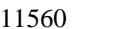

#### **Figure 4.27 Example Remove-Device Procedure**

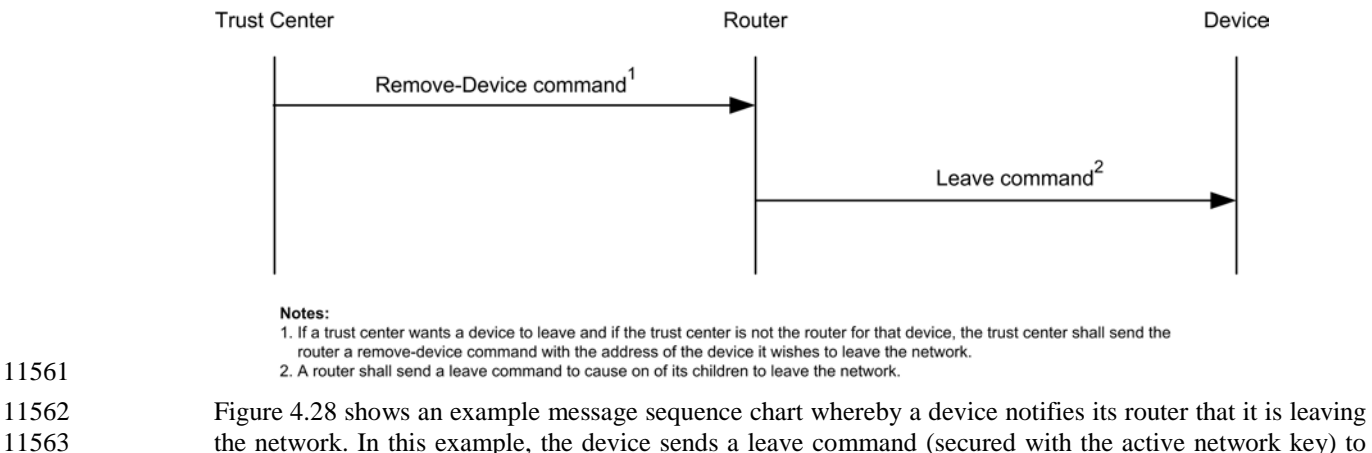

 the network. In this example, the device sends a leave command (secured with the active network key) to its router. The router then sends an update-device command to the Trust Center. In a secured network, the update-device command must be secured with the link key, if present, or the active network key.

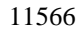

#### <span id="page-463-0"></span>**Figure 4.28 Example Device-Leave Procedure**

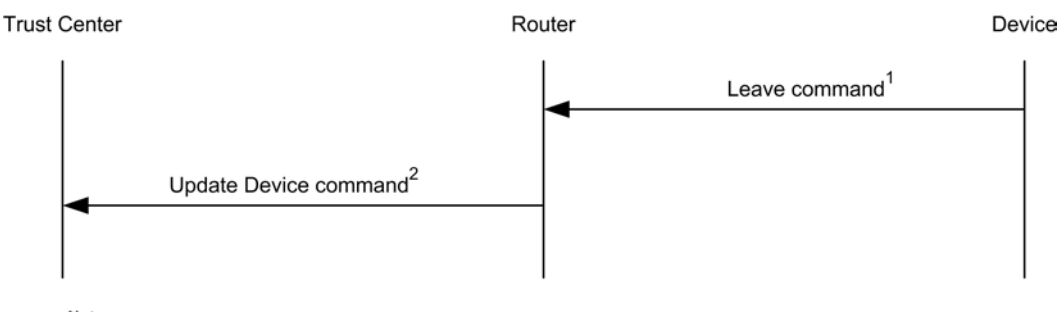

Notes:

1. A device leaving the network shall send a leave command to its router.

2. Upon receipt of a valid leave command, a router shall send an update-device command to the trust center to inform that a device has left the network.

 

## **4.6.3.7 Command Tunneling**

 Devices shall follow the procedures described in this section to allow secure communication between the Trust Center and a remote device that does not have the current network key.

## **4.6.3.7.1 Trust Center Operation**

 To embed a command in a tunnel command, the Trust Center shall first apply security protection as speci- fied in section [4.4.1.1](#page-409-0) and then, if security processing succeeds, the secured command frame shall be em-bedded in a Tunnel command frame as follows:

- 11576 1. The APS header fields shall be set to the values of the APS header fields of the command to be em-bedded.
- 2. The destination address field shall be set to the 64-bit extended address of the destination device.
- 3. The tunneled auxiliary frame field shall be set to the auxiliary frame of the secured command, with following changes:
- 11581 The extended nonce sub-field shall be set to 1:
- 11582 The source address field shall be set to the 64-bit extended address of the Trust Center;
- The tunneled command shall be set to the secured payload of the embedded command.

The tunneled command shall then be sent to the parent or other neighbor of the destination device.

**4.6.3.7.2 Parent Operations**

Upon receipt of an APS tunnel command, a router shall extract the embedded command as follows:

- 1. The APS header fields shall be set to the values of the APS header fields of the tunnel command.
- 2. The auxiliary frame field shall be set to the value of the tunnelled auxiliary frame field of the tunnel command.
- 3. The APS payload field shall be set to the tunnelled command field of the tunnel command.
- The extracted command shall be sent to the destination indicated by the destination address field by issuing the NLDE-DATA.request primitive with security disabled.

## **4.6.3.7.3 Tunneled Data Destination Operation**

 The following applies to the end destination of the tunneled data payload after the parent has extracted and transmitted the payload from the APS tunnel command. Upon receipt of a message secured at the APS layer and with an extended nonce in the APS auxiliary frame, the message shall be processed as usual, ex-cept that the message shall not be looked up in, or added to, the APS duplicate rejection table.

# **4.7 Security Operations in Centralized Security Net-**

## **works**

 The security services provided here offer a range of options within a ZigBee network. For interoperable and consistent field behavior, a more defined set of policies and processes is defined here. The basis for these operations is that the device forming a network can establish security policies believed appropriate for the network and that a joining device will acknowledge and use the policies in place in the network. Joining is therefore based on the forming device setting policies within the allowed settings in this section and the joining device having the appropriate flexibility to adapt to these settings.

# <span id="page-464-0"></span>**4.7.1 Trust Center Policies**

11608 The Trust Center is a critical security component in a ZigBee network. The policies that the Trust Center<br>11609 puts in place control what devices get on the network and how they do so in a secure manner. Security is puts in place control what devices get on the network and how they do so in a secure manner. Security is not an end unto itself but a means to establish a reasonable level of protection of the application and data that is being transmitted across the ZigBee network. Often an increase in security increases the overhead in management, requires additional time and functional states while security is negotiated, and can detract from a user experience by requiring them to go through additional steps that seem unnecessary. Therefore a balance must be struck between the hardening the network against attacks and the ability to use the net-work for the applications it was intended for.

 It is important to understand the security decisions that are being made in the network and the design of the Trust Center application is at the heart of those decisions. This section presents the options and settings for the Trust Center and requires a series of choices to be set on network start up.

## **4.7.2 Trust Center Link Keys**

 Support for link keys shall be required for all devices. Link keys offer an additional level of security for devices to be able to send messages with end-to-end security instead of just with the hop-by-hop security provided by network encryption.

- In addition, link keys are crucial for providing a simple authorization mechanism. The Trust Center can send devices a copy of the network key that is intended only for a specific device using that device's link key to encrypt the message.
- 

# **4.7.3 Trust Center Policy Values**

 The following is a list of configuration values that relate to the Trust Center's policy decisions that are part of the security related AIB in [Table 4.29.](#page-445-0) They will be used to describe requirements for dictating the 11630 network security policies. The trust center can use these policies to create higher or lower sets of security and controls on the network. For example: and controls on the network. For example:

 • A system can be set up with centralized security such that any device can join the network. In such a permissive network, trust center link keys are still updated from the global value used ini-11634 tially for joining.

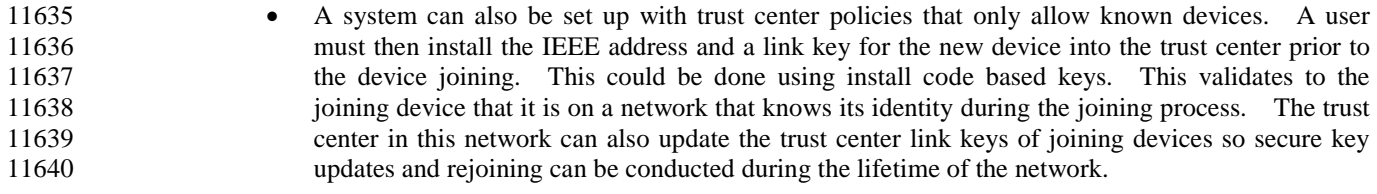

- 11641 [Table 4.32](#page-465-0) describes the Trust Center policy values trustCenterPolicies of the AIB and their usage.
- 11642
- 

#### 11643 **Table 4.33 Trust Center Policy Values**

<span id="page-465-0"></span>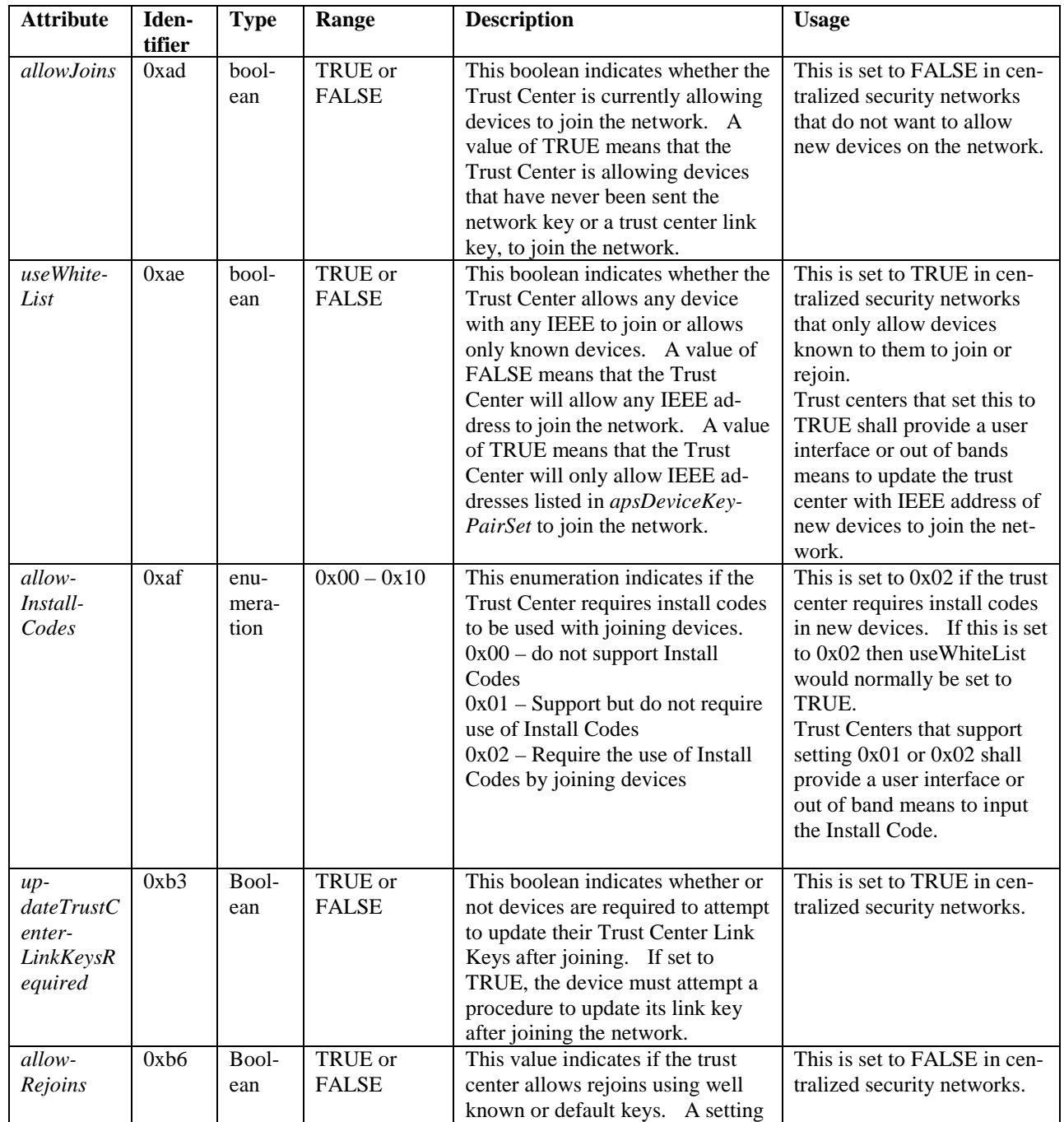

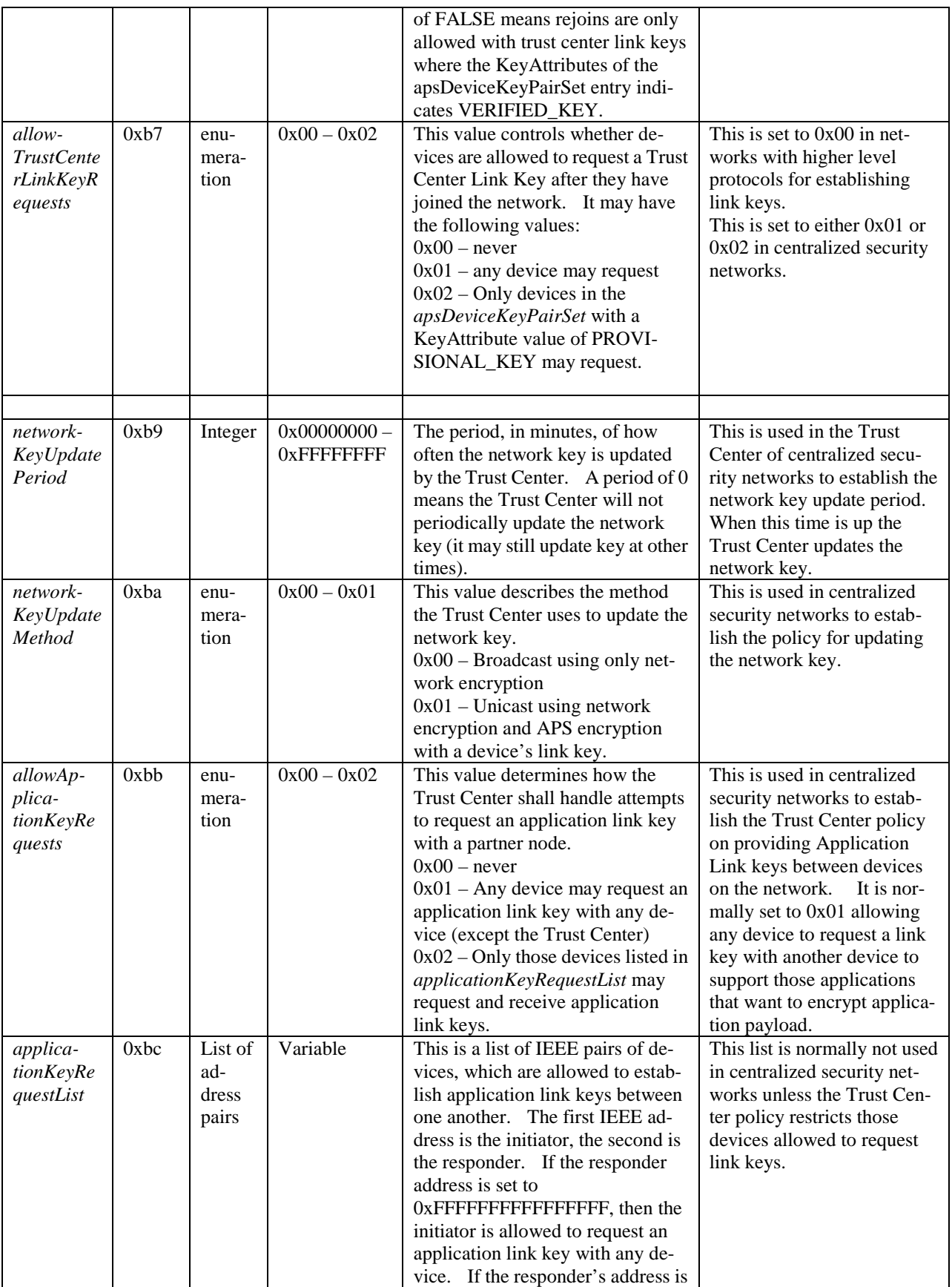

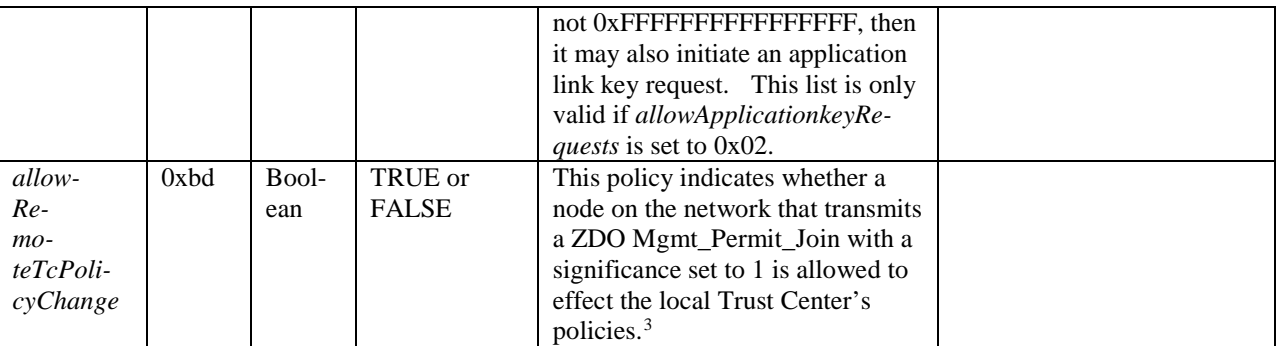

## 11645 **4.7.3.1 Allowing Devices to Join**

11646 If the Trust Center receives notification that a device is joining the network via the 11647 APSME-UPDATE-DEVICE.indication with the Status field set to Standard device unsecured join (0x01), 11648 the following procedure shall be performed:

- 11649 1. If allowJoins is set to FALSE, the following shall be done.
	-

11669

- 
- 11650 a. The Trust Center shall proceed to the process of rejecting the join described in section 4.7.3.4. 11651 No further processing shall be done.
- 11652 2. If useWhiteList is set to TRUE, the following shall be done.
- 11653 a. Search the apsDeviceKeyPairSet for an address that matches the IEEE of the joining device. 11654 If none is found, it shall proceed to the process of rejecting the join described in section 11655 [4.7.3.4.](#page-468-0) No further processing shall be done.
- 11656 3. The device has been authorized for admission to the network and the following shall be performed.
- 11657 a. Examine apsDeviceKeyPairSet for an address that matches the IEEE of the joining device, if 11658 none is found the following shall be performed.
- 11659 i. Add a new entry setting the DeviceAddress of the apsDeviceKeyPairSet to the De-11660 viceAddress of the APSME-UPDATE-DEVICE.indication and the LinkKey of the 11661 apsDeviceKeyPairSet to the value 5A 69 67 42 65 65 41 6C 6C 69 61 6E 63 65 30 11662 39 (ZigBeeAlliance09).
- 11663 b. Generate an APSME-TRANSPORT-KEY.request primitive with the following parameters.
- 11664 i. Set the DestAddress to the DeviceAddress of the 11665 APSME-UPDATE-DEVICE.indication.
- 11666 ii. Set the Standard Key Type to Standard Network Key (0x01).
- 11667 iii. Set the TransportKeyData to the Key field of the active network key entry in the 11668 nwkSecurityMaterialSet NIB attribute.

## 11670 **4.7.3.2 Remote Device Changing Trust Center Policy**

 In some networks it may be permissible for a joined device to request that the Trust Center allow an un- joined device to be commissioned on the network. This can be accomplished through the ZDO Mgmt\_Permit\_Join\_Req sent to the Trust Center with the TC\_Significance field set to 1. Upon receipt of 11674 this request, the following procedure shall be executed.

<span id="page-467-0"></span><sup>&</sup>lt;sup>3</sup> CCB 1550
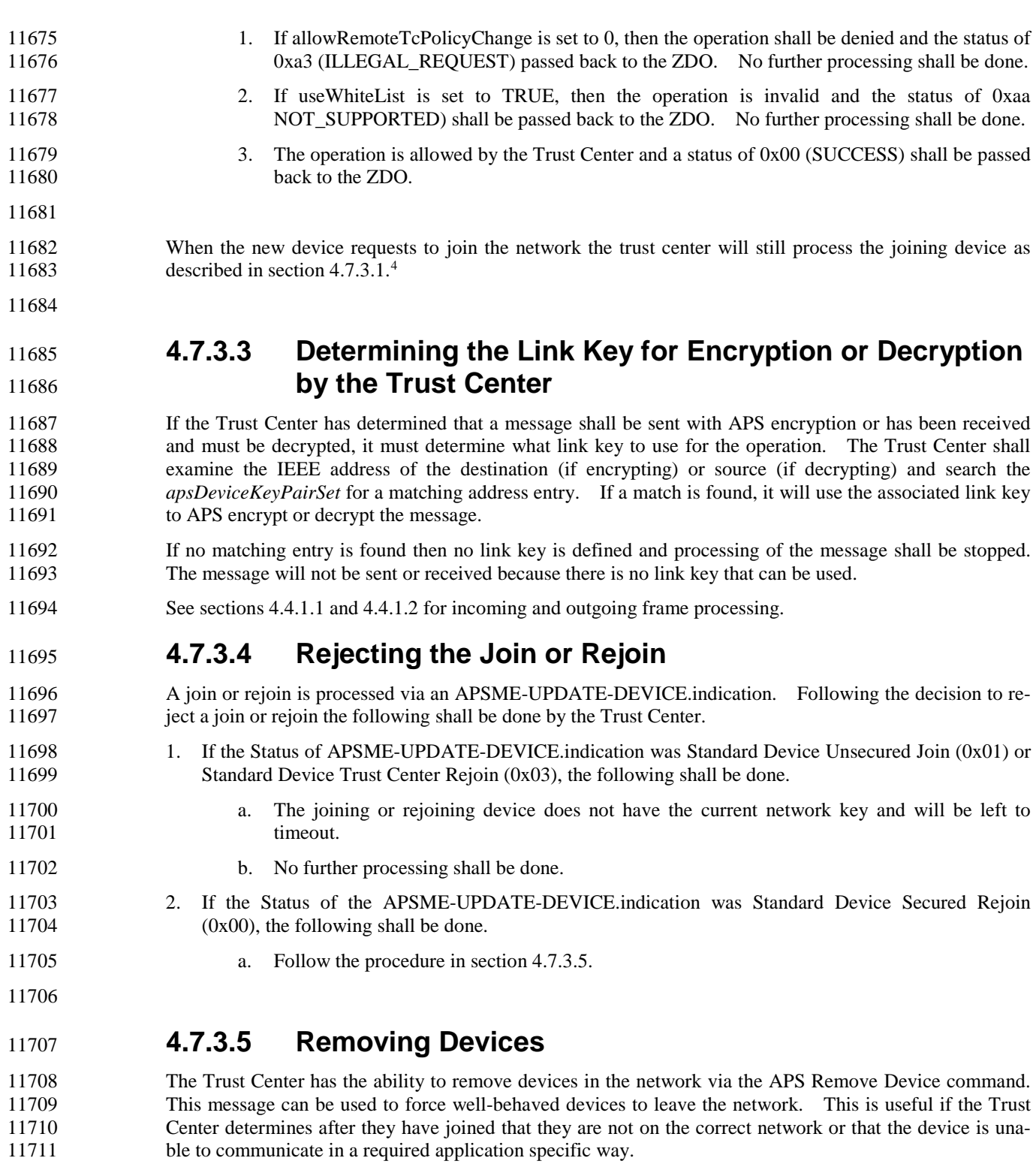

<span id="page-468-0"></span>11712 It is important to note that this is not a secure means of removing a device. Once a malicious device has 11713 the current network key the only way to force it off the network is to distribute a new network key in a manner that prevents the malicious device from obtaining the new key. See section [4.7.3.10.](#page-472-0)

<span id="page-468-1"></span>

CCB 1550

#### **4.7.3.6 Processing Trust Center Link Key Requests**

<span id="page-469-0"></span> The Trust Center link key is a crucial element in joining the network when a preconfigured key is in place, or when a device attempts to rejoin after a missed network key update. It is also the means by which ap- plication keys are established with other devices on the network. The process in ZigBee for transporting a new link key to the device requires the previous link key as an authentication mechanism. In addition it uses APS commands which do not have support for APS retries. As a result it is possible for devices to get out of sync with regard to the Trust Center link key currently in use. To avoid this risk the Trust Cen- ter may decide to prohibit requests for new trust center link keys when one is already in place. The following describes the process when the Trust Center is notified of an APS Request key via the APSME-REQUEST-KEY.indication with the RequestKeyType set to 0x04 (Trust Center Link Key): 11727 1. If the APS Command Request Key message is not APS encrypted, the device shall drop the message and no further processing shall take place. and no further processing shall take place. 2. The device shall verify the key used to encrypt the APS command. If the SrcAddress of the APSME-REQUEST-KEY.indication primitive does not equal the value of the DeviceAddress of the corresponding apsDeviceKeyPairSet entry used to decrypt the message, the message shall be dropped and no further processing shall take place. 11733 3. If the RequestKeyType is set to 0x04, Trust Center Link Key, the following shall be performed: a. If *allowTrustCenterLinkKeyRequests* is 0, then no more processing is done. The request is 11735 silently rejected. b. If *allowTrustCenterLinkKeyRequests* is 1, then the following is performed: 11737 i. Follow the procedure in section [4.7.3.6.1.](#page-469-0) c. If allowTrustCenterLinkKeyRequests is 2, do the following. 11739 i. Find an entry in the apsDeviceKeyPairSet of the AIB where the DeviceAddress of the entry matches the PartnerAddress of the APSME-REQUEST-KEY.indication **primitive, and the KeyAttributes has a value of PROVISIONAL\_KEY** (0x00). If no entry can be found matching those criteria, then the request shall be silently dropped and no more processing shall be done. ii. Otherwise, follow the procedure in section [4.7.3.6.1.](#page-469-0) **4.7.3.6.1 Procedure for Generating and Sending a new Trust Center Link Key**  This procedure takes an IEEE address DeviceAddress. 1. Create a new 128-bit key, KeyValue. This may be done using a random number generator, or pro- grammatically using an algorithm. 2. Create a new entry in the apsDeviceKeyPairSet. a. Set the DeviceAddress of the entry to the DeviceAddress passed to this procedure. b. Set the LinkKey value of the entry to the KeyValue previously generated in this procedure. 11754 c. Set the KeyAttributes of the entry to UNVERIFIED\_KEY (0x01). d. Set the ApsLinkKeyType of the entry to Unique Link Key (0x00). 3. If there is no space in the apsDeviceKeyPairSet attribute then processing shall fail and no further steps are executed in this procedure.

- 11758 4. Issue an APSME-TRANSPORT-KEY.request primitive with the DestAddress set to the DeviceAd-<br>11759 4. Issue and APSME-TRANSPORT-KEY.request primitive with the DestAddress set to the DeviceAd-KeyValue.
- 
- 
- 
- 

#### **4.7.3.7 Alternate methods of Updating the Trust Center Link Key**

dress, the StandardKeyType set to 0x04 (Trust Center Link Key), and the TransportKeyData set to the

 The process of using APS request key or unsolicited transport key messages for updating the Trust Center link key has several problems. The main problem is that of synchronization. Neither side knows wheth- er or not the other side is now using the new key, and future attempts to update the key require knowledge of the current key that is being used.

A better mechanism is a mutual authentication protocol that has the following properties:

- 11771 1. The protocol must use one or more shared secrets that are not transmitted over the air during the 11772 protocol negotiation.
- 2. The protocol must allow both sides to inject random data in the key generation to prevent one de-vice from controlling the result of the key generation.
- 3. The protocol must not require knowledge of a previously generated Trust Center link key in order 11776 to generate a new one.

The Certificate Based Key-Exchange has all of these properties.

#### **4.7.3.8 Processing Application Link Key Requests**

 Devices may use the Trust Center to establish application link keys with one another. Those devices can leverage the secure communications channel they have established with the Trust Center in order to estab-11781 lish secure communications with other devices. The Trust Center policy dictates whether or not it will<br>11782 answer application link key requests. Trust Center shall only allow application link key requests it reanswer application link key requests. Trust Center shall only allow application link key requests it re- ceives that are encrypted with the device's Trust Center link key. Any application link key request that is not APS encrypted shall be dropped. In addition, if the Trust Center does not have a link key in *apsDeviceKeyPairSet* for the responder device listed in the APS Request Key Command, it shall drop the request. The purpose of the using the Trust Center to establish an application link key is leverage the trust each device has with the Trust Center (through their Trust Center Link Key).

- The Trust Center shall ignore any requests made to establish application link keys with itself. ZigBee provides no protocol mechanism to differentiate whether a Trust Center link key or an application link key was used to encrypt a message. Therefore a device cannot determine what key to use when decrypting the message.
- It is worth noting that devices are not required to use the Trust Center to establish application link keys, and 11793 that some application profiles allow devices to establish link keys without the trust center. The applica-<br>11794 tion profile in use by the device may require that the Trust Center be utilized to do this. tion profile in use by the device may require that the Trust Center be utilized to do this.
- Application link key requests are initiated by the requesting device may occur at any time. Therefore the Trust Center shall not change its handling of those requests based on whether it is currently operating in commissioning or operational mode.
- Upon receipt of an APSME-REQUEST-KEY.indication with the RequestKeyType set to 0x02 (Application Link Key) the following shall be performed:
- 1. If the PartnerAddress of the primitive is equal to the apsTrustCenterAddress of the AIB, the re-quest shall be dropped and no further processing shall be done.

<span id="page-471-0"></span>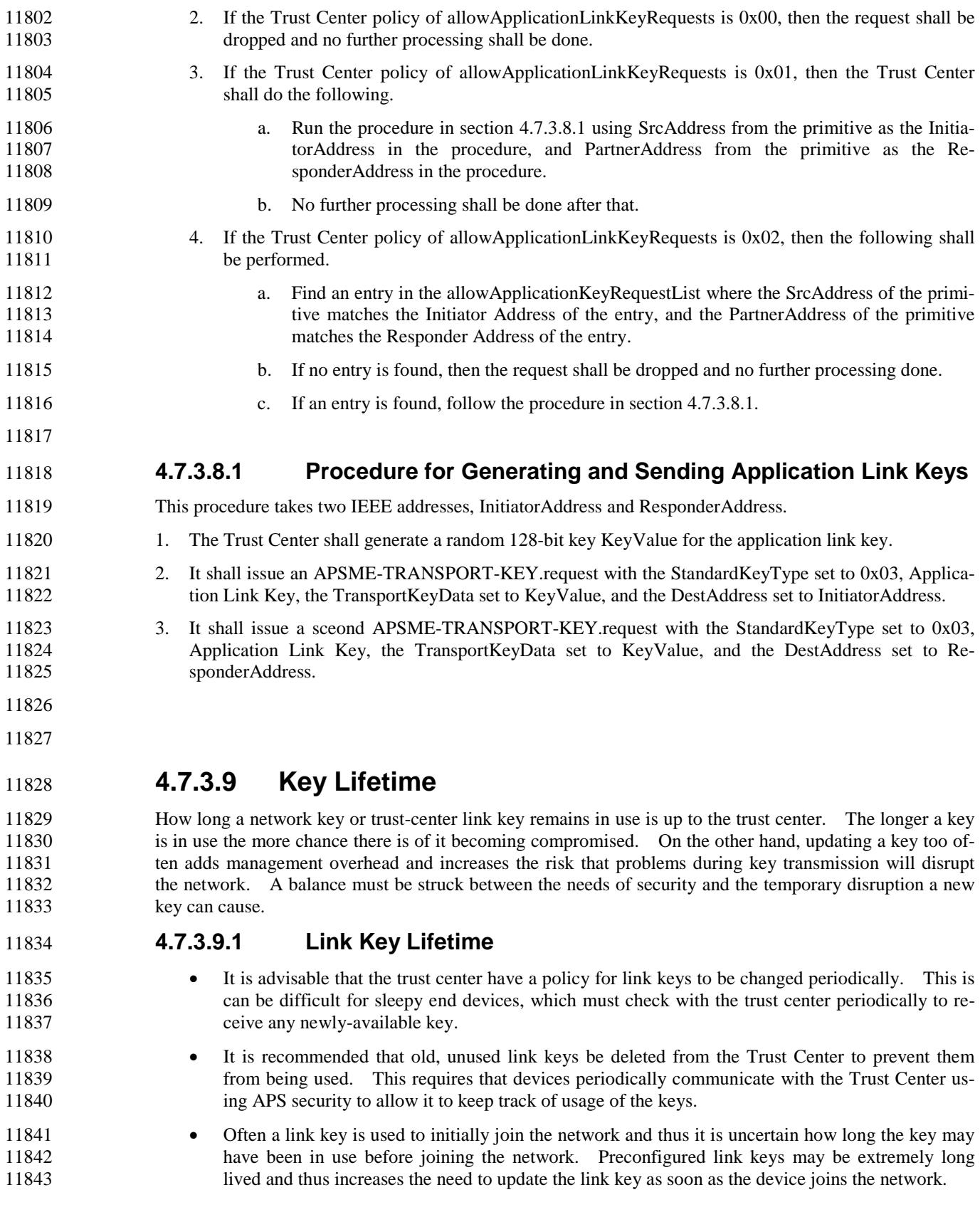

 • Link keys that are established using higher level protocols are not updated based on trust center policies but on the higher level application policies.

#### **4.7.3.9.2 Network Key Lifetime**

- 11847 The trust center shall periodically distribute and then switch to a new network key. There are two main reasons for doing this: reasons for doing this:
- 11849 1. An update and switch resets the outgoing NWK frame counter of all devices on the network. This lengthens the life of the network, since once the frame counter of a device gets to all 0xFFFFFFFF it cannot send network encrypted traffic.
- 2. It reduces the risk of a network key being compromised through attacks
- 11853 If a trust center detects that the frame counter for any device in its neighbor table is greater than 11854 0x80000000 it should undate the network key.  $0x800000000$  it should update the network key.
- Trust centers should update the network key at least once per year. It is not recommended to update the network key more than once every 30 days except when required by the application or profile.
- Trust centers that do not have a real time clock or other means of tracking time are recommended to per-form a network key update when their outgoing frame counter reaches 0x40000000.

#### <span id="page-472-0"></span>**4.7.3.10 Updating the Network Key**

 Updating the Network key is one of the core responsibilities of the Trust Center. It helps to insure that a key does not remain in use for too long and thus is not too susceptible to compromise.

#### **4.7.3.10.1 Period of Updates**

 The network key shall be updated periodically. How often an update is sent out is based on the *nwkKey-TrustCenterUpdatePeriod*.

#### **4.7.3.10.2 Sleepy Devices**

 Sleepy devices may miss many network events, such as a channel change, PAN ID change, or a parent that has left. Sleepy devices may not be awake at the point when the Trust Center is updating the network key, regardless of whether the key is broadcast or unicast. If the sleeping device happens to poll within nwkTransactionPersistenceTime for a unicast key update, or nwkBroadcastDeliveryTime for a broadcast key update, the update message shall be delivered. Otherwise the delivery of the key update to the sleepy device will timeout and the sleepy device will not receive the update.

 The sleepy device should consider the network key update another one of those events and will need to handle that case when waking up. A child that sends a message to its parent and receives a MAC ack but<br>11874 no response at the application laver may have missed a key undate and therefore should try to perform a no response at the application layer may have missed a key update and therefore should try to perform a rejoin. If the parent has switched to the newer key, the sleeping device must perform a trust center rejoin.

#### **4.7.3.10.3 Broadcast Network Key Updates**

 Broadcast key updates are the simplest mechanism for distributing new network keys. The new network key is broadcast using the existing network key to encrypt it. There is no way to exclude a device that has 11879 the current network key from this kind of key update.

#### **4.7.3.10.4 Unicast Network Key Updates**

 A more secure way of sending out network key updates is by using unicast messages encrypted with each device's link key. This requires that all authorized devices on the network have a link key so that the Trust Center can individually update them in a secure manner. A Trust Center that wishes to securely re- move a previously authorized device should use this mechanism as it can be used to exclude a device from the network.

 If this unicast method is used by the trust center, it is required that the Trust Center maintain a list of all the routers on the network and send key updates to only those devices. Sleepy devices are unlikely to be awake when the Trust Center decides to change the network key. Sending to only routers also reduces the amount of network traffic that the Trust Center has to generate in order to update the network.

#### **4.7.3.10.5 Key Switch**

 Regardless of the mechanism used to perform a key update (broadcast or unicast), it is required that the APS key switch command be broadcast. Devices will implicitly switch the network key when they hear another device using the newer key. This mechanism insures that even if the device did not receive the formal key switch, it will start using the new key

 A device can determine if the new network key is actively being used by examining the key sequence number in the NWK auxiliary header of packets it receives. If it receives a message that passes decryp- tion using the new key sequence number then it shall switch to using the newer network key and stop sending message encrypted using the old network key.

#### **4.7.3.10.6 Old Network Keys**

 A network key update and switch does not preclude the use of the previous network key. A device is al- lowed to accept messages encrypted using the last network key, as this insures a smooth transition to the new key. A device shall never send messages using the old key.

 To completely deprecate a key's use, the Trust Center will have to perform an update and switch twice. If 11904 using a broadcast key update, the Trust Center should make sure that both the key update and the key switch broadcasts have completely expired before sending a second set to update and switch. switch broadcasts have completely expired before sending a second set to update and switch.

# **4.8 Security Operations in Distributed Security Net-**

#### **works**

 In distributed security networks, there is not a single trust center in control of the network. Each router can act as a parent and transport keys to joining devices. In addition, if a device already has a network key from an out of band installation method or commissioning, the device is accepted into the network without any trust center authorization.

#### **4.8.1 Trust Center Address**

11915 In distributed security networks the trust center address is 0xFFFFFFFFFFFFFFFFFFFFF. This address is used in transport key commands as the source address to indicate the network is in a distributed security model.

#### **4.8.2 Network Key Updates**

Network key updates are not done in distributed security networks.

#### **4.8.3 Link Keys**

 Link keys are only used to APS encrypt transport key commands during joining in distributed security networks. The key type stored internally shall be 0x01 (Global Link Key).

#### <sup>11922</sup> **4.8.4 Application Link Keys**

11923 Devices may require use of application link keys for APS data. In a distributed security network the part-11924 ner devices must use a higher level protocol to establish the application link key without the trust center 11925 involvement or permissions.

#### <sup>11926</sup> **4.8.5 Requesting Keys**

11927 There is no facility to process or answer APSME-REQUEST-KEY primitives. All APS Command Re-11928 quest Key frames shall be dropped and no further processing shall be done.

# <sup>11929</sup> **4.9 Device Operations**

11930 Devices joining the network shall also have policies that dictate what security they expect from the net-11931 work. The following are the settings that can be used to adjust their security policy.

#### <sup>11932</sup> **4.9.1 Joining Device Policy Values**

 A joining device may have a set of policy values enumerated i[n Table 4.33.](#page-474-0) However, it normally sets these policy values upon joining based on if the network is a centralized or distributed security model. All de- vices shall support joining either network and adapting their security policies accordingly unless their ap-plication profile mandates joining only one type of network.

11937

#### 11938 **Table 4.34 Joining Device Policy Values**

<span id="page-474-0"></span>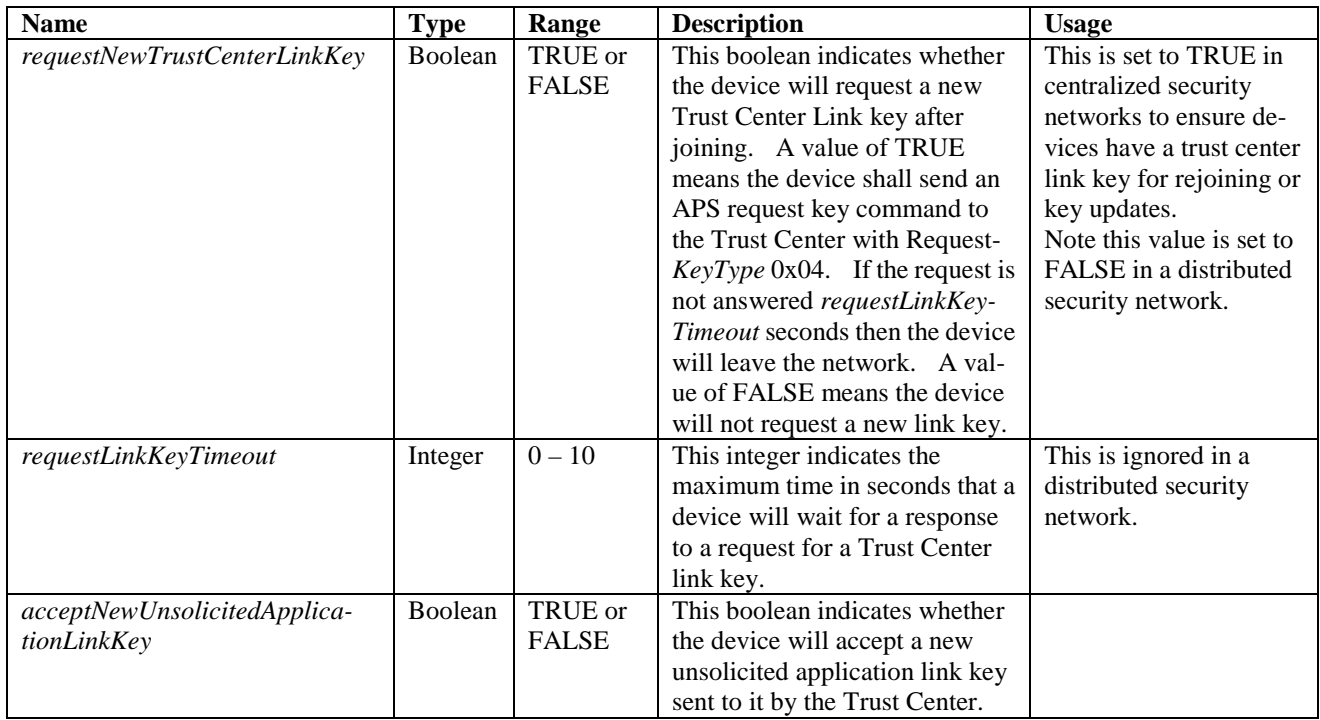

#### **4.9.2 Trust Center Address**

 A device will not know the address of the Trust Center prior to joining. The *apsTrustCenterAddress* in the AIB shall be initially set to 0x0000000000000000. Upon joining a device shall receive an APS 11942 Transport key and the source address shall indicate the address of the trust center. The *apsTrustCen*-<br>
11943 *terAddress* in the AIB will be set to the address in the received packet. *terAddress* in the AIB will be set to the address in the received packet.

- A value of 0xFFFFFFFFFFFFFFFF for the *apsTrustCenterAddress* in the AIB indicates a distributed secu-rity network and the device settings should be adjusted accordingly.
- See section [4.4.1.5](#page-414-0) for a description of when and how the trust center address of APS commands are vali-dated.

#### **4.9.3 Trust Center Link Keys**

- 11949 All devices in a centralized security network shall obtain an updated Trust Center link key when they first 11950 ioin the network and the Trust Center supports this behavior. An updated trust center link key protect join the network and the Trust Center supports this behavior. An updated trust center link key protects the device from compromise if the original joining key is discovered. The application may utilize a key es- tablishment algorithm if one is available. If such an algorithm is not available, the Request Key services of the APSME must be used.
- Prior to revision 21 of this specification, there was not an interoperable mechanism to update the link key so. Therefore a Trust Center operating on a prior revision is not assumed to have support for this behav- ior. Determining the Trust Center revision can be done using the Server Mask and the ZDO Node De-scriptor Request. Initiation of this process is done by the higher application.
- 11958 Once the device has obtained an updated Trust Center link key it shall ignore any APS commands from the 11959 Trust Center that are not encrypted with that key. Trust Center that are not encrypted with that key.

#### **4.9.4 Receiving new Link Keys**

11961 It is possible a device's security policy may restrict application link keys sent to it by the trust center for<br>11962 use with another partner device. This could be because the device wishes to control which other de use with another partner device. This could be because the device wishes to control which other devices it shares link keys with, or because it uses some other mechanism to establish application link keys with de-vices besides the trust center.

- There are instances where higher level application policies determine what data is shared with application link keys. For example, networks where updated Trust Center link keys must be established through the Certificate Based Key Exchange protocol.
- If the devices receives a transport key command containing an application link key, but it has not sent a re-quest for one, and acceptNewUnsolicitedApplicationLinkKey is set to FALSE, it shall ignore the message.

#### **4.9.5 Requesting a Link Key**

 A device shall attempt to update its trust center link key as part of its initial joining operations in a central- ized security network. Trust Centers prior to the revision 21 version of this specification did not support updating trust center link keys via the APSME request key method. Determination of whether the trust center supports this behavior is left up to the higher level application. The application may use either the APSME Request Key facilities or an alternative key establishment protocol.

 If the device is requesting a trust center link key using the APSME, it shall start a timer after sending the initial request. Once the timer has reached *requestLinkKeyTimeout*, the device shall no longer accept a transport key message containing a new Trust Center link key unless the device initiates a new request.

- 11979 If the device is requesting an application link key and acceptNewUnsolicitedApplicationLinkKey is set to<br>11980 FALSE, it shall start a timer after sending the initial request. Once the timer has reached re-FALSE, it shall start a timer after sending the initial request. Once the timer has reached re-11981 questLinkKeyTimeout the device shall no longer accept a transport key message containing a new applica-11982 tion link key unless it initiates a new request.
- 11983 A device that did not request a new application link key and has acceptNewUnsolicitedApplicationLinkKey 11984 set to FALSE shall silently drop the APS Transport Key Command for an application link key. It shall 11985 not process the command.

11986

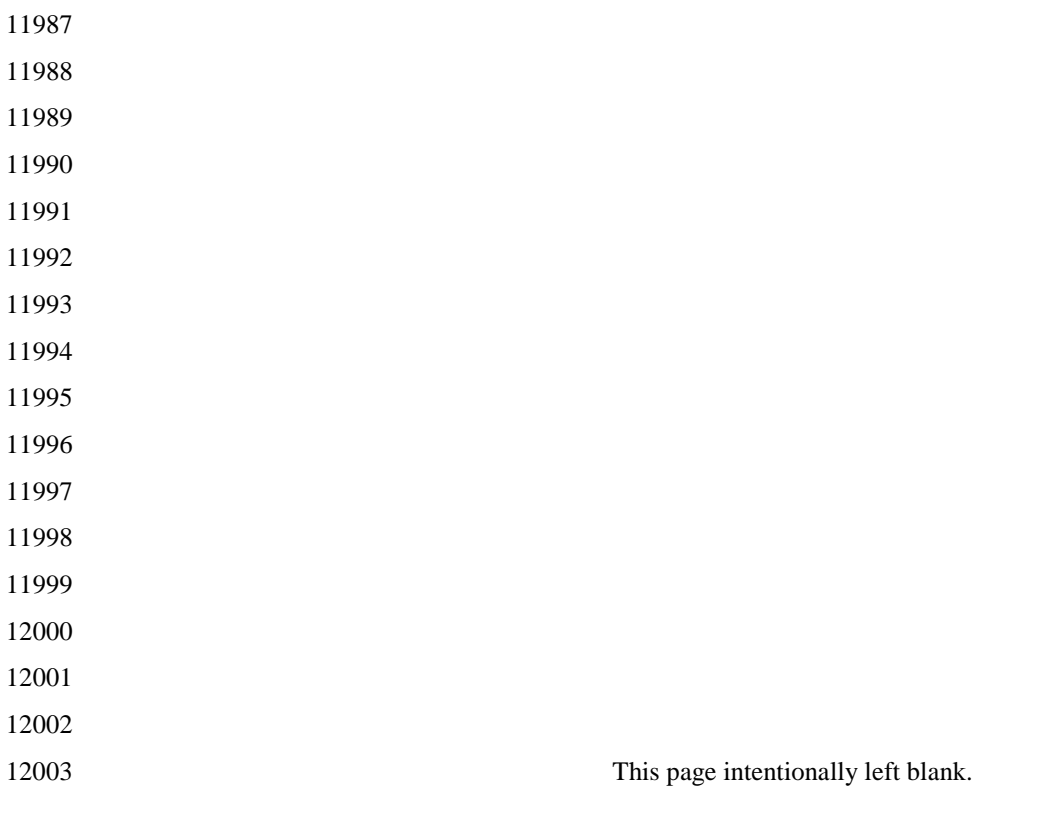

# **ANNEX A CCM\* MODE OF OPERATION**

 CCM\* is a generic combined encryption and authentication block cipher mode. CCM\* is only defined for 12007 use with block ciphers having a 128-bit block size, such as AES-128 [B8]. The CCM\* principles can easily be extended to other block sizes, but doing so will require further definitions.

12009 The CCM<sup>\*</sup> mode coincides with the original CCM mode specification [B21] for messages that require au- thentication and, possibly, encryption, but does also offer support for messages that require only encryp-12011 tion. As with the CCM mode, the CCM<sup>\*</sup> mode requires only one key. The security proof for the CCM mode([B22] and [B23]) carries over to the CCM\* mode described here. The design of the CCM\* mode takes into account the results of [B24], thus allowing it to be securely used in implementation environments 12014 in which the use of variable-length authentication tags, rather than fixed-length authentication tags only, in which the use of variable-length authentication tags, rather than fixed-length authentication tags only, is beneficial.

#### **Prerequisites:** The following are the prerequisites for the operation of the generic CCM\* mode:

- 1. A block-cipher encryption function *E* shall have been chosen, with a 128-bit block size. The length in bits of the keys used by the chosen encryption function is denoted by *keylen*.
- 12019 2. A fixed representation of octets as binary strings shall have been chosen (for example, 12020 most-significant-bit first order or least-significant-bit-first order). most-significant-bit first order or least-significant-bit-first order).
- 3. The length *L* of the message length field, in octets, shall have been chosen. Valid values for *L* are the 12022 integers 2, 3,..., 8 (the value *L*=1 is reserved).
- 4. The length *M* of the authentication field, in octets, shall have been chosen. Valid values for *M* are the integers 0, 4, 6, 8, 10, 12, 14, and 16. (The value *M*=0 corresponds to disabling authenticity, since then the authentication field contains an empty string.)

# **A.1 Notation and Representation**

 Throughout this specification, the representation of integers as octet strings shall be fixed. All integers shall be represented as octet strings in most-significant-octet first order. This representation conforms to the conventions in Section 4.3 of ANSI X9.63-2001 [B7].

# **A.2 CCM\* Mode Encryption and Authentication Transformation**

 The CCM\* mode forward transformation involves the execution, in order, of an input transformation [\(A.2.1\)](#page-479-0), an authentication transformation [\(A.2.2\)](#page-479-1), and encryption transformation [\(A.2.3\)](#page-480-0). **Input:** The CCM\* mode forward transformation takes as inputs: 1. A bit string *Key* of length *keylen* bits to be used as the key. Each entity shall have evidence that access to this key is restricted to the entity itself and its intended key-sharing group member(s). 2. A nonce *N* of 15-*L* octets. Within the scope of any encryption key *Key*, the nonce value shall be unique. 12039 3. An octet string *m* of length  $l(m)$  octets, where  $0 \le l(m) \le 28L$ . 12040 4. An octet string *a* of length  $l(a)$  octets, where  $0 \le l(a) < 2^{64}$ . 12041 The nonce *N* shall encode the potential values for *M* such that one can uniquely determine from *N* the value of *M* actually used. The exact format of the nonce *N* is outside the scope of this specification and s of *M* actually used. The exact format of the nonce *N* is outside the scope of this specification and shall be 12043 determined and fixed by the actual implementation environment of the CCM\* mode.

*Note:* The exact format of the nonce *N* is left to the application, to allow simplified hardware and software imple-<br>12045 mentations in particular settings. Actual implementations of the CCM<sup>\*</sup> mode may restrict the val mentations in particular settings. Actual implementations of the CCM<sup>\*</sup> mode may restrict the values of *M* that are allowed throughout the life-cycle of the encryption key *Key* to a strict subset of those allowed in the generic CCM\* mode. If so, the format of the nonce *N* shall be such that one can uniquely determine from *N* the actually used value of *M* in that particular subset. In particular, if *M* is fixed and the value *M=0* is not allowed, then there are no re-12049 strictions on *N*, in which case the CCM<sup>\*</sup> mode reduces to the CCM mode.

# <span id="page-479-0"></span>**A.2.1 Input Transformation**

 This step involves the transformation of the input strings *a* and *m* to the strings *AuthData* and *PlainText-Data*, to be used by the authentication transformation and the encryption transformation, respectively.

This step involves the following steps, in order:

- 12054 1. Form the octet string representation  $L(a)$  of the length  $l(a)$  of the octet string a, as follows:
- 12055 **a.** If  $l(a)=0$ , then  $L(a)$  is the empty string.
- 12056 b. If  $0 < l(a) < 2^{16}-2^8$ , then  $L(a)$  is the 2-octets encoding of  $l(a)$ .
- 12057 c. If  $2^{16} 2^8 \le l(a) < 2^{32}$ , then  $L(a)$  is the right-concatenation of the octet 0xff, the octet 0xfe, and the 4-octets encoding of *l(a)*.
- 12059 d. If  $2^{32} \le l(a) < 2^{64}$ , then  $L(a)$  is the right-concatenation of the octet 0xff, the octet 0xff, and the 12060 8-octets encoding of  $l(a)$ . 8-octets encoding of  $l(a)$ .
- 12061 2. Right-concatenate the octet string  $L(a)$  with the octet string *a* itself. Note that the resulting string con-tains and *a* encoded in a reversible manner.
- 3. Form the padded message *AddAuthData* by right-concatenating the resulting string with the smallest non-negative number of all-zero octets such that the octet string *AddAuthData* has length divisible by 16.
- <span id="page-479-2"></span> 4. Form the padded message *PlaintextData* by right-concatenating the octet string *m* with the smallest non-negative number of all-zero octets such that the octet string *PlaintextData* has length divisible by 16.
- 5. Form the message *AuthData* consisting of the octet strings *AddAuthData* and *PlaintextData*:

*AuthData = AddAuthData || PlaintextData*

# <span id="page-479-1"></span>**A.2.2 Authentication Transformation**

The data *AuthData* that was established above shall be tagged using the tagging transformation as follows:

<span id="page-479-4"></span> 1. Form the 1-octet *Flags* field consisting of the 1-bit *Reserved* field, the 1-bit *Adata* field, and the 3-bit representations of the integers *M* and *L*, as follows:

*Flags = Reserved || Adata || M || L*

 Here, the 1-bit *Reserved* field is reserved for future expansions and shall be set to '0'. The 1-bit *Adata*  field is set to '0' if *l(a)*=0, and set to '1' if *l(a)*>0. The *L* field is the 3-bit representation of the integer *L*-1, in most-significant-bit-first order. The *M* field is the 3-bit representation of the integer (*M*-2)/2 if *M*>*0* and of the integer 0 if *M*=0, in most-significant-bit-first order.

- 2. Form the 16-octet *B*<sup>0</sup> field consisting of the 1-octet *Flags* field defined above, the 15-*L* octet nonce field *N*, and the *L-*octet representation of the length field *l(m)*, as follows:
- *B*<sup>0</sup> *= Flags || Nonce N || l(m)*
- <span id="page-479-3"></span>12083 3. Parse the message *AuthData as B*<sub>1</sub>  $/$  *B*<sub>2</sub>  $/$   $\ldots$   $/$  *B*<sub>t</sub>, where each message block *B*<sub>i</sub> is a 16-octet string. 12084 The CBC-MAC value  $X_{t+1}$  is defined by:
- 12085  $X_0: = 0_{128}$ ;  $X_{i+1} := E(Key, X_i \oplus B_i)$  for  $i=0, ..., t$ .
- 12086 Here,  $E(K, x)$  is the cipher-text that results from encryption of the plaintext *x* using the established block-cipher encryption function *E* with key *Key*; the string  $0^{128}$  is the 16-octet all-zero bit string. block-cipher encryption function *E* with key *Key*; the string  $0^{128}$  is the 16-octet all-zero bit string.

12088 The authentication tag *T* is the result of omitting all but the leftmost *M* octets of the CBC-MAC value  $X_{n+1}$  thus computed.  $X_{n+1}$  thus computed.

# <span id="page-480-0"></span>**A.2.3 Encryption Transformation**

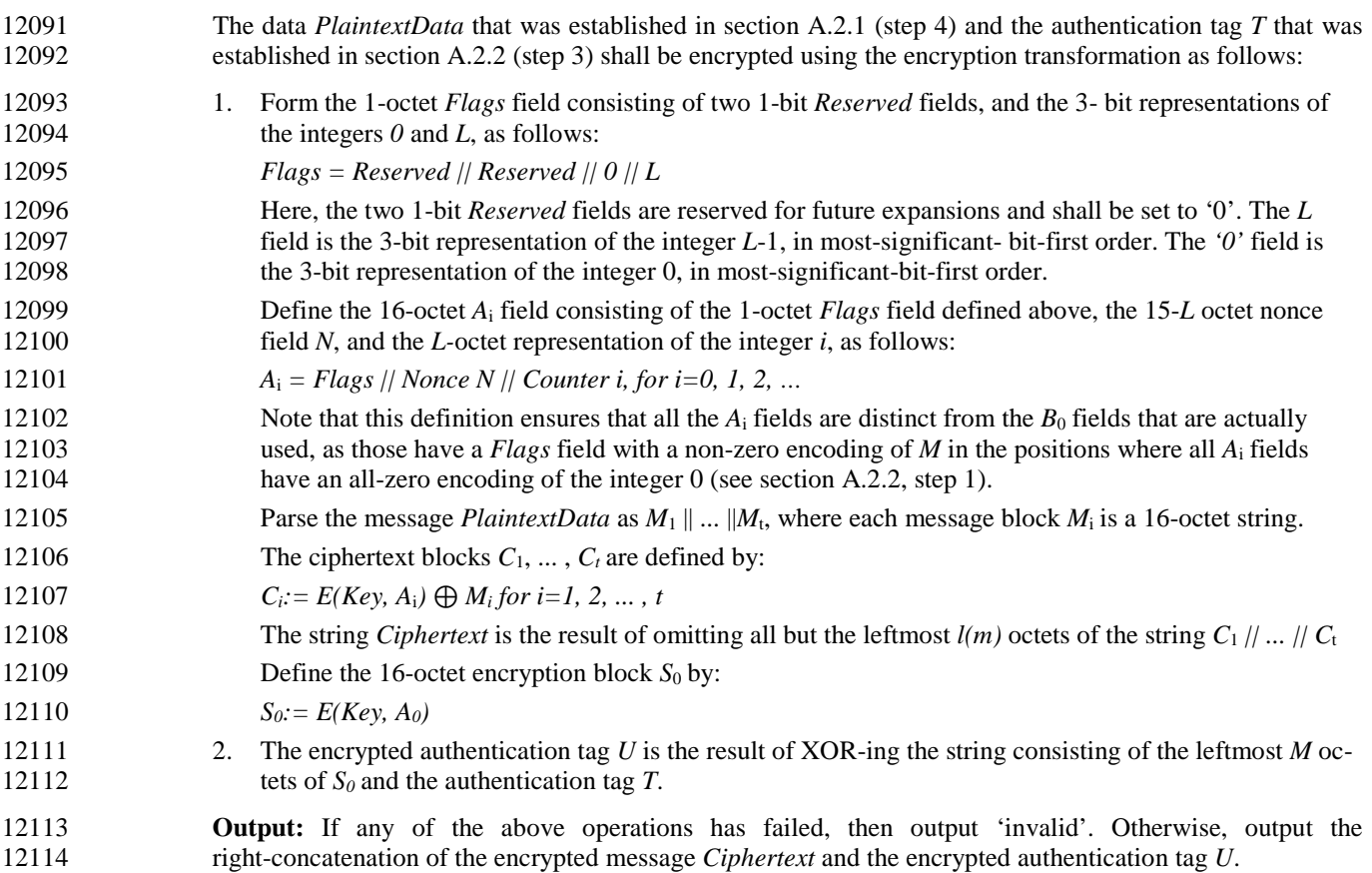

# **A.3 CCM\* Mode Decryption and Authentication Checking Transformation**

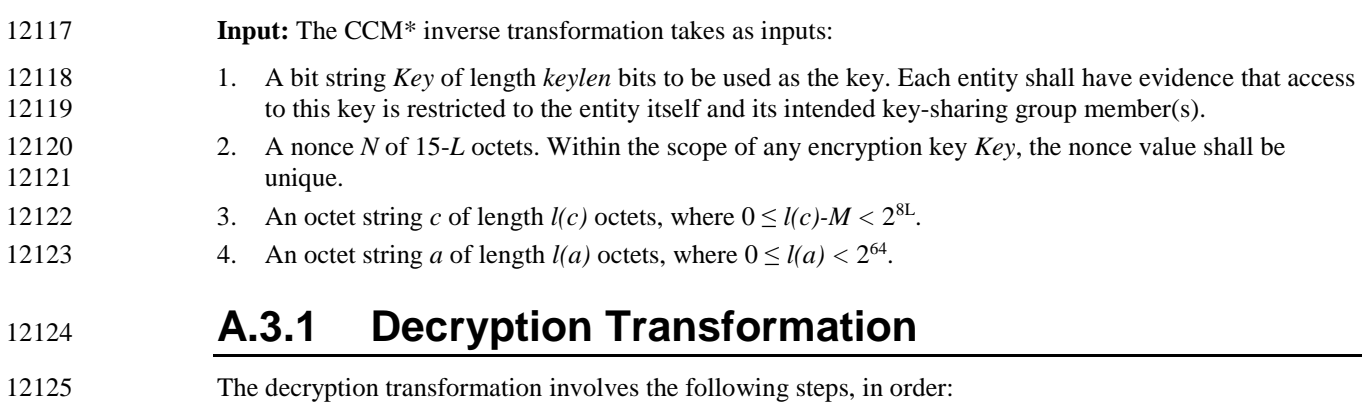

12126 1. Parse the message *c* as *C* ||*U*, where the rightmost string *U* is an *M*-octet string. If this operation fails, 12127 output 'invalid' and stop. *U* is the purported encrypted authentication tag. Note that the leftmost string 12128 C has length  $I(c)$ -*M* octets. *C* has length  $l(c)$ -*M* octets.

<span id="page-481-0"></span> 2. Form the padded message *CiphertextData* by right-concatenating the string *C* with the smallest non-negative number of all-zero octets such that the octet string *CiphertextData* has length divisible by 16. 3. Use the encryption transformation in section [A.2.3,](#page-480-0) with the data *CipherTextData* and the tag *U* as in- puts. 12134 4. Parse the output string resulting from applying this transformation as  $m \parallel T$ , where the rightmost string *T* is an *M*-octet string. *T* is the purported authentication tag. Note that the leftmost string *m* has length 12136 *l(c)-M* octets.  $l(c)$ -*M* octets. **A.3.2 Authentication Checking Transformation** The authentication checking transformation involves the following steps: 1. Form the message *AuthData* using the input transformation in section [A.2.1,](#page-479-0) with the string *a* and the 12140 octet string *m* that was established in section A.3.1 (step [4\)](#page-481-0) as inputs. 2. Use the authentication transformation in section [A.2.2,](#page-479-1) with the message *AuthData* as input. 3. Compare the output tag *MACTag* resulting from this transformation with the tag *T* that was established in section A.3.1 (step [4\)](#page-481-0). If *MACTag=T*, output 'valid'; otherwise, output 'invalid' and stop. **Output:** If any of the above verifications has failed, then output 'invalid' and reject the octet string *m*.<br>12145 Otherwise, accept the octet string *m* and accept one of the key sharing group member(s) as the sou Otherwise, accept the octet string  $m$  and accept one of the key sharing group member(s) as the source of  $m$ .

# **A.4 Restrictions**

12147 All implementations shall limit the total amount of data that is encrypted with a single key. The CCM\* en-12148 cryption transformation shall invoke not more than 2<sup>61</sup> block-cipher encryption function operations in total, both for the CBC-MAC and for the CTR encryption operations. At CCM\* decryption, one shall verify the (truncated) CBC-MAC before releasing any information, such as,

 *Plaintext*. If the CBC-MAC verification fails, only the fact that the CBC-MAC verification failed shall be exposed; all other information shall be destroyed.

# **ANNEX B SECURITY BUILDING BLOCKS**

 This annex specifies the cryptographic primitives and mechanisms that are used to implement the security protocols in this standard.

#### **B.1 Symmetric-Key Cryptographic Building Blocks**

#### The following symmetric-key cryptographic primitives and data elements are defined for use with all security-processing operations specified in this standard.

#### <span id="page-482-0"></span>**B.1.1 Block-Cipher**

 The block-cipher used in this specification shall be the Advanced Encryption Standard AES-128, as specified in FIPS Pub 197. This block-cipher has a key size *keylen* that is equal to the block size, in bits, *i.e.*, *keylen*=128.

#### **B.1.2 Mode of Operation**

- The block-cipher mode of operation used in this specification shall be the CCM\* mode of opera-tion, as specified in section A.2.3, with the following instantiations:
- 12168 1. Each entity shall use the block-cipher *E* as specified in section [B.1.1.](#page-482-0)
- 2. All octets shall be represented as specified in the "Conventions and Abbreviations."
- 3. The parameter *L* shall have the integer value 2.
- 4. The parameter *M* shall have one of the following integer values: 0, 4, 8, or 16.

#### <span id="page-482-1"></span>**B.1.3 Cryptographic Hash Function**

- The cryptographic hash function used in this specification shall be the blockcipher based crypto-graphic hash function specified in section [B.6,](#page-485-0) with the following instantiations:
- 1. Each entity shall use the block-cipher *E* as specified in section [B.1.1.](#page-482-0)
- 2. All integers and octets shall be represented as specified in section 1.2.1.
- The Matyas-Meyer-Oseas hash function (specified in section [B.6\)](#page-485-0) has a message digest size *hash-len* that is equal to the block size, in bits, of the established block-cipher.

#### <span id="page-483-0"></span> **B.1.4 Keyed Hash Function for Message Authen-tication**

 The keyed hash message authentication code (HMAC) used in this specification shall be HMAC, as specified in the FIPS Pub 198 [B9], with the following instantiations:

- 1. Each entity shall use the cryptographic hash *H* function as specified in section [B.1.3](#page-482-1)**.**.
- 2. The block size *B* shall have the integer value 16 (this block size specifies the length of the da- ta integrity key, in bytes, that is used by the keyed hash function, *i.e.*, it uses a 128-bit data integrity key).
- 3. The output size *HMAClen* of the HMAC function shall have the same integer value as the message digest parameter *hashlen* as specified in section [B.1.3.](#page-482-1)

#### <span id="page-483-1"></span> **B.1.5 Specialized Keyed Hash Function for Mes-sage Authentication**

 The specialized keyed hash message authentication code used in this specification shall be as specified in section [B.1.4.](#page-483-0)

#### <span id="page-483-2"></span>**B.1.6 Challenge Domain Parameters**

- The challenge domain parameters used in the specification shall be as specified in section [B.3.1,](#page-484-0)  with the following instantiation: (*minchallengelen, maxchallengelen*)=(128,128).
- All challenges shall be validated using the challenge validation primitive as specified in section [B.4.](#page-484-1)

# **B.2 Key Agreement Schemes**

# **B.2.1 Symmetric-Key Key Agreement Scheme**

 The symmetric-key key agreement protocols in this standard shall use the full symmetric-key with 12201 key confirmation scheme, with the following instantiations:

- 1. Each entity shall use the HMAC-scheme as specified in section [B.1.4.](#page-483-0)
- 2. Each entity shall use the specialized HMAC-scheme as specified in section [B.1.5.](#page-483-1)
- 3. Each entity shall use the cryptographic hash function as specified in section B.1.3.
- 4. The parameter *keydatalen* shall have the same integer value as the key size parameter *keylen*  as specified in section [B.1.1.](#page-482-0)
- 5. The parameter *SharedData* shall be the empty string; parameter *shareddatalen* shall have the integer value 0.
- 12209 6. The optional parameters  $Text_1$  and  $Text_2$  as specified in section [B.7.1](#page-488-0) and section [B.7.2](#page-489-0) shall both be the empty string.
- 12211 7. Each entity shall use the challenge domain parameters as specified in section [B.1.6.](#page-483-2)
- 8. All octets shall be represented as specified in section 1.2.1.

### **B.3 Challenge Domain Parameter Generation and Validation**

 This section specifies the primitives that shall be used to generate and validate challenge domain parameters.

 Challenge domain parameters impose constraints on the length(s) of bit challenges a scheme ex- pects. As such, this establishes a bound on the entropy of challenges and, thereby, on the security of the cryptographic schemes in which these challenges are used. In most schemes, the challenge domain parameters will be such that only challenges of a fixed length will be accepted (for exam- ple, 128-bit challenges). However, one may define the challenge domain parameters such that 12222 challenges of varying length might be accepted. Doing so is useful in contexts in which entities that wish to engage in cryptographic schemes might have a bad random number generator that wish to engage in cryptographic schemes might have a bad random number generator onboard. Allowing both entities that engage in a scheme to contribute sufficiently long inputs ena-bles each of them to contribute sufficient entropy to the scheme.

 In this standard, challenge domain parameters will be shared by a number of entities using a 12227 scheme determined by the standard. The challenge domain parameters may be public; the security of the system does not rely on these parameters being secret.

### <span id="page-484-0"></span>**B.3.1 Challenge Domain Parameter Generation**

- Challenge domain parameters shall be generated using the following routine.
- **Input:** This routine does not take any input.
- **Actions:** The following actions are taken:
- 1. Choose two nonnegative integers *minchallengelen* and *maxchallengelen*, such that *minchal-lengelen* ≤ *maxchallengelen*.
- **Output:** Challenge domain parameters *D*=(*minchallengelen*, *maxchallengelen*).

#### <span id="page-484-2"></span>**B.3.2 Challenge Domain Parameter Verification**

- Challenge domain parameters shall be verified using the following routine.
- *Input:* Purported set of challenge domain parameters D=(minchallengelen, maxchallengelen).
- **Actions:** The following checks are made:
- 1. Check that *minchallengelen* and *maxchallengelen* are non-negative integers.
- 2. Check that *minchallengelen* ≤ *maxchallengelen*.
- **Output:** If any of the above verifications has failed, then output 'invalid' and reject the challenge domain parameters. Otherwise, output 'valid' and accept the challenge domain parameters.

# <span id="page-484-1"></span>**B.4 Challenge Validation Primitive**

- It is used to check whether a challenge to be used by a scheme in the standard has sufficient length (for example, messages that are too short are discarded, due to insufficient entropy).
- **Input:** The input of the validation transformation is a valid set of challenge domain parameters *D*=(*minchallengelen*, *maxchallengelen*), together with the bit string *Challenge*.
- **Actions:** The following actions are taken:
- 1. Compute the bit-length *challengelen* of the bit string *Challenge*.
- 2. Verify that *challengelen* ∈ [*minchallengelen*, *maxchallengelen*]. (That is, verify that the challenge has an appropriate length.)
- **Output:** If the above verification fails, then output 'invalid' and reject the challenge. Otherwise, output 'valid' and accept the challenge.

# <span id="page-485-1"></span>**B.5 Secret Key Generation (SKG) Primitive**

 This section specifies the SKG primitive that shall be used by the symmetric-key key agreement schemes specified in this standard. 12258 This primitive derives a shared secret value from a challenge owned by an entity  $U_1$  and a chal- lenge owned by an entity *U2* when all the challenges share the same challenge domain parameters. If the two entities both correctly execute this primitive with corresponding challenges as inputs, the same shared secret value will be produced. The shared secret value shall be calculated as follows: **Prerequisites:** The following are the prerequisites for the use of the SKG primitive: 1. Each entity shall be bound to a unique identifier (e.g., distinguished names). All identifiers shall be bit strings of the same length *entlen* bits. Entity *U1*'s identifier will be denoted by the bit string *U1*. Entity *U2*'s identifier will be denoted by the bit string *U2*. 2. A specialized MAC scheme shall be chosen, with tagging transformation as specified in Sec- tion 5.7.1 of ANSI X9.63-2001 [B7]. The length in bits of the keys used by the specialized MAC scheme is denoted by *mackeylen*. **Input:** The SKG primitive takes as input: • A bit string *MACKey* of length *mackeylen* bits to be used as the key of the established spe- cialized MAC scheme. 12273 • A bit string *QEU<sub>1</sub>* owned by *U<sub>1</sub>*. • A bit string *QEU2* owned by *U2*. **Actions:** The following actions are taken: 12276 1. Form the bit string consisting of  $U_1$ 's identifier,  $U_2$ 's identifier, the bit string  $QEU_1$  corre-12277 sponding to  $U_l$ 's challenge, and the bit string  $OEU_2$  corresponding to  $OEU_2$ 's challenge: *MacData = U1 || U2 || QEU1 || QEU2* 2. Calculate the tag *MacTag* for *MacData* under the key *MacKey* using the tagging transfor- mation of the established specialized MAC scheme: *MacTag = MACMacKey(MacData)* 3. If the tagging transformation outputs 'invalid', output 'invalid' and stop. 4. Set *Z*=*MacTag*. **Output:** The bit string *Z* as the shared secret value.

#### <span id="page-485-0"></span> **B.6 Block-Cipher-Based Cryptographic Hash Function**

 This section specifies the Matyas-Meyer-Oseas hash function, a cryptographic hash function based on block-ciphers. We define this hash function for blockciphers with a key size equal to the block size, such as AES-128, and with a particular choice for the fixed initialization vector *IV* (we take *IV*=0). For a more general definition of the Matyas-Meyer-Oseas hash function, refer to Section 12291 9.4.1 of [B19].

<span id="page-486-0"></span>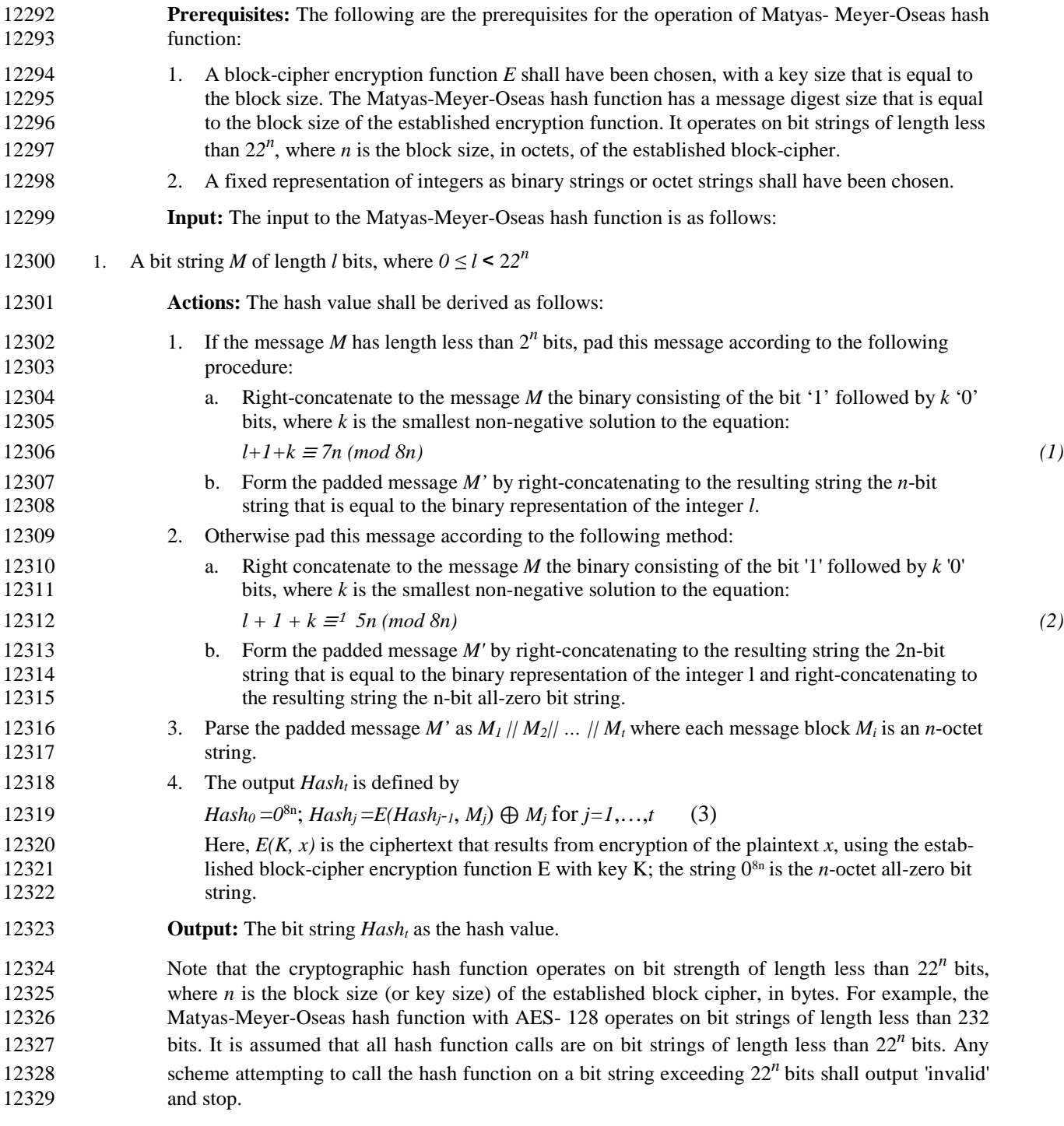

### **B.7 Symmetric-Key Authenticated Key Agree-ment Scheme**

- This section specifies the full symmetric-key key agreement with key confirmation scheme. A MAC scheme is used to provide key confirmation. Note that all key exchanges and random chal-lenges shall be assumed within data strings in network transmission order.
- [Figure B.1](#page-487-0) illustrates the messaging involved in the use of the full symmetric-key key agreement with key confirmation scheme.
- 

#### <span id="page-487-0"></span>**Figure B.1 Symmetric-Key Authenticated Key Agreement Scheme**

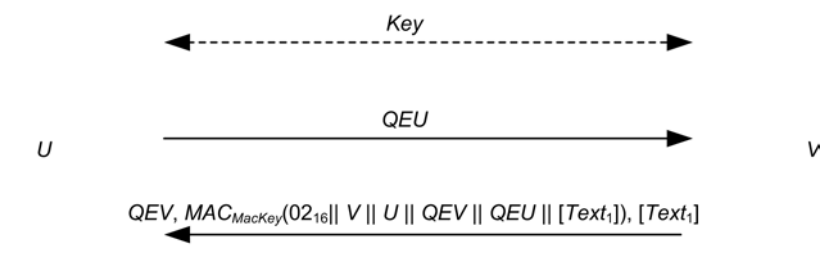

#### $\textit{MAC}_{\textit{MacKey}}(03_{16}||U||V||QEU||QEV||[Text_2]), [Text_2]$

- The scheme is 'asymmetric', so two transformations are specified. *U* uses the transformation spec- ified in section [B.7.1](#page-488-0) to agree on keying data with *V* if *U* is the protocol's initiator, and *V* uses the transformation specified in section [B.7.2](#page-489-0) to agree on keying data with *U* if *V* is the protocol's re- sponder. The essential difference between the role of the initiator and the role of the responder is that the initiator sends the first pass of the exchange.
- If *U* executes the initiator transformation, and *V* executes the responder transformation with the shared secret keying material as input, then *U* and *V* will compute the same keying data.
- **Prerequisites:** The following are the prerequisites for the use of the scheme:

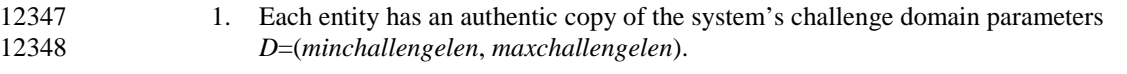

- 2. Each entity shall have access to a bit string *Key* of length *keylen* bits to be used as the key. Each party shall have evidence that access to this key is restricted to the entity itself and the other entity involved in the symmetric-key authenticated key agreement scheme.
- 3. Each entity shall be bound to a unique identifier (for example, distinguished names). All iden- tifiers shall be bit strings of the same length *entlen* bits. Entity *U*'s identifier will be denoted by the bit string *U*. Entity *V*'s identifier will be denoted by the bit string *V*.
- 4. Each entity shall have decided which MAC scheme to use as specified in Section 5.7 of ANSI X9.63-2001 [B7]. The length in bits of the keys used by the chosen MAC scheme is denoted by *mackeylen*.
- 5. A cryptographic hash function shall have been chosen for use with the key derivation func-tion.
- 6. A specialized MAC scheme shall have been chosen for use with the secret key generation primitive with tagging transformation as specified in Section 5.7.1 of ANSI X9.63-2001 [B7]. The length in bits of the keys used by the specialized MAC scheme is denoted by *keylen*.
- 7. A fixed representation of octets as binary strings shall have been chosen. (for example, most-significant-bit-first order or least-significant-bit-first order).

#### <span id="page-488-0"></span>**B.7.1 Initiator Transformation**

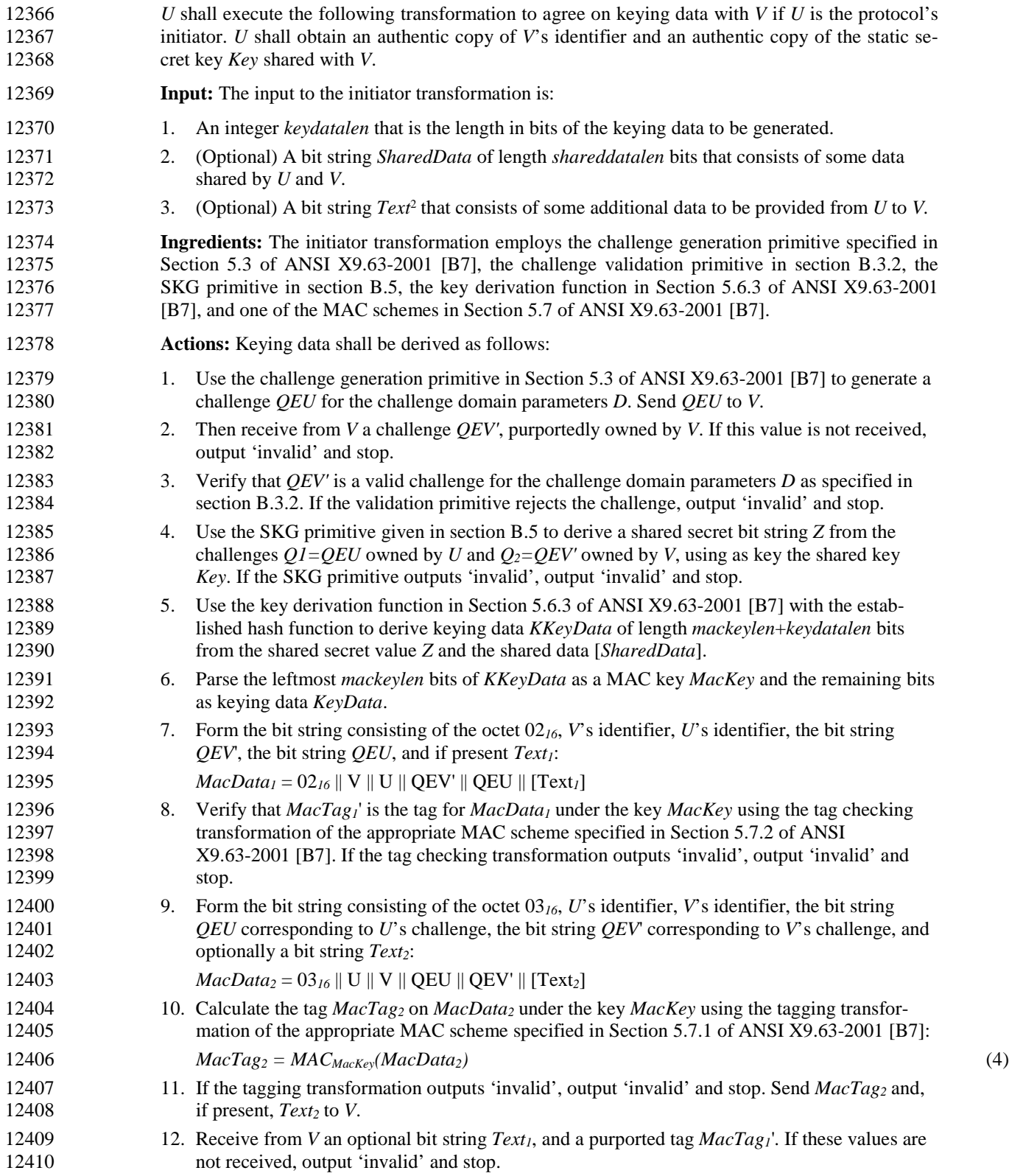

12411 **Output:** If any of the above verifications has failed, then output 'invalid' and reject the bit strings  $KevData$  and  $Text<sub>l</sub>$ . Otherwise, output 'valid', accept the bit string  $KevData$  as the keying data of *KeyData* and *Text1*. Otherwise, output 'valid', accept the bit string *KeyData* as the keying data of 12413 length *keydatalen* bits shared with *V* and accept *V* as the source of the bit string *Text<sub>1</sub>* (if present).

#### <span id="page-489-0"></span>**B.7.2 Responder Transformation**

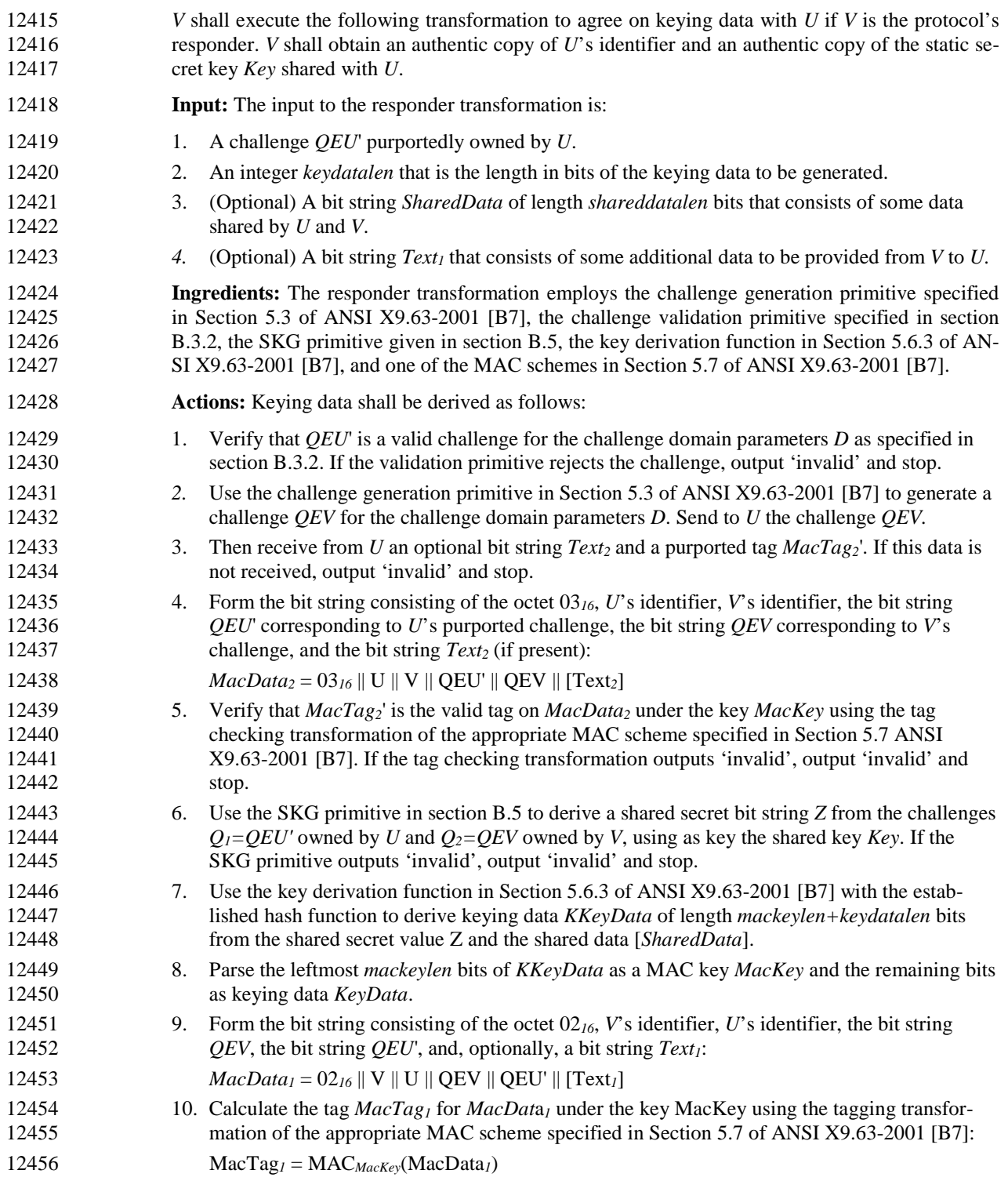

- 12457 If the tagging transformation outputs 'invalid', output 'invalid' and stop. Send to *U*, if present the 12458 bit string *Text<sub>1</sub>*, and *MacTag<sub>1</sub>*. bit string *Text<sub>1</sub>*, and *MacTag<sub>1</sub>*.
- **Output:** If any of the above verifications has failed, then output 'invalid' and reject the bit strings *KeyData* and *Text2*. Otherwise, output 'valid', accept the bit string *KeyData* as the keying data of length *keydatalen* bits shared with *U* and accept *U* as the source of the bit string *Text2* (if present).

# **B.8 Mutual Symmetric-Key Entity Authentication**

- This section specifies the mutual symmetric-key entity authentication scheme. A MAC scheme is used to provide key confirmation.
- [Figure B.2](#page-490-0) illustrates the messaging involved in the use of mutual symmetric-key entity authen-12466 tication scheme.

<span id="page-490-0"></span>

**Figure B.2 Mutual Symmetric-Key Entity Authentication Scheme**

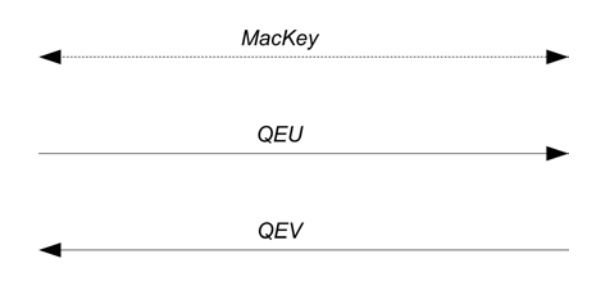

 $\textit{MAC}_{\textit{MacKey}}(03_{16}|| U || V || \textit{QEU} || \textit{QEV} || [Text_2]), [Text_2]$ 

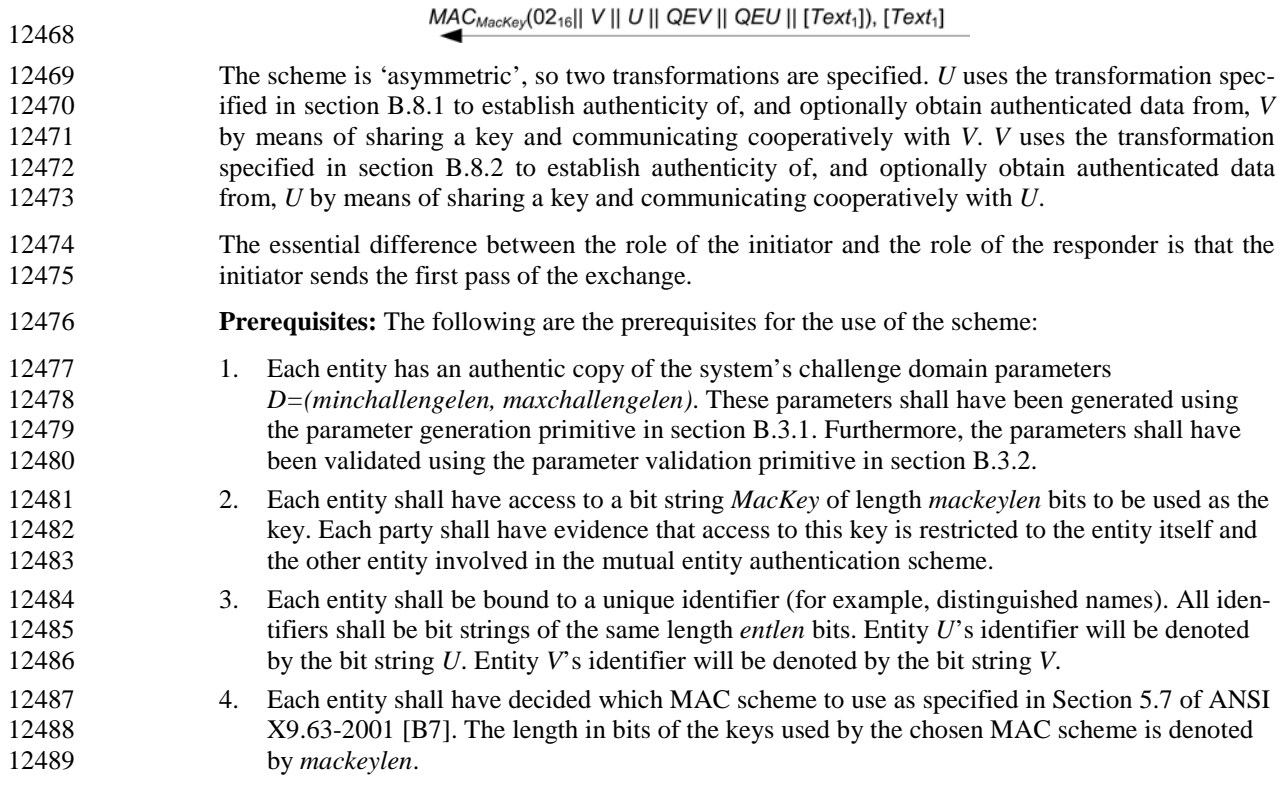

12490 5. A fixed representation of octets as binary strings shall have been chosen (for example, nost-significant-bit-first order or least-significant-bit-first order). most-significant-bit-first order or least-significant-bit-first order).

#### <span id="page-491-0"></span>**B.8.1 Initiator Transformation**

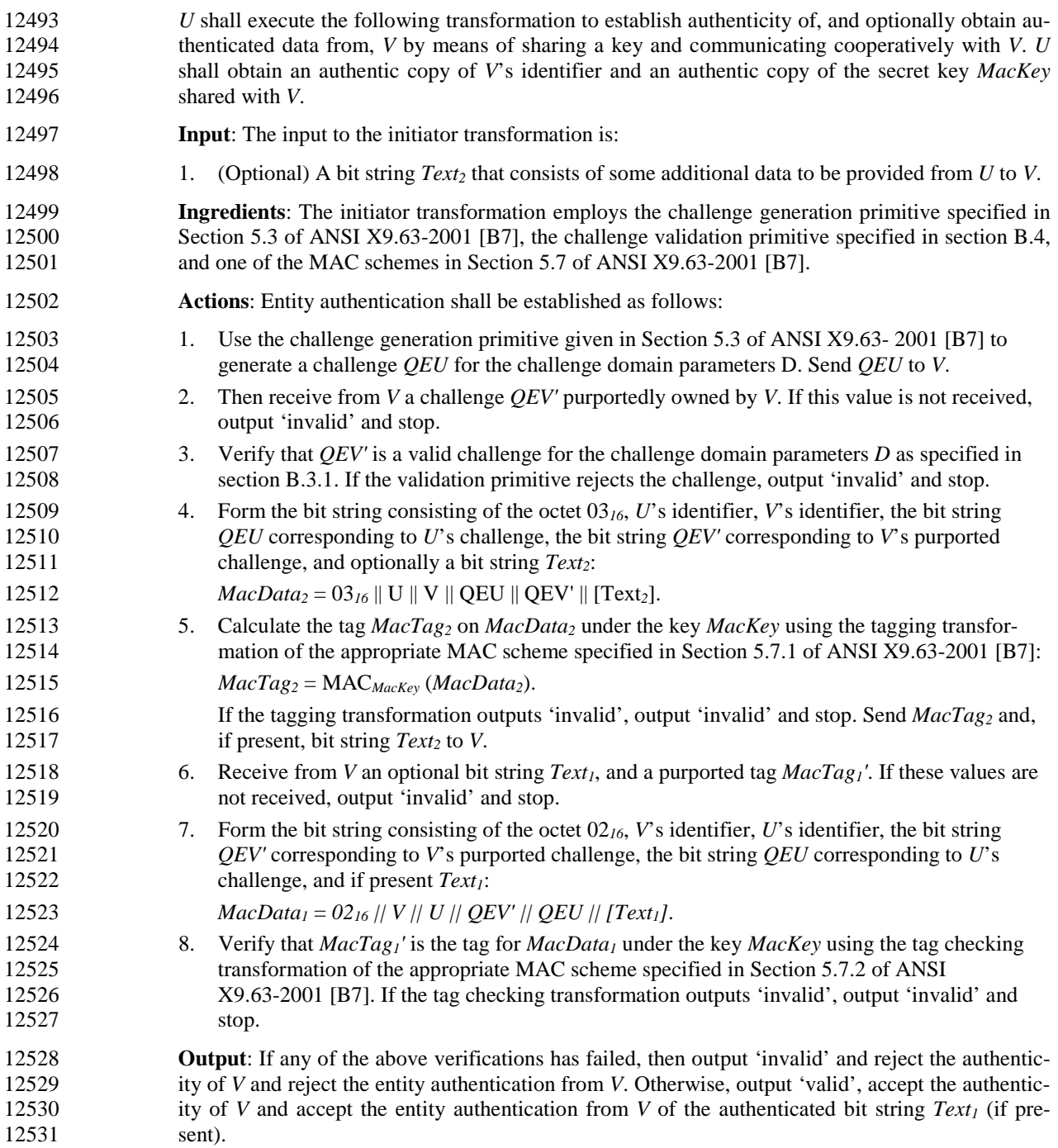

#### <span id="page-492-0"></span>**B.8.2 Responder Transformation**

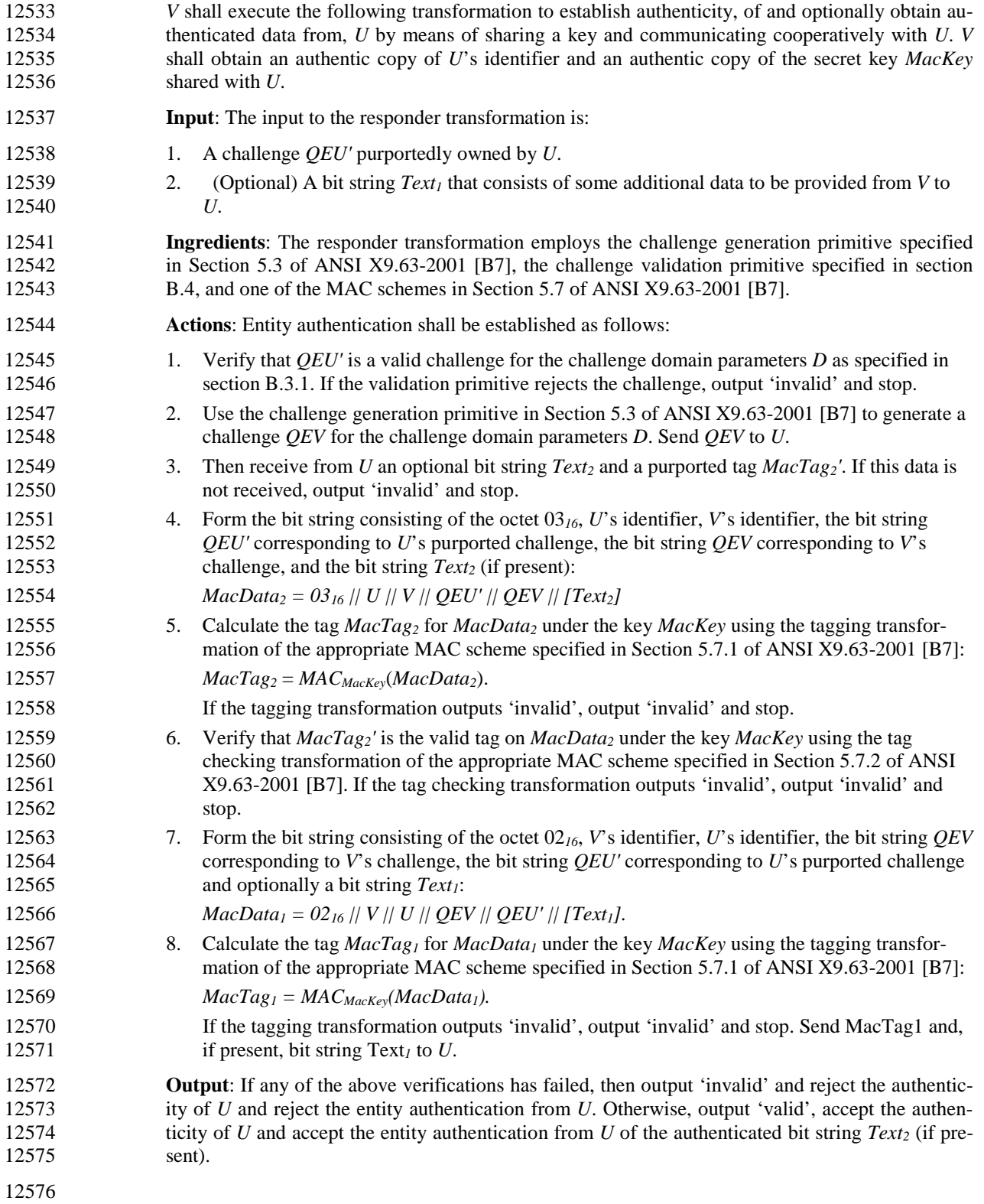

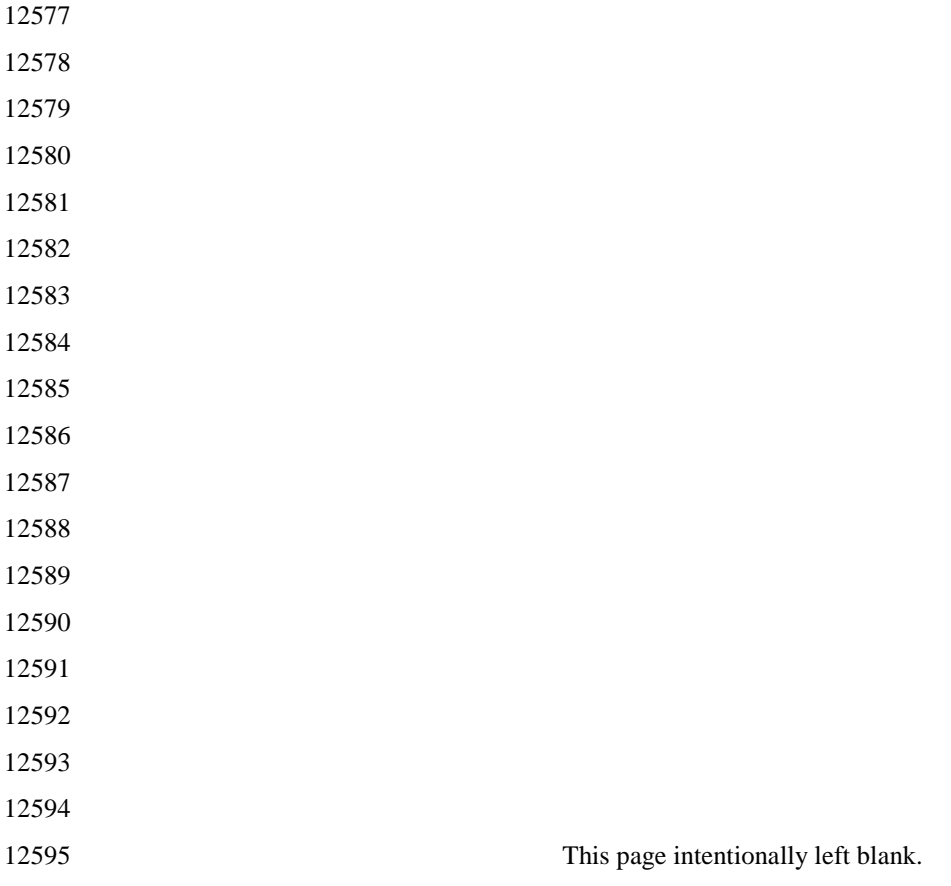

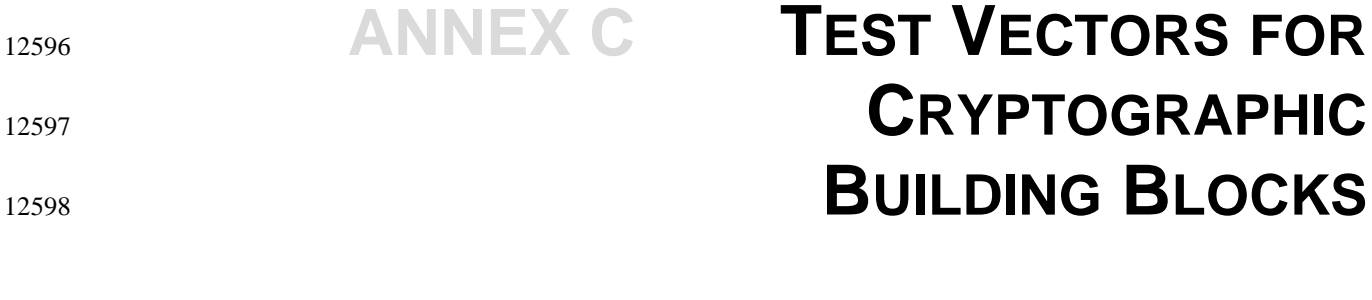

 This annex provides sample test vectors for the ZigBee community, aimed at with the intent of assisting in 12600 building interoperable security implementations. The sample test vectors are provided as is, pending inde-<br>12601 bendent validation. pendent validation.

# **C.1 Data Conversions**

For test vectors, see Appendix J1 of ANSI X9.63-2001 [B7].

# **C.2 AES Block Cipher**

 This annex provides sample test vectors for the block-cipher specified in section B.1.1. For test vectors, see FIPS Pub 197 [B8].

### **C.3 CCM\* Mode Encryption and Authentication Transformation**

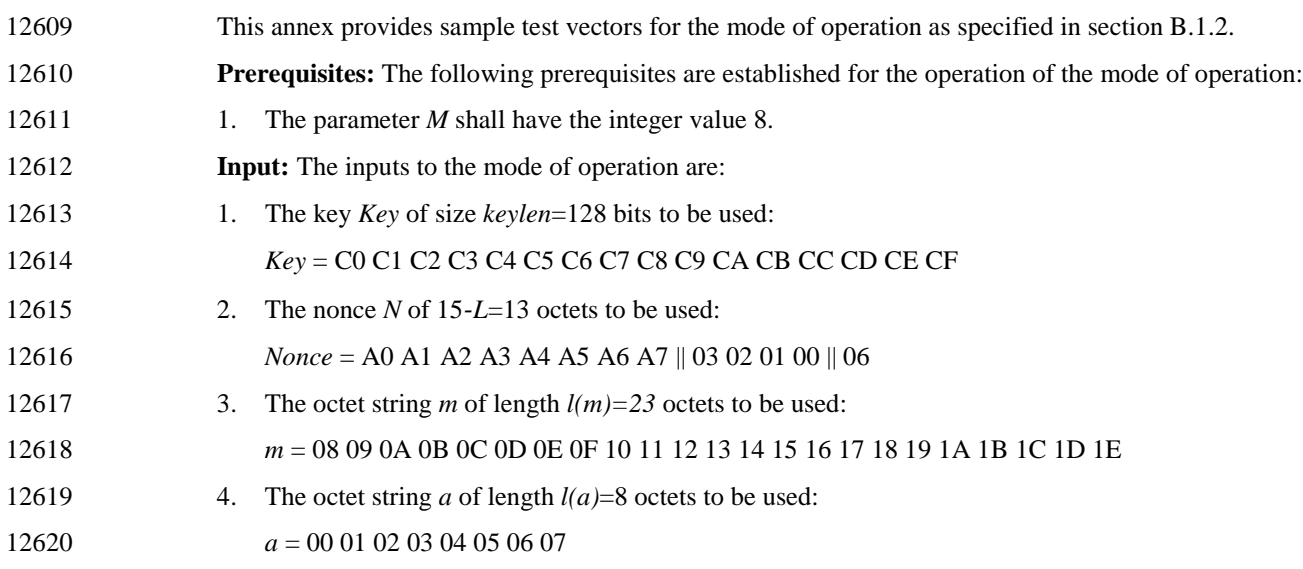

### <span id="page-495-0"></span>**C.3.1 Input Transformation**

<span id="page-495-1"></span>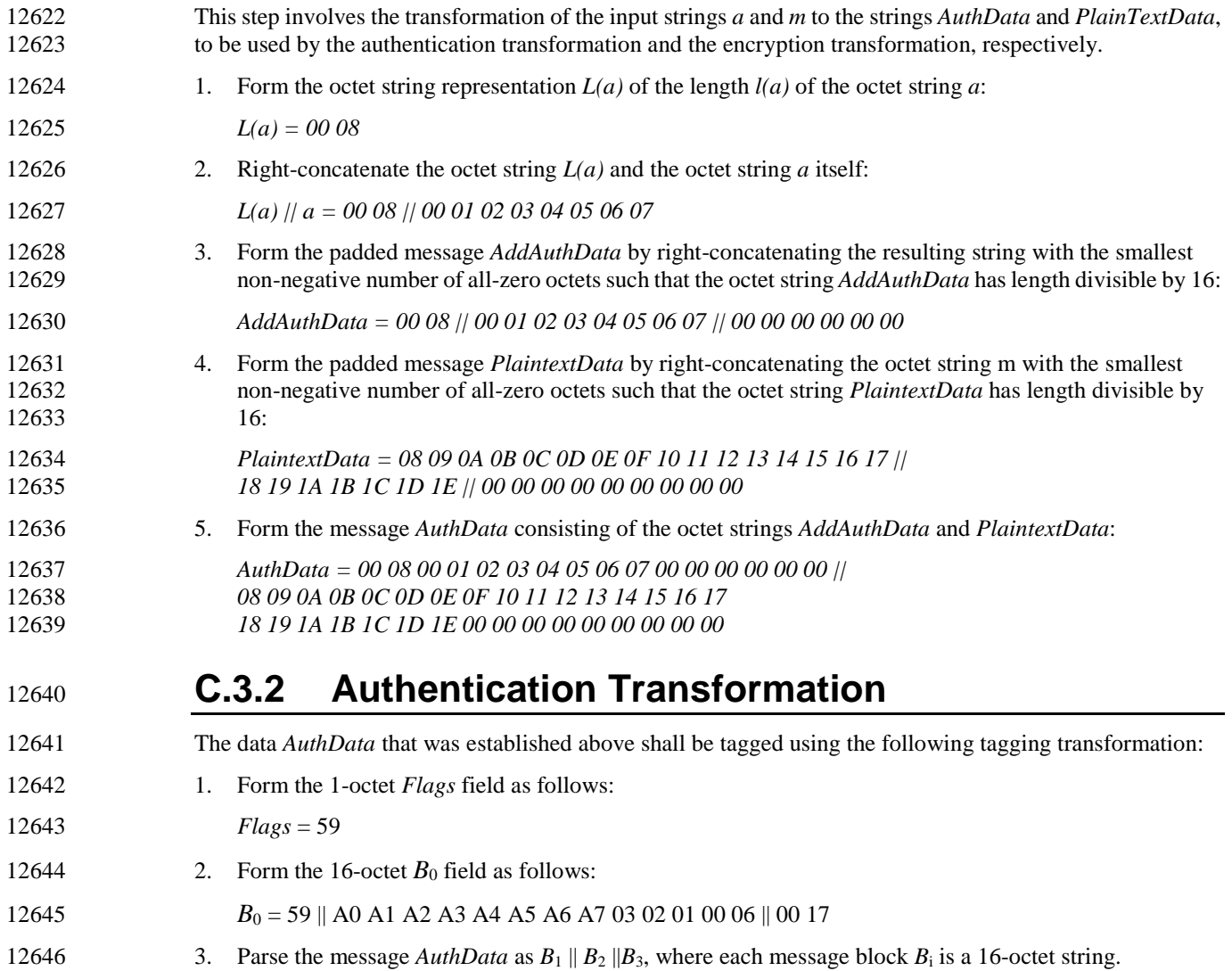

#### 12647 4. The CBC-MAC value  $X_4$  is calculated as follows:

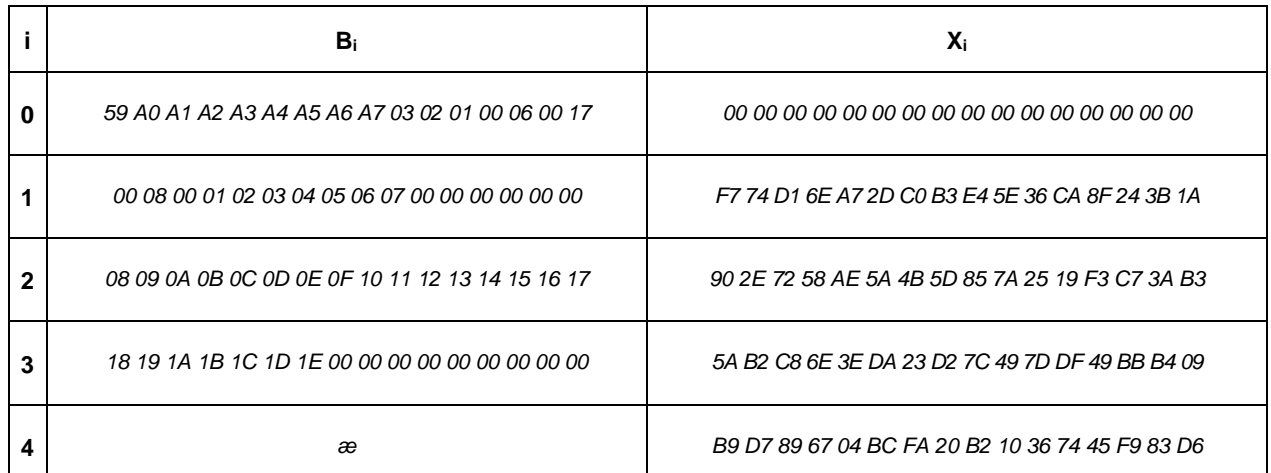

12648 The authentication tag *T* is the result of omitting all but the leftmost *M*=8 octets of the CBC-MAC value *X*4:

*T = B9 D7 89 67 04 BC FA 20*

### **C.3.3 Encryption Transformation**

The data *PlaintextData* shall be encrypted using the following encryption transformation:

1. Form the 1-octet Flags field as follows:

*Flags = 01*

12655 2. Define the 16-octet  $A_i$  field as follows:

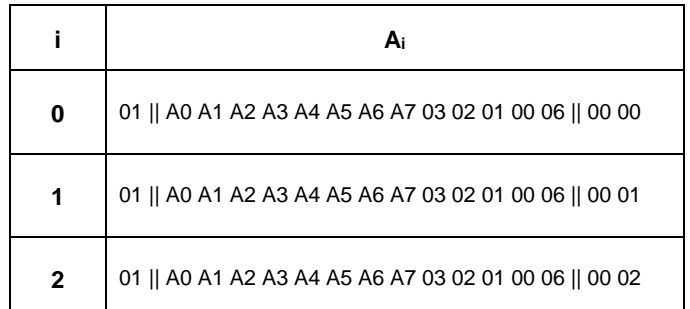

3. Parse the message *PlaintextData* as *M*<sup>1</sup> ||*M*2, where each message block *M*<sup>i</sup> is a 16-octet string.

12657 4. The ciphertext blocks  $C_1$ ,  $C_2$  are computed as follows:

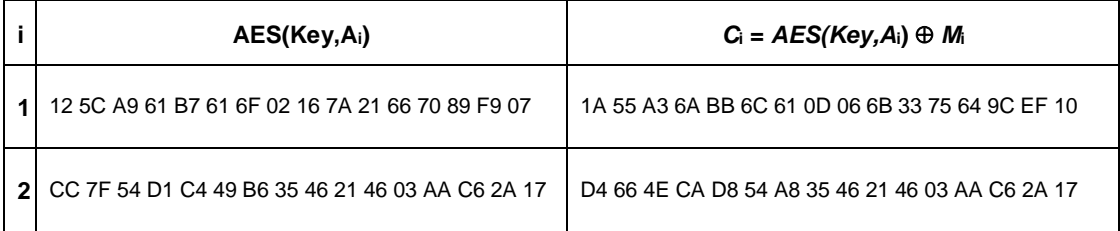

12658 5. The string *Ciphertext* is the result of omitting all but the leftmost  $l(m)=23$  octets of the string  $C_1 || C_2$ : *CipherText = 1A 55 A3 6A BB 6C 61 0D 06 6B 33 75 64 9C EF 10 || D4 66 4E CA D8 54 A8*

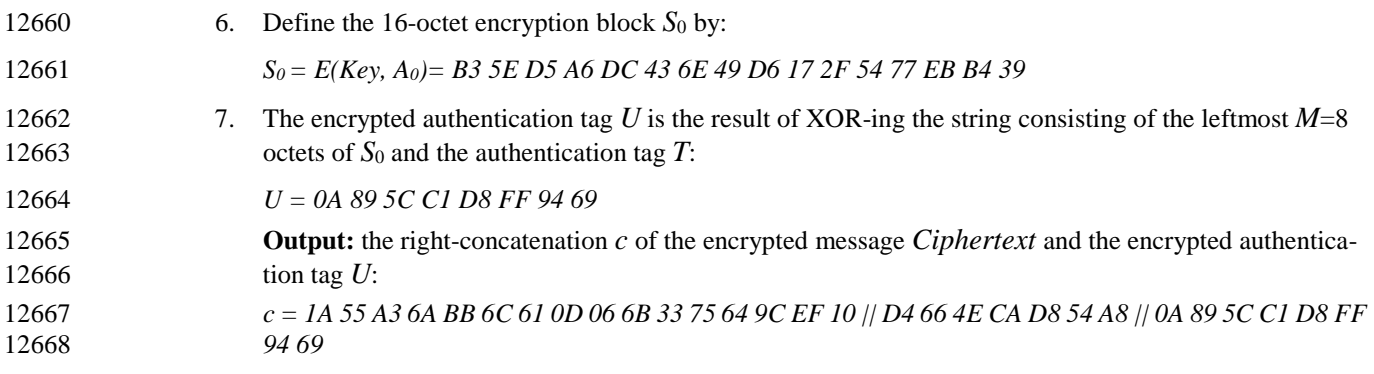

# **C.4 CCM\* Mode Decryption and Authentication Checking Transformation**

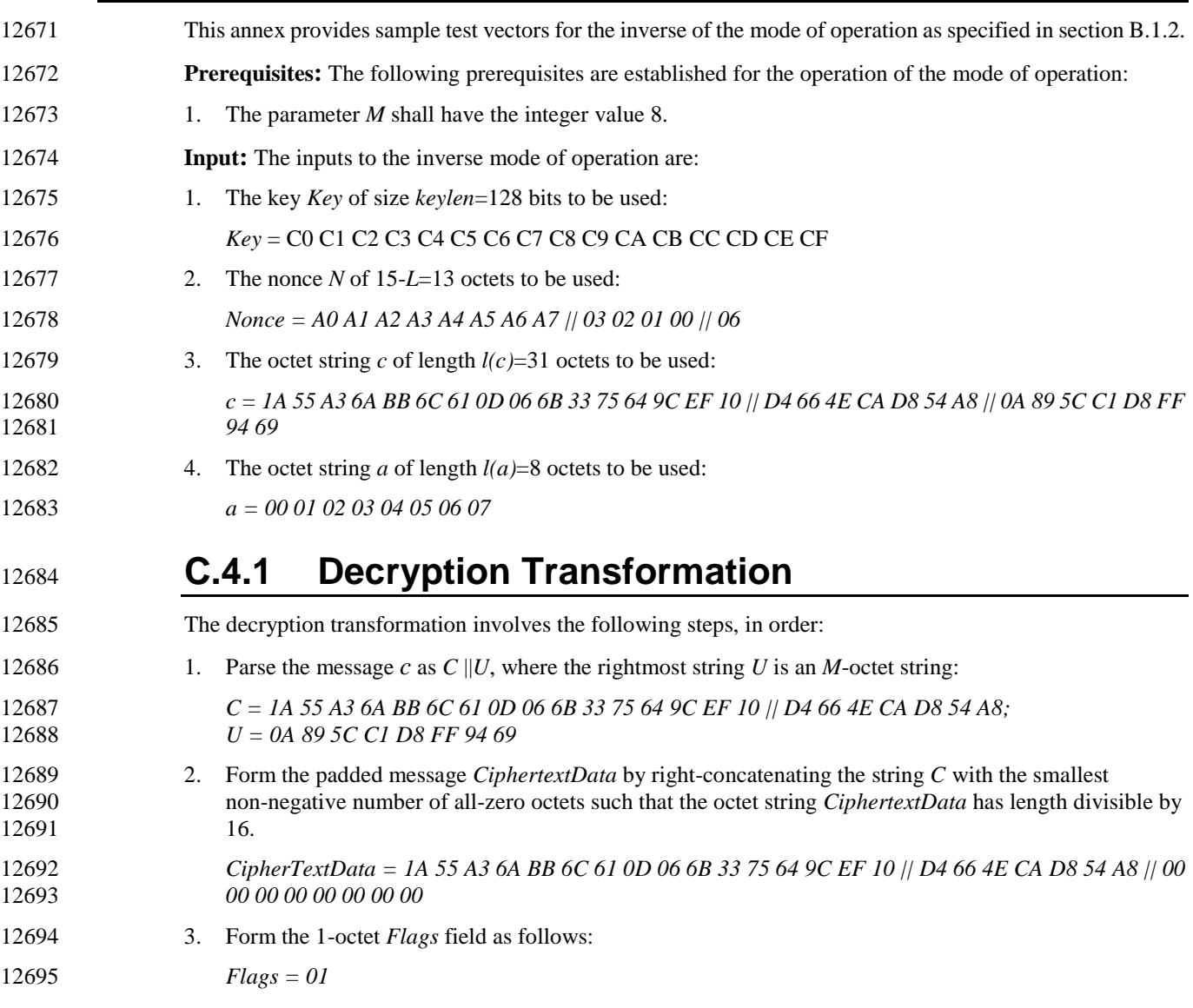

#### 4. Define the 16-octet *A*<sup>i</sup> field as follows:

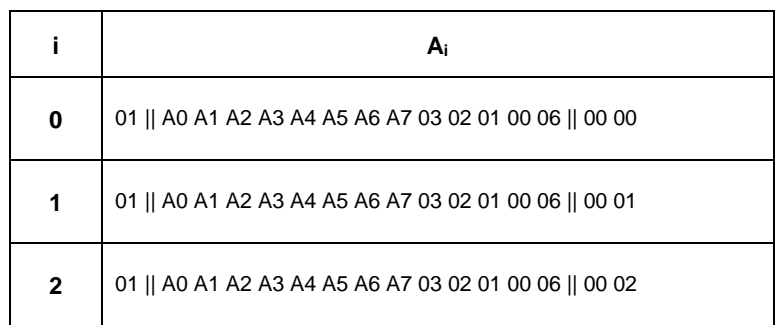

12697 5. Parse the message *CiphertextData* as  $C_1 || C_2$ , where each message block  $C_1$  is a 16-octet string.

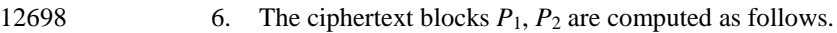

<span id="page-498-1"></span><span id="page-498-0"></span>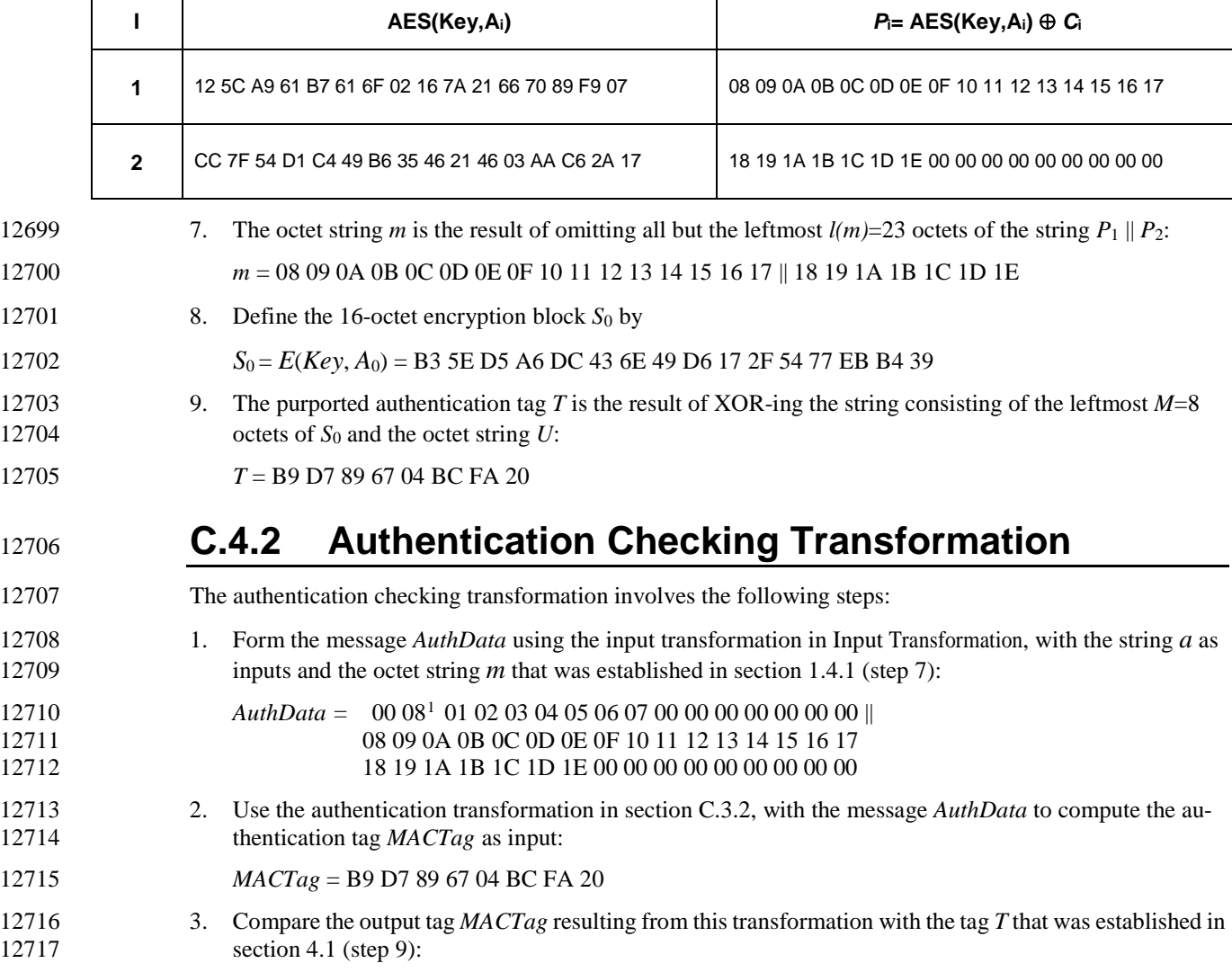

<span id="page-498-2"></span>*T* = B9 D7 89 67 04 BC FA 20 = *MACTag*

 $^{\rm 1}$  CCB 1520

 $\overline{a}$ 

**Output:** Since *MACTag*=T, output 'valid' and accept the octet string *m* and accept one of the key sharing group member(s) as the source of *m*.

# **C.5 Cryptographic Hash Function**

This annex provides sample test vectors for the cryptographic hash function specified in clause B.1.3.

#### **C.5.1 Test Vector Set 1**

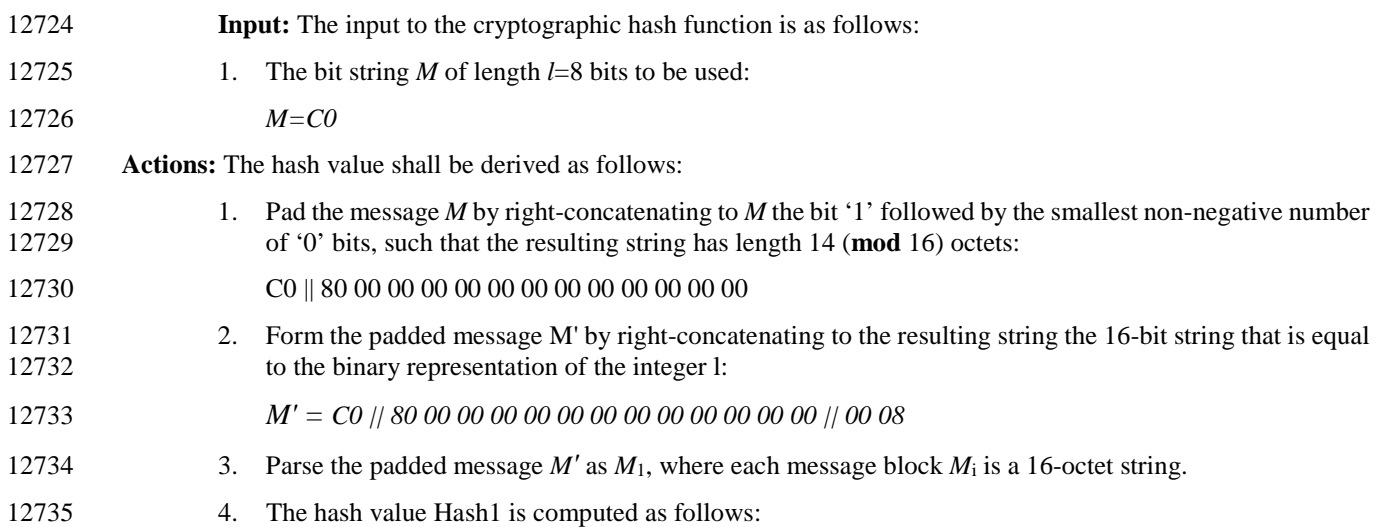

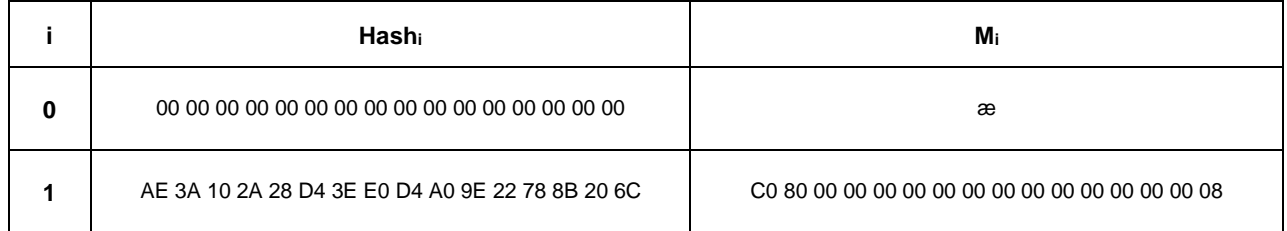

12736 **Output:** the 16-octet string  $Hash = Hash_1 = AE$  3A 10 2A 28 D4 3E E0 D4 A0 9E 22 78 8B 20 6C.

#### **C.5.2 Test Vector Set 2**

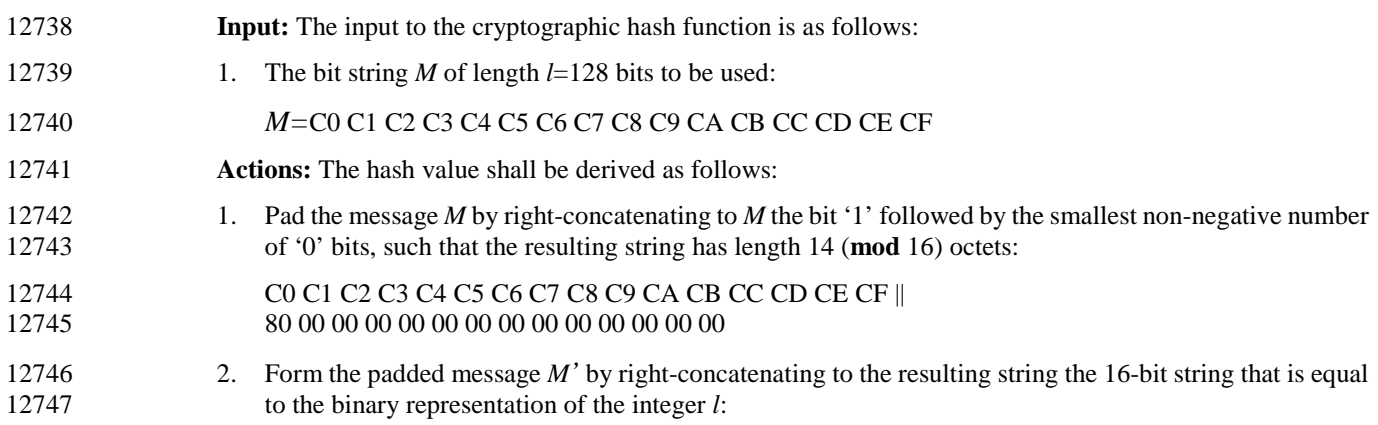

- 12748 *M'* = C0 C1 C2 C3 C4 C5 C6 C7 C8 C9 CA CB CC CD CE CF ||
- 12749 80 00 00 00 00 00 00 00 00 00 00 00 00 00 || 00 80
- 
- 12750 3. Parse the padded message *M'* as *M*<sup>1</sup> || *M*2, where each message block *M*<sup>i</sup> is a 16-octet string.

12751 4. The hash value *Hash*<sub>2</sub> is computed as follows:

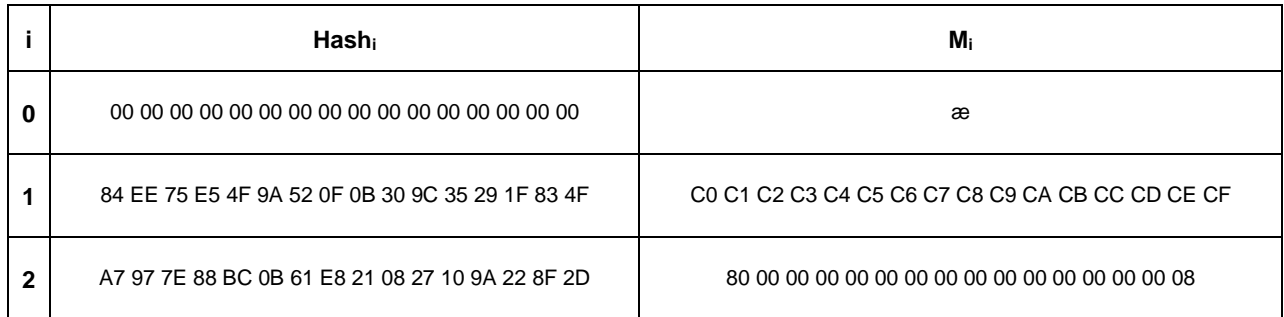

12752 **Output:** the 16-octet string *Hash* = *Hash*<sub>2</sub> = A7 97 7E 88 BC 0B 61 E8 21 08 27 10 9A 22 8F 2D.

#### **C.5.3 Test Vector Set 3**

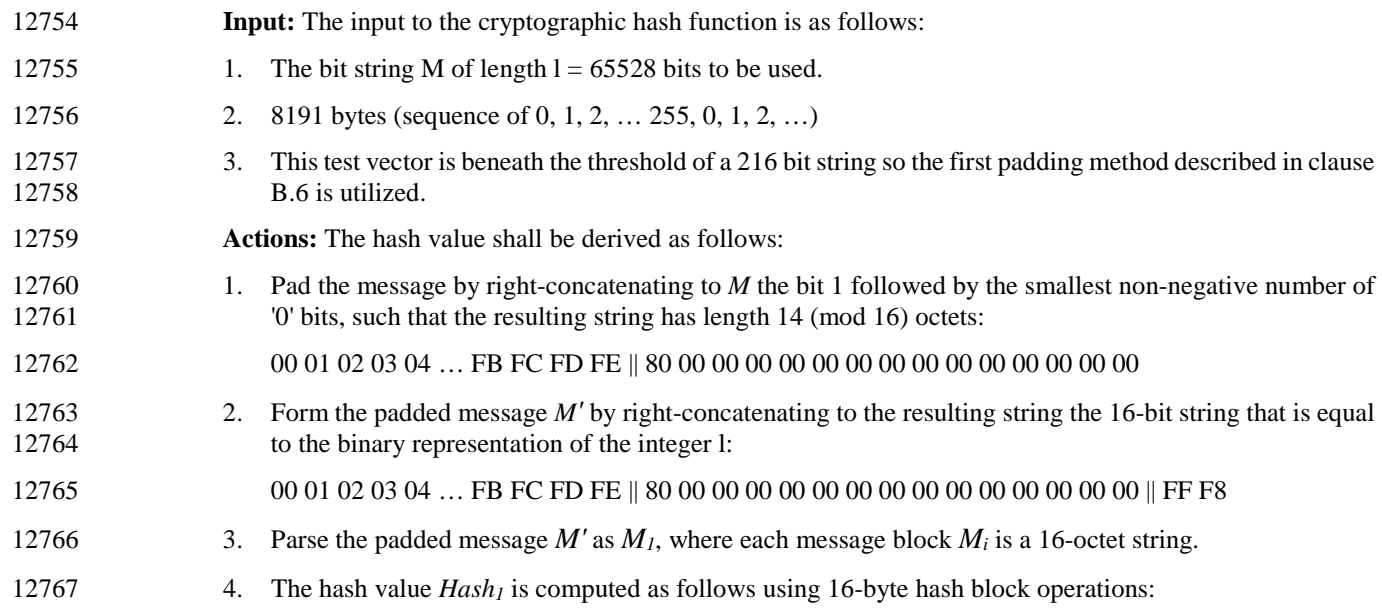

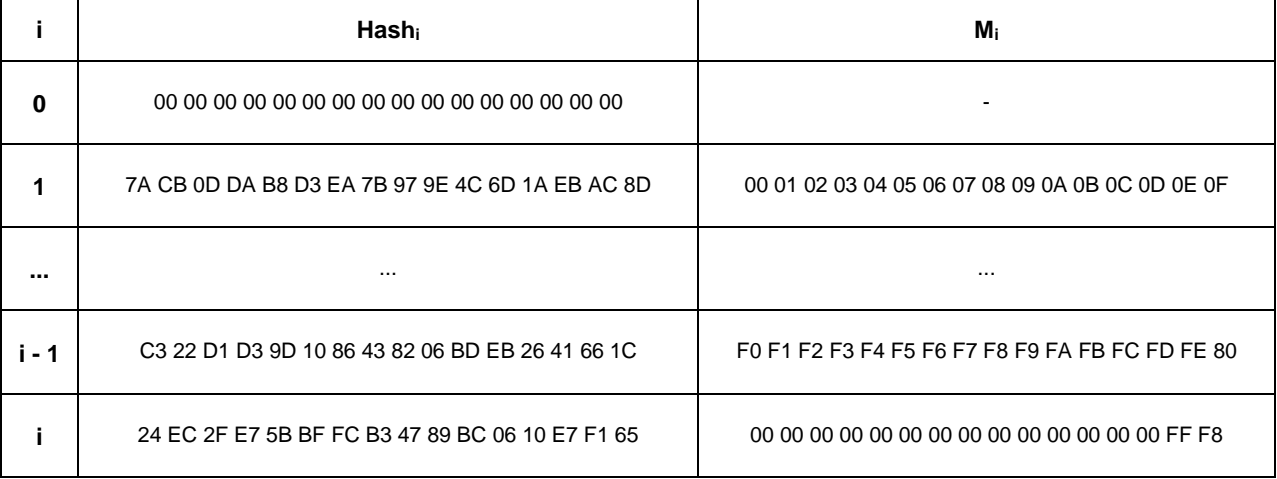

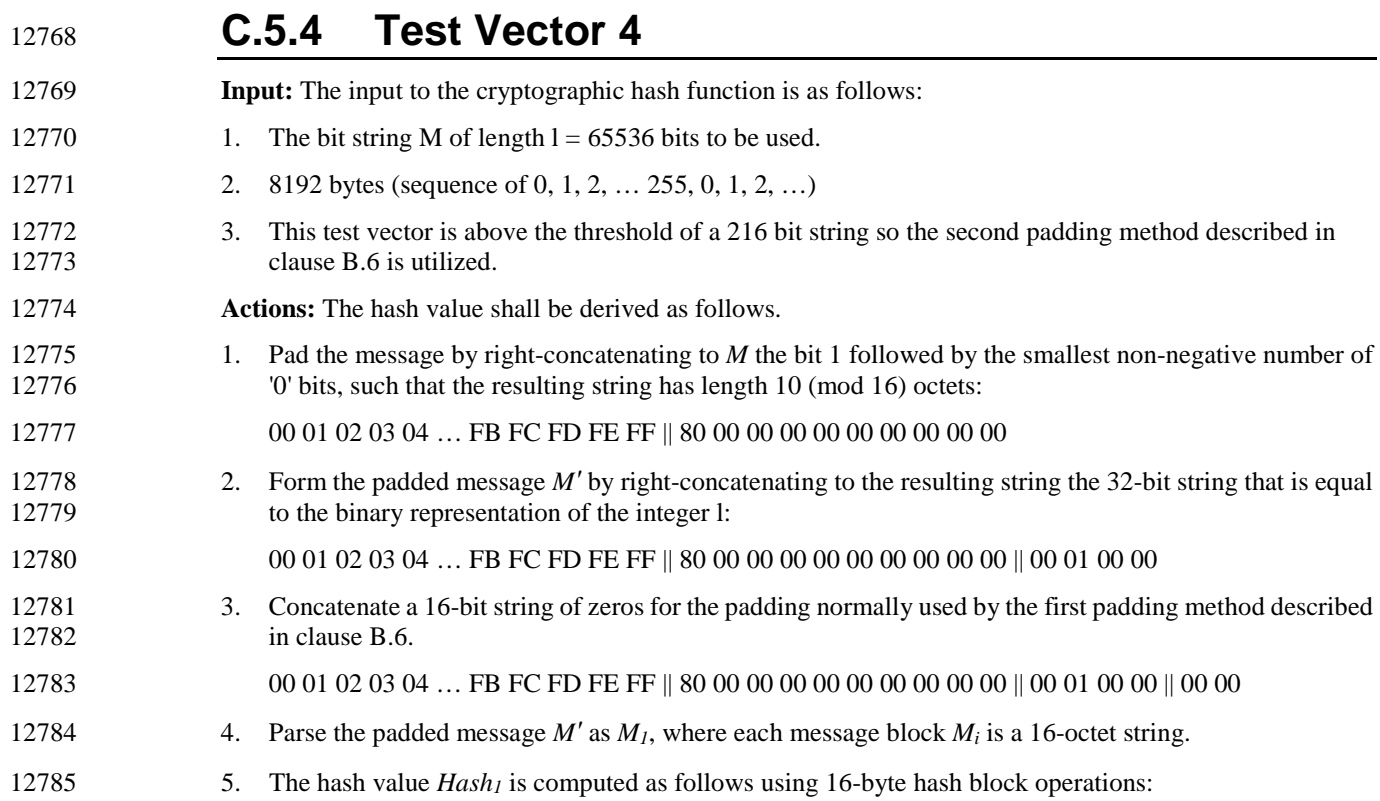

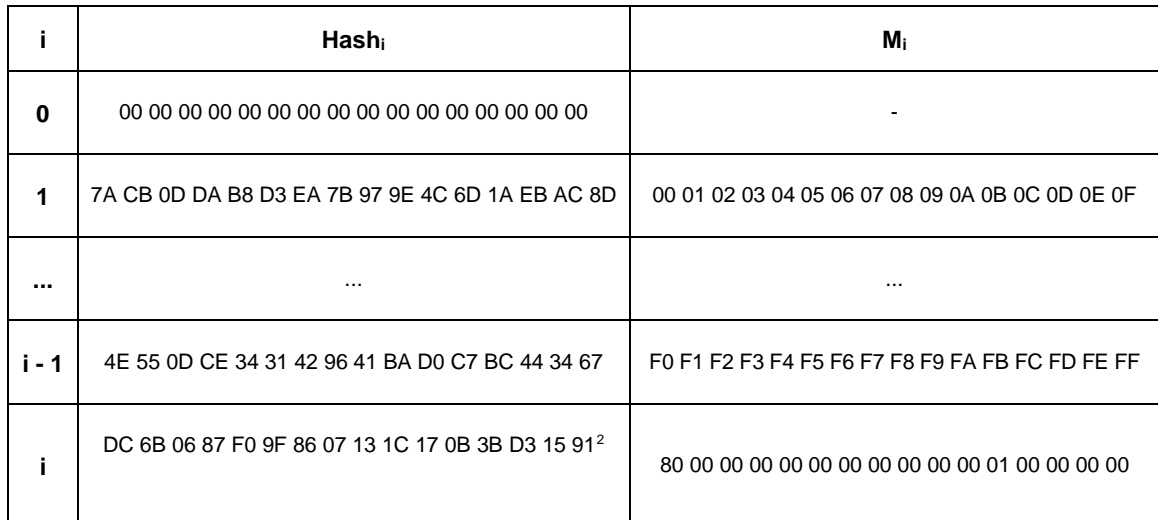

#### <sup>12786</sup> **C.5.5 Test Vector 5**

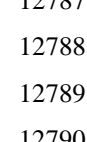

- 12787 **Input:** The input to the cryptographic hash function is as follows:
	- 1. The bit string M of length  $l = 65608$  bits to be used.
		- 2. 8201 bytes (sequence of 0, 1, 2, ... 255, 0, 1, 2, ...)
- <span id="page-502-0"></span>12790 3. This test vector is above the threshold of a 216 bit string so the second padding method described in clause B.6 is utilized. clause B.6 is utilized.

<sup>2</sup> CCB 1519

 $\overline{a}$ 

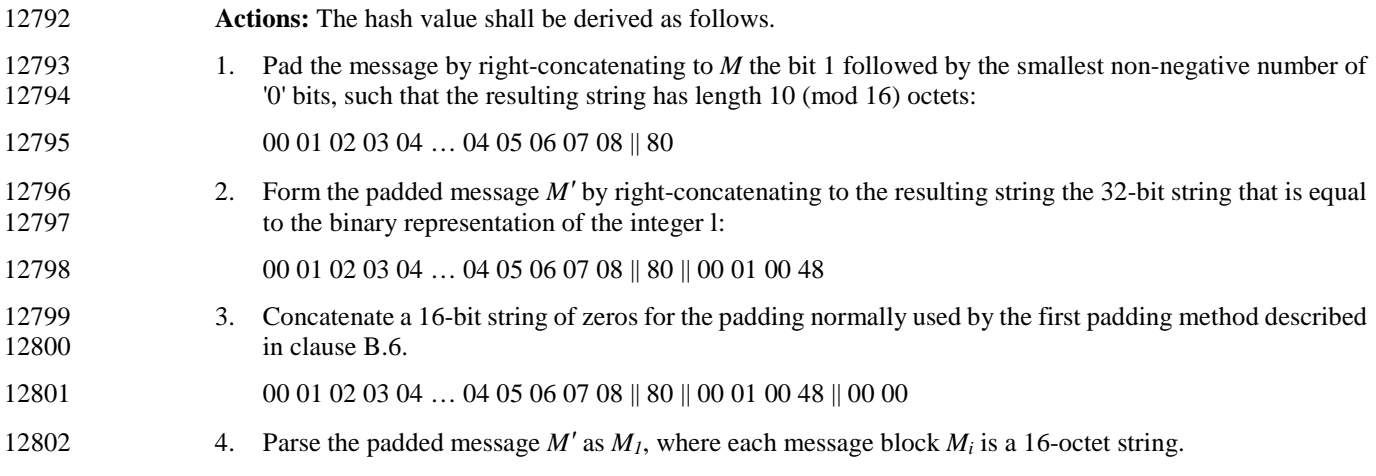

12803 5. The hash value *Hash<sub>1</sub>* is computed as follows using 16-byte hash block operations:

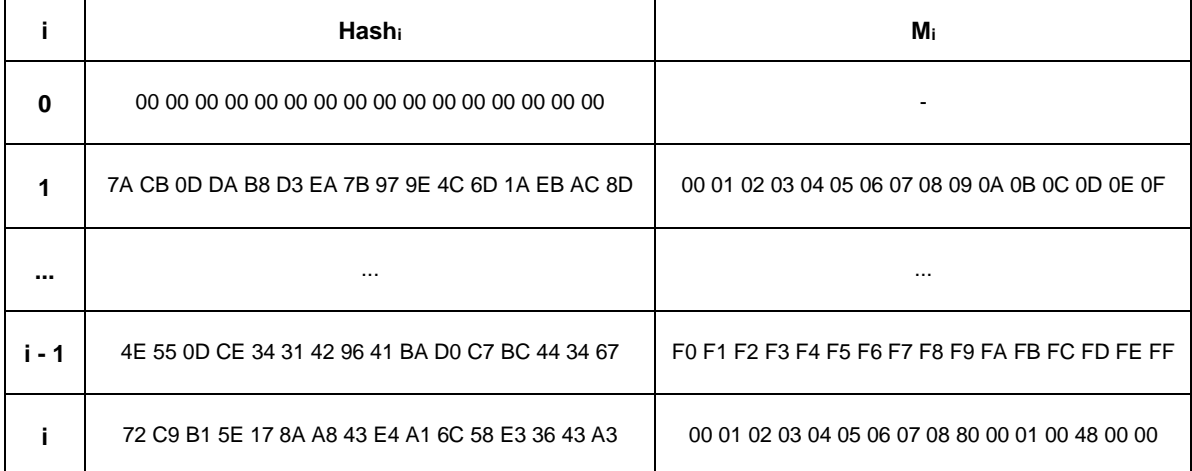

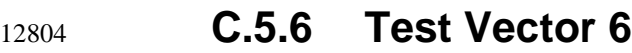

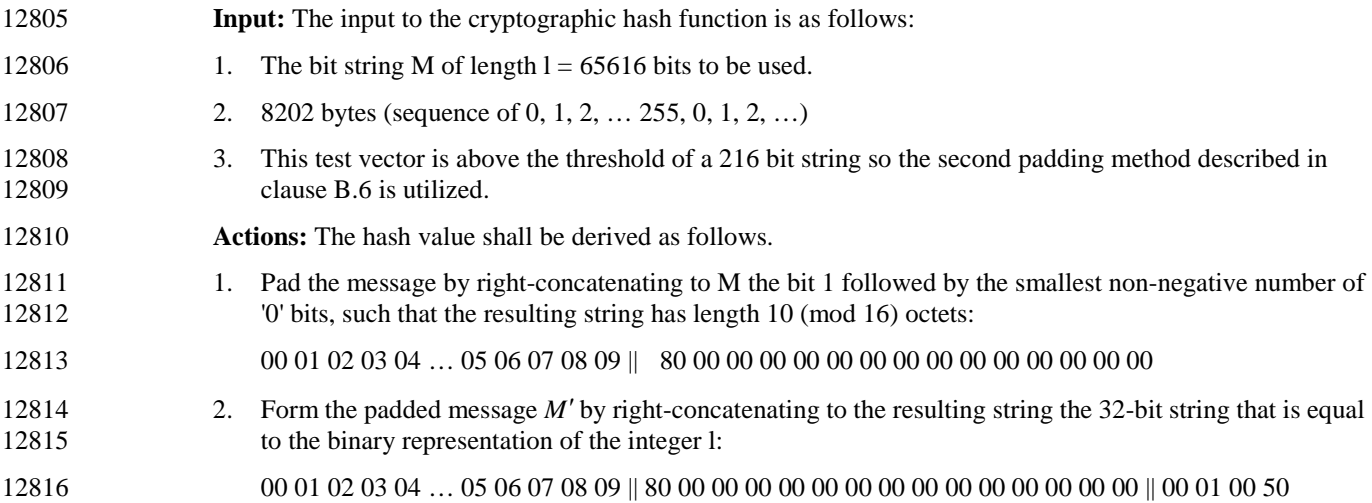
- 3. Concatenate a 16-bit string of zeros for the padding normally used by the first padding method described 12818 in clause B.6.
- 00 01 02 03 04 … 05 06 07 08 09 || 80 00 00 00 00 00 00 00 00 00 00 00 00 00 00 || 00 01 00 50 || 00 00
- 4. Parse the padded message *M'* as *M1*, where each message block *Mi* is a 16-octet string.
- 
- 12821 5. The hash value *Hash<sub>1</sub>* is computed as follows using 16-byte hash block operations:

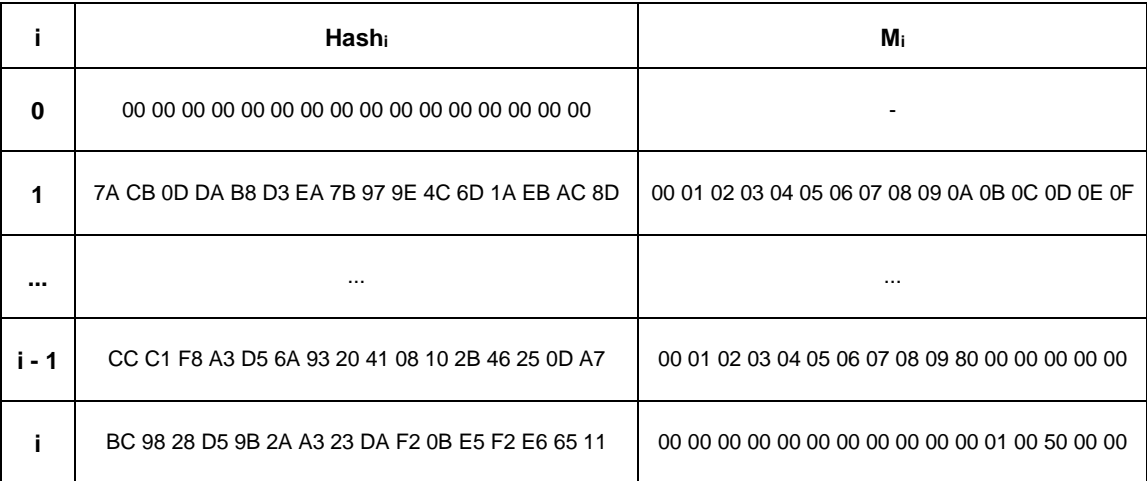

## <span id="page-504-0"></span>**C.6 Keyed Hash Function for Message Authentication**

 This annex provides sample test vectors for the keyed hash function for message authentication as specified in clause B.1.4.

### **C.6.1 Test Vector Set 1**

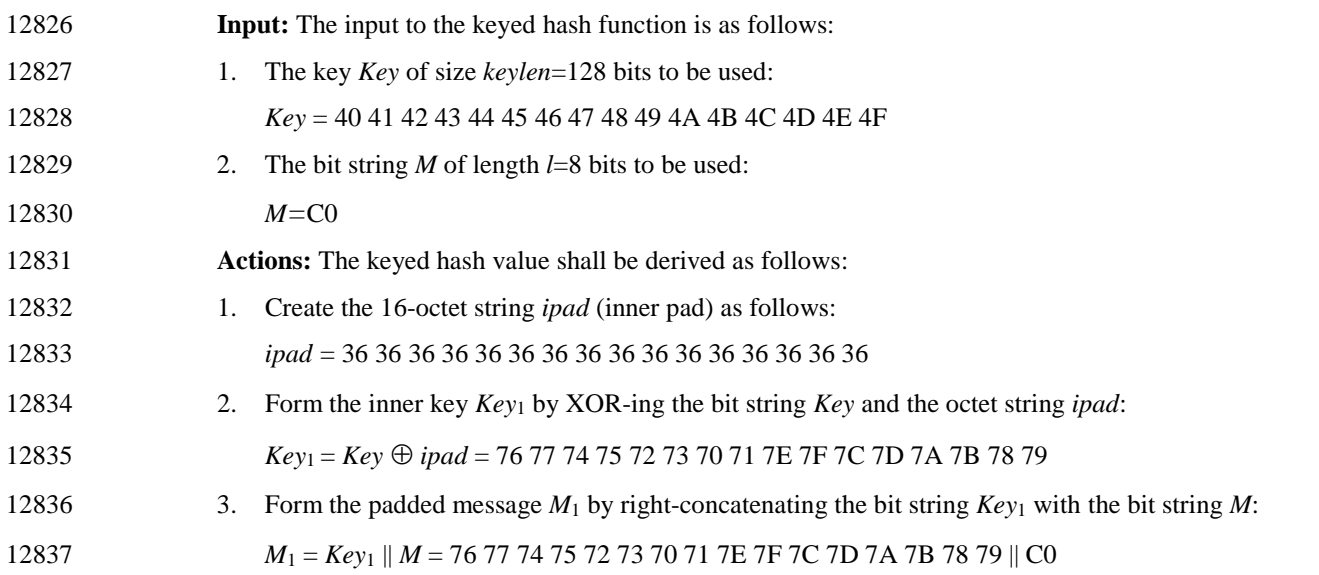

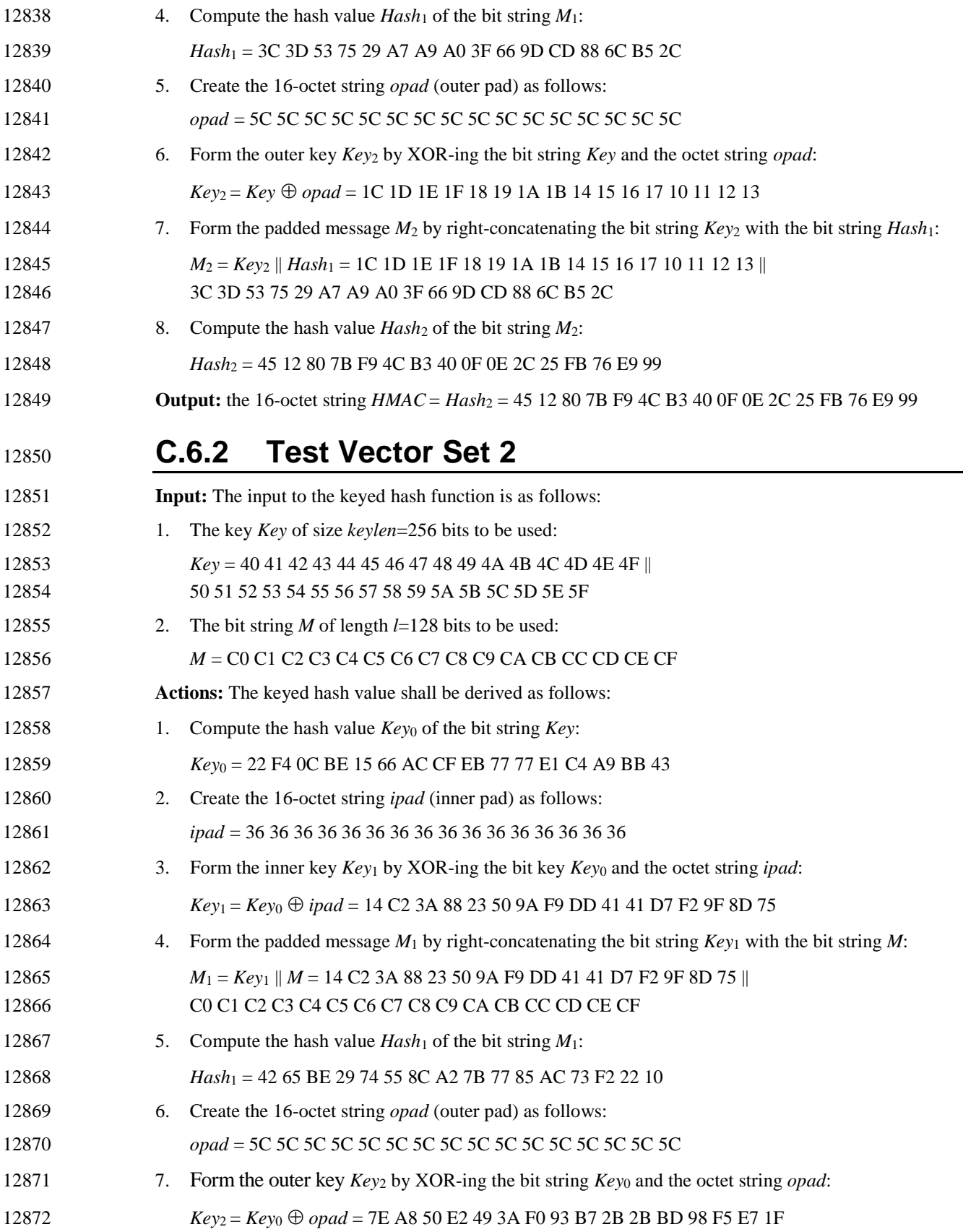

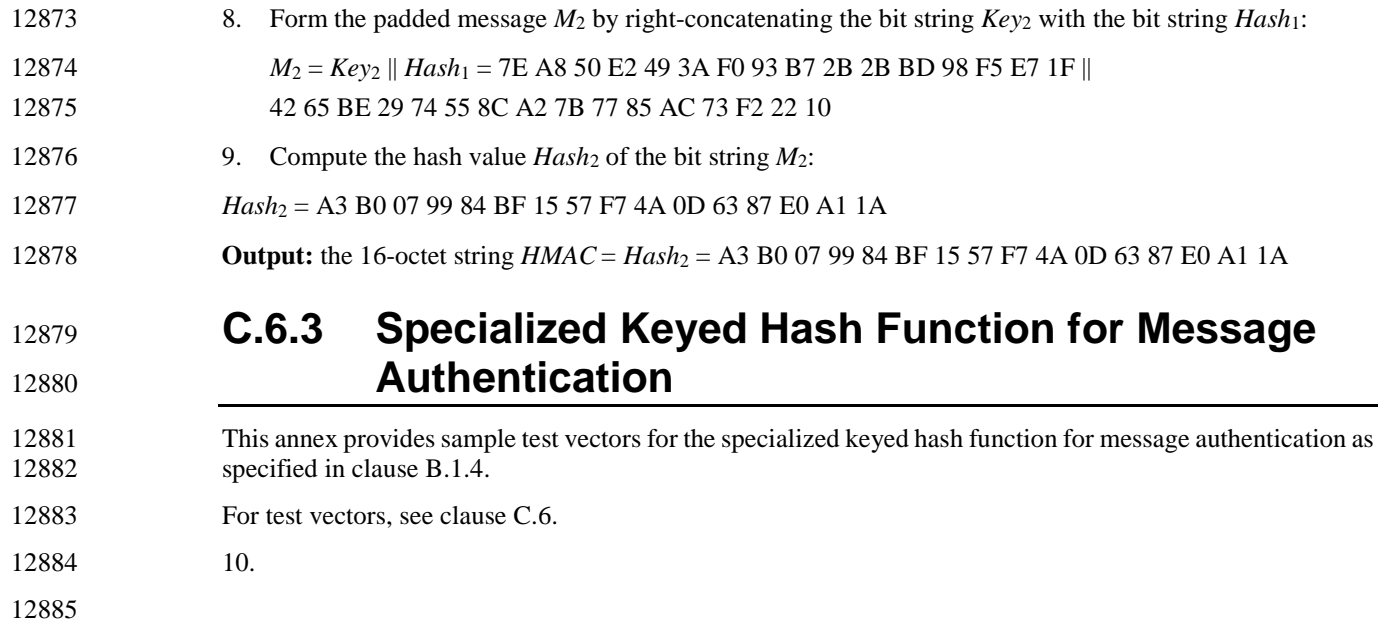

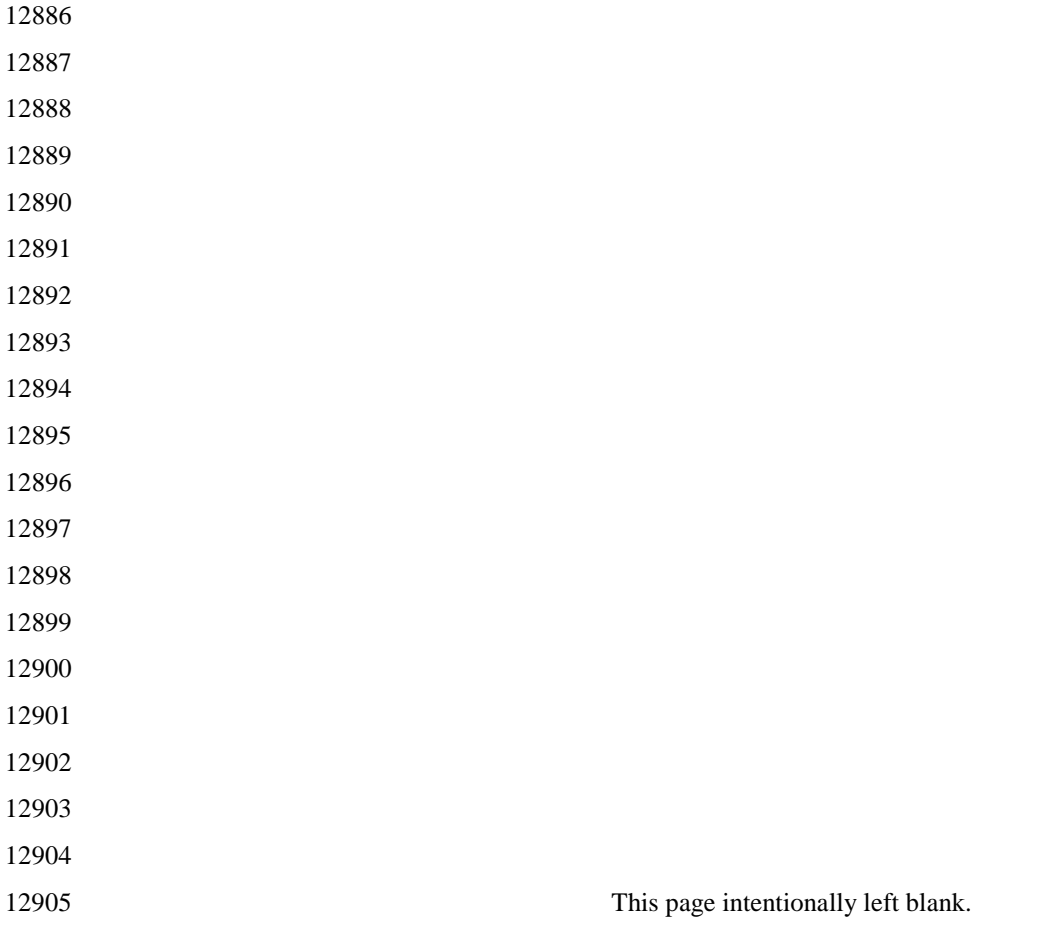

## **ANNEX D MAC AND PHY SUB-LAYER CLARIFICATIONS**

### **D.1 Introduction**

### **D.1.1 Scope**

 This annex applies to the IEEE 802.15.4 2003 Medium Access Control sub-layer (MAC) and Physical Layer (PHY) specification when used in conjunction with higher layers defined by the ZigBee specification. Nothing is implied about the usage under other circumstances.

### **D.1.2 Purpose**

12914 The current ZigBee specification assumes the use of the MAC and PHY sub-layers defined in the IEEE 12915 802.15.4 2003 specification. However, as developers have put the MAC and PHY sub-layers into use, they 802.15.4 2003 specification. However, as developers have put the MAC and PHY sub-layers into use, they have uncovered problems that may or may not have been anticipated by the authors of the specification, or 12917 are not covered in the IEEE 802.15.4 2003 specification. This document is intended to provide solutions to such problems, for use by the ZigBee Alliance. such problems, for use by the ZigBee Alliance.

## **D.2 Stack Size Issues**

 Both MAC and ZigBee stack developers have discovered that implementation of a full-blown MAC is a 12921 major undertaking and requires a great deal of code space. Even with the optional GTS and MAC security<br>12922 features eliminated, it is not surprising to find the MAC taking up more than 24K of code space on a profeatures eliminated, it is not surprising to find the MAC taking up more than 24K of code space on a pro-cessor with 64K of available space.

 The ZigBee Alliance has adopted a compensating policy to declare MAC features that are not required to support a particular stack profile optional with respect to that stack profile. In particular, any MAC feature that will not be exploited as a result of platform compliance testing for a particular stack profile need not be present in order for an implementation to be declared platform compliant. For example, since the ZigBee Pro stack profile relies on a beaconless network, the platform compliance testing for the stack profile does not employ beaconing. The code to support regular beaconing, beacon track, and so on, may therefore be absent from the code base of the device under test without the knowledge of the testers, without presenting a problem with respect to platform compliance certification.

 The exact list of MAC features that must be supported in a platform is described in the PICS document used for MAC conformance testing.

### **D.3 MAC Association**

 At association time, according to the IEEE 802.15.4 specification, a number of frames are sent, including an association request command, an associate response command and a data request. There is some ambiguity in the specification regarding the addressing fields in the headers for these frames. [Table D.1](#page-510-0) to [Table D.3](#page-511-0) outline the allowable options that shall be recognized by devices implementing the ZigBee specification. In each case, the first option given is the preferred option and should be used.

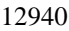

#### 12940 **Table D.1 Associate Request Header Fields**

<span id="page-510-0"></span>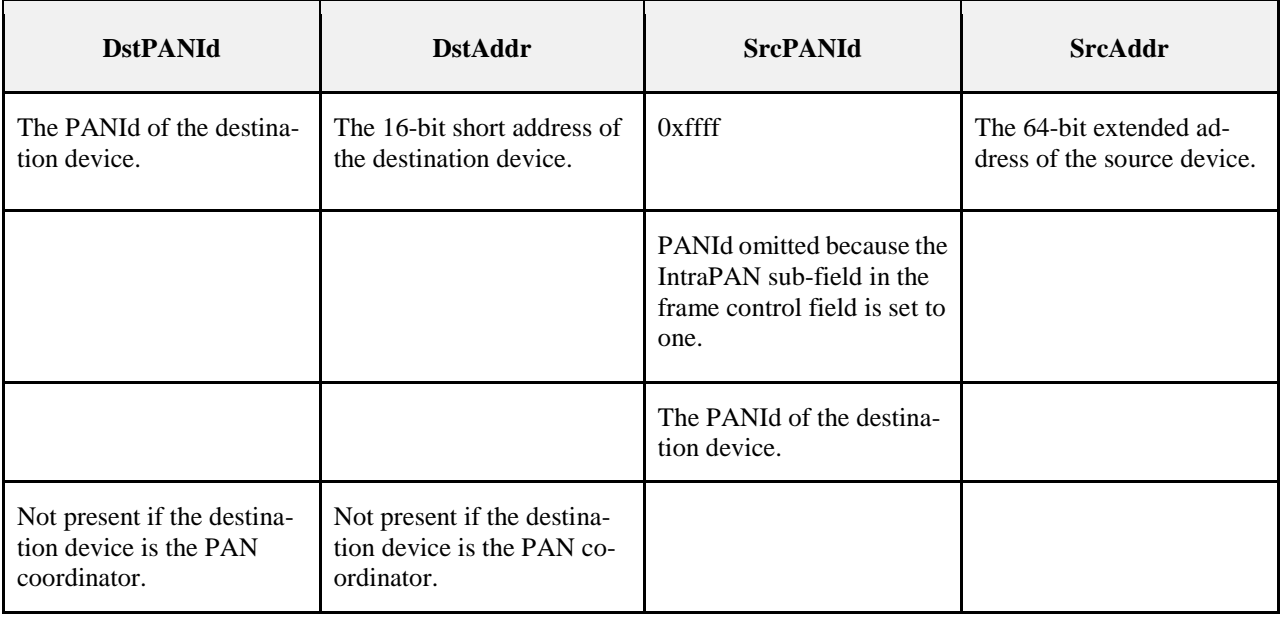

12941

12942 Note that in this case and the case below, the source of the command is the device requesting association.

### 12943 **Table D.2 Data Request Header Fields**

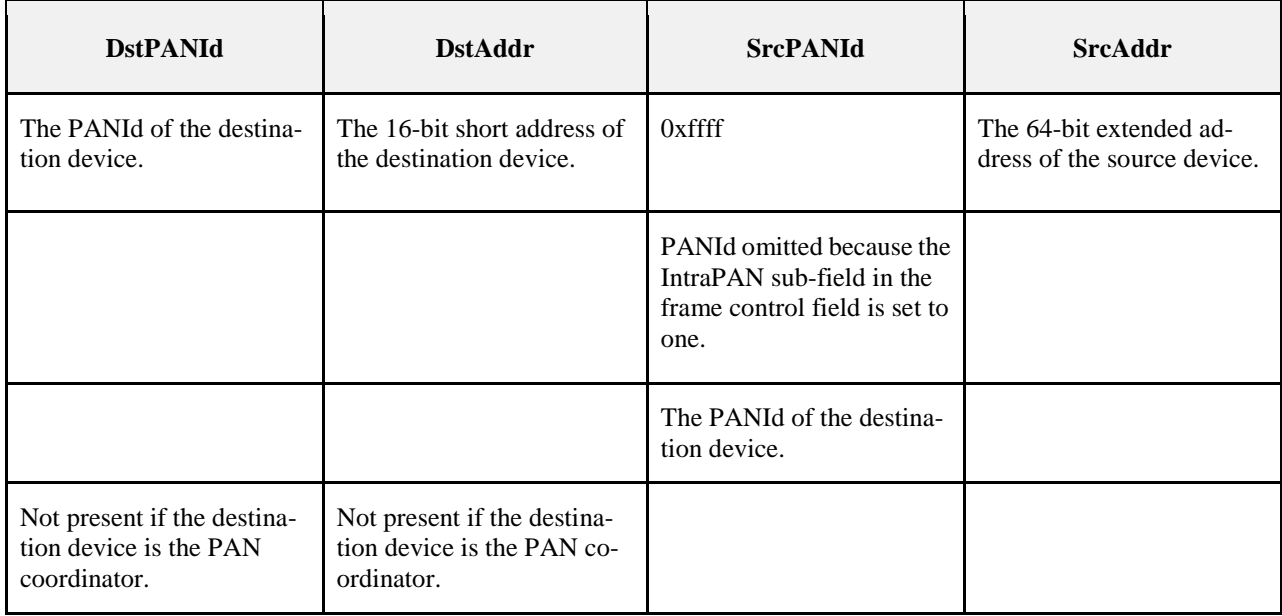

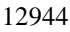

#### **Table D.3 Association Response Header Fields**

<span id="page-511-0"></span>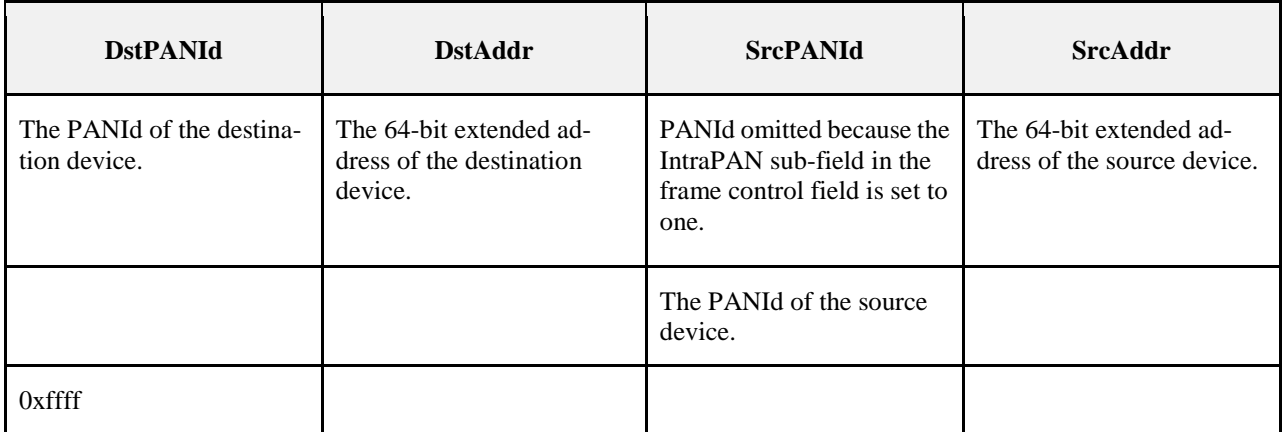

### <sup>12945</sup> **D.4 aMaxMACFrameSize**

 The IEEE 802.15.4 MAC specification [B1] has two constants that define the minimum and maximum values for the MAC data packet payload size. These are the *aMaxMACPayloadSize* (118 bytes) and the *aMax- MACSafePayloadSize* (102 bytes). Since the overhead imposed by the MAC header is variable, the actual limit of the MAC data payload size is in between these values and may vary by implementation.

 When used in a ZigBee platform, the MAC implementation must support transmission and reception of unsecured MAC data packet payloads of up to (*aMaxPHYPacketSize* - *nwkcMinHeaderOverhead*) bytes. The value of *nwkcMinHeaderOverhead* parameter takes into account the fact that ZigBee uses short ad-dressing modes and intra-PAN communications.

### <sup>12954</sup> **D.5 Frame Version Value**

 The MAC specification requires that any unsecured MAC data packet with payload size greater than aMaxMACSafePayloadSize (102bytes) must have the Frame Version field set to one (see section 6.3.1 of [B1]). When used in a ZigBee platform, the MAC implementation must always set the Frame Version field in unsecured MAC data packets to zero. The reason for this is to ensure backwards compatibility with existing deployed ZigBee devices that cannot receive packets correctly if these bits are set to a non-zero value. Note that this deviation is only on the transmit side, the receive side processing is unchanged. That is, the MAC implementation must be able to receive and process MAC data packets with the Frame Version field set to any non-reserved value, as specified in section 5.6.1.2 of [B1].

 The MAC specification allows the coordinator realignment command to be sent with either Frame Version of zero or one. The format of the command is different in each case (see section 5.3.8.1 of [B1]). When used in a ZigBee implementation, the MAC implementation must always set the Frame Version field in the coor-dinator realignment command to zero.

12968

### <sup>12969</sup> **D.6 CSMA Backoff Timing**

12970 The IEEE 802.15.4 2006 specification provides an increase in macMaxBE to 8 from 5. This higher value is 12971 allowed within ZigBee and it is recommended as the default. The default value of macMinBE should be 5 12972 instead of 3. This provides better joining performance in dense networks where many devices may be re-12973 sponding to a beacon request.

12974 Note the time a device listens for beacons is set by IEEE 802.15.4 to aBaseSuperframeDuration\*(2n+1) symbols where n is the value of the *ScanDuration* parameter. For ZigBee implementations the value of n should be set to ensure the duration of the listening window is similar to the length of time the beacon re-sponses are expected.

12978

### <sup>12979</sup> **D.7 MAC Interface Changes**

12980 The IEEE-802-15-4 specification has no notification when a MAC data poll is received by a coordinator 12981 (FFD) or any ability for the ZigBee layers to dictate the response to the MAC data poll. Therefore the fol-12982 lowing interfaces are defined for a MAC used by ZigBee network layers.

### <sup>12983</sup> **D.7.1 Additional Primitives accessed through the**  <sup>12984</sup> **MLME-SAP**

12985 Those primitives marked with a diamond  $(\Diamond)$  are optional for an RFD.

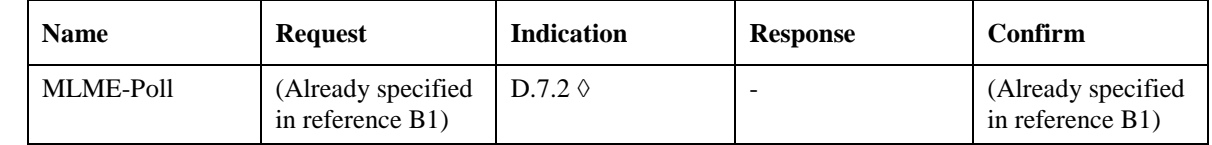

### <sup>12986</sup> **D.7.2 MLME-POLL.indication**

12987 The MLME-Poll.indication primitive notifies the next higher level that a request for data has been received.

### 12988 **D.7.2.1 Semantics of the service primitive**

- 12989 The semantics of the MLME-Poll.indication primitive is as follows.
- 12990 MLME-Poll.indication (

12991 AddrMode 12992 DeviceAddress 12993 )

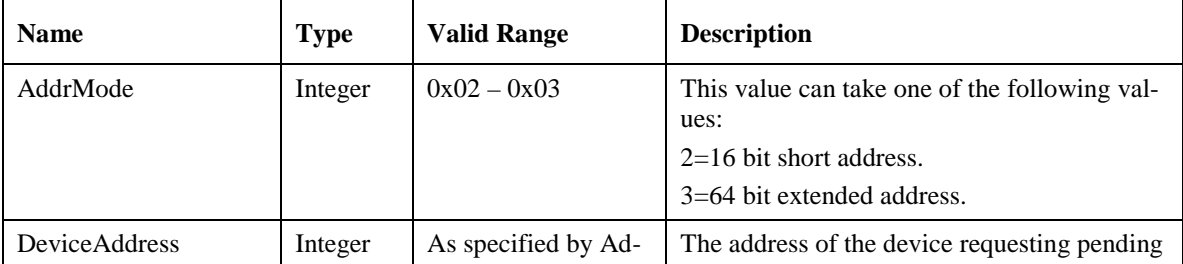

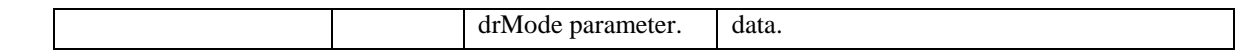

#### 12996 **D.7.2.2 When Generated**

12997 The MLME-POLL.indication primitive indicates the reception of a Data request command frame by the 12998 MAC sub-layer and issued to the local SSCS (service specific convergence sublayer).

#### 12999 **D.7.2.3 Effect on Receipt**

13000 The effect on receipt of the MLME-Poll.indication primitive is that the next higher layer is notified that a 13001 device is requesting to see if there is a pending MAC data frame. If an indirect frame is queued by the 13002 higher layer during the processing of an MLME-POLL.indication it shall affect the pending bit in the ACK<br>13003 frame corresponding to the data request frame that caused the MLME-POLL.indication to be issued. frame corresponding to the data request frame that caused the MLME-POLL.indication to be issued.

13004

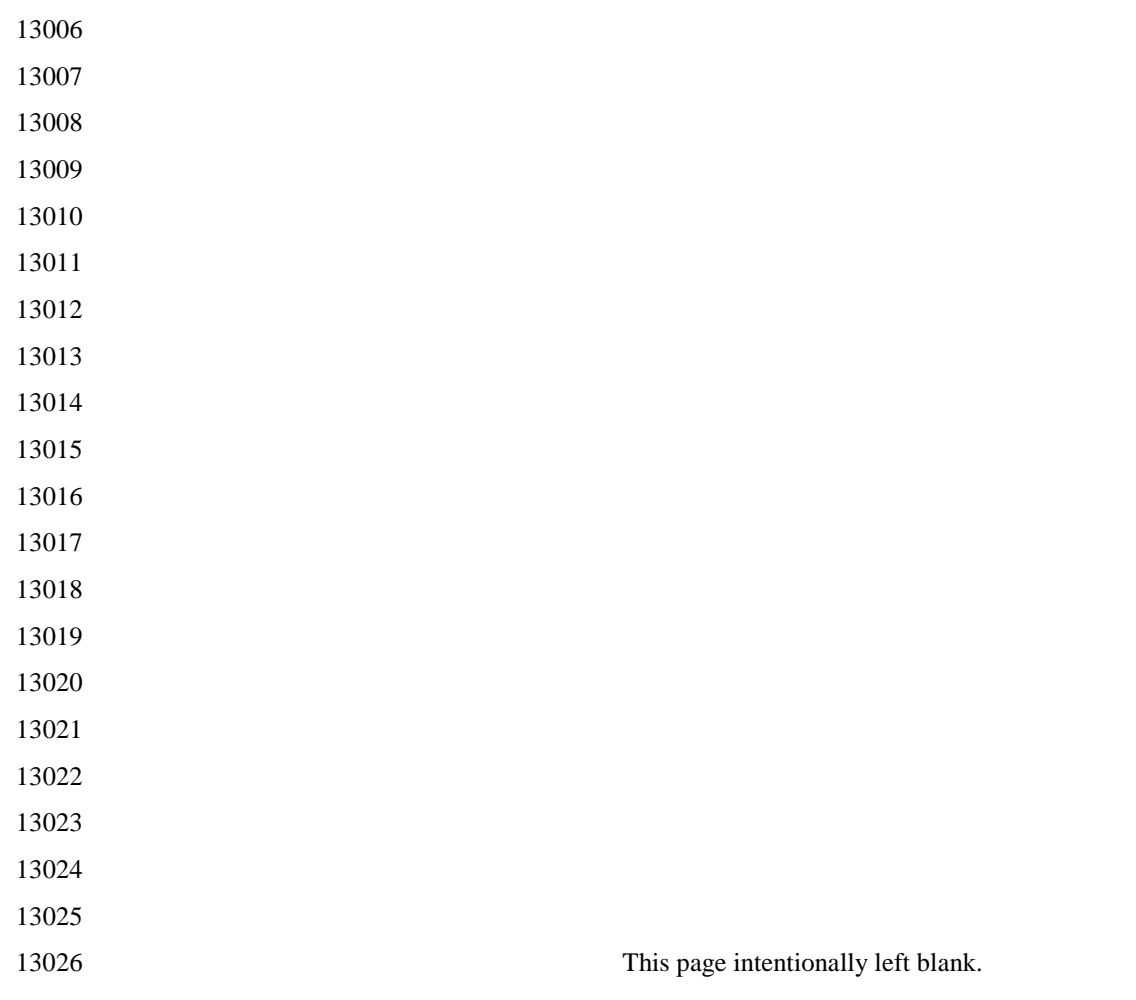

# **ANNEX E OPERATING NETWORK MANAGER AS NETWORK CHANNEL MANAGER FOR INTERFERENCE REPORTING AND RESOLUTION**

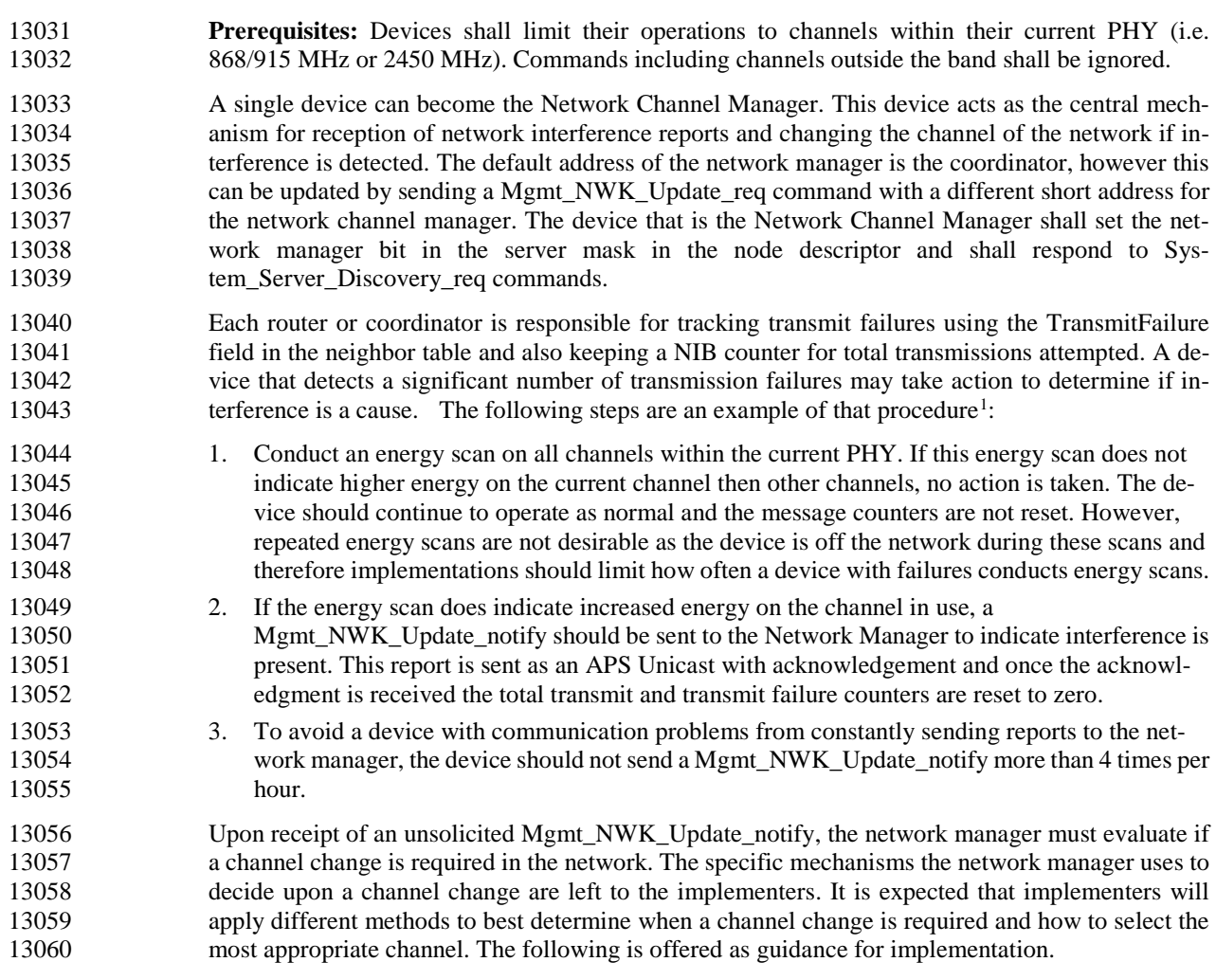

<span id="page-515-0"></span><sup>&</sup>lt;sup>1</sup> CCB 1493

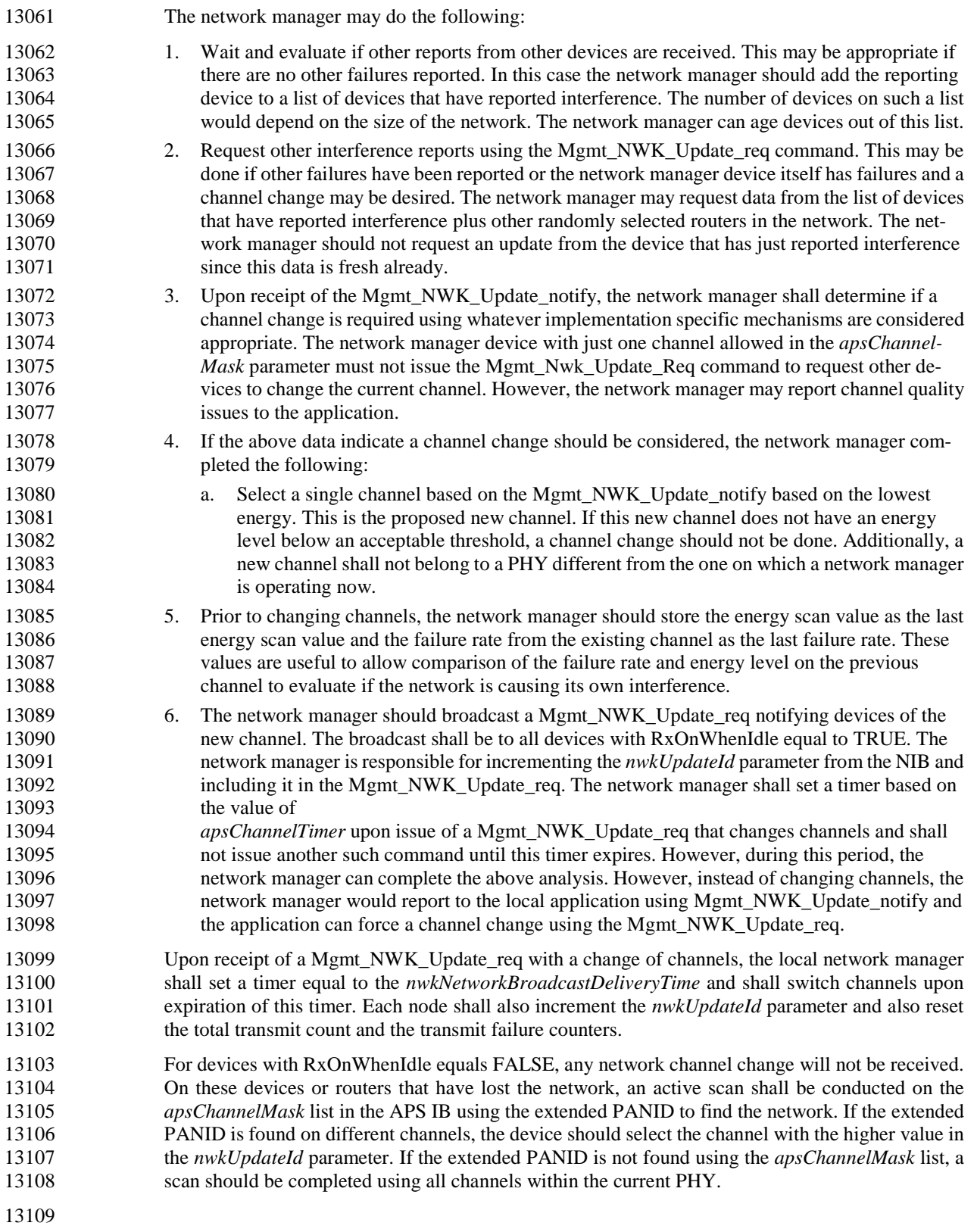

## **ANNEX F USAGE OF MULTIPLE FRE-QUENCY BANDS**

### **F.1 Introduction**

### **F.1.1 Scope**

 This annex clarifies uncertainties arising with ZigBee compliant devices that support several frequency bands.

### **F.1.2 Purpose**

 The ZigBee specification is based on the IEEE 802.15.4 ([B1]) standard that defines multiple PHYs. A 13118 compliant device shall support at least one of the following options: O-QPSK PHY at 2.4 GHz frequency<br>13119 band or the BPSK PHY at both 868 MHz and 915 MHz bands. Each of the frequency bands incorporates its band or the BPSK PHY at both 868 MHz and 915 MHz bands. Each of the frequency bands incorporates its 13120 own set of channels through a combination of channel numbers and channel pages. A ZigBee device shall use channel page zero which consists of the following channel numbers: channel 0 for the 868 MHz band, channels from 1 to 10 for the 915 MHz band and channels from 11 to 26 for the 2450 MHz band. Additionally the following apply:

- 13124 A Zigbee compliant device declaring support of a frequency band shall support all the channels listed in channel page zero within that frequency band.
- A Zigbee compliant device declaring support of the 868/915 MHz PHY shall support both 868 MHz and 915 MHz frequency bands within this PHY
- 

### **F.2 Channels and Channel Masks Management Gen-eral Guideline**

### **F.2.1 Channel Selection During Network Establishment**

- 13132 When there is a set of devices intended to be a part of the same ZigBee network, with devices of that set, potentially, supporting different frequency bands, the coordinator, during network establishment, may choose a channel from a frequency band that is not supported by some of the other devices.
- Since, before a network is established, there is no mechanism for the coordinator to dynamically collect in- formation about frequency bands supported on each and every device in the network, this issue may be categorized as a network commissioning issue and has to be resolved in the layers above the ZigBee stack's core.

### **F.2.2 The Frequency Agility Feature Related Points**

 How a network manager or a device shall behave, considering the ability to support different frequency bands, is described in Annex E and in section 2.4.3.3.9.2. Implementers of the frequency agility feature should take into account that it is prohibited for a network manager device to move a network from one PHY to another. This limitation is introduced in order to avoid the situations when a part of devices in the network cannot physically migrate to a channel from another PHY and therefore got lost. At the same time moving a network from one frequency band to another within 868/915 MHz PHY is allowed since support of both 13146 bands is mandatory in accordance with IEEE P802.15.4 (§C.7.2.3 [B1]). The application layer must meet regional regulatory requirements by setting an appropriate value to the *apsChannelMask* parameter.

### **F.2.3 Network Management Services and Client Ser- vices Affected by Multiple Frequency Bands Support**

 The following Network Management Client Services and Network Management Services use the *ScanChannels* parameter and, therefore, have to be mentioned in regard of multiple frequency bands support: 13153 Mgmt NWK Disc req, Mgmt NWK Update req and NLME-JOIN.request. In case the *ScanChannels*  bitmask includes a channel(s) from unsupported frequency band the INVALID\_PARAMETER (see [B1]) error status is supposed to be raised from the MAC layer to the NWK layer. If the destination addressing mode in the Mgmt\_NWK\_Disc\_req and Mgmt\_NWK\_Update\_req commands was unicast then the Remote 13157 Device shall incorporate the error status into the status field of the correspondent Mgmt\_NWK\_Disc\_rsp and Mgmt\_NWK\_Update\_rsp commands. The same error status shall be reported in NLME-JOIN.confirm primitive sent in response to an NLME-JOIN.request primitive if the latter contains unsupported channels.

 In case the NLME-JOIN.request primitive is used by the application layer to request a device to switch to a new channel (the *RejoinNetwork* parameter is equal to 0x03) then the application layer, by implementa- tion-specific means, has to ensure that the chosen channel is supported by all other devices in the network, to avoid the situation when some of the devices might be lost from the network due to inability to switch to an unsupported channel.

### **F.3 Timing Issues**

 Different frequency bands declared in the IEEE 802.15.4 2003 standard provide different bit rates. Therefore the ZigBee stack's time-related parameters have to be adjusted accordingly to achieve the stable operation on each of the supported frequency bands. The ZigBee stack's time-related parameters can be divided in two groups in regard of multiple frequency bands support: the first group includes time-related parameters that have a direct impact on the ZigBee stack's core's functioning and that ensure that the core's functioning is correct; the second group consists of the time-related parameters that have to be configured by an application. The ZigBee specification controls the first group of parameters and declares them in a way that makes them dependent on the currently used frequency band. These parameters are presented in [Table F.1](#page-518-0) and their values must be updated automatically each time a device migrates from one frequency band to another.

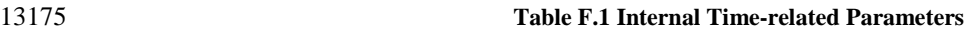

<span id="page-518-0"></span>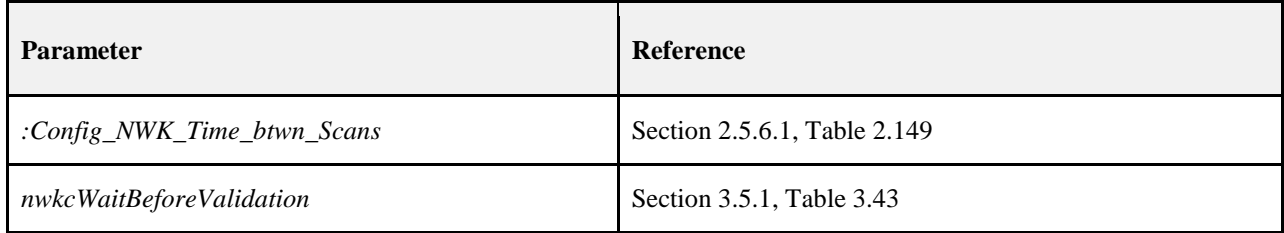

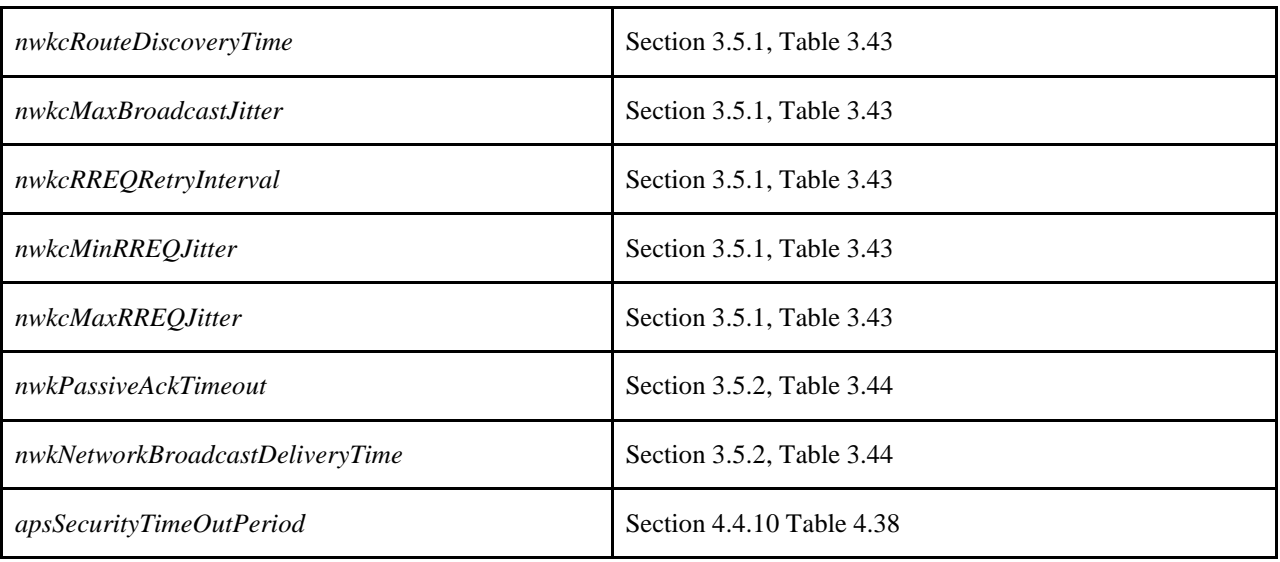

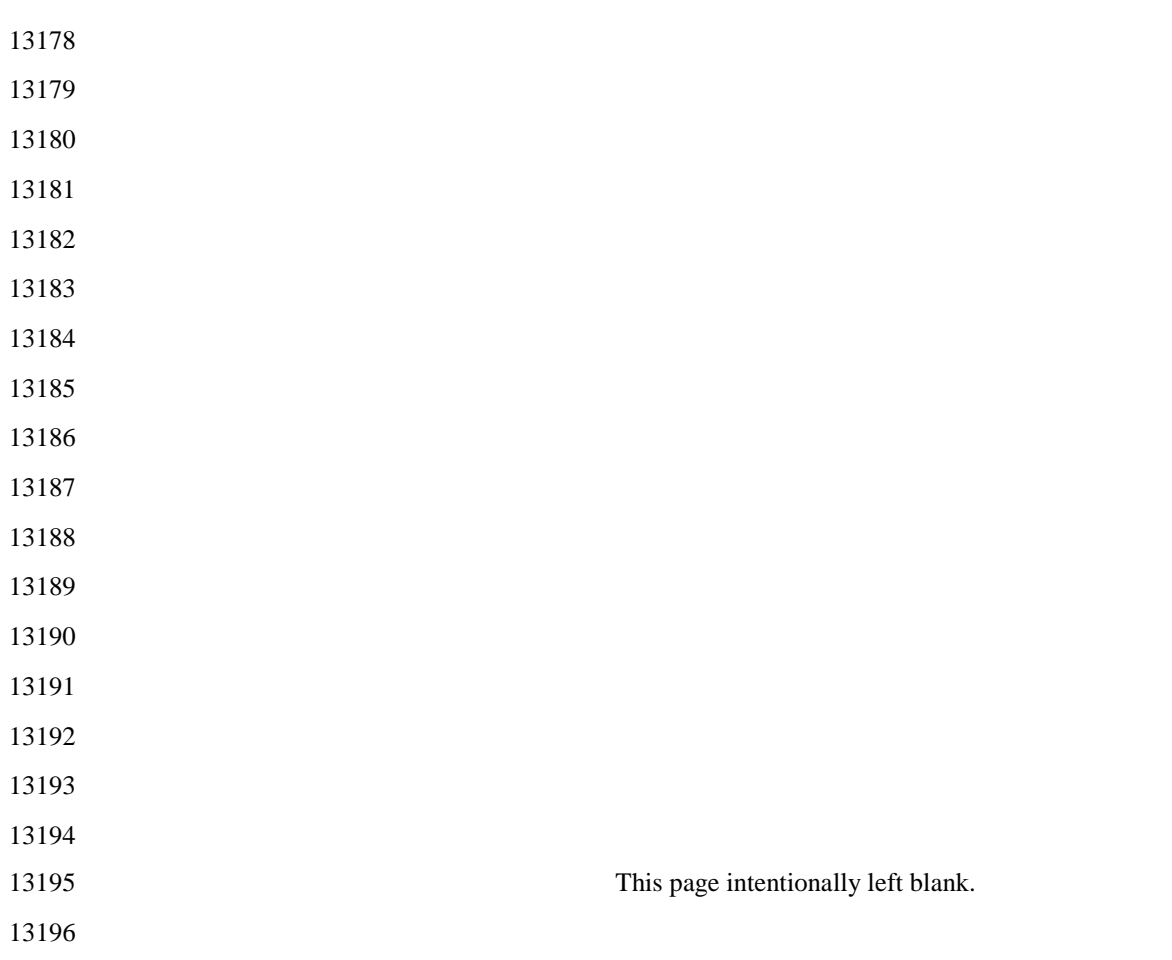

# **ANNEX G INTER-PAN COMMUNICA-TIONS**

### **G.1 Scope and Purpose**

#### This annex defines a mechanism whereby ZigBee devices can perform exchanges of information with de- vices in their local area without having to form or join the same ZigBee network. This capability is used in a number of ZigBee functions from extending Smart Energy networks to simple low cost devices, for Green Power end devices, or for Touchlink commissioning.

### **G.2 General Description**

### **G.2.1 What Inter-PAN APS Does**

 A schematic view of the ZigBee stack enabling Inter-PAN data and Green Power Device Frame exchange is 13207 shown in [Figure G.1.](#page-522-0)

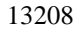

#### **Figure G.1 ZigBee Stack with Inter-PAN APS**

<span id="page-522-0"></span>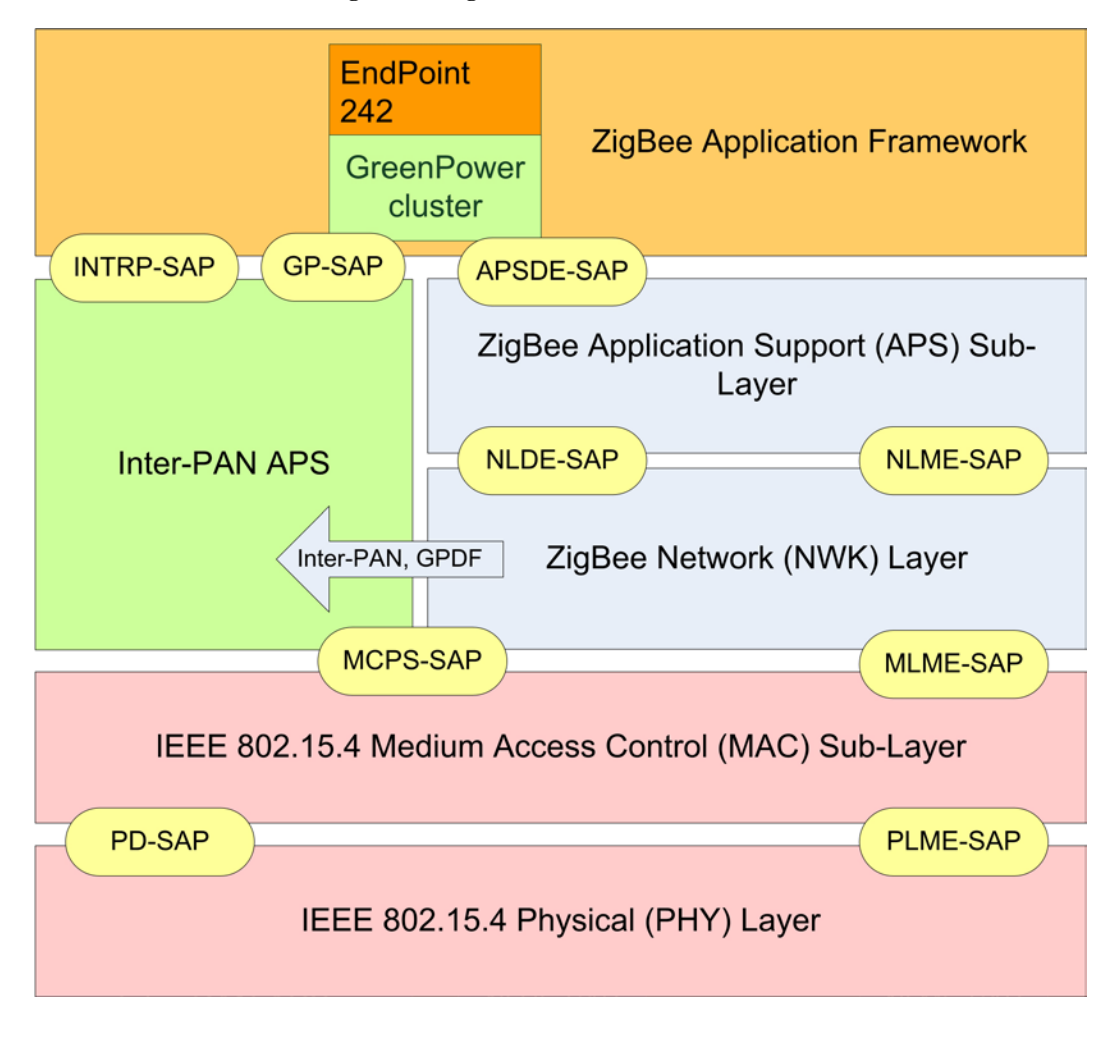

 

 Inter-PAN data exchanges and Green Power Device Frame (GPDF) exchanges are handled by a special "stub" 13212 of the Application Support Sub-Layer, which is accessible through a special Service Access Point (SAP), the<br>13213 INTRP-SAP, parallel to the APSDE-SAP. The Inter-PAN data exchange architecture is used by several INTRP-SAP, parallel to the APSDE-SAP. The Inter-PAN data exchange architecture is used by several different mechanisms within ZigBee devices.

13215 The same Inter-PAN APS is intended to be used for these different services even if how they use it varies<br>13216 Slightly. In case of Inter-PAN data exchanges, the Inter-PAN APS performs just enough processing to pass slightly. In case of Inter-PAN data exchanges, the Inter-PAN APS performs just enough processing to pass application data frames to the MAC for transmission and to pass Inter-PAN application frames from the MAC to the application on receipt. In case of Green Power Device Frame exchanges, the Inter-PAN APS also performs security processing of incoming and outgoing GPDF (see section [G.5\)](#page-550-0), as well as buffering of outgoing GPDF (see section [G.4.3\)](#page-549-0). The incoming GPDF are delivered to the application on endpoint 242 and handled by that; see the specification of the Green Power cluster residing on endpoint 242 [B4].

 The use of Inter-PAN frames and Green Power Device Frames is indicated by the sub-fields of the network Frame Control field, as described in section [G.3.2.](#page-543-0)

### **G.2.2 Service Specification**

13225 The INTRP-SAP is a data service comprising eight primitives.

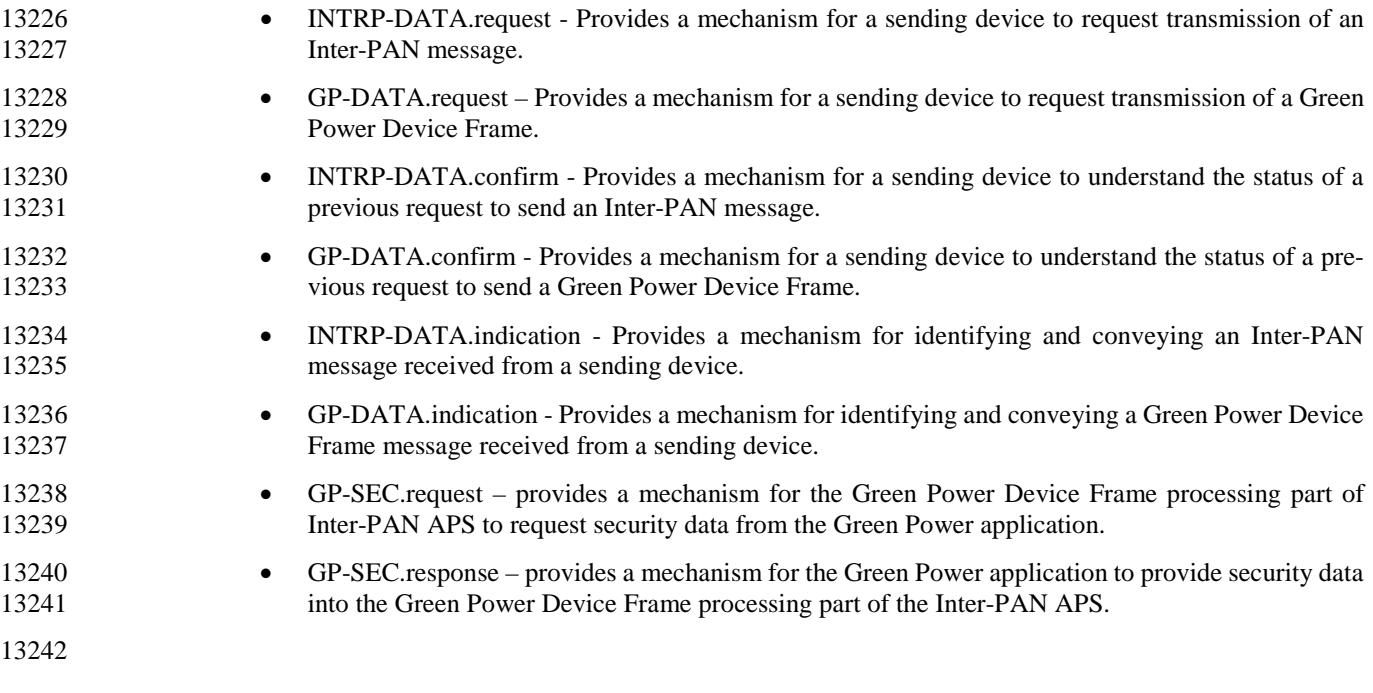

### **G.2.3 The INTRP-DATA.request Primitive**

 The INTRP-DATA.request primitive allows an application entity to request data transmission via the In-13245 ter-PAN APS.

#### **G.2.3.1 Semantics of the Service Primitive**

<span id="page-523-0"></span>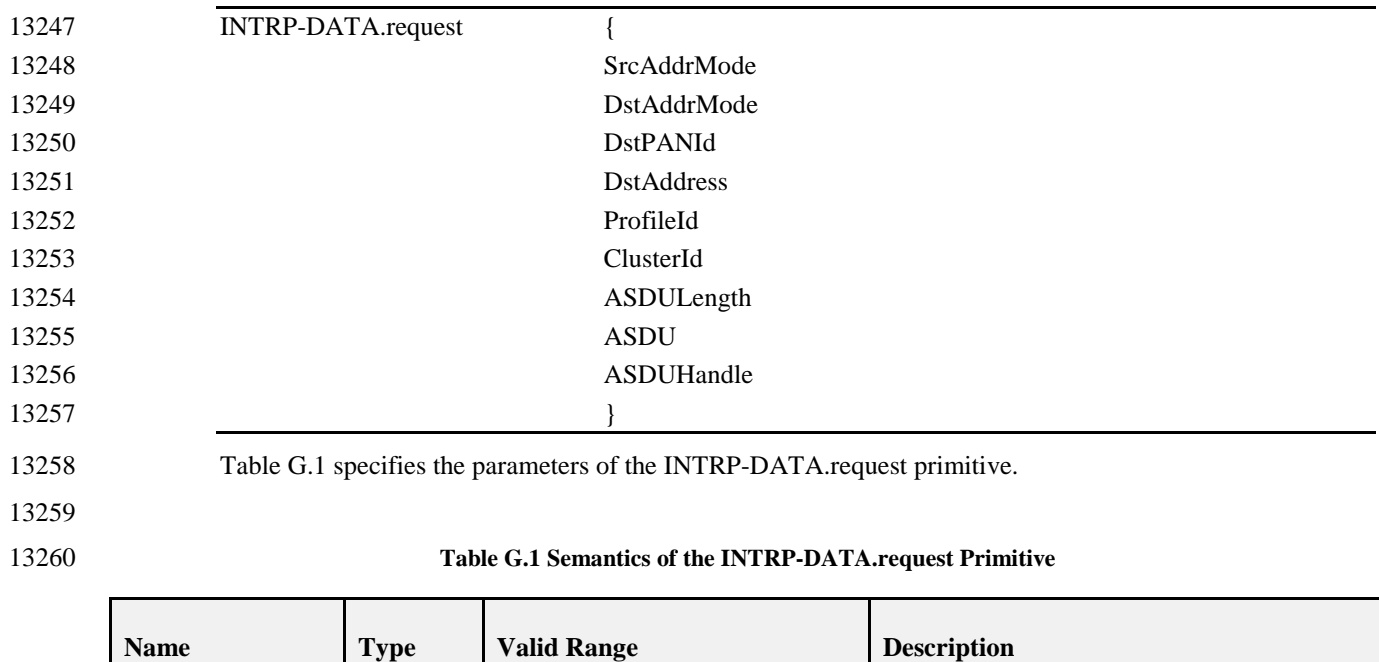

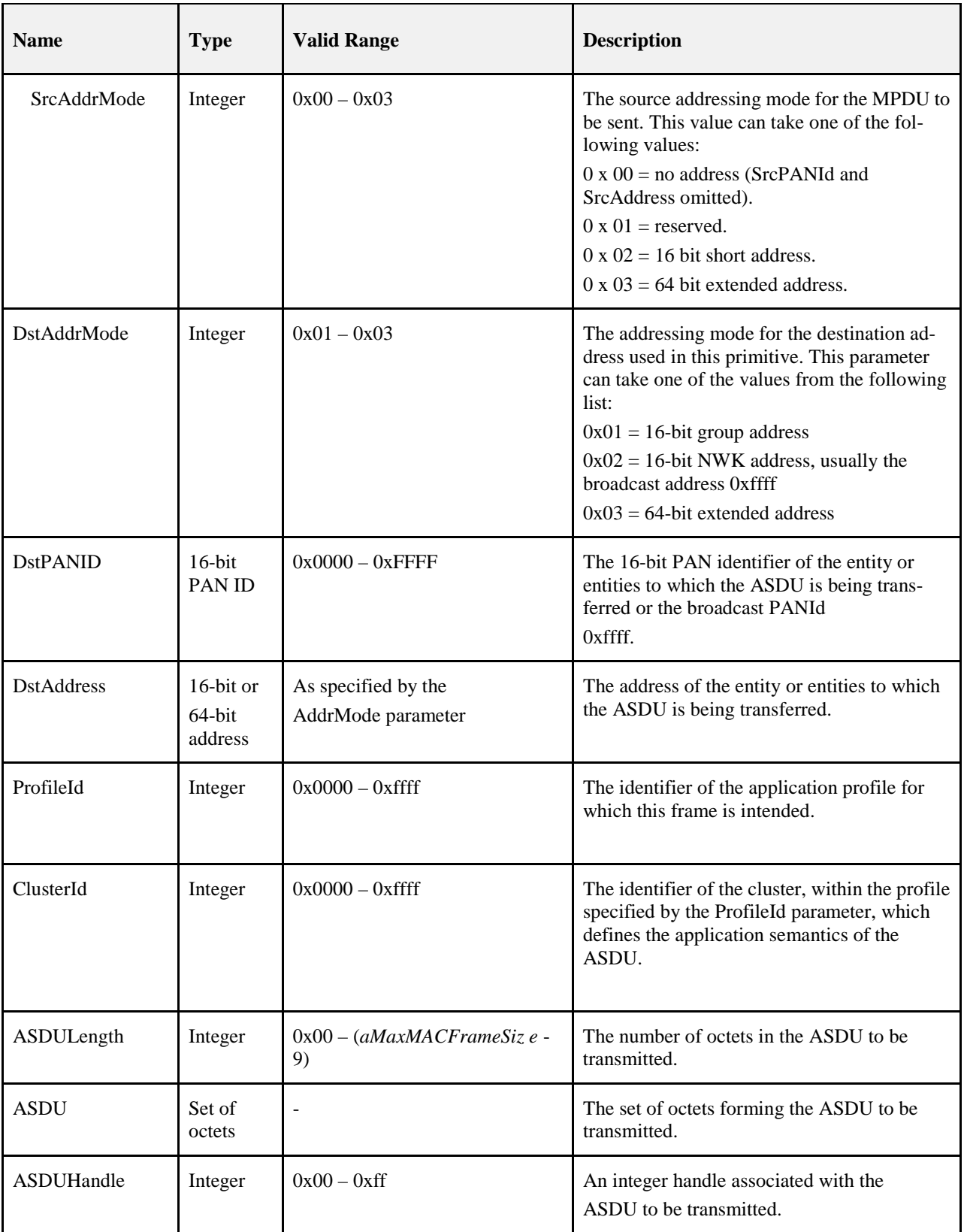

#### **G.2.3.2 When Generated**

- This primitive is generated by the local application entity when it wishes to address a frame to one or more peer application entities residing on neighboring devices using Inter-PAN data.
- 

#### **G.2.3.3 Effect on Receipt**

 On receipt of the INTRP-DATA.request primitive by the Inter-PAN APS, the Inter-PAN APS will construct 13268 and transmit an Inter-PAN frame. This frame shall have a Protocol Version sub-field and the Frame 13269 Type sub-field of the NWK Frame Control field set to the values as specified in section G.3.2.1. The frame Type sub-field of the NWK Frame Control field set to the values as specified in section [G.3.2.1.](#page-543-1) The frame shall contain the given ASDU and set the parameters using the MCPS-DATA.request primitive of the MAC sub-layer, as described in section [G.3.1.1.](#page-542-0) Once the corresponding MCPS-DATA.confirm primitive is re- ceived, the stack shall generate the INTRP-DATA.confirm primitive with a status value reflecting the status value returned by the MAC.

### **G.2.4 The GP-DATA.request Primitive**

 The GP-DATA.request primitive allows an application entity to request a Green Power data transmission via 13277 the Inter-PAN APS.

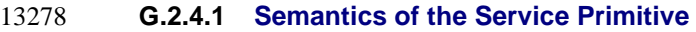

 The primitive interface is as follows: GP-DATA.request { Actions TxOptions ApplicationID 13284 SrcID GPD IEEE Address GPD CommandID ASDULength ASDU ASDUHandle gpTxQueueEntryLifetime } [Table G.2](#page-525-0) specifies the parameters of the GP-DATA.request primitive. **Table G.2 Parameters of the GP-DATA.request primitive**

<span id="page-525-0"></span>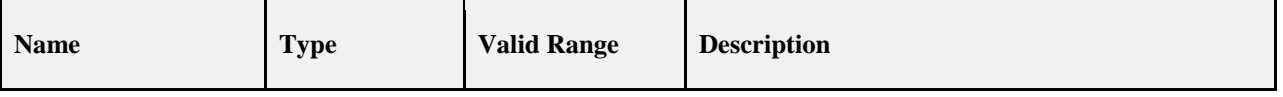

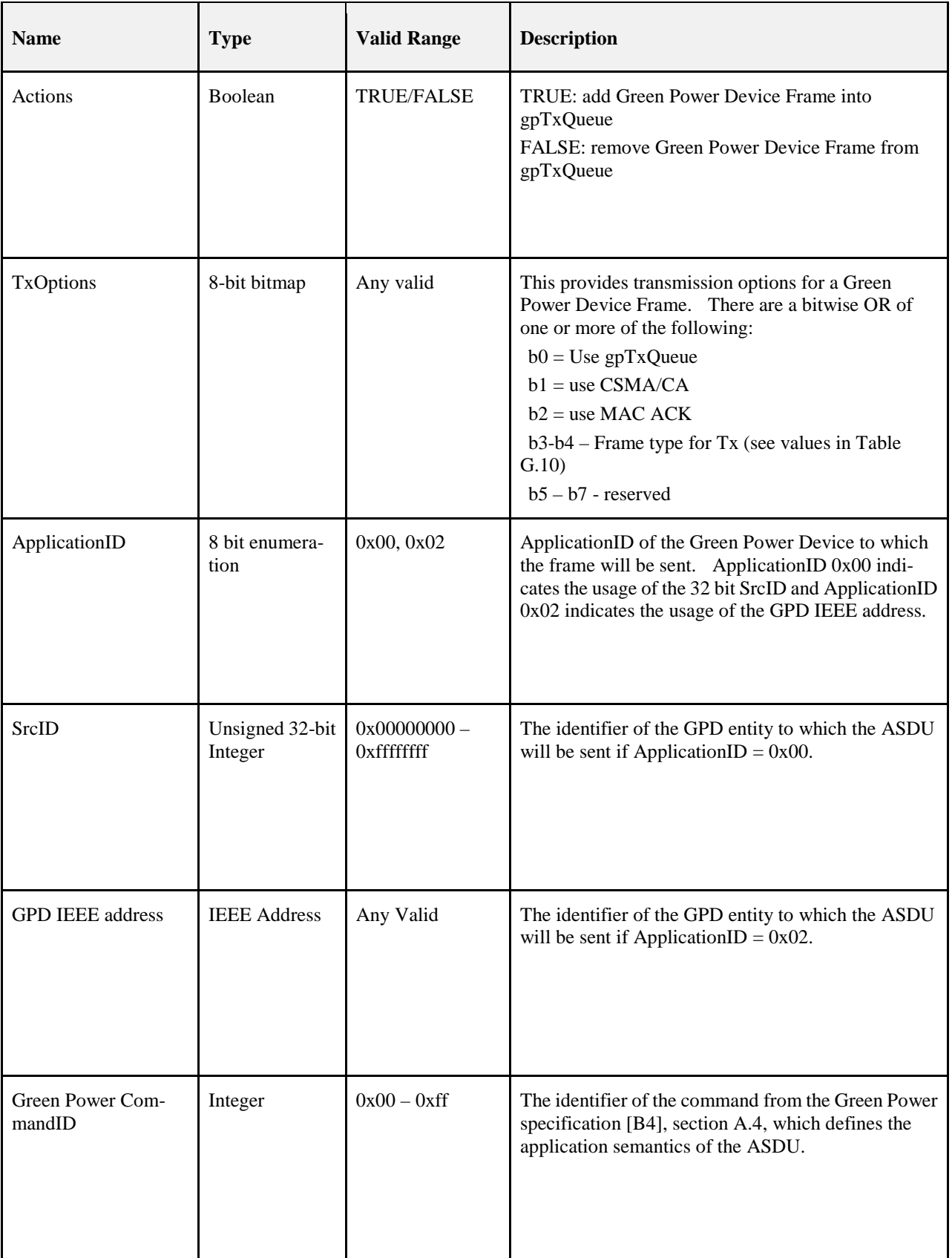

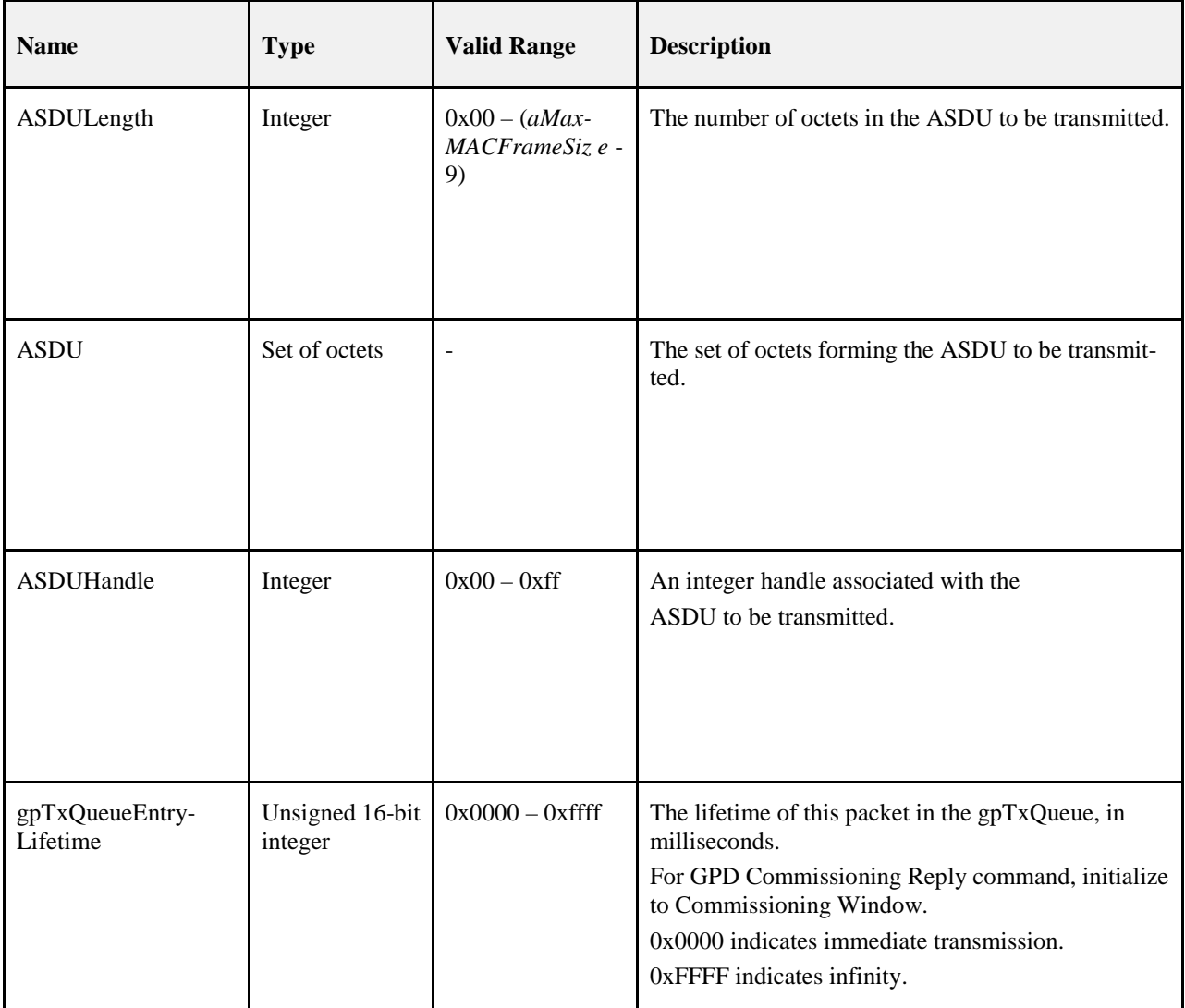

#### 13295 **G.2.4.2 When Generated**

13296 This primitive is generated by the local application entity (GPEP) when it wishes to address a Green Power 13297 Device Frame to the GPD identified by the GPD SrcID/GPD IEEE address parameter.

13298

#### 13299 **G.2.4.3 Effect on Receipt**

 On receipt of the GP-DATA.request primitive by the Inter-PAN APS, the Inter-PAN APS will construct a Green Power Device Frame formatted as specified in section [G.3.2.2,](#page-543-2) with Protocol Version sub-field and Frame Type sub-field of the Network Frame control field set as specified in section [G.3.2,](#page-543-0) containing the given ASDU and protect it, as specified in section [G.5.](#page-550-0) The stub queues the GPDF in the gpTxQueue, as defined in section [G.4.3,](#page-549-0) and later transmits the GPDF, as specified in section [G.4.4,](#page-549-1) using the MCPS-DATA.request primitive of the MAC sub-layer.

### **G.2.5 The INTRP-DATA.confirm Primitive**

 The INTRP-DATA.confirm primitive allows the Inter-PAN APS to inform the application entity about the status of a data request.

#### **G.2.5.1 Semantics of the Service Primitive**

The primitive interface is as follows:

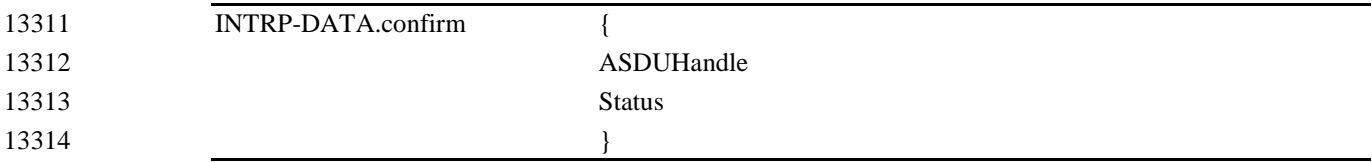

[Table G.3](#page-528-0) defines the parameters of the INTRP-DATA.confirm primitive.

**Table G.3 Parameters of the INTRP-DATA.confirm**

<span id="page-528-0"></span>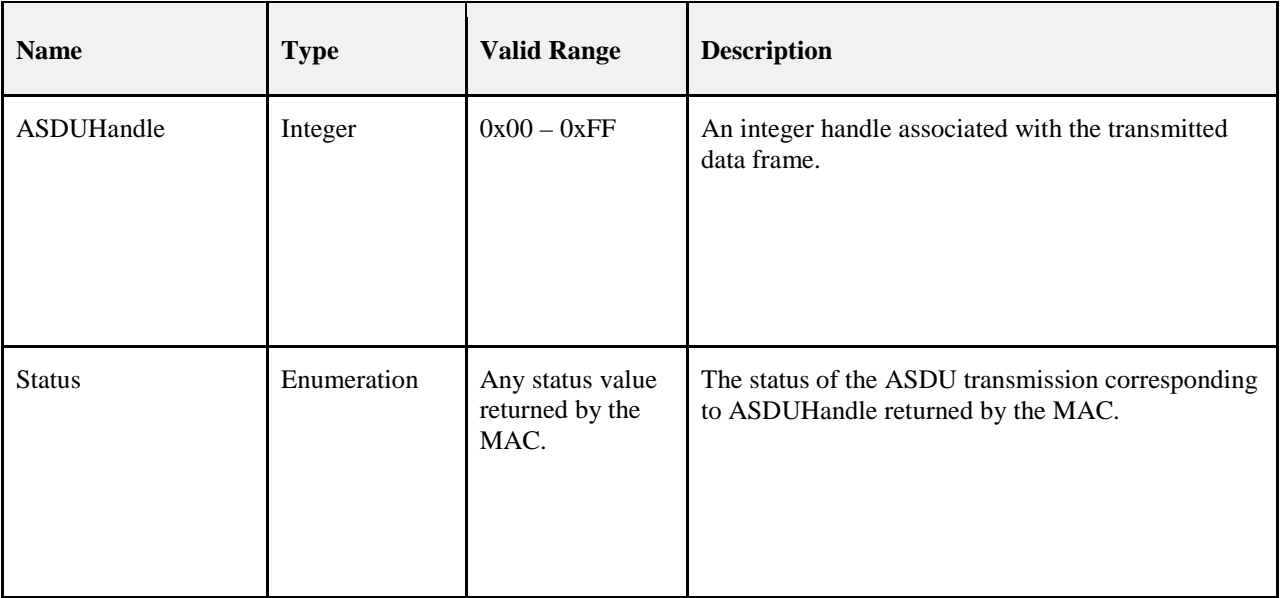

#### **G.2.5.2 When Generated**

 This primitive is generated by the Inter-PAN APS on a ZigBee device and passed to the application in re- sponse to the receipt of a MCPS-DATA.confirm primitive that is a confirmation of a previous MCPS-DATA.request issued by the Inter-PAN APS.

#### **G.2.5.3 Effect on Receipt**

13322 As a result of the receipt of this primitive, the application is informed of the results of an attempt to send a 13323 frame via the Inter-PAN APS. frame via the Inter-PAN APS.

### **G.2.6 The GP-DATA.confirm Primitive**

 The GP-DATA.confirm primitive allows the Inter-PAN APS to inform the application entity about the status of a Green Power data request.

#### 13327 **G.2.6.1 Semantics of the Service Primitive**

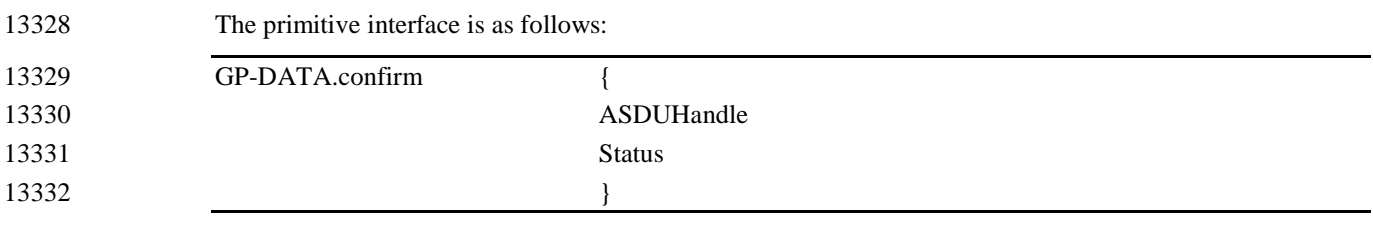

13333 [Table G.4](#page-529-0) defines the parameters of the GP-DATA.confirm primitive.

#### 13334 **Table G.4 Parameters of the GP-DATA.confirm**

<span id="page-529-0"></span>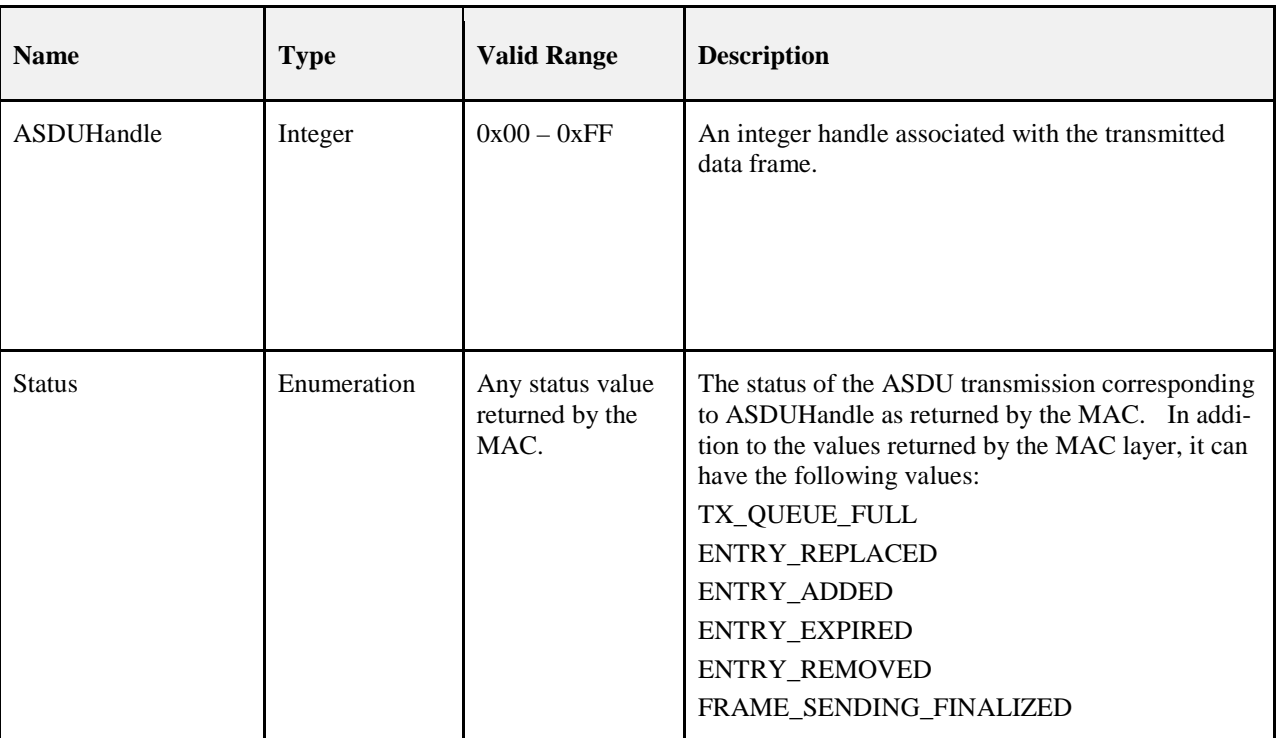

#### 13335 **G.2.6.2 When Generated**

 This primitive is generated by the Inter-PAN APS on a ZigBee device and passed to the application (GPEP) in response to the receipt of a GP-DATA.request and MCPS-DATA.confirm primitive that is a confirmation of a previous MCPS-DATA.request issued by the Inter-PAN APS. The reasons for the various Status codes 13339 are described in sectio[n G.4.3.](#page-549-0)

#### 13340 **G.2.6.3 Effect on Receipt**

13341 As a result of the receipt of this primitive, the application is informed of the results of an attempt to send a 13342 Green Power Device Frame via the Inter-PAN APS.

### <sup>13343</sup> **G.2.7 The GP-SEC.request Primitive**

#### 13344 **G.2.7.1 Semantics of the GP-SEC.request primitive**

13345 The primitive interface is as follows:

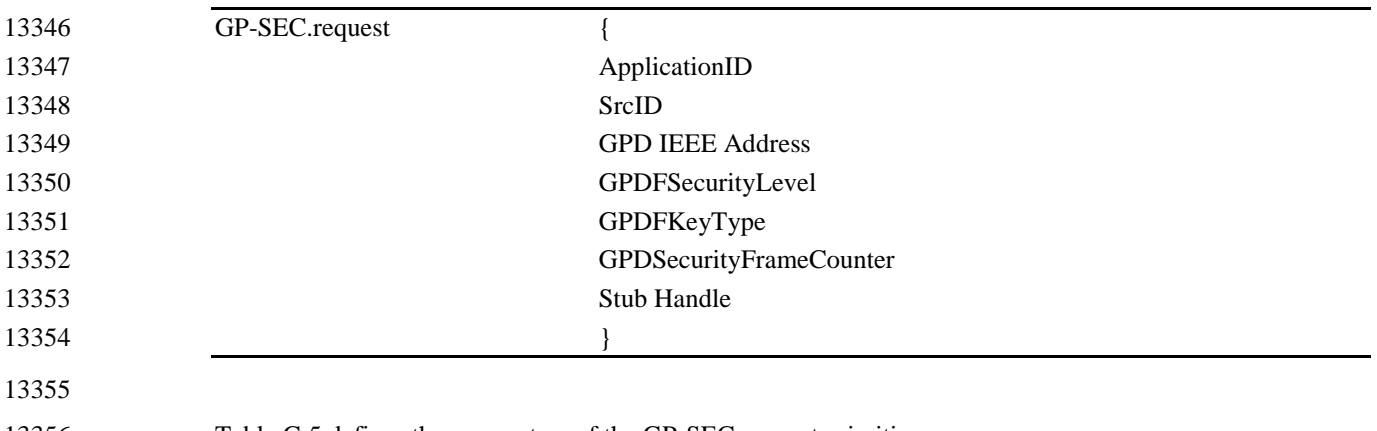

13356 [Table G.5](#page-530-0) defines the parameters of the GP-SEC.request primitive.

13358 **Table G.5 Parameters of the GP-SEC.request**

<span id="page-530-0"></span>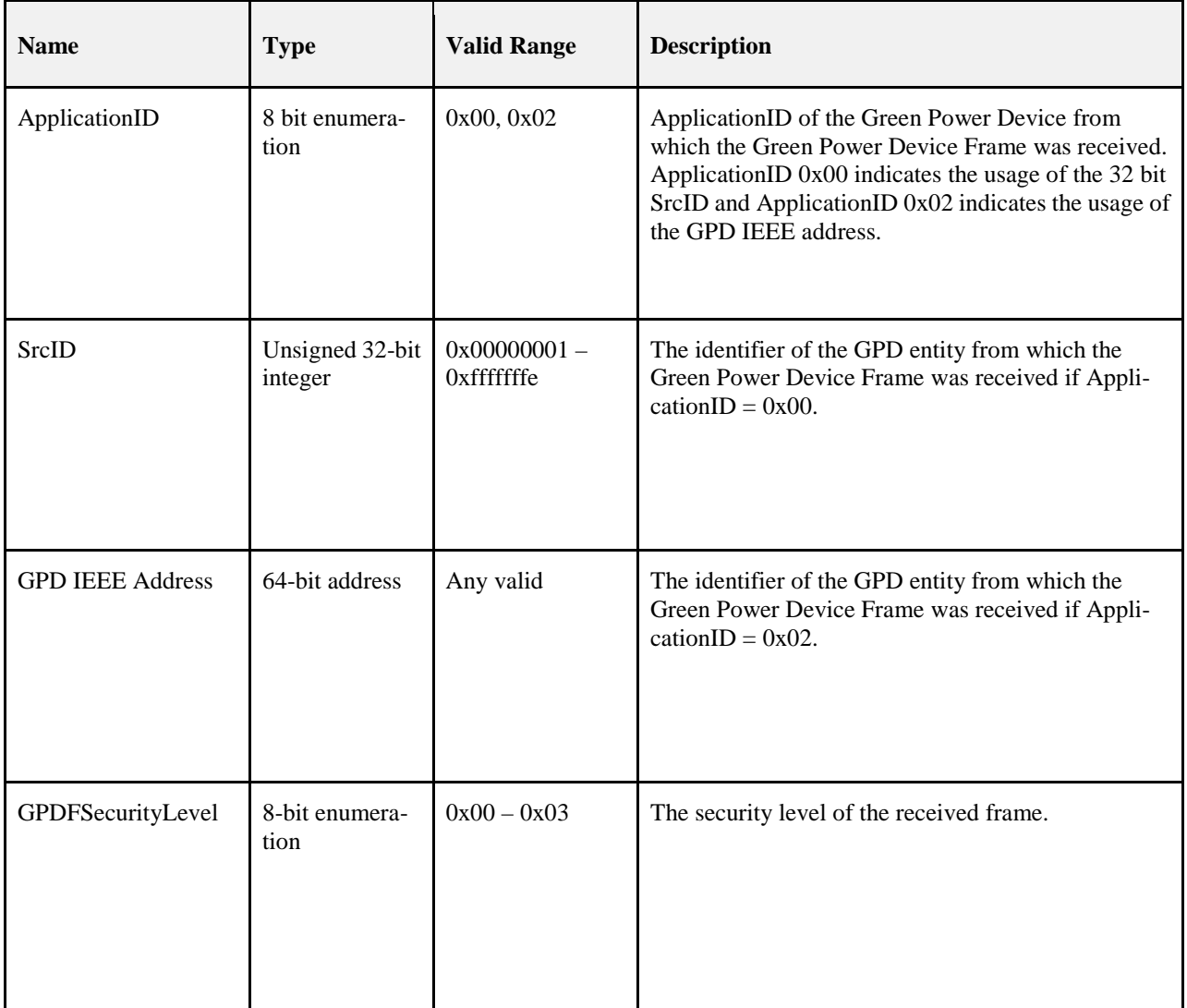

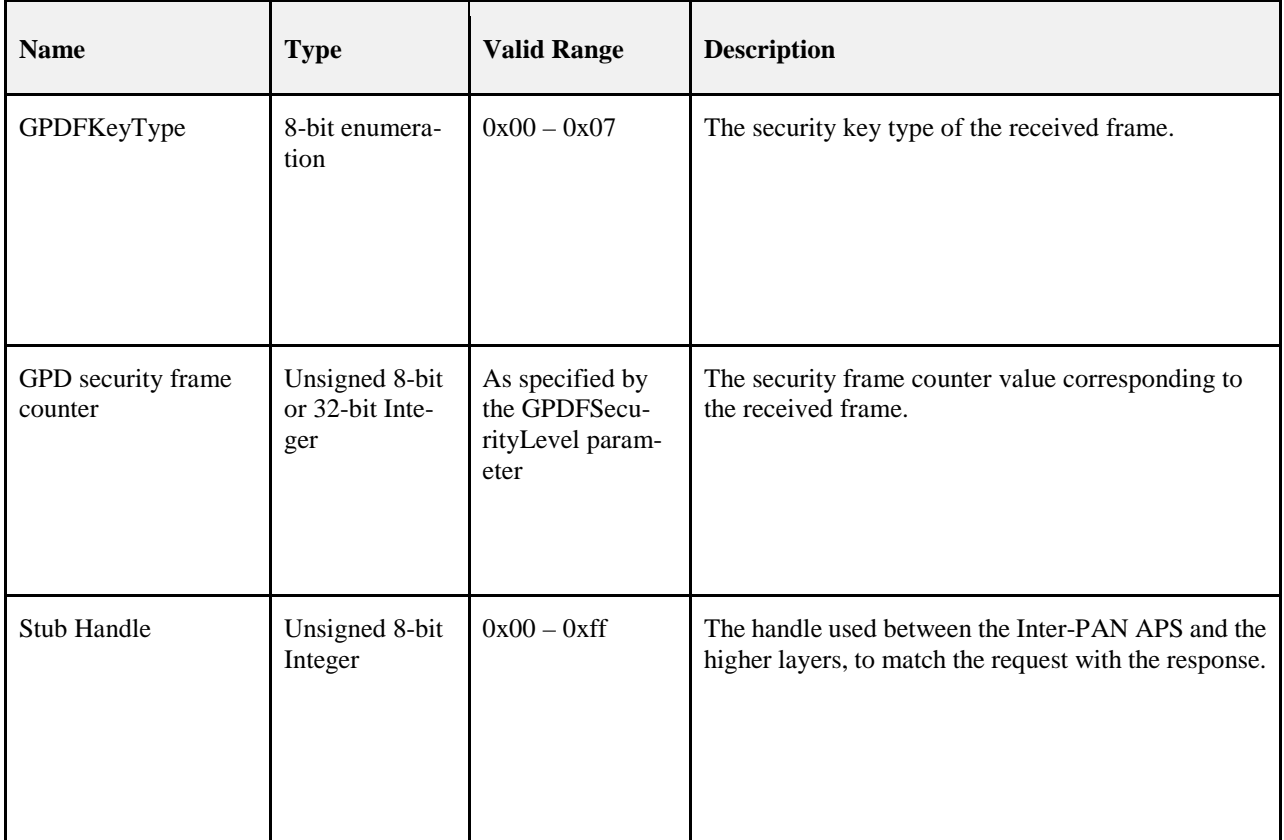

#### 13360 **G.2.7.2 When Generated**

13361 This primitive is generated by the Inter-PAN APS and passed up on reception of a Green Power Device 13362 Frame.

#### 13363 **G.2.7.3 Effect on Receipt**

13364 Upon receipt of this primitive the device is informed of reception of a Green Power Device Frame. The 13365 device then can retrieve security material for handling the frame.

13366

### <sup>13367</sup> **G.2.8 The GP-SEC.response Primitive**

#### 13368 **G.2.8.1 Semantics of the GP-SEC.response primitive**

13369 The primitive interface is as follows:

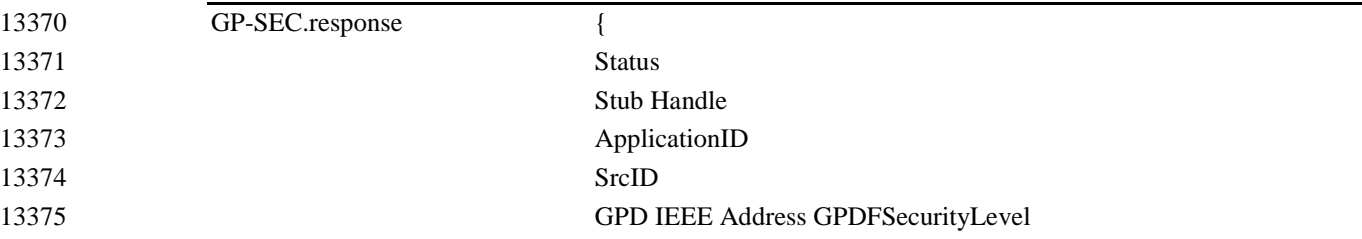

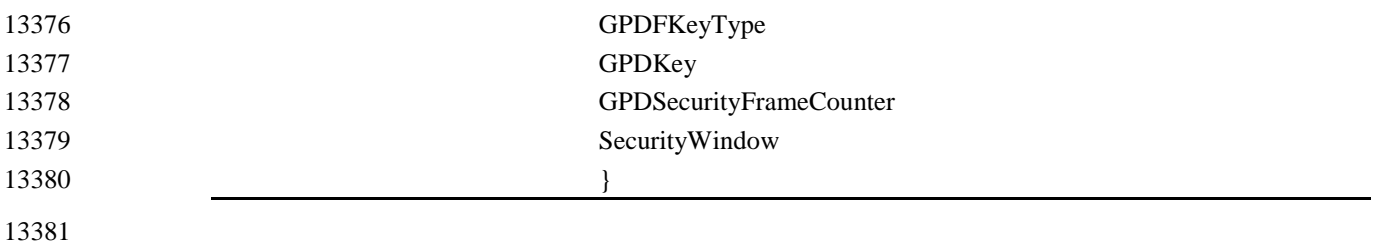

13382 [Table G.6](#page-532-0) defines the parameters of the GP-SEC.response primitive.

#### 13384 **Table G.6 Parameters of the GP-SEC.response Primitive**

<span id="page-532-0"></span>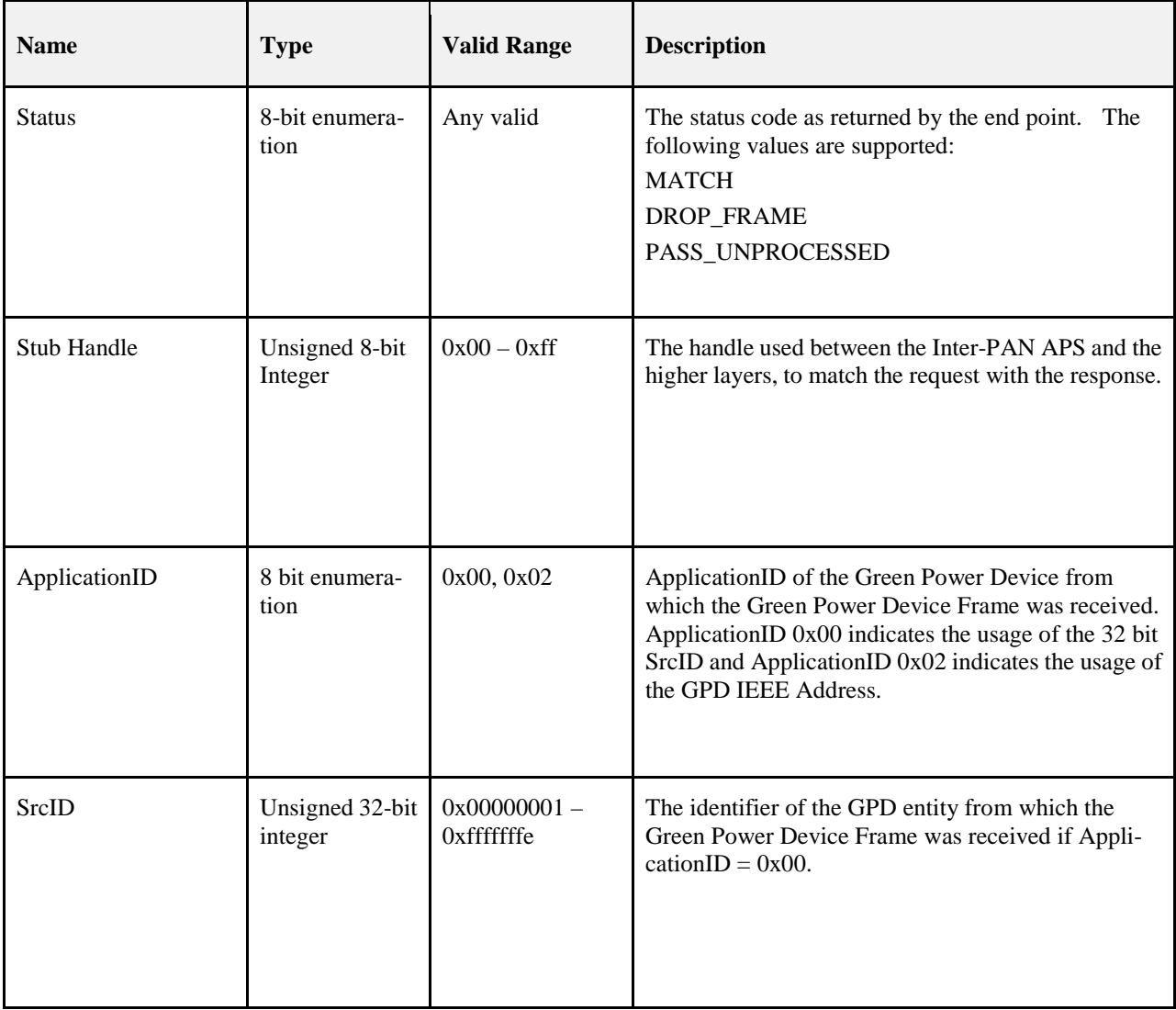

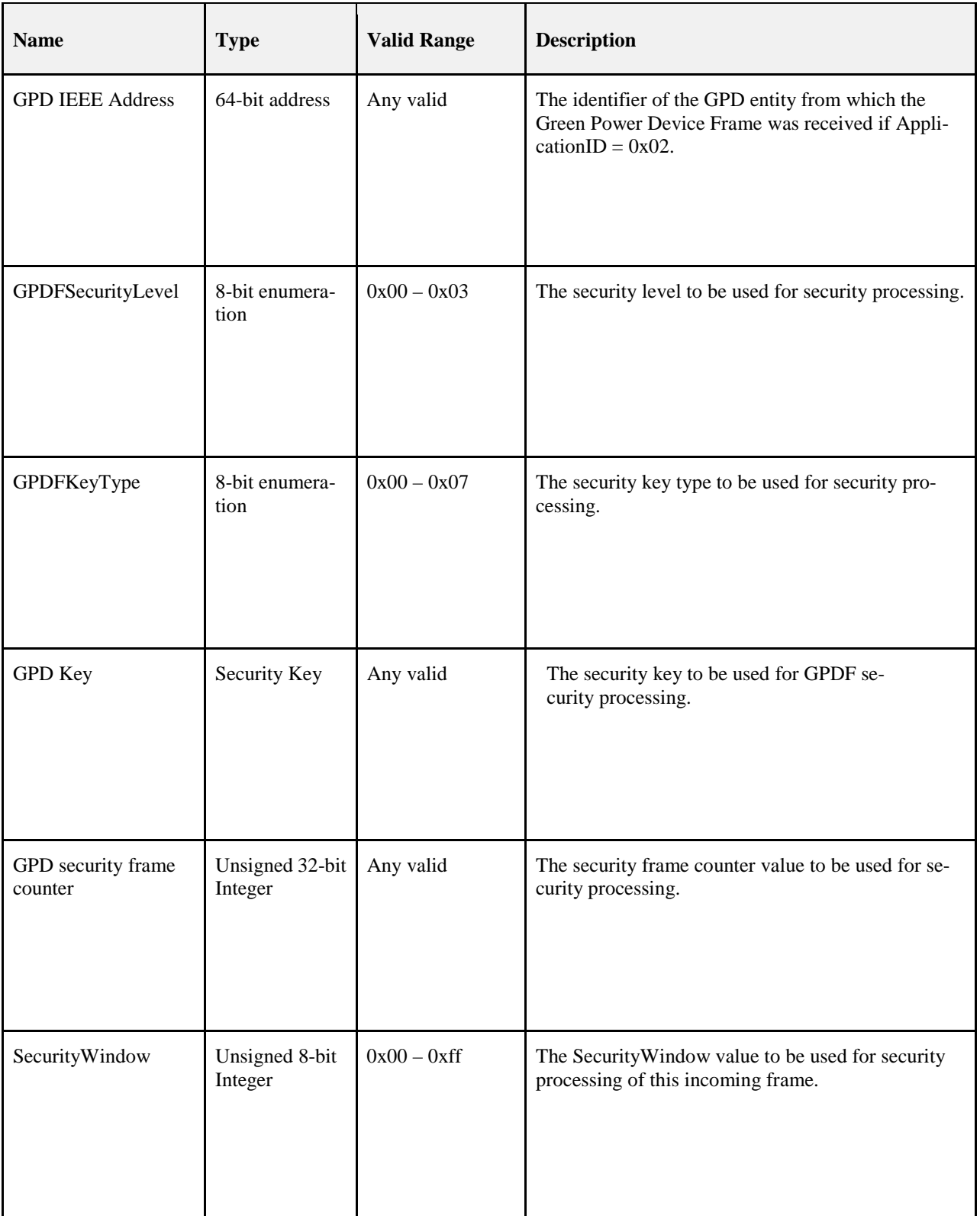

#### **G.2.8.2 When Generated**

 This primitive is generated by the Green Power endpoint (GPEP) and passed to the Inter-PAN APS on re- ception of a GP-SEC.request. The GPEP responds with appropriate status, based on the GPEP client/server functionality, the operational/commissioning mode the GPEP is in and the content of Proxy/Sink Table.

#### **G.2.8.3 Effect on Receipt**

13392 Upon receipt of this primitive the Inter-PAN APS checks the value of the *Status* field. If the Status is<br>13393 MATCH, the Inter-PAN APS triggers security processing of the GPDF, with the supplied parameters. If the MATCH, the Inter-PAN APS triggers security processing of the GPDF, with the supplied parameters. If the *Status* is DROP\_FRAME, it silently drops the frame. If the *Status* is PASS\_UNPROCESSED, it generates GP-DATA.indication with the unprocessed fields GPD CommandID, GPD Command Payload and MIC copied from the received GPDF, and passes it to the Green Power application endpoint.

### **G.2.9 The INTRP-DATA.indication Primitive**

 The INTRP-DATA.indication primitive allows the Inter-PAN APS to inform the next higher layer that it has received a frame that was transmitted via the Inter-PAN APS on another device.

#### **G.2.9.1 Semantics of the Service Primitive**

<span id="page-534-0"></span> The primitive interface is as follows: INTRP-DATA.indication { SrcAddrMode SrcPANId SrcAddress DstAddrMode DstPANId DstAddress ProfileId ClusterId ASDULength ASDU LinkQuality } [Table G.7](#page-534-0) defines the parameters of the INTRP-DATA.indication primitive. **Table G.7 Parameters of the INTRP-DATA.indication Primitive Name Type Valid Range Description** 

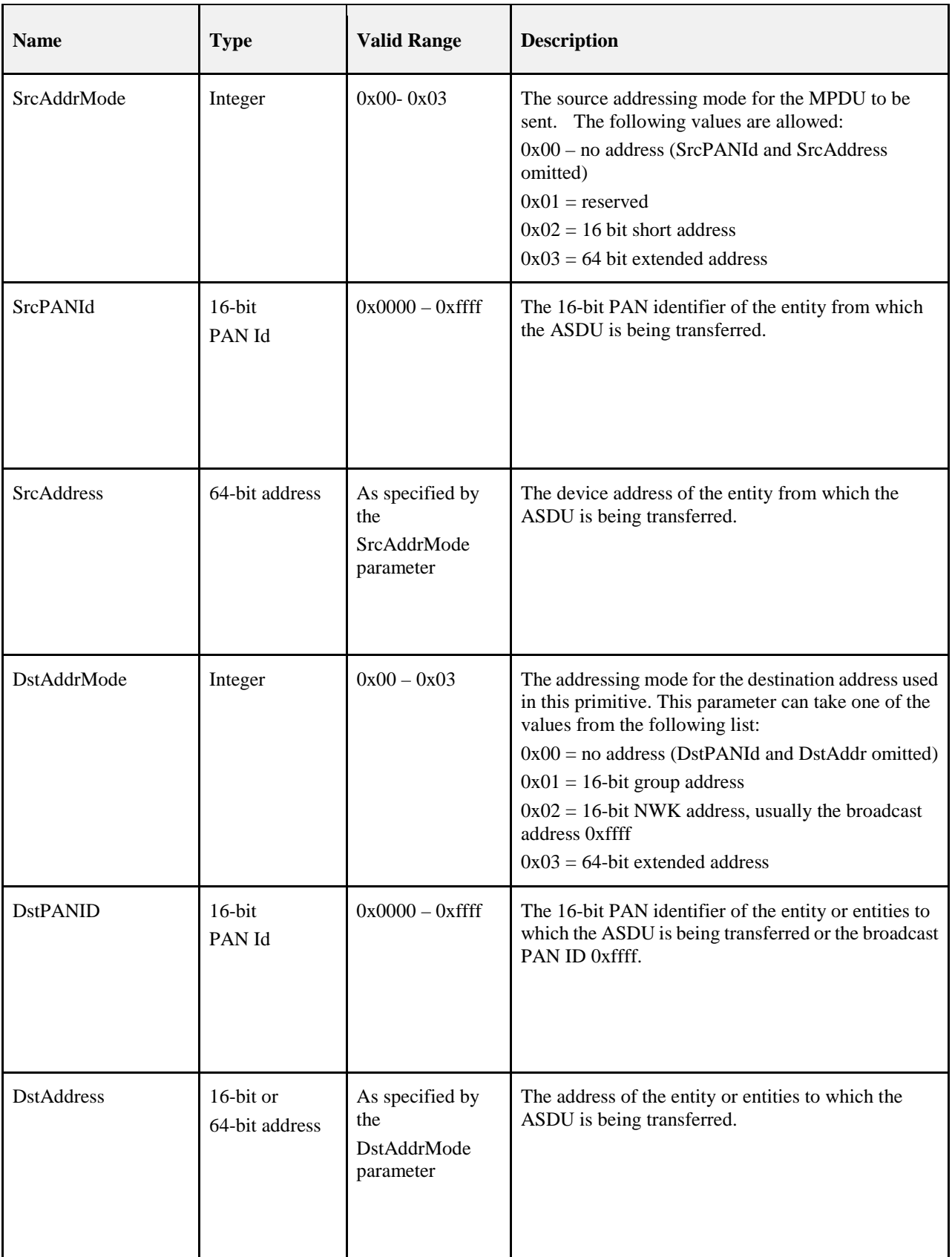

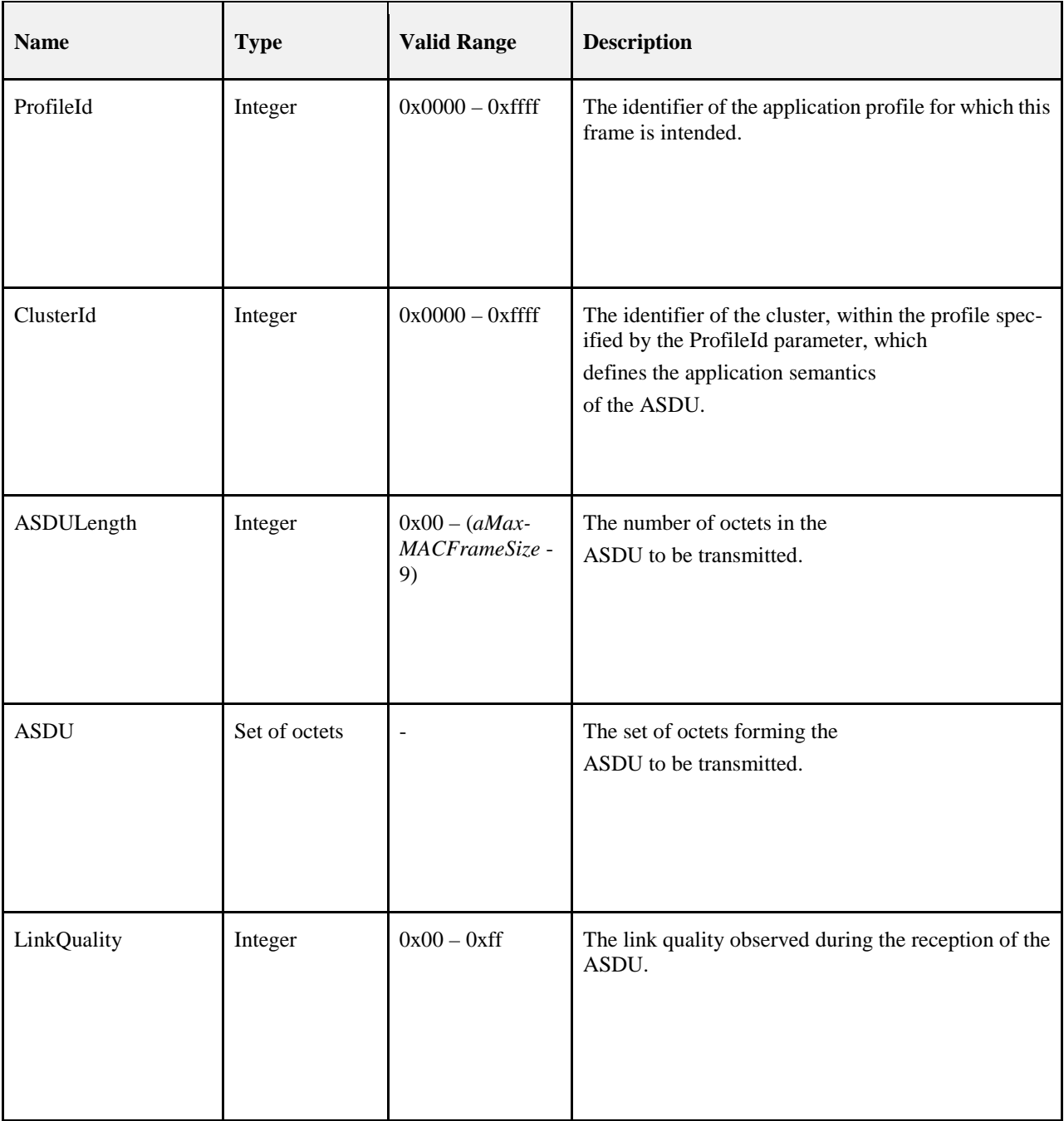

#### 13421 **G.2.9.2 When Generated**

13422 This primitive is generated and passed to the application in the event of the receipt, by the Inter-PAN APS, of a MCPS-DATA indication primitive from the MAC sub-layer, containing a frame that was generated by the a MCPS-DATA.indication primitive from the MAC sub-layer, containing a frame that was generated by the 13424 Inter-PAN APS of a peer ZigBee device, and that was intended for the receiving device.

#### **G.2.9.3 Effect on Receipt**

 Upon receipt of this primitive the application is informed of the receipt of an application frame transmitted, via the Inter-PAN APS, by a peer device and intended for the receiving device. The values of the IN- TRP-DATA.indication shall be copied into the matching field names of the APSME-DATA.indication. Additionally these fields shall be set as follows:

- 13430 1. The DstAddrMode shall be set to 0x04. 2. The DstAddress shall be set to the DstAddress of the INTRP-DATA.indication primitive. 3. The SrcAddrMode shall be set to 0x04. 4. The SrcAddress shall be set to the SrcAddress of the INTRP-DATA.indication primitive. 5. The SecurityStatus field enumeration shall be set to UNSECURED.
- 6. The Inter-PAN field shall be set to TRUE.

### **G.2.10 The GP-DATA.indication Primitive**

 The GP-DATA.indication primitive allows the Inter-PAN APS to inform the next higher layer that it has received a Green Power Device Frame.

#### **G.2.10.1 Semantics of the Service Primitive**

- The primitive interface is as follows:
- 

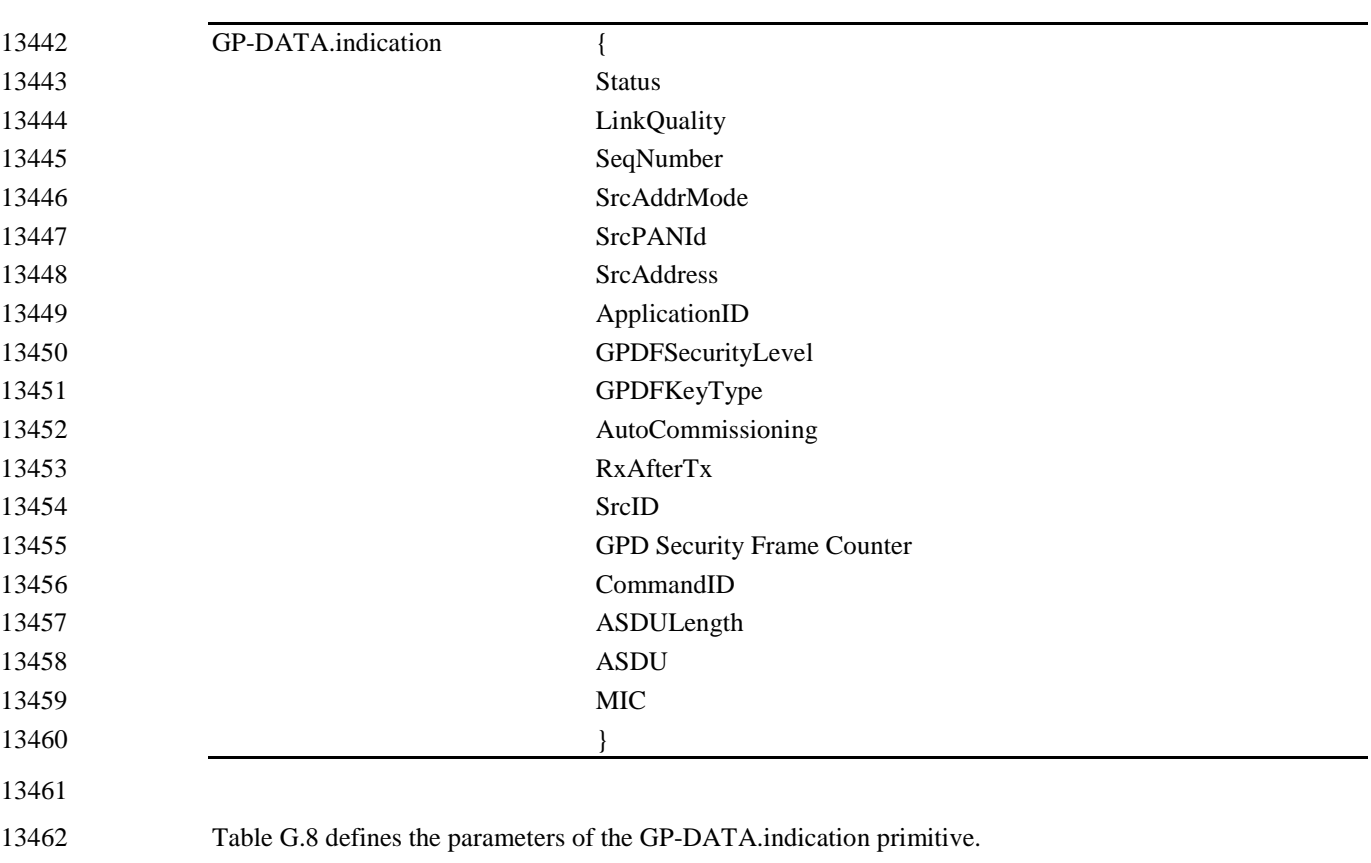

#### 13464 **Table G.8 Parameters of the GP-DATA.indication Primitive**

<span id="page-538-0"></span>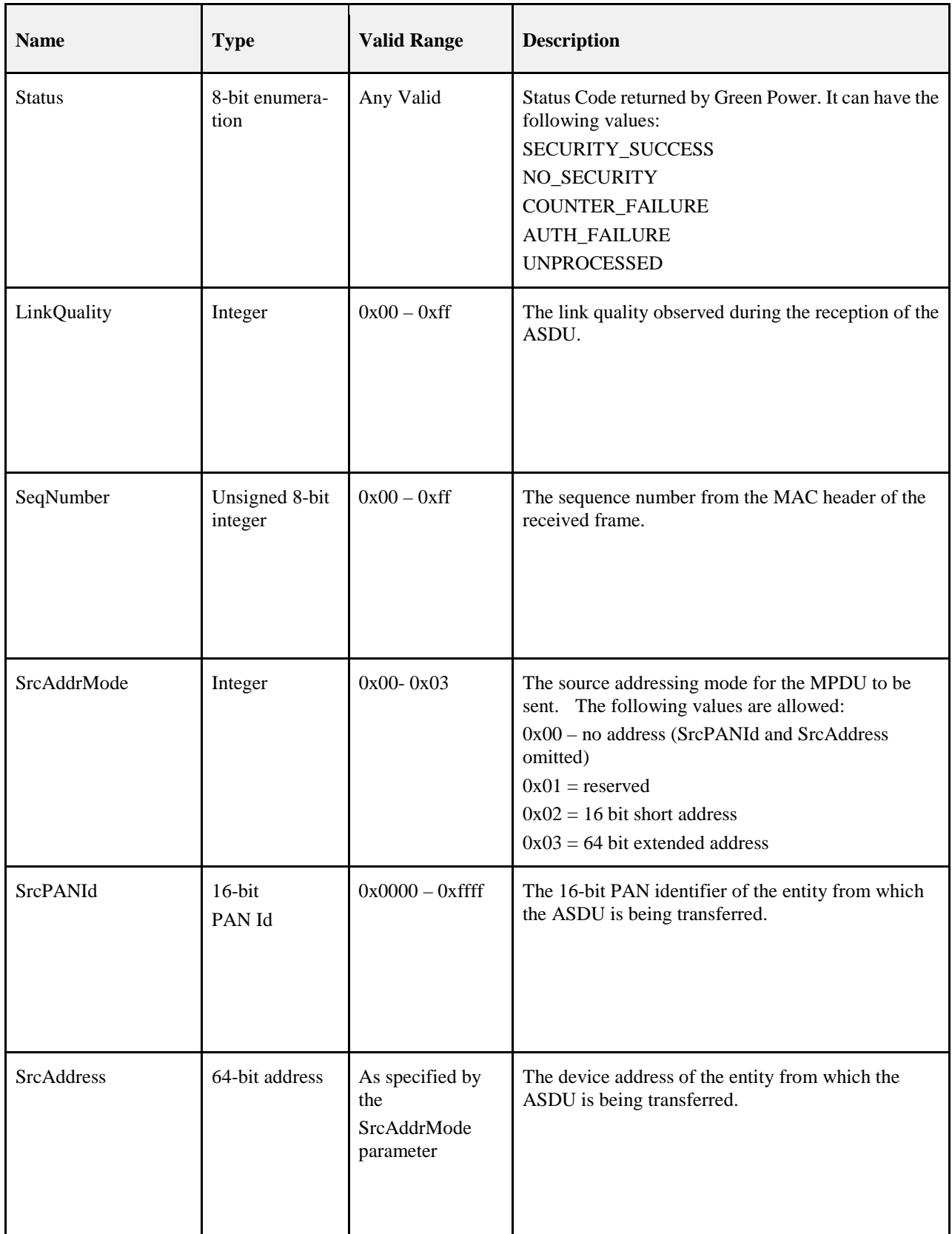

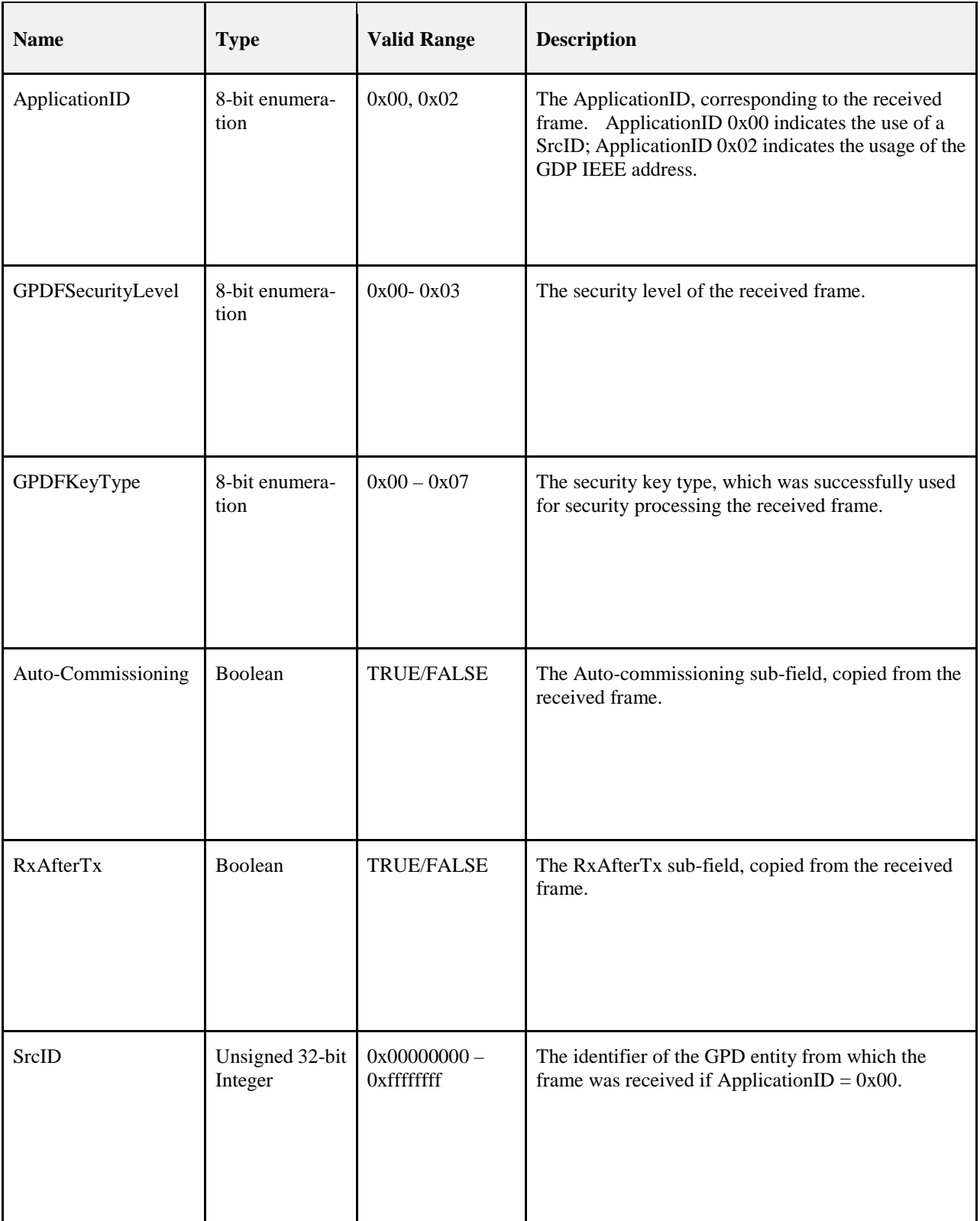
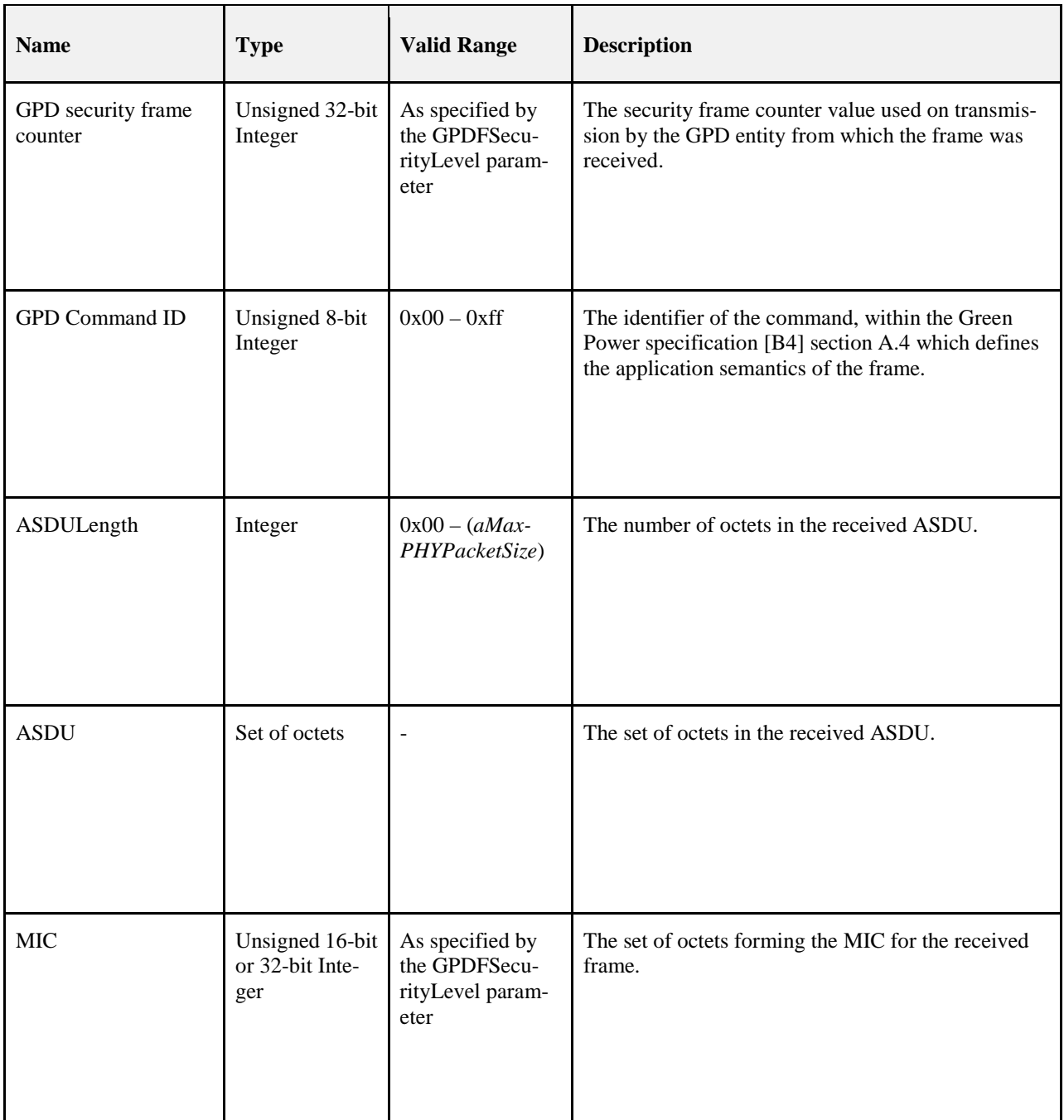

#### 13465 **G.2.10.2 When Generated**

13466 This primitive is generated and passed to the application in the event of the receipt, by the Inter-PAN APS, of 13467 a MCPS-DATA.indication primitive from the MAC sub-layer, containing a Green Power Device Frame.

### 13468 **G.2.10.3 Effect on Receipt**

13469 Upon receipt of this primitive the Green Power endpoint (GPEP) is informed of the receipt of a Green Power 13470 Device Frame.

# <sup>13471</sup> **G.2.11 Qualifying and Testing of Inter-PAN Messages**

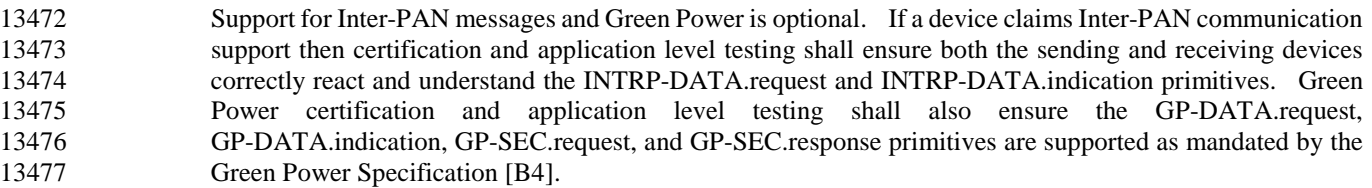

# <span id="page-541-3"></span><sup>13478</sup> **G.3 Frame Formats**

<span id="page-541-0"></span>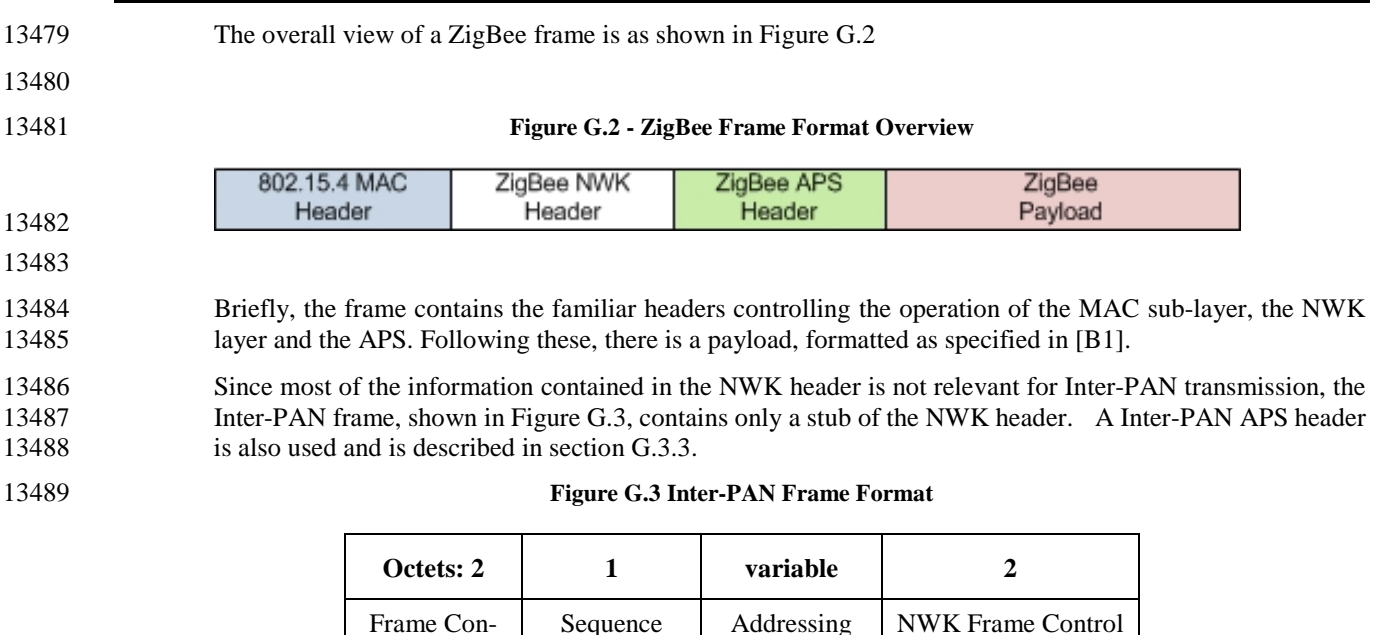

13490 For Green Power Device Frames there is a different set of MAC and NWK headers as shown in [Figure G.4.](#page-541-2)

- 13491
- 

<span id="page-541-1"></span>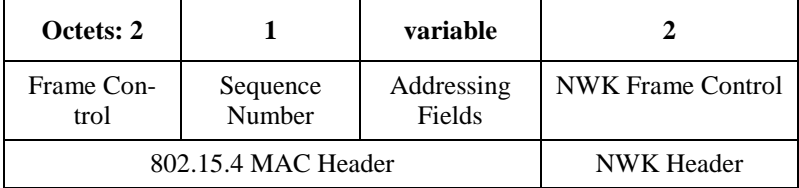

13492 **Figure G.4 Green Power Device Frame Format**

<span id="page-541-2"></span>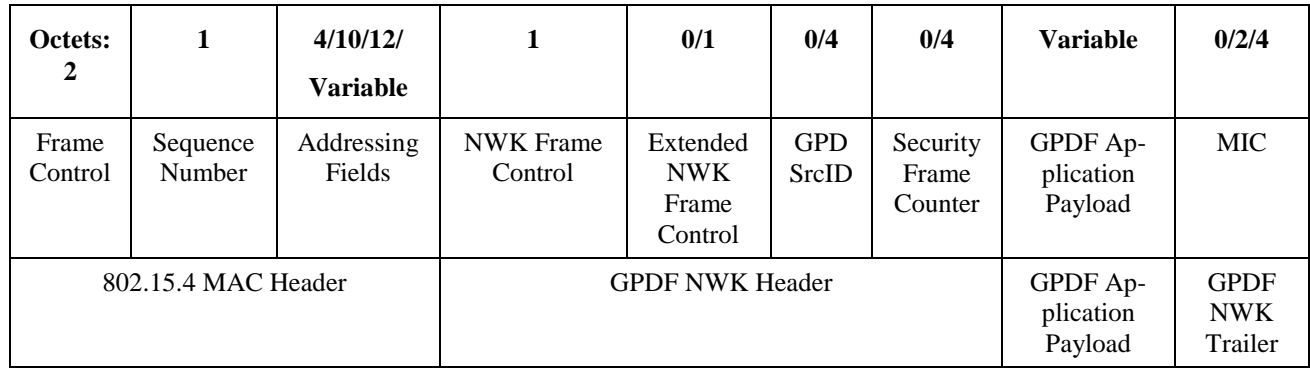

### <sup>13493</sup> **G.3.1 MAC Header**

- 
- 

13494 The 802.15.4 MAC header has several options depending on how the frame is being used. The MAC header 13495 fields are shown in [Table G.9](#page-542-0) with notes on their use.

13496

13497 **Table G.9 MAC Header Fields for Inter-PAN APS Frames**

<span id="page-542-0"></span>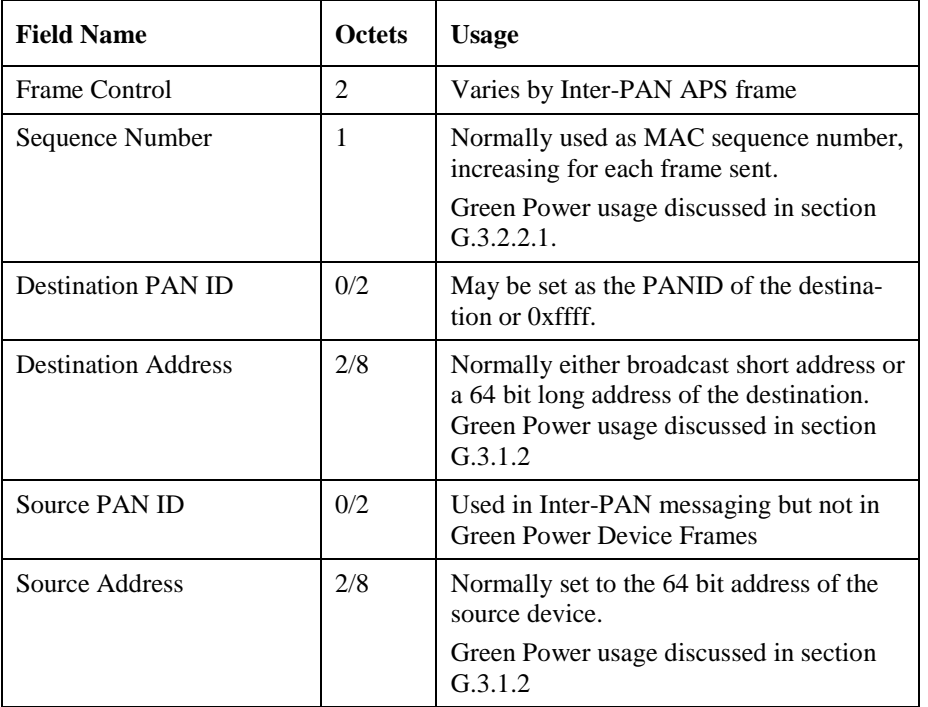

13498 The MAC header usage varies by application using the Inter-PAN messaging.

### 13499 **G.3.1.1 MAC Header usage for Inter-PAN messaging**

 Because Inter-PAN messaging is used for devices not on the ZigBee network, short addressing is not nor- mally used unless it is the broadcast short address such that any device within range can respond. Otherwise the 64 bit long addresses are used for source and destination addressing. Source and Destination PANID's 13503 may be used or may be omitted.

### <span id="page-542-1"></span>13504 **G.3.1.2 MAC Header usage for Green Power Device Frames**

- 13505 The Green Power Device Frame originating from the GPD can be sent with MAC Dest PANID and MAC 13506 Dest Address set to 0xffff.
- 13507 If the IEEE address of the GPD is used for unique identification, the Green Power Device Frame shall include 13508 the Extended NWK Frame Control field and its ApplicationID sub-field shall be set to 0b010. Then, for the 13509 frame transmitted by the GPD, the GPD's IEEE address shall be transmitted in the MAC Src Address field, 13510 and the Intra-PAN sub-field and the Source Addressing Mode sub-field of the MAC Frame Control field shall 13511 be set accordingly. For the frames transmitted to the GPD, the GPD's IEEE address shall be transmitted in the 13512 MAC Dest Address field, and the Intra-PAN sub-field and the Destination Addressing Mode sub-field of the 13513 MAC Frame Control field shall be set accordingly; see also section [G.3.2.](#page-543-1)
- 13514

### <span id="page-543-1"></span><sup>13515</sup> **G.3.2 Network Header**

### <span id="page-543-4"></span>13516 **G.3.2.1 Stub NWK Header for Inter-PAN Messages**

13517 The stub NWK Header for Inter-PAN messages is shown below in [Figure G.5.](#page-543-2)

#### <span id="page-543-2"></span>13519 **Figure G.5 Stub NWK Header for Inter-PAN messages**

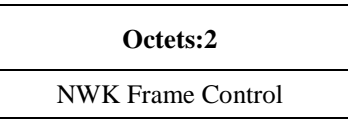

- 13520 The NWK header Frame control field for the Inter-PAN messages is formatted exactly as the NWK header 13521 used by other ZigBee frames, see section 3.3.1.1 of the current specification.
- 13522 For Inter-PAN messages, the frame type 0b11 is used with the protocol version of the ZigBee stack. All 13523 other sub-fields shall have a value of 0.

### 13524 **G.3.2.2 Stub NWK Header for Green Power Device Frames**

#### <span id="page-543-0"></span>13525 **G.3.2.2.1 Stub NWK for Green Power Device Frames**

13526 The format of the stub NWK Header for GPDF is formatted as shown in [Figure G.6.](#page-543-3)

13518

### 13527 **Figure G.6 NWK Header Frame Control for Green Power Device Frames**

<span id="page-543-3"></span>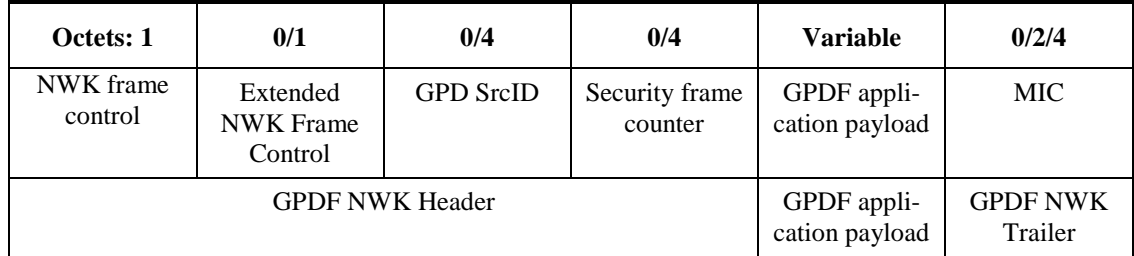

13528 The NWK Frame Control of the stub NWK Header for GPDF is formatted as shown in **Error! Reference**  13529 **source not found.**.

- 13530
- 13531

#### 13532 **Figure G.7 NWK Header Frame Control for Green Power Device Frames**

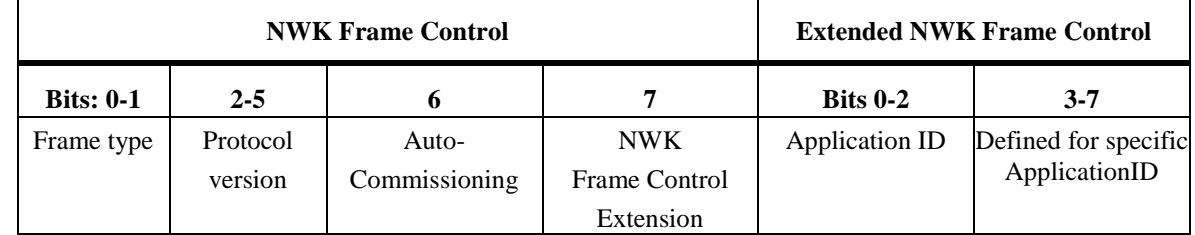

13533

13534 The sub-fields of the NWK frame control field are as follows:

For the Green Power Device Frames, the ZigBee Protocol Version sub-field shall carry the value of 0x3.

 The frame type sub-field as used in combination with the ZigBee Protocol Version = 0x3, can take the values 13537 specified in [Table G.10.](#page-544-0)

<span id="page-544-0"></span>

#### **Table G.10 Values for Frame Type for GPDF**

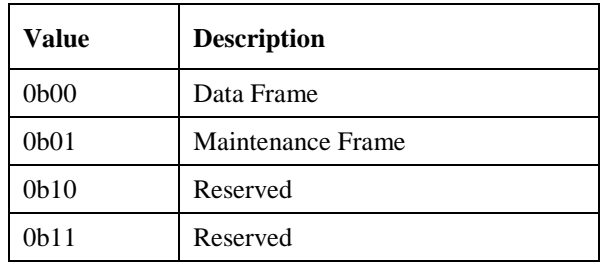

- If the Frame Type 0b01 (Maintenance frame) is used then the Green Power SrcID and the security fields (security frame counter and MIC) shall not be present. Green Power Devices should omit the extended NWK frame control and it may also be omitted when sending to Green Power Devices. The NWK Frame Control extension sub-filed shall be set accordingly.
- If the Frame Type 0b00 (Data frame) is used the Green Power frame format is as follows:
- The Auto Commissioning sub-field indicates if the device implements the GPD Commissioning command (see reference [B4], section A.4). If set to 0b1 the device does not implement the GPD Commissioning command. If set to 0b0 the device does implement the GPD Commissioning command.
- The NWK Frame Control Extension, if set to 0b1, indicates the Extended NWK Frame Control field is present. The Extended NWK Frame Control extension shall be present if the ApplicationID is different than 0b000.
- The ApplicationID allows for re-defining the frame format. The current specification defines the frame format for ApplicationID 0b000 and 0b010 (Green Power). Default value to be used on reception, if the Extended NWK Frame Control field is not present is 0b000.
- For ApplicationID 0b000 and 0b010 and 0b001, the bits 3-7 are defined in [Figure G.8.](#page-544-1) For ApplicationID 0b000 the Extended NWK Frame Control field shall be present if the frame is protected, if RxAfterTx is set, or if the frame is sent to the Green Power Device.
- 

#### <span id="page-544-1"></span>**Figure G.8 Format of Extended NWK Frame Control field for GPDF with Application ID 0b000 and 0b010**

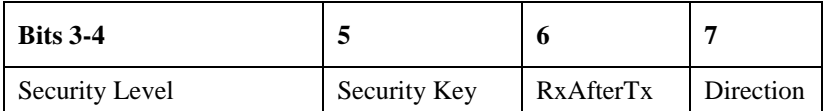

- The SecurityLevel sub-field indicates if the frame is protected.
- If ApplicationID is set to 0b000 and 0b010, the Security Level sub-field can have values as defined in [Table](#page-544-0)  [G.10.](#page-544-0) Default value to be used on reception, if the Extended NWK Frame Control field is not present, is 0b00.
- If the SecurityLevel is set to 0b00, the SecurityKey sub-field is ignored on reception, and the fields Security frame counter and MIC are not present. The MAC sequence number field carries the random or the incre-mental sequence number, according to the capabilities of this GPD.

 If the SecurityLevel is set to 0b01, the Security Frame counter field is not present, the MAC sequence number field carries the 1LSB of the frame counter, and the MIC field is present, has the length of 2B, and carries the 2LSB of the Message Integrity Code (see section [G.5.4](#page-552-0) of the current document).

 If the SecurityLevel is set to 0b10 or 0b11, the Security Frame counter field is present, has the length of 4B, and carries the full 4B security frame counter, the MIC field is present, has the length of 4B, and carries the full 4B Message Integrity Code (see section [G.5.4](#page-552-0) of the current document). The MAC sequence number field carries the random or the incremental sequence number, according to the capabilities of this GPD; it shall not be used for security, but only for duplicate filtering at MAC level.

- 
- 

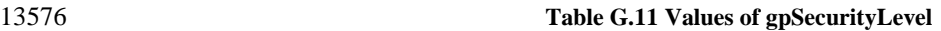

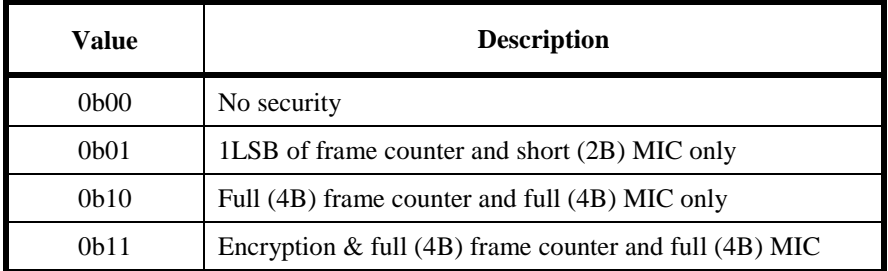

 The SecurityKey sub-field indicates the type of the key used for frame protection by this GPD. The Security Key sub-field, if set to 0b1, indicates an individual key (KeyType 0b100 or 0b111). If set to 0b0, it indicates a shared key (KeyType 0b011, 0b010 or 0b001) or no key.

 The RxAfterTx sub-field is a Boolean flag. If the value of this sub-field is 0b1, then it indicates that the GPD will enter the receive mode after gpdRxOffset, for a device-specific duration, but not shorter than gpdMinRxWindow. If the value of this sub-field is 0b0, then the GPD will not enter the receive mode after sending this particular GPDF frame. Default value to be used on reception, if the Extended NWK Frame Control field is not present, is 0b0.

 The Direction sub-field shall be set to 0b0, if the GPDF is transmitted by the GPD, and to 0b1, if the GPDF is transmitted by GPP. Default value to be used on reception, if the Extended NWK Frame Control field is not present, is 0b0.

#### **G.3.2.2.2 Remaining Fields of the Stub NWK Header for GPDF**

 The GPDSrcID field is present if the FrameType sub-field is set to 0b00 and the ApplicationID sub-field of the Extended NWK Frame Control field is set to 0b000 (or not present). It is also present if the FrameType sub-field is set to 0b01, the NWK Frame control Extension sub-field is set to 0b1, and the ApplicationID sub-field of the Extended NWK Frame Control field is set to 0b000. The GPDSrcID field carries the unique 13594 identifier of the GPD, to/by which this GPDF is sent. The value of 0x00000000 indicates unspecified. The 13595 value of 0xffffffff indicates all. The values 0xfffffff9 – 0xfffffffe are reserved. The GPDSrcID field is not present if the FrameType sub-field is set to 0b01 and the Extended NWK Frame control sub-field is set to 0b0. Unique identification of the GPD by an address is not required then. The GPDSrcID field is not present if the ApplicationID sub-field of the Extended NWK Frame Control field is set to 0b010. The GPD is then identified by its IEEE address, which is then carried in the corresponding MAC address field, source or destination for the GPDF sent by or to the GPD, respectively.

13601 The presence and length of the Security frame counter field is dependent on the value of ApplicationID and SecurityLevels sub-field, as described above.

 The MIC field carries the Message Integrity Code for this message, calculated as specified in sectio[n G.5.4](#page-552-0) of the current specification. Its presence and length is dependent on the value of ApplicationID and Secu-rityLevel sub-fields, as described above.

The application payload of the GPDF is defined in [B4], section A.1.4.1.6.

### <span id="page-546-0"></span>**G.3.3 Inter-PAN APS Header**

<span id="page-546-1"></span> The format of the Inter-PAN APS header is shown in [Figure G.9.](#page-546-1) This is used in normal Inter-PAN mes- sages and Touchlink messages but not in Green Power Device Frames. **Figure G.9 Inter-PAN APS Header Format**

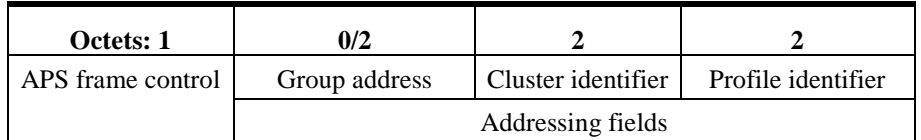

### The Inter-PAN APS header contains only 4 fields totaling a maximum of 7 octets in length.

13614 The APS frame control field shall be 1 octet in length and is identical in format to the frame control field of the general APDU frame in [B3] (see Figure G.10). the general APDU frame in  $[B3]$  (see [Figure G.10\)](#page-546-2).

<span id="page-546-2"></span>

#### **Figure G.10 Format of the APS Frame Control Field for Inter-PAN Messages**

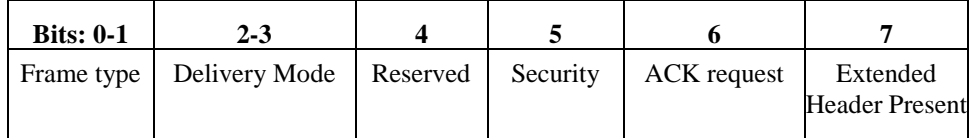

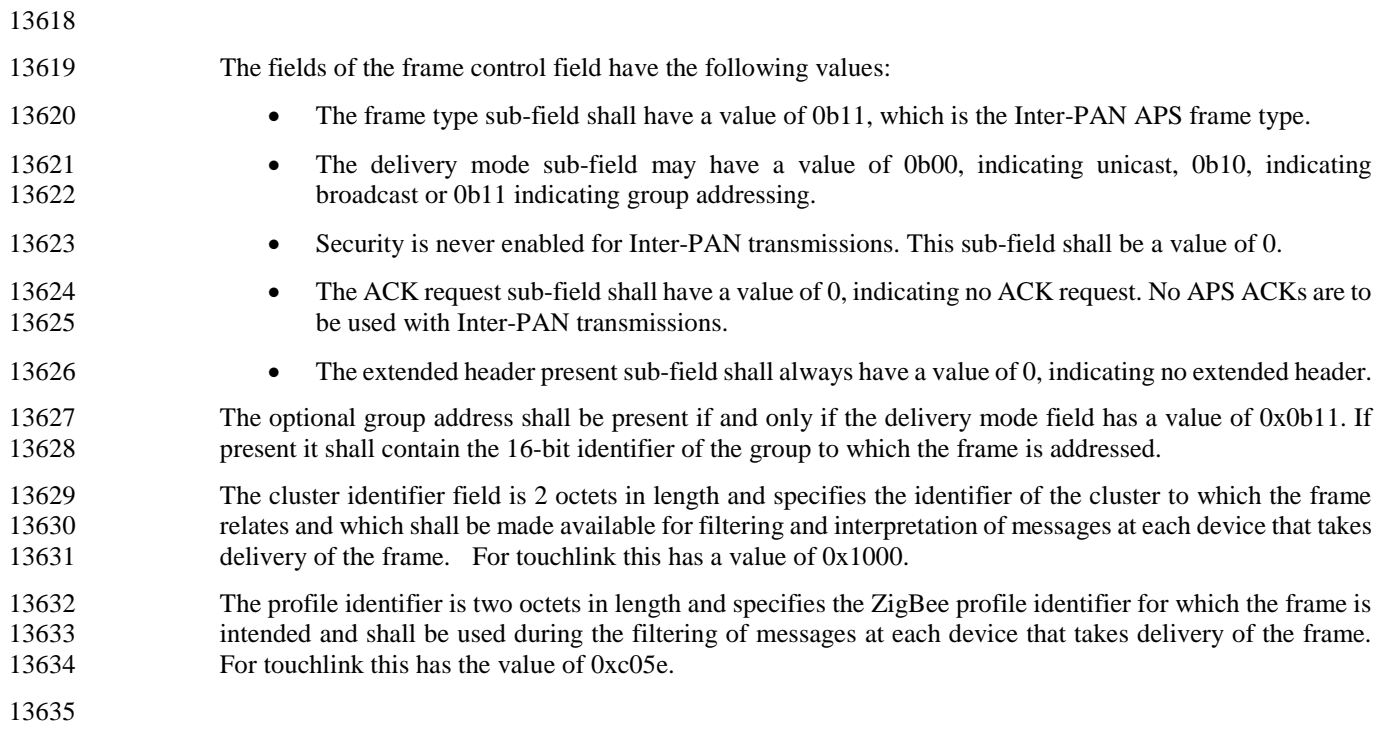

# **G.4 Frame Processing**

 Assuming the INTRP-SAP described above, frames transmitted using the Inter-PAN APS are processed as described here.

## **G.4.1 Inter-PAN Transmission (non Green Power Device Frames)**

 On receipt of the INTRP-DATA.request primitive, the Inter-PAN APS shall construct a Inter-PAN APS frame. The header of the Inter-PAN APS frame shall contain a NWK and an APS frame control field as described in section [G.3,](#page-541-3) a cluster identifier field equal to the value of the ClusterId parameter of the IN- TRP-DATA.request and a profile identifier field equal to the value of the ProfileId parameter. If the DstAddrMode parameter of the INTRP-DATA.request has a value of 0x01, indicating group addressing, then the APS header shall also contain a group address field with a value corresponding to the value of the DstAddress parameter. The payload of the Inter-PAN APS frame shall contain the data payload to be transmitted.

- 13649 The Inter-PAN APS frame will then be transmitted using the MCPS-DATA.request primitive of the MAC<br>13650 sub-layer with key primitive parameters set as follows: sub-layer with key primitive parameters set as follows:
- 13651 The value of the SrcAddrMode parameter of the MCPS-DATA.request shall always be set to a value of three, indicating the use of the 64-bit extended address.
- The SrcPANId parameter shall be equal to the value of the macPANID attribute of the MAC PIB.
- The SrcAddr parameter shall always be equal to the value of the MAC sub- layer constant aEx-tendedAddress.
- 13656 If the DstAddrMode parameter of the INTRP-DATA.request primitive has a value of 0x01, then the DstADdrMode parameter of the MCPS-DATA.request shall have a value of 0x02. Otherwise, the DstAddrMode parameter of the MCPS-DATA.request shall reflect the value of the DstAddrMode 13659 parameter of the INTRP-DATA.request.
- 13660 The DstPANId parameter shall have the value given by the DstPANID parameter of the IN-TRP-DATA.request primitive.
- 13662 If the DstAddrMode parameter of the INTRP-DATA.request has a value of 0x01, indicating group addressing, then the value of the DstAddr parameter of the MCPS-DATA.request shall be the broadcast address 0xffff. Otherwise, value of the DstAddr parameter shall reflect the value of the DstAddress parameter of the INTRP-DATA.request primitive.
- 13666 The MsduLength parameter shall be the length, in octets, of the Inter-PAN APS frame.
- 13667 The Msdu parameter shall be the Inter-PAN APS frame itself.
- 13668 If the transmission is a unicast, then the value of the TxOptions parameter shall be 0x01, indicating a request for acknowledgement. Otherwise, the TxOptions parameter shall have a value of 0x00, indicating no options.
- On receipt of the MCPS-DATA.confirm primitive from the MAC sub-layer, the Inter-PAN APS will invoke the INTRP-DATA.confirm primitive with a status reflecting the status returned by the MAC.

## <sup>13674</sup> **G.4.2 Inter-PAN Reception (non Green Power Device**  <sup>13675</sup> **Frames)**

 On receipt of the MCPS-DATA.indication primitive from the MAC sub-layer, the receiving entity - in case of 13677 a ZigBee device this is normally the NWK layer - shall determine whether the frame should be passed to the Inter-PAN APS or processed as specified in [B3]. For a frame that is to be processed by the Inter-PAN APS, the non- varying sub-fields of the NWK frame control field must be set exactly as described in section [G.3.2.1a](#page-543-4)nd the APS frame control field must be set exactly as described in section [G.3.3.](#page-546-0) Any variation from this format shall trigger the message to be dropped and no further processing shall be done.

13682 If the delivery mode sub-field of the APS frame control field of the Inter-PAN APS header has a value of 13683 0b11, indicating group addressing, then, if the device implements group addressing, the value of the group<br>13684 address field shall be checked against the NWK laver group table, and, if the received value is not address field shall be checked against the NWK layer group table, and, if the received value is not 13685 present in the table, the frame shall be discarded with no further processing or action.

- 13686 On receipt of a frame for processing, the Inter-PAN APS shall generate an INTRP- DATA.indication with 13687 parameter values as follows:
- 13688 The value of the SrcAddrMode parameter of the INTRP-DATA.indication shall always be set to a 13689 value of three, indicating the use of the 64-bit extended address
- 13690 The value of the SrcPANId parameter shall reflect that of the SrcPANId parameter of the 13691 MCPS-DATA.indication.
- 13692 The SrcAddress parameter of the INTRP-DATA.indication shall always reflect the value of a 64-bit 13693 extended address.
- 13694 Values for the DstAddrMode parameter shall be one of:
- 13695 o 0x03, if the DstAddrMode parameter of the INTRP-DATA.indication has a value of 0x03.
- 13696 o 0x02, if the DstAddrMode parameter of the INTRP-DATA.indication has a value of 0x02
- 13697 The value of the DstPANId parameter of the INTRP-DATA.indication shall reflect the value of the 13698 DstPANId parameter of the MCPS-DATA.indication.
- 13699 If the DstAddrMode parameter of the INTRP-DATA.indication has a value of 0x01, indicating 13700 group addressing then the DstAddress parameter of the INTRP-DATA.indication shall reflect the 13701 value of the group address field of the Inter-PAN APS header. Otherwise, the value of the 13702 DstAddress parameter of the INTRP-DATA.indication shall reflect the value of the DstAddr pa-13703 rameter of the MCPS-DATA.indication.
- 13704 The value of the ProfileId parameter shall be the same as the value of the profile identifier field of 13705 the Inter-PAN APS header.
- 13706 The value of the ClusterId parameter shall be the same as the value of the cluster identifier field of 13707 the Inter-PAN APS header.
- 13708 The ASDULength field shall contain the number of octets in the Inter-PAN APS frame payload.
- 13709 The ASDU shall be the Inter-PAN APS payload itself.
- 13710 The value of the LinkQuality parameter shall reflect the value of the mpduLinkQuality parameter of 13711 the MCPS-DATA.indication.

### **G.4.3 Green Power Device Frame Transmission**

 On receipt of the GP-DATA.request primitive, the Inter-PAN APS shall check the gpTxQueue. If the gpTxQueue already has an entry for the GPD ID (i.e. GPD SrcID/GPD IEEE address) in the GP-DATA.request, the previous GPDF is overwritten and GP-DATA.confirm with the Status EN- TRY\_REPLACED is provided to the GPEP. If the gpTxQueue has no previous entry for this GPD SrcID/GPD IEEE address and it has empty entries, the GPDF is added to the gpTxQueue and GP-DATA.confirm with the Status ENTRY\_ADDED is provided to the GPEP. If the gpTxQueue has no previous entry for this GPD SrcID/GPD IEEE address and it is full, the Inter-PAN APS returns GP-DATA.confirm with the Status set to QUEUE\_FULL.

### **G.4.3.1 gpTxQueue**

In gpTxQueue, GPDF are stored for transmission to GPD.

 In its gpTxQueue, each GP infrastructure device shall have a maximum of only one pending GPDF frame per GPD ID. Each entry in the gpTxQueue shall have a gpTxQueueEntryLifetime parameter associated, initi- ated by the value in the GP-DATA.request. When this timeout elapses, the GP-DATA.confirm with the Status ENTRY\_EXPIRED is returned to the GPEP, the entry is cleared and can be used for any GPDF for 13727 any GPD ID. The gpTxQueue shall have a minimum length of 5 entries.

### **G.4.3.2 gpTxOffset**

- 13729 The gpTxOffset is the time after which the Inter-PAN APS shall send a GPDF in response to a GPDF with RxAfterTx sub-field set, if any present in the gpTxQueue for this GPD ID. It is measured from the start of the reception of the first GPDF in a given GPFS.
- The gpTxOffset has value identical to the gpdRxOffset (see sec. A.1.6.3.1).

### **G.4.3.3 gpTxDuration**

 The gpTxDuration is the maximum allowed transmission time for the Inter-PAN APS after gpTxOffset. Thus, depending on the GPDF length, the Inter-PAN APS may send the GPDF more than once, to increase the reliability of communication. It is measured from the start of the transmission of the first GPDF in a given GPFS.

The gpTxDuration has the value of 10ms.

### <span id="page-549-0"></span>**G.4.4 Green Power Device Frame Reception**

- On receipt of a GPDF, the Inter-PAN APS shall filter out (silently drop) frames with ApplicationID value other than 0b000 and 0b010 frames with Direction sub-field of the Extended NWK Frame Control field set to 0b1, and duplicate frames. For this purpose, the MCPS-DATA.indication shall also include the MAC se-quence number parameter.
- Frames with ApplicationID 0b000 and 0b010 shall be further processed, as follows.
- The Inter-PAN APS shall check the *SecurityLevel*. If the *SecurityLevel* is not supported, the stub shall silently drop the frame. If *SecurityLevel* is supported and has the value of 0b00-0b10, and GPD CommandID has the 13747 value from the range 0xf0-0xff, the GPDF is silently dropped. If *SecurityLevel* is supported, the stub then generates GP-SEC.request and waits for GP-SEC.response.
- On receipt of GP-SEC.response with *Status* DROP\_FRAME, the stub drops the frame. On receipt of GP-SEC.response with Status PASS\_UNPROCESSED, the stub generates GP- DATA.indication for the unprocessed frame. On receipt of GP-SEC.response with *Status* MATCH, the stub security-processes the received GPDF, as described in sectio[n G.5.](#page-550-0)
- 13753 If security processing fails, the stub indicates that with GP-DATA.indication carrying the corresponding 13754 Status value and stops any further processing of this frame. *Status* value and stops any further processing of this frame.
- 13755 If security processing is successful, and the *SecurityLevel* was 0b11, the stub checks the plaintext value of the 13756 GPD *CommandID*. If it has the value from the range 0xf0-0xff, the GPDF is silently dropped.

13757 If security processing was successful, and the GPD *CommandID* is not from the 0xf0 – 0xff range, the stub 13758 checks if the *RxAfterTx* sub-field of the *Extended NWK Frame Control* field of the received GPDF was set to 13759 0b1. If yes, it searches the gpTxQueue for an entry for this GPD ID. If a suitable GPDF is found, the stub 13760 triggers security processing of the to-be-sent GPDF with the same security input parameters as for the re-13761 ceived GPDF. If the Data Frame Type is used, the NWK Frame Control Extension sub-field shall be set to 13762 0b1, the Extended NWK Frame Control field shall be present, and the *RxAfterTx* sub-field shall be set to 0b0<br>13763 and the Direction sub-field shall be set to 0b1. and the Direction sub-field shall be set to 0b1.

- 13764 Then, the Inter-PAN APS constructs the GPDF with the ApplicationID sub-field of the Extended NWK 13765 Frame Control field set to 0b000 or 0b010, as supplied in the GP-DATA.request primitive, and the remaining 13766 fields as supplied by the GP-DATA.request primitive.
- 13767 The Inter-PAN APS schedules GPDF transmission to commence after gpTxOffset, by sending 13768 MCPS-DATA.request, with UseCSMA parameter set to FALSE and Use MAC ACK copied from the 13769 TxOptions parameter as supplied by the GP-DATA.request primitive. TxOptions parameter as supplied by the GP-DATA.request primitive.
- 13770 The parameter UseCSMA of the TxOptions is an extension to the MCPS-DATA.request and shall be 13771 propagated by the stub to the MAC layer. When UseCSMA is FALSE, CSMA/CA shall be skipped for the 13772 transmission of this GPDF. On reception of the MCPS-DATA.confirm, the stub calls GP-DATA.confirm transmission of this GPDF. On reception of the MCPS-DATA.confirm, the stub calls GP-DATA.confirm 13773 with Status value copied from the MCPS-DATA.confirm.
- 13774 Subsequently, and if no matching entry is found in the *gpTxQueue*, the stub indicates reception of the GPDF 13775 to the next higher layer, by calling GP-DATA.indication. If *SecurityLevel* was 0b00, the stub calls 13776 GP-DATA.indication with the Status NO\_SECURITY; if *SecurityLevel* was 0b01 – 0b11, the stub calls 13777 GP-DATA.indication with the Status SECURITY\_SUCCESS.

# <span id="page-550-0"></span><sup>13778</sup> **G.5 Green Power Security Stub Operations**

### <span id="page-550-2"></span><sup>13779</sup> **G.5.1 Per GPDF Security Level and Key Selection**

- 13780 The Inter-PAN APS shall:
- 13781 For the incoming secured GPDF: use the parameters supplied by the GP-SEC.response.
- 13782 For the outgoing secured GPDF: use the same key and protection level as for the triggering GPDF.

### <span id="page-550-3"></span><sup>13783</sup> **G.5.2 Construction of AES Nonce**

13784 The AES nonce, defined by the current specification (see section 4.5.2.2) to have the format as depicted in 13785 [Figure G.11,](#page-550-1) is used for security operations and shall be constructed in the following way.

#### 13786

### <span id="page-550-1"></span>13787 **Figure G.11 Format of the AES Nonce for Green Power Device Frames**

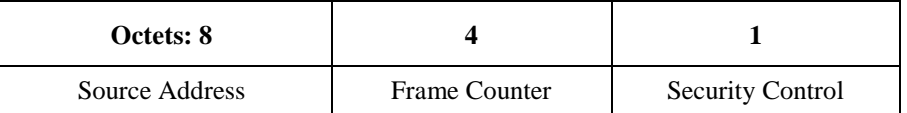

13788 For *ApplicationID* = 0b000, the *Source address* parameter shall take the value:

13789 • for the incoming secured GPDF (i.e. the GPDF sent by the GPD): SourceAddress[63:32] = SrcID, 13790 SourceAddress[31:0] = SrcID;

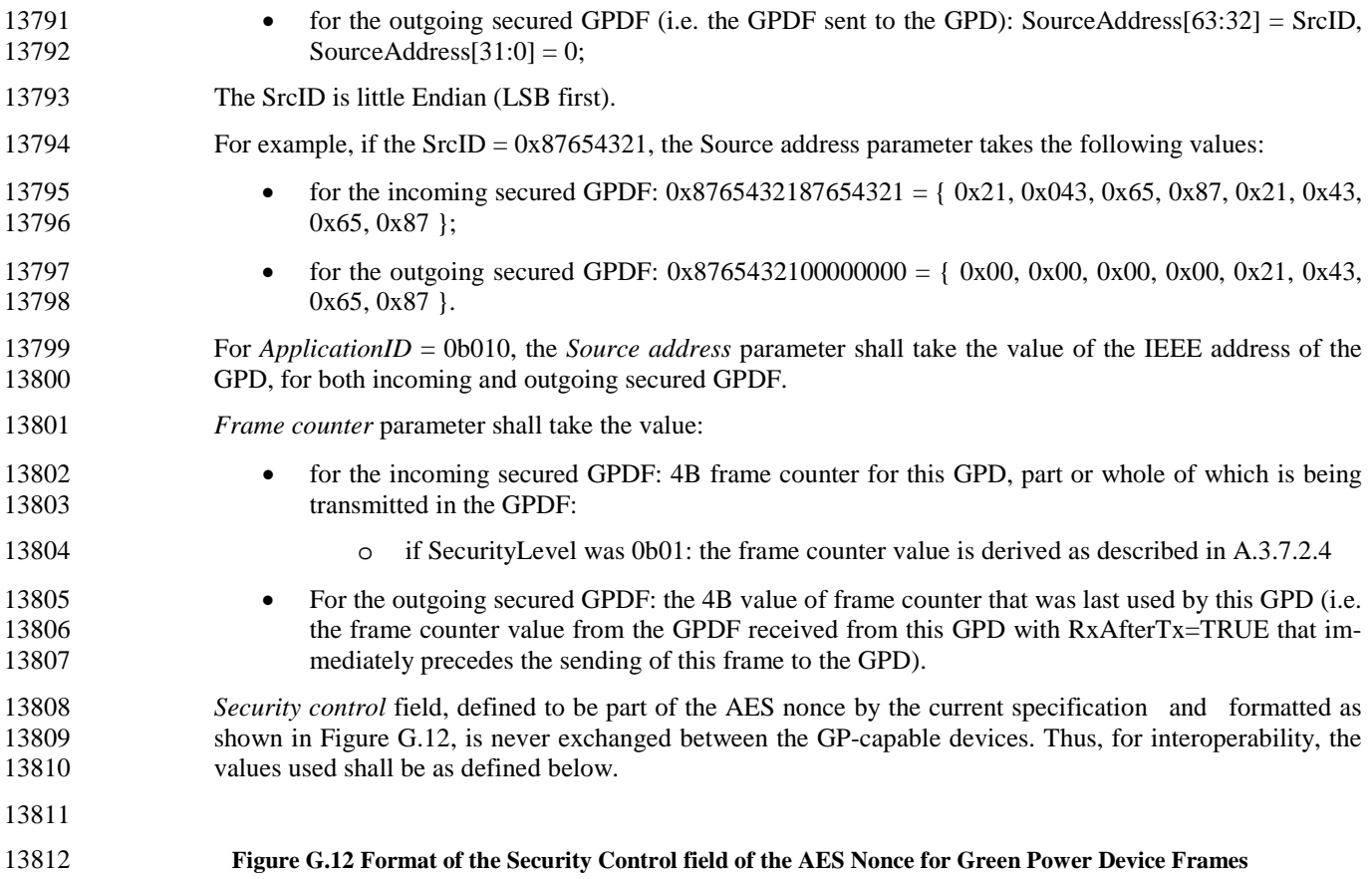

<span id="page-551-0"></span>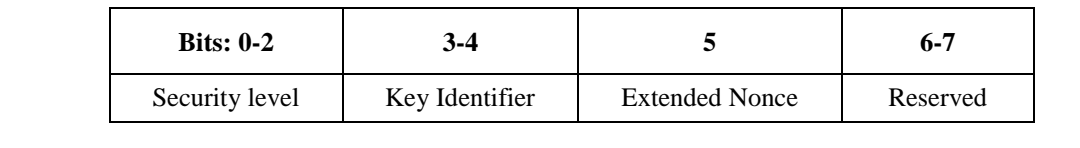

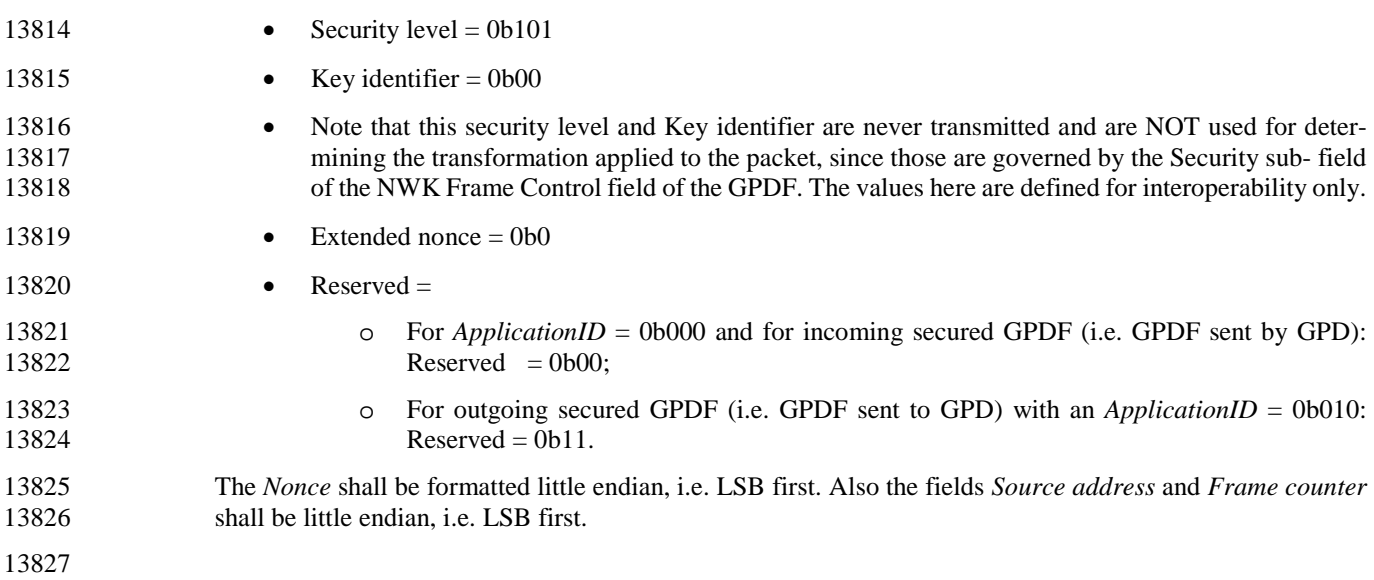

<span id="page-552-2"></span><span id="page-552-1"></span><span id="page-552-0"></span>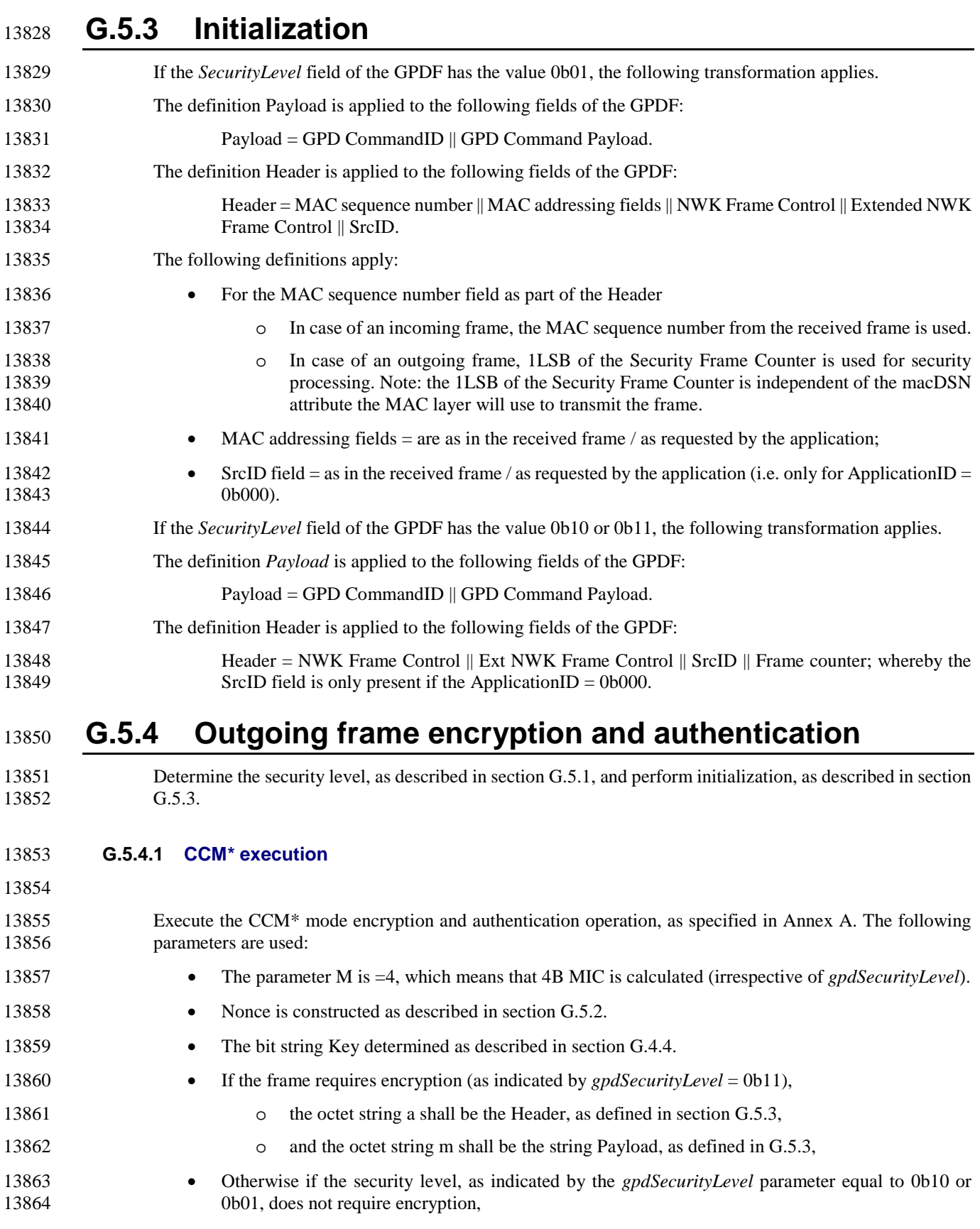

<span id="page-553-0"></span>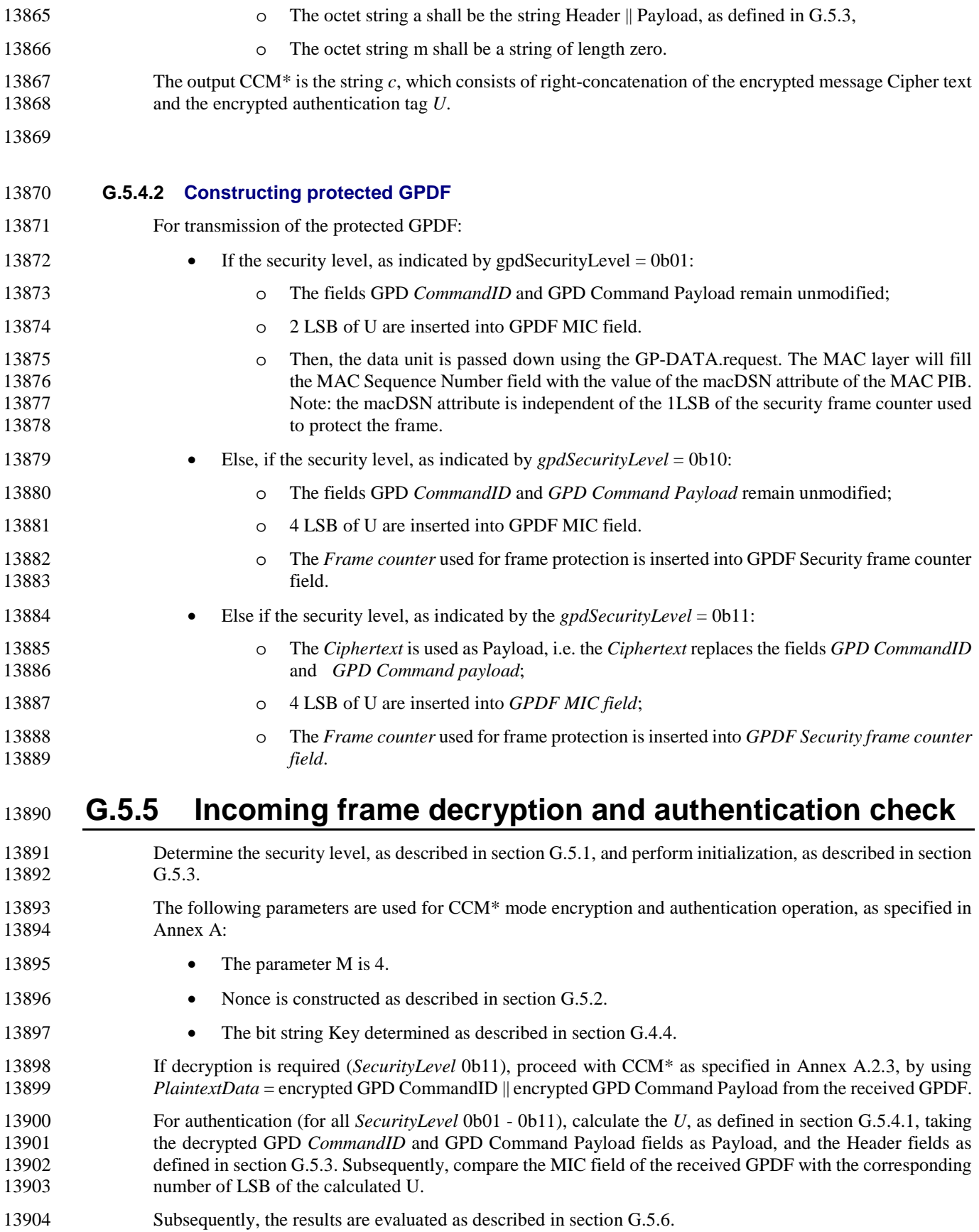

## <span id="page-554-0"></span>**G.5.6 Reporting to the next higher layer**

- 13906 If the authentication is successful, stub calls GP-DATA.indication with Status SECURITY\_SUCCESS and carrying the unprotected GPD CommandID and GPD Command Payload. If the authentication is not successful, and • *SecurityLevel*=0b10 or 0b11 • or *SecurityLevel* = 0b01 and *gppSecurityWindow* = 0, The stub calls GP-DATA.indication with Status AUTH\_FAILED and carrying the protected GPD Com- mandID and GPD Command Payload. Otherwise, if the authentication is not successful and *SecurityLevel*=0b01 and if *gppSecurityWindow* pa-
- rameter >0, the gppSecurityWindow is decremented and Frame Counter is modified as follows: the second LSB of the Frame Counter used in the previous run is incremented by 1, and the LSB is over-written with the MAC sequence number field from the received GPDF. Then, the processing as described in sectio[n G.5.5](#page-553-0) is performed.
- 

# **G.6 Inter-PAN Best Practices**

 Network Channel Manager Inter-PAN support is not specified in Annex E of the core stack specification ([B3]). New channel notifications will not be broadcast Inter-PAN. Inter-PAN devices which do not receive 13922 the network channel change will need to perform the network discovery procedure described in B.3.4.

 It is recommended that devices that use Inter-PAN should implement a whitelist of known accepted com- mands and constrain the list to only the necessary commands. Inter-PAN commands should carefully screened by the receiving device since they can be sent by devices that do not have network security cre-dentials and are performing an active attack.

- 
- 
- 
- 
- 
- 
- 
- 
- 
- 
- 
- 
- 
- 
- 
- 
- 

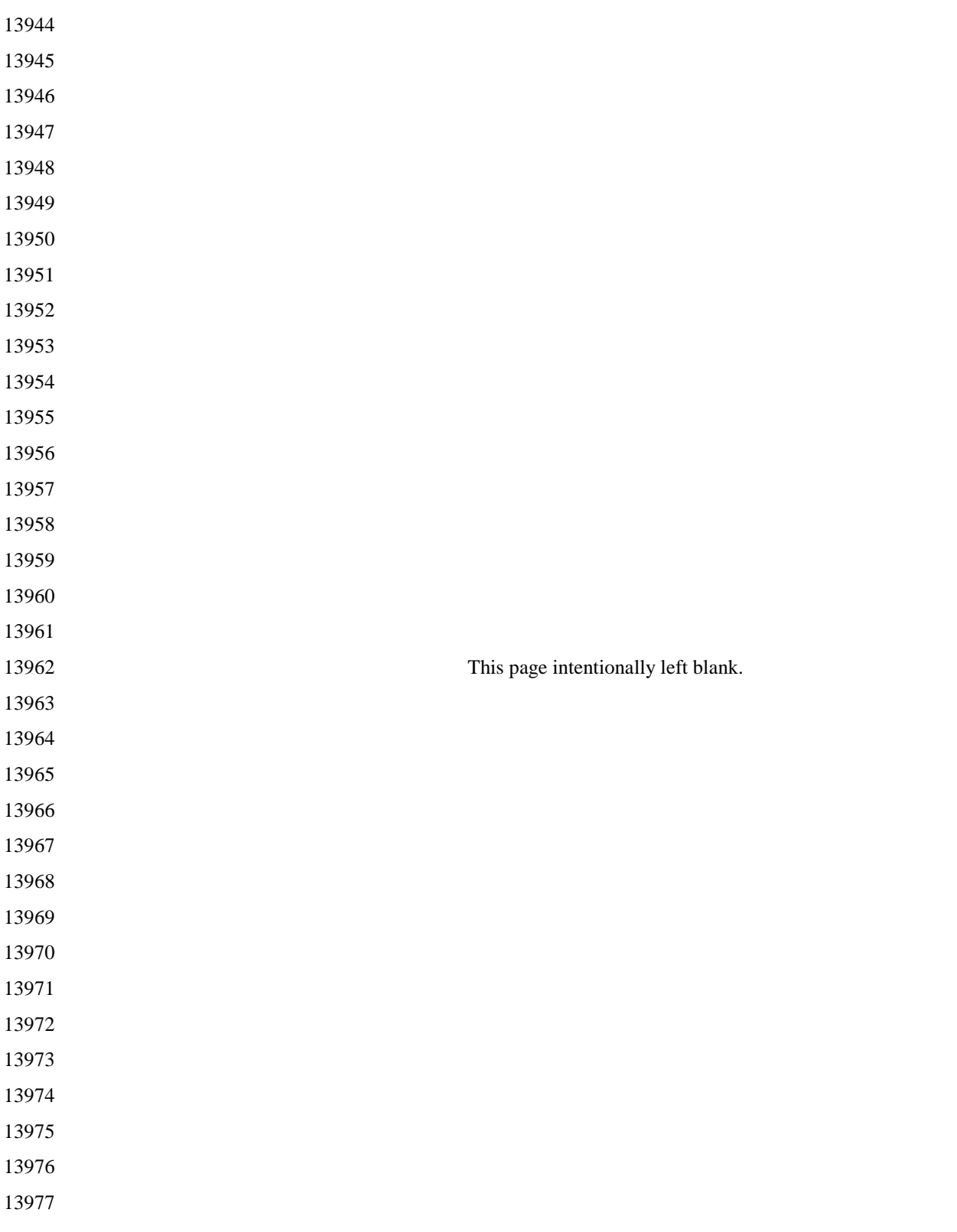

# <sup>13978</sup> **ANNEX H SECURITY TEST VECTORS**  <sup>13979</sup> **FOR GREEN POWER DEVICE FRAMES**

# <sup>13980</sup> **H.1 Overview**

13981 The parameters marked *bold and italics* are dependent on device application and capabilities and thus could 13982 have other values.

- 13983 Note: '||' in this pseudo-code means concatenation.
- 13984 All test vectors use ApplicationID =  $0x00$ .

# <sup>13985</sup> **H.2 Security Test Vectors for a Shared Key**

### <sup>13986</sup> **H.2.1 Common Settings**

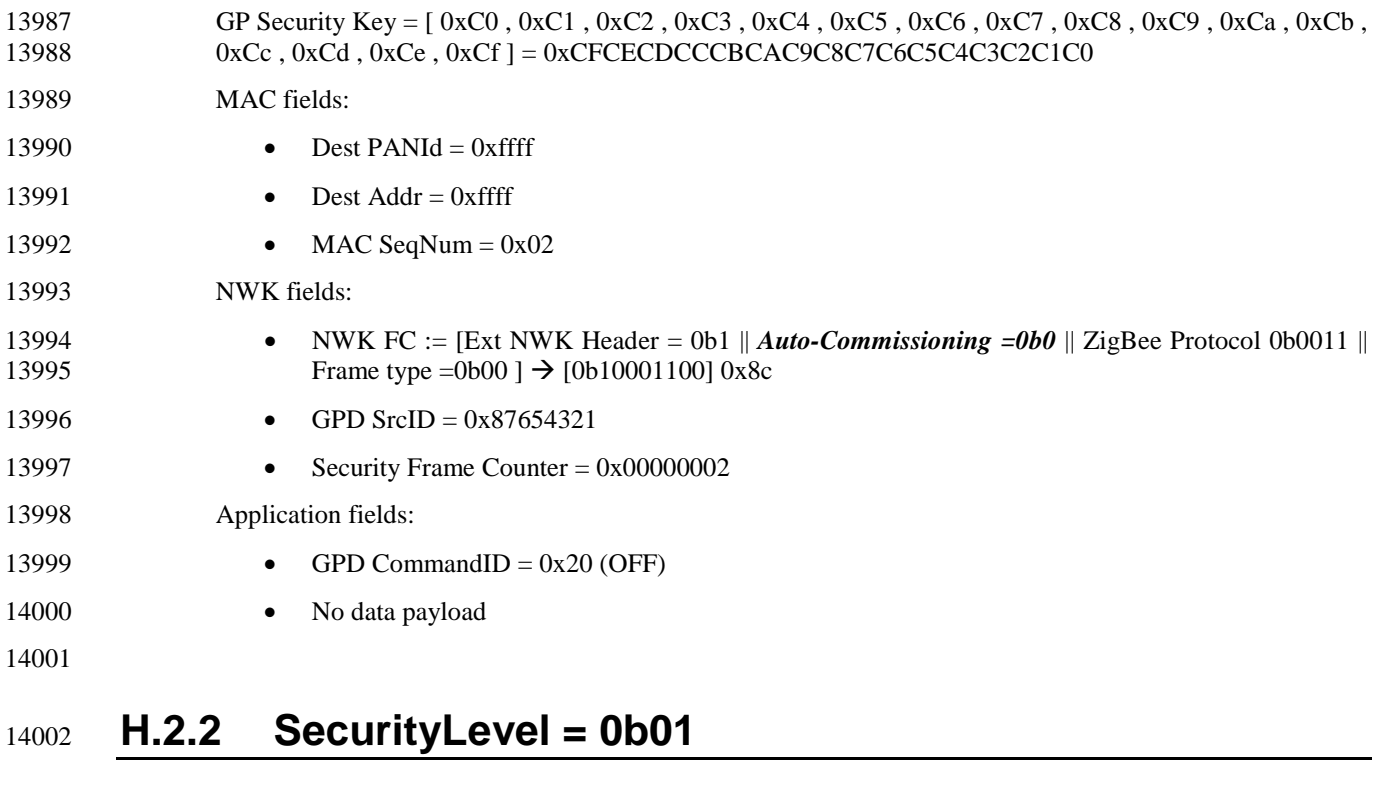

#### 14003 **H.2.2.1 Transmitted Packet**

14004 Transmitted packet = MAC FC || MAC header || GP stub NWK header || Payload || MIC

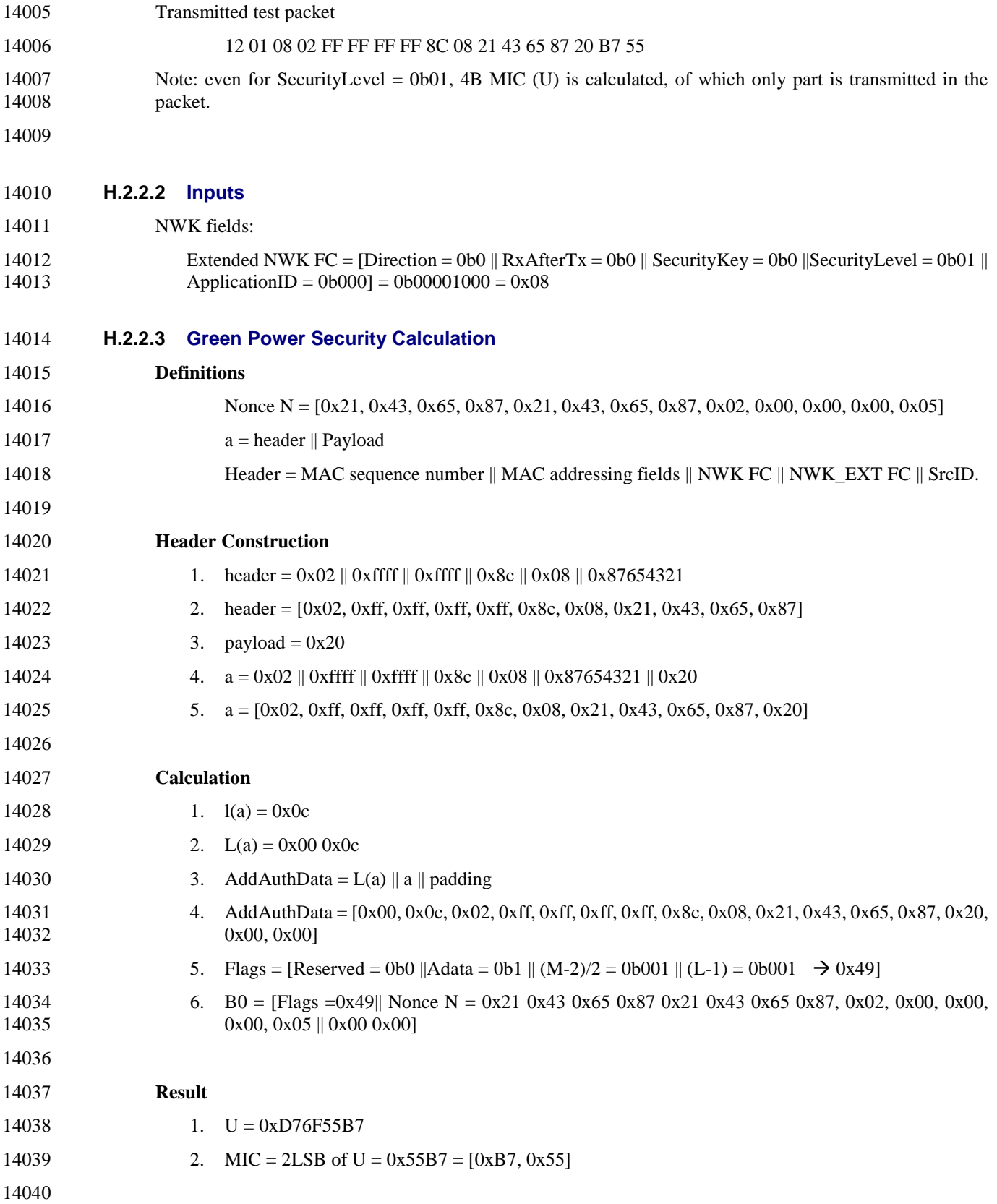

# **H.2.3 SecurityLevel = 0b10**

### **H.2.3.1 Transmitted Packet**

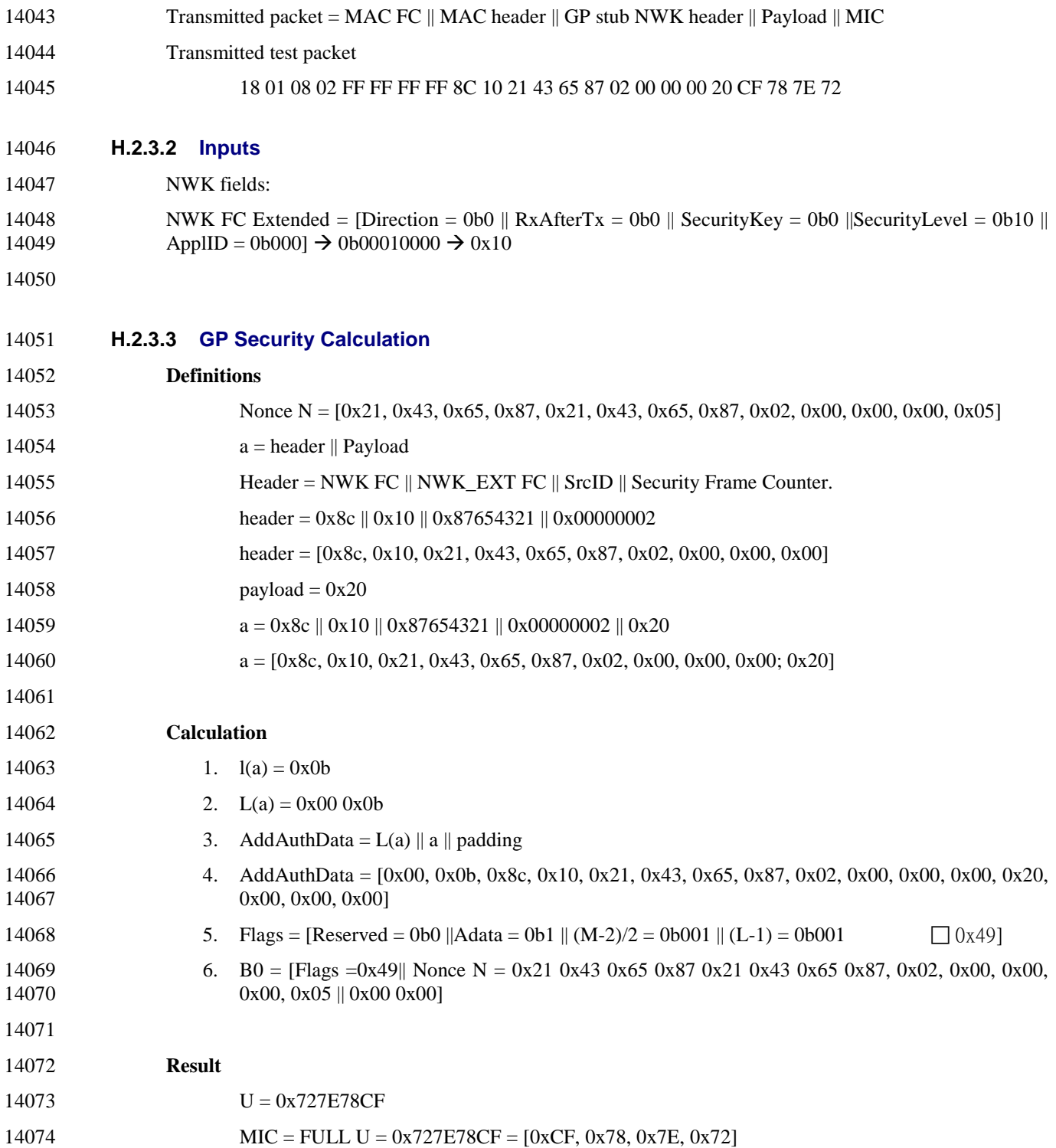

# **H.2.4 SecurityLevel = 0b11**

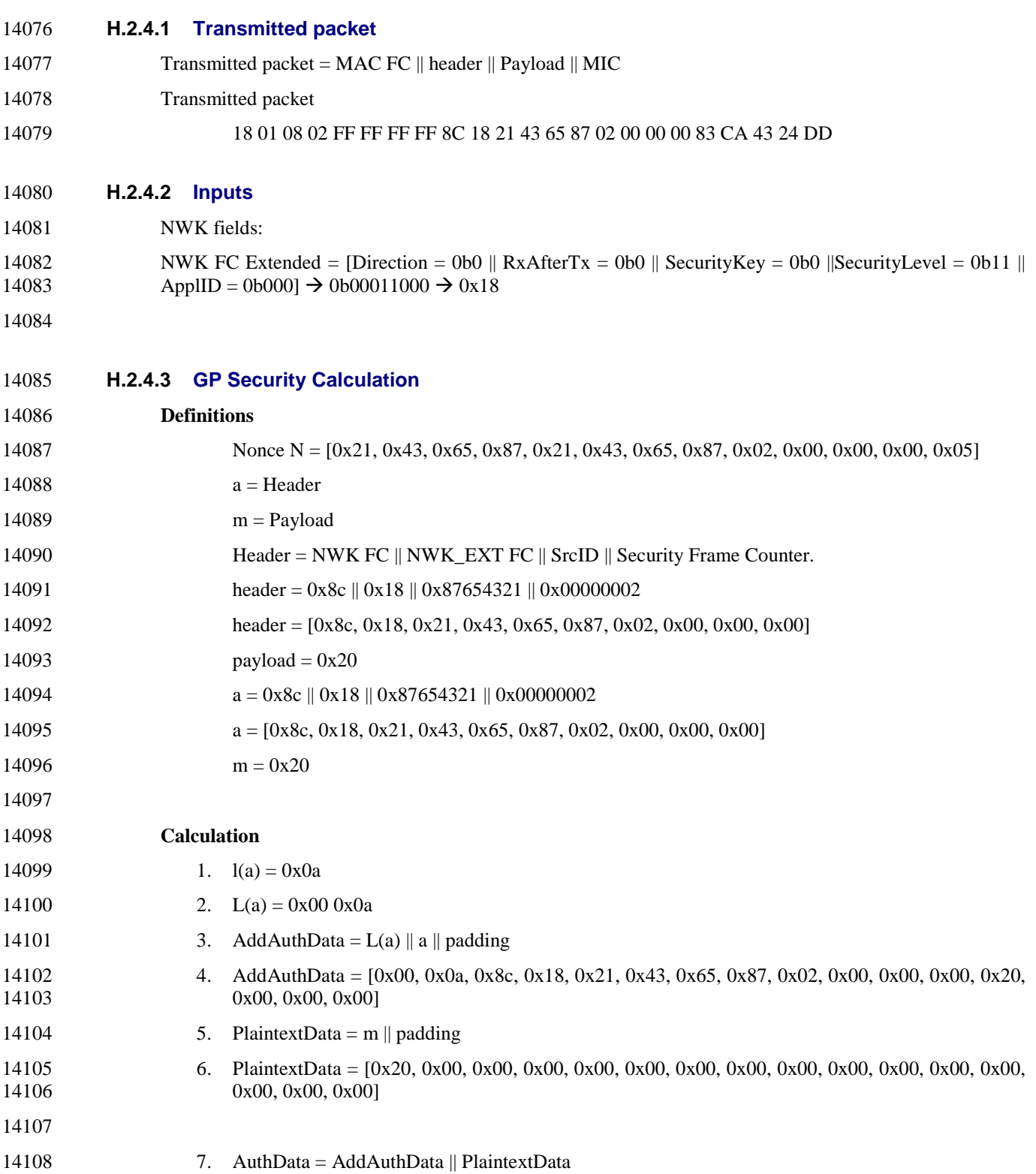

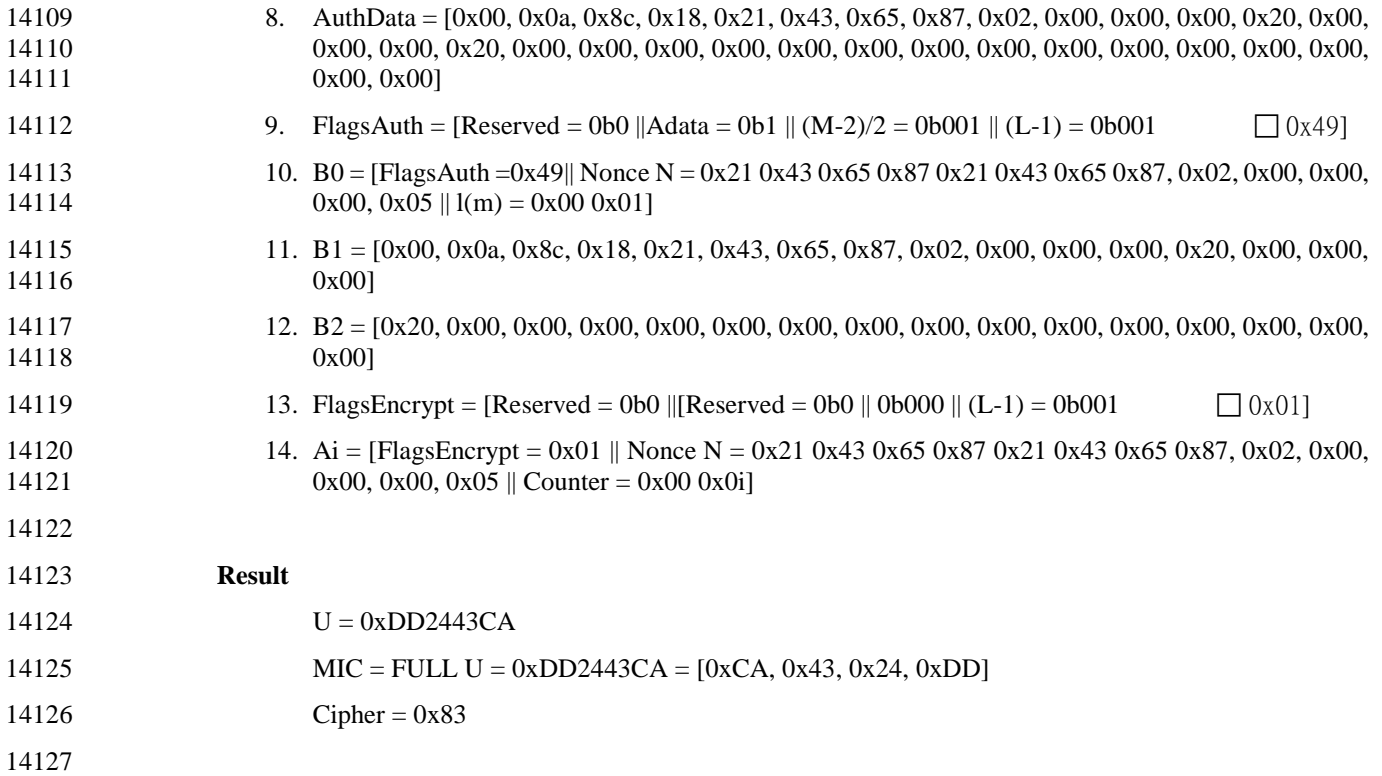

# **H.3 Security test vectors for an individual key**

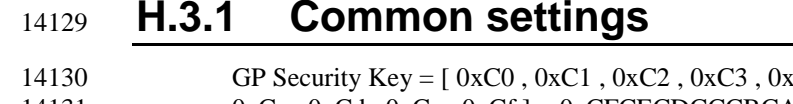

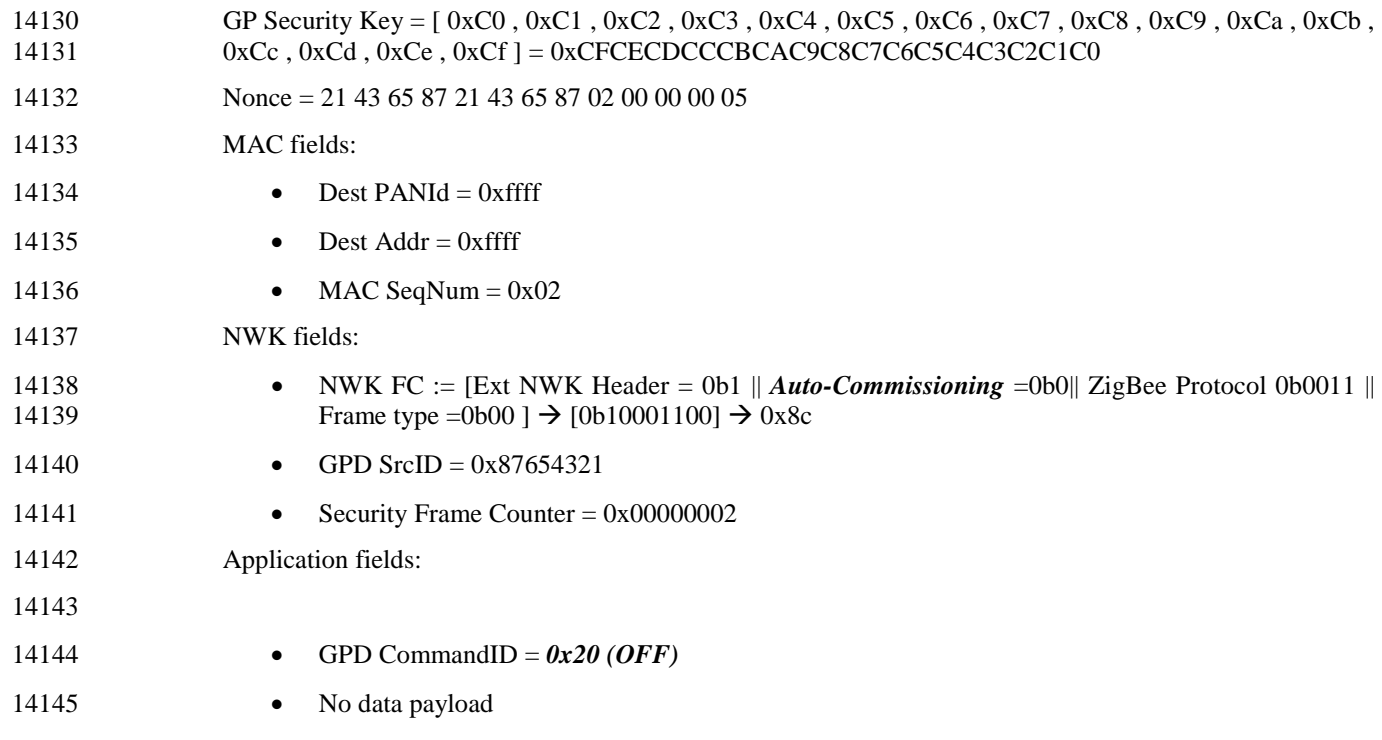

## **H.3.2 SecurityLevel=0b01**

- Extended NWK FC = [Direction = 0b0 || RxAfterTx = 0b0 || SecurityKey = 0b1 || SecurityLevel = 0b01 || 14149  $\text{AppIID} = 0b000 \rightarrow 0x28$
- Over the air packet:
- 12 01 08 02 FF FF FF FF 8C 28 21 43 65 87 20 61 02
- Note: even for SecurityLevel = 0b01, 4B MIC (U) is calculated, of which only part is transmitted in the packet.

### **H.3.3 SecurityLevel=0b10**

- Extended NWK FC = [Direction = 0b0 || RxAfterTx = 0b0 || SecurityKey = 0b1 || SecurityLevel = 0b10 || 14156  $\text{AppIID} = 0b000 \rightarrow 0x30$
- Over the air packet:

14158 18 01 08 02 FF FF FF FF 8C 30 21 43 65 87 02 00 00 00 20 AD 69 A9 78

### **H.3.4 SecurityLevel=0b11**

 Extended NWK FC = [Direction = 0b0 || RxAfterTx = 0b0 || SecurityKey = 0b1 || SecurityLevel = 0b11 ||  $\text{AppIID} = 0b000 \} \rightarrow 0x38$  Over the air packet: 14163 18 01 08 02 FF FF FF FF 8C 38 21 43 65 87 02 00 00 00 83 5F 1A 30 34

# **H.4 Security test vectors for bidirectional operation**

### **H.4.1 Common settings**

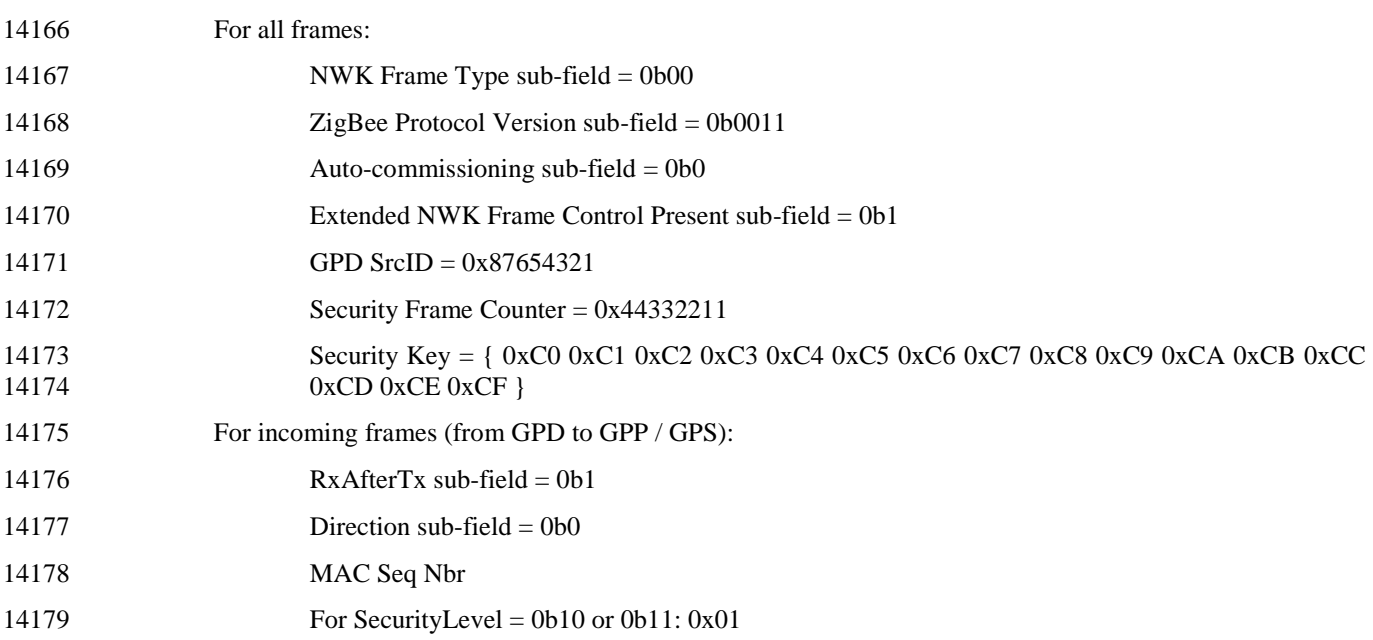

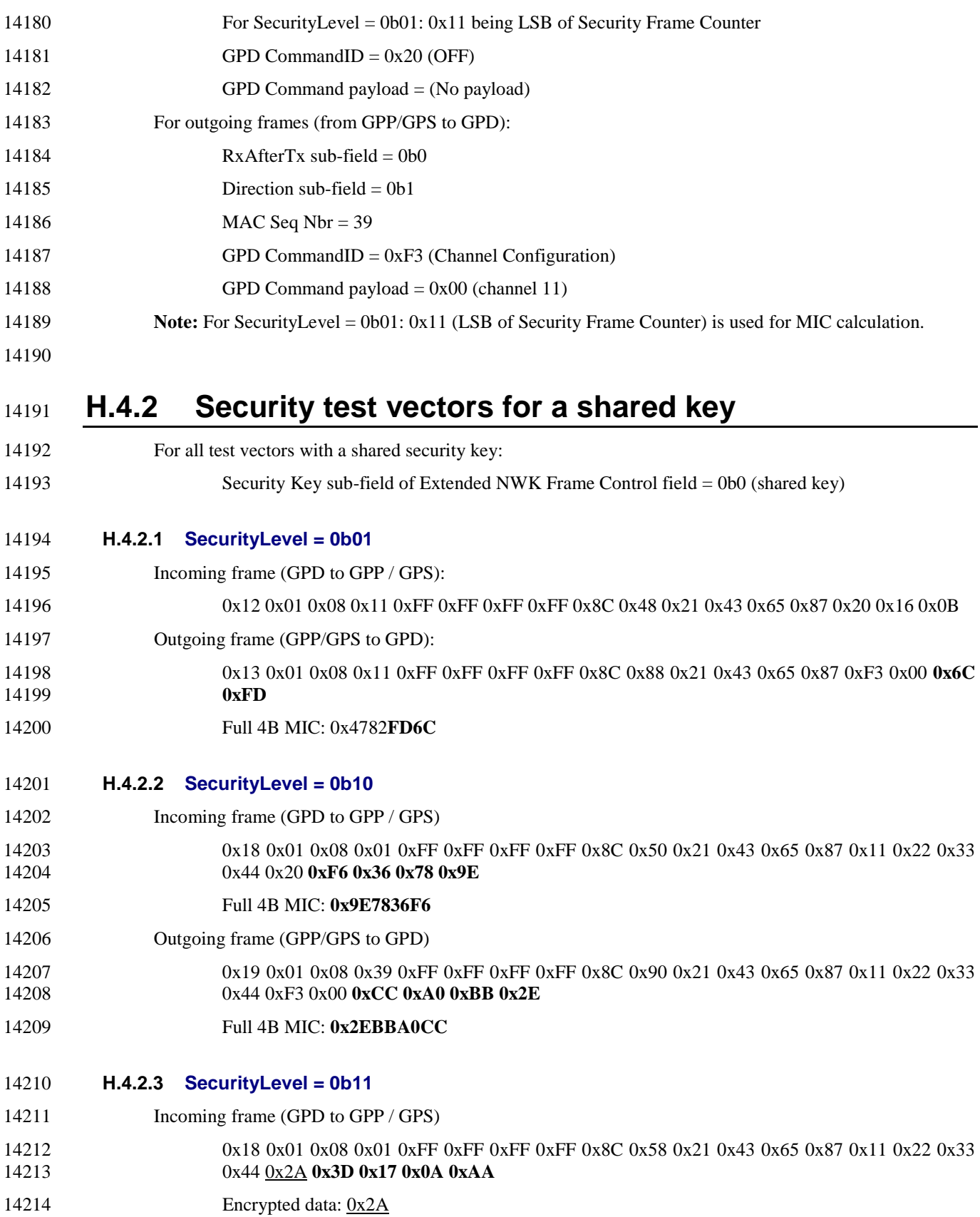

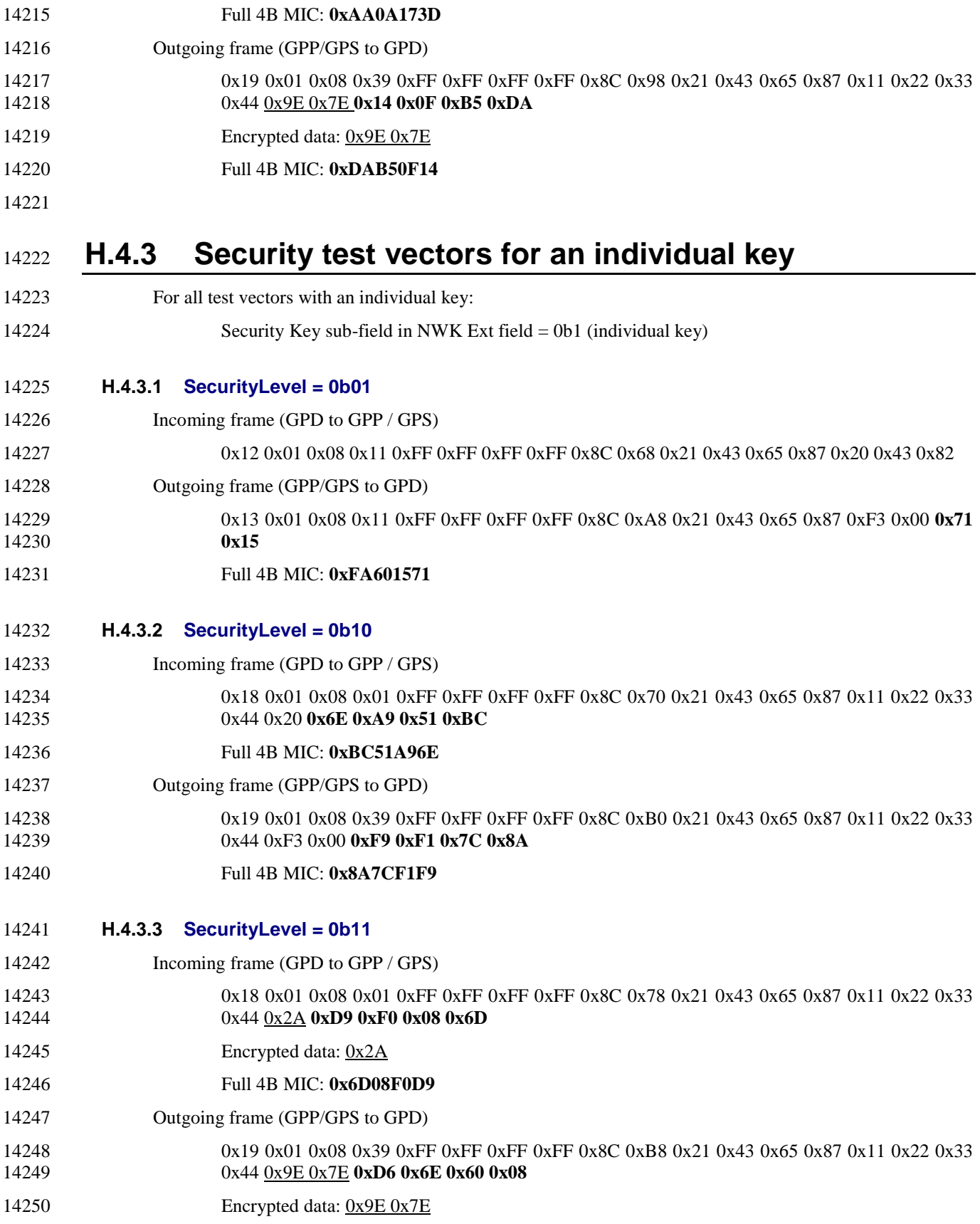

14251 Full 4B MIC: **0x08606ED6**